# Hypertext marks in  $\text{MTF}X$

Sebastian Rahtz Email: sebastian.rahtz at oucs.ox.ac.uk

Heiko Oberdiek (maintainer) Email: heiko.oberdiek at googlemail.com

2012/08/18 v6.83b

## <span id="page-0-0"></span>**1 Documentation overview for hyperref**

The documentation for package hyperref consists of several files:

**Manual** The **USER MANUAL** (also available as HTML).

**README** The **README** file (also available as text file). Here information is collected that is not yet in the manual: new features, package compatibility, limitations, known problems, …

**ChangeLog** This file records the version history (also available as text file).

**Options** This file provides a short option summary.

**Bookmark talk, slides** Slides for the talk "PDF information and navigation elements with hyperref, pdfTeX and thumbpdf" at EuroTEX 1999.

**Bookmark talk, paper** The paper version of the talk.

Source code documentation:

☞ **hyperref.dtx** This is the source code documentation for hyperref (this file).

**backref.dtx** "Back referencing from bibliographical citations"

**nameref.dtx** "Section name references in LATEX"

# <span id="page-1-0"></span>**2 Contents**

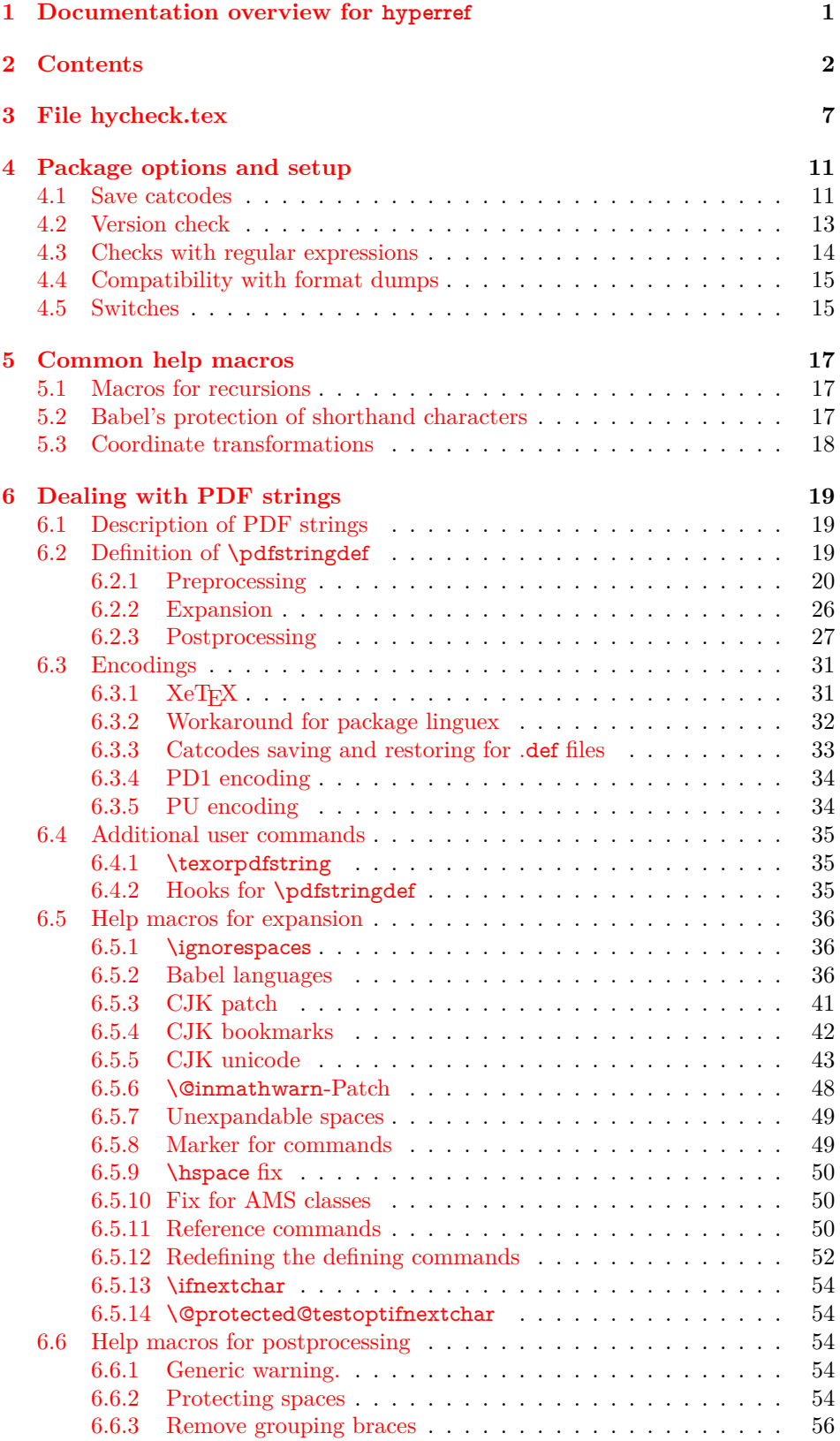

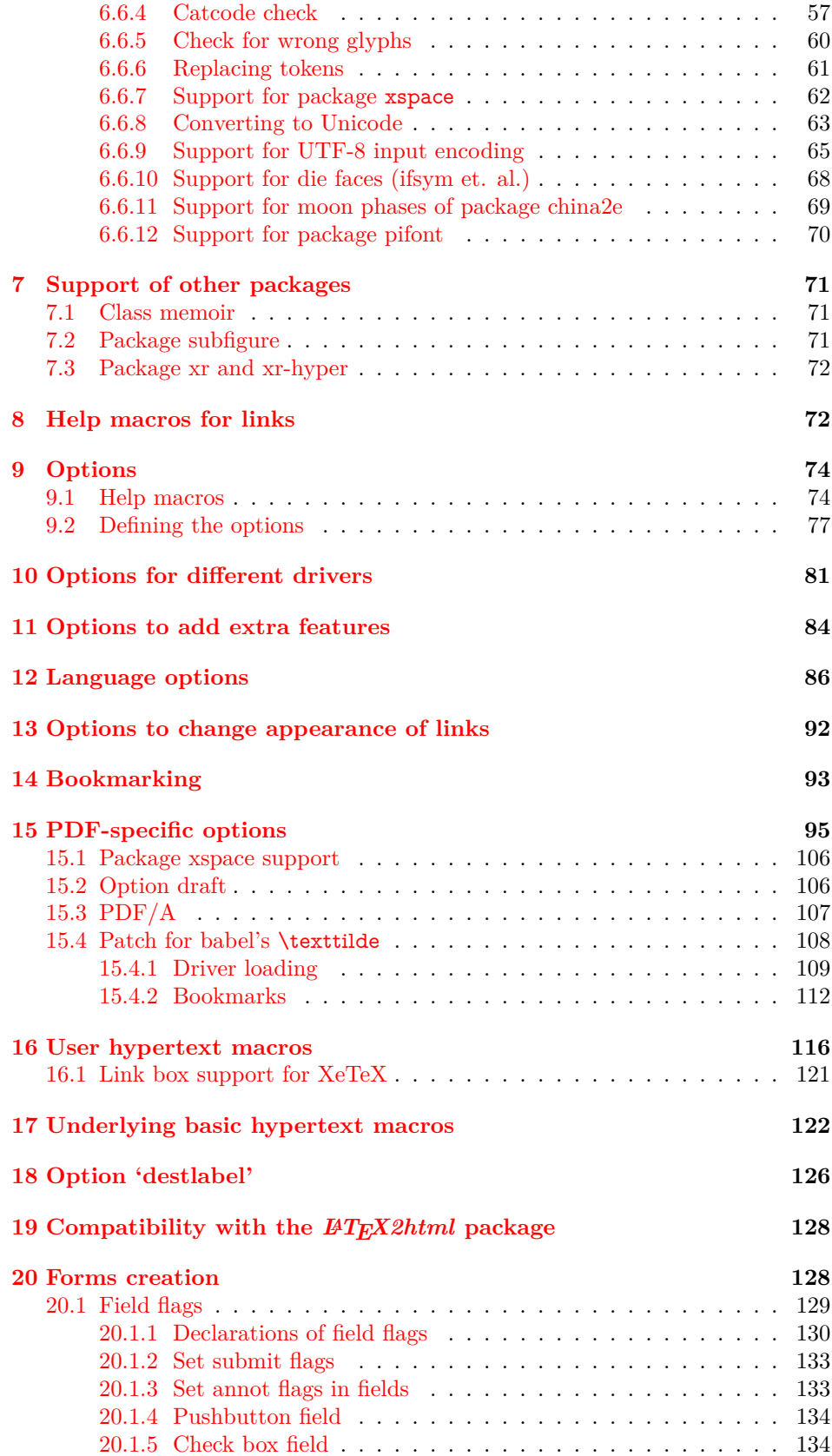

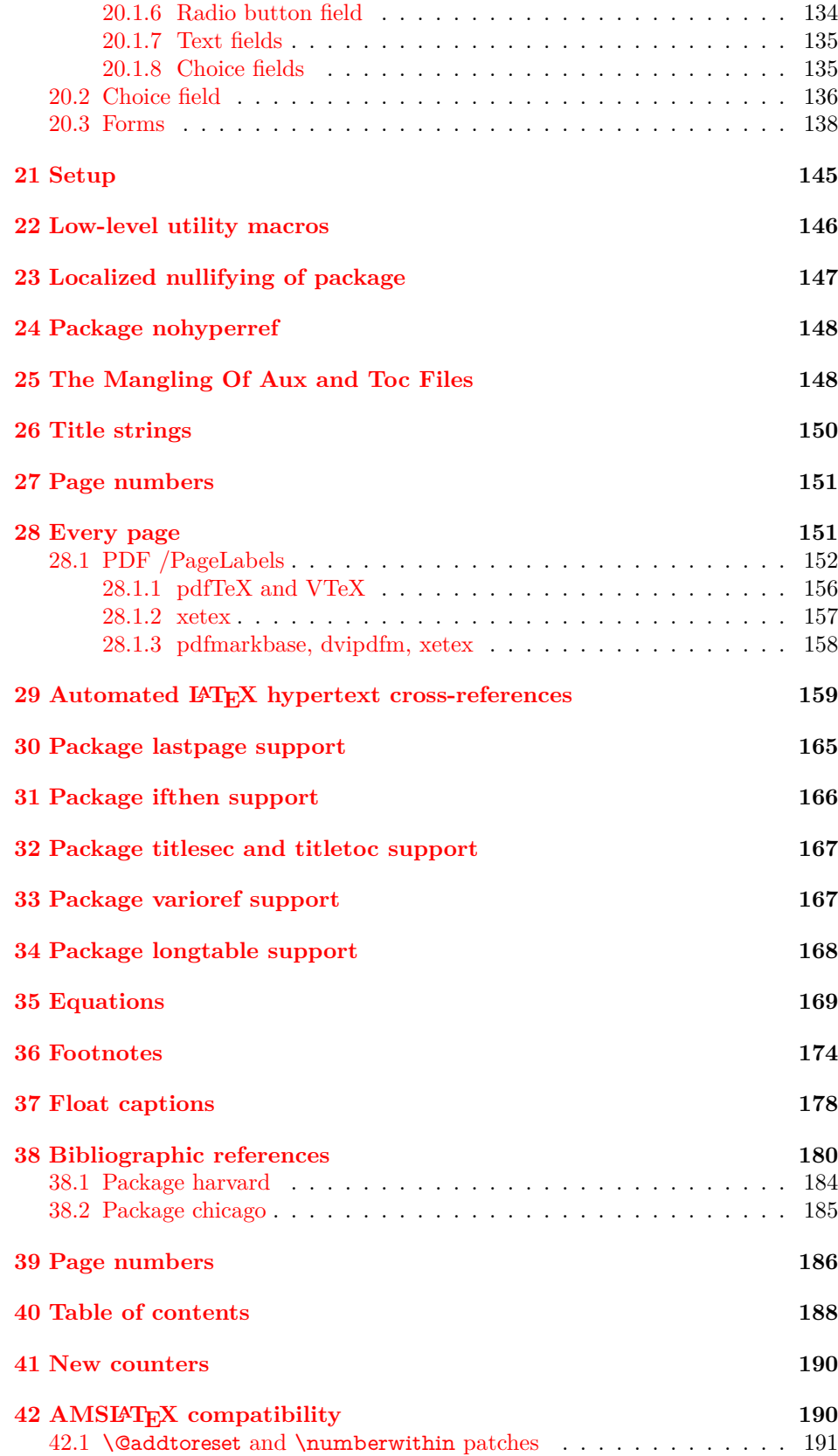

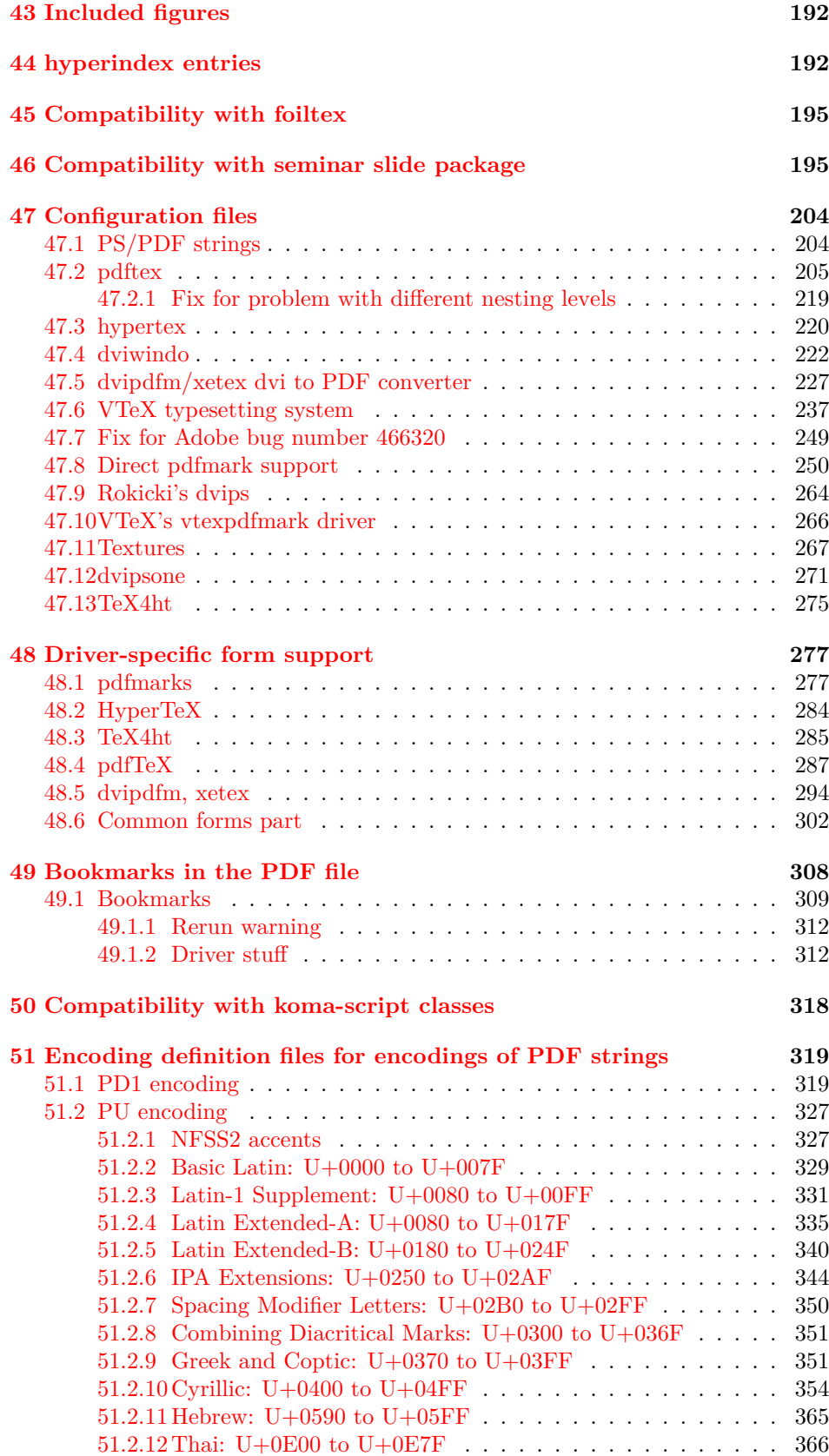

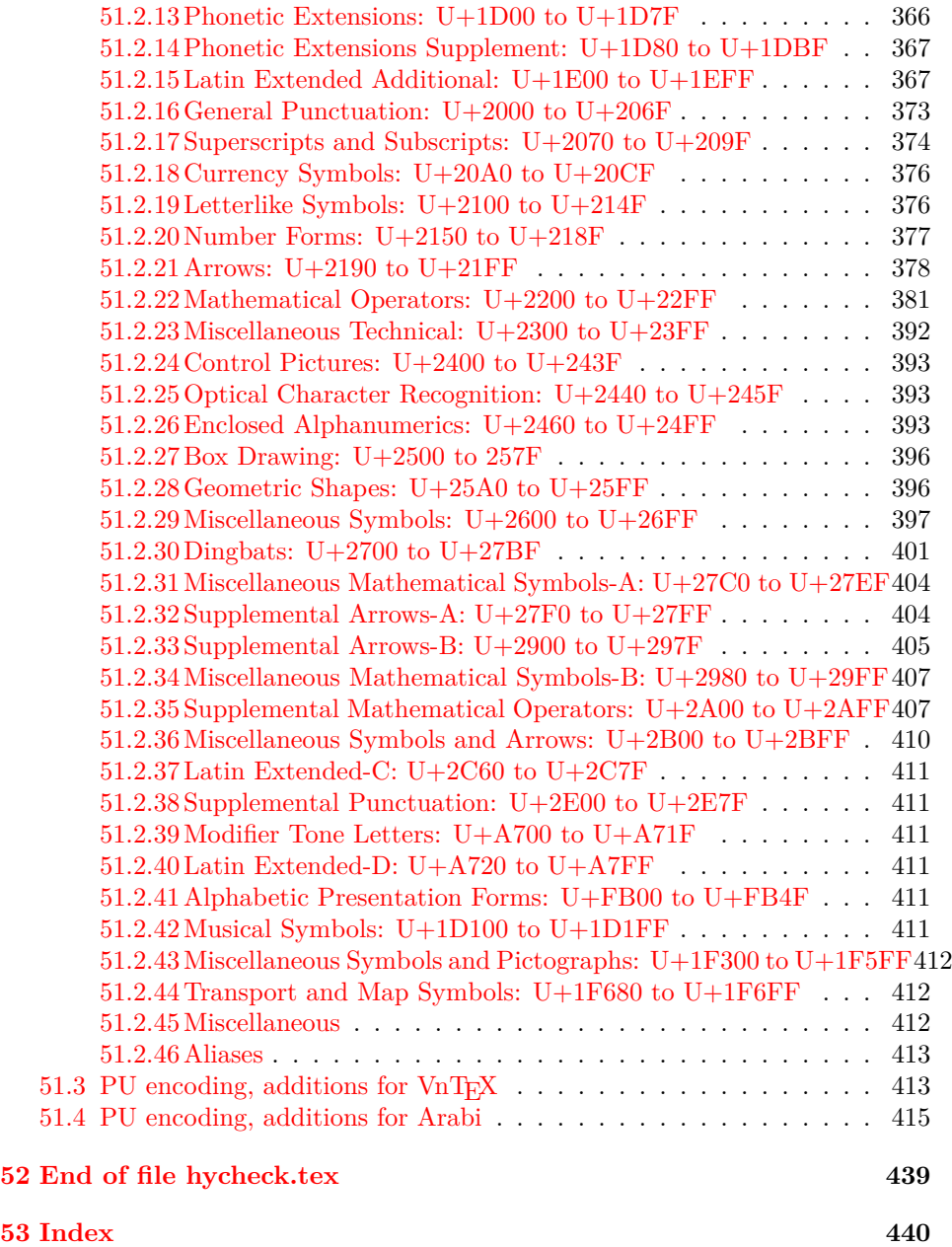

## <span id="page-6-0"></span>**3 File hycheck.tex**

Many commands of LAT<sub>EX</sub> or other packages cannot be overloaded, but have to be redefined by hyperref directly. If these commands change in newer versions, these changes are not noticed by hyperref. With this test file this situation can be checked. It defines the command \checkcommand that is more powerful than LATEX's \CheckCommand, because it takes \DeclareRobustCommand and optional parameters better into account.

- $1 \langle *check \rangle$  \documentclass{article} \makeatletter
- $\label{thm:rel}$  <br> Checklatex Optional argument: release date of  $\text{LTPX}.$ 
	- \newcommand\*{\checklatex}[1][]{%
	- \typeout{}%
	- \typeout{\* Format: 'LaTeX2e' #1}%
	- \typeout{\space\space Loaded: '\fmtname' \fmtversion}%
	- }%

\checkpackage The argument of \checkpackage is the package name without extension optionally followed by a release date.

- \newcommand\*{\checkpackage}[1]{%
- \def\HyC@package{#1}%
- \let\HyC@date\@empty
- \@ifnextchar[\HyC@getDate\HyC@checkPackage
- }

\HyC@getDate The release date is scanned.

- \def\HyC@getDate[#1]{%
- \def\HyC@date{#1}%
- \HyC@checkPackage
- }

#### \HyC@checkPackage

#### \def\HyC@checkPackage{%

- \typeout{}%
- \begingroup
- \edef\x{\endgroup
- \noexpand\RequirePackage{\HyC@package}%
- \ifx\HyC@date\@empty\relax\else[\HyC@date]\fi%
- }%
- $25 \sqrt{x}$
- \typeout{}%
- \typeout{%
- \* Package '\HyC@package'%
- \ifx\HyC@date\@empty
- $30 \overline{\smash{\wedge}}$   $\lambda$ else
- \space\HyC@date
- $32 \overline{\text{)}$
- }%
- \@ifundefined{ver@\HyC@package.sty}{%
- }{%
- \typeout{%
- \space\space Loaded: '\HyC@package' %
- \csname ver@\HyC@package.sty\endcsname
- }%
- }%
- }
- \checkcommand The macro \checkcommand parses the next tokens as a LATEX definition and compares this definition with the current meaning of that command.
	- \newcommand\*{\checkcommand}[1]{%
	- \begingroup
	- \ifx\long#1\relax
	- \expandafter\HyC@checklong
	- \else
	- \def\HyC@defcmd{#1}%
	- \expandafter\let\expandafter\HyC@next
	- \csname HyC@\expandafter\@gobble\string#1\endcsname
	- \expandafter\HyC@checkcommand
	- $51 \overline{\phantom{0}}$ }
- \HyC@checklong The definition command \def or \edef is read.
	- \def\HyC@checklong#1{%
	- \def\HyC@defcmd{\long#1}%
	- \expandafter\let\expandafter\HyC@next
	- \csname HyC@\expandafter\@gobble\string#1\endcsname
	- \HyC@checkcommand
	- }

\HyC@checkcommand The optional star of LATEX's definitions is parsed.

- \def\HyC@checkcommand{%
- \ifx\HyC@next\relax
- \PackageError{hycheck}{%
- Unknown command '\expandafter\strip@prefix\meaning\HyC@cmd'%
- }\@ehd
- \expandafter\endinput
- \fi
- \@ifstar{%
- \def\HyC@star{\*}%
- \HyC@check
- }{%
- \let\HyC@star\@empty
- \HyC@check
- }%
- }

\HyC@check The macro \HyC@check reads the definition command.

- \def\HyC@check#1{%
- \def\HyC@cmd{#1}%
- \let\HyC@org@cmd#1%
- \let#1\relax
- \let\HyC@param\@empty
- \HyC@Toks{}%
- \let\HyC@org@optcmd\HyC@noValue
- \let\HyC@org@robustcmd\HyC@noValue
- \let\HyC@org@robustoptcmd\HyC@noValue
- \HyC@next

}

- \HyC@noValue
- \def\HyC@noValue{NoValue}

\HyC@newcommand The code for \newcommand. \def\HyC@newcommand{% \let\HyC@@cmd\HyC@cmd \@ifnextchar[\HyC@nc@opt\HyC@nc@noopt } \HyC@Toks A register for storing the default value of an optional argument. \newtoks\HyC@Toks \HyC@nc@noopt This macro \HyC@nc@noopt is called, if the parser has reached the definition text. \long\def\HyC@nc@noopt#1{% \edef\x{% \expandafter\noexpand\HyC@defcmd \HyC@star \expandafter\noexpand\HyC@cmd \HyC@param\the\HyC@Toks }% \x{#1}% \HyC@doCheck } \HyC@nc@opt This macro scans the first optional argument of a LATEX definition (number of arguments). \def\HyC@nc@opt[#1]{% \def\HyC@param{[{#1}]}% \@ifnextchar[\HyC@nc@default\HyC@nc@noopt } \HyC@nc@default Macro \HyC@nc@default scans the default for an optional argument. \def\HyC@nc@default[#1]{% \HyC@Toks={[{#1}]}% \edef\HyC@optcmd{% \expandafter\noexpand \csname\expandafter\string\HyC@@cmd\endcsname }% \expandafter\let\expandafter\HyC@org@optcmd\HyC@optcmd \HyC@nc@noopt } \HyC@DeclareRobustCommand \DeclareRobustCommand{\cmd} makes the command \cmd robust, that then calls  $\c{m}{\rm d}$ , with an space at the end of the command name, defined by  $\newcommand{\mbox}{\rm {\rm St}}$ mand. Therefore the further parsing is done by \HyC@nc@opt or \Hy@nc@noopt of the \HyC@newcommand chain. \def\HyC@DeclareRobustCommand{% \edef\HyC@robustcmd{% \expandafter\noexpand \csname\expandafter\expandafter\expandafter\@gobble \expandafter\string\HyC@cmd\space\endcsname }% \expandafter\let\expandafter\HyC@org@robustcmd\HyC@robustcmd \expandafter\let\HyC@robustcmd\relax \let\HyC@@cmd\HyC@robustcmd \@ifnextchar[\HyC@nc@opt\HyC@nc@noopt }

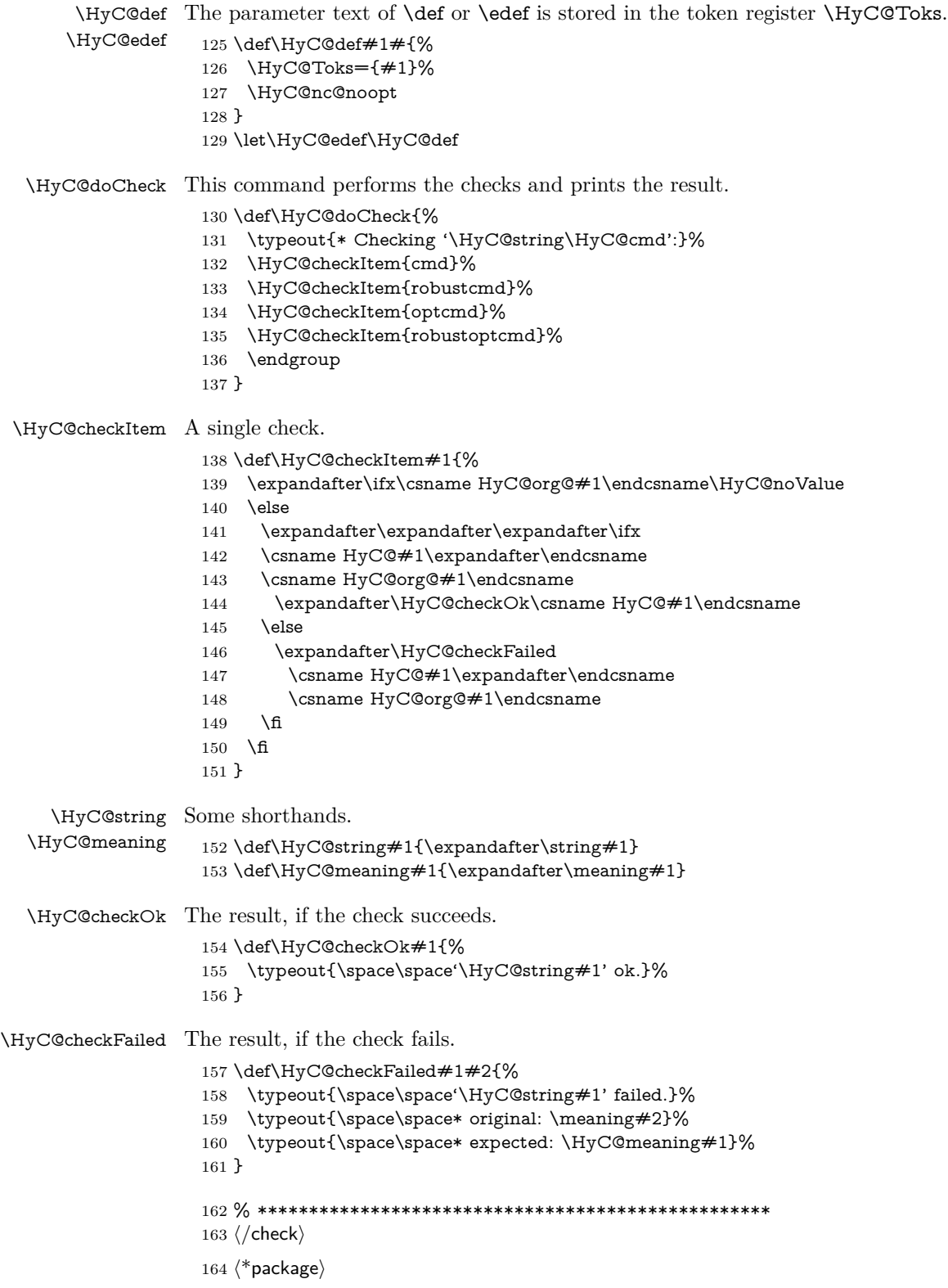

# <span id="page-10-0"></span>**4 Package options and setup**

## <span id="page-10-1"></span>**4.1 Save catcodes**

There are many packages that change the standard catcodes.

First we save the original meaning of ' and  $=$  in the token register  $\text{toks}\mathcal{Q}$ , because we need the two characters in the macros \Hy@SetCatcodes and \Hy@RestoreCatcodes.

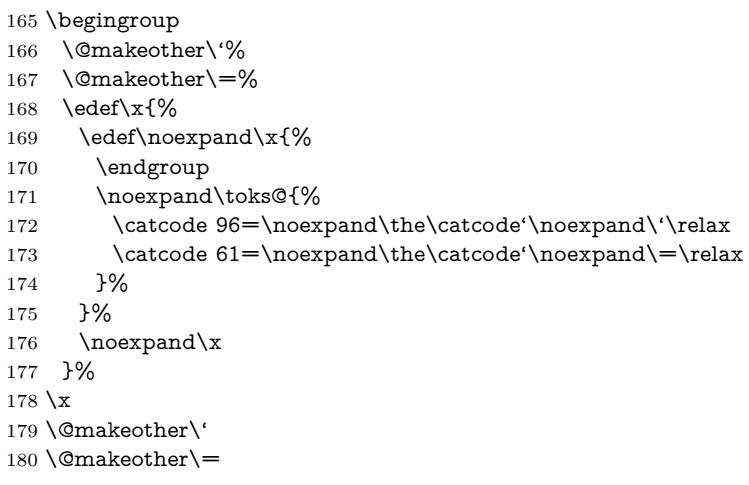

### \Hy@SetCatcodes

#### \def\Hy@SetCatcodes{%

 \@makeother\'% \@makeother\=% \catcode'\\$=3 % \catcode'\&=4 % 186 \catcode'\^=7  $\%$  \catcode'\\_=8 % \@makeother\|% \@makeother\:% \@makeother\(% \@makeother\)% \@makeother\[% \@makeother\]% \@makeother\/% \@makeother\!% \@makeother\<% \@makeother\>% \@makeother\.% \@makeother\;% \@makeother\+% \@makeother\-% \@makeother\"% \@makeother\'% }

### \Hy@RestoreCatcodes

## \begingroup

- \def\x#1{\catcode'\noexpand#1=\the\catcode'#1\relax}%
- \xdef\Hy@RestoreCatcodes{%
- \the\toks@
- 209  $\chi\$

```
210 \quad \{x\&\%211 \chi\2\%
212 \langle x \rangle %
213 \quad \{x\}|%
214 \chi:%
215 \chi\(%
216 \quad \{x\})\%217 \chi\left[\% \right]218 \quad \{x\}\%219 \chi\/\%220 \frac{\sqrt{x}}{96}221 \chi\langle\%222 \chi223 \chi\224 \chi;%
225 \x +\frac{9}{6}226 \chi-%
227 \chi228 \chi'\%229 }%
230 \endgroup
```
231 \Hy@SetCatcodes

It needs the December 95 release of LAT<sub>EX</sub>, because it uses \protected@write, and it defines commands in options; and the page setup internal code changed at that point. It'll probably break with the later releases!

Use package hobsub-hyperref for faster package loading.

```
232 \IfFileExists{hobsub-hyperref.sty}{%
233 \RequirePackage{hobsub-hyperref}[2011/01/30]%
234 }{}
235 \RequirePackage{ltxcmds}[2010/10/25]
236 \RequirePackage{ifpdf}[2006/02/20]
237 \RequirePackage{pdftexcmds}[2009/04/10]
238 \@ifpackagelater{pdftexcmds}{2010/11/04}{}{%
239 \ltx@IfUndefined{pdfdraftmode}{%
240 \let\pdf@ifdraftmode\ltx@secondoftwo
241 }{%
242 \ifpdf
243 \def\pdf@ifdraftmode{%
244 \ifnum\pdfdraftmode=\ltx@one
245 \expandafter\ltx@firstoftwo
246 \else
247 \expandafter\ltx@secondoftwo
248 \qquad \qquad \intfi
249 }%
250 \else
251 \let\pdf@ifdraftmode\ltx@secondoftwo
252 \fi
253 }%
254 }
255 \RequirePackage{infwarerr}[2010/04/08]
256 \RequirePackage{keyval}[1997/11/10]
257 \RequirePackage{kvsetkeys}[2007/09/29]
258 \RequirePackage{pdfescape}[2007/11/11]
259 \RequirePackage{ifvtex}
```

```
260 \RequirePackage{ifxetex}[2006/08/21]
```
- \RequirePackage{hycolor}
- \RequirePackage{letltxmacro}[2008/06/13]
- \RequirePackage{auxhook}[2009/12/14]
- \def\Hy@Error{\@PackageError{hyperref}}
- \def\Hy@Warning{\@PackageWarning{hyperref}}
- \def\Hy@WarningNoLine{\@PackageWarningNoLine{hyperref}}
- \def\Hy@Info{\@PackageInfo{hyperref}}
- \def\Hy@InfoNoLine{\@PackageInfoNoLine{hyperref}}
- \def\Hy@Message#1{%
- \GenericWarning{%
- (hyperref)\@spaces\@spaces\@spaces\@spaces
- }{%
- Package hyperref Message: #1\ltx@gobble
- }%
- }

## <span id="page-12-0"></span>**4.2 Version check**

\Hy@VersionChecked

\chardef\Hy@VersionChecked=0 %

\Hy@VersionCheck

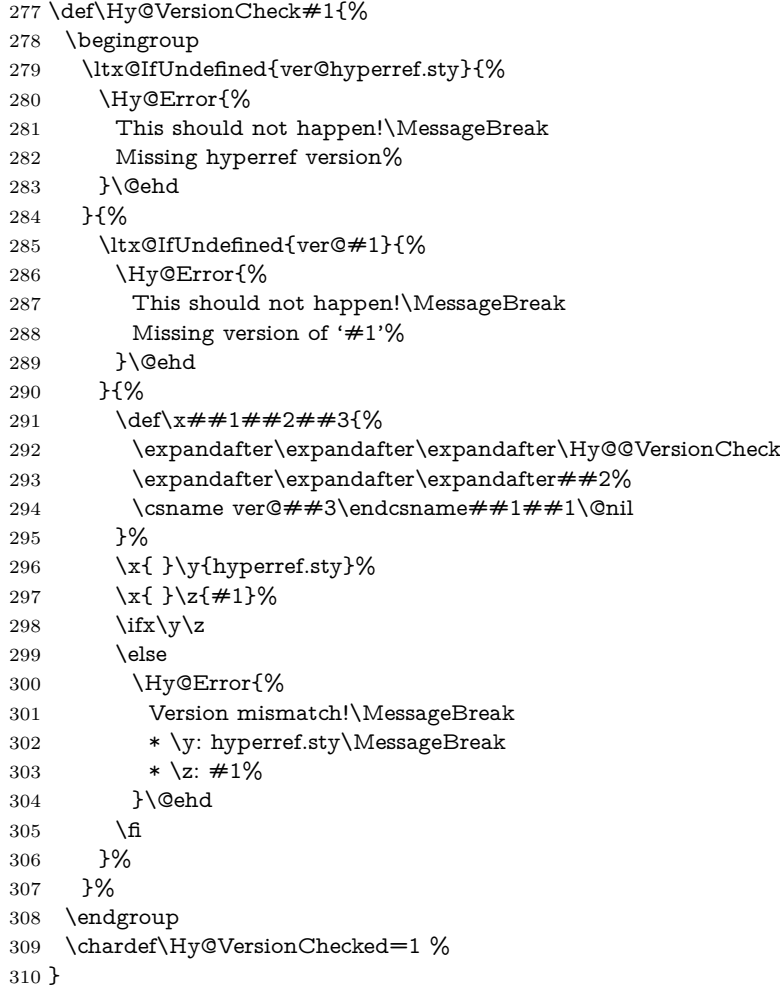

```
311 \def\Hy@@VersionCheck #1#2 #3 #4\@nil{%
312 \def#1{#2 #3}%
313 }
```
## <span id="page-13-0"></span>**4.3 Checks with regular expressions**

```
314 \ltx@IfUndefined{pdfmatch}{%
315 \let\Hy@Match\ltx@gobblefour
316 }{%
317 \def\Hy@Match#1#2{%
318 \begingroup
319 \qquad \qquad \texttt{\label{t:2} the new property of the following property: $319$ and $319$ are the same, and the first is the same. The first is the same as follows: \[ 319 \; 319 \; 319 \; 319 \; 319 \; 319 \; 319 \; 319 \; 319 \; 319 \; 319 \; 319 \; 319 \; 319 \; 319 \; 319 \; 319 \; 319 \; 319 \; 319 \; 319 \; 319 \; 319 \; 319 \; 319 \; 319 \; 319 \320 \edef\.{\ltx@backslashchar.}%
321 \edef\[{\ltx@backslashchar[}% ]]
322 \edef\${\ltx@backslashchar$}%
323 \edef\({\ltx@backslashchar(}%
324 \edef\){\ltx@backslashchar)}%
325 \edef\|{\ltx@backslashchar|}%
326 \edef\*{\ltx@backslashchar*}%
327 \edef\+{\ltx@backslashchar+}%
328 \edef\?{\ltx@backslashchar?}%
329 \edef\{{\ltx@backslashchar\ltx@leftbracechar}%
330 \edef\}{\ltx@rightbracechar}%
331 \edef\\{\ltx@backslashchar\ltx@backslashchar}%
332 \let\ \ltx@space
333 \ifcase\pdfmatch{#2}{#1} %
334 \endgroup
335 \expandafter\ltx@secondoftwo
336 \or
337 \endgroup
338 \expandafter\ltx@firstoftwo
339 \else
340 \Hy@Warning{%
341 Internal error: Wrong pattern!\MessageBreak
342 --> #2 <--\MessageBreak
343 Pattern check ignored%
344 }%
345 \endgroup
346 \expandafter\ltx@firstoftwo
347 \fi
348 }%
349 \ltx@ifpackagelater{ltxcmds}{2010/09/11}{}{%
350 \begingroup
351 \lccode'0='\{\relax
352 \lowercase{\endgroup
353 \def\ltx@leftbracechar{0}%
354 }%
355 \begingroup
356 \lccode'0='\}\relax
357 \lowercase{\endgroup
358 \def\ltx@rightbracechar{0}%
359 }%
```
}%

## <span id="page-14-0"></span>**4.4 Compatibility with format dumps**

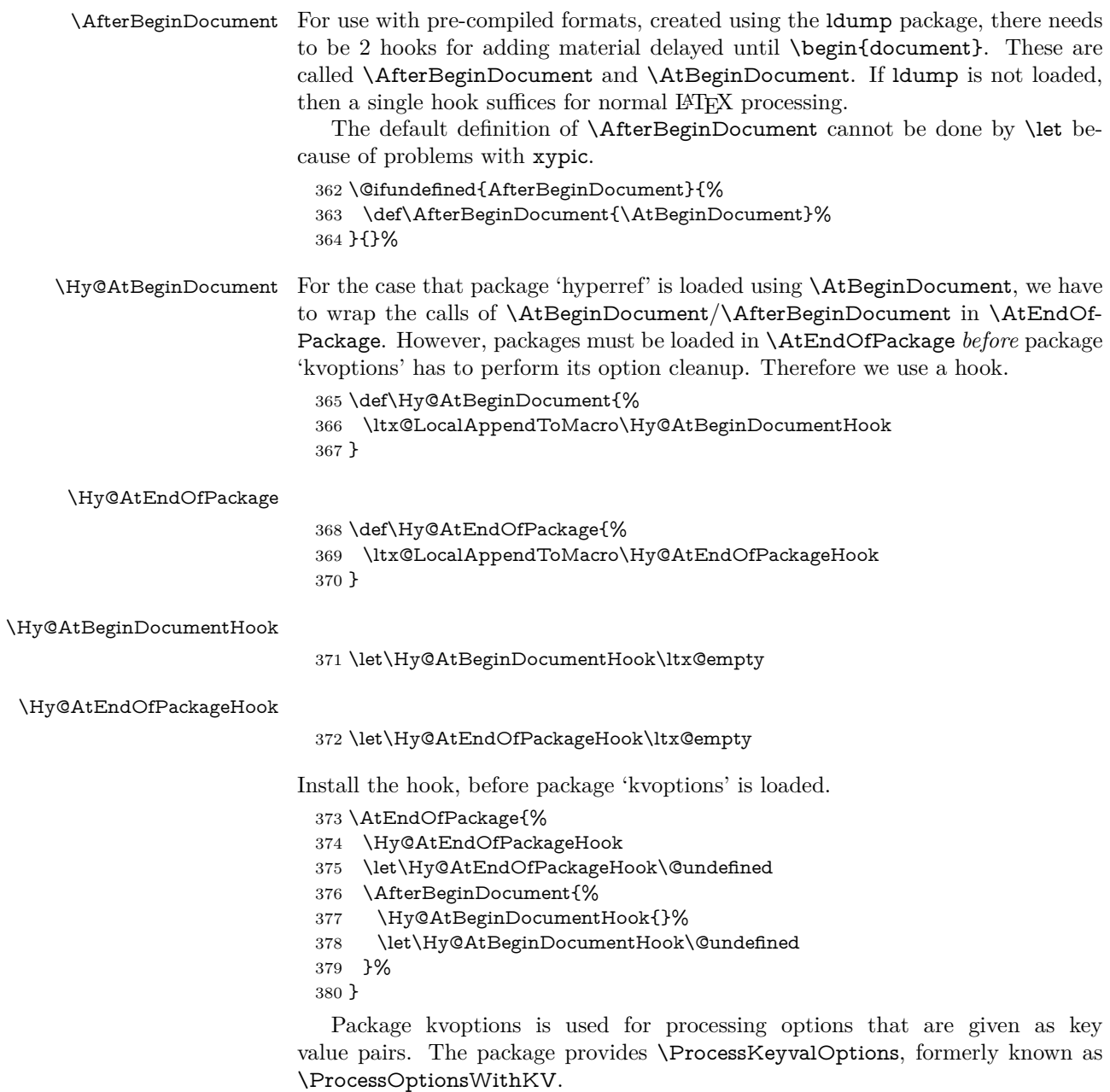

\RequirePackage{kvoptions}[2009/07/21]

## <span id="page-14-1"></span>**4.5 Switches**

- \newif\ifHy@stoppedearly
- \newif\ifHy@typexml
- \newif\ifHy@activeanchor
- \newif\ifHy@backref
- \newif\ifHy@bookmarks
- \newif\ifHy@bookmarksnumbered
- \newif\ifHy@bookmarksopen
- \newif\ifHy@breaklinks

 \newif\ifHy@CJKbookmarks \newif\ifHy@colorlinks \newif\ifHy@destlabel \newif\ifHy@draft \let\Hy@finaltrue\Hy@draftfalse \let\Hy@finalfalse\Hy@drafttrue \newif\ifHy@pdfescapeform \newif\ifHy@hyperfigures \newif\ifHy@pdffitwindow \newif\ifHy@frenchlinks \newif\ifHy@hyperfootnotes \newif\ifHy@hyperindex \newif\ifHy@hypertexnames \newif\ifHy@implicit \newif\ifHy@linktocpage \newif\ifHy@localanchorname \newif\ifHy@pdfmenubar \newif\ifHy@naturalnames \newif\ifHy@nesting \newif\ifHy@pdfnewwindowset \newif\ifHy@pdfnewwindow \newif\ifHy@ocgcolorlinks \newif\ifHy@pageanchor \newif\ifHy@pdfpagelabels \newif\ifHy@pdfpagehidden \newif\ifHy@pdfstring \newif\ifHy@plainpages \newif\ifHy@psize \newif\ifHy@raiselinks \newif\ifHy@seminarslides \newif\ifHy@setpagesize \newif\ifHy@texht \newif\ifHy@psdextra \newif\ifHy@pdftoolbar \newif\ifHy@unicode \newif\ifHy@pdfusetitle \newif\ifHy@verbose \let\Hy@debugtrue\Hy@verbosetrue \let\Hy@debugfalse\Hy@verbosefalse \newif\ifHy@pdfwindowui \newif\ifHy@pdfdisplaydoctitle \newif\ifHy@pdfa Defaults for the switches are now set. \Hy@backreffalse \Hy@bookmarksnumberedfalse \Hy@bookmarksopenfalse \Hy@bookmarkstrue \Hy@breaklinksfalse \Hy@pdfcenterwindowfalse \Hy@CJKbookmarksfalse \Hy@destlabelfalse \Hy@pdfescapeformfalse

\newif\ifHy@pdfcenterwindow

- \Hy@hyperfiguresfalse \Hy@pdffitwindowfalse
- \Hy@hyperfootnotestrue
- \Hy@hyperindextrue
- \Hy@hypertexnamestrue
- \Hy@implicittrue
- \Hy@linktocpagefalse
- \Hy@localanchornamefalse
- \Hy@pdfmenubartrue
- \Hy@naturalnamesfalse
- \Hy@nestingfalse
- \Hy@pdfnewwindowsetfalse
- \Hy@pdfnewwindowfalse \Hy@pageanchortrue
- \Hy@pdfpagelabelstrue
- \Hy@pdfpagehiddenfalse
- \Hy@pdfstringfalse
- \Hy@plainpagesfalse
- \Hy@raiselinksfalse
- \Hy@setpagesizetrue
- \Hy@texhtfalse
- \Hy@psdextrafalse
- \Hy@pdftoolbartrue
- \Hy@typexmlfalse
- \Hy@unicodefalse
- \Hy@pdfusetitlefalse
- \Hy@verbosefalse
- \Hy@pdfwindowuitrue
- \Hy@pdfdisplaydoctitlefalse
- \Hy@pdfafalse

## <span id="page-16-0"></span>**5 Common help macros**

### \Hy@StepCount

\def\Hy@StepCount#1{\advance#1 by 1 }%

#### \Hy@GlobalStepCount

\def\Hy@GlobalStepCount#1{\global\advance#1 by 1 }%

- \newdimen\@linkdim
- \let\Hy@driver\ltx@empty
- \let\MaybeStopEarly\relax
- \newcount\Hy@linkcounter
- \newcount\Hy@pagecounter
- \Hy@linkcounter0
- \Hy@pagecounter0

### <span id="page-16-1"></span>**5.1 Macros for recursions**

- \let\Hy@ReturnEnd\@empty
- 482\long\def\Hy@ReturnAfterFiFiEnd#1\fi#2\Hy@ReturnEnd{\fi\fi#1}
- \long\def\Hy@ReturnAfterElseFiFiEnd#1\else#2\Hy@ReturnEnd{\fi\fi#1}

## <span id="page-16-2"></span>**5.2 Babel's protection of shorthand characters**

\Hy@safe@activestrue Babel's switch setting commands cannot used directly, because they can be unde-\Hy@safe@activesfalse fined if babel is not loaded.

\def\Hy@safe@activestrue{\csname @safe@activestrue\endcsname}

 $485 \def \y\@safe@activeshes{\csname @safe@activeshse{\endash}$ 

## <span id="page-17-0"></span>**5.3 Coordinate transformations**

At some places numbers in pdf units are expected (eg: FitBH, ...). The following macros perform the transformation from TeX units (pt) to PDF units (bp).

\hypercalcbp The user macro \hypercalcbp can be used, for example, inside option values:

pdfstartview={FitBH \hypercalcbp{\paperheight-\topmargin-1in}}

- It cannot be used inside \usepackage, because LaTeX expands the options before package hyperref is loaded and \hypercalcbp is defined.
- With e-TeX extensions an expandable implementation is very easy; \hypercalcbp can be used everywhere and is expanded at use.
- Without e-TeX's features \hypercalcbp cannot be implemented expandable (practically) and have to be supported by \hypercalcbpdef. Limitations:
	- **–** Works only in options that use \hypercalcbpdef (currently only pdfstartview).
	- **–** For calculations package calc has to be loaded.
	- **–** The expansion of the argument is done at definition time.

Example (T<sub>EX</sub>):

```
\usepackage{calc}
\usepackage[...]{hyperref}
\hypersetup{
 pdfstartview={FitBH \hypercalcbp{\paperheight-\topmargin-1in
  -\headheight-\headsep}
}
```
### \hypercalcbp

```
486 \begingroup\expandafter\expandafter\expandafter\endgroup
487 \expandafter\ifx\csname dimexpr\endcsname\relax
488 \def\hypercalcbpdef#1#2{%
489 \begingroup
490 \toks@{}%
491 \HyCal@scan#2\hypercalcbp\@nil
492 \expandafter\endgroup
493 \expandafter\def\expandafter#1\expandafter{\the\toks@}%
494 }%
495 \def\HyCal@scan#1\hypercalcbp#2\@nil{%
496 \toks@\expandafter{\the\toks@ #1}%
497 \ifx\\#2\\%
498 \else
499 \ltx@ReturnAfterFi{%
500 \HyCal@do#2\@nil
501 }%
502 \overline{\phantom{a}}503 }%
504 \def\HyCal@do#1#2\@nil{%
505 \@ifpackageloaded{calc}{}{%
506 \Hy@Warning{%
507 For calculations \string\hypercalcbp\space needs\MessageBreak
508 package calc or e-TeX%
509 }%
510 }%
```

```
511 \setlength{\dimen@}{#1}%
512 \setlength{\dimen@}{0.99626401\dimen@}%
513 \edef\x{%
514 \toks@{%
515 \the\toks@
516 \strip@pt\dimen@
517 }%
518 \lambdax
519 \HyCal@scan#2\@nil
520 }%
521 \else
522 \def\hypercalcbp#1{%
523 \strip@pt\dimexpr 0.99626401\dimexpr(#1)\relax\relax
524 }%
525 \def\hypercalcbpdef{\def}%
526 \fi
```
## <span id="page-18-0"></span>**6 Dealing with PDF strings**

The PDF string stuff done by Heiko Oberdiek.

Naming convention: All internal commands that are only needed by \pdfstringdef are prefixed with \HyPsd@.

## <span id="page-18-1"></span>**6.1 Description of PDF strings**

The PDF specification defines several places to hold text strings (bookmark names, document information, text annotations, etc.). The PDF strings have following properties:

- They are surrounded by parentheses. The hexadecimal form is not supported.
- Like PostScript language strings they use the same escaping mechanism: \\ the backslash itself \), \( unbalanced parentheses

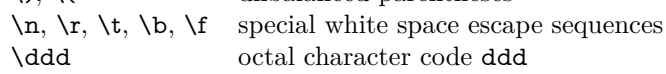

• Strings are stored either in PDFDocEncoding, which is a superset of ISO-Latin1 and is compatible with Unicode with character codes below 256, or in Unicode.

## <span id="page-18-2"></span>**6.2 Definition of \pdfstringdef**

The central macro for dealing with PDF strings is \pdfstringdef. It defines a command  $\#1$  to be the result of the conversion from the string in  $\#2$  to a legal PDFDocEncoded string. Currently the definition is global, but this can be changed in the future.

Important: In T<sub>EX</sub>'s view PDF strings are written to a file and are expanded only in its mouth. Stomach commands that cannot be expanded further aren't executed, they are written verbatim. But the PDF reader that reads such a string isn't a T<sub>E</sub>X interpreter!

The macro \pdfstringdef consists of three main parts:

1. Preprocessing. Here the expansion is prepared. The encoding is set and many commands are redefined, so that they work appropriate.

- 2. Expansion. The TEX string is expanded the first time to get a PDF string.
- 3. Postprocessing. The result of the expansion is checked and converted to the final form.
- \pdfstringdef \pdfstringdef works on the tokens in #2 and converts them to a PDF string as far as possible:
	- The result should obey the rules of the PDF specification for strings.
	- The string can safely processed by TEX, because the tokens have only catcodes 10 until 12.

The result is stored in the command token given in  $#1$ .

527 \def\pdfstringdef#1#2{%

Many redefinitions are needed, so all the work is done in a group.

528 \begingroup

## <span id="page-19-0"></span>**6.2.1 Preprocessing**

**Octal escape sequences.** To avoid problems with eight bit or non printable characters, the octal escape notation is supported. So most glyphs in the encoding definitions for PD1 and PU produce these octal escape sequences. All three octal digits have to be used:

- Wrong results are avoided, if digits follow that are not part of the octal sequence.
- Macros rely on the fact that the octal sequences always consist of three digits (vtex driver, Unicode support).

The escape sequences start with a backslash. By \string it will be printed. Therefore it is ensured that the TEX escape character indeed prints as a normal backslash. Eventually this line can be removed, because this is standard  $\mathbb{A}$ T<sub>E</sub>X behaviour.

529 \escapechar'\\%

From the view of T<sub>F</sub>X a octal sequence consists of the command tokens  $\lozenge$  until \3 and two digits. For saving tokens \0, \1, \2, and \3 are directly used without a preceding \string in the glyph definitions. This is done here locally by defining the \0 until \3 commands. So the user can use octal escape sequences directly, the disadvantage is that a previous definition of this short commands does not apply.

 \edef\0{\string\0}% \edef\1{\string\1}% \edef\2{\string\2}% \edef\3{\string\3}%

**Setting font encoding.** The unicode encoding uses  $\8$  and  $\9$  as marker for the higher byte.  $\&$  is an abbreviation for the higher bytes 0 until 7 that can be expressed by one digit.  $\&$  will be converted to  $\&$  00. However  $\&$  only marks the next three digits as higher byte and will be removed later.

The encoding is set by **\enc@update** for optimizing reasons.

534 \ifHy@unicode

535 \edef\8{\string\8}% 536 \edef\9{\string\9}%

- 537 \fontencoding{PU}%
- 538 \HyPsd@UTFviii
- 539 \def\ifpdfstringunicode##1##2{##1}%
- $540 \text{ kg}$
- 541 \fontencoding{PD1}%
- 542 \def\ifpdfstringunicode##1##2{##2}%
- 543 \fi
- 544 \let\utf@viii@undeferr\HyPsd@utf@viii@undeferr
- 545 \enc@update

**Internal encoding commands.** \pdfstringdef interpretes text strings which are not allowed to contain mathematical stuff. The text glyph commands will produce a warning, if called in math mode. But this warning disturbs while expanding. Therefore we check for math mode here, before **\@inmathwarn** will be disabled (see below).

546 \@inmathwarn\pdfstringdef

If a glyph is used, that isn't in the PD1/PU encoding there will be an infinite error loop, because the NFSS encoding stuff have to be expanded unprotected (\edef), so that the assigments of \@changed@cmd don't take place. To patch this behaviour I only found \@inmathwarn as a usable hook. While an \edef a warning message by \@inmathwarn or \TextSymbolUnavailable cannot be give out, so \@inmathwarn should be disabled. And with the help of it the assignments in \@changed@cmd can easily be caught (see below).

```
547 \let\@inmathwarn\HyPsd@inmathwarn
```
Unknown composite characters are built with \add@accent, so it is redefined to provide a warning.

548 \let\add@accent\HyPsd@add@accent

**Commands that don't use NFSS directly.** There are several commands that prints characters in the printable ASCII area that don't obey the NFSS, so they have to be redefined here.

- 549 \let\{\textbraceleft
- 550 \let\}\textbraceright
- 551 \let\\\textbackslash
- 552 \let\#\textnumbersign
- 553 \let\\$\textdollar
- 554 \let\%\textpercent
- 555 \let\&\textampersand
- 556 % \let\~\textasciitilde
- 557 \let\\_\textunderscore
- 558 \let\P\textparagraph
- 559 \let\ldots\textellipsis
- 560 \let\dots\textellipsis

**Newline** \newline or \\ do not work in bookmarks, in text annotations they should expand to  $\mathcal{F}$ . In pdf strings  $\mathcal{F}$  stands for a backslash. Therefore the commands are disabled now. The user can redefine them for a result what he want:

**backslash:** \pdfstringdefDisableCommands{\let\\\textbackslash}

**new line:** \pdfstringdefDisableCommands{\let\\\textCR}

**disabled:** \pdfstringdefDisableCommands{\let\\\empty}

At any case, however, the optional argument or the star cannot be scanned in a 100% sure manner.

- \def\\{\pdfstringdefWarn\\}%
- \def\newline{\pdfstringdefWarn\newline}%

Logos. Because the box shifting used in the TEX logo does not work while writing to a file, the standard T<sub>EX</sub> logos are redefined.

- \def\TeX{TeX}% \def\LaTeX{La\TeX}% \def\LaTeXe{% \LaTeX2% \ifHy@unicode\textepsilon\else e\fi }% \def\eTeX{% \ifHy@unicode\textepsilon\else e\fi -\TeX% }% \def\SliTeX{Sli\TeX}%
- \def\MF{Metafont}%
- \def\MP{Metapost}%

**Standard font commands.** Because font changes do not work, the standard font switching commands are disabled.

- \let\fontencoding\@gobble
- \let\fontfamily\@gobble
- \let\fontseries\@gobble
- \let\fontshape\@gobble
- \let\fontsize\@gobbletwo
- \let\selectfont\@empty
- \let\usefont\@gobblefour
- \let\emph\@firstofone
- \let\textnormal\@firstofone
- \let\textrm\@firstofone
- \let\textsf\@firstofone
- \let\texttt\@firstofone
- \let\textbf\@firstofone
- \let\textmd\@firstofone
- \let\textit\@firstofone
- \let\textsc\@firstofone
- \let\textsl\@firstofone
- \let\textup\@firstofone
- \let\normalfont\@empty \let\rmfamily\@empty
- \let\sffamily\@empty
- \let\ttfamily\@empty
- \let\bfseries\@empty
- \let\mdseries\@empty
- \let\itshape\@empty
- \let\scshape\@empty
- \let\slshape\@empty
- \let\upshape\@empty
- \let\em\@empty
- \let\rm\@empty
- \let\Huge\@empty
- \let\LARGE\@empty
- \let\Large\@empty
- \let\footnotesize\@empty
- \let\huge\@empty
- \let\large\@empty
- \let\normalsize\@empty
- \let\scriptsize\@empty
- \let\small\@empty
- \let\tiny\@empty
- \let\mathversion\@gobble
- \let\phantom\@gobble
- \let\vphantom\@gobble
- \let\hphantom\@gobble

### **Package pifont.**

- \let\ding\HyPsd@ding
- \let\Cube\HyPsd@DieFace
- %\* \HyPsd@DieFace -> \epsdice (epsdice)
- %\* \HyPsd@DieFace -> \fcdice (hhcount)

## **Environments.**

- \def\begin#1{\csname#1\endcsname}%
- 625 \def\end#1{\csname end#1\endcsname}%

## **Package color.**

\def\textcolor##1##{\@secondoftwo}%

#### **Upper- and lowercase.**

- \def\MakeUppercase{\MakeUppercaseUnsupportedInPdfStrings}%
- \def\MakeLowercase{\MakeLowercaseUnsupportedInPdfStrings}%

**Support of math commands without prefix text.** This is controlled by option "psdextra" and only activated with Unicode PDF strings.

- \ifHy@psdextra
- \ifHy@unicode
- \csname psdmapshortnames\endcsname
- \csname psdaliasnames\endcsname
- \fi
- \fi

Package babel. Whereever "naturalnames" is used, disable \textlatin (from Babel 3.6k). Thanks to Felix Neubauer (Email: Felix.Neubauer@gmx.net).

- \let\foreignlanguage\@secondoftwo
- \let\textlatin\@firstofone
- \ltx@IfUndefined{language@group}{}{%
- \csname HyPsd@babel@\language@group\endcsname
- }%
- \HyPsd@GreekPatch
- \HyPsd@SpanishPatch
- \HyPsd@RussianPatch
- \HyPsd@BabelPatch
- \let\@safe@activestrue\relax
- \let\@safe@activesfalse\relax

Disable \cyr, used in russianb.ldf.

- \let\cyr\relax
- Redefine \es@roman, used in spanish.ldf.
- \let\es@roman\@Roman

### **Package german.**

- \let\glqq\textglqq
- \let\grqq\textgrqq
- \let\glq\textglq
- \let\grq\textgrq
- \let\flqq\textflqq
- \let\frqq\textfrqq \let\flq\textflq
- \let\frq\textfrq

**Package french.** The support is deferred, because it needs **\GenericError** to be disabled (see below).

#### **Package FrenchPro.** This package uses:

\if@mid@expandable{not fully expandable code}{fully expandable code}

\let\if@mid@expandable\@firstoftwo

### **AMS classes.**

\HyPsd@AMSclassfix

**Redefinition of \hspace** \hspace don't work in bookmarks, the following fix tries to set a space if the argument is a positive length.

\let\hspace\HyPsd@hspace

**Commands of referencing and indexing systems.** Some LATEX commands that are legal in \section commands have to be disabled here.

- \let\label\@gobble
- \let\index\@gobble
- \let\glossary\@gobble
- \let\href\HyPsd@href
- \let\@mkboth\@gobbletwo

The \ref and \pageref is much more complicate because of their star form.

- \let\ref\HyPsd@ref
- \let\pageref\HyPsd@pageref
- \let\nameref\HyPsd@nameref
- \let\autoref\HyPsd@autoref

#### **Miscellaneous commands.**

- \let\leavevmode\@empty
- \let\mbox\@empty
- $\hbar$  \halign causes error messages because of the template character  $\#$ .
	- \def\halign{\pdfstringdefWarn\halign\@gobble}%
	- \let\ignorespaces\HyPsd@ignorespaces
	- \let\Hy@SectionAnchorHref\@gobble
	- \let\ensuremath\@firstofone

## **Patch for cjk bookmarks.**

674 \HyPsd@CJKhook

**User hook.** The switch \Hy@pdfstring is turned on. So user commands can detect that they are processed not to be typesetted within T<sub>EX</sub>'s stomach, but to be expanded by the mouth to give a PDF string. At this place before interpreting the string in  $\#2$  additional redefinitions can by added by the hook \pdfstringdef-PreHook.

The position in the middle of the redefinitions is a compromise: The user should be able to provide his own (perhaps better) redefinitions, but some commands should have their original meaning, because they can be used in the hook (\bgroup, or \@protected@testopt, and \@ifnextchar for \renewcommand).

- 675 \Hy@pdfstringtrue
- 676 \pdfstringdefPreHook

**Spaces.** For checking the token of the string, spaces must be masked, because they cannot by caught by undelimited arguments.

- 677 \HyPsd@LetUnexpandableSpace\space
- 678 \HyPsd@LetUnexpandableSpace\ %
- 679 \HyPsd@LetUnexpandableSpace~%
- 680 \HyPsd@LetUnexpandableSpace\nobreakspace

### **Package xspace.**

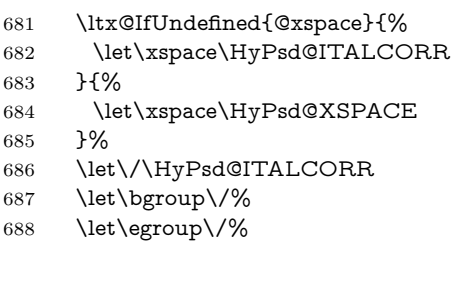

**Redefinitions of miscellaneous commands.** Hyphenation does not make sense.

689 \let\discretionary\@gobbletwo

\@ifstar is defined in LATEX as follows:

\def\@ifstar#1{\@ifnextchar \*{\@firstoftwo{#1}}}

\@ifnextchar doesn't work, because it uses stomach commands like \let and \futurelet. But it doesn't break. Whereas \@firstoftwo{#1}} gives an error message because \@firstoftwo misses its second argument.

A mimicry of \@ifnextchar only with expandible commands would be very extensive and the result would be only an approximation. So here a cheaper solution follows in order to get rid of the error message at least:

- 690 \def\@ifnextchar{\HyPsd@ifnextchar\@ifnextchar}%
- 691 \def\kernel@ifnextchar{\HyPsd@ifnextchar\kernel@ifnextchar}%
- 692 \def\new@ifnextchar{\HyPsd@ifnextchar\new@ifnextchar}%
- 693 \let\@protected@testopt\HyPsd@protected@testopt

Support for package 'xargs':

694 \let\@protected@testopt@xargs\HyPsd@protected@testopt

### <span id="page-25-0"></span>**6.2.2 Expansion**

There are several possibilities to expand tokens within LAT<sub>EX</sub>:

- **\protected@edef:** The weakest form isn't usable, because it does not expand the font encoding commands. They are made roboust and protect themselves.
- **\csname:** First the string is expanded whithin a \csname and \endcsname. Then the command name is converted to characters with catcode 12 by \string and the first escape character removed by \@gobble. This method has the great *advantage* that stomach tokens that aren't allowed in PDF strings are detected by T<sub>EX</sub> and reported as errors in order to force the user to write correct things. So he get no wrong results by forgetting the proofreading of his text. But the *disadvantage* is that old wrong code cannot processed without errors. Mainly the error message is very cryptic and for the normal user hard to understand. T<sub>EX</sub> provides no way to catch the error caused by \csname or allows to support the user with a descriptive error message. Therefore the experienced user had to enable this behaviour by an option exactdef in previous versions less or equal 6.50.
- **\edef** This version uses this standard form for expansion. It is stronger than LATEX's \protected@edef. So the font encoding mechanism works and the glyph commands are converted to the correct tokens for PDF strings whith the definitions of the PD1 encoding. Because the protecting mechanism of LATEX doesn't work within an \edef, there are situations thinkable where code can break. For example, assignments and definitions aren't performed and so undefined command errors or argument parsing errors can occur. But this is only a compatibility problem with old texts. Now there are possibilities to write code that gives correct PDF strings (see \texorpdfstring). In the most cases unexpandable commands and tokens (math shift, grouping characters) remains. They don't cause an error like with \csname. However a PDF reader isn't TEX, so these tokens are viewed verbatim. So this version detects them now, and removes them with an descriptive warning for the user. As additional features xspace support is possible and grouping characters can be used without problems, because they are removed silently.

**Generic messages.** While expanding via \xdef the \Generic... messages don't work and causes problems (error messages, invalid .out file). So they are disabled while expanding and removed silently, because a user warning would be too expensive (memory and runtime, \pdfstringdef is slow enough).

- 695 \begingroup
- 696 \let\GenericError\@gobblefour
- 697 \let\GenericWarning\@gobbletwo
- 698 \let\GenericInfo\@gobbletwo

Package french. This fix only works, if **\GenericError** is disabled.

- 699 \ifx\nofrenchguillemets\@undefined
- 700 \else
- 701 \nofrenchguillemets
- $702 \overline{\text{fi}}$

**Definition commands and expansion.** Redefining the defining commands (see sec. [6.5.12\)](#page-51-0). The original meaning of  $\xdet$  is saved in  $\Hy\Phi$ emp.

703 \let\Hy@temp\xdef

- 704 \let\def\HyPsd@DefCommand
- 705 \let\gdef\HyPsd@DefCommand
- 706 \let\edef\HyPsd@DefCommand
- 707 \let\xdef\HyPsd@DefCommand
- 708 \let\futurelet\HyPsd@LetCommand
- 709 \let\let\HyPsd@LetCommand
- 710 \Hy@temp#1{#2}%
- 711 \endgroup

### <span id="page-26-0"></span>**6.2.3 Postprocessing**

If the string is empty time can be saved by omitting the postprocessing process.

- 712 \ifx#1\@empty
- $713$  \else

**Protecting spaces and removing grouping characters.** In order to check the tokens we must separate them. This will be done with T<sub>EX</sub>'s argument parsing. With this method we must the following item takes into account, that makes makes things a litte more complicate:

- TEX does not accept a space as an undelimited argument, it cancels space tokens while looking for an undelimited argument. Therefore we must protect the spaces now.
- An argument can be a single token or a group of many tokens. And within curly braces tokens aren't find by T<sub>E</sub>X's argument scanning process. Third curly braces as grouping characters cannot be expanded further, so they don't vanish by the string expansion above. So these characters with catcode 1 and 2 are removed in the following and replaced by an marker for the xspace support.
- T<sub>EX</sub> silently removes the outmost pair of braces of an argument. To prevent this on unwanted places, in the following the character | is appended to the string to make an outer brace to an inner one.

First the top level spaces are protected by replacing. Then the string is scanned to detect token groups. Each token group will now be space protected and again scanned for another token groups.

- 714 \HyPsd@ProtectSpaces#1%
- 715 \let\HyPsd@String\@empty
- 716 \expandafter\HyPsd@RemoveBraces\expandafter{#1|}%
- 717 \global\let#1\HyPsd@String

**Check tokens.** After removing the spaces and the grouping characters the string now should only consists of the following tokens/catcodes:

- 0 command names with start with an escape character.
- 3 math shift
- 4 alignment tabs
- 6 parameter, but this is unlikely.
- 7 superscript
- 8 subscript
- 11 letter
- 12 other
- 13 commands that are active characters.

After \HyPsd@CheckCatcodes the command \HyPsd@RemoveMask is reused to remove the group protection character |. This character is needed to ensure that the string at least consists of one token if \HyPsd@CheckCatcodes is called.

Because of internal local assignments and tabulars group braces are used.

- 718 \let\HyPsd@SPACEOPTI\relax
- 719 {%
- 720 \let\HyPsd@String\@empty 721 \expandafter\HyPsd@CheckCatcodes#1\HyPsd@End
- 722 \global\let#1\HyPsd@String
- 723 }%
- 724 \expandafter\HyPsd@RemoveMask\expandafter
- 725 |\expandafter\@empty#1\HyPsd@End#1%

\HyPsd@CheckCatcodes should no have removed the tokens with catcode 3, 4, 7, and 8. Because a parameter token (6) would cause to many errors before, there should now be only tokens with catcodes 11 or 12. So I think there is no need for a safety step like:

\xdef#1{\expandafter\strip@prefix\meaning#1}%

**Looking for wrong glyphs.** The case that glyphs aren't defined in the PD1 encoding is caught above in such a way, that the glyph name and a marker is inserted into the string. Now we can safely scan the string for this marker and provide a descriptive warning.

- 726 \expandafter
- 727 \HyPsd@Subst\expandafter{\HyPsd@GLYPHERR}{\relax}#1%
- 728 \let\HyPsd@String\@empty
- 729 \expandafter\HyPsd@GlyphProcess#1\relax\@empty
- 730 \global\let#1\HyPsd@String

**Backslash.** The double backslash disturbs parsing octal sequenzes, for example in an string like  $abc\1051$  the sequence  $\051$  is detected although the second  $\)$ belongs to the first backslash.

731 \HyPsd@StringSubst{\\}{\textbackslash}#1%

**Spaces.** All spaces have already the form  $\setminus$  040. The last postprocessing step will be an optimizing of the spaces, so we already introduce already the necessary command \HyPsd@SPACEOPTI. But first it is defined to be \relax in order to prevent a too early expansion by an \edef. Secondly a \relax serves as a marker for a token that is detected by \xspace.

The code of frenchb.ldf can produce an additional space before \guillemotright, because \lastskip and \unskip do not work. Therefore it is removed here.

- 732 \ifHy@unicode
- 733 \expandafter\HyPsd@StringSubst\csname 80\040\endcsname
- 734 \HyPsd@SPACEOPTI#1%
- 735 \edef\Hy@temp@A{\HyPsd@SPACEOPTI\HyPsd@SPACEOPTI\80\273}%
- 736 \expandafter\HyPsd@Subst\expandafter{\Hy@temp@A}%
- 737 {\HyPsd@SPACEOPTI\80\273}#1%
- $738$   $\leq$   $\leq$
- 739 \HyPsd@StringSubst{\040}\HyPsd@SPACEOPTI#1%
- $740 \verb|\expandafter\HyPsd@Subst\expandafter\%|$
- 741 \expandafter\HyPsd@SPACEOPTI\expandafter\HyPsd@SPACEOPTI
- 742 \string\273}{\HyPsd@SPACEOPTI\273}#1%
- $743$  \fi

**Right parenthesis.** Also \xspace detects a right parenthesis. For the \xspace support and the following parenthesis check the different parenthesis notations ),  $\lambda$ , and  $\Delta$ 51 are converted to one type  $\lambda$  and before  $\HypSd@empty$ with the meaning of  $\text{relax}$  is introduced for  $\x$ gpace. By redefining to  $\text{Qempty}$ \HyPsd@empty can easily removed later.

- 744 \ifHy@unicode
- 745 \HyPsd@StringSubst{\)}{\80\051}#1%
- 746 \HyPsd@Subst){\80\051}#1%
- 747 \let\HyPsd@empty\relax
- 748 \expandafter\HyPsd@StringSubst\csname 80\051\endcsname
- 749  ${\HypsdQempty\80\051}$ #1%
- 750 \else
- 751 \HyPsd@StringSubst{\)}{\051}#1%
- 752 \HyPsd@Subst){\051}#1%
- 753 \let\HyPsd@empty\relax
- 754 \HyPsd@StringSubst{\051}{\HyPsd@empty\string\)}#1%
- $755$  \fi

**Support for package xspace.** \xspace looks for the next token and decides if it expands to a space or not. Following tokens prevent its transformation to a space: Beginning and end of group, handled above by replacing by an italic correction, several punctuation marks, a closing parentheses, and several spaces.

Without package xspace there are tokens with catcode 11 and 12, \HyPsd@empty and \HyPsd@SPACEOPTI. With package xspace marker for the italic correction  $\setminus$  and  $\x$ space come with. In the package xspace case the two markers are replaced by commands and an \edef performs the \xspace processing.

In the opposite of the original \xspace \HyPsd@xspace uses an argument instead of a \futurelet, so we have to provide such an argument, if \HyPsd@xspace comes last. Because \HyPsd@Subst with several equal tokens (--) needs a safe last token, in both cases the string gets an additional \HyPsd@empty.

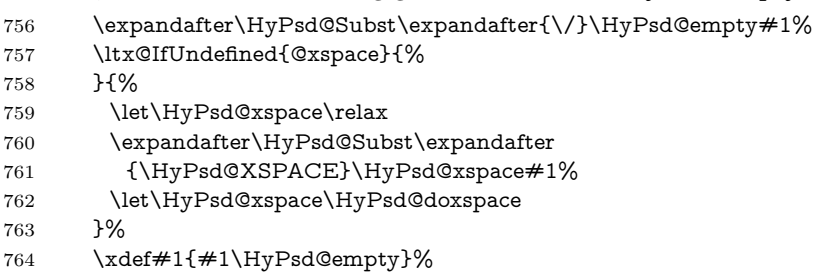

Ligatures. TEX forms ligatures in its stomach, but the PDF strings are treated only by TEX's mouth. The PDFDocEncoding contains some ligatures, but the current version 3 of the AcrobatReader lacks the fi and fl glyphs, and the Linux version lacks the emdash and endash glyphs. So the necessary code is provided here, but currently disabled, hoping that version 4 of the AcrobatReader is better. To break the ligatures the user can use an empty group, because it leads to an insertion of an \HyPsd@empty. If this ligature code will be enabled some day, then the italic correction should also break the ligatures. Currently this occurs only, if package xspace is loaded.

Since newer AcrobatReader versions now show the en- and emdash in a correct way (AR7/Linux, AR8/Linux), the substitution code for them is enabled starting with version 6.78l.

765 \HyPsd@Subst{---}\textemdash#1%

766 \HyPsd@Subst{--}\textendash#1%

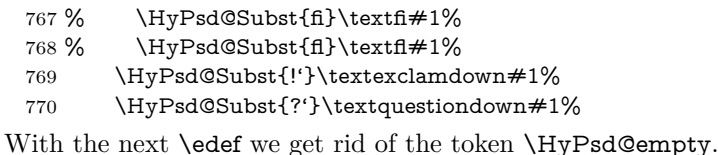

\let\HyPsd@empty\@empty

Left parentheses. Left parentheses are now converted to safe forms to avoid problems with unmatched ones (\( with PDFDocEncoding, the octal sequence with Unicode.

An optimization is possible. Matched parentheses can replaced by a () pair. But this code is removed to save TEX memory and time.

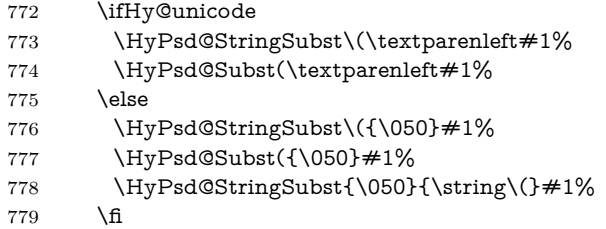

**Optimizing spaces.** Spaces are often used, but they have a very long form \040. They are converted back to real spaces, but not all, so that no space follows after another. In the bookmark case several spaces are written to the .out file, but if the entries are read back, several spaces are merged to a single one.

With Unicode the spaces are replaced by their octal sequences.

 \ifHy@unicode \edef\HyPsd@SPACEOPTI{\80\040}% \else \let\HyPsd@SPACEOPTI\HyPsd@spaceopti \fi \xdef#1{#1\@empty}% \fi

**Converting to Unicode.** At last the eight bit letters have to be converted to Unicode, the masks  $\8$  and  $\9$  are removed and the Unicode marker is added.

- \endgroup
- \begingroup
- \ifHy@unicode
- \HyPsd@ConvertToUnicode#1%

## **Try conversion back to PDFDocEncoding.**

- \ifx\HyPsd@pdfencoding\HyPsd@pdfencoding@auto
- \ltx@IfUndefined{StringEncodingConvertTest}{%
- }{%
- \EdefUnescapeString\HyPsd@temp#1%
- \ifxetex
- \let\HyPsd@UnescapedString\HyPsd@temp
- \StringEncodingConvertTest\HyPsd@temp\HyPsd@temp
- 798 {utf16be}{ascii-print}{%
- \EdefEscapeString\HyPsd@temp\HyPsd@temp
- \global\let#1\HyPsd@temp
- \HyPsd@EscapeTeX#1%
- 802 \Hv@unicodefalse

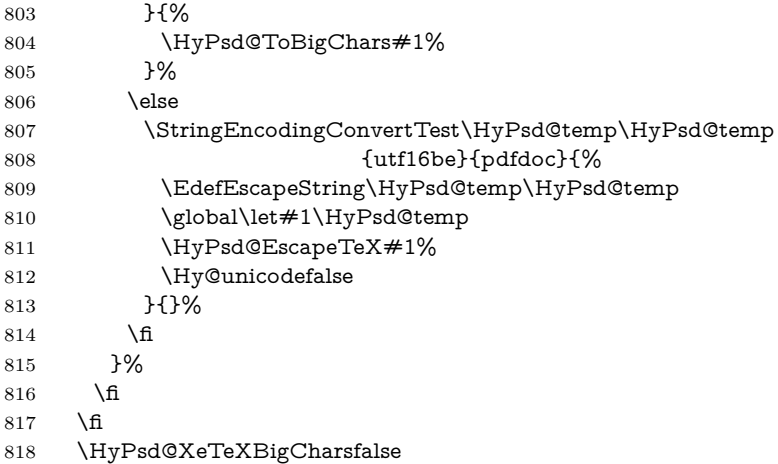

**User hook.** The hook \pdfstringdefPostHook can be used for the purpose to postprocess the string further.

 \pdfstringdefPostHook#1% \endgroup }

## \Hy@pdfstringdef

 \def\Hy@pdfstringdef#1#2{% \pdfstringdef\Hy@gtemp{#2}% \let#1\Hy@gtemp }

## <span id="page-30-0"></span>**6.3 Encodings**

## <span id="page-30-1"></span>**6.3.1 XeTEX**

- \edef\Hy@temp{\catcode0=\the\catcode0\relax}
- \catcode\z@=12 %
- \ifxetex
- \expandafter\@firstofone
- \else
- \let\HyPsd@XeTeXBigCharstrue\@empty
- \let\HyPsd@XeTeXBigCharsfalse\@empty
- \expandafter\@gobble

\fi

- {%
- \newif\ifHyPsd@XeTeXBigChars
- \def\HyPsd@XeTeXBigCharsfalse{%
- \global\let\ifHyPsd@XeTeXBigChars\iffalse
- }%
- \def\HyPsd@XeTeXBigCharstrue{%
- \global\let\ifHyPsd@XeTeXBigChars\iftrue
- }%
- \def\HyPsd@ToBigChars#1{%
- \ifHyPsd@XeTeXBigChars
- \EdefEscapeHex\HyPsd@UnescapedString{%
- \expandafter\@gobbletwo\HyPsd@UnescapedString
- }%
- \begingroup
- \toks@{}%

 \escapechar=92\relax \let\x\HyPsd@ToBigChar \expandafter\HyPsd@ToBigChar\HyPsd@UnescapedString \relax\relax\relax\relax\relax\relax\relax \edef\x{% \endgroup \gdef\noexpand#1{\the\toks@}% }%  $\chi$  \fi }% \def\HyPsd@ToBigChar#1#2#3#4{% \ifx\relax#1\relax \let\x\relax \else \count@="#1#2#3#4\relax \let\y\@empty \lccode\z@=\count@ \ifnum\count@=40 % ( \let\y\@backslashchar  $870 \text{ }$   $\sqrt{980}$  \ifnum\count@=41 %) 872 \let\y\@backslashchar \else \ifnum\count@=92 % backslash  $\let\y\Qbackslash B$ ackslashchar 876 \else \ifnum\count@=10 % newline 878 \edef\y##1{\string\n}% 879 \else \ifnum\count@=13 % carriage return 881 \edef\y##1{\string\r}%  $882 \overline{)}$  \fi \fi \fi 885  $\hbox{$\Lambda$}$ 886  $\hbox{f\hskip-.07cm f}$  \lowercase{% \toks@\expandafter{% \the\expandafter\toks@  $\begin{array}{c}\n 890 \\
 \times \end{array}$   $^{0}$   $\sim$   $0\%$  }% }% \fi \x }% } \Hy@temp

## <span id="page-31-0"></span>**6.3.2 Workaround for package linguex**

- \@ifpackageloaded{linguex}{%
- \let\HyLinguex@OrgB\b
- \let\HyLinguex@OrgC\c
- \let\HyLinguex@OrgD\d
- \def\HyLinguex@Restore{%
- \let\b\HyLinguex@OrgB
- \let\c\HyLinguex@OrgC
- \let\d\HyLinguex@OrgD
- }%
- \Hy@AtEndOfPackage{%
- \pdfstringdefDisableCommands{%
- \ltx@IfUndefined{oldb}{}{\let\b\oldb}%
- \ltx@IfUndefined{oldc}{}{\let\c\oldc}%
- 912 \ltx@IfUndefined{oldd}{}{\let\d\oldd}%
- }%
- }%
- }{%
- \let\HyLinguex@Restore\relax
- }%

#### <span id="page-32-0"></span>**6.3.3 Catcodes saving and restoring for .def files**

#### \Hy@SaveCatcodeSettings

- \def\Hy@SaveCatcodeSettings#1{%
- \expandafter\edef\csname Hy@cat@#1\endcsname{%
- 920 \endlinechar=\the\endlinechar\relax
- \catcode32 \the\catcode32\relax % (space)
- 922 \catcode34 \the\catcode34\relax  $%$
- 923 \catcode35 \the \catcode35 \relax % #
- \catcode37 \the\catcode37\relax % (percent)
- 925 \catcode40 \the\catcode40\relax % (
- \catcode41 \the\catcode41\relax % )
- 927 \catcode42 \the\catcode42\relax % \*
- 928 \catcode46 \the\catcode46\relax %.
- 929 \catcode58\the\catcode58\relax % :
- \catcode60 \the\catcode60\relax % <
- 931 \catcode61 \the\catcode61\relax  $\% =$
- \catcode62 \the\catcode62\relax % >
- \catcode64 \the\catcode64\relax % @
- \catcode91 \the\catcode91\relax % [
- 935 \catcode92 \the\catcode92\relax % \
- \catcode93 \the\catcode93\relax % ]
- \catcode123 \the\catcode123\relax % {
- \catcode124 \the\catcode124\relax % |
- \catcode125 \the\catcode125\relax % }
- }%
- \endlinechar=-1 %
- \catcode32 10 % (space)
- \catcode34 12 % "
- \catcode35 6 % #
- \catcode37 14 % (percent)
- \catcode40 12 % (
- \catcode41 12 % )
- \catcode42 12 % \*
- \catcode46 12 % .
- \catcode58 12 % :
- \catcode60 12 % <
- \catcode61 12 % =
- \catcode62 12 % >
- \catcode91 12 % [
- \catcode92 0 % \
- \catcode93 12 % ]
- \catcode123 1 % {
- \catcode124 12 % |

```
959 \catcode125 2 % }
960 \makeatletter
961 }
```
\Hy@RestoreCatcodeSettings

```
962 \def\Hy@RestoreCatcodeSettings#1{%
```
- \csname Hy@cat@#1\endcsname
- \expandafter\let\csname Hy@cat@#1\endcsname\relax
- }

## <span id="page-33-0"></span>**6.3.4 PD1 encoding**

The PD1 encoding implements the PDFDocEncoding for use with  $\text{LATEX } 2\varepsilon$ 's NFSS. Because the informational strings are not set by TEX's typesetting mechanism but for interpreting by the PDF reader, the glyphs of the PD1 encoding are implemented to be safely written to a file (PDF output file, .out file).

The PD1 encoding can be specified as an option of the 'fontenc' package or loaded here. It does not matter what font family is selected, as TFX does not process it anyway. So use CM.

```
966 \@ifundefined{T@PD1}{%
967 \Hy@SaveCatcodeSettings{pd1}%
968 \input{pd1enc.def}%
969 \Hy@RestoreCatcodeSettings{pd1}%
970 \HyLinguex@Restore
971 }{}
972 \DeclareFontFamily{PD1}{pdf}{}
973 \DeclareFontShape{PD1}{pdf}{m}{n}{ <-> cmr10 }{}
974 \DeclareFontSubstitution{PD1}{pdf}{m}{n}
```
#### <span id="page-33-1"></span>**6.3.5 PU encoding**

The PU encoding implements the Unicode encoding for use with LAT<sub>EX</sub>'s NFSS. Because of large memory requirements the encoding file for Unicode support is only loaded, if option unicode is specified as package option.

\HyPsd@LoadUnicode Because the file puenc.def takes a lot of memory, the loading is defined in the macro \HyPsd@LoadUnicode called by the package option unicode.

- \def\HyPsd@LoadUnicode{%
- \@ifundefined{T@PU}{%
- \Hy@SaveCatcodeSettings{pu}%
- \input{puenc.def}%
- \Hy@RestoreCatcodeSettings{pu}%
- \HyLinguex@Restore
- }{}%
- \DeclareFontFamily{PU}{pdf}{}%
- \DeclareFontShape{PU}{pdf}{m}{n}{ <-> cmr10 }{}%
- \DeclareFontSubstitution{PU}{pdf}{m}{n}%
- \HyPsd@LoadExtra
- \let\HyPsd@LoadUnicode\relax
- }

#### \HyPsd@LoadExtra

- \def\HyPsd@LoadExtra{%
- \ifHy@psdextra
- \ltx@iffileloaded{puenc.def}{%
- \Hy@SaveCatcodeSettings{psdextra}%

```
992 \input{psdextra.def}%
993 \Hy@RestoreCatcodeSettings{psdextra}%
994 \let\HyPsd@LoadExtra\relax
995 }{}%
996 \fi
997 }
```
## <span id="page-34-0"></span>**6.4 Additional user commands**

## <span id="page-34-1"></span>**6.4.1 \texorpdfstring**

\texorpdfstring While expanding the string in \pdfstringdef the switch \ifHy@pdfstring is set. This is used by the full expandible macro \texorpdfstring. It expects two arguments, the first contains the string that will be set and processed by TEX's stomach, the second contains the replacement for PDF strings.

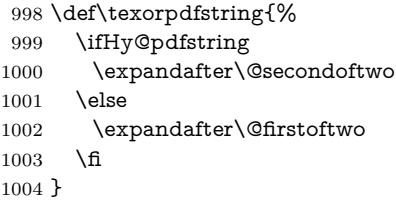

## <span id="page-34-2"></span>**6.4.2 Hooks for \pdfstringdef**

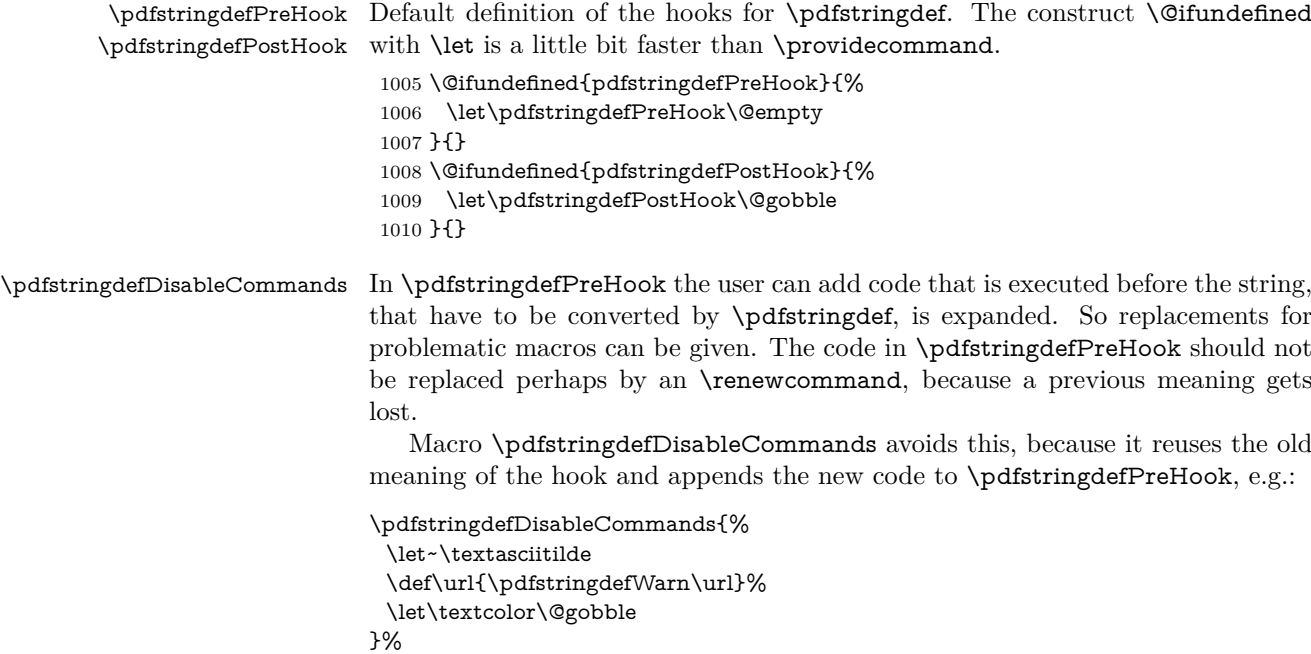

In the argument of \pdfstringdefDisableCommands the character @ can be used in command names. So it is easy to use useful LATEX commands like \@gobble or \@firstofone.

 \def\pdfstringdefDisableCommands{% \begingroup \makeatletter \HyPsd@DisableCommands

1015 }

#### \HyPsd@DisableCommands

```
1016 \long\def\HyPsd@DisableCommands#1{%
1017 \ltx@GlobalAppendToMacro\pdfstringdefPreHook{#1}%
1018 \endgroup
1019 }
```
\pdfstringdefWarn The purpose of \pdfstringdefWarn is to produce a warning message, so the user can see, that something can go wrong with the conversion to PDF strings.

> The prefix  $\>$ - is added to the token.  $\infty$  protects the probably undefined one during the first expansion step. Then \HyPsd@CheckCatcodes can detect the not allowed token, \HyPsd@CatcodeWarning prints a warning message, after \HyPsd@RemovePrefix has removed the prefix.

> \pdfstringdefWarn is intended for document authors or package writers, examples for use can be seen in the definition of \HyPsd@ifnextchar or \HyPsd@protected@testopt.

```
1020 \def\pdfstringdefWarn#1{%
1021 \expandafter\noexpand\csname<>-\string#1\endcsname
1022 }
```
## <span id="page-35-0"></span>**6.5 Help macros for expansion**

### <span id="page-35-1"></span>**6.5.1 \ignorespaces**

\HyPsd@ignorespaces With the help of a trick using \romannumeral the effect of \ignorespaces can be

simulated a little, In a special case using an alphabetic constant **\romannumeral** eats an optional space. If the constant is zero, then the \romannumeral expression vanishes. The following macro uses this trick twice, thus \HyPsd@ignorespaces eats up to two following spaces.

```
1023 \begingroup
1024 \catcode0=12 %
1025 \def\x{\endgroup
1026 \def\HyPsd@ignorespaces{%
1027 \romannumeral\expandafter'\expandafter^^@%
1028 \romannumeral'^^@%
1029 }%
1030 }%
1031 \text{ }\mathsf{tx}
```
### <span id="page-35-2"></span>**6.5.2 Babel languages**

Since version  $2008/03/16$  v3.8j babel uses inside \AtBeginDocument:

```
\pdfstringdefDisableCommands{%
 \languageshorthands{system}%
}
```
As consequence the shorthands are shown in the bookmarks, not its result. Therefore \languageshorthands is disabled before the user hook. If there is a need to use the command, then \HyOrg@languageshorthands can be used inside \pdfstringdefDisableCommands.

```
1032 \def\HyPsd@BabelPatch{%
1033 \let\HyOrg@languageshorthands\languageshorthands
1034 \let\languageshorthands\HyPsd@LanguageShorthands
1035 }
1036 \begingroup\expandafter\expandafter\expandafter\endgroup
1037 \expandafter\ifx\csname pdf@strcmp\endcsname\relax
```
```
1038 \let\HyPsd@langshort@system\@empty
1039 \def\HyPsd@LanguageShorthands#1{%
1040 \expandafter\ifx\csname HyPsd@langshort@#1\endcsname
1041 \HyPsd@langshort@system
1042 \expandafter\@gobble
1043 \else
1044 \expandafter\@firstofone
1045 \fi
1046 {%
1047 \HyOrg@languageshorthands{#1}%
1048 }%
1049 }%
1050 \else
1051 \def\HyPsd@LanguageShorthands#1{%
1052 \ifnum\pdf@strcmp{#1}{system}=\z@
1053 \expandafter\@gobble
1054 \else
1055 \expandafter\@firstofone
1056 \fi
1057 {%
1058 \HyOrg@languageshorthands{#1}%
1059 }%
1060 }%
1061 \fi
1062 \def\Hy@temp{%
1063 \@ifpackageloaded{babel}{%
1064 \@ifpackagelater{babel}{2008/03/16}{%
1065 \let\Hy@temp\@empty
1066 H%1067 \def\HyPsd@BabelPatch{%
1068 \let\HyOrg@languageshorthands\languageshorthands
1069 }%
1070 }%
1071 }{}%
1072 }
1073 \Hy@temp
1074 \expandafter\Hy@AtBeginDocument\expandafter{\Hy@temp}
1075 \newif\ifHy@next
  Nothing to do for english.
1076 \ltx@IfUndefined{danish@sh@"@sel}{}{%
1077 \def\HyPsd@babel@danish{%
1078 \declare@shorthand{danish}{"|}{}%
1079 \declare@shorthand{danish}{"~}{-}%
1080 }%
1081 }
1082 \ltx@IfUndefined{dutch@sh@"@sel}{}{%
1083 \def\HyPsd@babel@dutch{%
1084 \declare@shorthand{dutch}{"|}{}%
1085 \declare@shorthand{dutch}{"~}{-}%
1086 }%
1087 }
1088 \ltx@IfUndefined{finnish@sh@"@sel}{}{%
```
 \def\HyPsd@babel@finnish{% \declare@shorthand{finnish}{"|}{}%

```
1091 }%
```

```
1092 }
```

```
1093 \ltx@IfUndefined{french@sh@:@sel}{}{%
1094 \def\HyPsd@babel@frenchb{%
1095 \def\guill@spacing{ }%
1096 }%
1097 }
1098 \ltx@IfUndefined{german@sh@"@sel}{}{%
1099 \def\HyPsd@babel@german{%
1100 \declare@shorthand{german}{"f}{f}%
1101 \declare@shorthand{german}{"|}{}%
1102 \declare@shorthand{german}{"~}{-}%
1103 }%
1104 }
1105 \ltx@IfUndefined{macedonian@sh@"@sel}{}{%
1106 \def\HyPsd@babel@macedonian{%
1107 \declare@shorthand{macedonian}{"|}{}%
1108 \declare@shorthand{macedonian}{"~}{-}%
1109 }%
1110 }{}
1111 \ltx@IfUndefined{ngerman@sh@"@sel}{}{%
1112 \def\HyPsd@babel@ngerman{%
1113 \declare@shorthand{ngerman}{"|}{}%
1114 \declare@shorthand{ngerman}{"~}{-}%
1115 }%
1116 }
1117 \ltx@IfUndefined{portuges@sh@"@sel}{}{%
1118 \def\HyPsd@babel@portuges{%
1119 \declare@shorthand{portuges}{"|}{}%
1120 }%
1121 }
1122 \ltx@IfUndefined{russian@sh@"@sel}{}{%
1123 \def\HyPsd@babel@russian{%
1124 \declare@shorthand{russian}{"|}{}%
1125 \declare@shorthand{russian}{"~}{-}%
1126 }%
1127 }
1128 \ltx@IfUndefined{slovene@sh@"@sel}{}{%
1129 \def\HyPsd@babel@slovene{%
1130 \declare@shorthand{slovene}{"|}{}%
1131 }%
1132 }
Nested quoting environments are not supported (<<, >>).
1133 \ltx@IfUndefined{spanish@sh@>@sel}{}{%
1134 \def\HyPsd@babel@spanish{%
1135 \declare@shorthand{spanish}{<<}{\guillemotleft}%
```

```
1136 \declare@shorthand{spanish}{>>}{\guillemotright}%
```

```
1137 \declare@shorthand{spanish}{"=}{-}%
```

```
1138 \declare@shorthand{spanish}{"~}{-}%
```

```
1139 \declare@shorthand{spanish}{"!}{\textexclamdown}%
```

```
1140 \declare@shorthand{spanish}{"?}{\textquestiondown}%
```

```
1141 }%
```
}

```
1143 \ltx@IfUndefined{swedish@sh@"@sel}{}{%
```

```
1144 \def\HyPsd@babel@swedish{%
```

```
1145 \declare@shorthand{swedish}{"|}{}%
```

```
1146 \declare@shorthand{swedish}{"~}{-}%
```

```
1147 }%
1148 }
```

```
1149 \ltx@IfUndefined{ukrainian@sh@"@sel}{}{%
1150 \def\HyPsd@babel@ukrainian{%
1151 \declare@shorthand{ukrainian}{"|}{}%
1152 \declare@shorthand{ukrainian}{"~}{-}%
1153 }%
1154 }
1155 \ltx@IfUndefined{usorbian@sh@"@sel}{}{%
1156 \def\HyPsd@babel@usorbian{%
1157 \declare@shorthand{usorbian}{"f}{f}%
1158 \declare@shorthand{usorbian}{"|}{}%
1159 }%
1160 }
1161 \ltx@IfUndefined{greek@sh@\string~@sel}{%
1162 \let\HyPsd@GreekPatch\@empty
1163 }{%
1164 \def\HyPsd@GreekPatch{%
1165 \let\greeknumeral\HyPsd@greeknumeral
1166 \let\Greeknumeral\HyPsd@Greeknumeral
1167 }%
1168 }
1169 \def\HyPsd@greeknumeral#1{%
1170 \HyPsd@GreekNum\@firstoftwo{#1}%
1171 }
1172 \def\HyPsd@Greeknumeral#1{%
1173 \HyPsd@GreekNum\@secondoftwo{#1}%
1174 }
1175 \def\HyPsd@GreekNum#1#2{%
1176 \ifHy@unicode
1177 \ifnum#2<\@ne
1178 \@arabic{#2}%
1179 \else
1180 \ifnum#2<1000000 %
1181 \HyPsd@@GreekNum#1{#2}%
1182 \else
1183 \@arabic{#2}%
1184 \hbar1185 \fi
1186 \else
1187 \@arabic{#2}%
1188 \fi
1189 }
1190 \def\HyPsd@@GreekNum#1#2{%
1191 \ifnum#2<\@m
1192 \ifnum#2<10 %
1193 \expandafter\HyPsd@GreekNumI
1194 \expandafter\@gobble\expandafter#1\number#2%
1195 \else
1196 \ifnum#2<100 %
1197 \expandafter\HyPsd@GreekNumII
1198 \expandafter\@gobble\expandafter#1\number#2%
1199 \else
1200 \expandafter\HyPsd@GreekNumIII
1201 \expandafter\@gobble\expandafter#1\number#2%
1202 \qquad \qquad \int f1203 \fi
1204 \ifnum#2>\z@
1205 \textnumeralsigngreek
```

```
1207 \else
1208 \ifnum#2<\@M
1209 \expandafter\HyPsd@GreekNumIV\expandafter#1\number#2%
1210 \else
1211 \ifnum#2<100000 %
1212 \expandafter\HyPsd@GreekNumV\expandafter#1\number#2%
1213 \else
1214 \expandafter\HyPsd@GreekNumVI\expandafter#1\number#2%
1215 \fi
1216 \fi
1217 \fi
1218 }
1219 \def\HyPsd@GreekNumI#1#2#3{%
1220 #1{%
1221 \ifnum#3>\z@
1222 \textnumeralsignlowergreek
1223 \fi
1224 }%
1225 \expandafter#2%
1226 \ifcase#3 %
1227 {}{}%
1228 \or\textalpha\textAlpha
1229 \or\textbeta\textBeta
1230 \or\textgamma\textGamma
1231 \or\textdelta\textDelta
1232 \or\textepsilon\textEpsilon
1233 \or\textstigmagreek\textStigmagreek
1234 \or\textzeta\textZeta
1235 \or\texteta\textEta
1236 \or\texttheta\textTheta
1237 \else
1238 {}{}%
1239 \fi
1240 }
1241 \def\HyPsd@GreekNumII#1#2#3#4{%
1242 #1{%
1243 \ifnum#3>\z@
1244 \textnumeralsignlowergreek
1245 \fi
1246 }%
1247 \expandafter#2%
1248 \ifcase#3 %
1249 {}{}%
1250 \or\textiota\textIota
1251 \or\textkappa\textKappa
1252 \or\textlambda\textLambda
1253 \or\textmu\textMu
1254 \or\textnu\textNu
1255 \or\textxi\textXi
1256 \or\textomicron\textOmicron
1257 \or\textpi\textPi
1258 \or\textkoppagreek\textKoppagreek
1259 \else
1260 {}{}%
1261 \fi
1262 \HyPsd@GreekNumI#1#2#4%
```
\fi

```
1263 }
1264 \def\HyPsd@GreekNumIII#1#2#3#4#5{%
1265 #1{%
1266 \ifnum#3>\z@
1267 \textnumeralsignlowergreek
1268 \fi
1269 }%
1270 \expandafter#2%
1271 \ifcase#3 %
1272 {}{}%
1273 \or\textrho\textRho
1274 \or\textsigma\textSigma
1275 \or\texttau\textTau
1276 \or\textupsilon\textUpsilon
1277 \or\textphi\textPhi
1278 \or\textchi\textChi
1279 \or\textpsi\textPsi
1280 \or\textomega\textOmega
1281 \or\textsampigreek\textSampigreek
1282 \else
1283 {}{}%
1284 \fi
1285 \HyPsd@GreekNumII#1#2#4#5%
1286 }
1287 \def\HyPsd@GreekNumIV#1#2#3#4#5{%
1288 \HyPsd@GreekNumI\@firstofone#1#2%
1289 \HyPsd@@GreekNum#1{#3#4#5}%
1290 }
1291 \def\HyPsd@GreekNumV#1#2#3#4#5#6{%
1292 \HyPsd@GreekNumII\@firstofone#1#2#3%
1293 \HyPsd@@GreekNum#1{#4#5#6}%
1294 }
1295 \def\HyPsd@GreekNumVI#1#2#3#4#5#6#7{%
1296 \HyPsd@GreekNumIII\@firstofone#1#2#3#4%
1297 \HyPsd@@GreekNum#1{#5#6#7}%
1298 }
1299 \def\HyPsd@SpanishPatch{%
1300 \ltx@IfUndefined{es@save@dot}{%
1301 }{%
1302 \let\.\es@save@dot
1303 }%
1304 }
```
Shorthand "- of 'russianb.ldf' is not expandable, therefore it is disabled and replaced by -.

```
1305 \def\HyPsd@RussianPatch{%
1306 \ltx@IfUndefined{russian@sh@"@-@}{%
1307 }{%
1308 \@namedef{russian@sh@"@-@}{-}%
1309 }%
1310 }
```
## **6.5.3 CJK patch**

\RequirePackage{intcalc}[2007/09/27]

\HyPsd@CJKhook

- \def\HyPsd@CJKhook{%
- \ltx@ifpackageloaded{CJK}{%
- \let\CJK@kern\relax \let\CJKkern\relax
- 
- \let\CJK@CJK\relax \ifHy@CJKbookmarks
- \HyPsd@CJKhook@bookmarks
- \fi
- \HyPsd@CJKhook@unicode
- }{}%
- }

### **6.5.4 CJK bookmarks**

\HyPsd@CJKhook Some internal commands of package cjk are redefined to avoid error messages. For a rudimental support of CJK bookmarks the active characters are redefined so that they print themselves.

> After preprocessing of Big5 encoded data the following string for a double-byte character is emitted:

^^7f<arg1>^^7f<arg2>^^7f

 $\langle \text{arg1} \rangle$  is the first byte in the range (always  $> 0x80$ );  $\langle \text{arg2} \rangle$  is the second byte in decimal notation ( $\geq 0x40$ ).

```
1323 \begingroup
1324 \catcode"7F=\active
1325 \toks@{%
1326 \let\CJK@ignorespaces\empty
1327 \def\CJK@char#1{\@gobbletwo}%
1328 \let\CJK@charx\@gobblefour
1329 \let\CJK@punctchar\@gobblefour
1330 \def\CJK@punctcharx#1{\@gobblefour}%
1331 \catcode"7F=\active
1332 \def^^7f#1^^7f#2^^7f{%
1333 \string #1\HyPsd@DecimalToOctal{#2}%
1334 }%
1335 % ... ?
1336 \ifHy@unicode
1337 \def\Hy@cjkpu{\80}%
1338 \else
1339 \let\Hy@cjkpu\@empty
1340 \fi
1341 \HyPsd@CJKActiveChars
1342 }%
1343 \count@=127 %
1344 \@whilenum\count@<255 \do{%
1345 \advance\count@ by 1 %
1346 \lccode'\~=\count@
1347 \lowercase{%
1348 \toks@\expandafter{\the\toks@ ~}%
1349 }%
1350 }%
1351 \toks@\expandafter{\the\toks@ !}%
1352 \xdef\HyPsd@CJKhook@bookmarks{%
1353 \the\toks@
1354 }%
1355 \endgroup
```
\HyPsd@CJKActiveChars The macro \HyPsd@CJKActiveChars is only defined to limit the memory consumption of \HyPsd@CJKhook.

1356 \def\HyPsd@CJKActiveChars#1{%

1357 \ifx#1!%

- 1358 \let\HyPsd@CJKActiveChars\relax
- 1359 \else
- 1360 \edef#1{\noexpand\Hy@cjkpu\string#1}%
- $1361$  \fi
- 1362 \HyPsd@CJKActiveChars
- 1363 }

\HyPsd@DecimalToOctal A character, given by the decimal number is converted to a PDF character.

1364 \def\HyPsd@DecimalToOctal#1{%

1365 \ifcase #1 % 1366 \000\or \001\or \002\or \003\or \004\or \005\or \006\or \007% 1367 \or \010\or \011\or \012\or \013\or \014\or \015\or \016\or \017% 1368 \or \020\or \021\or \022\or \023\or \024\or \025\or \026\or \027% 1369 \or \030\or \031\or \032\or \033\or \034\or \035\or \036\or \037% 1370 \or \040\or \041\or \042\or \043\or \044\or \045\or \046\or \047% 1371 \or \050\or \051\or \052\or \053\or \054\or \055\or \056\or \057% 1372 \or 0\or 1\or 2\or 3\or 4\or 5\or 6\or 7% 1373 \or 8\or 9\or \072\or \073\or \074\or \075\or \076\or \077% 1374 \or  $\&$ \or A\or B\or C\or D\or E\or F\or G% 1375 \or H\or I\or J\or K\or L\or M\or N\or O% 1376 \or P\or Q\or R\or S\or T\or U\or V\or W% 1377 \or X\or Y\or Z\or \133\or \134\or \135\or \136\or \137% 1378 \or \140\or a\or b\or c\or d\or e\or f\or g% 1379 \or h\or i\or j\or k\or l\or m\or n\or o% 1380 \or p\or q\or r\or s\or t\or u\or v\or w% 1381 \or x\or y\or z\or \173\or \174\or \175\or \176\or \177% 1382 \or \200\or \201\or \202\or \203\or \204\or \205\or \206\or \207% 1383 \or \210\or \211\or \212\or \213\or \214\or \215\or \216\or \217% 1384 \or \220\or \221\or \222\or \223\or \224\or \225\or \226\or \227% 1385 \or \230\or \231\or \232\or \233\or \234\or \235\or \236\or \237% 1386 \or \240\or \241\or \242\or \243\or \244\or \245\or \246\or \247% 1387 \or \250\or \251\or \252\or \253\or \254\or \255\or \256\or \257% 1388 \or \260\or \261\or \262\or \263\or \264\or \265\or \266\or \267% 1389 \or \270\or \271\or \272\or \273\or \274\or \275\or \276\or \277% 1390 \or \300\or \301\or \302\or \303\or \304\or \305\or \306\or \307% 1391 \or \310\or \311\or \312\or \313\or \314\or \315\or \316\or \317% 1392 \or \320\or \321\or \322\or \323\or \324\or \325\or \326\or \327% 1393 \or \330\or \331\or \332\or \333\or \334\or \335\or \336\or \337% 1394 \or \340\or \341\or \342\or \343\or \344\or \345\or \346\or \347% 1395 \or \350\or \351\or \352\or \353\or \354\or \355\or \356\or \357% 1396 \or \360\or \361\or \362\or \363\or \364\or \365\or \366\or \367% 1397 \or \370\or \371\or \372\or \373\or \374\or \375\or \376\or \377% 1398 \fi 1399 }

#### **6.5.5 CJK unicode**

\HyPsd@CJKhook@unicode

 \def\HyPsd@CJKhook@unicode{% \let\Unicode\HyPsd@CJK@Unicode \let\CJKnumber\HyPsd@CJKnumber \let\CJKdigits\HyPsd@CJKdigits 1404 }

#### \HyPsd@CJK@Unicode

```
1405 \def\HyPsd@CJK@Unicode#1#2{%
1406 \ifnum#1<256 %
1407 \HyPsd@DecimalToOctalFirst{#1}%
1408 \HyPsd@DecimalToOctalSecond{#2}%
1409 \else
1410 \933%
1411 \expandafter\expandafter\expandafter\HyPsd@HighA
1412 \intcalcDiv{#1}{4}!%
1413 \933%
1414 \ifcase\intcalcMod{#1}{4} %
1415 4\or 5\or 6\or 7%
1416 \fi
1417 \HyPsd@DecimalToOctalSecond{#2}%
1418 \fi
1419 }
1420 \def\HyPsd@HighA#1!{%
1421 \expandafter\expandafter\expandafter\HyPsd@HighB
1422 \IntCalcDiv#1!64!!%
1423 \expandafter\expandafter\expandafter\HyPsd@HighD
1424 \IntCalcMod#1!64!!%
1425 }
1426 \def\HyPsd@HighB#1!{%
1427 \expandafter\expandafter\expandafter\HyPsd@HighC
1428 \IntCalcDec#1!!%
1429 }
1430 \def\HyPsd@HighC#1!{%
1431 \IntCalcDiv#1!4!%
1432 \@backslashchar
1433 \IntCalcMod#1!4!%
1434 }
1435 \def\HyPsd@HighD#1!{%
1436 \ifcase\IntCalcDiv#1!8! %
1437 0\or 1\or 2\or 3\or 4\or 5\or 6\or 7%
1438 \fi
1439 \ifcase\IntCalcMod#1!8! %
1440 0\or 1\or 2\or 3\or 4\or 5\or 6\or 7%
1441 \fi
1442 }
1443 \def\HyPsd@DecimalToOctalFirst#1{%
1444 \9%
1445 \ifcase#1 %
1446 000\or 001\or 002\or 003\or 004\or 005\or 006\or 007%
1447 \or 010\or 011\or 012\or 013\or 014\or 015\or 016\or 017%
1448 \or 020\or 021\or 022\or 023\or 024\or 025\or 026\or 027%
1449 \or 030\or 031\or 032\or 033\or 034\or 035\or 036\or 037%
1450 \or 040\or 041\or 042\or 043\or 044\or 045\or 046\or 047%
1451 \or 050\or 051\or 052\or 053\or 054\or 055\or 056\or 057%
1452 \or 060\or 061\or 062\or 063\or 064\or 065\or 066\or 067%
1453 \or 070\or 071\or 072\or 073\or 074\or 075\or 076\or 077%
1454 \or 100\or 101\or 102\or 103\or 104\or 105\or 106\or 107%
1455 \or 120\or 111\or 112\or 113\or 114\or 115\or 116\or 117%
1456 \or 120\or 121\or 122\or 123\or 124\or 125\or 126\or 127%
1457 \or 130\or 131\or 132\or 133\or 134\or 135\or 136\or 137%
1458 \or 140\or 141\or 142\or 143\or 144\or 145\or 146\or 147%
1459 \or 150\or 151\or 152\or 153\or 154\or 155\or 156\or 157%
1460 \or 160\or 161\or 162\or 163\or 164\or 165\or 166\or 167%
```
1461 \or 170\or 171\or 172\or 173\or 174\or 175\or 176\or 177% 1462 \or 200\or 201\or 202\or 203\or 204\or 205\or 206\or 207% 1463 \or 210\or 211\or 212\or 213\or 214\or 215\or 216\or 217% 1464 \or 220\or 221\or 222\or 223\or 224\or 225\or 226\or 227% 1465 \or 230\or 231\or 232\or 233\or 234\or 235\or 236\or 237% 1466 \or 240\or 241\or 242\or 243\or 244\or 245\or 246\or 247% 1467 \or 250\or 251\or 252\or 253\or 254\or 255\or 256\or 257% 1468 \or 260\or 261\or 262\or 263\or 264\or 265\or 266\or 267% 1469 \or 270\or 271\or 272\or 273\or 274\or 275\or 276\or 277% 1470 \or 300\or 301\or 302\or 303\or 304\or 305\or 306\or 307% 1471 \or 310\or 311\or 312\or 313\or 314\or 315\or 316\or 317% 1472 \or 320\or 321\or 322\or 323\or 324\or 325\or 326\or 327% 1473 \or 330\or 331\or 332\or 333\or 334\or 335\or 336\or 337% 1474 \or 340\or 341\or 342\or 343\or 344\or 345\or 346\or 347% 1475 \or 350\or 351\or 352\or 353\or 354\or 355\or 356\or 357% 1476 \or 360\or 361\or 362\or 363\or 364\or 365\or 366\or 367% 1477 \or 370\or 371\or 372\or 373\or 374\or 375\or 376\or 377% 1478 \fi 1479 } 1480 \def\HyPsd@DecimalToOctalSecond#1{% 1481 \ifcase  $#1$  % 1482 \000\or \001\or \002\or \003\or \004\or \005\or \006\or \007% 1483 \or \010\or \011\or \012\or \013\or \014\or \015\or \016\or \017% 1484 \or \020\or \021\or \022\or \023\or \024\or \025\or \026\or \027% 1485 \or \030\or \031\or \032\or \033\or \034\or \035\or \036\or \037% 1486 \or \040\or \041\or \042\or \043\or \044\or \045\or \046\or \047% 1487 \or \050\or \051\or \052\or \053\or \054\or \055\or \056\or \057% 1488 \or \060\or \061\or \062\or \063\or \064\or \065\or \066\or \067% 1489 \or \070\or \071\or \072\or \073\or \074\or \075\or \076\or \077% 1490 \or \100\or \101\or \102\or \103\or \104\or \105\or \106\or \107% 1491 \or \110\or \111\or \112\or \113\or \114\or \115\or \116\or \117% 1492 \or \120\or \121\or \122\or \123\or \124\or \125\or \126\or \127% 1493 \or \130\or \131\or \132\or \133\or \134\or \135\or \136\or \137% 1494 \or \140\or \141\or \142\or \143\or \144\or \145\or \146\or \147% 1495 \or \150\or \151\or \152\or \153\or \154\or \155\or \156\or \157% 1496 \or \160\or \161\or \162\or \163\or \164\or \165\or \166\or \167% 1497 \or \170\or \171\or \172\or \173\or \174\or \175\or \176\or \177% 1498 \or \200\or \201\or \202\or \203\or \204\or \205\or \206\or \207% 1499 \or \210\or \211\or \212\or \213\or \214\or \215\or \216\or \217% 1500 \or \220\or \221\or \222\or \223\or \224\or \225\or \226\or \227% 1501 \or \230\or \231\or \232\or \233\or \234\or \235\or \236\or \237% 1502 \or \240\or \241\or \242\or \243\or \244\or \245\or \246\or \247% 1503 \or \250\or \251\or \252\or \253\or \254\or \255\or \256\or \257% 1504 \or \260\or \261\or \262\or \263\or \264\or \265\or \266\or \267% 1505 \or \270\or \271\or \272\or \273\or \274\or \275\or \276\or \277% 1506 \or \300\or \301\or \302\or \303\or \304\or \305\or \306\or \307% 1507 \or \310\or \311\or \312\or \313\or \314\or \315\or \316\or \317% 1508 \or \320\or \321\or \322\or \323\or \324\or \325\or \326\or \327% 1509 \or \330\or \331\or \332\or \333\or \334\or \335\or \336\or \337% 1510 \or \340\or \341\or \342\or \343\or \344\or \345\or \346\or \347% 1511 \or \350\or \351\or \352\or \353\or \354\or \355\or \356\or \357% 1512 \or \360\or \361\or \362\or \363\or \364\or \365\or \366\or \367% 1513 \or \370\or \371\or \372\or \373\or \374\or \375\or \376\or \377%  $1514$  \fi 1515 } 1516 \def\HyPsd@CJKnumber#1{% 1517 \ifnum#1<\z@

```
1518 \CJK@minus
1519 \expandafter\HyPsd@@CJKnumber\expandafter{\number-\number#1}%
1520 \else
1521 \expandafter\HyPsd@@CJKnumber\expandafter{\number#1}%
1522 \text{ }\mathsf{h}1523 }
1524 \def\HyPsd@@CJKnumber#1{%
1525 \ifcase#1 %
1526 \CJK@zero\or\CJK@one\or\CJK@two\or\CJK@three\or\CJK@four\or
1527 \CJK@five\or\CJK@six\or\CJK@seven\or\CJK@eight\or\CJK@nine\or
1528 \CJK@ten\or\CJK@ten\CJK@one\or\CJK@ten\CJK@two\or
1529 \CJK@ten\CJK@three\or\CJK@ten\CJK@four\or\CJK@ten\CJK@five\or
1530 \CJK@ten\CJK@six\or\CJK@ten\CJK@seven\or\CJK@ten\CJK@eight\or
1531 \CJK@ten\CJK@nine
1532 \else
1533 \ifnum#1<10000 %
1534 \HyPsd@CJKnumberFour#1!\@empty{20}%
1535 \@empty
1536 \else
1537 \ifnum#1<100000000 %
1538 \expandafter\expandafter\expandafter\HyPsd@CJKnumberFour
1539 \IntCalcDiv#1!10000!%
1540 !{}{20}%
1541 \CJK@tenthousand
1542 \expandafter\expandafter\expandafter\HyPsd@CJKnumberFour
1543 \IntCalcMod#1!10000!%
1544 !\CJK@zero{10}%
1545 \@empty
1546 \else
1547 \expandafter\HyPsd@CJKnumberLarge
1548 \number\IntCalcDiv#1!100000000!\expandafter!%
1549 \number\IntCalcMod#1!100000000!!%
1550 \t\t \hat{f}1551 \text{ }\Lambda1552 \fi
1553 }
1554 \def\HyPsd@CJKnumberLarge#1!#2!{%
1555 \HyPsd@CJKnumberFour#1!{}{20}%
1556 \CJK@hundredmillion
1557 \ifnum#2=\z@
1558 \else
1559 \expandafter\expandafter\expandafter\HyPsd@CJKnumberFour
1560 \IntCalcDiv#2!10000!%
1561 !\CJK@zero{10}%
1562 \CJK@tenthousand
1563 \expandafter\expandafter\expandafter\HyPsd@CJKnumberFour
1564 \IntCalcMod#2!10000!%
1565 !\CJK@zero{10}%
1566 \@empty
1567 \fi
1568 }
1569 \def\HyPsd@CJKnumberFour#1!#2#3{%
1570 \ifnum#1=\z@
1571 \expandafter\@gobble
1572 \else
1573 \ifnum#1<1000 %
```

```
1574 #2%
```

```
1575 \HyPsd@CJKnumberThree#1!{}{#3}%
1576 \else
1577 \HyPsd@@CJKnumber{\IntCalcDiv#1!1000!}%
1578 \CJK@thousand
1579 \expandafter\expandafter\expandafter\HyPsd@CJKnumberThree
1580 \IntCalcMod#1!1000!%
1581   <br>!\CJK@zero{10}%   <br>!582     \fi
1582
1583 \fi
1584 }
1585 \def\HyPsd@CJKnumberThree#1!#2#3{%
1586 \ifnum#1=\z@
1587 \else
1588 \ifnum#1<100 %
1589 #2%
1590 \HyPsd@CJKnumberTwo#1!{}{#3}%
1591 \else
1592 \HyPsd@@CJKnumber{\IntCalcDiv#1!100!}%
1593 \CJK@hundred
1594 \expandafter\expandafter\expandafter\HyPsd@CJKnumberTwo
1595 \IntCalcMod#1!100!%
1596 !\CJK@zero{10}%
1597 \fi
1598 \fi
1599 }
1600 \def\HyPsd@CJKnumberTwo#1!#2#3{%
1601 \ifnum#1=\z@
1602 \else
1603 \ifnum#1<#3 %
1604 #2%
1605 \HyPsd@@CJKnumber{#1}%
1606 \else
1607 \HyPsd@@CJKnumber{\IntCalcDiv#1!10!}%
1608 \CJK@ten
1609 \ifnum\IntCalcMod#1!10!=\z@
1610 \else
1611 \HyPsd@@CJKnumber{\IntCalcMod#1!10!}%
1612 \fi
1613 \fi
1614 \fi
1615 }
1616 \def\HyPsd@CJKdigits#1{%
1617 \ifx*#1\relax
1618 \expandafter\HyPsd@@CJKdigits\expandafter\CJK@zero
1619 \else
1620 \HyPsd@@CJKdigits\CJK@null{#1}%
1621 \fi
1622 }
1623 \def\HyPsd@@CJKdigits#1#2{%
1624 \ifx\\#2\\%
1625 \else
1626 \HyPsd@@@CJKdigits#1#2\@nil
1627 \fi
1628 }%
1629 \def\HyPsd@@@CJKdigits#1#2#3\@nil{%
1630 \HyPsd@CJKdigit#1{#2}%
1631 \ifx\\#3\\%
```

```
47
```

```
1632 \expandafter\@gobble
1633 \else
1634 \expandafter\@firstofone
1635 \fi
1636 {%
1637 \HyPsd@@@CJKdigits#1#3\@nil
1638 }%
1639 }
1640 \def\HyPsd@CJKdigit#1#2{%
1641 \ifcase#2 %
1642 + 1\text{ or}1643 \CJK@one\or\CJK@two\or\CJK@three\or\CJK@four\or
1644 \CJK@five\or\CJK@six\or\CJK@seven\or\CJK@eight\or\CJK@nine
1645 \fi
1646 }
```
#### **6.5.6 \@inmathwarn-Patch**

\HyPsd@inmathwarn The patch of \@inmathwarn is needed to get rid of the infinite error loop with glyphs of other encodings (see the explanation above). Potentially the patch is dangerous, if the code in ltoutenc.dtx changes. Checked with  $\angle$ FFX  $2_\epsilon$  versions [1998/06/01] and [1998/12/01]. I expect that versions below [1995/12/01] don't work.

> To understand the patch easier, the original code of \@current@cmd and  $\text{Ccharged}$ Cond follows (LATEX  $2 \epsilon$  release [1998/12/01]). In the normal case  $\text{pdf}$ stringdef is executed in a context where \protect has the meaning of \@typesetprotect  $(=\relax).$

```
\def\@current@cmd#1{%
  \ifx\protect\@typeset@protect
    \@inmathwarn#1%
  \else
    \noexpand#1\expandafter\@gobble
  \langlefi}
\def\@changed@cmd#1#2{%
  \ifx\protect\@typeset@protect
    \@inmathwarn#1%
    \expandafter\ifx\csname\cf@encoding\string#1\endcsname\relax
      \expandafter\ifx\csname ?\string#1\endcsname\relax
        \expandafter\def\csname ?\string#1\endcsname{%
          \TextSymbolUnavailable#1%
        }%
      \ln\global\expandafter\let
          \csname\cf@encoding \string#1\expandafter\endcsname
          \csname ?\string#1\endcsname
    \setminusfi
    \csname\cf@encoding\string#1%
      \expandafter\endcsname
  \else
    \noexpand#1%
  \langlefi}
\gdef\TextSymbolUnavailable#1{%
  \@latex@error{%
    Command \protect#1 unavailable in encoding \cf@encoding%
 }\@eha}
\def\@inmathwarn#1{%
```

```
1647 \def\HyPsd@inmathwarn#1#2{%
                              1648 \ifx#2\expandafter
                              1649 \expandafter\ifx\csname\cf@encoding\string#1\endcsname\relax
                              1650 \HyPsd@GLYPHERR
                              1651 \expandafter\@gobble\string#1%
                              1652 >%
                              1653 \expandafter\expandafter\expandafter\HyPsd@EndWithElse
                              1654 \else
                              1655 \expandafter\expandafter\expandafter\HyPsd@GobbleFiFi
                              1656 \fi
                              1657 \else
                              1658 \expandafter#2%
                              1659 \fi
                              1660 }
                              1661 \def\HyPsd@GobbleFiFi#1\fi#2\fi{}
                              1662 \def\HyPsd@EndWithElse#1\else{\else}
          \HyPsd@add@accent
                              1663 \def\HyPsd@add@accent#1#2{%
                              1664 \HyPsd@GLYPHERR\expandafter\@gobble\string#1+\string#2>%
                              1665 #2%
                              1666 }%
                             6.5.7 Unexpandable spaces
\HyPsd@LetUnexpandableSpace In \HyPsd@@ProtectSpaces the space tokens are replaced by not expandable
                             commands, that work like spaces:
                                • So they can caught by undelimited arguments.
                                • And they work in number, dimen, and skip assignments.
                             These properties are used in \HyPsd@CheckCatcodes.
                              1667 \def\HyPsd@LetUnexpandableSpace#1{%
                              1668 \expandafter\futurelet\expandafter#1\expandafter\@gobble\space\relax
                              1669 }
  \HyPsd@UnexpandableSpace \HyPsd@UnexpandableSpace is used in \HyPsd@@ProtectSpaces. In \yPsd@@Pro-
                             tectSpaces the space tokens are replaced by unexpandable commands \HyPsd@Un-
                             expandableSpace, but that have the effect of spaces.
                              1670 \HyPsd@LetUnexpandableSpace\HyPsd@UnexpandableSpace
                             6.5.8 Marker for commands
            \HyPsd@XSPACE
Some commands and informations cannot be utilized before the string expansion
         \HyPsd@ITALCORR
         \HyPsd@GLYPHERR way to transport the information: An unusual \# with catcode 12 marks the
                             and the checking process. Command names are filtered out, so we need another
                             beginning of the extra information.
                              1671 \edef\HyPsd@XSPACE{\string#\string X}
                              1672 \edef\HyPsd@ITALCORR{\string#\string I}
```
\@latex@warning{Command \protect#1 invalid in math mode}%

\ifmmode

 $\{fi\}$ 

1673 \edef\HyPsd@GLYPHERR{\string#\string G}

## **6.5.9 \hspace fix**

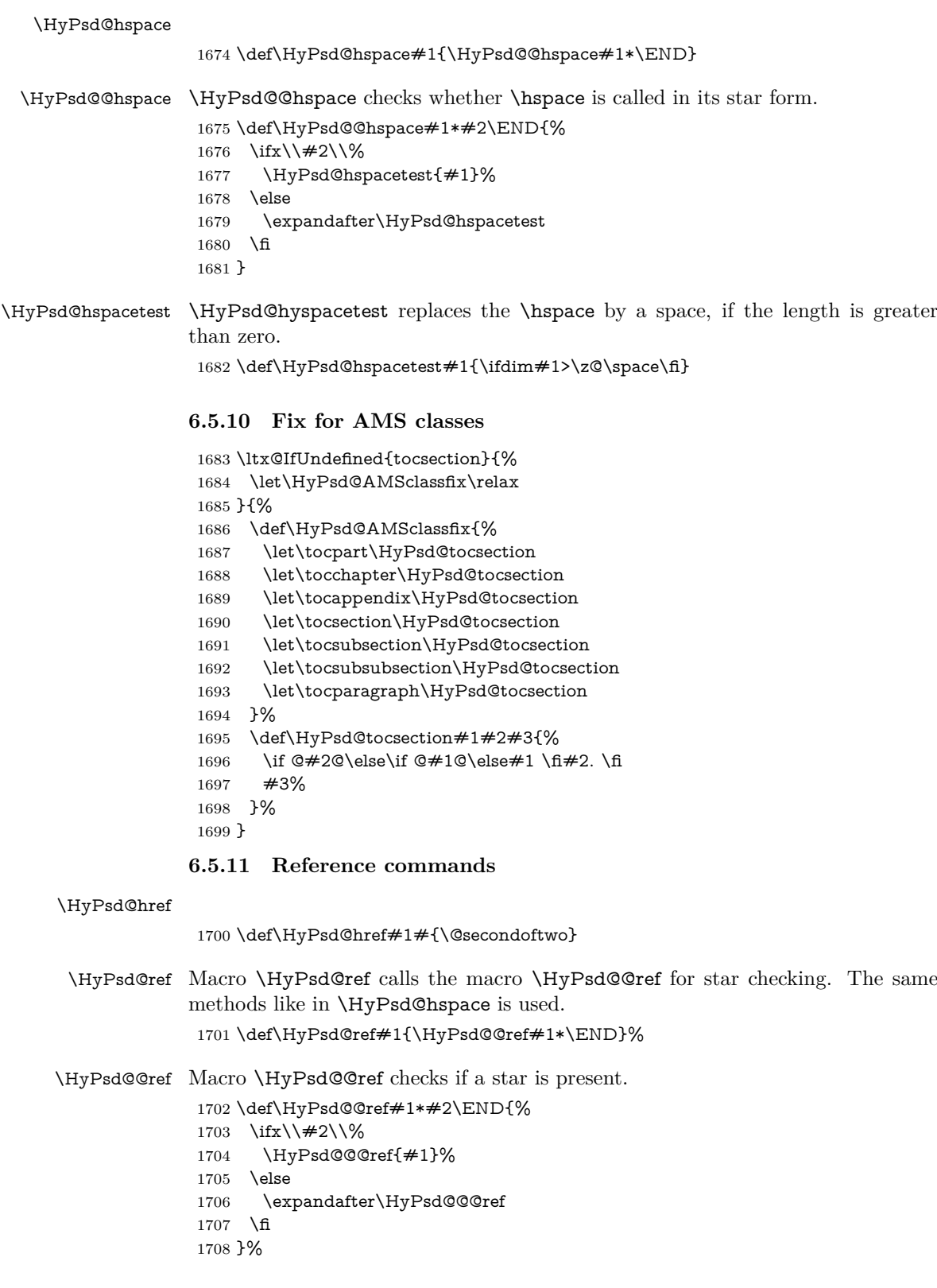

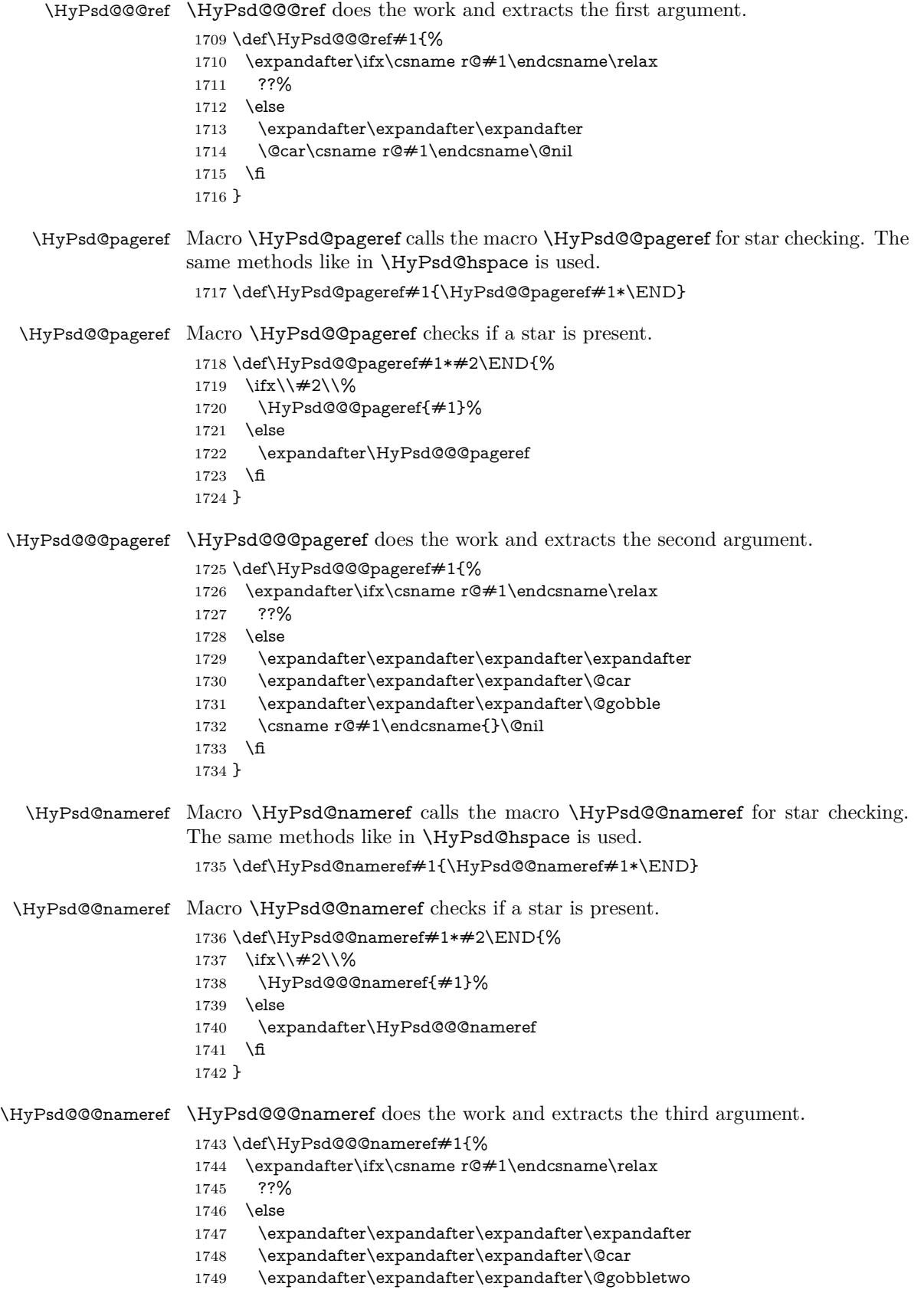

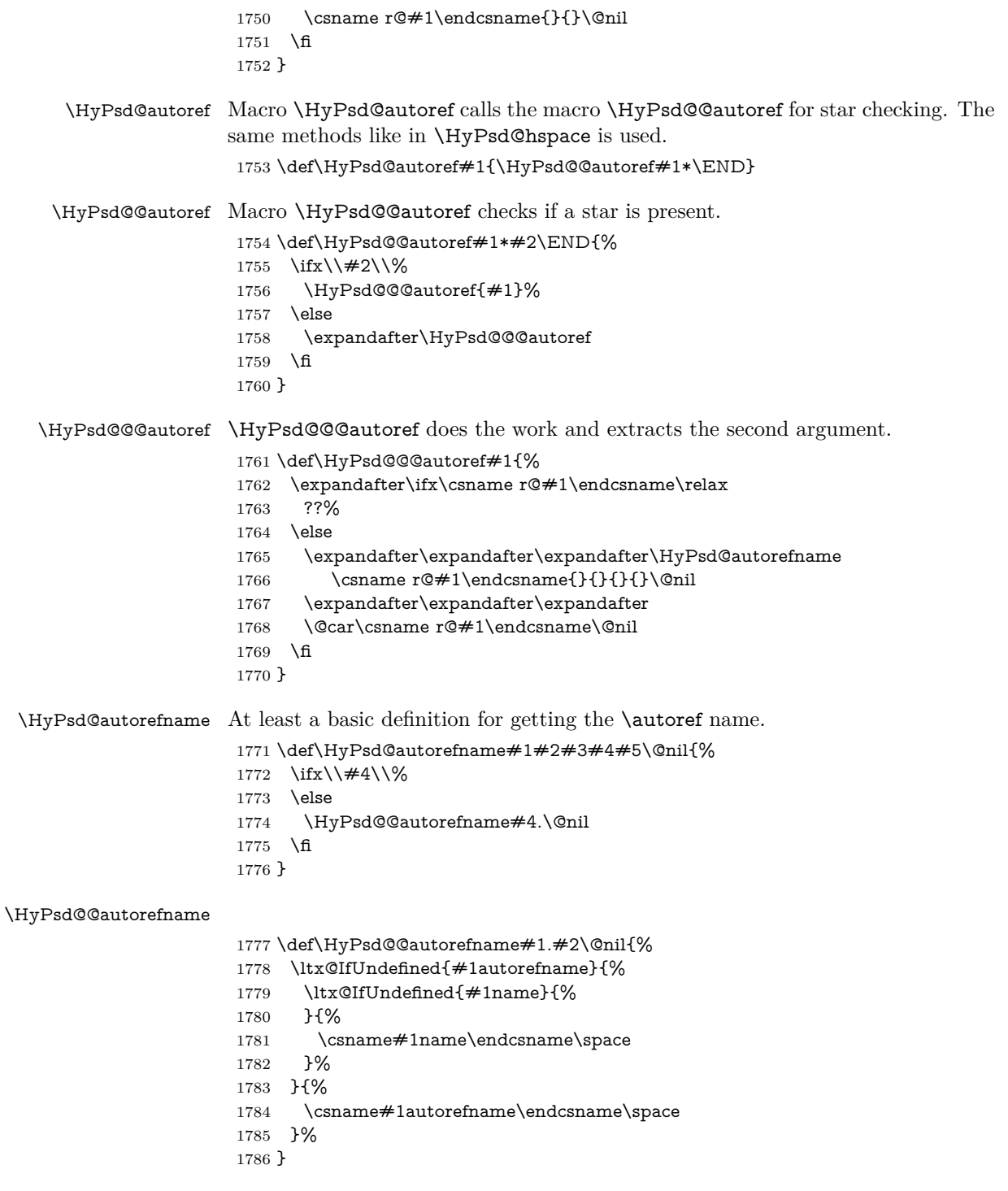

## **6.5.12 Redefining the defining commands**

Definitions aren't allowed, because they aren't executed in an only expanding context. So the command to be defined isn't defined and can perhaps be undefined. This would causes TeX to stop with an error message. With a deep trick it is possible to define commands in such a context: \csname does the job, it defines the command to be \relax, if it has no meaning.

Active characters cannot be defined with this trick. It is possible to define all undefined active characters (perhaps that they have the meaning of \relax). To avoid side effects this should be done in \pdfstringdef shortly before the \xdef job. But checking and defining all possible active characters of the full range (0 until 255) would take a while. **\pdfstringdef** is slow enough, so this isn't done.

\HyPsd@DefCommand and \HyPsd@LetCommand expands to the commands \<def>-command and \<let>-command with the meaning of \def and \let. So it is detected by \HyPsd@CheckCatcodes and the command name \<def>-command or \<let>-command should indicate a forbidden definition command.

The command to be defined is converted to a string and back to a command name with the help of \csname. If the command is already defined, \noexpand prevents a further expansion, even though the command would expand to legal stuff. If the command don't have the meaning of \relax, \HyPsd@CheckCatcodes will produce a warning. (The command itself can be legal, but the warning is legitimate because of the position after a defining command.)

The difference between \HyPsd@DefCommand and \HyPsdLetCommand is that the first one also cancels this arguments, the parameter and definition text. The right side of the \let commands cannot be canceled with an undelimited parameter because of a possible space token after \futurelet.

To avoid unmachted \if... tokens, the cases \let\if...\iftrue and \let\if...\iffalse are checked and ignored.

#### \HyPsd@DefCommand \HyPsd@LetCommand

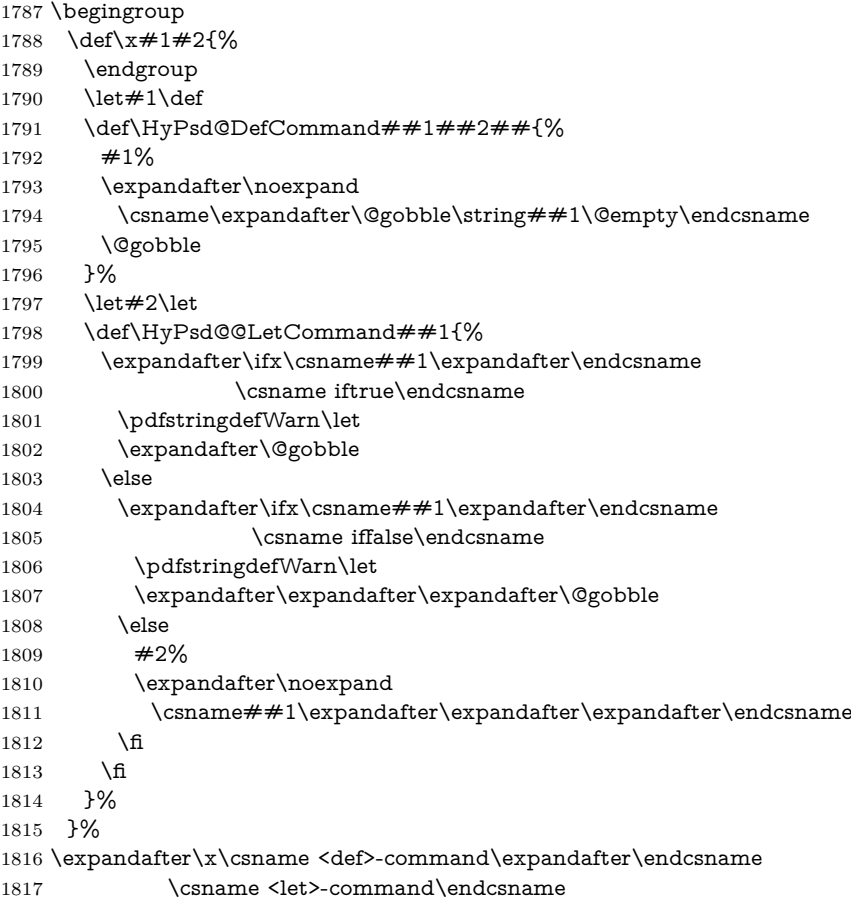

1818 \def\HyPsd@LetCommand#1{%

```
1819 \expandafter\expandafter\expandafter\HyPsd@@LetCommand
```

```
1820 \expandafter\expandafter\expandafter{%
1821 \expandafter\@gobble\string#1\@empty
```

```
1822 }%
```
1823 }

#### **6.5.13 \ifnextchar**

\HyPsd@ifnextchar In \pdfstringdef \@ifnextchar is disabled via a \let command to save time. First a warning message is given, then the three arguments are canceled. \@ifnextchar cannot work in a correct manner, because it uses \futurelet, but this is a stomach feature, that doesn't work in an expanding context. There are several variants of \@ifnextchar:

- \@ifnextchar
- \kernel@ifnextchar
- **\new@ifnextchar** from package **amsgen.sty** (bug report latex/3662).

```
1824 \def\HyPsd@ifnextchar#1{%
1825 \pdfstringdefWarn#1%
1826 \expandafter\@gobbletwo\@gobble
1827 }
```
#### **6.5.14 \@protected@testoptifnextchar**

## \HyPsd@protected@testopt Macros with optional arguments doesn't work properly, because they call \@ifnextchar to detect the optional argument (see the explanation of \HyPsd@ifnextchar). But a warning, that \@ifnextchar doesn't work, doesn't help the user very much. Therefore \@protected@testopt is also disabled, because its first argument is the problematic macro with the optional argument and it is called before \@ifnextchar.

```
1828 \def\HyPsd@protected@testopt#1{%
1829 \pdfstringdefWarn#1%
1830 \@gobbletwo
1831 }
```
## **6.6 Help macros for postprocessing**

#### **6.6.1 Generic warning.**

## \HyPsd@Warning For several reasons \space is masked and does not have its normal meaning. But it is used in warning messages, so it is redefined locally:

 \def\HyPsd@Warning#1{% \begingroup \let\space\ltx@space \Hy@Warning{#1}% \endgroup 1837 }

#### **6.6.2 Protecting spaces**

1838 \RequirePackage{etexcmds}[2007/09/09] 1839 \ifetex@unexpanded 1840 \expandafter\@secondoftwo

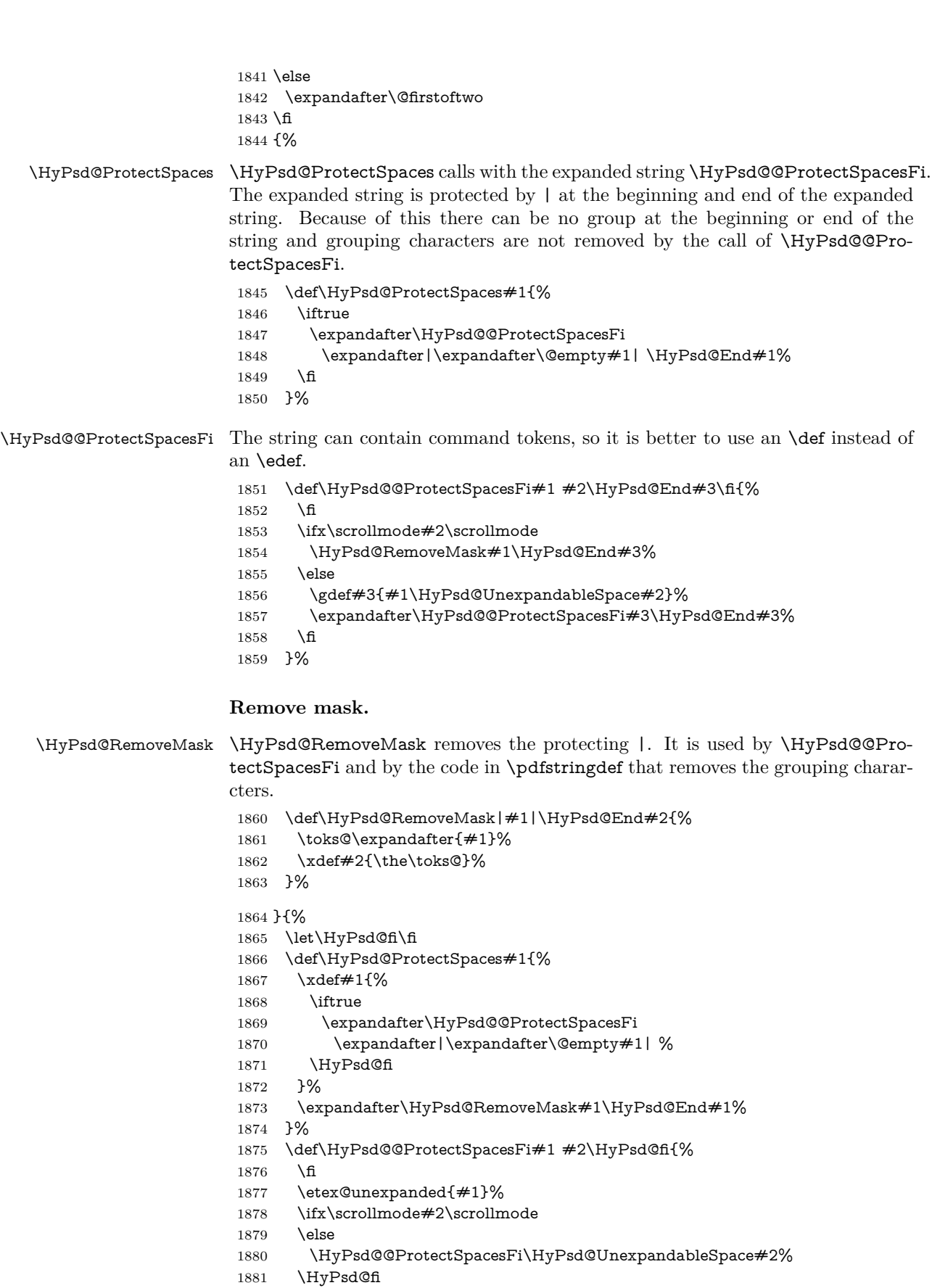

```
1882 }%
1883 \def\HyPsd@RemoveMask|#1|\HyPsd@End#2{%
1884 \xdef#2{\etex@unexpanded\expandafter{#1}}%
1885 }%
1886 }
```
#### **6.6.3 Remove grouping braces**

\HyPsd@RemoveBraces #1 contains the expanded string, the result will be locally written in command \HyPsd@String. \def\HyPsd@RemoveBraces#1{%

> \ifx\scrollmode#1\scrollmode \else \HyPsd@@RemoveBracesFi#1\HyPsd@End{#1}% \fi }

\HyPsd@@RemoveBraces \HyPsd@@RemoveBraces is called with the expanded string, the end marked by \HyPsd@End, the expanded string again, but enclosed in braces and the string command. The first expanded string is scanned by the parameter text  $#1#2$ . By a comparison with the original form in  $#3$  we can decide whether  $#1$  is a single token or a group. To avoid the case that  $#2$  is a group, the string is extended by a | before.

> While removing the grouping braces an italic correction marker is inserted for supporting package xspace and letting ligatures broken.

> Because the string is already expanded, the \if commands should disappeared. So we can move some parts out of the argument of \ltx@ReturnAfterFi.

```
1893 \def\HyPsd@@RemoveBracesFi#1#2\HyPsd@End#3\fi{%
```

```
1894 \fi
1895 \def\Hy@temp@A{#1#2}%
1896 \def\Hy@temp@B{#3}%
1897 \ifx\Hy@temp@A\Hy@temp@B
1898 \expandafter\def\expandafter\HyPsd@String\expandafter{%
1899 \HyPsd@String#1%
1900 }%
1901 \ifx\scrollmode#2\scrollmode
1902 \else
1903 \Hy@ReturnAfterFiFiEnd{%
1904 \HyPsd@RemoveBraces{#2}%
1905 }%
1906 \fi
1907 \else
1908 \def\Hy@temp@A{#1}%
1909 \HyPsd@AppendItalcorr\HyPsd@String
1910 \ifx\Hy@temp@A\@empty
1911 \Hy@ReturnAfterElseFiFiEnd{%
1912 \HyPsd@RemoveBraces{#2}%
1913 }%
1914 \else
1915 \HyPsd@ProtectSpaces\Hy@temp@A
1916 \HyPsd@AppendItalcorr\Hy@temp@A
1917 \Hy@ReturnAfterFiFiEnd{%
1918 \expandafter\HyPsd@RemoveBraces\expandafter
1919 {\Hy@temp@A#2}%
1920 }%
1921 \fi
```
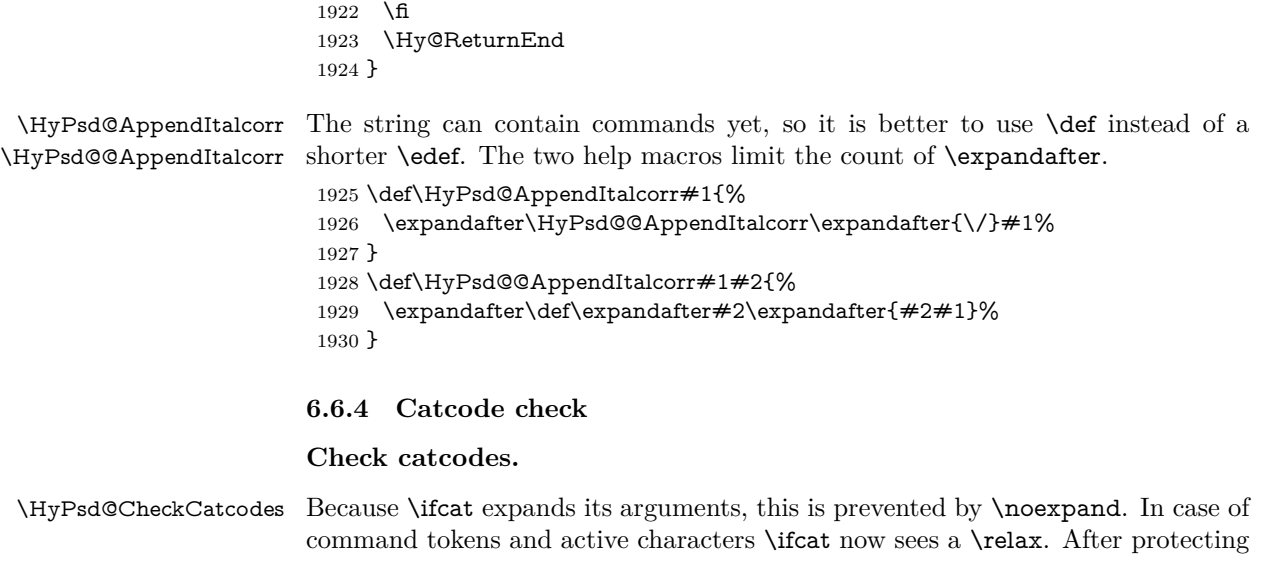

spaces and removing braces #1 should be a single token, no group of several tokens, nor an empty group. (So the \expandafter\relax between \ifcat and \noexpand is only for safety and it should be possible to remove it.) \protect and \relax should be removed silently. But it is too dangerous and

breaks some code giving them the meaning of \@empty. So commands with the meaning of \protect are removed here. (\protect should have the meaning of \@typeset@protect that is equal to \relax).

For the comparison with active characters,  $\sim$  cannot be used because it has the meaning of a blank space here. And active characters need to be checked, if they have been defined using \protected.

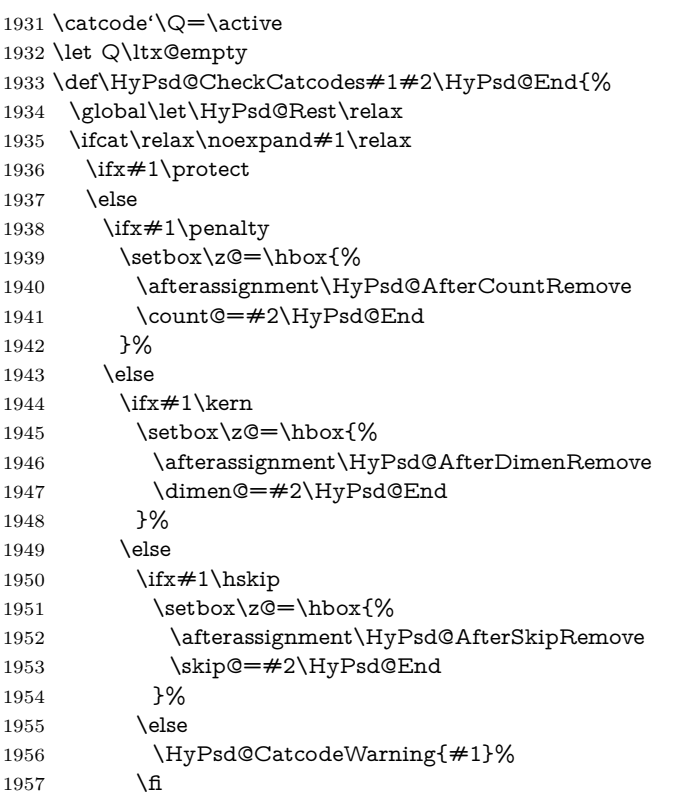

```
1958 \fi
1959 \fi
1960 \fi
1961 \else
1962 \ifcat\noexpand#1\noexpandQ% active character
1963 \expandafter\expandafter\expandafter\def
1964 \expandafter\expandafter\expandafter\HyPsd@String
1965 \expandafter\expandafter\expandafter{%
1966 \expandafter\HyPsd@String\string#1%
1967 }%
1968 \else
1969 \ifcat#1A% letter
1970 \expandafter\def\expandafter\HyPsd@String\expandafter{%
1971 \HyPsd@String#1%
1972 }%
1973 \else
1974 \ifcat#1 % SPACE
1975 \expandafter\def\expandafter\HyPsd@String\expandafter{%
1976 \HyPsd@String\HyPsd@SPACEOPTI
1977 }%
1978 \else
1979 \ifcat$#1%
1980 \HyPsd@CatcodeWarning{math shift}%
1981 \else
1982 \text{ifcat&#1\%}1983 \HyPsd@CatcodeWarning{alignment tab}%
1984 \else
1985 \ifcat^#1%
1986 \HyPsd@CatcodeWarning{superscript}%
1987 \else
1988 \ifcat #1%
1989 \HyPsd@CatcodeWarning{subscript}%
1990 \else
1991 \expandafter\def\expandafter\HyPsd@String\expandafter{%
1992 \HyPsd@String#1%
1993 }%
1994 \fi
1995 \qquad \qquad \int \text{f}\begin{matrix} 1996\\ 1997 \end{matrix} \qquad \qquad \begin{matrix} \text{f} \\ \text{f} \end{matrix}1997
1998 \qquad \qquad \int \mathbf{f}1999 \fi
2000 \fi
2001 \fi
2002 \ifx\HyPsd@Rest\relax
2003 \ifx\scrollmode#2\scrollmode
2004 \else
2005 \Hy@ReturnAfterFiFiEnd{%
2006 \HyPsd@CheckCatcodes#2\HyPsd@End<br>2007 }%
2007
2008 \fi
2009 \else
2010 \ifx\HyPsd@Rest\@empty
2011 \else
2012 \Hy@ReturnAfterFiFiEnd{%
2013 \expandafter\HyPsd@CheckCatcodes\HyPsd@Rest\HyPsd@End
2014 }%
```
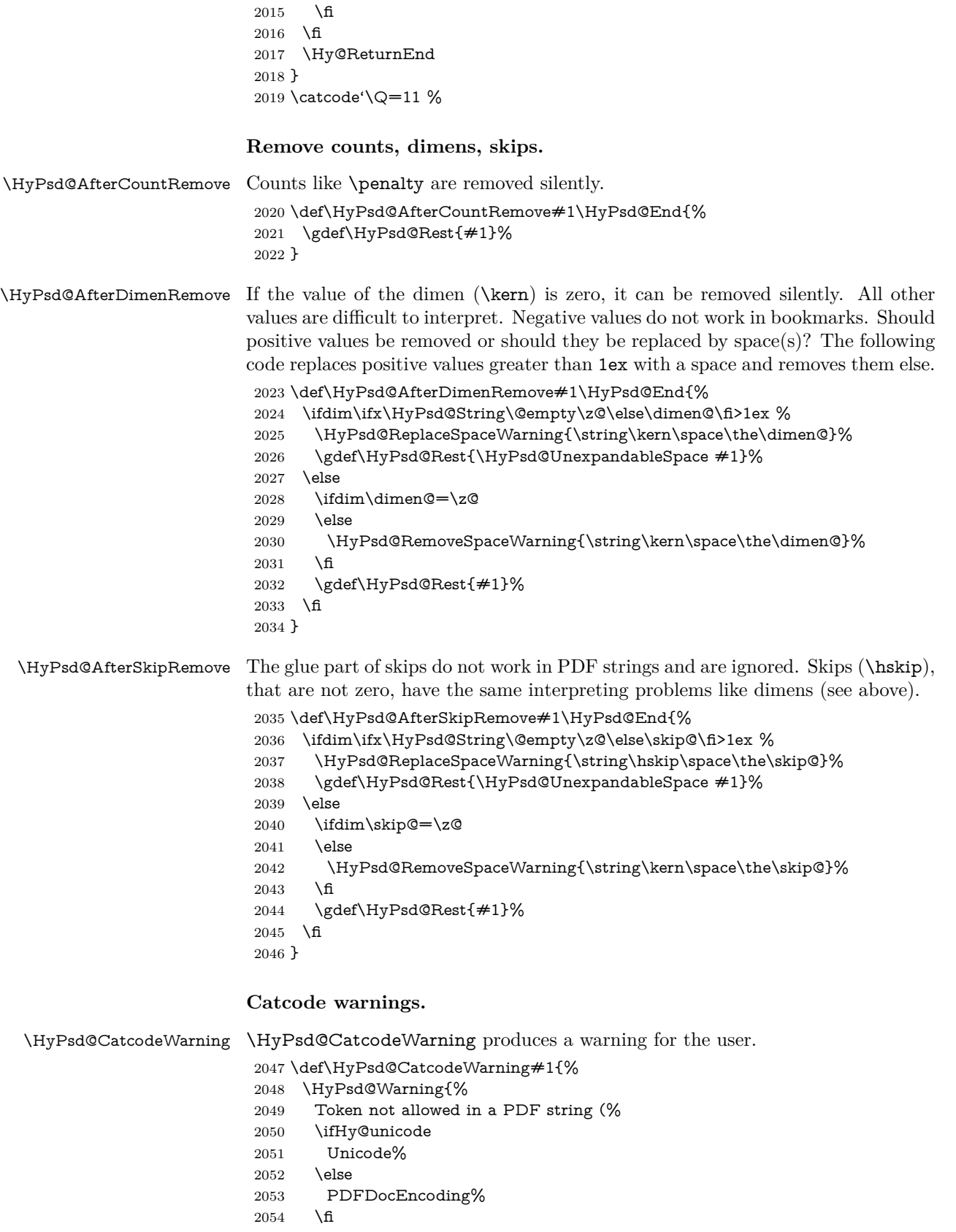

- \MessageBreak removing '\HyPsd@RemoveCmdPrefix#1'% }% } \begingroup \catcode'\|=0 % \catcode'\\=12 % |gdef|HyPsd@RemoveCmdPrefix#1{% |expandafter|HyPsd@@RemoveCmdPrefix |string#1|@empty\<>-|@empty|@empty }%
	-

):%

- |gdef|HyPsd@@RemoveCmdPrefix#1\<>-#2|@empty#3|@empty{#1#2}%
- |endgroup

#### \HyPsd@RemoveSpaceWarning

- \def\HyPsd@RemoveSpaceWarning#1{%
- \HyPsd@Warning{%
- Token not allowed in a PDF string (%
- \ifHy@unicode
- Unicode%
- \else
- PDFDocEncoding%
- \fi
- ):%
- \MessageBreak #1\MessageBreak
- removed%
- }%
- }

#### \HyPsd@ReplaceSpaceWarning

 \def\HyPsd@ReplaceSpaceWarning#1{% \HyPsd@Warning{% Token not allowed in a PDF string (% \ifHy@unicode Unicode% \else PDFDocEncoding% \fi ):% \MessageBreak #1\MessageBreak replaced by space% }% }

### **6.6.5 Check for wrong glyphs**

A wrong glyph is marked with \relax, the glyph name follows, delimited by >. \@empty ends the string.

```
2094 \def\HyPsd@GlyphProcess#1\relax#2\@empty{%
2095 \expandafter\def\expandafter\HyPsd@String\expandafter{%
2096 \HyPsd@String#1%
2097 }%
2098 \ifx\\#2\\%
2099 \else
2100 \ltx@ReturnAfterFi{%
2101 \HyPsd@GlyphProcessWarning#2\@empty
2102 }%
```

```
2103 \fi
2104 }
2105 \def\HyPsd@GlyphProcessWarning#1>#2\@empty{%
2106 \HyPsd@@GlyphProcessWarning#1++>%
2107 \HyPsd@GlyphProcess#2\@empty
2108 }
2109 \def\HyPsd@@GlyphProcessWarning#1+#2+#3>{%
2110 \ifx\\#2\\%
2111 \HyPsd@Warning{%
2112 Glyph not defined in %
2113 P\ifHy@unicode U\else D1\fi\space encoding,\MessageBreak
2114 removing '\@backslashchar#1'%
2115 }%
2116 \else
2117 \HyPsd@Warning{%
2118 Composite letter '\@backslashchar#1+#2'\MessageBreak
2119 not defined in P\ifHy@unicode U\else D1\fi\space encoding,%
2120 \MessageBreak
2121 removing '\@backslashchar#1'%
2122 }%
2123 \fi
2124 }
```
#### **Spaces.**

\HyPsd@spaceopti In the string the spaces are represented by \HyPsd@spaceopti tokens. Within an \edef it prints itself as a simple space and looks for its next argument. If another space follows, so it replaces the next \HyPsd@spaceopti by an protected space  $\setminus$ 040.

```
2125 \def\HyPsd@spaceopti#1{ % first space
2126 \ifx\HyPsd@spaceopti#1%
2127 \040%
2128 \else
2129 #1%
2130 \fi
2131 }%
```
### **6.6.6 Replacing tokens**

\HyPsd@Subst To save tokens \HyPsd@StringSubst is an wrapper for the command \HyPsd@Subst that does all the work: In string stored in command  $#3$  it replaces the tokens  $#1$ with  $#2$ .

- #1 Exact the tokens that should be replaced.
- #2 The replacement (don't need to be expanded).
- $#3$  Command with the string.

 \def\HyPsd@Subst#1#2#3{% 2133 \def\HyPsd@@ReplaceFi##1#1##2\END\fi{% \fi  $2135 + \# \# 1\%$  \ifx\scrollmode##2\scrollmode \else #2% \HyPsd@@ReplaceFi##2\END \fi }% \xdef#3{%

```
2143 \iftrue
                    2144 \expandafter\HyPsd@@ReplaceFi#3#1\END
                    2145 \fi
                    2146 }%
                    2147 }
\HyPsd@StringSubst To save tokens in \pdfstringdef \HyPsd@StringSubst is a wrapper, that expands
                   argument #1 before calling \HyPsd@Subst.
                    2148 \def\HyPsd@StringSubst#1{%
                    2149 \expandafter\HyPsd@Subst\expandafter{\string#1}%
                    2150 }
\HyPsd@EscapeTeX
                    2151 \begingroup
                    2152 \lccode'\!='\%%
                    2153 \lccode'\|='\\%
                    2154 \lccode'\(='\{%
                    2155 \lccode'\)='\}%
                    2156 \lccode'0=\ltx@zero
                    2157 \lccode'1=\ltx@zero
                    2158 \lccode'3=\ltx@zero
                    2159 \lccode'4=\ltx@zero
                    2160 \lccode'5=\ltx@zero
                    2161 \lccode'7=\ltx@zero
                    2162 \lowercase{\endgroup
                    2163 \def\HyPsd@EscapeTeX#1{%
                    2164 \HyPsd@Subst!{|045}#1%
                    2165 \HyPsd@Subst({|173}#1%
                    2166 \HyPsd@Subst){|175}#1%
                    2167 }%
                    2168 }
```
#### **6.6.7 Support for package xspace**

\HyPsd@doxspace \xspace does not work, because it uses a \futurelet that cannot be executed in TEX's mouth. So this implementation uses an argument to examine the next token. In a previous version I reused \@xspace, but this version is shorter and easier to understand.

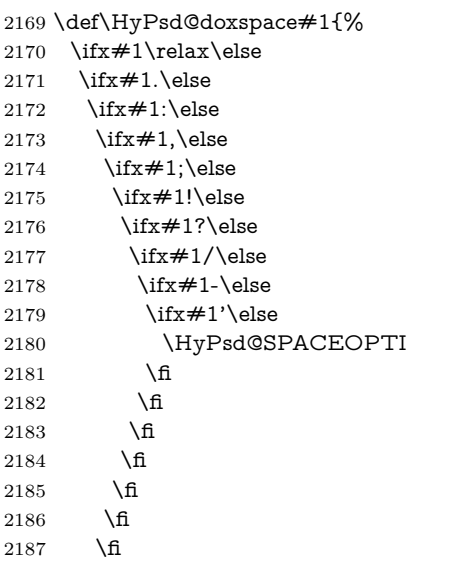

 \fi \fi \fi #1% }%

## **6.6.8 Converting to Unicode**

Eight bit characters are converted to the sixteen bit ones,  $\8$  is replaced by  $\0$ , and \9 is removed. The result should be a valid Unicode PDF string without the Unicode marker at the beginning.

 \begingroup \catcode'\|=0 % \catcode'\\=12 %

#### \HyPsd@ConvertToUnicode

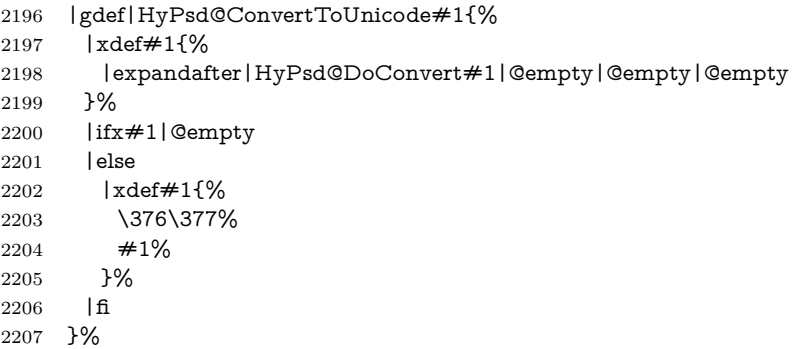

#### \HyPsd@DoConvert

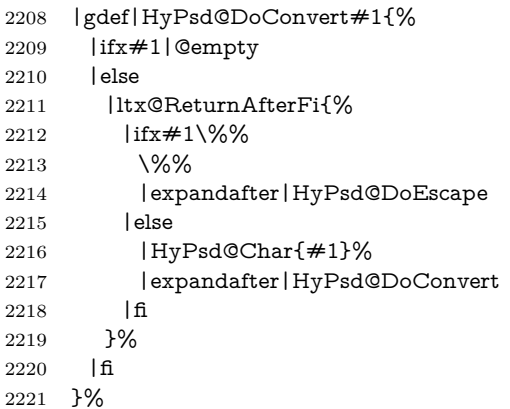

### \HyPsd@DoEscape

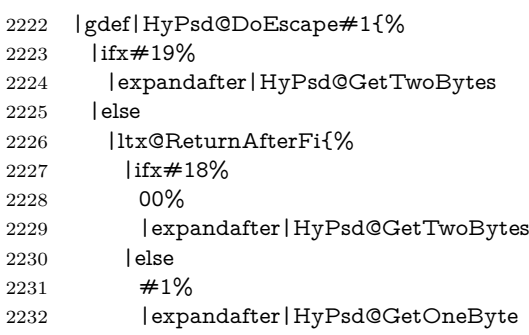

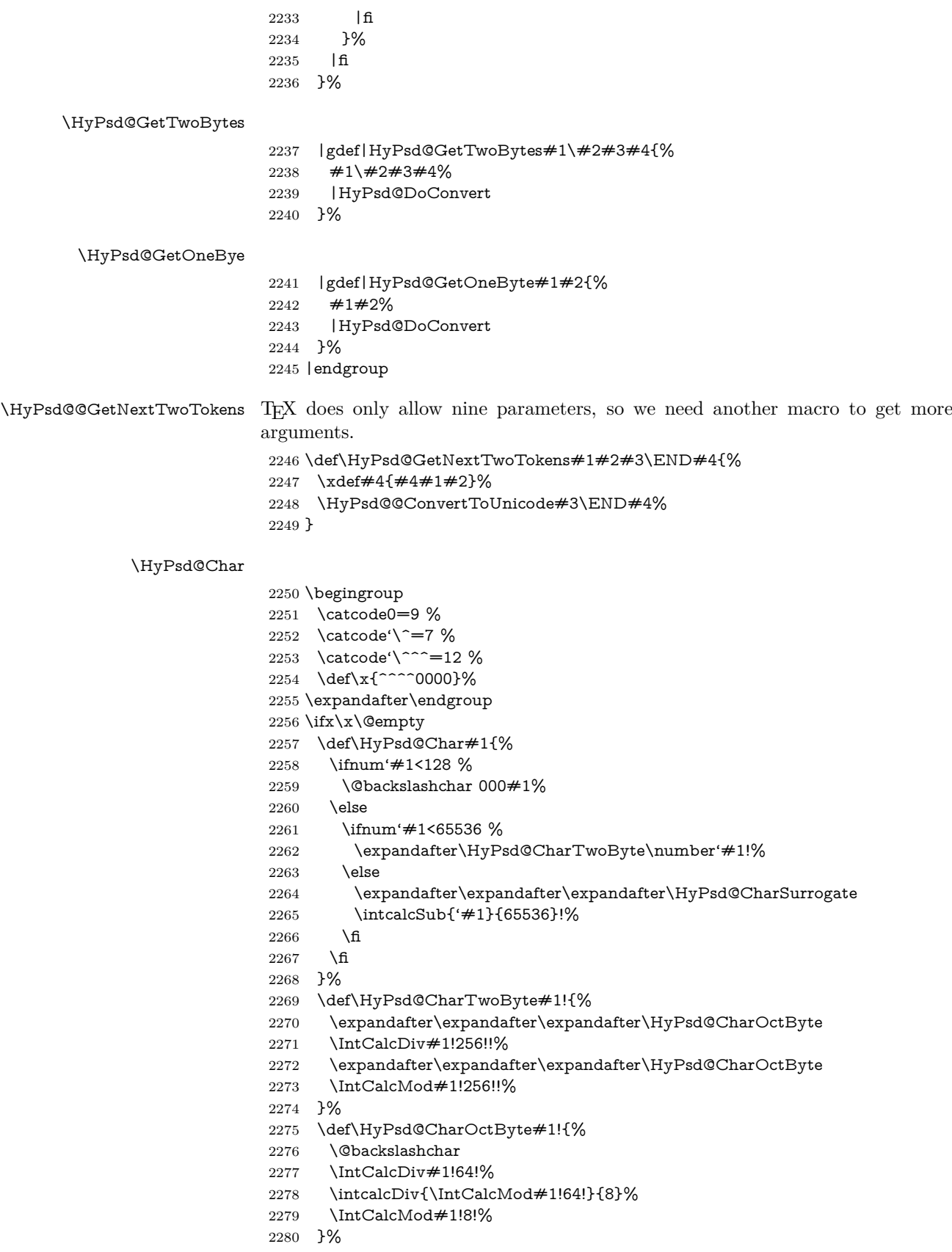

```
2281 \def\HyPsd@CharSurrogate#1!{%
2282 \@backslashchar 33%
2283 \IntCalcDiv#1!262144!%
2284 \expandafter\expandafter\expandafter\HyPsd@CharOctByte
2285 \intcalcDiv{\IntCalcMod#1!262144!}{1024}!%
2286 \@backslashchar 33%
2287 \expandafter\expandafter\expandafter\IntCalcAdd
2288 \intcalcDiv{\IntCalcMod#1!1024!}{256}!4!%
2289 \expandafter\expandafter\expandafter\HyPsd@CharOctByte
2290 \IntCalcMod#1!256!!%
2291 }%
2292 \else
2293 \def\HyPsd@Char#1{%
2294 \@backslashchar 000#1%
2295 }%
2296 \fi
```
#### **6.6.9 Support for UTF-8 input encoding**

After \usepackage[utf8]{inputenc} there are macros that expect the UTF-8 octets as arguments. Therefore we can calculate the PDF octal sequences directly. Because the PDF format is limited to UCS-2, conversion macros are needed for UTF-8 sequences with two and three octets only.

This calculation must be done in an expandable context, so we use eT<sub>E</sub>Xhere for performance reasons. Unhappily the results of divisions are rounded. Thus a circumvention via \dimexpr is used, e.g.:

```
\numexpr 123/4\relax is replaced by
    \number\dimexpr.25\dimexpr 123sp\relax\relax
2297 \begingroup\expandafter\expandafter\expandafter\endgroup
2298 \expandafter\ifx\csname numexpr\endcsname\relax
2299 \let\HyPsd@UTFviii\relax
2300 \else
2301 \begingroup
2302 \lccode'\='^f4\relax
2303 \lowercase{\endgroup
2304 \def\HyPsd@UTFviii{%
2305 \let\UTFviii@two@octets\HyPsd@UTFviii@two
2306 \let\UTFviii@three@octets\HyPsd@UTFviii@three
2307 \let\UTFviii@four@octets\HyPsd@UTFviii@four
2308 \ifx~\HyPsd@UTFviii@ccxliv@undef
2309 \let~\HyPsd@UTFviii@ccxliv@def
2310 \fi
2311 \let\unichar\HyPsd@unichar
2312 }%
2313 }%
2314 \def\HyPsd@UTFviii@ccxliv@undef{\@inpenc@undefined@{utf8}}%
2315 \edef\HyPsd@UTFviii@ccxliv@def{%
2316 \noexpand\UTFviii@four@octets\string ^^f4%
```
}%

The two octet form of UTF-8 110aaabb (A) and 10cccddd (B) must be converted into octal numbers 00a and bcd. The result is  $\8$ a $\beta$  (with a, b, c, d as octal numbers). The conversion equations.

$$
a \qquad \qquad := A/4 - 48 \tag{1}
$$

$$
b \qquad := A - 4 * (A/4) \tag{2}
$$

$$
c := B/8 - 8 * ((8 * (B/8))/8)
$$
 (3)

$$
d \qquad := B - 8 \ast (B/8) \tag{4}
$$

(5)

\def\HyPsd@UTFviii@two#1#2{%

\expandafter\HyPsd@UTFviii@@two

\number\dimexpr.25\dimexpr'#1sp\expandafter\relax\expandafter|%

\number'#1\expandafter|%

- \number\dimexpr.125\dimexpr'#2sp\expandafter\relax\expandafter|%
- \number'#2 \@nil

}%

\def\HyPsd@UTFviii@@two#1|#2|#3|#4\@nil{%

\expandafter\8%

\number\numexpr #1-48\expandafter\relax

```
2328 \csname\number\numexpr #2-4*#1\relax\expandafter\endcsname
```
- \number\numexpr #3-8\*%
- \number\dimexpr.125\dimexpr#3sp\relax\relax\expandafter\relax
- \number\numexpr #4-8\*#3\relax
- }%

Three octet form: 1110aabb (A), 10bcccdd (B), and 10eeefff (C). The result is  $\Theta$ abc $\det$  (with a, ..., f as octal numbers). The conversion equations:

$$
a \qquad \qquad := A/4 - 56 \tag{6}
$$

$$
b := 2 * (A - 4 * (A/4)) + ((B - 128 < 32) ? 0 : 1)
$$
\n
$$
(7)
$$

$$
c \qquad := B/4 - 32 - ((B - 128 < 32) ? 0 : 8) \tag{8}
$$

$$
d \qquad := B - 4 * (B/4) \tag{9}
$$

$$
e \qquad \qquad := C/8 - 16 \tag{10}
$$

$$
f \qquad := C - 8 * (C/8) \tag{11}
$$

(12)

\def\HyPsd@UTFviii@three#1#2#3{%

```
2334 \expandafter\HyPsd@UTFviii@@three
```

```
2335 \number\dimexpr.25\dimexpr'#1sp\expandafter\relax\expandafter|%
2336 \number'#1\expandafter|%
```
- 
- 2337 \number\ifnum\numexpr'#2-128\relax <32 0\else 1\fi\expandafter|% \number\dimexpr.25\dimexpr'#2sp\expandafter\relax\expandafter|%
- \number'#2\expandafter|%
- 

 \number\dimexpr.125\dimexpr'#3sp\expandafter\relax\expandafter|% \number'#3 \@nil

}%

\def\HyPsd@UTFviii@@three#1|#2|#3|#4|#5|#6|#7\@nil{%

\expandafter\9%

```
2345 \number\numexpr #1-56\expandafter\relax
```
- \number\numexpr 2\*(#2-4\*#1)+#3\expandafter\relax
- \number\numexpr #4 32 -\ifcase#3 0\else 8\fi\expandafter\relax
- $2348 \label{cor:main} $$\csname\number\number#5-4*#4\relax\exp(2348$
- \number\numexpr #6-16\expandafter\relax
- \number\numexpr #7-8\*#6\relax

}%

Surrogates: 4 octets in UTF-8, a surrogate pair in UTF-16. High surrogate range: U+D800–U+DBFF, low surrogate range: U+DC00-U+DFFF.

UTF-8: 11110uuu 10uuzzzz 10yyyyyy 10xxxxxx  $www = uuuu - 1$ 

```
UTF-16: 110110ww wwzzzzyy 110111yy yyxxxxxx
    octal: 011 011 0ww 0ww zzz zyy 011 011 1yy 0yy xxx xxx
2352 \def\HyPsd@UTFviii@four#1#2{%
2353 \expandafter\HyPsd@@UTFviii@four\number
2354 \numexpr-1+('#1-240)*4+\dimexpr.0625\dimexpr'#2sp-128sp%
2355 \expandafter|\number
2356 \numexpr'#2-16*\dimexpr.0625\dimexpr'#2sp|%
2357 }%
2358 \def\HyPsd@@UTFviii@four#1|#2|#3{%
2359 \933\number\dimexpr.25\dimexpr#1sp\relax\relax
2360 \csname\number\numexpr#1-4*\dimexpr.25\dimexpr#1sp\endcsname
2361 \ifodd#2 %
2362 \number\numexpr(#2-1)/2\relax
2363 \else
2364 \number\numexpr#2/2\relax
2365 \fi
2366 \number\numexpr\ifodd#2 4+\fi
2367 \dimexpr.0625\dimexpr'#3sp-128sp\relax\relax\relax
2368 \933%
2369 \expandafter\HyPsd@@@UTFviii@four\number
2370 \numexpr'#3-16*\dimexpr.0625\dimexpr'#3sp|%
2371 }%
2372 \def\HyPsd@@@UTFviii@four#1|#2{%
2373 \number\numexpr4+\dimexpr.25\dimexpr#1sp\relax\relax\relax
2374 \csname\number\numexpr#1-4*\dimexpr.25\dimexpr#1sp\endcsname
2375 \number\dimexpr.125\dimexpr'#2sp-128sp\relax\relax
2376 \number\numexpr'#2-8*\dimexpr.125\dimexpr'#2sp\relax\relax\relax
2377 }%
  Input encoding utf8x of package ucs uses macro \unichar. Values greater than
```

```
"FFFF are not supported.
```

```
2378 \def\HyPsd@unichar#1{%
2379 \ifHy@unicode
2380 \ifnum#1>"10FFFF %
2381 \HyPsd@UnicodeReplacementCharacter % illegal
2382 \else
2383 \ifnum#1>"FFFF %
High-surrogate code point. ("D800 = 55296, \peasuredangle pd = 1pt = 65536sp)
2384 \expandafter\HyPsd@unichar\expandafter{%
2385 \number\numexpr 55296+%
2386 \dimexpr.0009765625\dimexpr\number#1sp-\p@
2387 \relax\relax\relax
2388 }%
Low-surrogate code point. ("DC00 = 56320, "DC00 - 65536 = -9216)
2389 \expandafter\HyPsd@unichar\expandafter{%
2390 \number\numexpr#1-9216%
2391 -1024*\dimexpr.0009765625\dimexpr\number#1sp-\p@
2392 \relax\relax\relax
2393 }%
2394 \else
2395 \ifnum#1>"7FF %
2396 \9%
2397 \expandafter\HyPsd@unichar@first@byte\expandafter{%
2398 \number
2399 \dimexpr.00390625\dimexpr\number#1sp\relax\relax
2400 }%
```

```
2401 \else
                        2402 \8%
                        2403 \number\dimexpr.00390625\dimexpr\number#1sp\relax\relax
                        2404 \fi
                        2405 \expandafter\HyPsd@unichar@second@byte\expandafter{%
                        2406 \number
                        2407 \numexpr#1-256*\number
                        2408 \dimexpr.00390625\dimexpr\number#1sp\relax\relax\relax
                        2409 }%
                        2410 \overline{\phantom{0}} \fi
                        2411 \fi
                        2412 \else
                        2413 .% unsupported (Unicode -> PDF Doc Encoding)
                        2414 \fi
                        2415 }%
                        2416 \def\HyPsd@UnicodeReplacementCharacter{\9377\375}%
                        2417 \def\HyPsd@unichar@first@byte#1{%
                        2418 \number\dimexpr.015625\dimexpr#1sp\relax\relax
                        2419 \expandafter\HyPsd@unichar@octtwo\expandafter{%
                        2420 \number
                        2421 \numexpr#1-64*\number\dimexpr.015625\dimexpr#1sp%
                        2422 \relax\relax\relax
                        2423 }%
                        2424 }%
                        2425 \def\HyPsd@unichar@second@byte#1{%
                        2426 \csname\number\dimexpr.015625\dimexpr#1sp\relax\relax\endcsname
                        2427 \expandafter\HyPsd@unichar@octtwo\expandafter{%
                        2428 \number
                        2429 \numexpr#1-64*\number\dimexpr.015625\dimexpr#1sp%
                        2430 \relax\relax\relax
                        2431 }%
                        2432 }%
                        2433 \def\HyPsd@unichar@octtwo#1{%
                        2434 \number\dimexpr.125\dimexpr#1sp\relax\relax
                        2435 \number\numexpr#1-8*\number\dimexpr.125\dimexpr#1sp%
                        2436 \relax\relax\relax
                        2437 }%
                        2438 \fi
\HyPsd@utf@viii@undeferr \utf@viii@undeferr comes from file utf8x.def from package ucs.
                        2439 \def\HyPsd@utf@viii@undeferr#1#2#3#4#5#6{%
                        2440 \ifx\@gobble#1%
                        2441 \else
                        2442 [Please insert \textbackslash PrerenderUnicode%
```
- \textbraceleft#1\textbraceright\space
- into preamble]%
- \fi
- }%

#### **6.6.10 Support for die faces (ifsym et. al.)**

\HyPsd@DieFace Die faces are provided by

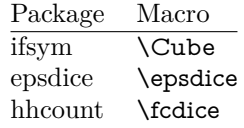

\Cube and \epsdice restrict the range to the numbers one to six. \fcdice generates for larger numbers several dice faces with the sum matching the number. The implementation for the PDF strings follows \fcdice.

```
2447 \def\HyPsd@DieFace#1{%
2448 \ifHy@unicode
2449 \ifnum#1<1 %
2450 \HyPsd@UnicodeReplacementCharacter
2451 \else
2452 \ifnum#1>6 %
2453 \9046\205%
2454 \expandafter\expandafter\expandafter
2455 \HyPsd@DieFaceLarge\intcalcSub{#1}{6}!%
2456 \else
2457 \9046\20\intcalcDec{#1}%
2458 \fi
2459 \fi
2460 \else
2461 .% Die faces are not part of PDFDocEncoding
2462 \fi
2463 }
```
#### \HyPsd@DieFaceLarge

 \def\HyPsd@DieFaceLarge#1!{% \ifnum#1>6 % \expandafter\ltx@firstoftwo \else \expandafter\ltx@secondoftwo \fi {% \9046\205% \expandafter\expandafter\expandafter \HyPsd@DieFaceLarge\IntCalcSub#1!6!!% }{% \9046\20\IntCalcDec#1!% }% }

## **6.6.11 Support for moon phases of package china2e**

```
2478 \def\HyPsd@MoonPha#1{%
2479 \ifcase\intcalcNum{#1} %
2480 \HyPsd@UnicodeReplacementCharacter
2481 \or % 1
2482 % U+1F31A NEW MOON WITH FACE; \MoonPha{1} (china2e)
2483 \9330\074\9337\032%
2484 \or % 2
2485 \HyPsd@UnicodeReplacementCharacter
2486 \or % 3
2487 % U+1F31D FULL MOON WITH FACE; \MoonPha{3} (china2e)
2488 \9330\074\9337\035%
2489 \or % 4
2490 % U+1F31C LAST QUARTER MOON WITH FACE; \MoonPha{4} (china2e)
2491 \9330\074\9337\034%
2492 \else
2493 \HyPsd@UnicodeReplacementCharacter
2494 \fi
2495 }
```
%\* \HyPsd@MoonPha -> \MoonPha

## **6.6.12 Support for package pifont**

## \HyPsd@ding

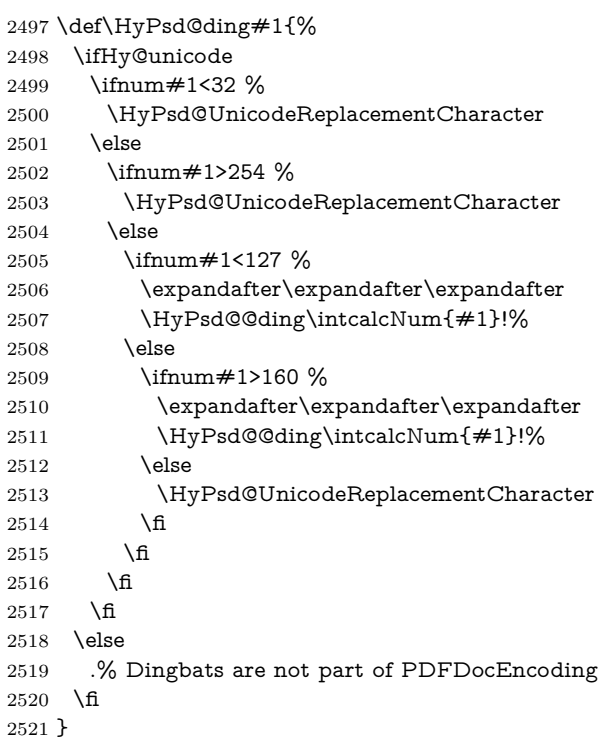

## \HyPsd@@ding

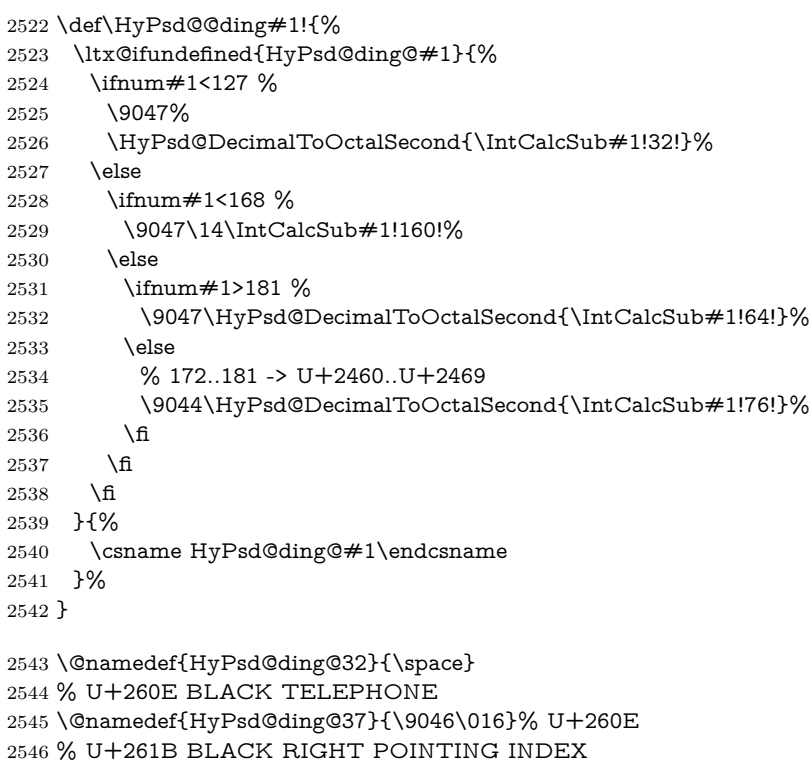

```
2547 \@namedef{HyPsd@ding@42}{\9046\033}% U+261B
2548 % U+261E WHITE RIGHT POINTING INDEX
2549 \@namedef{HyPsd@ding@43}{\9046\036}% U+261E
2550 % U+2605 BLACK STAR
2551 \@namedef{HyPsd@ding@72}{\9046\005}% U+2605
2552 % U+25CF BLACK CIRCLE
2553 \@namedef{HyPsd@ding@108}{\9045\317}% U+25CF
2554 % U+25A0 BLACK SQUARE
2555 \@namedef{HyPsd@ding@110}{\9045\240}% U+25A0
2556 % U+25B2 BLACK UP-POINTING TRIANGLE
2557 \@namedef{HyPsd@ding@115}{\9045\262}% U+25B2
2558 % U+25BC BLACK DOWN-POINTING TRIANGLE
2559 \@namedef{HyPsd@ding@116}{\9045\274}% U+25BC
2560 % U+25C6 BLACK DIAMOND
2561 \@namedef{HyPsd@ding@117}{\9045\306}% U+25C6
2562 % U+25D7 RIGHT HALF BLACK CIRCLE
2563 \@namedef{HyPsd@ding@119}{\9045\327}% U+25D7
2564 \@namedef{HyPsd@ding@168}{\textclubsuitblack}%
2565 \@namedef{HyPsd@ding@169}{\textdiamondsuitblack}%
2566 \@namedef{HyPsd@ding@170}{\textheartsuitblack}%
2567 \@namedef{HyPsd@ding@171}{\textspadesuitblack}%
2568 \@namedef{HyPsd@ding@213}{\textrightarrow}%
2569 \@namedef{HyPsd@ding@214}{\textleftrightarrow}%
2570 \@namedef{HyPsd@ding@215}{\textupdownarrow}%
```
#### \@namedef{HyPsd@ding@240}{\HyPsd@UnicodeReplacementCharacter}

# **7 Support of other packages**

## **7.1 Class memoir**

```
2572 \@ifclassloaded{memoir}{%
2573 \Hy@AtEndOfPackage{\RequirePackage{memhfixc}}%
2574 }{}
```
## **7.2 Package subfigure**

Added fix for version 2.1. Here \sub@label is defined.

```
2575 \@ifpackageloaded{subfigure}{%
2576 \ltx@IfUndefined{sub@label}{%
2577 \Hy@hypertexnamesfalse
2578 }{%
2579 \renewcommand*{\sub@label}[1]{%
2580 \@bsphack
2581 \subfig@oldlabel{#1}%
2582 \if@filesw
2583 \begingroup
2584 \edef\@currentlabstr{%
2585 \expandafter\strip@prefix\meaning\@currentlabelname
2586 }%
2587 \protected@write\@auxout{}{%
2588 \string\newlabel{sub@#1}{%
2589 {\@nameuse{@@thesub\@captype}}%
2590 {\thepage}%
2591 {%
2592 \expandafter\strip@period\@currentlabstr
2593 \relax.\relax\@@@%
2594 }%
```

```
2595 {\@currentHref}%
2596 {}%
2597 }%
2598 }%
2599 \endgroup
2600 \fi
2601 \@esphack
2602 }%
2603 \@ifpackagelater{subfigure}{2002/03/26}{}{%
2604 \providecommand*{\toclevel@subfigure}{1}%
2605 \providecommand*{\toclevel@subtable}{1}%
2606 }%
2607 }%
2608 }{}
```
## **7.3 Package xr and xr-hyper**

The beta version of xr that supports \XR@addURL is called xr-hyper. Therefore we test for the macro itself and not for the package name:

```
2609 \ltx@IfUndefined{XR@addURL}{%
2610 }{%
```
If reading external aux files check whether they have a non zero fourth field in \newlabel and if so, add the URL as the fifth field.

```
2611 \def\XR@addURL#1{\XR@@dURL#1{}{}{}{}\\}%
2612 \def\XR@@dURL#1#2#3#4#5\\{%
2613 {#1}{#2}%
2614 \if!#4!%
2615 \else
2616 {#3}{#4}{\XR@URL}%
2617 \fi
2618 }%
2619 }
2620 \def\Hy@true{true}
2621 \def\Hy@false{false}
  Providing dummy definitions.
2622 \let\literalps@out\@gobble
2623 \newcommand\pdfbookmark[3][]{}
```
\def\Acrobatmenu#1#2{\leavevmode#2}

\def\Hy@writebookmark#1#2#3#4#5{}%

## **8 Help macros for links**

Anchors get created on the baseline of where they occur. If an XYZ PDF view is set, this means that the link places the top of the screen *on the baseline* of the target. If this is an equation, for instance, it means that you cannot see anything. Some links, of course, are created at the start of environments, and so it works. To allow for this, anchors are raised, where possible, by some small amount. This defaults to \baselineskip, but users can set it to something else in two ways (thanks to Heiko Oberdiek for suggesting this):

- 1. Redefine \HyperRaiseLinkDefault to be eg the height of a \strut
- 2. Redefine \HyperRaiseLinkHook to do something complicated; it must give a value to \HyperRaiseLinkLength, which is what actually gets used
```
2626 \let\HyperRaiseLinkHook\@empty
                  2627 \def\HyperRaiseLinkDefault{\baselineskip}
                 \HyperRaiseLinkHook allows the user to reassign \HyperRaiseLinkLength.
                  2628 \newcount\Hy@SavedSpaceFactor
                  2629 \def\Hy@SaveSpaceFactor{%
                  2630 \global\Hy@SavedSpaceFactor=\ifhmode\spacefactor\else\z@\fi
                  2631 }
                  2632 \def\Hy@RestoreSpaceFactor{%
                  2633 \relax
                  2634 \ifhmode
                  2635 \ifnum\Hy@SavedSpaceFactor>\z@
                  2636 \spacefactor=\Hy@SavedSpaceFactor
                  2637 \fi
                  2638 \fi
                  2639 }
                  2640 \def\Hy@SaveSavedSpaceFactor{%
                  2641 \edef\Hy@RestoreSavedSpaceFactor{%
                  2642 \global\Hy@SavedSpaceFactor=\the\Hy@SavedSpaceFactor\relax
                  2643 }%
                  2644 }
                  2645 \def\Hy@raisedlink#1{%
                  2646 \ifvmode
                  2647 \#1\%2648 \else
                  2649 \Hy@SaveSpaceFactor
                  2650 \penalty\@M
                  2651 \smash{%
                  2652 \begingroup
                  2653 \let\HyperRaiseLinkLength\@tempdima
                  2654 \setlength\HyperRaiseLinkLength\HyperRaiseLinkDefault
                  2655 \HyperRaiseLinkHook
                  2656 \expandafter\endgroup
                  2657 \expandafter\raise\the\HyperRaiseLinkLength\hbox{%
                  2658 \Hy@RestoreSpaceFactor
                  2659 #1%
                  2660 \Hy@SaveSpaceFactor<br>2661 }%
                  2661
                  2662 }%
                  2663 \Hy@RestoreSpaceFactor
                  2664 \fi
                 2665 }
\Hy@SaveLastskip
Inserting a \special command to set a destination destroys the \lastskip value.
                  2666 \def\Hy@SaveLastskip{%
                  2667 \let\Hy@RestoreLastskip\relax
                  2668 \ifvmode
                  2669 \ifdim\lastskip=\z@
                  2670 \let\Hy@RestoreLastskip\nobreak
                  2671 \else
                  2672 \begingroup
                  2673 \skip@=-\lastskip
                  2674 \edef\x{%
                  2675 \endgroup
                  2676 \def\noexpand\Hy@RestoreLastskip{%
```

```
\Hy@RestoreLastskip
```
- 2677 \noexpand\ifvmode
- 2678 \noexpand\nobreak
- 2679 \vskip\the\skip@

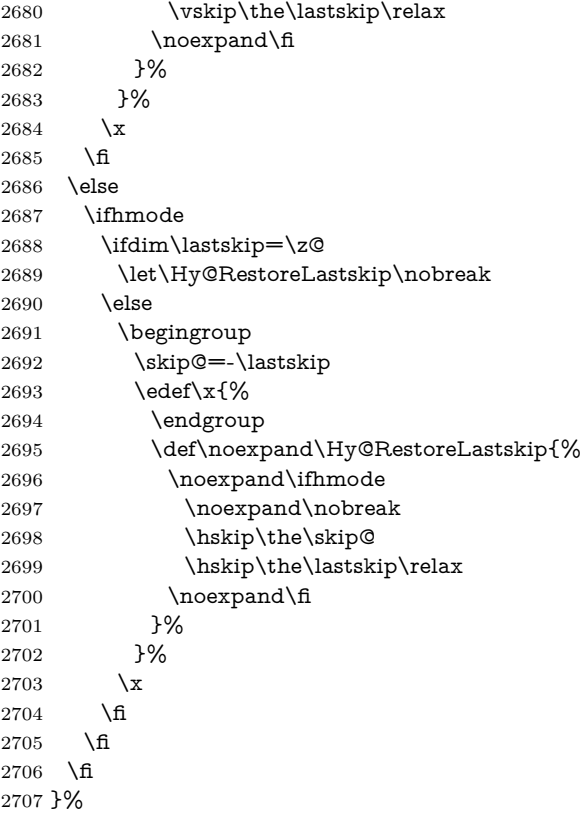

# **9 Options**

 \SetupKeyvalOptions{% family=Hyp,% prefix=HyOpt% }

### **9.1 Help macros**

#### \IfHyperBooleanExists

\def\IfHyperBooleanExists#1{%

- \ltx@ifundefined{Hy@#1false}\ltx@secondoftwo{%
- \ltx@ifundefined{KV@Hyp@#1@default}\ltx@secondoftwo\ltx@firstoftwo }%
- }

\@namedef{KV@Hyp@stoppedearly@default}{}

#### \IfHyperBoolean

\def\IfHyperBoolean#1{%

- \IfHyperBooleanExists{#1}{%
- \csname ifHy@#1\endcsname
- \expandafter\ltx@firstoftwo
- \else
- 2723 \expandafter\ltx@secondoftwo<br>2724 \fi
- 
- }\ltx@secondoftwo

```
2726 }
```
# $\Upsilon$ Hy@boolk

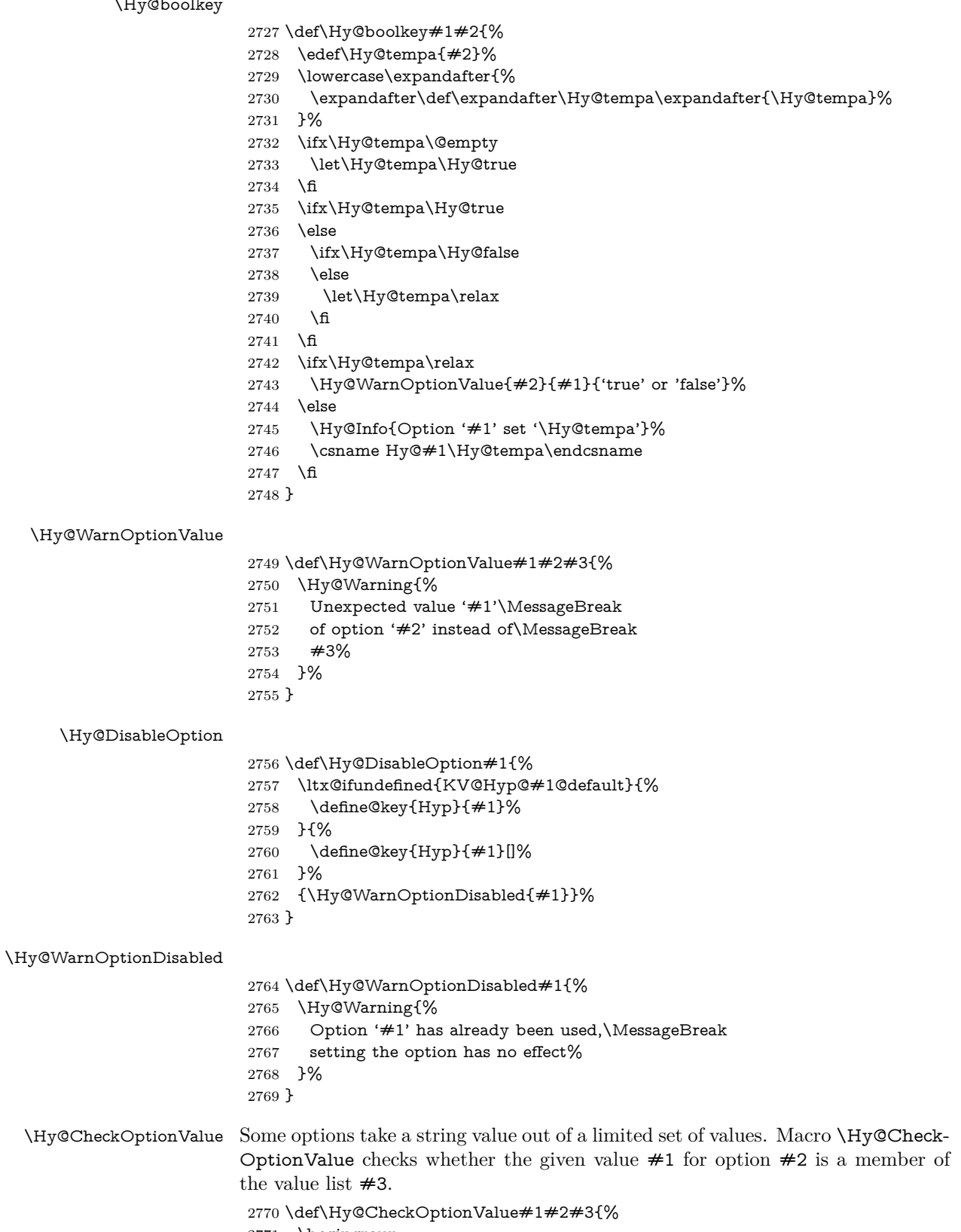

- \begingroup
- \edef\x{#1}%

```
2773 \@onelevel@sanitize\x
                   2774 \let\y=y%
                   2775 \def\do##1##2{%
                   2776 \det\{z\# \# 1\}\%2777 \@onelevel@sanitize\z
                   2778 \iint x \zeta2779 \let\y=n%
                   2780 \let\do\@gobbletwo
                   2781 \fi
                   2782 }%
                   2783 #3%
                   2784 \ifx\y y%
                   2785 \def\do##1##2{%
                   2786 * '\#\#1'%
                   2787 \i{rx}\#2\l\else\space\space{1pt} \ifx\\##2\\\else\space(##2)\fi
                   2788 \MessageBreak
                   2789 }%
                   2790 \Hy@Warning{%
                   2791 Values of option '#2':\MessageBreak
                   2792 #3%
                   2793 * An empty value disables the option.\MessageBreak
                   2794 Unknown value '\x'%
                   2795 }%
                   2796 \fi
                   2797 \endgroup
                   2798 }
 \Hy@DefNameKey #1: option name
                  #2: \do list with known values, first argument of \do is value, second argument
                  is a comment.
                   2799 \def\Hy@DefNameKey#1{%
                   2800 \expandafter\Hy@@DefNameKey\csname @#1\endcsname{#1}%
                   2801 }
\Hy@@DefNameKey #1: macro for value storage
                  #2: option name
                  \#3: \do list with known values.
                   2802 \def\Hy@@DefNameKey#1#2#3{%
                   2803 \define@key{Hyp}{#2}{%
                   2804 \edef#1{##1}%
                   2805 \i{rx#1\Omega}2806 \else
                   2807 \Hy@CheckOptionValue{##1}{#2}{#3}%
                   2808 \fi
                   2809 }%
                   2810 \let#1\@empty
                   2811 }
 \Hy@UseNameKey
                   2812 \def\Hy@UseNameKey#1#2{%
                   2813 \ifx#2\@empty
                   2814 \else
                   2815 /#1/#2%
                   2816 \fi
```
### **9.2 Defining the options**

```
2818 \define@key{Hyp}{implicit}[true]{%
2819 \Hy@boolkey{implicit}{#1}%
2820 }
2821 \define@key{Hyp}{draft}[true]{%
2822 \Hy@boolkey{draft}{#1}%
2823 }
2824 \define@key{Hyp}{final}[true]{%
2825 \Hy@boolkey{final}{#1}%
2826 }
2827 \let\KV@Hyp@nolinks\KV@Hyp@draft
2828 \def\Hy@ObsoletePaperOption#1{%
2829 \Hy@WarningNoLine{%
2830 Option '#1' is no longer used%
2831 }%
2832 \define@key{Hyp}{#1}[true]{}%
2833 }
2834 \def\Hy@temp#1{%
2835 \define@key{Hyp}{#1}[true]{%
2836 \Hy@ObsoletePaperOption{#1}%
2837 }%
2838 }
2839 \Hy@temp{a4paper}
2840 \Hy@temp{a5paper}
2841 \Hy@temp{b5paper}
2842 \Hy@temp{letterpaper}
2843 \Hy@temp{legalpaper}
2844 \Hy@temp{executivepaper}
2845 \define@key{Hyp}{setpagesize}[true]{%
2846 \Hy@boolkey{setpagesize}{#1}%
2847 }
2848 \define@key{Hyp}{debug}[true]{%
2849 \Hy@boolkey{debug}{#1}%
2850 }
2851 \define@key{Hyp}{linktocpage}[true]{%
2852 \Hy@boolkey{linktocpage}{#1}%
2853 \ifHy@linktocpage
2854 \let\Hy@linktoc\Hy@linktoc@page
2855 \else
2856 \let\Hy@linktoc\Hy@linktoc@section
2857 \fi
2858 }
2859 \chardef\Hy@linktoc@none=0 %
2860 \chardef\Hy@linktoc@section=1 %
2861 \chardef\Hy@linktoc@page=2 %
2862 \chardef\Hy@linktoc@all=3 %
2863 \ifHy@linktocpage
2864 \let\Hy@linktoc\Hy@linktoc@page
2865 \else
2866 \let\Hy@linktoc\Hy@linktoc@section
2867 \fi
2868 \define@key{Hyp}{linktoc}{%
2869 \@ifundefined{Hy@linktoc@#1}{%
2870 \Hy@Warning{%
2871 Unexpected value '#1' of\MessageBreak
2872 option 'linktoc' instead of 'none',\MessageBreak
```

```
2873 'section', 'page' or 'all'%
2874 }%
2875 }{%
2876 \expandafter\let\expandafter\Hy@linktoc
2877 \csname Hy@linktoc@#1\endcsname
2878 }%
2879 }
2880 \define@key{Hyp}{extension}{\def\XR@ext{#1}}
2881 \let\XR@ext\relax
2882 \define@key{Hyp}{verbose}[true]{%
2883 \Hy@boolkey{verbose}{#1}%
2884 }
2885 \define@key{Hyp}{typexml}[true]{%
2886 \Hy@boolkey{typexml}{#1}%
2887 }
```
If we are going to PDF via HyperTeX \special commands, the dvips (-z option) processor does not know the *height* of a link, as it works solely on the position of the closing \special. If we use this option, the \special is raised up by the right amount, to fool the dvi processor.

```
2888 \define@key{Hyp}{raiselinks}[true]{%
2889 \Hy@boolkey{raiselinks}{#1}%
2890 }
Most PDF-creating drivers do not allow links to be broken
2891 \def\Hy@setbreaklinks#1{%
2892 \csname breaklinks#1\endcsname
2893 }
2894 \def\Hy@breaklinks@unsupported{%
2895 \ifx\Hy@setbreaklinks\@gobble
2896 \ifHy@breaklinks
2897 \Hy@WarningNoLine{%
2898 You have enabled option 'breaklinks'.\MessageBreak
2899 But driver '\Hy@driver.def' does not suppport this.\MessageBreak
2900 Expect trouble with the link areas of broken links%
2901 }%
2902 \fi
2903 \fi
2904 }
2905 \define@key{Hyp}{breaklinks}[true]{%
2906 \Hy@boolkey{breaklinks}{#1}%
2907 \let\Hy@setbreaklinks\@gobble
2908 }
2909 \define@key{Hyp}{localanchorname}[true]{%
2910 \Hy@boolkey{localanchorname}{#1}%
2911 }
Determines whether an automatic anchor is put on each page
2912 \define@key{Hyp}{pageanchor}[true]{%
2913 \Hy@boolkey{pageanchor}{#1}%
2914 }
Are the page links done as plain arabic numbers, or do they follow the formatting
```
of the package? The latter loses if you put in typesetting like \textbf or the like. \define@key{Hyp}{plainpages}[true]{%

```
2916 \Hy@boolkey{plainpages}{#1}%
2917 }
```

```
Are the names for anchors made as per the HyperTeX system, or do they simply
use what LAT<sub>EX</sub> provides?
2918 \define@key{Hyp}{naturalnames}[true]{%
2919 \Hy@boolkey{naturalnames}{#1}%
2920 }
Completely ignore the names as per the HyperTeX system, and use unique coun-
ters.
2921 \define@key{Hyp}{hypertexnames}[true]{%
2922 \Hy@boolkey{hypertexnames}{#1}%
2923 }
Currently, dvips doesn't allow anchors nested within targets, so this option tries
to stop that happening. Other processors may be able to cope.
2924 \define@key{Hyp}{nesting}[true]{%
2925 \Hy@boolkey{nesting}{#1}%
2926 }
2927 \define@key{Hyp}{destlabel}[true]{%
2928 \Hy@boolkey{destlabel}{#1}%
2929 }
2930 \define@key{Hyp}{unicode}[true]{%
2931 \Hy@boolkey{unicode}{#1}%
2932 \ifHy@unicode
2933 \def\HyPsd@pdfencoding{unicode}%
2934 \HyPsd@LoadUnicode
2935 \else
2936 \def\HyPsd@pdfencoding{pdfdoc}%
2937 \fi
2938 }
2939 \Hy@AtBeginDocument{%
2940 \ifx\HyPsd@LoadUnicode\relax
2941 \else
2942 \def\HyPsd@LoadUnicode{%
2943 \Hy@Error{%
2944 Unicode support for bookmarks is not available.\MessageBreak
2945 Activate unicode support by using one of the options\MessageBreak
2946 'unicode', 'pdfencoding=unicode', 'pdfencoding=auto'\MessageBreak
2947 in the preamble%
2948 }\@ehc
2949 \global\let\HyPsd@LoadUnicode\relax
2950 \global\Hy@unicodefalse
2951 \global\let\Hy@unicodetrue\Hy@unicodefalse
2952 }%
2953 \fi
2954 }
2955 \define@key{Hyp}{pdfencoding}{%
2956 \edef\HyPsd@temp{#1}%
2957 \ifx\HyPsd@temp\HyPsd@pdfencoding@pdfdoc
2958 \let\HyPsd@pdfencoding\HyPsd@temp
2959 \Hy@unicodefalse
2960 \else
2961 \ifcase\ifx\HyPsd@temp\HyPsd@pdfencoding@unicode
2962 \lambdaz@
2963 \else
2964 \ifx\HyPsd@temp\HyPsd@pdfencoding@auto
2965 \anglez@
```

```
2966 \else
```

```
2967 \Qne
2968 \qquad \qquad 1 \qquad2969 \fi
2970 \let\HyPsd@pdfencoding\HyPsd@temp
2971 \hypersetup{unicode}%
2972 \ifHy@unicode
2973 \def\HyPsd@pdfencoding{#1}%
2974 \ifx\HyPsd@pdfencoding\HyPsd@pdfencoding@auto
2975 \HyPsd@LoadStringEnc
2976 \fi
2977 \else
2978 \Hy@Warning{Cannot switch to unicode bookmarks}%
2979 \let\HyPsd@pdfencoding\HyPsd@pdfencoding@pdfdoc
2980 \fi
2981 \else
2982 \@onelevel@sanitize\HyPsd@temp
2983 \Hy@Warning{%
2984 Values of option 'pdfencoding':\MessageBreak
2985 'pdfdoc', 'unicode', 'auto'.\MessageBreak
2986 Ignoring unknown value '\HyPsd@temp'%
2987 }%
2988 \fi
2989 \fi
2990 }
2991 \def\HyPsd@pdfencoding@auto{auto}
2992 \def\HyPsd@pdfencoding@pdfdoc{pdfdoc}
2993 \def\HyPsd@pdfencoding@unicode{unicode}
2994 \let\HyPsd@pdfencoding\Hy@pdfencoding@pdfdoc
2995 \def\HyPsd@LoadStringEnc{%
2996 \RequirePackage{stringenc}[2009/12/15]%
2997 \let\HyPsd@LoadStringEnc\relax
2998 }
2999 \Hy@AtBeginDocument{%
3000 \@ifpackageloaded{stringenc}{%
3001 \let\HyPsd@LoadStringEnc\relax
3002 }{%
3003 \def\HyPsd@LoadStringEnc{%
3004 \Hy@WarningNoLine{%
3005 Missing package 'stringenc'. Use 'pdfencoding=auto'\MessageBreak
3006 in the preamble or load the package there%
3007 }%
3008 }%
3009 }%
3010 }
3011 \define@key{Hyp}{psdextra}[true]{%
3012 \Hy@boolkey{psdextra}{#1}%
3013 \HyPsd@LoadExtra
3014 }
3015 \def\hypersetup{\kvsetkeys{Hyp}}
3016 \newif\ifHy@setpdfversion
3017 \define@key{Hyp}{pdfversion}{%
3018 \@ifundefined{Hy@pdfversion@#1}{%
3019 \PackageWarning{hyperref}{%
3020 Unsupported PDF version '#1'.\MessageBreak
3021 Valid values: 1.2 until 1.9%
3022 }%
```

```
3023 }{%
3024 \Hy@setpdfversiontrue
3025 \edef\Hy@pdfversion{\@nameuse{Hy@pdfversion@#1}}%
3026 }%
3027 }
3028 \@namedef{Hy@pdfversion@1.2}{2}%
3029 \@namedef{Hy@pdfversion@1.3}{3}%
3030 \@namedef{Hy@pdfversion@1.4}{4}%
3031 \@namedef{Hy@pdfversion@1.5}{5}%
3032 \@namedef{Hy@pdfversion@1.6}{6}%
3033 \@namedef{Hy@pdfversion@1.7}{7}%
3034 \@namedef{Hy@pdfversion@1.8}{8}%
3035 \@namedef{Hy@pdfversion@1.9}{9}%
3036 \def\Hy@pdfversion{2}
```
# **10 Options for different drivers**

```
3037 \newif\ifHy@DviMode
3038 \let\Hy@DviErrMsg\ltx@empty
3039 \ifpdf
3040 \def\Hy@DviErrMsg{pdfTeX or LuaTeX is running in PDF mode}%
3041 \else
3042 \ifxetex
3043 \def\Hy@DviErrMsg{XeTeX is running}%
3044 \else
3045 \ifvtex
3046 \ifvtexdvi
3047 \Hy@DviModetrue
3048 \else
3049 \def\Hy@DviErrMsg{VTeX is running, but not in DVI mode}%
3050 \frac{\text{h}}{\text{h}}3051 \else
3052 \Hy@DviModetrue
3053 \fi
3054 \fi
3055 \fi
3056 \def\HyOpt@CheckDvi#1{%
3057 \ifHy@DviMode
3058 \expandafter\ltx@firstofone
3059 \else
3060 \Hy@Error{%
3061 Wrong DVI mode driver option '#1',\MessageBreak
3062 because \Hy@DviErrMsg
3063 }\@ehc
3064 \expandafter\ltx@gobble
3065 \fi
3066 }
3067 \DeclareVoidOption{tex4ht}{%
3068 \Hy@texhttrue
3069 \kvsetkeys{Hyp}{colorlinks=true}%
3070 \def\BeforeTeXIVht{\RequirePackage{color}}%
3071 \def\Hy@driver{htex4ht}%
3072 \def\MaybeStopEarly{%
3073 \Hy@Message{Stopped early}%
3074 \Hy@AtBeginDocument{%
3075 \PDF@FinishDoc
3076 \gdef\PDF@FinishDoc{}%
```

```
3077 }%
3078 \endinput
3079 }%
3080 }
3081 \DeclareVoidOption{pdftex}{%
3082 \ifpdf
3083 \def\Hy@driver{hpdftex}%
3084 \else
3085 \Hy@Error{%
3086 Wrong driver option 'pdftex',\MessageBreak
3087 because pdfTeX in PDF mode is not detected%
3088 }\@ehc
3089 \fi
3090 }
3091 \DeclareVoidOption{nativepdf}{%
3092 \HyOpt@CheckDvi{nativepdf}{%
3093 \def\Hy@driver{hdvips}%
3094 }%
3095 }
3096 \DeclareVoidOption{dvipdfm}{%
3097 \HyOpt@CheckDvi{dvipdfm}{%
3098 \def\Hy@driver{hdvipdfm}%
3099 }%
3100 }
3101 \DeclareVoidOption{dvipdfmx}{%
3102 \HyOpt@CheckDvi{dvipdfmx}{%
3103 \def\Hy@driver{hdvipdfm}%
3104 }%
3105 }
3106 \define@key{Hyp}{dvipdfmx-outline-open}[true]{%
3107 \expandafter\ifx\csname if#1\expandafter\endcsname
3108 \csname iftrue\endcsname
3109 \chardef\SpecialDvipdfmxOutlineOpen\@ne
3110 \else
3111 \chardef\SpecialDvipdfmxOutlineOpen\z@
3112 \fi
3113 }
3114 \DeclareVoidOption{xetex}{%
3115 \ifxetex
3116 \def\Hy@driver{hxetex}%
3117 \else
3118 \Hy@Error{%
3119 Wrong driver option 'xetex',\MessageBreak
3120 because XeTeX is not detected%
3121 }\@ehc
3122 \fi
3123 }
3124 \DeclareVoidOption{pdfmark}{%
3125 \HyOpt@CheckDvi{pdfmark}{%
3126 \def\Hy@driver{hdvips}%
3127 }%
3128 }
3129 \DeclareVoidOption{dvips}{%
3130 \HyOpt@CheckDvi{dvips}{%
3131 \def\Hy@driver{hdvips}%
3132 }%
3133 }
```

```
3134 \DeclareVoidOption{hypertex}{%
3135 \HyOpt@CheckDvi{hypertex}{%
3136 \def\Hy@driver{hypertex}%
3137 }%
3138 }
3139 \let\Hy@MaybeStopNow\relax
3140 \DeclareVoidOption{vtex}{%
3141 \ifvtex
3142 \ifnum 0\ifnum\OpMode<1 1\fi \ifnum\OpMode>3 1\fi =0 %
3143 \def\Hy@driver{hvtex}%
3144 \else
3145 \ifnum\OpMode=10\relax
3146 \def\Hy@driver{hvtexhtm}%
3147 \def\MaybeStopEarly{%
3148 \Hy@Message{Stopped early}%
3149 \Hy@AtBeginDocument{%
3150 \PDF@FinishDoc
3151 \gdef\PDF@FinishDoc{}%
3152 }%
3153 \endinput<br>3154 \frac{3}{5}3154 }%
3155 \else
3156 \Hy@Error{%
3157 Wrong driver option 'vtex',\MessageBreak
3158 because of wrong OpMode (\the\OpMode)%
3159 }\@ehc
3160 \fi
3161 \fi
3162 \else
3163 \Hy@Error{%
3164 Wrong driver option 'vtex',\MessageBreak
3165 because VTeX is not running%
3166 }\@ehc
3167 \fi
3168 }
3169 \DeclareVoidOption{vtexpdfmark}{%
3170 \ifvtex
3171 \ifnum 0\ifnum\OpMode<1 1\fi \ifnum\OpMode>3 1\fi =0 %
3172 \def\Hy@driver{hvtexmrk}%
3173 \else
3174 \Hy@Error{%
3175 Wrong driver option 'vtexpdfmark',\MessageBreak
3176 because of wrong OpMode (\the\OpMode)%
3177 }\@ehc
3178 \fi
3179 \else
3180 \Hy@Error{%
3181 Wrong driver option 'vtexpdfmark,\MessageBreak
3182 because VTeX is not running%
3183 }\@ehc
3184 \fi
3185 }
3186 \DeclareVoidOption{dviwindo}{%
3187 \HyOpt@CheckDvi{dviwindo}{%
3188 \def\Hy@driver{hdviwind}%
3189 \kvsetkeys{Hyp}{colorlinks}%
```

```
3190 \PassOptionsToPackage{dviwindo}{color}%
```

```
3191 }%
3192 }
3193 \DeclareVoidOption{dvipsone}{%
3194 \HyOpt@CheckDvi{dvipsone}{%
3195 \def\Hy@driver{hdvipson}%
3196 }%
3197 }
3198 \DeclareVoidOption{textures}{%
3199 \HyOpt@CheckDvi{textures}{%
3200 \def\Hy@driver{htexture}%
3201 }%
3202 }
3203 \DeclareVoidOption{latex2html}{%
3204 \HyOpt@CheckDvi{latex2html}{%
3205 \Hy@AtBeginDocument{\@@latextohtmlX}%
3206 }%
3207 }
No more special treatment for ps2pdf. Let it sink or swim.
3208 \DeclareVoidOption{ps2pdf}{%
3209 \HyOpt@CheckDvi{ps2pdf}{%
3210 \def\Hy@driver{hdvips}%
3211 }%
3212 }
3213 \let\HyOpt@DriverFallback\ltx@empty
3214 \define@key{Hyp}{driverfallback}{%
3215 \ifHy@DviMode
3216 \def\HyOpt@DriverFallback{#1}%
3217 \Hy@Match\HyOpt@DriverFallback{%
3218 ^(|dvipdfm|dvipdfmx|dvips|dvipsone|dviwindo|hypertex|ps2pdf|%
3219 latex2html|tex4ht)$%
3220 }{}{%
3221 \let\HyOpt@DriverFallback\ltx@empty
3222 }%
3223 \fi
3224 }
```
### **11 Options to add extra features**

Make included figures (assuming they use the standard graphics package) be hypertext links. Off by default. Needs more work.

```
3225 \define@key{Hyp}{hyperfigures}[true]{%
3226 \Hy@boolkey{hyperfigures}{#1}%
3227 }
```
The automatic footnote linking can be disabled by option hyperfootnotes.

```
3228 \define@key{Hyp}{hyperfootnotes}[true]{%
3229 \Hy@boolkey{hyperfootnotes}{#1}%
3230 }
```
Set up back-referencing to be hyper links, by page, slide or section number,

```
3231 \def\back@none{none}
```

```
3232 \def\back@section{section}
```

```
3233 \def\back@page{page}
```

```
3234 \def\back@slide{slide}
```

```
3235 \define@key{Hyp}{backref}[section]{%
```

```
3236 \lowercase{\def\Hy@tempa{#1}}%
```

```
3237 \ifx\Hy@tempa\@empty
```

```
3238 \let\Hy@tempa\back@section
3239 \fi
3240 \ifx\Hy@tempa\Hy@false
3241 \let\Hy@tempa\back@none
3242 \text{ }\mathsf{h}3243 \ifx\Hy@tempa\back@slide
3244 \let\Hy@tempa\back@section
3245 \fi
3246 \ifx\Hy@tempa\back@page
3247 \PassOptionsToPackage{hyperpageref}{backref}%
3248 \Hy@backreftrue
3249 \else
3250 \ifx\Hy@tempa\back@section
3251 \PassOptionsToPackage{hyperref}{backref}%
3252 \Hy@backreftrue
3253 \else
3254 \ifx\Hy@tempa\back@none
3255 \Hy@backreffalse
3256 \else
3257 \Hy@WarnOptionValue{#1}{backref}{%
3258 'section', 'slide', 'page', 'none',\MessageBreak
3259 or 'false'}%
3260 \fi
3261 \fi
3262 \fi
3263 }
3264 \define@key{Hyp}{pagebackref}[true]{%
3265 \edef\Hy@tempa{#1}%
3266 \lowercase\expandafter{%
3267 \expandafter\def\expandafter\Hy@tempa\expandafter{\Hy@tempa}%
3268 }%
3269 \ifx\Hy@tempa\@empty
3270 \let\Hy@tempa\Hy@true
3271 \fi
3272 \ifx\Hy@tempa\Hy@true
3273 \PassOptionsToPackage{hyperpageref}{backref}%
3274 \Hy@backreftrue
3275 \else
3276 \ifx\Hy@tempa\Hy@false
3277 \Hy@backreffalse
3278 \else
3279 \Hy@WarnOptionValue{#1}{pagebackref}{'true' or 'false'}%
3280 \sqrt{f}3281 \fi
3282 }
Make index entries be links back to the relevant pages. By default this is turned
on, but may be stopped.
```

```
3283 \define@key{Hyp}{hyperindex}[true]{%
3284 \Hy@boolkey{hyperindex}{#1}%
3285 }
```
Configuration of encap char.

```
3286 \define@key{Hyp}{encap}[\|]{%
3287 \def\HyInd@EncapChar{#1}%
3288 }
```
### **12 Language options**

```
The \autoref feature depends on the language.
3289 \def\HyLang@afrikaans{%
3290 \def\equationautorefname{Vergelyking}%
3291 \def\footnoteautorefname{Voetnota}%
3292 \def\itemautorefname{Item}%
3293 \def\figureautorefname{Figuur}%
3294 \def\tableautorefname{Tabel}%
3295 \def\partautorefname{Deel}%
3296 \def\appendixautorefname{Bylae}%
3297 \def\chapterautorefname{Hoofstuk}%
3298 \def\sectionautorefname{Afdeling}%
3299 \def\subsectionautorefname{Subafdeling}%
3300 \def\subsubsectionautorefname{Subsubafdeling}%
3301 \def\paragraphautorefname{Paragraaf}%
3302 \def\subparagraphautorefname{Subparagraaf}%
3303 \def\FancyVerbLineautorefname{Lyn}%
3304 \def\theoremautorefname{Teorema}%
3305 \def\pageautorefname{Bladsy}%
3306 }
3307 \def\HyLang@english{%
3308 \def\equationautorefname{Equation}%
3309 \def\footnoteautorefname{footnote}%
3310 \def\itemautorefname{item}%
3311 \def\figureautorefname{Figure}%
3312 \def\tableautorefname{Table}%
3313 \def\partautorefname{Part}%
3314 \def\appendixautorefname{Appendix}%
3315 \def\chapterautorefname{chapter}%
3316 \def\sectionautorefname{section}%
3317 \def\subsectionautorefname{subsection}%
3318 \def\subsubsectionautorefname{subsubsection}%
3319 \def\paragraphautorefname{paragraph}%
3320 \def\subparagraphautorefname{subparagraph}%
3321 \def\FancyVerbLineautorefname{line}%
3322 \def\theoremautorefname{Theorem}%
3323 \def\pageautorefname{page}%
3324 }
3325 \def\HyLang@french{%
3326 \def\equationautorefname{\'Equation}%
3327 \def\footnoteautorefname{note}%
3328 \def\itemautorefname{item}%
3329 \def\figureautorefname{Figure}%
3330 \def\tableautorefname{Tableau}%
3331 \def\partautorefname{Partie}%
3332 \def\appendixautorefname{Appendice}%
3333 \def\chapterautorefname{chapitre}%
3334 \def\sectionautorefname{section}%
3335 \def\subsectionautorefname{sous-section}%
3336 \def\subsubsectionautorefname{sous-sous-section}%
3337 \def\paragraphautorefname{paragraphe}%
3338 \def\subparagraphautorefname{sous-paragraphe}%
3339 \def\FancyVerbLineautorefname{ligne}%
3340 \def\theoremautorefname{Th\'eor\'eme}%
3341 \def\pageautorefname{page}%
```
}

```
3343 \def\HyLang@german{%
3344 \def\equationautorefname{Gleichung}%
3345 \def\footnoteautorefname{Fu\ss note}%
3346 \def\itemautorefname{Punkt}%
3347 \def\figureautorefname{Abbildung}%
3348 \def\tableautorefname{Tabelle}%
3349 \def\partautorefname{Teil}%
3350 \def\appendixautorefname{Anhang}%
3351 \def\chapterautorefname{Kapitel}%
3352 \def\sectionautorefname{Abschnitt}%
3353 \def\subsectionautorefname{Unterabschnitt}%
3354 \def\subsubsectionautorefname{Unterunterabschnitt}%
3355 \def\paragraphautorefname{Absatz}%
3356 \def\subparagraphautorefname{Unterabsatz}%
3357 \def\FancyVerbLineautorefname{Zeile}%
3358 \def\theoremautorefname{Theorem}%
3359 \def\pageautorefname{Seite}%
3360 }
3361 \def\HyLang@italian{%
3362 \def\equationautorefname{Equazione}%
3363 \def\footnoteautorefname{nota}%
3364 \def\itemautorefname{punto}%
3365 \def\figureautorefname{Figura}%
3366 \def\tableautorefname{Tabella}%
3367 \def\partautorefname{Parte}%
3368 \def\appendixautorefname{Appendice}%
3369 \def\chapterautorefname{Capitolo}%
3370 \def\sectionautorefname{sezione}%
3371 \def\subsectionautorefname{sottosezione}%
3372 \def\subsubsectionautorefname{sottosottosezione}%
3373 \def\paragraphautorefname{paragrafo}%
3374 \def\subparagraphautorefname{sottoparagrafo}%
3375 \def\FancyVerbLineautorefname{linea}%
3376 \def\theoremautorefname{Teorema}%
3377 \def\pageautorefname{Pag.\@}%
3378 }
3379 \def\HyLang@magyar{%
3380 \def\equationautorefname{Egyenlet}%
3381 \def\footnoteautorefname{l\'abjegyzet}%
3382 \def\itemautorefname{Elem}%
3383 \def\figureautorefname{\'Abra}%
3384 \def\tableautorefname{T\'abl\'azat}%
3385 \def\partautorefname{R\'esz}%
3386 \def\appendixautorefname{F\"uggel\'ek}%
3387 \def\chapterautorefname{fejezet}%
3388 \def\sectionautorefname{szakasz}%
3389 \def\subsectionautorefname{alszakasz}%
3390 \def\subsubsectionautorefname{alalszakasz}%
3391 \def\paragraphautorefname{bekezd\'es}%
3392 \def\subparagraphautorefname{albekezd\'es}%
3393 \def\FancyVerbLineautorefname{sor}%
3394 \def\theoremautorefname{T\'etel}%
3395 \def\pageautorefname{oldal}%
3396 }
3397 \def\HyLang@portuges{%
3398 \def\equationautorefname{Equa\c c\~ao}%
```
\def\footnoteautorefname{Nota de rodap\'e}%

3400 \def\itemautorefname{Item}%

3401 \def\figureautorefname{Figura}%

3402 \def\tableautorefname{Tabela}%

3403 \def\partautorefname{Parte}%

3404 \def\appendixautorefname{Ap\^endice}%

3405 \def\chapterautorefname{Cap\'itulo}%

3406 \def\sectionautorefname{Se\c c\~ao}%

3407 \def\subsectionautorefname{Subse\c c\~ao}%

3408 \def\subsubsectionautorefname{Subsubse\c c\~ao}%

3409 \def\paragraphautorefname{par\'agrafo}%

3410 \def\subparagraphautorefname{subpar\'agrafo}%

3411 \def\FancyVerbLineautorefname{linha}%

3412 \def\theoremautorefname{Teorema}%

3413 \def\pageautorefname{P\'agina}%

3414 }

Next commented section for Russian is provided by Olga Lapko.

Next follow the checked reference names with commented variants and explanations. All they are abbreviated and they won't create a grammatical problems in the *middle* of sentences.

The most weak points in these abbreviations are the \equationautorefname, \theoremautorefname and the \FancyVerbLineautorefname. But those three, and also the \footnoteautorefname are not *too* often referenced. Another rather weak point is the \appendixautorefname.

3415 \def\HyLang@russian{%

The abbreviated reference to the equation: it is not for "the good face of the book", but maybe it will be better to get the company for the \theoremautorefname?

3416 \def\equationautorefname{\cyr\cyrv\cyrery\cyrr.}%

The name of the equation reference has common form for both nominative and accusative but changes in other forms, like "of \autoref{auto}" etc. The full name must follow full name of the \theoremautorefname.

```
3417 % \def\equationautorefname{%
```

```
3418 % \cyr\cyrv\cyrery\cyrr\cyra\cyrzh\cyre\cyrn\cyri\cyre
3419 % }%
```
The variant of footnote has abbreviation form of the synonym of the word "footnote". This variant of abbreviated synonym has alternative status (maybe obsolete?).

3420 \def\footnoteautorefname{%

```
3421 \cyr\cyrp\cyro\cyrd\cyrs\cyrt\cyrr.\ \cyrp\cyrr\cyri\cyrm.%
3422 }%
```
Commented form of the full synonym for "footnote". It has common form for both nominative and accusative but changes in other forms, like "of \autoref{auto}"

3423 % \def\footnoteautorefname{%

```
3424 % \cyr\cyrp\cyro\cyrd\cyrs\cyrt\cyr<br/>r\cyro\cyro\cyro\cyre\ %
```
3425 % \cyrp\cyrr\cyri\cyrm\cyre\cyrch\cyra\cyrn\cyri\cyre

3426 % }%

Commented forms of the "footnote": have different forms, the same is for the nominative and accusative. (The others needed?)

3427 % \def\Nomfootnoteautorefname{\cyr\cyrs\cyrn\cyro\cyrs\cyrk\cyra}% 3428 % \def\Accfootnoteautorefname{\cyr\cyrs\cyrn\cyro\cyrs\cyrk\cyru}%

Name of the list item, can be confused with the paragraph reference name, but reader could understand meaning from context(?). Commented variant has common form for both nominative and accusative but changes in other forms, like "of \autoref{auto}" etc.

```
3429 \def\itemautorefname{\cyr\cyrp.}%
3430 % \def\itemautorefname{\cyr\cyrp\cyru\cyrn\cyrk\cyrt}%
```
Names of the figure and table have stable (standard) abbreviation forms. No problem in the middle of sentence.

```
3431 \def\figureautorefname{\cyr\cyrr\cyri\cyrs.}%
```
3432 \def\tableautorefname{\cyr\cyrt\cyra\cyrb\cyrl.}%

Names of the part, chapter, section(s) have stable (standard) abbreviation forms. No problem in the middle of sentence.

3433 \def\partautorefname{\cyr\cyrch.}%

3434 \def\chapterautorefname{\cyr\cyrg\cyrl.}%

3435 \def\sectionautorefname{\cyr\cyrr\cyra\cyrz\cyrd.}%

Name of the appendix can use this abbreviation, but it is not standard for books, i.e, not for "the good face of the book". Commented variant has common form for both nominative and accusative but changes in other forms, like "of \autoref{auto}" etc.

3436 \def\appendixautorefname{\cyr\cyrp\cyrr\cyri\cyrl.}%

3437 % \def\appendixautorefname{%

```
3438 % \cyr\cyrp\cyrr\cyri\cyrl\cyro\cyrzh\cyre\cyrn\cyri\cyre
3439 % }%
```
The sectioning command have stable (almost standard) and common abbreviation form for all levels (the meaning of these references visible from the section number). No problem.

3440 \def\subsectionautorefname{\cyr\cyrr\cyra\cyrz\cyrd.}%

3441 \def\subsubsectionautorefname{\cyr\cyrr\cyra\cyrz\cyrd.}%

The names of references to paragraphs also have stable (almost standard) and common abbreviation form for all levels (the meaning of these references is visible from the section number). No problem in the middle of sentence.

```
3442 \def\paragraphautorefname{\cyr\cyrp.}%
```
3443 \def\subparagraphautorefname{\cyr\cyrp.}%

Commented variant can be used in books but since it has common form for both nominative and accusative but it changes in other forms, like "of \autoref{auto}" etc.

 $3444$  % \def\paragraphautorefname{\cyr\cyrp\cyru\cyrn\cyrk\cyrt}%

3445 % \def\subparagraphautorefname{\cyr\cyrp\cyru\cyrn\cyrk\cyrt}%

The name of verbatim line. Here could be a standard of the abbreviation (used very rare). But the author preprint publications (which have not any editor or corrector) can use this abbreviation for the page reference. So the meaning of the line reference can be read as reference to the page.

3446 \def\FancyVerbLineautorefname{\cyr\cyrs\cyrt\cyrr.}%

Commented names of the "verbatim line": have different forms, also the nominative and accusative.

3447 % \def\NomFancyVerbLineautorefname{\cyr\cyrs\cyrt\cyrr\cyro\cyrk\cyra}% 3448 % \def\AccFancyVerbLineautorefname{\cyr\cyrs\cyrt\cyrr\cyro\cyrk\cyru}%

The alternative, ve-e-e-ery professional abbreviation, was used in typography markup for typesetters.

3449 % \def\FancyVerbLineautorefname{\cyr\cyrs\cyrt\cyrr\cyrk.}%

The names of theorem: if we want have "the good face of the book", so the theorem reference must have the full name (like equation reference). But …

\def\theoremautorefname{\cyr\cyrt\cyre\cyro\cyrr.}%

Commented forms of the "theorem": have different forms, also the nominative and accusative.

```
3451 % \def\Nomtheoremautorefname{\cyr\cyrt\cyre\cyro\cyrr\cyre\cyrm\cyra}%
3452 % \def\Acctheoremautorefname{\cyr\cyrt\cyre\cyro\cyrr\cyre\cyrm\cyru}%
```
Name of the page stable (standard) abbreviation form. No problem.

```
3453 \def\pageautorefname{\cyr\cyrs.}%
3454 }
3455 \def\HyLang@spanish{%
3456 \def\equationautorefname{Ecuaci\'on}%
3457 \def\footnoteautorefname{Nota a pie de p\'agina}%
3458 \def\itemautorefname{Elemento}%
3459 \def\figureautorefname{Figura}%
3460 \def\tableautorefname{Tabla}%
3461 \def\partautorefname{Parte}%
3462 \def\appendixautorefname{Ap\'endice}%
3463 \def\chapterautorefname{Cap\'itulo}%
3464 \def\sectionautorefname{Secci\'on}%
3465 \def\subsectionautorefname{Subsecci\'on}%
3466 \def\subsubsectionautorefname{Subsubsecci\'on}%
3467 \def\paragraphautorefname{P\'arrafo}%
3468 \def\subparagraphautorefname{Subp\'arrafo}%
3469 \def\FancyVerbLineautorefname{L\'inea}%
3470 \def\theoremautorefname{Teorema}%
3471 \def\pageautorefname{P\'agina}%
3472 }
3473 \def\HyLang@vietnamese{%
3474 \def\equationautorefname{Ph\uhorn{}\ohorn{}ng tr\'inh}%
3475 \def\footnoteautorefname{Ch\'u th\'ich}%
3476 \def\itemautorefname{m\d{u}c}%
3477 \def\figureautorefname{H\'inh}%
3478 \def\tableautorefname{B\h{a}ng}%
3479 \def\partautorefname{Ph\'\acircumflex{}n}%
3480 \def\appendixautorefname{Ph\d{u} l\d{u}c}%
3481 \def\chapterautorefname{ch\uhorn{}\ohorn{}ng}%
3482 \def\sectionautorefname{m\d{u}c}%
3483 \def\subsectionautorefname{m\d{u}c}%
3484 \def\subsubsectionautorefname{m\d{u}c}%
3485 \def\paragraphautorefname{\dj{}o\d{a}n}%
3486 \def\subparagraphautorefname{\dj{}o\d{a}n}%
3487 \def\FancyVerbLineautorefname{d\'ong}%
3488 \def\theoremautorefname{\DJ{}\d{i}nh l\'y}%
3489 \def\pageautorefname{Trang}%
3490 }
```
Instead of package babel's definition of \addto the implementation of package varioref is used. Additionally argument #1 is checked for \relax.

```
3491 \def\HyLang@addto#1#2{%
```
#2%

\@temptokena{#2}%

\ifx#1\relax

\let#1\@empty

```
3496 \fi
```
\ifx#1\@undefined

```
3498 \edef#1{\the\@temptokena}%
3499 \else
3500 \toks@\expandafter{#1}%
3501 \edef#1{\the\toks@\the\@temptokena}%
3502 \fi
3503 \@temptokena{}\toks@\@temptokena
3504 }
3505 \def\HyLang@DeclareLang#1#2#3{%
3506 \@ifpackagewith{babel}{#1}{%
3507 \expandafter\HyLang@addto
3508 \csname extras#1\expandafter\endcsname
3509 \csname HyLang@#2\endcsname
3510 \begingroup
3511 \edef\x{\endgroup
3512 \#3%3513 }%
3514 \sqrt{x}3515 \@namedef{HyLang@#1@done}{}%
3516 }{}%
3517 \begingroup
3518 \edef\x##1##2{%
3519 \noexpand\ifx##2\relax
3520 \errmessage{No definitions for language #2' found!}%
3521 \noexpand\fi
3522 \endgroup
3523 \noexpand\define@key{Hyp}{#1}[]{%
3524 \noexpand\@ifundefined{HyLang@#1@done}{%
3525 \noexpand\HyLang@addto{\noexpand##1}{\noexpand##2}%
3526 \#3\%3527 \noexpand\@namedef{HyLang@#1@done}{}%
3528 }{}%
3529 }%
3530 }%
3531 \expandafter\x\csname extras#1\expandafter\endcsname
3532 \csname HyLang@#2\endcsname
3533 }
3534 \HyLang@DeclareLang{english}{english}{}
3535 \HyLang@DeclareLang{UKenglish}{english}{}
3536 \HyLang@DeclareLang{british}{english}{}
3537 \HyLang@DeclareLang{USenglish}{english}{}
3538 \HyLang@DeclareLang{american}{english}{}
3539 \HyLang@DeclareLang{german}{german}{}
3540 \HyLang@DeclareLang{austrian}{german}{}
3541 \HyLang@DeclareLang{ngerman}{german}{}
3542 \HyLang@DeclareLang{naustrian}{german}{}
3543 \HyLang@DeclareLang{russian}{russian}{\noexpand\hypersetup{unicode}}
3544 \HyLang@DeclareLang{brazil}{portuges}{}
3545 \HyLang@DeclareLang{brazilian}{portuges}{}
3546 \HyLang@DeclareLang{portuguese}{portuges}{}
3547 \HyLang@DeclareLang{spanish}{spanish}{}
3548 \HyLang@DeclareLang{afrikaans}{afrikaans}{}
3549 \HyLang@DeclareLang{french}{french}{}
3550 \HyLang@DeclareLang{frenchb}{french}{}
3551 \HyLang@DeclareLang{francais}{french}{}
3552 \HyLang@DeclareLang{acadian}{french}{}
3553 \HyLang@DeclareLang{canadien}{french}{}
3554 \HyLang@DeclareLang{italian}{italian}{}
```

```
3555 \HyLang@DeclareLang{magyar}{magyar}{}
3556 \HyLang@DeclareLang{hungarian}{magyar}{}
```
More work is needed in case of options vietnamese and vietnam.

```
3557 \DeclareVoidOption{vietnamese}{%
3558 \HyLang@addto\extrasvietnamese\HyLang@vietnamese
3559 \Hy@AtEndOfPackage{%
3560 \@ifundefined{T@PU}{}{%
3561 \input{puvnenc.def}%
3562 }%
3563 }%
3564 }
3565 \DeclareVoidOption{vietnam}{%
3566 \HyLang@addto\extrasvietnam\HyLang@vietnamese
3567 \Hy@AtEndOfPackage{%
3568 \@ifundefined{T@PU}{}{%
3569 \input{puvnenc.def}%
3570 }%
3571 }%
3572 }
```
Similar for option arabic that just loads the additions to PU encoding for Arabi.

```
3573 \DeclareVoidOption{arabic}{%
3574 \Hy@AtEndOfPackage{%
3575 \@ifundefined{T@PU}{}{%
3576 \input{puarenc.def}%
3577 }%
3578 }%
3579 }
```
# **13 Options to change appearance of links**

Colouring links at the LATEX level is useful for debugging, perhaps.

```
3580 \define@key{Hyp}{colorlinks}[true]{%
3581 \Hy@boolkey{colorlinks}{#1}%
3582 }
3583 \DeclareVoidOption{hidelinks}{%
3584 \Hy@colorlinksfalse
3585 \Hy@ocgcolorlinksfalse
3586 \Hy@frenchlinksfalse
3587 \def\Hy@colorlink##1{\begingroup}%
3588 \def\Hy@endcolorlink{\endgroup}%
3589 \def\@pdfborder{0 0 0}%
3590 \let\@pdfborderstyle\ltx@empty
3591 }
3592 \define@key{Hyp}{ocgcolorlinks}[true]{%
3593 \Hy@boolkey{ocgcolorlinks}{#1}%
3594 }
3595 \Hy@AtBeginDocument{%
3596 \begingroup
3597 \@ifundefined{OBJ@OCG@view}{%
3598 \ifHy@ocgcolorlinks
3599 \Hy@Warning{%
3600 Driver does not support 'ocgcolorlinks',\MessageBreak
3601 using 'colorlinks' instead%
3602 }%
3603 \fi
```

```
3604 }{}%
3605 \endgroup
3606 }
3607 \define@key{Hyp}{frenchlinks}[true]{%
3608 \Hy@boolkey{frenchlinks}{#1}%
3609 }
```
# **14 Bookmarking**

```
3610 \begingroup\expandafter\expandafter\expandafter\endgroup
3611 \expandafter\ifx\csname chapter\endcsname\relax
3612 \def\toclevel@part{0}%
3613 \else
3614 \def\toclevel@part{-1}%
3615 \fi
3616 \def\toclevel@chapter{0}
3617 \def\toclevel@section{1}
3618 \def\toclevel@subsection{2}
3619 \def\toclevel@subsubsection{3}
3620 \def\toclevel@paragraph{4}
3621 \def\toclevel@subparagraph{5}
3622 \def\toclevel@figure{0}
3623 \def\toclevel@table{0}
3624 \@ifpackageloaded{listings}{%
3625 \providecommand*\theHlstlisting{\thelstlisting}%
3626 \providecommand*\toclevel@lstlisting{0}%
3627 }{}
3628 \@ifpackageloaded{listing}{%
3629 \providecommand*\theHlisting{\thelisting}%
3630 \providecommand*\toclevel@listing{0}%
3631 }{}
3632 \define@key{Hyp}{bookmarks}[true]{%
3633 \Hy@boolkey{bookmarks}{#1}%
3634 }
3635 \define@key{Hyp}{bookmarksopen}[true]{%
3636 \Hy@boolkey{bookmarksopen}{#1}%
3637 }
```
The depth of the outlines is controlled by option bookmarksdepth. The option acts globally and distinguishes three cases:

- bookmarksdepth: Without value hyperref uses counter tocdepth (compatible behaviour and default).
- bookmarksdepth=<number>: the depth is set to <number>.
- bookmarksdepth=<name>: The <name> must not start with a number or minus sign. It is a document division name (part, chapter, section, …). Internally the value of macro \toclevel@<name> is used.

```
3638 \let\Hy@bookmarksdepth\c@tocdepth
3639 \define@key{Hyp}{bookmarksdepth}[]{%
3640 \begingroup
3641 \edef\x{#1}%
3642 \ifx\x\empty
3643 \global\let\Hy@bookmarksdepth\c@tocdepth
3644 \else
3645 \@ifundefined{toclevel@\x}{%
```

```
3646 \@onelevel@sanitize\x
3647 \edef\y{\expandafter\@car\x\@nil}%
3648 \ifcase 0\expandafter\ifx\y-1\fi
3649 \expandafter\ifnum\expandafter'\y>47 %
3650 \expandafter\ifnum\expandafter'\y<58 1\fi\fi\relax
3651 \Hy@Warning{Unknown document division name (\x)}%
3652 \else
3653 \setbox\z@=\hbox{%
3654 \qquad \qquad \text{Count@=}\x3655 \xdef\Hy@bookmarksdepth{\the\count@}%
3656 }%
3657 \fi
3658 }{%
3659 \setbox\z@=\hbox{%
3660 \count@=\csname toclevel@\x\endcsname
3661 \xdef\Hy@bookmarksdepth{\the\count@}%
3662 }%
3663 }%
3664 \fi
3665 \endgroup
3666 }
  'bookmarksopenlevel' to specify the open level. From Heiko Oberdiek.
3667 \define@key{Hyp}{bookmarksopenlevel}{%
3668 \def\@bookmarksopenlevel{#1}%
```
}

\def\@bookmarksopenlevel{\maxdimen}

% 'bookmarkstype' to specify which 'toc' file to mimic

\define@key{Hyp}{bookmarkstype}{%

 \def\Hy@bookmarkstype{#1}% }

\def\Hy@bookmarkstype{toc}

Richard Curnow <richard@curnow.demon.co.uk> suggested this functionality. It adds section numbers etc to bookmarks.

```
3676 \define@key{Hyp}{bookmarksnumbered}[true]{%
3677 \Hy@boolkey{bookmarksnumbered}{#1}%
3678 }
```
Option CJKbookmarks enables the patch for CJK bookmarks.

```
3679 \define@key{Hyp}{CJKbookmarks}[true]{%
3680 \Hy@boolkey{CJKbookmarks}{#1}%
3681 }
3682 \def\Hy@temp#1{%
3683 \expandafter\Hy@@temp\csname @#1color\endcsname{#1}%
3684 }
3685 \def\Hy@@temp#1#2#3{%
3686 \define@key{Hyp}{#2color}{%
3687 \HyColor@HyperrefColor{##1}#1%
3688 }%
3689 \def#1{#3}%
3690 }
3691 \Hy@temp{link}{red}
3692 \Hy@temp{anchor}{black}
3693 \Hy@temp{cite}{green}
3694 \Hy@temp{file}{cyan}
3695 \Hy@temp{url}{magenta}
3696 \Hy@temp{menu}{red}
```

```
3697 \Hy@temp{run}{\@filecolor}
3698 \define@key{Hyp}{pagecolor}{%
3699 \Hy@WarningPageColor
3700 }
3701 \def\Hy@WarningPageColor{%
3702 \Hy@WarningNoLine{Option 'pagecolor' is not available anymore}%
3703 \global\let\Hy@WarningPageColor\relax
3704 }
3705 \define@key{Hyp}{allcolors}{%
3706 \HyColor@HyperrefColor{#1}\@linkcolor
3707 \HyColor@HyperrefColor{#1}\@anchorcolor
3708 \HyColor@HyperrefColor{#1}\@citecolor
3709 \HyColor@HyperrefColor{#1}\@filecolor
3710 \HyColor@HyperrefColor{#1}\@urlcolor
3711 \HyColor@HyperrefColor{#1}\@menucolor
3712 \HyColor@HyperrefColor{#1}\@runcolor
3713 }
3714 \def\hyperbaseurl#1{\def\@baseurl{#1}}
3715 \define@key{Hyp}{baseurl}{\hyperbaseurl{#1}}
3716 \let\@baseurl\@empty
3717 \def\hyperlinkfileprefix#1{\def\Hy@linkfileprefix{#1}}
3718 \define@key{Hyp}{linkfileprefix}{\hyperlinkfileprefix{#1}}
3719 \hyperlinkfileprefix{file:}
```
# **15 PDF-specific options**

\@pdfpagetransition The value of option pdfpagetransition is stored in \@pdfpagetransition. Its initial value is set to \relax in order to be able to differentiate between a not used option and an option with an empty value.

```
3720 \let\@pdfpagetransition\relax
3721 \define@key{Hyp}{pdfpagetransition}{%
3722 \def\@pdfpagetransition{#1}%
3723 }
```
### \@pdfpageduration The value of option pdfpageduration is stored in \@pdfpageduration. Its initial value is set to \relax in order to be able to differentiate between a not used option and an option with an empty value.

```
3724 \let\@pdfpageduration\relax
3725 \define@key{Hyp}{pdfpageduration}{%
3726 \def\@pdfpageduration{#1}%
3727 \Hy@Match\@pdfpageduration{%
3728 ^(|[0-9]+\.?[0-9]*|[0-9]*\.?[0-9]+)$%
3729 }{}{%
3730 \Hy@Warning{%
3731 Invalid value '\@pdfpageduration'\MessageBreak
3732 of option 'pdfpageduration'\MessageBreak
3733 is replaced by an empty value%
3734 }%
3735 \let\@pdfpageduration\ltx@empty
3736 }%
3737 }
```
The entry for the /Hid key in the page object is only necessary, if it is used and set to true for at least one time. If it is always false, then the /Hid key is not written to the pdf page object in order not to enlarge the pdf file.

```
3738 \newif\ifHy@useHidKey
3739 \Hy@useHidKeyfalse
3740 \define@key{Hyp}{pdfpagehidden}[true]{%
3741 \Hy@boolkey{pdfpagehidden}{#1}%
3742 \ifHy@pdfpagehidden
3743 \global\Hy@useHidKeytrue
3744 \fi
3745 }
```
The value of the bordercolor options are not processed by the color package. Therefore the value consists of space separated rgb numbers in the range 0 until 1.

Package xcolor provides \XC@bordercolor since version 1.1. If the two spaces in the color specification are missing, then the value is processed as color specification from package xcolor by using \XC@bordercolor (since xcolor 2004/05/09 v1.11, versions 2005/03/24 v2.02 until 2006/11/28 v2.10 do not work because of a bug that is fixed in  $2007/01/21$  v2.11).

```
3746 \def\Hy@ColorList{cite,file,link,menu,run,url}
3747 \@for\Hy@temp:=\Hy@ColorList\do{%
3748 \edef\Hy@temp{%
3749 \noexpand\define@key{Hyp}{\Hy@temp bordercolor}{%
3750 \noexpand\HyColor@HyperrefBorderColor
3751 \{ \# \# 1 \}%
3752 \expandafter\noexpand\csname @\Hy@temp bordercolor\endcsname
3753 {hyperref}%
3754 {\Hy@temp bordercolor}%
3755 }%
3756 }%
3757 \Hy@temp
3758 }
3759 \define@key{Hyp}{pagebordercolor}{%
3760 \Hy@WarningPageBorderColor
3761 }
3762 \def\Hy@WarningPageBorderColor{%
3763 \Hy@WarningNoLine{Option 'pagebordercolor' is not available anymore}%
3764 \global\let\Hy@WarningPageBorderColor\relax
3765 }
3766 \define@key{Hyp}{allbordercolors}{%
3767 \def\Hy@temp##1##2{%
3768 \HyColor@HyperrefBorderColor{#1}##1{hyperref}{##2bordercolor}%
3769 }%
3770 \Hy@temp\@citebordercolor{cite}%
3771 \Hy@temp\@filebordercolor{file}%
3772 \Hy@temp\@linkbordercolor{link}%
3773 \Hy@temp\@menubordercolor{menu}%
3774 \Hy@temp\@runbordercolor{run}%
3775 \Hy@temp\@urlbordercolor{url}%
3776 }
3777 \define@key{Hyp}{pdfhighlight}{\def\@pdfhighlight{#1}}
3778 \Hy@DefNameKey{pdfhighlight}{%
3779 \do{/I}{Invert}%
3780 \do{/N}{None}%
3781 \do{/O}{Outline}%
3782 \do{/P}{Push}%
3783 }
3784 \define@key{Hyp}{pdfborder}{%
3785 \let\Hy@temp\@pdfborder
```

```
3786 \def\@pdfborder{#1}%
3787 \Hy@Match\@pdfborder{%
3788 ^\HyPat@NonNegativeReal/ %
3789 \HyPat@NonNegativeReal/ %
3790 \HyPat@NonNegativeReal/%
3791 ( ?\[\HyPat@NonNegativeReal/( \HyPat@NonNegativeReal/)*])?$%
3792 }{}{%
3793 \Hy@Warning{%
3794 Invalid value '\@pdfborder'\MessageBreak
3795 for option 'pdfborder'.\MessageBreak
3796 Option setting is ignored%
3797 }%
3798 \let\@pdfborder\Hy@temp
3799 }%
3800 }
3801 \define@key{Hyp}{pdfborderstyle}{%
3802 \let\Hy@temp\@pdfborderstyle
3803 \def\@pdfborderstyle{#1}%
3804 \Hy@Match\@pdfborderstyle{%
3805 ^{\sim}%
3806 ( */Type */Border%
3807 | */W +\HyPat@NonNegativeReal/%
3808 | */S */[SDBIU]%
3809 | */D *\[ *(\HyPat@NonNegativeReal/( \HyPat@NonNegativeReal/)?)?]%
3810 )* *$%
3811 }{}{%
3812 \Hy@Warning{%
3813 Invalid value '\@pdfborderstyle'\MessageBreak
3814 for option 'pdfborderstyle'.\MessageBreak
3815 Option setting is ignored%
3816 }%
3817 \let\@pdfborderstyle\Hy@temp
3818 }%
3819 }
3820 \def\Hy@setpdfborder{%
3821 \ifx\@pdfborder\@empty
3822 \else
3823 /Border[\@pdfborder]%
3824 \fi
3825 \ifx\@pdfborderstyle\@empty
3826 \else
3827 /BS<<\@pdfborderstyle>>%
3828 \fi
3829 }
3830 \Hy@DefNameKey{pdfpagemode}{%
3831 \do{UseNone}{}%
3832 \do{UseOutlines}{}%
3833 \do{UseThumbs}{}%
3834 \do{FullScreen}{}%
3835 \do{UseOC}{PDF 1.5}%
3836 \do{UseAttachments}{PDF 1.6}%
3837 }
3838 \Hy@DefNameKey{pdfnonfullscreenpagemode}{%
3839 \do{UseNone}{}%
3840 \do{UseOutlines}{}%
3841 \do{UseThumbs}{}%
3842 \do{FullScreen}{}%
```

```
3843 \do{UseOC}{PDF 1.5}%
3844 \do{UseAttachments}{PDF 1.6}%
3845 }
3846 \Hy@DefNameKey{pdfdirection}{%
3847 \do{L2R}{Left to right}%
3848 \do{R2L}{Right to left}%
3849 }
3850 \Hy@DefNameKey{pdfviewarea}{%
3851 \do{MediaBox}{}%
3852 \do{CropBox}{}%
3853 \do{BleedBox}{}%
3854 \do{TrimBox}{}%
3855 \do{ArtBox}{}%
3856 }
3857 \Hy@DefNameKey{pdfviewclip}{%
3858 \do{MediaBox}{}%
3859 \do{CropBox}{}%
3860 \do{BleedBox}{}%
3861 \do{TrimBox}{}%
3862 \do{ArtBox}{}%
3863 }
3864 \Hy@DefNameKey{pdfprintarea}{%
3865 \do{MediaBox}{}%
3866 \do{CropBox}{}%
3867 \do{BleedBox}{}%
3868 \do{TrimBox}{}%
3869 \do{ArtBox}{}%
3870 }
3871 \Hy@DefNameKey{pdfprintclip}{%
3872 \do{MediaBox}{}%
3873 \do{CropBox}{}%
3874 \do{BleedBox}{}%
3875 \do{TrimBox}{}%
3876 \do{ArtBox}{}%
3877 }
3878 \Hy@DefNameKey{pdfprintscaling}{%
3879 \do{AppDefault}{}%
3880 \do{None}{}%
3881 }
3882 \Hy@DefNameKey{pdfduplex}{%
3883 \do{Simplex}{}%
3884 \do{DuplexFlipShortEdge}{}%
3885 \do{DuplexFlipLongEdge}{}%
3886 }
3887 \Hy@DefNameKey{pdfpicktraybypdfsize}{%
3888 \do{true}{}%
3889 \do{false}{}%
3890 }
3891 \define@key{Hyp}{pdfprintpagerange}{%
3892 \def\@pdfprintpagerange{#1}%
3893 }
3894 \Hy@DefNameKey{pdfnumcopies}{%
3895 \do{2}{two copies}%
3896 \do{3}{three copies}%
3897 \do{4}{four copies}%
3898 \do{5}{five copies}%
3899 }
```

```
3900 \define@key{Hyp}{pdfusetitle}[true]{%
3901 \Hy@boolkey{pdfusetitle}{#1}%
3902 }
3903 \def\HyXeTeX@CheckUnicode{%
3904 \ifxetex
3905 \ifHy@unicode
3906 \else
3907 \Hy@WarningNoLine{%
3908 XeTeX driver only supports unicode.\MessageBreak
3909 Enabling option 'unicode'%
3910 }%
3911 \kvsetkeys{Hyp}{unicode}%
3912 \fi
3913 \else
3914 \let\HyXeTeX@CheckUnicode\relax
3915 \fi
3916 }
3917 \def\HyPsd@PrerenderUnicode#1{%
3918 \begingroup
3919 \expandafter\ifx\csname PrerenderUnicode\endcsname\relax
3920 \else
3921 \sbox0{%
3922 \let\GenericInfo\@gobbletwo
3923 \let\GenericWarning\@gobbletwo
3924 \let\GenericError\@gobblefour
3925 \PrerenderUnicode{#1}%
3926 }%
3927 \fi
3928 \endgroup
3929 }
3930 \define@key{Hyp}{pdftitle}{%
3931 \HyXeTeX@CheckUnicode
3932 \HyPsd@XeTeXBigCharstrue
3933 \HyPsd@PrerenderUnicode{#1}%
3934 \pdfstringdef\@pdftitle{#1}%
3935 }
3936 \define@key{Hyp}{pdfauthor}{%
3937 \HyXeTeX@CheckUnicode
3938 \HyPsd@XeTeXBigCharstrue
3939 \HyPsd@PrerenderUnicode{#1}%
3940 \pdfstringdef\@pdfauthor{#1}%
3941 }
3942 \define@key{Hyp}{pdfproducer}{%
3943 \HyXeTeX@CheckUnicode
3944 \HyPsd@XeTeXBigCharstrue
3945 \HyPsd@PrerenderUnicode{#1}%
3946 \pdfstringdef\@pdfproducer{#1}%
3947 \ifxetex
3948 \Hy@Warning{%
3949 pdfproducer: %
3950 xdvipdfmx will use its own setting\MessageBreak
3951 instead of the value given%
3952 }%
3953 \else
3954 \def\Hy@temp{hdvipdfm}%
3955 \ifx\Hy@driver\Hy@temp
```

```
3956 \Hy@Warning{%
```

```
3957 pdfproducer: %
3958 dvipdfm(x) will use its own setting\MessageBreak
3959 instead of the value given%
3960 }%
3961 \fi
3962 \fi
3963 }
3964 \define@key{Hyp}{pdfcreator}{%
3965 \HyXeTeX@CheckUnicode
3966 \HyPsd@XeTeXBigCharstrue
3967 \HyPsd@PrerenderUnicode{#1}%
3968 \pdfstringdef\@pdfcreator{#1}%
3969 }
3970 \define@key{Hyp}{pdfcreationdate}{%
3971 \begingroup
3972 \Hy@unicodefalse
3973 \pdfstringdef\@pdfcreationdate{#1}%
3974 \endgroup
3975 }
3976 \define@key{Hyp}{pdfmoddate}{%
3977 \begingroup
3978 \Hy@unicodefalse
3979 \pdfstringdef\@pdfmoddate{#1}%
3980 \endgroup
3981 }
3982 \define@key{Hyp}{pdfsubject}{%
3983 \HyXeTeX@CheckUnicode
3984 \HyPsd@XeTeXBigCharstrue
3985 \HyPsd@PrerenderUnicode{#1}%
3986 \pdfstringdef\@pdfsubject{#1}%
3987 }
3988 \define@key{Hyp}{pdfkeywords}{%
3989 \HyXeTeX@CheckUnicode
3990 \HyPsd@XeTeXBigCharstrue
3991 \HyPsd@PrerenderUnicode{#1}%
3992 \pdfstringdef\@pdfkeywords{#1}%
3993 }
3994 \define@key{Hyp}{pdftrapped}{%
3995 \lowercase{\edef\Hy@temp{#1}}%
3996 \ifx\Hy@temp\HyInfo@trapped@true
3997 \def\@pdftrapped{True}%
3998 \else
3999 \ifx\Hy@temp\HyInfo@trapped@false
4000 \def\@pdftrapped{False}%
4001 \else
4002 \ifx\Hy@temp\HyInfo@trapped@unknown
4003 \def\@pdftrapped{Unknown}%
4004 \else
4005 \ifx\Hy@temp\@empty
4006 \else
4007 \Hy@Warning{%
4008 Unsupported value '#1'\MessageBreak
4009 for option 'pdftrapped'%
4010 }%
4011 \fi
4012 \def\@pdftrapped{}%
4013 \fi
```

```
100
```

```
4014 \fi
4015 \fi
4016 }
4017 \def\HyInfo@trapped@true{true}
4018 \def\HyInfo@trapped@false{false}
4019 \def\HyInfo@trapped@unknown{unknown}
4020 \def\HyInfo@TrappedUnsupported{%
4021 \ifx\@pdftrapped\@empty
4022 \else
4023 \Hy@WarningNoLine{'pdftrapped' is not supported by this driver}%
4024 \gdef\HyInfo@TrappedUnsupported{}%
4025 \fi
4026 }
4027 \define@key{Hyp}{pdfinfo}{%
4028 \kvsetkeys{pdfinfo}{#1}%
4029 }
4030 \def\Hy@temp#1{%
4031 \lowercase{\Hy@temp@A{#1}}{#1}%
4032 }
4033 \def\Hy@temp@A#1#2{%
4034 \define@key{pdfinfo}{#2}{%
4035 \hypersetup{pdf#1={##1}}%
4036 }%
4037 }
4038 \Hy@temp{Title}
4039 \Hy@temp{Author}
4040 \Hy@temp{Keywords}
4041 \Hy@temp{Subject}
4042 \Hy@temp{Creator}
4043 \Hy@temp{Producer}
4044 \Hy@temp{CreationDate}
4045 \Hy@temp{ModDate}
4046 \Hy@temp{Trapped}
4047 \newif\ifHyInfo@AddonUnsupported
4048 \kv@set@family@handler{pdfinfo}{%
4049 \HyInfo@AddonHandler{#1}{#2}%
4050 }
4051 \let\HyInfo@do\relax
4052 \def\HyInfo@AddonHandler#1#2{%
4053 \ifx\kv@value\relax
4054 \Hy@Warning{%
4055 Option 'pdfinfo': ignoring key '\kv@key' without value%
4056 }%
4057 \else
4058 \EdefEscapeName\HyInfo@KeyEscaped{\kv@key}%
4059 \EdefUnescapeName\HyInfo@Key{\HyInfo@KeyEscaped}%
4060 \expandafter\ifx\csname KV@pdfinfo@\HyInfo@Key\endcsname\relax
4061 \ifHyInfo@AddonUnsupported
4062 \Hy@Warning{%
4063 This driver does not support additional\MessageBreak
4064 information entries, therefore\MessageBreak
4065 '\kv@key' is ignored%
4066 }%
4067 \else
4068 \define@key{pdfinfo}{\HyInfo@Key}{%
4069 \HyXeTeX@CheckUnicode
4070 \HyPsd@XeTeXBigCharstrue
```
 \HyPsd@PrerenderUnicode{##1}% \pdfstringdef\HyInfo@Value{##1}% \expandafter\let\csname HyInfo@Value@\HyInfo@Key\endcsname \HyInfo@Value }% \edef\HyInfo@AddonList{% \HyInfo@AddonList \HyInfo@do{\HyInfo@Key}% }% \kv@parse@normalized{% \HyInfo@Key={#2}% }{% \kv@processor@default{pdfinfo}% }% \fi \else \kv@parse@normalized{% \HyInfo@Key={#2}% }{% \kv@processor@default{pdfinfo}% 4091 }% \fi \fi } \def\HyInfo@GenerateAddons{% \ifHyInfo@AddonUnsupported \def\HyInfo@Addons{}% \else \begingroup \toks@{}% \def\HyInfo@do##1{% \EdefEscapeName\HyInfo@Key{##1}% \edef\x{% \toks@{% \the\toks@ /\HyInfo@Key(\csname HyInfo@Value@##1\endcsname)% }% }%  $\overline{\phantom{1}}$  }% \HyInfo@AddonList 4112 \edef\x{\endgroup \def\noexpand\HyInfo@Addons{\the\toks@}% }%  $\chi$  \fi } \let\HyInfo@AddonList\ltx@empty 4119 \define@key{Hyp}{pdfview}{\calculate@pdfview#1 \\} \define@key{Hyp}{pdflinkmargin}{\setpdflinkmargin{#1}} \let\setpdflinkmargin\@gobble \def\calculate@pdfview#1 #2\\{% \def\@pdfview{#1}%  $4124 \text{ifx}\$   $\#2\\%$  \def\@pdfviewparams{ -32768}% \else

\def\@pdfviewparams{ #2}%

```
4128 \fi
4129 }
4130 \begingroup\expandafter\expandafter\expandafter\endgroup
4131 \expandafter\ifx\csname numexpr\endcsname\relax
4132 \def\Hy@number#1{%
4133 \expandafter\@firstofone\expandafter{\number#1}%
4134 }%
4135 \else
4136 \def\Hy@number#1{%
4137 \the\numexpr#1\relax
4138 }%
4139 \fi
4140 \define@key{Hyp}{pdfstartpage}{%
4141 \ifx\\#1\\%
4142 \let\@pdfstartpage\ltx@empty
4143 \else
4144 \edef\@pdfstartpage{\Hy@number{#1}}%
4145 \fi
4146 }%
4147 \define@key{Hyp}{pdfstartview}{%
4148 \ifx\\#1\\%
4149 \let\@pdfstartview\ltx@empty
4150 \else
4151 \hypercalcbpdef\@pdfstartview{/#1}%
4152 \fi
4153 }
4154 \def\HyPat@NonNegativeReal/{%
4155 \ *([0-9]+\.?[0-9]*|[0-9]*\.?[0-9]+) *%
4156 }
4157 \define@key{Hyp}{pdfremotestartview}{%
4158 \ifx\\#1\\%
4159 \def\@pdfremotestartview{/Fit}%
4160 \else
4161 \hypercalcbpdef\@pdfremotestartview{#1}%
4162 \edef\@pdfremotestartview{\@pdfremotestartview}%
4163 \Hy@Match\@pdfremotestartview{%
4164 ^(XYZ -?(null|\HyPat@NonNegativeReal/) %
4165 -?(null|\HyPat@NonNegativeReal/) %
4166 (null|\HyPat@NonNegativeReal/)|%
4167 Fit(|B|%
4168 (H|V|BH|BV) (null|\HyPat@NonNegativeReal/)|%
4169 R \HyPat@NonNegativeReal/ \HyPat@NonNegativeReal/ %
4170 \HyPat@NonNegativeReal/ \HyPat@NonNegativeReal/%
4171 ))$%
4172 }{}{%
4173 \Hy@Warning{%
4174 Invalid value '\@pdfremotestartview'\MessageBreak
4175 of 'pdfremotestartview'\MessageBreak
4176 is replaced by 'Fit'%
4177 }%
4178 \let\@pdfremotestartview\@empty
4179 }%
4180 \ifx\@pdfremotestartview\@empty
4181 \def\@pdfremotestartview{/Fit}%
4182 \else
4183 \edef\@pdfremotestartview{/\@pdfremotestartview}%
4184 \fi
```

```
4185 \fi
4186 }
4187 \define@key{Hyp}{pdfpagescrop}{\edef\@pdfpagescrop{#1}}
4188 \define@key{Hyp}{pdftoolbar}[true]{%
4189 \Hy@boolkey{pdftoolbar}{#1}%
4190 }
4191 \define@key{Hyp}{pdfmenubar}[true]{%
4192 \Hy@boolkey{pdfmenubar}{#1}%
4193 }
4194 \define@key{Hyp}{pdfwindowui}[true]{%
4195 \Hy@boolkey{pdfwindowui}{#1}%
4196 }
4197 \define@key{Hyp}{pdffitwindow}[true]{%
4198 \Hy@boolkey{pdffitwindow}{#1}%
4199 }
4200 \define@key{Hyp}{pdfcenterwindow}[true]{%
4201 \Hy@boolkey{pdfcenterwindow}{#1}%
4202 }
4203 \define@key{Hyp}{pdfdisplaydoctitle}[true]{%
4204 \Hy@boolkey{pdfdisplaydoctitle}{#1}%
4205 }
4206 \define@key{Hyp}{pdfa}[true]{%
4207 \Hy@boolkey{pdfa}{#1}%
4208 }
4209 \define@key{Hyp}{pdfnewwindow}[true]{%
4210 \def\Hy@temp{#1}%
4211 \ifx\Hy@temp\@empty
4212 \Hy@pdfnewwindowsetfalse
4213 \else
4214 \Hy@pdfnewwindowsettrue
4215 \Hy@boolkey{pdfnewwindow}{#1}%
4216 \fi
4217 }
4218 \def\Hy@SetNewWindow{%
4219 \ifHy@pdfnewwindowset
4220 /NewWindow %
4221 \ifHy@pdfnewwindow true\else false\fi
4222 \fi
4223 }
4224 \Hy@DefNameKey{pdfpagelayout}{%
4225 \do{SinglePage}{}%
4226 \do{OneColumn}{}%
4227 \do{TwoColumnLeft}{}%
4228 \do{TwoColumnRight}{}%
4229 \do{TwoPageLeft}{PDF 1.5}%
4230 \do{TwoPageRight}{PDF 1.5}%
4231 }
4232 \define@key{Hyp}{pdflang}{%
4233 \def\@pdflang{#1}%
4234 }
4235 \define@key{Hyp}{pdfpagelabels}[true]{%
4236 \Hy@boolkey{pdfpagelabels}{#1}%
4237 }
4238 \define@key{Hyp}{pdfescapeform}[true]{%
4239 \Hy@boolkey{pdfescapeform}{#1}%
4240 }
```
Default values:

```
4242 \def\@urlbordercolor{0 1 1}
4243 \def\@menubordercolor{1 0 0}
4244 \def\@filebordercolor{0 .5 .5}
4245 \def\@runbordercolor{0 .7 .7}
4246 \def\@citebordercolor{0 1 0}
4247 \def\@pdfhighlight{/I}
4248 \let\@pdftitle\ltx@empty
4249 \let\@pdfauthor\ltx@empty
4250 \let\@pdfproducer\relax
4251 \def\@pdfcreator{LaTeX with hyperref package}
4252 \let\@pdfcreationdate\ltx@empty
4253 \let\@pdfmoddate\ltx@empty
4254 \let\@pdfsubject\ltx@empty
4255 \let\@pdfkeywords\ltx@empty
4256 \let\@pdftrapped\ltx@empty
4257 \let\@pdfpagescrop\ltx@empty
4258 \def\@pdfstartview{/Fit}
4259 \def\@pdfremotestartview{/Fit}
4260 \def\@pdfstartpage{1}
4261 \let\@pdfprintpagerange\ltx@empty
4262 \let\@pdflang\ltx@empty
4263 \let\PDF@SetupDoc\@empty
4264 \let\PDF@FinishDoc\@empty
4265 \let\phantomsection\@empty
4266 \let\special@paper\@empty
4267 \def\HyperDestNameFilter#1{#1}
4268 \Hy@AtBeginDocument{%
4269 \begingroup
4270 \edef\x{\@ifundefined{stockheight}\paperheight\stockheight}%
4271 \dimen@=\x\relax
4272 \ifdim\dimen@>\z@
4273 \else
4274 \dimen@=11in\relax
4275 \Hy@WarningNoLine{%
4276 Height of page (\expandafter\string\x) %
4277 is invalid (\the\x),\MessageBreak
4278 using 11in%
4279 }%
4280 \overline{6}4281 \dimen@=0.99626401\dimen@
4282 \xdef\Hy@pageheight{\strip@pt\dimen@}%
4283 \endgroup
4284 }
4285 \def\HyInd@EncapChar{\|}
```
\def\@linkbordercolor{1 0 0}

Allow the user to use \ExecuteOptions in the cfg file even though this package

does not use the normal option mechanism. Use \hyper@normalise as a scratch macro, since it is going to be defined in a couple of lines anyway.

\let\hyper@normalise\ExecuteOptions

\let\ExecuteOptions\hypersetup

\Hy@RestoreCatcodes

\InputIfFileExists{hyperref.cfg}{}{}

\Hy@SetCatcodes

\let\ExecuteOptions\hyper@normalise

\ifx\Hy@MaybeStopNow\relax

\else

\Hy@stoppedearlytrue

 \expandafter\Hy@MaybeStopNow \fi

\Hy@stoppedearlyfalse

To add flexibility, we will not use the ordinary processing of package options, but put them through the *keyval* package. This section was written by David Carlisle.

```
4298 \SetupKeyvalOptions{family=Hyp}
4299 \DeclareLocalOptions{%
4300 a4paper,a5paper,b5paper,letterpaper,legalpaper,executivepaper%
4301 }
  Add option tex4ht if package tex4ht is loaded.
```
\@ifpackageloaded{tex4ht}{%

```
4303 \@ifpackagewith{hyperref}{tex4ht}{}{%
4304 \PassOptionsToPackage{tex4ht}{hyperref}%
4305 }%
4306 }{}
```

```
4307 \let\ReadBookmarks\relax
```
\ProcessKeyvalOptions{Hyp}

After processing options.

### **15.1 Package xspace support**

```
4309 \def\Hy@xspace@end{}
4310 \ltx@IfUndefined{xspaceaddexceptions}{%
4311 \Hy@AtBeginDocument{%
4312 \ltx@IfUndefined{xspaceaddexceptions}{%
4313 }{%
4314 \def\Hy@xspace@end{%
4315 \ltx@gobble{end for xspace}%
4316 }%
4317 \xspaceaddexceptions{%
4318 \Hy@xspace@end,\hyper@linkend,\hyper@anchorend
4319 }%
4320 }%
4321 }%
4322 }{%
4323 \def\Hy@xspace@end{%
4324 \ltx@gobble{end for xspace}%
4325 }%
4326 \xspaceaddexceptions{\Hy@xspace@end,\hyper@linkend,\hyper@anchorend}%
4327 }
```
### **15.2 Option draft**

\Hy@AtBeginDocument{%

- \ifHy@draft
- \let\hyper@@anchor\@gobble
- \gdef\hyper@link#1#2#3{#3\Hy@xspace@end}%
- \def\hyper@anchorstart#1#2{#2\Hy@xspace@end}%
- \def\hyper@anchorend{\Hy@xspace@end}%
- \let\hyper@linkstart\@gobbletwo
- \def\hyper@linkend{\Hy@xspace@end}%
- \def\hyper@linkurl#1#2{#1\Hy@xspace@end}%
- \def\hyper@linkfile#1#2#3{#1\Hy@xspace@end}%
- \def\hyper@link@[#1]#2#3#4{#4\Hy@xspace@end}%
- \def\Acrobatmenu#1#2{\leavevmode#2\Hy@xspace@end}%
- \let\PDF@SetupDoc\@empty
- \let\PDF@FinishDoc\@empty
- \let\@fifthoffive\@secondoftwo
- \let\@secondoffive\@secondoftwo
- \let\ReadBookmarks\relax
- \let\WriteBookmarks\relax
- \Hy@WarningNoLine{Draft mode on}%
- \fi
- \Hy@DisableOption{draft}%
- \Hy@DisableOption{nolinks}%
- \Hy@DisableOption{final}%
- }

### **15.3 PDF/A**

\Hy@DisableOption{pdfa}

```
4353 \ifHy@pdfa
4354 \kvsetkeys{Hyp}{pdfversion=1.4}%
4355 \Hy@DisableOption{pdfversion}%
4356 \def\Hy@Acrobatmenu#1#2{%
4357 \leavevmode
4358 \begingroup
4359 \edef\x{#1}%
4360 \@onelevel@sanitize\x
4361 \ifx\x\Hy@NextPage
4362 \let\forall y = Y\%4363 \else
4364 \ifx\x\Hy@PrevPage
4365 \text{let}\y = Y\%4366 \else
4367 \ifx\x\Hy@FirstPage
4368 \let\y=Y%
4369 \else
4370 \ifx\x\Hy@LastPage
4371 \let\y=Y%
4372 \else
4373 \let\forall=N\%4374 \qquad \qquad \Lambda4375 \fi
4376 \fi
4377 \fi
4378 \expandafter\endgroup
4379 \ifx\y Y%
4380 \else
4381 \Hy@Error{%
4382 PDF/A: Named action '#1' is not permitted%
4383 }\@ehc
4384 {#2}%
4385 \expandafter\@gobble
4386 \fi
4387 }%
4388 \def\Hy@temp#1{%
4389 \expandafter\def\csname Hy@#1\endcsname{#1}%
4390 \expandafter\@onelevel@sanitize\csname Hy@#1\endcsname
4391 }%
4392 \Hy@temp{NextPage}%
4393 \Hy@temp{PrevPage}%
4394 \Hy@temp{FirstPage}%
```

```
4395 \Hy@temp{LastPage}%
4396 \else
4397 \def\Hy@Acrobatmenu#1#2{\leavevmode}%
4398 \fi
```
### **15.4 Patch for babel's \texttilde**

Babel does not define \texttilde in NFSS2 manner, so the NFSS2 definitions of PD1 or PU encoding is not compatible. To fix this, \texttilde is defined in babel manner.

```
4399 \Hy@nextfalse
4400 \ltx@IfUndefined{spanish@sh@"@sel}{}{\Hy@nexttrue}
4401 \ltx@IfUndefined{galician@sh@"@sel}{}{\Hy@nexttrue}
4402 \ltx@IfUndefined{estonian@sh@"@sel}{}{\Hy@nexttrue}
4403 \ifHy@next
4404 \let\texttilde\~%
4405 \text{ }\Lambdafi
4406 \def\Hy@wrapper@babel#1#2{%
4407 \begingroup
4408 \Hy@safe@activestrue
4409 \set@display@protect
4410 \edef\x{#2}%
4411 \@onelevel@sanitize\x
4412 \toks@{#1}%
4413 \edef\x{\endgroup\the\toks@{\x}}%
4414 \overline{\phantom{1}}4415 }
4416 \def\Hy@WrapperDef#1{%
4417 \begingroup
4418 \escapechar=\m@ne
4419 \xdef\Hy@gtemp{%
4420 \expandafter\noexpand\csname HyWrap@\string#1\endcsname
4421 }%
4422 \endgroup
4423 \edef#1{%
4424 \noexpand\Hy@wrapper@babel
4425 \expandafter\noexpand\Hy@gtemp
4426 }%
4427 \expandafter\def\Hy@gtemp
4428 }
4429 \ifHy@hyperfigures
4430 \Hy@Info{Hyper figures ON}%
4431 \else
4432 \Hy@Info{Hyper figures OFF}%
4433 \fi
4434 \ifHy@nesting
4435 \Hy@Info{Link nesting ON}%
4436 \else
4437 \Hy@Info{Link nesting OFF}%
4438 \fi
4439 \ifHy@hyperindex
4440 \Hy@Info{Hyper index ON}%
4441 \else
4442 \Hy@Info{Hyper index OFF}%
4443 \fi
4444 \ifHy@plainpages
4445 \Hy@Info{Plain pages ON}%
```
```
4446 \else
4447 \Hy@Info{Plain pages OFF}%
4448 \fi
4449 \ifHy@backref
4450 \Hy@Info{Backreferencing ON}%
4451 \else
4452 \Hy@Info{Backreferencing OFF}%
4453 \fi
4454 \ifHy@typexml
4455 \Hy@AtEndOfPackage{%
4456 \RequirePackage{color}%
4457 \RequirePackage{nameref}[2012/07/28]%
4458 }%
4459 \fi
4460 \Hy@DisableOption{typexml}
4461 \ifHy@implicit
4462 \Hy@InfoNoLine{Implicit mode ON; LaTeX internals redefined}%
4463 \else
4464 \Hy@InfoNoLine{Implicit mode OFF; no redefinition of LaTeX internals}%
4465 \def\MaybeStopEarly{%
4466 \Hy@Message{Stopped early}%
4467 \Hy@AtBeginDocument{%
4468 \PDF@FinishDoc
4469 \gdef\PDF@FinishDoc{}%
4470 }%
4471 \endinput
4472 }%
4473 \Hy@AtBeginDocument{%
4474 \let\autoref\ref
4475 \let\autopageref\pageref
4476 \ifx\@pdfpagemode\@empty
4477 \gdef\@pdfpagemode{UseNone}%
4478 \fi
4479 \global\Hy@backreffalse
4480 }%
4481 \Hy@AtEndOfPackage{%
4482 \global\let\ReadBookmarks\relax
4483 \global\let\WriteBookmarks\relax
4484 }%
4485 \fi
4486 \Hy@DisableOption{implicit}
```
## **15.4.1 Driver loading**

\Hy@AtEndOfPackage{%

- \@ifpackageloaded{tex4ht}{%
- \def\Hy@driver{htex4ht}%
- \Hy@texhttrue

```
4491 }{}%
```
Some drivers can be detected. Check for these drivers, whether the given driver option is ok. Otherwise force the right driver or use the default driver.

- \ifx\Hy@driver\@empty
- \else
- \def\Hy@temp{hpdftex}%
- \ifpdf
- \ifx\Hy@driver\Hy@temp
- \else

```
4498 \Hy@WarningNoLine{%
4499 Wrong driver '\Hy@driver.def';\MessageBreak
4500 pdfTeX is running in PDF mode.\MessageBreak
4501 Forcing driver '\Hy@temp.def'%
4502 }%
4503 \let\Hy@driver\Hy@temp
4504 \fi
4505 \else
4506 \ifx\Hy@driver\Hy@temp
4507 \Hy@WarningNoLine{%
4508 Wrong driver '\Hy@driver.def';\MessageBreak
4509 pdfTeX is not running in PDF mode.\MessageBreak
4510 Using default driver%
4511 }%
4512 \let\Hy@driver\@empty
4513 \fi
4514 \fi
4515 \fi
4516 \ifHy@texht
4517 \else
4518 \ifx\Hy@driver\@empty
4519 \else
4520 \def\Hy@temp{hxetex}%
4521 \ifxetex
4522 \ifx\Hy@driver\Hy@temp
4523 \else
4524 \Hy@WarningNoLine{%
4525 Wrong driver '\Hy@driver.def';\MessageBreak
4526 XeTeX is running.\MessageBreak
4527 Forcing driver '\Hy@temp.def' for XeTeX%
4528 }%
4529 \let\Hy@driver\Hy@temp
4530 \fi
4531 \fi
4532 \fi
4533 \fi
4534 \ifx\Hy@driver\@empty
4535 \else
4536 \def\Hy@temp{hvtexhtm}%
4537 \ifvtexhtml
4538 \ifx\Hy@driver\Hy@temp
4539 \else
4540 \Hy@WarningNoLine{%
4541 Wrong driver '\Hy@driver.def';\MessageBreak
4542 VTeX is running in HTML mode.\MessageBreak
4543 Forcing driver '\Hy@temp.def'%
4544 }%
4545 \let\Hy@driver\Hy@temp
4546 \fi
4547 \else
4548 \ifx\Hy@driver\Hy@temp
4549 \Hy@WarningNoLine{%
4550 Wrong driver '\Hy@driver.def';\MessageBreak
4551 VTeX is not running in HTML mode.\MessageBreak
4552 Using default driver%
4553 }%
```

```
4554 \let\Hy@driver\@empty
```

```
4555 \fi
4556 \fi
4557 \fi
If the driver is not given, find the right driver or use the default driver.
4558 \def\HyOpt@DriverType{}%
4559 \ifx\Hy@driver\@empty
4560 \def\HyOpt@DriverType{ (autodetected)}%
4561 \providecommand*{\Hy@defaultdriver}{hypertex}%
4562 \ifpdf
4563 \def\Hy@driver{hpdftex}%
4564 \else
4565 \ifxetex
4566 \def\Hy@driver{hxetex}%
4567 \else
4568 \ifvtexhtml
4569 \def\Hy@driver{hvtexhtm}%
4570 \def\MaybeStopEarly{%
4571 \Hy@Message{Stopped early}%
4572 \Hy@AtBeginDocument{%
4573 \PDF@FinishDoc
4574 \gdef\PDF@FinishDoc{}%
4575 }%
4576 \endinput
4577 }%
4578 \else
4579 \ifvtexpdf
4580 \def\Hy@driver{hvtex}%
4581 \else
4582 \ifvtexps
4583 \def\Hy@driver{hvtex}%
4584 \else
4585 \ifx\HyOpt@DriverFallback\ltx@empty
4586 \let\Hy@driver\Hy@defaultdriver
4587 \def\HyOpt@DriverType{ (default)}%
4588 \else
4589 \begingroup
4590 \toks@\expandafter{\HyOpt@DriverFallback}%
4591 \edef\x{\endgroup
4592 \noexpand\kvsetkeys{Hyp}{\the\toks@}%
4593 }%
4594 \chi4595 \ifx\Hy@driver\ltx@empty
4596 \let\Hy@driver\Hy@defaultdriver
4597 \def\HyOpt@DriverType{ (default)}%
4598 \else
4599 \def\HyOpt@DriverType{ (fallback)}%
4600 \fi
4601 \fi
4602 \qquad \qquad \text{\textcircled{f}}4603 \fi
4604 \fi
4605 \fi
4606 \fi
4607 \ifx\Hy@driver\Hy@defaultdriver
4608 \def\Hy@temp{hdviwind}%
4609 \ifx\Hy@temp\Hy@driver
4610 \kvsetkeys{Hyp}{colorlinks}%
```

```
4611 \PassOptionsToPackage{dviwindo}{color}%
```

```
4612 \fi
```
\fi

\fi

```
4615 \Hy@Message{Driver\HyOpt@DriverType: \Hy@driver}%
```
- \chardef\Hy@VersionChecked=0 %
- \input{\Hy@driver.def}%
- \ifcase\Hy@VersionChecked
- \Hy@VersionCheck{\Hy@driver.def}%

 $4620 \text{ }\Lambda$ fi

- \let\@unprocessedoptions\relax
- \Hy@RestoreCatcodes

\Hy@DisableOption{tex4ht}%

\Hy@DisableOption{pdftex}%

- \Hy@DisableOption{nativepdf}%
- \Hy@DisableOption{dvipdfm}%
- \Hy@DisableOption{dvipdfmx}%
- \Hy@DisableOption{dvipdfmx-outline-open}%
- \Hy@DisableOption{pdfmark}%
- \Hy@DisableOption{dvips}%
- \Hy@DisableOption{hypertex}%
- \Hy@DisableOption{vtex}%

\Hy@DisableOption{vtexpdfmark}%

- \Hy@DisableOption{dviwindo}%
- \Hy@DisableOption{dvipsone}%
- \Hy@DisableOption{textures}%
- \Hy@DisableOption{latex2html}%
- \Hy@DisableOption{ps2pdf}%
- \Hy@DisableOption{xetex}%
- \Hy@DisableOption{pdfversion}%

}

Support for open outlines is enabled for  $XeTEX > = 0.9995$ . I don't know, if older versions also support this. AFAIK older dvipdfmx versions will break, thus the switch cannot be turned on by default.

- \newif\ifHy@DvipdfmxOutlineOpen
- \ifxetex
- \ifdim\number\XeTeXversion\XeTeXrevision in<0.9995in %
- \else
- \chardef\SpecialDvipdfmxOutlineOpen\@ne
- \Hy@DvipdfmxOutlineOpentrue
- \fi
- \fi
- \begingroup\expandafter\expandafter\expandafter\endgroup
- \expandafter\ifx\csname SpecialDvipdfmxOutlineOpen\endcsname\relax \else
- \ifnum\SpecialDvipdfmxOutlineOpen>\z@
- \Hy@DvipdfmxOutlineOpentrue
- \fi

\fi

## **15.4.2 Bookmarks**

- \def\WriteBookmarks{0}
- \def\@bookmarkopenstatus#1{%
- \ifHy@bookmarksopen

The purpose of the \@firstofone-number-space-construct is that no \relax will be inserted by T<sub>E</sub>X before the **\else:** 

```
4660 \ifnum#1<\expandafter\@firstofone\expandafter
4661 {\number\@bookmarksopenlevel} % explicit space
4662 \else
4663 -%
4664 \fi
4665 \else
4666 -%
4667 \fi
4668 }
4669 \ifHy@bookmarks
4670 \Hy@Info{Bookmarks ON}%
4671 \ifx\@pdfpagemode\@empty
4672 \def\@pdfpagemode{UseOutlines}%
4673 \fi
4674 \else
4675 \let\@bookmarkopenstatus\ltx@gobble
4676 \Hy@Info{Bookmarks OFF}%
4677 \Hy@AtEndOfPackage{%
4678 \global\let\ReadBookmarks\relax
4679 \global\let\WriteBookmarks\relax
4680 }%
4681 \ifx\@pdfpagemode\@empty
4682 \def\@pdfpagemode{UseNone}%
4683 \fi
4684 \fi
4685 \Hy@DisableOption{bookmarks}
  Add wrapper for setting standard catcodes (babel's shorthands).
4686 \def\Hy@CatcodeWrapper#1{%
4687 \let\Hy@EndWrap\ltx@empty
4688 \def\TMP@EnsureCode##1##2{%
4689 \edef\Hy@EndWrap{%
4690 \Hy@EndWrap
4691 \catcode##1 \the\catcode##1\relax
4692 }%
4693 \catcode##1 ##2\relax
4694 }%
4695 \TMP@EnsureCode{10}{12}% ^^J
4696 \TMP@EnsureCode{33}{12}% !
4697 \TMP@EnsureCode{34}{12}% "
4698 \TMP@EnsureCode{36}{3}% $ (math)
4699 \TMP@EnsureCode{38}{4}% & (alignment)
4700 \TMP@EnsureCode{39}{12}% '
4701 \TMP@EnsureCode{40}{12}% (
4702 \TMP@EnsureCode{41}{12}% )
4703 \TMP@EnsureCode{42}{12}% *
4704 \TMP@EnsureCode{43}{12}% +
4705 \TMP@EnsureCode{44}{12}% ,
4706 \TMP@EnsureCode{45}{12}% -
4707 \TMP@EnsureCode{46}{12}% .
4708 \TMP@EnsureCode{47}{12}% /
4709 \TMP@EnsureCode{58}{12}% :
4710 \TMP@EnsureCode{59}{12}% ;
4711 \TMP@EnsureCode{60}{12}% <
4712 \TMP@EnsureCode{61}{12}% =
4713 \TMP@EnsureCode{62}{12}% >
4714 \TMP@EnsureCode{63}{12}% ?
4715 \TMP@EnsureCode{91}{12}% [
```

```
4716 \TMP@EnsureCode{93}{12}% ]
```

```
4717 \TMP@EnsureCode{94}{7}% ^ (superscript)
```
- \TMP@EnsureCode{95}{8}% \_ (subscript)
- \TMP@EnsureCode{96}{12}% '
- \TMP@EnsureCode{124}{12}% |
- \TMP@EnsureCode{126}{13}% ~ (active)
- 4722  $\#1\$ relax
- \Hy@EndWrap
- }

\HyColor@UseColor expects a macro as argument. It contains the color specification.

- \Hy@AtBeginDocument{%
- \ifHy@ocgcolorlinks
- \kvsetkeys{Hyp}{colorlinks}%
- \ifHy@pdfa
- \Hy@Warning{%
- PDF/A: Optional Content Groups are prohibited,\MessageBreak
- using 'colorlinks' instead of 'ocgcolorlinks'%
- 4732 }%
- \Hy@ocgcolorlinksfalse
- \fi
- \fi
- \ifHy@ocgcolorlinks
- \else
- \Hy@DisableOption{ocgcolorlinks}%
- 4739  $\hbox{fi}$
- \ifHy@colorlinks
- \def\@pdfborder{0 0 0}%
- \let\@pdfborderstyle\@empty
- \ifHy@typexml
- \else
- \Hy@CatcodeWrapper{%
- \RequirePackage{color}%
- }%
- \fi
- \def\Hy@colorlink#1{%
- \begingroup
- \HyColor@UseColor#1%
- }%
- \def\Hy@endcolorlink{\endgroup}%
- \Hy@Info{Link coloring ON}%
- \else
- \ifHy@frenchlinks
- \def\Hy@colorlink#1{\begingroup\fontshape{sc}\selectfont}%
- \def\Hy@endcolorlink{\endgroup}%
- \Hy@Info{French linking ON}%
- \else

for grouping consistency:

- \def\Hy@colorlink#1{\begingroup}%
- 4762 \def\Hy@endcolorlink{\endgroup}%
- \Hy@Info{Link coloring OFF}%
- \fi
- \fi
- \Hy@DisableOption{colorlinks}%
- \Hy@DisableOption{frenchlinks}%
- \ifHy@texht
- \long\def\@firstoffive#1#2#3#4#5{#1}%

```
4770 \long\def\@secondoffive#1#2#3#4#5{#2}%
4771 \long\def\@thirdoffive#1#2#3#4#5{#3}%
4772 \long\def\@fourthoffive#1#2#3#4#5{#4}%
4773 \long\def\@fifthoffive#1#2#3#4#5{#5}%
4774 \providecommand*\@safe@activestrue{}%
4775 \providecommand*\@safe@activesfalse{}%
4776 \def\T@ref#1{%
4777 \Hy@safe@activestrue
4778 \expandafter\@setref\csname r@#1\endcsname\@firstoffive{#1}%
4779 \Hy@safe@activesfalse
4780 7%
4781 \def\T@pageref#1{%
4782 \Hy@safe@activestrue
4783 \expandafter\@setref\csname r@#1\endcsname\@secondoffive{#1}%
4784 \Hy@safe@activesfalse
4785 }%
4786 \else
4787 \ifHy@typexml
4788 \else
4789 \Hy@CatcodeWrapper{%
4790 \RequirePackage{nameref}[2012/07/28]%
4791 }%
4792 \fi
4793 \fi
4794 \DeclareRobustCommand\ref{%
4795 \@ifstar\@refstar\T@ref
4796 }%
4797 \DeclareRobustCommand\pageref{%
4798 \@ifstar\@pagerefstar\T@pageref
4799 }%
4800 % \@ifclassloaded{memoir}{%
4801 % \ltx@IfUndefined{@mem@titlerefnolink}\ltx@secondoftwo{%
4802 % \ltx@IfUndefined{@mem@titleref}\ltx@secondoftwo\ltx@firstoftwo
4803 % }%
4804 % }\ltx@secondoftwo
4805 % {%
4806 % \DeclareRobustCommand*{\nameref}{%
4807 % \@ifstar\@mem@titlerefnolink\@mem@titleref
4808 % }%
4809 % }{%
4810 \DeclareRobustCommand*{\nameref}{%
4811 \@ifstar\@namerefstar\T@nameref
4812 }%
4813 % }%
4814 }
4815 \Hy@AtBeginDocument{%
4816 \ifHy@texht
4817 \else
4818 \Hy@CatcodeWrapper\ReadBookmarks
4819 \fi
4820 }
4821 \ifHy@backref
4822 \RequirePackage{backref}%
4823 \else
4824 \let\Hy@backout\@gobble
4825 \fi
```
\Hy@DisableOption{backref}

\Hy@DisableOption{pagebackref}

\Hy@activeanchorfalse

# **16 User hypertext macros**

We need to normalise all user commands taking a URL argument; Within the argument the following special definitions apply:  $\forall \#$ ,  $\forall \%$ ,  $\sim$  produce  $\#$ ,  $\%$ ,  $\sim$ respectively. for consistency \~ produces ~ as well. At the *top level only* ie not within the argument of another command, you can use  $#$  and  $%$  unescaped, to produce themselves. even if, say,  $\#$  is entered as  $\#$  it will be converted to  $\setminus \#$ so it does not die if written to an aux file etc.  $\setminus \#$  will write as  $\#$  locally while making \specials.

```
4829 \begingroup
4830 \endlinechar=-1 %
4831 \catcode'\^^A=14 %
4832 \catcode'\^^M\active
4833 \catcode'\%\active
4834 \catcode'\#\active
4835 \catcode'\_\active
4836 \catcode'\$\active
4837 \catcode'\&\active
4838 \gdef\hyper@normalise{^^A
4839 \begingroup
4840 \catcode'\^^M\active
4841 \def^^M{ }^^A
4842 \catcode'\%\active
4843 \let%\@percentchar
4844 \let\%\@percentchar
4845 \catcode'\#\active
4846 \def#{\hyper@hash}^^A
4847 \def\#{\hyper@hash}^^A
4848 \@makeother\&^^A
4849 \edef&{\string&}^^A
4850 \edef\&{\string&}^^A
4851 \edef\textunderscore{\string_}^^A
4852 \let\_\textunderscore
4853 \catcode'\_\active
4854 \let_\textunderscore
4855 \let~\hyper@tilde
4856 \let\~\hyper@tilde
4857 \let\textasciitilde\hyper@tilde
4858 \let\\\@backslashchar
4859 \edef${\string$}^^A
4860 \Hy@safe@activestrue
4861 \hyper@n@rmalise
4862 }<sup>^</sup>A
4863 \catcode'\#=6 ^^A
4864 \gdef\Hy@ActiveCarriageReturn{^^M}^^A
4865 \gdef\hyper@n@rmalise#1#2{^^A
4866 \def\Hy@tempa{#2}^^A
4867 \ifx\Hy@tempa\Hy@ActiveCarriageReturn
4868 \ltx@ReturnAfterElseFi{^^A
4869 \hyper@@normalise{#1}^^A
4870 }^^A
4871 \else
4872 \ltx@ReturnAfterFi{^^A
```

```
4873 \hyper@@normalise{#1}{#2}^^A
4874 }^^A
4875 \fi
4876 }<sup>^</sup>A
4877 \gdef\hyper@@normalise#1#2{^^A
4878 \edef\Hy@tempa{^^A
4879 \endgroup
4880 \noexpand#1{\Hy@RemovePercentCr#2%^^M\@nil}^^A
4881 }<sup>^</sup>A
4882 \Hy@tempa
4883 }<sup>\sim</sup>A
4884 \gdef\Hy@RemovePercentCr#1%^^M#2\@nil{^^A
4885 \#1^{\sim}A4886 \ifx\limits#2\limits
4887 \else
4888 \ltx@ReturnAfterFi{^^A
4889 \Hy@RemovePercentCr #2\@nil
4890 }^^A
4891 \fi
4892 }<sup>^</sup>A
4893 \endgroup
4894 \providecommand*\hyper@chars{%
4895 \let\#\hyper@hash
4896 \let\%\@percentchar
4897 \Hy@safe@activestrue
4898 }
4899 \def\hyperlink#1#2{%
4900 \hyper@@link{}{#1}{#2}%
4901 }
4902 \def\Hy@VerboseLinkStart#1#2{%
4903 \ifHy@verbose
4904 \begingroup
4905 \Hy@safe@activestrue
4906 \xdef\Hy@VerboseGlobalTemp{(#1) '#2'}%
4907 \Hy@Info{Reference \Hy@VerboseGlobalTemp}%
4908 \xdef\Hy@VerboseGlobalTemp{%
4909 \Hy@VerboseGlobalTemp, %
4910 line \the\inputlineno
4911 }%
4912 \endgroup
4913 \let\Hy@VerboseLinkInfo\Hy@VerboseGlobalTemp
4914 \@onelevel@sanitize\Hy@VerboseLinkInfo
4915 \fi
4916 }
4917 \def\Hy@VerboseLinkInfo{<VerboseLinkInfo>}
4918 \def\Hy@VerboseLinkStop{%
4919 \ifHy@verbose
4920 \begingroup
4921 \edef\x{\endgroup
4922 \write\m@ne{%
4923 Package 'hyperref' Info: %
4924 End of reference \Hy@VerboseLinkInfo.%
4925 }%
4926 }%
4927 \quad \{x
```

```
4928 \fi
```

```
4929 }
```

```
4930 \def\Hy@VerboseAnchor#1{%
4931 \ifHy@verbose
4932 \begingroup
4933 \Hy@safe@activestrue
4934 \Hy@Info{Anchor '\HyperDestNameFilter{#1}'}%
4935 \endgroup
4936 \fi
4937 }
4938 \def\Hy@AllowHyphens{%
4939 \relax
4940 \ifhmode
4941 \penalty\@M
4942 \hskip\z@skip
4943 \fi
4944 }
4945 \DeclareRobustCommand*{\href}[1][]{%
4946 \begingroup
4947 \setkeys{href}{#1}%
4948 \@ifnextchar\bgroup\Hy@href{\hyper@normalise\href@}%
4949 }
4950 \def\Hy@href#{%
4951 \hyper@normalise\href@
4952 }
4953 \begingroup
4954 \catcode'\$=6 %
4955 \catcode'\#=12 %
4956 \gdef\href@$1{\expandafter\href@split$1##\\}%
4957 \gdef\href@split$1#$2#$3\\$4{%
4958 \hyper@@link{$1}{$2}{$4}%
4959 \endgroup
4960 }%
4961 \endgroup
Option 'page'.
4962 \define@key{href}{page}{%
4963 \def\Hy@href@page{#1}%
4964 }
4965 \let\Hy@href@page\@empty
4966 \newcount\c@Hy@tempcnt
4967 \def\theHy@tempcnt{\the\c@Hy@tempcnt}
4968 \def\Hy@MakeRemoteAction{%
4969 \ifx\Hy@href@page\@empty
4970 \def\Hy@href@page{0}%
4971 \else
4972 \setcounter{Hy@tempcnt}{\Hy@href@page}%
4973 \ifnum\c@Hy@tempcnt<\@ne
4974 \Hy@Warning{%
4975 Invalid page number (\theHy@tempcnt)\MessageBreak
4976 for remote PDF file.\MessageBreak
4977 Using page 1%
4978 }%
4979 \def\Hy@href@page{0}%
4980 \else
4981 \global\advance\c@Hy@tempcnt\m@ne
4982 \edef\Hy@href@page{\theHy@tempcnt}%
4983 \fi
```
\fi

If a next action is set, then also a new window should be opened. Otherwise AR reclaims that it closes the current file with discarding the next actions.

```
4985 \ifx\Hy@href@nextactionraw\@empty
4986 \else
4987 \Hy@pdfnewwindowsettrue
4988 \Hy@pdfnewwindowtrue
4989 \fi
4990 }
```
Option 'pdfremotestartview'.

```
4991 \define@key{href}{pdfremotestartview}{%
4992 \setkeys{Hyp}{pdfremotestartview={#1}}%
4993 }
```
Option 'pdfnewwindow'.

```
4994 \let\KV@href@pdfnewwindow\KV@Hyp@pdfnewwindow
4995 \let\KV@href@pdfnewwindow@default\KV@Hyp@pdfnewwindow@default
```
Option 'ismap'.

```
4996 \newif\ifHy@href@ismap
4997 \define@key{href}{ismap}[true]{%
4998 \ltx@IfUndefined{Hy@href@ismap#1}{%
4999 \Hy@Error{%
5000 Invalid value (#1) for key 'ismap'.\MessageBreak
5001 Permitted values are 'true' or 'false'.\MessageBreak
5002 Ignoring 'ismap'%
5003 }\@ehc
5004 }{%
5005 \csname Hy@href@ismap#1\endcsname
5006 }%
5007 }
```
Option 'nextactionraw'.

```
5008 \let\Hy@href@nextactionraw\@empty
5009 \define@key{href}{nextactionraw}{%
5010 \edef\Hy@href@nextactionraw{#1}%
5011 \ifx\Hy@href@nextactionraw\@empty
5012 \else
5013 \Hy@Match\Hy@href@nextactionraw{%
5014 ^(\HyPat@ObjRef/|<<.*/S[ /].+>>|%
5015 \[( ?\HyPat@ObjRef/|<<.*/S[ /].+>>)+ ?])$%
5016 }{}{%
5017 \Hy@Warning{Invalid value for 'nextactionraw':\MessageBreak
5018 \Hy@href@nextactionraw\MessageBreak
5019 The action is discarded%
5020 }%
5021 }%
5022 \ifx\Hy@href@nextactionraw\@empty
5023 \else
5024 \edef\Hy@href@nextactionraw{/Next \Hy@href@nextactionraw}%
5025 \fi
5026 \fi
5027 }
5028 \def\HyPat@ObjRef/{.+}
```
Load package url.sty and save the meaning of the original \url in \nolinkurl.

```
5029 \RequirePackage{url}
```

```
5030 \let\HyOrg@url\url
```

```
5031 \def\Hurl{\begingroup \Url}
```

```
5032 \DeclareRobustCommand*{\nolinkurl}{\hyper@normalise\nolinkurl@}
```

```
5033 \def\nolinkurl@#1{\Hurl{#1}}
```

```
5034 \DeclareRobustCommand*{\url}{\hyper@normalise\url@}
```

```
5035 \def\url@#1{\hyper@linkurl{\Hurl{#1}}{#1}}
```

```
5036 \DeclareRobustCommand*{\hyperimage}{\hyper@normalise\hyper@image}
```

```
5037 \providecommand\hyper@image[2]{#2}
```

```
5038 \def\hypertarget#1#2{%
5039 \ifHy@nesting
5040 \hyper@@anchor{#1}{#2}%
5041 \else
5042 \hyper@@anchor{#1}{\relax}#2%
5043 \fi
5044 }
```
\hyperref is more complicated, as it includes the concept of a category of link, used to make the name. This is not really used in this package. \hyperdef sets up an anchor in the same way. They each have three parameters of category, linkname, and marked text, and \hyperref also has a first parameter of URL. If there is an optional first parameter to  $\hbar$ yperdef, it is the name of a LAT<sub>E</sub>X label which can be used in a short form of  $\hbar$  propertief later, to avoid remembering the name and category.

```
5045 \DeclareRobustCommand*{\hyperref}{%
5046 \@ifnextchar[{\Hy@babelnormalise\label@hyperref}\@hyperref
5047 }
5048 \def\Hy@babelnormalise#1[#2]{%
5049 \begingroup
5050 \Hy@safe@activestrue
5051 \edef\Hy@tempa{%
5052 \endgroup
5053 \noexpand#1[{#2}]%
5054 }%
5055 \Hy@tempa
5056 }
5057 \def\@hyperref{\hyper@normalise\@@hyperref}
5058 \def\@@hyperref#1#2#3{%
5059 \edef\ref@one{\ifx\\#2\\\else#2.\fi#3}%
5060 \expandafter\tryhyper@link\ref@one\\{#1}%
5061 }
5062 \def\tryhyper@link#1\\#2{%
5063 \hyper@@link{#2}{#1}%
5064 }
5065 \def\hyperdef{\@ifnextchar[{\label@hyperdef}{\@hyperdef}}
5066 \def\@hyperdef#1#2#3{%, category, name, text
5067 \ifx\\#1\\%
5068 \def\Hy@AnchorName{#2}%
5069 \else
5070 \def\Hy@AnchorName{#1.#2}%
5071 \fi
5072 \ifHy@nesting
5073 \expandafter\hyper@@anchor\expandafter{\Hy@AnchorName}{#3}%
5074 \else
5075 \expandafter\hyper@@anchor\expandafter{\Hy@AnchorName}{\relax}#3%
5076 \fi
```

```
5077 }
```
We also have a need to give a L<sup>AT</sup>EX *label* to a hyper reference, to ease the pain of referring to it later.

```
5078 \def\label@hyperref[#1]{%
5079 \expandafter\label@@hyperref\csname r@#1\endcsname{#1}%
5080 }%
5081 \def\label@@hyperref#1#2#3{%
5082 \ifx#1\relax
5083 \protect\G@refundefinedtrue
5084 \@latex@warning{%
5085 Hyper reference '#2' on page \thepage \space undefined%
5086 }%
5087 \begingroup
5088 #3%
5089 \endgroup
5090 \else
5091 \hyper@@link{\expandafter\@fifthoffive#1}%
5092 {\expandafter\@fourthoffive#1\@empty\@empty}{#3}%
5093 \fi
5094 }
5095 \def\label@hyperdef[#1]#2#3#4{% label name, category, name,
5096 % anchor text
5097 \@bsphack
5098 \ifx\\#2\\%
5099 \def\Hy@AnchorName{#3}%
5100 \else
5101 \def\Hy@AnchorName{#2.#3}%
5102 \fi
5103 \if@filesw
5104 \protected@write\@auxout{}{%
5105 \string\newlabel{#1}{{}{}{}{\Hy@AnchorName}{}}%
5106 }%
5107 \fi
5108 \@esphack
5109 \ifHy@nesting
5110 \expandafter\hyper@@anchor\expandafter{\Hy@AnchorName}{#4}%
5111 \else
5112 \expandafter\hyper@@anchor\expandafter{\Hy@AnchorName}{\relax}#4%
5113 \fi
5114 }
```
# **16.1 Link box support for XeTeX**

```
5115 \newdimen\XeTeXLinkMargin
5116 \setlength{\XeTeXLinkMargin}{2pt}
5117 \ifxetex
5118 \font\XeTeXLink@font=pzdr at 1sp\relax
5119 \newcommand*{\XeTeXLink@space}{%
5120 \begingroup
5121 \XeTeXLink@font
5122 \@xxxii
5123 \endgroup
5124 }%
5125 \newcommand{\XeTeXLinkBox}[1]{%
5126 \begingroup
5127 \leavevmode
5128 \sbox\z@{#1}%
```

```
5129 \begingroup
```

```
5130 \dim\Theta=\d{p\zeta}5131 \advance\dimen@\XeTeXLinkMargin
5132 \setbox\tw@=\llap{%
5133 \hb@xt@\XeTeXLinkMargin{%
5134 \lower\dimen@\hbox{\XeTeXLink@space}%
5135 \hss
5136 }%
5137 }%
5138 \dp\tw@=\dp\z@
5139 \ht\tw@=\ht\z@
5140 \copy\tw@
5141 \endgroup
5142 \qquad \text{conv} \\ \text{Z@}5143 \dimen\mathbb{C}=\h1\zeta5144 \advance\dimen@\XeTeXLinkMargin
5145 \setbox\tw@=\rlap{%
5146 \hb@xt@\XeTeXLinkMargin{%
5147 \hss
5148 \raise\dimen@\hbox{\XeTeXLink@space}%
5149 }%
5150 }%
5151 \dp\tw@=\dp\z@
5152 \ht\tw@=\ht\z@
5153 \copy\tw@
5154 \endgroup
5155 }%
5156 \else
5157 \newcommand*{\XeTeXLinkBox}[1]{%
5158 \begingroup
5159 \leavevmode
5160 \sbox\z@{#1}%
5161 \copy\z@
5162 \endgroup
5163 }%
5164 \fi
```
# **17 Underlying basic hypertext macros**

Links have an optional type, a filename (possibly a URL), an internal name, and some marked text. (Caution: the internal name may contain babel shorthand characters.) If the second parameter is empty, its an internal link, otherwise we need to open another file or a URL. A link start has a type, and a URL.

```
5165 \def\hyper@@link{\let\Hy@reserved@a\relax
5166 \@ifnextchar[{\hyper@link@}{\hyper@link@[link]}%
5167 }
5168 \def\hyper@link@[#1]#2#3#4{%
5169 \begingroup
5170 \protected@edef\Hy@tempa{#2}%
5171 \Hy@safe@activestrue
5172 \edef\x{#3}%
5173 \ifx\Hy@tempa\@empty
5174 \toks0{\hyper@link{#1}}%
5175 \else
5176 \toks0{\expandafter\hyper@readexternallink#2\\{#1}}%
5177 \fi
5178 \toks2{%
5179 \Hy@safe@activesfalse
```

```
5180 + 4\%5181 }%
5182 \edef\Hy@tempa{\the\toks2}%
5183 \edef\x{\endgroup
5184 \ifx\Hy@tempa\@empty
5185 \noexpand\Hy@Warning{Suppressing empty link}%
5186 \else
5187 \the\toks0 {\x}{\the\toks2}%%
5188 \fi
5189 }%
5190 \, \text{kg}5191 }
```
The problem here is that the first (URL) parameter may be a local file: reference (in which case some browsers treat it differently) or a genuine URL, in which case we'll have to activate a real Web browser. Note that a simple name is also a URL, as that is interpreted as a relative file name. We have to worry about  $\#$  signs in a local file as well.

```
5192 \def\hyper@readexternallink#1\\#2#3#4{%
5193 \begingroup
5194 \let\\\relax
5195 \expandafter\endgroup
5196 \expandafter\@@hyper@@readexternallink#1\\{#2}{#3}{#4}%
5197 }
5198 \def\@@hyper@@readexternallink#1\\#2#3#4{%
```
Parameters are:

- 1. The URL or file name
- 2. The type
- 3. The internal name
- 4. The link string

We need to get the 1st parameter properly expanded, so we delimit the arguments rather than passing it inside a group.

```
5199 \@hyper@readexternallink{#2}{#3}{#4}#1::\\{#1}%
5200 }
```
Now (potentially), we are passed: 1) The link type 2) The internal name, 3) the link string, 4) the URL type (http, mailto, file etc), 5) the URL details 6) anything after a real : in the URL 7) the whole URL again

```
5201 \def\@pdftempwordfile{file}%
5202 \def\@pdftempwordrun{run}%
5203 \def\@hyper@readexternallink#1#2#3#4:#5:#6\\#7{%
```
If there are no colons at all  $(\#6 \text{ is blank})$ , its a local file; if the URL type  $(\#4)$  is blank, its probably a Mac filename, so treat it like a file: URL. The only flaw is if its a relative Mac path, with several colon-separated elements — then we lose. Such names must be prefixed with an explicit dvi:

```
5204 \ifx\\#6\\%
5205 \@hyper@linkfile file:#7\\{#3}{#2}{#7}%
5206 \else
5207 \ifx\\#4\\%
5208 \@hyper@linkfile file:#7\\{#3}{#2}{#7}%
5209 \else
```

```
If the URL type is 'file', pass it for local opening
5210 \def\@pdftempa{#4}%
5211 \ifx\@pdftempa\@pdftempwordfile
5212 \@hyper@linkfile#7\\{#3}{#2}{#7}%
5213 \else
if it starts 'run:', its to launch an application.
5214 \ifx\@pdftempa\@pdftempwordrun
5215 \ifHy@pdfa
5216 \Hy@Error{%
5217 PDF/A: Launch action is prohibited%
5218 }\@ehc
5219 \begingroup
5220 \leavevmode
5221 #2\%5222 \endgroup
5223 \else
5224 \@hyper@launch#7\\{#3}{#2}%
5225 \fi
5226 \else
otherwise its a URL
5227 \hyper@linkurl{#3}{#7\ifx\\#2\\\else\hyper@hash#2\fi}%
5228 \fi
5229 \fi
5230 \fi
5231 \fi
5232 }
By default, turn run: into file:
5233 \def\@hyper@launch run:#1\\#2#3{% filename, anchor text, linkname
5234 \hyper@linkurl{#2}{%
5235 \Hy@linkfileprefix
5236 #1%
5237 \ifx\\#3\\%
5238 \else
5239 \hyper@hash
5240 #3%
5241 \fi
5242 }%
5243 }
D P Story \ltstory@uakron.edu> pointed out that relative paths starting ... fell
over. Switched to using \filename@parse to solve this.
5244 \def\@hyper@linkfile file:#1\\#2#3#4{%
5245 %file url,link string, name, original uri
5246 \filename@parse{#1}%
5247 \ifx\filename@ext\relax
5248 \edef\filename@ext{\XR@ext}%
5249 \fi
5250 \def\use@file{\filename@area\filename@base.\filename@ext}%
5251 \Hy@IfStringEndsWith\filename@ext\XR@ext{%
5252 \hyper@linkfile{#2}{\use@file}{#3}%
5253 }{%
5254 \ifx\@baseurl\@empty
5255 \hyper@linkurl{#2}{%
5256 \#4\ifx\\\#3\\\else$\h{0">4\fi5257 }%
5258 \else
```

```
5259 \hyper@linkurl{#2}{\use@file\ifx\\#3\\\else\hyper@hash#3\fi}%
5260 \fi
5261 }%
5262 }
5263 \def\Hy@IfStringEndsWith#1#2{%
5264 \begingroup
5265 \edef\x{#1}%
5266 \@onelevel@sanitize\x
5267 \edef\x{.\x$}%
5268 \edef\y{#2}%
5269 \@onelevel@sanitize\y
5270 \edef\y{.\y$}%
5271 \expandafter\def\expandafter\z\expandafter##\expandafter1\y##2\@nil{%
5272 \endgroup
5273 \ifx\relax##2\relax
5274 \expandafter\ltx@secondoftwo
5275 \else
5276 \expandafter\ltx@firstoftwo
5277 \fi
5278 }%
5279 \expandafter\expandafter\expandafter\z\expandafter\x\y\@nil
5280 }
5281 \def\Hy@StringLocalhost{localhost}
5282 \@onelevel@sanitize\Hy@StringLocalhost
5283 \def\Hy@CleanupFile#1{%
5284 \edef#1{#1}%
5285 \expandafter\Hy@@CleanupFile#1\hbox///\hbox\@nil{#1}%
5286 }
5287 \def\Hy@@CleanupFile#1//#2/#3\hbox#4\@nil#5{%
5288 \begingroup
5289 \toks@{\endgroup}%
5290 \def\x{#1}%
5291 \ifx\x\@empty
5292 \def\x{#2}%
5293 \ifx\x\@empty
5294 \toks@{\endgroup\def#5{/#3}}%
5295 \else
5296 \@onelevel@sanitize\x
5297 \ifx\x\Hy@StringLocalhost
5298 \toks@{\endgroup\def#5{/#3}}%
5299 \fi
5300 \fi
5301 \fi
5302 \the\toks@
5303 }
```
Anchors have a name, and marked text. We have to be careful with the marked text, as if we break off part of something to put a \special around it, all hell breaks loose. Therefore, we check the category code of the first token, and only proceed if its safe. Tanmoy sorted this out.

A curious case arises if the original parameter was in braces. That means that  $#2$  comes here a multiple letters, and the noexpand just looks at the first one, putting the rest in the output. Yuck.

```
5304 \long\def\hyper@@anchor#1#2{\@hyper@@anchor#1\relax#2\relax}
5305 \long\def\@hyper@@anchor#1\relax#2#3\relax{%
5306 \ifx\\#1\\%
```
 #2\Hy@Warning{Ignoring empty anchor}% \else \def\anchor@spot{#2#3}% \let\put@me@back\@empty \ifx\relax#2\relax \else \ifHy@nesting \else \ifcat a\noexpand#2\relax \else 5317 \ifcat 0\noexpand#2 \relax \else 5319 % \typeout{Anchor start is not alphanumeric % % on input line\the\inputlineno% % }% \let\anchor@spot\@empty 5323 \def\put@me@back{#2#3}% \fi \fi 5326 \fi \fi \ifHy@activeanchor \anchor@spot \else \hyper@anchor{#1}% \fi \expandafter\put@me@back \fi \let\anchor@spot\@empty } \let\anchor@spot\ltx@empty

# **18 Option 'destlabel'**

\ifHy@destlabel

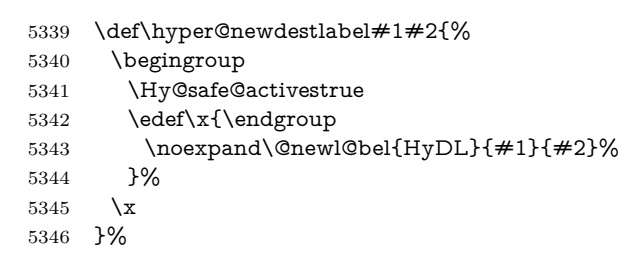

\hyper@destlabel@hook

\hyper@newdestlabel

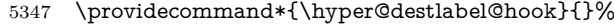

\Hy@DestRename

- \newcommand\*{\Hy@DestRename}[2]{% \ltx@IfUndefined{HyDL!#1}{% \begingroup \Hy@safe@activestrue \edef\dest@name{#1}%
- \edef\label@name{#2}%
- \hyper@destlabel@hook

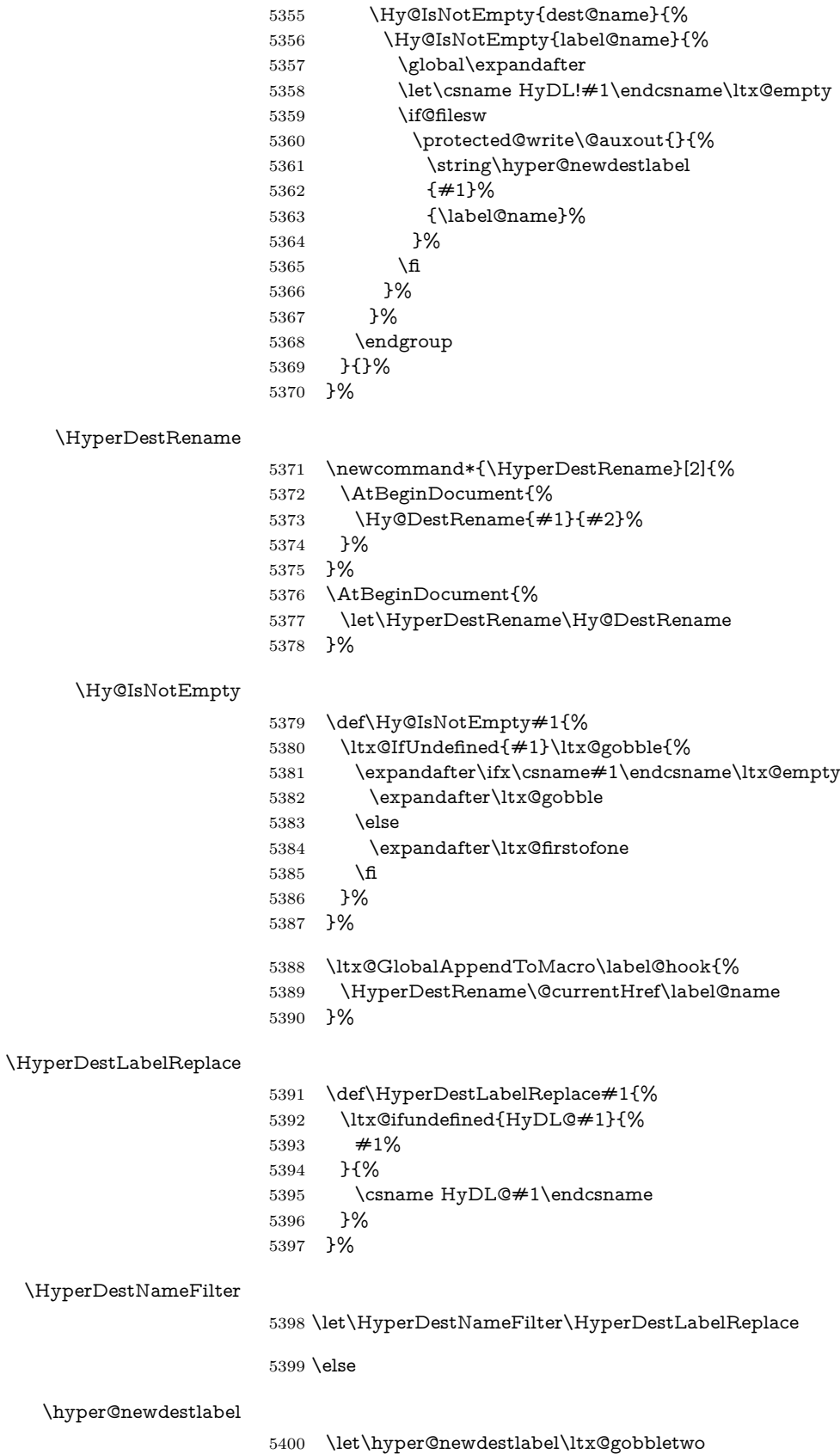

\HyperDestLabelReplace

5401 \let\HyperDestLabelReplace\ltx@firstofone

\HyperDestRename

@gobbletwo

 $5402 \overline{\smash{\big)}\ }$ 

5403 \Hy@DisableOption{destlabel}

Provide a dummy default definition of \hyper@newdestlabel inside the .aux files.

```
5404 \AddLineBeginAux{%
5405 \string\providecommand\string\hyper@newdestlabel[2]{}%
5406 }
```
# 19 Compatibility with the  $\mu_{T}$ *X2html* package

Map our macro names on to Nikos', so that documents prepared for that system will work without change.

Note, however, that the whole complicated structure for segmenting documents is not supported; it is assumed that the user will load html.sty first, and then hyperref.sty, so that the definitions in html.sty take effect, and are then overridden in a few circumstances by this package.

```
5407 \let\htmladdimg\hyperimage
5408 \def\htmladdnormallink#1#2{\href{#2}{#1}}
```

```
5409\def\htmladdnormallinkfoot#1#2{\href{#2}{#1}\footnote{#2}}
5410 \def\htmlref#1#2{% anchor text, label
5411 \label@hyperref[{#2}]{#1}%
5412 }
```
This is really too much. The LAT<sub>EX2</sub>html package defines its own \hyperref command, with a different syntax. Was this always here? Its weird, anyway. We interpret it in the 'printed' way, since we are about fidelity to the page.

```
5413 \def\@@latextohtmlX{%
5414 \let\hhyperref\hyperref
5415 \def\hyperref##1##2##3##4{% anchor text for HTML
5416 % text to print before label in print
5417 % label
5418 % post-label text in print
5419 \##2\ref{##4}##3%
5420 }%
5421 }
```
# **20 Forms creation**

Allow for creation of PDF or HTML forms. The effects here are limited somewhat by the need to support both output formats, so it may not be as clever as something which only wants to make PDF forms.

I (Sebastian) could not have started this without the encouragement of T V Raman.

# **20.1 Field flags**

The field flags are organized in a bit set.

```
5422 \RequirePackage{bitset}
```
Each flag has a option name, an \if switch, and a bit position. The default is always 'false', the flag is clear. This is also the default of the switch created by \newif.

The names of the flags in the PDF specification (1.7) are used as lowercase option names.

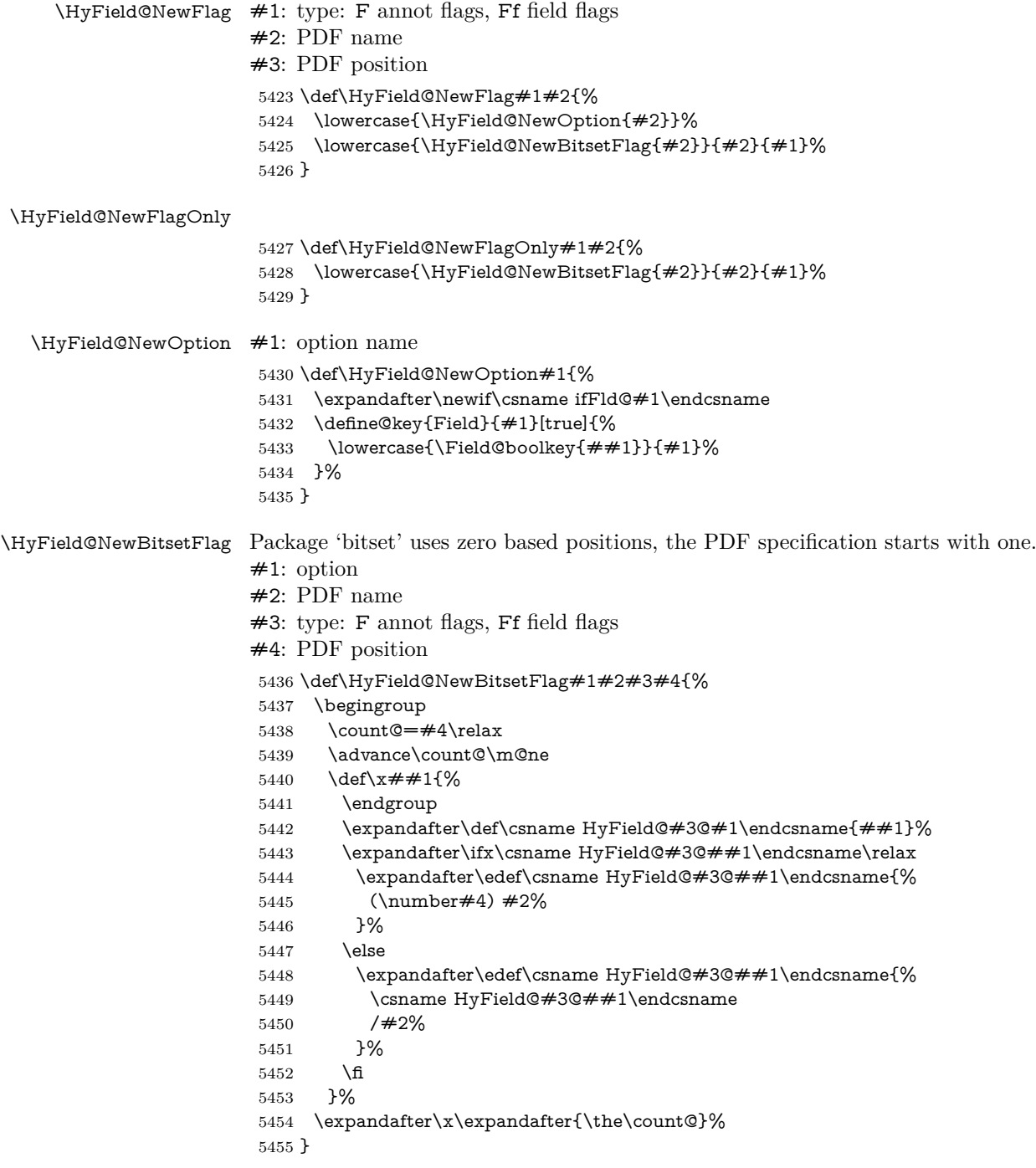

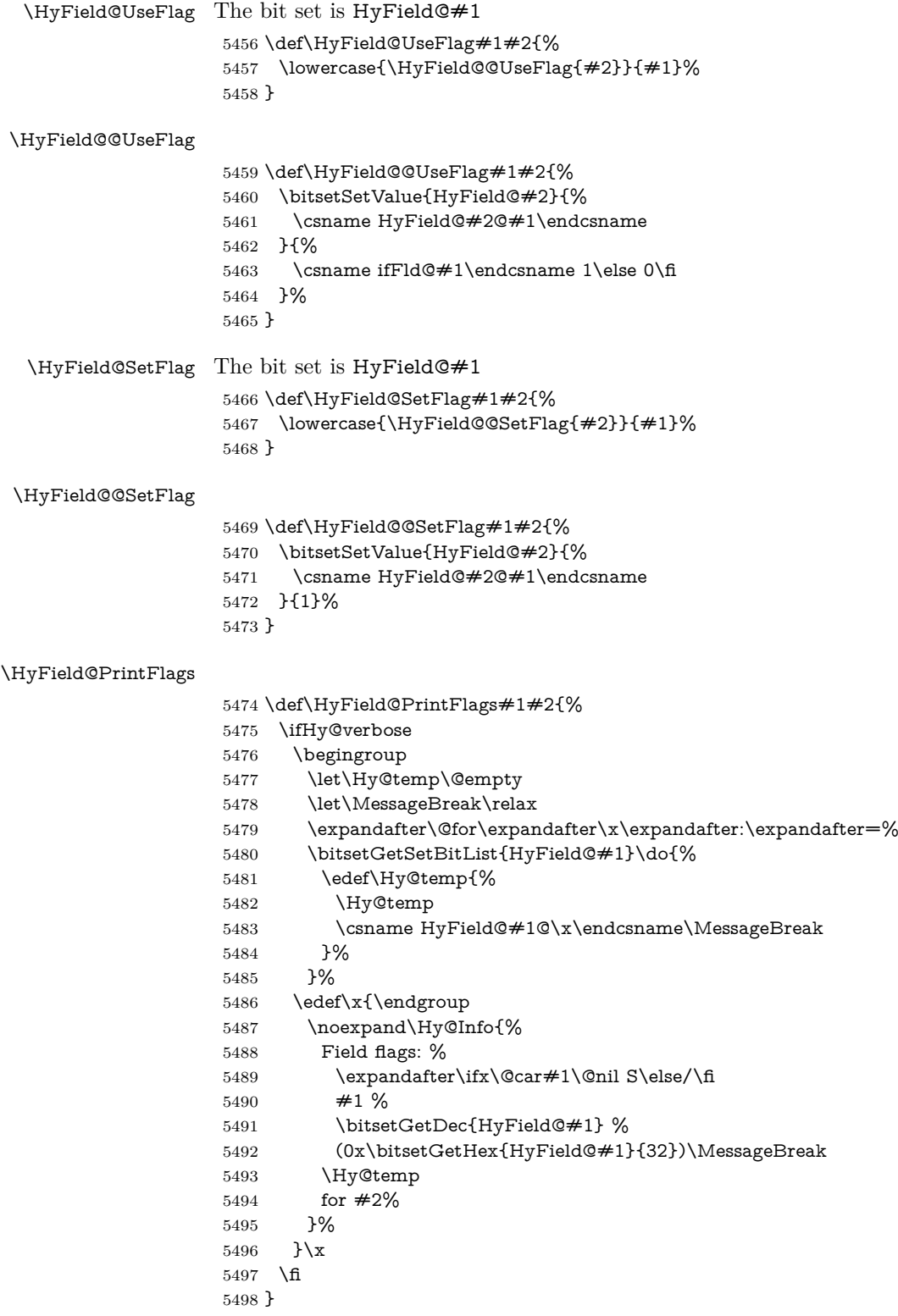

# **20.1.1 Declarations of field flags**

"Table 8.70 Field flags common to all field types"

```
5499 \HyField@NewFlag{Ff}{ReadOnly}{1}
5500 \HyField@NewFlag{Ff}{Required}{2}
5501 \HyField@NewFlag{Ff}{NoExport}{3}
"Table 8.75 Field flags specific to button fields"
5502 \HyField@NewFlag{Ff}{NoToggleToOff}{15}
5503 \HyField@NewFlag{Ff}{Radio}{16}
5504 \HyField@NewFlag{Ff}{Pushbutton}{17}
5505 \HyField@NewFlag{Ff}{RadiosInUnison}{26}
"Table 8.77 Field flags specific to text fields"
5506 \HyField@NewFlag{Ff}{Multiline}{13}
5507 \HyField@NewFlag{Ff}{Password}{14}
5508 \HyField@NewFlag{Ff}{FileSelect}{21}% PDF 1.4
5509 \HyField@NewFlag{Ff}{DoNotSpellCheck}{23}% PDF 1.4
5510 \HyField@NewFlag{Ff}{DoNotScroll}{24}% PDF 1.4
5511 \HyField@NewFlag{Ff}{Comb}{25}% PDF 1.4
5512 \HyField@NewFlag{Ff}{RichText}{26}% PDF 1.5
"Table 8.79 field flags specific to choice fields"
5513 \HyField@NewFlag{Ff}{Combo}{18}
5514 \HyField@NewFlag{Ff}{Edit}{19}
5515 \HyField@NewFlag{Ff}{Sort}{20}
5516 \HyField@NewFlag{Ff}{MultiSelect}{22}% PDF 1.4
5517 % \HyField@NewFlag{Ff}{DoNotSpellCheck}{23}% PDF 1.4
5518 \HyField@NewFlag{Ff}{CommitOnSelChange}{27}% PDF 1.5
```
Signature fields are not supported.

Until 6.76i hyperref uses field option 'combo' to set three flags 'Combo', 'Edit', and 'Sort'. Option 'popdown' sets flag 'Combo' only.

```
5519 \newif\ifFld@popdown
```

```
5520 \define@key{Field}{popdown}[true]{%
```
 \lowercase{\Field@boolkey{#1}}{popdown}% }

Annotation flags. The form objects are widget annotations. There are two flags for readonly settings, the one in the annotation flags is ignored, instead the other in the field flags is used.

Flag Print is not much useful, because hyperref do not use the appearance entry of the annotations for most fields.

```
5523 \HyField@NewFlag{F}{Invisible}{1}
5524 \HyField@NewFlag{F}{Hidden}{2}% PDF 1.2
5525 \HyField@NewFlag{F}{Print}{3}% PDF 1.2
5526 \HyField@NewFlag{F}{NoZoom}{4}% PDF 1.2
5527 \HyField@NewFlag{F}{NoRotate}{5}% PDF 1.3
5528 \HyField@NewFlag{F}{NoView}{6}% PDF 1.3
5529 \HyField@NewFlag{F}{Locked}{8}% PDF 1.4
5530 \HyField@NewFlag{F}{ToggleNoView}{9}% PDF 1.5
5531 \HyField@NewFlag{F}{LockedContents}{10}% PDF 1.7
5532 \ifHy@pdfa
5533 \def\HyField@PDFAFlagWarning#1#2{%
5534 \Hy@Warning{%
5535 PDF/A: Annotation flag '#1' must\MessageBreak
5536 be set to '#2'%
5537 }%
5538 }%
```

```
5539 \Fld@invisiblefalse
```

```
5540 \def\Fld@invisibletrue{%
```

```
5541 \HyField@PDFAFlagWarning{invisible}{false}%
```

```
5542 }%
```
- \Fld@hiddenfalse
- \def\Fld@hiddentrue{%
- \HyField@PDFAFlagWarning{hidden}{false}%
- }%
- \Fld@printtrue
- \def\Fld@printfalse{%
- \HyField@PDFAFlagWarning{print}{true}%
- }%
- \Fld@nozoomtrue
- \def\Fld@nozoomfalse{%
- \HyField@PDFAFlagWarning{nozoom}{true}%
- }%
- \Fld@norotatetrue
- \def\Fld@norotatefalse{%
- \HyField@PDFAFlagWarning{norotate}{true}%
- }%
- \Fld@noviewfalse
- \def\Fld@noviewtrue{%
- \HyField@PDFAFlagWarning{noview}{false}%
- }%
- \fi

Submit flags. Flag 1 Include/Exclude is not supported, use option noexport instead.

```
5564 \HyField@NewFlag{Submit}{IncludeNoValueFields}{2}
5565 \HyField@NewFlagOnly{Submit}{ExportFormat}{3}
5566 \HyField@NewFlag{Submit}{GetMethod}{4}
5567 \HyField@NewFlag{Submit}{SubmitCoordinates}{5}
5568 \HyField@NewFlagOnly{Submit}{XFDF}{6}
5569 \HyField@NewFlag{Submit}{IncludeAppendSaves}{7}
5570 \HyField@NewFlag{Submit}{IncludeAnnotations}{8}
5571 \HyField@NewFlagOnly{Submit}{SubmitPDF}{9}
5572 \HyField@NewFlag{Submit}{CanonicalFormat}{10}
5573 \HyField@NewFlag{Submit}{ExclNonUserAnnots}{11}
5574 \HyField@NewFlag{Submit}{ExclFKey}{12}
5575 \HyField@NewFlag{Submit}{EmbedForm}{14}
5576 \define@key{Field}{export}{%
5577 \lowercase{\def\Hy@temp{#1}}%
5578 \@ifundefined{Fld@export@\Hy@temp}{%
5579 \@onelevel@sanitize\Hy@temp
5580 \Hy@Error{%
5581 Unknown export format '\Hy@temp'.\MessageBreak
5582 Known formats are 'FDF', 'HTML', 'XFDF', and 'PDF'%
5583 }\@ehc
5584 }{%
5585 \let\Fld@export\Hy@temp
5586 }%
5587 }
5588 \def\Fld@export{fdf}
5589 \@namedef{Fld@export@fdf}{0}%
5590 \@namedef{Fld@export@html}{1}%
```
- \@namedef{Fld@export@xfdf}{2}%
- \@namedef{Fld@export@pdf}{3}%

## **20.1.2 Set submit flags**

#### \HyField@FlagsSubmit

```
5593 \def\HyField@FlagsSubmit{%
5594 \bitsetReset{HyField@Submit}%
5595 \ifcase\@nameuse{Fld@export@\Fld@export} %
5596 % FDF
5597 \HyField@UseFlag{Submit}{IncludeNoValueFields}%
5598 \HyField@UseFlag{Submit}{SubmitCoordinates}%
5599 \HyField@UseFlag{Submit}{IncludeAppendSaves}%
5600 \HyField@UseFlag{Submit}{IncludeAnnotations}%
5601 \HyField@UseFlag{Submit}{CanonicalFormat}%
5602 \HyField@UseFlag{Submit}{ExclNonUserAnnots}%
5603 \HyField@UseFlag{Submit}{ExclFKey}%
5604 \HyField@UseFlag{Submit}{EmbedForm}%
5605 \or % HTML
5606 \HyField@SetFlag{Submit}{ExportFormat}%
5607 \HyField@UseFlag{Submit}{IncludeNoValueFields}%
5608 \HyField@UseFlag{Submit}{GetMethod}%
5609 \HyField@UseFlag{Submit}{SubmitCoordinates}%
5610 \HyField@UseFlag{Submit}{CanonicalFormat}%
5611 \or % XFDF
5612 \HyField@SetFlag{Submit}{XFDF}%
5613 \HyField@UseFlag{Submit}{IncludeNoValueFields}%
5614 \HyField@UseFlag{Submit}{SubmitCoordinates}%
5615 \HyField@UseFlag{Submit}{CanonicalFormat}%
5616 \or % PDF
5617 \HyField@SetFlag{Submit}{SubmitPDF}%
5618 \HyField@UseFlag{Submit}{GetMethod}%
5619 \fi
5620 \HyField@PrintFlags{Submit}{submit button field}%
5621 \bitsetIsEmpty{HyField@Submit}{%
5622 \let\Fld@submitflags\ltx@empty
5623 }{%
5624 \edef\Fld@submitflags{/Flags \bitsetGetDec{HyField@Submit}}%
5625 }%
5626 }
```
#### **20.1.3 Set annot flags in fields**

#### \HyField@FlagsAnnot

\def\HyField@FlagsAnnot#1{%

```
5628 \bitsetReset{HyField@F}%
```
- \HyField@UseFlag{F}{Invisible}%
- \HyField@UseFlag{F}{Hidden}%
- \HyField@UseFlag{F}{Print}%
- \HyField@UseFlag{F}{NoZoom}%
- \HyField@UseFlag{F}{NoRotate}%
- \HyField@UseFlag{F}{NoView}%
- \HyField@UseFlag{F}{Locked}%
- \HyField@UseFlag{F}{ToggleNoView}%
- \HyField@UseFlag{F}{LockedContents}%
- \HyField@PrintFlags{F}{#1}%
- \bitsetIsEmpty{HyField@F}{%
- \let\Fld@annotflags\ltx@empty
- }{%
- \edef\Fld@annotflags{/F \bitsetGetDec{HyField@F}}%

 }% }

### **20.1.4 Pushbutton field**

#### \HyField@FlagsPushButton

- \def\HyField@FlagsPushButton{%
- \HyField@FlagsAnnot{push button field}%
- \bitsetReset{HyField@Ff}%
- \HyField@UseFlag{Ff}{ReadOnly}%
- \HyField@UseFlag{Ff}{Required}%
- \HyField@UseFlag{Ff}{NoExport}%
- \HyField@SetFlag{Ff}{Pushbutton}%
- \HyField@PrintFlags{Ff}{push button field}%
- \bitsetIsEmpty{HyField@Ff}{%
- \let\Fld@flags\ltx@empty
- }{%
- \edef\Fld@flags{/Ff \bitsetGetDec{HyField@Ff}}%
- }%
- }

#### **20.1.5 Check box field**

#### \HyField@FlagsCheckBox

- \def\HyField@FlagsCheckBox{%
- \HyField@FlagsAnnot{check box field}%
- \bitsetReset{HyField@Ff}%
- \HyField@UseFlag{Ff}{ReadOnly}%
- \HyField@UseFlag{Ff}{Required}%
- \HyField@UseFlag{Ff}{NoExport}%
- \HyField@PrintFlags{Ff}{check box field}%
- \bitsetIsEmpty{HyField@Ff}{%
- \let\Fld@flags\ltx@empty
- }{%
- \edef\Fld@flags{/Ff \bitsetGetDec{HyField@Ff}}%
- }%
- }

### **20.1.6 Radio button field**

#### \HyField@FlagsRadioButton

- \def\HyField@FlagsRadioButton{%
- \HyField@FlagsAnnot{radio button field}%
- \bitsetReset{HyField@Ff}%
- \HyField@UseFlag{Ff}{ReadOnly}%
- \HyField@UseFlag{Ff}{Required}%
- \HyField@UseFlag{Ff}{NoExport}%
- \HyField@UseFlag{Ff}{NoToggleToOff}%
- \HyField@SetFlag{Ff}{Radio}%
- \HyField@UseFlag{Ff}{RadiosInUnison}%
- \HyField@PrintFlags{Ff}{radio button field}%
- \bitsetIsEmpty{HyField@Ff}{%
- \let\Fld@flags\ltx@empty
- }{%
- \edef\Fld@flags{/Ff \bitsetGetDec{HyField@Ff}}%
- }%
- }

## **20.1.7 Text fields**

### \HyField@FlagsText

```
5688 \def\HyField@FlagsText{%
5689 \HyField@FlagsAnnot{text field}%
5690 \bitsetReset{HyField@Ff}%
5691 \HyField@UseFlag{Ff}{ReadOnly}%
5692 \HyField@UseFlag{Ff}{Required}%
5693 \HyField@UseFlag{Ff}{NoExport}%
5694 \HyField@UseFlag{Ff}{Multiline}%
5695 \HyField@UseFlag{Ff}{Password}%
5696 \HyField@UseFlag{Ff}{FileSelect}%
5697 \HyField@UseFlag{Ff}{DoNotSpellCheck}%
5698 \HyField@UseFlag{Ff}{DoNotScroll}%
5699 \ifFld@comb
5700 \ifcase0\ifFld@multiline
5701 \else\ifFld@password
5702 \else\ifFld@fileselect
5703 \else 1\fi\fi\frac{\alpha x}{\text{relax}}5704 \Hy@Error{%
5705 Field option 'comb' cannot used together with\MessageBreak
5706 'multiline', 'password', or 'fileselect'%
5707 }\@ehc
5708 \else
5709 \HyField@UseFlag{Ff}{Comb}%
5710 \fi
5711 \fi
5712 \HyField@UseFlag{Ff}{RichText}%
5713 \HyField@PrintFlags{Ff}{text field}%
5714 \bitsetIsEmpty{HyField@Ff}{%
5715 \let\Fld@flags\ltx@empty
5716 }{%
5717 \edef\Fld@flags{/Ff \bitsetGetDec{HyField@Ff}}%
5718 }%
5719 }
```
## **20.1.8 Choice fields**

### \HyField@FlagsChoice

\def\HyField@FlagsChoice{%

- \HyField@FlagsAnnot{choice field}%
- \bitsetReset{HyField@Ff}%
- \HyField@UseFlag{Ff}{ReadOnly}%
- \HyField@UseFlag{Ff}{Required}%
- \HyField@UseFlag{Ff}{NoExport}%
- \HyField@UseFlag{Ff}{Combo}%
- \ifFld@combo
- \HyField@UseFlag{Ff}{Edit}%
- \fi
- \HyField@UseFlag{Ff}{Sort}%
- \HyField@UseFlag{Ff}{MultiSelect}%
- \ifFld@combo
- \ifFld@edit
- \HyField@UseFlag{Ff}{DoNotSpellCheck}%
- \fi
- \fi
- \HyField@UseFlag{Ff}{CommitOnSelChange}%

```
5738 \HyField@PrintFlags{Ff}{choice field}%
5739 \bitsetIsEmpty{HyField@Ff}{%
5740 \let\Fld@flags\ltx@empty
5741 }{%
5742 \edef\Fld@flags{/Ff \bitsetGetDec{HyField@Ff}}%
5743 }%
5744 }
```
## **20.2 Choice field**

 $\forall$ HyField@PDFChoices #1: list of choices in key value syntax, key = exported name, value = displayed text. Input: \Fld@default, \Fld@value, \ifFld@multiselect Result: \Fld@choices with entries: /Opt, /DV, /V, /I. \def\HyField@PDFChoices#1{% \begingroup \global\let\Fld@choices\ltx@empty \let\HyTmp@optlist\ltx@empty \let\HyTmp@optitem\relax \count@=0 % \kv@parse{#1}{% \Hy@pdfstringdef\kv@key\kv@key \ifx\kv@value\relax \ifnum\Hy@pdfversion<3 % implementation note 122, PDF spec 1.7 \xdef\Fld@choices{\Fld@choices[(\kv@key)(\kv@key)]}% \else \xdef\Fld@choices{\Fld@choices(\kv@key)}% \fi \else \Hy@pdfstringdef\kv@value\kv@value \xdef\Fld@choices{\Fld@choices[(\kv@value)(\kv@key)]}%  $5762 \t\t \hline \quad$  \edef\HyTmp@optlist{% \HyTmp@optlist \HyTmp@optitem{\the\count@}{\kv@key}0% }% 5767 \advance\count@ by 1 % \@gobbletwo }% \xdef\Fld@choices{/Opt[\Fld@choices]}% \ifFld@multiselect \HyField@@PDFChoices{DV}\Fld@default \HyField@@PDFChoices{V}\Fld@value \else \ifx\Fld@default\relax \else \pdfstringdef\Hy@gtemp\Fld@default \xdef\Fld@choices{\Fld@choices/DV(\Hy@gtemp)}% \fi \ifx\Fld@value\relax \else \pdfstringdef\Hy@gtemp\Fld@value \xdef\Fld@choices{\Fld@choices/V(\Hy@gtemp)}% \fi \fi \endgroup }

#### \HyField@@PDFChoices

 \def\HyField@@PDFChoices#1#2{% \ifx#2\relax \else \count@=0 % 5792 \def\HyTmp@optitem##1##2##3{% \def\HyTmp@key{##2}% \ifx\HyTmp@key\Hy@gtemp \expandafter\def\expandafter\HyTmp@optlist\expandafter{% \HyTmp@optlist \HyTmp@optitem{##1}{##2}1% }% 5799 \let\HyTmp@found=Y% \else \expandafter\def\expandafter\HyTmp@optlist\expandafter{% \HyTmp@optlist \HyTmp@optitem{##1}{##2}##3% }% 5805 \fi }% \expandafter\comma@parse\expandafter{#2}{% \pdfstringdef\Hy@gtemp\comma@entry \let\HyTmp@found=N % \expandafter\let\expandafter\HyTmp@optlist\expandafter\@empty \HyTmp@optlist \ifx\HyTmp@found Y% 5813 \advance\count@ by 1 % \else \@onelevel@sanitize\comma@entry \PackageWarning{hyperref}{% \string\ChoiceBox: Ignoring value '\comma@entry',% \MessageBreak it cannot be found in the choices% 5820 }% \fi \@gobble }% 5824 \def\HyTmp@optitem##1##2##3{% \ifnum##3=1 % (##2)% 5827 \fi }% \ifcase\count@ \or \xdef\Fld@choices{\Fld@choices/#1\HyTmp@optlist}% \else \xdef\Fld@choices{\Fld@choices/#1[\HyTmp@optlist]}% \ifx#1V% 5835 \def\HyTmp@optitem##1##2##3{% \ifnum##3=1 % \@firstofone{ ##1}% \fi }% \edef\HyTmp@optlist{\HyTmp@optlist}% \xdef\Fld@choices{% \Fld@choices /I[\expandafter\@firstofone\HyTmp@optlist]%

```
5844 }%
5845 \fi
5846 \fi
5847 \fi
5848 }
```
## **20.3 Forms**

```
\HyField@SetKeys
```

```
5849 \def\HyField@SetKeys{%
5850 \kvsetkeys{Field}%
5851 }
5852 \newif\ifFld@checked
5853 \newif\ifFld@disabled
5854 \Fld@checkedfalse
5855 \Fld@disabledfalse
5856 \newcount\Fld@menulength
5857 \newdimen\Field@Width
5858 \newdimen\Fld@charsize
5859 \Fld@charsize=10\p@
5860 \def\Fld@maxlen{0}
5861 \def\Fld@align{0}
5862 \def\Fld@color{0 0 0 rg}
5863 \def\Fld@bcolor{1 1 1}
5864 \def\Fld@bordercolor{1 0 0}
5865 \def\Fld@bordersep{1\p@}
5866 \def\Fld@borderwidth{1}
5867 \def\Fld@borderstyle{S}
5868 \def\Fld@cbsymbol{4}
5869 \def\Fld@radiosymbol{H}
5870 \def\Fld@rotation{0}
5871 \def\Form{\@ifnextchar[{\@Form}{\@Form[]}}
5872 \def\endForm{\@endForm}
5873 \newif\ifForm@html
5874 \Form@htmlfalse
5875 \def\Form@boolkey#1#2{%
5876 \csname Form@#2\ifx\relax#1\relax true\else#1\fi\endcsname
5877 }
5878 \define@key{Form}{action}{%
5879 \hyper@normalise\Hy@DefFormAction{#1}%
5880 }
5881 \def\Hy@DefFormAction{\def\Form@action}
5882 \def\enc@@html{html}
5883 \define@key{Form}{encoding}{%
5884 \def\Hy@tempa{#1}%
5885 \ifx\Hy@tempa\enc@@html
5886 \Form@htmltrue
5887 \def\Fld@export{html}%
5888 \else
5889 \Hy@Warning{%
5890 Form 'encoding' key with \MessageBreak
5891 unknown value '#1'%
5892 }%
5893 \Form@htmlfalse
5894 \fi
```
}

```
5896 \define@key{Form}{method}{%
5897 \lowercase{\def\Hy@temp{#1}}%
5898 \@ifundefined{Form@method@\Hy@temp}{%
5899 \@onelevel@sanitize\Hy@temp
5900 \Hy@Error{%
5901 Unknown method '\Hy@temp'.\MessageBreak
5902 Known values are 'post' and 'get'%
5903 }\@ehc
5904 }{%
5905 \let\Form@method\Hy@temp
5906 \ifcase\@nameuse{Form@method@\Hy@temp} %
5907 \Fld@getmethodfalse
5908 \else
5909 \Fld@getmethodtrue
5910 \fi
5911 }%
5912 }
5913 \def\Form@method{}
5914 \@namedef{Form@method@post}{0}
5915 \@namedef{Form@method@get}{1}
5916 \newif\ifHyField@NeedAppearances
5917 \def\HyField@NeedAppearancesfalse{%
5918 \global\let\ifHyField@NeedAppearances\iffalse
5919 }
5920 \def\HyField@NeedAppearancestrue{%
5921 \global\let\ifHyField@NeedAppearances\iftrue
5922 }
5923 \HyField@NeedAppearancestrue
5924 \define@key{Form}{NeedAppearances}[true]{%
5925 \edef\Hy@tempa{#1}%
5926 \ifx\Hy@tempa\Hy@true
5927 \HyField@NeedAppearancestrue
5928 \else
5929 \ifx\Hy@tempa\Hy@false
5930 \HyField@NeedAppearancesfalse
5931 \else
5932 \Hy@Error{%
5933 Unexpected value '\Hy@tempa'\MessageBreak
5934 of option 'NeedAppearances' instead of\MessageBreak
5935 'true' or 'false'%
5936 }\@ehc
5937 \fi
5938 \fi
5939 }
5940 \def\Field@boolkey#1#2{%
5941 \csname Fld@#2\ifx\relax#1\relax true\else#1\fi\endcsname
5942 }
5943 \ifHy@texht
5944 \newtoks\Field@toks
5945 \Field@toks={ }%
5946 \def\Field@addtoks#1#2{%
5947 \edef\@processme{\Field@toks{\the\Field@toks\space #1="#2"}}%
5948 \@processme
5949 }%
5950 \else
5951 \def\Hy@WarnHTMLFieldOption#1{%
```

```
5952 \Hy@Warning{%
```

```
5953 HTML field option '#1'\MessageBreak
5954 is ignored%
5955 }%
5956 }%
5957 \fi
5958 \def\Fld@checkequals#1=#2=#3\\{%
5959 \def\@currDisplay{#1}%
5960 \ifx\\#2\\%
5961 \def\@currValue{#1}%
5962 \else
5963 \def\@currValue{#2}%
5964 \fi
5965 }
5966 \define@key{Field}{loc}{%
5967 \def\Fld@loc{#1}%
5968 }
5969 \define@key{Field}{checked}[true]{%
5970 \lowercase{\Field@boolkey{#1}}{checked}%
5971 }
5972 \define@key{Field}{disabled}[true]{%
5973 \lowercase{\Field@boolkey{#1}}{disabled}%
5974 }
5975 \ifHy@texht
5976 \define@key{Field}{accesskey}{%
5977 \Field@addtoks{accesskey}{#1}%
5978 }%
5979 \define@key{Field}{tabkey}{%
5980 \Field@addtoks{tabkey}{#1}%
5981 }%
5982 \else
5983 \define@key{Field}{accesskey}{%
5984 \Hy@WarnHTMLFieldOption{accesskey}%
5985 }%
5986 \define@key{Field}{tabkey}{%
5987 \Hy@WarnHTMLFieldOption{tabkey}%
5988 }%
5989 \fi
5990 \define@key{Field}{name}{%
5991 \def\Fld@name{#1}%
5992 }
5993 \let\Fld@altname\relax
5994 \define@key{Field}{altname}{%
5995 \def\Fld@altname{#1}%
5996 }
5997 \let\Fld@mappingname\relax
5998 \define@key{Field}{mappingname}{%
5999 \def\Fld@mappingname{#1}%
6000 }
6001 \define@key{Field}{width}{%
6002 \def\Fld@width{#1}%
6003 \Field@Width#1\setbox0=\hbox{m}%
6004 }
6005 \define@key{Field}{maxlen}{%
6006 \def\Fld@maxlen{#1}%
6007 }
6008 \define@key{Field}{menulength}{%
```

```
6009 \Fld@menulength=#1\relax
```

```
6010 }
6011 \define@key{Field}{height}{%
6012 \def\Fld@height{#1}%
6013 }
6014 \define@key{Field}{charsize}{%
6015 \setlength{\Fld@charsize}{#1}%
6016 }
6017 \define@key{Field}{borderwidth}{%
6018 \Hy@defaultbp\Fld@borderwidth{#1}%
6019 }
6020 \def\Hy@defaultbp#1#2{%
6021 \begingroup
6022 \afterassignment\Hy@defaultbpAux
6023 \dimen@=#2bp\relax{#1}{#2}%
6024 }
6025 \begingroup\expandafter\expandafter\expandafter\endgroup
6026 \expandafter\ifx\csname dimexpr\endcsname\relax
6027 \def\Hy@defaultbpAux#1\relax#2#3{%
6028 \ifx!#1!%
6029 \endgroup
6030 \def#2{#3}%
6031 \else
6032 \dimen@=.99626\dimen@
6033 \edef\x{\endgroup
6034 \def\noexpand#2{%
6035 \strip@pt\dimen@
6036 }%
6037 }\x
6038 \fi
6039 }%
6040 \else
6041 \def\Hy@defaultbpAux#1\relax#2#3{%
6042 \ifx!#1!%
6043 \endgroup
6044 \def#2{#3}%
6045 \else
6046 \edef\x{\endgroup
6047 \def\noexpand#2{%
6048 \strip@pt\dimexpr\dimen@*800/803\relax
6049 }%
6050 }\x6051 \fi
6052 }%
6053 \fi
6054 \define@key{Field}{borderstyle}{%
6055 \let\Hy@temp\Fld@borderstyle
6056 \def\Fld@borderstyle{#1}%
6057 \Hy@Match\Fld@borderstyle{%
6058 ^[SDBIU]$%
6059 }{}{%
6060 \Hy@Warning{%
6061 Invalid value '\@pdfborderstyle'\MessageBreak
6062 for option 'pdfborderstyle'. Valid values:\MessageBreak
6063 \space\space S (Solid), D (Dashed), B (Beveled),\MessageBreak
6064 \space\space I (Inset), U (Underline)\MessageBreak
6065 Option setting is ignored%
6066 }%
```

```
141
```

```
6067 \let\Fld@borderstyle\Hy@temp
6068 }%
6069 }
6070 \define@key{Field}{bordersep}{%
6071 \def\Fld@bordersep{#1}%
6072 }
6073 \define@key{Field}{default}{%
6074 \def\Fld@default{#1}%
6075 }
6076 \define@key{Field}{align}{%
6077 \def\Fld@align{#1}%
6078 }
6079 \define@key{Field}{value}{%
6080 \def\Fld@value{#1}%
6081 }
6082 \define@key{Field}{checkboxsymbol}{%
6083 \Fld@DingDef\Fld@cbsymbol{#1}%
6084 }
6085 \define@key{Field}{radiosymbol}{%
6086 \Fld@DingDef\Fld@radiosymbol{#1}%
6087 }
6088 \def\Fld@DingDef#1#2{%
6089 \let\Fld@temp\ltx@empty
6090 \Fld@@DingDef#2\ding{}\@nil
6091 \let#1\Fld@temp
6092 }
6093 \def\Fld@@DingDef#1\ding#2#3\@nil{%
6094 \expandafter\def\expandafter\Fld@temp\expandafter{%
6095 \Fld@temp
6096 #1%
6097 }%
6098 \ifx\\#3\\%
6099 \expandafter\@gobble
6100 \else
6101 \begingroup
6102 \lccode'0=#2\relax
6103 \lowercase{\endgroup
6104 \expandafter\def\expandafter\Fld@temp\expandafter{%
6105 \Fld@temp
6106 0%
6107 }%
6108 }%
6109 \expandafter\@firstofone
6110 \fi
6111 {%
6112 \Fld@@DingDef#3\@nil
6113 }%
6114 }
6115 \define@key{Field}{rotation}{%
6116 \def\Fld@rotation{#1}%
6117 }
6118 \define@key{Field}{backgroundcolor}{%
6119 \HyColor@FieldBColor{#1}\Fld@bcolor{hyperref}{backgroundcolor}%
6120 }
6121 \define@key{Field}{bordercolor}{%
6122 \HyColor@FieldBColor{#1}\Fld@bordercolor{hyperref}{bordercolor}%
6123 }
```

```
6124 \define@key{Field}{color}{%
6125 \HyColor@FieldColor{#1}\Fld@color{hyperref}{color}%
6126 }
6127 \let\Fld@onclick@code\ltx@empty
6128 \let\Fld@format@code\ltx@empty
6129 \let\Fld@validate@code\ltx@empty
6130 \let\Fld@calculate@code\ltx@empty
6131 \let\Fld@keystroke@code\ltx@empty
6132 \let\Fld@onfocus@code\ltx@empty
6133 \let\Fld@onblur@code\ltx@empty
6134 \let\Fld@onmousedown@code\ltx@empty
6135 \let\Fld@onmouseup@code\ltx@empty
6136 \let\Fld@onenter@code\ltx@empty
6137 \let\Fld@onexit@code\ltx@empty
6138 \def\Hy@temp#1{%
6139 \expandafter\Hy@@temp\csname Fld@#1@code\endcsname{#1}%
6140 }
6141 \def\Hy@@temp#1#2{%
6142 \ifHy@pdfa
6143 \define@key{Field}{#2}{%
6144 \Hy@Error{%
6145 PDF/A: Additional action '#2' is prohibited%
6146 }\@ehc
6147 }%
6148 \else
6149 \define@key{Field}{#2}{%
6150 \def#1{##1}%
6151 }%
6152 \fi
6153 }
6154 \Hy@temp{keystroke}
6155 \Hy@temp{format}
6156 \Hy@temp{validate}
6157 \Hy@temp{calculate}
6158 \Hy@temp{onfocus}
6159 \Hy@temp{onblur}
6160 \Hy@temp{onenter}
6161 \Hy@temp{onexit}
6162 \ifHy@texht
6163 \def\Hy@temp#1{%
6164 \define@key{Field}{#1}{%
6165 \Field@addtoks{#1}{##1}%
6166 }%
6167 }%
6168 \else
6169 \def\Hy@temp#1{%
6170 \define@key{Field}{#1}{%
6171 \Hy@WarnHTMLFieldOption{#1}%
6172 }%
6173 }%
6174 \fi
6175 \Hy@temp{ondblclick}
6176 \Hy@temp{onmousedown}
6177 \Hy@temp{onmouseup}
6178 \Hy@temp{onmouseover}
6179 \Hy@temp{onmousemove}
6180 \Hy@temp{onmouseout}
```

```
6181 \Hy@temp{onkeydown}
6182 \Hy@temp{onkeyup}
6183 \Hy@temp{onselect}
6184 \Hy@temp{onchange}
6185 \Hy@temp{onkeypress}
6186 \ifHy@texht
6187 \define@key{Field}{onclick}{%
6188 \Field@addtoks{onclick}{#1}%
6189 }%
6190 \else
6191 \ifHy@pdfa
6192 \define@key{Field}{onclick}{%
6193 \Hy@Error{%
6194 PDF/A: Action 'onclick' is prohibited%
6195 }\@ehc
6196 }%
6197 \else
6198 \define@key{Field}{onclick}{%
6199 \def\Fld@onclick@code{#1}%
6200 }%
6201 \fi
6202 \text{ }\{ \text{fi}6203 \DeclareRobustCommand\TextField{%
6204 \@ifnextchar[{\@TextField}{\@TextField[]}%
6205 }
6206 \DeclareRobustCommand\ChoiceMenu{%
6207 \@ifnextchar[{\@ChoiceMenu}{\@ChoiceMenu[]}%
6208 }
6209 \DeclareRobustCommand\CheckBox{%
6210 \@ifnextchar[{\@CheckBox}{\@CheckBox[]}%
6211 }
6212 \DeclareRobustCommand\PushButton{%
6213 \@ifnextchar[{\@PushButton}{\@PushButton[]}%
6214 }
6215 \DeclareRobustCommand\Gauge{%
6216 \@ifnextchar[{\@Gauge}{\@Gauge[]}%
6217 }
6218 \DeclareRobustCommand\Submit{%
6219 \@ifnextchar[{\@Submit}{\@Submit[]}%
6220 }
6221 \DeclareRobustCommand\Reset{%
6222 \@ifnextchar[{\@Reset}{\@Reset[]}%
6223 }
6224 \def\LayoutTextField#1#2{% label, field
6225 #1 #2%
6226 }
6227 \def\LayoutChoiceField#1#2{% label, field
6228 #1 #2%
6229 }
6230 \def\LayoutCheckField#1#2{% label, field
6231 #1 #2%
6232 }
6233 \def\LayoutPushButtonField#1{% button
6234 #1%
6235 }
6236 \def\MakeRadioField#1#2{\vbox to #2{\hbox to #1{\hfill}\vfill}}
6237\def\MakeCheckField#1#2{\vbox to #2{\hbox to #1{\hfill}\vfill}}
```
```
6238 \def\MakeTextField#1#2{\vbox to #2{\hbox to #1{\hfill}\vfill}}
6239 \def\MakeChoiceField#1#2{\vbox to #2{\hbox to #1{\hfill}\vfill}}
6240 \def\MakeButtonField#1{%
6241 \sbox0{%
6242 \hskip\Fld@borderwidth bp#1\hskip\Fld@borderwidth bp%
6243 }%
6244 \@tempdima\ht0 %
6245 \advance\@tempdima by \Fld@borderwidth bp %
6246 \advance\@tempdima by \Fld@borderwidth bp %
6247 \ht0\@tempdima
6248 \@tempdima\dp0 %
6249 \advance\@tempdima by \Fld@borderwidth bp %
6250 \advance\@tempdima by \Fld@borderwidth bp %
6251 \dp0\@tempdima
6252 \box0\relax
6253 }
6254 \def\DefaultHeightofSubmit{14pt}
6255 \def\DefaultWidthofSubmit{2cm}
6256 \def\DefaultHeightofReset{14pt}
6257 \def\DefaultWidthofReset{2cm}
6258 \def\DefaultHeightofCheckBox{\baselineskip}
6259 \def\DefaultWidthofCheckBox{\baselineskip}
6260 \def\DefaultHeightofChoiceMenu{\baselineskip}
6261 \def\DefaultWidthofChoiceMenu{\baselineskip}
6262 \def\DefaultHeightofText{\baselineskip}
6263 \def\DefaultHeightofTextMultiline{4\baselineskip}
6264 \def\DefaultWidthofText{3cm}
6265 \def\DefaultOptionsofSubmit{print,name=Submit,noexport}
6266 \def\DefaultOptionsofReset{print,name=Reset,noexport}
6267 \def\DefaultOptionsofPushButton{print}
6268 \def\DefaultOptionsofCheckBox{print}
6269 \def\DefaultOptionsofText{print}
```
Default options for the types of \ChoiceMenu.

```
6270 \def\DefaultOptionsofListBox{print}
```
\def\DefaultOptionsofComboBox{print,edit,sort}

- \def\DefaultOptionsofPopdownBox{print}
- \def\DefaultOptionsofRadio{print,notoggletooff}

## **21 Setup**

```
6274 \ifHy@hyperfigures
```
- \Hy@Info{Hyper figures ON}%
- \else
- \Hy@Info{Hyper figures OFF}%

```
6278 \fi
```
- \ifHy@nesting
- \Hy@Info{Link nesting ON}%
- \else
- \Hy@Info{Link nesting OFF}%
- \fi \ifHy@hyperindex
- \Hy@Info{Hyper index ON}%
- \else
- \Hy@Info{Hyper index OFF}%

```
6288 \fi
```
\ifHy@backref

```
6290 \Hy@Info{backreferencing ON}%
6291 \else
6292 \Hy@Info{backreferencing OFF}%
6293 \fi
6294 \ifHy@colorlinks
6295 \Hy@Info{Link coloring ON}%
6296 \else
6297 \Hy@Info{Link coloring OFF}%
6298 \fi
6299 \ifHy@ocgcolorlinks
6300 \Hy@Info{Link coloring with OCG ON}%
6301 \else
6302 \Hy@Info{Link coloring with OCG OFF}%
6303 \fi
6304 \ifHy@pdfa
6305 \Hy@Info{PDF/A mode ON}%
6306 \else
6307 \Hy@Info{PDF/A mode OFF}%
6308 \fi
```
# **22 Low-level utility macros**

We need unrestricted access to the  $\#$ ,  $\sim$  and " characters, so make them nice macros.

```
6309 \edef\hyper@hash{\string#}
6310 \edef\hyper@tilde{\string~}
6311 \edef\hyper@quote{\string"}
Support \label before \begin{document}.
6312 \def\@currentHref{Doc-Start}
```
\let\Hy@footnote@currentHref\@empty

We give the start of document a special label; this is used in backreferencing-bysection, to allow for cites before any sectioning commands. Set up PDF info.

 \Hy@AtBeginDocument{% \Hy@pdfstringtrue \PDF@SetupDoc \let\PDF@SetupDoc\@empty \Hy@DisableOption{pdfpagescrop}% \Hy@DisableOption{pdfpagemode}% \Hy@DisableOption{pdfnonfullscreenpagemode}% \Hy@DisableOption{pdfdirection}% \Hy@DisableOption{pdfviewarea}% \Hy@DisableOption{pdfviewclip}% \Hy@DisableOption{pdfprintarea}% \Hy@DisableOption{pdfprintclip}% \Hy@DisableOption{pdfprintscaling}% \Hy@DisableOption{pdfduplex}% \Hy@DisableOption{pdfpicktraybypdfsize}% \Hy@DisableOption{pdfprintpagerange}% \Hy@DisableOption{pdfnumcopies}% \Hy@DisableOption{pdfstartview}% \Hy@DisableOption{pdfstartpage}% \Hy@DisableOption{pdftoolbar}% \Hy@DisableOption{pdfmenubar}% \Hy@DisableOption{pdfwindowui}% \Hy@DisableOption{pdffitwindow}% \Hy@DisableOption{pdfcenterwindow}%

```
6338 \Hy@DisableOption{pdfdisplaydoctitle}%
6339 \Hy@DisableOption{pdfpagelayout}%
6340 \Hy@DisableOption{pdflang}%
6341 \Hy@DisableOption{baseurl}%
6342 \ifHy@texht\else\hyper@anchorstart{Doc-Start}\hyper@anchorend\fi
6343 \Hy@pdfstringfalse
6344 }
  Ignore star from referencing macros:
6345 \LetLtxMacro\NoHy@OrgRef\ref
6346 \DeclareRobustCommand*{\ref}{%
6347 \@ifstar\NoHy@OrgRef\NoHy@OrgRef
6348 }
6349 \LetLtxMacro\NoHy@OrgPageRef\pageref
6350 \DeclareRobustCommand*{\pageref}{%
```

```
6351 \@ifstar\NoHy@OrgPageRef\NoHy@OrgPageRef
```

```
6352 }
```
# **23 Localized nullifying of package**

Sometimes we just don't want the wretched package interfering with us. Define an environment we can put in manually, or include in a style file, which stops the hypertext functions doing anything. This is used, for instance, in the Elsevier classes, to stop hyperref playing havoc in the front matter.

```
6353 \def\NoHyper{%
6354 \def\hyper@link@[##1]##2##3##4{##4\Hy@xspace@end}%
6355 \def\hyper@@anchor##1##2{##2\Hy@xspace@end}%
6356 \global\let\hyper@livelink\hyper@link
6357 \gdef\hyper@link##1##2##3{##3\Hy@xspace@end}%
6358 \let\hyper@anchor\ltx@gobble
6359 \let\hyper@anchorstart\ltx@gobble
6360 \def\hyper@anchorend{\Hy@xspace@end}%
6361 \let\hyper@linkstart\ltx@gobbletwo
6362 \def\hyper@linkend{\Hy@xspace@end}%
6363 \def\hyper@linkurl##1##2{##1\Hy@xspace@end}%
6364 \def\hyper@linkfile##1##2##3{##1\Hy@xspace@end}%
6365 \let\Hy@backout\@gobble
6366 }
6367 \def\stop@hyper{%
6368 \def\hyper@link@[##1]##2##3##4{##4\Hy@xspace@end}%
6369 \let\Hy@backout\@gobble
6370 \let\hyper@@anchor\ltx@gobble
6371 \def\hyper@link##1##2##3{##3\Hy@xspace@end}%
6372 \let\hyper@anchor\ltx@gobble
6373 \let\hyper@anchorstart\ltx@gobble
6374 \def\hyper@anchorend{\Hy@xspace@end}%
6375 \let\hyper@linkstart\ltx@gobbletwo
6376 \def\hyper@linkend{\Hy@xspace@end}%
6377 \def\hyper@linkurl##1##2{##1\Hy@xspace@end}%
6378 \def\hyper@linkfile##1##2##3{##1\Hy@xspace@end}%
6379 }
6380 \def\endNoHyper{%
6381 \global\let\hyper@link\hyper@livelink
6382 }
6383 \langle/package)
```
## **24 Package nohyperref**

This package is introduced by Sebastian Rahtz.

Package nohyperref is a dummy package that defines some low level and some top-level commands. It is done for jadetex, which calls hyperref low-level commands, but it would also be useful with people using normal hyperref, who really do not want the package loaded at all.

Some low-level commands:

```
6384 \langle*nohyperref\rangle6385 \RequirePackage{letltxmacro}[2008/06/13]
6386 \let\hyper@@anchor\@gobble
6387 \def\hyper@link#1#2#3{#3}%
6388 \let\hyper@anchorstart\@gobble
6389 \let\hyper@anchorend\@empty
6390 \let\hyper@linkstart\@gobbletwo
6391 \let\hyper@linkend\@empty
6392 \def\hyper@linkurl#1#2{#1}%
6393 \def\hyper@linkfile#1#2#3{#1}%
6394 \def\hyper@link@[#1]#2#3{}%
6395 \let\PDF@SetupDoc\@empty
6396 \let\PDF@FinishDoc\@empty
6397 \def\nohyperpage#1{#1}
Some top-level commands:
6398 \def\Acrobatmenu#1#2{\leavevmode#2}
6399 \let\pdfstringdefDisableCommands\@gobbletwo
6400 \let\texorpdfstring\@firstoftwo
6401 \let\pdfbookmark\@undefined
6402 \newcommand\pdfbookmark[3][]{}
6403 \let\phantomsection\@empty
6404 \let\hypersetup\@gobble
6405 \let\hyperbaseurl\@gobble
6406 \newcommand*{\href}[3][]{#3}
6407 \let\hyperdef\@gobbletwo
6408 \let\hyperlink\@gobble
6409 \let\hypertarget\@gobble
6410 \def\hyperref{%
6411 \@ifnextchar[\@gobbleopt{\expandafter\@gobbletwo\@gobble}%
6412 }
6413 \long\def\@gobbleopt[#1]{}
6414 \let\hyperpage\@empty
Ignore star from referencing macros:
```

```
6415 \LetLtxMacro\NoHy@OrgRef\ref
6416 \DeclareRobustCommand*{\ref}{%
6417 \@ifstar\NoHy@OrgRef\NoHy@OrgRef
6418 }
6419 \LetLtxMacro\NoHy@OrgPageRef\pageref
6420 \DeclareRobustCommand*{\pageref}{%
6421 \@ifstar\NoHy@OrgPageRef\NoHy@OrgPageRef
6422 }
6423 \langle/nohyperref)
```
## **25 The Mangling Of Aux and Toc Files**

Some extra tests so that the hyperref package may be removed or added to a document without having to remove .aux and .toc files (this section is by David Carlisle) All the code is delayed to \begin{document}

6424  $\langle$ \*package $\rangle$ 

\Hy@AtBeginDocument{%

First the code to deal with removing the hyperref package from a document.

Write some stuff into the aux file so if the next run is done without hyperref, then \contentsline and \newlabel are defined to cope with the extra arguments.

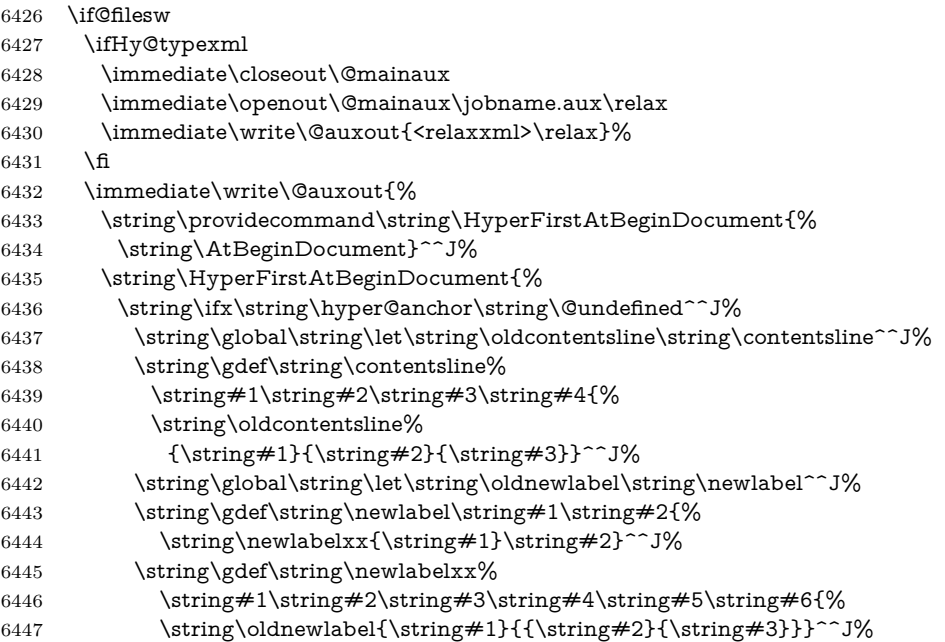

But the new aux file will be read again at the end, with the normal definitions expected, so better put things back as they were.

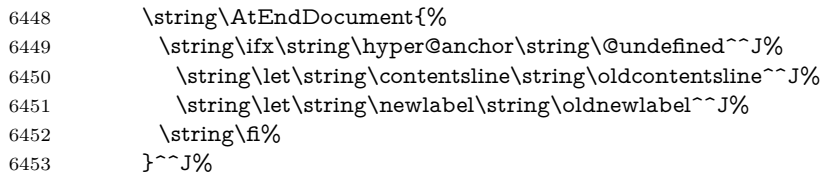

If the document is being run with hyperref put this definition into the aux file, so we can spot it on the next run.

 \string\fi% }^^J% \string\global\string\let\string\hyper@last\relax^^J% \string\gdef\string\HyperFirstAtBeginDocument\string#1{\string#1}% }% 6459 \fi \let\HyperFirstAtBeginDocument\ltx@firstofone

Now the code to deal with adding the hyperref package to a document with aux and toc written the standard way.

If hyperref was used last time, do nothing. If it was not used, or an old version of hyperref was used, don't use that TOC at all but generate a warning. Not ideal, but better than failing with pre-5.0 hyperref TOCs.

\ifx\hyper@last\@undefined

\def\@starttoc#1{%

- \begingroup
- \makeatletter

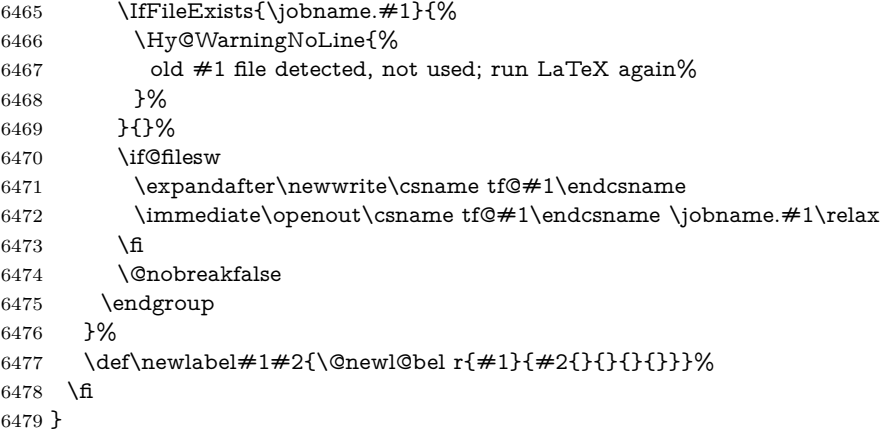

# **26 Title strings**

If options pdftitle and pdfauthor are not used, these informations for the pdf information dictionary can be extracted by the nd

```
6480 \ifHy@pdfusetitle
6481 \let\HyOrg@title\title
6482 \let\HyOrg@author\author
6483 \def\title{\@ifnextchar[{\Hy@scanopttitle}{\Hy@scantitle}}%
6484 \def\Hy@scanopttitle[#1]{%
6485 \gdef\Hy@title{#1}%
6486 \HyOrg@title[{#1}]%
6487 }%
6488 \def\Hy@scantitle#1{%
6489 \gdef\Hy@title{#1}%
6490 \HyOrg@title{#1}%
6491 }%
6492 \def\author{\@ifnextchar[{\Hy@scanoptauthor}{\Hy@scanauthor}}%
6493 \def\Hy@scanoptauthor[#1]{%
6494 \gdef\Hy@author{#1}%
6495 \HyOrg@author[{#1}]%
6496 }%
6497 \def\Hy@scanauthor#1{%
6498 \gdef\Hy@author{#1}%
6499 \HyOrg@author{#1}%
6500 }%
```
The case, that or re given before hyperref is loaded, is much more complicate, because LaTeX initializes the macros title and author with LaTeX error and warning messages.

```
6501 \begingroup
6502 \def\process@me#1\@nil#2{%
6503 \expandafter\let\expandafter\x\csname @#2\endcsname
6504 \edef\y{\expandafter\strip@prefix\meaning\x}%
6505 \def\c##1#1##2\@nil{%
6506 \ifx\\##1\\%
6507 \else
6508 \expandafter\gdef\csname Hy@#2\expandafter\endcsname
6509 \expandafter{\x}%
6510 \fi
6511 }%
```
6512 \expandafter\c\y\relax#1\@nil

}%

```
6514 \expandafter\process@me\string\@latex@\@nil{title}%
```
\expandafter\process@me\string\@latex@\@nil{author}%

```
6516 \endgroup
```
\fi

\Hy@DisableOption{pdfusetitle}

Macro \Hy@UseMaketitleInfos is used in the driver files, before the information entries are used.

The newline macro  $\newcommand{\label{thm}m}$  \ is much more complicate. In the title a good replacement can be a space, but can be already a space after  $\setminus \setminus$  in the title string. So this space is removed by scanning for the next non-empty argument.

In the macro **\author** the newline can perhaps separate the different authors, so the newline expands here to a comma with space.

The possible arguments such as space or the optional argument after the newline macros are not detected.

```
6519 \def\Hy@UseMaketitleString#1{%
6520 \ltx@IfUndefined{Hy@#1}{}{%
6521 \begingroup
6522 \let\Hy@saved@hook\pdfstringdefPreHook
6523 \pdfstringdefDisableCommands{%
6524 \expandafter\let\expandafter\\\csname Hy@newline@#1\endcsname
6525 \let\newline\\%
6526 }%
6527 \expandafter\ifx\csname @pdf#1\endcsname\@empty
6528 \expandafter\pdfstringdef\csname @pdf#1\endcsname{%
6529 \csname Hy@#1\endcsname\@empty
6530 }%
6531 \fi
6532 \global\let\pdfstringdefPreHook\Hy@saved@hook
6533 \endgroup
6534 }%
6535 }
6536 \def\Hy@newline@title#1{ #1}
6537 \def\Hy@newline@author#1{, #1}
6538 \def\Hy@UseMaketitleInfos{%
6539 \Hy@UseMaketitleString{title}%
6540 \Hy@UseMaketitleString{author}%
6541 }
```
## **27 Page numbers**

This stuff is done by Heiko Oberdiek.

## **28 Every page**

```
6542 \RequirePackage{atbegshi}[2007/09/09]
6543 \let\Hy@EveryPageHook\ltx@empty
6544 \let\Hy@EveryPageBoxHook\ltx@empty
6545 \let\Hy@FirstPageHook\ltx@empty
6546 \AtBeginShipout{%
6547 \Hy@EveryPageHook
6548 \ifx\Hy@EveryPageBoxHook\ltx@empty
6549 \else
```

```
6550 \setbox\AtBeginShipoutBox=\vbox{%
6551 \offinterlineskip
6552 \Hy@EveryPageBoxHook
6553 \box\AtBeginShipoutBox
6554 }%
6555 \fi
6556 }
6557 \ltx@iffileloaded{hpdftex.def}{%
6558 \AtBeginShipout{%
6559 \Hy@FirstPageHook
6560 \global\let\Hy@FirstPageHook\ltx@empty
6561 }%
6562 }{%
6563 \AtBeginShipoutFirst{%
6564 \Hy@FirstPageHook
6565 }%
6566 }
6567 \g@addto@macro\Hy@FirstPageHook{%
6568 \PDF@FinishDoc
6569 \global\let\PDF@FinishDoc\ltx@empty
6570 }
```
### **28.1 PDF /PageLabels**

Internal macros of this module are marked with \HyPL@.

```
6571 \ifHy@pdfpagelabels
                  6572 \begingroup\expandafter\expandafter\expandafter\endgroup
                  6573 \expandafter\ifx\csname thepage\endcsname\relax
                  6574 \Hy@pdfpagelabelsfalse
                  6575 \Hy@WarningNoLine{%
                  6576 Option 'pdfpagelabels' is turned off\MessageBreak
                  6577 because \string\thepage\space is undefined%
                  6578 }%
                  6579 \csname fi\endcsname
                  6580 \csname iffalse\expandafter\endcsname
                 6581 \fi
\thispdfpagelabel The command \thispdfpagelabel allows to label a special page without the re-
                 definition of \thepage for the page.
                  6582 \def\thispdfpagelabel#1{%
                  6583 \gdef\HyPL@thisLabel{#1}%
                  6584 }%
                  6585 \global\let\HyPL@thisLabel\relax
  \HyPL@Labels The page labels are collected in \HyPL@Labels and set at the end of the document.
                  6586 \let\HyPL@Labels\ltx@empty
   \Hy@abspage We have to know the the absolute page number and introduce a new counter for
                 that.
                  6587 \newcount\Hy@abspage
                  6588 \Hy@abspage=0 %
                 For comparisons with the values of the previous page, some variables are needed:
                  6589 \def\HyPL@LastType{init}%
                  6590 \def\HyPL@LastNumber{0}%
                  6591 \let\HyPL@LastPrefix\ltx@empty
```

```
Definitions for the PDF names of the LATEX pendents.
                 6592 \def\HyPL@arabic{D}%
                 6593 \def\HyPL@Roman{R}%
                 6594 \def\HyPL@roman{r}%
                 6595 \def\HyPL@Alph{A}%
                 6596 \def\HyPL@alph{a}%
                 6597 \let\HyPL@SlidesSetPage\ltx@empty
                 6598 \ltx@ifclassloaded{slides}{%
                 6599 \def\HyPL@SlidesSetPage{%
                 6600 \advance\c@page\ltx@one
                 6601 \ifnum\value{page}>\ltx@one
                 6602 \protected@edef\HyPL@SlidesOptionalPage{%
                 6603 \Hy@SlidesFormatOptionalPage{\thepage}%
                 6604
                 6605 \else
                 6606 \let\HyPL@SlidesOptionalPage\ltx@empty
                 6607 \fi
                 6608 \advance\c@page-\ltx@one
                 6609 \def\HyPL@page{%
                 6610 \csname the\Hy@SlidesPage\endcsname
                 6611 \HyPL@SlidesOptionalPage
                 6612 }%
                 6613 }%
                 6614 }{}%
\HyPL@EveryPage If a page is shipout and the page number is known, \HyPL@EveryPage has to be
                 called. It stores the current page label.
                 6615 \def\HyPL@EveryPage{%
                 6616 \begingroup
                 6617 \ifx\HyPL@thisLabel\relax
                 6618 \let\HyPL@page\thepage
                 6619 \HyPL@SlidesSetPage
                 6620 \else
                 6621 \let\HyPL@page\HyPL@thisLabel
                 6622 \global\let\HyPL@thisLabel\relax
                 6623 \fi
                 6624 \let\HyPL@Type\relax
                 6625 \ifnum\c@page>0 %
                 6626 \ifx\HyPL@SlidesSetPage\ltx@empty
                 6627 \expandafter\HyPL@CheckThePage\HyPL@page\@nil
                 6628 \fi
                 6629 \fi
                 6630 \let\Hy@temp Y%
                 6631 \ifx\HyPL@Type\HyPL@LastType
                 6632 \else
                 6633 \let\Hy@temp N%
                 6634 \fi
                 6635 \ifx\HyPL@Type\relax
                 6636 \pdfstringdef\HyPL@Prefix{\HyPL@page}%
                 6637 \else
                 6638 \pdfstringdef\HyPL@Prefix\HyPL@Prefix
                 6639
                 6640 \ifx\HyPL@Prefix\HyPL@LastPrefix
                 6641 \else
                 6642 \let\Hy@temp N%
                 6643 \fi
                 6644 \if Y\Hy@temp
```
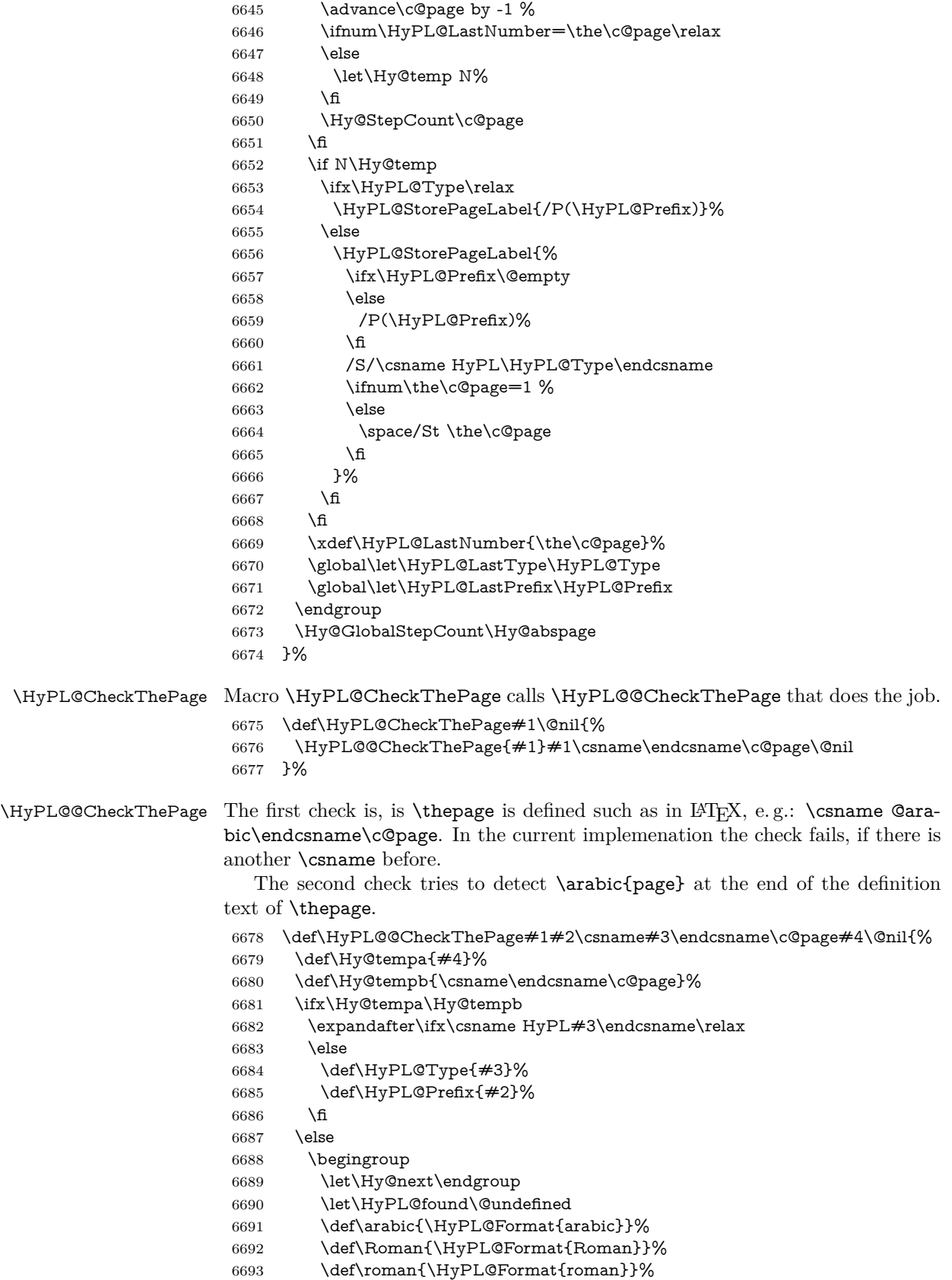

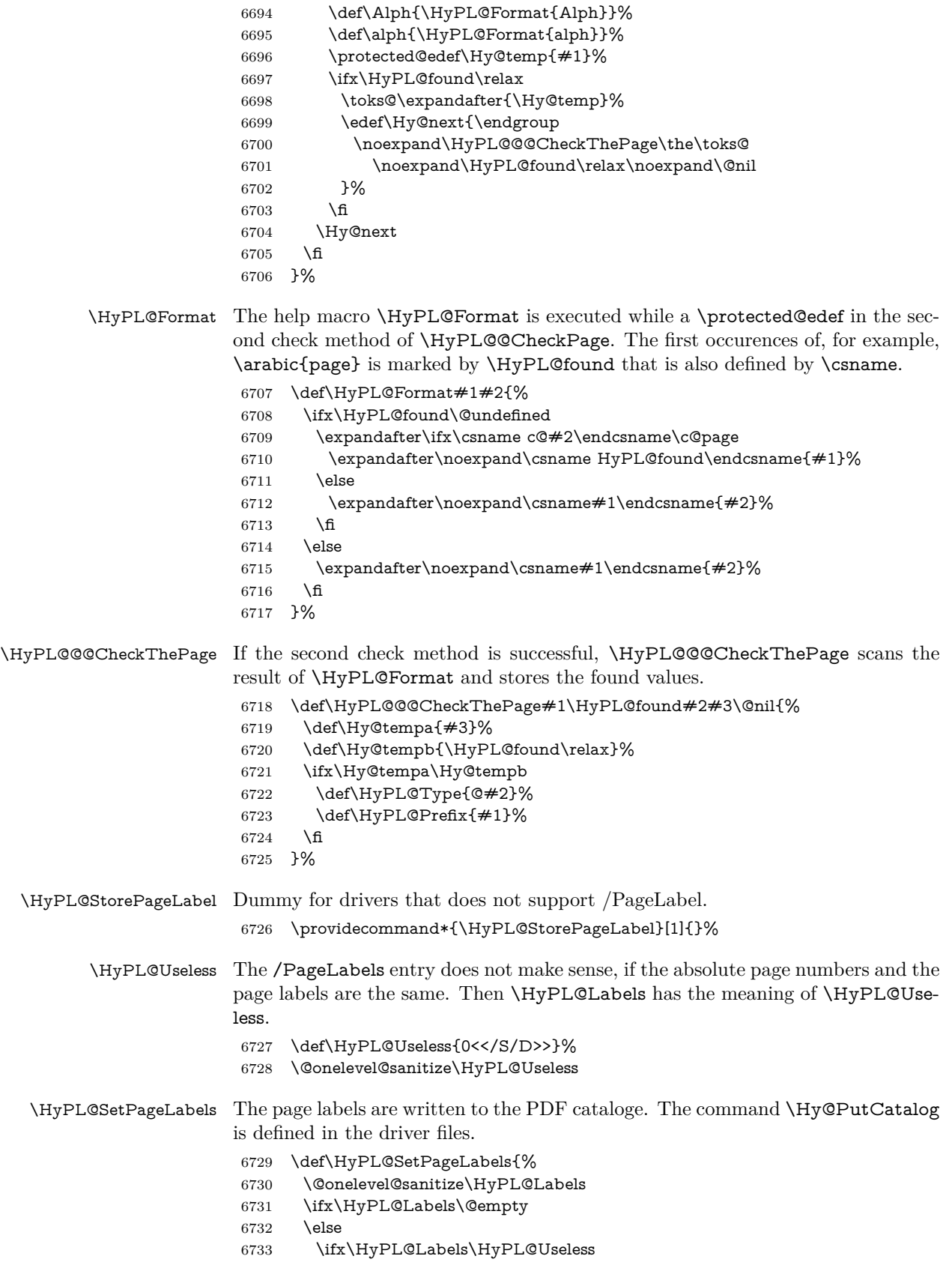

```
6734 \else
6735 \Hy@PutCatalog{/PageLabels<</Nums[\HyPL@Labels]>>}%
6736 \fi
6737 \fi
6738 }%
6739 \g@addto@macro\Hy@EveryPageHook{\HyPL@EveryPage}%
6740 \fi
```
Option 'pdfpagelabels' has been used and is now disabled.

\Hy@DisableOption{pdfpagelabels}

```
6742 \langle/package\rangle
```
### **28.1.1 pdfTeX and VTeX**

Because of pdfTeX's \pdfcatalog command the /PageLabels entry can set at end of document in the first run.

### \Hy@PutCatalog

 $\langle$ \*pdftex) \pdf@ifdraftmode{% \let\Hy@PutCatalog\ltx@gobble }{% \let\Hy@PutCatalog\pdfcatalog }  $\langle$  /pdftex)

The code for VTeX is more complicate, because it does not allow the direct access to the /Catalog object. The command scans its argument and looks for a /PageLabels entry.

VTeX 6.59g is the first version, that implements \special{!pdfpagelabels...}. For this version \VTeXversion reports 660.

```
6750 \langle*vtex\rangle6751 \providecommand*{\XR@ext}{pdf}
6752 \edef\Hy@VTeXversion{%
6753 \ifx\VTeXversion\@undefined
6754 \z@6755 \else
6756 \ifx\VTeXversion\relax
6757 \z@
6758 \else
6759 \VTeXversion
6760 \fi
6761 \fi
6762 }
6763 \begingroup
6764 \ifnum\Hy@VTeXversion<660 %
6765 \gdef\Hy@PutCatalog#1{%
6766 \Hy@WarningNoLine{%
6767 VTeX 6.59g or above required for pdfpagelabels%
6768 }%
6769 }%
6770 \else
6771 \gdef\Hy@PutCatalog#1{%
6772 \Hy@vt@PutCatalog#1/PageLabels<<>>\@nil
6773 }%
6774 \gdef\Hy@vt@PutCatalog#1/PageLabels<<#2>>#3\@nil{%
```

```
6775 \iint x \times 2 \times 26776 \else
                        6777 \immediate\special{!pdfpagelabels #2}%
                        6778 \fi
                        6779 }%
                        6780 \fi
                        6781 \endgroup
                        6782\langle/vtex\rangle6783 \langle*pdftex | vtex\rangle\HyPL@StorePageLabel This macro adds the entry #1 to \HyPL@Labels.
                        6784 \ifHy@pdfpagelabels
                        6785 \def\HyPL@StorePageLabel#1{%
                        6786 \toks@\expandafter{\HyPL@Labels}%
                        6787 \xdef\HyPL@Labels{%
                        6788 \the\toks@
                        6789 \the\Hy@abspage<<#1>>%
                        6790 }%
```
Package atveryend is used to get behind the final \clearpage and to avoid a \clearpage in \AtEndDocument. Then the PDF catalog entry for \PageLabels is set.

```
6792 \RequirePackage{atveryend}[2009/12/07]%
6793 \AtVeryEndDocument{%
6794 \HyPL@SetPageLabels
6795 }%
6796 \fi
6797 \langle/pdftex | vtex\rangle
```
### **28.1.2 xetex**

}%

6798 (\*xetex) \HyPsd@LoadUnicode \Hy@unicodetrue \ifx\HyPsd@pdfencoding\HyPsd@pdfencoding@unicode \else \let\HyPsd@pdfencoding\HyPsd@pdfencoding@auto \fi \HyPsd@LoadStringEnc \define@key{Hyp}{unicode}[true]{% \Hy@boolkey{unicode}{#1}% \ifHy@unicode \else \Hy@Warning{% XeTeX driver only supports 'unicode=true'. Ignoring\MessageBreak option setting 'unicode=false'% }% \Hy@unicodetrue \fi } \define@key{Hyp}{pdfencoding}{% \edef\HyPsd@temp{#1}% \ifx\HyPsd@temp\HyPsd@pdfencoding@unicode \let\HyPsd@pdfencoding\HyPsd@temp \else

```
6822 \ifx\HyPsd@temp\HyPsd@pdfencoding@auto
6823 \let\HyPsd@pdfencoding\HyPsd@temp
6824 \else
6825 \Hy@Warning{%
6826 XeTeX driver only supports\MessageBreak
6827 'pdfencoding=unicode|auto'. Ignoring option\MessageBreak
6828 setting 'pdfencoding=\HyPsd@temp'%
6829 }%
6830 \fi
6831 \fi
6832 }
6833 \let\HyXeTeX@CheckUnicode\relax
6834 (/xetex)
28.1.3 pdfmarkbase, dvipdfm, xetex
```

```
6835 (*pdfmarkbase)
6836 \begingroup
6837 \@ifundefined{headerps@out}{}{%
6838 \toks@\expandafter{\Hy@FirstPageHook}%
6839 \xdef\Hy@FirstPageHook{%
6840 \noexpand\headerps@out{%
6841 systemdict /pdfmark known%
6842 {%
6843 userdict /?pdfmark systemdict /exec get put%
6844 }{%
6845 userdict /?pdfmark systemdict /pop get put %
```
- userdict /pdfmark systemdict /cleartomark get put%
	-
- }%
- ifelse%
- }%
- \the\toks@
- }%
- }%
- \endgroup
- 6854  $\langle$ /pdfmarkbase $\rangle$

### \Hy@PutCatalog

- 6855 (dvipdfm | xetex)\def\Hy@PutCatalog#1{\@pdfm@mark{docview << #1 >>}}
- 6856 (\*pdfmarkbase)
- \def\Hy@PutCatalog#1{%
- \pdfmark{pdfmark=/PUT,Raw={\string{Catalog\string} << #1 >>}}%
- }
- 6860 (/pdfmarkbase)
- 6861  $\langle * \text{pdfmarkbase} |$  dvipdfm  $| \text{ xetex} \rangle$
- \ifHy@pdfpagelabels

### \HyPL@StorePageLabel This macro writes a string to the .aux file.

```
6863 \def\HyPL@StorePageLabel#1{%
```

```
6864 \if@filesw
```
- \begingroup
- \edef\Hy@tempa{\the\Hy@abspage<<#1>>}%
- \immediate\write\@mainaux{%
- \string\HyPL@Entry{\Hy@tempa}%
- 6869 }%
- \endgroup
- \fi
- }%

Write a dummy definition of  $\HyPL@Entry$  for the case, that the next run is done without hyperref. A marker for the rerun warning is set and the /PageLabels is written.

```
6873 \Hy@AtBeginDocument{%
6874 \if@filesw
6875 \immediate\write\@mainaux{%
6876 \string\providecommand\string*\string\HyPL@Entry[1]{}%
6877 }%
6878 \fi
6879 \ifx\HyPL@Labels\@empty
6880 \Hy@WarningNoLine{Rerun to get /PageLabels entry}%
6881 \else
6882 \HyPL@SetPageLabels
6883 \fi
6884 \let\HyPL@Entry\@gobble
6885 }%
```
### \HyPL@Entry

```
6886 \def\HyPL@Entry#1{%
6887 \expandafter\gdef\expandafter\HyPL@Labels\expandafter{%
6888 \HyPL@Labels
6889 #1%
6890 }%
6891 }%
6892 \fi
6893 \langle/pdfmarkbase | dvipdfm | xetex\rangle6894 \langle*package)
6895 \ifx\MaybeStopEarly\relax
6896 \else
6897 \Hy@stoppedearlytrue
6898 \expandafter\MaybeStopEarly
6899 \fi
6900 \Hy@stoppedearlyfalse
```
# **29 Automated LATEX hypertext cross-references**

Anything which can be referenced advances some counter; we overload this to put in a hypertext starting point (with no visible anchor), and make a note of that for later use in \label. This will fail badly if \theH<name> does not expand to a sensible reference. This means that classes or package which introduce new elements need to define an equivalent \theH<name> for every \the<name>. We do make a trap to make  $\theta >$  be the same as  $\arabla$ {<name>}, if \theH<name> is not defined, but this is not necessarily a good idea. Alternatively, the 'naturalnames' option uses whatever LATEX provides, which may be useable. But then its up to you to make sure these are legal PDF and HTML names. The 'hypertexnames=false' option just makes up arbitrary names.

All the shenanigans is to make sure section numbers etc are always arabic, separated by dots. Who knows how people will set up \@currentlabel? If they put spaces in, or brackets (quite legal) then the hypertext processors will get upset.

But this is flaky, and open to abuse. Styles like subeqn will mess it up, for starters. Appendices are an issue, too. We just hope to cover most situations. We can at least cope with the standard sectioning structure, allowing for \part and \chapter.

```
Start with a fallback for equations
6901 \def\Hy@CounterExists#1{%
6902 \begingroup\expandafter\expandafter\expandafter\endgroup
6903 \expandafter\ifx\csname c@#1\endcsname\relax
6904 \expandafter\@gobble
6905 \else
6906 \begingroup\expandafter\expandafter\expandafter\endgroup
6907 \expandafter\ifx\csname the#1\endcsname\relax
6908 \expandafter\expandafter\expandafter\@gobble
6909 \else
6910 \expandafter\expandafter\expandafter\@firstofone
6911 \fi
6912 \fi
6913 }
6914 \Hy@CounterExists{section}{%
6915 \providecommand\theHequation{\theHsection.\arabic{equation}}%
6916 }
6917 \Hy@CounterExists{part}{%
6918 \providecommand\theHpart{\arabic{part}}%
6919 }
6920 \ltx@IfUndefined{thechapter}{%
6921 \providecommand\theHsection {\arabic{section}}%
6922 \providecommand\theHfigure {\arabic{figure}}%
6923 \providecommand\theHtable {\arabic{table}}%
6924 }{%
6925 \providecommand\theHchapter {\arabic{chapter}}%
6926 \providecommand\theHfigure {\theHchapter.\arabic{figure}}%
6927 \providecommand\theHtable {\theHchapter.\arabic{table}}%
6928 \providecommand\theHsection {\theHchapter.\arabic{section}}%
6929 }
6930 \providecommand\theHsubsection {\theHsection.\arabic{subsection}}
6931 \providecommand\theHsubsubsection{\theHsubsection.\arabic{subsubsection}}
6932 \providecommand\theHparagraph {\theHsubsubsection.\arabic{paragraph}}
6933 \providecommand\theHsubparagraph {\theHparagraph.\arabic{subparagraph}}
6934 \providecommand\theHtheorem {\theHsection.\arabic{theorem}}
6935 \providecommand\theHthm {\theHsection.\arabic{thm}}
```
Thanks to Greta Meyer (gbd@pop.cwru.edu) for making me realize that enumeration starts at 0 for every list! But \item occurs inside \trivlist, so check if its a real \item before incrementing counters.

```
6936 \let\H@item\item
```
\newcounter{Item}

\def\theHItem{\arabic{Item}}

```
6939 \def\item{%
```
\@hyper@itemfalse

```
6941 \if@nmbrlist\@hyper@itemtrue\fi
```

```
6942 \H@item
```
}

```
6944 \providecommand\theHenumi {\theHItem}
```

```
6945 \providecommand\theHenumii {\theHItem}
```

```
6946 \providecommand\theHenumiii {\theHItem}
```

```
6947 \providecommand\theHenumiv {\theHItem}
```

```
6948 \providecommand\theHHfootnote {\arabic{Hfootnote}}
```

```
6949 \providecommand\theHmpfootnote{\arabic{mpfootnote}}
```

```
6950 \@ifundefined{theHHmpfootnote}{%
```

```
6951 \let\theHHmpfootnote\theHHfootnote
```

```
6952 }{}
```
Tanmoy asked for this default handling of undefined \theH<name> situations. It really isn't clear what would be ideal, whether to turn off hyperizing of unknown elements, to pick up the textual definition of the counter, or to default it to something like **\arabic{name}**. We take the latter course, slightly worriedly.

```
6953 \let\H@refstepcounter\refstepcounter
6954 \edef\name@of@eq{equation}%
6955 \edef\name@of@slide{slide}%
```
We do not want the handler for  $\ref{tepc}$  out in during the processing of \item (we handle that separately), so we provide a bypass conditional.

```
6956 \newif\if@hyper@item
6957 \newif\if@skiphyperref
6958 \@hyper@itemfalse
6959 \@skiphyperreffalse
6960 \def\refstepcounter#1{%
6961 \ifHy@pdfstring
6962 \else
6963 \H@refstepcounter{#1}%
6964 \edef\This@name{#1}%
6965 \ifx\This@name\name@of@slide
6966 \else
6967 \if@skiphyperref
6968 \else
6969 \if@hyper@item
6970 \stepcounter{Item}%
6971 \hyper@refstepcounter{Item}%
6972 \@hyper@itemfalse
6973 \else
6974 \hyper@refstepcounter{#1}%
6975 \fi
6976 \fi
6977 \fi
6978 \fi
6979 }
6980 \let\Hy@saved@refstepcounter\refstepcounter
```
AMSLATEX processes all equations twice; we want to make sure that the hyper stuff is not executed twice, so we use the AMS \ifmeasuring@, initialized if AMS math is not used.

\@ifpackageloaded{amsmath}{}{\newif\ifmeasuring@\measuring@false}

### \hyper@refstepcounter

 \def\hyper@refstepcounter#1{% \edef\This@name{#1}%

- \ifx\This@name\name@of@eq
- \@ifundefined{theHequation}{%
- \make@stripped@name{\theequation}%
- \let\theHequation\newname
- }{}%
- \fi
- \HyCnt@ProvideTheHCounter{#1}%
- \hyper@makecurrent{#1}%
- \ifmeasuring@
- \else
- \Hy@raisedlink{%
- \hyper@anchorstart{\@currentHref}\hyper@anchorend
- }%

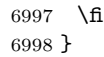

\Hy@ProvideTheHCounter \theH<counter> is not set for counters that are defined before 'hyperref' is loaded. In  $\clap{\text{CeQckt}}$ , the clear counter list of the artificial counter  $\mathsf{Cckpt}$ , LAT<sub>E</sub>X remembers the defined counters (needed for \include). We check the clear counter lists, whether our counter is present. If we found it, then we add the parent counter value to \theH<counter>. The \@elt list is used in sanitized form for the comparison, because the list might contain other stuff than \@elts. Also it simplifies the implementation, because LAT<sub>E</sub>X', substring search \in© can be used.

- \def\HyCnt@ProvideTheHCounter#1{%
- \@ifundefined{theH#1}{%
- \expandafter\def\csname theH#1\endcsname{}%
- \def\Hy@temp{\@elt{#1}}%
- \ltx@onelevel@sanitize\Hy@temp
- \let\HyOrg@elt\@elt
- \edef\@elt{%
- \noexpand\HyCnt@LookForParentCounter
- \expandafter\noexpand\csname theH#1\endcsname
- }%
- \cl@@ckpt
- \let\@elt\HyOrg@elt
- \expandafter
- \ltx@LocalAppendToMacro\csname theH#1\expandafter\endcsname
- \expandafter{%
- \expandafter\@arabic\csname c@#1\endcsname
- }%
- }{}%
- }

### \Hy@LookForParentCounter

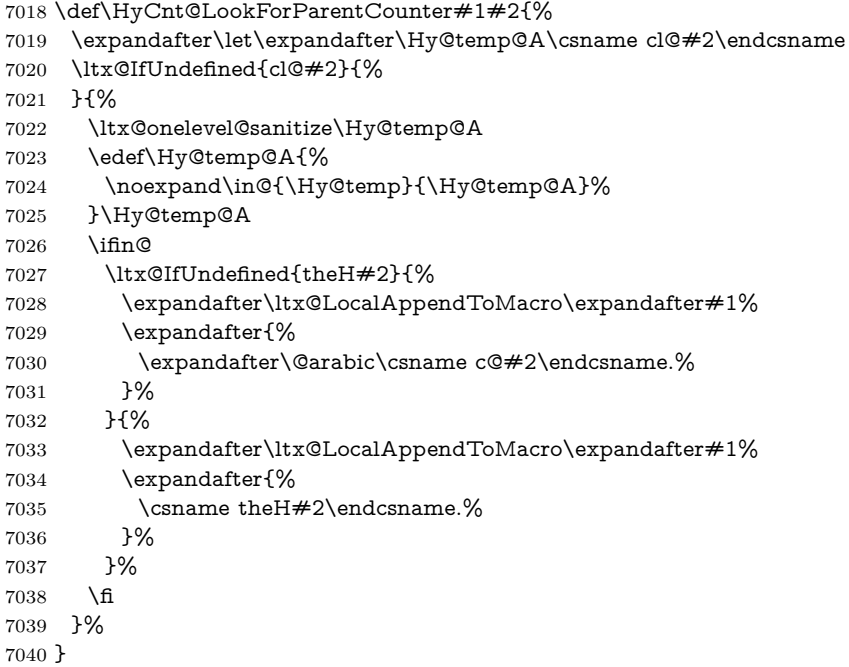

After \appendix "chapter" (or "section" for classes without chapter) should be replaced by "appendix" to get \autoref work. Macro \Hy@chapapp contains

the current valid name like \@chapapp, which cannot be used, because this string depends on the current language.

The "french" package defines counter \thechapter by \newcounterchapter, if \@ifundefinedchapter.

```
7041 \begingroup\expandafter\expandafter\expandafter\endgroup
7042 \expandafter\ifx\csname chapter\endcsname\relax
7043 \def\Hy@chapterstring{section}%
7044 \else
7045 \def\Hy@chapterstring{chapter}%
7046 \fi
7047 \def\Hy@appendixstring{appendix}
7048 \def\Hy@chapapp{\Hy@chapterstring}
7049 \ltx@IfUndefined{appendix}{%
7050 }{%
7051 \let\HyOrg@appendix\appendix
7052 \def\Hy@AlphNoErr#1{%
7053 \ifnum\value{#1}>26 %
7054 Alph\number\value{#1}%
7055 \else
7056 \ifnum\value{#1}<1 %
7057 Alph\number\value{#1}%
7058 \else
7059 \Alph{#1}%
7060 \fi
7061 \fi
7062 }%
7063 \def\appendix{%
7064 \ltx@IfUndefined{chapter}{%
7065 \gdef\theHsection{\Hy@AlphNoErr{section}}%
7066 }{%
7067 \gdef\theHchapter{\Hy@AlphNoErr{chapter}}%
7068 }%
7069 \xdef\Hy@chapapp{\Hy@appendixstring}%
7070 \HyOrg@appendix
7071 }%
7072 }
```
### \Hy@Test@alph

- \def\Hy@Test@alph#1{%
- \ifcase#1\or
- 7075 a\or b\or c\or d\or e\or f\or g\or h\or i\or j\or
- 7076 k\or l\or m\or n\or o\or p\or q\or r\or s\or t\or
- 7077 u\or v\or w\or x\or y\or z%
- \else
- \@ctrerr
- 7080 \fi
- }

### \Hy@Test@Alph

\def\Hy@Test@Alph#1{%

- \ifcase#1\or
- 7084 A\or B\or C\or D\or E\or F\or G\or H\or I\or J\or
- 7085 K\or L\or M\or N\or O\or P\or Q\or R\or S\or T\or
- U\or V\or W\or X\or Y\or Z%
- \else
- \@ctrerr
- \fi

}

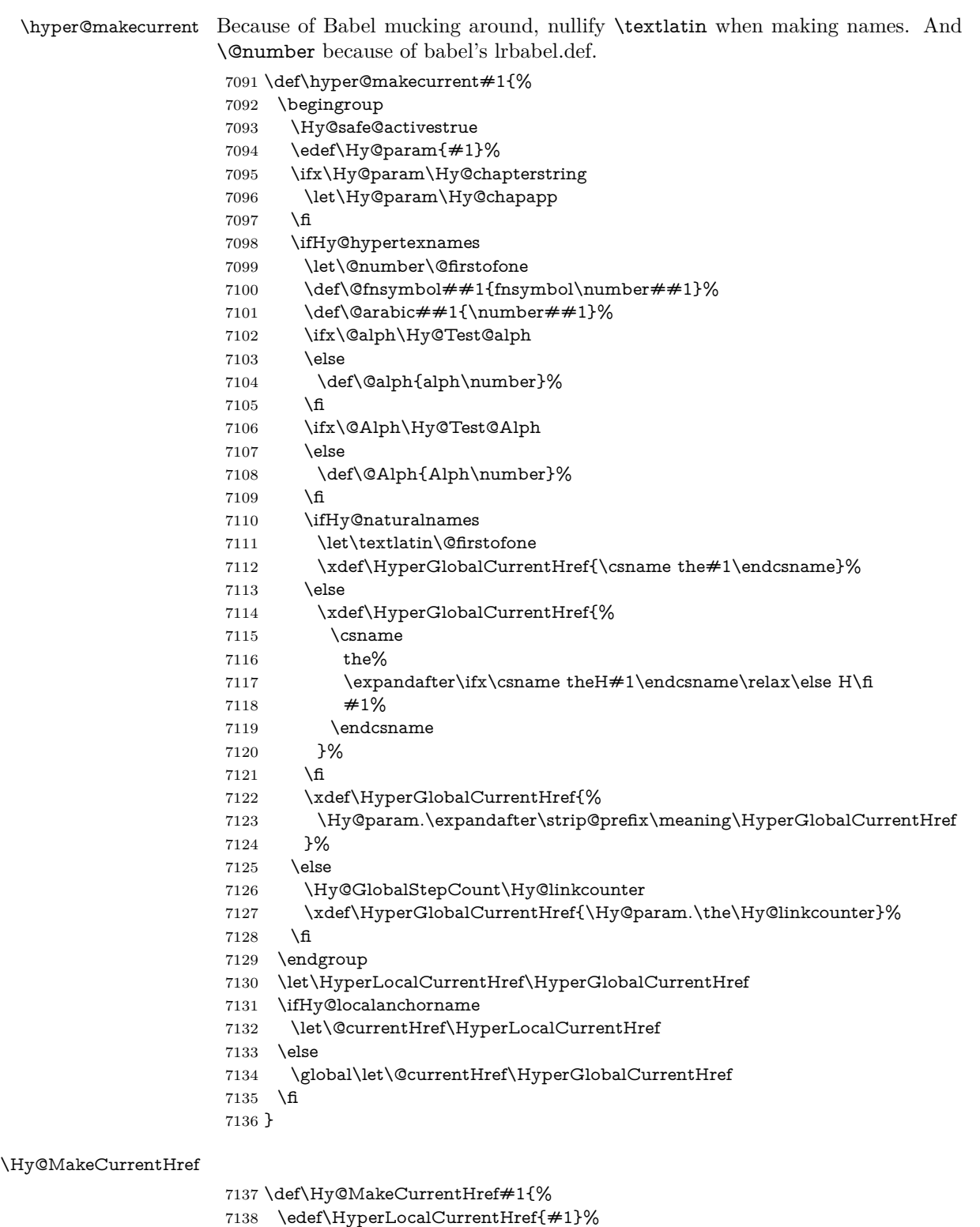

- 
- \@onelevel@sanitize\HyperLocalCurrentHref
- \global\let\HyperGlobalCurrentHref\HyperLocalCurrentHref
- \let\HyperLocalCurrentHref\HyperGlobalCurrentHref
- \ifHy@localanchorname
- \let\@currentHref\HyperLocalCurrentHref
- \else
- \global\let\@currentHref\HyperGlobalCurrentHref
- \fi
- }

### \Hy@MakeCurrentHrefAuto

\lastpage@putlabel

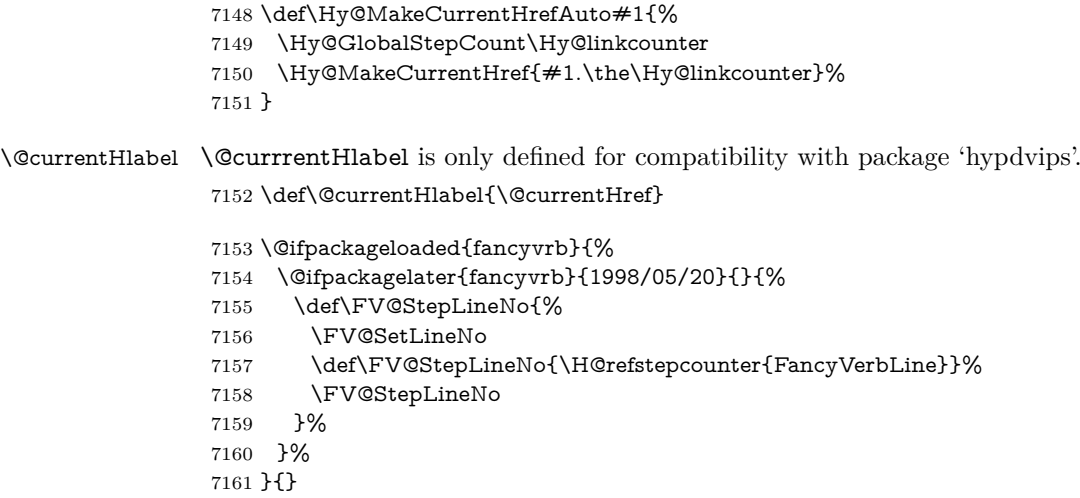

## **30 Package lastpage support**

Package lastpage directly writes the \newlabel command to the aux file. Because package hyperref requires additional arguments, the internal command \lastpage@putlabel is redefined. The patch is deferred by \AtBeginDocument, because it is possible that package lastpage is loaded after package hyperref. The same algorithm (options hypertexnames and plainpages) is used to get the page anchor name as in \Hy@EveryPageAnchor (see sec. [39\)](#page-185-0). The link will not work if option pageanchor is set to false.

```
7162 \Hy@AtBeginDocument{%
7163 \@ifclassloaded{revtex4}{%
7164 \@namedef{ver@lastpage.sty}{1994/06/25}%
7165 }{}%
7166 \@ifpackageloaded{lastpage}{%
7167 \ifHy@pageanchor
7168 \else
7169 \Hy@WarningNoLine{%
7170 The \string\pageref{LastPage} link doesn't work\MessageBreak
7171 with disabled option 'pageanchor'%
7172 }%
7173 \fi
7174 \def\lastpage@putlabel{%
7175 \addtocounter{page}{-1}%
7176 \if@filesw
7177 \begingroup
7178 \let\@number\@firstofone
7179 \ifHy@pageanchor
7180 \ifHy@hypertexnames
```

```
7181 \ifHy@plainpages
7182 \def\Hy@temp{\arabic{page}}%
7183 \else
7184 \Hy@unicodefalse
7185 \pdfstringdef\Hy@temp{\thepage}%
7186 \fi
7187 \else
7188 \def\Hy@temp{\the\Hy@pagecounter}%
7189 \fi
7190 \t\t \hat{f}7191 \immediate\write\@auxout{%
7192 \string\newlabel
7193 {LastPage}{{}{\thepage}{}{%
7194 \ifHy@pageanchor page.\Hy@temp\fi}{}}%
7195 }%
7196 \endgroup
7197 \fi
7198 \addtocounter{page}{1}%
7199 }%
7200 \@ifclassloaded{revtex4}{%
7201 \begingroup
7202 \toks@\expandafter{\lastpage@putlabel}%
7203 \edef\x{\endgroup
7204 \def\noexpand\lastpage@putlabel{%
7205 \noexpand\stepcounter{page}%
7206 \the\toks@
7207 \noexpand\addtocounter{page}\noexpand\m@ne
7208 }%
7209 }%
7210 \chi7211 }{}%
7212 }{}%
7213 }
7214 \; \langle / \text{package} \rangle7215 \langle*check\rangle7216 \checkpackage{lastpage}[1994/06/25]
7217 \checkcommand\def\lastpage@putlabel{%
7218 \addtocounter{page}{-1}%
7219 \immediate\write\@auxout{%
7220 \string\newlabel{LastPage}{{}{\thepage}}%
7221 }%
7222 \addtocounter{page}{1}%
7223 }
7224 \langle/check\rangle7225 \langle*package\rangle
```
## **31 Package ifthen support**

Since version 6.75a this is done in package nameref.

For compatibility \hypergetref and \hypergetpageref are still provided. But they do not generate warnings, if the reference is undefined.

```
7226 \def\hypergetref#1{\getrefbykeydefault{#1}{}{??}}
7227 \def\hypergetpageref#1{\getrefbykeydefault{#1}{page}{0}}
```
## **32 Package titlesec and titletoc support**

This code is contributed by Javier Bezos (Email: jbezos@arrakis.es). Package titlesec support: \@ifpackageloaded{titlesec}{% \def\ttl@Hy@steplink#1{% \Hy@MakeCurrentHrefAuto{#1\*}% \edef\ttl@Hy@saveanchor{%

```
7232 \noexpand\Hy@raisedlink{%
7233 \noexpand\hyper@anchorstart{\@currentHref}%
7234 \noexpand\hyper@anchorend
7235 \def\noexpand\ttl@Hy@SavedCurrentHref{\@currentHref}%
7236 \noexpand\ttl@Hy@PatchSaveWrite
7237 }%
7238 }%
7239 }%
7240 \def\ttl@Hy@PatchSaveWrite{%
7241 \begingroup
7242 \toks@\expandafter{\ttl@savewrite}%
7243 \edef\x{\endgroup
7244 \def\noexpand\ttl@savewrite{%
7245 \let\noexpand\@currentHref
7246 \noexpand\ttl@Hy@SavedCurrentHref
7247 \the\toks@
7248 }%
7249 }%
7250 \x
7251 }%
7252 \def\ttl@Hy@refstepcounter#1{%
7253 \let\ttl@b\Hy@raisedlink
7254 \def\Hy@raisedlink##1{%
7255 \def\ttl@Hy@saveanchor{\Hy@raisedlink{##1}}%
7256 }%
7257 \refstepcounter{#1}%
7258 \let\Hy@raisedlink\ttl@b
7259 }%
7260 }{}
  Package titletoc support:
```
 \@ifpackageloaded{titletoc}{% \def\ttl@gobblecontents#1#2#3#4{\ignorespaces}% }{}

# **33 Package varioref support**

Package nameref uses five arguments for the ref system. Fix provided by Felix Neubauer (felix.neubauer@gmx.net).

```
7264 \def\Hy@varioref@undefined{{??}{??}{}{}{}}
7265 \@ifpackageloaded{varioref}{%
7266 \def\vref@pagenum#1#2{%
7267 \@ifundefined{r@#2}{%
7268 \expandafter\let\csname r@#2\endcsname\Hy@varioref@undefined
7269 }{}%
7270 \edef#1{\getpagerefnumber{#2}}%
7271 }%
7272 }{}
```
Package varioref redefines \refstepcounter, thus it needs fixing, if the package is loaded \*after\* hyperref.

```
7273 \def\Hy@varioref@refstepcounter#1{%
7274 \stepcounter{#1}%
7275 \protected@edef\@currentlabel{%
7276 \csname p@#1\expandafter\endcsname\csname the#1\endcsname
7277 }%
7278 }
7279 \AtBeginDocument{%
7280 \ifx\refstepcounter\Hy@varioref@refstepcounter
7281 \let\H@refstepcounter\refstepcounter
7282 \let\refstepcounter\Hy@saved@refstepcounter
7283 \fi
7284 }
```
## **34 Package longtable support**

Sometimes the anchor of the longtable goes to the previous page. Thus the following patch separates the anchor setting and counter incrementation by hyperref's \refstepcounter and the anchor setting is moved after \vskip\LTpre.

Patch of \LT@array: replace \refstepcounter by the original \H@refstepcounter without anchor generation

```
7285 \@ifpackageloaded{longtable}{%
7286 \begingroup
7287 \def\y{\LT@array}%
7288 \@ifundefined{scr@LT@array}{%
7289 \@ifundefined{adl@LT@array}{}{\def\y{\adl@LT@array}}%
7290 }{\def\y{\scr@LT@array}}%
7291 \long\def\x\refstepcounter#1#2\@sharp#3#4\@nil{%
7292 \expandafter\endgroup
7293 \expandafter\def\y[##1]##2{%
7294 \H@refstepcounter{#1}%
7295 \hyper@makecurrent{table}%
7296 \let\Hy@LT@currentHref\@currentHref
7297 #2\@sharp#####4%
7298 }%
7299 }%
7300 \expandafter\expandafter\expandafter\x\y[{#1}]{#2}\@nil
Patch of \LT@start: add anchor before first line after \vskip\LTpre
7301 \begingroup
7302 \def\x#1\ifvoid\LT@foot#2\fi#3\@nil{%
7303 \endgroup
7304 \def\LT@start{%
7305 #1%
7306 \ifvoid\LT@foot#2\fi
```

```
7307 \let\@currentHref\Hy@LT@currentHref
```

```
7308 \Hy@raisedlink{%
```
\hyper@anchorstart{\@currentHref}\hyper@anchorend

```
7310 }%
```

```
7311 #3%
```

```
7312 }%
7313 }%
```

```
7314 \expandafter\x\LT@start\@nil
```

```
7315 }{}
```
## **35 Equations**

We want to make the whole equation a target anchor. Overload equation, temporarily reverting to original \refstepcounter. If, however, it is in AMS math, we do not do anything, as the tag mechanism is used there (see section [42\)](#page-189-0). The execption is that we move the equation incrementation inside the math environment to avoid specials outside and a wrong vertical spacing of equation environments.

 \let\new@refstepcounter\refstepcounter \let\H@equation\equation \let\H@endequation\endequation \@ifpackageloaded{amsmath}{% \long\def\Hy@temp{% \incr@eqnum \mathdisplay@push \st@rredfalse \global\@eqnswtrue \mathdisplay{equation}% }% \ifx\Hy@temp\equation \expandafter\ifx\csname if@fleqn\expandafter\endcsname \csname iftrue\endcsname \else \long\def\equation{% \mathdisplay@push \st@rredfalse \global\@eqnswtrue \mathdisplay{equation}% \incr@eqnum }% \fi \fi }{% \def\equation{% \let\refstepcounter\H@refstepcounter \H@equation \@ifundefined{theHequation}{% \make@stripped@name{\theequation}% 7344 \let\theHequation\newname }{}% \hyper@makecurrent{equation}% \mathopen is needed in case the equation starts with an unary minus, for example. \mathopen{%

- \Hy@raisedlink{\hyper@anchorstart{\@currentHref}}%
- }%
- \let\refstepcounter\new@refstepcounter
- }%
- \def\endequation{%
- \ifx\Hy@raisedlink\ltx@empty
- \hyper@anchorend
- \else
- \mathclose{\Hy@raisedlink{\hyper@anchorend}}%
- \fi
- \H@endequation
- }%
- }

My goodness, why can't LAT<sub>EX</sub> be consistent? Why is  $\equiv \frac{1}{\sqrt{2\pi}}$  set up differently from other objects?

People (you know who you are, Thomas Beuth) sometimes make an eqnarray where *all* the lines end with **\notag**, so there is no suitable anchor at all. In this case, pass by on the other side.

 \newif\if@eqnstar \@eqnstarfalse \let\H@eqnarray\eqnarray \let\H@endeqnarray\endeqnarray \def\eqnarray{% \let\Hy@reserved@a\relax \def\@currentHref{}% \H@eqnarray \if@eqnstar \else \ifx\\\@currentHref\\% \else \@ifundefined{theHequation}{% \make@stripped@name{\theequation}% \let\theHequation\newname }{}% \hyper@makecurrent{equation}% \mathopen{% \Hy@raisedlink{% \hyper@anchorstart{\@currentHref}\hyper@anchorend }% }% \fi \fi } \def\endeqnarray{% \H@endeqnarray }

This is quite heavy-handed, but it works for now. If its an eqnarray\* we need to disable the hyperref actions. There may well be a cleaner way to trap this. Bill Moss found this.

```
7389 \@namedef{eqnarray*}{%
7390 \def\@eqncr{\nonumber\@seqncr}\@eqnstartrue\eqnarray
7391 }
7392 \@namedef{endeqnarray*}{%
7393 \nonumber\endeqnarray\@eqnstarfalse
7394 }
```
Then again, we have the *subeqnarray* package. Tanmoy provided some code for this:

```
7395 \ltx@IfUndefined{subeqnarray}{}{%
```

```
7396 \let\H@subeqnarray\subeqnarray
```

```
7397 \let\H@endsubeqnarray\endsubeqnarray
```

```
7398 \def\subeqnarray{%
```

```
7399 \let\Hy@reserved@a\relax
```

```
7400 \H@subeqnarray
```

```
7401 \@ifundefined{theHequation}{%
```

```
7402 \make@stripped@name{\theequation}%
```

```
7403 \let\theHequation\newname
```

```
7404 }{}%
```

```
7405 \hyper@makecurrent{equation}%
```

```
7406 \hyper@anchorstart{\@currentHref}{}\hyper@anchorend
```

```
7407 }%
```

```
7408 \def\endsubeqnarray{%
```
\H@endsubeqnarray

```
7410 }%
```
\providecommand\theHsubequation{\theHequation\alph{subequation}}%

}

The aim of this macro is to produce a sanitized version of its argument, to make it a safe label.

\def\make@stripped@name#1{%

- \begingroup
- \escapechar\m@ne
- \global\let\newname\@empty
- \protected@edef\Hy@tempa{#1}%
- \edef\@tempb{%
- \noexpand\@tfor\noexpand\Hy@tempa:=%
- \expandafter\strip@prefix\meaning\Hy@tempa
- }%
- \@tempb\do{%
- \if{\Hy@tempa\else
- \if}\Hy@tempa\else
- 7425 \xdef\newname{\newname\Hy@tempa}%
- \fi
- 7427 \fi
- }%
- \endgroup
- }

Support for amsmath's subequations:

- \begingroup\expandafter\expandafter\expandafter\endgroup
- \expandafter\ifx\csname subequations\endcsname\relax

\else

- \let\HyOrg@subequations\subequations
- \def\subequations{%
- \stepcounter{equation}%
- \protected@edef\theHparentequation{%
- \@ifundefined{theHequation}\theequation\theHequation
- }%
- \addtocounter{equation}{-1}%
- \HyOrg@subequations
- 7442 \def\theHequation{\theHparentequation\alph{equation}}%
- \ignorespaces
- }%

\fi

Support for package amsthm (Daniel Müllner):

```
7446 \@ifpackageloaded{amsthm}{%
```
Class amsbook uses a different definition of \@thm, where two lines are added (thanks to Dan Luecking for his analysis):

\let\thm@indent\indent % indent \thm@headfont{\scshape}% heading font small caps

- \def\Hy@temp#1#2#3{%
- \ifhmode\unskip\unskip\par\fi
- \normalfont
- \trivlist
- \let\thmheadnl\relax
- \let\thm@swap\@gobble
- \let\thm@indent\indent % indent
- \thm@headfont{\scshape}% heading font small caps

```
7455 \thm@notefont{\fontseries\mddefault\upshape}%
7456 \thm@headpunct{.}% add period after heading
7457 \thm@headsep 5\p@ plus\p@ minus\p@\relax
7458 \thm@space@setup
7459 #1\% style overrides
7460 \@topsep \thm@preskip % used by thm head
7461 \@topsepadd \thm@postskip % used by \@endparenv
7462 \def\@tempa{#2}\ifx\@empty\@tempa
7463 \def\@tempa{\@oparg{\@begintheorem{#3}{}}[]}%
7464 \else
7465 \refstepcounter{#2}%
7466 \def\@tempa{%
7467 \@oparg{\@begintheorem{#3}{\csname the#2\endcsname}}[]%
7468 }%
7469 \fi
7470 \@tempa
7471 }%
7472 \ifx\Hy@temp\@thm
7473 \def\@thm#1#2#3{%
7474 \ifhmode
7475 \unskip\unskip\par
7476 \fi
7477 \normalfont
7478 \trivlist
7479 \let\thmheadnl\relax
7480 \let\thm@swap\@gobble
7481 \let\thm@indent\indent % indent
7482 \thm@headfont{\scshape}% heading font small caps
7483 \thm@notefont{\fontseries\mddefault\upshape}%
7484 \thm@headpunct{.}% add period after heading
7485 \thm@headsep 5\p@ plus\p@ minus\p@\relax
7486 \thm@space@setup
7487 #1% style overrides
7488 \@topsep \thm@preskip % used by thm head
7489 \@topsepadd \thm@postskip % used by \@endparenv
7490 \def\dth@counter{#2}%
7491 \ifx\@empty\dth@counter
7492 \def\@tempa{%
7493 \@oparg{\@begintheorem{#3}{}}[]%
7494 }%
7495 \else
7496 \H@refstepcounter{#2}%
7497 \hyper@makecurrent{#2}%
7498 \let\Hy@dth@currentHref\@currentHref
7499 \def\@tempa{%
7500 \@oparg{\@begintheorem{#3}{\csname the#2\endcsname}}[]%
7501 }%
7502 \fi
7503 \@tempa
7504 }%
7505 \else
7506 \def\@thm#1#2#3{%
7507 \ifhmode
7508 \unskip\unskip\par
7509 \fi
7510 \normalfont
```

```
7511 \trivlist
```

```
7512 \let\thmheadnl\relax
7513 \let\thm@swap\@gobble
7514 \thm@notefont{\fontseries\mddefault\upshape}%
7515 \thm@headpunct{.}% add period after heading
7516 \thm@headsep 5\p@ plus\p@ minus\p@\relax
7517 \thm@space@setup
7518 #1% style overrides
7519 \@topsep \thm@preskip % used by thm head
7520 \@topsepadd \thm@postskip % used by \@endparenv
7521 \def\dth@counter{#2}%
7522 \ifx\@empty\dth@counter
7523 \def\@tempa{%
7524 \@oparg{\@begintheorem{#3}{}}[]%
7525 }%
7526 \else
7527 \H@refstepcounter{#2}%
7528 \hyper@makecurrent{#2}%
7529 \let\Hy@dth@currentHref\@currentHref
7530 \def\@tempa{%
7531 \@oparg{\@begintheorem{#3}{\csname the#2\endcsname}}[]%
7532 }%
7533 \t\t \hat{f}7534 \@tempa
7535 }%
7536 \fi
7537 \dth@everypar={%
7538 \@minipagefalse
7539 \global\@newlistfalse
7540 \@noparitemfalse
7541 \if@inlabel
7542 \global\@inlabelfalse
7543 \begingroup
7544 \setbox\z@\lastbox
7545 \ifvoid\z@
7546 \kern-\itemindent
7547 \fi
7548 \endgroup
7549 \ifx\@empty\dth@counter
7550 \else
7551 \Hy@raisedlink{%
7552 \hyper@anchorstart{%
7553 \ltx@ifundefined{Hy@dth@currentHref}%
7554 \@currentHref\Hy@dth@currentHref
7555 }\hyper@anchorend
7556 }%
7557 \fi
7558 \unhbox\@labels
7559 \fi
7560 \if@nobreak
7561 \@nobreakfalse \clubpenalty\@M
7562 \else
7563 \clubpenalty\@clubpenalty \everypar{}%
7564
7565 }%
7566 }{}
```
## **36 Footnotes**

The footnote mark is a hypertext link, and the text is a target. We separately number the footnotes sequentially through the text, separately from whatever labels the text assigns. Too hard to keep track of markers otherwise. If the raw forms \footnotemark and \footnotetext are used, force them to use un-hyper original.

```
7567 \ifHy@hyperfootnotes
7568 \newcounter{Hfootnote}%
7569 \let\H@@footnotetext\@footnotetext
7570 \let\H@@footnotemark\@footnotemark
7571 \def\@xfootnotenext[#1]{%
7572 \begingroup
7573 \csname c@\@mpfn\endcsname #1\relax
7574 \unrestored@protected@xdef\@thefnmark{\thempfn}%
7575 \endgroup
7576 \ifx\@footnotetext\@mpfootnotetext
7577 \expandafter\H@@mpfootnotetext
7578 \else
7579 \expandafter\H@@footnotetext
7580 \fi
7581 }%
7582 \def\@xfootnotemark[#1]{%
7583 \begingroup
7584 \c@footnote #1\relax
7585 \unrestored@protected@xdef\@thefnmark{\thefootnote}%
7586 \endgroup
7587 \H@@footnotemark
7588 }%
7589 \let\H@@mpfootnotetext\@mpfootnotetext
7590 \long\def\@mpfootnotetext#1{%
7591 \H@@mpfootnotetext{%
7592 \ifHy@nesting
7593 \expandafter\ltx@firstoftwo
7594 \else
7595 \expandafter\ltx@secondoftwo
7596 \fi
7597 {%
7598 \expandafter\hyper@@anchor\expandafter{%
7599 \Hy@footnote@currentHref
7600 }{#1}%
7601 }{%
7602 \Hy@raisedlink{%
7603 \expandafter\hyper@@anchor\expandafter{%
7604 \Hy@footnote@currentHref
7605 }{\relax}%
7606 }#1%
7607 }%
7608 }%
7609 }%
7610 \long\def\@footnotetext#1{%
7611 \H@@footnotetext{%
7612 \ifHy@nesting
7613 \expandafter\ltx@firstoftwo
7614 \else
7615 \expandafter\ltx@secondoftwo
7616 \fi
```
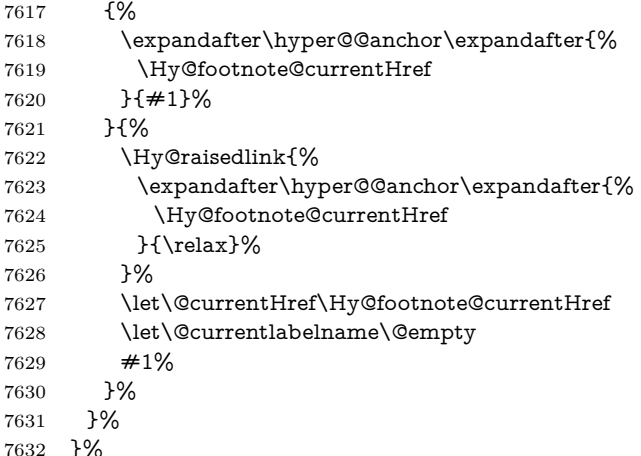

Redefine \@footnotemark, borrowing its code (at the cost of getting out of sync with latex.ltx), to take advantage of its white space and hyphenation fudges. If we just overload it, we can get variant documents (the word before the footnote is treated differently). Thanks to David Carlisle and Brian Ripley for confusing and helping me on this.

```
7633 \def\@footnotemark{%
7634 \leavevmode
7635 \ifhmode\edef\@x@sf{\the\spacefactor}\nobreak\fi
7636 \stepcounter{Hfootnote}%
7637 \global\let\Hy@saved@currentHref\@currentHref
7638 \hyper@makecurrent{Hfootnote}%
7639 \global\let\Hy@footnote@currentHref\@currentHref
7640 \global\let\@currentHref\Hy@saved@currentHref
7641 \hyper@linkstart{link}{\Hy@footnote@currentHref}%
7642 \@makefnmark
7643 \hyper@linkend
7644 \ifhmode\spacefactor\@x@sf\fi
7645 \relax
7646 }%
   Tabularx causes footnote problems, disable the linking if that is loaded. Since
v6.82i footnotes are only disabled inside the environment 'tabularx'.
```

```
7647 \@ifpackageloaded{tabularx}{%
```

```
7648 \let\HyOrg@TX@endtabularx\TX@endtabularx
```

```
7649 \def\Hy@tabularx@hook{%
```

```
7650 \let\@footnotetext\H@@footnotetext
```
\let\@footnotemark\H@@footnotemark

```
7652 \let\@mpfootnotetext\H@@mpfootnotetext
```
}%

- \begingroup
- \toks@\expandafter{\TX@endtabularx}%
- \xdef\Hy@gtemp{%
- \noexpand\Hy@tabularx@hook
- \the\toks@
- }%
- \endgroup
- \let\TX@endtabularx\Hy@gtemp

```
7662 }{}%
```
Support for footnotes in p columns of longtable. Here \footnote commands are splitted into \footnotemark and a call of \footnotetext with the optional argument, that is not supported by hyperref. The result is a link by \footnotemark without valid anchor

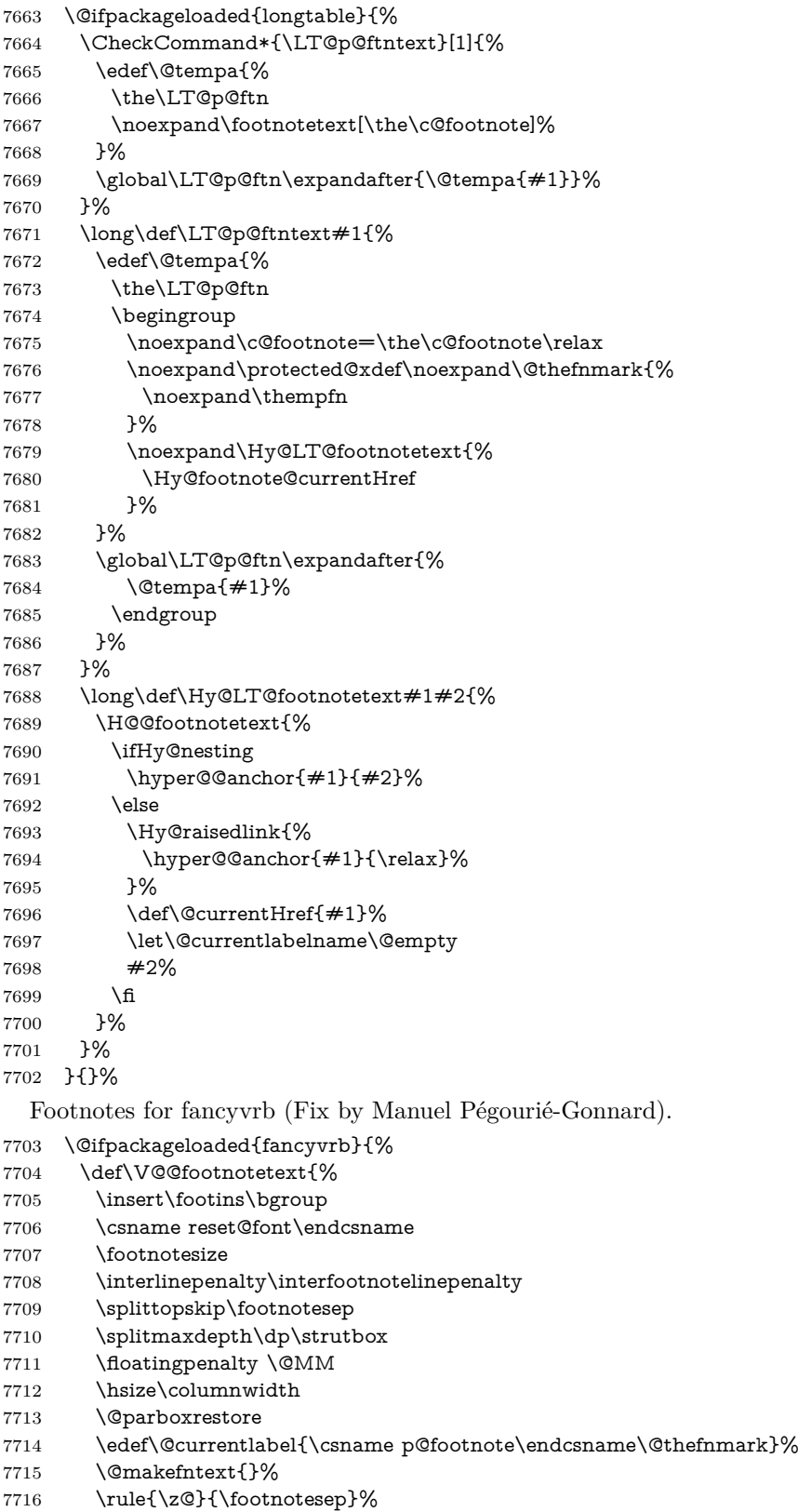

- \bgroup
- \aftergroup\V@@@footnotetext
- \Hy@raisedlink{%
- \expandafter\hyper@@anchor\expandafter{%
- \Hy@footnote@currentHref
- }{\relax}%
- }%
- \let\@currentHref\Hy@footnote@currentHref
- \let\@currentlabelname\@empty
- \ignorespaces
- }%
- }{}%

KOMA-Script defines \footref that uses both \ref and \@footnotemark resulting in two links, one of them wrong.

- \def\Hy@temp#1{%
- \begingroup
- \unrestored@protected@xdef\@thefnmark{\ref{#1}}%
- \endgroup
- \@footnotemark

}%

- \ifx\Hy@temp\footref
- \def\footref#1{%
- \begingroup
- \unrestored@protected@xdef\@thefnmark{\ref{#1}}%
- \endgroup
- \H@@footnotemark
- }%
- \fi

But the special footnotes in \maketitle are much too hard to deal with properly. Let them revert to plain behaviour. The koma classes add an optional argument.

- \let\HyOrg@maketitle\maketitle
- \def\maketitle{%
- \let\Hy@saved@footnotemark\@footnotemark
- \let\Hy@saved@footnotetext\@footnotetext
- \let\@footnotemark\H@@footnotemark
- \let\@footnotetext\H@@footnotetext
- \@ifnextchar[\Hy@maketitle@optarg{% ]
- \HyOrg@maketitle
- \Hy@maketitle@end
- }%
- }%
- \def\Hy@maketitle@optarg[#1]{%
- \HyOrg@maketitle[{#1}]%
- \Hy@maketitle@end
- }%
- \def\Hy@maketitle@end{%
- \ifx\@footnotemark\H@@footnotemark
- \let\@footnotemark\Hy@saved@footnotemark

```
7761 \fi
```
- \ifx\@footnotetext\H@@footnotetext
- \let\@footnotetext\Hy@saved@footnotetext
- \fi
- }%

\realfootnote Does anyone remember the function and purpose of \realfootnote?

- \def\realfootnote{%
- \@ifnextchar[\@xfootnote{%
- \stepcounter{\@mpfn}%
- \protected@xdef\@thefnmark{\thempfn}%
- \H@@footnotemark\H@@footnotetext
- }%
- }%
- $7773 \text{ }\Lambda$ fi
- \Hy@DisableOption{hyperfootnotes}
- 7775  $\langle$  / package $\rangle$
- 7776  $\langle$ \*check $\rangle$
- \checklatex
- \checkcommand\def\@xfootnotenext[#1]{%
- \begingroup
- \csname c@\@mpfn\endcsname #1\relax
- \unrestored@protected@xdef\@thefnmark{\thempfn}%
- \endgroup
- \@footnotetext
- }
- \checkcommand\def\@xfootnotemark[#1]{%
- \begingroup
- \c@footnote #1\relax
- \unrestored@protected@xdef\@thefnmark{\thefootnote}%
- \endgroup
- \@footnotemark

}

- \checkcommand\def\@footnotemark{%
- \leavevmode
- \ifhmode\edef\@x@sf{\the\spacefactor}\nobreak\fi
- \@makefnmark
- \ifhmode\spacefactor\@x@sf\fi
- \relax
- }
- 7799 (/check)
- 7800  $\langle$ \*package $\rangle$

## **37 Float captions**

Make the float caption the hypertext anchor; curiously enough, we can't just copy the definition of \@caption. Its all to do with expansion. It screws up. Sigh.

 \def\caption{% \ifx\@captype\@undefined \@latex@error{\noexpand\caption outside float}\@ehd \expandafter\@gobble \else \H@refstepcounter\@captype \let\Hy@tempa\@caption \@ifundefined{float@caption}{% }{% \expandafter\ifx\csname @float@c@\@captype\endcsname 7811 \float@caption \let\Hy@tempa\Hy@float@caption  $\qquad \qquad \int f$  }% \expandafter\@firstofone

```
7816 \fi
7817 {\@dblarg{\Hy@tempa\@captype}}%
7818 }
7819 \long\def\@caption#1[#2]#3{%
7820 \expandafter\ifx\csname if@capstart\expandafter\endcsname
7821 \csname iftrue\endcsname
7822 \global\let\@currentHref\hc@currentHref
7823 \else
7824 \hyper@makecurrent{\@captype}%
7825 \fi
7826 \@ifundefined{NR@gettitle}{%
7827 \def\@currentlabelname{#2}%
7828 }{%
7829 \NR@gettitle{#2}%
7830 }%
7831 \par\addcontentsline{\csname ext@#1\endcsname}{#1}{%
7832 \protect\numberline{\csname the#1\endcsname}{\ignorespaces #2}%
7833 }%
7834 \begingroup
7835 \@parboxrestore
7836 \if@minipage
7837 \@setminipage
7838 \fi
7839 \normalsize
7840 \expandafter\ifx\csname if@capstart\expandafter\endcsname
7841 \csname iftrue\endcsname
7842 \global\@capstartfalse
7843 \@makecaption{\csname fnum@#1\endcsname}{\ignorespaces#3}%
7844 \else
7845 \@makecaption{\csname fnum@#1\endcsname}{%
7846 \ignorespaces
If we cannot have nesting, the anchor is empty.
7847 \ifHy@nesting
7848 \expandafter\hyper@@anchor\expandafter{\@currentHref}{#3}%
7849 \else
7850 \Hy@raisedlink{%
7851 \expandafter\hyper@@anchor\expandafter{%
7852 \@currentHref
7853 }{\relax}%
7854 }%
7855 #3%
7856 \hbox{f\hskip-.07cm f}7857 }%
7858 \fi
```
\par

\endgroup

}

Compatibility with float.sty: anchor setting at the top of the float, if the float is controlled by float.sty. Several \caption commands inside one float are not supported.

\HyNew@float@makebox is introduced as feature request of Axel Sommerfeldt to make the life easier for his package 'caption'.

\let\Hy@float@caption\@caption

\newcommand{\HyNew@float@makebox}[1]{%

\HyOrg@float@makebox{%

7865  $\#1\relax$ 

```
7866 \ifx\Hy@float@currentHref\@undefined
7867 \else
7868 \expandafter\hyper@@anchor\expandafter{%
7869 \Hy@float@currentHref
7870 }{\relax}%
7871 \global\let\Hy@float@currentHref\@undefined
7872 \fi
7873 }%
7874 }%
7875 \@ifpackageloaded{float}{%
7876 \def\Hy@float@caption{%
7877 \ifx\Hy@float@currentHref\@undefined
7878 \hyper@makecurrent{\@captype}%
7879 \global\let\Hy@float@currentHref\@currentHref
7880 \else
7881 \let\@currentHref\Hy@float@currentHref
7882 \fi
7883 \float@caption
7884 }%
7885 \let\HyOrg@float@makebox\float@makebox
7886 \let\float@makebox\HyNew@float@makebox
7887 }{}
7888 (/package)
7889 (*check)
7890 \checklatex[1999/06/01 - 2000/06/01]
7891 \checkcommand\def\caption{%
7892 \ifx\@captype\@undefined
7893 \@latex@error{\noexpand\caption outside float}\@ehd
7894 \expandafter\@gobble
7895 \else
7896 \refstepcounter\@captype
7897 \expandafter\@firstofone
7898 \fi
7899 {\@dblarg{\@caption\@captype}}%
7900 }
7901 \checkcommand\long\def\@caption#1[#2]#3{%
7902 \par
7903 \addcontentsline{\csname ext@#1\endcsname}{#1}{%
7904 \protect\numberline{\csname the#1\endcsname}{\ignorespaces #2}%
7905 }%
7906 \begingroup
7907 \@parboxrestore
7908 \if@minipage
7909 \@setminipage
7910 \qquad \qquad 1
7911 \normalsize
7912 \@makecaption{\csname fnum@#1\endcsname}{\ignorespaces #3}\par
7913 \endgroup
7914 }
7915 \langle/check\rangle7916 \langle*package\rangle
```
# **38 Bibliographic references**

This is not very robust, since many styles redefine these things. The package used to redefine \@citex and the like; then we tried adding the hyperref call explicitly
into the .aux file. Now we redefine \bibcite; this still breaks some citation packages so we have to work around them. But this remains extremely dangerous. Any or all of *achemso* and *drftcite* may break.

However, lets make an attempt to get *natbib* right, because thats a powerful, important package. Patrick Daly (daly@linmpi.mpg.de) has provided hooks for us, so all we need to do is activate them.

\def\hyper@natlinkstart#1{%

```
7918 \Hy@backout{#1}%
7919 \hyper@linkstart{cite}{cite.#1}%
7920 \def\hyper@nat@current{#1}%
7921 }
7922 \def\hyper@natlinkend{%
7923 \hyper@linkend
7924 }
7925 \def\hyper@natlinkbreak#1#2{%
7926 \hyper@linkend#1\hyper@linkstart{cite}{cite.#2}%
7927 }
7928 \def\hyper@natanchorstart#1{%
7929 \Hy@raisedlink{\hyper@anchorstart{cite.#1}}%
7930 }
7931 \def\hyper@natanchorend{\hyper@anchorend}
```
Do not play games if we have natbib support. Macro extra@binfo added for chapterbib support. Chapterbib also wants \@extra@binfo in the hyper-link, but since the link tag is not expanded immediately, we use **\@extra@b@citeb**, so cites in a chapter will link to the bibliography in that chapter.

```
7932 \ltx@IfUndefined{NAT@parse}{%
```

```
7933 \providecommand*\@extra@binfo{}%
```
- \providecommand\*\@extra@b@citeb{}%
- \def\bibcite#1#2{%
- \@newl@bel{b}{#1\@extra@binfo}{%

```
7937 \hyper@@link[cite]{}{cite.#1\@extra@b@citeb}{#2}%
```

```
7938 }%
```
}%

```
7940 \gdef\@extra@binfo{}%
```
Package babel redefines \bibcite with macro \bbl@cite@choice. It needs to be overwritten to avoid the warning "Label(s) may have changed.".

```
7941 \let\Hy@bibcite\bibcite
```

```
7942 \begingroup
```
\@ifundefined{bbl@cite@choice}{}{%

\g@addto@macro\bbl@cite@choice{%

- \let\bibcite\Hy@bibcite
- }%
- }%

```
7948 \endgroup
```
\@BIBLABEL is working around a 'feature' of RevTEX.

```
7949 \providecommand*{\@BIBLABEL}{\@biblabel}%
```
\def\@lbibitem[#1]#2{%

```
7951 \@skiphyperreftrue
```
\H@item[%

```
7953 \ifx\Hy@raisedlink\@empty
```

```
7954 \hyper@anchorstart{cite.#2\@extra@b@citeb}%
```

```
7955 \@BIBLABEL{#1}%
```

```
7956 \hyper@anchorend
```

```
7957 \else
```

```
7958 \Hy@raisedlink{%
```

```
7959 \hyper@anchorstart{cite.#2\@extra@b@citeb}\hyper@anchorend
```

```
7960 }%
```

```
7961 \@BIBLABEL{#1}%
```

```
7962 \fi
```

```
7963 \hfill
```

```
7964 ]%
```

```
7965 \@skiphyperreffalse
```

```
7966 \if@filesw
```

```
7967 \begingroup
```

```
7968 \let\protect\noexpand
```
- \immediate\write\@auxout{%
- 7970 \string\bibcite{#2}{#1}%
- }% \endgroup
- \fi
- \ignorespaces
- }%

Since \bibitem is doing its own labelling, call the raw version of \item, to avoid extra spurious labels

```
7976 \def\@bibitem#1{%
7977 \@skiphyperreftrue\H@item\@skiphyperreffalse
7978 \Hy@raisedlink{%
7979 \hyper@anchorstart{cite.#1\@extra@b@citeb}\relax\hyper@anchorend
7980 }%
7981 \if@filesw
7982 \begingroup
7983 \let\protect\noexpand
7984 \immediate\write\@auxout{%
7985 \string\bibcite{#1}{\the\value{\@listctr}}%
7986 }%
7987 \endgroup
7988 \fi
7989 \ignorespaces
7990 }%
7991 }{}
7992 \langle /package\rangle7993 \langle*check\rangle7994 \checklatex
7995 \checkcommand\def\@lbibitem[#1]#2{%
7996 \item[\@biblabel{#1}\hfill]%
7997 \if@filesw
7998 {%
7999 \let\protect\noexpand
8000 \immediate\write\@auxout{%
8001 \string\bibcite{#2}{#1}%
8002 }%
8003 }%
8004 \fi
8005 \ignorespaces
8006 }
8007 \checkcommand\def\@bibitem#1{%
8008 \item
8009 \if@filesw
8010 \immediate\write\@auxout{%
8011 \string\bibcite{#1}{\the\value{\@listctr}}%
8012 }%
```
 \fi \ignorespaces } 8016 (/check) 8017  $\langle$ \*package $\rangle$ 

Revtex (bless its little heart) takes over \bibcite and looks at the result to measure something. Make this a hypertext link and it goes ape. Therefore, make an anodyne result first, call its business, then go back to the real thing.

```
8018 \@ifclassloaded{revtex}{%
8019 \Hy@Info{*** compatibility with revtex **** }%
8020 \def\revtex@checking#1#2{%
8021 \expandafter\let\expandafter\T@temp\csname b@#1\endcsname
8022 \expandafter\def\csname b@#1\endcsname{#2}%
8023 \@SetMaxRnhefLabel{#1}%
8024 \expandafter\let\csname b@#1\endcsname\T@temp
8025 }%
```
Tanmoy provided this replacement for CITEX. Lord knows what it does. For chapterbib added: extra@b@citeb

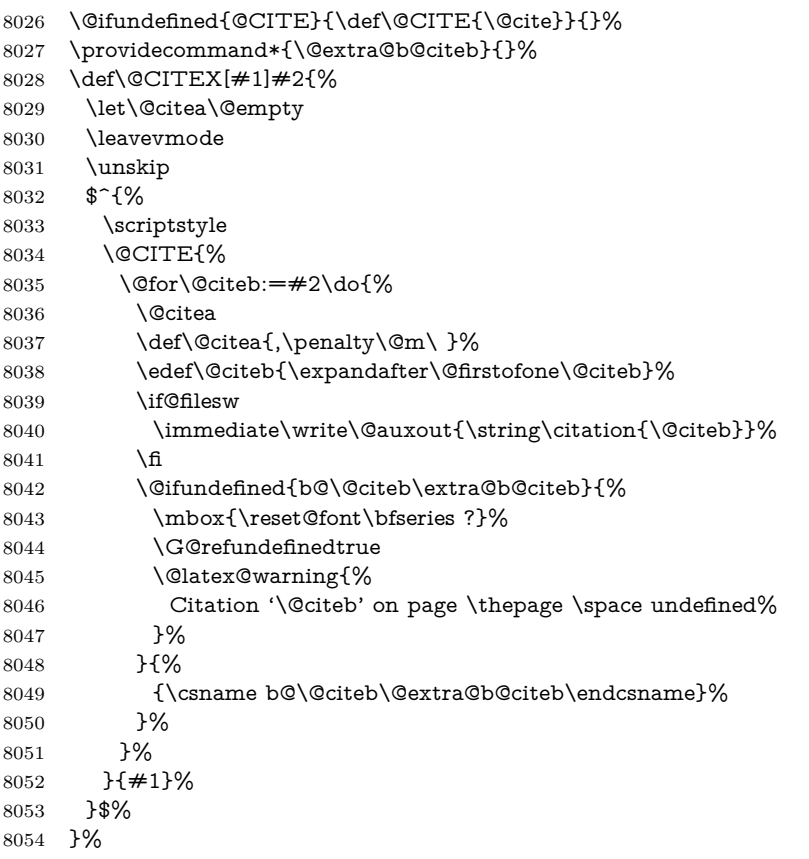

No, life is too short. I am not going to understand the Revtex \@collapse macro, I shall just restore the original behaviour of \@citex; sigh. This is SO vile.

```
8055 \def\@citex[#1]#2{%
8056 \let\@citea\@empty
8057 \@cite{%
8058 \@for\@citeb:=#2\do{%
8059 \@citea
8060 \def\@citea{,\penalty\@m\ }%
```
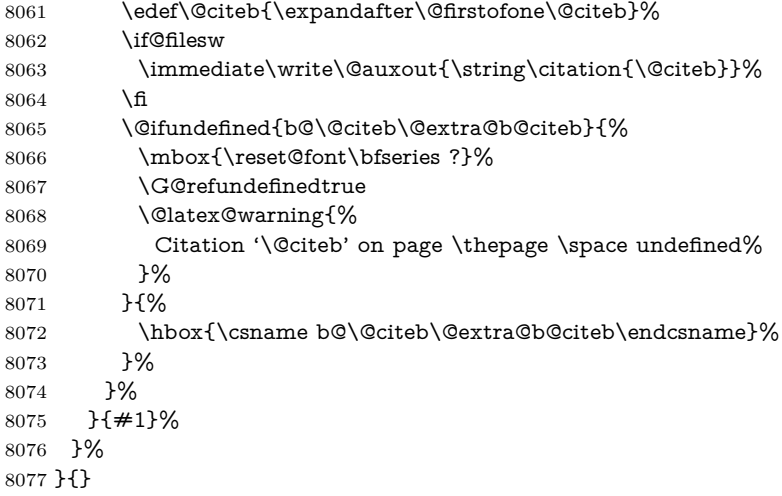

#### **38.1 Package harvard**

Override Peter Williams' Harvard package; we have to a) make each of the citation types into a link; b) make each citation write a backref entry, and c) kick off a backreference section for each bibliography entry.

The redefinitions have to be deferred to \begin{document}, because if harvard.sty is loaded and html.sty is present and detects pdfTEX, then hyperref is already loaded at the begin of harvard.sty, and the \newcommand macros causes error messages.

```
8078 \@ifpackageloaded{harvard}{%
8079 \Hy@AtBeginDocument{%
8080 \Hy@Info{*** compatibility with harvard **** }%
8081 \Hy@raiselinksfalse
8082 \def\harvardcite#1#2#3#4{%
8083 \global\@namedef{HAR@fn@#1}{\hyper@@link[cite]{}{cite.#1}{#2}}%
8084 \global\@namedef{HAR@an@#1}{\hyper@@link[cite]{}{cite.#1}{#3}}%
8085 \global\@namedef{HAR@yr@#1}{\hyper@@link[cite]{}{cite.#1}{#4}}%
8086 \global\@namedef{HAR@df@#1}{\csname HAR@fn@#1\endcsname}%
8087 }%
8088 \def\HAR@citetoaux#1{%
8089 \left\{ \simeq \in \left( \infty \times \infty \times \left( \left( \cdot \times \cdot \right) \frac{+1}{\pi} \right) \right\} \right\}8090 \ifHy@backref
8091 \ifx\@empty\@currentlabel
8092 \else
8093 \@bsphack
8094 \if@filesw
8095 \protected@write\@auxout{}{%
8096 \string\@writefile{brf}{%
8097 \string\backcite{#1}{%
8098 {\thepage}{\@currentlabel}{\@currentHref}%
8099 }%
8100 }%
8101 }%
8102 \fi
8103 \@esphack
8104 \fi
8105 \fi
8106 }%
```
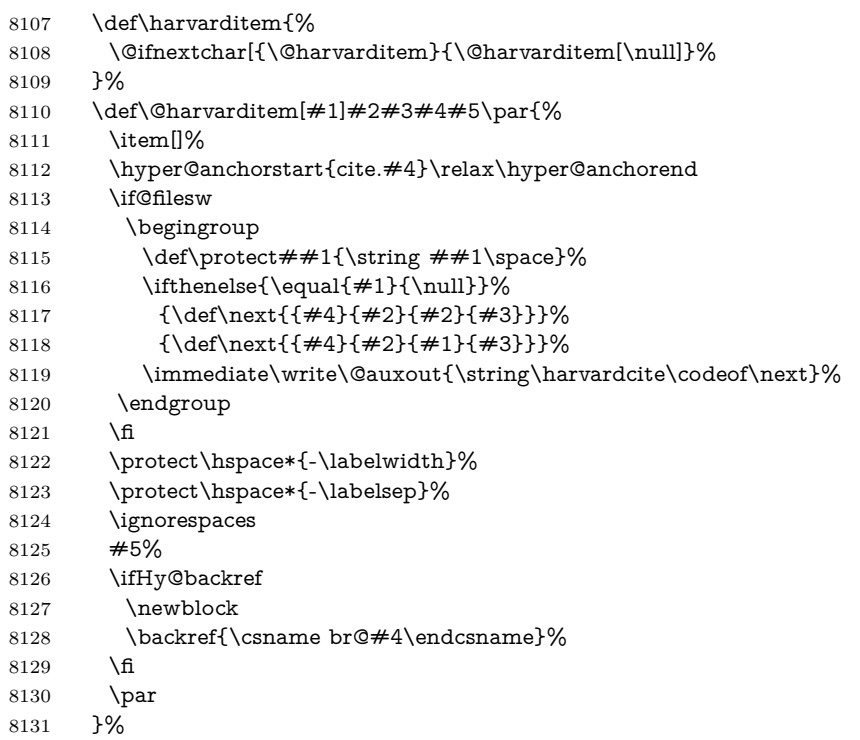

#### \HAR@checkcitations Package hyperref has added \hyper@@link, so the original test \HAR@checkcitations will fail every time and always will appear the "Changed labels" warning. So we have to redefine \Har@checkcitations:

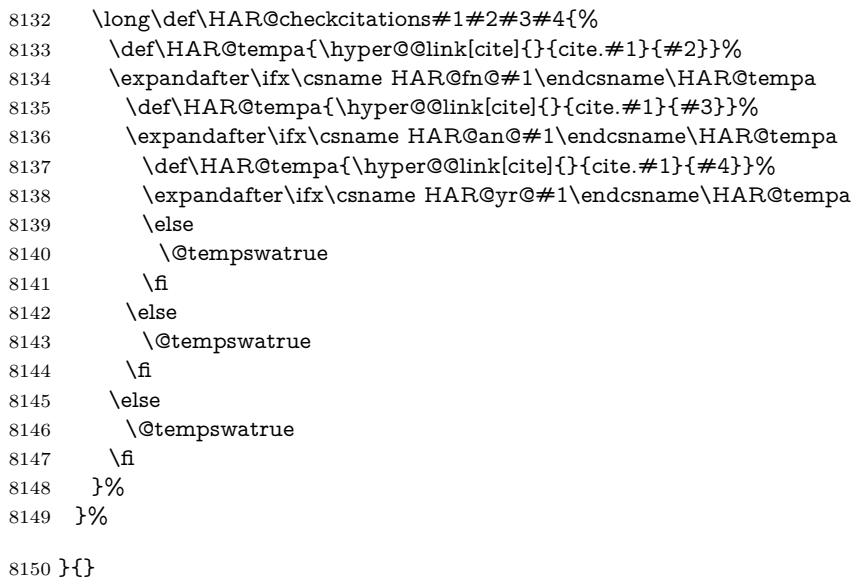

### **38.2 Package chicago**

The links by **\citeN** and **\shortciteN** should include the closing parentheses.

```
8151 \@ifpackageloaded{chicago}{%
```
#### \citeN

\def\citeN{%

- \def\@citeseppen{-1000}%
- \def\@cite##1##2{##1}%
- \def\citeauthoryear##1##2##3{##1 (##3\@cite@opt)}%
- \@citedata@opt
- }%

#### \shortciteN

- \def\shortciteN{%
- \def\@citeseppen{-1000}%
- \def\@cite##1##2{##1}%
- 8161 \def\citeauthoryear##1##2##3{##2 (##3\@cite@opt)}%
- \@citedata@opt
- }%

#### \@citedata@opt

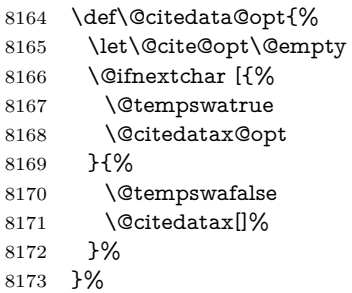

#### \@citedatax@opt

 \def\@citedatax@opt[#1]{% \def\@cite@opt{, #1}% \@citedatax[{#1}]% }% }{}

## **39 Page numbers**

The last page should not contain a /Dur key, because there is no page after the last page. Therefore at the last page there should be a command \hypersetup{pdfpageduration={}}. This can be set with \AtEndDocument, but it can be too late, if the last page is already finished, or too early, if lots of float pages will follow. Therefore currently nothing is done by hyperref.

This where we supply a destination for each page.

```
8179 \ltx@ifclassloaded{slides}{%
8180 \def\Hy@SlidesFormatOptionalPage#1{(#1)}%
8181 \def\Hy@PageAnchorSlidesPlain{%
8182 \advance\c@page\ltx@one
8183 \edef\Hy@TempPageAnchor{%
8184 \noexpand\hyper@@anchor{%
8185 page.\the\c@slide.\the\c@overlay.\the\c@note%
8186 \ifnum\c@page=\ltx@one
8187 \else
8188 .\the\c@page
8189 \fi
8190 }%
8191 }%
8192 \advance\c@page-\ltx@one
```

```
8193 }%
8194 \def\Hy@PageAnchorSlide{%
8195 \advance\c@page\ltx@one
8196 \ifnum\c@page>\ltx@one
8197 \ltx@IfUndefined{theHpage}{%
8198 \protected@edef\Hy@TheSlideOptionalPage{%
8199 \Hy@SlidesFormatOptionalPage{\thepage}%
8200 }%
8201 }{%
8202 \protected@edef\Hy@TheSlideOptionalPage{%
8203 \Hy@SlidesFormatOptionalPage{\theHpage}%
8204 }%
8205 }%
8206 \else
8207 \def\Hy@TheSlideOptionalPage{}%
8208 \fi
8209 \advance\c@page-\ltx@one
8210 \pdfstringdef\@the@H@page{%
8211 \csname
8212 the%
8213 \ltx@ifundefined{theH\Hy@SlidesPage}{}{H}%
8214 \Hy@SlidesPage
8215 \endcsname
8216 \Hy@TheSlideOptionalPage
8217 }%
8218 \ltx@gobblethree
8219 }%
8220 \def\Hy@SlidesPage{slide}%
8221 \g@addto@macro\slide{%
8222 \def\Hy@SlidesPage{slide}%
8223 1%8224 \g@addto@macro\overlay{%
8225 \def\Hy@SlidesPage{overlay}%
8226 }%
8227 \g@addto@macro\note{%
8228 \def\Hy@SlidesPage{note}%
8229 }%
8230 }{%
8231 \def\Hy@PageAnchorSlidesPlain{}%
8232 \def\Hy@PageAnchorSlide{}%
8233 }
8234 \def\Hy@EveryPageAnchor{%
8235 \Hy@DistillerDestFix
8236 \ifHy@pageanchor
8237 \ifHy@hypertexnames
8238 \ifHy@plainpages
8239 \def\Hy@TempPageAnchor{\hyper@@anchor{page.\the\c@page}}%
8240 \Hy@PageAnchorSlidesPlain
8241 \else
8242 \begingroup
8243 \let\@number\@firstofone
8244 \Hy@unicodefalse
8245 \Hy@PageAnchorSlide
8246 \pdfstringdef\@the@H@page{\thepage}%
8247 \endgroup
8248 \EdefUnescapeString\@the@H@page{\@the@H@page}%
```

```
8249 \def\Hy@TempPageAnchor{\hyper@@anchor{page.\@the@H@page}}%
```

```
8250 \fi
8251 \else
8252 \Hy@GlobalStepCount\Hy@pagecounter
8253 \def\Hy@TempPageAnchor{%
8254 \hyper@@anchor{page.\the\Hy@pagecounter}%
8255 }%
8256 \fi
8257 \vbox to 0pt{%
8258 \kern\voffset
8259 \kern\topmargin
8260 \kern-1bp\relax
8261 \hbox to 0pt{%
8262 \kern\hoffset
8263 \kern\ifodd\value{page}%
8264 \oddsidemargin
8265 \else
8266 \evensidemargin
8267 \fi
8268 \kern-1bp\relax
8269 \Hy@TempPageAnchor\relax
8270 \lambdahss
8271 }%
8272 \quad \text{Vss}8273 }%
8274 \fi
8275 }
8276 \g@addto@macro\Hy@EveryPageBoxHook{%
8277 \Hy@EveryPageAnchor
8278 }
```
# **40 Table of contents**

TV Raman noticed that people who add arbitrary material into the TOC generate a bad or null link. We avoid that by checking if the current destination is empty. But if 'the most recent destination' is not what you expect, you will be in trouble.

```
8279 \def\addcontentsline#1#2#3{% toc extension, type, tag
8280 \begingroup
8281 \let\label\@gobble
8282 \ifx\@currentHref\@empty
8283 \Hy@Warning{%
8284 No destination for bookmark of \string\addcontentsline,%
8285 \MessageBreak destination is added%
8286 }%
8287 \phantomsection
8288 \fi
8289 \expandafter\ifx\csname toclevel@#2\endcsname\relax
8290 \begingroup
8291 \def\Hy@tempa{#1}%
8292 \ifx\Hy@tempa\Hy@bookmarkstype
8293 \Hy@WarningNoLine{%
8294 bookmark level for unknown #2 defaults to 0%
8295 }%
8296 \else
8297 \Hy@Info{bookmark level for unknown #2 defaults to 0}%
8298 \qquad \qquad \backslash \text{fi}8299 \endgroup
```

```
8300 \expandafter\gdef\csname toclevel@#2\endcsname{0}%
8301 \fi
8302 \edef\Hy@toclevel{\csname toclevel@#2\endcsname}%
8303 \Hy@writebookmark{\csname the#2\endcsname}%
8304 {#3}%
8305 {\@currentHref}%
8306 {\Hy@toclevel}%
8307 {#1}%
8308 \ifHy@verbose
8309 \begingroup
8310 \def\Hy@tempa{#3}%
8311 \@onelevel@sanitize\Hy@tempa
8312 \let\temp@online\on@line
8313 \let\on@line\@empty
8314 \Hy@Info{%
8315 bookmark\temp@online:\MessageBreak
8316 thecounter {\csname the#2\endcsname}\MessageBreak
8317 text {\Hy@tempa}\MessageBreak
8318 reference {\@currentHref}\MessageBreak
8319 toclevel {\Hy@toclevel}\MessageBreak
8320 type {#1}%
8321 }%
8322 \endgroup
8323 \fi
8324 \addtocontents{#1}{%
8325 \protect\contentsline{#2}{#3}{\thepage}{\@currentHref}%
8326 }%
8327 \endgroup
8328 }
8329 \def\contentsline#1#2#3#4{%
8330 \begingroup
8331 \Hy@safe@activestrue
8332 \edef\x{\endgroup
8333 \def\noexpand\Hy@tocdestname{#4}%
8334 }\x
8335 \ifx\Hy@tocdestname\ltx@empty
8336 \csname l@#1\endcsname{#2}{#3}%
8337 \else
8338 \ifcase\Hy@linktoc % none
8339 \csname l@#1\endcsname{#2}{#3}%
8340 \or % section
8341 \csname l@#1\endcsname{%
8342 \hyper@linkstart{link}{\Hy@tocdestname}{#2}\hyper@linkend
8343 }{#3}%
8344 \or % page
8345 \csname l@#1\endcsname{{#2}}{%
8346 \hyper@linkstart{link}{\Hy@tocdestname}{#3}\hyper@linkend
8347 }%
8348 \else % all
8349 \csname l@#1\endcsname{%
8350 \hyper@linkstart{link}{\Hy@tocdestname}{#2}\hyper@linkend
8351 }{%
8352 \hyper@linkstart{link}{\Hy@tocdestname}{#3}\hyper@linkend
8353 }%
8354 \fi
8355 \fi
8356 }
```

```
8357 \langle/package\rangle8358 (*check)
8359 \checklatex
8360 \checkcommand\def\addcontentsline#1#2#3{%
8361 \addtocontents{#1}{\protect\contentsline{#2}{#3}{\thepage}}%
8362 }
8363 \checkcommand\def\contentsline#1{\csname l@#1\endcsname}
8364 \langle / check\rangle
```
8365  $\langle$ \*package $\rangle$ 

# **41 New counters**

The whole theorem business makes up new counters on the fly; we are going to intercept this. Sigh. Do it at the level where new counters are defined.

```
8366 \let\H@definecounter\@definecounter
8367 \def\@definecounter#1{%
8368 \H@definecounter{#1}%
8369 \expandafter\gdef\csname theH#1\endcsname{\arabic{#1}}%
8370 }
```
But what if they have used the optional argument to e.g. \newtheorem to determine when the numbering is reset? OK, we'll trap that too.

```
8371 \let\H@newctr\@newctr
8372 \def\@newctr#1[#2]{%
8373 \H@newctr#1[{#2}]%
8374 \expandafter\gdef\csname theH#1\endcsname{%
8375 \csname the\@ifundefined{theH#2}{}{H}#2\endcsname.\arabic{#1}%
8376 }%
8377 }
```
# **42 AMSLATEX compatibility**

Oh, no, they don't use anything as simple as \refstepcounter in the AMS! We need to intercept some low-level operations of theirs. Damned if we are going to try and work out what they get up to. Just stick a label of 'AMS' on the front, and use the label *they* worked out. If that produces something invalid, I give up. They'll change all the code again anyway, I expect (SR).

Version 6.77p uses a patch by Ross Moore.

```
8378 \@ifpackageloaded{amsmath}{%
8379 \def\Hy@make@anchor{%
8380 \Hy@MakeCurrentHrefAuto{AMS}%
8381 \Hy@raisedlink{\hyper@anchorstart{\@currentHref}\hyper@anchorend}%
8382 }%
8383 \def\Hy@make@df@tag@@#1{%
8384 \gdef\df@tag{%
8385 \maketag@@@{\Hy@make@anchor#1}%
8386 \def\@currentlabel{#1}%
8387 }%
8388 }%
8389 \def\Hy@make@df@tag@@@#1{%
8390 \gdef\df@tag{%
8391 \tagform@{\Hy@make@anchor#1}%
8392 \toks@\@xp{\p@equation{#1}}%
8393 \edef\@currentlabel{\the\toks@}%
8394 }%
```

```
8395 }%
8396 \let\HyOrg@make@df@tag@@\make@df@tag@@
8397 \let\HyOrg@make@df@tag@@@\make@df@tag@@@
8398 \let\make@df@tag@@\Hy@make@df@tag@@
8399 \let\make@df@tag@@@\Hy@make@df@tag@@@
8400 }{}
Only play with \seteqlebal if we are using pdftex. Other drivers cause problems;
requested by Michael Downes (AMS).
```

```
8401 \@ifpackagewith{hyperref}{pdftex}{%
8402 \let\H@seteqlabel\@seteqlabel
8403 \def\@seteqlabel#1{%
8404 \H@seteqlabel{#1}%
8405 \xdef\@currentHref{AMS.\the\Hy@linkcounter}%
8406 \Hy@raisedlink{%
8407 \hyper@anchorstart{\@currentHref}\hyper@anchorend
8408 }%
8409 }%
8410 }{}
```
This code I simply cannot remember what I was trying to achieve. The final result seems to do nothing anyway.

```
\let\H@tagform@\tagform@
\def\tagform@#1{%
 \maketag@@@{\hyper@@anchor{\@currentHref}%
 {(\ignorespaces#1\unskip)}}%
}
\def\eqref#1{\textup{\H@tagform@{\ref{#1}}}}
```
#### **42.1 \@addtoreset and \numberwithin patches**

\@addtoreset puts a counter to the reset list of another counter. After a reset the counter starts again with perhaps already used values. Therefore the hyperref version of the counter print command \theHcounter is redefined in order to add the parent counter.

```
8411 \let\HyOrg@addtoreset\@addtoreset
8412 \def\@addtoreset#1#2{%
8413 \HyOrg@addtoreset{#1}{#2}%
8414 \expandafter\xdef\csname theH#1\endcsname{%
8415 \expandafter\noexpand
8416 \csname the\@ifundefined{theH#2}{}H#2\endcsname
8417 .\noexpand\the\noexpand\value{#1}%
8418 }%
8419 }
```
\numberwithin A appropiate definition of hyperref's companion counter (\theH...) is added for correct link names.

```
8420 \langle /package)
8421 \langle*check\rangle8422 \checkpackage{amsmath}[1999/12/14 - 2000/06/06]
8423 \checkcommand\newcommand{\numberwithin}[3][\arabic]{%
8424 \@ifundefined{c@#2}{\@nocounterr{#2}}{%
8425 \@ifundefined{c@#3}{\@nocnterr{#3}}{%
8426 \@addtoreset{#2}{#3}%
8427 \@xp\xdef\csname the#2\endcsname{%
8428 \@xp\@nx\csname the#3\endcsname .\@nx#1{#2}%
8429 }%
```

```
8430 }%
8431 }%
8432 }%
8433 (/check)
8434 *package)
8435 \@ifpackageloaded{amsmath}{%
8436 \@ifpackagelater{amsmath}{1999/12/14}{%
8437 \renewcommand*{\numberwithin}[3][\arabic]{%
8438 \@ifundefined{c@#2}{\@nocounterr{#2}}{%
8439 \@ifundefined{c@#3}{\@nocnterr{#3}}{%
8440 \HyOrg@addtoreset{#2}{#3}%
8441 \@xp\xdef\csname the#2\endcsname{%
8442 \@xp\@nx\csname the#3\endcsname .\@nx#1{#2}%
8443 }%
8444 \@xp\xdef\csname theH#2\endcsname{%
8445 \@xp\@nx
8446 \csname the\@ifundefined{theH#3}{}H#3\endcsname
8447 .\@nx#1{#2}%
8448 }%
8449 }%
8450 }%
8451 }%
8452 }{%
8453 \Hy@WarningNoLine{%
8454 \string\numberwithin\space of package 'amsmath' %
8455 only fixed\MessageBreak
8456 for version 2000/06/06 v2.12 or newer%
8457 }%
8458 }%
8459 }{}
```
# **43 Included figures**

Simply intercept the low level graphics package macro.

```
8460 \ifHy@hyperfigures
8461 \let\Hy@Gin@setfile\Gin@setfile
8462 \def\Gin@setfile#1#2#3{%
8463 \hyperimage{#3}{\Hy@Gin@setfile{#1}{#2}{#3}}%
8464 }%
8465 \fi
8466 \Hy@DisableOption{hyperfigures}
```
## **44 hyperindex entries**

Internal command names are prefixed with \HyInd@.

Hyper-indexing works crudely, by forcing code onto the end of the index entry with the | feature; this puts a hyperlink around the printed page numbers. It will not proceed if the author has already used the | specifier for something like emboldening entries. That would make Makeindex fail (cannot have two | specifiers). The solution is for the author to use generic coding, and put in the requisite \hyperpage in his/her own macros along with the boldness.

This section is poor stuff; it's open to all sorts of abuse. Sensible large projects will design their own indexing macros any bypass this.

\ifHy@hyperindex

```
8468 \def\HyInd@ParenLeft{(}%
8469 \def\HyInd@ParenRight{)}%
8470 \def\hyperindexformat#1#2{%
8471 \let\HyOrg@hyperpage\hyperpage
8472 \let\hyperpage\@firstofone
8473 #1{\HyOrg@hyperpage{#2}}%
8474 \let\hyperpage\HyOrg@hyperpage
8475 }%
8476 \Hy@nextfalse
8477 \@ifpackageloaded{multind}{\Hy@nexttrue}{}%
8478 \@ifpackageloaded{index}{\Hy@nexttrue}{}%
8479 \@ifpackageloaded{amsmidx}{\Hy@nexttrue}{}%
8480 \begingroup
8481 \lccode'\|=\expandafter'\HyInd@EncapChar\relax
8482 \lccode'\/='\\\relax
8483 \lowercase{\endgroup
8484 \ifHy@next
8485 \let\HyInd@org@wrindex\@wrindex
8486 \def\@wrindex#1#2{\HyInd@@wrindex{#1}#2||\\}%
8487 \def\HyInd@@wrindex#1#2|#3|#4\\{%
8488 \ifx\\#3\\%
8489 \HyInd@org@wrindex{#1}{#2|hyperpage}%
8490 \else
8491 \HyInd@@@wrindex{#1}{#2}#3\\%
8492 \fi
8493 }%
8494 \def\HyInd@@@wrindex#1#2#3#4\\{%
8495 \def\Hy@temp@A{#3}%
8496 \ifcase0\ifx\Hy@temp@A\HyInd@ParenLeft 1\fi
8497 \ifx\Hy@temp@A\HyInd@ParenRight 1\fi
8498 \sqrt{r} \cdot \sqrt{r}8499 \HyInd@org@wrindex{#1}{%
8500 #2|hyperindexformat{/#3#4}%
8501 }%
8502 \else
8503 \ifx\\#4\\%
8504 \ifx\Hy@temp@A\HyInd@ParenRight
8505 \HyInd@org@wrindex{#1}{#2|#3}%
8506 \text{else}8507 \HyInd@org@wrindex{#1}{#2|#3hyperpage}%
8508 \fi
8509 \else
8510 \HyInd@org@wrindex{#1}{%
8511 #2|#3hyperindexformat{/#4}%
8512 }%
8513 \fi
8514 \fi
8515 }%
8516 \else
8517 \def\@wrindex#1{\@@wrindex#1||\\}%
8518 \def\@@wrindex#1|#2|#3\\{%
8519 \if@filesw
8520 \ifx\\#2\\%
8521 \protected@write\@indexfile{}{%
8522 \string\indexentry{#1|hyperpage}{\thepage}%
8523 }%
```
8524 \else

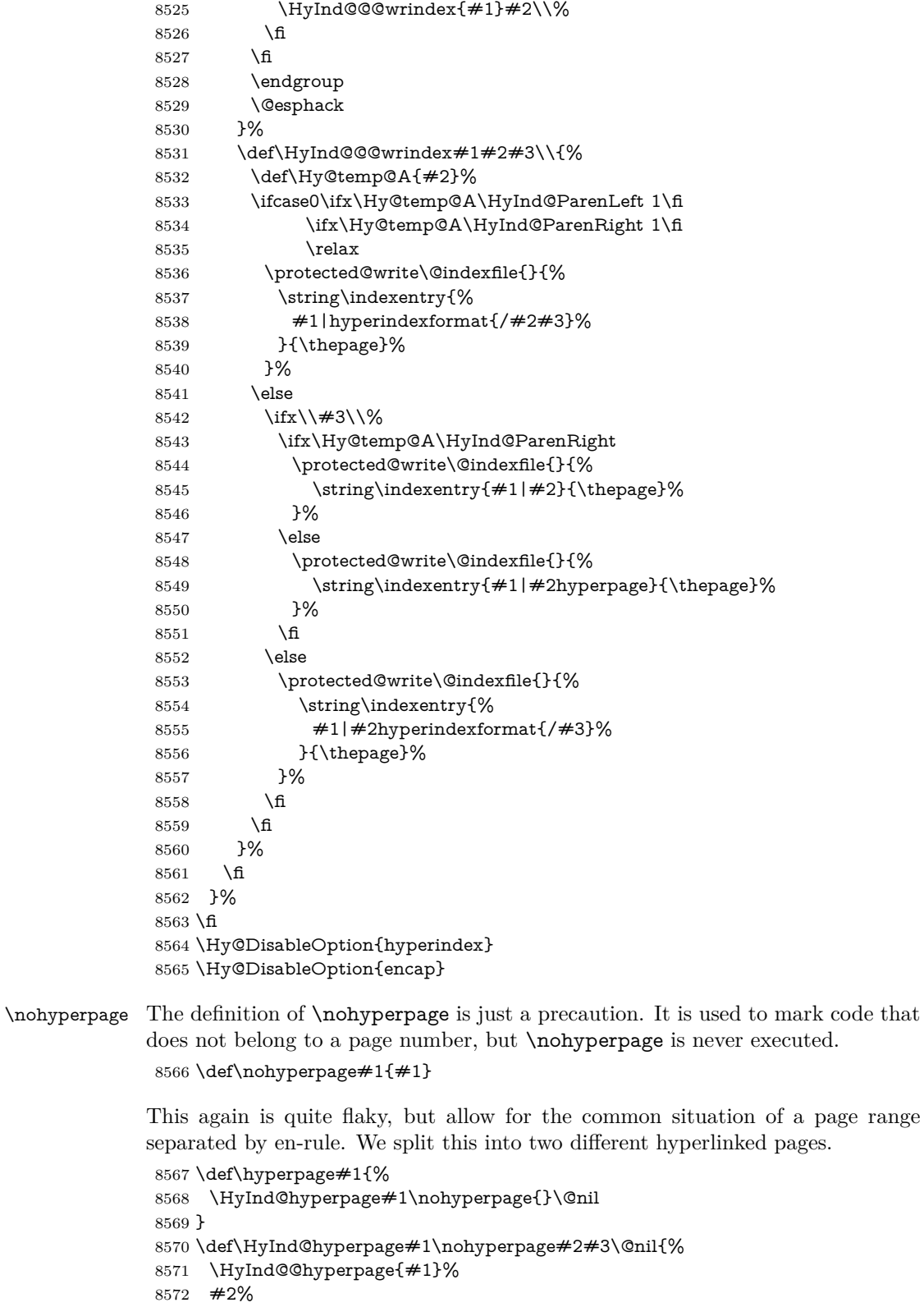

- \def\Hy@temp{#3}%
- \ifx\Hy@temp\@empty
- \else

page range

```
8576 \ltx@ReturnAfterFi{%
8577 \HyInd@hyperpage#3\@nil
8578 }%
8579 \fi
8580 }
8581 \def\HyInd@@hyperpage#1{\@hyperpage#1----\\}
8582 \def\@hyperpage#1--#2--#3\\{%
8583 \ifx\\#2\\%
8584 \@commahyperpage{#1}%
8585 \else
8586 \HyInd@pagelink{#1}--\HyInd@pagelink{#2}%
8587 \fi
8588 }
8589 \def\@commahyperpage#1{\@@commahyperpage#1, ,\\}
8590 \def\@@commahyperpage#1, #2,#3\\{%
8591 \ifx\\#2\\%
8592 \HyInd@pagelink{#1}%
8593 \else
8594 \HyInd@pagelink{#1}, \HyInd@pagelink{#2}%
8595 \fi
8596 }
```
The argument of \hyperpage can be empty. And the line breaking algorithm of Makeindex can introduce spaces. So we have to remove them.

```
8597 \def\HyInd@pagelink#1{%
8598 \begingroup
8599 \toks@={}%
8600 \HyInd@removespaces#1 \@nil
8601 \endgroup
8602 }
8603 \def\HyInd@removespaces#1 #2\@nil{%
8604 \toks@=\expandafter{\the\toks@#1}%
8605 \ifx\\#2\\%
8606 \edef\x{\the\toks@}%
8607 \ifx\x\@empty
8608 \else
8609 \hyperlink{page.\the\toks@}{\the\toks@}%
8610 \fi
8611 \else
8612 \ltx@ReturnAfterFi{%
8613 \HyInd@removespaces#2\@nil
8614 }%
8615 \fi
8616 }
```
# **45 Compatibility with foiltex**

```
8617 \@ifclassloaded{foils}{%
8618 \providecommand*\ext@table{lot}%
8619 \providecommand*\ext@figure{lof}%
8620 }{}
```
## **46 Compatibility with seminar slide package**

This requires seminar.bg2, version 1.6 or later. Contributions by Denis Girou (denis.girou@idris.fr).

```
8621 \@ifclassloaded{seminar}{%
8622 \Hy@seminarslidestrue
8623 \providecommand\theHslide{\arabic{slide}}%
8624 }{%
8625 \Hy@seminarslidesfalse
8626 }
8627 \@ifpackageloaded{slidesec}{%
8628 \providecommand\theHslidesection {\arabic{slidesection}}%
8629 \providecommand\theHslidesubsection{%
8630 \theHslidesection.\arabic{slidesubsection}%
8631 }%
8632 \def\slide@heading[#1]#2{%
8633 \H@refstepcounter{slidesection}%
8634 \@addtoreset{slidesubsection}{slidesection}%
8635 \addtocontents{los}{%
8636 \protect\l@slide{\the\c@slidesection}{\ignorespaces#1}%
8637 {\@SCTR}{slideheading.\theslidesection}%
8638 }%
8639 \def\Hy@tempa{#2}%
8640 \ifx\Hy@tempa\@empty
8641 \lambdaelse
8642 {%
8643 \edef\@currentlabel{%
8644 \csname p@slidesection\endcsname\theslidesection
8645 }%
8646 \makeslideheading{#2}%
8647 }%
8648 \fi
8649 \gdef\theslideheading{#1}%
8650 \gdef\theslidesubheading{}%
8651 \ifHy@bookmarksnumbered
8652 \def\Hy@slidetitle{\theslidesection\space #1}%
8653 \else
8654 \def\Hy@slidetitle{#1}%
8655 \fi
8656 \ifHy@hypertexnames
8657 \ifHy@naturalnames
8658 \hyper@@anchor{slideheading.\theslidesection}{\relax}%
8659 \Hy@writebookmark
8660 {\theslidesection}%
8661 {\Hy@slidetitle}%
8662 {slideheading.\theslidesection}%
8663 {1}%
8664 {toc}%
8665 \else
8666 \hyper@@anchor{slideheading.\theHslidesection}{\relax}%
8667 \Hy@writebookmark
8668 {\theslidesection}%
8669 {\Hy@slidetitle}%
8670 {slideheading.\theHslidesection}%
8671 {1}%
8672 {toc}%
8673 \fi
8674 \else
8675 \Hy@GlobalStepCount\Hy@linkcounter
8676 \hyper@@anchor{slideheading.\the\Hy@linkcounter}{\relax}%
8677 \Hy@writebookmark
```

```
8678 {\theslidesection}%
8679 {\Hy@slidetitle}%
8680 {slideheading.\the\Hy@linkcounter}%
8681 {1}%
8682 {toc}%
8683 \fi
8684 }%
8685 \def\slide@subheading[#1]#2{%
8686 \H@refstepcounter{slidesubsection}%
8687 \addtocontents{los}{%
8688 \protect\l@subslide{\the\c@slidesubsection}{\ignorespaces#1}%
8689 {\@SCTR}{slideheading.\theslidesubsection}%
8690 }%
8691 \def\Hy@tempa{#2}%
8692 \ifx\Hy@tempa\@empty
8693 \else
8694 {%
8695 \edef\@currentlabel{%
8696 \csname p@slidesubsection\endcsname\theslidesubsection
8697 }%
8698 \makeslidesubheading{#2}%
8699 }%
8700 \times 68701 \gdef\theslidesubheading{#1}%
8702 \ifHy@bookmarksnumbered
8703 \def\Hy@slidetitle{\theslidesubsection\space #1}%
8704 \else
8705 \def\Hy@slidetitle{#1}%
8706 \fi
8707 \ifHy@hypertexnames
8708 \ifHy@naturalnames
8709 \hyper@@anchor{slideheading.\theslidesubsection}{\relax}%
8710 \Hy@writebookmark
8711 {\theslidesubsection}%
8712 {\Hy@slidetitle}%
8713 {slideheading.\theslidesubsection}%
8714 {2}%
8715 {toc}%
8716 \else
8717 \hyper@@anchor{slideheading.\theHslidesubsection}{\relax}%
8718 \Hy@writebookmark
8719 {\theslidesubsection}%
8720 {\Hy@slidetitle}%
8721 {slideheading.\theHslidesubsection}%
8722 {2}%
8723 {toc}%
8724 \fi
8725 \else
8726 \Hy@GlobalStepCount\Hy@linkcounter
8727 \hyper@@anchor{slideheading.\the\Hy@linkcounter}{\relax}%
8728 \Hy@writebookmark
8729 {\theslidesubsection}%
8730 {\Hy@slidetitle}%
8731 {slideheading.\the\Hy@linkcounter}%
8732 {1}%
8733 {toc}%
```
\fi

```
8735 }%
8736 \providecommand*{\listslidename}{List of Slides}%
8737 \def\listofslides{%
8738 \section*{%
8739 \listslidename
8740 \@mkboth{%
8741 \expandafter\MakeUppercase\listslidename
8742 }{%
8743 \expandafter\MakeUppercase\listslidename
8744 }%
8745 }%
8746 \def\l@slide##1##2##3##4{%
8747 \slide@undottedcline{%
8748 \slidenumberline{\#43}{\hyperlink{\#44}{\#42}}%
8749 }{}%
8750 }%
8751 \let\l@subslide\l@slide
8752 \@startlos
8753 }%
8754 \def\slide@contents{%
8755 \text{Q} = \text{Q} + 14424434448756 \slide@cline{\slidenumberline{##3}{\hyperlink{##4}{##2}}}{##3}%
8757 }%
8758 \let\l@subslide\@gobblefour
8759 \@startlos
8760 }%
8761 \def\Slide@contents{%
8762 \def\l@slide##1##2##3##4{%
8763 \ifcase\lslide@flag
8764 \message{##1 ** \the\c@slidesection}%
8765 \ifnum##1>\c@slidesection
8766 \def\lslide@flag{1}%
8767 {%
8768 \large
8769 \slide@cline{%
8770 \slidenumberline{$\Rightarrow\bullet$}%
8771 {\hyperlink{##4}{##2}}%
8772 }{##3}%
8773 }%
8774 \else
8775 {%
8776 \large
8777 \slide@cline{%
8778 \slidenumberline{$\surd\;\bullet$}%
8779 {\hyperlink{##4}{##2}}%
8780 }{##3}%
8781 }%
8782 \fi
8783 \or
8784 \def\lslide@flag{2}%
8785 {%
8786 \large
8787 \slide@cline{%
8788 \slidenumberline{$\bullet$}%
8789 {\hyperlink{##4}{##2}}%
8790 }{##3}%
8791 }%
```

```
8792 \or
8793 {%
8794 \large
8795 \slide@cline{%
8796 \slidenumberline{$\bullet$}%
8797 {\hyperlink{##4}{##2}}%
8798 }{##3}%
8799 }%
8800 \frac{\text{ } }{5}8801 }%
8802 \text{ def}\log_{10} \def\l@subslide##1##2##3##4{%
8803 \ifnum\lslide@flag=1 %
8804 \@undottedtocline{2}{3.8em}{3.2em}{\hyperlink{##4}{##2}}{}%
8805 \fi
8806 }%
8807 \def\lslide@flag{0}%
8808 \@startlos
8809 }%
8810 }{}
```
This breaks TeX4ht, so leave it to last. Emend \@setref to put out a hypertext link as well as its normal text (which is used as an anchor). (\endinput have to be on the same line like \fi, or you have to use \expandafter before.)

```
8811 \ifHy@texht
8812 \expandafter\endinput
8813 \fi
8814 \let\real@setref\@setref
8815 \def\@setref#1#2#3{% csname, extract group, refname
8816 \ifx#1\relax
8817 \protect\G@refundefinedtrue
8818 \nfss@text{\reset@font\bfseries ??}%
8819 \@latex@warning{%
8820 Reference '#3' on page \thepage \space undefined%
8821 }%
8822 \else
8823 \expandafter\Hy@setref@link#1\@empty\@empty\@nil{#2}%
8824 \fi
8825 }
```
\Hy@setref@link extracts the reference information entries, because \hyper@@link does not expand arguments for the automatic link type detection.

\def\Hy@setref@link#1#2#3#4#5#6\@nil#7{%

```
8827 \begingroup
8828 \toks0={\hyper@@link{#5}{#4}}%
8829 \toks1=\expandafter{#7{#1}{#2}{#3}{#4}{#5}}%
8830 \edef\x{\endgroup
8831 \the\toks0 {\the\toks1 }%
8832 }%
8833 \x
8834 }
8835 \def\@pagesetref#1#2#3{% csname, extract macro, ref
8836 \ifx#1\relax
8837 \protect\G@refundefinedtrue
8838 \nfss@text{\reset@font\bfseries ??}%
8839 \@latex@warning{%
8840 Reference '#3' on page \thepage \space undefined%
8841 }%
```

```
8842 \else
```

```
8843 \protect\hyper@@link
8844 {\expandafter\@fifthoffive#1}%
8845 {page.\expandafter\@secondoffive#1}%
8846 {\expandafter\@secondoffive#1}%
8847 \fi
8848 }
8849 (/package)
8850 (*check)
8851 \checklatex
8852 \checkcommand\def\@setref#1#2#3{%
8853 \ifx#1\relax
8854 \protect\G@refundefinedtrue
8855 \nfss@text{\reset@font\bfseries ??}%
8856 \@latex@warning{%
8857 Reference '#3' on page \thepage\space undefined%
8858 }%
8859 \else
8860 \expandafter#2#1\null
8861 \fi
8862 }
8863 (/check)
8864 \langle*package\rangle
```
Now some extended referencing. \ref\* and \pageref\* are not linked, and \autoref prefixes with a tag based on the type.

```
8865 \def\HyRef@StarSetRef#1{%
8866 \begingroup
8867 \Hy@safe@activestrue
8868 \edef\x{#1}%
8869 \@onelevel@sanitize\x
8870 \edef\x{\endgroup
8871 \noexpand\HyRef@@StarSetRef
8872 \expandafter\noexpand\csname r@\x\endcsname{\x}%
8873 }%
8874 \x
8875 }
8876 \def\HyRef@@StarSetRef#1#2#3{%
8877 \ifx#1\@undefined
8878 \let#1\relax
8879 \fi
8880 \real@setref#1#3{#2}%
8881 }
8882 \def\@refstar#1{%
8883 \HyRef@StarSetRef{#1}\@firstoffive
8884 }
8885 \def\@pagerefstar#1{%
8886 \HyRef@StarSetRef{#1}\@secondoffive
8887 }
8888 \def\@namerefstar#1{%
8889 \HyRef@StarSetRef{#1}\@thirdoffive
8890 }
8891 \Hy@AtBeginDocument{%
8892 \@ifpackageloaded{varioref}{%
8893 \def\@Refstar#1{%
8894 \HyRef@StarSetRef{#1}\HyRef@MakeUppercaseFirstOfFive
8895 }%
8896 \def\HyRef@MakeUppercaseFirstOfFive#1#2#3#4#5{%
```

```
200
```

```
8897 \MakeUppercase#1%
8898 }%
8899 \DeclareRobustCommand*{\Ref}{%
8900 \@ifstar\@Refstar\HyRef@Ref
8901 }%
8902 \def\HyRef@Ref#1{%
8903 \hyperref[{#1}]{\Ref*{#1}}%
8904 }%
8905 \def\Vr@f#1{%
8906 \leavevmode\unskip\vref@space
8907 \hyperref[{#1}]{%
8908 \Ref*{#1}%
8909 \let\vref@space\nobreakspace
8910 \@vpageref[\unskip]{#1}%
8911 }%
8912 }%
8913 \def\vr@f#1{%
8914 \leavevmode\unskip\vref@space
8915 \begingroup
8916 \let\T@pageref\@pagerefstar
8917 \hyperref[{#1}]{%
8918 \ref*{#1}%
8919 \vpageref[\unskip]{#1}%
8920 }%
8921 \endgroup
8922 }%
8923 }{}%
8924 }
8925 \DeclareRobustCommand*{\autopageref}{%
8926 \@ifstar{%
8927 \HyRef@autopagerefname\pageref*%
8928 }\HyRef@autopageref
8929 }
8930 \def\HyRef@autopageref#1{%
8931 \hyperref[{#1}]{\HyRef@autopagerefname\pageref*{#1}}%
8932 }
8933 \def\HyRef@autopagerefname{%
8934 \ltx@IfUndefined{pageautorefname}{%
8935 \ltx@IfUndefined{pagename}{%
8936 \Hy@Warning{No autoref name for 'page'}%
8937 }{%
8938 \pagename\nobreakspace
8939 }%
8940 }{%
8941 \pageautorefname\nobreakspace
8942 }%
8943 }
\leavevmode is added to make package wrapfigure happy, if \autoref starts a
paragraph.
8944 \DeclareRobustCommand*{\autoref}{%
```

```
8945 \leavevmode
8946 \@ifstar{\HyRef@autoref\@gobbletwo}{\HyRef@autoref\hyper@@link}%
8947 }
8948 \def\HyRef@autoref#1#2{%
8949 \begingroup
8950 \Hy@safe@activestrue
8951 \expandafter\HyRef@autosetref\csname r@#2\endcsname{#2}{#1}%
```

```
8952 \endgroup
8953 }
8954 \def\HyRef@autosetref#1#2#3{% link command, csname, refname
8955 \HyRef@ShowKeysRef{#2}%
8956 \ifcase 0\ifx#1\relax 1\fi\ifx#1\Hy@varioref@undefined 1\fi\relax
8957 \edef\HyRef@thisref{%
8958 \expandafter\@fourthoffive#1\@empty\@empty\@empty
8959 }%
8960 \expandafter\HyRef@testreftype\HyRef@thisref.\\%
8961 \Hy@safe@activesfalse
8962 #3{%
8963 \expandafter\@fifthoffive#1\@empty\@empty\@empty
8964 }{%
8965 \expandafter\@fourthoffive#1\@empty\@empty\@empty
8966 }{%
8967 \HyRef@currentHtag
8968 \expandafter\@firstoffive#1\@empty\@empty\@empty
8969 \null
8970 }%
8971 \else
8972 \protect\G@refundefinedtrue
8973 \nfss@text{\reset@font\bfseries ??}%
8974 \@latex@warning{%
8975 Reference '#2' on page \thepage\space undefined%
8976 }%
8977 \fi
8978 }
8979 \def\HyRef@testreftype#1.#2\\{%
8980 \ltx@IfUndefined{#1autorefname}{%
8981 \ltx@IfUndefined{#1name}{%
8982 \HyRef@StripStar#1\\*\\\@nil{#1}%
8983 \ltx@IfUndefined{\HyRef@name autorefname}{%
8984 \ltx@IfUndefined{\HyRef@name name}{%
8985 \def\HyRef@currentHtag{}%
8986 \Hy@Warning{No autoref name for '#1'}%
8987 }{%
8988 \edef\HyRef@currentHtag{%
8989 \expandafter\noexpand\csname\HyRef@name name\endcsname
8990 \noexpand~%
8991 }%
8992 }%
8993 }{%
8994 \edef\HyRef@currentHtag{%
8995 \expandafter\noexpand
8996 \csname\HyRef@name autorefname\endcsname
8997 \noexpand~%
8998 }%
8999 }%
9000 }{%
9001 \edef\HyRef@currentHtag{%
9002 \expandafter\noexpand\csname#1name\endcsname
9003 \noexpand~%
9004 }%
9005 }%
9006 }{%
9007 \edef\HyRef@currentHtag{%
```

```
9008 \expandafter\noexpand\csname#1autorefname\endcsname
```

```
9009 \noexpand~%
9010 }%
9011 }%
9012 }
9013 \def\HyRef@StripStar#1*\\#2\@nil#3{%
9014 \def\HyRef@name{#2}%
9015 \ifx\HyRef@name\HyRef@CaseStar
9016 \def\HyRef@name{#1}%
9017 \else
9018 \def\HyRef@name{#3}%
9019 \fi
9020 }
9021 \def\HyRef@CaseStar{*\\}
9022 \def\HyRef@currentHtag{}
```
Support for package showkeys.

#### \HyRef@ShowKeysRef

 \let\HyRef@ShowKeysRef\@gobble \def\HyRef@ShowKeysInit{% \begingroup\expandafter\expandafter\expandafter\endgroup \expandafter\ifx\csname SK@@label\endcsname\relax \else \ifx\SK@ref\@empty \else \def\HyRef@ShowKeysRef{% \SK@\SK@@ref }% \fi \fi } \@ifpackageloaded{showkeys}{% \HyRef@ShowKeysInit }{% \Hy@AtBeginDocument{% \@ifpackageloaded{showkeys}{% \HyRef@ShowKeysInit }{}% }% }

Defaults for the names that \autoref uses.

```
9045 \providecommand*\AMSautorefname{\equationautorefname}
9046 \providecommand*\Hfootnoteautorefname{\footnoteautorefname}
9047 \providecommand*\Itemautorefname{\itemautorefname}
9048 \providecommand*\itemautorefname{item}
9049 \providecommand*\equationautorefname{Equation}
9050 \providecommand*\footnoteautorefname{footnote}
9051 \providecommand*\itemautorefname{item}
9052 \providecommand*\figureautorefname{Figure}
9053 \providecommand*\tableautorefname{Table}
9054 \providecommand*\partautorefname{Part}
9055 \providecommand*\appendixautorefname{Appendix}
9056 \providecommand*\chapterautorefname{chapter}
9057 \providecommand*\sectionautorefname{section}
9058 \providecommand*\subsectionautorefname{subsection}
9059 \providecommand*\subsubsectionautorefname{subsubsection}
9060 \providecommand*\paragraphautorefname{paragraph}
```
\providecommand\*\subparagraphautorefname{subparagraph}

\providecommand\*\FancyVerbLineautorefname{line}

\providecommand\*\theoremautorefname{Theorem}

```
9064 \providecommand*\pageautorefname{page}
```
9065  $\langle$ /package $\rangle$ 

# **47 Configuration files**

## **47.1 PS/PDF strings**

Some drivers write PS or PDF strings. These strings are delimited by parentheses, therefore a lonely unmatched parenthesis must be avoided to avoid PS or PDF syntax errors. Also the backslash character itself has to be protected.

\Hy@pstringdef Therefore such strings should be passed through \Hy@pstringdef. The first argument holds a macro for the result, the second argument is the string that needs protecting. Since version 1.30.0 pdfT<sub>F</sub>X offers \pdfescapestring.

```
9066 (*pdftex | dvipdfm | xetex | vtex | pdfmarkbase | dviwindo)
9067 \begingroup\expandafter\expandafter\expandafter\endgroup
9068 \expandafter\ifx\csname pdf@escapestring\endcsname\relax
9069 \begingroup
9070 \catcode'\|=0 %
9071 \@makeother\\%
9072 |@firstofone{|endgroup
9073 |def|Hy@pstringdef#1#2{%
9074 |begingroup
9075 |edef~{|string~}%
9076 |xdef|Hy@gtemp{#2}%
9077 |endgroup
9078 | let#1|Hy@gtemp
9079 |@onelevel@sanitize#1%
9080 |edef#1{|expandafter|Hy@ExchangeBackslash#1\|@nil}%
9081 |edef#1{|expandafter|Hy@ExchangeLeftParenthesis#1(|@nil}%
9082 |edef#1{|expandafter|Hy@ExchangeRightParenthesis#1)|@nil}%
9083 }%
9084 |def|Hy@ExchangeBackslash#1\#2|@nil{%
9085 #1%
9086 |ifx|\#2|\%%
9087 |else
9088 \\%
9089 |ltx@ReturnAfterFi{%
9090 |Hy@ExchangeBackslash#2|@nil
9091 }%
9092 |fi
9093 }%
9094 }%
9095 \def\Hy@ExchangeLeftParenthesis#1(#2\@nil{%
9096 #1%
9097 \ifx\\#2\\%
9098 \else
9099 \@backslashchar(%
9100 \ltx@ReturnAfterFi{%
9101 \Hy@ExchangeLeftParenthesis#2\@nil
9102 }%
9103 \fi
9104 }%
```
- \def\Hy@ExchangeRightParenthesis#1)#2\@nil{%
- $\#1\%$
- 9107 \ifx\\#2\\%
- \else
- \@backslashchar)%
- \ltx@ReturnAfterFi{%
- \Hy@ExchangeRightParenthesis#2\@nil
- }%
- \fi
- }%
- \else
- \def\Hy@pstringdef#1#2{%
- \begingroup
- \edef~{\string~}%
- 9119 \xdef\Hy@gtemp{\pdf@escapestring{#2}}%
- \endgroup
- \let#1\Hy@gtemp
- }%
- $9123 \text{ }\mathsf{h}$
- 9124  $\sqrt{\rho}$ dftex | dvipdfm | xetex | vtex | pdfmarkbase | dviwindo)

#### **47.2 pdftex**

```
9125 \langle*pdftex\rangle9126 \providecommand*{\XR@ext}{pdf}
9127 \Hy@setbreaklinks{true}
9128 \def\HyPat@ObjRef{%
9129 [0-9]*[1-9][0-9]* 0 R%
9130 }
```
This driver is for Han The Thanh's TEX variant which produces PDF directly. This has new primitives to do PDF things, which usually translate almost directly to PDF code, so there is a lot of flexibility which we do not at present harness.

- Set PDF version if requested by option pdfversion.
- pdfT<sub>F</sub>X 1.10a, 2003-01-16: \pdfoptionpdfminorversion
- pdfT<sub>E</sub>X 1.30, 2005-08-081:  $\pdf$  minorversion

\let\Hy@pdfminorversion\relax

```
9132 \begingroup\expandafter\expandafter\expandafter\endgroup
```
\expandafter\ifx\csname pdfminorversion\endcsname\relax

- \begingroup\expandafter\expandafter\expandafter\endgroup
- \expandafter\ifx\csname pdfoptionpdfminorversion\endcsname\relax

```
9136 \else
```

```
9137 \def\Hy@pdfminorversion{\pdfoptionpdfminorversion}%
```
\fi

```
9139 \else
```
\def\Hy@pdfminorversion{\pdfminorversion}%

\fi

```
9142 \@ifundefined{Hy@pdfminorversion}{%
```
- \PackageInfo{hyperref}{%
- 9144 PDF version is not set, because pdfTeX is too old  $($ 1.10a)%

```
9145 }%
```

```
9146 }{%
```

```
9147 \ifHy@ocgcolorlinks
```

```
9148 \ifnum\Hy@pdfminorversion<5 %
```
\kvsetkeys{Hyp}{pdfversion=1.5}%

```
9150 \fi
```

```
9151 \fi
9152 \ifHy@setpdfversion
9153 \ifnum\Hy@pdfversion<5 %
9154 \ltx@IfUndefined{pdfobjcompresslevel}{%
9155 }{%
9156 \ifHy@verbose
9157 \Hy@InfoNoLine{%
9158 PDF object streams are disabled, because they are%
9159 \MessageBreak
9160 not supported in requested PDF version %
9161 1.\Hy@pdfversion
9162 }%
9163 \mathbf{h}9164 \pdfobjcompresslevel=\ltx@zero
9165 }%
9166 \fi
9167 \ifnum\Hy@pdfminorversion=\Hy@pdfversion\relax
9168 \else
9169 \let\Hy@temp\ltx@empty
9170 \def\Hy@temp@A#1#2{%
9171 \ifnum#1>\ltx@zero
9172 \edef\Hy@temp{%
9173 \Hy@temp
9174 \space\space
9175 \theta \the #1\space #2%
9176 \in \mathbb{H} \ifnum#1=\ltx@one\else s\fi
9177 \MessageBreak
9178 }%
9179 \fi
9180 }%
9181 \Hy@temp@A\pdflastobj{PDF object}%
9182 \Hy@temp@A\pdflastxform{form XObject}%
9183 \Hy@temp@A\pdflastximage{image XObject}%
9184 \Hy@temp@A\pdflastannot{annotation}%
9185 \ltx@IfUndefined{pdflastlink}{%
9186 }{%
9187 \Hy@temp@A\pdflastlink{link}%
9188 }%
9189 \ifx\Hy@temp\ltx@empty
9190 \Hy@pdfminorversion=\Hy@pdfversion\relax
9191 \else
9192 \let\Hy@temp@A\ltx@empty
9193 \ifnum\Hy@pdfversion=4 %
9194 \IfFileExists{pdf14.sty}{%
9195 \def\Hy@temp@A{%
9196 \MessageBreak
9197 Or \string\RequirePackage{pdf14} can be used%
9198 \MessageBreak
9199 before \string\documentclass\space as shortcut%
9200 }%
9201 }{}%
9202 \t\t \hat{f}9203 \Hy@WarningNoLine{%
9204 The PDF version number could not be set,\MessageBreak
9205 because some PDF objects are already written:%
9206 \MessageBreak
9207 \Hy@temp
```

```
9208 The version should be set as early as possible:%
9209 \MessageBreak
9210 \space\space
9211 \expandafter\string\Hy@pdfminorversion=\Hy@pdfversion
9212 \string\relax
9213 \ifnum\Hy@pdfversion<5 %
9214 \ltx@ifundefined{pdfobjcompresslevel}{%
9215 }{%
9216 \MessageBreak
9217 \space\space
9218 \string\pdfobjcompresslevel=0\string\relax
9219 }%
9220 \qquad \qquad \fi
9221 \Hy@temp@A
9222 }%
9223 \fi
9224 \fi
9225 \PackageInfo{hyperref}{%
9226 \expandafter\string\Hy@pdfminorversion
9227 :=\number\Hy@pdfversion\space
9228 }%
9229 \fi
9230 \edef\Hy@pdfversion{\number\Hy@pdfminorversion}%
9231 }
9232 \Hy@DisableOption{pdfversion}%
9233 \ifHy@ocgcolorlinks
9234 \pdf@ifdraftmode{}{%
9235 \immediate\pdfobj{%
9236 <<%
9237 /Type/OCG%
9238 /Name(View)%
9239 /Usage<<%
9240 / Print<<%
9241 /PrintState/OFF%
9242 >>%
9243 /View<<%
9244 /ViewState/ON%
9245 >>%
9246 >>\%9247 >>%
9248 }%
9249 \edef\OBJ@OCG@view{\the\pdflastobj\space 0 R}%
9250 \immediate\pdfobj{%
9251 <<%
9252 /Type/OCG%
9253 /Name(Print)%
9254 /Usage<<%
9255 /Print<<%
9256 /PrintState/ON%
9257 >>%
9258 /View<<%
9259 /ViewState/OFF%
9260 >>%
9261 >>%
9262 >>%
9263 }%
9264 \edef\OBJ@OCG@print{\the\pdflastobj\space 0 R}%
```

```
9265 \immediate\pdfobj{%
9266 [%
9267 \OBJ@OCG@view\space\OBJ@OCG@print
9268 ]%
9269 }%
9270 \edef\OBJ@OCGs{\the\pdflastobj\space 0 R}%
9271 \pdfcatalog{%
9272 /OCProperties<<%
9273 /OCGs \OBJ@OCGs
9274 /D<<%
9275 /OFF[\OBJ@OCG@print]%
9276 /AS[%
9277 <<%
9278 /Event/View%
9279 /OCGs \OBJ@OCGs
9280 /Category[/View]%
9281 >>%
9282 <<%
9283 /Event/Print%
9284 /OCGs \OBJ@OCGs
9285 /Category[/Print]%
9286 >>%
9287 <<%
9288 /Event/Export%
9289 /OCGs \OBJ@OCGs
9290 /Category[/Print]%
9291 >>%
9292 ]%
9293 >>%
9294 >>%
9295 }%
9296 \begingroup
9297 \edef\xf\end{group}9298 \pdfpageresources{%
9299 /Properties<<%
9300 /OCView \OBJ@OCG@view
9301 /OCPrint \OBJ@OCG@print
9302 >>%
9303 }%
9304 }%
9305 \x
9306 }%
9307 \Hy@AtBeginDocument{%
9308 \def\Hy@colorlink#1{%
9309 \begingroup
9310 \ifHy@ocgcolorlinks
9311 \def\Hy@ocgcolor{#1}%
9312 \setbox0=\hbox\bgroup\color@begingroup
9313 \else
9314 \HyColor@UseColor#1%
9315 \qquad \qquad \intfi
9316 }%
9317 \def\Hy@endcolorlink{%
9318 \ifHy@ocgcolorlinks
9319 \color@endgroup\egroup
9320 \mbox{%
9321 \pdfliteral page{/OC/OCPrint BDC}%
```

```
9322 \rlap{\copy0}%
9323 \pdfliteral page{EMC/OC/OCView BDC}%
9324 \begingroup
9325 \expandafter\HyColor@UseColor\Hy@ocgcolor
9326 \box0 %
9327 \endgroup
9328 \pdfliteral page{EMC}%
9329 }%
9330 \fi
9331 \endgroup
9332 }%
9333 }%
9334 \else
9335 \Hy@DisableOption{ocgcolorlinks}%
9336 \fi
  First, allow for some changes and additions to pdftex syntax:
9337 \def\setpdflinkmargin#1{\pdflinkmargin#1}
9338 \ifx\pdfstartlink\@undefined% less than version 14
```

```
9339 \let\pdfstartlink\pdfannotlink
9340 \let\pdflinkmargin\@tempdima
9341 \let\pdfxform\pdfform
9342 \let\pdflastxform\pdflastform
9343 \let\pdfrefxform\pdfrefform
9344 \else
9345 \pdflinkmargin1pt %
9346 \fi
First set up the default linking
9347 \providecommand*\@pdfview{XYZ}
First define the anchors:
9348 \Hy@WrapperDef\new@pdflink#1{%
9349 \ifhmode
9350 \@savsf\spacefactor
```

```
9351 \text{ }\Lambdafi
```

```
9352 \Hy@SaveLastskip
```

```
9353 \Hy@VerboseAnchor{#1}%
```

```
9354 \Hy@pstringdef\Hy@pstringDest{\HyperDestNameFilter{#1}}%
```

```
9355 \Hy@DestName\Hy@pstringDest\@pdfview
```

```
9356 \Hy@RestoreLastskip
```

```
9357 \ifhmode
```

```
9358 \spacefactor\@savsf
```

```
9359 \fi
```

```
9360 }
```

```
9361 \let\pdf@endanchor\@empty
```
\Hy@DestName Wrap the call of \pdfdest name in \Hy@DestName. Then it can easier be catched by package hypdestopt.

```
9362 \def\Hy@DestName#1#2{%
9363 \pdfdest name{#1}#2\relax
9364 }
```
Now the links; the interesting part here is the set of attributes which define how the link looks. We probably want to add a border and color it, but there are other choices. This directly translates to PDF code, so consult the manual for how to change this. We will add an interface at some point.

```
9365 \providecommand*\@pdfborder{0 0 1}
```

```
9366 \providecommand*\@pdfborderstyle{}
9367 \def\Hy@undefinedname{UNDEFINED}
9368 \def\find@pdflink#1#2{%
9369 \leavevmode
9370 \protected@edef\Hy@testname{#2}%
9371 \ifx\Hy@testname\@empty
9372 \Hy@Warning{%
9373 Empty destination name,\MessageBreak
9374 using '\Hy@undefinedname'%
9375 }%
9376 \let\Hy@testname\Hy@undefinedname
9377 \else
9378 \Hy@pstringdef\Hy@testname{%
9379 \expandafter\HyperDestNameFilter\expandafter{\Hy@testname}%
9380 }%
9381 \fi
9382 \Hy@StartlinkName{%
9383 \ifHy@pdfa /F 4\fi
9384 \Hy@setpdfborder
9385 \ifx\@pdfhighlight\@empty
9386 \lambdaelse
9387 /H\@pdfhighlight
9388 \fi
9389 \ifx\CurrentBorderColor\relax
9390 \else
9391 /C[\CurrentBorderColor]%
9392 \fi
9393 }\Hy@testname
9394 \expandafter\Hy@colorlink\csname @#1color\endcsname
9395 }
9396 \def\Hy@StartlinkName#1#2{%
9397 \pdfstartlink attr{#1}goto name{#2}\relax
9398 }
9399 \def\close@pdflink{%
9400 \Hy@endcolorlink
9401 \Hy@VerboseLinkStop
9402 \pdfendlink
9403 }
9404 \def\hyper@anchor#1{%
9405 \new@pdflink{#1}\anchor@spot\pdf@endanchor
9406 }
9407 \def\hyper@anchorstart#1{%
9408 \new@pdflink{#1}%
9409 \Hy@activeanchortrue
9410 }
9411 \def\hyper@anchorend{%
9412 \pdf@endanchor
9413 \Hy@activeanchorfalse
9414 }
9415 \def\hyper@linkstart#1#2{%
9416 \Hy@VerboseLinkStart{#1}{#2}%
9417 \ltx@IfUndefined{@#1bordercolor}{%
9418 \let\CurrentBorderColor\relax
9419 }{%
9420 \edef\CurrentBorderColor{\csname @#1bordercolor\endcsname}%
9421 }%
9422 \find@pdflink{#1}{#2}%
```

```
9423 }
9424 \def\hyper@linkend{\close@pdflink}
9425 \def\hyper@link#1#2#3{%
9426 \Hy@VerboseLinkStart{#1}{#2}%
9427 \ltx@IfUndefined{@#1bordercolor}{%
9428 \let\CurrentBorderColor\relax
9429 }{%
9430 \edef\CurrentBorderColor{\csname @#1bordercolor\endcsname}%
9431 }%
9432 \find@pdflink{#1}{#2}#3\Hy@xspace@end
9433 \close@pdflink
9434 }
9435 \let\CurrentBorderColor\@linkbordercolor
9436 \def\hyper@linkurl#1#2{%
9437 \begingroup
9438 \Hy@pstringdef\Hy@pstringURI{#2}%
9439 \hyper@chars
9440 \leavevmode
9441 \pdfstartlink
9442 attr{%
9443 \Hy@setpdfborder
9444 \ifx\@pdfhightlight\@empty
9445 \else
9446 /H\@pdfhighlight
9447 \fi
9448 \ifx\@urlbordercolor\relax
9449 \else
9450 /C[\@urlbordercolor]%<br>9451 \fi
9451 \fi
9452 }%
9453 user{%
9454 /Subtype/Link%
9455 \ifHy@pdfa /F 4\fi
9456 /A<<%
9457 /Type/Action%
9458 /S/URI%
9459 /URI(\Hy@pstringURI)%
9460 \ifHy@href@ismap
9461 /IsMap true%
9462 \fi
9463 \Hy@href@nextactionraw
9464 >>%
9465 }%
9466 \relax
9467 \Hy@colorlink\@urlcolor#1\Hy@xspace@end
9468 \close@pdflink
9469 \endgroup
9470 }
9471 \def\hyper@linkfile#1#2#3{% anchor text, filename, linkname
9472 \begingroup
9473 \def\Hy@pstringF{#2}%
9474 \Hy@CleanupFile\Hy@pstringF
9475 \Hy@pstringdef\Hy@pstringF\Hy@pstringF
9476 \Hy@pstringdef\Hy@pstringD{#3}%
9477 \Hy@MakeRemoteAction
9478 \leavevmode
```

```
9479 \pdfstartlink
```
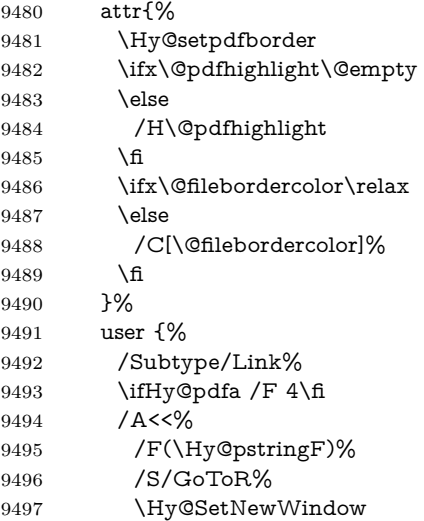

If #3 is empty, page 0; if its a number, Page number, otherwise a named destination.

\afterassignment\xxx\count@=0\foo!%

```
\def\xxx#1!{%
 \ifx\xxx#1\xxx
   foo was an integer
 \else
   it wasnt
 \langlefi}
```

```
9498 \iint x \times 3\}\%9499 /D[\Hy@href@page\@pdfremotestartview]%
9500 \else
9501 /D(\Hy@pstringD)%
9502 \fi
9503 \Hy@href@nextactionraw
9504 >>%
9505 }%
9506 \relax
9507 \Hy@colorlink\@filecolor#1\Hy@xspace@end
9508 \close@pdflink
9509 \endgroup
9510 }
9511 \def\@hyper@launch run:#1\\#2#3{% filename, anchor text linkname
9512 \begingroup
9513 \Hy@pstringdef\Hy@pstringF{#1}%
9514 \Hy@pstringdef\Hy@pstringP{#3}%
9515 \leavevmode
9516 \pdfstartlink
9517 attr{%
9518 \Hy@setpdfborder
9519 \ifx\@pdfhighlight\@empty
9520 \else
9521 /H\@pdfhighlight <br>9522 \fi
95229523 \ifx\@runbordercolor\relax
9524 \else
```
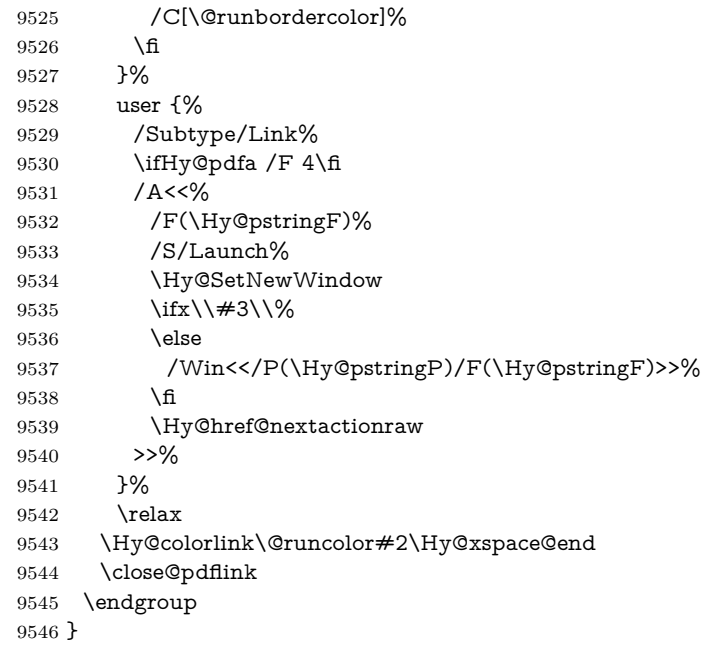

### \@pdfproducer

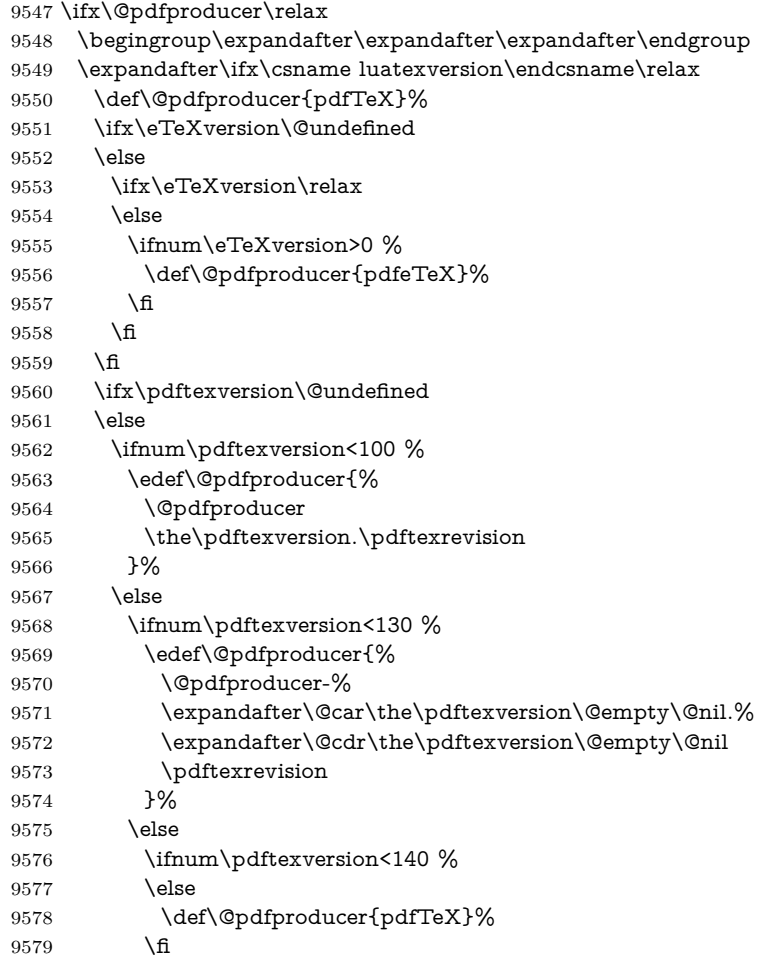

 \edef\@pdfproducer{% \@pdfproducer-% \expandafter\@car\the\pdftexversion\@empty\@nil.% \expandafter\@cdr\the\pdftexversion\@empty\@nil.% \pdftexrevision }% 9586  $\hbox{fi}$  \fi \fi \else \begingroup \count@=\luatexversion \divide\count@ by 100 % \edef\x{\the\count@}% 9594 \count $Q = -\x\relax$  \multiply\count@ by 100 % 9596 \advance\count@ by \luatexversion \edef\x{\endgroup \def\noexpand\@pdfproducer{% LuaTeX-\x.\the\count@.\luatexrevision }% }%  $9602 \quad \chi$  \fi  $9604 \setminus \text{fi}$  \def\PDF@SetupDoc{% \ifx\@pdfpagescrop\@empty \else \edef\process@me{% \pdfpagesattr={% /CropBox[\@pdfpagescrop]% \expandafter\ifx\expandafter\\\the\pdfpagesattr\\% 9612 \else 9613 <sup>^^</sup>J\the\pdfpagesattr \fi }% }% \process@me \fi \Hy@pstringdef\Hy@pstringB{\@baseurl}% \pdfcatalog{% /PageMode/\@pdfpagemode \ifx\@baseurl\@empty \else /URI<</Base(\Hy@pstringB)>>% \fi }% \ifx\@pdfstartpage\@empty \else \ifx\@pdfstartview\@empty \else openaction goto page\@pdfstartpage{\@pdfstartview}% \fi \fi \edef\Hy@temp{% \ifHy@pdftoolbar\else /HideToolbar true\fi

\PDF@SetupDox

 \ifHy@pdfwindowui\else /HideWindowUI true\fi \ifHy@pdffitwindow /FitWindow true\fi \ifHy@pdfcenterwindow /CenterWindow true\fi \ifHy@pdfdisplaydoctitle /DisplayDocTitle true\fi \Hy@UseNameKey{NonFullScreenPageMode}\@pdfnonfullscreenpagemode \Hy@UseNameKey{Direction}\@pdfdirection \Hy@UseNameKey{ViewArea}\@pdfviewarea \Hy@UseNameKey{ViewClip}\@pdfviewclip \Hy@UseNameKey{PrintArea}\@pdfprintarea \Hy@UseNameKey{PrintClip}\@pdfprintclip \Hy@UseNameKey{PrintScaling}\@pdfprintscaling \Hy@UseNameKey{Duplex}\@pdfduplex \ifx\@pdfpicktraybypdfsize\@empty \else /PickTrayByPDFSize \@pdfpicktraybypdfsize \fi \ifx\@pdfprintpagerange\@empty \else /PrintPageRange[\@pdfprintpagerange]% \fi \ifx\@pdfnumcopies\@empty \else /NumCopies \@pdfnumcopies \fi }% \pdfcatalog{% \ifx\Hy@temp\@empty \else /ViewerPreferences<<\Hy@temp>>%  $\overline{H}$  aaan \Hy@UseNameKey{PageLayout}\@pdfpagelayout \ifx\@pdflang\@empty \else /Lang(\@pdflang)% \fi }%

\ifHy@pdfmenubar\else /HideMenubar true\fi

}

#### \PDF@FinishDoc

\def\PDF@FinishDoc{%

- \pdf@ifdraftmode{}{%
- \Hy@UseMaketitleInfos
- \HyInfo@GenerateAddons
- \pdfinfo{%
- /Author(\@pdfauthor)%
- /Title(\@pdftitle)%
- /Subject(\@pdfsubject)%
- /Creator(\@pdfcreator)%
- \ifx\@pdfcreationdate\@empty
- \else
- /CreationDate(\@pdfcreationdate)%
- \fi
- \ifx\@pdfmoddate\@empty
- \else
- /ModDate(\@pdfmoddate)%
- \fi
- \ifx\@pdfproducer\relax

```
9692 \else
                          9693 /Producer(\@pdfproducer)%
                          9694 \fi
                          9695 /Keywords(\@pdfkeywords)%
                          9696 \ifx\@pdftrapped\@empty
                          9697 \else
                          9698 /Trapped/\@pdftrapped
                          9699 \fi
                          9700 \HyInfo@Addons
                          9701 }%
                          9702 }%
                          9703 \Hy@DisableOption{pdfauthor}%
                          9704 \Hy@DisableOption{pdftitle}%
                          9705 \Hy@DisableOption{pdfsubject}%
                          9706 \Hy@DisableOption{pdfcreator}%
                          9707 \Hy@DisableOption{pdfcreationdate}%
                          9708 \Hy@DisableOption{pdfmoddate}%
                          9709 \Hy@DisableOption{pdfproducer}%
                          9710 \Hy@DisableOption{pdfkeywords}%
                          9711 \Hy@DisableOption{pdftrapped}%
                          9712 \Hy@DisableOption{pdfinfo}%
                          9713 }
    \hyper@pagetransition \@pdfpagetransition is initialized with \relax. So it indicates, if option pdfpage-
                         transition is used. First previous /Trans entries are removed. If a new /Trans
                         key exists, it is appended to \pdfpageattr.
                          9714 \def\hyper@pagetransition{%
                          9715 \ifx\@pdfpagetransition\relax
                          9716 \else
                          9717 \expandafter\Hy@RemoveTransPageAttr
                          9718 \the\pdfpageattr^^J/Trans{}>>\END
                          9719 \ifx\@pdfpagetransition\@empty
                          9720 \else
                          9721 \edef\@processme{%
                          9722 \global\pdfpageattr{%
                          9723 \the\pdfpageattr
                          9724 <sup>^^</sup>J/Trans << /S /\@pdfpagetransition\space >>%
                          9725 }%
                          9726 }%
                          9727 \@processme
                          9728 \fi
                          9729 \fi
                          9730 }
\Hy@RemoveTransPageAttr Macro \Hy@RemoveTransPageAttr removes a /Trans entry from \pdfpageattr.
                         It is called with the end marker ^^J/Trans{}>>\END. The trick is the empty
                         group that does not appear in legal \pdfpageattr code. It appears in argument
                         #2 and shows, whether the parameter text catches a really /Trans object or the
                         end marker.
                          9731\gdef\Hv@RemoveTransPageAttr#1^^J/Trans#2#3>>#4\END{%
                          9732 \ifx\\#2\\%
                          9733 \global\pdfpageattr{#1}%
                          9734 \else
                          9735 \Hy@RemoveTransPageAttr#1#4\END
                          9736 \fi
```

```
9737 }
```
```
\hyper@pageduration \@pdfpageduration is initialized with \relax. So it indicates, if option pdfpage-
                        duration is used. First previous /Dur entries are removed. If a new /Dur key
                        exists, it is appended to \pdfpageattr.
                         9738 \def\hyper@pageduration{%
                         9739 \ifx\@pdfpageduration\relax
                         9740 \else
                         9741 \expandafter
                         9742 \Hy@RemoveDurPageAttr\the\pdfpageattr^^J/Dur{} \END
                         9743 \ifx\@pdfpageduration\@empty
                         9744 \else
                         9745 \edef\@processme{%
                         9746 \global\pdfpageattr{%
                         9747 \the\pdfpageattr
                         9748 <sup>^^</sup>J/Dur \@pdfpageduration\space
                         9749 }%
                         9750 }%
                         9751 \@processme
                         9752 \fi
                         9753 \fi
                         9754 }
\Hy@RemoveDurPageAttr Macro \Hy@RemoveDurPageAttr removes a /Dur entry from \pdfpageattr. It
                        is called with the end marker \sim J/Durf \END. The trick is the empty group
                        that does not appear in legal \pdfpageattr code. It appears in argument #2 and
                        shows, whether the parameter text catches a really /Dur object or the end marker.
                         9755 \gdef\Hy@RemoveDurPageAttr#1^^J/Dur#2#3 #4\END{%
                         9756 \ifx\\#2\\%
                         9757 \global\pdfpageattr{#1}%
                         9758 \else
                         9759 \Hy@RemoveDurPageAttr#1#4\END
                         9760 \fi
                         9761 }
     \hyper@pagehidden The boolean value of the key /Hid is stored in switch \ifHy@pdfpagehidden. First
                        previous /Hid entries are removed, then the new one is appended, if the value is
                        true (the PDF default is false).
                         9762 \def\hyper@pagehidden{%
                         9763 \ifHy@useHidKey
                         9764 \expandafter
                         9765 \Hy@RemoveHidPageAttr\the\pdfpageattr^^J/Hid{} \END
                         9766 \ifHy@pdfpagehidden
                         9767 \edef\@processme{%
                         9768 \global\pdfpageattr{%
                         9769 \the\pdfpageattr
                         9770 <sup>2</sup> 1/Hid true % SPACE
                         9771 }%
                         9772 }%
                         9773 \@processme
                         9774 \fi
                         9775 \fi
                         9776 }
\Hy@RemoveHidPageAttr Macro \Hy@RemoveHidPageAttr removes a /Hid entry from \pdfpageattr. It
```
is called with the end marker  $\sim J/Hid$  \END. The trick is the empty group that does not appear in legal \pdfpageattr code. It appears in argument #2 and shows, whether the parameter text catches a really /Hid object or the end marker.

```
9777 \gdef\Hy@RemoveHidPageAttr#1^^J/Hid#2#3 #4\END{%
9778 \ifx\\#2\\%
9779 \global\pdfpageattr{#1}%
9780 \else
9781 \Hy@RemoveHidPageAttr#1#4\END
9782 \fi
9783 }
9784 \pdf@ifdraftmode{}{%
9785 \g@addto@macro\Hy@EveryPageHook{%
9786 \hyper@pagetransition
9787 \hyper@pageduration
9788 \hyper@pagehidden
9789 }%
9790 }
   Also XeTEX support \pdfpagewidth and \pdfpageheight, but it does not
provide \pdfhorigin and \pdfvorigin.
9791 (/pdftex)
9792 \langle * \text{pdftex} \rangle9793 \Hy@AtBeginDocument{%
9794 \ifHy@setpagesize
9795 \expandafter\@firstofone
9796 \else
9797 \expandafter\@gobble
9798 \fi
9799 {%
9800 \@ifclassloaded{seminar}{%
9801 \langle * \text{pdftex} \rangle9802 \setlength{\pdfhorigin}{1truein}%
9803 \setlength{\pdfvorigin}{1truein}%
9804 (/pdftex)
9805 \ifportrait
9806 \ifdim\paperwidth=\z@
9807 \else
9808 \setlength{\pdfpagewidth}{\strip@pt\paperwidth truept}%
9809 \Lambdafi
9810 \ifdim\paperheight=\z@
9811 \else
9812 \setlength{\pdfpageheight}{\strip@pt\paperheight truept}%
9813 \fi
9814 \else
9815 \ifdim\paperheight=\z@
9816 \else
9817 \setlength{\pdfpagewidth}{\strip@pt\paperheight truept}%
9818 \fi
9819 \ifdim\paperwidth=\z@
9820 \else
9821 \setlength{\pdfpageheight}{\strip@pt\paperwidth truept}%
9822 \fi
9823 \fi
9824 }{%
9825 \ltx@IfUndefined{stockwidth}{%
9826 \ifdim\paperwidth>\z@
9827 \setlength{\pdfpagewidth}{\paperwidth}%
9828 \setminusfi
9829 \ifdim\paperheight>\z@
9830 \setlength{\pdfpageheight}{\paperheight}%
```

```
9831 \setminusfi
9832 }{%
9833 \ifdim\stockwidth>\z@
9834 \setlength{\pdfpagewidth}{\stockwidth}%
9835 \fi
9836 \ifdim\stockheight>\z@
9837 \setlength{\pdfpageheight}{\stockheight}%
9838 \fi
9839 }%
9840 }%
9841 }%
9842 \Hy@DisableOption{setpagesize}%
9843 }
9844 \langle /pdftex | xetex}
9845 \langle*pdftex)
9846 \def\Acrobatmenu#1#2{%
9847 \Hy@Acrobatmenu{#1}{#2}{%
9848 \leavevmode
9849 \EdefEscapeName\Hy@temp@menu{#1}%
9850 \pdfstartlink
9851 attr{%
9852 \Hy@setpdfborder
9853 \ifx\@pdfhighlight\@empty
9854 \else
9855 /H\@pdfhighlight
9856 \fi
9857 \ifx\@menubordercolor\relax
9858 \else
9859 /C[\@menubordercolor]%
9860 \fi
9861 }%
9862 user{%
9863 /Subtype/Link%
9864 \ifHy@pdfa /F 4\fi
9865 / A<<%
9866 /S/Named%
9867 /N/\Hy@temp@menu
9868 \Hy@href@nextactionraw
9869 >>%
9870 }%
9871 \relax
9872 \Hy@colorlink\@menucolor#2%
9873 \close@pdflink
9874 }%
9875 }
```
#### **47.2.1 Fix for problem with different nesting levels**

\AtBeginShipoutFirst adds an additional box layer around the first output page. This disturbs pdfT<sub>EX</sub>'s low level link commands \pdfstartlink and \pdfendlink, if a link is broken across the first and second output page.

The problem could be fixed by replacing \AtBeginShipoutFirst, because the box layer is not necessary for pdfTEX– no \specials need to be inserted. However it's easier to add an additional box level for the pages after the first one. Also \AtBeginShipoutFirst could be invoked independently from hyperref.

Since version 2011/10/05 v1.16 of package 'atbegshi' \AtBeginShipoutFirst

```
does not add a additional box layer.
9876 \def\Hy@FixNotFirstPage{%
9877 \gdef\Hy@FixNotFirstPage{%
9878 \setbox\AtBeginShipoutBox=\hbox{%
9879 \copy\AtBeginShipoutBox
9880 }%
9881 }%
9882 }
9883 \ltx@ifpackagelater{atbegshi}{2011/10/05}{%
9884 }{%
9885 \AtBeginShipout{\Hy@FixNotFirstPage}%
9886 }
9887 (/pdftex)
```
### **47.3 hypertex**

The HyperTEX specification (this is borrowed from an article by Arthur Smith) says that conformant viewers/translators must recognize the following set of \special commands:

**href:** html:<a href = "href\_string">

**name:** html:<a name = "name\_string">

**end:** html:</a>

**image:** html:<img src = "href\_string">

base\_name: html:<br/>base href = "href\_string">

The *href*, *name* and *end* commands are used to do the basic hypertext operations of establishing links between sections of documents. The *image* command is intended (as with current html viewers) to place an image of arbitrary graphical format on the page in the current location. The *base\_name* command is be used to communicate to the *dvi* viewer the full (URL) location of the current document so that files specified by relative URL's may be retrieved correctly.

The *href* and *name* commands must be paired with an *end* command later in the T<sub>E</sub>X file — the T<sub>E</sub>X commands between the two ends of a pair form an *anchor* in the document. In the case of an *href* command, the *anchor* is to be highlighted in the *dvi* viewer, and when clicked on will cause the scene to shift to the destination specified by *href\_string*. The *anchor* associated with a name command represents a possible location to which other hypertext links may refer, either as local references (of the form  $\text{href="#name string" with the}$ *name string* identical to the one in the name command) or as part of a URL (of the form *URL#name\_string*). Here *href\_string* is a valid URL or local identifier, while name string could be any string at all: the only caveat is that '"' characters should be escaped with a backslash  $(\lambda)$ , and if it looks like a URL name it may cause problems.

```
9888 (*hypertex)
9889 \providecommand*{\XR@ext}{dvi}
9890 \let\PDF@FinishDoc\ltx@empty
9891 \def\PDF@SetupDoc{%
9892 \ifx\@baseurl\@empty
9893 \else
9894 \special{html:<base href="\@baseurl">}%
9895 \fi
```

```
9896 }
9897 \Hy@WrapperDef\hyper@anchor#1{%
9898 \Hy@SaveLastskip
9899 \Hy@VerboseAnchor{#1}%
9900 \begingroup
9901 \let\protect=\string
9902 \hyper@chars
9903 \special{html:<a name=%
9904 \hyper@quote\HyperDestNameFilter{#1}\hyper@quote>}%
9905 \endgroup
9906 \Hy@activeanchortrue
9907 \Hy@colorlink\@anchorcolor\anchor@spot\Hy@endcolorlink
9908 \special{html:</a>}%
9909 \Hy@activeanchorfalse
9910 \Hy@RestoreLastskip
9911 }
9912 \Hy@WrapperDef\hyper@anchorstart#1{%
9913 \Hy@SaveLastskip
9914 \Hy@VerboseAnchor{#1}%
9915 \begingroup
9916 \hyper@chars
9917 \special{html:<a name=%
9918 \hyper@quote\HyperDestNameFilter{#1}\hyper@quote>}%
9919 \endgroup
9920 \Hy@activeanchortrue
9921 }
9922 \def\hyper@anchorend{%
9923 \special{html:</a>}%
9924 \Hy@activeanchorfalse
9925 \Hy@RestoreLastskip
9989927 \def\@urltype{url}
9928 \def\hyper@linkstart#1#2{%
9929 \Hy@VerboseLinkStart{#1}{#2}%
9930 \expandafter\Hy@colorlink\csname @#1color\endcsname
9931 \def\Hy@tempa{#1}%
9932 \ifx\Hy@tempa\@urltype
9933 \special{html:<a href=\hyper@quote#2\hyper@quote>}%
9934 \else
9935 \begingroup
9936 \hyper@chars
9937 \special{html:<a href=%
9938 \hyper@quote\#\HyperDestNameFilter{#2}\hyper@quote>}%
9939 \endgroup
9940 \fi
9941 }
9942 \def\hyper@linkend{%
9943 \special{html:</a>}%
9944 \Hy@endcolorlink
9945 }
9946 \def\hyper@linkfile#1#2#3{%
9947 \hyper@linkurl{#1}{\Hy@linkfileprefix#2\ifx\\#3\\\else\##3\fi}%
9948 }
9949 \def\hyper@linkurl#1#2{%
```
If we want to raise up the final link \special, we need to get its height; ask me why LAT<sub>EX</sub> constructs make this totally foul up, and make us revert to basic T<sub>EX</sub>. I do not know.

```
9950 \leavevmode
9951 \ifHy@raiselinks
9952 \Hy@SaveSpaceFactor
9953 \Hy@SaveSavedSpaceFactor
9954 \sbox\@tempboxa{\Hy@RestoreSpaceFactor#1}%
9955 \Hy@RestoreSavedSpaceFactor
9956 \@linkdim\dp\@tempboxa
9957 \lower\@linkdim\hbox{%
9958 \hyper@chars
9959 \special{html:<a href=\hyper@quote#2\hyper@quote>}%
9960 }%
9961 \Hy@colorlink\@urlcolor
9962 \Hy@RestoreSpaceFactor
9963 #1%
9964 \Hy@SaveSpaceFactor
```

```
9965 \@linkdim\ht\@tempboxa
```
Because of the interaction with the dvihps processor, we have to subtract a little from the height. This is not clean, or checked. Check with Mark Doyle about what gives here. It may not be needed with the new dvips (Jan 1997).

```
9966 \advance\@linkdim by -6.5\p@
9967 \raise\@linkdim\hbox{\special{html:</a>}}%
9968 \Hy@endcolorlink
9969 \Hy@RestoreSpaceFactor
9970 \else
9971 \begingroup
9972 \hyper@chars
9973 \special{html:<a href=\hyper@quote#2\hyper@quote>}%
9974 \Hy@colorlink\@urlcolor#1\Hy@xspace@end
9975 \special{html:</a>}%
9976 \Hy@endcolorlink
9977 \endgroup
9978 \fi
9979 }
Very poor implementation of \hyper@link without considering #1.
9980 \def\hyper@link#1#2#3{%
9981 \Hy@VerboseLinkStart{#1}{#2}%
9982 \hyper@linkurl{#3}{\#\HyperDestNameFilter{#2}}%
9983 }
9984 \def\hyper@image#1#2{%
9985 \begingroup
9986 \hyper@chars
9987 \special{html:<img src=\hyper@quote#1\hyper@quote>}%
9988 \endgroup
9989 }
9990 (/hypertex)
9991 (*dviwindo)
```
## **47.4 dviwindo**

[This was developed by David Carlisle]. Within a file dviwindo hyperlinking is used, for external URL's a call to \wwwbrowser is made. (You can define this command before or after loading the hyperref package if the default c:/netscape/netscape is not suitable) Dviwindo could in fact handle external links to dvi files on the same machine without calling a web browser, but that would mean parsing the URL to recognise such, and this is currently not done.

This was more or less blindly copied from the hypertex cfg. For dviwindo, LATEX must specify the size of the active area for links. For some hooks this information is available but for some, the start and end of the link are specified separately in which case a fixed size area of 10000000sp wide by \baselineskip high is used.

```
9992 \providecommand*{\XR@ext}{dvi}
9993 \providecommand*\wwwbrowser{c:\string\netscape\string\netscape}
9994 \Hy@WrapperDef\hyper@anchor#1{%
9995 \Hy@SaveLastskip
9996 \Hy@VerboseAnchor{#1}%
9997 \begingroup
9998 \let\protect=\string
9999 \special{mark: #1}%
10000 \endgroup
10001 \Hy@activeanchortrue
10002 \Hy@colorlink\@anchorcolor\anchor@spot\Hy@endcolorlink
10003 \Hy@activeanchorfalse
10004 \Hy@RestoreLastskip
10005 }
10006 \Hy@WrapperDef\hyper@anchorstart#1{%
10007 \Hy@SaveLastskip
10008 \Hy@VerboseAnchor{#1}%
10009 \special{mark: #1}%
10010 \Hy@activeanchortrue
10011 }
10012 \def\hyper@anchorend{%
10013 \Hy@activeanchorfalse
10014 \Hy@RestoreLastskip
10015 }
10016 \def\hyper@linkstart#1#2{%
10017 \Hy@VerboseLinkStart{#1}{#2}%
10018 \expandafter\Hy@colorlink\csname @#1color\endcsname
10019 \special{button: %
10020 10000000 %
10021 \number\baselineskip\space
10022 #2%
10023 }%
10024 }
10025 \def\hyper@linkend{%
10026 \Hy@endcolorlink
10027 }
10028 \def\hyper@link#1#2#3{%
10029 \Hy@VerboseLinkStart{#1}{#2}%
10030 \leavevmode
10031 \ifHy@raiselinks
10032 \Hy@SaveSpaceFactor
10033 \Hy@SaveSavedSpaceFactor
10034 \sbox\@tempboxa{\Hy@RestoreSpaceFactor#3}%
10035 \Hy@RestoreSavedSpaceFactor
10036 \@linkdim\dp\@tempboxa
10037 \lower\@linkdim\hbox{%
10038 \special{button: %
10039 \number\wd\@tempboxa\space
10040 \number\ht\@tempboxa\space
10041 \#2\%<br>10042 }%
10042
10043 \expandafter\Hy@colorlink\csname @#1color\endcsname
```

```
10044 \Hy@RestoreSpaceFactor
10045 #3\Hy@xspace@end
10046 \Hy@SaveSpaceFactor
10047 \Hy@endcolorlink
10048 }%
10049 \@linkdim\ht\@tempboxa
10050 \advance\@linkdim by -6.5\p@
10051 \raise\@linkdim\hbox{}%
10052 \Hy@RestoreSpaceFactor
10053 \else
10054 \special{button: %
10055 \number\wd\@tempboxa\space
10056 \number\ht\@tempboxa\space
10057 #2%
10058 }%
10059 \expandafter\Hy@colorlink\csname @#1color\endcsname
10060 #3\Hy@xspace@end
10061 \Hy@endcolorlink
10062 \fi
10063 }
10064 \def\hyper@linkurl#1#2{%
10065 \begingroup
10066 \hyper@chars
10067 \leavevmode
10068 \ifHy@raiselinks
10069 \Hy@SaveSpaceFactor
10070 \Hy@SaveSavedSpaceFactor
10071 \sbox\@tempboxa{\Hy@RestoreSpaceFactor#1}%
10072 \Hy@RestoreSavedSpaceFactor
10073 \@linkdim\dp\@tempboxa
10074 \lower\@linkdim\hbox{%
10075 \special{button: %
10076 \number\wd\@tempboxa\space
10077 \number\ht\@tempboxa\space
10078 launch: \wwwbrowser\space
10079 #2%
10080 }%
10081 \Hy@colorlink\@urlcolor
10082 \Hy@RestoreSpaceFactor
10083 #1\Hy@xspace@end
10084 \Hy@SaveSpaceFactor
10085 \Hy@endcolorlink
10086 }%
10087 \@linkdim\ht\@tempboxa
10088 \advance\@linkdim by -6.5\p@
10089 \raise\@linkdim\hbox{}%
10090 \Hy@RestoreSpaceFactor
10091 \else
10092 \special{button: %
10093 \number\wd\@tempboxa\space
10094 \number\ht\@tempboxa\space
10095 launch: \wwwbrowser\space
10096 #2%
10097 }%
10098 \Hy@colorlink\@urlcolor
10099 #1\Hy@xspace@end
```

```
10100 \Hy@endcolorlink
```

```
10101 \fi
10102 \endgroup
10103 }
10104 \def\hyper@linkfile#1#2#3{%
10105 \begingroup
10106 \hyper@chars
10107 \leavevmode
10108 \ifHy@raiselinks
10109 \Hy@SaveSpaceFactor
10110 \Hy@SaveSavedSpaceFactor
10111 \sbox\@tempboxa{\Hy@RestoreSpaceFactor#1}%
10112 \Hy@RestoreSavedSpaceFactor
10113 \@linkdim\dp\@tempboxa
10114 \lower\@linkdim\hbox{%
10115 \special{button: %
10116 \number\wd\@tempboxa\space
10117 \number\ht\@tempboxa\space
10118 #3,%
10119 file: #2%
10120 }%
10121 \Hy@colorlink\@filecolor
10122 \Hy@RestoreSpaceFactor
10123 #1\Hy@xspace@end
10124 \Hy@SaveSpaceFactor
10125 \Hy@endcolorlink
10126 }%
10127 \@linkdim\ht\@tempboxa
10128 \advance\@linkdim by -6.5\p@
10129 \raise\@linkdim\hbox{}%
10130 \Hy@RestoreSpaceFactor
10131 - \lambdaelse
10132 \special{button: %
10133 \number\wd\@tempboxa\space
10134 \number\ht\@tempboxa\space
10135 #3,%
10136 file: #2%
10137 }%
10138 \Hy@colorlink\@filecolor
10139 #1\Hy@xspace@end
10140 \Hy@endcolorlink
10141 \fi
10142 \endgroup
10143 }
10144 \ifx\@pdfproducer\relax
10145 \def\@pdfproducer{dviwindo + Distiller}%
10146 \fi
10147 \HyInfo@AddonUnsupportedtrue
10148 \def\PDF@FinishDoc{%
10149 \Hy@UseMaketitleInfos
10150 \HyInfo@TrappedUnsupported
10151 \special{PDF: Keywords \@pdfkeywords}%
10152 \special{PDF: Title \@pdftitle}%
10153 \special{PDF: Creator \@pdfcreator}%
10154 \ifx\@pdfcreationdate\@empty
10155 \else
10156 \special{PDF: CreationDate \@pdfcreationdate}%
10157 \fi
```

```
10158 \ifx\@pdfmoddate\@empty
10159 \else
10160 \special{PDF: ModDate \@pdfmoddate}%
10161 \fi
10162 \special{PDF: Author \@pdfauthor}%
10163 \ifx\@pdfproducer\relax
10164 \else
10165 \special{PDF: Producer \@pdfproducer}%
10166 \fi
10167 \special{PDF: Subject \@pdfsubject}%
10168 \Hy@DisableOption{pdfauthor}%
10169 \Hy@DisableOption{pdftitle}%
10170 \Hy@DisableOption{pdfsubject}%
10171 \Hy@DisableOption{pdfcreator}%
10172 \Hy@DisableOption{pdfcreationdate}%
10173 \Hy@DisableOption{pdfmoddate}%
10174 \Hy@DisableOption{pdfproducer}%
10175 \Hy@DisableOption{pdfkeywords}%
10176 \Hy@DisableOption{pdftrapped}%
10177 \Hy@DisableOption{pdfinfo}%
10178 }
10179 \def\PDF@SetupDoc{%
10180 \ifx\@baseurl\@empty
10181 \else
10182 \special{PDF: Base \@baseurl}%
10183 \fi
10184 \ifx\@pdfpagescrop\@empty\else
10185 \special{PDF: BBox \@pdfpagescrop}%
10186 \fi
10187 \def\Hy@temp{}%
10188 \ifx\@pdfstartpage\@empty
10189 \else
10190 \ifx\@pdfstartview\@empty
10191 \else
10192 \edef\Hy@temp{%
10193 ,Page=\@pdfstartpage
10194 ,View=\@pdfstartview
10195 }%
10196 \fi
10197 \fi
10198 \edef\Hy@temp{%
10199 \noexpand\pdfmark{%
10200 pdfmark=/DOCVIEW,%
10201 PageMode=/\@pdfpagemode
10202 \Hy@temp
10203 }%
10204 }%
10205 \Hy@temp
10206 \ifx\@pdfpagescrop\@empty
10207 \else
10208 \pdfmark{pdfmark=/PAGES,CropBox=\@pdfpagescrop}%
10209 \fi
10210 \edef\Hy@temp{%
10211 \ifHy@pdftoolbar\else /HideToolbar true\fi
10212 \ifHy@pdfmenubar\else /HideMenubar true\fi
10213 \ifHy@pdfwindowui\else /HideWindowUI true\fi
10214 \ifHy@pdffitwindow /FitWindow true\fi
```

```
10215 \ifHy@pdfcenterwindow /CenterWindow true\fi
10216 \ifHy@pdfdisplaydoctitle /DisplayDocTitle true\fi
10217 \Hy@UseNameKey{NonFullScreenPageMode}\@pdfnonfullscreenpagemode
10218 \Hy@UseNameKey{Direction}\@pdfdirection
10219 \Hy@UseNameKey{ViewArea}\@pdfviewarea
10220 \Hy@UseNameKey{ViewClip}\@pdfviewclip
10221 \Hy@UseNameKey{PrintArea}\@pdfprintarea
10222 \Hy@UseNameKey{PrintClip}\@pdfprintclip
10223 \Hy@UseNameKey{PrintScaling}\@pdfprintscaling
10224 \Hy@UseNameKey{Duplex}\@pdfduplex
10225 \ifx\@pdfpicktraybypdfsize\@empty
10226 \else
10227 /PickTrayByPDFSize \@pdfpicktraybypdfsize
10228 \fi
10229 \ifx\@pdfprintpagerange\@empty
10230 \else
10231 /PrintPageRange[\@pdfprintpagerange]%
10232 \fi
10233 \ifx\@pdfnumcopies\@empty
10234 \else
10235 /NumCopies \@pdfnumcopies
10236 \fi
10237 }%
10238 \pdfmark{pdfmark=/PUT,%
10239 Raw={%
10240 \string{Catalog\string}<<%
10241 \ifx\Hy@temp\@empty
10242 \else
10243 /ViewerPreferences<<\Hy@temp>>%
10244 \fi
10245 \Hy@UseNameKey{PageLayout}\@pdfpagelayout
10246 \ifx\@pdflang\@empty
10247 \else
10248 /Lang(\@pdflang)%
10249 \fi
10250 >>%
10251 }%
10252 }%
10253 }
10254 \; \langle/dviwindo)
10255 \langle*dvipdfm | xetex\rangle
```
## **47.5 dvipdfm/xetex dvi to PDF converter**

Provided by Mark Wicks (mwicks@kettering.edu) \providecommand\*{\XR@ext}{pdf} \Hy@setbreaklinks{true} \def\HyPat@ObjRef{% @[^ ]+% } \newsavebox{\pdfm@box} \def\@pdfm@mark#1{\special{pdf:#1}} \Hy@WrapperDef\@pdfm@dest#1{% \Hy@SaveLastskip \Hy@VerboseAnchor{#1}% \begingroup \Hy@pstringdef\Hy@pstringDest{\HyperDestNameFilter{#1}}%

```
10268 \def\x{XYZ}%
10269 \ifx\x\@pdfview
10270 \def\x{XYZ @xpos @ypos null}%
10271 \else
10272 \def\x{FitH}%
10273 \ifx\x\@pdfview
10274 \def\x{FitH @ypos}%
10275 \else
10276 \def\x{FitBH}%
10277 \ifx\x\@pdfview
10278 \def\x{FitBH @ypos}%
10279 \else
10280 \def\x{FitV}%
10281 \it \if{x\x\@pdfview}10282 \def\x{FitV @xpos}%
10283 \else
10284 \def\x{FitBV}%
10285 \ifx\x\@pdfview
10286 \def\x{FitBV @xpos}%
10287 \else
10288 \def\x{Fit}%
10289 \ifx\x\@pdfview
10290 \let\x\@pdfview
10291 \else
10292 \def\{\$FitB\%10293 \ifx\x\@pdfview
10294 \let\x\@pdfview
10295 \else
10296 \def\{\text{FitR}}\%10297 \ifx\x\@pdfview
10298 \Hy@Warning{'pdfview=FitR' is not supported}%
10299 \def\x{XYZ @xpos @ypos null}%
10300 \else
10301 \@onelevel@sanitize\@pdfview
10302 \Hy@Warning{%
10303 Unknown value '\@pdfview' for pdfview%
10304 }%
10305 \def\x{XYZ @xpos @ypos null}%
10306 \fi
10307 \fi
10308 \qquad \qquad \int f10309 \fi
10310 \fi
10311 \fi
10312 \fi
10313 \fi
10314 \@pdfm@mark{dest (\Hy@pstringDest) [@thispage /\x]}%
10315 \endgroup
10316 \Hy@RestoreLastskip
10317 }
10318 \providecommand*\@pdfview{XYZ}
10319 \providecommand*\@pdfborder{0 0 1}
10320 \providecommand*\@pdfborderstyle{}
10321 \def\hyper@anchor#1{%
10322 \@pdfm@dest{#1}%
10323 }
10324 \def\hyper@anchorstart#1{%
```

```
10325 \Hy@activeanchortrue
10326 \@pdfm@dest{#1}%
10327 }
10328 \def\hyper@anchorend{%
10329 \Hy@activeanchorfalse
10330 }
10331 \newcounter{Hy@AnnotLevel}
10332 \ifHy@ocgcolorlinks
10333 \def\OBJ@OCG@view{@OCG@view}%
10334 \@pdfm@mark{%
10335 obj \OBJ@OCG@view <<%
10336 /Type/OCG%
10337 /Name(View)%
10338 /Usage<<%
10339 /Print<<%
10340 /PrintState/OFF%
10341 >>%
10342 /View<<%
10343 /ViewState/ON%
10344 >>%
10345 >>%
10346 >>%
10347 }%
10348 \@pdfm@mark{close \OBJ@OCG@view}%
10349 \def\OBJ@OCG@print{@OCG@print}%
10350 \@pdfm@mark{%
10351 obj \OBJ@OCG@print <<%
10352 /Type/OCG%
10353 /Name(Print)%
10354 /Usage<<%
10355 /Print<<%
10356 /PrintState/ON%
10357 >>%
10358 /View<<%
10359 /ViewState/OFF%
10360 >>%
10361 >>%
10362 >>%
10363 }%
10364 \@pdfm@mark{close \OBJ@OCG@print}%
10365 \def\OBJ@OCGs{@OCGs}%
10366 \@pdfm@mark{%
10367 obj \OBJ@OCGs [%
10368 \OBJ@OCG@view\space\OBJ@OCG@print
10369 ]%
10370 }%
10371 \@pdfm@mark{close \OBJ@OCGs}%
10372 \@pdfm@mark{%
10373 put @catalog <<%
10374 /OCProperties<<%
10375 /OCGs \OBJ@OCGs
10376 /D<<%
10377 /OFF[\OBJ@OCG@print]%
10378 /AS[%
10379 <<%
10380 /Event/View%
```

```
10381 /OCGs \OBJ@OCGs
```
 /Category[/View]% >>% 10384 <<% /Event/Print% /OCGs \OBJ@OCGs /Category[/Print]% >>% 10389 <<% /Event/Export% /OCGs \OBJ@OCGs /Category[/Print]% >>% 10394 1% >>% >>% >>% }% \AtBeginShipout{% \setbox\AtBeginShipoutBox=\hbox{% \copy\AtBeginShipoutBox \@pdfm@mark{% put @resources <<% /Properties<<% /OCView \OBJ@OCG@view /OCPrint \OBJ@OCG@print >>% >>% }% }% }% \Hy@AtBeginDocument{% \def\Hy@colorlink#1{% \begingroup \ifHy@ocgcolorlinks 10416 \def\Hy@ocgcolor{#1}% 10417 \setbox0=\hbox\bgroup\color@begingroup 10418 \else \HyColor@UseColor#1% \fi }% \def\Hy@endcolorlink{% \ifHy@ocgcolorlinks \color@endgroup\egroup \mbox{% \@pdfm@mark{content /OC/OCPrint BDC}% 10427 \rlap{\copy0}% \@pdfm@mark{content EMC/OC/OCView BDC}% \begingroup \expandafter\HyColor@UseColor\Hy@ocgcolor 10431 \box0 % \endgroup \@pdfm@mark{content EMC}% 10434 }% \fi \endgroup }% }%

```
10439 \else
10440 \Hy@DisableOption{ocgcolorlinks}%
10441 \fi
10442 \def\Hy@BeginAnnot#1{%
10443 \stepcounter{Hy@AnnotLevel}%
10444 \ifnum\value{Hy@AnnotLevel}=\@ne
10445 #1%
10446 \fi
10447 }
10448 \def\Hy@EndAnnot{%
10449 \ifnum\value{Hy@AnnotLevel}=\@ne
10450 \Hy@endcolorlink
10451 \@pdfm@mark{eann}%
10452 \fi
10453 \addtocounter{Hy@AnnotLevel}\m@ne
10454 }
10455 \def\Hy@undefinedname{UNDEFINED}
10456 \def\hyper@linkstart#1#2{%
10457 \Hy@VerboseLinkStart{#1}{#2}%
10458 \leavevmode
10459 \Hy@BeginAnnot{%
10460 \protected@edef\Hy@testname{#2}%
10461 \ifx\Hy@testname\@empty
10462 \Hy@Warning{%
10463 Empty destination name,\MessageBreak
10464 using '\Hy@undefinedname'%
10465 }%
10466 \let\Hy@testname\Hy@undefinedname
10467 \else
10468 \Hy@pstringdef\Hy@testname{%
10469 \expandafter\HyperDestNameFilter\expandafter{%
10470 \Hy@testname
10471 }%
10472 }%
10473 \fi
10474 \@pdfm@mark{%
10475 bann<<%
10476 /Type/Annot%
10477 /Subtype/Link%
10478 \iff \ifHy@pdfa /F 4\fi
10479 \Hy@setpdfborder
10480 \expandafter\ifx\csname @#1bordercolor\endcsname\relax
10481 \else
10482 /C[\csname @#1bordercolor\endcsname]%
10483 \fi
10484 /A<<%
10485 /S/GoTo%
10486 /D(\Hy@testname)%
10487 \Hy@href@nextactionraw
10488 >>%
10489 >>%
10490 }%
10491 \expandafter\Hy@colorlink\csname @#1color\endcsname
10492 }%
10493 }
10494 \def\hyper@linkend{\Hy@EndAnnot}%
10495 \def\hyper@link#1#2#3{%
```

```
10496 \hyper@linkstart{#1}{#2}#3\Hy@xspace@end\hyper@linkend
10497 }
10498 \def\hyper@linkfile#1#2#3{%
10499 \leavevmode
10500 \Hy@BeginAnnot{%
10501 \def\Hy@pstringF{#2}%
10502 \Hy@CleanupFile\Hy@pstringF
10503 \Hy@pstringdef\Hy@pstringF\Hy@pstringF
10504 \Hy@pstringdef\Hy@pstringD{#3}%
10505 \Hy@MakeRemoteAction
10506 \@pdfm@mark{%
10507 bann<<%
10508 /Type/Annot%
10509 /Subtype/Link%
10510 \iff \ifHy@pdfa /F 4\fi
10511 \Hy@setpdfborder
10512 \ifx\@filebordercolor\relax
10513 \else
10514 /C[\@filebordercolor]%
10515 \fi
10516 /A<<%
10517 /S/GoToR%
10518 /F(\Hy@pstringF)%
10519 /D%
10520 \ifx\\#3\\%
10521 [\Hy@href@page\@pdfremotestartview]%
10522 \else
10523 (\Hy@pstringD)%
10524 \fi
10525 \Hy@SetNewWindow
10526 \Hy@href@nextactionraw
10527 >>%
10528 >>%
10529 }%
10530 \Hy@colorlink\@filecolor
10531 }%
10532 #1\Hy@xspace@end
10533 \Hy@EndAnnot
10534 }
10535 \def\@hyper@launch run:#1\\#2#3{% filename, anchor text linkname
10536 \leavevmode
10537 \Hy@BeginAnnot{%
10538 \Hy@pstringdef\Hy@pstringF{#1}%
10539 \Hy@pstringdef\Hy@pstringP{#3}%
10540 \@pdfm@mark{%
10541 bann<<%
10542 /Type/Annot%
10543 /Subtype/Link%
10544 \ifHy@pdfa /F 4\fi
10545 \Hy@setpdfborder
10546 \ifx\@runbordercolor\relax
10547 \else
10548 /C[\@runbordercolor]%
10549 \fi
10550 /A<<%
10551 /F(\Hy@pstringF)%
10552 /S/Launch%
```

```
10553 \Hy@SetNewWindow
10554 \ifx\\#3\\%
10555 \else
10556 /Win<</P(\Hy@pstringP)/F(\Hy@pstringF)>>%
10557 \fi
10558 \Hy@href@nextactionraw
10559 >>%
10560 >>%
10561 }%
10562 \Hy@colorlink\@runcolor
10563 }%
10564 #2\Hy@xspace@end
10565 \Hy@EndAnnot
10566 }
10567 \def\hyper@linkurl#1#2{%
10568 \leavevmode
10569 \Hy@BeginAnnot{%
10570 \Hy@pstringdef\Hy@pstringURI{#2}%
10571 \@pdfm@mark{%
10572 bann<<%
10573 /Type/Annot%
10574 /Subtype/Link%
10575 \iff \ifHy@pdfa /F 4\fi
10576 \Hy@setpdfborder
10577 \ifx\@urlbordercolor\relax
10578 \else
10579 /C[\@urlbordercolor]%
10580 \qquad \qquad \frac{10580}{1000}10581 /A<<%
10582 /S/URI%
10583 /URI(\Hy@pstringURI)%
10584 \ifHy@href@ismap
10585 /IsMap true%
10586 \fi
10587 \Hy@href@nextactionraw
10588 >>%
10589 >>%
10590 }%
10591 \Hy@colorlink\@urlcolor
10592 }%
10593 #1\Hy@xspace@end
10594 \Hy@EndAnnot
10595 }
10596 \def\Acrobatmenu#1#2{%
10597 \Hy@Acrobatmenu{#1}{#2}{%
10598 \Hy@BeginAnnot{%
10599 \EdefEscapeName\Hy@temp@menu{#1}%
10600 \@pdfm@mark{%
10601 bann<<%
10602 /Type/Annot%
10603 /Subtype/Link%
10604 \iff \ifHy@pdfa /F 4\fi
10605 \Hy@setpdfborder
10606 \ifx\@menubordercolor\relax
10607 \else
10608 /C[\@menubordercolor]%
10609 \fi
```

```
10610 / A<<%
10611 /S/Named%
10612 /N/\Hy@temp@menu
10613 \Hy@href@nextactionraw
10614 >>%
10615 >>%
10616 }%
10617 \Hy@colorlink\@menucolor
10618 }%
10619 #2\Hy@xspace@end
10620 \Hy@EndAnnot
10621 }%
10622 }
10623 \ifx\@pdfproducer\relax
10624 \def\@pdfproducer{dvipdfm}%
Detect XeT<sub>F</sub>X. However, but xdvipdfmx will overwrite it in the final PDF file.
10625 \begingroup\expandafter\expandafter\expandafter\endgroup
10626 \expandafter\ifx\csname XeTeXversion\endcsname\relax
10627 \else
10628 \edef\@pdfproducer{XeTeX \the\XeTeXversion\XeTeXrevision}%
10629 \fi
10630 \text{ }\Upsilon10631 \def\PDF@FinishDoc{%
10632 \Hy@UseMaketitleInfos
10633 \HyInfo@GenerateAddons
10634 \@pdfm@mark{%
10635 docinfo<<%
10636 /Title(\@pdftitle)%
10637 /Subject(\@pdfsubject)%
10638 /Creator(\@pdfcreator)%
10639 \ifx\@pdfcreationdate\@empty
10640 \else
10641 /CreationDate(\@pdfcreationdate)%
10642 \fi
10643 \ifx\@pdfmoddate\@empty
10644 \else
10645 /ModDate(\@pdfmoddate)%
10646 \fi
10647 /Author(\@pdfauthor)%
10648 \ifx\@pdfproducer\relax
10649 \else
10650 /Producer(\@pdfproducer)%
10651 \fi
10652 /Keywords(\@pdfkeywords)%
10653 \ifx\@pdftrapped\@empty
10654 \else
10655 /Trapped/\@pdftrapped
10656 \fi
10657 \HyInfo@Addons
10658 >>%
10659 }%
10660 \Hy@DisableOption{pdfauthor}%
10661 \Hy@DisableOption{pdftitle}%
10662 \Hy@DisableOption{pdfsubject}%
10663 \Hy@DisableOption{pdfcreator}%
10664 \Hy@DisableOption{pdfcreationdate}%
10665 \Hy@DisableOption{pdfmoddate}%
```

```
10666 \Hy@DisableOption{pdfproducer}%
10667 \Hy@DisableOption{pdfkeywords}%
10668 \Hy@DisableOption{pdftrapped}%
10669 \Hy@DisableOption{pdfinfo}%
10670 }
10671 \def\PDF@SetupDoc{%
10672 \edef\Hy@temp{%
10673 \ifHy@pdftoolbar\else /HideToolbar true\fi
10674 \ifHy@pdfmenubar\else /HideMenubar true\fi
10675 \ifHy@pdfwindowui\else /HideWindowUI true\fi
10676 \ifHy@pdffitwindow /FitWindow true\fi
10677 \ifHy@pdfcenterwindow /CenterWindow true\fi
10678 \ifHy@pdfdisplaydoctitle /DisplayDocTitle true\fi
10679 \Hy@UseNameKey{NonFullScreenPageMode}\@pdfnonfullscreenpagemode
10680 \Hy@UseNameKey{Direction}\@pdfdirection
10681 \Hy@UseNameKey{ViewArea}\@pdfviewarea
10682 \Hy@UseNameKey{ViewClip}\@pdfviewclip
10683 \Hy@UseNameKey{PrintArea}\@pdfprintarea
10684 \Hy@UseNameKey{PrintClip}\@pdfprintclip
10685 \Hy@UseNameKey{PrintScaling}\@pdfprintscaling
10686 \Hy@UseNameKey{Duplex}\@pdfduplex
10687 \ifx\@pdfpicktraybypdfsize\@empty
10688 \else
10689 /PickTrayByPDFSize \@pdfpicktraybypdfsize
10690 \fi
10691 \ifx\@pdfprintpagerange\@empty
10692 \else
10693 /PrintPageRange[\@pdfprintpagerange]%
10694 \fi
10695 \ifx\@pdfnumcopies\@empty
10696 \else
10697 /NumCopies \@pdfnumcopies
10698 \fi
10699 }%
10700 \Hy@pstringdef\Hy@pstringB{\@baseurl}%
10701 \@pdfm@mark{%
10702 docview<<%
10703 \ifx\@pdfstartpage\@empty
10704 \else
10705 \ifx\@pdfstartview\@empty
10706 \else
10707 /OpenAction[@page\@pdfstartpage\@pdfstartview]%
10708 \fi
10709 \fi
10710 \ifx\@baseurl\@empty
10711 \else
10712 /URI<</Base(\Hy@pstringB)>>%
10713 \hbar10714 /PageMode/\@pdfpagemode
10715 \ifx\Hy@temp\@empty
10716 \else
10717 /ViewerPreferences<<\Hy@temp>>%
10718 \fi
10719 \Hy@UseNameKey{PageLayout}\@pdfpagelayout
10720 \ifx\@pdflang\@empty
10721 \else
```

```
10722 /Lang(\@pdflang)%
```

```
10723 \fi
10724 >>%
10725 }%
10726 \ifx\@pdfpagescrop\@empty
10727 \else
10728 \@pdfm@mark{put @pages <</CropBox[\@pdfpagescrop]>>}%
10729 \fi
10730 }
10731 \langle/dvipdfm | xetex\rangle10732 \langle*dvipdfm \rangle xetex\rangle
```
#### \hyper@pagetransition

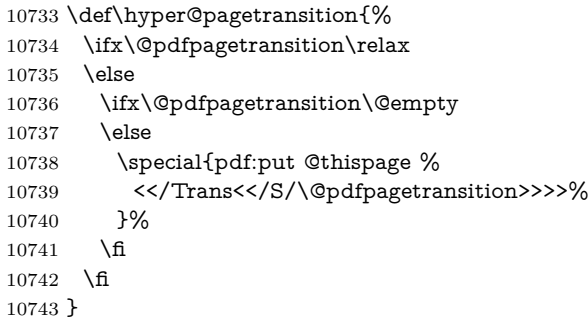

#### \hyper@pageduration

 \def\hyper@pageduration{% \ifx\@pdfpageduration\relax \else \ifx\@pdfpageduration\@empty \else \special{pdf:put @thispage % <</Dur \@pdfpageduration>>% }% 10752 \fi \fi }

#### \hyper@pagehidden

```
10755 \def\hyper@pagehidden{%
10756 \ifHy@useHidKey
10757 \special{pdf:put @thispage %
10758 <</Hid \ifHy@pdfpagehidden true\else false\fi>>%
10759 }%
10760 \fi
10761 }
10762 \g@addto@macro\Hy@EveryPageBoxHook{%
10763 \hyper@pagetransition
10764 \hyper@pageduration
10765 \hyper@pagehidden
10766 }
10767 \langle /dvipdfm \vert xetex)
   XeTEX uses pdfTEX's method \pdfpagewidth and \pdfpageheight for setting
the paper size.
```
  $\langle$  \*dvipdfm $\rangle$ \AtBeginShipoutFirst{%

```
10770 \ifHy@setpagesize
10771 \begingroup
10772 \@ifundefined{stockwidth}{%
10773 \ifdim\paperwidth>\z@
10774 \ifdim\paperheight>\z@
10775 \special{papersize=\the\paperwidth,\the\paperheight}%
10776 \fi
10777 \fi
10778 }{%
10779 \ifdim\stockwidth>\z@
10780 \ifdim\stockheight>\z@
10781 \special{papersize=\the\stockwidth,\the\stockheight}%
10782 \fi
10783 \fi
10784 }%
10785 \endgroup
10786 \fi
10787 \Hy@DisableOption{setpagesize}%
10788 }
10789 \ \langle /dvipdfm\rangle
```
### **47.6 VTeX typesetting system**

Provided by MicroPress, May 1998. They require VTeX version 6.02 or newer; see <http://www.micropress-inc.com/> for details.

```
10790 (*vtexhtml)
10791 \providecommand*{\XR@ext}{htm}
10792 \RequirePackage{vtexhtml}
10793 \newif\if@Localurl
10794 \let\PDF@FinishDoc\ltx@empty
10795 \def\PDF@SetupDoc{%
10796 \ifx\@baseurl\@empty
10797 \else
10798 \special{!direct <br/>base href="\@baseurl">}%
10799 \fi
10800 }
10801 \def\@urltype{url}
10802 \def\hyper@link#1#2#3{%
10803 \Hy@VerboseLinkStart{#1}{#2}%
10804 \leavevmode
10805 \special{!direct <a href=%
10806 \hyper@quote\hyper@hash\HyperDestNameFilter{#2}\hyper@quote>}%
10807 #3\Hy@xspace@end
10808 \special{!direct </a>}%
10809 }
10810 \def\hyper@linkurl#1#2{%
10811 \begingroup
10812 \hyper@chars
10813 \leavevmode
10814 \MathBSuppress=1\relax
10815 \special{!direct <a href=%
10816 \hyper@quote\HyperDestNameFilter{#2}\hyper@quote>}%
10817 #1\Hy@xspace@end
10818 \MathBSuppress=0\relax
10819 \special{!direct </a>}%
10820 \endgroup
10821 }
```

```
10822 \def\hyper@linkfile#1#2#3{%
10823 \hyper@linkurl{#1}{\Hy@linkfileprefix#2\ifx\\#3\\\else\##3\fi}%
10824 }
10825 \def\hyper@linkstart#1#2{%
10826 \Hy@VerboseLinkStart{#1}{#2}%
10827 \def\Hy@tempa{#1}\ifx\Hy@tempa\@urltype
10828 \@Localurltrue
10829 \special{!direct <a href=\hyper@quote#2\hyper@quote>}%
10830 \else
10831 \@Localurlfalse
10832 \begingroup
10833 \hyper@chars
10834 \special{!aref \HyperDestNameFilter{#2}}%
10835 \endgroup
10836 \fi
10837 }
10838 \def\hyper@linkend{%
10839 \if@Localurl
10840 \special{!endaref}%
10841 \else
10842 \special{!direct </a>}%
10843 \fi
10844 }
10845 \Hy@WrapperDef\hyper@anchorstart#1{%
10846 \Hy@SaveLastskip
10847 \Hy@VerboseAnchor{#1}%
10848 \begingroup
10849 \hyper@chars
10850 \special{!aname #1}%
10851 \special{!direct <a name=%
10852 \hyper@quote\HyperDestNameFilter{#1}\hyper@quote>}%
10853 \endgroup
10854 \Hy@activeanchortrue
10855 }
10856 \def\hyper@anchorend{%
10857 \special{!direct </a>}%
10858 \Hy@activeanchorfalse
10859 \Hy@RestoreLastskip
10860 }
10861 \Hy@WrapperDef\hyper@anchor#1{%
10862 \Hy@SaveLastskip
10863 \Hy@VerboseAnchor{#1}%
10864 \begingroup
10865 \let\protect=\string
10866 \hyper@chars
10867 \leavevmode
10868 \special{!aname #1}%
10869 \special{!direct <a name=%
10870 \hyper@quote\HyperDestNameFilter{#1}\hyper@quote>}%
10871 \endgroup
10872 \Hy@activeanchortrue
10873 \bgroup\anchor@spot\egroup
10874 \special{!direct </a>}%
10875 \Hy@activeanchorfalse
10876 \Hy@RestoreLastskip
10877 }
10878 \def\@Form[#1]{%
```
 \Hy@Message{Sorry, TeXpider does not yet support FORMs}% } \let\@endForm\ltx@empty \def\@Gauge[#1]#2#3#4{% parameters, label, minimum, maximum \Hy@Message{Sorry, TeXpider does not yet support FORM gauges}% } \def\@TextField[#1]#2{% parameters, label \Hy@Message{Sorry, TeXpider does not yet support FORM text fields}% } \def\@CheckBox[#1]#2{% parameters, label \Hy@Message{Sorry, TeXpider does not yet support FORM checkboxes}% } \def\@ChoiceMenu[#1]#2#3{% parameters, label, choices \Hy@Message{Sorry, TeXpider does not yet support FORM choice menus}% } \def\@PushButton[#1]#2{% parameters, label \Hy@Message{Sorry, TeXpider does not yet support FORM pushbuttons}% } \def\@Reset[#1]#2{% \Hy@Message{Sorry, TeXpider does not yet support FORMs}% } \def\@Submit[#1]#2{% \Hy@Message{Sorry, TeXpider does not yet support FORMs}% } 10903 (/vtexhtml)  $\langle$ \*vtex $\rangle$ 

VTeX version 6.68 supports \mediawidth and \mediaheight. The \ifx construct is better than a \csname, because it avoids the definition and the hash table entry of a previous undefined macro.

```
10905 \ifx\mediaheight\@undefined
10906 \else
10907 \ifx\mediaheight\relax
10908 \else
10909 \ifHy@setpagesize
10910 \providecommand*{\VTeXInitMediaSize}{%
10911 \ltx@IfUndefined{stockwidth}{%
10912 \ifdim\paperheight>0pt %
10913 \setlength\mediaheight\paperheight
10914 \fi
10915 \ifdim\paperheight>0pt %
10916 \setlength\mediawidth\paperwidth
10917 \fi
10918 }{%
10919 \ifdim\stockheight>0pt %
10920 \setlength\mediaheight\stockheight
10921 \fi
10922 \ifdim\stockwidth>0pt %
10923 <br> \setminus\mathsf{mediawidth}\subset\mathsf{th}10924 \fi
10925 }%
10926 }%
10927 \Hy@AtBeginDocument{\VTeXInitMediaSize}%
10928 \fi
10929 \Hy@DisableOption{setpagesize}%
10930 \fi
10931 \fi
```

```
Older versions of VTeX require xyz in lower case.
10932 \providecommand*\@pdfview{xyz}
10933 \providecommand*\@pdfborder{0 0 1}
10934 \providecommand*\@pdfborderstyle{}
10935 \let\CurrentBorderColor\@linkbordercolor
10936 \Hy@WrapperDef\hyper@anchor#1{%
10937 \Hy@SaveLastskip
10938 \Hy@VerboseAnchor{#1}%
10939 \begingroup
10940 \let\protect=\string
10941 \hyper@chars
10942 \special{!aname \HyperDestNameFilter{#1};\@pdfview}%
10943 \endgroup
10944 \Hy@activeanchortrue
10945 \Hy@colorlink\@anchorcolor\anchor@spot\Hy@endcolorlink
10946 \Hy@activeanchorfalse
10947 \Hy@RestoreLastskip
10948 }
10949 \Hy@WrapperDef\hyper@anchorstart#1{%
10950 \Hy@SaveLastskip
10951 \Hy@VerboseAnchor{#1}%
10952 \begingroup
10953 \hyper@chars
10954 \special{!aname \HyperDestNameFilter{#1};\@pdfview}%
10955 \endgroup
10956 \Hy@activeanchortrue
10957 }
10958 \def\hyper@anchorend{%
10959 \Hy@activeanchorfalse
10960 \Hy@RestoreLastskip
10961 }
10962 \def\@urltype{url}
10963 \def\Hy@undefinedname{UNDEFINED}
10964 \def\hyper@linkstart#1#2{%
10965 \Hy@VerboseLinkStart{#1}{#2}%
10966 \Hy@pstringdef\Hy@pstringURI{#2}%
10967 \expandafter\Hy@colorlink\csname @#1color\endcsname
10968 \ltx@IfUndefined{@#1bordercolor}{%
10969 \let\CurrentBorderColor\relax
10970 }{%
10971 \edef\CurrentBorderColor{%
10972 \csname @#1bordercolor\endcsname
10973 }%
10974 }%
10975 \def\Hy@tempa{#1}%
10976 \ifx\Hy@tempa\@urltype
10977 \special{!%
10978 aref <u=/Type/Action/S/URI/URI(\Hy@pstringURI)%
10979 \ifHy@href@ismap
10980 /IsMap true%
10981 \qquad \qquad \Lambda10982 \Hy@href@nextactionraw
10983 >;%
10984 a=<%
10985 \iint\frac{\text{d} }{F 4\text{}}10986 \Hy@setpdfborder
```

```
10987 \ifx\CurrentBorderColor\relax
```

```
10988 \else
10989 /C [\CurrentBorderColor]%
10990 \fi
10991 >%
10992 }%
10993 \else
10994 \protected@edef\Hy@testname{#2}%
10995 \ifx\Hy@testname\@empty
10996 \Hy@Warning{%
10997 Empty destination name,\MessageBreak
10998 using '\Hy@undefinedname'%
10999 }%
11000 \let\Hy@testname\Hy@undefinedname
11001 \fi
11002 \special{!%
11003 aref \expandafter\HyperDestNameFilter
11004 \expandafter{\Hy@testname};%
11005 a=<%
11006 \iff \ifHy@pdfa /F 4\fi
11007 \Hy@setpdfborder
11008 \ifx\CurrentBorderColor\relax
11009 \else
11010 /C [\CurrentBorderColor]%
11011 \fi
11012 >%
11013 }%
11014 \fi
11015 }
11016 \def\hyper@linkend{%
11017 \special{!endaref}%
11018 \Hy@endcolorlink
11019 }
11020 \def\hyper@linkfile#1#2#3{%
11021 \leavevmode
11022 \def\Hy@pstringF{#2}%
11023 \Hy@CleanupFile\Hy@pstringF
11024 \special{!%
11025 aref <%
11026 \ifnum\Hy@VTeXversion>753 \ifHy@pdfnewwindow n\fi\fi
11027 f=\Hy@pstringF>#3;%
11028 a=\frac{8}{6}11029 \iff \ifHy@pdfa /F 4\fi
11030 \Hy@setpdfborder
11031 \ifx\@filebordercolor\relax
11032 \else
11033 /C [\@filebordercolor]%
11034 \fi
11035 >%
11036 }%
11037 \Hy@colorlink\@filecolor
11038 #1\Hy@xspace@end
11039 \Hy@endcolorlink
11040 \special{!endaref}%
11041 }
11042 \def\hyper@linkurl#1#2{%
11043 \begingroup
11044 \Hy@pstringdef\Hy@pstringURI{#2}%
```

```
11045 \hyper@chars
11046 \leavevmode
11047 \special{!%
11048 aref <u=/Type/Action/S/URI/URI(\Hy@pstringURI)%
11049 \ifHy@href@ismap
11050 /IsMap true%
11051 \hbar11052 \Hy@href@nextactionraw
11053 >;%
11054 a=\frac{8}{6}11055 \iff \ifHy@pdfa /F 4\fi
11056 \Hy@setpdfborder
11057 \ifx\@urlbordercolor\relax
11058 \else
11059 /C [\@urlbordercolor]%
11060 \fi
11061 >%
11062 }%
11063 \Hy@colorlink\@urlcolor
11064 #1\Hy@xspace@end
11065 \Hy@endcolorlink
11066 \special{!endaref}%
11067 \endgroup
11068 }
11069 \def\hyper@link#1#2#3{%
11070 \Hy@VerboseLinkStart{#1}{#2}%
11071 \ltx@IfUndefined{@#1bordercolor}{%
11072 \let\CurrentBorderColor\relax
11073 }{%
11074 \edef\CurrentBorderColor{\csname @#1bordercolor\endcsname}%
11075 }%
11076 \leavevmode
11077 \protected@edef\Hy@testname{#2}%
11078 \ifx\Hy@testname\@empty
11079 \Hy@Warning{%
11080 Empty destination name,\MessageBreak
11081 using '\Hy@undefinedname'%
11082 }%
11083 \let\Hy@testname\Hy@undefinedname
11084 \fi
11085 \special{!%
11086 aref \expandafter\HyperDestNameFilter
11087 \expandafter{\Hy@testname};%
11088 a=<%
11089 \iff \ifHy@pdfa /F 4\fi
11090 \Hy@setpdfborder
11091 \ifx\CurrentBorderColor\relax
11092 \else
11093 /C [\CurrentBorderColor]%
11094 \fi
11095 >%
11096 }%
11097 \expandafter
11098 \Hy@colorlink\csname @#1color\endcsname
11099 #3\Hy@xspace@end
11100 \Hy@endcolorlink
```

```
11101 \special{!endaref}%
```

```
11102 }
11103 \def\hyper@image#1#2{%
11104 \hyper@linkurl{#2}{#1}%
11105 }
11106 \def\@hyper@launch run:#1\\#2#3{%
11107 \Hy@pstringdef\Hy@pstringF{#1}%
11108 \Hy@pstringdef\Hy@pstringP{#3}%
11109 \leavevmode
11110 \special{!aref %
11111 \quad \text{su} = \%11112 /Type/Action%
11113 /S/Launch%
11114 /F(\Hy@pstringF)%
11115 \Hy@SetNewWindow
11116 \ifx\\#3\\%
11117 \else
11118 /Win<</F(\Hy@pstringF)/P(\Hy@pstringP)>>%
11110 \t\t \hat{f}11120 \Hy@href@nextactionraw
11121 >;%
11122 a=<%
11123 \iff \ifHy@pdfa /F 4\fi
11124 \Hy@setpdfborder
11125 \ifx\@runbordercolor\relax
11126 \else
11127 /C[\@runbordercolor]%
11128 \fi
11129 >%
11130 }%
11131 \Hy@colorlink\@runcolor
11132 #2\Hy@xspace@end
11133 \Hy@endcolorlink
11134 \special{!endaref}%
11135 }
11136 \def\Acrobatmenu#1#2{%
11137 \EdefEscapeName\Hy@temp@menu{#1}%
11138 \Hy@Acrobatmenu{#1}{#2}{%
11139 \special{!%
11140 aref <u=/S /Named /N /\Hy@temp@menu>;%
11141 a=<%
11142 \ifHy@pdfa /F 4\fi
11143 \Hy@setpdfborder
11144 \ifx\@menubordercolor\relax
11145 \else
11146 /C[\@menubordercolor]%
11147 \fi
11148 >%
11149 }%
11150 \Hy@colorlink\@menucolor
11151 #2\Hy@xspace@end
11152 \Hy@endcolorlink
11153 \special{!endaref}%
11154 }%
11155 }
```
The following code (transition effects) is made by Alex Kostin. The code below makes sense for VT<sub>F</sub>X 7.02 or later.

```
Please never use \@ifundefined{VTeXversion}{..}{..} globally.
11156 \ifnum\Hy@VTeXversion<702 %
11157 \else
11158 \def\hyper@pagetransition{%
11159 \ifx\@pdfpagetransition\relax
11160 \else
11161 \ifx\@pdfpagetransition\@empty
   Standard incantation.
   1. Does an old entry have to be deleted? 2. If 1=yes, how to delete?
11162 \else
11163 \hvtex@parse@trans\@pdfpagetransition
11164 \fi
11165 \fi
11166 }%
   I have to write an "honest" parser to convert raw PDF code into VTEX
\special. (AVK)
   Syntax of VT<sub>F</sub>X \special{!trans <transition_effect>}:
<transition_effect> ::= <transition_style>[,<transition_duration>]
\langletransition style\rangle ::= \langleBlinds effect\rangle | \langleBox effect\rangle |
                <Dissolve_effect> | <Glitter_effect> |
                <Split_effect> | <Wipe_effect>
\langleBlinds effect> ::= B[\langleeffect dimension>]
<Box_effect> ::= X[<effect_motion>]
<Dissolve_effect> ::= D
<Glitter_effect> ::= G[<effect_direction>]
<Split_effect> ::= S[<effect_motion>][<effect_dimension>]
<Wipe_effect> ::= W[<effect_direction>]
<Replace_effect> ::= R
<effect_direction> ::= <number>
<effect_dimension> ::= H | V
<effect_motion> ::= I | O
<transition_duration> ::= <number>
   Transition codes:
11167 \def\hvtex@trans@effect@Blinds{\def\hvtex@trans@code{B}}%
11168 \def\hvtex@trans@effect@Box{\def\hvtex@trans@code{X}}%
11169 \def\hvtex@trans@effect@Dissolve{\def\hvtex@trans@code{D}}%
11170 \def\hvtex@trans@effect@Glitter{\def\hvtex@trans@code{G}}%
11171 \def\hvtex@trans@effect@Split{\def\hvtex@trans@code{S}}%
11172 \def\hvtex@trans@effect@Wipe{\def\hvtex@trans@code{W}}%
11173 \def\hvtex@trans@effect@R{\def\hvtex@trans@code{R}}%
   Optional parameters:
11174 \def\hvtex@par@dimension{/Dm}%
11175 \def\hvtex@par@direction{/Di}%
11176 \def\hvtex@par@duration{/D}%
11177 \def\hvtex@par@motion{/M}%
   Tokenizer:
11178 \def\hvtex@gettoken{%
11179 \expandafter\hvtex@gettoken@\hvtex@buffer\@nil
11180 }%
   Notice that tokens in the input buffer must be space delimited.
11181 \def\hvtex@gettoken@#1 #2\@nil{%
11182 \edef\hvtex@token{#1}%
```

```
244
```

```
11184 }%
11185 \def\hvtex@parse@trans#1{%
  Initializing code:
11186 \let\hvtex@trans@code\@empty
11187 \let\hvtex@param@dimension\@empty
11188 \let\hvtex@param@direction\@empty
11189 \let\hvtex@param@duration\@empty
11190 \let\hvtex@param@motion\@empty
11191 \edef\hvtex@buffer{#1\space}%
First token is the PDF transition name without escape.
11192 \hvtex@gettoken
11193 \ifx\hvtex@token\@empty
Leading space(s)?
11194 \ifx\hvtex@buffer\@empty
The buffer is empty, nothing to do.
11195 \else
11196 \hvtex@gettoken
11197 \fi
11198 \fi
11199 \csname hvtex@trans@effect@\hvtex@token\endcsname
Now is time to parse optional parameters.
11200 \hvtex@trans@params
11201 }%
   Reentrable macro to parse optional parameters.
11202 \def\hvtex@trans@params{%
11203 \ifx\hvtex@buffer\@empty
11204 \else
11205 \hvtex@gettoken
11206 \let\hvtex@trans@par\hvtex@token
11207 \ifx\hvtex@buffer\@empty
11208 \else
11209 \hvtex@gettoken
11210 \ifx\hvtex@trans@par\hvtex@par@duration
/D is the effect duration in seconds. VTEX special takes it in milliseconds.
11211 \let\hvtex@param@duration\hvtex@token
11212 \else \ifx\hvtex@trans@par\hvtex@par@motion
/M can be either /I or /O
11213 \expandafter\edef\expandafter\hvtex@param@motion
11214 \expandafter{\expandafter\@gobble\hvtex@token}%
11215 \else \ifx\hvtex@trans@par\hvtex@par@dimension
/Dm can be either /H or /V
11216 \expandafter\edef\expandafter\hvtex@param@dimension
11217 \expandafter{\expandafter\@gobble\hvtex@token}%
11218 \else \ifx\hvtex@trans@par\hvtex@par@direction
   Valid values for /Di are 0, 270, 315 (the Glitter effect) or 0, 90, 180, 270 (the
Wipe effect).
11219 \let\hvtex@param@direction\hvtex@token
11220 \fi\fi\fi\fi
11221 \hbar11222 \fi
```
\edef\hvtex@buffer{#2}%

 \ifx\hvtex@buffer\@empty \let\next\hvtex@produce@trans \else \let\next\hvtex@trans@params \fi \next }% Merge <transition\_effect> and issue the special when possible. Too lazy to validate optional parameters. \def\hvtex@produce@trans{% \let\vtex@trans@special\@empty \if S\hvtex@trans@code \edef\vtex@trans@special{\hvtex@trans@code \hvtex@param@dimension\hvtex@param@motion}% \else\if B\hvtex@trans@code \edef\vtex@trans@special{% \hvtex@trans@code\hvtex@param@dimension }% \else\if X\hvtex@trans@code \edef\vtex@trans@special{% \hvtex@trans@code\hvtex@param@motion }% \else\if W\hvtex@trans@code \edef\vtex@trans@special{% \hvtex@trans@code\hvtex@param@direction }% \else\if D\hvtex@trans@code \let\vtex@trans@special\hvtex@trans@code \else\if R\hvtex@trans@code \let\vtex@trans@special\hvtex@trans@code \else\if G\hvtex@trans@code \edef\vtex@trans@special{% \hvtex@trans@code\hvtex@param@direction }% \fi\fi\fi\fi\fi\fi\fi \ifx\vtex@trans@special\@empty \else \ifx\hvtex@param@duration\@empty \else \setlength{\dimen@}{\hvtex@param@duration\p@}% I'm not guilty of possible overflow. \multiply\dimen@\@m \edef\vtex@trans@special{% \vtex@trans@special,\strip@pt\dimen@ 11264 }% \fi And all the mess is just for this. \special{!trans \vtex@trans@special}% \fi }% \def\hyper@pageduration{% \ifx\@pdfpageduration\relax \else \ifx\@pdfpageduration\@empty

11273 \special{!duration-}%

```
11274 \else
11275 \special{!duration \@pdfpageduration}%
11276 \fi
11277 \fi
11278 }%
11279 \def\hyper@pagehidden{%
11280 \ifHy@useHidKey
11281 \special{!hidden\ifHy@pdfpagehidden +\else -\fi}%
11282 \fi
11283 }%
11284 \g@addto@macro\Hy@EveryPageBoxHook{%
11285 \hyper@pagetransition
11286 \hyper@pageduration
11287 \hyper@pagehidden
11288 }%
11289 \fi
```
Caution: In opposite to the other drivers, the argument of  $\$ pecial{!onopen #1} is a reference name. The VTeX's postscript mode will work with a version higher than 7.0x.

The command \VTeXOS is defined since version 7.45. Magic values encode the operating system:

1: WinTel

2: Linux

3: OS/2

4: MacOS

```
5: MacOS/X
```
\ifx\@pdfproducer\relax

```
11291 \def\@pdfproducer{VTeX}%
```
\ifnum\Hy@VTeXversion>\z@

```
11293 \count@\VTeXversion
11294 \divide\count@ 100 %
```

```
11295 \edef\@pdfproducer{\@pdfproducer\space v\the\count@}%
```

```
11296 \multiply\count@ -100 %
```

```
11297 \advance\count@\VTeXversion
```

```
11298 \edef\@pdfproducer{%
11299 \@pdfproducer
```

```
11300 .\ifnum\count@<10 0\fi\the\count@
```

```
11301 \ifx\VTeXOS\@undefined\else
```

```
11302 \ifnum\VTeXOS>0 %
```

```
11303 \ifnum\VTeXOS<6 %
```

```
11304 \space(%)
```

```
11305 \ifcase\VTeXOS
```

```
11306 \or Windows\or Linux\or OS/2\or MacOS\or MacOS/X\%
```

```
11307 \fi
```

```
11308 )%
```

```
11309 \fi
```

```
11310 \qquad \qquad
```

```
11311 \qquad \qquad \text{1}
```

```
11312 ,\space
11313 \ifnum\OpMode=\@ne PDF\else PS\fi
```

```
11314 \space backend%
```

```
11315 \ifx\gexmode\@undefined\else
```

```
11316 \ifnum\gexmode>\z@\space with GeX\fi
```

```
11317 \fi
```

```
11318 }%
```

```
11319 \fi
```
### \fi

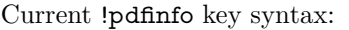

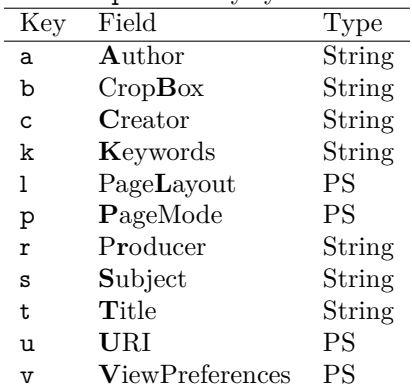

Note: PS objects that are dicts are in  $\langle \langle \cdot, \cdot \rangle \rangle$  (yuck; no choice).

 \def\PDF@SetupDoc{% \ifx\@pdfpagescrop\@empty

\else

\special{!pdfinfo b=<\@pdfpagescrop>}%

\fi

\ifx\@pdfstartpage\@empty

\else

\ifx\@pdfstartview\@empty

\else

\special{!onopen Page\@pdfstartpage}%

\fi

\fi

\special{!pdfinfo p=</\@pdfpagemode>}%

\ifx\@baseurl\@empty

\else

11336 \special{!pdfinfo u=<<</Base (\@baseurl)>>>}%

\fi

\special{!pdfinfo v=<<<%

\ifHy@pdftoolbar\else /HideToolbar true\fi

\ifHy@pdfmenubar\else /HideMenubar true\fi

\ifHy@pdfwindowui\else /HideWindowUI true\fi

\ifHy@pdffitwindow /FitWindow true\fi

\ifHy@pdfcenterwindow /CenterWindow true\fi

\ifHy@pdfdisplaydoctitle /DisplayDocTitle true\fi

\Hy@UseNameKey{NonFullScreenPageMode}\@pdfnonfullscreenpagemode

\Hy@UseNameKey{Direction}\@pdfdirection

\Hy@UseNameKey{ViewArea}\@pdfviewarea

\Hy@UseNameKey{ViewClip}\@pdfviewclip

\Hy@UseNameKey{PrintArea}\@pdfprintarea

\Hy@UseNameKey{PrintClip}\@pdfprintclip

\Hy@UseNameKey{PrintScaling}\@pdfprintscaling

\Hy@UseNameKey{Duplex}\@pdfduplex

\ifx\@pdfpicktraybypdfsize\@empty

\else

/PickTrayByPDFSize \@pdfpicktraybypdfsize

\fi

\ifx\@pdfprintpagerange\@empty

\else

/PrintPageRange[\@pdfprintpagerange]%

\fi

\ifx\@pdfnumcopies\@empty

```
11362 \else
11363 /NumCopies \@pdfnumcopies
11364 \fi
11365 >>>}%
11366 \ifx\@pdfpagelayout\@empty
11367 \else
11368 \special{!pdfinfo l=</\@pdfpagelayout\space>}%
11369 \fi
11370 }%
11371 \HyInfo@AddonUnsupportedtrue
11372 \define@key{Hyp}{pdfcreationdate}{%
11373 \Hy@Warning{%
11374 VTeX does not support pdfcreationdate.\MessageBreak
11375 Therefore its setting is ignored%
11376 }%
11377 }
11378 \define@key{Hyp}{pdfmoddate}{%
11379 \Hy@Warning{%
11380 VTeX does not support pdfmoddate.\MessageBreak
11381 Therefore its setting is ignored%
11382 }%
11383 }
11384 \def\PDF@FinishDoc{%
11385 \Hy@UseMaketitleInfos
11386 \HyInfo@TrappedUnsupported
11387 \special{!pdfinfo a=<\@pdfauthor>}%
11388 \special{!pdfinfo t=<\@pdftitle>}%
11389 \special{!pdfinfo s=<\@pdfsubject>}%
11390 \special{!pdfinfo c=<\@pdfcreator>}%
11391 \ifx\@pdfproducer\relax
11392 \else
11393 \special{!pdfinfo r=<\@pdfproducer>}%
11394 \fi
11395 \special{!pdfinfo k=<\@pdfkeywords>}%
11396 \Hy@DisableOption{pdfauthor}%
11397 \Hy@DisableOption{pdftitle}%
11398 \Hy@DisableOption{pdfsubject}%
11399 \Hy@DisableOption{pdfcreator}%
11400 \Hy@DisableOption{pdfcreationdate}%
11401 \Hy@DisableOption{pdfmoddate}%
11402 \Hy@DisableOption{pdfproducer}%
11403 \Hy@DisableOption{pdfkeywords}%
11404 \Hy@DisableOption{pdftrapped}%
11405 \Hy@DisableOption{pdfinfo}%
11406 }
11407 \langle /vtex)
```
## **47.7 Fix for Adobe bug number 466320**

If a destination occurs at the very begin of a page, the destination is moved to the previous page by Adobe Distiller 5. As workaround Adobe suggests:

```
/showpage {
 //showpage
 clippath stroke erasepage
} bind def
```
But unfortunately this fix generates an empty page at the end of the document. Therefore another fix is used by writing some clipped text.

```
11408 (dviwindo)\def\literalps@out#1{\special{ps:#1}}%
```
11409 (package)\providecommand\*{\Hy@DistillerDestFix}{}

```
11410 \langle * \text{pdfmark} \mid \text{diviwide} \rangle
```

```
11411 \def\Hy@DistillerDestFix{%
```
\begingroup

```
11413 \let\xi\literalps@out
```
The fix has to be passed unchanged through GeX, if VTeX in PostScript mode with GeX is used.

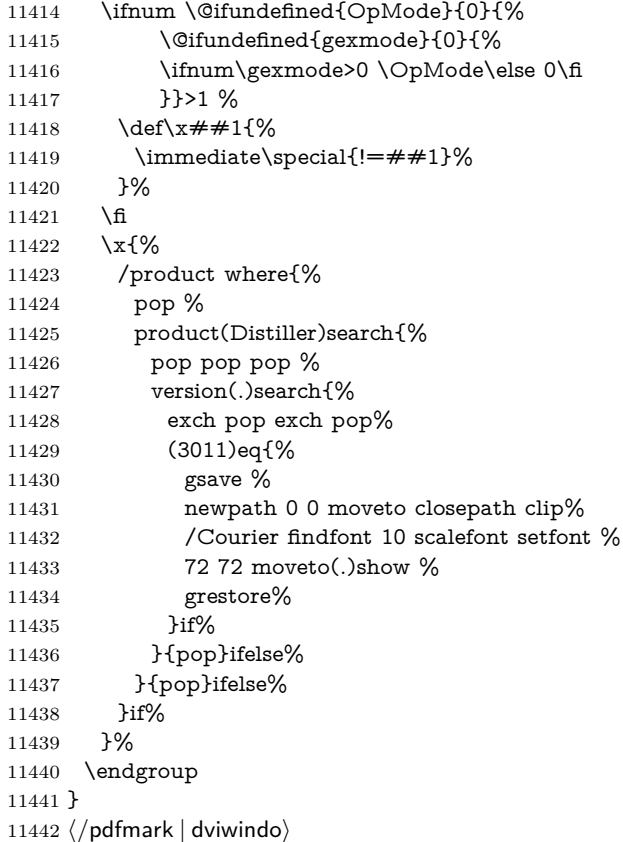

# **47.8 Direct pdfmark support**

Drivers that load pdfmark.def have to provide the correct macro definitions of

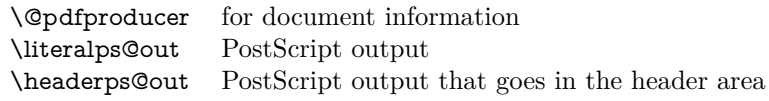

and the correct definitions of the following PostScript procedures:

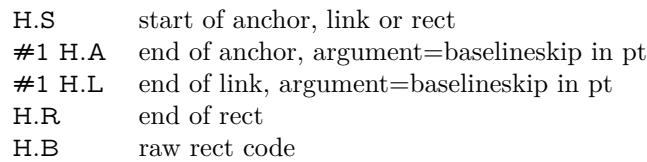

```
11443 \langle * \text{pdfmark} \rangle11444 \Hy@breaklinks@unsupported
11445 \def\HyPat@ObjRef{%
11446 \{[^{}]+\}%
11447 }
11448 \Hy@WrapperDef\hyper@anchor#1{%
11449 \Hy@SaveLastskip
11450 \Hy@VerboseAnchor{#1}%
11451 \begingroup
11452 \pdfmark[\anchor@spot]{%
11453 pdfmark=/DEST,%
11454 linktype=anchor,%
11455 View=/\@pdfview \@pdfviewparams,%
11456 DestAnchor={#1}%
11457 }%
11458 \endgroup
11459 \Hy@RestoreLastskip
11460 }
11461 \ltx@IfUndefined{hyper@anchorstart}{}{\endinput}
11462 \Hy@WrapperDef\hyper@anchorstart#1{%
11463 \Hy@SaveLastskip
11464 \Hy@VerboseAnchor{#1}%
11465 \literalps@out{H.S}%
11466 \Hy@AllowHyphens
11467 \xdef\hyper@currentanchor{#1}%
11468 \Hy@activeanchortrue
11469 }
11470 \def\hyper@anchorend{%
11471 \literalps@out{\strip@pt@and@otherjunk\baselineskip\space H.A}%
11472 \pdfmark{%
11473 pdfmark=/DEST,%
11474 linktype=anchor,%
11475 View=/\@pdfview \@pdfviewparams,%
11476 DestAnchor=\hyper@currentanchor,%
11477 }%
11478 \Hy@activeanchorfalse
11479 \Hy@RestoreLastskip
11480 }
11481 \def\hyper@linkstart#1#2{%
11482 \Hy@VerboseLinkStart{#1}{#2}%
11483 \ifHy@breaklinks
11484 \else
11485 \leavevmode
11486 \ifmmode
11487 \def\Hy@LinkMath{$}%
11488 \else
11489 \let\Hy@LinkMath\ltx@empty
11490 \fi
11491 \Hy@SaveSpaceFactor
11492 \hbox\bgroup
11493 \Hy@RestoreSpaceFactor
11494 \Hy@LinkMath
11495 \fi
11496 \expandafter\Hy@colorlink\csname @#1color\endcsname
11497 \literalps@out{H.S}%
11498 \Hy@AllowHyphens
11499 \xdef\hyper@currentanchor{#2}%
```
 \gdef\hyper@currentlinktype{#1}% } \def\hyper@linkend{% \literalps@out{\strip@pt@and@otherjunk\baselineskip\space H.L}% \ltx@IfUndefined{@\hyper@currentlinktype bordercolor}{% \let\Hy@tempcolor\relax }{% \edef\Hy@tempcolor{% \csname @\hyper@currentlinktype bordercolor\endcsname }% }% \pdfmark{% pdfmark=/ANN,% linktype=link,% Subtype=/Link,% PDFAFlags=4,% Dest=\hyper@currentanchor,% AcroHighlight=\@pdfhighlight,% Border=\@pdfborder,% BorderStyle=\@pdfborderstyle,% Color=\Hy@tempcolor,% Raw=H.B% }% \Hy@endcolorlink \ifHy@breaklinks \else \Hy@LinkMath \Hy@SaveSpaceFactor

- \egroup
- \Hy@RestoreSpaceFactor
- $11530 \text{ }\; \text{$\hat{\text{fl}}$}$
- }

We have to allow for \baselineskip having an optional stretch and shrink (you meet this in slide packages, for instance), so we need to strip off the junk. David Carlisle, of course, wrote this bit of code.

\begingroup

 \catcode'P=12 % \catcode'T=12 % \lowercase{\endgroup \gdef\rem@ptetc#1.#2PT#3!{#1\ifnum#2>\z@.#2\fi}% } \def\strip@pt@and@otherjunk#1{\expandafter\rem@ptetc\the#1!}

#### \hyper@pagetransition

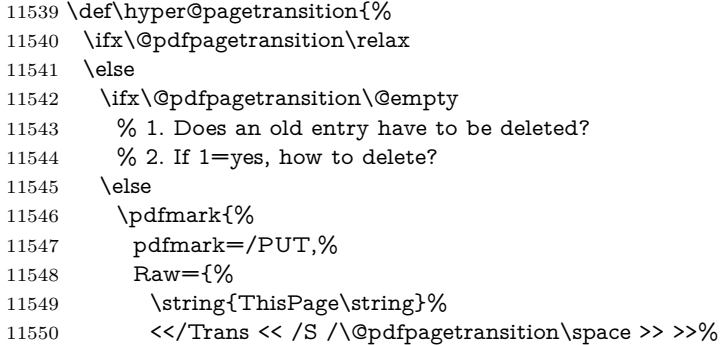
}% }% \fi \fi }

#### \hyper@pageduration

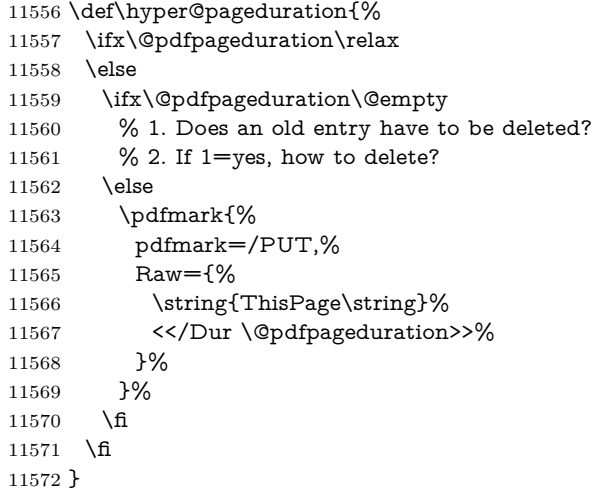

#### \hyper@pagehidden

```
11573 \def\hyper@pagehidden{%
11574 \ifHy@useHidKey
11575 \pdfmark{%
11576 pdfmark=/PUT,%
11577 Raw={%
11578 \string{ThisPage\string}%
11579 <</Hid \ifHy@pdfpagehidden true\else false\fi>>%
11580 }%
11581 }%
11582 \fi
11583 }
11584 \g@addto@macro\Hy@EveryPageBoxHook{%
11585 \hyper@pagetransition
11586 \hyper@pageduration
11587 \hyper@pagehidden
11588 }
11589 \def\hyper@image#1#2{%
11590 \hyper@linkurl{#2}{#1}%
11591 }
11592 \def\Hy@undefinedname{UNDEFINED}
11593 \def\hyper@link#1#2#3{%
11594 \Hy@VerboseLinkStart{#1}{#2}%
11595 \ltx@IfUndefined{@#1bordercolor}{%
11596 \let\Hy@tempcolor\relax
11597 }{%
11598 \edef\Hy@tempcolor{\csname @#1bordercolor\endcsname}%
11599 }%
11600 \begingroup
11601 \protected@edef\Hy@testname{#2}%
11602 \ifx\Hy@testname\@empty
```

```
11603 \Hy@Warning{%
11604 Empty destination name,\MessageBreak
11605 using '\Hy@undefinedname'%
11606 }%
11607 \let\Hy@testname\Hy@undefinedname
11608 \fi
11609 \pdfmark[{#3}]{%
11610 Color=\Hy@tempcolor,%
11611 linktype={#1},%
11612 AcroHighlight=\@pdfhighlight,%
11613 Border=\@pdfborder,%
11614 BorderStyle=\@pdfborderstyle,%
11615 pdfmark=/ANN,%
11616 Subtype=/Link,%
11617 PDFAFlags=4,%
11618 Dest=\Hy@testname
11619 }%
11620 \endgroup
11621 }
11622 \newtoks\pdf@docset
11623 \def\PDF@FinishDoc{%
11624 \Hy@UseMaketitleInfos
11625 \HyInfo@GenerateAddons
11626 \let\Hy@temp\@empty
11627 \ifx\@pdfcreationdate\@empty
11628 \else
11629 \def\Hy@temp{CreationDate=\@pdfcreationdate,}%
11630 \fi
11631 \ifx\@pdfmoddate\@empty
11632 \else
11633 \expandafter\def\expandafter\Hy@temp\expandafter{%
11634 \Hy@temp
11635 ModDate=\@pdfmoddate,%
11636 }%
11637 \fi
11638 \ifx\@pdfproducer\relax
11639 \else
11640 \expandafter\def\expandafter\Hy@temp\expandafter{%
11641 \Hy@temp
11642 Producer=\@pdfproducer,%
11643 }%
11644 \fi
11645 \expandafter
11646 \pdfmark\expandafter{%
11647 \Hy@temp
11648 pdfmark=/DOCINFO,%
11649 Title=\@pdftitle,%
11650 Subject=\@pdfsubject,%
11651 Creator=\@pdfcreator,%
11652 Author=\@pdfauthor,%
11653 Keywords=\@pdfkeywords,%
11654 Trapped=\@pdftrapped
11655 }%
11656 \ifx\HyInfo@Addons\@empty
11657 \else
11658 \pdfmark{%
```

```
11659 pdfmark=/DOCINFO,%
```

```
11660 Raw={\HyInfo@Addons}%
11661 }%
11662 \fi
11663 \Hy@DisableOption{pdfauthor}%
11664 \Hy@DisableOption{pdftitle}%
11665 \Hy@DisableOption{pdfsubject}%
11666 \Hy@DisableOption{pdfcreator}%<br>11667 \Hy@DisableOption{pdfcreationda
     \Hy@DisableOption{pdfcreationdate}%
11668 \Hy@DisableOption{pdfmoddate}%
11669 \Hy@DisableOption{pdfproducer}%
11670 \Hy@DisableOption{pdfkeywords}%
11671 \Hy@DisableOption{pdftrapped}%
11672 \Hy@DisableOption{pdfinfo}%
11673 }
11674 \def\PDF@SetupDoc{%
11675 \def\Hy@temp{}%
11676 \ifx\@pdfstartpage\@empty
11677 \else
11678 \ifx\@pdfstartview\@empty
11679 \else
11680 \edef\Hy@temp{%
11681 ,Page=\@pdfstartpage
11682 ,View=\@pdfstartview
11683 }%
11684 \fi
11685 \fi
11686 \edef\Hy@temp{%
11687 \noexpand\pdfmark{%
11688 pdfmark=/DOCVIEW,%
11689 PageMode=/\@pdfpagemode
11690 \Hy@temp
11691 }%
11692 }%
11693 \Hy@temp
11694 \ifx\@pdfpagescrop\@empty
11695 \else
11696 \pdfmark{pdfmark=/PAGES,CropBox=\@pdfpagescrop}%
11697 \fi
11698 \edef\Hy@temp{%
11699 \ifHy@pdftoolbar\else /HideToolbar true\fi
11700 \ifHy@pdfmenubar\else /HideMenubar true\fi
11701 \ifHy@pdfwindowui\else /HideWindowUI true\fi
11702 \ifHy@pdffitwindow /FitWindow true\fi
11703 \ifHy@pdfcenterwindow /CenterWindow true\fi
11704 \ifHy@pdfdisplaydoctitle /DisplayDocTitle true\fi
11705 \Hy@UseNameKey{NonFullScreenPageMode}\@pdfnonfullscreenpagemode
11706 \Hy@UseNameKey{Direction}\@pdfdirection
11707 \Hy@UseNameKey{ViewArea}\@pdfviewarea
11708 \Hy@UseNameKey{ViewClip}\@pdfviewclip
11709 \Hy@UseNameKey{PrintArea}\@pdfprintarea
11710 \Hy@UseNameKey{PrintClip}\@pdfprintclip
11711 \Hy@UseNameKey{PrintScaling}\@pdfprintscaling
11712 \Hy@UseNameKey{Duplex}\@pdfduplex
11713 \ifx\@pdfpicktraybypdfsize\@empty
11714 \else
11715 /PickTrayByPDFSize \@pdfpicktraybypdfsize
```

```
11716 \fi
```

```
11717 \ifx\@pdfprintpagerange\@empty
11718 \else
11719 /PrintPageRange[\@pdfprintpagerange]%
11720 \fi
11721 \ifx\@pdfnumcopies\@empty
11722 \else
11723 /NumCopies \@pdfnumcopies
11724 \fi
11725 }%
11726 \Hy@pstringdef\Hy@pstringB{\@baseurl}%
11727 \pdfmark{%
11728 pdfmark=/PUT,%
11729 Raw={%
11730 \string{Catalog\string}<<%
11731 \ifx\Hy@temp\@empty
11732 \else
11733 /ViewerPreferences<<\Hy@temp>>%
11734 \fi
11735 \Hy@UseNameKey{PageLayout}\@pdfpagelayout
11736 \ifx\@pdflang\@empty
11737 \else
11738 /Lang(\@pdflang)%
11739 \fi
11740 \ifx\@baseurl\@empty
11741 \else
11742 /URI<</Base(\Hy@pstringB)>>%
11743 \fi
11744 >>%
11745 }%
11746 }%
11747 }
11748 \langle /pdfmark\rangle11749 \langle*pdfmarkbase\rangle
```
We define a single macro, pdfmark, which uses the 'keyval' system to define the various allowable keys; these are *exactly* as listed in the pdfmark reference for Acrobat 3.0. The only addition is pdfmark which specifies the type of pdfmark to create (like ANN, LINK etc). The surrounding round and square brackets in the pdfmark commands are supplied, but you have to put in / characters as needed for the values.

```
11750 \newif\ifHy@pdfmarkerror
11751 \def\pdfmark{\@ifnextchar[{\pdfmark@}{\pdfmark@[]}}
11752 \def\pdfmark@[#1]#2{%
11753 \Hy@pdfmarkerrorfalse
11754 \edef\@processme{\noexpand\pdf@toks={\the\pdf@defaulttoks}}%
11755 \@processme
11756 \let\pdf@type\relax
11757 \kvsetkeys{PDF}{#2}%
11758 \ifHy@pdfmarkerror
11759 \else
11760 \ifx\pdf@type\relax
11761 \Hy@WarningNoLine{no pdfmark type specified in #2!!}%
11762 \iint x \times 1/\%11763 \else
11764 \pdf@rect{#1}%
11765 \fi
```

```
11766 \else
```
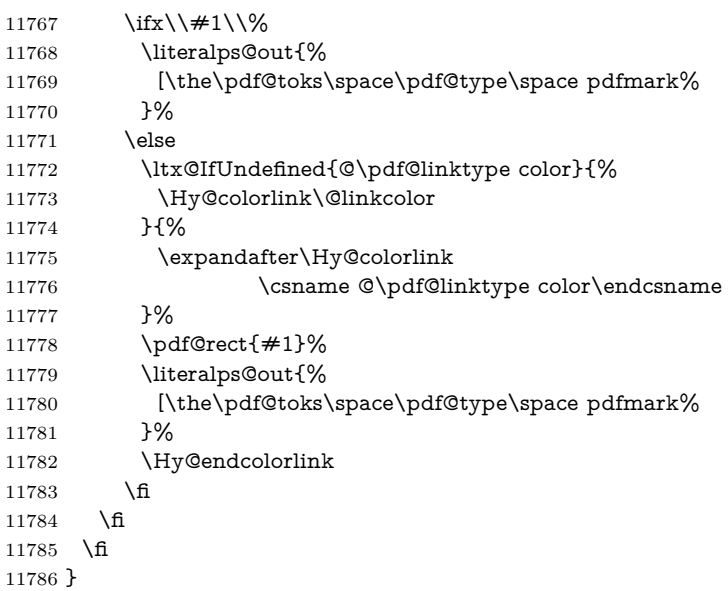

The complicated bit is working out the right enclosing rectangle of some piece of TEX text, needed by the /Rect key. This solution originates with Toby Thain (tobyt@netspace.net.au).

For the case breaklinks is enabled, I have added two hooks, the first one for package setouterhbox, it provides a hopefully better method without setting the text twice.

## \usepackage[hyperref]{setouterhbox}

With the second hook, also you can set the text twice, e.g.:

## \long\def\Hy@setouterhbox#1#2{\long\def\my@temp{#2}} \def\Hy@breaklinksunhbox#1{\my@temp}

```
11787 \newsavebox{\pdf@box}
11788 \providecommand*{\Hy@setouterhbox}{\sbox}
11789 \providecommand*{\Hy@breaklinksunhbox}{\unhbox}
11790 \def\Hy@DEST{/DEST}
11791 \def\pdf@rect#1{%
11792 \begingroup
11793 \chardef\x=1 %
11794 \def\Hy@temp{#1}%
11795 \ifx\Hy@temp\ltx@empty
11796 \char` \chardef\x=0 %
11797 \else
11798 \def\y{\anchor@spot}%
11799 \ifx\Hy@temp\y
11800 \def\y{\relax}%
11801 \ifx\anchor@spot\y
11802 \lambda = 0 \%11803 \fi
11804 \fi
11805 \fi
11806 \expandafter\endgroup
11807 \ifcase\x
11808 \literalps@out{H.S}%
11809 \literalps@out{H.R}%
11810 \else
```

```
11811 \leavevmode
11812 \Hy@SaveSpaceFactor
11813 \ifmmode
11814 \def\Hy@LinkMath{$}%
11815 \else
11816 \let\Hy@LinkMath\ltx@empty
11817 \fi
11818 \ifHy@breaklinks
11819 \Hy@setouterhbox\pdf@box{%
11820 \Hy@RestoreSpaceFactor
11821 \Hy@LinkMath
11822 \Hy@AllowHyphens#1\Hy@xspace@end
11823 \Hy@LinkMath
11824 \Hy@SaveSpaceFactor
11825 }%
11826 \else
11827 \sbox\pdf@box{%
11828 \Hy@RestoreSpaceFactor
11829 \Hy@LinkMath
11830 #1\Hy@xspace@end
11831 \Hy@LinkMath
11832 \Hy@SaveSpaceFactor
11833 }%
11834 \fi
11835 \dimen@\ht\pdf@box
11836 \ifdim\dp\pdf@box=\z@
11837 \literalps@out{H.S}%
11838 \else
11839 \lower\dp\pdf@box\hbox{\literalps@out{H.S}}%
11840 \fi
```
If the text has to be horizontal mode stuff then just unbox the saved box like this, which saves executing it twice, which can mess up counters etc (thanks DPC...).

 \ifHy@breaklinks \ifhmode \Hy@breaklinksunhbox\pdf@box 11844 \else \box\pdf@box \fi \else \expandafter\box\pdf@box \fi

but if it can have multiple paragraphs you'd need one of these, but in that case the measured box size would be wrong anyway.

## \ifHy@breaklinks#1\else\box\pdf@box\fi \ifHy@breaklinks{#1}\else\box\pdf@box\fi

```
11850 \ifdim\dimen@=\z@
11851 \literalps@out{H.R}%
11852 \else
11853 \raise\dimen@\hbox{\literalps@out{H.R}}%
11854 \fi
11855 \Hy@RestoreSpaceFactor
11856 \fi
11857 \ifx\pdf@type\Hy@DEST
11858 \else
11859 \pdf@addtoksx{H.B}%
```
 \fi }

All the supplied material is stored in a token list; since I do not feel sure I quite understand these, things may not work as expected with expansion. We'll have to experiment.

```
11862 \newtoks\pdf@toks
11863 \newtoks\pdf@defaulttoks
11864 \pdf@defaulttoks={}%
11865 \def\pdf@addtoks#1#2{%
11866 \edef\@processme{\pdf@toks{\the\pdf@toks/#2 #1}}%
11867 \@processme
11868 }
11869 \def\pdf@addtoksx#1{%
11870 \edef\@processme{\pdf@toks{\the\pdf@toks\space #1}}%
11871 \@processme
11872 }
11873 \def\PDFdefaults#1{%
11874 \pdf@defaulttoks={#1}%
11875 }
This is the list of allowed keys. See the Acrobat manual for an explanation.
11876 % what is the type of pdfmark?
11877 \define@key{PDF}{pdfmark}{\def\pdf@type{#1}}
11878 % what is the link type?
11879 \define@key{PDF}{linktype}{\def\pdf@linktype{#1}}
11880 \def\pdf@linktype{link}
11881 % parameter is a stream of PDF
11882 \define@key{PDF}{Raw}{\pdf@addtoksx{#1}}
11883 % parameter is a name
11884 \define@key{PDF}{Action}{\pdf@addtoks{#1}{Action}}
11885 % parameter is a array
11886 \define@key{PDF}{Border}{%
11887 \edef\Hy@temp{#1}%
11888 \ifx\Hy@temp\@empty
11889 \else
11890 \pdf@addtoks{[#1]\Hy@BorderArrayPatch}{Border}% hash-ok
11891 \fi
11892 }
11893 \let\Hy@BorderArrayPatch\@empty
11894 % parameter is a dictionary
11895 \define@key{PDF}{BorderStyle}{%
11896 \edef\Hy@temp{#1}%
11897 \ifx\Hy@temp\@empty
11898 \else
11899 \pdf@addtoks{<<#1>>}{BS}%
11900 \fi
11901 }
11902 % parameter is a array
11903 \define@key{PDF}{Color}{%
11904 \ifx\relax#1\relax
11905 \else
11906 \pdf@addtoks{[#1]}{Color}% hash-ok
11907 \fi
11908 }
11909 % parameter is a string
11910 \define@key{PDF}{Contents}{\pdf@addtoks{(#1)}{Contents}}
11911 % parameter is a integer
```

```
11912 \define@key{PDF}{Count}{\pdf@addtoks{#1}{Count}}
11913 % parameter is a array
11914 \define@key{PDF}{CropBox}{\pdf@addtoks{[#1]}{CropBox}}% hash-ok
11915 % parameter is a string
11916 \define@key{PDF}{DOSFile}{\pdf@addtoks{(#1)}{DOSFile}}
11917 % parameter is a string or file
11918 \define@key{PDF}{DataSource}{\pdf@addtoks{(#1)}{DataSource}}
11919 % parameter is a destination
11920 \define@key{PDF}{Dest}{%
11921 \Hy@pstringdef\Hy@pstringDest{\HyperDestNameFilter{#1}}%
11922 \ifx\Hy@pstringDest\@empty
11923 \Hy@pdfmarkerrortrue
11924 \Hy@Warning{Destination with empty name ignored}%
11925 \else
11926 \pdf@addtoks{(\Hy@pstringDest) cvn}{Dest}%
11927 \fi
11928 }
11929 \define@key{PDF}{DestAnchor}{%
11930 \Hy@pstringdef\Hy@pstringDest{\HyperDestNameFilter{#1}}%
11931 \ifx\Hy@pstringDest\@empty
11932 \Hy@pdfmarkerrortrue
11933 \Hy@Warning{Destination with empty name ignored}%
11934 \else
11935 \pdf@addtoks{(\Hy@pstringDest) cvn}{Dest}%
11936 \fi
11937 }
11938 % parameter is a string
11939 \define@key{PDF}{Dir}{\pdf@addtoks{(#1)}{Dir}}
11940 % parameter is a string
11941 \define@key{PDF}{File}{\pdf@addtoks{(#1)}{File}}
11942 % parameter is a int
11943 \define@key{PDF}{Flags}{\pdf@addtoks{#1}{Flags}}
11944 \define@key{PDF}{PDFAFlags}{%
11945 \ifHy@pdfa
11946 \pdf@addtoks{#1}{F}%
11947 \fi
11948 }
11949 % parameter is a name
11950 \define@key{PDF}{AcroHighlight}{%
11951 \begingroup
11952 \edef\x{#1}%
11953 \expandafter\endgroup\ifx\x\@empty
11954 \else
11955 \pdf@addtoks{#1}{H}%
11956 \fi
11957 }
11958 % parameter is a string
11959 \define@key{PDF}{ID}{\pdf@addtoks{[#1]}{ID}}% hash-ok
11960 % parameter is a string
11961 \define@key{PDF}{MacFile}{\pdf@addtoks{(#1)}{MacFile}}
11962 % parameter is a string
11963 \define@key{PDF}{ModDate}{\pdf@addtoks{(#1)}{ModDate}}
11964 % parameter is a string
11965 \define@key{PDF}{Op}{\pdf@addtoks{(#1)}{Op}}
11966 % parameter is a Boolean
11967 \define@key{PDF}{Open}{\pdf@addtoks{#1}{Open}}
11968 % parameter is a integer or name
```

```
11969 \define@key{PDF}{Page}{\pdf@addtoks{#1}{Page}}
11970 % parameter is a name
11971 \define@key{PDF}{PageMode}{\pdf@addtoks{#1}{PageMode}}
11972 % parameter is a string
11973 \define@key{PDF}{Params}{\pdf@addtoks{(#1)}{Params}}
11974 % parameter is a array
11975 \define@key{PDF}{Rect}{\pdf@addtoks{[#1]}{Rect}}% hash-ok
11976 % parameter is a integer
11977 \define@key{PDF}{SrcPg}{\pdf@addtoks{#1}{SrcPg}}
11978 % parameter is a name
11979 \define@key{PDF}{Subtype}{\pdf@addtoks{#1}{Subtype}}
11980 % parameter is a string
11981 \define@key{PDF}{Title}{\pdf@addtoks{(#1)}{Title}}
11982 % parameter is a string
11983 \define@key{PDF}{Unix}{\pdf@addtoks{(#1)}{Unix}}
11984 % parameter is a string
11985 \define@key{PDF}{UnixFile}{\pdf@addtoks{(#1)}{UnixFile}}
11986 % parameter is an array
11987 \define@key{PDF}{View}{\pdf@addtoks{[#1]}{View}}% hash-ok
11988 % parameter is a string
11989 \define@key{PDF}{WinFile}{\pdf@addtoks{(#1)}{WinFile}}
These are the keys used in the DOCINFO section.
11990 \define@key{PDF}{Author}{\pdf@addtoks{(#1)}{Author}}
11991 \define@key{PDF}{Creator}{\pdf@addtoks{(#1)}{Creator}}
11992 \define@key{PDF}{CreationDate}{\pdf@addtoks{(#1)}{CreationDate}}
11993 \define@key{PDF}{ModDate}{\pdf@addtoks{(#1)}{ModDate}}
11994 \define@key{PDF}{Producer}{\pdf@addtoks{(#1)}{Producer}}
11995 \define@key{PDF}{Subject}{\pdf@addtoks{(#1)}{Subject}}
11996 \define@key{PDF}{Keywords}{\pdf@addtoks{(#1)}{Keywords}}
11997 \define@key{PDF}{ModDate}{\pdf@addtoks{(#1)}{ModDate}}
11998 \define@key{PDF}{Base}{\pdf@addtoks{(#1)}{Base}}
11999 \define@key{PDF}{URI}{\pdf@addtoks{#1}{URI}}
12000 \define@key{PDF}{Trapped}{%
12001 \edef\Hy@temp{#1}%
12002 \ifx\Hy@temp\@empty
12003 \else
12004 \pdf@addtoks{/#1}{Trapped}%
12005 \fi
12006 }
12007
12008 (/pdfmarkbase)
12009 \langle * \text{pdfmark} \rangle12010 \def\Acrobatmenu#1#2{%
12011 \EdefEscapeName\Hy@temp@menu{#1}%
12012 \Hy@Acrobatmenu{#1}{#2}{%
12013 \pdfmark[{#2}]{%
12014 linktype=menu,%
12015 pdfmark=/ANN,%
12016 AcroHighlight=\@pdfhighlight,%
12017 Border=\@pdfborder,%
12018 BorderStyle=\@pdfborderstyle,%
12019 Color=\@menubordercolor,%
12020 Action={<</Subtype/Named/N/\Hy@temp@menu>>},%
12021 Subtype=/Link,%
12022 PDFAFlags=4%
12023 }%
12024 }%
```
#### }

```
And now for some useful examples:
12026 \def\PDFNextPage{\@ifnextchar[{\PDFNextPage@}{\PDFNextPage@[]}}
12027 \def\PDFNextPage@[#1]#2{%
12028 \pdfmark[{#2}]{%
12029 #1,%
12030 Border=\@pdfborder,%
12031 BorderStyle=\@pdfborderstyle,%
12032 Color=.2 .1 .5,%
12033 pdfmark=/ANN,%
12034 Subtype=/Link,%
12035 PDFAFlags=4,%
12036 Page=/Next%
12037 }%
12038 }
12039 \def\PDFPreviousPage{%
12040 \@ifnextchar[{\PDFPreviousPage@}{\PDFPreviousPage@[]}%
12041 }
12042 \def\PDFPreviousPage@[#1]#2{%
12043 \pdfmark[{#2}]{%
12044 #1,%
12045 Border=\@pdfborder,%
12046 BorderStyle=\@pdfborderstyle,%
12047 Color=.4 .4 .1,%
12048 pdfmark=/ANN,%
12049 Subtype=/Link,%
12050 PDFAFlags=4,%
12051 Page=/Prev%
12052 }%
12053 }
12054 \def\PDFOpen#1{%
12055 \pdfmark{#1,pdfmark=/DOCVIEW}%
12056 }
This will only work if you use Distiller 2.1 or higher.
12057 \def\hyper@linkurl#1#2{%
12058 \begingroup
12059 \Hy@pstringdef\Hy@pstringURI{#2}%
12060 \hyper@chars
12061 \leavevmode
12062 \pdfmark[{#1}]{%
12063 pdfmark=/ANN,%
12064 linktype=url,%
12065 AcroHighlight=\@pdfhighlight,%
12066 Border=\@pdfborder,%
12067 BorderStyle=\@pdfborderstyle,%
12068 Color=\@urlbordercolor,%
12069 Action={<<%
12070 /Subtype/URI%
12071 /URI(\Hy@pstringURI)%
12072 \ifHy@href@ismap
12073 /IsMap true%
12074 \fi
12075 >>},%
12076 Subtype=/Link,%
12077 PDFAFlags=4%
12078 }%
```

```
12079 \endgroup
12080 }
12081 \def\hyper@linkfile#1#2#3{%
12082 \begingroup
12083 \def\Hy@pstringF{#2}%
12084 \Hy@CleanupFile\Hy@pstringF
12085 \Hy@pstringdef\Hy@pstringF\Hy@pstringF
12086 \Hy@pstringdef\Hy@pstringD{#3}%
12087 \Hy@MakeRemoteAction
12088 \leavevmode
12089 \pdfmark[{#1}]{%
12090 pdfmark=/ANN,%
12091 Subtype=/Link,%
12092 PDFAFlags=4,%
12093 AcroHighlight=\@pdfhighlight,%
12094 Border=\@pdfborder,%
12095 BorderStyle=\@pdfborderstyle,%
12096 linktype=file,%
12097 Color=\@filebordercolor,%
12098 Action={%
12099 <<%
12100 /S/GoToR%
12101 \Hy@SetNewWindow
12102 /F(\Hy@pstringF)%
12103 /D%
12104 \ifx\\#3\\%
12105 [\Hy@href@page\@pdfremotestartview]%
12106 \else
12107 (\Hy@pstringD)cvn%
12108 \fi
12109 \Hy@href@nextactionraw
12110 >>%
12111 }%
12112 }%
12113 \endgroup
12114 }
12115 \def\@hyper@launch run:#1\\#2#3{%
12116 \begingroup
12117 \Hy@pstringdef\Hy@pstringF{#1}%
12118 \Hy@pstringdef\Hy@pstringP{#3}%
12119 \leavevmode
12120 \pdfmark[{#2}]{%
12121 pdfmark=/ANN,%
12122 Subtype=/Link,%
12123 PDFAFlags=4,%
12124 AcroHighlight=\@pdfhighlight,%
12125 Border=\@pdfborder,%
12126 BorderStyle=\@pdfborderstyle,%
12127 linktype=run,%
12128 Color=\@runbordercolor,%
12129 Action={%
12130 <<%
12131 /S/Launch%
12132 \Hy@SetNewWindow
12133 /F(\Hy@pstringF)%
12134 \ifx\\#3\\%
12135 \else
```

```
12136 /Win<</P(\Hy@pstringP)/F(\Hy@pstringF)>>%
12137 \fi
12138 \Hy@href@nextactionraw
12139 >>%
12140 }%
12141 }%
12142 \endgroup
12143 }
12144 \langle/pdfmark\rangle
```
Unfortunately, some parts of the pdfmark PostScript code depend on vagaries of the dvi driver. We isolate here all the problems.

## **47.9 Rokicki's dvips**

dvips thinks in 10ths of a big point, its coordinate space is resolution dependent, and its y axis starts at the top of the page. Other drivers can and will be different!

The work is done in SDict, because we add in some header definitions in a moment.

```
12145 \langle*dvips)
12146 \providecommand*{\XR@ext}{pdf}
12147 \let\Hy@raisedlink\ltx@empty
12148 \def\literalps@out#1{\special{ps:SDict begin #1 end}}%
12149 \def\headerps@out#1{\special{! #1}}%
12150 \input{pdfmark.def}%
12151 \ifx\@pdfproducer\relax
12152 \def\@pdfproducer{dvips + Distiller}%
12153 \text{ }\mathsf{th}12154 \providecommand*\@pdfborder{0 0 1}
12155 \providecommand*\@pdfborderstyle{}
12156 \providecommand*\@pdfview{XYZ}
12157 \providecommand*\@pdfviewparams{ H.V}
12158 \def\Hy@BorderArrayPatch{BorderArrayPatch}
12159 \g@addto@macro\Hy@FirstPageHook{%
12160 \headerps@out{%
```
Unless I am going mad, this *appears* to be the relationship between the default coordinate system (PDF), and dvips;

/DvipsToPDF { .01383701 div Resolution div } def /PDFToDvips { .01383701 mul Resolution mul } def

the latter's coordinates are resolution dependent, but what that .01383701 is, who knows? well, almost everyone except me, I expect…And yes, Maarten Gelderman  $\epsilon$ mgelderman@econ.vu.nl> points out that its 1/72.27 (the number of points to an inch, big points to inch is  $1/72$ ). This also suggests that the code would be more understandable (and exact) if 0.013 div would be replaced by 72.27 mul, so here we go. If this isn't right, I'll revert it.

12161 /DvipsToPDF{72.27 mul Resolution div} def%

12162 /PDFToDvips{72.27 div Resolution mul} def%

12163 /BPToDvips{72 div Resolution mul}def%

The values inside the /Boder array are not taken literally, but interpreted by ghostscript using the resolution of the dvi driver. I don't know how other distiller programs behaves in this manner.

12164 /BorderArrayPatch{%

[exch{%

```
12166 dup dup type/integertype eq exch type/realtype eq or%
```
- {BPToDvips}if%
- }forall]%

}def%

The rectangle around the links starts off *exactly* the size of the box; we will to make it slightly bigger, 1 point on all sides.

 /HyperBorder {1 PDFToDvips} def% /H.V {pdf@hoff pdf@voff null} def% /H.B {/Rect[pdf@llx pdf@lly pdf@urx pdf@ury]} def%

H.S (start of anchor, link, or rect) stores the  $x$  and  $y$  coordinates of the current point, in PDF coordinates

- /H.S {%
- currentpoint %
- HyperBorder add /pdf@lly exch def %

dup DvipsToPDF 72 add /pdf@hoff exch def %

- HyperBorder sub /pdf@llx exch def%
- } def%

The calculation of upper left  $y$  is done without raising the point in T<sub>E</sub>X, by simply adding on the current  $\backslash$  baselineskip to the current y. This is usually too much, so we remove a notional 2 points.

We have to see what the current baselineskip is, and convert it to the dvips coordinate system.

Argument: baselineskip in pt. The  $x$  and  $y$  coordinates of the current point, minus the baselineskip

- /H.L {%
- 2 sub dup%
- /HyperBasePt exch def %
- PDFToDvips /HyperBaseDvips exch def %
- currentpoint %
- HyperBaseDvips sub /pdf@ury exch def%
- /pdf@urx exch def%
- } def%
- /H.A {%
- H.L %
- 12189 %  $|$ /pdf@voff $|$  = the distance from the top of the page to a point
- % |\baselineskip| above the current point in PDF coordinates
- currentpoint exch pop %
- vsize 72 sub exch DvipsToPDF %
- HyperBasePt sub % baseline skip
- sub /pdf@voff exch def%
- } def%
- /H.R {%
- currentpoint %
- HyperBorder sub /pdf@ury exch def %
- HyperBorder add /pdf@urx exch def %
- 12200 %  $|$ /pdf@voff $|$  = the distance from the top of the page to the current point, in
- % PDF coordinates
- currentpoint exch pop vsize 72 sub %
- exch DvipsToPDF sub /pdf@voff exch def%
- } def%
- }%
- }
- \AtBeginShipoutFirst{%
- \ifHy@setpagesize

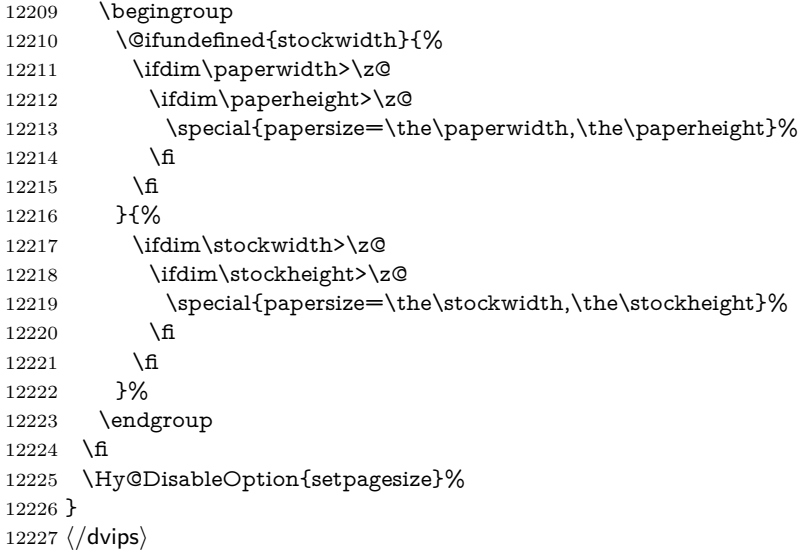

## **47.10 VTeX's vtexpdfmark driver**

This part is derived from the dvips (many names reflect this).

The origin seems to be the same as TeX's origin, 1 in from the left and 1 in downwards from the top. The direction of the  $y$  axis is downwards, the opposite of the dvips case. Units seems to be pt or bp.

```
12228 \langle*vtexpdfmark\rangle12229 \providecommand*{\XR@ext}{pdf}
12230 \let\Hy@raisedlink\ltx@empty
12231 \def\literalps@out#1{\special{pS:#1}}%
12232 \def\headerps@out#1{\immediate\special{pS:#1}}%
12233 \input{pdfmark.def}%
12234 \ifx\@pdfproducer\relax
12235 \ifnum\OpMode=\@ne
12236 \def\@pdfproducer{VTeX}%
12237 \else
12238 \def\@pdfproducer{VTeX + Distiller}%
12239 \fi
12240 \fi
12241 \providecommand*\@pdfborder{0 0 1}
12242 \providecommand*\@pdfborderstyle{}
12243 \providecommand*\@pdfview{XYZ}
12244 \providecommand*\@pdfviewparams{ H.V}
12245 \g@addto@macro\Hy@FirstPageHook{%
12246 \headerps@out{%
12247 /vsize {\Hy@pageheight} def%
```
The rectangle around the links starts off *exactly* the size of the box; we will to make it slightly bigger, 1 point on all sides.

- /HyperBorder {1} def%
- /H.V {pdf@hoff pdf@voff null} def%

/H.B {/Rect[pdf@llx pdf@lly pdf@urx pdf@ury]} def%

H.S (start of anchor, link, or rect) stores the  $x$  and  $y$  coordinates of the current point, in PDF coordinates: pdf@lly =  $Y_c$  – HyperBorder, pdf@hoff =  $X_c + 72$ ,  $pdf@llx = X_c - HyperBorder$ 

 /H.S {% currentpoint % HyperBorder sub% /pdf@lly exch def % dup 72 add /pdf@hoff exch def % HyperBorder sub% /pdf@llx exch def% } def%

The x and y coordinates of the current point, minus the **\baselineskip:** pdf@ury =  $Y_c$  + HyperBasePt + HyperBorder, pdf@urx =  $X_c$  + HyperBorder

```
12259 /H.L {%
12260 2 sub%
12261 /HyperBasePt exch def %
12262 currentpoint %
12263 HyperBasePt add HyperBorder add%
12264 /pdf@ury exch def %
12265 HyperBorder add%
12266 /pdf@urx exch def%
12267 } def%
12268 /H.A {%
12269 H.L %
12270 currentpoint exch pop %
12271 vsize 72 sub exch %
12272 HyperBasePt add add%
12273 /pdf@voff exch def%
12274 } def%
pdf@ury = Y_c + HyperBorder, pdf@urx = X_c + HyperBorder
12275 /H.R {%
12276 currentpoint %
12277 HyperBorder add%
12278 /pdf@ury exch def %
12279 HyperBorder add%
12280 /pdf@urx exch def %
12281 currentpoint exch pop vsize 72 sub add%
12282 /pdf@voff exch def%
12283 } def%
12284 }%
12285 }
12286 \langle /vtexpdfmark\rangle
```
#### **47.11 Textures**

12287  $\langle$ \*textures)

\providecommand\*{\XR@ext}{pdf}

At the suggestion of Jacques Distler (distler@golem.ph.utexas.edu), try to derive a suitable driver for Textures. This was initially a copy of dvips, with some guesses about Textures behaviour. Ross Moore (ross@maths.mq.edu.au) has added modifications for better compatibility, and to support use of pdfmark.

Start by defining a macro that expands to the end-of-line character. This will be used to format the appearance of PostScript code, to enhance readability, and avoid excessively long lines which might otherwise become broken to bad places. \Hy@ps@CR The macro \Hy@ps@CR contains the end-of-line character.

\begingroup

\obeylines %

12291 \gdef\Hv@ps@CR{\noexpand

 }% \endgroup %

Textures has two types of \special command for inserting PostScript code directly into the dvi output. The 'postscript' way preserves TeX's idea of where on the page the \special occurred, but it wraps the contents with a save–restore pair, and adjusts the user-space coordinate system for local drawing commands. The 'rawpostscript' way simply inserts code, without regard for the location on the page.

Thus, to put arbitrary PostScript coding at a fixed location requires using *both* \special constructions. It works by pushing the device-space coordinates onto the operand stack, where they can be used to transform back to the correct user-space coordinates for the whole page, within a 'rawpostscript' \special.

```
12294 \def\literalps@out#1{%
12295 \special{postscript 0 0 transform}%
12296 \special{rawpostscript itransform moveto\Hy@ps@CR #1}%
12297 }%
12298 %
```
The 'prepostscript' is a 3rd kind of \special, used for inserting definitions into the dictionaries, before page-building begins. These are to be available for use on all pages.

```
12299 \def\headerps@out#1{%
12300 \special{%
12301 prepostscript TeXdict begin\Hy@ps@CR
12302 \#1\H{yQpsQCR}12303 end%
12304 }%
12305 }%
12306 %
```
To correctly support the pdfmark method, for embedding PDF definitions with  $\Delta$  ps files in a non-intrusive way, an appropriate definition needs to be made *before* the file pdfmark.def is read. Other parameters are best set afterwards.

```
12307 \g@addto@macro\Hy@FirstPageHook{%
12308 \headerps@out{%
12309 /betterpdfmark {%
12310 systemdict begin %
12311 dup /BP eq%
12312 {cleartomark gsave nulldevice [}%
12313 {dup /EP eq%
12314 {cleartomark cleartomark grestore}%
12315 {cleartomark}%
12316 ifelse%
12317 }ifelse %
12318 end%
12319 }def\Hy@ps@CR
12320 __pdfmark__ not{/pdfmark /betterpdfmark load def}if%
12321 }% end of \headerps@out
12322 }% end of \AtBeginShipoutFirst
12323 %
12324 \input{pdfmark.def}%
12325 %
12326 \ifx\@pdfproducer\relax
12327 \def\@pdfproducer{Textures + Distiller}%
```

```
12328 \fi
```
 \providecommand\*\@pdfborder{0 0 1} \providecommand\*\@pdfborderstyle{} \providecommand\*\@pdfview{XYZ} \providecommand\*\@pdfviewparams{ H.V} %

These are called at the start and end of unboxed links; their job is to leave available PS variables called pdf@llx pdf@lly pdf@urx pdf@ury, which are the coordinates of the bounding rectangle of the link, and pdf@hoff pdf@voff which are the PDF page offsets. The Rect pair are called at the LL and UR corners of a box known to TEX.

 \Hy@AtBeginDocument{% \headerps@out{%

Textures lives in normal points, I think. So conversion from one coordinate system to another involves doing nothing.

```
12336 /vsize {\Hy@pageheight} def%
12337 /DvipsToPDF {} def%
12338 /PDFToDvips {} def%
12339 /BPToDvips {} def%
12340 /HyperBorder { 1 PDFToDvips } def\Hy@ps@CR
12341 /H.V {pdf@hoff pdf@voff null} def\Hy@ps@CR
12342 /H.B {/Rect[pdf@llx pdf@lly pdf@urx pdf@ury]} def\Hy@ps@CR
12343 /H.S {%
12344 currentpoint %
12345 HyperBorder add /pdf@lly exch def %
12346 dup DvipsToPDF 72 add /pdf@hoff exch def %
12347 HyperBorder sub /pdf@llx exch def%
12348 } def\Hy@ps@CR
12349 /H.L {%
12350 2 sub %
12351 PDFToDvips /HyperBase exch def %
12352 currentpoint %
12353 HyperBase sub /pdf@ury exch def%
12354 /pdf@urx exch def%
12355 } def\Hy@ps@CR
12356 /H.A {%
12357 H.L %
12358 currentpoint exch pop %
12359 vsize 72 sub exch DvipsToPDF %
12360 HyperBase sub % baseline skip
12361 sub /pdf@voff exch def%
12362 } def\Hy@ps@CR
12363 /H.R {%
12364 currentpoint %
12365 HyperBorder sub /pdf@ury exch def %
12366 HyperBorder add /pdf@urx exch def %
12367 currentpoint exch pop vsize 72 sub %
12368 exch DvipsToPDF sub /pdf@voff exch def%
12369 } def\Hy@ps@CR
12370 }%
12371 }
12372 \Hy@AtBeginDocument{%
12373 \ifHy@colorlinks
12374 \headerps@out{/PDFBorder{/Border [0 0 0]}def}%
12375 \fi
12376 }
```
Textures provides built-in support for HyperTeX specials so this part combines code from hypertex.def with what is established by loading pdfmark.def, or any other driver.

```
12377 \expandafter\let\expandafter\keepPDF@SetupDoc
12378 \csname PDF@SetupDoc\endcsname
12379 \def\PDF@SetupDoc{%
12380 \ifx\@baseurl\@empty
12381 \else
12382 \special{html:<br/>base href="\@baseurl">}%
12383 \fi
12384 \keepPDF@SetupDoc
12385 }
12386 \Hy@WrapperDef\hyper@anchor#1{%
12387 \Hy@SaveLastskip
12388 \Hy@VerboseAnchor{#1}%
12389 \begingroup
12390 \let\protect=\string
12391 \special{html:<a name=%
12392 \hyper@quote\HyperDestNameFilter{#1}\hyper@quote>}%
12393 \endgroup
12394 \Hy@activeanchortrue
12395 \Hy@colorlink\@anchorcolor\anchor@spot\Hy@endcolorlink
12396 \special{html:</a>}%
12397 \Hy@activeanchorfalse
12398 \Hy@RestoreLastskip
12399 }
12400 \Hy@WrapperDef\hyper@anchorstart#1{%
12401 \Hy@SaveLastskip
12402 \Hy@VerboseAnchor{#1}%
12403 \begingroup
12404 \hyper@chars
12405 \special{html:<a name=%
12406 \hyper@quote\HyperDestNameFilter{#1}\hyper@quote>}%
12407 \endgroup
12408 \Hy@activeanchortrue
12409 }
12410 \def\hyper@anchorend{%
12411 \special{html:</a>}%
12412 \Hy@activeanchorfalse
12413 \Hy@RestoreLastskip
12414 }
12415 \def\@urltype{url}
12416 \def\hyper@linkstart#1#2{%
12417 \Hy@VerboseLinkStart{#1}{#2}%
12418 \expandafter\Hy@colorlink\csname @#1color\endcsname
12419 \def\Hy@tempa{#1}%
12420 \ifx\Hy@tempa\@urltype
12421 \special{html:<a href=\hyper@quote#2\hyper@quote>}%
12422 \else
12423 \begingroup
12424 \hyper@chars
12425 \special{%
12426 html:\langle a \text{ href} = \rangle12427 \hyper@quote\#\HyperDestNameFilter{#2}\hyper@quote>%
12428 }%
12429 \endgroup
```

```
12430 \fi
```

```
12431 }
12432 \def\hyper@linkend{%
12433 \special{html:</a>}%
12434 \Hy@endcolorlink
12435 }
12436 \def\hyper@linkfile#1#2#3{%
12437 \hyper@linkurl{#1}{%
12438 \Hy@linkfileprefix#2\ifx\\#3\\\else\##3\fi
12439 }%
12440 }
12441 \def\hyper@linkurl#1#2{%
12442 \leavevmode
12443 \ifHy@raiselinks
12444 \Hy@SaveSpaceFactor
12445 \Hy@SaveSavedSpaceFactor
12446 \sbox\@tempboxa{\Hy@RestoreSpaceFactor#1}%
12447 \Hy@RestoreSavedSpaceFactor
12448 \@linkdim\dp\@tempboxa
12449 \lower\@linkdim\hbox{%
12450 \hyper@chars
12451 \special{html:<a href=\hyper@quote#2\hyper@quote>}%
12452 }%
12453 \Hy@colorlink\@urlcolor
12454 \Hy@RestoreSpaceFactor
12455 #1\Hy@xspace@end
12456 \Hy@SaveSpaceFactor
12457 \@linkdim\ht\@tempboxa
12458 \advance\@linkdim by -6.5\p@
12459 \raise\@linkdim\hbox{\special{html:</a>}}%
12460 \Hy@endcolorlink
12461 \Hy@RestoreSpaceFactor
12462 \else
12463 \begingroup
12464 \hyper@chars
12465 \special{html:<a href=\hyper@quote#2\hyper@quote>}%
12466 \Hy@colorlink\@urlcolor#1\Hy@xspace@end
12467 \special{html:</a>}%
12468 \Hy@endcolorlink
12469 \endgroup
12470 \fi
12471 }
Very poor implementation of \hyper@link without considering #1.
12472 \def\hyper@link#1#2#3{%
12473 \Hy@VerboseLinkStart{#1}{#2}%
12474 \hyper@linkurl{#3}{\#\HyperDestNameFilter{#2}}%
12475 }
12476 \def\hyper@image#1#2{%
12477 \begingroup
12478 \hyper@chars
12479 \special{html:<img src=\hyper@quote#1\hyper@quote>}%
12480 \endgroup
12481 }
```

```
12482 \langle/textures\rangle
```
## **47.12 dvipsone**

% \subsection{dvipsone driver}

```
12484 % Over-ride the default setup macro in pdfmark driver to use Y\&Y12485 % |\special| commands.
12486 \langle*dvipsone)
12487 \providecommand*{\XR@ext}{pdf}
12488 \let\Hy@raisedlink\ltx@empty
12489 \providecommand*\@pdfborder{0 0 1}
12490 \providecommand*\@pdfborderstyle{}
12491 \def\literalps@out#1{\special{ps:#1}}%
12492 \def\headerps@out#1{\special{headertext=#1}}%
12493 \input{pdfmark.def}%
12494 \ifx\@pdfproducer\relax
12495 \def\@pdfproducer{dvipsone + Distiller}%
12496 \fi
12497 \HyInfo@AddonUnsupportedtrue
12498 \def\PDF@FinishDoc{%
12499 \Hy@UseMaketitleInfos
12500 \HyInfo@TrappedUnsupported
12501 \special{PDF: Keywords \@pdfkeywords}%
12502 \special{PDF: Title \@pdftitle}%
12503 \special{PDF: Creator \@pdfcreator}%
12504 \ifx\@pdfcreationdate\@empty
12505 \else
12506 \special{PDF: CreationDate \@pdfcreationdate}%
12507 \fi
12508 \ifx\@pdfmoddate\@empty
12509 \else
12510 \special{PDF: ModDate \@pdfmoddate}%
12511 \fi
12512 \special{PDF: Author \@pdfauthor}%
12513 \ifx\@pdfproducer\relax
12514 \else
12515 \special{PDF: Producer \@pdfproducer}%
12516 \fi
12517 \special{PDF: Subject \@pdfsubject}%
12518 \Hy@DisableOption{pdfauthor}%
12519 \Hy@DisableOption{pdftitle}%
12520 \Hy@DisableOption{pdfsubject}%
12521 \Hy@DisableOption{pdfcreator}%
12522 \Hy@DisableOption{pdfcreationdate}%
12523 \Hy@DisableOption{pdfmoddate}%
12524 \Hy@DisableOption{pdfproducer}%
12525 \Hy@DisableOption{pdfkeywords}%
12526 \Hy@DisableOption{pdftrapped}%
12527 \Hy@DisableOption{pdfinfo}%
12528 }
12529 \def\PDF@SetupDoc{%
12530 \def\Hy@temp{}%
12531 \ifx\@pdfstartpage\@empty
12532 \else
12533 \ifx\@pdfstartview\@empty
12534 \else
12535 \edef\Hy@temp{%
12536 ,Page=\@pdfstartpage
12537 ,View=\@pdfstartview
12538 }%
12539 \fi
```

```
12540 \fi
```

```
12541 \edef\Hy@temp{%
12542 \noexpand\pdfmark{%
12543 pdfmark=/DOCVIEW,%
12544 PageMode=/\@pdfpagemode
12545 \Hy@temp
12546 }%
12547 }%
12548 \Hy@temp
12549 \ifx\@pdfpagescrop\@empty
12550 \else
12551 \pdfmark{pdfmark=/PAGES,CropBox=\@pdfpagescrop}%
12552 \text{ }\mathsf{h}12553 \edef\Hy@temp{%
12554 \ifHy@pdftoolbar\else /HideToolbar true\fi
12555 \ifHy@pdfmenubar\else /HideMenubar true\fi
12556 \ifHy@pdfwindowui\else /HideWindowUI true\fi
12557 \ifHy@pdffitwindow /FitWindow true\fi
12558 \ifHy@pdfcenterwindow /CenterWindow true\fi
12559 \ifHy@pdfdisplaydoctitle /DisplayDocTitle true\fi
12560 \Hy@UseNameKey{NonFullScreenPageMode}\@pdfnonfullscreenpagemode
12561 \Hy@UseNameKey{Direction}\@pdfdirection
12562 \Hy@UseNameKey{ViewArea}\@pdfviewarea
12563 \Hy@UseNameKey{ViewClip}\@pdfviewclip
12564 \Hy@UseNameKey{PrintArea}\@pdfprintarea
12565 \Hy@UseNameKey{PrintClip}\@pdfprintclip
12566 \Hy@UseNameKey{PrintScaling}\@pdfprintscaling
12567 \Hy@UseNameKey{Duplex}\@pdfduplex
12568 \ifx\@pdfpicktraybypdfsize\@empty
12569 \else
12570 /PickTrayByPDFSize \@pdfpicktraybypdfsize
12571 \text{ }\Lambdafi
12572 \ifx\@pdfprintpagerange\@empty
12573 \else
12574 /PrintPageRange[\@pdfprintpagerange]%
12575 \fi
12576 \ifx\@pdfnumcopies\@empty
12577 \else
12578 /NumCopies \@pdfnumcopies
12579 \fi
12580 }%
12581 \Hy@pstringdef\Hy@pstringB{\@baseurl}%
12582 \pdfmark{%
12583 pdfmark=/PUT,%
12584 Raw={%
12585 \string{Catalog\string}<<%
12586 \ifx\Hy@temp\@empty
12587 \else
12588 /ViewerPreferences<<\Hy@temp>>%
12589 \fi
12590 \Hy@UseNameKey{PageLayout}\@pdfpagelayout
12591 \ifx\@pdflang\@empty
12592 \else
12593 /Lang(\@pdflang)%
12594 \fi
12595 \ifx\@baseurl\@empty
12596 \else
12597 /URI<</Base(\Hy@pstringB)>>%
```

```
12598 \fi
12599 >>%
12600 }%
12601 }%
12602 }
12603 \providecommand*\@pdfview{XYZ}
12604 \providecommand*\@pdfviewparams{ %
12605 gsave revscl currentpoint grestore %
12606 72 add exch pop null exch null%
12607 }
12608 \def\Hy@BorderArrayPatch{BorderArrayPatch}
```
These are called at the start and end of unboxed links; their job is to leave available PS variables called pdf@llx pdf@lly pdf@urx pdf@ury, which are the coordinates of the bounding rectangle of the link, and pdf@hoff pdf@voff which are the PDF page offsets. These latter are currently not used in the dvipsone setup. The Rect pair are called at the LL and UR corners of a box known to T<sub>E</sub>X.

```
12609 \g@addto@macro\Hy@FirstPageHook{%
12610 \headerps@out{%
```
dvipsone lives in scaled points; does this mean 65536 or 65781?

/DvipsToPDF { 65781 div } def%

/PDFToDvips { 65781 mul } def%

/BPToDvips{65781 mul}def%

/HyperBorder { 1 PDFToDvips } def%

/H.B {/Rect[pdf@llx pdf@lly pdf@urx pdf@ury]} def%

The values inside the /Boder array are not taken literally, but interpreted by ghostscript using the resolution of the dvi driver. I don't know how other distiller programs behaves in this manner.

```
12616 /BorderArrayPatch{%
12617 [exch{%
12618 dup dup type/integertype eq exch type/realtype eq or%
12619 {BPToDvips}if%
12620 }forall]%
12621 }def%
12622 /H.S {%
12623 currentpoint %
12624 HyperBorder add /pdf@lly exch def %
12625 dup DvipsToPDF 72 add /pdf@hoff exch def %
12626 HyperBorder sub /pdf@llx exch def%
12627 } def%
12628 /H.L {%
12629 2 sub %
12630 PDFToDvips /HyperBase exch def %
12631 currentpoint %
12632 HyperBase sub /pdf@ury exch def%
12633 /pdf@urx exch def%
12634 } def%
12635 /H.A {%
12636 H.L %
12637 currentpoint exch pop %
12638 HyperBase sub % baseline skip
12639 DvipsToPDF /pdf@voff exch def%
12640 } def%
12641 /H.R {%
12642 currentpoint %
12643 HyperBorder sub /pdf@ury exch def %
12644 HyperBorder add /pdf@urx exch def %
```
 currentpoint exch pop DvipsToPDF /pdf@voff exch def% } def% }% }  $\langle$  /dvipsone)

# **47.13 TeX4ht**

12650  $*$ tex4ht $*$  \providecommand\*{\XR@ext}{html} \let\Hy@raisedlink\ltx@empty \@ifpackageloaded{tex4ht}{% \Hy@InfoNoLine{tex4ht is already loaded}% }{% \RequirePackage[htex4ht]{tex4ht}% } \hyperlinkfileprefix{} \let\PDF@FinishDoc\ltx@empty \def\PDF@SetupDoc{% \ifx\@baseurl\@empty \else 12663 \special{t4ht=<br/>base href="\@baseurl">}% 12664 \fi } \Hy@WrapperDef\hyper@anchor#1{% \Hy@SaveLastskip \Hy@VerboseAnchor{#1}% \begingroup \let\protect=\string 12671 \special{t4ht=<a name=% \hyper@quote\HyperDestNameFilter{#1}\hyper@quote>}% \endgroup \Hy@activeanchortrue \Hy@colorlink\@anchorcolor\anchor@spot\Hy@endcolorlink 12676 \special{t4ht=</a>}% \Hy@activeanchorfalse \Hy@RestoreLastskip } \Hy@WrapperDef\hyper@anchorstart#1{% \Hy@SaveLastskip \Hy@VerboseAnchor{#1}% \begingroup \hyper@chars\special{t4ht=<a name=% \hyper@quote\HyperDestNameFilter{#1}\hyper@quote>}% \endgroup \Hy@activeanchortrue } \def\hyper@anchorend{% 12690 \special{t4ht=</a>}% \Hy@activeanchorfalse \Hy@RestoreLastskip } \def\@urltype{url} \def\hyper@linkstart#1#2{% \Hy@VerboseLinkStart{#1}{#2}% \expandafter\Hy@colorlink\csname @#1color\endcsname \def\Hy@tempa{#1}%

\ifx\Hy@tempa\@urltype

```
12700 \special{t4ht=<a href=\hyper@quote#2\hyper@quote>}%
12701 \else
12702 \begingroup
12703 \hyper@chars
12704 \special{t4ht=<a href=%
12705 \hyper@quote\#\HyperDestNameFilter{#2}\hyper@quote>}%
12706 \endgroup
12707 \fi
12708 }
12709 \def\hyper@linkend{%
12710 \special{t4ht=</a>}%
12711 \Hy@endcolorlink
12712 }
12713 \def\hyper@linkfile#1#2#3{%
12714 \hyper@linkurl{#1}{\Hy@linkfileprefix#2\ifx\\#3\\\else\##3\fi}%
12715 }
12716 \def\hyper@linkurl#1#2{%
12717 \leavevmode
12718 \ifHy@raiselinks
12719 \Hy@SaveSpaceFactor
12720 \Hy@SaveSavedSpaceFactor
12721 \sbox\@tempboxa{\Hy@RestoreSpaceFactor#1}%
12722 \Hy@RestoreSavedSpaceFactor
12723 \@linkdim\dp\@tempboxa
12724 \lower\@linkdim\hbox{%
12725 \begingroup
12726 \hyper@chars
12727 \special{%
12728 t4ht=<a href=\hyper@quote#2\hyper@quote>%
12729 }%
12730 \endgroup
12731 }%
12732 \Hy@colorlink\@urlcolor
12733 \Hy@RestoreSpaceFactor
12734 #1\Hy@xspace@end
12735 \Hy@SaveSpaceFactor
12736 \Hy@endcolorlink
12737 \@linkdim\ht\@tempboxa
12738 \advance\@linkdim by -6.5\p@
12739 \raise\@linkdim\hbox{\special{t4ht=</a>}}%
12740 \Hy@RestoreSpaceFactor
12741 \else
12742 \begingroup
12743 \hyper@chars
12744 \special{t4ht=<a href=\hyper@quote#2\hyper@quote>}%
12745 \Hy@colorlink\@urlcolor
12746 #1\Hy@xspace@end
12747 \Hy@endcolorlink
12748 \special{t4ht=</a>}%
12749 \endgroup
12750 \ \text{fi}12751 }
Poor implementation of \hyper@link without considering #1.
12752 \def\hyper@link#1#2#3{%
12753 \Hy@VerboseLinkStart{#1}{#2}%
12754 \hyper@linkurl{#3}{\#\HyperDestNameFilter{#2}}%
12755 }
```

```
276
```

```
12756 \def\hyper@image#1#2{%
12757 \begingroup
12758 \hyper@chars
12759 \special{t4ht=<img src=\hyper@quote#1\hyper@quote>}%
12760 \endgroup
12761 }
12762 \let\autoref\ref
12763 \ifx \rEfLiNK \UnDef
12764 \def\rEfLiNK #1#2{#2}%
12765 \fi
12766 \let\backref\ltx@gobble
Fix for tex4ht.
12767 \AtBeginDocument{%
12768 \expandafter
12769 \let\expandafter\Hy@OrgMakeLabel\csname Make:Label\endcsname
12770 \expandafter\def\csname Make:Label\endcsname#1#2{%
12771 \ifhmode
12772 \Hy@SaveSpaceFactor
12773 \else
12774 \global\Hy@SavedSpaceFactor=1000 %
12775 \hbar12776 \Hy@OrgMakeLabel{#1}{%
Jerograms Label THEF1<br>12777 \Hy@RestoreSpaceFactor<br>19778 - 2015
12778 #2\Hy@xspace@end%
12779 \Hy@SaveSpaceFactor
12780 }%
12781 \Hy@RestoreSpaceFactor
12782 }%
12783 }
12784 \langle/tex4ht\rangle12785 *tex4htcfg)
12786 \IfFileExists{\jobname.cfg}{\endinput}{}
12787 \Preamble{html}
12788 \begin{document}%
12789 \EndPreamble
12790 \def\TeX{TeX}
12791 \def\OMEGA{Omega}
12792 \def\LaTeX{La\TeX}
12793 \def\LaTeXe{\LaTeX2e}
12794 \def\eTeX{e-\TeX}
12795 \def\MF{Metafont}
12796 \def\MP{MetaPost}
12797 (/tex4htcfg)
```
# **48 Driver-specific form support**

## **48.1 pdfmarks**

```
12798 \langle *pdfmark \rangle12799 \long\def\@Form[#1]{%
12800 \g@addto@macro\Hy@FirstPageHook{%
12801 \headerps@out{%
12802 [%
12803 /_objdef{pdfDocEncoding}%
12804 /type/dict%
12805 /OBJ pdfmark%
12806 [%
```

```
12807 {pdfDocEncoding}%
12808 <<%
12809 /Type/Encoding%
12810 /Differences[%
12811 24/breve/caron/circumflex/dotaccent/hungarumlaut/ogonek/ring%
12812 /tilde %
12813 39/quotesingle %
12814 96/grave %
12815 128/bullet/dagger/daggerdbl/ellipsis/emdash/endash/florin%
12816 /fraction/guilsinglleft/guilsinglright/minus/perthousand%
12817 /quotedblbase/quotedblleft/quotedblright/quoteleft%
12818 /quoteright/quotesinglbase/trademark/fi/fl/Lslash/OE/Scaron%
12819 /Ydieresis/Zcaron/dotlessi/lslash/oe/scaron/zcaron %
12820 164/currency %
12821 166/brokenbar %
12822 168/dieresis/copyright/ordfeminine %
12823 172/logicalnot/.notdef/registered/macron/degree/plusminus%
12824 /twosuperior/threesuperior/acute/mu %
12825 183/periodcentered/cedilla/onesuperior/ordmasculine %
12826 188/onequarter/onehalf/threequarters %
12827 192/Agrave/Aacute/Acircumflex/Atilde/Adieresis/Aring/AE%
12828 /Ccedilla/Egrave/Eacute/Ecircumflex/Edieresis/Igrave%
12829 /Iacute/Icircumflex/Idieresis/Eth/Ntilde/Ograve/Oacute%
12830 /Ocircumflex/Otilde/Odieresis/multiply/Oslash/Ugrave%
12831 /Uacute/Ucircumflex/Udieresis/Yacute/Thorn/germandbls%
12832 /agrave/aacute/acircumflex/atilde/adieresis/aring/ae%
12833 /ccedilla/egrave/eacute/ecircumflex/edieresis/igrave%
12834 /iacute/icircumflex/idieresis/eth/ntilde/ograve/oacute%
12835 /ocircumflex/otilde/odieresis/divide/oslash/ugrave/uacute%
12836 /ucircumflex/udieresis/yacute/thorn/ydieresis%
12837 ]%
12838 >>%
12839 /PUT pdfmark%
12840 [%
12841 / objdef{ZaDb}%
12842 /type/dict%
12843 /OBJ pdfmark%
12844 [%
12845 {ZaDb}%
12846 <<%
12847 /Type/Font%
12848 /Subtype/Type1%
12849 /Name/ZaDb%
12850 /BaseFont/ZapfDingbats%
12851 >>%
12852 /PUT pdfmark%
12853 [%
12854 /_objdef{Helv}%
12855 /type/dict%
12856 /OBJ pdfmark%
12857 [%
12858 {Helv}%
12859 <<%
12860 /Type/Font%
12861 /Subtype/Type1%
12862 /Name/Helv%
12863 /BaseFont/Helvetica%
```

```
12864 /Encoding{pdfDocEncoding}%
12865 >>%
12866 /PUT pdfmark%
12867 [%
12868 / objdef{aform}%
12869 /type/dict%
12870 /OBJ pdfmark%
12871 [%
12872 /_objdef{afields}%
12873 /type/array%
12874 /OBJ pdfmark%
12875 {%
12876 [%
12877 /BBox[0 0 100 100]%
12878 / objdef{Check}%
12879 /BP pdfmark %
12880 1 0 0 setrgbcolor%
12881 /ZapfDingbats 80 selectfont %
12882 20 20 moveto%
12883 (4)show%
12884 [/EP pdfmark%
12885 [%
12886 /BBox[0 0 100 100]%
12887 /_objdef{Cross}%
12888 /BP pdfmark %
12889 1 0 0 setrgbcolor%
12890 /ZapfDingbats 80 selectfont %
12891 20 20 moveto%
12892 (8)show%
12893 [/EP pdfmark%
12894 [%
12895 /BBox[0 0 250 100]%
12896 /_objdef{Submit}%
12897 /BP pdfmark %
12898 0.6 setgray %
12899 0 0 250 100 rectfill %
12900 1 setgray %
12901 2 2 moveto %
12902 2 98 lineto %
12903 248 98 lineto %
12904 246 96 lineto %
12905 4 96 lineto %
12906 4 4 lineto %
12907 fill %
12908 0.34 setgray %
12909 248 98 moveto %
12910 248 2 lineto %
12911 2 2 lineto %
12912 4 4 lineto %
12913 246 4 lineto %
12914 246 96 lineto %
12915 fill%
12916 /Helvetica 76 selectfont %
12917 0 setgray %
12918 8 22.5 moveto%
12919 (Submit)show%
12920 [/EP pdfmark%
```
 [% /BBox[0 0 250 100]% /\_objdef{SubmitP}% /BP pdfmark % 0.6 setgray % 0 0 250 100 rectfill % 0.34 setgray % 2 2 moveto % 2 98 lineto % 248 98 lineto % 246 96 lineto % 4 96 lineto % 4 4 lineto % fill % 1 setgray % 248 98 moveto % 248 2 lineto % 2 2 lineto % 4 4 lineto % 246 4 lineto % 246 96 lineto % fill% /Helvetica 76 selectfont % 0 setgray % 10 20.5 moveto% (Submit)show% [/EP pdfmark% } ?pdfmark% [% {aform}% <<% /Fields{afields}% /DR<<% /Font<<% /ZaDb{ZaDb}% /Helv{Helv}% >>% >>% /DA(/Helv 10 Tf 0 g)% /CO{corder}% \ifHy@pdfa \else \ifHyField@NeedAppearances /NeedAppearances true% \fi \fi >>% /PUT pdfmark% [% {Catalog}% <<% /AcroForm{aform}% >>% /PUT pdfmark% [% /\_objdef{corder}% /type/array%

```
12978 /OBJ pdfmark% dps
12979 }}%
12980 \kvsetkeys{Form}{#1}%
12981 }
12982 \let\@endForm\ltx@empty
12983 \def\@Gauge[#1]#2#3#4{% parameters, label, minimum, maximum
12984 \Hy@Message{Sorry, pdfmark drivers do not support FORM gauges}%
12985 }
12986 \def\@TextField[#1]#2{% parameters, label
12987 \def\Fld@name{#2}%
12988 \let\Fld@default\ltx@empty
12989 \let\Fld@value\@empty
12990 \def\Fld@width{\DefaultWidthofText}%
12991 \def\Fld@height{%
12992 \ifFld@multiline
12993 \DefaultHeightofTextMultiline
12994 \else
12995 \DefaultHeightofText
12996 \fi
12997 }%
12998 \begingroup
12999 \expandafter\HyField@SetKeys\expandafter{%
13000 \DefaultOptionsofText,#1%
13001 }%
13002 \HyField@FlagsText
13003 \ifFld@hidden\def\Fld@width{1sp}\fi
13004 \ifx\Fld@value\@empty\def\Fld@value{\Fld@default}\fi
13005 \LayoutTextField{#2}{%
13006 \leavevmode
13007 \Hy@escapeform\PDFForm@Text
13008 \pdfmark[\MakeTextField{\Fld@width}{\Fld@height}]{%
13009 pdfmark=/ANN,Raw={\PDFForm@Text}%
13010 }%
13011 }%
13012 \endgroup
13013 }
13014 \def\@ChoiceMenu[#1]#2#3{% parameters, label, choices
13015 \def\Fld@name{#2}%
13016 \let\Fld@default\relax
13017 \let\Fld@value\relax
13018 \def\Fld@width{\DefaultWidthofChoiceMenu}%
13019 \def\Fld@height{\DefaultHeightofChoiceMenu}%
13020 \begingroup
13021 \Fld@menulength=0 %
13022 \@tempdima\z@
13023 \@for\@curropt:=#3\do{%
13024 \expandafter\Fld@checkequals\@curropt==\\%
13025 \Hy@StepCount\Fld@menulength
13026 \settowidth{\@tempdimb}{\@currDisplay}%
13027 \ifdim\@tempdimb>\@tempdima\@tempdima\@tempdimb\fi
13028 }%
13029 \advance\@tempdima by 15\p@
13030 \begingroup
13031 \HyField@SetKeys{#1}%
13032 \edef\x{\endgroup
13033 \noexpand\expandafter
```

```
13034 \noexpand\HyField@SetKeys
```

```
13035 \noexpand\expandafter{%
13036 \expandafter\noexpand\csname DefaultOptionsof%
13037 \ifFld@radio
13038 Radio%
13039 \else
13040 \ifFld@combo
13041 \ifFld@popdown
13042 PopdownBox%
13043 \else
13044 ComboBox%
13045 \fi
13046 \else
13047 ListBox%
13048 \fi
13049 \fi
13050 \endcsname
13051 }%
13052 }\x
13053 \HyField@SetKeys{#1}%
13054 \ifFld@hidden\def\Fld@width{1sp}\fi
13055 \ifx\Fld@value\relax
13056 \let\Fld@value\Fld@default
13057 \fi
13058 \LayoutChoiceField{#2}{%
13059 \ifFld@radio
13060 \HyField@FlagsRadioButton
13061 \@@Radio{#3}%
13062 \else
13063 \begingroup
13064 \HyField@FlagsChoice
13065 \ifdim\Fld@width<\@tempdima
13066 \ifdim\@tempdima<1cm\@tempdima1cm\fi
13067 \edef\Fld@width{\the\@tempdima}%
13068 \fi
13069 \ifFld@combo
13070 \else
13071 \@tempdima=\the\Fld@menulength\Fld@charsize
13072 \advance\@tempdima by \Fld@borderwidth bp %
13073 \advance\@tempdima by \Fld@borderwidth bp %
13074 \edef\Fld@height{\the\@tempdima}%
13075 \fi
13076 \@@Listbox{#3}%
13077 \endgroup
13078 \fi
13079 }%
13080 \endgroup
13081 }
13082 \def\@@Radio#1{%
13083 \Fld@listcount=0 %
13084 \EdefEscapeName\Fld@default{\Fld@default}%
13085 \@for\@curropt:=#1\do{%
13086 \expandafter\Fld@checkequals\@curropt==\\%
13087 \EdefEscapeName\@currValue{\@currValue}%
13088 \Hy@StepCount\Fld@listcount
13089 \@currDisplay\space
13090 \Hy@escapeform\PDFForm@Radio
13091 \pdfmark[\MakeRadioField{\Fld@width}{\Fld@height}]{%
```

```
13092 pdfmark=/ANN,%
13093 Raw={%
13094 \PDFForm@Radio /AP <</N <</\@currValue\space {Check}>> >>%
13095 }%
13096 } % deliberate space between radio buttons
13097 }%
13098 }
13099 \newcount\Fld@listcount
13100 \def\@@Listbox#1{%
13101 \HyField@PDFChoices{#1}%
13102 \Hy@escapeform\PDFForm@List
13103 \pdfmark[\MakeChoiceField{\Fld@width}{\Fld@height}]{%
13104 pdfmark=/ANN,Raw={\PDFForm@List}%
13105 }%
13106 }
13107 \def\@PushButton[#1]#2{% parameters, label
13108 \def\Fld@name{#2}%
13109 \begingroup
13110 \expandafter\HyField@SetKeys\expandafter{%
13111 \DefaultOptionsofPushButton,#1%
13112 }%
13113 \ifHy@pdfa
13114 \Hy@Error{%
13115 PDF/A: Push button with JavaScript is prohibited%
13116 }\@ehc
13117 \LayoutPushButtonField{%
13118 \leavevmode
13119 \MakeButtonField{#2}%
13120 }%
13121 \else
13122 \HyField@FlagsPushButton
13123 \ifFld@hidden\def\Fld@width{1sp}\fi
13124 \LayoutPushButtonField{%
13125 \leavevmode
13126 \Hy@escapeform\PDFForm@Push
13127 \pdfmark[\MakeButtonField{#2}]{%
13128 pdfmark=/ANN,Raw={\PDFForm@Push}%
13129 }%
13130 }%
13131 \fi
13132 \endgroup
13133 }
13134 \def\@Submit[#1]#2{%
13135 \def\Fld@width{\DefaultWidthofSubmit}%
13136 \def\Fld@height{\DefaultHeightofSubmit}%
13137 \begingroup
13138 \expandafter\HyField@SetKeys\expandafter{%
13139 \DefaultOptionsofSubmit,#1%
13140 }%
13141 \HyField@FlagsPushButton
13142 \HyField@FlagsSubmit
13143 \ifFld@hidden\def\Fld@width{1sp}\fi
13144 \Hy@escapeform\PDFForm@Submit
13145 \pdfmark[\MakeButtonField{#2}]{%
13146 pdfmark=/ANN,%
13147 Raw={\PDFForm@Submit /AP << /N {Submit} /D {SubmitP} >>}%
13148 }%
```

```
13149 \endgroup
13150 }
13151 \def\@Reset[#1]#2{%
13152 \def\Fld@width{\DefaultWidthofReset}%
13153 \def\Fld@height{\DefaultHeightofReset}%
13154 \begingroup
13155 \expandafter\HyField@SetKeys\expandafter{%
13156 \DefaultOptionsofReset,#1%
13157 }%
13158 \leavevmode
13159 \ifHy@pdfa
13160 \Hy@Error{%
13161 PDF/A: Reset action is prohibited%
13162 }\@ehc
13163 \MakeButtonField{#2}%
13164 \else
13165 \HyField@FlagsPushButton
13166 \ifFld@hidden\def\Fld@width{1sp}\fi
13167 \Hy@escapeform\PDFForm@Reset
13168 \pdfmark[\MakeButtonField{#2}]{%
13169 pdfmark=/ANN,Raw={\PDFForm@Reset}%
13170 }%
13171 \fi
13172 \endgroup
13173 }%
13174 \def\@CheckBox[#1]#2{% parameters, label
13175 \def\Fld@name{#2}%
13176 \def\Fld@default{0}%
13177 \begingroup
13178 \def\Fld@width{\DefaultWidthofCheckBox}%
13179 \def\Fld@height{\DefaultHeightofCheckBox}%
13180 \expandafter\HyField@SetKeys\expandafter{%
13181 \DefaultOptionsofCheckBox,#1%
13182 }%
13183 \HyField@FlagsCheckBox
13184 \ifFld@hidden\def\Fld@width{1sp}\fi
13185 \LayoutCheckField{#2}{%
13186 \leavevmode
13187 \Hy@escapeform\PDFForm@Check
13188 \pdfmark[\MakeCheckField{\Fld@width}{\Fld@height}]{%
13189 pdfmark=/ANN,Raw={\PDFForm@Check}%
13190 }%
13191 }%
13192 \endgroup
13193 }
13194 \langle/pdfmark\rangle48.2 HyperTeX
```

```
13195 \langle*hypertex\rangle13196 \def\@Form[#1]{%
13197 \Hy@Message{Sorry, HyperTeX does not support FORMs}%
13198 }
13199 \let\@endForm\ltx@empty
13200 \def\@Gauge[#1]#2#3#4{% parameters, label, minimum, maximum
13201 \Hy@Message{Sorry, HyperTeX does not support FORM gauges}%
13202 }
13203 \def\@TextField[#1]#2{% parameters, label
```
 \Hy@Message{Sorry, HyperTeX does not support FORM text fields}% } \def\@CheckBox[#1]#2{% parameters, label \Hy@Message{Sorry, HyperTeX does not support FORM checkboxes}% } \def\@ChoiceMenu[#1]#2#3{% parameters, label, choices \Hy@Message{Sorry, HyperTeX does not support FORM choice menus}% } \def\@PushButton[#1]#2{% parameters, label \Hy@Message{Sorry, HyperTeX does not support FORM pushbuttons}% } \def\@Reset[#1]#2{% \Hy@Message{Sorry, HyperTeX does not support FORMs}% } \def\@Submit[#1]#2{% \Hy@Message{Sorry, HyperTeX does not support FORMs}% }  $\langle$ /hypertex $\rangle$ 

# **48.3 TeX4ht**

```
13222 \langle*tex4ht\rangle13223 \def\@Form[#1]{%
13224 \kvsetkeys{Form}{#1}%
13225 \HCode{<form action="\Form@action" method="\Form@method">}%
13226 }
13227 \def\@endForm{\HCode{</form>}}
13228 \def\@Gauge[#1]#2#3#4{% parameters, label, minimum, maximum
13229 \Hy@Message{Sorry, TeX4ht does not support gauges}%
13230 }
13231 \def\@TextField[#1]#2{% parameters, label
13232 \let\Hy@reserved@a\@empty
13233 \def\Fld@name{#2}%
13234 \let\Fld@default\ltx@empty
13235 \bgroup
13236 \Field@toks={ }%
13237 \kvsetkeys{Field}{#1}%
13238 \HCode{<label for="\Fld@name">#2</label>}%
13239 \ifFld@password
13240 \@@PasswordField
13241 \else
13242 \qquad \texttt{\text{QCTextField}} \\ 13243 \qquad \texttt{\text{fi}}1324313244 \egroup
13245 }
13246 \def\@@PasswordField{%
13247 \HCode{%
13248 <input type="password" %
13249 id="\Fld@name" %
13250 name="\Fld@name" %
13251 \ifFld@hidden type="hidden" \fi
13252 value="\Fld@default" %
13253 \the\Field@toks
13254 > \%13255 }%
13256 }
13257 \def\@@TextField{%
```

```
13258 \ifFld@multiline
```

```
13259 \HCode{<textarea %
13260 \iff \ifFld@readonly readonly \fi
13261 id="\Fld@name" %
13262 name="\Fld@name" %
13263 \ifFld@hidden type="hidden" \fi
13264 \the\Field@toks>%
13265 }%
13266 \Fld@default
13267 \HCode{</textarea>}%
13268 \else
13269 \HCode{<input type="textbox" %
13270 \ifFld@readonly readonly \fi
13271 id="\Fld@name" %
13272 name="\Fld@name" %
13273 \ifFld@hidden type="hidden" \fi
13274 value="\Fld@default" %
13275 \the\Field@toks>%
13276 }%
13277 \fi
13278 }
13279 \def\@ChoiceMenu[#1]#2#3{% parameters, label, choices
13280 \def\Fld@name{#2}%
13281 \let\Fld@default\ltx@empty
13282 \let\Hy@reserved@a\relax
13283 \begingroup
13284 \expandafter\Fld@findlength#3\\%
13285 \Field@toks={ }%
13286 \kvsetkeys{Field}{#1}%
13287 \#2\%13288 \ifFld@radio
13289 \expandafter\@@Radio#3\\%
13290 \else
13291 \expandafter\@@Menu#3\\%
13292 \fi
13293 \endgroup
13294 }
13295 \def\Fld@findlength#1\\{%
13296 \Fld@menulength=0 %
13297 \@for\@curropt:=#1\do{\Hy@StepCount\Fld@menulength}%
13298 }
13299 \def\@@Menu#1\\{%
13300 \HCode{<select size="\the\Fld@menulength" %
13301 name="\Fld@name" %
13302 \the\Field@toks>%
13303 }%
13304 \@for\@curropt:=#1\do{%
13305 \expandafter\Fld@checkequals\@curropt==\\%
13306 \HCode{<option %
13307 \ifx\@curropt\Fld@default selected \fi
13308 value="\@currValue">\@currDisplay</option>%
13309 }%
13310 }%
13311 \HCode{</select>}%
13312 }
13313 \def\@@Radio#1\\{%
13314 \@for\@curropt:=#1\do{%
```

```
13315 \expandafter\Fld@checkequals\@curropt==\\%
```

```
13316 \HCode{<input type="radio" %
13317 \ifx\@curropt\Fld@default checked \fi
13318 name="\Fld@name" %
13319 value="\@currValue" %
13320 \the\Field@toks>%
13321 }%
13322 \@currDisplay
13323 }%
13324 }
13325 \def\@PushButton[#1]#2{% parameters, label
13326 \def\Fld@name{#2}%
13327 \bgroup
13328 \Field@toks={ }%
13329 \kvsetkeys{Field}{#1}%
13330 \HCode{<input type="button" %
13331 name="\Fld@name" %
13332 value="#2" %
13333 \the\Field@toks>%
13334 }%
13335 \HCode{</button>}%
13336 \egroup
13337 }
13338 \def\@Submit[#1]#2{%
13339 \HCode{<button type="submit">#2</button>}%
13340 }
13341 \def\@Reset[#1]#2{%
13342 \HCode{<br/>button type="reset">#2</button>}%
13343 }
13344 \def\@CheckBox[#1]#2{% parameters, label
13345 \let\Hy@reserved@a\@empty
13346 \def\Fld@name{#2}%
13347 \def\Fld@default{0}%
13348 \bgroup
13349 \Field@toks={ }%
13350 \kvsetkeys{Field}{#1}%
13351 \HCode{<input type="checkbox" %
13352 \ifFld@checked checked \fi
13353 \ifFld@disabled disabled \fi
13354 \ifFld@readonly readonly \fi
13355 name="\Fld@name" %
13356 \ifFld@hidden type="hidden" \fi
13357 value="\Fld@default" %
13358 \the\Field@toks>%
13359 #2%
13360 }%
13361 \egroup
13362 }
13363 \langle/tex4ht\rangle
```
# **48.4 pdfTeX**

```
13364 \langle*pdftex\rangle
```

```
13365 \def\@Gauge[#1]#2#3#4{% parameters, label, minimum, maximum
13366 \Hy@Message{Sorry, pdftex does not support FORM gauges}%
13367 }
```
- \def\MakeFieldObject#1#2{\sbox0{#1}%
- \immediate\pdfxform0 %

```
13370 \expandafter\edef\csname #2Object\endcsname{%
```

```
13371 \the\pdflastxform\space 0 R%
13372 }%
13373 % \hbox to 0pt{\hskip-\maxdimen{\pdfrefxform \the\pdflastxform}}%
13374 }%
13375 \let\HyField@afields\ltx@empty
13376 \begingroup\expandafter\expandafter\expandafter\endgroup
13377 \expandafter\ifx\csname pdflastlink\endcsname\relax
13378 \let\HyField@AddToFields\relax
13379 \PackageInfo{hyperref}{%
13380 You need pdfTeX 1.40.0 for setting the /Fields entry.%
13381 \MessageBreak
13382 Adobe Reader/Acrobat accepts an empty /Field array,%
13383 \MessageBreak
13384 but other PDF viewers might complain%
13385 }%
13386 \else
13387 \let\HyField@AuxAddToFields\ltx@gobble
13388 \def\HyField@AfterAuxOpen{\Hy@AtBeginDocument}%
13389 \Hy@AtBeginDocument{%
13390 \if@filesw
13391 \immediate\write\@mainaux{%
13392 \string\providecommand\string\HyField@AuxAddToFields[1]{}%
13393 }%
13394 \fi
13395 \let\HyField@AfterAuxOpen\@firstofone
13396 \def\HyField@AuxAddToFields#1{%
13397 \xdef\HyField@afields{%
13398 \ifx\HyField@afields\@empty
13399 \else
13400 \HyField@afields
13401 \space
13402 \qquad \qquad \frac{13402}{15}13403 #1 0 R%
13404 }%
13405 }%
13406 }%
13407 \def\HyField@AddToFields{%
13408 \expandafter\HyField@@AddToFields\expandafter{%
13409 \the\pdflastlink
13410 }%
13411 }%
13412 \def\HyField@@AddToFields#1{%
13413 \HyField@AfterAuxOpen{%
13414 \if@filesw
13415 \write\@mainaux{%
13416 \string\HyField@AuxAddToFields{#1}%
13417 }%
13418 \fi
13419 }%
13420 }%
13421 \fi
13422 \def\@Form[#1]{%
13423 \@ifundefined{textcolor}{\let\textcolor\@gobble}{}%
13424 \kvsetkeys{Form}{#1}%
13425 \pdf@ifdraftmode{}{%
13426 \Hy@FormObjects
13427 \ifnum\pdftexversion>13 %
```
```
13428 \pdfrefobj\OBJ@pdfdocencoding
13429 \pdfrefobj\OBJ@ZaDb
13430 \pdfrefobj\OBJ@Helv
13431 \fi
13432 \AtVeryEndDocument{%
13433 \immediate\pdfobj{%
13434 <<%
13435 /Fields[\HyField@afields]%
13436 /DR<<%
13437 /Font<<%
13438 /ZaDb \OBJ@ZaDb\space 0 R%
13439 /Helv \OBJ@Helv\space 0 R%
13440 >>%
13441 >>%
13442 /DA(/Helv 10 Tf 0 g)%
13443 \ifHy@pdfa
13444 \else
13445 \ifHyField@NeedAppearances
13446 /NeedAppearances true%
13447 \fi
13448 \fi
13449 >>%
13450 }%
13451 \edef\OBJ@acroform{\the\pdflastobj}%
13452 \pdfcatalog{/AcroForm \OBJ@acroform\space 0 R}%
13453 }%
13454 }%
13455 \MakeFieldObject{%
Same as \ding{123} of package pifont.
13456 \begingroup
13457 \fontfamily{pzd}%
13458 \fontencoding{U}%
13459 \fontseries{m}%
13460 \fontshape{n}%
13461 \selectfont
13462 \char123 %
13463 \endgroup
13464 }{Ding}%
13465 \MakeFieldObject{%
13466 \fbox{\textcolor{yellow}{\textsf{Submit}}}%
13467 }{Submit}%
13468 \MakeFieldObject{%
13469 \fbox{\textcolor{yellow}{\textsf{SubmitP}}}%
13470 }{SubmitP}%
13471 }
13472 \let\@endForm\ltx@empty
13473 \def\@TextField[#1]#2{% parameters, label
13474 \def\Fld@name{#2}%
13475 \let\Fld@default\ltx@empty
13476 \let\Fld@value\@empty
13477 \def\Fld@width{\DefaultWidthofText}%
13478 \def\Fld@height{%
13479 \ifFld@multiline
13480 \DefaultHeightofTextMultiline
13481 \else
13482 \DefaultHeightofText
```

```
13483 \fi
```

```
13484 }%
13485 \begingroup
13486 \expandafter\HyField@SetKeys\expandafter{%
13487 \DefaultOptionsofText,#1%
13488 }%
13489 \PDFForm@Name
13490 \HyField@FlagsText
13491 \ifFld@hidden\def\Fld@width{1sp}\fi
13492 \ifx\Fld@value\@empty\def\Fld@value{\Fld@default}\fi
13493 \LayoutTextField{#2}{%
13494 \leavevmode
13495 \Hy@escapeform\PDFForm@Text
13496 \pdfstartlink user {\PDFForm@Text}\relax
13497 \MakeTextField{\Fld@width}{\Fld@height}\pdfendlink
13498 \HyField@AddToFields
13499 }%
13500 \endgroup
13501 }
13502 \def\@ChoiceMenu[#1]#2#3{% parameters, label, choices
13503 \def\Fld@name{#2}%
13504 \let\Fld@default\relax
13505 \let\Fld@value\relax
13506 \def\Fld@width{\DefaultWidthofChoiceMenu}%
13507 \def\Fld@height{\DefaultHeightofChoiceMenu}%
13508 \begingroup
13509 \Fld@menulength=0 %
13510 \@tempdima\z@
13511 \@for\@curropt:=#3\do{%
13512 \expandafter\Fld@checkequals\@curropt==\\%
13513 \Hy@StepCount\Fld@menulength
13514 \settowidth{\@tempdimb}{\@currDisplay}%
13515 \ifdim\@tempdimb>\@tempdima\@tempdima\@tempdimb\fi
13516 }%
13517 \advance\@tempdima by 15\p@
13518 \begingroup
13519 \HyField@SetKeys{#1}%
13520 \edef\x{\endgroup
13521 \noexpand\expandafter
13522 \noexpand\HyField@SetKeys
13523 \noexpand\expandafter{%
13524 \expandafter\noexpand\csname DefaultOptionsof%
13525 \ifFld@radio
13526 Radio%
13527 \else
13528 \ifFld@combo
13529 \ifFld@popdown
13530 PopdownBox%
13531 \else
13532 ComboBox%
13533 \qquad \qquad \int f13534 \else
13535 ListBox%
13536 \fi
13537 \fi
13538 \endcsname
13539 }%
13540 } \x
```

```
13541 \HyField@SetKeys{#1}%
13542 \PDFForm@Name
13543 \ifFld@hidden\def\Fld@width{1sp}\fi
13544 \ifx\Fld@value\relax
13545 \let\Fld@value\Fld@default
13546 \fi
13547 \LayoutChoiceField{#2}{%
13548 \ifFld@radio
13549 \HyField@FlagsRadioButton
13550 \@@Radio{#3}%
13551 \else
13552 \begingroup
13553 \HyField@FlagsChoice
13554 \ifdim\Fld@width<\@tempdima
13555 \ifdim\@tempdima<1cm\@tempdima1cm\fi
13556 \edef\Fld@width{\the\@tempdima}%
13557 \fi
13558 \ifFld@combo
13559 \else
13560 \@tempdima=\the\Fld@menulength\Fld@charsize
13561 \advance\@tempdima by \Fld@borderwidth bp %
13562 \ddvance\@tempdima by \Fld@borderwidth bp \%13563 \edef\Fld@height{\the\@tempdima}%
13564 \fi
13565 \@@Listbox{#3}%
13566 \endgroup
13567 \fi
13568 }%
13569 \endgroup
13570 }
13571 \def\@@Radio#1{%
13572 \Fld@listcount=0 %
13573 \EdefEscapeName\Fld@default{\Fld@default}%
13574 \@for\@curropt:=#1\do{%
13575 \expandafter\Fld@checkequals\@curropt==\\%
13576 \EdefEscapeName\@currValue{\@currValue}%
13577 \Hy@StepCount\Fld@listcount
13578 \@currDisplay\space
13579 \leavevmode
13580 \Hy@escapeform\PDFForm@Radio
13581 \pdfstartlink user {%
13582 \PDFForm@Radio
13583 /AP<<%
13584 /N<<%
Laurent.Guillope@math.univ-nantes.fr (Laurent Guillope) persuades me that this
was wrong: /\Fld@name\the\Fld@listcount. But I leave it here to remind me
that it is untested.
13585 /\@currValue\space \DingObject
13586 >>%<br>13587 >>%
1358713588 }%
```
\relax

\MakeRadioField{\Fld@width}{\Fld@height}\pdfendlink

 \ifnum\Fld@listcount=1 % \HyField@AddToFields

\fi

\space % deliberate space between radio buttons

```
13595 }%
13596 }
13597 \newcount\Fld@listcount
13598 \def\@@Listbox#1{%
13599 \HyField@PDFChoices{#1}%
13600 \leavevmode
13601 \Hy@escapeform\PDFForm@List
13602 \pdfstartlink user {\PDFForm@List}\relax
13603 \MakeChoiceField{\Fld@width}{\Fld@height}%
13604 \pdfendlink
13605 \HyField@AddToFields
13606 }
13607 \def\@PushButton[#1]#2{% parameters, label
13608 \def\Fld@name{#2}%
13609 \begingroup
13610 \expandafter\HyField@SetKeys\expandafter{%
13611 \DefaultOptionsofPushButton,#1%
13612 }%
13613 \PDFForm@Name
13614 \ifHy@pdfa
13615 \Hy@Error{%
13616 PDF/A: Push button with JavaScript is prohibited%
13617 }\@ehc
13618 \LayoutPushButtonField{%
13619 \leavevmode
13620 \MakeButtonField{#2}%
13621 }%
13622 \else
13623 \HyField@FlagsPushButton
13624 \ifFld@hidden\def\Fld@width{1sp}\fi
13625 \LayoutPushButtonField{%
13626 \leavevmode
13627 \Hy@escapeform\PDFForm@Push
13628 \pdfstartlink user {\PDFForm@Push}\relax
13629 \MakeButtonField{#2}%
13630 \pdfendlink
13631 \HyField@AddToFields
13632 }%
13633 \fi
13634 \endgroup
13635 }
13636 \def\@Submit[#1]#2{%
13637 \def\Fld@width{\DefaultWidthofSubmit}%
13638 \def\Fld@height{\DefaultHeightofSubmit}%
13639 \begingroup
13640 \expandafter\HyField@SetKeys\expandafter{%
13641 \DefaultOptionsofSubmit,#1%
13642 }%
13643 \HyField@FlagsPushButton
13644 \HyField@FlagsSubmit
13645 \ifFld@hidden\def\Fld@width{1sp}\fi
13646 \leavevmode
13647 \Hy@escapeform\PDFForm@Submit
13648 \pdfstartlink user {%
13649 \PDFForm@Submit
13650 /AP<</N \SubmitObject/D \SubmitPObject>>%
13651 }%
```

```
13652 \relax
13653 \MakeButtonField{#2}%
13654 \pdfendlink
13655 \HyField@AddToFields
13656 \endgroup
13657 }
13658 \def\@Reset[#1]#2{%
13659 \def\Fld@width{\DefaultWidthofReset}%
13660 \def\Fld@height{\DefaultHeightofReset}%
13661 \begingroup
13662 \expandafter\HyField@SetKeys\expandafter{%
13663 \DefaultOptionsofReset,#1%
13664 }%
13665 \leavevmode
13666 \ifHy@pdfa
13667 \Hy@Error{%
13668 PDF/A: Reset action is prohibited%
13669 }\@ehc
13670 \MakeButtonField{#2}%
13671 \else
13672 \HyField@FlagsPushButton
13673 \ifFld@hidden\def\Fld@width{1sp}\fi
13674 \Hy@escapeform\PDFForm@Reset
13675 \pdfstartlink user {\PDFForm@Reset}\relax
13676 \MakeButtonField{#2}%
13677 \pdfendlink
13678 \HyField@AddToFields
13679 \fi
13680 \endgroup
13681 }
13682 \def\@CheckBox[#1]#2{% parameters, label
13683 \def\Fld@name{#2}%
13684 \def\Fld@default{0}%
13685 \begingroup
13686 \def\Fld@width{\DefaultWidthofCheckBox}%
13687 \def\Fld@height{\DefaultHeightofCheckBox}%
13688 \expandafter\HyField@SetKeys\expandafter{%
13689 \DefaultOptionsofCheckBox,#1%
13690 }%
13691 \PDFForm@Name
13692 \HyField@FlagsCheckBox
13693 \ifFld@hidden\def\Fld@width{1sp}\fi
13694 \LayoutCheckField{#2}{%
13695 \leavevmode
13696 \Hy@escapeform\PDFForm@Check
13697 \pdfstartlink user {\PDFForm@Check}\relax
13698 \MakeCheckField{\Fld@width}{\Fld@height}%
13699 \pdfendlink
13700 \HyField@AddToFields
13701 }%
13702 \endgroup
13703 }
13704 \def\Hy@FormObjects{%
13705 \pdfobj {%
13706 <<%
13707 /Type/Encoding%
13708 /Differences[%
```

```
13709 24/breve/caron/circumflex/dotaccent/hungarumlaut/ogonek%
13710 /ring/tilde %
13711 39/quotesingle %
13712 96/grave %
13713 128/bullet/dagger/daggerdbl/ellipsis/emdash/endash/florin%
13714 /fraction/guilsinglleft/guilsinglright/minus/perthousand%
13715 /quotedblbase/quotedblleft/quotedblright/quoteleft%
13716 /quoteright/quotesinglbase/trademark/fi/fl/Lslash/OE%
13717 /Scaron/Ydieresis/Zcaron/dotlessi/lslash/oe/scaron/zcaron %
13718 164/currency %
13719 166/brokenbar %
13720 168/dieresis/copyright/ordfeminine %
13721 172/logicalnot/.notdef/registered/macron/degree/plusminus%
13722 /twosuperior/threesuperior/acute/mu %
13723 183/periodcentered/cedilla/onesuperior/ordmasculine %
13724 188/onequarter/onehalf/threequarters %
13725 192/Agrave/Aacute/Acircumflex/Atilde/Adieresis/Aring/AE%
13726 /Ccedilla/Egrave/Eacute/Ecircumflex/Edieresis/Igrave%
13727 /Iacute/Icircumflex/Idieresis/Eth/Ntilde/Ograve/Oacute%
13728 /Ocircumflex/Otilde/Odieresis/multiply/Oslash/Ugrave%
13729 /Uacute/Ucircumflex/Udieresis/Yacute/Thorn/germandbls%
13730 /agrave/aacute/acircumflex/atilde/adieresis/aring/ae%
13731 /ccedilla/egrave/eacute/ecircumflex/edieresis/igrave%
13732 /iacute/icircumflex/idieresis/eth/ntilde/ograve/oacute%
13733 /ocircumflex/otilde/odieresis/divide/oslash/ugrave%
13734 /uacute/ucircumflex/udieresis/yacute/thorn/ydieresis%
13735 ]%
13736 >>%
13737 }%
13738 \xdef\OBJ@pdfdocencoding{\the\pdflastobj}%
13739 \pdfobj{%
13740 <<%
13741 /Type/Font%
13742 /Subtype/Type1%
13743 /Name/ZaDb%
13744 /BaseFont/ZapfDingbats%
13745 >>%
13746 }%
13747 \xdef\OBJ@ZaDb{\the\pdflastobj}%
13748 \pdfobj{%
13749 <<%
13750 /Type/Font%
13751 /Subtype/Type1%
13752 /Name/Helv%
13753 /BaseFont/Helvetica%
13754 /Encoding \OBJ@pdfdocencoding\space 0 R%
13755 >>%
13756 }%
13757 \xdef\OBJ@Helv{\the\pdflastobj}%
13758 \global\let\Hy@FormObjects\relax
13759 }
13760 (/pdftex)
```
## **48.5 dvipdfm, xetex**

D. P. Story adapted the pdfT<sub>E</sub>X forms part for dvipdfm, of which version 0.12.7b or higher is required because of a bug. 13761 (\*dvipdfm | xetex)

## \@Gauge

```
13762 \def\@Gauge[#1]#2#3#4{% parameters, label, minimum, maximum
13763 \Hy@Message{Sorry, dvipdfm/XeTeX does not support FORM gauges}%
13764 }
```
## \@Form

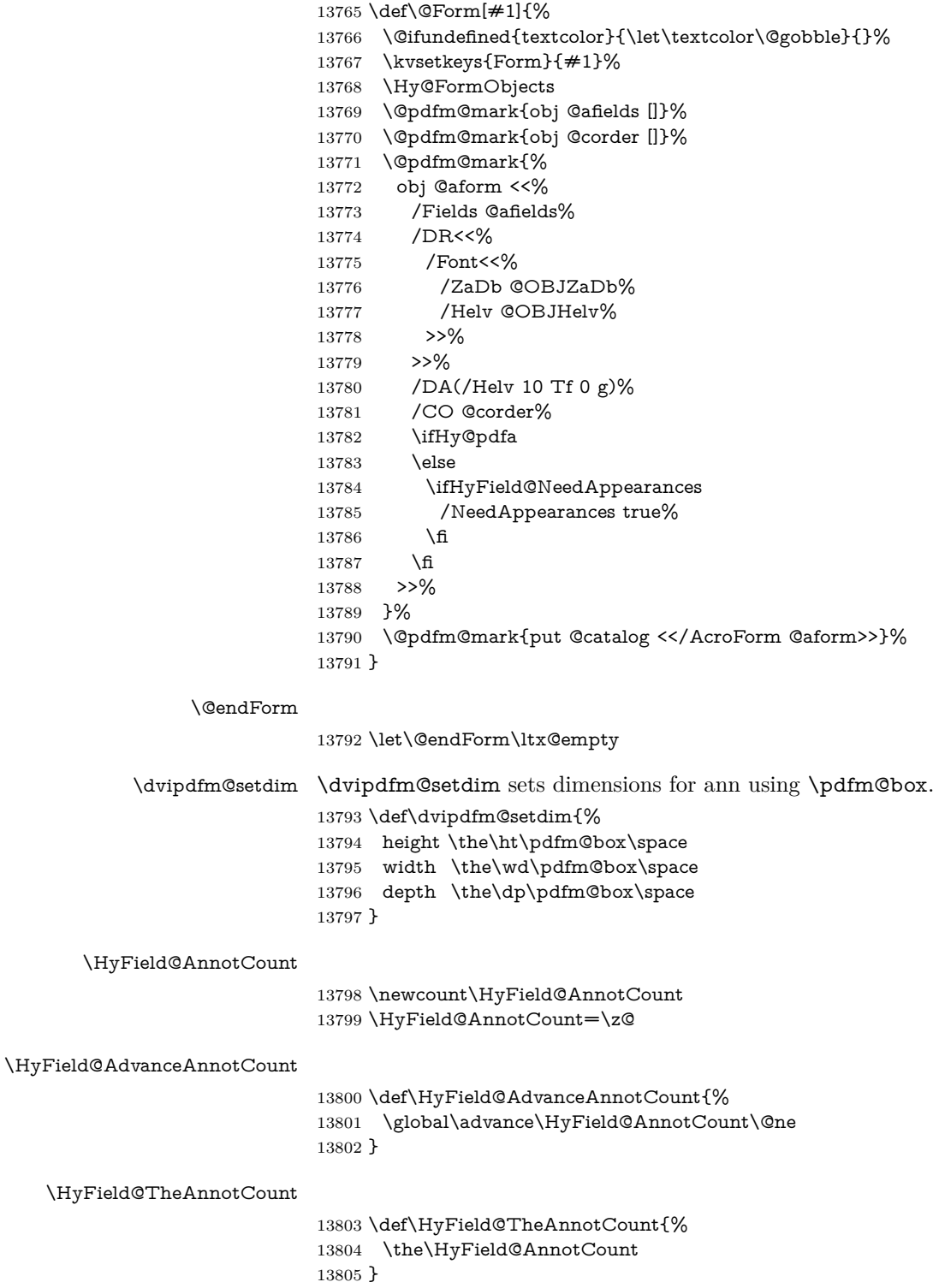

### \@TextField

 \def\@TextField[#1]#2{% parameters, label \def\Fld@name{#2}% \let\Fld@default\ltx@empty \let\Fld@value\@empty \def\Fld@width{\DefaultWidthofText}% \def\Fld@height{% \ifFld@multiline \DefaultHeightofTextMultiline \else \DefaultHeightofText \fi }% \begingroup \expandafter\HyField@SetKeys\expandafter{% 13820 \DefaultOptionsofText,#1% }% \PDFForm@Name \HyField@FlagsText \ifFld@hidden\def\Fld@width{1sp}\fi \ifx\Fld@value\@empty\def\Fld@value{\Fld@default}\fi 13826 \setbox\pdfm@box=\hbox{% \MakeTextField{\Fld@width}{\Fld@height}% }% \HyField@AdvanceAnnotCount \LayoutTextField{#2}{% \leavevmode \Hy@escapeform\PDFForm@Text \@pdfm@mark{% ann @text\HyField@TheAnnotCount\space \dvipdfm@setdim << \PDFForm@Text >>% }% }% \unhbox\pdfm@box \@pdfm@mark{put @afields @text\HyField@TheAnnotCount}% % record in @afields array \endgroup }

#### \@ChoiceMenu

- \def\@ChoiceMenu[#1]#2#3{% parameters, label, choices
- \def\Fld@name{#2}%
- \let\Fld@default\relax
- \let\Fld@value\relax
- \def\Fld@width{\DefaultWidthofChoiceMenu}%
- \def\Fld@height{\DefaultHeightofChoiceMenu}%
- \begingroup
- \Fld@menulength=0 %
- \@tempdima\z@
- \@for\@curropt:=#3\do{%
- \expandafter\Fld@checkequals\@curropt==\\%
- \Hy@StepCount\Fld@menulength
- 13855 \settowidth{\@tempdimb}{\@currDisplay}%
- \ifdim\@tempdimb>\@tempdima\@tempdima\@tempdimb\fi
- }%
- \advance\@tempdima by 15\p@
- \begingroup

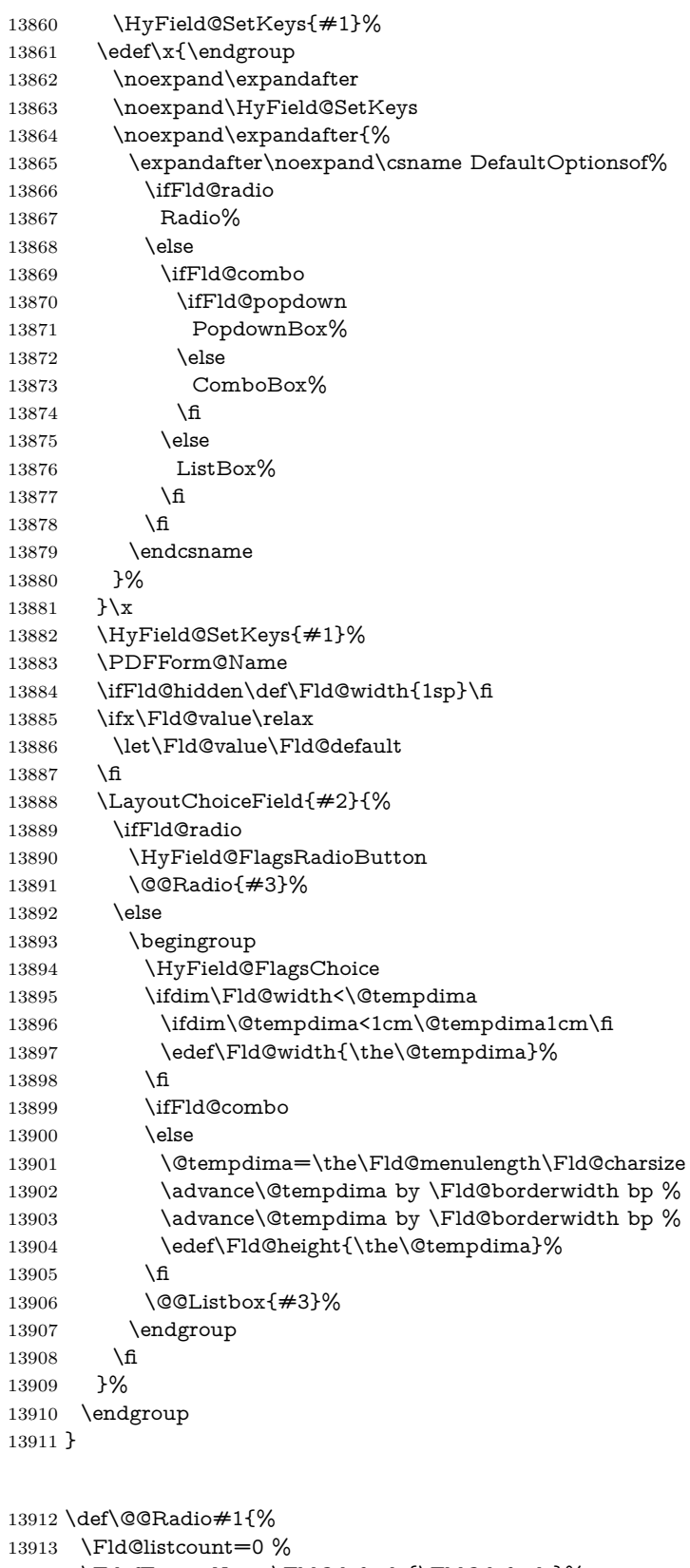

- \EdefEscapeName\Fld@default{\Fld@default}%
- \setbox\pdfm@box=\hbox{%

\@@Radio

```
13916 \MakeRadioField{\Fld@width}{\Fld@height}%
13917 }%
13918 \@for\@curropt:=#1\do{%
13919 \expandafter\Fld@checkequals\@curropt==\\%
13920 \EdefEscapeName\@currValue{\@currValue}%
13921 \Hy@StepCount\Fld@listcount
13922 \@currDisplay\space
13923 \leavevmode
13924 \Hy@escapeform\PDFForm@Radio
13925 \ifnum\Fld@listcount=1 %
13926 \HyField@AdvanceAnnotCount
13927 \fi
13928 \@pdfm@mark{%
13929 ann %
13930 \ifnum\Fld@listcount=1 %
13931 @radio\HyField@TheAnnotCount%
13932 \space
13933 \fi
13934 \dvipdfm@setdim
13935 <<%
13936 \PDFForm@Radio
13937 / AP<</N<</\@currValue /null>>>>%
13938 >>%
13939 }%
13940 \unhcopy\pdfm@box\space% deliberate space between radio buttons
13941 \ifnum\Fld@listcount=1 %
13942 \@pdfm@mark{%
13943 put @afields @radio\HyField@TheAnnotCount
13944 }%
13945 \fi
13946 }%
13947 }
```
#### \Fld@listcount

\newcount\Fld@listcount

#### \@@Listbox

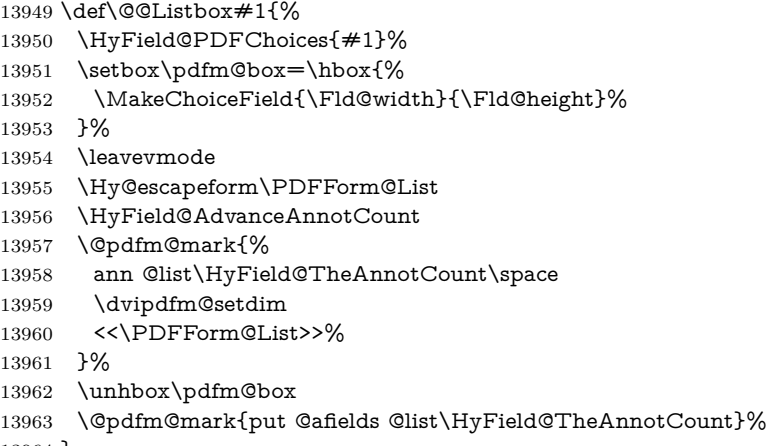

}

#### \@PushButton

 \def\@PushButton[#1]#2{% parameters, label \def\Fld@name{#2}%

```
13967 \begingroup
13968 \expandafter\HyField@SetKeys\expandafter{%
13969 \DefaultOptionsofPushButton,#1%
13970 }%
13971 \PDFForm@Name
13972 \ifHy@pdfa
13973 \Hy@Error{%
13974 PDF/A: Push button with JavaScript is prohibited%
13975 }\@ehc
13976 \LayoutPushButtonField{%
13977 \leavevmode
13978 \MakeButtonField\{\#2\}\%<br>13979 }%
13979
13980 \else
13981 \setbox\pdfm@box=\hbox{\MakeButtonField{#2}}%
13982 \HyField@FlagsPushButton
13983 \ifFld@hidden\def\Fld@width{1sp}\fi
13984 \HyField@AdvanceAnnotCount
13985 \LayoutPushButtonField{%
13986 \leavevmode
13987 \Hy@escapeform\PDFForm@Push
13988 \@pdfm@mark{%
13989 ann @push\HyField@TheAnnotCount\space
13990 \dvipdfm@setdim
13991 <<\PDFForm@Push>>%
13992 }%
13993 }%
13994 \unhbox\pdfm@box
13995 \@pdfm@mark{put @afields @push\HyField@TheAnnotCount}%
13996 \fi
13997 \endgroup
13998 }
```
#### \@Submit

 \def\@Submit[#1]#2{% \def\Fld@width{\DefaultWidthofSubmit}% \def\Fld@height{\DefaultHeightofSubmit}% \begingroup \expandafter\HyField@SetKeys\expandafter{% \DefaultOptionsofSubmit,#1% }% \HyField@FlagsPushButton \HyField@FlagsSubmit \ifFld@hidden\def\Fld@width{1sp}\fi 14009 \setbox\pdfm@box=\hbox{\MakeButtonField{#2}}% \leavevmode \Hy@escapeform\PDFForm@Submit \HyField@AdvanceAnnotCount \@pdfm@mark{% ann @submit\HyField@TheAnnotCount\space \dvipdfm@setdim <<\PDFForm@Submit>>% }% \unhbox\pdfm@box% \@pdfm@mark{put @afields @submit\HyField@TheAnnotCount}%

\endgroup

```
14021 }
```
## \@Reset

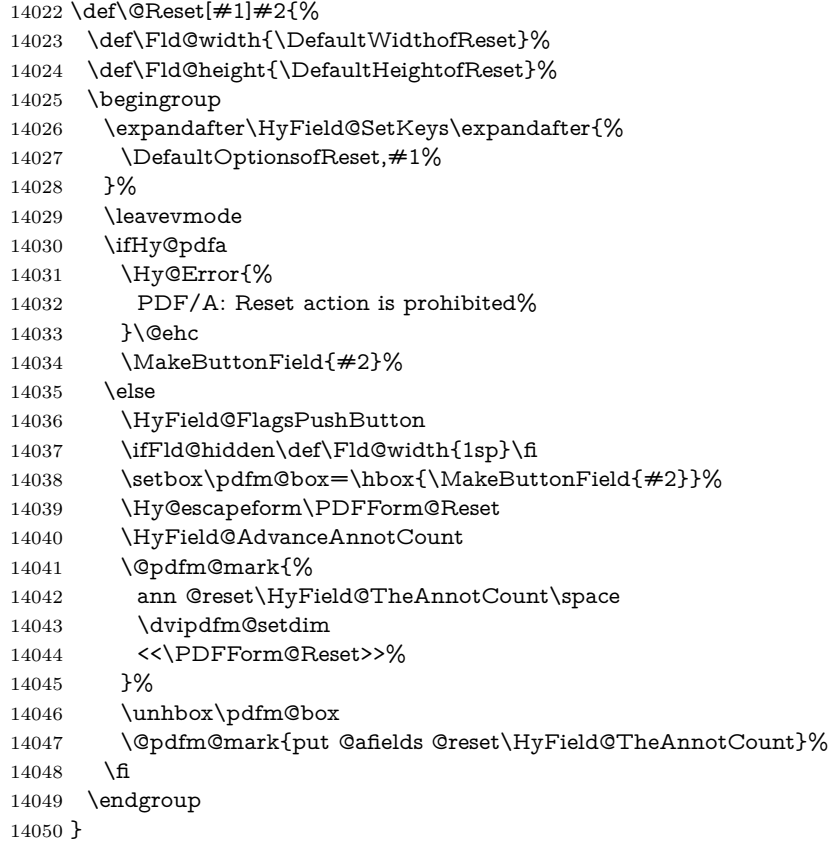

## \@CheckBox

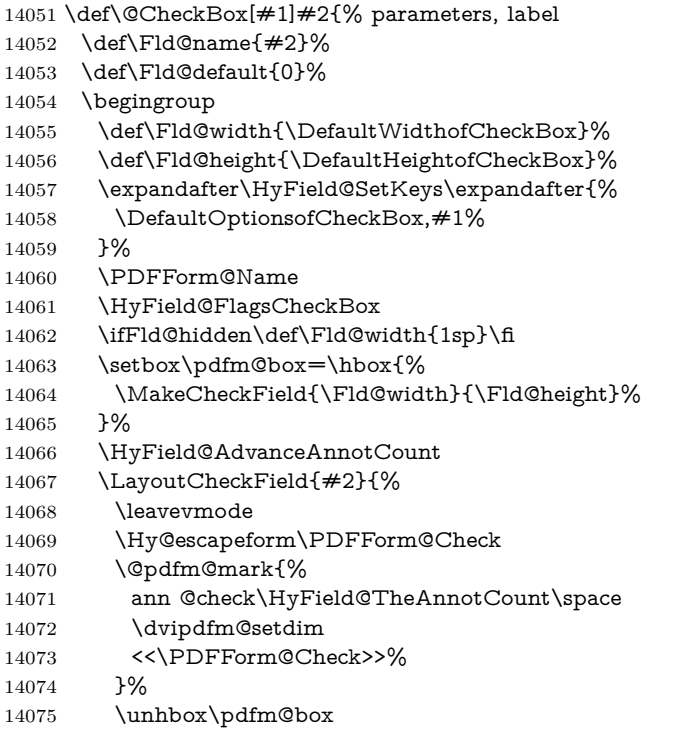

```
14076 \@pdfm@mark{put @afields @check\HyField@TheAnnotCount}%
14077 }%
14078 \endgroup
14079 }
14080 \def\Hy@FormObjects{%
14081 \@pdfm@mark{obj @OBJpdfdocencoding%
14082 <<%
14083 /Type/Encoding%
14084 /Differences[%
14085 24/breve/caron/circumflex/dotaccent/hungarumlaut/ogonek/ring/tilde %
14086 39/quotesingle %
14087 96/grave %
14088 128/bullet/dagger/daggerdbl/ellipsis/emdash/endash/florin%
14089 /fraction/guilsinglleft/guilsinglright/minus/perthousand%
14090 /quotedblbase/quotedblleft/quotedblright/quoteleft/quoteright%
14091 /quotesinglbase/trademark/fi/fl/Lslash/OE/Scaron/Ydieresis%
14092 /Zcaron/dotlessi/lslash/oe/scaron/zcaron %
14093 164/currency %
14094 166/brokenbar %
14095 168/dieresis/copyright/ordfeminine %
14096 172/logicalnot/.notdef/registered/macron/degree/plusminus%
14097 /twosuperior/threesuperior/acute/mu %
14098 183/periodcentered/cedilla/onesuperior/ordmasculine %
14099 188/onequarter/onehalf/threequarters %
14100 192/Agrave/Aacute/Acircumflex/Atilde/Adieresis/Aring/AE%
14101 /Ccedilla/Egrave/Eacute/Ecircumflex/Edieresis/Igrave/Iacute%
14102 /Icircumflex/Idieresis/Eth/Ntilde/Ograve/Oacute/Ocircumflex%
14103 /Otilde/Odieresis/multiply/Oslash/Ugrave/Uacute/Ucircumflex%
14104 /Udieresis/Yacute/Thorn/germandbls/agrave/aacute/acircumflex%
14105 /atilde/adieresis/aring/ae/ccedilla/egrave/eacute%
14106 /ecircumflex/edieresis/igrave/iacute/icircumflex/idieresis%
14107 /eth/ntilde/ograve/oacute/ocircumflex/otilde/odieresis%
14108 /divide/oslash/ugrave/uacute/ucircumflex/udieresis/yacute%
14109 /thorn/ydieresis%
14110 1%
14111 >>\%14112 }%
14113 \@pdfm@mark{obj @OBJZaDb%
14114 <<%
14115 /Type/Font%
14116 /Subtype/Type1%
14117 /Name/ZaDb%
14118 /BaseFont/ZapfDingbats%
14119 >>\%14120 }%
14121 \@pdfm@mark{obj @OBJHelv%
14122 \times \frac{8}{2}14123 /Type/Font%
14124 /Subtype/Type1%
14125 /Name/Helv%
14126 /BaseFont/Helvetica%
14127 /Encoding @OBJpdfdocencoding%
14128 >>%
14129 }%
14130 \global\let\Hy@FormObjects\relax
14131 }
14132 (/dvipdfm | xetex)
```
# **48.6 Common forms part**

14133  $\langle * \text{pdfform} \rangle$ 

## \Hy@escapestring

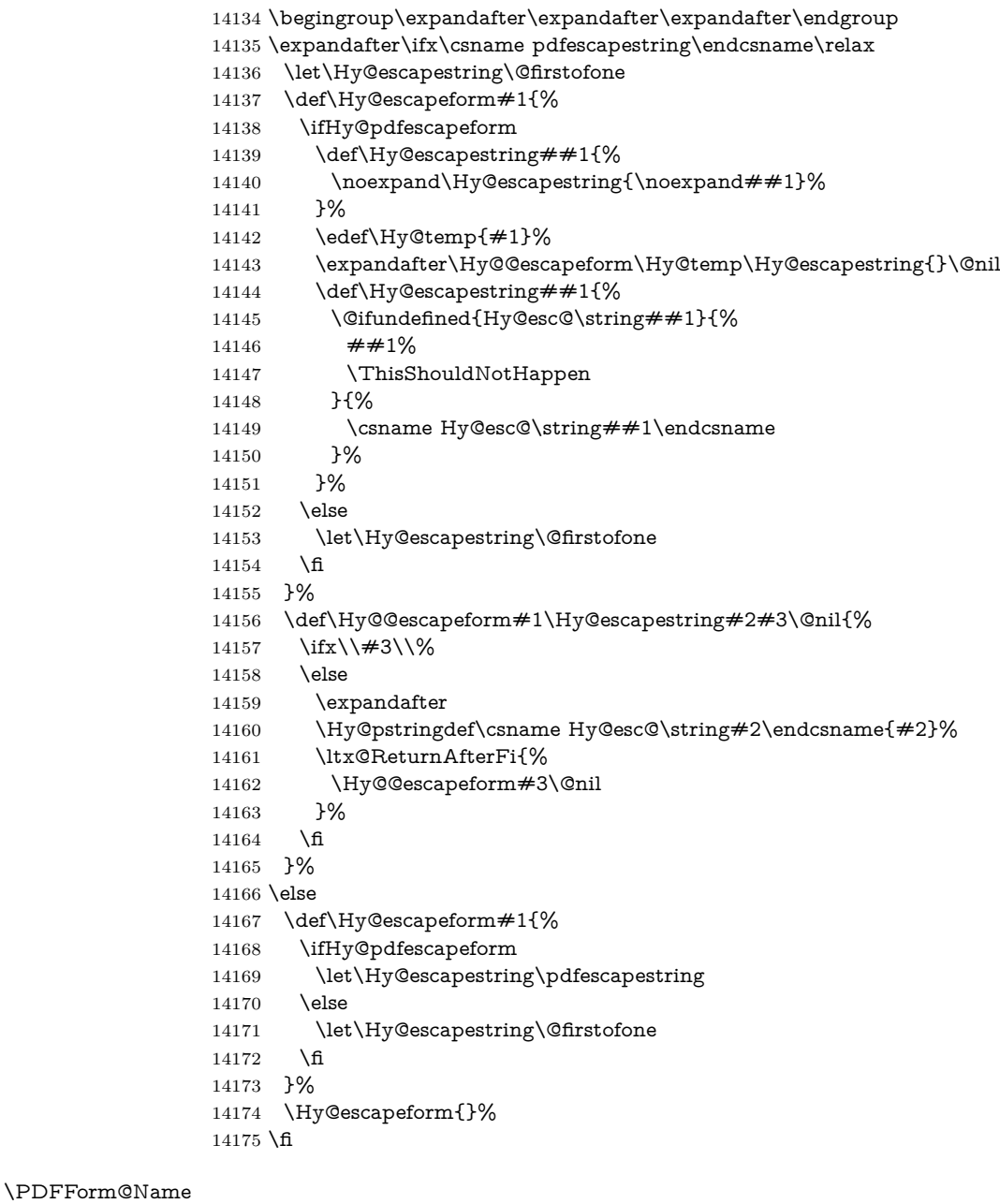

## \def\PDFForm@Name{% \PDFForm@@Name\Fld@name \ifx\Fld@altname\relax \else \PDFForm@@Name\Fld@altname 14181  $\qquad$ fi \ifx\Fld@mappingname\relax \else \PDFForm@@Name\Fld@mappingname

 \fi }

#### \PDFForm@@Name

 \def\PDFForm@@Name#1{% \begingroup \ifnum\Hy@pdfversion<5 % implementation note 117, PDF spec 1.7 \ifHy@unicode  $\H{Hy@unicodefalse}$ <br>14192 \fi \fi \HyPsd@XeTeXBigCharstrue \pdfstringdef\Hy@gtemp#1% \endgroup \let#1\Hy@gtemp }

#### \Fld@additionalactions

 \def\Fld@@additionalactions{% K input (keystroke) format \ifx\Fld@keystroke@code\@empty \else /K<</S/JavaScript/JS(\Hy@escapestring{\Fld@keystroke@code})>>% \fi F display format \ifx\Fld@format@code\@empty \else /F<</S/JavaScript/JS(\Hy@escapestring{\Fld@format@code})>>% \fi V validation \ifx\Fld@validate@code\@empty \else /V<</S/JavaScript/JS(\Hy@escapestring{\Fld@validate@code})>>% 14211 \fi C calculation \ifx\Fld@calculate@code\@empty \else /C<</S/JavaScript/JS(\Hy@escapestring{\Fld@calculate@code})>>% \fi Fo receiving the input focus \ifx\Fld@onfocus@code\@empty \else /Fo<</S/JavaScript/JS(\Hy@escapestring{\Fld@onfocus@code})>>% \fi Bl loosing the input focus (blurred) \ifx\Fld@onblur@code\@empty \else /Bl<</S/JavaScript/JS(\Hy@escapestring{\Fld@onblur@code})>>% \fi D pressing the mouse button (down) \ifx\Fld@onmousedown@code\@empty \else /D<</S/JavaScript/JS(\Hy@escapestring{\Fld@onmousedown@code})>>% \fi

U releasing the mouse button (up) \ifx\Fld@onmouseup@code\@empty \else /U<</S/JavaScript/JS(\Hy@escapestring{\Fld@onmouseup@code})>>% \fi E cursor enters the annotation's active area. \ifx\Fld@onenter@code\@empty \else /E<</S/JavaScript/JS(\Hy@escapestring{\Fld@onenter@code})>>% \fi X cursor exits the annotation's active area. \ifx\Fld@onexit@code\@empty \else /X<</S/JavaScript/JS(\Hy@escapestring{\Fld@onexit@code})>>% \fi } \def\Fld@additionalactions{% \if-\Fld@@additionalactions-% \else \ifHy@pdfa \else /AA<<\Fld@@additionalactions>>% \fi 14248 \fi }

#### \Fld@annotnames

- \def\Fld@annotnames{%
- 14251 /T(\Fld@name)%
- \ifx\Fld@altname\relax
- \else
- /TU(\Fld@altname)%
- 14255 \fi
- \ifx\Fld@mappingname\relax
- \else
- /TM(\Fld@mappingname)%
- 14259 \fi }

## \PDFForm@Check

- \def\PDFForm@Check{%
- /Subtype/Widget%
- \Fld@annotflags
- \Fld@annotnames
- /FT/Btn%
- \Fld@flags
- /Q \Fld@align
- /BS<</W \Fld@borderwidth /S/\Fld@borderstyle>>%
- 14269 /MK<<%
- \ifnum\Fld@rotation=\z@
- \else
- /R \Fld@rotation
- \fi
- \ifx\Fld@bordercolor\relax
- 14275 \else
- /BC[\Fld@bordercolor]%

 \fi \ifx\Fld@bcolor\relax \else /BG[\Fld@bcolor]% \fi /CA(\Hy@escapestring{\Fld@cbsymbol})% >>% /DA(/ZaDb \strip@pt\Fld@charsize\space Tf% \ifx\Fld@color\@empty\else\space\Fld@color\fi)% /H/P% \ifFld@checked /V/Yes\else /V/Off\fi \Fld@additionalactions }

## \PDFForm@Push

 \ifHy@pdfa \else \def\PDFForm@Push{% /Subtype/Widget% \Fld@annotflags \Fld@annotnames /FT/Btn% \Fld@flags /H/P% /BS<</W \Fld@borderwidth/S/\Fld@borderstyle>>% 14300 \ifcase0\ifnum\Fld@rotation=\z@ \else 1\fi 14301  $\ifx\Fld@bordercolor\rel{14301} \ifx\Fld@bordercolor\rel{14301}$  \space 14303  $\text{else}$ 14304 /MK<<% \ifnum\Fld@rotation=\z@ 14306 \else 14307 /R \Fld@rotation 14308  $\qquad \qquad \int$ fi \ifx\Fld@bordercolor\relax 14310 \else  ${\rm (14311)} \qquad {\rm (BC[\FId@bordercolor]{\rm{6.5}}\over {\rm 14312}} \qquad {\rm fi}$  \fi >>% \fi /A<</S/JavaScript/JS(\Hy@escapestring{\Fld@onclick@code})>>% \Fld@additionalactions }% 14318 \fi

#### \PDFForm@List

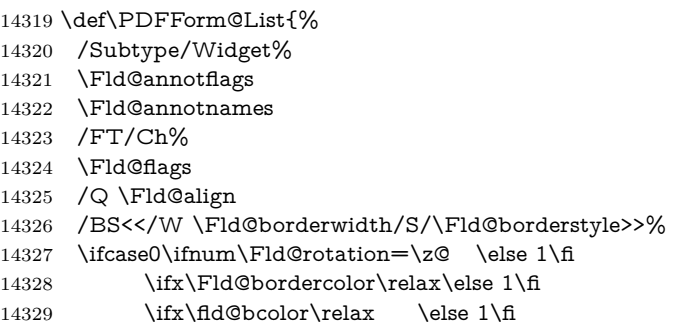

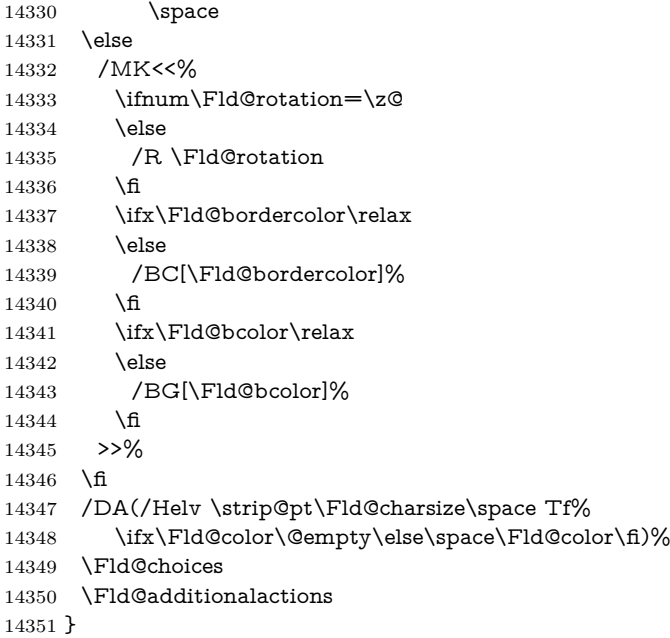

#### \PDFForm@Radio

 \def\PDFForm@Radio{% /Subtype/Widget% \Fld@annotflags \Fld@annotnames /FT/Btn% \Fld@flags /H/P% /BS<</W \Fld@borderwidth/S/\Fld@borderstyle>>% 14360 /MK<<% \ifnum\Fld@rotation=\z@ \else /R \Fld@rotation \fi \ifx\Fld@bordercolor\relax \else /BC[\Fld@bordercolor]% 14368  $\hbar$  \ifx\Fld@bcolor\relax \else /BG[\Fld@bcolor]% \fi /CA(\Fld@radiosymbol)% >>% /DA(/ZaDb \strip@pt\Fld@charsize\space Tf% \ifx\Fld@color\@empty\else\space\Fld@color\fi)% \ifx\@currValue\Fld@default /V/\Fld@default /DV/\Fld@default \else /V/Off% /DV/Off% \fi \Fld@additionalactions

}

### \PDFForm@Text

```
14386 \def\PDFForm@Text{%
14387 /Subtype/Widget%
14388 \Fld@annotflags
14389 \Fld@annotnames
14390 /FT/Tx%
14391 \Fld@flags
14392 /Q \Fld@align
14393 /BS<</W \Fld@borderwidth\space /S /\Fld@borderstyle>>%
14394 \ifcase0\ifnum\Fld@rotation=\z@ \else 1\fi
14395 \iint x\Fld@bordercolor\rel{1}{\text{else 1}}f14396 \ifx\Fld@bcolor\rel{relax} \else 1\fi14397 \space
14398 \else
14399 /MK<<%
14400 \ifnum\Fld@rotation=\z@
14401 \else
14402 /R \Fld@rotation
14403 \fi
14404 \ifx\Fld@bordercolor\relax
14405 \else
14406 /BC[\Fld@bordercolor]%
14407 \fi
14408 \ifx\Fld@bcolor\relax
14409 \else
14410 /BG[\Fld@bcolor]%
14411 \fi
14412 >>%
14413 \fi
14414 /DA(/Helv \strip@pt\Fld@charsize\space Tf%
14415 \ifx\Fld@color\@empty\else\space\Fld@color\fi)%
14416 /DV(\Hy@escapestring{\Fld@default})%
14417 /V(\Hy@escapestring{\Fld@value})%
14418 \Fld@additionalactions
14419 \ifnum\Fld@maxlen>\z@/MaxLen \Fld@maxlen \fi
14420 }
```
## \PDFForm@Submit

 \def\PDFForm@Submit{% /Subtype/Widget% \Fld@annotflags \Fld@annotnames /FT/Btn% \Fld@flags /H/P% /BS<</W \Fld@borderwidth/S/\Fld@borderstyle>>% \ifcase0\ifnum\Fld@rotation=\z@ \else 1\fi 14430  $\iint x\Fld@bordercolor\rel{1}{\rlelax}else 1\n1430$ 14431 \space \else /MK<<% \ifnum\Fld@rotation=\z@ 14435 \else 14436 /R \Fld@rotation \fi \ifx\Fld@bordercolor\relax 14439 \else

```
14440 /BC[\Fld@bordercolor]%
14441 \fi
14442 >>%
14443 \fi
14444 /A<<%
14445 /S/SubmitForm%
14446 / F<<%
14447 /FS/URL%
14448 /F(\Hy@escapestring{\Form@action})%
14449 >>\%14450 \Fld@submitflags
14451 >>%
14452 \Fld@additionalactions
14453 }
```
### \PDFForm@Reset

```
14454 \ifHy@pdfa
14455 \else
14456 \def\PDFForm@Reset{%
14457 /Subtype/Widget%
14458 \Fld@annotflags
14459 \Fld@annotnames
14460 /FT/Btn%
14461 \Fld@flags
14462 /H/P%
14463 /DA(/Helv \strip@pt\Fld@charsize\space Tf 0 0 1 rg)%
14464 \ifcase0\ifnum\Fld@rotation=\z@ \else 1\fi
14465 \i{rx}\Fld@bordercolor\rel{relax}{else 1\fi}14466 \space
14467 \else
14468 /MK<<%
14469 \ifnum\Fld@rotation=\z@
14470 \else
14471 /R \Fld@rotation
14472 \fi
14473 \ifx\Fld@bordercolor\relax
14474 \else
14475 /BC[\Fld@bordercolor]%
14476 \fi
14477 % /CA (Clear)
14478 % /AC (Done)
14479 >>%
14480 \sqrt{f}14481 /BS<</W \Fld@borderwidth/S/\Fld@borderstyle>>%
14482 /A<</S/ResetForm>>%
14483 \Fld@additionalactions
14484 }%
14485 \fi
14486 (/pdfform)
14487 \langle*package\rangle
```
# **49 Bookmarks in the PDF file**

This was originally developed by Yannis Haralambous (it was the separate repere.sty); it needed the repere or makebook.pl post-processor to work properly. Now redundant, as it is done entirely in LAT<sub>EX</sub> macros.

To write out the current section title, and its rationalized number, we have to intercept the \@sect command, which is rather dangerous. But how else to see the information we need? We do the *same* for \@ssect, giving anchors to unnumbered sections. This allows things like bibliographies to get bookmarks when used with a manual \addcontentsline

```
14488 \def\phantomsection{%
14489 \Hy@MakeCurrentHrefAuto{section*}%
14490 \Hy@raisedlink{\hyper@anchorstart{\@currentHref}\hyper@anchorend}%
14491 }
14492 (/package)
```
## **49.1 Bookmarks**

14493  $\langle$ \*outlines)

This section was written by Heiko Oberdiek; the code replaces an earlier version by David Carlisle.

The first part of bookmark code is in section [6.](#page-18-0) Further documentation is available as paper and slides of the talk, that Heiko Oberdiek has given at the EuroTeX'99 meating in Heidelberg. See paper.pdf and slides.pdf in the doc directory of hyperref.

When using the right-to-left typesetting based on  $\varepsilon$ -T<sub>E</sub>X, the order of the \BOOKMARK commands written to the \@outlinefile could appear wrong, because of mis-feature of  $\varepsilon$ -TEX's implementation (that it processes the shipped out lines left-to-right, instead of the order in which they appear in the document). The wrong order will appear when the file contains two bookmarks on the same line typeset right-to-left.

To work around this problem, the bookmark@seq@number counter is used to write the bookmark's sequential number into a comment in the \@outlinefile, which could be used to post-process it to achieve the proper ordering of \BOOKMARK commands in that file.

```
14494 \def\Hy@writebookmark#1#2#3#4#5{%
14495 % section number, text, label, level, file
14496 \ifx\WriteBookmarks\relax%
14497 \else
14498 \ifnum#4>\Hy@bookmarksdepth\relax
14499 \else
14500 \@@writetorep{#1}{#2}{#3}{#4}{#5}%
14501 \fi
14502 \fi
14503 }
14504 \def\Hy@currentbookmarklevel{0}
14505 \def\Hy@numberline#1{#1 }
14506 \def\@@writetorep#1#2#3#4#5{%
14507 \begingroup
14508 \edef\Hy@tempa{#5}%
14509 \ifx\Hy@tempa\Hy@bookmarkstype
14510 \edef\Hy@level{#4}%
14511 \ifx\Hy@levelcheck Y%
14512 \@tempcnta\Hy@level\relax
14513 \advance\@tempcnta by -1 %
14514 \ifnum\Hy@currentbookmarklevel<\@tempcnta
14515 \advance\@tempcnta by -\Hy@currentbookmarklevel\relax
14516 \advance\@tempcnta by 1 %
14517 \Hy@Warning{%
14518 Difference (\the\@tempcnta) between bookmark levels is %
```
 greater \MessageBreak than one, level fixed% **}%**  \@tempcnta\Hy@currentbookmarklevel 14522 \advance\@tempcnta by 1 % 14523 \edef\Hy@level{\the\@tempcnta}% \fi 14525 \else 14526 \global\let\Hy@levelcheck Y% \fi \global\let\Hy@currentbookmarklevel\Hy@level 14529 \@tempcnta\Hy@level\relax \expandafter\xdef\csname Parent\Hy@level\endcsname{#3}% 14531 \advance\@tempcnta by -1 % \edef\Hy@tempa{#3}% \edef\Hy@tempb{\csname Parent\the\@tempcnta\endcsname}% \ifx\Hy@tempa\Hy@tempb \Hy@Warning{% The anchor of a bookmark and its parent's must not% \MessageBreak be the same. Added a new anchor% 14538 }% \phantomsection \fi \ifHy@bookmarksnumbered 14542 \let\numberline\Hy@numberline \let\booknumberline\Hy@numberline \let\partnumberline\Hy@numberline \let\chapternumberline\Hy@numberline 14546 \else \let\numberline\@gobble \let\booknumberline\@gobble 14549 \let\partnumberline\@gobble \let\chapternumberline\@gobble  $14551 \t\t \text{f}$  \HyPsd@XeTeXBigCharstrue \pdfstringdef\Hy@tempa{#2}% \HyPsd@SanitizeForOutFile\Hy@tempa \if@filesw \stepcounter{bookmark@seq@number}% \@ifundefined{@outlinefile}{% }{% \protected@write\@outlinefile{}{% 14560 \protect\BOOKMARK [\Hy@level][\@bookmarkopenstatus{\Hy@level}]{#3}% {\Hy@tempa}{\Hy@tempb}% \@percentchar\space\thebookmark@seq@number 14564 }% }% \fi \fi \endgroup } \newcounter{bookmark@seq@number} \begingroup \lccode'(='{% \lccode')='}% \lccode'1=\z@ \lccode'2=\z@

```
14576 \lccode'3=\z@
14577 \lccode'5=\z@
14578 \lccode'7=\z@
14579 \lccode'\#=\z@
14580 \lccode'\'=\z@
14581 \lccode'\{=\z@
14582 \lccode'\}=\z@
14583 \lowercase{%
14584 \endgroup
14585 \def\HyPsd@SanitizeForOutFile#1{%
14586 \@onelevel@sanitize\Hy@tempa
14587 \escapechar'\\%
14588 \edef\Hy@tempa{%
14589 \expandafter\HyPsd@SanitizeOut@BraceLeft\Hy@tempa(\@nil
14590 }%
14591 \edef\Hy@tempa{%
14592 \expandafter\HyPsd@SanitizeOut@BraceRight\Hy@tempa)\@nil
14593 }%
14594 }%
14595 \def\HyPsd@SanitizeOut@BraceLeft#1(#2\@nil{%
14596 \#1\%14597 \ifx\\#2\\%
14598 \expandafter\ltx@gobble
14599 \else
14600 \expandafter\ltx@firstofone
14601 \fi
14602 {%
14603 \string\173%
14604 \HyPsd@SanitizeOut@BraceLeft#2\@nil
14605 }%
14606 }%
14607 \def\HyPsd@SanitizeOut@BraceRight#1)#2\@nil{%
14608 #1%
14609 \ifx\\#2\\%
14610 \expandafter\ltx@gobble
14611 \else
14612 \expandafter\ltx@firstofone
14613 \fi
14614 {%
14615 \string\175%
14616 \HyPsd@SanitizeOut@BraceRight#2\@nil
14617 }%
14618 }%
14619 }
In the call of \BOOKMARK the braces around #4 are omitted, because it is not
likely, that the level number contains ].
14620 \newcommand{\currentpdfbookmark}{%
14621 \pdfbookmark[\Hy@currentbookmarklevel]%
14622 }
14623 \newcommand{\subpdfbookmark}{%
14624 \@tempcnta\Hy@currentbookmarklevel
14625 \Hy@StepCount\@tempcnta
14626 \expandafter\pdfbookmark\expandafter[\the\@tempcnta]%
14627 }
14628 \newcommand{\belowpdfbookmark}[2]{%
14629 \@tempcnta\Hy@currentbookmarklevel
14630 \Hy@StepCount\@tempcnta
```

```
311
```

```
14631 \expandafter\pdfbookmark\expandafter[\the\@tempcnta]{#1}{#2}%
14632 \advance\@tempcnta by -1 %
14633 \xdef\Hy@currentbookmarklevel{\the\@tempcnta}%
14634 }
Tobias Oetiker rightly points out that we need a way to force a bookmark entry.
So we introduce \pdfbookmark, with two parameters, the title, and a symbolic
name. By default this is at level 1, but we can reset that with the optional first
argument.
14635 \renewcommand\pdfbookmark[3][0]{%
14636 \Hy@writebookmark{}{#2}{#3.#1}{#1}{toc}%
14637 \hyper@anchorstart{#3.#1}\hyper@anchorend
14638 }
14639 \def\BOOKMARK{%
14640 \@ifnextchar[{\@BOOKMARK}{\@@BOOKMARK[1][-]}%
14641 }
```
14642 \def\@BOOKMARK[#1]{%

```
14643 \@ifnextchar[{\@@BOOKMARK[{#1}]}{\@@BOOKMARK[{#1}][-]}%
14644 }
```
The macros for calculating structure of outlines are derived from those by Petr Olsak used in the texinfopdf macros.

## **49.1.1 Rerun warning**

#### \Hy@OutlineRerunCheck

 \RequirePackage{rerunfilecheck}[2009/12/10] \def\Hy@OutlineRerunCheck{% \RerunFileCheck{\jobname.out}{% \immediate\closeout\@outlinefile 14649 }{% Rerun to get outlines right\MessageBreak or use package 'bookmark'% 14652 }% 14653 }

## **49.1.2 Driver stuff**

The VTEX section was written originally by VTEX, but then amended by Denis Girou (denis.girou@idris.fr), then by by Taco Hoekwater (taco.hoekwater@wkap. nl. The problem is that VTEX, with its close integration of the PDF backend, does look at the contents of bookmarks, escaping  $\setminus$  and the like. 14654  $\langle$ \*vtex $\rangle$ 

14655 \newcount\@serial@counter\@serial@counter=1\relax

\hv@pdf@char Plain octal codes doesn't work with versions below 6.50. So for early versions hex numbers have to be used. It would be possible to program this instead of the large \ifcase, but I'm too lazy to sort that out now.

```
14656 \begingroup
14657 \catcode'\'=12 %
14658 \ifnum\Hy@VTeXversion<650 %
14659 \catcode'\"=12 %
14660 \gdef\hv@pdf@char#1#2#3{%
14661 \char
14662 \ifcase'#1#2#3 %
14663    "00\or"01\or"02\or"03\or"04\or"05\or"06\or"07%
14664 \or"08\or"09\or"0A\or"0B\or"0C\or"0D\or"0E\or"0F%
14665 \or"10\or"11\or"12\or"13\or"14\or"15\or"16\or"17%
```

```
14666 \or"18\or"19\or"1A\or"1B\or"1C\or"1D\or"1E\or"1F%
14667 \or"20\or"21\or"22\or"23\or"24\or"25\or"26\or"27%
14668 \or"28\or"29\or"2A\or"2B\or"2C\or"2D\or"2E\or"2F%
14669 \or"30\or"31\or"32\or"33\or"34\or"35\or"36\or"37%
14670 \or"38\or"39\or"3A\or"3B\or"3C\or"3D\or"3E\or"3F%
14671 \or"40\or"41\or"42\or"43\or"44\or"45\or"46\or"47%
14672 \or"48\or"49\or"4A\or"4B\or"4C\or"4D\or"4E\or"4F%
14673 \or"50\or"51\or"52\or"53\or"54\or"55\or"56\or"57%
14674 \or"58\or"59\or"5A\or"5B\or"5C\or"5D\or"5E\or"5F%
14675 \or"60\or"61\or"62\or"63\or"64\or"65\or"66\or"67%
14676 \or"68\or"69\or"6A\or"6B\or"6C\or"6D\or"6E\or"6F%
14677 \or"70\or"71\or"72\or"73\or"74\or"75\or"76\or"77%
14678 \or"78\or"79\or"7A\or"7B\or"7C\or"7D\or"7E\or"7F%
14679 \or"80\or"81\or"82\or"83\or"84\or"85\or"86\or"87%
14680 \or"88\or"89\or"8A\or"8B\or"8C\or"8D\or"8E\or"8F%
14681 \or"90\or"91\or"92\or"93\or"94\or"95\or"96\or"97%
14682 \or"98\or"99\or"9A\or"9B\or"9C\or"9D\or"9E\or"9F%
14683 \or"A0\or"A1\or"A2\or"A3\or"A4\or"A5\or"A6\or"A7%
14684 \or"A8\or"A9\or"AA\or"AB\or"AC\or"AD\or"AE\or"AF%
14685 \or"B0\or"B1\or"B2\or"B3\or"B4\or"B5\or"B6\or"B7%
14686 \or"B8\or"B9\or"BA\or"BB\or"BC\or"BD\or"BE\or"BF%
14687 \or"C0\or"C1\or"C2\or"C3\or"C4\or"C5\or"C6\or"C7%
14688 \or"C8\or"C9\or"CA\or"CB\or"CC\or"CD\or"CE\or"CF%
14689 \or"D0\or"D1\or"D2\or"D3\or"D4\or"D5\or"D6\or"D7%
14690 \or"D8\or"D9\or"DA\or"DB\or"DC\or"DD\or"DE\or"DF%
14691 \or"E0\or"E1\or"E2\or"E3\or"E4\or"E5\or"E6\or"E7%
14692 \or"E8\or"E9\or"EA\or"EB\or"EC\or"ED\or"EE\or"EF%
14693 \or"F0\or"F1\or"F2\or"F3\or"F4\or"F5\or"F6\or"F7%
14694 \or"F8\or"F9\or"FA\or"FB\or"FC\or"FD\or"FE\or"FF%
14695 \fi
14696 3%14697 \else
14698 \gdef\hv@pdf@char{\char'}%
14699 \fi
14700 \endgroup
14701 \def\@@BOOKMARK[#1][#2]#3#4#5{%
14702 \expandafter\edef\csname @count@#3\endcsname{%
14703 \the\@serial@counter
```

```
14704 }%
```
- 14705 \edef\@mycount{\the\@serial@counter}%
- 14706 \Hy@StepCount\@serial@counter
- 14707 \edef\@parcount{%
- 14708 \expandafter\ifx\csname @count@#5\endcsname\relax
- 14709 0%
- 14710 \else
- 14711 \csname @count@#5\endcsname
- $14712 \sqrt{f}$
- 14713 }%
- 14714 \immediate\special{%
- 14715 !outline \HyperDestNameFilter{#3};p=\@parcount,i=\@mycount,%
- 14716  $s=\iint x \neq 2-c$  else o  $\iint_0 t = \frac{\#4}{6}$
- 14717 }%
- 14718 }%

## \ReadBookmarks

\@@BOOKMARK

```
14719 \def\ReadBookmarks{%
14720 \begingroup
14721 \def\0{\hv@pdf@char 0}%
14722 \def\1{\hv@pdf@char 1}%
14723 \def\{\hskip-0.5pt\downarrow\}14724 \def\3{\hv@pdf@char 3}%
14725 \def\({(}%
14726 \def\){)}%
14727 \def\do##1{%
14728 \ifnum\catcode'##1=\active
14729 \@makeother##1%
14730 \else
14731 \lim_{\text{catcode'} \#1=6 \%}14732 \@makeother##1%
14733 \fi
14734 \qquad \qquad \frac{1}{2}14735 }%
14736 \dospecials
14737 \Hy@safe@activestrue
14738 \InputIfFileExists{\jobname.out}{}{}%
14739 \endgroup
14740 \ifx\WriteBookmarks\relax
14741 \else
14742 \if@filesw
14743 \newwrite\@outlinefile
14744 \Hy@OutlineRerunCheck
14745 \immediate\openout\@outlinefile=\jobname.out\relax
14746 \ifHy@typexml
14747 \immediate\write\@outlinefile{<relaxxml>\relax}%
14748 \fi
14749 \fi
14750 \text{ }\; \text{ }\hat{\mathbf{h}}14751 }
14752 \langle/vtex\rangle14753 \langle*!vtex\rangle14754 \def\ReadBookmarks{%
14755 \pdf@ifdraftmode{}{%
14756 \begingroup
14757 \def\do##1{%
14758 \ifnum\catcode'##1=\active
14759 \@makeother##1%
14760 \else
14761 \lim\csc\theta' \#1=6 %14762 \@makeother##1%
14763 \fi
14764 \fi
14765 }%
14766 \dospecials
14767 \Hy@safe@activestrue
14768 \text{secapechar}=\{\{\}\14769 \def\@@BOOKMARK[##1][##2]##3##4##5{%
14770 \calc@bm@number{##5}%
14771 }%
14772 \InputIfFileExists{\jobname.out}{}{}%
14773 \ifx\WriteBookmarks\relax
14774 \global\let\WriteBookmarks\relax
14775 \fi
```

```
14776 \def\@@BOOKMARK[##1][##2]##3##4##5{%
14777 \det\H{Hy@temp{\#}\#4}%
14778 (*pdftex)
14779 \Hy@pstringdef\Hy@pstringName{\HyperDestNameFilter{##3}}%
14780 \Hy@OutlineName{}\Hy@pstringName{%
14781 ##2\check@bm@number{##3}%
14782 }{%
14783 \expandafter\strip@prefix\meaning\Hy@temp
14784 }%
14785 \langle/pdftex)
14786 \langle*pdfmark\rangle14787 \pdfmark{%
14788 pdfmark=/OUT,%
14789 Count={##2\check@bm@number{##3}},%
14790 Dest={\#}\#3,%
14791 Title=\expandafter\strip@prefix\meaning\Hy@temp
14792 }%
14793 \langle/pdfmark\rangle14794 \langle*dvipdfm \rangle xetex\rangle14795 \Hy@pstringdef\Hy@pstringName{\HyperDestNameFilter{##3}}%
14796 \@pdfm@mark{%
14797 outline \ifHy@DvipdfmxOutlineOpen
14798 [%
14799 \lim_{\#21>\2014800 \else
14801 - %14802 \qquad \qquad \overline{\text{f1}}14803 ] %
14804 \fi
14805 \#H1<<\%14806 /Title(\expandafter\strip@prefix\meaning\Hy@temp)%
14807 / A<<%
14808 /S/GoTo%
14809 /D(\Hy@pstringName)%
14810 >>%
14811 >>%
14812    }%
14813 \langle/dvipdfm | xetex\rangle14814 }%
14815 \begingroup
14816 \def\WriteBookmarks{0}%
14817 \InputIfFileExists{\jobname.out}{}{}%
14818 \endgroup
14819 %{\escapechar\m@ne\InputIfFileExists{\jobname.out}{}{}}%
14820 \endgroup
14821 }%
14822 \ifx\WriteBookmarks\relax
14823 \else
14824 \if@filesw
14825 \newwrite\@outlinefile
14826 \Hy@OutlineRerunCheck
14827 \immediate\openout\@outlinefile=\jobname.out\relax
14828 \ifHy@typexml
14829 \immediate\write\@outlinefile{<relaxxml>\relax}%
14830 \frac{\text{f}}{\text{f}}14831 \frac{14831}{ }14832 \fi
```

```
14833 }
14834 \langle*pdftex\rangle14835 \def\Hy@OutlineName#1#2#3#4{%
14836 \pdfoutline goto name{#2}count#3{#4}%
14837 }
14838 \langle/pdftex)
14839 \def\check@bm@number#1{%
14840 \expandafter\ifx\csname B_#1\endcsname\relax
14841 0%
14842 \else
14843 \csname B_{\#1\end{c}csname
14844 \fi
14845 }
14846 \def\calc@bm@number#1{%
14847 \@tempcnta=\check@bm@number{#1}\relax
14848 \advance\@tempcnta by 1 %
14849 \expandafter\xdef\csname B_#1\endcsname{\the\@tempcnta}%
14850 }
14851 \langle/!vtex)
14852 \ifHy@implicit
14853 \else
14854 \expandafter\endinput
14855 \fi
14856 \langle/outlines\rangle14857 \langle*outlines | hypertex\rangle14858 \newlength\Hy@SectionHShift
14859 \def\Hy@SectionAnchorHref#1{%
14860 \ifx\protect\@typeset@protect
14861 \Hy@@SectionAnchor{#1}%
14862 \fi
14863 }
14864 \DeclareRobustCommand*{\Hy@@SectionAnchor}[1]{%
14865 \leavevmode
14866 \hbox to 0pt{%
14867 \kern-\Hy@SectionHShift
14868 \Hy@raisedlink{%
14869 \hyper@anchorstart{#1}\hyper@anchorend
14870 }%
14871 \hss
14872 }%
14873 }
14874 \let\H@old@ssect\@ssect
14875 \def\@ssect#1#2#3#4#5{%
14876 \Hy@MakeCurrentHrefAuto{section*}%
14877 \setlength{\Hy@SectionHShift}{#1}%
14878 \begingroup
14879 \toks@{\H@old@ssect{#1}{#2}{#3}{#4}}%
14880 \toks\tw@\expandafter{%
14881 \expandafter\Hy@SectionAnchorHref\expandafter{\@currentHref}%
14882 #5%
14883 }%
14884 \edef\x{\endgroup
14885 \the\toks@{\the\toks\tw@}%
14886 }\x
14887 }
14888 \let\H@old@schapter\@schapter
```

```
14889 \def\@schapter#1{%
14890 \begingroup
14891 \let\@mkboth\@gobbletwo
14892 \Hy@MakeCurrentHrefAuto{\Hy@chapapp*}%
14893 \Hy@raisedlink{%
14894 \hyper@anchorstart{\@currentHref}\hyper@anchorend
14895 }%
14896 \endgroup
14897 \H@old@schapter{#1}%
14898 }
```
If there is no chapter number (\frontmatter or \backmatter) then the counting by \refstepcounter{chapter} is not executed, so there will be no destination for \ddcontentsline. So \@chapter is overloaded to avoid this:

```
14899 \ltx@IfUndefined{@chapter}{}{%
14900 \let\Hy@org@chapter\@chapter
14901 \def\@chapter{%
14902 \def\Hy@next{%
14903 \Hy@MakeCurrentHrefAuto{\Hy@chapapp*}%
14904 \Hy@raisedlink{%
14905 \hyper@anchorstart{\@currentHref}\hyper@anchorend
14906 }%
14907 }%
14908 \ifnum\c@secnumdepth>\m@ne
14909 \ltx@IfUndefined{if@mainmatter}%
14910 \iftrue{\csname if@mainmatter\endcsname}%
14911 \let\Hy@next\relax
14912 \qquad \qquad \lambdafi
14913 \fi
14914 \Hy@next
14915 \Hy@org@chapter
14916 }%
14917 }
14918 \let\H@old@part\@part
14919 \begingroup\expandafter\expandafter\expandafter\endgroup
14920 \expandafter\ifx\csname chapter\endcsname\relax
14921 \let\Hy@secnum@part\z@
14922 \else
14923 \let\Hy@secnum@part\m@ne
14924 \fi
14925 \def\@part{%
14926 \ifnum\Hy@secnum@part>\c@secnumdepth
14927 \phantomsection
14928 \fi
14929 \H@old@part
14930 }
14931 \let\H@old@spart\@spart
14932 \def\@spart#1{%
14933 \Hy@MakeCurrentHrefAuto{part*}%
14934 \Hy@raisedlink{%
14935 \hyper@anchorstart{\@currentHref}\hyper@anchorend
14936 }%
14937 \H@old@spart{#1}%
14938 }
14939 \let\H@old@sect\@sect
14940 \def\@sect#1#2#3#4#5#6[#7]#8{%
14941 \ifnum #2>\c@secnumdepth
```

```
14942 \expandafter\@firstoftwo
14943 \else
14944 \expandafter\@secondoftwo
14945 \fi
14946 {%
14947 \Hy@MakeCurrentHrefAuto{section*}%
14948 \setlength{\Hy@SectionHShift}{#3}%
14949 \begingroup
14950 \toks@{\H@old@sect{#1}{#2}{#3}{#4}{#5}{#6}[{#7}]}%
14951 \toks\tw@\expandafter{%
14952 \expandafter\Hy@SectionAnchorHref\expandafter{\@currentHref}%
14953 #8%
14954 }%
14955 \edef\x{\endgroup
14956 \the\toks@{\the\toks\tw@}%
14957 } \x
14958 }{%
14959 \H@old@sect{#1}{#2}{#3}{#4}{#5}{#6}[{#7}]{#8}%
14960 }%
14961 }
14962 (/outlines | hypertex)
14963 \langle*outlines\rangle14964 \expandafter\def\csname Parent-4\endcsname{}
14965 \expandafter\def\csname Parent-3\endcsname{}
14966 \expandafter\def\csname Parent-2\endcsname{}
14967 \expandafter\def\csname Parent-1\endcsname{}
14968 \expandafter\def\csname Parent0\endcsname{}
14969 \expandafter\def\csname Parent1\endcsname{}
14970 \expandafter\def\csname Parent2\endcsname{}
14971 \expandafter\def\csname Parent3\endcsname{}
14972 \expandafter\def\csname Parent4\endcsname{}
14973 \langle/outlines)
```
# **50 Compatibility with koma-script classes**

14974 (\*outlines | hypertex)

Hard-wire in an unpleasant over-ride of komascript 'scrbook' class for Tobias Isenberg (Tobias.Isenberg@gmx.de). With version 6.71b the hack is also applied to 'scrreprt' class and is removed for koma-script versions since 2001/01/01, because Markus Kohm supports hyperref in komascript.

```
14975 \def\Hy@tempa{%
14976 \def\@addchap[##1]##2{%
14977 \typeout{##2}%
14978 \if@twoside
14979 \@mkboth{##1}{}%
14980 \else
14981 \@mkboth{}{##1}%
14982 \fi
14983 \addtocontents{lof}{\protect\addvspace{10\p@}}%
14984 \addtocontents{lot}{\protect\addvspace{10\p@}}%
14985 \Hy@MakeCurrentHrefAuto{\Hy@chapapp*}%
14986 \Hy@raisedlink{%
14987 \hyper@anchorstart{\@currentHref}\hyper@anchorend
14988 }%
14989 \if@twocolumn
```

```
14990 \@topnewpage[\@makeschapterhead{##2}]%
14991 \else
14992 \@makeschapterhead{##2}%
14993 \@afterheading
14994 \fi
14995 \addcontentsline{toc}{chapter}{##1}%
14996 }%
14997 }
14998 \@ifclassloaded{scrbook}{%
14999 \@ifclasslater{scrbook}{2001/01/01}{%
15000 \let\Hy@tempa\@empty
15001 }{}%
15002 }{%
15003 \@ifclassloaded{scrreprt}{%
15004 \@ifclasslater{scrreprt}{2001/01/01}{%
15005 \let\Hy@tempa\@empty
15006 }{}%
15007 }{%
15008 \let\Hy@tempa\@empty
15009 }%
15010 }%
15011 \Hy@tempa
15012 \langle /outlines | hypertex)
```
# **51 Encoding definition files for encodings of PDF strings**

This was contributed by Heiko Oberdiek.

## **51.1 PD1 encoding**

```
15013 \langle*pd1enc\rangle15014 \DeclareFontEncoding{PD1}{}{}
```
#### Accents

```
15015 \DeclareTextAccent{\'}{PD1}{\textasciigrave}
15016 \DeclareTextAccent{\'}{PD1}{\textacute}
15017 \DeclareTextAccent{\^}{PD1}{\textasciicircum}
15018 \DeclareTextAccent{\~}{PD1}{\texttilde}
15019 \DeclareTextAccent{\"}{PD1}{\textasciidieresis}
15020 \DeclareTextAccent{\r}{PD1}{\textring}
15021 \DeclareTextAccent{\v}{PD1}{\textasciicaron}
15022 \DeclareTextAccent{\.}{PD1}{\textdotaccent}
15023 \DeclareTextAccent{\c}{PD1}{\textcedilla}
15024 \DeclareTextAccent{\=}{PD1}{\textasciimacron}
15025 \DeclareTextAccent{\b}{PD1}{\textmacronbelow}
15026 \DeclareTextAccent{\d}{PD1}{\textdotbelow}
15027 \DeclareTextCompositeCommand{\'}{PD1}{\@empty}{\textasciigrave}
15028 \DeclareTextCompositeCommand{\'}{PD1}{\@empty}{\textacute}
15029 \DeclareTextCompositeCommand{\^}{PD1}{\@empty}{\textasciicircum}
15030 \DeclareTextCompositeCommand{\~}{PD1}{\@empty}{\texttilde}
15031 \DeclareTextCompositeCommand{\"}{PD1}{\@empty}{\textasciidieresis}
15032 \DeclareTextCompositeCommand{\r}{PD1}{\@empty}{\textring}
15033 \DeclareTextCompositeCommand{\v}{PD1}{\@empty}{\textasciicaron}
15034 \DeclareTextCompositeCommand{\.}{PD1}{\@empty}{\textdotaccent}
15035 \DeclareTextCompositeCommand{\c}{PD1}{\@empty}{\textcedilla}
15036 \DeclareTextCompositeCommand{\=}{PD1}{\@empty}{\textasciimacron}
```
 \DeclareTextCompositeCommand{\b}{PD1}{\@empty}{\textmacronbelow} \DeclareTextCompositeCommand{\d}{PD1}{\@empty}{\textdotbelow} \DeclareTextCompositeCommand{\'}{PD1}{\ }{\textasciigrave} \DeclareTextCompositeCommand{\'}{PD1}{\ }{\textacute} \DeclareTextCompositeCommand{\^}{PD1}{\ }{\textasciicircum} \DeclareTextCompositeCommand{\~}{PD1}{\ }{\texttilde} \DeclareTextCompositeCommand{\"}{PD1}{\ }{\textasciidieresis} \DeclareTextCompositeCommand{\r}{PD1}{\ }{\textring} \DeclareTextCompositeCommand{\v}{PD1}{\ }{\textasciicaron} \DeclareTextCompositeCommand{\.}{PD1}{\ }{\textdotaccent} \DeclareTextCompositeCommand{\c}{PD1}{\ }{\textcedilla} \DeclareTextCompositeCommand{\=}{PD1}{\ }{\textasciimacron} \DeclareTextCompositeCommand{\b}{PD1}{\ }{\textmacronbelow} \DeclareTextCompositeCommand{\d}{PD1}{\ }{\textdotbelow} \DeclareTextCommand{\k}{PD1}[1]{\TextSymbolUnavailable{\k{#1}}#1} \DeclareTextCommand{\t}{PD1}[1]{\TextSymbolUnavailable{\t{#1}}#1} \DeclareTextCommand{\newtie}{PD1}[1]{% \TextSymbolUnavailable{\newtie{#1}}#1% } Special white space escape characters not for use in bookmarks but for other PDF strings. % U+0009 (CHARACTER TABULATION) \DeclareTextCommand{\textHT}{PD1}{\011}% U+0009 % U+000A (LINE FEED) \DeclareTextCommand{\textLF}{PD1}{\012}% U+000A % U+000D (CARRIAGE RETURN) \DeclareTextCommand{\textCR}{PD1}{\015}% U+000D Accent glyph names % U+02D8 BREVE; breve \DeclareTextCommand{\textasciibreve}{PD1}{\030}% U+02D8 % U+02C7 CARON; caron \DeclareTextCommand{\textasciicaron}{PD1}{\031}% U+02C7 % U+02C6 MODIFIER LETTER CIRCUMFLEX ACCENT; circumflex \DeclareTextCommand{\textcircumflex}{PD1}{\032}% U+02C6 % U+02D9 DOT ABOVE; dotaccent \DeclareTextCommand{\textdotaccent}{PD1}{\033}% U+02D9 % U+02DD DOUBLE ACUTE ACCENT; hungarumlaut \DeclareTextCommand{\texthungarumlaut}{PD1}{\034}% U+02DD % U+02DB OGONEK; ogonek \DeclareTextCommand{\textogonek}{PD1}{\035}% U+02DB % U+02DA RING ABOVE; ring \DeclareTextCommand{\textring}{PD1}{\036}% U+02DA % U+02DC SMALL TILDE; ilde, \*tilde \DeclareTextCommand{\texttilde}{PD1}{\037}% U+02DC \040: U+0020 SPACE; \*space, spacehackarabic \041: U+0021 EXCLAMATION MARK; exclam % U+0022 QUOTATION MARK; quotedbl \DeclareTextCommand{\textquotedbl}{PD1}{"}% \042 U+0022 % U+0023 NUMBER SIGN; numbersign \DeclareTextCommand{\textnumbersign}{PD1}{\043}% U+0023 % U+0024 DOLLAR SIGN; dollar \DeclareTextCommand{\textdollar}{PD1}{\044}% U+0024 % U+0025 PERCENT SIGN; percent \DeclareTextCommand{\textpercent}{PD1}{\045}% U+0025 % U+0026 AMPERSAND; ampersand \DeclareTextCommand{\textampersand}{PD1}{\046}% U+0026

\047: U+0027 APOSTROPHE; quotesingle

15088 % U+0028 LEFT PARENTHESIS; parenleft 15089 \DeclareTextCommand{\textparenleft}{PD1}{\string\(}% \050 U+0028 15090 % U+0029 RIGHT PARENTHESIS; parenright 15091 \DeclareTextCommand{\textparenright}{PD1}{\string\)}% \051 U+0029 \052: U+002A ASTERISK; asterisk \053: U+002B PLUS SIGN; plus \054: U+002C COMMA; comma \055: U+002D HYPHEN-MINUS; hyphen \056: U+002E FULL STOP; period 15092 % U+002E FULL STOP; period 15093 \DeclareTextCommand{\textdotbelow}{PD1}{.}% \056 U+002E \057: U+002F SOLIDUS; slash \060: U+0030 DIGIT ZERO; zero … \071: U+0039 DIGIT NINE; nine \072: U+003A COLON; colon \073: U+003B SEMICOLON; semicolon 15094 % U+003C LESS-THAN SIGN; less 15095 \DeclareTextCommand{\textless}{PD1}{<}% \074 U+003C \075: U+003D EQUALS SIGN; equal 15096 % U+003E GREATER-THAN SIGN; greater 15097 \DeclareTextCommand{\textgreater}{PD1}{>}% \076 U+003E \077: U+003F QUESTION MARK; question \100: U+0040 COMMERCIAL AT; at \101: U+0041 LATIN CAPITAL LETTER A; A … \132: U+005A LATIN CAPITAL LETTER Z; Z \133: U+005B LEFT SQUARE BRACKET; bracketleft 15098 % U+005C REVERSE SOLIDUS; backslash 15099 \DeclareTextCommand{\textbackslash}{PD1}{\134}% U+005C 15100 % "U+2216 SET MINUS" simulated by "U+005C REVERSE SOLIDUS" 15101 \DeclareTextCommand{\textsetminus}{PD1}{\textbackslash} \135: U+005D RIGHT SQUARE BRACKET; bracketright 15102 % U+005E CIRCUMFLEX ACCENT; asciicircum 15103 \DeclareTextCommand{\textasciicircum}{PD1}{\136}% U+005E 15104 % U+005F LOW LINE; underscore 15105 \DeclareTextCommand{\textunderscore}{PD1}{\137}% U+005F 15106 \DeclareTextCommand{\textmacronbelow}{PD1}{\137}% U+005F 15107 % U+0060 GRAVE ACCENT; grave 15108 \DeclareTextCommand{\textasciigrave}{PD1}{\140}% U+0060 \141: U+0061 LATIN SMALL LETTER A; a … \150: U+0068 LATIN SMALL LETTER H; h 15109 % U+0069 LATIN SMALL LETTER I; i 15110 \DeclareTextCompositeCommand{\.}{PD1}{i}{i}% \151 U+0069 \152: U+006A LATIN SMALL LETTER J; j … \172: U+007A LATIN SMALL LETTER Z; z 15111 % U+007B LEFT CURLY BRACKET; braceleft 15112 \DeclareTextCommand{\textbraceleft}{PD1}{\173}% U+007B

15113 % U+007C VERTICAL LINE; \*bar, verticalbar

```
15114 \DeclareTextCommand{\textbar}{PD1}{|}% U+007C
15115 % U+007D RIGHT CURLY BRACKET; braceright
15116 \DeclareTextCommand{\textbraceright}{PD1}{\175}% U+007D
15117 % U+007E TILDE; asciitilde
15118 \DeclareTextCommand{\textasciitilde}{PD1}{\176}% U+007E
Slot \177 (0x7F) is undefined in PDFDocEncoding.
15119 % U+2022 BULLET; bullet
15120 \DeclareTextCommand{\textbullet}{PD1}{\200}% U+2022
15121 % U+2020 DAGGER; dagger
15122 \DeclareTextCommand{\textdagger}{PD1}{\201}% U+2020
15123 % U+2021 DOUBLE DAGGER; daggerdbl; \ddagger (LaTeX)
15124 \DeclareTextCommand{\textdaggerdbl}{PD1}{\202}% U+2021
15125 \DeclareTextCommand{\textddagger}{PD1}{\textddagger}
15126 % U+2026 HORIZONTAL ELLIPSIS; ellipsis
15127 \DeclareTextCommand{\textellipsis}{PD1}{\203}% U+2026
15128 % U+2014 EM DASH; emdash
15129 \DeclareTextCommand{\textemdash}{PD1}{\204}% U+2014
15130 % U+2013 EN DASH; endash
15131 \DeclareTextCommand{\textendash}{PD1}{\205}% U+2013
15132 % U+0192 LATIN SMALL LETTER F WITH HOOK; florin
15133 \DeclareTextCommand{\textflorin}{PD1}{\206}% U+0192
15134 % U+2044 FRACTION SLASH; fraction
15135 \DeclareTextCommand{\textfractionsolidus}{PD1}{\207}% U+2044
15136 % U+2039 SINGLE LEFT-POINTING ANGLE QUOTATION MARK; guils-
    inglleft
15137 \DeclareTextCommand{\guilsinglleft}{PD1}{\210}% U+2039
15138 % U+203A SINGLE RIGHT-POINTING ANGLE QUOTATION MARK; guils-
    inglright
15139 \DeclareTextCommand{\guilsinglright}{PD1}{\211}% U+203A
15140 % U+2212 MINUS SIGN; minus
15141 \DeclareTextCommand{\textminus}{PD1}{\212}% U+2212
15142 % U+2030 PER MILLE SIGN; perthousand
15143 \DeclareTextCommand{\textperthousand}{PD1}{\213}% U+2030
15144 % U+201E DOUBLE LOW-9 QUOTATION MARK; quotedblbase
15145 \DeclareTextCommand{\quotedblbase}{PD1}{\214}% U+201E
15146 % U+201C LEFT DOUBLE QUOTATION MARK; quotedblleft
15147 \DeclareTextCommand{\textquotedblleft}{PD1}{\215}% U+201C
15148 % U+201D RIGHT DOUBLE QUOTATION MARK; quotedblright
15149 \DeclareTextCommand{\textquotedblright}{PD1}{\216}% U+201D
15150 % U+2018 LEFT SINGLE QUOTATION MARK; quoteleft
15151 \DeclareTextCommand{\textquoteleft}{PD1}{\217}% U+2018
15152 % U+2019 RIGHT SINGLE QUOTATION MARK; quoteright
15153 \DeclareTextCommand{\textquoteright}{PD1}{\220}% U+2019
15154 % U+201A SINGLE LOW-9 QUOTATION MARK; quotesinglbase
15155 \DeclareTextCommand{\quotesinglbase}{PD1}{\221}% U+201A
15156 % U+2122 TRADE MARK SIGN; trademark
15157 \DeclareTextCommand{\texttrademark}{PD1}{\222}% U+2122
15158 % U+FB01 LATIN SMALL LIGATURE FI; fi
15159 \DeclareTextCommand{\textfi}{PD1}{\223}% U+FB01
15160 % U+FB02 LATIN SMALL LIGATURE FL; fl
15161 \DeclareTextCommand{\textfl}{PD1}{\224}% U+FB02
15162 % U+0141 LATIN CAPITAL LETTER L WITH STROKE; Lslash
15163 \DeclareTextCommand{\L}{PD1}{\225}% U+0141
15164 % U+0152 LATIN CAPITAL LIGATURE OE; OE
15165 \DeclareTextCommand{\OE}{PD1}{\226}% U+0152
15166 % U+0160 LATIN CAPITAL LETTER S WITH CARON; Scaron
15167 \DeclareTextCompositeCommand{\v}{PD1}{S}{\227}% U+0160
```
 % U+0178 LATIN CAPITAL LETTER Y WITH DIAERESIS; Ydieresis \DeclareTextCompositeCommand{\"}{PD1}{Y}{\230}% U+0178 \DeclareTextCommand{\IJ}{PD1}{IJ}% ligature U+0049 U+004A % U+017D LATIN CAPITAL LETTER Z WITH CARON; Zcaron \DeclareTextCompositeCommand{\v}{PD1}{Z}{\231}% U+017D % U+0131 LATIN SMALL LETTER DOTLESS I; dotlessi \DeclareTextCommand{\i}{PD1}{\232}% U+0131 % U+0142 LATIN SMALL LETTER L WITH STROKE; lslash \DeclareTextCommand{\l}{PD1}{\233}% U+0142 % U+0153 LATIN SMALL LIGATURE OE; oe \DeclareTextCommand{\oe}{PD1}{\234}% U+0153 % U+0161 LATIN SMALL LETTER S WITH CARON; scaron \DeclareTextCompositeCommand{\v}{PD1}{s}{\235}% U+0161 % U+017E LATIN SMALL LETTER Z WITH CARON; zcaron \DeclareTextCompositeCommand{\v}{PD1}{z}{\236}% U+017E Slot  $\237$  (0x9F) is not defined in PDFDocEncoding. The euro \240 is inserted in version 1.3 of the pdf specification. % U+20AC EURO SIGN; \*Euro, euro \DeclareTextCommand{\texteuro}{PD1}{\240}% U+20AC % U+00A1 INVERTED EXCLAMATION MARK; exclamdown \DeclareTextCommand{\textexclamdown}{PD1}{\241}% U+00A1 % U+00A2 CENT SIGN; cent \DeclareTextCommand{\textcent}{PD1}{\242}% U+00A2 % U+00A3 POUND SIGN; sterling \DeclareTextCommand{\textsterling}{PD1}{\243}% U+00A3 % U+00A4 CURRENCY SIGN; currency \DeclareTextCommand{\textcurrency}{PD1}{\244}% U+00A4 % U+00A5 YEN SIGN; yen \DeclareTextCommand{\textyen}{PD1}{\245}% U+00A5 % U+00A6 BROKEN BAR; brokenbar \DeclareTextCommand{\textbrokenbar}{PD1}{\246}% U+00A6 % U+00A7 SECTION SIGN; section \DeclareTextCommand{\textsection}{PD1}{\247}% U+00A7 % U+00A8 DIAERESIS; dieresis \DeclareTextCommand{\textasciidieresis}{PD1}{\250}% U+00A8 % U+00A9 COPYRIGHT SIGN; copyright \DeclareTextCommand{\textcopyright}{PD1}{\251}% U+00A9 % U+00AA FEMININE ORDINAL INDICATOR; ordfeminine \DeclareTextCommand{\textordfeminine}{PD1}{\252}% U+00AA % U+00AB LEFT-POINTING DOUBLE ANGLE QUOTATION MARK; guillemotleft \DeclareTextCommand{\guillemotleft}{PD1}{\253}% U+00AB % U+00AC NOT SIGN; logicalnot \DeclareTextCommand{\textlogicalnot}{PD1}{\254}% U+00AC \DeclareTextCommand{\textlnot}{PD1}{\254}% logical not No glyph \255 in PDFDocEncoding. % U+00AE REGISTERED SIGN; registered \DeclareTextCommand{\textregistered}{PD1}{\256}% U+00AE % U+00AF MACRON; \*macron, overscore \DeclareTextCommand{\textasciimacron}{PD1}{\257}% U+00AF % U+00B0 DEGREE SIGN; degree \DeclareTextCommand{\textdegree}{PD1}{\260}% U+00B0 % U+00B1 PLUS-MINUS SIGN; plusminus \DeclareTextCommand{\textplusminus}{PD1}{\261}% U+00B1 % U+00B2 SUPERSCRIPT TWO; twosuperior \DeclareTextCommand{\texttwosuperior}{PD1}{\262}%\* U+00B2 % U+00B3 SUPERSCRIPT THREE; threesuperior

 \DeclareTextCommand{\textthreesuperior}{PD1}{\263}%\* U+00B3 % U+00B4 ACUTE ACCENT; acute \DeclareTextCommand{\textacute}{PD1}{\264}% U+00B4 % U+00B5 MICRO SIGN; mu, mu1 \DeclareTextCommand{\textmu}{PD1}{\265}% U+00B5 % U+00B6 PILCROW SIGN; paragraph \DeclareTextCommand{\textparagraph}{PD1}{\266}% U+00B6 % U+00B7 MIDDLE DOT; middot, \*periodcentered \DeclareTextCommand{\textperiodcentered}{PD1}{\267}% U+00B7 % U+00B8 CEDILLA; cedilla \DeclareTextCommand{\textcedilla}{PD1}{\270}% U+00B8 % U+00B9 SUPERSCRIPT ONE; onesuperior \DeclareTextCommand{\textonesuperior}{PD1}{\271}%\* U+00B9 % U+00BA MASCULINE ORDINAL INDICATOR; ordmasculine \DeclareTextCommand{\textordmasculine}{PD1}{\272}% U+00BA % U+00BB RIGHT-POINTING DOUBLE ANGLE QUOTATION MARK; guillemotright \DeclareTextCommand{\guillemotright}{PD1}{\273}% U+00BB % U+00BC VULGAR FRACTION ONE QUARTER; onequarter \DeclareTextCommand{\textonequarter}{PD1}{\274}% U+00BC % U+00BD VULGAR FRACTION ONE HALF; onehalf \DeclareTextCommand{\textonehalf}{PD1}{\275}% U+00BD % U+00BE VULGAR FRACTION THREE QUARTERS; threequarters \DeclareTextCommand{\textthreequarters}{PD1}{\276}% U+00BE % U+00BF INVERTED QUESTION MARK; questiondown \DeclareTextCommand{\textquestiondown}{PD1}{\277}% U+00BF % U+00C0 LATIN CAPITAL LETTER A WITH GRAVE; Agrave \DeclareTextCompositeCommand{\'}{PD1}{A}{\300}% U+00C0 % U+00C1 LATIN CAPITAL LETTER A WITH ACUTE; Aacute \DeclareTextCompositeCommand{\'}{PD1}{A}{\301}% U+00C1 % U+00C2 LATIN CAPITAL LETTER A WITH CIRCUMFLEX; Acircumflex \DeclareTextCompositeCommand{\^}{PD1}{A}{\302}% U+00C2 % U+00C3 LATIN CAPITAL LETTER A WITH TILDE; Atilde \DeclareTextCompositeCommand{\~}{PD1}{A}{\303}% U+00C3 % U+00C4 LATIN CAPITAL LETTER A WITH DIAERESIS; Adieresis \DeclareTextCompositeCommand{\"}{PD1}{A}{\304}% U+00C4 % U+00C5 LATIN CAPITAL LETTER A WITH RING ABOVE; Aring \DeclareTextCompositeCommand{\r}{PD1}{A}{\305}% U+00C5 % U+00C6 LATIN CAPITAL LETTER AE; AE \DeclareTextCommand{\AE}{PD1}{\306}% U+00C6 % U+00C7 LATIN CAPITAL LETTER C WITH CEDILLA; Ccedilla \DeclareTextCompositeCommand{\c}{PD1}{C}{\307}% U+00C7 % U+00C8 LATIN CAPITAL LETTER E WITH GRAVE; Egrave \DeclareTextCompositeCommand{\'}{PD1}{E}{\310}% U+00C8 % U+00C9 LATIN CAPITAL LETTER E WITH ACUTE; Eacute \DeclareTextCompositeCommand{\'}{PD1}{E}{\311}% U+00C9 % U+00CA LATIN CAPITAL LETTER E WITH CIRCUMFLEX; Ecircumflex \DeclareTextCompositeCommand{\^}{PD1}{E}{\312}% U+00CA % U+00CB LATIN CAPITAL LETTER E WITH DIAERESIS; Edieresis \DeclareTextCompositeCommand{\"}{PD1}{E}{\313}% U+00CB % U+00CC LATIN CAPITAL LETTER I WITH GRAVE; Igrave \DeclareTextCompositeCommand{\'}{PD1}{I}{\314}% U+00CC % U+00CD LATIN CAPITAL LETTER I WITH ACUTE; Iacute \DeclareTextCompositeCommand{\'}{PD1}{I}{\315}% U+00CD % U+00CE LATIN CAPITAL LETTER I WITH CIRCUMFLEX; Icircumflex \DeclareTextCompositeCommand{\^}{PD1}{I}{\316}% U+00CE % U+00CF LATIN CAPITAL LETTER I WITH DIAERESIS; Idieresis
\DeclareTextCompositeCommand{\"}{PD1}{I}{\317}% U+00CF % U+00D0 LATIN CAPITAL LETTER ETH; Eth \DeclareTextCommand{\DH}{PD1}{\320}% U+00D0 \DeclareTextCommand{\DJ}{PD1}{\320}% U+00D0 % U+00D1 LATIN CAPITAL LETTER N WITH TILDE; Ntilde \DeclareTextCompositeCommand{\~}{PD1}{N}{\321}% U+00D1 % U+00D2 LATIN CAPITAL LETTER O WITH GRAVE; Ograve \DeclareTextCompositeCommand{\'}{PD1}{O}{\322}% U+00D2 % U+00D3 LATIN CAPITAL LETTER O WITH ACUTE; Oacute \DeclareTextCompositeCommand{\'}{PD1}{O}{\323}% U+00D3 % U+00D4 LATIN CAPITAL LETTER O WITH CIRCUMFLEX; Ocircumflex \DeclareTextCompositeCommand{\^}{PD1}{O}{\324}% U+00D4 % U+00D5 LATIN CAPITAL LETTER O WITH TILDE; Otilde \DeclareTextCompositeCommand{\~}{PD1}{O}{\325}% U+00D5 % U+00D6 LATIN CAPITAL LETTER O WITH DIAERESIS; Odieresis \DeclareTextCompositeCommand{\"}{PD1}{O}{\326}% U+00D6 % U+00D7 MULTIPLICATION SIGN; multiply \DeclareTextCommand{\textmultiply}{PD1}{\327}% U+00D7 % U+00D8 LATIN CAPITAL LETTER O WITH STROKE; Oslash \DeclareTextCommand{\O}{PD1}{\330}% U+00D8 % U+00D9 LATIN CAPITAL LETTER U WITH GRAVE; Ugrave \DeclareTextCompositeCommand{\'}{PD1}{U}{\331}% U+00D9 % U+00DA LATIN CAPITAL LETTER U WITH ACUTE; Uacute \DeclareTextCompositeCommand{\'}{PD1}{U}{\332}% U+00DA % U+00DB LATIN CAPITAL LETTER U WITH CIRCUMFLEX; Ucircumflex \DeclareTextCompositeCommand{\^}{PD1}{U}{\333}% U+00DB % U+00DC LATIN CAPITAL LETTER U WITH DIAERESIS; Udieresis \DeclareTextCompositeCommand{\"}{PD1}{U}{\334}% U+00DC % U+00DD LATIN CAPITAL LETTER Y WITH ACUTE; Yacute \DeclareTextCompositeCommand{\'}{PD1}{Y}{\335}% U+00DD % U+00DE LATIN CAPITAL LETTER THORN; Thorn; \TH, \Thorn (wasysym) \DeclareTextCommand{\TH}{PD1}{\336}% U+00DE \DeclareTextCommand{\textThorn}{PD1}{\336}%\* U+00DE % U+00DF LATIN SMALL LETTER SHARP S; germandbls \DeclareTextCommand{\ss}{PD1}{\337}% U+00DF % U+00E0 LATIN SMALL LETTER A WITH GRAVE; agrave \DeclareTextCompositeCommand{\'}{PD1}{a}{\340}% U+00E0 % U+00E1 LATIN SMALL LETTER A WITH ACUTE; aacute \DeclareTextCompositeCommand{\'}{PD1}{a}{\341}% U+00E1 % U+00E2 LATIN SMALL LETTER A WITH CIRCUMFLEX; acircumflex \DeclareTextCompositeCommand{\^}{PD1}{a}{\342}% U+00E2 % U+00E3 LATIN SMALL LETTER A WITH TILDE; atilde \DeclareTextCompositeCommand{\~}{PD1}{a}{\343}% U+00E3 % U+00E4 LATIN SMALL LETTER A WITH DIAERESIS; adieresis \DeclareTextCompositeCommand{\"}{PD1}{a}{\344}% U+00E4 % U+00E5 LATIN SMALL LETTER A WITH RING ABOVE; aring \DeclareTextCompositeCommand{\r}{PD1}{a}{\345}% U+00E5 % U+00E6 LATIN SMALL LETTER AE; ae \DeclareTextCommand{\ae}{PD1}{\346}% U+00E6 % U+00E7 LATIN SMALL LETTER C WITH CEDILLA; ccedilla \DeclareTextCompositeCommand{\c}{PD1}{c}{\347}% U+00E7 % U+00E8 LATIN SMALL LETTER E WITH GRAVE; egrave \DeclareTextCompositeCommand{\'}{PD1}{e}{\350}% U+00E8 % U+00E9 LATIN SMALL LETTER E WITH ACUTE; eacute \DeclareTextCompositeCommand{\'}{PD1}{e}{\351}% U+00E9 % U+00EA LATIN SMALL LETTER E WITH CIRCUMFLEX; ecircumflex \DeclareTextCompositeCommand{\^}{PD1}{e}{\352}% U+00EA

```
15334 % U+00EB LATIN SMALL LETTER E WITH DIAERESIS; edieresis
15335 \DeclareTextCompositeCommand{\"}{PD1}{e}{\353}% U+00EB
15336 % U+00EC LATIN SMALL LETTER I WITH GRAVE; igrave
15337 \DeclareTextCompositeCommand{\'}{PD1}{i}{\354}% U+00EC
15338 \DeclareTextCompositeCommand{\'}{PD1}{\i}{\354}% U+00EC
15339 % U+00ED LATIN SMALL LETTER I WITH ACUTE; iacute
15340 \DeclareTextCompositeCommand{\'}{PD1}{i}{\355}% U+00ED
15341 \DeclareTextCompositeCommand{\'}{PD1}{\i}{\355}% U+00ED
15342 % U+00EE LATIN SMALL LETTER I WITH CIRCUMFLEX; icircumflex
15343 \DeclareTextCompositeCommand{\^}{PD1}{i}{\356}% U+00EE
15344 \DeclareTextCompositeCommand{\^}{PD1}{\i}{\356}% U+00EE
15345 % U+00EF LATIN SMALL LETTER I WITH DIAERESIS; idieresis
15346 \DeclareTextCompositeCommand{\"}{PD1}{i}{\357}% U+00EF
15347 \DeclareTextCompositeCommand{\"}{PD1}{\i}{\357}% U+00EF
15348 % U+00F0 LATIN SMALL LETTER ETH; eth
15349 \DeclareTextCommand{\dh}{PD1}{\360}% U+00F0
15350 % U+00F1 LATIN SMALL LETTER N WITH TILDE; ntilde
15351 \DeclareTextCompositeCommand{\~}{PD1}{n}{\361}% U+00F1
15352 % U+00F2 LATIN SMALL LETTER O WITH GRAVE; ograve
15353 \DeclareTextCompositeCommand{\'}{PD1}{o}{\362}% U+00F2
15354 % U+00F3 LATIN SMALL LETTER O WITH ACUTE; oacute
15355 \DeclareTextCompositeCommand{\'}{PD1}{o}{\363}% U+00F3
15356 % U+00F4 LATIN SMALL LETTER O WITH CIRCUMFLEX; ocircumflex
15357 \DeclareTextCompositeCommand{\^}{PD1}{o}{\364}% U+00F4
15358 % U+00F5 LATIN SMALL LETTER O WITH TILDE; otilde
15359 \DeclareTextCompositeCommand{\~}{PD1}{o}{\365}% U+00F5
15360 % U+00F6 LATIN SMALL LETTER O WITH DIAERESIS; odieresis
15361 \DeclareTextCompositeCommand{\"}{PD1}{o}{\366}% U+00F6
15362 % U+00F7 DIVISION SIGN; divide
15363 \DeclareTextCommand{\textdivide}{PD1}{\367}% U+00F7
15364 % U+00F8 LATIN SMALL LETTER O WITH STROKE; oslash
15365 \DeclareTextCommand{\o}{PD1}{\370}% U+00F8
15366 % U+00F9 LATIN SMALL LETTER U WITH GRAVE; ugrave
15367 \DeclareTextCompositeCommand{\'}{PD1}{u}{\371}% U+00F9
15368 % U+00FA LATIN SMALL LETTER U WITH ACUTE; uacute
15369 \DeclareTextCompositeCommand{\'}{PD1}{u}{\372}% U+00FA
15370 % U+00FB LATIN SMALL LETTER U WITH CIRCUMFLEX; ucircumflex
15371 \DeclareTextCompositeCommand{\^}{PD1}{u}{\373}% U+00FB
15372 % U+00FC LATIN SMALL LETTER U WITH DIAERESIS; udieresis
15373 \DeclareTextCompositeCommand{\"}{PD1}{u}{\374}% U+00FC
15374 % U+00FD LATIN SMALL LETTER Y WITH ACUTE; yacute
15375 \DeclareTextCompositeCommand{\'}{PD1}{y}{\375}% U+00FD
15376 % U+00FE LATIN SMALL LETTER THORN; thorn; \th, \thorn (wasysym)
15377 \DeclareTextCommand{\th}{PD1}{\376}% U+00FE
15378 \DeclareTextCommand{\textthorn}{PD1}{\376}%* U+00FE
15379 % U+00FF LATIN SMALL LETTER Y WITH DIAERESIS; ydieresis
15380 \DeclareTextCompositeCommand{\"}{PD1}{y}{\377}% U+00FF
15381 \DeclareTextCommand{\ij}{PD1}{ij}% ligature U+0069 U+006A
Glyphs that consist of several characters.
15382 \DeclareTextCommand{\SS}{PD1}{SS}%
15383 \DeclareTextCommand{\textcelsius}{PD1}{\textdegree C}%
```
Aliases (german.sty)

\DeclareTextCommand{\textglqq}{PD1}{\quotedblbase}%

\DeclareTextCommand{\textgrqq}{PD1}{\textquotedblleft}%

\DeclareTextCommand{\textglq}{PD1}{\quotesinglbase}%

\DeclareTextCommand{\textgrq}{PD1}{\textquoteleft}%

\DeclareTextCommand{\textflqq}{PD1}{\guillemotleft}%

 \DeclareTextCommand{\textfrqq}{PD1}{\guillemotright}% \DeclareTextCommand{\textflq}{PD1}{\guilsinglleft}% \DeclareTextCommand{\textfrq}{PD1}{\guilsinglright}%

Aliases (math names)

\DeclareTextCommand{\textneg}{PD1}{\textlogicalnot}%

\DeclareTextCommand{\texttimes}{PD1}{\textmultiply}%

\DeclareTextCommand{\textdiv}{PD1}{\textdivide}%

\DeclareTextCommand{\textpm}{PD1}{\textplusminus}%

\DeclareTextCommand{\textcdot}{PD1}{\textperiodcentered}%

15397 \DeclareTextCommand{\textbeta}{PD1}{\ss}%

Polish aliases. PDF encoding does not have the characters, but it is useful to Poles to have the plain letters regardless. Requested by Wojciech Myszka (W.Myszka@ immt.pwr.wroc.pl).

\DeclareTextCompositeCommand{\k}{PD1}{a}{a}% aogonek

\DeclareTextCompositeCommand{\'}{PD1}{c}{c}% cacute

\DeclareTextCompositeCommand{\k}{PD1}{e}{e}% eogonek

\DeclareTextCompositeCommand{\'}{PD1}{n}{n}% nacute

\DeclareTextCompositeCommand{\'}{PD1}{s}{s}% sacute

\DeclareTextCompositeCommand{\'}{PD1}{z}{z}% zacute

\DeclareTextCompositeCommand{\.}{PD1}{z}{z}% zdot

\DeclareTextCompositeCommand{\k}{PD1}{A}{A}% Aogonek

\DeclareTextCompositeCommand{\'}{PD1}{C}{C}% Cacute

\DeclareTextCompositeCommand{\k}{PD1}{E}{E}% Eogonek

\DeclareTextCompositeCommand{\'}{PD1}{N}{N}% Nacute

 \DeclareTextCompositeCommand{\'}{PD1}{S}{S}% Sacute \DeclareTextCompositeCommand{\'}{PD1}{Z}{Z}% Zacute

\DeclareTextCompositeCommand{\.}{PD1}{Z}{Z}% Zdot

 $15412 \; \langle /pd1$ enc $\rangle$ 

# **51.2 PU encoding**

15413  $\langle$ \*puenc $\rangle$ \DeclareFontEncoding{PU}{}{}

#### **51.2.1 NFSS2 accents**

 % U+0300 COMBINING GRAVE ACCENT; gravecmb, \*gravecomb \DeclareTextCommand{\'}{PU}[1]{#1\83\000}% U+0300 % U+0301 COMBINING ACUTE ACCENT; acutecmb, \*acutecomb \DeclareTextCommand{\'}{PU}[1]{#1\83\001}% U+0301 % U+0302 COMBINING CIRCUMFLEX ACCENT; circumflexcmb \DeclareTextCommand{\^}{PU}[1]{#1\83\002}% U+0302 % U+0303 COMBINING TILDE; tildecmb, \*tildecomb \DeclareTextCommand{\~}{PU}[1]{#1\83\003}% U+0303 % U+0304 COMBINING MACRON; macroncmb \DeclareTextCommand{\=}{PU}[1]{#1\83\004}% U+0304 % U+0306 COMBINING BREVE; brevecmb \DeclareTextCommand{\u}{PU}[1]{#1\83\006}% U+0306 \DeclareTextCommand{\U}{PU}[1]{#1\83\006}% U+0306 % U+0307 COMBINING DOT ABOVE; dotaccentcmb \DeclareTextCommand{\.}{PU}[1]{#1\83\007}% U+0307 % U+0308 COMBINING DIAERESIS; dieresiscmb \DeclareTextCommand{\"}{PU}[1]{#1\83\010}% U+0308 % U+030A COMBINING RING ABOVE; ringcmb \DeclareTextCommand{\r}{PU}[1]{#1\83\012}% U+030A % U+030B COMBINING DOUBLE ACUTE ACCENT; hungarumlautcmb \DeclareTextCommand{\H}{PU}[1]{#1\83\013}% U+030B % U+030C COMBINING CARON; caroncmb

```
15437 \DeclareTextCommand{\v}{PU}[1]{#1\83\014}% U+030C
15438 % U+030F COMBINING DOUBLE GRAVE ACCENT; dblgravecmb
15439 \DeclareTextCommand{\G}{PU}[1]{#1\83\017}% U+030F
15440 \DeclareTextCommand{\C}{PU}[1]{#1\83\017}% U+030F
15441 % U+0311 COMBINING INVERTED BREVE; breveinvertedcmb
15442 \DeclareTextCommand{\textinvbreve}{PU}[1]{#1\83\021}% U+0311
15443 % U+0323 COMBINING DOT BELOW; dotbelowcmb, *dotbelowcomb
15444 \DeclareTextCommand{\d}{PU}[1]{#1\83\043}% U+0323
15445 % U+0324 COMBINING DIAERESIS BELOW; dieresisbelowcmb; \textsubum-
    laut (tipa)
15446 \DeclareTextCommand{\textsubumlaut}{PU}[1]{#1\83\044}% U+0324
15447 % U+0325 COMBINING RING BELOW; ringbelowcmb; \textsubring (tipa)
15448 \DeclareTextCommand{\textsubring}{PU}[1]{#1\83\045}% U+0325
15449 % U+0327 COMBINING CEDILLA; cedillacmb
15450 \DeclareTextCommand{\c}{PU}[1]{#1\83\047}% U+0327
15451 % U+0328 COMBINING OGONEK; ogonekcmb
15452 \DeclareTextCommand{\k}{PU}[1]{#1\83\050}% U+0328
15453 % U+032D COMBINING CIRCUMFLEX ACCENT BELOW;
15454 % \textsubcircum (tipa)
15455 \DeclareTextCommand{\textsubcircum}{PU}[1]{#1\83\055}% U+032D
15456 % U+032E COMBINING BREVE BELOW; brevebelowcmb
15457 \DeclareTextCommand{\textsubbreve}{PU}[1]{#1\83\056}% U+032E
15458 % U+0330 COMBINING TILDE BELOW; tildebelowcmb; \textsubtilde (tipa)
15459 \DeclareTextCommand{\textsubtilde}{PU}[1]{#1\83\060}% U+0330
15460 % U+0331 COMBINING MACRON BELOW; macronbelowcmb
15461 \DeclareTextCommand{\b}{PU}[1]{#1\83\061}% U+0331
15462 % U+0361 COMBINING DOUBLE INVERTED BREVE; breveinverteddou-
    blecmb
15463 \DeclareTextCommand{\t}{PU}[1]{#1\83\141}% U+0361
15464 % U+20DD COMBINING ENCLOSING CIRCLE
15465 \DeclareTextCommand{\textcircled}{PU}[1]{#1\9040\335}% U+20DD
   Double accents.
15466 \DeclareTextCommand{\textacutemacron}{PU}[1]{#1\83\001\83\004}% U+0301 U+0304
15467 \DeclareTextCommand{\textgravemacron}{PU}[1]{#1\83\000\83\004}% U+0300 U+0304
```
\@empty is an artefact of the NFSS2 machinery, it gets inserted for empty arguments and spaces.

\DeclareTextCompositeCommand{\'}{PU}{\@empty}{\textasciigrave}%

\DeclareTextCompositeCommand{\'}{PU}{\@empty}{\textacute}%

```
15470 \DeclareTextCompositeCommand{\^}{PU}{\@empty}{\textasciicircum}%
```
\DeclareTextCompositeCommand{\~}{PU}{\@empty}{\texttilde}%

\DeclareTextCompositeCommand{\"}{PU}{\@empty}{\textasciidieresis}%

\DeclareTextCompositeCommand{\r}{PU}{\@empty}{\textring}%

\DeclareTextCompositeCommand{\v}{PU}{\@empty}{\textasciicaron}%

\DeclareTextCompositeCommand{\.}{PU}{\@empty}{\textdotaccent}%

\DeclareTextCompositeCommand{\c}{PU}{\@empty}{\textcedilla}%

\DeclareTextCompositeCommand{\u}{PU}{\@empty}{\textasciibreve}%

\DeclareTextCompositeCommand{\G}{PU}{\@empty}{\textdoublegrave}%

\DeclareTextCompositeCommand{\=}{PU}{\@empty}{\textasciimacron}%

\DeclareTextCompositeCommand{\H}{PU}{\@empty}{\texthungarumlaut}%

\DeclareTextCompositeCommand{\k}{PU}{\@empty}{\textogonek}%

\DeclareTextCompositeCommand{\textinvbreve}{PU}{\@empty}{{ \83\021}}% U+0311

\DeclareTextCompositeCommand{\textsubumlaut}{PU}{\@empty}{{ \83\044}}% U+0324

\DeclareTextCompositeCommand{\textsubring}{PU}{\@empty}{\textringlow}%

 \DeclareTextCompositeCommand{\textsubcircum}{PU}{\@empty}{\textcircum $low$ <sup> $\%$ </sup>

 \DeclareTextCompositeCommand{\textsubbreve}{PU}{\@empty}{{ \83\056}}% U+032E \DeclareTextCompositeCommand{\textsubtilde}{PU}{\@empty}{\texttildelow}%

 \DeclareTextCompositeCommand{\b}{PU}{\@empty}{\textmacronbelow}% \DeclareTextCompositeCommand{\d}{PU}{\@empty}{\textdotbelow}% \DeclareTextCompositeCommand{\t}{PU}{\@empty}{\texttie}% \DeclareTextCompositeCommand{\newtie}{PU}{\@empty}{\textnewtie}% \DeclareTextCompositeCommand{\textcircled}{PU}{\@empty}{\textbigcircle}% \DeclareTextCompositeCommand{\textacutemacron}{PU}{\@empty}{{ \83\001\83\004}}% U+0301 U+0304 \DeclareTextCompositeCommand{\textgravemacron}{PU}{\@empty}{{ \83\000\83\004}}% U+0300 U+0304 \DeclareTextCompositeCommand{\'}{PU}{\ }{\textasciigrave}% \DeclareTextCompositeCommand{\'}{PU}{\ }{\textacute}% \DeclareTextCompositeCommand{\^}{PU}{\ }{\textasciicircum}% \DeclareTextCompositeCommand{\~}{PU}{\ }{\texttilde}% \DeclareTextCompositeCommand{\"}{PU}{\ }{\textasciidieresis}% \DeclareTextCompositeCommand{\r}{PU}{\ }{\textring}% \DeclareTextCompositeCommand{\v}{PU}{\ }{\textasciicaron}% \DeclareTextCompositeCommand{\.}{PU}{\ }{\textdotaccent}% \DeclareTextCompositeCommand{\c}{PU}{\ }{\textcedilla}% \DeclareTextCompositeCommand{\u}{PU}{\ }{\textasciibreve}% \DeclareTextCompositeCommand{\G}{PU}{\ }{\textdoublegrave}% \DeclareTextCompositeCommand{\=}{PU}{\ }{\textasciimacron}% \DeclareTextCompositeCommand{\H}{PU}{\ }{\texthungarumlaut}% \DeclareTextCompositeCommand{\k}{PU}{\ }{\textogonek}% \DeclareTextCompositeCommand{\textinvbreve}{PU}{\ }{{ \83\021}}% U+0311 \DeclareTextCompositeCommand{\textsubumlaut}{PU}{\ }{{ \83\044}}% U+0324 \DeclareTextCompositeCommand{\textsubring}{PU}{\ }{\textringlow}% \DeclareTextCompositeCommand{\textsubcircum}{PU}{\ }{\textcircumlow}% \DeclareTextCompositeCommand{\textsubbreve}{PU}{\ }{{ \83\056}}% U+032E \DeclareTextCompositeCommand{\textsubtilde}{PU}{\ }{\texttildelow}% \DeclareTextCompositeCommand{\b}{PU}{\ }{\textmacronbelow}% \DeclareTextCompositeCommand{\d}{PU}{\ }{\textdotbelow}% \DeclareTextCompositeCommand{\t}{PU}{\ }{\texttie}% \DeclareTextCompositeCommand{\newtie}{PU}{\ }{\textnewtie}% 15519 \DeclareTextCompositeCommand{\textcircled}{PU}{\ }{\textbigcircle}% \DeclareTextCompositeCommand{\textacutemacron}{PU}{\ }{{ \83\001\83\004}}% U+0301 U+0304 \DeclareTextCompositeCommand{\textgravemacron}{PU}{\ }{{ \83\000\83\004}}% U+0300 U+0304 Accents for capitals (see encoding TS1) \DeclareTextCommand{\capitalcedilla}{PU}[1]{\c{#1}}% \DeclareTextCommand{\capitalogonek}{PU}[1]{\k{#1}}% \DeclareTextCommand{\capitalgrave}{PU}[1]{\'{#1}}% \DeclareTextCommand{\capitalacute}{PU}[1]{\'{#1}}% \DeclareTextCommand{\capitalcircumflex}{PU}[1]{\^{#1}}% \DeclareTextCommand{\capitaltilde}{PU}[1]{\~{#1}}% \DeclareTextCommand{\capitaldieresis}{PU}[1]{\"{#1}}% \DeclareTextCommand{\capitalhungarumlaut}{PU}[1]{\H{#1}}% \DeclareTextCommand{\capitalring}{PU}[1]{\r{#1}}% \DeclareTextCommand{\capitalcaron}{PU}[1]{\v{#1}}% \DeclareTextCommand{\capitalbreve}{PU}[1]{\u{#1}}% \DeclareTextCommand{\capitalmacron}{PU}[1]{\={#1}}% \DeclareTextCommand{\capitaldotaccent}{PU}[1]{\.{#1}}% \DeclareTextCommand{\capitaltie}{PU}[1]{\t{#1}}% \DeclareTextCommand{\capitalnewtie}{PU}[1]{\newtie{#1}}% **51.2.2 Basic Latin: U+0000 to U+007F**

Special white space escape characters. % U+0009 (CHARACTER TABULATION) \DeclareTextCommand{\textHT}{PU}{\80\011}% U+0009 % U+000A (LINE FEED)

 \DeclareTextCommand{\textLF}{PU}{\80\012}% U+000A % U+000D (CARRIAGE RETURN) \DeclareTextCommand{\textCR}{PU}{\80\015}% U+000D \80\040: U+0020 SPACE; space, spacehackarabic \80\041: U+0021 EXCLAMATION MARK; exclam % U+0022 QUOTATION MARK; quotedbl \DeclareTextCommand{\textquotedbl}{PU}{"}% \80\042 U+0022 % U+0023 NUMBER SIGN; numbersign \DeclareTextCommand{\textnumbersign}{PU}{\80\043}% U+0023 % U+0024 DOLLAR SIGN; dollar \DeclareTextCommand{\textdollar}{PU}{\80\044}% U+0024 %\* \textdollar -> \mathdollar %\* \textdollar -> \EyesDollar (marvosym) % U+0025 PERCENT SIGN; percent \DeclareTextCommand{\textpercent}{PU}{\80\045}% U+0025 % U+0026 AMPERSAND; ampersand \DeclareTextCommand{\textampersand}{PU}{\80\046}% U+0026 %\* \textampersand -> \binampersand (stmaryrd) %\* \textampersand -> \with (cmll) % U+0027 APOSTROPHE; quotesingle \DeclareTextCommand{\textquotesingle}{PU}{\80\047}% U+0027 % U+0028 LEFT PARENTHESIS; parenleft \DeclareTextCommand{\textparenleft}{PU}{\80\050}% U+0028 % U+0029 RIGHT PARENTHESIS; parenright \DeclareTextCommand{\textparenright}{PU}{\80\051}% U+0029 % U+002A ASTERISK; asterisk; (?) \DeclareTextCommand{\textasteriskcentered}{PU}{\80\052}% U+002A % U+002B PLUS SIGN; plus; \MVPlus (marvosym) \DeclareTextCommand{\textMVPlus}{PU}{\80\053}%\* U+002B % U+002C COMMA; comma; \MVComma (marvosym) \DeclareTextCommand{\textMVComma}{PU}{\80\054}%\* U+002C % U+002D HYPHEN-MINUS; hyphen; \MVMinus (marvosym) \DeclareTextCommand{\textMVMinus}{PU}{\80\055}%\* U+002D % U+002E FULL STOP; period; \MVPeriod (marvosym) \DeclareTextCommand{\textMVPeriod}{PU}{\80\056}%\* U+002E % U+002F SOLIDUS; slash; \MVDivision (marvosym) \DeclareTextCommand{\textMVDivision}{PU}{\80\057}%\* U+002F % U+0030 DIGIT ZERO; zero; \MVZero (marvosym) \DeclareTextCommand{\textMVZero}{PU}{\80\060}%\* U+0030 % U+0031 DIGIT ONE; one; \MVOne (marvosym) \DeclareTextCommand{\textMVOne}{PU}{\80\061}%\* U+0031 % U+0032 DIGIT TWO; two; \MVTwo (marvosym) \DeclareTextCommand{\textMVTwo}{PU}{\80\062}%\* U+0032 % U+0033 DIGIT THREE; three; \MVThree (marvosym) \DeclareTextCommand{\textMVThree}{PU}{\80\063}%\* U+0033 % U+0034 DIGIT FOUR; four; \MVFour (marvosym) \DeclareTextCommand{\textMVFour}{PU}{\80\064}%\* U+0034 % U+0035 DIGIT FIVE; five; \MVFive (marvosym) \DeclareTextCommand{\textMVFive}{PU}{\80\065}%\* U+0035 % U+0036 DIGIT SIX; six; \MVSix (marvosym) \DeclareTextCommand{\textMVSix}{PU}{\80\066}%\* U+0036 % U+0037 DIGIT SEVEM; seven; \MVSeven (marvosym) \DeclareTextCommand{\textMVSeven}{PU}{\80\067}%\* U+0037 % U+0038 DIGIT EIGHT; eight; \MVEight (marvosym) \DeclareTextCommand{\textMVEight}{PU}{\80\070}%\* U+0038 % U+0039 DIGIT NINE; nine; \MVNine (marvosym) \DeclareTextCommand{\textMVNine}{PU}{\80\071}%\* U+0039

\80\072: U+003A COLON; colon \80\073: U+003B SEMICOLON; semicolon % U+003C LESS-THAN SIGN; less \DeclareTextCommand{\textless}{PU}{<}% \80\074 U+003C \80\075: U+003D EQUALS SIGN; equal % U+003E GREATER-THAN SIGN; greater \DeclareTextCommand{\textgreater}{PU}{>}% \80\076 U+003E \80\077: U+003F QUESTION MARK; question % U+0040 COMMERCIAL AT; at; \MVAt (marvosym) \DeclareTextCommand{\textMVAt}{PU}{\80\100}%\* U+0040 \80\101: U+0041 LATIN CAPITAL LETTER A; A … \80\132: U+005A LATIN CAPITAL LETTER Z; Z \80\133: U+005B LEFT SQUARE BRACKET; bracketleft % U+005C REVERSE SOLIDUS; backslash \DeclareTextCommand{\textbackslash}{PU}{\80\134}% U+005C \80\135: U+005D RIGHT SQUARE BRACKET; bracketright % U+005E CIRCUMFLEX ACCENT; asciicircum \DeclareTextCommand{\textasciicircum}{PU}{\80\136}% U+005E % U+005F LOW LINE; underscore \DeclareTextCommand{\textunderscore}{PU}{\80\137}% U+005F %\* \textunderscore -> \mathunderscore (LaTeX) % U+0060 GRAVE ACCENT; grave \DeclareTextCommand{\textasciigrave}{PU}{\80\140}% U+0060 \80\141: U+0061 LATIN SMALL LETTER A; a … \80\150: U+0068 LATIN SMALL LETTER H; h % U+0069 LATIN SMALL LETTER I; i

 \DeclareTextCompositeCommand{\.}{PU}{\i}{i}% \80\151 U+0069 \DeclareTextCompositeCommand{\.}{PU}{i}{i}% \80\151 U+0069

\80\152: U+006A LATIN SMALL LETTER J; j …

\80\172: U+007A LATIN SMALL LETTER Z; z

 % U+007B LEFT CURLY BRACKET; braceleft \DeclareTextCommand{\textbraceleft}{PU}{\80\173}% U+007B % U+007C VERTICAL LINE; \*bar, verticalbar \DeclareTextCommand{\textbar}{PU}{|}% \80\174 U+007C %\* \textbar -> \textvertline (tipa) % U+007D RIGHT CURLY BRACKET; braceright \DeclareTextCommand{\textbraceright}{PU}{\80\175}% U+007D % U+007E TILDE; asciitilde \DeclareTextCommand{\textasciitilde}{PU}{\80\176}% U+007E

# **51.2.3 Latin-1 Supplement: U+0080 to U+00FF**

\80\240: U+00A0 NO-BREAK SPACE; nbspace, nonbreakingspace % U+00A1 INVERTED EXCLAMATION MARK; exclamdown \DeclareTextCommand{\textexclamdown}{PU}{\80\241}% U+00A1 % U+00A2 CENT SIGN; cent \DeclareTextCommand{\textcent}{PU}{\80\242}% U+00A2 % U+00A3 POUND SIGN; sterling \DeclareTextCommand{\textsterling}{PU}{\80\243}% U+00A3 %\* \textsterling -> \mathsterling (LaTeX)

%\* \textsterling -> \pounds (LaTeX)

% U+00A4 CURRENCY SIGN; currency

\DeclareTextCommand{\textcurrency}{PU}{\80\244}% U+00A4

```
15632 % U+00A5 YEN SIGN; yen
```
\DeclareTextCommand{\textyen}{PU}{\80\245}% U+00A5

% U+00A6 BROKEN BAR; brokenbar

\DeclareTextCommand{\textbrokenbar}{PU}{\80\246}% U+00A6

%\* \textbrokenbar -> \brokenvert (wasysym)

% U+00A7 SECTION SIGN; section

\DeclareTextCommand{\textsection}{PU}{\80\247}% U+00A7

%\* \textsection -> \mathsection (LaTeX)

%\* \textsection -> \S (LaTeX)

% U+00A8 DIAERESIS; dieresis

\DeclareTextCommand{\textasciidieresis}{PU}{\80\250}% U+00A8

% U+00A9 COPYRIGHT SIGN; copyright

\DeclareTextCommand{\textcopyright}{PU}{\80\251}%\* U+00A9

% U+00AA FEMININE ORDINAL INDICATOR; ordfeminine

\DeclareTextCommand{\textordfeminine}{PU}{\80\252}% U+00AA

 % U+00AB LEFT-POINTING DOUBLE ANGLE QUOTATION MARK; guillemotleft

\DeclareTextCommand{\guillemotleft}{PU}{\80\253}% U+00AB

% U+00AC NOT SIGN; logicalnot

\DeclareTextCommand{\textlogicalnot}{PU}{\80\254}% U+00AC

\DeclareTextCommand{\textlnot}{PU}{\80\254}% U+00AC

\80\255: U+00AD SOFT HYPHEN; sfthyphen, softhyphen

% U+00AE REGISTERED SIGN; registered

\DeclareTextCommand{\textregistered}{PU}{\80\256}% U+00AE

% U+00AF MACRON; \*macron, overscore

\DeclareTextCommand{\textasciimacron}{PU}{\80\257}% U+00AF

% U+00B0 DEGREE SIGN; degree

\DeclareTextCommand{\textdegree}{PU}{\80\260}% U+00B0

% U+00B1 PLUS-MINUS SIGN; plusminus

\DeclareTextCommand{\textplusminus}{PU}{\80\261}% U+00B1

% U+00B2 SUPERSCRIPT TWO; twosuperior

\DeclareTextCommand{\texttwosuperior}{PU}{\80\262}%\* U+00B2

% U+00B3 SUPERSCRIPT THREE; threesuperior

\DeclareTextCommand{\textthreesuperior}{PU}{\80\263}%\* U+00B3

% U+00B4 ACUTE ACCENT; acute

\DeclareTextCommand{\textacute}{PU}{\80\264}% U+00B4

\DeclareTextCommand{\textasciiacute}{PU}{\80\264}% U+00B4

% U+00B5 MICRO SIGN; mu, mu1

\DeclareTextCommand{\textmu}{PU}{\80\265}% U+00B5

% U+00B6 PILCROW SIGN; paragraph

\DeclareTextCommand{\textparagraph}{PU}{\80\266}% U+00B6

%\* \textparagraph -> \mathparagraph (LaTeX)

% U+00B7 MIDDLE DOT; middot, \*periodcentered

\DeclareTextCommand{\textperiodcentered}{PU}{\80\267}% U+00B7

%\* \textperiodcentered -> \MultiplicationDot (marvosym)

%\* \textperiodcentered -> \Squaredot (marvosym)

% U+00B8 CEDILLA; cedilla

\DeclareTextCommand{\textcedilla}{PU}{\80\270}% U+00B8

% U+00B9 SUPERSCRIPT ONE; onesuperior

\DeclareTextCommand{\textonesuperior}{PU}{\80\271}%\* U+00B9

% U+00BA MASCULINE ORDINAL INDICATOR; ordmasculine

\DeclareTextCommand{\textordmasculine}{PU}{\80\272}% U+00BA

 % U+00BB RIGHT-POINTING DOUBLE ANGLE QUOTATION MARK; guillemotright

 \DeclareTextCommand{\guillemotright}{PU}{\80\273}% U+00BB % U+00BC VULGAR FRACTION ONE QUARTER; onequarter \DeclareTextCommand{\textonequarter}{PU}{\80\274}% U+00BC % U+00BD VULGAR FRACTION ONE HALF; onehalf \DeclareTextCommand{\textonehalf}{PU}{\80\275}% U+00BD % U+00BE VULGAR FRACTION THREE QUARTERS; threequarters \DeclareTextCommand{\textthreequarters}{PU}{\80\276}% U+00BE % U+00BF INVERTED QUESTION MARK; questiondown \DeclareTextCommand{\textquestiondown}{PU}{\80\277}% U+00BF % U+00C0 LATIN CAPITAL LETTER A WITH GRAVE; Agrave \DeclareTextCompositeCommand{\'}{PU}{A}{\80\300}% U+00C0 % U+00C1 LATIN CAPITAL LETTER A WITH ACUTE; Aacute \DeclareTextCompositeCommand{\'}{PU}{A}{\80\301}% U+00C1 % U+00C2 LATIN CAPITAL LETTER A WITH CIRCUMFLEX; Acircumflex \DeclareTextCompositeCommand{\^}{PU}{A}{\80\302}% U+00C2 % U+00C3 LATIN CAPITAL LETTER A WITH TILDE; Atilde \DeclareTextCompositeCommand{\~}{PU}{A}{\80\303}% U+00C3 % U+00C4 LATIN CAPITAL LETTER A WITH DIAERESIS; Adieresis \DeclareTextCompositeCommand{\"}{PU}{A}{\80\304}% U+00C4 % U+00C5 LATIN CAPITAL LETTER A WITH RING ABOVE; Aring \DeclareTextCompositeCommand{\r}{PU}{A}{\80\305}% U+00C5 % U+00C6 LATIN CAPITAL LETTER AE; AE \DeclareTextCommand{\AE}{PU}{\80\306}% U+00C6 % U+00C7 LATIN CAPITAL LETTER C WITH CEDILLA; Ccedilla \DeclareTextCompositeCommand{\c}{PU}{C}{\80\307}% U+00C7 % U+00C8 LATIN CAPITAL LETTER E WITH GRAVE; Egrave \DeclareTextCompositeCommand{\'}{PU}{E}{\80\310}% U+00C8 % U+00C9 LATIN CAPITAL LETTER E WITH ACUTE; Eacute \DeclareTextCompositeCommand{\'}{PU}{E}{\80\311}% U+00C9 % U+00CA LATIN CAPITAL LETTER E WITH CIRCUMFLEX; Ecircumflex \DeclareTextCompositeCommand{\^}{PU}{E}{\80\312}% U+00CA % U+00CB LATIN CAPITAL LETTER E WITH DIAERESIS; Edieresis \DeclareTextCompositeCommand{\"}{PU}{E}{\80\313}% U+00CB % U+00CC LATIN CAPITAL LETTER I WITH GRAVE; Igrave \DeclareTextCompositeCommand{\'}{PU}{I}{\80\314}% U+00CC % U+00CD LATIN CAPITAL LETTER I WITH ACUTE; Iacute \DeclareTextCompositeCommand{\'}{PU}{I}{\80\315}% U+00CD % U+00CE LATIN CAPITAL LETTER I WITH CIRCUMFLEX; Icircumflex \DeclareTextCompositeCommand{\^}{PU}{I}{\80\316}% U+00CE % U+00CF LATIN CAPITAL LETTER I WITH DIAERESIS; Idieresis \DeclareTextCompositeCommand{\"}{PU}{I}{\80\317}% U+00CF % U+00D0 LATIN CAPITAL LETTER ETH; Eth \DeclareTextCommand{\DH}{PU}{\80\320}% U+00D0 % U+00D1 LATIN CAPITAL LETTER N WITH TILDE; Ntilde \DeclareTextCompositeCommand{\~}{PU}{N}{\80\321}% U+00D1 % U+00D2 LATIN CAPITAL LETTER O WITH GRAVE; Ograve \DeclareTextCompositeCommand{\'}{PU}{O}{\80\322}% U+00D2 % U+00D3 LATIN CAPITAL LETTER O WITH ACUTE; Oacute \DeclareTextCompositeCommand{\'}{PU}{O}{\80\323}% U+00D3 % U+00D4 LATIN CAPITAL LETTER O WITH CIRCUMFLEX; Ocircumflex \DeclareTextCompositeCommand{\^}{PU}{O}{\80\324}% U+00D4 % U+00D5 LATIN CAPITAL LETTER O WITH TILDE; Otilde \DeclareTextCompositeCommand{\~}{PU}{O}{\80\325}% U+00D5 % U+00D6 LATIN CAPITAL LETTER O WITH DIAERESIS; Odieresis \DeclareTextCompositeCommand{\"}{PU}{O}{\80\326}% U+00D6 % U+00D7 MULTIPLICATION SIGN; multiply \DeclareTextCommand{\textmultiply}{PU}{\80\327}% U+00D7

```
15740 %* \textmultiply -> \vartimes (stmaryrd)
15741 %* \textmultiply -> \MVMultiplication (marvosym)
15742 % U+00D8 LATIN CAPITAL LETTER O WITH STROKE; Oslash
15743 \DeclareTextCommand{\O}{PU}{\80\330}% U+00D8
15744 % U+00D9 LATIN CAPITAL LETTER U WITH GRAVE; Ugrave
15745 \DeclareTextCompositeCommand{\'}{PU}{U}{\80\331}% U+00D9
15746 % U+00DA LATIN CAPITAL LETTER U WITH ACUTE; Uacute
15747 \DeclareTextCompositeCommand{\'}{PU}{U}{\80\332}% U+00DA
15748 % U+00DB LATIN CAPITAL LETTER U WITH CIRCUMFLEX; Ucircumflex
15749 \DeclareTextCompositeCommand{\^}{PU}{U}{\80\333}% U+00DB
15750 % U+00DC LATIN CAPITAL LETTER U WITH DIAERESIS; Udieresis
15751 \DeclareTextCompositeCommand{\"}{PU}{U}{\80\334}% U+00DC
15752 % U+00DD LATIN CAPITAL LETTER Y WITH ACUTE; Yacute
15753 \DeclareTextCompositeCommand{\'}{PU}{Y}{\80\335}% U+00DD
15754 % U+00DE LATIN CAPITAL LETTER THORN; Thorn; \TH, \Thorn (wasysym)
15755 \DeclareTextCommand{\TH}{PU}{\80\336}% U+00DE
15756 \DeclareTextCommand{\textThorn}{PU}{\80\336}%* U+00DE
15757 % U+00DF LATIN SMALL LETTER SHARP S; germandbls
15758 \DeclareTextCommand{\ss}{PU}{\80\337}% U+00DF
15759 % U+00E0 LATIN SMALL LETTER A WITH GRAVE; agrave
15760 \DeclareTextCompositeCommand{\'}{PU}{a}{\80\340}% U+00E0
15761 % U+00E1 LATIN SMALL LETTER A WITH ACUTE; aacute
15762 \DeclareTextCompositeCommand{\'}{PU}{a}{\80\341}% U+00E1
15763 % U+00E2 LATIN SMALL LETTER A WITH CIRCUMFLEX; acircumflex
15764 \DeclareTextCompositeCommand{\^}{PU}{a}{\80\342}% U+00E2
15765 % U+00E3 LATIN SMALL LETTER A WITH TILDE; atilde
15766 \DeclareTextCompositeCommand{\~}{PU}{a}{\80\343}% U+00E3
15767 % U+00E4 LATIN SMALL LETTER A WITH DIAERESIS; adieresis
15768 \DeclareTextCompositeCommand{\"}{PU}{a}{\80\344}% U+00E4
15769 % U+00E5 LATIN SMALL LETTER A WITH RING ABOVE; aring
15770 \DeclareTextCompositeCommand{\r}{PU}{a}{\80\345}% U+00E5
15771 % U+00E6 LATIN SMALL LETTER AE; ae
15772 \DeclareTextCommand{\ae}{PU}{\80\346}% U+00E6
15773 % U+00E7 LATIN SMALL LETTER C WITH CEDILLA; ccedilla
15774 \DeclareTextCompositeCommand{\c}{PU}{c}{\80\347}% U+00E7
15775 % U+00E8 LATIN SMALL LETTER E WITH GRAVE; egrave
15776 \DeclareTextCompositeCommand{\'}{PU}{e}{\80\350}% U+00E8
15777 % U+00E9 LATIN SMALL LETTER E WITH ACUTE; eacute
15778 \DeclareTextCompositeCommand{\'}{PU}{e}{\80\351}% U+00E9
15779 % U+00EA LATIN SMALL LETTER E WITH CIRCUMFLEX; ecircumflex
15780 \DeclareTextCompositeCommand{\^}{PU}{e}{\80\352}% U+00EA
15781 % U+00EB LATIN SMALL LETTER E WITH DIAERESIS; edieresis
15782 \DeclareTextCompositeCommand{\"}{PU}{e}{\80\353}% U+00EB
15783 % U+00EC LATIN SMALL LETTER I WITH GRAVE; igrave
15784 \DeclareTextCompositeCommand{\'}{PU}{i}{\80\354}% U+00EC
15785 \DeclareTextCompositeCommand{\'}{PU}{\i}{\80\354}% U+00EC
15786 % U+00ED LATIN SMALL LETTER I WITH ACUTE; iacute
15787 \DeclareTextCompositeCommand{\'}{PU}{i}{\80\355}% U+00ED
15788 \DeclareTextCompositeCommand{\'}{PU}{\i}{\80\355}% U+00ED
15789 % U+00EE LATIN SMALL LETTER I WITH CIRCUMFLEX; icircumflex
15790 \DeclareTextCompositeCommand{\^}{PU}{i}{\80\356}% U+00EE
15791 \DeclareTextCompositeCommand{\^}{PU}{\i}{\80\356}% U+00EE
15792 % U+00EF LATIN SMALL LETTER I WITH DIAERESIS; idieresis
15793 \DeclareTextCompositeCommand{\"}{PU}{i}{\80\357}% U+00EF
15794 \DeclareTextCompositeCommand{\"}{PU}{\i}{\80\357}% U+00EF
15795 % U+00F0 LATIN SMALL LETTER ETH; eth
15796 \DeclareTextCommand{\dh}{PU}{\80\360}% U+00F0
```

```
15797 %* \dh -> \eth (wsuipa, phonetic)
15798 % U+00F1 LATIN SMALL LETTER N WITH TILDE; ntilde
15799 \DeclareTextCompositeCommand{\~}{PU}{n}{\80\361}% U+00F1
15800 % U+00F2 LATIN SMALL LETTER O WITH GRAVE; ograve
15801 \DeclareTextCompositeCommand{\'}{PU}{o}{\80\362}% U+00F2
15802 % U+00F3 LATIN SMALL LETTER O WITH ACUTE; oacute
15803 \DeclareTextCompositeCommand{\'}{PU}{o}{\80\363}% U+00F3
15804 % U+00F4 LATIN SMALL LETTER O WITH CIRCUMFLEX; ocircumflex
15805 \DeclareTextCompositeCommand{\^}{PU}{o}{\80\364}% U+00F4
15806 % U+00F5 LATIN SMALL LETTER O WITH TILDE; otilde
15807 \DeclareTextCompositeCommand{\~}{PU}{o}{\80\365}% U+00F5
15808 % U+00F6 LATIN SMALL LETTER O WITH DIAERESIS; odieresis
15809 \DeclareTextCompositeCommand{\"}{PU}{o}{\80\366}% U+00F6
15810 % U+00F7 DIVISION SIGN; divide
15811 \DeclareTextCommand{\textdivide}{PU}{\80\367}% U+00F7
15812 % U+00F8 LATIN SMALL LETTER O WITH STROKE; oslash
15813 \DeclareTextCommand{\o}{PU}{\80\370}% U+00F8
15814 % U+00F9 LATIN SMALL LETTER U WITH GRAVE; ugrave
15815 \DeclareTextCompositeCommand{\'}{PU}{u}{\80\371}% U+00F9
15816 % U+00FA LATIN SMALL LETTER U WITH ACUTE; uacute
15817 \DeclareTextCompositeCommand{\'}{PU}{u}{\80\372}% U+00FA
15818 % U+00FB LATIN SMALL LETTER U WITH CIRCUMFLEX; ucircumflex
15819 \DeclareTextCompositeCommand{\^}{PU}{u}{\80\373}% U+00FB
15820 % U+00FC LATIN SMALL LETTER U WITH DIAERESIS; udieresis
15821 \DeclareTextCompositeCommand{\"}{PU}{u}{\80\374}% U+00FC
15822 % U+00FD LATIN SMALL LETTER Y WITH ACUTE; yacute
15823 \DeclareTextCompositeCommand{\'}{PU}{y}{\80\375}% U+00FD
15824 % U+00FE LATIN SMALL LETTER THORN; thorn;
15825 % \th, \thorn (wasysym), \textthorn (tipa)
15826 \DeclareTextCommand{\th}{PU}{\80\376}% U+00FE
15827 \DeclareTextCommand{\textthorn}{PU}{\80\376}%* U+00FE
15828 % U+00FF LATIN SMALL LETTER Y WITH DIAERESIS; ydieresis
15829 \DeclareTextCompositeCommand{\"}{PU}{y}{\80\377}% U+00FF
```
#### **51.2.4 Latin Extended-A: U+0080 to U+017F**

 % U+0100 LATIN CAPITAL LETTER A WITH MACRON; Amacron \DeclareTextCompositeCommand{\=}{PU}{A}{\81\000}% U+0100 % U+0101 LATIN SMALL LETTER A WITH MACRON; amacron \DeclareTextCompositeCommand{\=}{PU}{a}{\81\001}% U+0101 % U+0102 LATIN CAPITAL LETTER A WITH BREVE; Abreve \DeclareTextCompositeCommand{\u}{PU}{A}{\81\002}% U+0102 % U+0103 LATIN SMALL LETTER A WITH BREVE; abreve \DeclareTextCompositeCommand{\u}{PU}{a}{\81\003}% U+0103 % U+0104 LATIN CAPITAL LETTER A WITH OGONEK; Aogonek \DeclareTextCompositeCommand{\k}{PU}{A}{\81\004}% U+0104 % U+0105 LATIN SMALL LETTER A WITH OGONEK; aogonek \DeclareTextCompositeCommand{\k}{PU}{a}{\81\005}% U+0105 % U+0106 LATIN CAPITAL LETTER C WITH ACUTE; Cacute \DeclareTextCompositeCommand{\'}{PU}{C}{\81\006}% U+0106 % U+0107 LATIN SMALL LETTER C WITH ACUTE; cacute \DeclareTextCompositeCommand{\'}{PU}{c}{\81\007}% U+0107 % U+0108 LATIN CAPITAL LETTER C WITH CIRCUMFLEX; Ccircumflex \DeclareTextCompositeCommand{\^}{PU}{C}{\81\010}% U+0108 % U+0109 LATIN SMALL LETTER C WITH CIRCUMFLEX; ccircumflex \DeclareTextCompositeCommand{\^}{PU}{c}{\81\011}% U+0109

 % U+010A LATIN CAPITAL LETTER C WITH DOT ABOVE; Cdot, Cdotaccent \DeclareTextCompositeCommand{\.}{PU}{C}{\81\012}% U+010A % U+010B LATIN SMALL LETTER C WITH DOT ABOVE; cdot, cdotaccent \DeclareTextCompositeCommand{\.}{PU}{c}{\81\013}% U+010B % U+010C LATIN CAPITAL LETTER C WITH CARON; Ccaron \DeclareTextCompositeCommand{\v}{PU}{C}{\81\014}% U+010C % U+010D LATIN SMALL LETTER C WITH CARON; ccaron \DeclareTextCompositeCommand{\v}{PU}{c}{\81\015}% U+010D % U+010E LATIN CAPITAL LETTER D WITH CARON; Dcaron \DeclareTextCompositeCommand{\v}{PU}{D}{\81\016}% U+010E % U+010F LATIN SMALL LETTER D WITH CARON; dcaron \DeclareTextCompositeCommand{\v}{PU}{d}{\81\017}% U+010F 15862 % U+0110 LATIN CAPITAL LETTER D WITH STROKE; Dcroat, Dslash \DeclareTextCommand{\DJ}{PU}{\81\020}% U+0110 % U+0111 LATIN SMALL LETTER D WITH STROKE; dcroat, dmacron; % \textcrd (tipa) \DeclareTextCommand{\dj}{PU}{\81\021}% U+0111 \DeclareTextCommand{\textcrd}{PU}{\81\021}% U+0111  $\%* \text{c} > \csc d$  (wsuipa) % An alternate glyph with the stroke through the bowl: %\* \textcrd -> \textbard (tipa)  $\%* \text{cd} > \bar{w}$  (wsuipa) % U+0112 LATIN CAPITAL LETTER E WITH MACRON; Emacron \DeclareTextCompositeCommand{\=}{PU}{E}{\81\022}% U+0112 % U+0113 LATIN SMALL LETTER E WITH MACRON; emacron \DeclareTextCompositeCommand{\=}{PU}{e}{\81\023}% U+0113 % U+0114 LATIN CAPITAL LETTER E WITH BREVE; Ebreve \DeclareTextCompositeCommand{\u}{PU}{E}{\81\024}% U+0114 % U+0115 LATIN SMALL LETTER E WITH BREVE; ebreve \DeclareTextCompositeCommand{\u}{PU}{e}{\81\025}% U+0115 % U+0116 LATIN CAPITAL LETTER E WITH DOT ABOVE; Edot, Edotaccent \DeclareTextCompositeCommand{\.}{PU}{E}{\81\026}% U+0116 % U+0117 LATIN SMALL LETTER E WITH DOT ABOVE; edot, edotaccent \DeclareTextCompositeCommand{\.}{PU}{e}{\81\027}% U+0117 % U+0118 LATIN CAPITAL LETTER E WITH OGONEK; Eogonek \DeclareTextCompositeCommand{\k}{PU}{E}{\81\030}% U+0118 % U+0119 LATIN SMALL LETTER E WITH OGONEK; eogonek \DeclareTextCompositeCommand{\k}{PU}{e}{\81\031}% U+0119 % U+011A LATIN CAPITAL LETTER E WITH CARON; Ecaron \DeclareTextCompositeCommand{\v}{PU}{E}{\81\032}% U+011A % U+011B LATIN SMALL LETTER E WITH CARON; ecaron \DeclareTextCompositeCommand{\v}{PU}{e}{\81\033}% U+011B % U+011C LATIN CAPITAL LETTER G WITH CIRCUMFLEX; Gcircumflex \DeclareTextCompositeCommand{\^}{PU}{G}{\81\034}% U+011C % U+011D LATIN SMALL LETTER G WITH CIRCUMFLEX; gcircumflex \DeclareTextCompositeCommand{\^}{PU}{g}{\81\035}% U+011D % U+011E LATIN CAPITAL LETTER G WITH BREVE; Gbreve \DeclareTextCompositeCommand{\u}{PU}{G}{\81\036}% U+011E % U+011F LATIN SMALL LETTER G WITH BREVE; gbreve \DeclareTextCompositeCommand{\u}{PU}{g}{\81\037}% U+011F % U+0120 LATIN CAPITAL LETTER G WITH DOT ABOVE; Gdot, Gdotaccent

\DeclareTextCompositeCommand{\.}{PU}{G}{\81\040}% U+0120

% U+0121 LATIN SMALL LETTER G WITH DOT ABOVE; gdot, gdotaccent

\DeclareTextCompositeCommand{\.}{PU}{g}{\81\041}% U+0121

 % U+0122 LATIN CAPITAL LETTER G WITH CEDILLA; Gcedilla, Gcommaaccent \DeclareTextCompositeCommand{\c}{PU}{G}{\81\042}% U+0122 % U+0123 LATIN SMALL LETTER G WITH CEDILLA; gcedilla, gcommaaccent \DeclareTextCompositeCommand{\c}{PU}{g}{\81\043}% U+0123 % U+0124 LATIN CAPITAL LETTER H WITH CIRCUMFLEX; Hcircumflex \DeclareTextCompositeCommand{\^}{PU}{H}{\81\044}% U+0124 % U+0125 LATIN SMALL LETTER H WITH CIRCUMFLEX; hcircumflex \DeclareTextCompositeCommand{\^}{PU}{h}{\81\045}% U+0125 % U+0126 LATIN CAPITAL LETTER H WITH STROKE; Hbar \DeclareTextCommand{\textHslash}{PU}{\81\046}% U+0126 % U+0127 LATIN SMALL LETTER H WITH STROKE; hbar; \hbar (AmS) \DeclareTextCommand{\texthbar}{PU}{\81\047}%\* U+0127 %\* \texthbar -> \textcrh (tipa) %\* \texthbar -> \crossh (wsuipa) %\* \texthbar -> \planck (phonetic) % U+0128 LATIN CAPITAL LETTER I WITH TILDE; Itilde \DeclareTextCompositeCommand{\~}{PU}{I}{\81\050}% U+0128 % U+0129 LATIN SMALL LETTER I WITH TILDE; itilde \DeclareTextCompositeCommand{\~}{PU}{i}{\81\051}% U+0129 \DeclareTextCompositeCommand{\~}{PU}{\i}{\81\051}% U+0129 % U+012A LATIN CAPITAL LETTER I WITH MACRON; Imacron \DeclareTextCompositeCommand{\=}{PU}{I}{\81\052}% U+012A % U+012B LATIN SMALL LETTER I WITH MACRON; imacron \DeclareTextCompositeCommand{\=}{PU}{i}{\81\053}% U+012B \DeclareTextCompositeCommand{\=}{PU}{\i}{\81\053}% U+012B % U+012C LATIN CAPITAL LETTER I WITH BREVE; Ibreve \DeclareTextCompositeCommand{\u}{PU}{I}{\81\054}% U+012C % U+012D LATIN SMALL LETTER I WITH BREVE; ibreve \DeclareTextCompositeCommand{\u}{PU}{i}{\81\055}% U+012D \DeclareTextCompositeCommand{\u}{PU}{\i}{\81\055}% U+012D % U+012E LATIN CAPITAL LETTER I WITH OGONEK; Iogonek \DeclareTextCompositeCommand{\k}{PU}{I}{\81\056}% U+012E % U+012F LATIN SMALL LETTER I WITH OGONEK; iogonek \DeclareTextCompositeCommand{\k}{PU}{i}{\81\057}% U+012F \DeclareTextCompositeCommand{\k}{PU}{\i}{\81\057}% U+012F % U+0130 LATIN CAPITAL LETTER I WITH DOT ABOVE; Idot, Idotaccent \DeclareTextCompositeCommand{\.}{PU}{I}{\81\060}% U+0130 % U+0131 LATIN SMALL LETTER DOTLESS I; dotlessi \DeclareTextCommand{\i}{PU}{\81\061}% U+0131 % U+0132 LATIN CAPITAL LIGATURE IJ; IJ \DeclareTextCommand{\IJ}{PU}{\81\062}% U+0132 % U+0133 LATIN SMALL LIGATURE IJ; ij \DeclareTextCommand{\ij}{PU}{\81\063}% U+0133 % U+0134 LATIN CAPITAL LETTER J WITH CIRCUMFLEX; Jcircumflex \DeclareTextCompositeCommand{\^}{PU}{J}{\81\064}% U+0134 % U+0135 LATIN SMALL LETTER J WITH CIRCUMFLEX; jcircumflex \DeclareTextCompositeCommand{\^}{PU}{j}{\81\065}% U+0135 \DeclareTextCompositeCommand{\^}{PU}{\j}{\81\065}% U+0135 % U+0136 LATIN CAPITAL LETTER K WITH CEDILLA; Kcedilla, Kcommaaccent \DeclareTextCompositeCommand{\c}{PU}{K}{\81\066}% U+0136 % U+0137 LATIN SMALL LETTER K WITH CEDILLA; kcedilla, kcommaaccent \DeclareTextCompositeCommand{\c}{PU}{k}{\81\067}% U+0137

The canonical name of U+0138, small letter kra, would be  $\text{ker}$  and  $\text{ker}$  kexthesenlandic, following the glyph naming convention. However latex/base/inputenc.dtx has choosen \textkra.

% U+0138 LATIN SMALL LETTER KRA; kgreenlandic

\DeclareTextCommand{\textkra}{PU}{\81\070}% U+0138

% U+0139 LATIN CAPITAL LETTER L WITH ACUTE; Lacute

\DeclareTextCompositeCommand{\'}{PU}{L}{\81\071}% U+0139

% U+013A LATIN SMALL LETTER L WITH ACUTE; lacute

\DeclareTextCompositeCommand{\'}{PU}{l}{\81\072}% U+013A

 % U+013B LATIN CAPITAL LETTER L WITH CEDILLA; Lcedilla, Lcommaaccent

\DeclareTextCompositeCommand{\c}{PU}{L}{\81\073}% U+013B

% U+013C LATIN SMALL LETTER L WITH CEDILLA; lcedilla, lcommaaccent

\DeclareTextCompositeCommand{\c}{PU}{l}{\81\074}% U+013C

% U+013D LATIN CAPITAL LETTER L WITH CARON; Lcaron

\DeclareTextCompositeCommand{\v}{PU}{L}{\81\075}% U+013D

% U+013E LATIN SMALL LETTER L WITH CARON; lcaron

\DeclareTextCompositeCommand{\v}{PU}{l}{\81\076}% U+013E

There seems to be no variants of letters 'L' and 'l' with a dot above (reasonable). Therefore the \. accent is reused instead of making a separate accent macro \textmiddledot.

 % U+013F LATIN CAPITAL LETTER L WITH MIDDLE DOT; Ldot, Ldotaccent

\DeclareTextCompositeCommand{\.}{PU}{L}{\81\077}% U+013F

% U+0140 LATIN SMALL LETTER L WITH MIDDLE DOT; ldot, ldotaccent

\DeclareTextCompositeCommand{\.}{PU}{l}{\81\100}% U+0140

% U+0141 LATIN CAPITAL LETTER L WITH STROKE; Lslash

\DeclareTextCommand{\L}{PU}{\81\101}% U+0141

% U+0142 LATIN SMALL LETTER L WITH STROKE; lslash

\DeclareTextCommand{\l}{PU}{\81\102}% U+0142

% U+0143 LATIN CAPITAL LETTER N WITH ACUTE; Nacute

\DeclareTextCompositeCommand{\'}{PU}{N}{\81\103}% U+0143

% U+0144 LATIN SMALL LETTER N WITH ACUTE; nacute

\DeclareTextCompositeCommand{\'}{PU}{n}{\81\104}% U+0144

 % U+0145 LATIN CAPITAL LETTER N WITH CEDILLA; Ncedilla, Ncommaaccent

\DeclareTextCompositeCommand{\c}{PU}{N}{\81\105}% U+0145

% U+0146 LATIN SMALL LETTER N WITH CEDILLA; ncedilla, ncommaaccent

\DeclareTextCompositeCommand{\c}{PU}{n}{\81\106}% U+0146

% U+0147 LATIN CAPITAL LETTER N WITH CARON; Ncaron

\DeclareTextCompositeCommand{\v}{PU}{N}{\81\107}% U+0147

% U+0148 LATIN SMALL LETTER N WITH CARON; ncaron

\DeclareTextCompositeCommand{\v}{PU}{n}{\81\110}% U+0148

 % U+0149 LATIN SMALL LETTER N PRECEDED BY APOSTROPHE; napostrophe, quoterightn

\DeclareTextCommand{\textnapostrophe}{PU}{\81\111}% U+0149

% U+014A LATIN CAPITAL LETTER ENG; Eng

\DeclareTextCommand{\NG}{PU}{\81\112}% U+014A

% U+014B LATIN SMALL LETTER ENG; eng

\DeclareTextCommand{\ng}{PU}{\81\113}% U+014B

%\* \ng -> \eng (wsuipa)

%\* \ng -> \engma (phonetic)

 % U+014C LATIN CAPITAL LETTER O WITH MACRON; Omacron \DeclareTextCompositeCommand{\=}{PU}{O}{\81\114}% U+014C % U+014D LATIN SMALL LETTER O WITH MACRON; omacron \DeclareTextCompositeCommand{\=}{PU}{o}{\81\115}% U+014D % U+014E LATIN CAPITAL LETTER O WITH BREVE; Obreve \DeclareTextCompositeCommand{\u}{PU}{O}{\81\116}% U+014E % U+014F LATIN SMALL LETTER O WITH BREVE; obreve \DeclareTextCompositeCommand{\u}{PU}{o}{\81\117}% U+014F

```
16006 % U+0150 LATIN CAPITAL LETTER O WITH DOUBLE ACUTE; Odbla-
    cute, Ohungarumlaut
16007 \DeclareTextCompositeCommand{\H}{PU}{O}{\81\120}% U+0150
16008 % U+0151 LATIN SMALL LETTER O WITH DOUBLE ACUTE; odbla-
    cute, ohungarumlaut
16009 \DeclareTextCompositeCommand{\H}{PU}{o}{\81\121}% U+0151
16010 % U+0152 LATIN CAPITAL LIGATURE OE; OE
16011 \DeclareTextCommand{\OE}{PU}{\81\122}% U+0152
16012 % U+0153 LATIN SMALL LIGATURE OE; oe
16013 \DeclareTextCommand{\oe}{PU}{\81\123}% U+0153
16014 % U+0154 LATIN CAPITAL LETTER R WITH ACUTE; Racute
16015 \DeclareTextCompositeCommand{\'}{PU}{R}{\81\124}% U+0154
16016 % U+0155 LATIN SMALL LETTER R WITH ACUTE; racute
16017 \DeclareTextCompositeCommand{\'}{PU}{r}{\81\125}% U+0155
16018 % U+0156 LATIN CAPITAL LETTER R WITH CEDILLA; Rcedilla, Rcommaac-
    cent
16019 \DeclareTextCompositeCommand{\c}{PU}{R}{\81\126}% U+0156
16020 % U+0157 LATIN SMALL LETTER R WITH CEDILLA; rcedilla, rcommaaccent
16021 \DeclareTextCompositeCommand{\c}{PU}{r}{\81\127}% U+0157
16022 % U+0158 LATIN CAPITAL LETTER R WITH CARON; Rcaron
16023 \DeclareTextCompositeCommand{\v}{PU}{R}{\81\130}% U+0158
16024 % U+0159 LATIN SMALL LETTER R WITH CARON; rcaron
16025 \DeclareTextCompositeCommand{\v}{PU}{r}{\81\131}% U+0159
16026 % U+015A LATIN CAPITAL LETTER S WITH ACUTE; Sacute
16027 \DeclareTextCompositeCommand{\'}{PU}{S}{\81\132}% U+015A
16028 % U+015B LATIN SMALL LETTER S WITH ACUTE; sacute
16029 \DeclareTextCompositeCommand{\'}{PU}{s}{\81\133}% U+015B
16030 % U+015C LATIN CAPITAL LETTER S WITH CIRCUMFLEX; Scircumflex
16031 \DeclareTextCompositeCommand{\^}{PU}{S}{\81\134}% U+015C
16032 % U+015D LATIN SMALL LETTER S WITH CIRCUMFLEX; scircumflex
16033 \DeclareTextCompositeCommand{\^}{PU}{s}{\81\135}% U+015D
16034 % U+015E LATIN CAPITAL LETTER S WITH CEDILLA; Scedilla
16035 \DeclareTextCompositeCommand{\c}{PU}{S}{\81\136}% U+015E
16036 % U+015F LATIN SMALL LETTER S WITH CEDILLA; scedilla
16037 \DeclareTextCompositeCommand{\c}{PU}{s}{\81\137}% U+015F
16038 % U+0160 LATIN CAPITAL LETTER S WITH CARON; Scaron
16039 \DeclareTextCompositeCommand{\v}{PU}{S}{\81\140}% U+0160
16040 % U+0161 LATIN SMALL LETTER S WITH CARON; scaron
16041 \DeclareTextCompositeCommand{\v}{PU}{s}{\81\141}% U+0161
16042 % U+0162 LATIN CAPITAL LETTER T WITH CEDILLA; Tcedilla, Tcommaac-
    cent
16043 \DeclareTextCompositeCommand{\c}{PU}{T}{\81\142}% U+0162
16044 % U+0163 LATIN SMALL LETTER T WITH CEDILLA; tcedilla, tcommaaccent
16045 \DeclareTextCompositeCommand{\c}{PU}{t}{\81\143}% U+0163
16046 % U+0164 LATIN CAPITAL LETTER T WITH CARON; Tcaron
16047 \DeclareTextCompositeCommand{\v}{PU}{T}{\81\144}% U+0164
16048 % U+0165 LATIN SMALL LETTER T WITH CARON; tcaron
16049 \DeclareTextCompositeCommand{\v}{PU}{t}{\81\145}% U+0165
16050 % U+0166 LATIN CAPITAL LETTER T WITH STROKE; Tbar
16051 \DeclareTextCommand{\textTslash}{PU}{\81\146}% U+0166
16052 % U+0167 LATIN SMALL LETTER T WITH STROKE; tbar
16053 \DeclareTextCommand{\texttslash}{PU}{\81\147}% U+0167
16054 % U+0168 LATIN CAPITAL LETTER U WITH TILDE; Utilde
16055 \DeclareTextCompositeCommand{\~}{PU}{U}{\81\150}% U+0168
16056 % U+0169 LATIN SMALL LETTER U WITH TILDE; utilde
16057 \DeclareTextCompositeCommand{\~}{PU}{u}{\81\151}% U+0169
16058 % U+016A LATIN CAPITAL LETTER U WITH MACRON; Umacron
```
 \DeclareTextCompositeCommand{\r}{PU}{U}{\81\156}% U+016E % U+016F LATIN SMALL LETTER U WITH RING ABOVE; uring \DeclareTextCompositeCommand{\r}{PU}{u}{\81\157}% U+016F % U+0170 LATIN CAPITAL LETTER U WITH DOUBLE ACUTE; Udblacute, Uhungarumlaut \DeclareTextCompositeCommand{\H}{PU}{U}{\81\160}% U+0170 % U+0171 LATIN SMALL LETTER U WITH DOUBLE ACUTE; udblacute, uhungarumlaut \DeclareTextCompositeCommand{\H}{PU}{u}{\81\161}% U+0171 % U+0172 LATIN CAPITAL LETTER U WITH OGONEK; Uogonek \DeclareTextCompositeCommand{\k}{PU}{U}{\81\162}% U+0172 % U+0173 LATIN SMALL LETTER U WITH OGONEK; uogonek \DeclareTextCompositeCommand{\k}{PU}{u}{\81\163}% U+0173 % U+0174 LATIN CAPITAL LETTER W WITH CIRCUMFLEX; Wcircumflex \DeclareTextCompositeCommand{\^}{PU}{W}{\81\164}% U+0174 % U+0175 LATIN SMALL LETTER W WITH CIRCUMFLEX; wcircumflex \DeclareTextCompositeCommand{\^}{PU}{w}{\81\165}% U+0175 % U+0176 LATIN CAPITAL LETTER Y WITH CIRCUMFLEX; Ycircumflex \DeclareTextCompositeCommand{\^}{PU}{Y}{\81\166}% U+0176 % U+0177 LATIN SMALL LETTER Y WITH CIRCUMFLEX; ycircumflex \DeclareTextCompositeCommand{\^}{PU}{y}{\81\167}% U+0177 % U+0178 LATIN CAPITAL LETTER Y WITH DIAERESIS; Ydieresis \DeclareTextCompositeCommand{\"}{PU}{Y}{\81\170}% U+0178 % U+0179 LATIN CAPITAL LETTER Z WITH ACUTE; Zacute \DeclareTextCompositeCommand{\'}{PU}{Z}{\81\171}% U+0179 % U+017A LATIN SMALL LETTER Z WITH ACUTE; zacute \DeclareTextCompositeCommand{\'}{PU}{z}{\81\172}% U+017A % U+017B LATIN CAPITAL LETTER Z WITH DOT ABOVE; Zdot, Zdotaccent \DeclareTextCompositeCommand{\.}{PU}{Z}{\81\173}% U+017B % U+017C LATIN SMALL LETTER Z WITH DOT ABOVE; zdot, zdotaccent \DeclareTextCompositeCommand{\.}{PU}{z}{\81\174}% U+017C % U+017D LATIN CAPITAL LETTER Z WITH CARON; Zcaron \DeclareTextCompositeCommand{\v}{PU}{Z}{\81\175}% U+017D % U+017E LATIN SMALL LETTER Z WITH CARON; zcaron \DeclareTextCompositeCommand{\v}{PU}{z}{\81\176}% U+017E % U+017F LATIN SMALL LETTER LONG S; longs, slong \DeclareTextCommand{\textlongs}{PU}{\81\177}% U+017F

 \DeclareTextCompositeCommand{\=}{PU}{U}{\81\152}% U+016A % U+016B LATIN SMALL LETTER U WITH MACRON; umacron \DeclareTextCompositeCommand{\=}{PU}{u}{\81\153}% U+016B % U+016C LATIN CAPITAL LETTER U WITH BREVE; Ubreve \DeclareTextCompositeCommand{\u}{PU}{U}{\81\154}% U+016C % U+016D LATIN SMALL LETTER U WITH BREVE; ubreve \DeclareTextCompositeCommand{\u}{PU}{u}{\81\155}% U+016D % U+016E LATIN CAPITAL LETTER U WITH RING ABOVE; Uring

## **51.2.5 Latin Extended-B: U+0180 to U+024F**

 % U+0180 LATIN SMALL LETTER B WITH STROKE; bstroke; \textcrb (tipa) \DeclareTextCommand{\textcrb}{PU}{\81\200}% U+0180

%\* \textcrb -> \crossb (wsuipa)

% An alternate glyph with the stroke through the bowl:

%\* \textcrb -> \textbarb (tipa)

%\* \textcrb -> \barb (wsuipa)

 % U+0181 LATIN CAPITAL LETTER B WITH HOOK; Bhook; \hausaB (phonetic)

\DeclareTextCommand{\texthausaB}{PU}{\81\201}%\* U+0181

% U+0188 LATIN SMALL LETTER C WITH HOOK; chook; \texthtc (tipa)

```
16111 \DeclareTextCommand{\texthtc}{PU}{\81\210}% U+0188
16112 % U+018A LATIN CAPITAL LETTER D WITH HOOK; Dhook; \hausaD (pho-
    netic)
16113 \DeclareTextCommand{\texthausaD}{PU}{\81\212}%* U+018A
16114 % U+018E LATIN CAPITAL LETTER REVERSED E; Ereversed
16115 \DeclareTextCommand{\textEreversed}{PU}{\81\216}% U+018E
16116 \DeclareTextCommand{\textrevE}{PU}{\81\216}% U+018E
16117 % U+0192 LATIN SMALL LETTER F WITH HOOK; florin
16118 \DeclareTextCommand{\textflorin}{PU}{\81\222}% U+0192
16119 %* \textflorin -> \Florin (marvosym)
16120 % U+0195 LATIN SMALL LETTER HV; hv; \texthvlig (tipa)
16121 \DeclareTextCommand{\texthvlig}{PU}{\81\225}% U+0195
16122 \%* \texthvlig -> \hv (wsuipa)
16123 % U+0198 LATIN CAPITAL LETTER K WITH HOOK; Khook; \hausaK (pho-
    netic)
16124 \DeclareTextCommand{\texthausaK}{PU}{\81\230}%* U+0198
16125 % U+0199 LATIN SMALL LETTER K WITH HOOK; khook; \texthtk (tipa)
16126 \DeclareTextCommand{\texthtk}{PU}{\81\231}% U+0199
16127 %* \texthtk -> \hausak (phonetic)
16128 % U+019A LATIN SMALL LETTER L WITH BAR; lbar;
16129 % \textbarl (tipa), \barl (wsuipa)
16130 \DeclareTextCommand{\textbarl}{PU}{\81\232}%* U+019A
16131 % U+019B LATIN SMALL LETTER LAMBDA WITH STROKE/
16132 % LATIN SMALL LETTER BARRED LAMBDA; lambdastroke;
16133 % \textcrlambda (tipa)
16134 \DeclareTextCommand{\textcrlambda}{PU}{\81\233}% U+019B
16135 %* \textcrlambda -> \crossnilambda (wsuipa)
16136 %* \textcrlambda -> \barlambda (phonetic)
16137 %* \textcrlambda -> \lambdabar (txfonts/pxfonts)
16138 %* \textcrlambda -> \lambdaslash (txfonts/pxfonts)
16139 % U+019E LATIN SMALL LETTER N WITH LONG RIGHT LEG; nlegright-
    long;
16140 % \textnrleg (tipx)
16141 \DeclareTextCommand{\textPUnrleg}{PU}{\81\236}% U+019E
16142 %* \textPUnrleg -> \textnrleg (tipx)
16143 % U+01A5 LATIN SMALL LETTER P WITH HOOK; phook; \texthtp (tipa)
16144 \DeclareTextCommand{\texthtp}{PU}{\81\245}% U+01A5
16145 % U+01AB LATIN SMALL LETTER T WITH PALATAL HOOK; tpalatalhook;
16146 % \textlhookt (tipa)
16147 \DeclareTextCommand{\textlhookt}{PU}{\81\253}% U+01AB
16148 % U+01AD LATIN SMALL LETTER T WITH HOOK; thook; \texthtt (tipa)
16149 \DeclareTextCommand{\texthtt}{PU}{\81\255}% U+01AD
16150 % U+01B9 LATIN SMALL LETTER EZH REVERSED/
16151 % LATIN SMALL LETTER REVERSED YOGH; \textrevyogh (tipa)
16152 \DeclareTextCommand{\textrevyogh}{PU}{\81\271}% U+01B9
16153 % U+01BB LATIN LETTER TWO WITH STROKE; twostroke; \textcrtwo (tipa)
16154 \DeclareTextCommand{\textcrtwo}{PU}{\81\273}% U+01BB
16155 % U+01BE LATIN LETTER INVERTED GLOTTAL STOP WITH STROKE;
16156 % glottalinvertedstroke; \textcrinvglotstop (tipa)
16157 \DeclareTextCommand{\textcrinvglotstop}{PU}{\81\276}% U+01BE
16158 % U+01BF LATIN LETTER WYNN; wynn; \textwynn (tipa)
16159 \DeclareTextCommand{\textwynn}{PU}{\81\277}% U+01BF
16160 % U+01C0 LATIN LETTER DENTAL CLICK/LATIN LETTER PIPE; clickden-
    tal;
16161 % \textpipe (tipa)
16162 \DeclareTextCommand{\textpipe}{PU}{\81\300}% U+01C0
16163 %* \textpipe -> \textpipevar (tipx)
```
 % U+01C1 LATIN LETTER LATERAL CLICK/LATIN LETTER % DOUBLE PIPE; clicklateral; \textdoublepipe (tipa) \DeclareTextCommand{\textdoublepipe}{PU}{\81\301}% U+01C1 %\* \textdoublepipe -> \textdoublepipevar (tipx) % U+01C2 LATIN LETTER ALVEOLAR CLICK/LATIN LETTER PIPE DOU-BLE BAR; % clickalveolar; \textdoublebarpipe (tipa) \DeclareTextCommand{\textdoublebarpipe}{PU}{\81\302}% U+01C2 %\* \textdoublebarpipe -> \textdoublebarpipevar (tipx) % U+01CD LATIN CAPITAL LETTER A WITH CARON; Acaron \DeclareTextCompositeCommand{\v}{PU}{A}{\81\315}% U+01CD % U+01CE LATIN SMALL LETTER A WITH CARON; acaron \DeclareTextCompositeCommand{\v}{PU}{a}{\81\316}% U+01CE % U+01CF LATIN CAPITAL LETTER I WITH CARON; Icaron \DeclareTextCompositeCommand{\v}{PU}{I}{\81\317}% U+01CF % U+01D0 LATIN SMALL LETTER I WITH CARON; icaron \DeclareTextCompositeCommand{\v}{PU}{\i}{\81\320}% U+01D0 \DeclareTextCompositeCommand{\v}{PU}{i}{\81\320}% U+01D0 % U+01D1 LATIN CAPITAL LETTER O WITH CARON; Ocaron \DeclareTextCompositeCommand{\v}{PU}{O}{\81\321}% U+01D1 % U+01D2 LATIN SMALL LETTER O WITH CARON; ocaron \DeclareTextCompositeCommand{\v}{PU}{o}{\81\322}% U+01D2 % U+01D3 LATIN CAPITAL LETTER U WITH CARON; Ucaron \DeclareTextCompositeCommand{\v}{PU}{U}{\81\323}% U+01D3 % U+01D4 LATIN SMALL LETTER U WITH CARON; ucaron \DeclareTextCompositeCommand{\v}{PU}{u}{\81\324}% U+01D4 % U+01DD LATIN SMALL LETTER TURNED E; eturned; \inve (wasysym) \DeclareTextCommand{\textinve}{PU}{\81\335}%\* U+01DD % U+01E4 LATIN CAPITAL LETTER G WITH STROKE; Gstroke \DeclareTextCommand{\textGslash}{PU}{\81\344}% U+01E4 % U+01E5 LATIN SMALL LETTER G WITH STROKE; gstroke \DeclareTextCommand{\textgslash}{PU}{\81\345}% U+01E5 %\* \textgslash -> \textcrg (tipa) % U+01E6 LATIN CAPITAL LETTER G WITH CARON; Gcaron \DeclareTextCompositeCommand{\v}{PU}{G}{\81\346}% U+01E6 % U+01E7 LATIN SMALL LETTER G WITH CARON; gcaron \DeclareTextCompositeCommand{\v}{PU}{g}{\81\347}% U+01E7 % U+01E8 LATIN CAPITAL LETTER K WITH CARON; Kcaron \DeclareTextCompositeCommand{\v}{PU}{K}{\81\350}% U+01E8 % U+01E9 LATIN SMALL LETTER K WITH CARON; kcaron \DeclareTextCompositeCommand{\v}{PU}{k}{\81\351}% U+01E9 % U+01EA LATIN CAPITAL LETTER O WITH OGONEK; Oogonek \DeclareTextCompositeCommand{\k}{PU}{O}{\81\352}% U+01EA % U+01EB LATIN SMALL LETTER O WITH OGONEK; oogonek \DeclareTextCompositeCommand{\k}{PU}{o}{\81\353}% U+01EB % U+01F0 LATIN SMALL LETTER J WITH CARON; jcaron \DeclareTextCompositeCommand{\v}{PU}{\j}{\81\360}% U+01F0 \DeclareTextCompositeCommand{\v}{PU}{j}{\81\360}% U+01F0 % U+01F4 LATIN CAPITAL LETTER G WITH ACUTE; Gacute \DeclareTextCompositeCommand{\'}{PU}{G}{\81\364}% U+01F4 % U+01F5 LATIN SMALL LETTER G WITH ACUTE; gacute \DeclareTextCompositeCommand{\'}{PU}{g}{\81\365}% U+01F5 % U+01F8 LATIN CAPITAL LETTER N WITH GRAVE \DeclareTextCompositeCommand{\'}{PU}{N}{\81\370}% U+01F8 % U+01F9 LATIN SMALL LETTER N WITH GRAVE \DeclareTextCompositeCommand{\'}{PU}{n}{\81\371}% U+01F9 % U+01FC LATIN CAPITAL LETTER AE WITH ACUTE; AEacute

 \DeclareTextCompositeCommand{\'}{PU}{\AE}{\81\374}% U+01FC % U+01FD LATIN SMALL LETTER AE WITH ACUTE; aeacute \DeclareTextCompositeCommand{\'}{PU}{\ae}{\81\375}% U+01FD % U+01FE LATIN CAPITAL LETTER O WITH STROKE AND ACUTE; % \*Oslashacute, Ostrokeacut

 \DeclareTextCompositeCommand{\'}{PU}{\O}{\81\376}% U+01FE % U+01FF LATIN SMALL LETTER O WITH STROKE AND ACUTE; % \*oslashacute, ostrokeacute

 \DeclareTextCompositeCommand{\'}{PU}{\o}{\81\377}% U+01FF % U+0200 LATIN CAPITAL LETTER A WITH DOUBLE GRAVE; Adblgrave

\DeclareTextCompositeCommand{\G}{PU}{A}{\82\000}% U+0200

% U+0201 LATIN SMALL LETTER A WITH DOUBLE GRAVE; adblgrave

\DeclareTextCompositeCommand{\G}{PU}{a}{\82\001}% U+0201

% U+0204 LATIN CAPITAL LETTER E WITH DOUBLE GRAVE; Edblgrave

\DeclareTextCompositeCommand{\G}{PU}{E}{\82\004}% U+0204

% U+0205 LATIN SMALL LETTER E WITH DOUBLE GRAVE; edblgrave

\DeclareTextCompositeCommand{\G}{PU}{e}{\82\005}% U+0205

 % U+0206 LATIN CAPITAL LETTER E WITH INVERTED BREVE; Einvertedbreve

 \DeclareTextCompositeCommand{\textinvbreve}{PU}{E}{\82\006}% U+0206 % U+0207 LATIN SMALL LETTER E WITH INVERTED BREVE; einverted-

breve

\DeclareTextCompositeCommand{\textinvbreve}{PU}{e}{\82\007}% U+0207

% U+0208 LATIN CAPITAL LETTER I WITH DOUBLE GRAVE; Idblgrave

\DeclareTextCompositeCommand{\G}{PU}{I}{\82\010}% U+0208

% U+0209 LATIN SMALL LETTER I WITH DOUBLE GRAVE; idblgrave

\DeclareTextCompositeCommand{\G}{PU}{\i}{\82\011}% U+0209

\DeclareTextCompositeCommand{\G}{PU}{i}{\82\011}% U+0209

 % U+020A LATIN CAPITAL LETTER I WITH INVERTED BREVE; Iinvertedbreve

\DeclareTextCompositeCommand{\textinvbreve}{PU}{I}{\82\012}% U+020A

 % U+020B LATIN SMALL LETTER I WITH INVERTED BREVE; iinvertedbreve

\DeclareTextCompositeCommand{\textinvbreve}{PU}{i}{\82\013}% U+020B

\DeclareTextCompositeCommand{\textinvbreve}{PU}{\i}{\82\013}% U+020B

% U+020C LATIN CAPITAL LETTER O WITH DOUBLE GRAVE; Odblgrave

\DeclareTextCompositeCommand{\G}{PU}{O}{\82\014}% U+020C

% U+020D LATIN SMALL LETTER O WITH DOUBLE GRAVE; odblgrave

\DeclareTextCompositeCommand{\G}{PU}{o}{\82\015}% U+020D

 % U+020E LATIN CAPITAL LETTER O WITH INVERTED BREVE; Oinvertedbreve

\DeclareTextCompositeCommand{\textinvbreve}{PU}{O}{\82\016}% U+020E

 % U+020F LATIN SMALL LETTER O WITH INVERTED BREVE; oinvertedbreve

\DeclareTextCompositeCommand{\textinvbreve}{PU}{o}{\82\017}% U+020F

% U+0210 LATIN CAPITAL LETTER R WITH DOUBLE GRAVE; Rdblgrave

 \DeclareTextCompositeCommand{\G}{PU}{R}{\82\020}% U+0210 % U+0211 LATIN SMALL LETTER R WITH DOUBLE GRAVE; rdblgrave

\DeclareTextCompositeCommand{\G}{PU}{r}{\82\021}% U+0211

% U+0214 LATIN CAPITAL LETTER U WITH DOUBLE GRAVE; Udblgrave

\DeclareTextCompositeCommand{\G}{PU}{U}{\82\024}% U+0214

% U+0215 LATIN SMALL LETTER U WITH DOUBLE GRAVE; udblgrave

\DeclareTextCompositeCommand{\G}{PU}{u}{\82\025}% U+0215

 % U+0216 LATIN CAPITAL LETTER U WITH INVERTED BREVE; Uinvertedbreve

\DeclareTextCompositeCommand{\textinvbreve}{PU}{U}{\82\026}% U+0216

 % U+0217 LATIN SMALL LETTER U WITH INVERTED BREVE; uinvertedbreve \DeclareTextCompositeCommand{\textinvbreve}{PU}{u}{\82\027}% U+0217 % U+021E LATIN CAPITAL LETTER H WITH CARON \DeclareTextCompositeCommand{\v}{PU}{H}{\82\036}% U+021E % U+021F LATIN SMALL LETTER H WITH CARON \DeclareTextCompositeCommand{\v}{PU}{h}{\82\037}% U+021F % U+0221 LATIN SMALL LETTER D WITH CURL; \textctd (tipa) \DeclareTextCommand{\textctd}{PU}{\82\041}% U+0221 % U+0225 LATIN SMALL LETTER Z WITH HOOK; \textcommatailz (tipa) \DeclareTextCommand{\textcommatailz}{PU}{\82\045}% U+0225 % U+0226 LATIN CAPITAL LETTER A WITH DOT ABOVE \DeclareTextCompositeCommand{\.}{PU}{A}{\82\046}% U+0226 % U+0227 LATIN SMALL LETTER A WITH DOT ABOVE \DeclareTextCompositeCommand{\.}{PU}{a}{\82\047}% U+0227 % U+0228 LATIN CAPITAL LETTER E WITH CEDILLA \DeclareTextCompositeCommand{\c}{PU}{E}{\82\050}% U+0228 % U+0229 LATIN SMALL LETTER E WITH CEDILLA \DeclareTextCompositeCommand{\c}{PU}{e}{\82\051}% U+0229 % U+022E LATIN CAPITAL LETTER O WITH DOT ABOVE \DeclareTextCompositeCommand{\.}{PU}{O}{\82\056}% U+022E % U+022F LATIN SMALL LETTER O WITH DOT ABOVE \DeclareTextCompositeCommand{\.}{PU}{o}{\82\057}% U+022F % U+0232 LATIN CAPITAL LETTER Y WITH MACRON \DeclareTextCompositeCommand{\=}{PU}{Y}{\82\062}% U+0232 % U+0233 LATIN SMALL LETTER Y WITH MACRON \DeclareTextCompositeCommand{\=}{PU}{y}{\82\063}% U+0233 % U+0235 LATIN SMALL LETTER N WITH CURL; \textctn (tipa) \DeclareTextCommand{\textctn}{PU}{\82\065}% U+0235 % U+0236 LATIN SMALL LETTER T WITH CURL; \textctt (tipa) \DeclareTextCommand{\textctt}{PU}{\82\066}% U+0236 % U+0237 LATIN SMALL LETTER DOTLESS J \DeclareTextCommand{\j}{PU}{\82\067}% U+0237 % U+0238 LATIN SMALL LETTER DB DIGRAPH; \textdblig (tipx) \DeclareTextCommand{\textPUdblig}{PU}{\82\070}% U+0238 %\* \textPUdblig -> \textdblig (tipx) % U+0239 LATIN SMALL LETTER QP DIGRAPH; \textqplig (tipx) \DeclareTextCommand{\textPUqplig}{PU}{\82\071}% U+0239 %\* \textPUqplig -> \textqplig (tipx) % U+023C LATIN SMALL LETTER C WITH STROKE; \slashc (wsuipa) \DeclareTextCommand{\textslashc}{PU}{\82\074}%\* U+023C %\* \textslashc -> \textcentoldstyle (textcomp) % With bar instead of stroke: %\* \textslashc -> \textbarc (tipa)

# **51.2.6 IPA Extensions: U+0250 to U+02AF**

 % U+0250 LATIN SMALL LETTER TURNED A; aturned; \textturna (tipa) \DeclareTextCommand{\textturna}{PU}{\82\120}% U+0250 %\* \textturna -> \inva (wasysym) % U+0251 LATIN SMALL LETTER ALPHA/LATIN SMALL LETTER % SCRIPT A; ascript; \textscripta (tipa), \scripta (wsuipa) \DeclareTextCommand{\textscripta}{PU}{\82\121}%\* U+0251 %\* \textscripta -> \vara (phonetic) % U+0252 LATIN SMALL LETTER TURNED ALPHA; ascriptturned; % \textturnscripta (tipa) \DeclareTextCommand{\textturnscripta}{PU}{\82\122}% U+0252 %\* \textturnscripta -> \invscripta (wsuipa)

```
16323 %* \textturnscripta -> \rotvara (phonetic)
16324 % U+0253 LATIN CAPITAL LETTER B WITH HOOK; bhook; \texthtb (tipa)
16325 \DeclareTextCommand{\texthtb}{PU}{\82\123}% U+0253
16326 %* \texthtb -> \hookb (wsuipa)
16327 %* \texthtb -> \hausab (phonetic)
16328 % U+0254 LATIN SMALL LETTER OPEN O; oopen;
16329 % \textopeno (tipa), \openo (wasysym)
16330 \DeclareTextCommand{\textopeno}{PU}{\82\124}%* U+0254
16331 %* \textopeno -> \varopeno (phonetic)
16332 % U+0255 LATIN SMALL LETTER C WITH CURL; ccurl; \textctc (tipa)
16333 \DeclareTextCommand{\textctc}{PU}{\82\125}% U+0255
16334 %* \textctc -> \curlyc (wsuipa)
16335 % U+0256 LATIN SMALL LETTER D WITH TAIL; dtail; \textrtaild (tipa)
16336 \DeclareTextCommand{\textrtaild}{PU}{\82\126}%* U+0256
16337 %* \textrtaild -> \taild (wsuipa)
16338 % U+0257 LATIN SMALL LETTER D WITH HOOK; dhook; \texthtd (tipa)
16339 \DeclareTextCommand{\texthtd}{PU}{\82\127}% U+0257
16340 %* \texthtd -> \hookd (wsuipa)
16341 %* \texthtd -> \hausad (phonetic)
16342 % U+0258 LATIN SMALL LETTER REVERSED E; ereversed;
16343 % \textreve (tipa), \reve (wsuipa)
16344 \DeclareTextCommand{\textreve}{PU}{\82\130}%* U+0258
16345 % U+0259 LATIN SMALL LETTER SCHWA; schwa;
16346 % \textschwa (tipa), \schwa (wsuipa, phonetic)
16347 \DeclareTextCommand{\textschwa}{PU}{\82\131}%* U+0259
16348 % U+025A LATIN SMALL LETTER SCHWA WITH HOOK; schwahook;
16349 % \textrhookschwa (tipa)
16350 \DeclareTextCommand{\textrhookschwa}{PU}{\82\132}% U+025A
16351 %* \textrhookschwa -> \er (wsuipa)
16352 % U+025B LATIN SMALL LETTER OPEN E/LATIN SMALL LETTER EP-
    SILON; eopen;
16353 % \niepsilon (wsuipa)
16354 \DeclareTextCommand{\textniepsilon}{PU}{\82\133}%* U+025B
16355 %* \textniepsilon -> \epsi (phonetic)
16356 % U+025C LATIN SMALL LETTER REVERSED OPEN E; eopenreversed;
16357 % \textrevepsilon (tipa), \revepsilon (wsuipa)
16358 \DeclareTextCommand{\textrevepsilon}{PU}{\82\134}%* U+025C
16359 % U+025D LATIN SMALL LETTER REVERSED OPEN E WITH HOOK; eopen-
    reversedhook;
16360 % \textrhookrevepsilon (tipa)
16361 \DeclareTextCommand{\textrhookrevepsilon}{PU}{\82\135}%* U+025D
16362 %* \textrhookrevepsilon -> \hookrevepsilon (wsuipa)
16363 % U+025E LATIN SMALL LETTER CLOSED REVERSED OPEN E; eopenre-
    versedclosed;
16364 % \textcloserevepsilon (tipa)
16365 \DeclareTextCommand{\textcloserevepsilon}{PU}{\82\136}% U+025E
16366 %* \textcloserevepsilon -> \closedrevepsilon (wsuipa)
16367 % U+025F LATIN SMALL LETTER DOTLESS J WITH STROKE; jdot-
    lessstroke;
16368 % \textbardotlessj (tipa)
16369 \DeclareTextCommand{\textbardotlessj}{PU}{\82\137}% U+025F
16370 %* \textbardotlessj -> \barj (phonetic)
16371 % U+0260 LATIN SMALL LETTER G WITH HOOK; ghook; \texthtg (tipa)
16372 \DeclareTextCommand{\texthtg}{PU}{\82\140}% U+0260
16373 %* \texthtg -> \hookg (wsuipa)
16374 % U+0261 LATIN SMALL LETTER SCRIPT G; gscript;
16375 % \textscriptg (tipa), \scriptg (wsuipa)
```
\DeclareTextCommand{\textscriptg}{PU}{\82\141}%\* U+0261

%\* \textscriptg -> \varg (phonetic)

% U+0262 LATIN LETTER SMALL CAPITAL G; \textscg (tipa), \scg (wsuipa)

\DeclareTextCommand{\textscg}{PU}{\82\142}%\* U+0262

% U+0263 LATIN SMALL LETTER GAMMA; gammalatinsmall;

% \ipagamma (wsuipa), \vod (phonetic)

\DeclareTextCommand{\textipagamma}{PU}{\82\143}%\* U+0263

%\* \textipagamma -> \vod (pnonetic)

% U+0264 LATIN SMALL LETTER RAMS HORN; ramshorn;

% \babygamma (wsuipa)

\DeclareTextCommand{\textbabygamma}{PU}{\82\144}%\* U+0264

% U+0265 LATIN SMALL LETTER TURNED H; hturned; \textturnh (tipa)

\DeclareTextCommand{\textturnh}{PU}{\82\145}% U+0265

%\* \textturnh -> \invh (wsuipa)

%\* \textturnh -> \udesc (phonetic)

% U+0266 LATIN SMALL LETTER H WITH HOOK; hhook; \texthth (tipa)

\DeclareTextCommand{\texthth}{PU}{\82\146}% U+0266

%\* \texthth -> \hookh (wsuipa)

%\* \texthth -> \voicedh (phonetic)

 % U+0267 LATIN SMALL LETTER HENG WITH HOOK; henghook; \texththeng (tipa)

\DeclareTextCommand{\texththeng}{PU}{\82\147}% U+0267

%\* \texththeng -> \hookheng (wsuipa)

% U+0268 LATIN SMALL LETTER I WITH STROKE;

% \textbari (tipa), \bari (wsuipa)

\DeclareTextCommand{\textbari}{PU}{\82\150}%\* U+0268

%\* \textbari -> \ibar (phonetic)

% U+0269 LATIN SMALL LETTER IOTA; iotalatin; \niiota (wsuipa)

\DeclareTextCommand{\textniiota}{PU}{\82\151}%\* U+0269

%\* \textniiota -> \vari (phonetic)

 % U+026A LATIN LETTER SMALL CAPITAL I; \textsci (tipa), \sci (wsuipa) \DeclareTextCommand{\textsci}{PU}{\82\152}%\* U+026A

 % U+026B LATIN SMALL LETTER L WITH MIDDLE TILDE; lmiddletilde; % \textltilde (tipa)

\DeclareTextCommand{\textltilde}{PU}{\82\153}% U+026B

%\* \textltilde -> \tildel (wsuipa)

% U+026C LATIN SMALL LETTER L WITH BELT; lbelt; \textbeltl (tipa)

\DeclareTextCommand{\textbeltl}{PU}{\82\154}% U+026C

%\* \textbeltl -> \latfric (wsuipa)

% U+026D LATIN SMALL LETTER L WITH RETROFLEX HOOK;

% lhookretroflex; \textrtaill (tipa)

\DeclareTextCommand{\textrtaill}{PU}{\82\155}% U+026D

%\* \textrtaill -> \taill (wsuipa)

% U+026E LATIN SMALL LETTER LEZH; lezh; \textlyoghlig (tipa)

\DeclareTextCommand{\textlyoghlig}{PU}{\82\156}% U+026E

%\* \textlyoghlig -> \lz (wsuipa)

% U+026F LATIN SMALL LETTER TURNED M; mturned; \textturnm (tipa)

\DeclareTextCommand{\textturnm}{PU}{\82\157}% U+026F

%\* \textturnm -> \invm (wsuipa)

%\* \textturnm -> \rotm (phonetic)

 % U+0270 LATIN SMALL LETTER TURNED M WITH LONG LEG; mlonglegturned;

% \textturnmrleg (tipa)

\DeclareTextCommand{\textturnmrleg}{PU}{\82\160}% U+0270

%\* \textturnmrleg -> \legm (wsuipa)

% U+0271 LATIN SMALL LETTER M WITH HOOK; mhook; \textltailm (tipa)

\DeclareTextCommand{\textltailm}{PU}{\82\161}% U+0271

```
16431 %* \textltailm -> \labdentalnas (wsuipa)
16432 %* \textltailm -> \emgma (phonetic)
16433 % U+0272 LATIN SMALL LETTER N WITH LEFT HOOK; nhookleft; \textl-
    tailn (tipa)
16434 \DeclareTextCommand{\textltailn}{PU}{\82\162}% U+0272
16435 %* \textltailn -> \nj (wsuipa)
16436 %* \textltailn -> \enya (phonetic)
16437 % U+0273 LATIN SMALL LETTER N WITH RETROFLEX HOOK;
16438 % nhookretroflex; \textrtailn (tipa)
16439 \DeclareTextCommand{\textrtailn}{PU}{\82\163}% U+0273
16440 %* \textrtailn -> \tailn (wsuipa)
16441 % U+0274 LATIN LETTER SMALL CAPITAL N; \textscn (tipa), \scn (wsuipa)
16442 \DeclareTextCommand{\textscn}{PU}{\82\164}%* U+0274
16443 % U+0275 LATIN CAPITAL LETTER O WITH MIDDLE TILDE/
16444 % LATIN CAPITAL LETTER BARRED O; obarred;
16445 % \textbaro (tipa), \baro (wsuipa)
16446 % But \baro from stmaryrd is different!
16447 \DeclareTextCommand{\textbaro}{PU}{\82\165}% U+0275
16448 % U+0276 LATIN LETTER SMALL CAPITAL OE; \textscoelig (tipa)
16449 \DeclareTextCommand{\textscoelig}{PU}{\82\166}% U+0276
16450 % U+0277 LATIN SMALL LETTER CLOSED OMEGA; omegalatinclosed;
16451 % \textcloseomega (tipa)
16452 \DeclareTextCommand{\textcloseomega}{PU}{\82\167}% U+0277
16453 %* \textcloseomega -> \closedniomega (wsuipa)
16454 %* \textcloseomega -> \varomega (phonetic)
16455 % U+0278 LATIN SMALL LETTER PHI; philatin; \niphi (wsuipa)
16456 \DeclareTextCommand{\textniphi}{PU}{\82\170}%* U+0278
16457 % U+0279 LATIN SMALL LETTER TURNED R; rturned; \textturnr (tipa)
16458 \DeclareTextCommand{\textturnr}{PU}{\82\171}% U+0279
16459 %* \textturnr -> \invr (wsuipa)
16460 %* \textturnr -> \rotr (phonetic)
16461 % U+027A LATIN SMALL LETTER TURNED R WITH LONG LEG;
16462 % rlonglegturned; \textturnlonglegr (tipa)
16463 \DeclareTextCommand{\textturnlonglegr}{PU}{\82\172}% U+027A
16464 %* \textturnlonglegr -> \invlegr (wsuipa)
16465 % U+027B LATIN SMALL LETTER TURNED R WITH HOOK; rhookturned;
16466 % \textturnrrtail (tipa)
16467 \DeclareTextCommand{\textturnrrtail}{PU}{\82\173}% U+027B
16468 %* \textturnrrtail -> \tailinvr (wsuipa)
16469 % U+027C LATIN SMALL LETTER R WITH LONG LEG; rlongleg; \textlon-
    glegr (tipa)
16470 \DeclareTextCommand{\textlonglegr}{PU}{\82\174}%* U+027C
16471 %* \textlonglegr -> \legr (wsuipa)
16472 % U+027D LATIN SMALL LETTER R WITH TAIL; rhook; \textrtailr (tipa)
16473 \DeclareTextCommand{\textrtailr}{PU}{\82\175}% U+027D
16474 %* \textrtailr -> \tailr (wsuipa)
16475 % U+027E LATIN SMALL LETTER R WITH FISHHOOK; rfishhook;
16476 % \textfishhookr (tipa)
16477 \DeclareTextCommand{\textfishhookr}{PU}{\82\176}% U+027E
16478 %* \textfishhookr -> \flapr (wsuipa)
16479 %* \textfishhookr -> \flap (phonetic)
16480 % U+027F LATIN SMALL LETTER REVERSED R WITH FISHHOOK; rfish-
    hookreversed;
16481 % \textlhtlongi (tipa)
16482 \DeclareTextCommand{\textlhtlongi}{PU}{\82\177}% U+027F
16483 % U+0280 LATIN LETTER SMALL CAPITAL R; \textscr (tipa), \scr (wsuipa)
```
\DeclareTextCommand{\textscr}{PU}{\82\200}%\* U+0280

- % U+0281 LATIN LETTER SMALL CAPITAL INVERTED R; Rsmallinverted; % \textinvscr (tipa), \invscr (wsuipa)
- \DeclareTextCommand{\textinvscr}{PU}{\82\201}%\* U+0281
- % U+0282 LATIN SMALL LETTER S WITH HOOK; shook; \textrtails (tipa)
- \DeclareTextCommand{\textrtails}{PU}{\82\202}% U+0282
- %\* \textrtails -> \tails (wsuipa)
- % U+0283 LATIN SMALL LETTER ESH; esh; \textesh (tipa), \esh (wsuipa)
- \DeclareTextCommand{\textesh}{PU}{\82\203}%\* U+0283
- % U+0284 LATIN SMALL LETTER DOTLESS J WITH STROKE AND HOOK; % dotlessjstrokehook; \texthtbardotlessj (tipa)
- \DeclareTextCommand{\texthtbardotlessj}{PU}{\82\204}% U+0284
- % U+0285 LATIN SMALL LETTER SQUAT REVERSED ESH; eshsquatreversed;
- % \textvibyi (tipa)
- \DeclareTextCommand{\textvibyi}{PU}{\82\205}% U+0285
- % U+0286 LATIN SMALL LETTER ESH WITH CURL; eshcurl; \textctesh (tipa)
- \DeclareTextCommand{\textctesh}{PU}{\82\206}% U+0286
- %\* \textctesh -> \curlyesh (wsuipa)
- % U+0287 LATIN SMALL LETTER TURNED T; tturned; \textturnt (tipa)
- \DeclareTextCommand{\textturnt}{PU}{\82\207}% U+0287
- %\* \textturnt -> \clickt (wsuipa)
- % U+0288 LATIN SMALL LETTER T WITH RETROFLEX HOOK; tretroflexhook;
- % \textrtailt (tipa)
- \DeclareTextCommand{\textrtailt}{PU}{\82\210}% U+0288
- %\* \textrtailt -> \tailt (wsuipa)
- % U+0289 LATIN SMALL LETTER U BAR; ubar;
- % \textbaru (tipa), \baru (wsuipa)
- \DeclareTextCommand{\textbaru}{PU}{\82\211}%\* U+0289
- %\* \textbaru -> \ubar (phonetic)
- % U+028A LATIN SMALL LETTER UPSILON; \niupsilon (wsuipa)
- \DeclareTextCommand{\textniupsilon}{PU}{\82\212}%\* U+028A
- %\* \textniupsilon -> \rotOmega (phonetic)
- % U+028B LATIN SMALL LETTER V WITH HOOK/LATIN SMALL LET-TER SCRIPT V;
- % vhook; \textscriptv (tipa), \scriptv (wsuipa)
- \DeclareTextCommand{\textscriptv}{PU}{\82\213}%\* U+028B
- % U+028C LATIN SMALL LETTER TURNED V; vturned; \textturnv (tipa)
- \DeclareTextCommand{\textturnv}{PU}{\82\214}%\* U+028C
- %\* \textturnv -> \invv (wsuipa)
- %\* \textturnv -> \pwedge (phonetic)
- % U+028D LATIN SMALL LETTER TURNED W; wturned; \textturnw (tipa)
- \DeclareTextCommand{\textturnw}{PU}{\82\215}%\* U+028D
- %\* \textturnw -> \invw (wsuipa)
- %\* \textturnw -> \rotw (phonetic)
- % U+028E LATIN SMALL LETTER TURNED Y; yturned; \textturny (tipa)
- \DeclareTextCommand{\textturny}{PU}{\82\216}%\* U+028E
- %\* \textturny -> \invy (wsuipa)
- %\* \textturny -> \roty (phonetic)
- % U+028F LATIN LETTER SMALL CAPITAL Y; \textscy (tipa), \scy (wsuipa)
- \DeclareTextCommand{\textscy}{PU}{\82\217}%\* U+028F
- % U+0290 LATIN SMALL LETTER Z WITH RETROFLEX HOOK; zretroflexhook;
- % \textrtailz (tipa)
- \DeclareTextCommand{\textrtailz}{PU}{\82\220}% U+0290
- %\* \textrtailz -> \tailz (wsuipa)
- % U+0291 LATIN SMALL LETTER Z WITH CURL; zcurl; \textctz (tipa)

```
16538 \DeclareTextCommand{\textctz}{PU}{\82\221}% U+0291
16539 %* \textctz -> \curlyz (wsuipa)
16540 % U+0292 LATIN SMALL LETTER EZH/LATIN SMALL LETTER YOGH; ezh;
16541 % \textyogh (tipa), \yogh (wsuipa)
16542 \DeclareTextCommand{\textyogh}{PU}{\82\222}%* U+0292
16543 % U+0293 LATIN SMALL LETTER EZH WITH CURL/LATIN SMALL LET-
    TER YOGH CURL;
16544 % ezhcurl; \textctyogh (tipa)
16545 \DeclareTextCommand{\textctyogh}{PU}{\82\223}% U+0293
16546 %* \textctyogh -> \curlyyogh (wsuipa)
16547 % U+0294 LATIN LETTER GLOTTAL STOP; glottalstop;
16548 % \textglotstop (tipa), \glotstop (wsuipa)
16549 \DeclareTextCommand{\textglotstop}{PU}{\82\224}%* U+0294
16550 %* \textglotstop -> \ejective (wsuipa)
16551 %* \textglotstop -> \glottal (phonetic)
16552 % U+0295 LATIN LETTER PHARYNGEAL VOICED FRICATIVE/
16553 % LATIN LETTER REVERSED GLOTTAL STOP; glottalstopreversed;
16554 % \textrevglotstop (tipa), \revglotstop (wsuipa)
16555 \DeclareTextCommand{\textrevglotstop}{PU}{\82\225}%* U+0295
16556 %* \textrevglotstop -> \reveject (wsuipa)
16557 % U+0296 LATIN LETTER INVERTED GLOTTAL STOP; glottalstopinverted;
16558 % \textinvglotstop (tipa), \invglotstop (wsuipa)
16559 \DeclareTextCommand{\textinvglotstop}{PU}{\82\226}%* U+0296
16560 % U+0297 LATIN LETTER STRETCHED C; cstretched; \textstretchc (tipa)
16561 \DeclareTextCommand{\textstretchc}{PU}{\82\227}% U+0297
16562 %* \textstretchc -> \clickc (wsuipa)
16563 %* \textstretchc -> \textstretchcvar (tipx)
16564 % U+0298 LATIN LETTER BILABIAL CLICK; bilabialclick;
16565 % \textbullseye (tipa)
16566 \DeclareTextCommand{\textbullseye}{PU}{\82\230}% U+0298
16567 %* \textbullseye -> \clickb (wsuipa)
16568 %* \textbullseye -> \textObullseye (tipx)
16569 % U+0299 LATIN LETTER SMALL CAPITAL B; \textscb (tipa)
16570 \DeclareTextCommand{\textscb}{PU}{\82\231}% U+0299
16571 % U+029A LATIN SMALL LETTER CLOSED OPEN E; eopenclosed;
16572 % \textcloseepsilon (tipa)
16573 \DeclareTextCommand{\textcloseepsilon}{PU}{\82\232}% U+029A
16574 % U+029B LATIN LETTER SMALL CAPITAL G WITH HOOK; Gsmallhook;
16575 % \texthtscg (tipa)
16576 \DeclareTextCommand{\texthtscg}{PU}{\82\233}% U+029B
16577 % U+029C LATIN LETTER SMALL CAPITAL H; \textsch (tipa)
16578 \DeclareTextCommand{\textsch}{PU}{\82\234}% U+029C
16579 % U+029D LATIN SMALL LETTER J WITH CROSSED-TAIL; jcrossed-
    tail; \textcdj (tipa)
16580 \DeclareTextCommand{\textctj}{PU}{\82\235}% U+029D
16581 %* \textctj -> \textctjvar (tipx)
16582 % U+029E LATIN SMALL LETTER TURNED K; kturned; \textturnk (tipa)
16583 \DeclareTextCommand{\textturnk}{PU}{\82\236}% U+029E
16584 %* \textturnk -> \textturnsck (tipx)
16585 % U+029F LATIN LETTER SMALL CAPITAL L; \textscl (tipa)
16586 \DeclareTextCommand{\textscl}{PU}{\82\237}% U+029F
16587 % U+02A0 LATIN SMALL LETTER Q WITH HOOK; qhook; \texthtq (tipa)
16588 \DeclareTextCommand{\texthtq}{PU}{\82\240}% U+02A0
16589 % U+02A1 LATIN LETTER GLOTTAL STOP WITH STROKE; glottalstop-
    stroke;
16590 % \textbarglotstop (tipa)
```
\DeclareTextCommand{\textbarglotstop}{PU}{\82\241}% U+02A1

 % U+02A2 LATIN LETTER REVERSED GLOTTAL STOP WITH STROKE/ % LATIN LETTER REVERSED GLOTTAL STOP BAR; glottalstopstrokereversed; % \textbarrevglotstop (tipa) \DeclareTextCommand{\textbarrevglotstop}{PU}{\82\242}% U+02A2 % U+02A3 LATIN SMALL LETTER DZ DIGRAPH; dzaltone; \textdzlig (tipa) \DeclareTextCommand{\textdzlig}{PU}{\82\243}% U+02A3 %\* \textdzlig -> \dz (wsupipa) % U+02A4 LATIN SMALL LETTER DEZH DIGRAPH; dezh; \textdyoghlig (tipa) \DeclareTextCommand{\textdyoghlig}{PU}{\82\244}% U+02A4 % U+02A5 LATIN SMALL LETTER DZ DIGRAPH WITH CURL; dzcurl; % \textdctzlig (tipa) \DeclareTextCommand{\textdctzlig}{PU}{\82\245}% U+02A5 % U+02A6 LATIN SMALL LETTER TS DIGRAPH; ts; \texttslig (tipa) \DeclareTextCommand{\texttslig}{PU}{\82\246}% U+02A6 % U+02A7 LATIN SMALL LETTER TESH DIGRAPH; tesh; \textteshlig (tipa) \DeclareTextCommand{\textteshlig}{PU}{\82\247}% U+02A7 %\* \textteshlig -> \tesh (wsuipa) % U+02A8 LATIN SMALL LETTER TC DIGRAPH WITH CURL; tccurl; % \texttctclig (tipa) \DeclareTextCommand{\texttctclig}{PU}{\82\250}% U+02A8 % U+02AE LATIN SMALL LETTER TURNED H WITH FISHHOOK; % \textlhtlongy (tipa) \DeclareTextCommand{\textlhtlongy}{PU}{\82\256}% U+02AE % U+02AF LATIN SMALL LETTER TURNED H WITH FISHHOOK AND TAIL; % \textvibyy (tipa) \DeclareTextCommand{\textvibyy}{PU}{\82\257}% U+02AF **51.2.7 Spacing Modifier Letters: U+02B0 to U+02FF** % U+02BD MODIFIER LETTER REVERSED COMMA; % commareversedmod, afii64937; \textrevapostrophe (tipa) \DeclareTextCommand{\textrevapostrophe}{PU}{\82\275}% U+02BD % U+02C0 MODIFIER LETTER GLOTTAL STOP; glottalstopmod; % \textraiseglotstop (tipa) \DeclareTextCommand{\textraiseglotstop}{PU}{\82\300}% U+02C0 % U+02C2 MODIFIER LETTER LEFT ARROWHEAD; arrowheadleftmod; % \textlptr (tipa) \DeclareTextCommand{\textlptr}{PU}{\82\302}% U+02C2 % U+02C3 MODIFIER LETTER RIGHT ARROWHEAD; arrowheadrightmod; % \textrptr (tipa) \DeclareTextCommand{\textrptr}{PU}{\82\303}% U+02C3 % U+02C7 CARON; caron \DeclareTextCommand{\textasciicaron}{PU}{\82\307}% U+02C7 % U+02C8 MODIFIER LETTER VERTICAL LINE; verticallinemod; % \textprimstress (tipa) \DeclareTextCommand{\textprimstress}{PU}{\82\310}% U+02C8 % U+02CC MODIFIER LETTER LOW VERTICAL LINE; verticallinelowmod; % \textsecstress (tipa) \DeclareTextCommand{\textsecstress}{PU}{\82\314}% U+02CC

- % U+02D0 MODIFIER LETTER TRIANGULAR COLON; colontriangularmod; % \textlengthmark (tipa)
- \DeclareTextCommand{\textlengthmark}{PU}{\82\320}% U+02D0
- % U+02D1 MODIFIER LETTER HALF TRIANGULAR COLON; colontriangularhalfmod;
- % \texthalflength (tipa)
- \DeclareTextCommand{\texthalflength}{PU}{\82\321}% U+02D1

```
16644 % U+02D8 BREVE; breve
16645 \DeclareTextCommand{\textasciibreve}{PU}{\82\330}% U+02D8
16646 % U+02D9 DOT ABOVE; dotaccent
16647 \DeclareTextCommand{\textdotaccent}{PU}{\82\331}% U+02D9
16648 % U+02DA RING ABOVE; ring
16649 \DeclareTextCommand{\textring}{PU}{\82\332}% U+02DA
16650 % U+02DB OGONEK; ogonek
16651 \DeclareTextCommand{\textogonek}{PU}{\82\333}% U+02DB
16652 % U+02DC SMALL TILDE; ilde, *tilde
16653 \DeclareTextCommand{\texttilde}{PU}{\82\334}% U+02DC
16654 % U+02DD DOUBLE ACUTE ACCENT; hungarumlaut
16655 \DeclareTextCommand{\texthungarumlaut}{PU}{\82\335}% U+02DD
16656 \DeclareTextCommand{\textacutedbl}{PU}{\82\335}% U+02DD
16657 % U+02F3 MODIFIER LETTER LOW RING
16658 \DeclareTextCommand{\textringlow}{PU}{\82\363}% U+02F3
16659 % U+02F5 MODIFIER LETTER MIDDLE DOUBLE GRAVE ACCENT
16660 \DeclareTextCommand{\textgravedbl}{PU}{\82\365}% U+02F5
16661 % U+02F7 MODIFIER LETTER LOW TILDE
16662 \DeclareTextCommand{\texttildelow}{PU}{\82\367}% U+02F7
16663 % U+02F9 MODIFIER LETTER BEGIN HIGH TONE; \textopencorner (tipa)
16664 \DeclareTextCommand{\textopencorner}{PU}{\82\371}% U+02F9
16665 % U+02FA MODIFIER LETTER END HIGH TONE; \textcorner (tipa)
16666 \DeclareTextCommand{\textcorner}{PU}{\82\372}% U+02FA
```
### **51.2.8 Combining Diacritical Marks: U+0300 to U+036F**

 % U+030F COMBINING DOUBLE GRAVE ACCENT; dblgravecmb \DeclareTextCommand{\textdoublegrave}{PU}{ \83\017}% U+030F % U+0311 COMBINING INVERTED BREVE; breveinvertedcmb \DeclareTextCommand{\textnewtie}{PU}{ \83\021}% U+0311 % U+0323 COMBINING DOT BELOW; dotbelowcmb, \*dotbelowcomb \DeclareTextCommand{\textdotbelow}{PU}{ \83\043}% U+0323 % U+0331 COMBINING MACRON BELOW; macronbelowcmb \DeclareTextCommand{\textmacronbelow}{PU}{ \83\061}% U+0331 % U+0361 COMBINING DOUBLE INVERTED BREVE; breveinverteddoublecmb

\DeclareTextCommand{\texttie}{PU}{ \83\141}% U+0361

# **51.2.9 Greek and Coptic: U+0370 to U+03FF**

 % U+0374 GREEK NUMERAL SIGN; numeralsigngreek \DeclareTextCommand{\textnumeralsigngreek}{PU}{\83\164}% U+0374 % U+0375 GREEK LOWER NUMERAL SIGN; numeralsignlowergreek \DeclareTextCommand{\textnumeralsignlowergreek}{PU}{\83\165}% U+0375 % U+0386 GREEK CAPITAL LETTER ALPHA WITH TONOS; Alphatonos \DeclareTextCompositeCommand{\'}{PU}{\textAlpha}{\83\206}% U+0386 % U+0388 GREEK CAPITAL LETTER EPSILON WITH TONOS; Epsilontonos \DeclareTextCompositeCommand{\'}{PU}{\textEpsilon}{\83\210}% U+0388 % U+0389 GREEK CAPITAL LETTER ETA WITH TONOS; Etatonos \DeclareTextCompositeCommand{\'}{PU}{\textEta}{\83\211}% U+0389 % U+038A GREEK CAPITAL LETTER IOTA WITH TONOS; Iotatonos \DeclareTextCompositeCommand{\'}{PU}{\textIota}{\83\212}% U+038A % U+038C GREEK CAPITAL LETTER OMICRON WITH TONOS; Omicrontonos \DeclareTextCompositeCommand{\'}{PU}{\textOmicron}{\83\214}% U+038C

 % U+038E GREEK CAPITAL LETTER UPSILON WITH TONOS; Upsilontonos \DeclareTextCompositeCommand{\'}{PU}{\textUpsilon}{\83\216}% U+038E % U+038F GREEK CAPITAL LETTER OMEGA WITH TONOS; Omegatonos \DeclareTextCompositeCommand{\'}{PU}{\textOmega}{\83\217}% U+038F

```
16695 % U+0390 GREEK SMALL LETTER IOTA WITH DIALYTIKA AND TONOS;
16696 % iotadieresistonos
16697 \DeclareTextCompositeCommand{\'}{PU}{\textIotadieresis}{\83\220}% U+0390
16698 % U+0391 GREEK CAPITAL LETTER ALPHA; Alpha
16699 \DeclareTextCommand{\textAlpha}{PU}{\83\221}% U+0391
16700 % U+0392 GREEK CAPITAL LETTER BETA; Beta
16701 \DeclareTextCommand{\textBeta}{PU}{\83\222}% U+0392
16702 % U+0393 GREEK CAPITAL LETTER GAMMA; Gamma; \Gamma (LaTeX)
16703 \DeclareTextCommand{\textGamma}{PU}{\83\223}%* U+0393
16704 % U+0394 GREEK CAPITAL LETTER DELTA; Deltagreek, *Delta; \Delta (La-
    TeX)
16705 \DeclareTextCommand{\textDelta}{PU}{\83\224}%* U+0394
16706 % U+0395 GREEK CAPITAL LETTER EPSILON; Epsilon
16707 \DeclareTextCommand{\textEpsilon}{PU}{\83\225}% U+0395
16708 % U+0396 GREEK CAPITAL LETTER ZETA; Zeta
16709 \DeclareTextCommand{\textZeta}{PU}{\83\226}% U+0396
16710 % U+0397 GREEK CAPITAL LETTER ETA; Eta
16711 \DeclareTextCommand{\textEta}{PU}{\83\227}% U+0397
16712 % U+0398 GREEK CAPITAL LETTER THETA; Theta; \Theta (LaTeX)
16713 \DeclareTextCommand{\textTheta}{PU}{\83\230}%* U+0398
16714 % U+0399 GREEK CAPITAL LETTER IOTA; Iota
16715 \DeclareTextCommand{\textIota}{PU}{\83\231}% U+0399
16716 % U+039A GREEK CAPITAL LETTER KAPPA; Kappa
16717 \DeclareTextCommand{\textKappa}{PU}{\83\232}% U+039A
16718 % U+039B GREEK CAPITAL LETTER LAMDA; Lambda; \Lambda (LaTeX)
16719 \DeclareTextCommand{\textLambda}{PU}{\83\233}%* U+039B
16720 % U+039C GREEK CAPITAL LETTER MU; Mu
16721 \DeclareTextCommand{\textMu}{PU}{\83\234}% U+039C
16722 % U+039D GREEK CAPITAL LETTER NU; Nu
16723 \DeclareTextCommand{\textNu}{PU}{\83\235}% U+039D
16724 % U+039E GREEK CAPITAL LETTER XI; Xi; \Xi (LaTeX)
16725 \DeclareTextCommand{\textXi}{PU}{\83\236}%* U+039E
16726 % U+039F GREEK CAPITAL LETTER OMICRON; Omicron
16727 \DeclareTextCommand{\textOmicron}{PU}{\83\237}% U+039F
16728 % U+03A0 GREEK CAPITAL LETTER PI; Pi
16729 \DeclareTextCommand{\textPi}{PU}{\83\240}%* U+03A0
16730 % U+03A1 GREEK CAPITAL LETTER RHO; Rho
16731 \DeclareTextCommand{\textRho}{PU}{\83\241}% U+03A1
16732 % U+03A3 GREEK CAPITAL LETTER SIGMA; Sigma; \Sigma (LaTeX)
16733 \DeclareTextCommand{\textSigma}{PU}{\83\243}%* U+03A3
16734 % U+03A4 GREEK CAPITAL LETTER TAU; Tau
16735 \DeclareTextCommand{\textTau}{PU}{\83\244}% U+03A4
16736 % U+03A5 GREEK CAPITAL LETTER UPSILON; Upsilon; \Upsilon (LaTeX)
16737 \DeclareTextCommand{\textUpsilon}{PU}{\83\245}%* U+03A5
16738 % U+03A6 GREEK CAPITAL LETTER PHI; Phi; \Phi (LaTeX)
16739 \DeclareTextCommand{\textPhi}{PU}{\83\246}%* U+03A6
16740 % U+03A7 GREEK CAPITAL LETTER CHI; Chi
16741 \DeclareTextCommand{\textChi}{PU}{\83\247}% U+03A7
16742 % U+03A8 GREEK CAPITAL LETTER PSI; Psi; \Psi (LaTeX)
16743 \DeclareTextCommand{\textPsi}{PU}{\83\250}%* U+03A8
16744 % U+03A9 GREEK CAPITAL LETTER OMEGA; Omegagreek, *Omega;
16745 % \Omega (LaTeX)
16746 \DeclareTextCommand{\textOmega}{PU}{\83\251}%* U+03A9
16747 % U+03AA GREEK CAPITAL LETTER IOTA WITH DIALYTIKA; Iotadieresis
16748 \DeclareTextCommand{\textIotadieresis}{PU}{\83\252}% U+03AA
16749 \DeclareTextCompositeCommand{\"}{PU}{\textIota}{\83\252}% U+03AA
```
 % U+03AB GREEK CAPITAL LETTER UPSILON WITH DIALYTIKA; Upsilondieresis \DeclareTextCompositeCommand{\"}{PU}{\textUpsilon}{\83\253}% U+03AB % U+03AC GREEK SMALL LETTER ALPHA WITH TONOS; alphatonos \DeclareTextCompositeCommand{\'}{PU}{\textalpha}{\83\254}%\* U+03AC % U+03AD GREEK SMALL LETTER EPSILON WITH TONOS; epsilontonos \DeclareTextCompositeCommand{\'}{PU}{\textepsilon}{\83\255}% U+03AD % U+03AE GREEK SMALL LETTER ETA WITH TONOS; etatonos \DeclareTextCompositeCommand{\'}{PU}{\texteta}{\83\256}% U+03AE % U+03AF GREEK SMALL LETTER IOTA WITH TONOS; iotatonos \DeclareTextCompositeCommand{\'}{PU}{\textiota}{\83\257}% U+03AF % U+03B0 GREEK SMALL LETTER UPSILON WITH DIALYTIKA % AND TONOS; upsilondieresisto \DeclareTextCompositeCommand{\"}{PU}{\textupsilonacute}{\83\260}% U+03B0 % U+03B1 GREEK SMALL LETTER ALPHA; alpha; \alpha (LaTeX) \DeclareTextCommand{\textalpha}{PU}{\83\261}%\* U+03B1 % U+03B2 GREEK SMALL LETTER BETA; beta; \beta (LaTeX) \DeclareTextCommand{\textbeta}{PU}{\83\262}%\* U+03B2 % U+03B3 GREEK SMALL LETTER GAMMA; gamma; \gamma (LaTeX) \DeclareTextCommand{\textgamma}{PU}{\83\263}%\* U+03B3 % U+03B4 GREEK SMALL LETTER DELTA; delta; \delta (LaTeX) \DeclareTextCommand{\textdelta}{PU}{\83\264}%\* U+03B4 % U+03B5 GREEK SMALL LETTER EPSILON; epsilon; \epsilon (LaTeX) \DeclareTextCommand{\textepsilon}{PU}{\83\265}%\* U+03B5 % U+03B6 GREEK SMALL LETTER ZETA; zeta; \zeta (LaTeX) \DeclareTextCommand{\textzeta}{PU}{\83\266}%\* U+03B6 % U+03B7 GREEK SMALL LETTER ETA; eta; \eta (LaTeX) \DeclareTextCommand{\texteta}{PU}{\83\267}%\* U+03B7 % U+03B8 GREEK SMALL LETTER THETA; theta; \theta (LaTeX) \DeclareTextCommand{\texttheta}{PU}{\83\270}%\* U+03B8 % U+03B9 GREEK SMALL LETTER IOTA; iota; \iota (LaTeX) \DeclareTextCommand{\textiota}{PU}{\83\271}%\* U+03B9 % U+03BA GREEK SMALL LETTER KAPPA; kappa; \kappa (LaTeX) \DeclareTextCommand{\textkappa}{PU}{\83\272}%\* U+03BA % U+03BB GREEK SMALL LETTER LAMDA; lambda; \lambda (LaTeX) \DeclareTextCommand{\textlambda}{PU}{\83\273}%\* U+03BB % U+03BC GREEK SMALL LETTER MU; mugreek, \*mu; \mu (LaTeX) \DeclareTextCommand{\textmugreek}{PU}{\83\274}%\* U+03BC % U+03BD GREEK SMALL LETTER NU; nu; \nu (LaTeX) \DeclareTextCommand{\textnu}{PU}{\83\275}%\* U+03BD 16789 % U+03BE GREEK SMALL LETTER XI; xi; \xi (LaTeX) \DeclareTextCommand{\textxi}{PU}{\83\276}%\* U+03BE % U+03BF GREEK SMALL LETTER OMICRON; omicron \DeclareTextCommand{\textomicron}{PU}{\83\277}% U+03BF % U+03C0 GREEK SMALL LETTER PI; pi; \pi (LaTeX) \DeclareTextCommand{\textpi}{PU}{\83\300}%\* U+03C0 % U+03C1 GREEK SMALL LETTER RHO; rho; \rho (LaTeX) \DeclareTextCommand{\textrho}{PU}{\83\301}%\* U+03C1 % U+03C2 GREEK SMALL LETTER FINAL SIGMA; \*sigma1, sigmafinal \DeclareTextCommand{\textvarsigma}{PU}{\83\302}%\* U+03C2 % U+03C3 GREEK SMALL LETTER SIGMA; sigma; \sigma (LaTeX) \DeclareTextCommand{\textsigma}{PU}{\83\303}%\* U+03C3 % U+03C4 GREEK SMALL LETTER TAU; tau; \tau (LaTeX) \DeclareTextCommand{\texttau}{PU}{\83\304}%\* U+03C4 % U+03C5 GREEK SMALL LETTER UPSILON; upsilon; \upsilon (LaTeX) \DeclareTextCommand{\textupsilon}{PU}{\83\305}%\* U+03C5 % U+03C6 GREEK SMALL LETTER PHI; phi; \phi (LaTeX)

```
16806 \DeclareTextCommand{\textphi}{PU}{\83\306}%* U+03C6
16807 % U+03C7 GREEK SMALL LETTER CHI; chi; \chi (LaTeX)
16808 \DeclareTextCommand{\textchi}{PU}{\83\307}%* U+03C7
16809 % U+03C8 GREEK SMALL LETTER PSI; psi; \psi (LaTeX)
16810 \DeclareTextCommand{\textpsi}{PU}{\83\310}%* U+03C8
16811 % U+03C9 GREEK SMALL LETTER OMEGA; omega; \omega (LaTeX)
16812 \DeclareTextCommand{\textomega}{PU}{\83\311}%* U+03C9
16813 % U+03CA GREEK SMALL LETTER IOTA WITH DIALYTIKA; iotadieresis
16814 \DeclareTextCompositeCommand{\"}{PU}{\textiota}{\83\312}% U+03CA
16815 % U+03CB GREEK SMALL LETTER UPSILON WITH DIALYTIKA; up-
    silondieresis
16816 \DeclareTextCompositeCommand{\"}{PU}{\textupsilon}{\83\313}% U+03CB
16817 % U+03CC GREEK SMALL LETTER OMICRON WITH TONOS; omicrontonos
16818 \DeclareTextCompositeCommand{\'}{PU}{\textomicron}{\83\314}% U+03CC
16819 % U+03CD GREEK SMALL LETTER UPSILON WITH TONOS; upsilontonos
16820 \DeclareTextCommand{\textupsilonacute}{PU}{\83\315}% U+03CD
16821 \DeclareTextCompositeCommand{\'}{PU}{\textupsilon}{\83\315}% U+03CD
16822 % U+03CE GREEK SMALL LETTER OMEGA WITH TONOS; omegatonos
16823 \DeclareTextCompositeCommand{\'}{PU}{\textomega}{\83\316}% U+03CE
16824 % U+03DA GREEK LETTER STIGMA; Stigmagreek
16825 \DeclareTextCommand{\textStigmagreek}{PU}{\83\332}% U+03DA
16826 % U+03DB GREEK SMALL LETTER STIGMA
16827 \DeclareTextCommand{\textstigmagreek}{PU}{\83\333}% U+03DB
16828 % U+03DC GREEK LETTER DIGAMMA; Digammagreek
16829 \DeclareTextCommand{\textDigammagreek}{PU}{\83\334}% U+03DC
16830 % U+03DD GREEK SMALL LETTER DIGAMMA
16831 \DeclareTextCommand{\textdigammagreek}{PU}{\83\335}% U+03DD
16832 %* \textdigammagreek -> \digamma (AmS)
16833 % U+03DE GREEK LETTER KOPPA; Koppagreek
16834 \DeclareTextCommand{\textKoppagreek}{PU}{\83\336}% U+03DE
16835 % U+03DF GREEK SMALL LETTER KOPPA
16836 \DeclareTextCommand{\textkoppagreek}{PU}{\83\337}% U+03DF
16837 % U+03E0 GREEK LETTER SAMPI; Sampigreek
16838 \DeclareTextCommand{\textSampigreek}{PU}{\83\340}% U+03E0
16839 % U+03E1 GREEK SMALL LETTER SAMPI
16840 \DeclareTextCommand{\textsampigreek}{PU}{\83\341}% U+03E1
16841 % U+03F6 GREEK REVERSED LUNATE EPSILON SYMBOL;
16842 % \backepsilon (AmS)
16843 \DeclareTextCommand{\textbackepsilon}{PU}{\83\366}% U+03F6
```
### **51.2.10 Cyrillic: U+0400 to U+04FF**

Thanks to Vladimir Volovich (vvv@vvv.vsu.ru) for the help with the Cyrillic glyph names.

 % U+0400 CYRILLIC CAPITAL LETTER IE WITH GRAVE \DeclareTextCompositeCommand{\'}{PU}{\CYRE}{\84\000}% U+0400 % U+0401 CYRILLIC CAPITAL LETTER IO; Iocyrillic, \*afii10023 \DeclareTextCommand{\CYRYO}{PU}{\84\001}% U+0401 \DeclareTextCompositeCommand{\"}{PU}{\CYRE}{\84\001}% U+0401 % U+0402 CYRILLIC CAPITAL LETTER DJE; Djecyrillic, \*afii10051 \DeclareTextCommand{\CYRDJE}{PU}{\84\002}% U+0402 % U+0403 CYRILLIC CAPITAL LETTER GJE; Gjecyrillic, \*afii10052 \DeclareTextCompositeCommand{\'}{PU}{\CYRG}{\84\003}% U+0403 % U+0404 CYRILLIC CAPITAL LETTER UKRAINIAN IE; Ecyrillic, \*afii10053 \DeclareTextCommand{\CYRIE}{PU}{\84\004}% U+0404 % U+0405 CYRILLIC CAPITAL LETTER DZE; Dzecyrillic, \*afii10054 \DeclareTextCommand{\CYRDZE}{PU}{\84\005}% U+0405 % U+0406 CYRILLIC CAPITAL LETTER BYELORUSSIAN-UKRAINIAN I;

 % Icyrillic, \*afii10055 \DeclareTextCommand{\CYRII}{PU}{\84\006}% U+0406 % U+0407 CYRILLIC CAPITAL LETTER YI; Yicyrillic, \*afii10056 \DeclareTextCommand{\CYRYI}{PU}{\84\007}% U+0407 \DeclareTextCompositeCommand{\"}{PU}{\CYRII}{\84\007}% U+0407 % U+0408 CYRILLIC CAPITAL LETTER JE; Jecyrillic, \*afii10057 \DeclareTextCommand{\CYRJE}{PU}{\84\010}% U+0408 % U+0409 CYRILLIC CAPITAL LETTER LJE; Ljecyrillic, \*afii10058 \DeclareTextCommand{\CYRLJE}{PU}{\84\011}% U+0409 % U+040A CYRILLIC CAPITAL LETTER NJE; Njecyrillic, \*afii10059 \DeclareTextCommand{\CYRNJE}{PU}{\84\012}% U+040A % U+040B CYRILLIC CAPITAL LETTER TSHE; Tshecyrillic, \*afii10060 \DeclareTextCommand{\CYRTSHE}{PU}{\84\013}% U+040B % U+040C CYRILLIC CAPITAL LETTER KJE; Kjecyrillic, \*afii10061 \DeclareTextCompositeCommand{\'}{PU}{\CYRK}{\84\014}% U+040C % U+040D CYRILLIC CAPITAL LETTER I WITH GRAVE \DeclareTextCompositeCommand{\'}{PU}{\CYRI}{\84\015}% U+040D % U+040E CYRILLIC CAPITAL LETTER SHORT U; Ushortcyrillic, \*afii10062 \DeclareTextCommand{\CYRUSHRT}{PU}{\84\016}% U+040E \DeclareTextCompositeCommand{\U}{PU}{\CYRU}{\84\016}% U+040E % U+040F CYRILLIC CAPITAL LETTER DZHE; Dzhecyrillic, \*afii10145 \DeclareTextCommand{\CYRDZHE}{PU}{\84\017}% U+040F % U+0410 CYRILLIC CAPITAL LETTER A; Acyrillic, \*afii10017 \DeclareTextCommand{\CYRA}{PU}{\84\020}% U+0410 % U+0411 CYRILLIC CAPITAL LETTER BE; Becyrillic, \*afii10018 \DeclareTextCommand{\CYRB}{PU}{\84\021}% U+0411 % U+0412 CYRILLIC CAPITAL LETTER VE; Vecyrillic, \*afii10019 \DeclareTextCommand{\CYRV}{PU}{\84\022}% U+0412 % U+0413 CYRILLIC CAPITAL LETTER GHE; Gecyrillic, \*afii10020 \DeclareTextCommand{\CYRG}{PU}{\84\023}% U+0413 % U+0414 CYRILLIC CAPITAL LETTER DE; Decyrillic, \*afii10021 \DeclareTextCommand{\CYRD}{PU}{\84\024}% U+0414 % U+0415 CYRILLIC CAPITAL LETTER IE; Iecyrillic, \*afii10022 \DeclareTextCommand{\CYRE}{PU}{\84\025}% U+0415 % U+0416 CYRILLIC CAPITAL LETTER ZHE; Zhecyrillic, \*afii10024 \DeclareTextCommand{\CYRZH}{PU}{\84\026}% U+0416 % U+0417 CYRILLIC CAPITAL LETTER ZE; Zecyrillic, \*afii10025 \DeclareTextCommand{\CYRZ}{PU}{\84\027}% U+0417 % U+0418 CYRILLIC CAPITAL LETTER I; Iicyrillic, \*afii10026 \DeclareTextCommand{\CYRI}{PU}{\84\030}% U+0418 % U+0419 CYRILLIC CAPITAL LETTER SHORT I; Iishortcyrillic, \*afii10027 \DeclareTextCommand{\CYRISHRT}{PU}{\84\031}% U+0419 \DeclareTextCompositeCommand{\U}{PU}{\CYRI}{\84\031}% U+0419 % U+041A CYRILLIC CAPITAL LETTER KA; Kacyrillic, \*afii10028 \DeclareTextCommand{\CYRK}{PU}{\84\032}% U+041A % U+041B CYRILLIC CAPITAL LETTER EL; Elcyrillic, \*afii10029 \DeclareTextCommand{\CYRL}{PU}{\84\033}% U+041B % U+041C CYRILLIC CAPITAL LETTER EM; Emcyrillic, \*afii10030 \DeclareTextCommand{\CYRM}{PU}{\84\034}% U+041C % U+041D CYRILLIC CAPITAL LETTER EN; Encyrillic, \*afii10031 \DeclareTextCommand{\CYRN}{PU}{\84\035}% U+041D % U+041E CYRILLIC CAPITAL LETTER O; Ocyrillic, \*afii10032 \DeclareTextCommand{\CYRO}{PU}{\84\036}% U+041E % U+041F CYRILLIC CAPITAL LETTER PE; Pecyrillic, \*afii10033 \DeclareTextCommand{\CYRP}{PU}{\84\037}% U+041F % U+0420 CYRILLIC CAPITAL LETTER ER; Ercyrillic, \*afii10034 \DeclareTextCommand{\CYRR}{PU}{\84\040}% U+0420

```
16915 % U+0421 CYRILLIC CAPITAL LETTER ES; Escyrillic, *afii10035
16916 \DeclareTextCommand{\CYRS}{PU}{\84\041}% U+0421
16917 % U+0422 CYRILLIC CAPITAL LETTER TE; Tecyrillic, *afii10036
16918 \DeclareTextCommand{\CYRT}{PU}{\84\042}% U+0422
16919 % U+0423 CYRILLIC CAPITAL LETTER U; Ucyrillic, *afii10037
16920 \DeclareTextCommand{\CYRU}{PU}{\84\043}% U+0423
16921 % U+0424 CYRILLIC CAPITAL LETTER EF; Efcyrillic, *afii10038
16922 \DeclareTextCommand{\CYRF}{PU}{\84\044}% U+0424
16923 % U+0425 CYRILLIC CAPITAL LETTER HA; Khacyrillic, *afii10039
16924 \DeclareTextCommand{\CYRH}{PU}{\84\045}% U+0425
16925 % U+0426 CYRILLIC CAPITAL LETTER TSE; Tsecyrillic, *afii10040
16926 \DeclareTextCommand{\CYRC}{PU}{\84\046}% U+0426
16927 % U+0427 CYRILLIC CAPITAL LETTER CHE; Checyrillic, *afii10041
16928 \DeclareTextCommand{\CYRCH}{PU}{\84\047}% U+0427
16929 % U+0428 CYRILLIC CAPITAL LETTER SHA; Shacyrillic, *afii10042
16930 \DeclareTextCommand{\CYRSH}{PU}{\84\050}% U+0428
16931 % U+0429 CYRILLIC CAPITAL LETTER SHCHA; Shchacyrillic, *afii10043
16932 \DeclareTextCommand{\CYRSHCH}{PU}{\84\051}% U+0429
16933 % U+042A CYRILLIC CAPITAL LETTER HARD SIGN;
16934 % Hardsigncyrillic, *afii10044
16935 \DeclareTextCommand{\CYRHRDSN}{PU}{\84\052}% U+042A
16936 % U+042B CYRILLIC CAPITAL LETTER YERU; Yericyrillic, *afii10045
16937 \DeclareTextCommand{\CYRERY}{PU}{\84\053}% U+042B
16938 % U+042C CYRILLIC CAPITAL LETTER SOFT SIGN;
16939 % Softsigncyrillic, *afii10046
16940 \DeclareTextCommand{\CYRSFTSN}{PU}{\84\054}% U+042C
16941 % U+042D CYRILLIC CAPITAL LETTER E; Ereversedcyrillic, *afii10047
16942 \DeclareTextCommand{\CYREREV}{PU}{\84\055}% U+042D
16943 % U+042E CYRILLIC CAPITAL LETTER YU; IUcyrillic, *afii10048
16944 \DeclareTextCommand{\CYRYU}{PU}{\84\056}% U+042E
16945 % U+042F CYRILLIC CAPITAL LETTER YA; IAcyrillic, *afii10049
16946 \DeclareTextCommand{\CYRYA}{PU}{\84\057}% U+042F
16947 % U+0430 CYRILLIC SMALL LETTER A; acyrillic, *afii10065
16948 \DeclareTextCommand{\cyra}{PU}{\84\060}% U+0430
16949 % U+0431 CYRILLIC SMALL LETTER BE; *afii10066, becyrillic
16950 \DeclareTextCommand{\cyrb}{PU}{\84\061}% U+0431
16951 % U+0432 CYRILLIC SMALL LETTER VE; *afii10067, vecyrillic
16952 \DeclareTextCommand{\cyrv}{PU}{\84\062}% U+0432
16953 % U+0433 CYRILLIC SMALL LETTER GHE; *afii10068, gecyrillic
16954 \DeclareTextCommand{\cyrg}{PU}{\84\063}% U+0433
16955 % U+0434 CYRILLIC SMALL LETTER DE; *afii10069, decyrillic
16956 \DeclareTextCommand{\cyrd}{PU}{\84\064}% U+0434
16957 % U+0435 CYRILLIC SMALL LETTER IE; *afii10070, iecyrillic
16958 \DeclareTextCommand{\cyre}{PU}{\84\065}% U+0435
16959 % U+0436 CYRILLIC SMALL LETTER ZHE; *afii10072, zhecyrillic
16960 \DeclareTextCommand{\cyrzh}{PU}{\84\066}% U+0436
16961 % U+0437 CYRILLIC SMALL LETTER ZE; *afii10073, zecyrillic
16962 \DeclareTextCommand{\cyrz}{PU}{\84\067}% U+0437
16963 % U+0438 CYRILLIC SMALL LETTER I; *afii10074, iicyrillic
16964 \DeclareTextCommand{\cyri}{PU}{\84\070}% U+0438
16965 % U+0439 CYRILLIC SMALL LETTER SHORT I; *afii10075, iishortcyrillic
16966 \DeclareTextCommand{\cyrishrt}{PU}{\84\071}% U+0439
16967 \DeclareTextCompositeCommand{\U}{PU}{\cyri}{\84\071}% U+0439
16968 % U+043A CYRILLIC SMALL LETTER KA; *afii10076, kacyrillic
16969 \DeclareTextCommand{\cyrk}{PU}{\84\072}% U+043A
16970 % U+043B CYRILLIC SMALL LETTER EL; *afii10077, elcyrillic
16971 \DeclareTextCommand{\cyrl}{PU}{\84\073}% U+043B
```

```
16972 % U+043C CYRILLIC SMALL LETTER EM; *afii10078, emcyrillic
16973 \DeclareTextCommand{\cyrm}{PU}{\84\074}% U+043C
16974 % U+043D CYRILLIC SMALL LETTER EN; *afii10079, encyrillic
16975 \DeclareTextCommand{\cyrn}{PU}{\84\075}% U+043D
16976 % U+043E CYRILLIC SMALL LETTER O; *afii10080, ocyrillic
16977 \DeclareTextCommand{\cyro}{PU}{\84\076}% U+043E
16978 % U+043F CYRILLIC SMALL LETTER PE; *afii10081, pecyrillic
16979 \DeclareTextCommand{\cyrp}{PU}{\84\077}% U+043F
16980 % U+0440 CYRILLIC SMALL LETTER ER; *afii10082, ercyrillic
16981 \DeclareTextCommand{\cyrr}{PU}{\84\100}% U+0440
16982 % U+0441 CYRILLIC SMALL LETTER ES; *afii10083, escyrillic
16983 \DeclareTextCommand{\cyrs}{PU}{\84\101}% U+0441
16984 % U+0442 CYRILLIC SMALL LETTER TE; *afii10084, tecyrillic
16985 \DeclareTextCommand{\cyrt}{PU}{\84\102}% U+0442
16986 % U+0443 CYRILLIC SMALL LETTER U; *afii10085, ucyrillic
16987 \DeclareTextCommand{\cyru}{PU}{\84\103}% U+0443
16988 % U+0444 CYRILLIC SMALL LETTER EF; *afii10086, efcyrillic
16989 \DeclareTextCommand{\cyrf}{PU}{\84\104}% U+0444
16990 % U+0445 CYRILLIC SMALL LETTER HA; *afii10087, khacyrillic
16991 \DeclareTextCommand{\cyrh}{PU}{\84\105}% U+0445
16992 % U+0446 CYRILLIC SMALL LETTER TSE; *afii10088, tsecyrillic
16993 \DeclareTextCommand{\cyrc}{PU}{\84\106}% U+0446
16994 % U+0447 CYRILLIC SMALL LETTER CHE; *afii10089, checyrillic
16995 \DeclareTextCommand{\cyrch}{PU}{\84\107}% U+0447
16996 % U+0448 CYRILLIC SMALL LETTER SHA; *afii10090, shacyrillic
16997 \DeclareTextCommand{\cyrsh}{PU}{\84\110}% U+0448
16998 % U+0449 CYRILLIC SMALL LETTER SHCHA; *afii10091, shchacyrillic
16999 \DeclareTextCommand{\cyrshch}{PU}{\84\111}% U+0449
17000 % U+044A CYRILLIC SMALL LETTER HARD SIGN; *afii10092, hardsigncyril-
    lic
17001 \DeclareTextCommand{\cyrhrdsn}{PU}{\84\112}% U+044A
17002 %* \cyrhrdsn -> \hardsign (tipa)
17003 % U+044B CYRILLIC SMALL LETTER YERU; *afii10093, yericyrillic
17004 \DeclareTextCommand{\cyrery}{PU}{\84\113}% U+044B
17005 % U+044C CYRILLIC SMALL LETTER SOFT SIGN; *afii10094, softsigncyrillic
17006 \DeclareTextCommand{\cyrsftsn}{PU}{\84\114}% U+044C
17007 %* \cyrsftsn -> \softsign (tipa)
17008 % U+044D CYRILLIC SMALL LETTER E; *afii10095, ereversedcyrillic
17009 \DeclareTextCommand{\cyrerev}{PU}{\84\115}% U+044D
17010 % U+044E CYRILLIC SMALL LETTER YU; *afii10096, iucyrillic
17011 \DeclareTextCommand{\cyryu}{PU}{\84\116}% U+044E
17012 % U+044F CYRILLIC SMALL LETTER YA; *afii10097, iacyrillic
17013 \DeclareTextCommand{\cyrya}{PU}{\84\117}% U+044F
17014 % U+0450 CYRILLIC SMALL LETTER IE WITH GRAVE
17015 \DeclareTextCompositeCommand{\'}{PU}{\cyre}{\84\120}% U+0450
17016 % U+0451 CYRILLIC SMALL LETTER IO; *afii10071, iocyrillic
17017 \DeclareTextCommand{\cyryo}{PU}{\84\121}% U+0451
17018 \DeclareTextCompositeCommand{\"}{PU}{\cyre}{\84\121}% U+0451
17019 % U+0452 CYRILLIC SMALL LETTER DJE; *afii10099, djecyrillic
17020 \DeclareTextCommand{\cyrdje}{PU}{\84\122}% U+0452
17021 % U+0453 CYRILLIC SMALL LETTER GJE; *afii10100, gjecyrillic
17022 \DeclareTextCompositeCommand{\'}{PU}{\cyrg}{\84\123}% U+0453
17023 % U+0454 CYRILLIC SMALL LETTER UKRAINIAN IE; *afii10101, ecyrillic
17024 \DeclareTextCommand{\cyrie}{PU}{\84\124}% U+0454
17025 % U+0455 CYRILLIC SMALL LETTER DZE; *afii10102, dzecyrillic
17026 \DeclareTextCommand{\cyrdze}{PU}{\84\125}% U+0455
17027 % U+0456 CYRILLIC SMALL LETTER BYELORUSSIAN-UKRAINIAN I;
```

```
17028 % *afii10103, icyrillic
17029 \DeclareTextCommand{\cyrii}{PU}{\84\126}% U+0456
17030 % U+0457 CYRILLIC SMALL LETTER YI; *afii10104, yicyrillic
17031 \DeclareTextCommand{\cyryi}{PU}{\84\127}% U+0457
17032 \DeclareTextCompositeCommand{\"}{PU}{\cyrii}{\84\127}% U+0457
17033 % U+0458 CYRILLIC SMALL LETTER JE; *afii10105, jecyrillic
17034 \DeclareTextCommand{\cyrje}{PU}{\84\130}% U+0458
17035 % U+0459 CYRILLIC SMALL LETTER LJE; *afii10106, ljecyrillic
17036 \DeclareTextCommand{\cyrlje}{PU}{\84\131}% U+0459
17037 % U+045A CYRILLIC SMALL LETTER NJE; *afii10107, njecyrillic
17038 \DeclareTextCommand{\cyrnje}{PU}{\84\132}% U+045A
17039 % U+045B CYRILLIC SMALL LETTER TSHE; *afii10108, tshecyrillic
17040 \DeclareTextCommand{\cyrtshe}{PU}{\84\133}% U+045B
17041 % U+045C CYRILLIC SMALL LETTER KJE; *afii10109, kjecyrillic
17042 \DeclareTextCompositeCommand{\'}{PU}{\cyrk}{\84\134}% U+045C
17043 % U+045D CYRILLIC SMALL LETTER I WITH GRAVE
17044 \DeclareTextCompositeCommand{\'}{PU}{\cyri}{\84\135}% U+045D
17045 % U+045E CYRILLIC SMALL LETTER SHORT U; *afii10110, ushortcyrillic
17046 \DeclareTextCommand{\cyrushrt}{PU}{\84\136}% U+045E
17047 \DeclareTextCompositeCommand{\U}{PU}{\curu}{\84\136}% U+045E
17048 % U+045F CYRILLIC SMALL LETTER DZHE; *afii10193, dzhecyrillic
17049 \DeclareTextCommand{\cyrdzhe}{PU}{\84\137}% U+045F
17050 % U+0460 CYRILLIC CAPITAL LETTER OMEGA; Omegacyrillic
17051 \DeclareTextCommand{\CYROMEGA}{PU}{\84\140}% U+0460
17052 % U+0461 CYRILLIC SMALL LETTER OMEGA; omegacyrillic
17053 \DeclareTextCommand{\cyromega}{PU}{\84\141}% U+0461
17054 % U+0462 CYRILLIC CAPITAL LETTER YAT; Yatcyrillic, *afii10146
17055 \DeclareTextCommand{\CYRYAT}{PU}{\84\142}% U+0462
17056 % U+0463 CYRILLIC SMALL LETTER YAT; *afii10194, yatcyrillic
17057 \DeclareTextCommand{\cyryat}{PU}{\84\143}% U+0463
17058 % U+0464 CYRILLIC CAPITAL LETTER IOTIFIED E; Eiotifiedcyrillic
17059 \DeclareTextCommand{\CYRIOTE}{PU}{\84\144}% U+0464
17060 % U+0465 CYRILLIC SMALL LETTER IOTIFIED E; eiotifiedcyrillic
17061 \DeclareTextCommand{\cyriote}{PU}{\84\145}% U+0465
17062 % U+0466 CYRILLIC CAPITAL LETTER LITTLE YUS; Yuslittlecyrillic
17063 \DeclareTextCommand{\CYRLYUS}{PU}{\84\146}% U+0466
17064 % U+0467 CYRILLIC SMALL LETTER LITTLE YUS; yuslittlecyrillic
17065 \DeclareTextCommand{\cyrlyus}{PU}{\84\147}% U+0467
17066 % U+0468 CYRILLIC CAPITAL LETTER IOTIFIED LITTLE YUS; Yuslittlei-
    otifiedcyrillic
17067 \DeclareTextCommand{\CYRIOTLYUS}{PU}{\84\150}% U+0468
17068 % U+0469 CYRILLIC SMALL LETTER IOTIFIED LITTLE YUS; yuslittleioti-
    fiedcyrillic
17069 \DeclareTextCommand{\cyriotlyus}{PU}{\84\151}% U+0469
17070 % U+046A CYRILLIC CAPITAL LETTER BIG YUS; Yusbigcyrillic
17071 \DeclareTextCommand{\CYRBYUS}{PU}{\84\152}% U+046A
17072 % U+046B CYRILLIC SMALL LETTER BIG YUS; yusbigcyrillic
17073 \DeclareTextCommand{\cyrbyus}{PU}{\84\153}% U+046B
17074 % U+046C CYRILLIC CAPITAL LETTER IOTIFIED BIG YUS; Yusbigiotified-
    cyrillic
17075 \DeclareTextCommand{\CYRIOTBYUS}{PU}{\84\154}% U+046C
17076 % U+046D CYRILLIC SMALL LETTER IOTIFIED BIG YUS; yusbigiotified-
    cyrillic
17077 \DeclareTextCommand{\cyriotbyus}{PU}{\84\155}% U+046D
17078 % U+046E CYRILLIC CAPITAL LETTER KSI; Ksicyrillic
17079 \DeclareTextCommand{\CYRKSI}{PU}{\84\156}% U+046E
```
% U+046F CYRILLIC SMALL LETTER KSI; ksicyrillic

```
17081 \DeclareTextCommand{\cyrksi}{PU}{\84\157}% U+046F
17082 % U+0470 CYRILLIC CAPITAL LETTER PSI; Psicyrillic
17083 \DeclareTextCommand{\CYRPSI}{PU}{\84\160}% U+0470
17084 % U+0471 CYRILLIC SMALL LETTER PSI; psicyrillic
17085 \DeclareTextCommand{\cyrpsi}{PU}{\84\161}% U+0471
17086 % U+0472 CYRILLIC CAPITAL LETTER FITA; Fitacyrillic, *afii10147
17087 \DeclareTextCommand{\CYRFITA}{PU}{\84\162}% U+0472
17088 % U+0473 CYRILLIC SMALL LETTER FITA; *afii10195, fitacyrillic
17089 \DeclareTextCommand{\cyrfita}{PU}{\84\163}% U+0473
17090 % U+0474 CYRILLIC CAPITAL LETTER IZHITSA; Izhitsacyrillic, *afii10148
17091 \DeclareTextCommand{\CYRIZH}{PU}{\84\164}% U+0474
17092 % U+0475 CYRILLIC SMALL LETTER IZHITSA; *afii10196, izhitsacyrillic
17093 \DeclareTextCommand{\cyrizh}{PU}{\84\165}% U+0475
17094 % U+0476 CYRILLIC CAPITAL LETTER IZHITSA WITH DOUBLE
17095 % GRAVE ACCENT; Izhitsadblgravecyrillic
17096 \DeclareTextCompositeCommand{\C}{PU}{\CYRIZH}{\84\166}% U+0476
17097 % U+0477 CYRILLIC SMALL LETTER IZHITSA WITH DOUBLE
17098 % GRAVE ACCENT; izhitsadblgravecyrillic
17099 \DeclareTextCompositeCommand{\C}{PU}{\cyrizh}{\84\167}% U+0477
17100 % U+0478 CYRILLIC CAPITAL LETTER UK; Ukcyrillic
17101 \DeclareTextCommand{\CYRUK}{PU}{\84\170}% U+0478
17102 % U+0479 CYRILLIC SMALL LETTER UK; ukcyrillic
17103 \DeclareTextCommand{\cyruk}{PU}{\84\171}% U+0479
17104 % U+047A CYRILLIC CAPITAL LETTER ROUND OMEGA; Omegaroundcyril-
    lic
17105 \DeclareTextCommand{\CYROMEGARND}{PU}{\84\172}% U+047A
17106 % U+047B CYRILLIC SMALL LETTER ROUND OMEGA; omegaroundcyrillic
17107 \DeclareTextCommand{\cyromegarnd}{PU}{\84\173}% U+047B
17108 % U+047C CYRILLIC CAPITAL LETTER OMEGA WITH TITLO; Omegatit-
    locyrillic
17109 \DeclareTextCommand{\CYROMEGATITLO}{PU}{\84\174}% U+047C
17110 % U+047D CYRILLIC SMALL LETTER OMEGA WITH TITLO; omegatitlo-
    cyrillic
17111 \DeclareTextCommand{\cyromegatitlo}{PU}{\84\175}% U+047D
17112 % U+047E CYRILLIC CAPITAL LETTER OT; Otcyrillic
17113 \DeclareTextCommand{\CYROT}{PU}{\84\176}% U+047E
17114 % U+047F CYRILLIC SMALL LETTER OT; otcyrillic
17115 \DeclareTextCommand{\cyrot}{PU}{\84\177}% U+047F
17116 % U+0480 CYRILLIC CAPITAL LETTER KOPPA; Koppacyrillic
17117 \DeclareTextCommand{\CYRKOPPA}{PU}{\84\200}% U+0480
17118 % U+0481 CYRILLIC SMALL LETTER KOPPA; koppacyrillic
17119 \DeclareTextCommand{\cyrkoppa}{PU}{\84\201}% U+0481
17120 % U+0482 CYRILLIC THOUSANDS SIGN; thousandcyrillic
17121 \DeclareTextCommand{\cyrthousands}{PU}{\84\202}% U+0482
\84\203: U+0483 COMBINING CYRILLIC TITLO; titlocyrilliccmb
\84\204: U+0484 COMBINING CYRILLIC PALATALIZATION; palatalization-
cyrilliccmb
\84\205: U+0485 COMBINING CYRILLIC DASIA PNEUMATA; dasiapneu-
matacyrilliccmb
\84\206: U+0486 COMBINING CYRILLIC PSILI PNEUMATA; psilipneumat-
acyrilliccmb
\84\207: U+0487 COMBINING CYRILLIC POKRYTIE
\84\210: U+0488 COMBINING CYRILLIC HUNDRED THOUSANDS SIGN
\84\211: U+0489 COMBINING CYRILLIC MILLIONS SIGN
17122 % U+048A CYRILLIC CAPITAL LETTER SHORT I WITH TAIL
17123 \DeclareTextCommand{\CYRISHRTDSC}{PU}{\84\212}% U+048A
```
 % U+048B CYRILLIC SMALL LETTER SHORT I WITH TAIL \DeclareTextCommand{\cyrishrtdsc}{PU}{\84\213}% U+048B % U+048C CYRILLIC CAPITAL LETTER SEMISOFT SIGN \DeclareTextCommand{\CYRSEMISFTSN}{PU}{\84\214}% U+048C % U+048D CYRILLIC SMALL LETTER SEMISOFT SIGN \DeclareTextCommand{\cyrsemisftsn}{PU}{\84\215}% U+048D % U+048E CYRILLIC CAPITAL LETTER ER WITH TICK \DeclareTextCommand{\CYRRTICK}{PU}{\84\216}% U+048E % U+048F CYRILLIC SMALL LETTER ER WITH TICK \DeclareTextCommand{\cyrrtick}{PU}{\84\217}% U+048F % U+0490 CYRILLIC CAPITAL LETTER GHE WITH UPTURN; Gheupturncyrillic, \*afii10050 \DeclareTextCommand{\CYRGUP}{PU}{\84\220}% U+0490 % U+0491 CYRILLIC SMALL LETTER GHE WITH UPTURN; \*afii10098, gheupturncyrillic \DeclareTextCommand{\cyrgup}{PU}{\84\221}% U+0491 % U+0492 CYRILLIC CAPITAL LETTER GHE WITH STROKE; Ghestrokecyrillic \DeclareTextCommand{\CYRGHCRS}{PU}{\84\222}% U+0492 % U+0493 CYRILLIC SMALL LETTER GHE WITH STROKE; ghestrokecyrillic \DeclareTextCommand{\cyrghcrs}{PU}{\84\223}% U+0493 % U+0494 CYRILLIC CAPITAL LETTER GHE WITH MIDDLE HOOK; % Ghemiddlehookcyrillic \DeclareTextCommand{\CYRGHK}{PU}{\84\224}% U+0494 % U+0495 CYRILLIC SMALL LETTER GHE WITH MIDDLE HOOK; % ghemiddlehookcyrillic \DeclareTextCommand{\cyrghk}{PU}{\84\225}% U+0495 % U+0496 CYRILLIC CAPITAL LETTER ZHE WITH DESCENDER; % Zhedescendercyrillic \DeclareTextCommand{\CYRZHDSC}{PU}{\84\226}% U+0496 % U+0497 CYRILLIC SMALL LETTER ZHE WITH DESCENDER; % zhedescendercyrillic \DeclareTextCommand{\cyrzhdsc}{PU}{\84\227}% U+0497 % U+0498 CYRILLIC CAPITAL LETTER ZE WITH DESCENDER; Zedescendercyrillic \DeclareTextCommand{\CYRZDSC}{PU}{\84\230}% U+0498 \DeclareTextCompositeCommand{\c}{PU}{\CYRZ}{\84\230}% U+0498 % U+0499 CYRILLIC SMALL LETTER ZE WITH DESCENDER; zedescendercyrillic \DeclareTextCommand{\cyrzdsc}{PU}{\84\231}% U+0499 \DeclareTextCompositeCommand{\c}{PU}{\cyrz}{\84\231}% U+0499 % U+049A CYRILLIC CAPITAL LETTER KA WITH DESCENDER; Kadescendercyrillic \DeclareTextCommand{\CYRKDSC}{PU}{\84\232}% U+049A % U+049B CYRILLIC SMALL LETTER KA WITH DESCENDER; kadescendercyrillic \DeclareTextCommand{\cyrkdsc}{PU}{\84\233}% U+049B % U+049C CYRILLIC CAPITAL LETTER KA WITH VERTICAL STROKE; % Kaverticalstrokecyrillic \DeclareTextCommand{\CYRKVCRS}{PU}{\84\234}% U+049C % U+049D CYRILLIC SMALL LETTER KA WITH VERTICAL STROKE; % kaverticalstrokecyrillic \DeclareTextCommand{\cyrkvcrs}{PU}{\84\235}% U+049D % U+049E CYRILLIC CAPITAL LETTER KA WITH STROKE; Kastrokecyrillic \DeclareTextCommand{\CYRKHCRS}{PU}{\84\236}% U+049E % U+049F CYRILLIC SMALL LETTER KA WITH STROKE; kastrokecyrillic \DeclareTextCommand{\cyrkhcrs}{PU}{\84\237}% U+049F
- % U+04A0 CYRILLIC CAPITAL LETTER BASHKIR KA; Kabashkircyrillic
- \DeclareTextCommand{\CYRKBEAK}{PU}{\84\240}% U+04A0
- % U+04A1 CYRILLIC SMALL LETTER BASHKIR KA; kabashkircyrillic
- \DeclareTextCommand{\cyrkbeak}{PU}{\84\241}% U+04A1
- % U+04A2 CYRILLIC CAPITAL LETTER EN WITH DESCENDER; Endescendercyrillic
- \DeclareTextCommand{\CYRNDSC}{PU}{\84\242}% U+04A2
- % U+04A3 CYRILLIC SMALL LETTER EN WITH DESCENDER; endescendercyrillic
- \DeclareTextCommand{\cyrndsc}{PU}{\84\243}% U+04A3
- % U+04A4 CYRILLIC CAPITAL LIGATURE EN GHE; Enghecyrillic
- \DeclareTextCommand{\CYRNG}{PU}{\84\244}% U+04A4
- % U+04A5 CYRILLIC SMALL LIGATURE EN GHE; enghecyrillic
- \DeclareTextCommand{\cyrng}{PU}{\84\245}% U+04A5
- % U+04A6 CYRILLIC CAPITAL LETTER PE WITH MIDDLE HOOK; Pemiddlehookcyrillic
- \DeclareTextCommand{\CYRPHK}{PU}{\84\246}% U+04A6
- % U+04A7 CYRILLIC SMALL LETTER PE WITH MIDDLE HOOK; pemiddlehookcyrillic
- \DeclareTextCommand{\cyrphk}{PU}{\84\247}% U+04A7
- % U+04A8 CYRILLIC CAPITAL LETTER ABKHASIAN HA; Haabkhasiancyrillic
- \DeclareTextCommand{\CYRABHHA}{PU}{\84\250}% U+04A8
- % U+04A9 CYRILLIC SMALL LETTER ABKHASIAN HA; haabkhasiancyrillic
- \DeclareTextCommand{\cyrabhha}{PU}{\84\251}% U+04A9
- % U+04AA CYRILLIC CAPITAL LETTER ES WITH DESCENDER; Esdescendercyrillic
- \DeclareTextCommand{\CYRSDSC}{PU}{\84\252}% U+04AA
- \DeclareTextCompositeCommand{\CYRSDSC}{PU}{\CYRS}{\84\252}% U+04AA
- % U+04AB CYRILLIC SMALL LETTER ES WITH DESCENDER; esdescender-

cyrillic

- \DeclareTextCommand{\cyrsdsc}{PU}{\84\253}% U+04AB
- \DeclareTextCompositeCommand{\k}{PU}{\cyrs}{\84\253}% U+04AB
- % U+04AC CYRILLIC CAPITAL LETTER TE WITH DESCENDER; Tedescendercyrillic
- \DeclareTextCommand{\CYRTDSC}{PU}{\84\254}% U+04AC
- % U+04AD CYRILLIC SMALL LETTER TE WITH DESCENDER; tedescendercyrillic
- \DeclareTextCommand{\cyrtdsc}{PU}{\84\255}% U+04AD
- % U+04AE CYRILLIC CAPITAL LETTER STRAIGHT U; Ustraightcyrillic
- \DeclareTextCommand{\CYRY}{PU}{\84\256}% U+04AE
- % U+04AF CYRILLIC SMALL LETTER STRAIGHT U; ustraightcyrillic
- \DeclareTextCommand{\cyry}{PU}{\84\257}% U+04AF
- % U+04B0 CYRILLIC CAPITAL LETTER STRAIGHT U WITH STROKE; Ustraightstrokecyrillic
- \DeclareTextCommand{\CYRYHCRS}{PU}{\84\260}% U+04B0
- % U+04B1 CYRILLIC SMALL LETTER STRAIGHT U WITH STROKE; ustraightstrokecyrillic
- \DeclareTextCommand{\cyryhcrs}{PU}{\84\261}% U+04B1
- % U+04B2 CYRILLIC CAPITAL LETTER HA WITH DESCENDER; Hadescendercyrillic
- \DeclareTextCommand{\CYRHDSC}{PU}{\84\262}% U+04B2
- % U+04B3 CYRILLIC SMALL LETTER HA WITH DESCENDER; hadescendercyrillic
- \DeclareTextCommand{\cyrhdsc}{PU}{\84\263}% U+04B3
- % U+04B4 CYRILLIC CAPITAL LIGATURE TE TSE; Tetsecyrillic
- \DeclareTextCommand{\CYRTETSE}{PU}{\84\264}% U+04B4

 % U+04B5 CYRILLIC SMALL LIGATURE TE TSE; tetsecyrillic \DeclareTextCommand{\cyrtetse}{PU}{\84\265}% U+04B5 % U+04B6 CYRILLIC CAPITAL LETTER CHE WITH DESCENDER; % Chedescendercyrillic \DeclareTextCommand{\CYRCHRDSC}{PU}{\84\266}% U+04B6 % U+04B7 CYRILLIC SMALL LETTER CHE WITH DESCENDER; chedescendercyrillic \DeclareTextCommand{\cyrchrdsc}{PU}{\84\267}% U+04B7 % U+04B8 CYRILLIC CAPITAL LETTER CHE WITH VERTICAL STROKE; % Cheverticalstrokecyrillic \DeclareTextCommand{\CYRCHVCRS}{PU}{\84\270}% U+04B8 % U+04B9 CYRILLIC SMALL LETTER CHE WITH VERTICAL STROKE; % cheverticalstrokecyrillic \DeclareTextCommand{\cyrchvcrs}{PU}{\84\271}% U+04B9 % U+04BA CYRILLIC CAPITAL LETTER SHHA; Shhacyrillic \DeclareTextCommand{\CYRSHHA}{PU}{\84\272}% U+04BA % U+04BB CYRILLIC SMALL LETTER SHHA; shhacyrillic \DeclareTextCommand{\cyrshha}{PU}{\84\273}% U+04BB % U+04BC CYRILLIC CAPITAL LETTER ABKHASIAN CHE; Cheabkhasiancyrillic \DeclareTextCommand{\CYRABHCH}{PU}{\84\274}% U+04BC % U+04BD CYRILLIC SMALL LETTER ABKHASIAN CHE; cheabkhasiancyrillic \DeclareTextCommand{\cyrabhch}{PU}{\84\275}% U+04BD % U+04BE CYRILLIC CAPITAL LETTER ABKHASIAN CHE WITH DESCEN-DER; Chedescenderabkhasiancyrillic \DeclareTextCommand{\CYRABHCHDSC}{PU}{\84\276}% U+04BE \DeclareTextCompositeCommand{\k}{PU}{\CYRABHCH}{\84\276}% U+04BE % U+04BF CYRILLIC SMALL LETTER ABKHASIAN CHE WITH DESCEN-DER; chedescenderabkhasiancyrillic \DeclareTextCommand{\cyrabhchdsc}{PU}{\84\277}% U+04BF \DeclareTextCompositeCommand{\k}{PU}{\cyrabhch}{\84\277}% U+04BF % U+04C0 CYRILLIC LETTER PALOCHKA; palochkacyrillic \DeclareTextCommand{\CYRpalochka}{PU}{\84\300}% U+04C0 % U+04C1 CYRILLIC CAPITAL LETTER ZHE WITH BREVE; Zhebrevecyrillic \DeclareTextCompositeCommand{\U}{PU}{\CYRZH}{\84\301}% U+04C1 % U+04C2 CYRILLIC SMALL LETTER ZHE WITH BREVE; zhebrevecyrillic \DeclareTextCompositeCommand{\U}{PU}{\cyrzh}{\84\302}% U+04C2 % U+04C3 CYRILLIC CAPITAL LETTER KA WITH HOOK; Kahookcyrillic \DeclareTextCommand{\CYRKHK}{PU}{\84\303}% U+04C3 % U+04C4 CYRILLIC SMALL LETTER KA WITH HOOK; kahookcyrillic \DeclareTextCommand{\cyrkhk}{PU}{\84\304}% U+04C4 % U+04C5 CYRILLIC CAPITAL LETTER EL WITH TAIL \DeclareTextCommand{\CYRLDSC}{PU}{\84\305}% U+04C5 % U+04C6 CYRILLIC SMALL LETTER EL WITH TAIL \DeclareTextCommand{\cyrldsc}{PU}{\84\306}% U+04C6 % U+04C7 CYRILLIC CAPITAL LETTER EN WITH HOOK; Enhookcyrillic \DeclareTextCommand{\CYRNHK}{PU}{\84\307}% U+04C7 % U+04C8 CYRILLIC SMALL LETTER EN WITH HOOK; enhookcyrillic \DeclareTextCommand{\cyrnhk}{PU}{\84\310}% U+04C8 % U+04CB CYRILLIC CAPITAL LETTER KHAKASSIAN CHE; Chekhakassiancyrillic \DeclareTextCommand{\CYRCHLDSC}{PU}{\84\313}% U+04CB % U+04CC CYRILLIC SMALL LETTER KHAKASSIAN CHE; chekhakassiancyrillic \DeclareTextCommand{\cyrchldsc}{PU}{\84\314}% U+04CC

% U+04CD CYRILLIC CAPITAL LETTER EM WITH TAIL

 \DeclareTextCommand{\CYRMDSC}{PU}{\84\315}% U+04CD % U+04CE CYRILLIC SMALL LETTER EM WITH TAIL \DeclareTextCommand{\cyrmdsc}{PU}{\84\316}% U+04CE

### \84\317: U+04CF CYRILLIC SMALL LETTER PALOCHKA

% U+04D0 CYRILLIC CAPITAL LETTER A WITH BREVE; Abrevecyrillic

\DeclareTextCompositeCommand{\U}{PU}{\CYRA}{\84\320}% U+04D0

% U+04D1 CYRILLIC SMALL LETTER A WITH BREVE; abrevecyrillic

\DeclareTextCompositeCommand{\U}{PU}{\cyra}{\84\321}% U+04D1

 % U+04D2 CYRILLIC CAPITAL LETTER A WITH DIAERESIS; Adieresiscyrillic

\DeclareTextCompositeCommand{\"}{PU}{\CYRA}{\84\322}% U+04D2

% U+04D3 CYRILLIC SMALL LETTER A WITH DIAERESIS; adieresiscyrillic

\DeclareTextCompositeCommand{\"}{PU}{\cyra}{\84\323}% U+04D3

% U+04D4 CYRILLIC CAPITAL LIGATURE A IE; Aiecyrillic

 \DeclareTextCommand{\CYRAE}{PU}{\84\324}% U+04D4 % U+04D5 CYRILLIC SMALL LIGATURE A IE; aiecyrillic

\DeclareTextCommand{\cyrae}{PU}{\84\325}% U+04D5

 % U+04D6 CYRILLIC CAPITAL LETTER IE WITH BREVE; Iebrevecyrillic \DeclareTextCompositeCommand{\U}{PU}{\CYRE}{\84\326}% U+04D6

% U+04D7 CYRILLIC SMALL LETTER IE WITH BREVE; iebrevecyrillic

 \DeclareTextCompositeCommand{\U}{PU}{\cyre}{\84\327}% U+04D7 % U+04D8 CYRILLIC CAPITAL LETTER SCHWA; Schwacyrillic

\DeclareTextCommand{\CYRSCHWA}{PU}{\84\330}% U+04D8

% U+04D9 CYRILLIC SMALL LETTER SCHWA; \*afii10846, schwacyrillic

\DeclareTextCommand{\cyrschwa}{PU}{\84\331}% U+04D9

 % U+04DA CYRILLIC CAPITAL LETTER SCHWA WITH DIAERESIS; % Schwadieresiscyrillic

\DeclareTextCompositeCommand{\"}{PU}{\CYRSCHWA}{\84\332}% U+04DA

 % U+04DB CYRILLIC SMALL LETTER SCHWA WITH DIAERESIS; % schwadieresiscyrillic

- \DeclareTextCompositeCommand{\"}{PU}{\cyrschwa}{\84\333}% U+04DB
- % U+04DC CYRILLIC CAPITAL LETTER ZHE WITH DIAERESIS; Zhedieresiscyrillic

\DeclareTextCompositeCommand{\"}{PU}{\CYRZH}{\84\334}% U+04DC

- % U+04DD CYRILLIC SMALL LETTER ZHE WITH DIAERESIS; zhedieresiscyrillic
- \DeclareTextCompositeCommand{\"}{PU}{\cyrzh}{\84\335}% U+04DD
- % U+04DE CYRILLIC CAPITAL LETTER ZE WITH DIAERESIS; Zedieresiscyrillic

\DeclareTextCompositeCommand{\"}{PU}{\CYRZ}{\84\336}% U+04DE

 % U+04DF CYRILLIC SMALL LETTER ZE WITH DIAERESIS; zedieresiscyrillic

\DeclareTextCompositeCommand{\"}{PU}{\cyrz}{\84\337}% U+04DF

 % U+04E0 CYRILLIC CAPITAL LETTER ABKHASIAN DZE; Dzeabkhasiancyrillic

\DeclareTextCommand{\CYRABHDZE}{PU}{\84\340}% U+04E0

 % U+04E1 CYRILLIC SMALL LETTER ABKHASIAN DZE; dzeabkhasiancyrillic

\DeclareTextCommand{\cyrabhdze}{PU}{\84\341}% U+04E1

% U+04E2 CYRILLIC CAPITAL LETTER I WITH MACRON; Imacroncyrillic

\DeclareTextCompositeCommand{\=}{PU}{\CYRI}{\84\342}% U+04E2

% U+04E3 CYRILLIC SMALL LETTER I WITH MACRON; imacroncyrillic

\DeclareTextCompositeCommand{\=}{PU}{\cyri}{\84\343}% U+04E3

% U+04E4 CYRILLIC CAPITAL LETTER I WITH DIAERESIS; Idieresiscyrillic

\DeclareTextCompositeCommand{\"}{PU}{\CYRI}{\84\344}% U+04E4

% U+04E5 CYRILLIC SMALL LETTER I WITH DIAERESIS; idieresiscyrillic

\DeclareTextCompositeCommand{\"}{PU}{\cyri}{\84\345}% U+04E5

 % U+04E6 CYRILLIC CAPITAL LETTER O WITH DIAERESIS; Odieresiscyrillic

 \DeclareTextCompositeCommand{\"}{PU}{\CYRO}{\84\346}% U+04E6 % U+04E7 CYRILLIC SMALL LETTER O WITH DIAERESIS; odieresiscyrillic \DeclareTextCompositeCommand{\"}{PU}{\cyro}{\84\347}% U+04E7 % U+04E8 CYRILLIC CAPITAL LETTER BARRED O; Obarredcyrillic \DeclareTextCommand{\CYROTLD}{PU}{\84\350}% U+04E8 % U+04E9 CYRILLIC SMALL LETTER BARRED O; obarredcyrillic \DeclareTextCommand{\cyrotld}{PU}{\84\351}% U+04E9 % U+04EA CYRILLIC CAPITAL LETTER BARRED O WITH DIAERESIS; % Obarreddieresiscyrillic \DeclareTextCompositeCommand{\"}{PU}{\CYROTLD}{\84\352}% U+04EA % U+04EB CYRILLIC SMALL LETTER BARRED O WITH DIAERESIS; % obarreddieresiscyrillic \DeclareTextCompositeCommand{\"}{PU}{\cyrotld}{\84\353}% U+04EB % U+04EC CYRILLIC CAPITAL LETTER E WITH DIAERESIS \DeclareTextCompositeCommand{\"}{PU}{\CYREREV}{\84\354}% U+04EC % U+04ED CYRILLIC SMALL LETTER E WITH DIAERESIS \DeclareTextCompositeCommand{\"}{PU}{\cyreref}{\84\355}% U+04ED % U+04EE CYRILLIC CAPITAL LETTER U WITH MACRON; Umacroncyrillic \DeclareTextCompositeCommand{\=}{PU}{\CYRU}{\84\356}% U+04EE % U+04EF CYRILLIC SMALL LETTER U WITH MACRON; umacroncyrillic \DeclareTextCompositeCommand{\=}{PU}{\cyru}{\84\357}% U+04EF % U+04F0 CYRILLIC CAPITAL LETTER U WITH DIAERESIS; Udieresiscyrillic \DeclareTextCompositeCommand{\"}{PU}{\CYRU}{\84\360}% U+04F0

% U+04F1 CYRILLIC SMALL LETTER U WITH DIAERESIS; udieresiscyrillic

\DeclareTextCompositeCommand{\"}{PU}{\cyru}{\84\361}% U+04F1

% U+04F2 CYRILLIC CAPITAL LETTER U WITH DOUBLE ACUTE; Uhun-

- garumlautcyrillic
- \DeclareTextCompositeCommand{\H}{PU}{\CYRU}{\84\362}% U+04F2
- % U+04F3 CYRILLIC SMALL LETTER U WITH DOUBLE ACUTE; uhungarumlautcyrillic
- \DeclareTextCompositeCommand{\H}{PU}{\cyru}{\84\363}% U+04F3
- % U+04F4 CYRILLIC CAPITAL LETTER CHE WITH DIAERESIS; Chedieresiscyrillic
- \DeclareTextCompositeCommand{\"}{PU}{\CYRCH}{\84\364}% U+04F4
- % U+04F5 CYRILLIC SMALL LETTER CHE WITH DIAERESIS; chedieresiscyrillic

\DeclareTextCompositeCommand{\"}{PU}{\cyrch}{\84\365}% U+04F5

% U+04F6 CYRILLIC CAPITAL LETTER GHE WITH DESCENDER

\DeclareTextCommand{\CYRGDSC}{PU}{\84\366}% U+04F6

% U+04F7 CYRILLIC SMALL LETTER GHE WITH DESCENDER

\DeclareTextCommand{\cyrgdsc}{PU}{\84\367}% U+04F7

- % U+04F8 CYRILLIC CAPITAL LETTER YERU WITH DIAERESIS; Yerudieresiscyrillic
- \DeclareTextCompositeCommand{\"}{PU}{\CYRERY}{\84\370}% U+04F8
- % U+04F9 CYRILLIC SMALL LETTER YERU WITH DIAERESIS; yerudieresiscyrillic
- \DeclareTextCompositeCommand{\"}{PU}{\cyrery}{\84\371}% U+04F9

\84\372: U+04FA CYRILLIC CAPITAL LETTER GHE WITH STROKE AND HOOK

\84\373: U+04FB CYRILLIC SMALL LETTER GHE WITH STROKE AND HOOK

 % U+04FC CYRILLIC CAPITAL LETTER HA WITH HOOK \DeclareTextCommand{\CYRHHK}{PU}{\84\374}% U+04FC % U+04FD CYRILLIC SMALL LETTER HA WITH HOOK

 \DeclareTextCommand{\cyrhhk}{PU}{\84\375}% U+04FD \84\376: U+04FE CYRILLIC CAPITAL LETTER HA WITH STROKE \84\377: U+04FF CYRILLIC SMALL LETTER HA WITH STROKE

#### **51.2.11 Hebrew: U+0590 to U+05FF**

Macro names are taken from he8enc.def. % U+05C3 HEBREW PUNCTUATION SOF PASUQ \DeclareTextCommand{\sofpasuq}{PU}{\85\303}% U+05C3 % U+05D0 HEBREW LETTER ALEF \DeclareTextCommand{\hebalef}{PU}{\85\320}% U+05D0 % U+05D1 HEBREW LETTER BET \DeclareTextCommand{\hebbet}{PU}{\85\321}% U+05D1 % U+05D2 HEBREW LETTER GIMEL \DeclareTextCommand{\hebgimel}{PU}{\85\322}% U+05D2 % U+05D3 HEBREW LETTER DALET \DeclareTextCommand{\hebdalet}{PU}{\85\323}% U+05D3 % U+05D4 HEBREW LETTER HE \DeclareTextCommand{\hebhe}{PU}{\85\324}% U+05D4 % U+05D5 HEBREW LETTER VAV \DeclareTextCommand{\hebvav}{PU}{\85\325}% U+05D5 % U+05D6 HEBREW LETTER ZAYIN \DeclareTextCommand{\hebzayin}{PU}{\85\326}% U+05D6 % U+05D7 HEBREW LETTER HET \DeclareTextCommand{\hebhet}{PU}{\85\327}% U+05D7 % U+05D8 HEBREW LETTER TET \DeclareTextCommand{\hebtet}{PU}{\85\330}% U+05D8 % U+05D9 HEBREW LETTER YOD \DeclareTextCommand{\hebyod}{PU}{\85\331}% U+05D9 % U+05DA HEBREW LETTER FINAL KAF \DeclareTextCommand{\hebfinalkaf}{PU}{\85\332}% U+05DA % U+05DB HEBREW LETTER KAF \DeclareTextCommand{\hebkaf}{PU}{\85\333}% U+05DB % U+05DC HEBREW LETTER LAMED \DeclareTextCommand{\heblamed}{PU}{\85\334}% U+05DC % U+05DD HEBREW LETTER FINAL MEM \DeclareTextCommand{\hebfinalmem}{PU}{\85\335}% U+05DD % U+05DE HEBREW LETTER MEM \DeclareTextCommand{\hebmem}{PU}{\85\336}% U+05DE % U+05DF HEBREW LETTER FINAL NUN \DeclareTextCommand{\hebfinalnun}{PU}{\85\337}% U+05DF % U+05E0 HEBREW LETTER NUN \DeclareTextCommand{\hebnun}{PU}{\85\340}% U+05E0 % U+05E1 HEBREW LETTER SAMEKH \DeclareTextCommand{\hebsamekh}{PU}{\85\341}% U+05E1 % U+05E2 HEBREW LETTER AYIN \DeclareTextCommand{\hebayin}{PU}{\85\342}% U+05E2 % U+05E3 HEBREW LETTER FINAL PE \DeclareTextCommand{\hebfinalpe}{PU}{\85\343}% U+05E3 % U+05E4 HEBREW LETTER PE \DeclareTextCommand{\hebpe}{PU}{\85\344}% U+05E4 % U+05E5 HEBREW LETTER FINAL TSADI \DeclareTextCommand{\hebfinaltsadi}{PU}{\85\345}% U+05E5 % U+05E6 HEBREW LETTER TSADI \DeclareTextCommand{\hebtsadi}{PU}{\85\346}% U+05E6 % U+05E7 HEBREW LETTER QOF \DeclareTextCommand{\hebqof}{PU}{\85\347}% U+05E7

 % U+05E8 HEBREW LETTER RESH \DeclareTextCommand{\hebresh}{PU}{\85\350}% U+05E8 % U+05E9 HEBREW LETTER SHIN \DeclareTextCommand{\hebshin}{PU}{\85\351}% U+05E9  $17417 \%$ \* \hebshin -> \hebsin (he8) % U+05EA HEBREW LETTER TAV \DeclareTextCommand{\hebtav}{PU}{\85\352}% U+05EA % U+05F0 HEBREW LIGATURE YIDDISH DOUBLE VAV \DeclareTextCommand{\doublevav}{PU}{\85\360}% U+05F0 % U+05F1 HEBREW LIGATURE YIDDISH VAV YOD \DeclareTextCommand{\vavyod}{PU}{\85\361}% U+05F1 % U+05F2 HEBREW LIGATURE YIDDISH DOUBLE YOD \DeclareTextCommand{\doubleyod}{PU}{\85\362}% U+05F2

## **51.2.12 Thai: U+0E00 to U+0E7F**

 % U+0E3F THAI CURRENCY SYMBOL BAHT; bahtthai \DeclareTextCommand{\textbaht}{PU}{\9016\077}% U+0E3F

# **51.2.13 Phonetic Extensions: U+1D00 to U+1D7F**

 % U+1D00 LATIN LETTER SMALL CAPITAL A; \textsca (tipa) \DeclareTextCommand{\textsca}{PU}{\9035\000}% U+1D00 % U+1D05 LATIN LETTER SMALL CAPITAL D; \scd (wsuipa) \DeclareTextCommand{\textscd}{PU}{\9035\005}%\* U+1D05 % U+1D07 LATIN LETTER SMALL CAPITAL E; \textsce (tipa) \DeclareTextCommand{\textsce}{PU}{\9035\007}% U+1D07 % U+1D0A LATIN LETTER SMALL CAPITAL J; \textscj (tipa) \DeclareTextCommand{\textscj}{PU}{\9035\012}% U+1D0A % U+1D0B LATIN LETTER SMALL CAPITAL K; \textsck (tipx) \DeclareTextCommand{\textPUsck}{PU}{\9035\013}% U+1D0B %\* \textPUsck -> \textsck (tipx) % U+1D0D LATIN LETTER SMALL CAPITAL M; \textscm (tipx) \DeclareTextCommand{\textPUscm}{PU}{\9035\015}% U+1D0D %\* \textPUscm -> \textscm (tipx) % U+1D18 LATIN LETTER SMALL CAPITAL P; \textscp (tipx) \DeclareTextCommand{\textPUscp}{PU}{\9035\030}% U+1D18 %\* \textPUscp -> \textscp (tipx) % U+1D19 LATIN LETTER SMALL CAPITAL REVERSED R; \textrevscr (tipx) \DeclareTextCommand{\textPUrevscr}{PU}{\9035\031}% U+1D19 %\* \textPUrevscr -> \textrevscr (tipx) % U+1D1C LATIN LETTER SMALL CAPITAL U; \textscu (tipa), \scu (wsuipa) \DeclareTextCommand{\textscu}{PU}{\9035\034}%\* U+1D1C % U+1D62 LATIN SUBSCRIPT SMALL LETTER I \DeclareTextCommand{\textiinferior}{PU}{\9035\142}%\* U+1D62 % U+1D63 LATIN SUBSCRIPT SMALL LETTER R \DeclareTextCommand{\textrinferior}{PU}{\9035\143}%\* U+1D63 % U+1D64 LATIN SUBSCRIPT SMALL LETTER U \DeclareTextCommand{\textuinferior}{PU}{\9035\144}%\* U+1D64 % U+1D65 LATIN SUBSCRIPT SMALL LETTER V \DeclareTextCommand{\textvinferior}{PU}{\9035\145}%\* U+1D65 % U+1D66 GREEK SUBSCRIPT SMALL LETTER BETA \DeclareTextCommand{\textbetainferior}{PU}{\9035\146}%\* U+1D66 % U+1D67 GREEK SUBSCRIPT SMALL LETTER GAMMA \DeclareTextCommand{\textgammainferior}{PU}{\9035\147}%\* U+1D67 % U+1D68 GREEK SUBSCRIPT SMALL LETTER RHO \DeclareTextCommand{\textrhoinferior}{PU}{\9035\150}%\* U+1D68 % U+1D69 GREEK SUBSCRIPT SMALL LETTER PHI

 \DeclareTextCommand{\textphiinferior}{PU}{\9035\151}%\* U+1D69 % U+1D6A GREEK SUBSCRIPT SMALL LETTER CHI

\DeclareTextCommand{\textchiinferior}{PU}{\9035\152}%\* U+1D6A

 % U+1D7B LATIN SMALL CAPITAL LETTER I WITH STROKE; % \barsci (wsuipa)

\DeclareTextCommand{\textbarsci}{PU}{\9035\173}%\* U+1D7B

% U+1D7D LATIN SMALL LETTER P WITH STROKE; \barp (wsuipa)

- \DeclareTextCommand{\textbarp}{PU}{\9035\175}%\* U+1D7D
- % U+1D7E LATIN SMALL CAPITAL LETTER U WITH STROKE;

```
17474 % \barscu (wsuipa)
```
\DeclareTextCommand{\textbarscu}{PU}{\9035\176}%\* U+1D7E

#### **51.2.14 Phonetic Extensions Supplement: U+1D80 to U+1DBF**

 % U+1D8F LATIN SMALL LETTER A WITH RETROFLEX HOOK; \textrhooka (tipx)

\DeclareTextCommand{\textPUrhooka}{PU}{\9035\217}% U+1D8F

%\* \textPUrhooka -> \textrhooka (tipx)

- % U+1D91 LATIN SMALL LETTER D WITH HOOK AND TAIL; \texthtrtaild (tipa)
- \DeclareTextCommand{\texthtrtaild}{PU}{\9035\221}%\* U+1D91
- % U+1D92 LATIN SMALL LETTER E WITH RETROFLEX HOOK; \textrhooke (tipx)
- \DeclareTextCommand{\textPUrhooke}{PU}{\9035\222}% U+1D92

%\* \textPUrhooke -> \textrhooke (tipx)

 % U+1D93 LATIN SMALL LETTER OPEN E WITH RETROFLEX HOOK; % \textrhookepsilon (tipx)

\DeclareTextCommand{\textPUrhookepsilon}{PU}{\9035\223}% U+1D93

%\* \textPUrhookepsilon -> \textrhookepsilon (tipx)

% U+1D97 LATIN SMALL LETTER OPEN O WITH RETROFLEX HOOK;

% \textrhookopeno (tipx)

\DeclareTextCommand{\textPUrhookopeno}{PU}{\9035\227}% U+1D97

%\* \textPUrhookopeno -> \textrhookopeno (tipx)

## **51.2.15 Latin Extended Additional: U+1E00 to U+1EFF**

 % U+1E00 LATIN CAPITAL LETTER A WITH RING BELOW; Aringbelow \DeclareTextCompositeCommand{\textsubring}{PU}{A}{\9036\000}% U+1E00 % U+1E01 LATIN SMALL LETTER A WITH RING BELOW; aringbelow \DeclareTextCompositeCommand{\textsubring}{PU}{a}{\9036\001}% U+1E01 % U+1E02 LATIN CAPITAL LETTER B WITH DOT ABOVE; Bdotaccent \DeclareTextCompositeCommand{\.}{PU}{B}{\9036\002}% U+1E02 % U+1E03 LATIN SMALL LETTER B WITH DOT ABOVE; bdotaccent \DeclareTextCompositeCommand{\.}{PU}{b}{\9036\003}% U+1E03 % U+1E04 LATIN CAPITAL LETTER B WITH DOT BELOW; Bdotbelow \DeclareTextCompositeCommand{\d}{PU}{B}{\9036\004}% U+1E04 % U+1E05 LATIN SMALL LETTER B WITH DOT BELOW; bdotbelow \DeclareTextCompositeCommand{\d}{PU}{b}{\9036\005}% U+1E05 % U+1E06 LATIN CAPITAL LETTER B WITH LINE BELOW; Blinebelow \DeclareTextCompositeCommand{\b}{PU}{B}{\9036\006}% U+1E06 % U+1E07 LATIN SMALL LETTER B WITH LINE BELOW; blinebelow \DeclareTextCompositeCommand{\b}{PU}{b}{\9036\007}% U+1E07 % U+1E0A LATIN CAPITAL LETTER D WITH DOT ABOVE; Ddotaccent \DeclareTextCompositeCommand{\.}{PU}{D}{\9036\012}% U+1E0A % U+1E0B LATIN SMALL LETTER D WITH DOT ABOVE; ddotaccent \DeclareTextCompositeCommand{\.}{PU}{d}{\9036\013}% U+1E0B % U+1E0C LATIN CAPITAL LETTER D WITH DOT BELOW; Ddotbelow \DeclareTextCompositeCommand{\d}{PU}{D}{\9036\014}% U+1E0C % U+1E0D LATIN SMALL LETTER D WITH DOT BELOW; ddotbelow

\DeclareTextCompositeCommand{\d}{PU}{d}{\9036\015}% U+1E0D

- % U+1E0E LATIN CAPITAL LETTER D WITH LINE BELOW; Dlinebelow
- \DeclareTextCompositeCommand{\b}{PU}{D}{\9036\016}% U+1E0E

% U+1E0F LATIN SMALL LETTER D WITH LINE BELOW; dlinebelow

\DeclareTextCompositeCommand{\b}{PU}{d}{\9036\017}% U+1E0F

% U+1E10 LATIN CAPITAL LETTER D WITH CEDILLA; Dcedilla

\DeclareTextCompositeCommand{\c}{PU}{D}{\9036\020}% U+1E10

% U+1E11 LATIN SMALL LETTER D WITH CEDILLA; dcedilla

\DeclareTextCompositeCommand{\c}{PU}{d}{\9036\021}% U+1E11

 % U+1E12 LATIN CAPITAL LETTER D WITH CIRCUMFLEX BELOW; Dcircumflexbelow

\DeclareTextCompositeCommand{\textsubcircum}{PU}{D}{\9036\022}% U+1E12

 % U+1E13 LATIN SMALL LETTER D WITH CIRCUMFLEX BELOW; dcircumflexbelow

 \DeclareTextCompositeCommand{\textsubcircum}{PU}{d}{\9036\023}% U+1E13 % U+1E14 LATIN CAPITAL LETTER E WITH MACRON AND GRAVE;

% Emacrongrave

 \DeclareTextCompositeCommand{\textgravemacron}{PU}{E}{\9036\024}% U+1E14 % U+1E15 LATIN SMALL LETTER E WITH MACRON AND GRAVE;

% emacrongrave

 \DeclareTextCompositeCommand{\textgravemacron}{PU}{e}{\9036\025}% U+1E15 % U+1E16 LATIN CAPITAL LETTER E WITH MACRON AND ACUTE; % Emacronacute

 \DeclareTextCompositeCommand{\textacutemacron}{PU}{E}{\9036\026}% U+1E16 % U+1E17 LATIN SMALL LETTER E WITH MACRON AND ACUTE;

% emacronacute

\DeclareTextCompositeCommand{\textacutemacron}{PU}{e}{\9036\027}% U+1E17

 % U+1E18 LATIN CAPITAL LETTER E WITH CIRCUMFLEX BELOW; Ecircumflexbelow

 \DeclareTextCompositeCommand{\textsubcircum}{PU}{E}{\9036\030}% U+1E18 % U+1E19 LATIN SMALL LETTER E WITH CIRCUMFLEX BELOW; ecir-

cumflexbelow

 \DeclareTextCompositeCommand{\textsubcircum}{PU}{e}{\9036\031}% U+1E19 % U+1E1A LATIN CAPITAL LETTER E WITH TILDE BELOW; Etildebelow \DeclareTextCompositeCommand{\textsubtilde}{PU}{E}{\9036\032}% U+1E1A % U+1E1B LATIN SMALL LETTER E WITH TILDE BELOW; etildebelow \DeclareTextCompositeCommand{\textsubtilde}{PU}{e}{\9036\033}% U+1E1B % U+1E1E LATIN CAPITAL LETTER F WITH DOT ABOVE; Fdotaccent \DeclareTextCompositeCommand{\.}{PU}{F}{\9036\036}% U+1E1E % U+1E1F LATIN SMALL LETTER F WITH DOT ABOVE; fdotaccent \DeclareTextCompositeCommand{\.}{PU}{f}{\9036\037}% U+1E1F % U+1E20 LATIN CAPITAL LETTER G WITH MACRON; Gmacron \DeclareTextCompositeCommand{\=}{PU}{G}{\9036\040}% U+1E20 % U+1E21 LATIN SMALL LETTER G WITH MACRON; gmacron \DeclareTextCompositeCommand{\=}{PU}{g}{\9036\041}% U+1E21 % U+1E22 LATIN CAPITAL LETTER H WITH DOT ABOVE; Hdotaccent \DeclareTextCompositeCommand{\.}{PU}{H}{\9036\042}% U+1E22 % U+1E23 LATIN SMALL LETTER H WITH DOT ABOVE; hdotaccent \DeclareTextCompositeCommand{\.}{PU}{h}{\9036\043}% U+1E23 % U+1E24 LATIN CAPITAL LETTER H WITH DOT BELOW; Hdotbelow \DeclareTextCompositeCommand{\d}{PU}{H}{\9036\044}% U+1E24 % U+1E25 LATIN SMALL LETTER H WITH DOT BELOW; hdotbelow \DeclareTextCompositeCommand{\d}{PU}{h}{\9036\045}% U+1E25 % U+1E26 LATIN CAPITAL LETTER H WITH DIAERESIS; Hdieresis \DeclareTextCompositeCommand{\"}{PU}{H}{\9036\046}% U+1E26 % U+1E27 LATIN SMALL LETTER H WITH DIAERESIS; hdieresis \DeclareTextCompositeCommand{\"}{PU}{h}{\9036\047}% U+1E27

 % U+1E28 LATIN CAPITAL LETTER H WITH CEDILLA; Hcedilla \DeclareTextCompositeCommand{\c}{PU}{H}{\9036\050}% U+1E28 % U+1E29 LATIN SMALL LETTER H WITH CEDILLA; hcedilla \DeclareTextCompositeCommand{\c}{PU}{h}{\9036\051}% U+1E29 % U+1E2A LATIN CAPITAL LETTER H WITH BREVE BELOW; Hbrevebelow \DeclareTextCompositeCommand{\textsubbreve}{PU}{H}{\9036\052}% U+1E2A % U+1E2B LATIN SMALL LETTER H WITH BREVE BELOW; hbrevebelow \DeclareTextCompositeCommand{\textsubbreve}{PU}{h}{\9036\053}% U+1E2B % U+1E2C LATIN CAPITAL LETTER I WITH TILDE BELOW; Itildebelow \DeclareTextCompositeCommand{\textsubtilde}{PU}{I}{\9036\054}% U+1E2C % U+1E2D LATIN SMALL LETTER I WITH TILDE BELOW; itildebelow \DeclareTextCompositeCommand{\textsubtilde}{PU}{i}{\9036\055}% U+1E2D % U+1E30 LATIN CAPITAL LETTER K WITH ACUTE; Kacute \DeclareTextCompositeCommand{\'}{PU}{K}{\9036\060}% U+1E30 % U+1E31 LATIN SMALL LETTER K WITH ACUTE; kacute \DeclareTextCompositeCommand{\'}{PU}{k}{\9036\061}% U+1E31 % U+1E32 LATIN CAPITAL LETTER K WITH DOT BELOW; Kdotbelow \DeclareTextCompositeCommand{\d}{PU}{K}{\9036\062}% U+1E32 % U+1E33 LATIN SMALL LETTER K WITH DOT BELOW; kdotbelow \DeclareTextCompositeCommand{\d}{PU}{k}{\9036\063}% U+1E33 % U+1E34 LATIN CAPITAL LETTER K WITH LINE BELOW; Klinebelow \DeclareTextCompositeCommand{\b}{PU}{K}{\9036\064}% U+1E34 % U+1E35 LATIN SMALL LETTER K WITH LINE BELOW; klinebelow \DeclareTextCompositeCommand{\b}{PU}{k}{\9036\065}% U+1E35 % U+1E36 LATIN CAPITAL LETTER L WITH DOT BELOW; Ldotbelow \DeclareTextCompositeCommand{\d}{PU}{L}{\9036\066}% U+1E36 % U+1E37 LATIN SMALL LETTER L WITH DOT BELOW; ldotbelow \DeclareTextCompositeCommand{\d}{PU}{l}{\9036\067}% U+1E37 % U+1E3A LATIN CAPITAL LETTER L WITH LINE BELOW; Llinebelow \DeclareTextCompositeCommand{\b}{PU}{L}{\9036\072}% U+1E3A % U+1E3B LATIN SMALL LETTER L WITH LINE BELOW; llinebelow \DeclareTextCompositeCommand{\b}{PU}{l}{\9036\073}% U+1E3B % U+1E3C LATIN CAPITAL LETTER L WITH CIRCUMFLEX BELOW; Lcircumflexbelow

 \DeclareTextCompositeCommand{\textsubcircum}{PU}{L}{\9036\074}% U+1E3C % U+1E3D LATIN SMALL LETTER L WITH CIRCUMFLEX BELOW; lcircumflexbelow

 \DeclareTextCompositeCommand{\textsubcircum}{PU}{l}{\9036\075}% U+1E3D % U+1E3E LATIN CAPITAL LETTER M WITH ACUTE; Macute \DeclareTextCompositeCommand{\'}{PU}{M}{\9036\076}% U+1E3E % U+1E3F LATIN SMALL LETTER M WITH ACUTE; macute \DeclareTextCompositeCommand{\'}{PU}{m}{\9036\077}% U+1E3F % U+1E40 LATIN CAPITAL LETTER M WITH DOT ABOVE; Mdotaccent \DeclareTextCompositeCommand{\.}{PU}{M}{\9036\100}% U+1E40 % U+1E41 LATIN SMALL LETTER M WITH DOT ABOVE; mdotaccent \DeclareTextCompositeCommand{\.}{PU}{m}{\9036\101}% U+1E41 % U+1E42 LATIN CAPITAL LETTER M WITH DOT BELOW; Mdotbelow \DeclareTextCompositeCommand{\d}{PU}{M}{\9036\102}% U+1E42 % U+1E43 LATIN SMALL LETTER M WITH DOT BELOW; mdotbelow \DeclareTextCompositeCommand{\d}{PU}{m}{\9036\103}% U+1E43 % U+1E44 LATIN CAPITAL LETTER N WITH DOT ABOVE; Ndotaccent \DeclareTextCompositeCommand{\.}{PU}{N}{\9036\104}% U+1E44 % U+1E45 LATIN SMALL LETTER N WITH DOT ABOVE; ndotaccent \DeclareTextCompositeCommand{\.}{PU}{n}{\9036\105}% U+1E45 % U+1E46 LATIN CAPITAL LETTER N WITH DOT BELOW; Ndotbelow \DeclareTextCompositeCommand{\d}{PU}{N}{\9036\106}% U+1E46 % U+1E47 LATIN SMALL LETTER N WITH DOT BELOW; ndotbelow

 \DeclareTextCompositeCommand{\d}{PU}{n}{\9036\107}% U+1E47 % U+1E48 LATIN CAPITAL LETTER N WITH LINE BELOW; Nlinebelow \DeclareTextCompositeCommand{\b}{PU}{N}{\9036\110}% U+1E48 % U+1E49 LATIN SMALL LETTER N WITH LINE BELOW; nlinebelow \DeclareTextCompositeCommand{\b}{PU}{n}{\9036\111}% U+1E49 % U+1E4A LATIN CAPITAL LETTER N WITH CIRCUMFLEX BELOW; Ncircumflexbelow \DeclareTextCompositeCommand{\textsubcircum}{PU}{N}{\9036\112}% U+1E4A % U+1E4B LATIN SMALL LETTER N WITH CIRCUMFLEX BELOW; ncircumflexbelow \DeclareTextCompositeCommand{\textsubcircum}{PU}{n}{\9036\113}% U+1E4B % U+1E50 LATIN CAPITAL LETTER O WITH MACRON AND GRAVE; % Omacrongrave \DeclareTextCompositeCommand{\textgravemacron}{PU}{O}{\9036\120}% U+1E50 % U+1E51 LATIN SMALL LETTER O WITH MACRON AND GRAVE; % omacrongrave \DeclareTextCompositeCommand{\textgravemacron}{PU}{o}{\9036\121}% U+1E51 % U+1E52 LATIN CAPITAL LETTER O WITH MACRON AND ACUTE; % Omacronacute \DeclareTextCompositeCommand{\textacutemacron}{PU}{O}{\9036\122}% U+1E52 % U+1E53 LATIN SMALL LETTER O WITH MACRON AND ACUTE; % omacronacute \DeclareTextCompositeCommand{\textacutemacron}{PU}{o}{\9036\123}% U+1E53 % U+1E54 LATIN CAPITAL LETTER P WITH ACUTE; Pacute \DeclareTextCompositeCommand{\'}{PU}{P}{\9036\124}% U+1E54 % U+1E55 LATIN SMALL LETTER P WITH ACUTE; pacute \DeclareTextCompositeCommand{\'}{PU}{p}{\9036\125}% U+1E55 % U+1E56 LATIN CAPITAL LETTER P WITH DOT ABOVE; Pdotaccent \DeclareTextCompositeCommand{\.}{PU}{P}{\9036\126}% U+1E56 % U+1E57 LATIN SMALL LETTER P WITH DOT ABOVE; pdotaccent \DeclareTextCompositeCommand{\.}{PU}{p}{\9036\127}% U+1E57 % U+1E58 LATIN CAPITAL LETTER R WITH DOT ABOVE; Rdotaccent \DeclareTextCompositeCommand{\.}{PU}{R}{\9036\130}% U+1E58 % U+1E59 LATIN SMALL LETTER R WITH DOT ABOVE; rdotaccent \DeclareTextCompositeCommand{\.}{PU}{r}{\9036\131}% U+1E59 % U+1E5A LATIN CAPITAL LETTER R WITH DOT BELOW; Rdotbelow \DeclareTextCompositeCommand{\d}{PU}{R}{\9036\132}% U+1E5A % U+1E5B LATIN SMALL LETTER R WITH DOT BELOW; rdotbelow \DeclareTextCompositeCommand{\d}{PU}{r}{\9036\133}% U+1E5B % U+1E5E LATIN CAPITAL LETTER R WITH LINE BELOW; Rlinebelow \DeclareTextCompositeCommand{\b}{PU}{R}{\9036\136}% U+1E5E % U+1E5F LATIN SMALL LETTER R WITH LINE BELOW; rlinebelow \DeclareTextCompositeCommand{\b}{PU}{r}{\9036\137}% U+1E5F % U+1E60 LATIN CAPITAL LETTER S WITH DOT ABOVE; Sdotaccent \DeclareTextCompositeCommand{\.}{PU}{S}{\9036\140}% U+1E60 % U+1E61 LATIN SMALL LETTER S WITH DOT ABOVE; sdotaccent \DeclareTextCompositeCommand{\.}{PU}{s}{\9036\141}% U+1E61 % U+1E62 LATIN CAPITAL LETTER S WITH DOT BELOW; Sdotbelow \DeclareTextCompositeCommand{\d}{PU}{S}{\9036\142}% U+1E62 % U+1E63 LATIN SMALL LETTER S WITH DOT BELOW; sdotbelow \DeclareTextCompositeCommand{\d}{PU}{s}{\9036\143}% U+1E63 % U+1E6A LATIN CAPITAL LETTER T WITH DOT ABOVE; Tdotaccent \DeclareTextCompositeCommand{\.}{PU}{T}{\9036\152}% U+1E6A % U+1E6B LATIN SMALL LETTER T WITH DOT ABOVE; tdotaccent \DeclareTextCompositeCommand{\.}{PU}{t}{\9036\153}% U+1E6B % U+1E6C LATIN CAPITAL LETTER T WITH DOT BELOW; Tdotbelow \DeclareTextCompositeCommand{\d}{PU}{T}{\9036\154}% U+1E6C

 % U+1E6D LATIN SMALL LETTER T WITH DOT BELOW; tdotbelow \DeclareTextCompositeCommand{\d}{PU}{t}{\9036\155}% U+1E6D % U+1E6E LATIN CAPITAL LETTER T WITH LINE BELOW; Tlinebelow

\DeclareTextCompositeCommand{\b}{PU}{T}{\9036\156}% U+1E6E

% U+1E6F LATIN SMALL LETTER T WITH LINE BELOW; tlinebelow

\DeclareTextCompositeCommand{\b}{PU}{t}{\9036\157}% U+1E6F

% U+1E70 LATIN CAPITAL LETTER T WITH CIRCUMFLEX BELOW; Tcir-

cumflexbelow

\DeclareTextCompositeCommand{\textsubcircum}{PU}{T}{\9036\160}% U+1E70

- % U+1E71 LATIN SMALL LETTER T WITH CIRCUMFLEX BELOW; tcircumflexbelow
- \DeclareTextCompositeCommand{\textsubcircum}{PU}{t}{\9036\161}% U+1E71
- % U+1E72 LATIN CAPITAL LETTER U WITH DIAERESIS BELOW; Udieresisbelow

\DeclareTextCompositeCommand{\textsubumlaut}{PU}{U}{\9036\162}% U+1E72

- % U+1E73 LATIN SMALL LETTER U WITH DIAERESIS BELOW; udieresisbelow
- \DeclareTextCompositeCommand{\textsubumlaut}{PU}{u}{\9036\163}% U+1E73 % U+1E74 LATIN CAPITAL LETTER U WITH TILDE BELOW; Utildebelow
- \DeclareTextCompositeCommand{\textsubtilde}{PU}{U}{\9036\164}% U+1E74

% U+1E75 LATIN SMALL LETTER U WITH TILDE BELOW; utildebelow

 \DeclareTextCompositeCommand{\textsubtilde}{PU}{u}{\9036\165}% U+1E75 % U+1E76 LATIN CAPITAL LETTER U WITH CIRCUMFLEX BELOW; Ucir-

cumflexbelow

cumflexbelow

 \DeclareTextCompositeCommand{\textsubcircum}{PU}{U}{\9036\166}% U+1E76 % U+1E77 LATIN SMALL LETTER U WITH CIRCUMFLEX BELOW; ucir-

 \DeclareTextCompositeCommand{\textsubcircum}{PU}{u}{\9036\167}% U+1E77 % U+1E7C LATIN CAPITAL LETTER V WITH TILDE; Vtilde \DeclareTextCompositeCommand{\~}{PU}{V}{\9036\174}% U+1E7C % U+1E7D LATIN SMALL LETTER V WITH TILDE; vtilde \DeclareTextCompositeCommand{\~}{PU}{v}{\9036\175}% U+1E7D % U+1E7E LATIN CAPITAL LETTER V WITH DOT BELOW; Vdotbelow \DeclareTextCompositeCommand{\d}{PU}{V}{\9036\176}% U+1E7E % U+1E7F LATIN SMALL LETTER V WITH DOT BELOW; vdotbelow \DeclareTextCompositeCommand{\d}{PU}{v}{\9036\177}% U+1E7F % U+1E80 LATIN CAPITAL LETTER W WITH GRAVE; Wgrave \DeclareTextCompositeCommand{\'}{PU}{W}{\9036\200}% U+1E80 % U+1E81 LATIN SMALL LETTER W WITH GRAVE; wgrave \DeclareTextCompositeCommand{\'}{PU}{w}{\9036\201}% U+1E81 % U+1E82 LATIN CAPITAL LETTER W WITH ACUTE; Wacute \DeclareTextCompositeCommand{\'}{PU}{W}{\9036\202}% U+1E82 % U+1E83 LATIN SMALL LETTER W WITH ACUTE; wacute \DeclareTextCompositeCommand{\'}{PU}{w}{\9036\203}% U+1E83 % U+1E84 LATIN CAPITAL LETTER W WITH DIAERESIS; Wdieresis \DeclareTextCompositeCommand{\"}{PU}{W}{\9036\204}% U+1E84 % U+1E85 LATIN SMALL LETTER W WITH DIAERESIS; wdieresis \DeclareTextCompositeCommand{\"}{PU}{w}{\9036\205}% U+1E85 % U+1E86 LATIN CAPITAL LETTER W WITH DOT ABOVE; Wdotaccent \DeclareTextCompositeCommand{\.}{PU}{W}{\9036\206}% U+1E86 % U+1E87 LATIN SMALL LETTER W WITH DOT ABOVE; wdotaccent \DeclareTextCompositeCommand{\.}{PU}{w}{\9036\207}% U+1E87 % U+1E88 LATIN CAPITAL LETTER W WITH DOT BELOW; wdotbelow \DeclareTextCompositeCommand{\d}{PU}{W}{\9036\210}% U+1E88 % U+1E89 LATIN SMALL LETTER W WITH DOT BELOW; wdotbelow \DeclareTextCompositeCommand{\d}{PU}{w}{\9036\211}% U+1E89 % U+1E8A LATIN CAPITAL LETTER X WITH DOT ABOVE; Xdotaccent

 \DeclareTextCompositeCommand{\.}{PU}{X}{\9036\212}% U+1E8A % U+1E8B LATIN SMALL LETTER X WITH DOT ABOVE; xdotaccent \DeclareTextCompositeCommand{\.}{PU}{x}{\9036\213}% U+1E8B % U+1E8C LATIN CAPITAL LETTER X WITH DIAERESIS; Xdieresis \DeclareTextCompositeCommand{\"}{PU}{X}{\9036\214}% U+1E8C % U+1E8D LATIN SMALL LETTER X WITH DIAERESIS; xdieresis \DeclareTextCompositeCommand{\"}{PU}{x}{\9036\215}% U+1E8D % U+1E8E LATIN CAPITAL LETTER Y WITH DOT ABOVE; Ydotaccent \DeclareTextCompositeCommand{\.}{PU}{Y}{\9036\216}% U+1E8E % U+1E8F LATIN SMALL LETTER Y WITH DOT ABOVE; ydotaccent \DeclareTextCompositeCommand{\.}{PU}{y}{\9036\217}% U+1E8F % U+1E90 LATIN CAPITAL LETTER Z WITH CIRCUMFLEX; Zcircumflex \DeclareTextCompositeCommand{\^}{PU}{Z}{\9036\220}% U+1E90 % U+1E91 LATIN SMALL LETTER Z WITH CIRCUMFLEX; zcircumflex \DeclareTextCompositeCommand{\^}{PU}{z}{\9036\221}% U+1E91 % U+1E92 LATIN CAPITAL LETTER Z WITH DOT BELOW; Zdotbelow \DeclareTextCompositeCommand{\d}{PU}{Z}{\9036\222}% U+1E92 % U+1E93 LATIN SMALL LETTER Z WITH DOT BELOW; zdotbelow \DeclareTextCompositeCommand{\d}{PU}{z}{\9036\223}% U+1E93 % U+1E94 LATIN CAPITAL LETTER Z WITH LINE BELOW; Zlinebelow \DeclareTextCompositeCommand{\b}{PU}{Z}{\9036\224}% U+1E94 % U+1E95 LATIN SMALL LETTER Z WITH LINE BELOW; zlinebelow \DeclareTextCompositeCommand{\b}{PU}{z}{\9036\225}% U+1E95 % U+1E96 LATIN SMALL LETTER H WITH LINE BELOW; hlinebelow \DeclareTextCompositeCommand{\b}{PU}{h}{\9036\226}% U+1E96 % U+1E97 LATIN SMALL LETTER T WITH DIAERESIS; tdieresis \DeclareTextCompositeCommand{\"}{PU}{t}{\9036\227}% U+1E97 % U+1E98 LATIN SMALL LETTER W WITH RING ABOVE; wring \DeclareTextCompositeCommand{\r}{PU}{w}{\9036\230}% U+1E98 % U+1E99 LATIN SMALL LETTER Y WITH RING ABOVE; yring \DeclareTextCompositeCommand{\r}{PU}{y}{\9036\231}% U+1E99 % U+1E9B LATIN SMALL LETTER LONG S WITH DOT ABOVE; slongdotaccent

 \DeclareTextCompositeCommand{\.}{PU}{\textlongs}{\9036\233}% U+1E9B % U+1EA0 LATIN CAPITAL LETTER A WITH DOT BELOW; Adotbelow \DeclareTextCompositeCommand{\d}{PU}{A}{\9036\240}% U+1EA0 % U+1EA1 LATIN SMALL LETTER A WITH DOT BELOW; adotbelow \DeclareTextCompositeCommand{\d}{PU}{a}{\9036\241}% U+1EA1 % U+1EB8 LATIN CAPITAL LETTER E WITH DOT BELOW; Edotbelow \DeclareTextCompositeCommand{\d}{PU}{E}{\9036\270}% U+1EB8 % U+1EB9 LATIN SMALL LETTER E WITH DOT BELOW; edotbelow \DeclareTextCompositeCommand{\d}{PU}{e}{\9036\271}% U+1EB9 % U+1EBC LATIN CAPITAL LETTER E WITH TILDE; Etilde \DeclareTextCompositeCommand{\~}{PU}{E}{\9036\274}% U+1EBC % U+1EBD LATIN SMALL LETTER E WITH TILDE; etilde \DeclareTextCompositeCommand{\~}{PU}{e}{\9036\275}% U+1EBD % U+1ECA LATIN CAPITAL LETTER I WITH DOT BELOW; Idotbelow \DeclareTextCompositeCommand{\d}{PU}{I}{\9036\312}% U+1ECA % U+1ECB LATIN SMALL LETTER I WITH DOT BELOW; idotbelow \DeclareTextCompositeCommand{\d}{PU}{i}{\9036\313}% U+1ECB % U+1ECC LATIN CAPITAL LETTER O WITH DOT BELOW; Odotbelow \DeclareTextCompositeCommand{\d}{PU}{O}{\9036\314}% U+1ECC % U+1ECD LATIN SMALL LETTER O WITH DOT BELOW; odotbelow \DeclareTextCompositeCommand{\d}{PU}{o}{\9036\315}% U+1ECD % U+1EE4 LATIN CAPITAL LETTER U WITH DOT BELOW; Udotbelow \DeclareTextCompositeCommand{\d}{PU}{U}{\9036\344}% U+1EE4 % U+1EE5 LATIN SMALL LETTER U WITH DOT BELOW; udotbelow

 \DeclareTextCompositeCommand{\d}{PU}{u}{\9036\345}% U+1EE5 % U+1EF2 LATIN CAPITAL LETTER Y WITH GRAVE; Ygrave \DeclareTextCompositeCommand{\'}{PU}{Y}{\9036\362}% U+1EF2 % U+1EF3 LATIN SMALL LETTER Y WITH GRAVE; ygrave \DeclareTextCompositeCommand{\'}{PU}{y}{\9036\363}% U+1EF3 % U+1EF4 LATIN CAPITAL LETTER Y WITH DOT BELOW; Ydotbelow \DeclareTextCompositeCommand{\d}{PU}{Y}{\9036\364}% U+1EF4 % U+1EF5 LATIN SMALL LETTER Y WITH DOT BELOW; ydotbelow \DeclareTextCompositeCommand{\d}{PU}{y}{\9036\365}% U+1EF5 % U+1EF8 LATIN CAPITAL LETTER Y WITH TILDE; Ytilde \DeclareTextCompositeCommand{\~}{PU}{Y}{\9036\370}% U+1EF8 % U+1EF9 LATIN SMALL LETTER Y WITH TILDE; ytilde 17797 \DeclareTextCompositeCommand{\~}{PU}{y}{\9036\371}% U+1EF9

# **51.2.16 General Punctuation: U+2000 to U+206F**

 % U+200C ZERO WIDTH NON-JOINER; \*afii61664, zerowidthnonjoiner \DeclareTextCommand{\textcompwordmark}{PU}{\9040\014}% U+200C % U+2013 EN DASH; endash \DeclareTextCommand{\textendash}{PU}{\9040\023}% U+2013 % U+2014 EM DASH; emdash \DeclareTextCommand{\textemdash}{PU}{\9040\024}% U+2014 % U+2016 DOUBLE VERTICAL LINE; dblverticalbar \DeclareTextCommand{\textbardbl}{PU}{\9040\026}% U+2016 %\* \textbardbl -> \textdoublevertline (tipa) % U+2018 LEFT SINGLE QUOTATION MARK; quoteleft \DeclareTextCommand{\textquoteleft}{PU}{\9040\030}% U+2018 % U+2019 RIGHT SINGLE QUOTATION MARK; quoteright \DeclareTextCommand{\textquoteright}{PU}{\9040\031}% U+2019 % U+201A SINGLE LOW-9 QUOTATION MARK; quotesinglbase \DeclareTextCommand{\quotesinglbase}{PU}{\9040\032}% U+201A % U+201C LEFT DOUBLE QUOTATION MARK; quotedblleft \DeclareTextCommand{\textquotedblleft}{PU}{\9040\034}% U+201C % U+201D RIGHT DOUBLE QUOTATION MARK; quotedblright \DeclareTextCommand{\textquotedblright}{PU}{\9040\035}% U+201D % U+201E DOUBLE LOW-9 QUOTATION MARK; quotedblbase \DeclareTextCommand{\quotedblbase}{PU}{\9040\036}% U+201E % U+2020 DAGGER; dagger \DeclareTextCommand{\textdagger}{PU}{\9040\040}%\* U+2020 17821 %\* \textdagger -> \dag (LaTeX) % U+2021 DOUBLE DAGGER; daggerdbl; \ddagger (LaTeX) \DeclareTextCommand{\textdaggerdbl}{PU}{\9040\041}% U+2021 %\* \textdaggerdbl -> \ddagger (LaTeX) %\* \textdaggerdbl -> \ddag (LaTeX) % U+2022 BULLET; bullet \DeclareTextCommand{\textbullet}{PU}{\9040\042}%\* U+2022 % U+2025 TWO DOT LEADER; \hdotfor (MnSymbol) \DeclareTextCommand{\texthdotfor}{PU}{\9040\045}%\* U+2025 % U+2026 HORIZONTAL ELLIPSIS; ellipsis \DeclareTextCommand{\textellipsis}{PU}{\9040\046}% U+2026 %\* \textellipsis -> \mathellipsis % U+2030 PER MILLE SIGN; perthousand \DeclareTextCommand{\textperthousand}{PU}{\9040\060}% U+2030 % U+2031 PER TEN THOUSAND SIGN \DeclareTextCommand{\textpertenthousand}{PU}{\9040\061}% U+2031 % U+2032 PRIME; minute; \prime (MnSymbol) \DeclareTextCommand{\textprime}{PU}{\9040\062}%\* U+2032 % U+2033 DOUBLE PRIME; \second (mathabx)

```
17841 % U+2034 TRIPLE PRIME; \third (mathabx)
17842 \DeclareTextCommand{\textthird}{PU}{\9040\064}%* U+2034
17843 % U+2035 REVERSED PRIME; \backprime (AmS)
17844 \DeclareTextCommand{\textbackprime}{PU}{\9040\065}%* U+2035
17845 % U+2039 SINGLE LEFT-POINTING ANGLE QUOTATION MARK; guils-
    inglleft
17846 \DeclareTextCommand{\guilsinglleft}{PU}{\9040\071}% U+2039
17847 % U+203A SINGLE RIGHT-POINTING ANGLE QUOTATION MARK; guils-
    inglright
17848 \DeclareTextCommand{\guilsinglright}{PU}{\9040\072}% U+203A
17849 % U+203B REFERENCE MARK; referencemark
17850 \DeclareTextCommand{\textreferencemark}{PU}{\9040\073}% U+203B
17851 % U+203D INTERROBANG
17852 \DeclareTextCommand{\textinterrobang}{PU}{\9040\075}% U+203D
17853 % U+2044 FRACTION SLASH; fraction
17854 \DeclareTextCommand{\textfractionsolidus}{PU}{\9040\104}% U+2044
17855 % U+2045 LEFT SQUARE BRACKET WITH QUILL
17856 \DeclareTextCommand{\textlquill}{PU}{\9040\105}% U+2045
17857 % U+2046 RIGHT SQUARE BRACKET WITH QUILL
17858 \DeclareTextCommand{\textrquill}{PU}{\9040\106}% U+2046
17859 % U+2052 COMMERCIAL MINUS SIGN
17860 \DeclareTextCommand{\textdiscount}{PU}{\9040\122}% U+2052
17861 % U+2056 THREE DOT PUNCTUATION; \lefttherefore (MnSymbol)
17862 \DeclareTextCommand{\textlefttherefore}{PU}{\9040\126}%* U+2056
17863 % U+2057 QUADRUPLE PRIME; \fourth (mathabx)
17864 \DeclareTextCommand{\textfourth}{PU}{\9040\127}%* U+2057
17865 % U+2058 FOUR DOT PUNCTUATION; \diamonddots (MnSymbol)
17866 \DeclareTextCommand{\textdiamonddots}{PU}{\9040\130}%* U+2058
```
\DeclareTextCommand{\textsecond}{PU}{\9040\063}%\* U+2033

#### **51.2.17 Superscripts and Subscripts: U+2070 to U+209F**

```
17867 % U+2070 SUPERSCRIPT ZERO; zerosuperior
17868 \DeclareTextCommand{\textzerosuperior}{PU}{\9040\160}%* U+2070
17869 % U+2071 SUPERSCRIPT LATIN SMALL LETTER I
17870 \DeclareTextCommand{\textisuperior}{PU}{\9040\161}%* U+2071
17871 % U+2074 SUPERSCRIPT FOUR; foursuperior
17872 \DeclareTextCommand{\textfoursuperior}{PU}{\9040\164}%* U+2074
17873 % U+2075 SUPERSCRIPT FIVE; fivesuperior
17874 \DeclareTextCommand{\textfivesuperior}{PU}{\9040\165}%* U+2075
17875 % U+2076 SUPERSCRIPT SIX; sixsuperior
17876 \DeclareTextCommand{\textsixsuperior}{PU}{\9040\166}%* U+2076
17877 % U+2077 SUPERSCRIPT SEVEN; sevensuperior
17878 \DeclareTextCommand{\textsevensuperior}{PU}{\9040\167}%* U+2077
17879 % U+2078 SUPERSCRIPT EIGHT; eightsuperior
17880 \DeclareTextCommand{\texteightsuperior}{PU}{\9040\170}%* U+2078
17881 % U+2079 SUPERSCRIPT NINE; ninesuperior
17882 \DeclareTextCommand{\textninesuperior}{PU}{\9040\171}%* U+2079
17883 % U+207A SUPERSCRIPT PLUS SIGN; plussuperior
17884 \DeclareTextCommand{\textplussuperior}{PU}{\9040\172}%* U+207A
17885 % U+207B SUPERSCRIPT MINUS
17886 \DeclareTextCommand{\textminussuperior}{PU}{\9040\173}%* U+207B
17887 % U+207C SUPERSCRIPT EQUALS SIGN; equalsuperior
17888 \DeclareTextCommand{\textequalsuperior}{PU}{\9040\174}%* U+207C
17889 % U+207D SUPERSCRIPT LEFT PARENTHESIS; parenleftsuperior
17890 \DeclareTextCommand{\textparenleftsuperior}{PU}{\9040\175}%* U+207D
17891 % U+207E SUPERSCRIPT RIGHT PARENTHESIS; parenrightsuperior
17892 \DeclareTextCommand{\textparenrightsuperior}{PU}{\9040\176}%* U+207E
```
 % U+207F SUPERSCRIPT LATIN SMALL LETTER N; nsuperior \DeclareTextCommand{\textnsuperior}{PU}{\9040\177}%\* U+207F % U+2080 SUBSCRIPT ZERO; zeroinferior \DeclareTextCommand{\textzeroinferior}{PU}{\9040\200}%\* U+2080 % U+2081 SUBSCRIPT ONE; oneinferior \DeclareTextCommand{\textoneinferior}{PU}{\9040\201}%\* U+2081 % U+2082 SUBSCRIPT TWO; twoinferior \DeclareTextCommand{\texttwoinferior}{PU}{\9040\202}%\* U+2082 % U+2083 SUBSCRIPT THREE; threeinferior \DeclareTextCommand{\textthreeinferior}{PU}{\9040\203}%\* U+2083 % U+2084 SUBSCRIPT FOUR; fourinferior \DeclareTextCommand{\textfourinferior}{PU}{\9040\204}%\* U+2084 % U+2085 SUBSCRIPT FIVE; fiveinferior \DeclareTextCommand{\textfiveinferior}{PU}{\9040\205}%\* U+2085 % U+2086 SUBSCRIPT SIX; sixinferior \DeclareTextCommand{\textsixinferior}{PU}{\9040\206}%\* U+2086 % U+2087 SUBSCRIPT SEVEN; seveninferior \DeclareTextCommand{\textseveninferior}{PU}{\9040\207}%\* U+2087 % U+2088 SUBSCRIPT EIGHT; eightinferior \DeclareTextCommand{\texteightinferior}{PU}{\9040\210}%\* U+2088 % U+2089 SUBSCRIPT NINE; nineinferior \DeclareTextCommand{\textnineinferior}{PU}{\9040\211}%\* U+2089 % U+208A SUBSCRIPT PLUS SIGN \DeclareTextCommand{\textplusinferior}{PU}{\9040\212}%\* U+208A % U+208B SUBSCRIPT MINUS \DeclareTextCommand{\textminusinferior}{PU}{\9040\213}%\* U+208B % U+208C SUBSCRIPT EQUALS SIGN \DeclareTextCommand{\textequalsinferior}{PU}{\9040\214}%\* U+208C % U+208D SUBSCRIPT LEFT PARENTHESIS; parenleftinferior \DeclareTextCommand{\textparenleftinferior}{PU}{\9040\215}%\* U+208D % U+208E SUBSCRIPT RIGHT PARENTHESIS; parenrightinferior \DeclareTextCommand{\textparenrightinferior}{PU}{\9040\216}%\* U+208E % U+2090 LATIN SUBSCRIPT SMALL LETTER A \DeclareTextCommand{\textainferior}{PU}{\9040\220}%\* U+2090 % U+2091 LATIN SUBSCRIPT SMALL LETTER E \DeclareTextCommand{\texteinferior}{PU}{\9040\221}%\* U+2091 % U+2092 LATIN SUBSCRIPT SMALL LETTER O \DeclareTextCommand{\textoinferior}{PU}{\9040\222}%\* U+2092 % U+2093 LATIN SUBSCRIPT SMALL LETTER X \DeclareTextCommand{\textxinferior}{PU}{\9040\223}%\* U+2093 % U+2094 LATIN SUBSCRIPT SMALL LETTER SCHWA \DeclareTextCommand{\textschwainferior}{PU}{\9040\224}%\* U+2094 % U+2095 LATIN SUBSCRIPT SMALL LETTER H \DeclareTextCommand{\texthinferior}{PU}{\9040\225}%\* U+2095 % U+2096 LATIN SUBSCRIPT SMALL LETTER K \DeclareTextCommand{\textkinferior}{PU}{\9040\226}%\* U+2096 % U+2097 LATIN SUBSCRIPT SMALL LETTER L \DeclareTextCommand{\textlinferior}{PU}{\9040\227}%\* U+2097 % U+2098 LATIN SUBSCRIPT SMALL LETTER M \DeclareTextCommand{\textminferior}{PU}{\9040\230}%\* U+2098 % U+2099 LATIN SUBSCRIPT SMALL LETTER N \DeclareTextCommand{\textninferior}{PU}{\9040\231}%\* U+2099 % U+209A LATIN SUBSCRIPT SMALL LETTER P \DeclareTextCommand{\textpinferior}{PU}{\9040\232}%\* U+209A % U+209B LATIN SUBSCRIPT SMALL LETTER S \DeclareTextCommand{\textsinferior}{PU}{\9040\233}%\* U+209B % U+209C LATIN SUBSCRIPT SMALL LETTER T

\DeclareTextCommand{\texttinferior}{PU}{\9040\234}%\* U+209C

### **51.2.18 Currency Symbols: U+20A0 to U+20CF**

```
17951 % U+20A1 COLON SIGN; *colonmonetary, colonsign
17952 \DeclareTextCommand{\textcolonmonetary}{PU}{\9040\241}% U+20A1
17953 % U+20A4 LIRA SIGN; afii08941, *lira
17954 \DeclareTextCommand{\textlira}{PU}{\9040\244}% U+20A4
17955 % U+20A6 NAIRA SIGN
17956 \DeclareTextCommand{\textnaira}{PU}{\9040\246}% U+20A6
17957 % U+20A7 PESETA SIGN; peseta
17958 \DeclareTextCommand{\textpeseta}{PU}{\9040\247}% U+20A7
17959 % U+20A9 WON SIGN; won
17960 \DeclareTextCommand{\textwon}{PU}{\9040\251}% U+20A9
17961 % U+20AB DONG SIGN; dong
17962 \DeclareTextCommand{\textdong}{PU}{\9040\253}% U+20AB
17963 % U+20AC EURO SIGN; *Euro, euro
17964 \DeclareTextCommand{\texteuro}{PU}{\9040\254}% U+20AC
17965 %* \texteuro -> \EurDig (marvosym)
17966 %* \texteuro -> \EURdig (marvosym)
17967 %* \texteuro -> \EurHv (marvosym)
17968 %* \texteuro -> \EURhv (marvosym)
17969 %* \texteuro -> \EurCr (marvosym)
17970 %* \texteuro -> \EURcr (marvosym)
17971 %* \texteuro -> \EurTm (marvosym)
17972 %* \texteuro -> \EURtm (marvosym)
17973 %* \texteuro -> \Eur (marvosym)
17974 % U+20B0 GERMAN PENNY SIGN; \Deleatur (marvosym)
17975 \DeclareTextCommand{\textDeleatur}{PU}{\9040\260}%* U+20B0
17976 %* \textDeleatur -> \Denarius (marvosym)
17977 % U+20B1 PESO SIGN
17978 \DeclareTextCommand{\textpeso}{PU}{\9040\261}% U+20B1
17979 % U+20B2 GUARANI SIGN
17980 \DeclareTextCommand{\textguarani}{PU}{\9040\262}% U+20B2
51.2.19 Letterlike Symbols: U+2100 to U+214F
17981 % U+2103 DEGREE CELSIUS; centigrade
17982 \DeclareTextCommand{\textcelsius}{PU}{\9041\003}% U+2103
17983 % U+210F PLANCK CONSTANT OVER TWO PI; \hslash (AmS)
17984 \DeclareTextCommand{\texthslash}{PU}{\9041\017}%* U+210F
17985 % U+2111 BLACK-LETTER CAPITAL I (=imaginary part); Ifraktur; \Im (La-
    TeX)
17986 \DeclareTextCommand{\textIm}{PU}{\9041\021}%* U+2111
17987 % U+2113 SCRIPT SMALL L (=ell, liter); afii61289, lsquare; \ell (LaTeX)
17988 \DeclareTextCommand{\textell}{PU}{\9041\023}%* U+2113
```
% U+2116 NUMERO SIGN; \*afii61352, numero

\DeclareTextCommand{\textnumero}{PU}{\9041\026}% U+2116

% U+2117 SOUND RECORDING COPYRIGHT

\DeclareTextCommand{\textcircledP}{PU}{\9041\027}% U+2117

% U+2118 SCRIPT CAPITAL P (=Weierstrass elliptic function);

% weierstrass; \wp (LaTeX)

\DeclareTextCommand{\textwp}{PU}{\9041\030}%\* U+2118

17996 % U+211C BLACK-LETTER CAPITAL R (=real part); Rfraktur; \Re (LaTeX)

\DeclareTextCommand{\textRe}{PU}{\9041\034}%\* U+211C

% U+211E PRESCRIPTION TAKE; prescription

\DeclareTextCommand{\textrecipe}{PU}{\9041\036}% U+211E

% U+2120 SERVICE MARK

\DeclareTextCommand{\textservicemark}{PU}{\9041\040}% U+2120

```
18002 % U+2122 TRADE MARK SIGN; trademark
18003 \DeclareTextCommand{\texttrademark}{PU}{\9041\042}% U+2122
18004 % U+2126 OHM SIGN; Ohm, Omega
18005 \DeclareTextCommand{\textohm}{PU}{\9041\046}% U+2126
18006 % U+2127 INVERTED OHM SIGN
18007 \DeclareTextCommand{\textmho}{PU}{\9041\047}%* U+2127
18008 %* \textmho -> \agemO (wasysym)
18009 % U+2129 TURNED GREEK SMALL LETTER IOTA; \riota (phonetic)
18010 \DeclareTextCommand{\textriota}{PU}{\9041\051}%* U+2129
18011 % U+212B ANGSTROM SIGN; angstrom
18012 \DeclareTextCommand{\textangstrom}{PU}{\9041\053}% U+212B
18013 % U+212E ESTIMATED SYMBOL; estimated
18014 \DeclareTextCommand{\textestimated}{PU}{\9041\056}% U+212E
18015 %* \textestimated -> \EstimatedSign (marvosym)
18016 %* \textestimated -> \Ecommerce (marvosym)
18017 % U+2132 TURNED CAPITAL F; \Finv (AmS)
18018 \DeclareTextCommand{\textFinv}{PU}{\9041\062}%* U+2132
18019 % U+2135 ALEF SYMBOL; aleph; \aleph (LaTeX)
18020 \DeclareTextCommand{\textaleph}{PU}{\9041\065}%* U+2135
18021 % U+2136 BET SYMBOL; \beth (AmS, MnSymbol)
18022 \DeclareTextCommand{\textbeth}{PU}{\9041\066}%* U+2136
18023 % U+2137 GIMEL SYMBOL; \gimel (AmS, MnSymbol)
18024 \DeclareTextCommand{\textgimel}{PU}{\9041\067}%* U+2137
18025 % U+2138 DALET SYMBOL; \daleth (AmS, MnSymbol)
18026 \DeclareTextCommand{\textdaleth}{PU}{\9041\070}%* U+2138
18027 % U+213B FACSIMILE SIGN; \fax (marvosym)
18028 \DeclareTextCommand{\textfax}{PU}{\9041\073}%* U+213B
18029 % U+2141 TURNED SANS-SERIF CAPITAL G (=game); \Game
18030 \DeclareTextCommand{\textGame}{PU}{\9041\101}%* U+2141
18031 % U+214B TURNED AMPERSAND; \invamp (txfonts/pxfonts)
18032 \DeclareTextCommand{\textinvamp}{PU}{\9041\113}% U+214B
18033 %* \textinvamp -> \bindnasrepma (stmaryrd)
18034 %* \textinvamp -> \parr (cmll)
```
## **51.2.20 Number Forms: U+2150 to U+218F**

```
18035 % U+2150 VULGAR FRACTION ONE SEVENTH
18036 \DeclareTextCommand{\textoneseventh}{PU}{\9041\120}% U+2150
18037 % U+2151 VULGAR FRACTION ONE NINTH
18038 \DeclareTextCommand{\textoneninth}{PU}{\9041\121}% U+2151
18039 % U+2152 VULGAR FRACTION ONE TENTH
18040 \DeclareTextCommand{\textonetenth}{PU}{\9041\122}% U+2152
18041 % U+2153 VULGAR FRACTION ONE THIRD; onethird
18042 \DeclareTextCommand{\textonethird}{PU}{\9041\123}% U+2153
18043 % U+2154 VULGAR FRACTION TWO THIRDS; twothirds
18044 \DeclareTextCommand{\texttwothirds}{PU}{\9041\124}% U+2154
18045 % U+2155 VULGAR FRACTION ONE FIFTH
18046 \DeclareTextCommand{\textonefifth}{PU}{\9041\125}% U+2155
18047 % U+2156 VULGAR FRACTION TWO FIFTHS
18048 \DeclareTextCommand{\texttwofifths}{PU}{\9041\126}% U+2156
18049 % U+2157 VULGAR FRACTION THREE FIFTHS
18050 \DeclareTextCommand{\textthreefifths}{PU}{\9041\127}% U+2157
18051 % U+2158 VULGAR FRACTION FOUR FIFTHS
18052 \DeclareTextCommand{\textfourfifths}{PU}{\9041\130}% U+2158
18053 % U+2159 VULGAR FRACTION ONE SIXTH
18054 \DeclareTextCommand{\textonesixth}{PU}{\9041\131}% U+2159
18055 % U+215A VULGAR FRACTION FIVE SIXTHS
18056 \DeclareTextCommand{\textfivesixths}{PU}{\9041\132}% U+215A
```

```
18057 % U+215B VULGAR FRACTION ONE EIGHTH; oneeighth
18058 \DeclareTextCommand{\textoneeighth}{PU}{\9041\133}% U+215B
18059 % U+215C VULGAR FRACTION THREE EIGHTHS; threeeighths
18060 \DeclareTextCommand{\textthreeeighths}{PU}{\9041\134}% U+215C
18061 % U+215D VULGAR FRACTION FIVE EIGHTHS; fiveeighths
18062 \DeclareTextCommand{\textfiveeighths}{PU}{\9041\135}% U+215D
18063 % U+215E VULGAR FRACTION SEVEN EIGHTHS; seveneighths
18064 \DeclareTextCommand{\textseveneighths}{PU}{\9041\136}% U+215E
18065 % U+2184 LATIN SMALL LETTER REVERSED C
18066 \DeclareTextCommand{\textrevc}{PU}{\9041\204}% U+2184
18067 % U+2189 VULGAR FRACTION ZERO THIRDS
18068 \DeclareTextCommand{\textzerothirds}{PU}{\9041\211}% U+2189
```
#### **51.2.21 Arrows: U+2190 to U+21FF**

```
18069 % U+2190 LEFTWARDS ARROW; arrowleft
18070 \DeclareTextCommand{\textleftarrow}{PU}{\9041\220}%* U+2190
18071 % U+2191 UPWARDS ARROW; arrowup
18072 \DeclareTextCommand{\textuparrow}{PU}{\9041\221}%* U+2191
18073 % U+2192 RIGHTWARDS ARROW; arrowright
18074 \DeclareTextCommand{\textrightarrow}{PU}{\9041\222}%* U+2192
18075 %* \textrightarrow -> \MVRightArrow (marvosym)
18076 %* \textrightarrow -> \MVRightarrow (marvosym)
18077 % U+2193 DOWNWARDS ARROW; arrowdown
18078 \DeclareTextCommand{\textdownarrow}{PU}{\9041\223}%* U+2193
18079 %* \textdownarrow -> \MVArrowDown (marvosym)
18080 %* \textdownarrow -> \Force (marvosym)
18081 % U+2194 LEFT RIGHT ARROW; arrowboth; \leftrightarrow (LaTeX)
18082 \DeclareTextCommand{\textleftrightarrow}{PU}{\9041\224}%* U+2194
18083 % U+2195 UP DOWN ARROW; arrowupdn; \updownarrow (LaTeX)
18084 \DeclareTextCommand{\textupdownarrow}{PU}{\9041\225}%* U+2195
18085 % U+2196 NORTH WEST ARROW; arrowupleft; \nwarrow (LaTeX)
18086 \DeclareTextCommand{\textnwarrow}{PU}{\9041\226}%* U+2196
18087 % U+2197 NORTH EAST ARROW; arrowupright; \nearrow (LaTeX)
18088 \DeclareTextCommand{\textnearrow}{PU}{\9041\227}%* U+2197
18089 %* \textnearrow -> \textglobrise (tipa)
18090 % U+2198 SOUTH EAST ARROW; arrowdownright; \searrow (LaTeX)
18091 \DeclareTextCommand{\textsearrow}{PU}{\9041\230}%* U+2198
18092 %* \textsearrow -> \textglobfall (tipa)
18093 % U+2199 SOUTH WEST ARROW; arrowdownleft; \swarrow (LaTeX)
18094 \DeclareTextCommand{\textswarrow}{PU}{\9041\231}%* U+2199
18095 % U+219A LEFTWARDS ARROW WITH STROKE; \nleftarrow (AmS)
18096 \DeclareTextCommand{\textnleftarrow}{PU}{\9041\232}%* U+219A
18097 % U+219B RIGHTWARDS ARROW WITH STROKE; \nrightarrow (AmS)
18098 \DeclareTextCommand{\textnrightarrow}{PU}{\9041\233}%* U+219B
18099 % U+219E LEFTWARDS TWO HEADED ARROW; \twoheadleftarrow (AmS)
18100 \DeclareTextCommand{\texttwoheadleftarrow}{PU}{\9041\236}%* U+219E
18101 % \ntwoheadleftarrow (txfonts/pxfonts)
18102 \DeclareTextCommand{\textntwoheadleftarrow}{PU}{\9041\236\83\070}%* U+219E U+0338
18103 % U+219F UPWARDS TWO HEADED ARROW; \twoheaduparrow (MnSymbol)
18104 \DeclareTextCommand{\texttwoheaduparrow}{PU}{\9041\237}%* U+219F
18105 % U+21A0 RIGHTWARDS TWO HEADED ARROW;
18106 % \twoheadrightarrow (AmS)
18107 \DeclareTextCommand{\texttwoheadrightarrow}{PU}{\9041\240}%* U+21A0
18108 % \ntwoheadrightarrow (txfonts/pxfonts)
18109 \DeclareTextCommand{\textntwoheadrightarrow}{PU}{\9041\240\83\070}%* U+21A0 U+0338
18110 % U+21A1 DOWNWARDS TWO HEADED ARROW; \twoheaddownarrow (Mn-
    Symbol)
```
 \DeclareTextCommand{\texttwoheaddownarrow}{PU}{\9041\241}%\* U+21A1 % U+21A2 LEFTWARDS ARROW WITH TAIL; \leftarrowtail (AmS) \DeclareTextCommand{\textleftarrowtail}{PU}{\9041\242}%\* U+21A2 % U+21A3 RIGHTWARDS ARROW WITH TAIL; \rightarrowtail (AmS) \DeclareTextCommand{\textrightarrowtail}{PU}{\9041\243}%\* U+21A3 % U+21A6 RIGHTWARDS ARROW FROM BAR; \mapsto (LaTeX) \DeclareTextCommand{\textmapsto}{PU}{\9041\246}%\* U+21A6 % U+21A9 LEFTWARDS ARROW WITH HOOK; \hookleftarrow (LaTeX) \DeclareTextCommand{\texthookleftarrow}{PU}{\9041\251}%\* U+21A9 % U+21AA RIGHTWARDS ARROW WITH HOOK; \hookrightarrow (LaTeX) \DeclareTextCommand{\texthookrightarrow}{PU}{\9041\252}%\* U+21AA % U+21AB LEFTWARDS ARROW WITH LOOP; \looparrowleft (AmS) \DeclareTextCommand{\textlooparrowleft}{PU}{\9041\253}%\* U+21AB % U+21AC RIGHTWARDS ARROW WITH LOOP; \looparrowright (AmS) \DeclareTextCommand{\textlooparrowright}{PU}{\9041\254}%\* U+21AC % U+21AE LEFT RIGHT ARROW WITH STROKE; \nleftrightarrow (AmS) \DeclareTextCommand{\textnleftrightarrow}{PU}{\9041\256}%\* U+21AE % U+21AF DOWNWARDS ZIGZAG ARROW; \lightning (stmaryrd) \DeclareTextCommand{\textlightning}{PU}{\9041\257}%\* U+21AF %\* \textlightning -> \Lightning (marvosym) % U+21B5 DOWNWARDS ARROW WITH CORNER LEFTWARDS; % \dlsh (mathabx) \DeclareTextCommand{\textdlsh}{PU}{\9041\265}%\* U+21B5 % U+21B6 ANTICLOCKWISE TOP SEMICIRCLE ARROW; % \curvearrowleft (AmS) \DeclareTextCommand{\textcurvearrowleft}{PU}{\9041\266}%\* U+21B6 % U+21B7 CLOCKWISE TOP SEMICIRCLE ARROW; \curvearrowright (AmS) \DeclareTextCommand{\textcurvearrowright}{PU}{\9041\267}%\* U+21B7 % U+21BC LEFTWARDS HARPOON WITH BARB UPWARDS; harpoonleftbarbup; % \leftharpoonup (LaTeX) \DeclareTextCommand{\textleftharpoonup}{PU}{\9041\274}%\* U+21BC % U+21BD LEFTWARDS HARPOON WITH BARB DOWNWARDS; % \leftharpoondown (LaTeX) \DeclareTextCommand{\textleftharpoondown}{PU}{\9041\275}%\* U+21BD % U+21BE UPWARDS HARPOON WITH BARB RIGHTWARDS; % \upharpoonright (AmS) \DeclareTextCommand{\textupharpoonright}{PU}{\9041\276}%\* U+21BE % U+21BF UPWARDS HARPOON WITH BARB LEFTWARDS; % \upharpoonleft (AmS) \DeclareTextCommand{\textupharpoonleft}{PU}{\9041\277}%\* U+21BF % U+21C0 RIGHTWARDS HARPOON WITH BARB UPWARDS; harpoonrightbarbup % \rightharpoonup (LaTeX) \DeclareTextCommand{\textrightharpoonup}{PU}{\9041\300}%\* U+21C0 % U+21C1 RIGHTWARDS HARPOON WITH BARB DOWNWARDS; % \rightharpoondown (LaTeX) \DeclareTextCommand{\textrightharpoondown}{PU}{\9041\301}%\* U+21C1 % U+21C2 DOWNWARDS HARPOON WITH BARB RIGHTWARDS; % \downharpoonright (AmS) \DeclareTextCommand{\textdownharpoonright}{PU}{\9041\302}%\* U+21C2 % U+21C3 DOWNWARDS HARPOON WITH BARB LEFTWARDS; % \downharpoonleft (AmS) \DeclareTextCommand{\textdownharpoonleft}{PU}{\9041\303}%\* U+21C3 % U+21C4 RIGHTWARDS ARROW OVER LEFTWARDS ARROW; % arrowrightoverleft; \rightleftarrows (MnSymbol) \DeclareTextCommand{\textrightleftarrows}{PU}{\9041\304}%\* U+21C4

- % U+21C5 UPWARDS ARROW LEFTWARDS OF DOWNWARDS ARROW; arrowupleftofdown;
- % \updownarrows (MnSymbol)

\DeclareTextCommand{\textupdownarrows}{PU}{\9041\305}%\* U+21C5

 % U+21C6 LEFTWARDS ARROW OVER RIGHTWARDS ARROW; arrowleftoverright;

% \leftrightarrows (AmS)

 \DeclareTextCommand{\textleftrightarrows}{PU}{\9041\306}%\* U+21C6 % U+21C7 LEFTWARDS PAIRED ARROWS; \leftleftarrows (AmS) \DeclareTextCommand{\textleftleftarrows}{PU}{\9041\307}%\* U+21C7 % U+21C8 UPWARDS PAIRED ARROWS; \upuparrows (AmS) \DeclareTextCommand{\textupuparrows}{PU}{\9041\310}%\* U+21C8 % U+21C9 RIGHTWARDS PAIRED ARROWS; \rightrightarrows (AmS) \DeclareTextCommand{\textrightrightarrows}{PU}{\9041\311}%\* U+21C9 % U+21CA DOWNWARDS PAIRED ARROWS; \downdownarrows (AmS) \DeclareTextCommand{\textdowndownarrows}{PU}{\9041\312}%\* U+21CA % U+21CB LEFTWARDS HARPOON OVER RIGHTWARDS HARPOON; % \leftrightharpoons (AmS);

 \DeclareTextCommand{\textleftrightharpoons}{PU}{\9041\313}%\* U+21CB % U+21CC RIGHTWARDS HARPOON OVER LEFTWARDS HARPOON; % \rightleftharpoons (LaTeX, AmS)

\DeclareTextCommand{\textrightleftharpoons}{PU}{\9041\314}%\* U+21CC

- % U+21CD LEFTWARDS DOUBLE ARROW WITH STROKE; arrowleftdblstroke;
- % \nLeftarrow (AmS)
- \DeclareTextCommand{\textnLeftarrow}{PU}{\9041\315}%\* U+21CD
- % U+21CE LEFT RIGHT DOUBLE ARROW WITH STROKE; \nLeftrightarrow (AmS)
- \DeclareTextCommand{\textnLeftrightarrow}{PU}{\9041\316}%\* U+21CE
- % U+21CF RIGHTWARDS DOUBLE ARROW WITH STROKE; arrowrightdblstroke;
- % \nRightarrow (AmS)
- \DeclareTextCommand{\textnRightarrow}{PU}{\9041\317}%\* U+21CF
- % U+21D0 LEFTWARDS DOUBLE ARROW; arrowdblleft, arrowleftdbl; % \Leftarrow (LaTeX)
- \DeclareTextCommand{\textLeftarrow}{PU}{\9041\320}%\* U+21D0
- % U+21D1 UPWARDS DOUBLE ARROW; arrowdblup; \Uparrow (LaTeX)
- \DeclareTextCommand{\textUparrow}{PU}{\9041\321}%\* U+21D1

 % U+21D2 RIGHTWARDS DOUBLE ARROW; arrowdblright, dblarrowright; % \Rightarrow (LaTeX)

\DeclareTextCommand{\textRightarrow}{PU}{\9041\322}%\* U+21D2

- %\* \textRightarrow -> \Conclusion (marvosym)
- % U+21D3 DOWNWARDS DOUBLE ARROW; arrowdbldown; \Downarrow (La-TeX)
- \DeclareTextCommand{\textDownarrow}{PU}{\9041\323}%\* U+21D3
- % U+21D4 LEFT RIGHT DOUBLE ARROW; arrowdblboth;
- % \Leftrightarrow (LaTeX)

 \DeclareTextCommand{\textLeftrightarrow}{PU}{\9041\324}%\* U+21D4 %\* textLeftrightarrow -> \Equivalence (marvosym)

% U+21D5 UP DOWN DOUBLE ARROW; \Updownarrow (LaTeX)

\DeclareTextCommand{\textUpdownarrow}{PU}{\9041\325}%\* U+21D5

- % U+21D6 NORTH WEST DOUBLE ARROW; \Nwarrow (MnSymbol)
- \DeclareTextCommand{\textNwarrow}{PU}{\9041\326}%\* U+21D6

% U+21D7 NORTH EAST DOUBLE ARROW; \Nearrow (MnSymbol)

\DeclareTextCommand{\textNearrow}{PU}{\9041\327}%\* U+21D7

% U+21D8 SOUTH EAST DOUBLE ARROW; \Searrow (MnSymbol)

\DeclareTextCommand{\textSearrow}{PU}{\9041\330}%\* U+21D8

- % U+21D9 SOUTH WEST DOUBLE ARROW; \Swarrow (MnSymbol) \DeclareTextCommand{\textSwarrow}{PU}{\9041\331}%\* U+21D9
- % U+21DA LEFTWARDS TRIPLE ARROW; \Lleftarrow (AmS)
- \DeclareTextCommand{\textLleftarrow}{PU}{\9041\332}%\* U+21DA

% U+21DB RIGHTWARDS TRIPLE ARROW; \Rrightarrow (MnSymbol)

\DeclareTextCommand{\textRrightarrow}{PU}{\9041\333}%\* U+21DB

% U+21DC LEFTWARDS SQUIGGLE ARROW; \leftsquigarrow (mathabx)

\DeclareTextCommand{\textleftsquigarrow}{PU}{\9041\334}%\* U+21DC

% U+21DD RIGHTWARDS SQUIGGLE ARROW; \rightsquigarrow (mathabx)

- \DeclareTextCommand{\textrightsquigarrow}{PU}{\9041\335}%\* U+21DD % U+21E0 LEFTWARDS DASHED ARROW; arrowdashleft;
- % \dashleftarrow (AmS)
- \DeclareTextCommand{\textdashleftarrow}{PU}{\9041\340}%\* U+21E0
- %\* \textdashleftarrow -> \dashedleftarrow (MnSymbol)
- % U+21E1 UPWARDS DASHED ARROW; arrowdashup; \dasheduparrow (Mn-Symbol)
- \DeclareTextCommand{\textdasheduparrow}{PU}{\9041\341}%\* U+21E1
- % U+21E2 RIGHTWARDS DASHED ARROW; arrowdashright; \dashrightarrow (AmS)
- \DeclareTextCommand{\textdashrightarrow}{PU}{\9041\342}%\* U+21E2 %\* \textdashrightarrow -> \dashedrightarrow (MnSymbol)
- % U+21E3 DOWNWARDS DASHED ARROW; arrowdashdown; \dasheddownarrow (MnSymbol)
- \DeclareTextCommand{\textdasheddownarrow}{PU}{\9041\343}%\* U+21E3
- % U+21E8 RIGHTWARDS WHITE ARROW; \pointer (wasysym)
- \DeclareTextCommand{\textpointer}{PU}{\9041\350}%\* U+21E8
- % U+21F5 DOWNWARDS ARROW LEFTWARDS OF UPWARDS ARROW; % \downuparrows (MnSymbol)
- \DeclareTextCommand{\textdownuparrows}{PU}{\9041\365}%\* U+21F5
- % U+21FD LEFTWARDS OPEN-HEADED ARROW; \leftarrowtriangle (stmaryrd)
- \DeclareTextCommand{\textleftarrowtriangle}{PU}{\9041\375}%\* U+21FD
- % U+21FE RIGHTWARDS OPEN-HEADED ARROW; \rightarrowtriangle (stmaryrd)
- \DeclareTextCommand{\textrightarrowtriangle}{PU}{\9041\376}%\* U+21FE
- % U+21FF LEFT RIGHT OPEN-HEADED ARROW; \leftrightarrowtriangle (stmaryrd)

\DeclareTextCommand{\textleftrightarrowtriangle}{PU}{\9041\377}%\* U+21FF

## **51.2.22 Mathematical Operators: U+2200 to U+22FF**

```
18249 % U+2200 FOR ALL; forall; \forall (LaTeX)
18250 \DeclareTextCommand{\textforall}{PU}{\9042\000}%* U+2200
18251 % U+2201 COMPLEMENT; \complement (AmS)
18252 \DeclareTextCommand{\textcomplement}{PU}{\9042\001}%* U+2201
18253 % U+2202 PARTIAL DIFFERENTIAL; partialdiff; \partial (LaTeX)
18254 \DeclareTextCommand{\textpartial}{PU}{\9042\002}%* U+2202
18255 % U+2203 THERE EXISTS; existential; \exists (LaTeX)
18256 \DeclareTextCommand{\textexists}{PU}{\9042\003}%* U+2203
18257 % U+2204 THERE DOES NOT EXIST; \nexists (AmS)
18258 \DeclareTextCommand{\textnexists}{PU}{\9042\004}%* U+2204
18259 % U+2205 EMPTY SET; emptyset; \emptyset (LaTeX), \varnothing (AmS)
18260 \DeclareTextCommand{\textemptyset}{PU}{\9042\005}%* U+2205
18261 %* \textemptyset -> \varnothing (AmS)
18262 % U+2206 INCREMENT; increment, Deta; \triangle (LaTeX)
18263 \DeclareTextCommand{\texttriangle}{PU}{\9042\006}%* U+2206
18264 % U+2207 NABLA; nabla, gradient; \nabla (LaTeX)
18265 \DeclareTextCommand{\textnabla}{PU}{\9042\007}%* U+2207
18266 % U+2208 ELEMENT OF; element; \in (LaTeX)
18267 \DeclareTextCommand{\textin}{PU}{\9042\010}%* U+2208
```
 % U+2209 NOT AN ELEMENT OF; notelement, notelementof; \notin (LaTeX) \DeclareTextCommand{\textnotin}{PU}{\9042\011}%\* U+2209 % U+220A SMALL ELEMENT OF; \smallin (mathdesign) \DeclareTextCommand{\textsmallin}{PU}{\9042\012}%\* U+220A % U+220B CONTAINS AS MEMBER; suchthat; \ni (LaTeX) \DeclareTextCommand{\textni}{PU}{\9042\013}%\* U+220B %\* \textni -> \owns (mathabx) % U+220C DOES NOT CONTAIN AS MEMBER; \notowner (mathabx) \DeclareTextCommand{\textnotowner}{PU}{\9042\014}%\* U+220C %\* \textnotowner -> \notni (txfonts/pxfonts) % U+220D SMALL CONTAINS AS MEMBER; \smallowns (mathdesign) \DeclareTextCommand{\textsmallowns}{PU}{\9042\015}%\* U+220D 18280 % U+220F N-ARY PRODUCT; \prod (LaTeX) \DeclareTextCommand{\textprod}{PU}{\9042\017}%\* U+220F % U+2210 N-ARY COPRODUCT; \amalg (LaTeX) \DeclareTextCommand{\textamalg}{PU}{\9042\020}%\* U+2210 18284 % U+2211 N-ARY SUMMATION; summation; \sum (LaTeX) \DeclareTextCommand{\textsum}{PU}{\9042\021}%\* U+2211 % U+2212 MINUS SIGN; minus \DeclareTextCommand{\textminus}{PU}{\9042\022}% U+2212 % U+2213 MINUS-OR-PLUS SIGN; minusplus; \mp (LaTeX) \DeclareTextCommand{\textmp}{PU}{\9042\023}%\* U+2213 % U+2214 DOT PLUS; \dotplus (AmS) \DeclareTextCommand{\textdotplus}{PU}{\9042\024}%\* U+2214 % U+2215 DIVISION SLASH; divisionslash; \Divides (marvosym) \DeclareTextCommand{\textDivides}{PU}{\9042\025}%\* U+2215 % \DividesNot (marvosym) \DeclareTextCommand{\textDividesNot}{PU}{\9042\025\9040\322}%\* U+2215 U+20D2 % U+2216 SET MINUS; \setminus (LaTeX) \DeclareTextCommand{\textsetminus}{PU}{\9042\026}%\* U+2216 % U+2217 ASTERISK OPERATOR; asteriskmath; \ast (LaTeX) \DeclareTextCommand{\textast}{PU}{\9042\027}%\* U+2217 % U+2218 RING OPERATOR; \circ (LaTeX) \DeclareTextCommand{\textcirc}{PU}{\9042\030}%\* U+2218 % U+2219 BULLET OPERATOR; bulletoperator; \bullet (LaTeX) \DeclareTextCommand{\textbulletoperator}{PU}{\9042\031}% U+2219 % U+221A SQUARE ROOT; radical \DeclareTextCommand{\textsurd}{PU}{\9042\032}%\* U+221A % U+221D PROPORTIONAL TO; proportional; \propto (LaTeX) \DeclareTextCommand{\textpropto}{PU}{\9042\035}%\* U+221D %\* \textpropto -> \varprop (wasysym) % U+221E INFINITY; infinity; \infty (LaTeX) \DeclareTextCommand{\textinfty}{PU}{\9042\036}%\* U+221E % U+2220 ANGLE; angle; \angle (LaTeX) \DeclareTextCommand{\textangle}{PU}{\9042\040}%\* U+2220 % U+2221 MEASURED ANGLE; \measuredangle (mathabx, MnSymbol) \DeclareTextCommand{\textmeasuredangle}{PU}{\9042\041}%\* U+2221 % U+2222 SPHERICAL ANGLE; \sphericalangle (AmS) \DeclareTextCommand{\textsphericalangle}{PU}{\9042\042}%\* U+2222 %\* \textsphericalangle -> \varangle (wasysym) %\* \textsphericalangle -> \Anglesign (marvosym) %\* \textsphericalangle -> \AngleSign (marvosym) % U+2223 DIVIDES; divides; \mid (LaTeX) \DeclareTextCommand{\textmid}{PU}{\9042\043}%\* U+2223 % U+2224 DOES NOT DIVIDE; \nmid (AmS) \DeclareTextCommand{\textnmid}{PU}{\9042\044}%\* U+2224 %\* \textnmid -> \notdivides (mathabx)

```
18325 % U+2225 PARALLEL TO; parallel; \parallel (LaTeX)
18326 \DeclareTextCommand{\textparallel}{PU}{\9042\045}%* U+2225
18327 % U+2226 NOT PARALLEL TO; notparallel; \nparallel (AmS)
18328 \DeclareTextCommand{\textnparallel}{PU}{\9042\046}%* U+2226
18329 %* \textnparallel -> nUpdownline (MnSymbol)
18330 % U+2227 LOGICAL AND; logicaland; \wedge (LaTeX)
18331 \DeclareTextCommand{\textwedge}{PU}{\9042\047}%* U+2227
18332 % \owedge (stmaryrd)
18333 \DeclareTextCommand{\textowedge}{PU}{\9042\047\9040\335}%* U+2227 U+20DD
18334 %* \textowedge -> \varowedge (stmaryrd)
18335 % U+2228 LOGICAL OR; logicalor; \vee (LaTeX)
18336 \DeclareTextCommand{\textvee}{PU}{\9042\050}%* U+2228
18337 % \ovee (stmaryrd)
18338 \DeclareTextCommand{\textovee}{PU}{\9042\050\9040\335}%* U+2228 U+20DD
18339 %* \textovee -> \varovee (stmaryrd)
18340 % U+2229 INTERSECTION; intersection; \cap (LaTeX)
18341 \DeclareTextCommand{\textcap}{PU}{\9042\051}%* U+2229
18342 % U+222A UNION; union; \cup (LaTeX)
18343 \DeclareTextCommand{\textcup}{PU}{\9042\052}%* U+222A
18344 % U+222B INTEGRAL; integral; \int (LaTeX)
18345 \DeclareTextCommand{\textint}{PU}{\9042\053}%* U+222B
18346 %* \textint -> \varint (wasysym)
18347 % U+222C DOUBLE INTEGRAL; dblintegral; \iint (AmS)
18348 \DeclareTextCommand{\textiint}{PU}{\9042\054}%* U+222C
18349 % U+222D TRIPLE INTEGRAL; \iiint (AmS)
18350 \DeclareTextCommand{\textiiint}{PU}{\9042\055}%* U+222D
18351 % U+222E CONTOUR INTEGRAL; contourintegral; \oint (LaTeX)
18352 \DeclareTextCommand{\textoint}{PU}{\9042\056}%* U+222E
18353 %* \textoint -> \varoint (wasysym)
18354 % U+222F SURFACE INTEGRAL; \oiint (wasysym)
18355 \DeclareTextCommand{\textoiint}{PU}{\9042\057}%* U+222F
18356 % U+2232 CLOCKWISE CONTOUR INTEGRAL;
18357 % \ointclockwise (txfonts/pxfonts)
18358 \DeclareTextCommand{\textointclockwise}{PU}{\9042\062}%* U+2232
18359 % U+2233 ANTICLOCKWISE CONTOUR INTEGRAL; \ointctrclockwise (tx-
    fonts/pxfonts)
18360 \DeclareTextCommand{\textointctrclockwise}{PU}{\9042\063}%* U+2233
18361 % U+2234 THEREFORE; therefore; \therefore (AmS)
18362 \DeclareTextCommand{\texttherefore}{PU}{\9042\064}%* U+2234
18363 %* \texttherefore -> uptherefore (MnSymbol)
18364 % U+2235 BECAUSE; because; \because (AmS)
18365 \DeclareTextCommand{\textbecause}{PU}{\9042\065}%* U+2235
18366 %* \textbecause -> \downtherefore (MnSymbol)
18367 % U+2236 RATIO; \vdotdot (MnSymbol)
18368 \DeclareTextCommand{\textvdotdot}{PU}{\9042\066}%* U+2236
18369 % U+2237 PROPORTION; \squaredots (MnSymbol)
18370 \DeclareTextCommand{\textsquaredots}{PU}{\9042\067}%* U+2237
18371 % U+2238 DOT MINUS; \dotminus (MnSymbol)
18372 \DeclareTextCommand{\textdotminus}{PU}{\9042\070}%* U+2238
18373 %* \textdotminus -> \textdotdiv (mathabx)
18374 % U+2239 EXCESS; \eqcolon (txfonts/pxfonts)
18375 \DeclareTextCommand{\texteqcolon}{PU}{\9042\071}%* U+2239
18376 % U+223C TILDE OPERATOR; similar; \sim (LaTeX)
18377 \DeclareTextCommand{\textsim}{PU}{\9042\074}%* U+223C
18378 %* \textsim -> \AC (wasysym)
18379 % U+223D REVERSED TILDE; reversedtilde; \backsim (AmS)
```

```
18380 \DeclareTextCommand{\textbacksim}{PU}{\9042\075}%* U+223D
```

```
18381 % \nbacksim (txfonts/pxfonts)
18382 \DeclareTextCommand{\textnbacksim}{PU}{\9042\075\83\070}%* U+223D U+0338
18383 % U+2240 WREATH PRODUCT; \wr (LaTeX)
18384 \DeclareTextCommand{\textwr}{PU}{\9042\100}%* U+2240
18385 %* \textwr -> \wreath (MnSymbol)
18386 % U+2241 NOT TILDE; \nsim (AmS)
18387 \DeclareTextCommand{\textnsim}{PU}{\9042\101}%* U+2241
18388 % U+2242 MINUS TILDE; \eqsim (MnSymbol)
18389 \DeclareTextCommand{\texteqsim}{PU}{\9042\102}%* U+2242
18390 % \neqsim (MnSymbol)
18391 \DeclareTextCommand{\textneqsim}{PU}{\9042\102\83\070}%* U+2242 U+0338
18392 % U+2243 ASYMPTOTICALLY EQUAL TO; asymptoticallyequal; \simeq (La-
    T_2X)
18393 \DeclareTextCommand{\textsimeq}{PU}{\9042\103}%* U+2243
18394 % U+2244 NOT ASYMPTOTICALLY EQUAL TO; \nsimeq (txfonts/pxfonts)
18395 \DeclareTextCommand{\textnsimeq}{PU}{\9042\104}%* U+2244
18396 % U+2245 APPROXIMATELY EQUAL TO; approximatelyequal; \cong (LaTeX)
18397 \DeclareTextCommand{\textcong}{PU}{\9042\105}%* U+2245
18398 % U+2247 NEITHER APPROXIMATELY NOR ACTUALLY EQUAL TO;
18399 % \ncong (AmS)
18400 \DeclareTextCommand{\textncong}{PU}{\9042\107}%* U+2247
18401 % U+2248 ALMOST EQUAL TO; approxequal; \approx (LaTeX)
18402 \DeclareTextCommand{\textapprox}{PU}{\9042\110}%* U+2248
18403 % U+2249 NOT ALMOST EQUAL TO; \napprox (txfonts/pxfonts0
18404 \DeclareTextCommand{\textnapprox}{PU}{\9042\111}%* U+2249
18405 %* \textnapprox -> \nthickapprox (txfonts/pxfonts)
18406 % U+224A ALMOST EQUAL OR EQUAL TO; \approxeq (AmS)
18407 \DeclareTextCommand{\textapproxeq}{PU}{\9042\112}%* U+224A
18408 % \napproxeq (txfonts/pxfonts)
18409 \DeclareTextCommand{\textnapproxeq}{PU}{\9042\112\83\070}%* U+224A U+0338
18410 % U+224B TRIPLE TILDE; \triplesim (MnSymbol)
18411 \DeclareTextCommand{\texttriplesim}{PU}{\9042\113}%* U+224B
18412 %* \texttriplesim -> \VHF (wasysym)
18413 % \ntriplesim (MnSymbol)
18414 \DeclareTextCommand{\textntriplesim}{PU}{\9042\113\83\070}%* U+224B U+0338
18415 % U+224C ALL EQUAL TO; allequal; \backcong (MnSymbol)
18416 \DeclareTextCommand{\textbackcong}{PU}{\9042\114}%* U+224C
18417 % \nbackcong (MnSymbol)
18418 \DeclareTextCommand{\textnbackcong}{PU}{\9042\114\83\070}%* U+224C U+0338
18419 % U+224D EQUIVALENT TO; \asymp (LaTeX)
18420 \DeclareTextCommand{\textasymp}{PU}{\9042\115}%* U+224D
18421 % \nasymp (txfonts/pxfonts)
18422 \DeclareTextCommand{\textnasymp}{PU}{\9042\115\83\070}%* U+224D U+0338
18423 %* \textnasymp -> \notasymp (mathabx)
18424 % U+224E GEOMETRICALLY EQUIVALENT TO; \Bumpeq (AmS)
18425 \DeclareTextCommand{\textBumpeq}{PU}{\9042\116}%* U+224E
18426 % \nBumpeq (txfonts/pxfonts)
18427 \DeclareTextCommand{\textnBumpeq}{PU}{\9042\116\83\070}%* U+224E U+0338
18428 % U+224F DIFFERENCE BETWEEN; \bumpeq (AmS)
18429 \DeclareTextCommand{\textbumpeq}{PU}{\9042\117}%* U+224F
18430 % \nbumpeq (txfonts/pxfonts)
18431 \DeclareTextCommand{\textnbumpeq}{PU}{\9042\117\83\070}%* U+224F U+0338
18432 % U+2250 APPROACHES THE LIMIT; approaches; \doteq (LaTeX)
18433 \DeclareTextCommand{\textdoteq}{PU}{\9042\120}%* U+2250
18434 % \ndoteq (MnSymbol)
18435 \DeclareTextCommand{\textndoteq}{PU}{\9042\120\83\070}%* U+2250 U+0338
18436 % U+2251 GEOMETRICALLY EQUAL TO; geometricallyequal;
```

```
18438 \DeclareTextCommand{\textdoteqdot}{PU}{\9042\121}%* U+2251
18439 %* \textdoteqdot -> \Doteq (MnSymbol)
18440 % \nDoteq (MnSymbol)
18441 \DeclareTextCommand{\textnDoteq}{PU}{\9042\121\83\070}%* U+2251 U+0338
18442 % U+2252 APPROXIMATELY EQUAL TO OR THE IMAGE OF; approxe-
    qualorimage;
18443 % \fallingdotseq (AmS)
18444 \DeclareTextCommand{\textfallingdoteq}{PU}{\9042\122}%* U+2252
18445 % \nfallingdotseq (MnSymbol)
18446 \DeclareTextCommand{\textnfallingdoteq}{PU}{\9042\122\83\070}%* U+2252 U+0338
18447 % U+2253 IMAGE OF OR APPROXIMATELY EQUAL TO; imageorapproxi-
    matelyequal;
18448 % \risingdotseq (AmS)
18449 \DeclareTextCommand{\textrisingdoteq}{PU}{\9042\123}%* U+2253
18450 % \nrisingdoteq (MnSymbol)
18451 \DeclareTextCommand{\textnrisingdoteq}{PU}{\9042\123\83\070}%* U+2253 U+0338
18452 % U+2254 COLON EQUALS; \colonequals (colonequals)
18453 \DeclareTextCommand{\textcolonequals}{PU}{\9042\124}%* U+2254
18454 % U+2255 EQUALS COLON; \equalscolon (colonequals)
18455 \DeclareTextCommand{\textequalscolon}{PU}{\9042\125}%* U+2255
18456 % U+2256 RING IN EQUAL TO; \eqcirc (AmS)
18457 \DeclareTextCommand{\texteqcirc}{PU}{\9042\126}%* U+2256
18458 % \neqcirc (MnSymbol)
18459 \DeclareTextCommand{\textneqcirc}{PU}{\9042\126\83\070}%* U+2256 U+0338
18460 % U+2257 RING EQUAL TO; \circeq (AmS)
18461 \DeclareTextCommand{\textcirceq}{PU}{\9042\127}%* U+2257
18462 % \ncirceq (MnSymbol)
18463 \DeclareTextCommand{\textncirceq}{PU}{\9042\127\83\070}%* U+2257 U+0338
18464 % U+2259 ESTIMATES; \hateq (MnSymbol)
18465 \DeclareTextCommand{\texthateq}{PU}{\9042\131}%* U+2259
18466 %* \texthateq -> \corresponds (mathabx)
18467 %* \texthateq -> \Corresponds (marvosym)
18468 % \nhateq (MnSymbol)
18469 \DeclareTextCommand{\textnhateq}{PU}{\9042\131\83\070}%* U+2259 U+0338
18470 % U+225C DELTA EQUAL TO; \triangleeq (AmS)
18471 \DeclareTextCommand{\texttriangleeq}{PU}{\9042\134}%* U+225C
18472 % U+2260 NOT EQUAL TO; notequal; \ne (LaTeX), \neq (LaTeX)
18473 \DeclareTextCommand{\textneq}{PU}{\9042\140}%* U+2260
18474 \DeclareTextCommand{\textne}{PU}{\9042\140}%* U+2260
18475 %* \textneq -> \nequal (MnSymbol)
18476 % U+2261 IDENTICAL TO; equivalence; \equiv (LaTeX)
18477 \DeclareTextCommand{\textequiv}{PU}{\9042\141}%* U+2261
18478 %* \textequiv -> \Congruent (marvosym)
18479 % U+2262 NOT IDENTICAL TO; notidentical; \nequiv (txfonts/pxfonts)
18480 \DeclareTextCommand{\textnequiv}{PU}{\9042\142}%* U+2262
18481 %* \textnequiv -> \NotCongruent (marvosym)
18482 %* \textnequiv -> \notequiv (mathabx)
18483 % U+2264 LESS-THAN OR EQUAL TO; lessequal; \le (LaTeX), \leq (LaTeX)
18484 \DeclareTextCommand{\textleq}{PU}{\9042\144}%* U+2264
18485 \DeclareTextCommand{\textle}{PU}{\9042\144}%* U+2264
18486 %* \textleq -> \LessOrEqual (marvosym)
18487 % U+2265 GREATER-THAN OR EQUAL TO; greaterequal;
18488 % \ge (LaTeX), \geq (LaTeX)
18489 \DeclareTextCommand{\textgeq}{PU}{\9042\145}%* U+2265
18490 \DeclareTextCommand{\textge}{PU}{\9042\145}%* U+2265
18491 %* \textgeq -> \LargerOrEqual (marvosym)
```
% \doteqdot (AmS)

```
18492 % U+2266 LESS-THAN OVER EQUAL TO; lessoverequal; \leqq (AmS)
18493 \DeclareTextCommand{\textleqq}{PU}{\9042\146}%* U+2266
18494 % \nleqq (txfonts/pxfonts)
18495 \DeclareTextCommand{\textnleqq}{PU}{\9042\146\83\070}%* U+2266 U+0338
18496 % U+2267 GREATER-THAN OVER EQUAL TO; greateroverequal; \geqq (AmS)
18497 \DeclareTextCommand{\textgeqq}{PU}{\9042\147}%* U+2267
18498 % \ngeqq (txfonts/pxfonts)
18499 \DeclareTextCommand{\textngeqq}{PU}{\9042\147\83\070}%* U+2267 U+0338
18500 % U+2268 LESS-THAN BUT NOT EQUAL TO; \lneqq (AmS)
18501 \DeclareTextCommand{\textlneqq}{PU}{\9042\150}%* U+2268
18502 % U+2269 GREATER-THAN BUT NOT EQUAL TO; \gneqq (AmS)
18503 \DeclareTextCommand{\textgneqq}{PU}{\9042\151}%* U+2269
18504 % U+226A MUCH LESS-THAN; muchless; \ll (LaTeX)
18505 \DeclareTextCommand{\textll}{PU}{\9042\152}%* U+226A
18506 % \nll (txfonts/pxfonts)
18507 \DeclareTextCommand{\textnll}{PU}{\9042\152\83\070}%* U+226A U+0338
18508 % U+226B MUCH GREATER-THAN; muchgreater; \gg (LaTeX)
18509 \DeclareTextCommand{\textgg}{PU}{\9042\153}%* U+226B
18510 % \ngg (txfonts/pxfonts)
18511 \DeclareTextCommand{\textngg}{PU}{\9042\153\83\070}%* U+226B U+0338
18512 % U+226C BETWEEN; \between (AmS)
18513 \DeclareTextCommand{\textbetween}{PU}{\9042\154}%* U+226C
18514 % U+226E NOT LESS-THAN; notless; \nless (AmS)
18515 \DeclareTextCommand{\textnless}{PU}{\9042\156}%* U+226E
18516 % U+226F NOT GREATER-THAN; notgreater; \ngtr (AmS)
18517 \DeclareTextCommand{\textngtr}{PU}{\9042\157}%* U+226F
18518 % U+2270 NEITHER LESS-THAN NOR EQUAL TO; notlessnorequal;
18519 % \nleq (AmS)
18520 \DeclareTextCommand{\textnleq}{PU}{\9042\160}%* U+2270
18521 % U+2271 NEITHER GREATER-THAN NOR EQUAL TO; notgreaternore-
    qual; \ngeq (AmS)
18522 \DeclareTextCommand{\textngeq}{PU}{\9042\161}%* U+2271
18523 % U+2272 LESS-THAN OR EQUIVALENT TO; lessorequivalent; \lesssim (AmS)
18524 \DeclareTextCommand{\textlesssim}{PU}{\9042\162}%* U+2272
18525 %* \textlesssim -> \apprle (wasysym)
18526 % U+2273 GREATER-THAN OR EQUIVALENT TO; greaterorequivalent; \gtr-
    sim (AmS)
18527 \DeclareTextCommand{\textgtrsim}{PU}{\9042\163}%* U+2273
18528 %* \textgtrsim -> \apprge (wasysym)
18529 % U+2274 NEITHER LESS-THAN NOR EQUIVALENT TO; \nlesssim (tx-
    fonts/pxfonts)
18530 \DeclareTextCommand{\textnlesssim}{PU}{\9042\164}%* U+2274
18531 % U+2275 NEITHER GREATER-THAN NOR EQUIVALENT TO; \ngtrsim (tx-
    fonts/pxfonts)
18532 \DeclareTextCommand{\textngtrsim}{PU}{\9042\165}%* U+2275
18533 % U+2276 LESS-THAN OR GREATER-THAN; lessorgreater; \lessgtr (AmS)
18534 \DeclareTextCommand{\textlessgtr}{PU}{\9042\166}%* U+2276
18535 % U+2277 GREATER-THAN OR LESS-THAN; greaterorless; \gtrless (AmS)
18536 \DeclareTextCommand{\textgtrless}{PU}{\9042\167}%* U+2277
18537 % U+2278 NEITHER LESS-THAN NOR GREATER-THAN; \ngtrless (tx-
    fonts/pxfonts)
18538 \DeclareTextCommand{\textngtrless}{PU}{\9042\170}%* U+2278
18539 % U+2279 NEITHER GREATER-THAN NOR LESS-THAN; \nlessgtr (tx-
    fonts/pxfonts)
18540 \DeclareTextCommand{\textnlessgtr}{PU}{\9042\171}%* U+2279
18541 % U+227A PRECEDES; precedes; \prec (LaTeX)
```
\DeclareTextCommand{\textprec}{PU}{\9042\172}%\* U+227A

```
18543 % U+227B SUCCEEDS; succeeds; \succ (LaTeX)
18544 \DeclareTextCommand{\textsucc}{PU}{\9042\173}%* U+227B
18545 % U+227C PRECEDES OR EQUAL TO; \preccurlyeq (AmS)
18546 \DeclareTextCommand{\textpreccurlyeq}{PU}{\9042\174}%* U+227C
18547 % U+227D SUCCEEDS OR EQUAL TO; \succcurlyeq (AmS)
18548 \DeclareTextCommand{\textsucccurlyeq}{PU}{\9042\175}%* U+227D
18549 % U+227E PRECEDES OR EQUIVALENT TO; \precsim (AmS)
18550 \DeclareTextCommand{\textprecsim}{PU}{\9042\176}%* U+227E
18551 % \nprecsim (txfonts/pxfonts)
18552 \DeclareTextCommand{\textnprecsim}{PU}{\9042\176\83\070}%* U+227E U+0338
18553 % U+227F SUCCEEDS OR EQUIVALENT TO; \succsim (AmS)
18554 \DeclareTextCommand{\textsuccsim}{PU}{\9042\177}%* U+227F
18555 % \nsuccsim (txfonts/pxfonts)
18556 \DeclareTextCommand{\textnsuccsim}{PU}{\9042\177\83\070}%* U+227F U+0338
18557 % U+2280 DOES NOT PRECEDE; notprecedes; \nprec (AmS)
18558 \DeclareTextCommand{\textnprec}{PU}{\9042\200}%* U+2280
18559 % U+2281 DOES NOT SUCCEED; notsucceeds; \nsucc (AmS)
18560 \DeclareTextCommand{\textnsucc}{PU}{\9042\201}%* U+2281
18561 % U+2282 SUBSET OF; propersubset; \subset (LaTeX)
18562 \DeclareTextCommand{\textsubset}{PU}{\9042\202}%* U+2282
18563 % U+2283 SUPERSET OF; propersuperset; \supset (LaTeX)
18564 \DeclareTextCommand{\textsupset}{PU}{\9042\203}%* U+2283
18565 % U+2284 NOT A SUBSET OF; notsubset; \nsubset (mathabx)
18566 \DeclareTextCommand{\textnsubset}{PU}{\9042\204}%* U+2284
18567 % U+2285 NOT A SUPERSET OF; notsuperset; \nsupset (mathabx)
18568 \DeclareTextCommand{\textnsupset}{PU}{\9042\205}%* U+2285
18569 % U+2286 SUBSET OF OR EQUAL TO; reflexsubset; \subseteq (LaTeX)
18570 \DeclareTextCommand{\textsubseteq}{PU}{\9042\206}%* U+2286
18571 % U+2287 SUPERSET OF OR EQUAL TO; reflexsuperset; \supseteq (LaTeX)
18572 \DeclareTextCommand{\textsupseteq}{PU}{\9042\207}%* U+2287
18573 % U+2288 NEITHER A SUBSET OF NOR EQUAL TO; \nsubseteq (AmS)
18574 \DeclareTextCommand{\textnsubseteq}{PU}{\9042\210}%* U+2288
18575 % U+2289 NEITHER A SUPERSET OF NOR EQUAL TO; \nsupseteq (AmS)
18576 \DeclareTextCommand{\textnsupseteq}{PU}{\9042\211}%* U+2289
18577 % U+228A SUBSET OF WITH NOT EQUAL TO; subsetnotequal; \subset-
    neq (AmS)
18578 \DeclareTextCommand{\textsubsetneq}{PU}{\9042\212}%* U+228A
18579 % U+228B SUPERSET OF WITH NOT EQUAL TO; supersetnotequal; \supset-
    neq (AmS)
18580 \DeclareTextCommand{\textsupsetneq}{PU}{\9042\213}%* U+228B
18581 % U+228D MULTISET MULTIPLICATION; \cupdot (MnSymbol)
18582 \DeclareTextCommand{\textcupdot}{PU}{\9042\215}%* U+228D
18583 % U+228E MULTISET UNION; \cupplus (MnSymbol)
18584 \DeclareTextCommand{\textcupplus}{PU}{\9042\216}%* U+228E
18585 % U+228F SQUARE IMAGE OF; \sqsubset (latexsym, ...)
18586 \DeclareTextCommand{\textsqsubset}{PU}{\9042\217}%* U+228F
18587 % \nsqsubset (txfonts/pxfonts)
18588 \DeclareTextCommand{\textnsqsubset}{PU}{\9042\217\83\070}%* U+228F U+0338
18589 % U+2290 SQUARE ORIGINAL OF; \sqsupset (latexsym, ...)
18590 \DeclareTextCommand{\textsqsupset}{PU}{\9042\220}%* U+2290
18591 % \nsqsupset (txfonts/pxfonts)
18592 \DeclareTextCommand{\textnsqsupset}{PU}{\9042\220\83\070}%* U+2290 U+0338
18593 % U+2291 SQUARE IMAGE OF OR EQUAL TO; \sqsubseteq (LaTeX)
18594 \DeclareTextCommand{\textsqsubseteq}{PU}{\9042\221}%* U+2291
18595 % \nsqsubseteq (txfonts/pxfonts)
18596 \DeclareTextCommand{\textnsqsubseteq}{PU}{\9042\221\83\070}%* U+2291 U+0338
18597 % U+2292 SQUARE ORIGINAL OF OR EQUAL TO; \sqsupseteq (LaTeX)
```

```
18598 \DeclareTextCommand{\textsqsupseteq}{PU}{\9042\222}%* U+2292
18599 % \nsqsupseteq (txfonts/pxfonts)
18600 \DeclareTextCommand{\textnsqsupseteq}{PU}{\9042\222\83\070}%* U+2292 U+0338
18601 % U+2293 SQUARE CAP; \sqcap (LaTeX)
18602 \DeclareTextCommand{\textsqcap}{PU}{\9042\223}%* U+2293
18603 % U+2294 SQUARE CUP; \sqcup (LaTeX)
18604 \DeclareTextCommand{\textsqcup}{PU}{\9042\224}%* U+2294
18605 % U+2295 CIRCLED PLUS; circleplus; \oplus (LaTeX)
18606 \DeclareTextCommand{\textoplus}{PU}{\9042\225}%* U+2295
18607 %* \textoplus -> \varoplus (stmaryrd)
18608 % U+2296 CIRCLED MINUS; minuscircle; \ominus (LaTeX)
18609 \DeclareTextCommand{\textominus}{PU}{\9042\226}%* U+2296
18610 %* \textominus -> \varominus (stmaryrd)
18611 % U+2297 CIRCLED TIMES; circlemultiply; \otimes (LaTeX)
18612 \DeclareTextCommand{\textotimes}{PU}{\9042\227}%* U+2297
18613 %* \textotimes -> \varotimes (stmaryrd)
18614 % U+2298 CIRCLED DIVISION SLASH; \oslash (LaTeX)
18615 \DeclareTextCommand{\textoslash}{PU}{\9042\230}%* U+2298
18616 %* \textoslash -> \varoslash (stmaryrd)
18617 % U+2299 CIRCLED DOT OPERATOR; circle(d?)ot; \odot (LaTeX)
18618 \DeclareTextCommand{\textodot}{PU}{\9042\231}%* U+2299
18619 %* \textodot -> \varodot (stmaryrd)
18620 % U+229A CIRCLED RING OPERATOR; \circledcirc (AmS)
18621 \DeclareTextCommand{\textcircledcirc}{PU}{\9042\232}%* U+229A
18622 %* \textcircledcirc -> \ocirc (mathabx)
18623 %* \textcircledcirc -> \varocircle (stmaryrd)
18624 % U+229B CIRCLED ASTERISK OPERATOR; \circledast (AmS)
18625 \DeclareTextCommand{\textcircledast}{PU}{\9042\233}%* U+229B
18626 %* \textcircledast -> \varoast (stmaryrd)
18627 %* \textcircledast -> \oasterisk (mathabx)
18628 % U+229D CIRCLED DASH; \circleddash (AmS)
18629 \DeclareTextCommand{\textcircleddash}{PU}{\9042\235}%* U+229D
18630 % U+229E SQUARED PLUS; \boxplus (AmS)
18631 \DeclareTextCommand{\textboxplus}{PU}{\9042\236}%* U+229E
18632 % U+229F SQUARED MINUS; \boxminus (AmS)
18633 \DeclareTextCommand{\textboxminus}{PU}{\9042\237}%* U+229F
18634 % U+22A0 SQUARED TIMES; \boxtimes (AmS)
18635 \DeclareTextCommand{\textboxtimes}{PU}{\9042\240}%* U+22A0
18636 % U+22A1 SQUARED DOT OPERATOR; \boxdot (AmS)
18637 \DeclareTextCommand{\textboxdot}{PU}{\9042\241}%* U+22A1
18638 % U+22A2 RIGHT TACK; \vdash (LaTeX)
18639 \DeclareTextCommand{\textvdash}{PU}{\9042\242}%* U+22A2
18640 %* \textvdash -> \rightvdash (MnSymbol)
18641 % U+22A3 LEFT TACK; tackleft; \dashv (LaTeX)
18642 \DeclareTextCommand{\textdashv}{PU}{\9042\243}%* U+22A3
18643 %* \textdashv -> \leftvdash (MnSymbol)
18644 % \ndashv (mathabx)
18645 \DeclareTextCommand{\textndashv}{PU}{\9042\243\83\070}%* U+22A3 U+0338
18646 %* \textndashv -> \nleftvdash (MnSymbol)
18647 % U+22A4 DOWN TACK (=top); tackdown; \top (LaTeX)
18648 \DeclareTextCommand{\texttop}{PU}{\9042\244}%* U+22A4
18649 %* \texttop -> \downvdash (MnSymbol)
18650 % \ndownvdash (MnSymbol)
18651 \DeclareTextCommand{\textndownvdash}{PU}{\9042\244\83\070}%* U+22A4 U+0338
18652 % U+22A5 UP TACK (=base, bottom); \bot (LaTeX)
18653 \DeclareTextCommand{\textbot}{PU}{\9042\245}%* U+22A5
18654 %* \textbot -> \upvdash (MnSymbol)
```

```
18655 % \nupvdash (MnSymbol)
18656 \DeclareTextCommand{\textnupvdash}{PU}{\9042\245\83\070}%* U+22A5 U+0338
18657 %* \textnupvdash -> \nperp (MnSymbol)
18658 % U+22A8 TRUE; \vDash (AmS)
18659 \DeclareTextCommand{\textvDash}{PU}{\9042\250}%* U+22A8
18660 %* \textvDash -> \models (LaTeX)
18661 %* \textvDash -> \rightmodels (MnSymbol)
18662 % U+22A9 FORCES; \Vdash (AmS)
18663 \DeclareTextCommand{\textVdash}{PU}{\9042\251}%* U+22A9
18664 %* \textVdash -> \rightVdash (MnSymbol)
18665 % U+22AA TRIPLE VERTICAL BAR RIGHT TURNSTILE; \Vvdash (AmS)
18666 \DeclareTextCommand{\textVvdash}{PU}{\9042\252}%* U+22AA
18667 % \nVvash (mathabx)
18668 \DeclareTextCommand{\textnVvash}{PU}{\9042\252\83\070}%* U+22AA U+0338
18669 % U+22AB DOUBLE VERTICAL BAR DOUBLE RIGHT TURNSTILE;
18670 % \VDash (mathabx)
18671 \DeclareTextCommand{\textVDash}{PU}{\9042\253}%* U+22AB
18672 %* \textVDash -> \rightModels (MnSymbol)
18673 % U+22AC DOES NOT PROVE; \nvdash (AmS)
18674\DeclareTextCommand{\textnvdash}{PU}{\9042\254}%* U+22AC
18675 %* \textnvdash -> \nrightvdash (MnSymbol)
18676 % U+22AD NOT TRUE; \nvDash (AmS)
18677 \DeclareTextCommand{\textnvDash}{PU}{\9042\255}%* U+22AD
18678 %* \textnvDash -> \nrightmodels (MnSymbol)
18679 %* \textnvDash -> \nmodels (MnSymbol)
18680 % U+22AE DOES NOT FORCE; \nVdash (txfonts/pxfonts)
18681 \DeclareTextCommand{\textnVdash}{PU}{\9042\256}%* U+22AE
18682 %* \textnVdash -> \nrightVdash (MnSymbol)
18683 % U+22AF NEGATED DOUBLE VERTICAL BAR DOUBLE RIGHT TURN-
    STILE; \nVDash (AmS)
18684 \DeclareTextCommand{\textnVDash}{PU}{\9042\257}%* U+22AF
18685 %* \textnVDash -> \nrightModels (MnSymbol)
18686 % U+22B2 NORMAL SUBGROUP OF; \lhd (latexsym, ...)
18687 \DeclareTextCommand{\textlhd}{PU}{\9042\262}%* U+22B2
18688 %* \textlhd -> \lessclosed (MnSymbol)
18689 % U+22B3 CONTAINS AS NORMAL SUBGROUP; \rhd (latexsym, ...)
18690 \DeclareTextCommand{\textrhd}{PU}{\9042\263}%* U+22B3
18691 %* \textrhd -> \gtrclosed (MnSymbol)
18692 % U+22B4 NORMAL SUBGROUP OF OR EQUAL TO; \unlhd (latexsym, ...)
18693 \DeclareTextCommand{\textunlhd}{PU}{\9042\264}%* U+22B4
18694 %* \textunlhd -> \leqclosed (MnSymbol)
18695 %* \textunlhd -> \trianglelefteq (MnSymbol)
18696 % U+22B5 CONTAINS AS NORMAL SUBGROUP OR EQUAL TO; \unrhd (la-
    texsym, ...)
18697 \DeclareTextCommand{\textunrhd}{PU}{\9042\265}%* U+22B5
18698 %* \textunrhd -> \geqclosed (MnSymbol)
18699 %* \textunrhd -> \trianglerighteq (MnSymbol)
18700 % U+22B6 ORIGINAL OF; \multimapdotbothA (txfonts/pxfonts)
18701 \DeclareTextCommand{\textmultimapdotbothA}{PU}{\9042\266}%* U+22B6
18702 % U+22B7 IMAGE OF; \multimapdotbothB (txfonts/pxfonts)
18703 \DeclareTextCommand{\textmultimapdotbothB}{PU}{\9042\267}%* U+22B7
18704 % U+22B8 MULTIMAP; \multimap (AmS, txfonts/pxfonts)
18705 \DeclareTextCommand{\textmultimap}{PU}{\9042\270}%* U+22B8
18706 % U+22BB XOR; \veebar (AmS)
18707 \DeclareTextCommand{\textveebar}{PU}{\9042\273}%* U+22BB
18708 % U+22BC NAND; \barwedge (mathabx)
18709 \DeclareTextCommand{\textbarwedge}{PU}{\9042\274}%* U+22BC
```

```
18710 % U+22C6 STAR OPERATOR; \star (LaTeX)
18711 \DeclareTextCommand{\textstar}{PU}{\9042\306}%* U+22C6
18712 % U+22C7 DIVISION TIMES; \divideontimes (AmS)
18713 \DeclareTextCommand{\textdivideontimes}{PU}{\9042\307}%* U+22C7
18714 % U+22C8 BOWTIE; \bowtie (LaTeX)
18715 \DeclareTextCommand{\textbowtie}{PU}{\9042\310}%* U+22C8
18716 %* \textbowtie -> \Bowtie (wasysym)
18717 % U+22C9 LEFT NORMAL FACTOR SEMIDIRECT PRODUCT; \ltimes (AmS)
18718 \DeclareTextCommand{\textltimes}{PU}{\9042\311}%* U+22C9
18719 % U+22CA RIGHT NORMAL FACTOR SEMIDIRECT PRODUCT;
18720 % \rtimes (AmS)
18721 \DeclareTextCommand{\textrtimes}{PU}{\9042\312}%* U+22CA
18722 % U+22CB LEFT SEMIDIRECT PRODUCT; \leftthreetimes (AmS)
18723 \DeclareTextCommand{\textleftthreetimes}{PU}{\9042\313}%* U+22CB
18724 % U+22CC RIGHT SEMIDIRECT PRODUCT; \rightthreetimes (AmS)
18725 \DeclareTextCommand{\textrightthreetimes}{PU}{\9042\314}%* U+22CC
18726 % U+22CD REVERSED TILDE EQUALS; \backsimeq (AmS)
18727 \DeclareTextCommand{\textbacksimeq}{PU}{\9042\315}%* U+22CD
18728 % \nbacksimeq (txfonts/pxfonts)
18729 \DeclareTextCommand{\textnbacksimeq}{PU}{\9042\315\83\070}%* U+22CD U+0338
18730 % U+22CE CURLY LOGICAL OR; curlyor; \curlyvee (AmS)
18731 \DeclareTextCommand{\textcurlyvee}{PU}{\9042\316}%* U+22CE
18732 %* \textcurlyvee -> \varcurlyvee (stmaryrd)
18733 % U+22CF CURLY LOGICAL AND; curlyand; \curlywedge (AmS)
18734 \DeclareTextCommand{\textcurlywedge}{PU}{\9042\317}%* U+22CF
18735 %* \textcurlywedge -> \varcurlywedge (stmaryrd)
18736 % U+22D0 DOUBLE SUBSET; \Subset (AmS)
18737 \DeclareTextCommand{\textSubset}{PU}{\9042\320}%* U+22D0
18738 % \nSubset (txfonts/pxfonts)
18739 \DeclareTextCommand{\textnSubset}{PU}{\9042\320\83\070}%* U+22D0 U+0338
18740 % U+22D1 DOUBLE SUPERSET; \Supset (AmS)
18741 \DeclareTextCommand{\textSupset}{PU}{\9042\321}%* U+22D1
18742 % \nSupset (txfonts/pxfonts)
18743 \DeclareTextCommand{\textnSupset}{PU}{\9042\321\83\070}%* U+22D1 U+0338
18744 % U+22D2 DOUBLE INTERSECTION; \Cap (AmS)
18745 \DeclareTextCommand{\textCap}{PU}{\9042\322}%* U+22D2
18746 %* \textCap -> \doublecap (mathabx)
18747 % U+22D3 DOUBLE UNION; \Cup (AmS)
18748 \DeclareTextCommand{\textCup}{PU}{\9042\323}%* U+22D3
18749 %* \textCup -> \doublecup (mathabx)
18750 % U+22D4 PITCHFORK; \pitchfork (mathabx)
18751 \DeclareTextCommand{\textpitchfork}{PU}{\9042\324}%* U+22D4
18752 % U+22D6 LESS-THAN WITH DOT; \lessdot (AmS)
18753 \DeclareTextCommand{\textlessdot}{PU}{\9042\326}%* U+22D6
18754 % U+22D7 GREATER-THAN WITH DOT; \gtrdot (AmS)
18755 \DeclareTextCommand{\textgtrdot}{PU}{\9042\327}%* U+22D7
18756 % U+22D8 VERY MUCH LESS-THAN; \lll (AmS)
18757 \DeclareTextCommand{\textlll}{PU}{\9042\330}%* U+22D8
18758 % U+22D9 VERY MUCH GREATER-THAN; \ggg (AmS)
18759 \DeclareTextCommand{\textggg}{PU}{\9042\331}%* U+22D9
18760 % U+22DA LESS-THAN EQUAL TO OR GREATER-THAN; lessequalorgreater;
18761 % \lesseqgtr (AmS)
18762 \DeclareTextCommand{\textlesseqgtr}{PU}{\9042\332}%* U+22DA
18763 % U+22DB GREATER-THAN EQUAL TO OR LESS-THAN; greaterequalorless;
18764 % \gtreqless (AmS)
18765 \DeclareTextCommand{\textgtreqless}{PU}{\9042\333}%* U+22DB
18766 % U+22DE EQUAL TO OR PRECEDES; \curlyeqprec (MnSymbol)
```
 \DeclareTextCommand{\textcurlyeqprec}{PU}{\9042\336}%\* U+22DE % \ncurlyeqprec (mathabx) \DeclareTextCommand{\textncurlyeqprec}{PU}{\9042\336\83\070}%\* U+22DE U+0338 % U+22DF EQUAL TO OR SUCCEEDS; \curlyeqsucc (MnSymbol) \DeclareTextCommand{\textcurlyeqsucc}{PU}{\9042\337}%\* U+22DF % \ncurlyeqsucc (mathabx) \DeclareTextCommand{\textncurlyeqsucc}{PU}{\9042\337\83\070}%\* U+22DF U+0338 % U+22E0 DOES NOT PRECEDE OR EQUAL; \npreccurlyeq (txfonts/pxfonts) \DeclareTextCommand{\textnpreccurlyeq}{PU}{\9042\340}%\* U+22E0 % U+22E1 DOES NOT SUCCEED OR EQUAL; \nsucccurlyeq (txfonts/pxfonts) \DeclareTextCommand{\textnsucccurlyeq}{PU}{\9042\341}%\* U+22E1 % U+22E2 NOT SQUARE IMAGE OF OR EQUAL TO; \nsqsubseteq (txfonts/pxfonts) \DeclareTextCommand{\textnqsubseteq}{PU}{\9042\342}%\* U+22E2 % U+22E3 NOT SQUARE ORIGINAL OF OR EQUAL TO; \nsqsupseteq (txfonts/pxfonts) \DeclareTextCommand{\textnqsupseteq}{PU}{\9042\343}%\* U+22E3 % U+22E4 SQUARE IMAGE OF OR NOT EQUAL TO; \sqsubsetneq (mathabx) \DeclareTextCommand{\textsqsubsetneq}{PU}{\9042\344}%\* U+22E4 %\* \textsqsubsetneq -> \varsqsubsetneq (mathabx) % U+22E5 SQUARE ORIGINAL OF OR NOT EQUAL TO; \sqsupsetneq (mathabx) \DeclareTextCommand{\textsqsupsetneq}{PU}{\9042\345}%\* U+22E5 %\* \textsqsupsetneq -> \varsqsupsetneq (mathabx) % U+22E6 LESS-THAN BUT NOT EQUIVALENT TO; \lnsim (AmS) \DeclareTextCommand{\textlnsim}{PU}{\9042\346}%\* U+22E6 18790 % U+22E7 GREATER-THAN BUT NOT EQUIVALENT TO; \gnsim (AmS) \DeclareTextCommand{\textgnsim}{PU}{\9042\347}%\* U+22E7 % U+22E8 PRECEDES BUT NOT EQUIVALENT TO; \precnsim (AmS) \DeclareTextCommand{\textprecnsim}{PU}{\9042\350}%\* U+22E8 % U+22E9 SUCCEEDS BUT NOT EQUIVALENT TO; \succnsim (AmS) \DeclareTextCommand{\textsuccnsim}{PU}{\9042\351}%\* U+22E9 % U+22EA NOT NORMAL SUBGROUP OF; \ntriangleleft (AmS) \DeclareTextCommand{\textntriangleleft}{PU}{\9042\352}%\* U+22EA %\* \textntriangleleft -> \nlessclosed (MnSymbol) 18799 % U+22EB DOES NOT CONTAIN AS NORMAL SUBGROUP; \ntriangleright (AmS) \DeclareTextCommand{\textntriangleright}{PU}{\9042\353}%\* U+22EB %\* \textntriangleright -> \ngtrclosed (MnSymbol) % U+22EC NOT NORMAL SUBGROUP OF OR EQUAL TO; % \ntrianglelefteq (AmS) \DeclareTextCommand{\textntrianglelefteq}{PU}{\9042\354}%\* U+22EC % U+22ED DOES NOT CONTAIN AS NORMAL SUBGROUP OR EQUAL; % \ntrianglerighteq (AmS) \DeclareTextCommand{\textntrianglerighteq}{PU}{\9042\355}%\* U+22ED %\* \textntrianglerighteq -> textngeqclosed % U+22EE VERTICAL ELLIPSIS; ellipsisvertical; \vdots (LaTeX) \DeclareTextCommand{\textvdots}{PU}{\9042\356}%\* U+22EE % U+22EF MIDLINE HORIZONTAL ELLIPSIS; \cdots (LaTeX) \DeclareTextCommand{\textcdots}{PU}{\9042\357}%\* U+22EF % U+22F0 UP RIGHT DIAGONAL ELLIPSIS; \udots (MnSymbol) \DeclareTextCommand{\textudots}{PU}{\9042\360}%\* U+22F0 % U+22F1 DOWN RIGHT DIAGONAL ELLIPSIS; \ddots (LaTeX) \DeclareTextCommand{\textddots}{PU}{\9042\361}%\* U+22F1 % U+22F6 ELEMENT OF WITH OVERBAR; \barin (mathabx) \DeclareTextCommand{\textbarin}{PU}{\9042\366}%\* U+22F6

# **51.2.23 Miscellaneous Technical: U+2300 to U+23FF**

 % U+2300 DIAMETER SIGN; \diameter (mathabx,wasysym) \DeclareTextCommand{\textdiameter}{PU}{\9043\000}%\* U+2300 % U+2310 REVERSED NOT SIGN; \backneg (MnSymbol) \DeclareTextCommand{\textbackneg}{PU}{\9043\020}%\* U+2310 % U+2311 SQUARE LOZENGE; \wasylozenge (wasysym) \DeclareTextCommand{\textwasylozenge}{PU}{\9043\021}%\* U+2311 % U+2319 TURNED NOT SIGN; \invbackneg (MnSymbol) \DeclareTextCommand{\textinvbackneg}{PU}{\9043\031}%\* U+2319 % U+231A WATCH; \clock (wasysym) \DeclareTextCommand{\textclock}{PU}{\9043\032}%\* U+231A %\* \textclock -> \Clocklogo (marvosym) %\* \textclock -> \ClockLogo (marvosym) % U+231C TOP LEFT CORNER; \ulcorner (AmS) \DeclareTextCommand{\textulcorner}{PU}{\9043\034}%\* U+231C % U+231D TOP RIGHT CORNER; \urcorner (AmS) \DeclareTextCommand{\texturcorner}{PU}{\9043\035}%\* U+231D % U+231E BOTTOM LEFT CORNER; \llcorner (AmS) \DeclareTextCommand{\textllcorner}{PU}{\9043\036}%\* U+231E % U+231F BOTTOM RIGHT CORNER; \lrcorner (AmS) \DeclareTextCommand{\textlrcorner}{PU}{\9043\037}%\* U+231F % U+2322 FROWN; \frown (LaTeX) \DeclareTextCommand{\textfrown}{PU}{\9043\042}%\* U+2322 18841 % U+2323 SMILE; \smile (LaTeX) \DeclareTextCommand{\textsmile}{PU}{\9043\043}%\* U+2323 % U+2328 KEYBOARD; \Keyboard (marvosym) \DeclareTextCommand{\textKeyboard}{PU}{\9043\050}%\* U+2328 % U+2329 LEFT-POINTING ANGLE BRACKET; angleleft; \langle (LaTeX) \DeclareTextCommand{\textlangle}{PU}{\9043\051}%\* U+2329 % U+232A RIGHT-POINTING ANGLE BRACKET; angleright; \rangle (LaTeX) \DeclareTextCommand{\textrangle}{PU}{\9043\052}%\* U+232A % U+2339 APL FUNCTIONAL SYMBOL QUAD DIVIDE; \APLinv (wasysym) \DeclareTextCommand{\textAPLinv}{PU}{\9043\071}%\* U+2339 % U+233C APL FUNCTIONAL SYMBOL QUAD CIRCLE; \Tumbler (marvosym) \DeclareTextCommand{\textTumbler}{PU}{\9043\074}%\* U+233C % U+233D APL FUNCTIONAL SYMBOL CIRCLE STILE; \baro (stmaryrd) \DeclareTextCommand{\textstmaryrdbaro}{PU}{\9043\075}% U+233D %\* \textstmaryrdbaro -> \baro (stmaryrd) % U+233F APL FUNCTIONAL SYMBOL SLASH BAR; \notslash (wasysym) \DeclareTextCommand{\textnotslash}{PU}{\9043\077}%\* U+233F % U+2340 APL FUNCTIONAL SYMBOL BACKSLASH BAR; % \notbackslash (wasysym) \DeclareTextCommand{\textnotbackslash}{PU}{\9043\100}%\* U+2340 % U+2342 APL FUNCTIONAL SYMBOL QUAD BACKSLASH; \boxbackslash (mathabx) \DeclareTextCommand{\textboxbackslash}{PU}{\9043\102}%\* U+2342 % U+2347 APL FUNCTIONAL SYMBOL QUAD LEFTWARDS ARROW; % \APLleftarrowbox (wasysym) \DeclareTextCommand{\textAPLleftarrowbox}{PU}{\9043\107}%\* U+2347 % U+2348 APL FUNCTIONAL SYMBOL QUAD RIGHTWARDS ARROW; % \APLrightarrowbox (wasysym) \DeclareTextCommand{\textAPLrightarrowbox}{PU}{\9043\110}%\* U+2348 % U+2350 APL FUNCTIONAL SYMBOL QUAD UPWARDS ARROW; \APLuparrowbox (wasysym) \DeclareTextCommand{\textAPLuparrowbox}{PU}{\9043\120}%\* U+2350

% U+2357 APL FUNCTIONAL SYMBOL QUAD DOWNWARDS ARROW;

 % \APLdownarrowbox (wasysym) \DeclareTextCommand{\textAPLdownarrowbox}{PU}{\9043\127}%\* U+2357 % U+235E APL FUNCTIONAL SYMBOL QUOTE QUAD; % \APLinput (wasysym) \DeclareTextCommand{\textAPLinput}{PU}{\9043\136}%\* U+235E % U+2370 APL FUNCTIONAL SYMBOL QUAD QUESTION; \Request (china2e) \DeclareTextCommand{\textRequest}{PU}{\9043\160}%\* U+2370 18879 % U+2393 DIRECT CURRENT SYMBOL FORM TWO; \Beam (marvosym) \DeclareTextCommand{\textBeam}{PU}{\9043\223}%\* U+2393 % U+2394 SOFTWARE-FUNCTION SYMBOL; \hexagon (wasysym) \DeclareTextCommand{\texthexagon}{PU}{\9043\224}%\* U+2394 % U+2395 APL FUNCTIONAL SYMBOL QUAD; \APLbox (wasysym) \DeclareTextCommand{\textAPLbox}{PU}{\9043\225}%\* U+2395 % U+23ED BLACK RIGHT-POINTING DOUBLE TRIANGLE WITH VERTI-CAL BAR; % \ForwardToIndex (marvosym) \DeclareTextCommand{\textForwardToIndex}{PU}{\9043\355}%\* U+23ED % U+23EE BLACK LEFT-POINTING DOUBLE TRIANGLE WITH VERTI-CAL BAR; % \RewindToIndex (marvosym)

\DeclareTextCommand{\textRewindToIndex}{PU}{\9043\356}%\* U+23EE

## **51.2.24 Control Pictures: U+2400 to U+243F**

 % U+2422 BLANK SYMBOL \DeclareTextCommand{\textblank}{PU}{\9044\042}% U+2422 % U+2423 OPEN BOX; blank \DeclareTextCommand{\textvisiblespace}{PU}{\9044\043}% U+2423

#### **51.2.25 Optical Character Recognition: U+2440 to U+245F**

 % U+244A OCR DOUBLE BACKSLASH; \bbslash (stmaryrd) \DeclareTextCommand{\textbbslash}{PU}{\9044\112}%\* U+244A %\* \textbbslash -> \varparallelinv (txfonts/pxfonts)

#### **51.2.26 Enclosed Alphanumerics: U+2460 to U+24FF**

 % U+2460 CIRCLED DIGIT ONE; onecircle \DeclareTextCompositeCommand{\textcircled}{PU}{1}{\9044\140}% U+2460 % U+2461 CIRCLED DIGIT TWO; twocircle \DeclareTextCompositeCommand{\textcircled}{PU}{2}{\9044\141}% U+2461 % U+2462 CIRCLED DIGIT THREE; threecircle \DeclareTextCompositeCommand{\textcircled}{PU}{3}{\9044\142}% U+2462 % U+2463 CIRCLED DIGIT FOUR; fourcircle \DeclareTextCompositeCommand{\textcircled}{PU}{4}{\9044\143}% U+2463 % U+2464 CIRCLED DIGIT FIVE; fivecircle \DeclareTextCompositeCommand{\textcircled}{PU}{5}{\9044\144}% U+2464 % U+2465 CIRCLED DIGIT SIX; sixcircle \DeclareTextCompositeCommand{\textcircled}{PU}{6}{\9044\145}% U+2465 % U+2466 CIRCLED DIGIT SEVEN; sevencircle \DeclareTextCompositeCommand{\textcircled}{PU}{7}{\9044\146}% U+2466 % U+2467 CIRCLED DIGIT EIGHT; eightcircle \DeclareTextCompositeCommand{\textcircled}{PU}{8}{\9044\147}% U+2467 % U+2468 CIRCLED DIGIT NINE; ninecircle \DeclareTextCompositeCommand{\textcircled}{PU}{9}{\9044\150}% U+2468 % U+2469 CIRCLED NUMBER TEN; tencircle \DeclareTextCompositeCommand{\textcircled}{PU}{10}{\9044\151}% U+2469 % U+246A CIRCLED NUMBER ELEVEN; elevencircle \DeclareTextCompositeCommand{\textcircled}{PU}{11}{\9044\152}% U+246A % U+246B CIRCLED NUMBER TWELVE; twelvecircle

```
18921 \DeclareTextCompositeCommand{\textcircled}{PU}{12}{\9044\153}% U+246B
18922 % U+246C CIRCLED NUMBER THIRTEEN; thirteencircle
18923 \DeclareTextCompositeCommand{\textcircled}{PU}{13}{\9044\154}% U+246C
18924 % U+246D CIRCLED NUMBER FOURTEEN; fourteencircle
18925 \DeclareTextCompositeCommand{\textcircled}{PU}{14}{\9044\155}% U+246D
18926 % U+246E CIRCLED NUMBER FIFTEEN; fifteencircle
18927 \DeclareTextCompositeCommand{\textcircled}{PU}{15}{\9044\156}% U+246E
18928 % U+246F CIRCLED NUMBER SIXTEEN; sixteencircle
18929 \DeclareTextCompositeCommand{\textcircled}{PU}{16}{\9044\157}% U+246F
18930 % U+2470 CIRCLED NUMBER SEVENTEEN; seventeencircle
18931 \DeclareTextCompositeCommand{\textcircled}{PU}{17}{\9044\160}% U+2470
18932 % U+2471 CIRCLED NUMBER EIGHTEEN; eighteencircle
18933 \DeclareTextCompositeCommand{\textcircled}{PU}{18}{\9044\161}% U+2471
18934 % U+2472 CIRCLED NUMBER NINETEEN; nineteencircle
18935 \DeclareTextCompositeCommand{\textcircled}{PU}{19}{\9044\162}% U+2472
18936 % U+2473 CIRCLED NUMBER TWENTY; twentycircle
18937 \DeclareTextCompositeCommand{\textcircled}{PU}{20}{\9044\163}% U+2473
18938 % U+24B6 CIRCLED LATIN CAPITAL LETTER A; Acircle
18939 \DeclareTextCompositeCommand{\textcircled}{PU}{A}{\9044\266}% U+24B6
18940 % \CircledA (marvosym)
18941 \DeclareTextCommand{\textCircledA}{PU}{\9044\266}%* U+24B6
18942 %* \textCircledA -> \CleaningA
18943 % U+24B7 CIRCLED LATIN CAPITAL LETTER B; Bcircle
18944 \DeclareTextCompositeCommand{\textcircled}{PU}{B}{\9044\267}% U+24B7
18945 % U+24B8 CIRCLED LATIN CAPITAL LETTER C; Ccircle
18946 \DeclareTextCompositeCommand{\textcircled}{PU}{C}{\9044\270}% U+24B8
18947 % U+24B9 CIRCLED LATIN CAPITAL LETTER D; Dcircle
18948 \DeclareTextCompositeCommand{\textcircled}{PU}{D}{\9044\271}% U+24B9
18949 % U+24BA CIRCLED LATIN CAPITAL LETTER E; Ecircle
18950 \DeclareTextCompositeCommand{\textcircled}{PU}{E}{\9044\272}% U+24BA
18951 % U+24BB CIRCLED LATIN CAPITAL LETTER F; Fcircle
18952 \DeclareTextCompositeCommand{\textcircled}{PU}{F}{\9044\273}% U+24BB
18953 % \CleaningF (marvosym)
18954 \DeclareTextCommand{\textCleaningF}{PU}{\9044\273}%* U+24BB
18955 % \CleaningFF (marvosym)
18956 \DeclareTextCommand{\textCleaningFF}{PU}{\9044\273\83\062}%* U+24BB U+0332
18957 % U+24BC CIRCLED LATIN CAPITAL LETTER G; Gcircle
18958 \DeclareTextCompositeCommand{\textcircled}{PU}{G}{\9044\274}% U+24BC
18959 % U+24BD CIRCLED LATIN CAPITAL LETTER H; Hcircle
18960 \DeclareTextCompositeCommand{\textcircled}{PU}{H}{\9044\275}% U+24BD
18961 % U+24BE CIRCLED LATIN CAPITAL LETTER I; Icircle
18962 \DeclareTextCompositeCommand{\textcircled}{PU}{I}{\9044\276}% U+24BE
18963 % U+24BF CIRCLED LATIN CAPITAL LETTER J; Jcircle
18964 \DeclareTextCompositeCommand{\textcircled}{PU}{J}{\9044\277}% U+24BF
18965 % U+24C0 CIRCLED LATIN CAPITAL LETTER K; Kcircle
18966 \DeclareTextCompositeCommand{\textcircled}{PU}{K}{\9044\300}% U+24C0
18967 % U+24C1 CIRCLED LATIN CAPITAL LETTER L; Lcircle
18968 \DeclareTextCompositeCommand{\textcircled}{PU}{L}{\9044\301}% U+24C1
18969 % U+24C2 CIRCLED LATIN CAPITAL LETTER M; Mcircle
18970 \DeclareTextCompositeCommand{\textcircled}{PU}{M}{\9044\302}% U+24C2
18971 % U+24C3 CIRCLED LATIN CAPITAL LETTER N; Ncircle
18972 \DeclareTextCompositeCommand{\textcircled}{PU}{N}{\9044\303}% U+24C3
18973 % U+24C4 CIRCLED LATIN CAPITAL LETTER O; Ocircle
18974 \DeclareTextCompositeCommand{\textcircled}{PU}{O}{\9044\304}% U+24C4
18975 % U+24C5 CIRCLED LATIN CAPITAL LETTER P; Pcircle
18976 \DeclareTextCompositeCommand{\textcircled}{PU}{P}{\9044\305}% U+24C5
18977 % \CleaningP (marvosym)
```

```
18978 \DeclareTextCommand{\textCleaningP}{PU}{\9044\305}%* U+24C5
18979 % \CleaningPP (marvosym)
18980 \DeclareTextCommand{\textCleaningPP}{PU}{\9044\305\83\062}%* U+24C5 U+0332
18981 % U+24C6 CIRCLED LATIN CAPITAL LETTER Q; Qcircle
18982 \DeclareTextCompositeCommand{\textcircled}{PU}{Q}{\9044\306}% U+24C6
18983 % U+24C7 CIRCLED LATIN CAPITAL LETTER R; Rcircle
18984 \DeclareTextCompositeCommand{\textcircled}{PU}{R}{\9044\307}% U+24C7
18985 % U+24C8 CIRCLED LATIN CAPITAL LETTER S; Scircle
18986 \DeclareTextCompositeCommand{\textcircled}{PU}{S}{\9044\310}% U+24C8
18987 % U+24C9 CIRCLED LATIN CAPITAL LETTER T; Tcircle
18988 \DeclareTextCompositeCommand{\textcircled}{PU}{T}{\9044\311}% U+24C9
18989 % U+24CA CIRCLED LATIN CAPITAL LETTER U; Ucircle
18990 \DeclareTextCompositeCommand{\textcircled}{PU}{U}{\9044\312}% U+24CA
18991 % U+24CB CIRCLED LATIN CAPITAL LETTER V; Vcircle
18992 \DeclareTextCompositeCommand{\textcircled}{PU}{V}{\9044\313}% U+24CB
18993 % U+24CC CIRCLED LATIN CAPITAL LETTER W; Wcircle
18994 \DeclareTextCompositeCommand{\textcircled}{PU}{W}{\9044\314}% U+24CC
18995 % U+24CD CIRCLED LATIN CAPITAL LETTER X; Xcircle
18996 \DeclareTextCompositeCommand{\textcircled}{PU}{X}{\9044\315}% U+24CD
18997 % U+24CE CIRCLED LATIN CAPITAL LETTER Y; Ycircle
18998 \DeclareTextCompositeCommand{\textcircled}{PU}{Y}{\9044\316}% U+24CE
18999 % U+24CF CIRCLED LATIN CAPITAL LETTER Z; Zcircle
19000 \DeclareTextCompositeCommand{\textcircled}{PU}{Z}{\9044\317}% U+24CF
19001 % U+24D0 CIRCLED LATIN SMALL LETTER A; acircle
19002 \DeclareTextCompositeCommand{\textcircled}{PU}{a}{\9044\320}% U+24D0
19003 % U+24D1 CIRCLED LATIN SMALL LETTER B; bcircle
19004 \DeclareTextCompositeCommand{\textcircled}{PU}{b}{\9044\321}% U+24D1
19005 % U+24D2 CIRCLED LATIN SMALL LETTER C; ccircle
19006 \DeclareTextCompositeCommand{\textcircled}{PU}{c}{\9044\322}% U+24D2
19007 % U+24D3 CIRCLED LATIN SMALL LETTER D; dcircle
19008 \DeclareTextCompositeCommand{\textcircled}{PU}{d}{\9044\323}% U+24D3
19009 % U+24D4 CIRCLED LATIN SMALL LETTER E; ecircle
19010 \DeclareTextCompositeCommand{\textcircled}{PU}{e}{\9044\324}% U+24D4
19011 % U+24D5 CIRCLED LATIN SMALL LETTER F; fcircle
19012 \DeclareTextCompositeCommand{\textcircled}{PU}{f}{\9044\325}% U+24D5
19013 % U+24D6 CIRCLED LATIN SMALL LETTER G; gcircle
19014 \DeclareTextCompositeCommand{\textcircled}{PU}{g}{\9044\326}% U+24D6
19015 % U+24D7 CIRCLED LATIN SMALL LETTER H; hcircle
19016 \DeclareTextCompositeCommand{\textcircled}{PU}{h}{\9044\327}% U+24D7
19017 % U+24D8 CIRCLED LATIN SMALL LETTER I; icircle
19018 \DeclareTextCompositeCommand{\textcircled}{PU}{i}{\9044\330}% U+24D8
19019 % U+24D9 CIRCLED LATIN SMALL LETTER J; jcircle
19020 \DeclareTextCompositeCommand{\textcircled}{PU}{j}{\9044\331}% U+24D9
19021 % U+24DA CIRCLED LATIN SMALL LETTER K; kcircle
19022 \DeclareTextCompositeCommand{\textcircled}{PU}{k}{\9044\332}% U+24DA
19023 % U+24DB CIRCLED LATIN SMALL LETTER L; lcircle
19024 \DeclareTextCompositeCommand{\textcircled}{PU}{l}{\9044\333}% U+24DB
19025 % U+24DC CIRCLED LATIN SMALL LETTER M; mcircle
19026 \DeclareTextCompositeCommand{\textcircled}{PU}{m}{\9044\334}% U+24DC
19027 % U+24DD CIRCLED LATIN SMALL LETTER N; ncircle
19028 \DeclareTextCompositeCommand{\textcircled}{PU}{n}{\9044\335}% U+24DD
19029 % U+24DE CIRCLED LATIN SMALL LETTER O; ocircle
19030 \DeclareTextCompositeCommand{\textcircled}{PU}{o}{\9044\336}% U+24DE
19031 % U+24DF CIRCLED LATIN SMALL LETTER P; pcircle
19032 \DeclareTextCompositeCommand{\textcircled}{PU}{p}{\9044\337}% U+24DF
19033 % U+24E0 CIRCLED LATIN SMALL LETTER Q; qcircle
19034 \DeclareTextCompositeCommand{\textcircled}{PU}{q}{\9044\340}% U+24E0
```
 % U+24E1 CIRCLED LATIN SMALL LETTER R; rcircle \DeclareTextCompositeCommand{\textcircled}{PU}{r}{\9044\341}% U+24E1 % U+24E2 CIRCLED LATIN SMALL LETTER S; scircle \DeclareTextCompositeCommand{\textcircled}{PU}{s}{\9044\342}% U+24E2 % U+24E3 CIRCLED LATIN SMALL LETTER T; tcircle \DeclareTextCompositeCommand{\textcircled}{PU}{t}{\9044\343}% U+24E3 % U+24E4 CIRCLED LATIN SMALL LETTER U; ucircle \DeclareTextCompositeCommand{\textcircled}{PU}{u}{\9044\344}% U+24E4 % U+24E5 CIRCLED LATIN SMALL LETTER V; vcircle \DeclareTextCompositeCommand{\textcircled}{PU}{v}{\9044\345}% U+24E5 % U+24E6 CIRCLED LATIN SMALL LETTER W; wcircle \DeclareTextCompositeCommand{\textcircled}{PU}{w}{\9044\346}% U+24E6 % U+24E7 CIRCLED LATIN SMALL LETTER X; xcircle \DeclareTextCompositeCommand{\textcircled}{PU}{x}{\9044\347}% U+24E7 % U+24E8 CIRCLED LATIN SMALL LETTER Y; ycircle \DeclareTextCompositeCommand{\textcircled}{PU}{y}{\9044\350}% U+24E8 % U+24E9 CIRCLED LATIN SMALL LETTER Z; zcircle \DeclareTextCompositeCommand{\textcircled}{PU}{z}{\9044\351}% U+24E9 % U+24EA CIRCLED DIGIT ZERO \DeclareTextCompositeCommand{\textcircled}{PU}{0}{\9044\352}% U+24EA

### **51.2.27 Box Drawing: U+2500 to 257F**

 % U+2504 BOX DRAWINGS LIGHT TRIPLE DASH HORIZONTAL; \Cutting-Line (marvosym)

\DeclareTextCommand{\textCuttingLine}{PU}{\9045\004}%\* U+2504

%\* \textCuttingLine -> \Kutline (marvosym)

%\* \textCuttingLine -> \CutLine (marvosym)

%\* \textCuttingLine -> \Cutline (marvosym)

# **51.2.28 Geometric Shapes: U+25A0 to U+25FF**

 % U+25B2 BLACK UP-POINTING TRIANGLE; \UParrow (wasysym) \DeclareTextCommand{\textUParrow}{PU}{\9045\262}%\* U+25B2 %\* \textUParrow -> \MoveUp (marvosym) % U+25B3 WHITE UP-POINTING TRIANGLE; whiteuppointingtriangle; % \bigtriangleup (LaTeX) \DeclareTextCommand{\textbigtriangleup}{PU}{\9045\263}%\* U+25B3 %\* \textbigtriangleup -> \APLup (wasysym) %\* \textbigtriangleup -> \Bleech (marvosym) % U+25B6 BLACK RIGHT-POINTING TRIANGLE; \Forward (marvosym) \DeclareTextCommand{\textForward}{PU}{\9045\266}%\* U+25B6 % U+25B7 WHITE RIGHT-POINTING TRIANGLE (= z notation range restriction); % whiterightpointingtriangle; \triangleright (LaTeX) \DeclareTextCommand{\texttriangleright}{PU}{\9045\267}%\* U+25B7 % U+25BA BLACK RIGHT-POINTING POINTER; \RHD (wasysym) \DeclareTextCommand{\textRHD}{PU}{\9045\272}%\* U+25BA % U+25BC BLACK DOWN-POINTING TRIANGLE; \DOWNarrow (wasysym) \DeclareTextCommand{\textDOWNarrow}{PU}{\9045\274}%\* U+25BC %\* \textDOWNarrow -> \MoveDown (marvosym) % U+25BD WHITE DOWN-POINTING TRIANGLE; whitedownpointingtriangle; % \bigtriangledown (LaTeX) \DeclareTextCommand{\textbigtriangledown}{PU}{\9045\275}%\* U+25BD %\* \textbigtriangledown -> \APLdown (wasysym) % U+25C0 BLACK LEFT-POINTING TRIANGLE; \Rewind (marvosym) \DeclareTextCommand{\textRewind}{PU}{\9045\300}%\* U+25C0
% U+25C1 WHITE RIGHT-POINTING TRIANGLE (= z notation domain restriction);

% whiteleftpointingtriangle; \triangleleft (LaTeX)

\DeclareTextCommand{\texttriangleleft}{PU}{\9045\301}%\* U+25C1

% U+25C4 BLACK LEFT-POINTING POINTER; \LHD (wasysym)

\DeclareTextCommand{\textLHD}{PU}{\9045\304}%\* U+25C4

% U+25C7 WHITE DIAMOND; whitediamond; \diamond (LaTeX)

\DeclareTextCommand{\textdiamond}{PU}{\9045\307}%\* U+25C7

%\* \textdiamond -> \Diamond (wasysym)

% U+25CA LOZENGE; lozenge; \lozenge (AmS)

 \DeclareTextCommand{\textlozenge}{PU}{\9045\312}%\* U+25CA % U+25D6 LEFT HALF BLACK CIRCLE; \LEFTCIRCLE (wasysym) \DeclareTextCommand{\textLEFTCIRCLE}{PU}{\9045\326}%\* U+25D6 % U+25D7 RIGHT HALF BLACK CIRCLE; \RIGHTCIRCLE (wasysym) \DeclareTextCommand{\textRIGHTCIRCLE}{PU}{\9045\327}%\* U+25D7 % U+25E6 WHITE BULLET; \*openbullet, whitebullet \DeclareTextCommand{\textopenbullet}{PU}{\9045\346}%\* U+25E6 % U+25EB WHITE SQUARE WITH VERTICAL BISECTING LINE; % \boxbar (stmaryrd)

 \DeclareTextCommand{\textboxbar}{PU}{\9045\353}%\* U+25EB % U+25EF LARGE CIRCLE; largecircle

 \DeclareTextCommand{\textbigcircle}{PU}{\9045\357}%\* U+25EF %\* \textbigcircle -> \varbigcirc (stmaryrd) %

#### **51.2.29 Miscellaneous Symbols: U+2600 to U+26FF**

```
19107 % U+2601 CLOUD; \Cloud (ifsym)
19108 \DeclareTextCommand{\textCloud}{PU}{\9046\001}%* U+2601
19109 % U+2605 BLACK STAR; \FiveStar (bbding)
19110 \DeclareTextCommand{\textFiveStar}{PU}{\9046\005}%* U+2605
19111 % U+2606 WHITE STAR; \FiveStarOpen (bbding)
19112 \DeclareTextCommand{\textFiveStarOpen}{PU}{\9046\006}%* U+2606
19113 % U+260E BLACK TELEPHONE; telephoneblack; \Phone (bbding)
19114 \DeclareTextCommand{\textPhone}{PU}{\9046\016}%* U+260E
19115 %* \textPhone -> \Telefon (marvosym)
19116 % U+2610 BALLOT BOX; \boxempty (stmaryrd)
19117 \DeclareTextCommand{\textboxempty}{PU}{\9046\020}%* U+2610
19118 %* \textboxempty -> \Box (wasysym)
19119 % U+2611 BALLOT BOX WITH CHECK; \Checkedbox (marvosym)
19120 \DeclareTextCommand{\textCheckedbox}{PU}{\9046\021}%* U+2611
19121 %* \textCheckedbox -> \CheckedBox (marvosym)
19122 % U+2612 BALLOT BOX WITH X; \Crossedbox (marvosym)
19123 \DeclareTextCommand{\textCrossedbox}{PU}{\9046\022}%* U+2612
19124 %* \textCrossedbox -> \XBox (wasysym)
19125 %* \textCrossedbox -> \CrossedBox (marvosym)
19126 % U+2615 HOT BEVERAGE; \Coffeecup (marvosym)
19127 \DeclareTextCommand{\textCoffeecup}{PU}{\9046\025}%* U+2615
19128 % U+261A BLACK LEFT POINTING INDEX; \HandCuffLeft (bbding)
19129 \DeclareTextCommand{\textHandCuffLeft}{PU}{\9046\032}%* U+261A
19130 % U+261B BLACK RIGHT POINTING INDEX; \HandCuffRight (bbding)
19131 \DeclareTextCommand{\textHandCuffRight}{PU}{\9046\033}%* U+261B
19132 % U+261C WHITE LEFT POINTING INDEX; \HandLeft (bbding)
19133 \DeclareTextCommand{\textHandLeft}{PU}{\9046\034}%* U+261C
19134 %* \textHandLeft -> \rightpointleft (fourier)
19135 % U+261E WHITE RIGHT POINTING INDEX; \HandRight (bbding)
19136 \DeclareTextCommand{\textHandRight}{PU}{\9046\036}%* U+261E
19137 %* \textHandRight -> \leftpointright (fourier)
```

```
19138 %* \textHandRight -> \PointingHand (marvosym)
19139 %* \textHandRight -> \Pointinghand (marvosym)
19140 % U+2622 RADIOACTIVE SIGN; \Radioactivity (marvosym)
19141 \DeclareTextCommand{\textRadioactivity}{PU}{\9046\042}%* U+2622
19142 %* \textRadioactivity -> \Radiation (ifsym)
19143 % U+2623 BIOHAZARD SIGN; \Biohazard (marvosym)
19144 \DeclareTextCommand{\textBiohazard}{PU}{\9046\043}%* U+2623
19145 % U+2625 ANKH; \Ankh (marvosym)
19146 \DeclareTextCommand{\textAnkh}{PU}{\9046\045}%* U+2625
19147 % U+262F YIN YANG; \YinYang (marvosym)
19148 \DeclareTextCommand{\textYinYang}{PU}{\9046\057}%* U+262F
19149 %* \textYinYang -> \Yinyang (marvosym)
19150 %* \textYinYang -> \YingYang (marvosym)
19151 %* \textYinYang -> \Yingyang (marvosym)
19152 % U+2639 WHITE FROWNING FACE; \frownie (wasysym)
19153 \DeclareTextCommand{\textfrownie}{PU}{\9046\071}%* U+2639
19154 %* \textfrownie -> \Frowny (marvosym)
19155 % U+263A WHITE SMILING FACE; \smiley (wasysym)
19156 \DeclareTextCommand{\textsmiley}{PU}{\9046\072}%* U+263A
19157 %* \textsmiley -> \Smiley (marvosym)
19158 % U+263B BLACK SMILING FACE; \blacksmiley (wasysym)
19159 \DeclareTextCommand{\textblacksmiley}{PU}{\9046\073}%* U+263B
19160 % U+263C WHITE SUN WITH RAYS; \sun (wasysym)
19161 \DeclareTextCommand{\textsun}{PU}{\9046\074}%* U+263C
19162 %* \textsun -> \Sun (marvosym)
19163 % U+263D FIRST QUARTER MOON; \leftmoon (wasysym, mathabx)
19164 \DeclareTextCommand{\textleftmoon}{PU}{\9046\075}%* U+263D
19165 % U+263E LAST QUARTER MOON; \rightmoon (wasysym, mathabx)
19166 \DeclareTextCommand{\textrightmoon}{PU}{\9046\076}%* U+263E
19167 % U+263F MERCURY; \mercury (wasysym)
19168 \DeclareTextCommand{\textmercury}{PU}{\9046\077}%* U+263F
19169 %* \textmercury -> \Mercury (marvosym)
19170 % U+2640 FEMALE SIGN; female; \female (wasysym)
19171 \DeclareTextCommand{\textPUfemale}{PU}{\9046\100}% U+2640
19172 %* \textPUfemale -> \textfemale (tipx)
19173 %* \textPUfemale -> \female (wasysym)
19174 %* \textPUfemale -> \venus (wasysym)
19175 %* \textPUfemale -> \Venus (marvosym)
19176 %* \textPUfemale -> \Female (marvosym)
19177 % U+2641 EARTH; \earth (wasysym)
19178 \DeclareTextCommand{\textearth}{PU}{\9046\101}%* U+2641
19179 %* \textearth -> \Earth (marvosym)
19180 % U+2642 MALE SIGN; male, mars; \male (wasysym)
19181 \DeclareTextCommand{\textmale}{PU}{\9046\102}%* U+2642
19182 %* \textmale -> \mars (wasysym)
19183 %* \textmale -> \Mars (marvosym)
19184 %* \textmale -> \Male (marvosym)
19185 % U+2643 JUPITER; \jupiter (wasysym)
19186 \DeclareTextCommand{\textjupiter}{PU}{\9046\103}%* U+2643
19187 %* \textjupiter -> \Jupiter (marvosym)
19188 % U+2644 SATURN; \saturn (wasysym)
19189 \DeclareTextCommand{\textsaturn}{PU}{\9046\104}%* U+2644
19190 %* \textsaturn -> \Saturn (marvosym)
19191 % U+2645 URANUS; \uranus (wasysym)
19192 \DeclareTextCommand{\texturanus}{PU}{\9046\105}%* U+2645
19193 %* \texturanus -> \Uranus (marvosym)
19194 % U+2646 NEPTUNE; \neptune (wasysym)
```

```
19195 \DeclareTextCommand{\textneptune}{PU}{\9046\106}%* U+2646
19196 %* \textneptune -> \Neptune (marvosym)
19197 % U+2647 PLUTO; \pluto (wasysym)
19198 \DeclareTextCommand{\textpluto}{PU}{\9046\107}%* U+2647
19199 %* \textpluto -> \Pluto (marvosym)
19200 % U+2648 ARIES; \aries (wasysym)
19201 \DeclareTextCommand{\textaries}{PU}{\9046\110}%* U+2648
19202 %* \textaries -> \Aries (marvosym)
19203 % U+2649 TAURUS; \taurus (wasysym)
19204 \DeclareTextCommand{\texttaurus}{PU}{\9046\111}%* U+2649
19205 %* \texttaurus -> \Taurus (marvosym)
19206 % U+264A GEMINI; \gemini (wasysym)
19207 \DeclareTextCommand{\textgemini}{PU}{\9046\112}%* U+264A
19208 %* \textgemini -> \Gemini (marvosym)
19209 % U+264B CANCER; \cancer (wasysym)
19210 \DeclareTextCommand{\textcancer}{PU}{\9046\113}%* U+264B
19211 %* \textcancer -> \Cancer (marvosym)
19212 % U+264C LEO; \leo (wasysym)
19213 \DeclareTextCommand{\textleo}{PU}{\9046\114}%* U+264C
19214 %* \textleo -> \Leo (marvosym)
19215 % U+264D VIRGO; \virgo (wasysym)
19216 \DeclareTextCommand{\textvirgo}{PU}{\9046\115}%* U+264D
19217 %* \textvirgo -> \Virgo (marvosym)
19218 % U+264E LIBRA; \libra (wasysym)
19219 \DeclareTextCommand{\textlibra}{PU}{\9046\116}%* U+264E
19220 %* \textlibra -> \Libra (marvosym)
19221 % U+264F SCORPIO; \scorpio (wasysym)
19222 \DeclareTextCommand{\textscorpio}{PU}{\9046\117}%* U+264F
19223 %* \textscorpio -> \Scorpio (marvosym)
19224 % U+2650 SAGITTARIUS; \sagittarius (wasysym)
19225 \DeclareTextCommand{\textsagittarius}{PU}{\9046\120}%* U+2650
19226 %* \textsagittarius -> \Sagittarius (marvosym)
19227 % U+2651 CAPRICORN; \capricorn (wasysym)
19228 \DeclareTextCommand{\textcapricorn}{PU}{\9046\121}%* U+2651
19229 %* \textcapricorn -> \Capricorn (marvosym)
19230 % U+2652 AQUARIUS; \aquarius (wasysym)
19231 \DeclareTextCommand{\textaquarius}{PU}{\9046\122}%* U+2652
19232 %* \textaquarius -> \Aquarius (marvosym)
19233 % U+2653 PISCES; \pisces (wasysym)
19234 \DeclareTextCommand{\textpisces}{PU}{\9046\123}%* U+2653
19235 %* \textpisces -> \Pisces (marvosym)
19236 % U+2660 BLACK SPADE SUIT; spade, spadesuitblack; \spadesuit (LaTeX)
19237 \DeclareTextCommand{\textspadesuitblack}{PU}{\9046\140}% U+2660
19238 %* \textspadesuitblack -> \spadesuit (MnSymbol)
19239 % U+2661 WHITE HEART SUIT; heartsuitwhite; \heartsuit (LaTeX)
19240 \DeclareTextCommand{\textheartsuitwhite}{PU}{\9046\141}% U+2661
19241 %* \textheartsuitwhite -> \Heart (marvosym)
19242 %* \textheartsuitwhite -> \heartsuit (MnSymbol)
19243 % U+2662 WHITE DIAMOND SUIT; diamondsuitwhite; \diamondsuit (LaTeX)
19244 \DeclareTextCommand{\textdiamondsuitwhite}{PU}{\9046\142}% U+2662
19245 %* \textdiamondsuitwhite -> \diamondsuit (MnSymbol)
19246 % U+2663 BLACK CLUB SUIT; club, clubsuitblack; \clubsuit (LaTeX)
19247 \DeclareTextCommand{\textclubsuitblack}{PU}{\9046\143}% U+2663
19248 %* \textclubsuitblack -> \clubsuit (MnSymbol)
19249 % U+2664 WHITE SPADE SUIT; spadesuitwhite
19250 \DeclareTextCommand{\textspadesuitwhite}{PU}{\9046\144}% U+2664
```
% U+2665 BLACK HEART SUIT; heartsuitblack, heart

 \DeclareTextCommand{\textheartsuitblack}{PU}{\9046\145}% U+2665 % U+2666 BLACK DIAMOND SUIT; diamond \DeclareTextCommand{\textdiamondsuitblack}{PU}{\9046\146}% U+2666 % U+2667 WHITE CLUB SUIT; clubsuitwhite \DeclareTextCommand{\textclubsuitwhite}{PU}{\9046\147}% U+2667 % U+2669 QUARTER NOTE; quarternote; \quarternote (wasysym, arev) \DeclareTextCommand{\textquarternote}{PU}{\9046\151}%\* U+2669 % U+266A EIGHTH NOTE; musicalnote; \textmusicalnote (textcomp) \DeclareTextCommand{\textmusicalnote}{PU}{\9046\152}% U+266A 19261 %\* \textmusicalnote -> \eighthnote (wasysym, arev) % U+266B BEAMED EIGHTH NOTES; eighthnotebeamed; \twonotes (wasysym) \DeclareTextCommand{\texttwonotes}{PU}{\9046\153}%\* U+266B % U+266C BEAMED SIXTEENTH NOTES; beamedsixteenthnotes; \sixteenthnote (arev) \DeclareTextCommand{\textsixteenthnote}{PU}{\9046\154}%\* U+266C % U+266D MUSIC FLAT SIGN; musicflatsign; \flat (LaTeX) \DeclareTextCommand{\textflat}{PU}{\9046\155}%\* U+266D % U+266E MUSIC NATURAL SIGN; \natural (LaTeX) \DeclareTextCommand{\textnatural}{PU}{\9046\156}%\* U+266E % U+266F MUSIC SHARP SIGN; musicsharpsign; \sharp (LaTeX) \DeclareTextCommand{\textsharp}{PU}{\9046\157}%\* U+266F % U+2672 UNIVERSAL RECYCLING SYMBOL; \recycle (recycle) \DeclareTextCommand{\textrecycle}{PU}{\9046\162}%\* U+2672 %\* \textrecycle -> \Recycling (marvosym) % U+267F WHEELCHAIR SYMBOL; \Wheelchair (marvosym) \DeclareTextCommand{\textWheelchair}{PU}{\9046\177}%\* U+267F % U+2691 BLACK FLAG; \Flag (ifsym) \DeclareTextCommand{\textFlag}{PU}{\9046\221}%\* U+2691 %\* \textFlag -> \VarFlag (ifsym) % U+2692 HAMMER AND PICK; \MineSign (marvosym) \DeclareTextCommand{\textMineSign}{PU}{\9046\222}%\* U+2692 % U+2694 CROSSED SWORDS; \dsmilitary (dictsym) \DeclareTextCommand{\textdsmilitary}{PU}{\9046\224}%\* U+2694 %\* \textdsmilitary -> \textxswup (fourier) % U+2695 STAFF OF AESCULAPIUS; \dsmedical (dictsym) \DeclareTextCommand{\textdsmedical}{PU}{\9046\225}%\* U+2695 % U+2696 SCALES; \dsjuridical (dictsym) \DeclareTextCommand{\textdsjuridical}{PU}{\9046\226}%\* U+2696 % U+2697 ALEMBIC; \dschemical (dictsym) \DeclareTextCommand{\textdschemical}{PU}{\9046\227}%\* U+2697 % U+2698 FLOWER; \dsbiological (dictsym) \DeclareTextCommand{\textdsbiological}{PU}{\9046\230}%\* U+2698 % U+269A STAFF OF HERMES; \dscommercial (dictsym) \DeclareTextCommand{\textdscommercial}{PU}{\9046\232}%\* U+269A % U+269D OUTLINED WHITE STAR; \manstar (manfnt) \DeclareTextCommand{\textmanstar}{PU}{\9046\235}%\* U+269D % U+26A0 WARNING SIGN; \danger (fourier) \DeclareTextCommand{\textdanger}{PU}{\9046\240}%\* U+26A0 % U+26A2 DOUBLED FEMALE SIGN; \FemaleFemale (marvosym) \DeclareTextCommand{\textFemaleFemale}{PU}{\9046\242}%\* U+26A2 % U+26A3 DOUBLED MALE SIGN; \MaleMale (marvosym) \DeclareTextCommand{\textMaleMale}{PU}{\9046\243}%\* U+26A3 % U+26A4 INTERLOCKED FEMALE AND MALE SIGN; \FemaleMale (marvosym) \DeclareTextCommand{\textFemaleMale}{PU}{\9046\244}%\* U+26A4 % U+26A5 MALE AND FEMALE SIGN; \Hermaphrodite (marvosym)

\DeclareTextCommand{\textHermaphrodite}{PU}{\9046\245}%\* U+26A5

```
19307 % U+26AA MEDIUM WHITE CIRCLE; \Neural (marvosym)
19308 \DeclareTextCommand{\textNeutral}{PU}{\9046\252}%* U+26AA
19309 % U+26AD MARRIAGE SYMBOL
19310 \DeclareTextCommand{\textmarried}{PU}{\9046\255}% U+26AD
19311 % U+26AE DIVORCE SYMBOL
19312 \DeclareTextCommand{\textdivorced}{PU}{\9046\256}% U+26AE
19313 % U+26B2 NEUTER; \textuncrfemale (tipx)
19314 \DeclareTextCommand{\textPUuncrfemale}{PU}{\9046\262}% U+26B2
19315 %* \textPUuncrfemale -> \textuncrfemale (tipx)
19316 % U+26B9 SEXTILE; \hexstar (wasysym)
19317 \DeclareTextCommand{\texthexstar}{PU}{\9046\271}%* U+26B9
19318 % U+26BD SOCCER BALL; \Football (marvosym)
19319 \DeclareTextCommand{\textSoccerBall}{PU}{\9046\275}% U+26BD
19320 %* \textSoccerBall -> \Football (marvosym)
19321 % U+26C5 SUN BEHIND CLOUD; \SunCloud (ifsym)
19322 \DeclareTextCommand{\textSunCload}{PU}{\9046\305}%* U+26C5
19323 % U+26C6 RAIN; \Rain (ifsym)
19324 \DeclareTextCommand{\textRain}{PU}{\9046\306}%* U+26C6
19325 % U+26D4 NO ENTRY; \noway (fourier)
19326 \DeclareTextCommand{\textnoway}{PU}{\9046\324}%* U+26D4
19327 % U+26F0 MOUNTAIN; \Mountain (ifsym)
19328 \DeclareTextCommand{\textMountain}{PU}{\9046\360}%* U+26F0
19329 % U+26FA TENT; \Tent (ifsym)
```

```
19330 \DeclareTextCommand{\textTent}{PU}{\9046\372}%* U+26FA
```
## **51.2.30 Dingbats: U+2700 to U+27BF**

```
19331 % U+2701 UPPER BLADE SCISSORS; \ScissorRightBrokenBottom (bbding)
19332 \DeclareTextCommand{\textScissorRightBrokenBottom}{PU}{\9047\001}% U+2701
19333 %* \textScissorRightBrokenBottom -> \CutLeft (marvosym)
19334 %* \textScissorRightBrokenBottom -> \Cutright (marvosym)
19335 % U+2702 BLACK SCISSORS; \ScissorRight (bbding)
19336 \DeclareTextCommand{\textScissorRight}{PU}{\9047\002}%* U+2702
19337 %* \textScissorRight -> \RightScissors (marvosym)
19338 %* \textScissorRight -> \Leftscissors (marvosym)
19339 % U+2703 LOWER BLADE SCISSORS; \ScissorRightBrokenTop (bbding)
19340 \DeclareTextCommand{\textScissorRightBrokenTop}{PU}{\9047\003}%* U+2703
19341 % U+2704 WHITE SCISSORS; \ScissorHollowRight (bbding)
19342 \DeclareTextCommand{\textScissorHollowRight}{PU}{\9047\004}%* U+2704
19343 % U+2706 TELEPHONE LOCATION SIGN; \PhoneHandset (bbding)
19344 \DeclareTextCommand{\textPhoneHandset}{PU}{\9047\006}%* U+2706
19345 % U+2707 TAPE DRIVE; \Tape (bbding)
19346 \DeclareTextCommand{\textTape}{PU}{\9047\007}%* U+2707
19347 % U+2708 AIRPLANE; \Plane (bbding)
19348 \DeclareTextCommand{\textPlane}{PU}{\9047\010}%* U+2708
19349 % U+2709 ENVELOPE; \Envelope (bbding),
19350 \DeclareTextCommand{\textEnvelope}{PU}{\9047\011}%* U+2709
19351 %* \textEnvelope -> \Letter (marvosym)
19352 % U+270C VICTORY HAND; \Peace (bbding)
19353 \DeclareTextCommand{\textPeace}{PU}{\9047\014}%* U+270C
19354 % U+270D WRITING HAND; \WritingHand (marvosym)
19355 \DeclareTextCommand{\textWritingHand}{PU}{\9047\015}%* U+270D
19356 %* \textWritingHand -> \Writinghand (marvosym)
19357 % U+270E LOWER RIGHT PENCIL; \PencilRightDown (bbding)
19358 \DeclareTextCommand{\textPencilRightDown}{PU}{\9047\016}%* U+270E
19359 % U+270F PENCIL; \PencilRight (bbding)
19360 \DeclareTextCommand{\textPencilRight}{PU}{\9047\017}%* U+270F
19361 % U+2710 UPPER RIGHT PENCIL; \PencilRightUp (bbding)
```

```
19362 \DeclareTextCommand{\textPencilRightUp}{PU}{\9047\020}%* U+2710
19363 % U+2711 WHITE NIB; \NibRight (bbding)
19364 \DeclareTextCommand{\textNibRight}{PU}{\9047\021}%* U+2711
19365 % U+2712 BLACK NIB; \NibSolidRight (bbding)
19366 \DeclareTextCommand{\textNibSolidRight}{PU}{\9047\022}%* U+2712
19367 % U+2713 CHECK MARK; checkmark; \Checkmark (bbding)
19368 \DeclareTextCommand{\textCheckmark}{PU}{\9047\023}%* U+2713
19369 %* \textCheckmark -> \checkmark (MnSymbol)
19370 % U+2714 HEAVY CHECK MARK; \CheckmarkBold (bbding)
19371 \DeclareTextCommand{\textCheckmarkBold}{PU}{\9047\024}%* U+2714
19372 % U+2715 MULTIPLICATION X; \XSolid (bbding)
19373 \DeclareTextCommand{\textXSolid}{PU}{\9047\025}%* U+2715
19374 % U+2716 HEAVY MULTIPLICATION X; \XSolidBold (bbding)
19375 \DeclareTextCommand{\textXSolidBold}{PU}{\9047\026}%* U+2716
19376 % U+2717 BALLOT X; \XSolidBrush (bbding)
19377 \DeclareTextCommand{\textXSolidBrush}{PU}{\9047\027}%* U+2717
19378 % U+2719 OUTLINED GREEK CROSS; \PlusOutline (bbding)
19379 \DeclareTextCommand{\textPlusOutline}{PU}{\9047\031}%* U+2719
19380 % U+271A HEAVY GREEK CROSS; \Plus (bbding)
19381 \DeclareTextCommand{\textPlus}{PU}{\9047\032}%* U+271A
19382 % U+271B OPEN CENTRE CROSS; \PlusThinCenterOpen (bbding)
19383 \DeclareTextCommand{\textPlusThinCenterOpen}{PU}{\9047\033}%* U+271B
19384 % U+271C HEAVY OPEN CENTRE CROSS; \PlusCenterOpen (bbding)
19385 \DeclareTextCommand{\textPlusCenterOpen}{PU}{\9047\034}%* U+271C
19386 % U+271D LATIN CROSS; \Cross (bbding)
19387 \DeclareTextCommand{\textCross}{PU}{\9047\035}%* U+271D
19388 % U+271E SHADOWED WHITE LATIN CROSS; \CrossOpenShadow (bbding)
19389 \DeclareTextCommand{\textCrossOpenShadow}{PU}{\9047\036}%* U+271E
19390 % U+271F OUTLINED LATIN CROSS; \CrossOutline (bbding)
19391 \DeclareTextCommand{\textCrossOutline}{PU}{\9047\037}%* U+271F
19392 % U+2720 MALTESE CROSS; \CrossMaltese (bbding)
19393 \DeclareTextCommand{\textCrossMaltese}{PU}{\9047\040}%* U+2720
19394 % U+2721 STAR OF DAVID; \DavidStar (bbding)
19395 \DeclareTextCommand{\textDavidStar}{PU}{\9047\041}%* U+2721
19396 %* \textDavidStar -> \davidstar (wasysym)
19397 % U+2722 FOUR TEARDROP-SPOKED ASTERISK; \FourAsterisk (bbding)
19398 \DeclareTextCommand{\textFourAsterisk}{PU}{\9047\042}%* U+2722
19399 % U+2723 FOUR BALLOON-SPOKED ASTERISK; \JackStar (bbding)
19400 \DeclareTextCommand{\textJackStar}{PU}{\9047\043}%* U+2723
19401 % U+2724 HEAVY FOUR BALLOON-SPOKED ASTERISK; \JackStarBold (bb-
    ding)
19402 \DeclareTextCommand{\textJackStarBold}{PU}{\9047\044}%* U+2724
19403 % U+2725 FOUR CLUB-SPOKED ASTERISK; \CrossClowerTips (bbding)
19404 \DeclareTextCommand{\textClowerTips}{PU}{\9047\045}%* U+2725
19405 % U+2726 BLACK FOUR POINTED STAR; \FourStar (bbding)
19406 \DeclareTextCommand{\textFourStar}{PU}{\9047\046}%* U+2726
19407 % U+2727 WHITE FOUR POINTED STAR; \FourStarOpen (bbding)
19408 \DeclareTextCommand{\textFourStarOpen}{PU}{\9047\047}%* U+2727
19409 % U+272A CIRCLED WHITE STAR; \FiveStarOpenCircled (bbding)
19410 \DeclareTextCommand{\textFiveStarOpenCircled}{PU}{\9047\052}%* U+272A
19411 % U+272B OPEN CENTRE BLACK STAR; \FiveStarCenterOpen (bbding)
19412 \DeclareTextCommand{\textFiveStarCenterOpen}{PU}{\9047\053}%* U+272B
19413 % U+272C BLACK CENTRE WHITE STAR; \FiveStarOpenDotted (bbding)
19414 \DeclareTextCommand{\textFiveStarOpenDotted}{PU}{\9047\054}%* U+272C
19415 % U+272D OUTLINED BLACK STAR; \FiveStarOutline (bbding)
19416 \DeclareTextCommand{\textFiveStarOutline}{PU}{\9047\055}%* U+272D
19417 % U+272E HEAVY OUTLINED BLACK STAR; \FiveStarOutlineHeavy (bbding)
```
 \DeclareTextCommand{\textFiveStarOutlineHeavy}{PU}{\9047\056}%\* U+272E % U+272F PINWHEEL STAR; \FiveStarConvex (bbding) \DeclareTextCommand{\textFiveStarConvex}{PU}{\9047\057}%\* U+272F % U+2730 SHADOWED WHITE STAR; \FiveStarShadow (bbding) \DeclareTextCommand{\textFiveStarShadow}{PU}{\9047\060}%\* U+2730 % U+2731 HEAVY ASTERISK; \AsteriskBold (bbding) \DeclareTextCommand{\textAsteriskBold}{PU}{\9047\061}%\* U+2731 % U+2732 OPEN CENTRE ASTERISK; \AsteriskCenterOpen (bbding) \DeclareTextCommand{\textAsteriskCenterOpen}{PU}{\9047\062}%\* U+2732 % U+2734 EIGHT POINTED BLACK STAR; \EightStarTaper (bbding) \DeclareTextCommand{\textEightStarTaper}{PU}{\9047\064}%\* U+2734 % U+2735 EIGHT POINTED PINWHEEL STAR; \EightStarConvex (bbding) \DeclareTextCommand{\textEightStarConvex}{PU}{\9047\065}%\* U+2735 % U+2736 SIX POINTED BLACK STAR; \SixStar (bbding) \DeclareTextCommand{\textSixStar}{PU}{\9047\066}%\* U+2736 % U+2737 EIGHT POINTED RECTILINEAR BLACK STAR; \EightStar (bbding) \DeclareTextCommand{\textEightStar}{PU}{\9047\067}%\* U+2737 % U+2738 HEAVY EIGHT POINTED RECTILINEAR BLACK STAR; \Eight-StarBold (bbding) \DeclareTextCommand{\textEightStarBold}{PU}{\9047\070}%\* U+2738 % U+2739 TWELVE POINTED BLACK STAR; \TwelveStar (bbding) \DeclareTextCommand{\textTwelveStar}{PU}{\9047\071}%\* U+2739 % U+273A SIXTEEN POINTED ASTERISK; \SixteenStarLight (bbding) \DeclareTextCommand{\textSixteenStarLight}{PU}{\9047\072}%\* U+273A % U+273B TEARDROP-SPOKED ASTERISK; \SixFlowerPetalRemoved (bbding) \DeclareTextCommand{\textSixFlowerPetalRemoved}{PU}{\9047\073}%\* U+273B % U+273C OPEN CENTRE TEARDROP-SPOKED ASTERISK; % \SixFlowerOpenCenter (bbding) \DeclareTextCommand{\textSixFlowerOpenCenter}{PU}{\9047\074}%\* U+273C % U+273D HEAVY TEARDROP-SPOKED ASTERISK; \Asterisk (bbding) \DeclareTextCommand{\textAsterisk}{PU}{\9047\075}%\* U+273D % U+273E SIX PETALLED BLACK AND WHITE FLORETTE; \SixFlowerAlternate (bbding) \DeclareTextCommand{\textSixFlowerAlternate}{PU}{\9047\076}%\* U+273E % U+273F BLACK FLORETTE; \FiveFlowerPetal (bbding) \DeclareTextCommand{\textFiveFlowerPetal}{PU}{\9047\077}%\* U+273F % U+2740 WHITE FLORETTE; \FiveFlowerOpen (bbding) \DeclareTextCommand{\textFiveFlowerOpen}{PU}{\9047\100}%\* U+2740 % U+2741 EIGHT PETALLED OUTLINED BLACK FLORETTE; \EightFlowerPetal (bbding) \DeclareTextCommand{\textEightFlowerPetal}{PU}{\9047\101}%\* U+2741 % U+2742 CIRCLED OPEN CENTRE EIGHT POINTED STAR; \SunshineOpenCircled (bbding) \DeclareTextCommand{\textSunshineOpenCircled}{PU}{\9047\102}%\* U+2742 % U+2743 HEAVY TEARDROP-SPOKED PINWHEEL ASTERISK; \SixFlowerAltPetal (bbding) \DeclareTextCommand{\textSixFlowerAltPetal}{PU}{\9047\103}%\* U+2743 % U+2744 SNOWFLAKE; \SnowflakeChevron (bbding) \DeclareTextCommand{\textSnowflakeChevron}{PU}{\9047\104}%\* U+2744 % U+2745 TIGHT TRIFOLIATE SNOWFLAKE; \Snowflake (bbding) \DeclareTextCommand{\textSnowflake}{PU}{\9047\105}%\* U+2745 % U+2746 HEAVY CHEVRON SNOWFLAKE; \SnowflakeChevronBold (bbding) \DeclareTextCommand{\textSnowflakeChevronBold}{PU}{\9047\106}%\* U+2746 % U+2747 SPARKLE; \Sparkle (bbding) \DeclareTextCommand{\textSparkle}{PU}{\9047\107}%\* U+2747

```
19468 % U+2748 HEAVY SPARKLE; \SparkleBold (bbding)
19469 \DeclareTextCommand{\textSparkleBold}{PU}{\9047\110}%* U+2748
19470 % U+2749 BALLOON-SPOKED ASTERISK; \AsteriskRoundedEnds (bbding)
19471 \DeclareTextCommand{\textAsteriskRoundedEnds}{PU}{\9047\111}%* U+2749
19472 % U+274A EIGHT TEARDROP-SPOKED PROPELLER ASTERISK;
19473 % \EightFlowerPetalRemoved (bbding)
19474 \DeclareTextCommand{\textEightFlowerPetalRemoved}{PU}{\9047\112}%* U+274A
19475 % U+274B HEAVY EIGHT TEARDROP-SPOKED PROPELLER ASTERISK;
19476 % \EightAsterisk (bbding)
19477 \DeclareTextCommand{\textEightAsterisk}{PU}{\9047\113}%* U+274B
19478 % U+274D SHADOWED WHITE CIRCLE; \CircleShadow (bbding)
19479 \DeclareTextCommand{\textCircleShadow}{PU}{\9047\115}%* U+274D
19480 % U+274F LOWER RIGHT DROP-SHADOWED WHITE SOUARE;
19481 % \SquareShadowBottomRight (bbding)
19482 \DeclareTextCommand{\textSquareShadowBottomRight}{PU}{\9047\117}%* U+274F
19483 % U+2750 UPPER RIGHT DROP-SHADOWED WHITE SQUARE;
19484 % \SquareShadowTopRight (bbding)
19485 \DeclareTextCommand{\textSquareTopRight}{PU}{\9047\120}%* U+2750
19486 % U+2751 LOWER RIGHT SHADOWED WHITE SQUARE;
19487 % \SquareCastShadowBottomRight (bbding)
19488 \DeclareTextCommand{\textSquareCastShadowBottomRight}{PU}{\9047\121}%* U+2751
19489 % U+2752 UPPER RIGHT SHADOWED WHITE SQUARE;
19490 % \SquareCastShadowTopRight (bbding)
19491 \DeclareTextCommand{\textSquareCastShadowTopRight}{PU}{\9047\122}%* U+2752
19492 % U+2756 BLACK DIAMOND MINUS WHITE X; \OrnamentDiamandSolid (bb-
    ding)
19493 \DeclareTextCommand{\textDiamandSolid}{PU}{\9047\126}%* U+2756
19494 % U+2758 LIGHT VERTICAL BAR; \RectangleThin (bbding)
19495 \DeclareTextCommand{\textRectangleThin}{PU}{\9047\130}%* U+2758
19496 % U+2759 MEDIUM VERTICAL BAR; \Rectangle (bbding)
19497 \DeclareTextCommand{\textRectangle}{PU}{\9047\131}%* U+2759
19498 % U+275A HEAVY VERTICAL BAR; \RectangleBold (bbding)
19499 \DeclareTextCommand{\textRectangleBold}{PU}{\9047\132}%* U+275A
51.2.31 Miscellaneous Mathematical Symbols-A: U+27C0 to U+27EF
```
 % U+27C2 PERPENDICULAR; perpendicular; \perp (LaTeX) \DeclareTextCommand{\textperp}{PU}{\9047\302}%\* U+27C2 % \notperp (mathabx) \DeclareTextCommand{\textnotperp}{PU}{\9047\302\83\070}%\* U+27C2 U+0338 % U+27C7 OR WITH DOT INSIDE; \veedot (MnSymbol) \DeclareTextCommand{\textveedot}{PU}{\9047\307}%\* U+27C7 % U+27D1 AND WITH DOT; \wedgedot (MnSymbol) \DeclareTextCommand{\textwedgedot}{PU}{\9047\321}%\* U+27D1 % U+27DC LEFT MULTIMAP; \leftspoon (MnSymbol) \DeclareTextCommand{\textleftspoon}{PU}{\9047\334}%\* U+27DC % U+27E6 MATHEMATICAL LEFT WHITE SQUARE BRACKET \DeclareTextCommand{\textlbrackdbl}{PU}{\9047\346}%\* U+27E6 %\* \textlbrackdbl -> \llbracket (stmaryrd)

 % U+27E7 MATHEMATICAL RIGHT WHITE SQUARE BRACKET \DeclareTextCommand{\textrbrackdbl}{PU}{\9047\347}%\* U+27E7 %\* \textrbrackdbl -> \rrbracket (stmaryrd)

# **51.2.32 Supplemental Arrows-A: U+27F0 to U+27FF**

% U+27F2 ANTICLOCKWISE GAPPED CIRCLE ARROW;

% \circlearrowleft (AmS)

 \DeclareTextCommand{\textcirclearrowleft}{PU}{\9047\362}%\* U+27F2 % U+27F3 CLOCKWISE GAPPED CIRCLE ARROW; \circlearrowright (AmS)

- \DeclareTextCommand{\textcirclearrowright}{PU}{\9047\363}%\* U+27F3 % U+27F5 LONG LEFTWARDS ARROW; \longleftarrow (AmS)
	- \DeclareTextCommand{\textlongleftarrow}{PU}{\9047\365}%\* U+27F5
	- % U+27F6 LONG RIGHTWARDS ARROW; \longrightarrow (AmS)
	-
	- \DeclareTextCommand{\textlongrightarrow}{PU}{\9047\366}%\* U+27F6
	- % U+27F7 LONG LEFT RIGHT ARROW; \longleftrightarrow (AmS)
	- \DeclareTextCommand{\textlongleftrightarrow}{PU}{\9047\367}%\* U+27F7
	- % U+27F8 LONG LEFTWARDS DOUBLE ARROW; \Longleftarrow (AmS)
	- \DeclareTextCommand{\textLongleftarrow}{PU}{\9047\370}%\* U+27F8
	- % U+27F9 LONG RIGHTWARDS DOUBLE ARROW; \Longrightarrow (AmS)
	-
	- \DeclareTextCommand{\textLongrightarrow}{PU}{\9047\371}%\* U+27F9
	- % U+27FA LONG LEFT RIGHT DOUBLE ARROW; \Longleftrightarrow (AmS) \DeclareTextCommand{\textLongleftrightarrow}{PU}{\9047\372}%\* U+27FA
	- % U+27FC LONG RIGHTWARDS ARROW FROM BAR; \longmapsto (AmS)
	- \DeclareTextCommand{\textlongmapsto}{PU}{\9047\374}%\* U+27FC
	- % U+27FD LONG LEFTWARDS DOUBLE ARROW FROM BAR; \Longmapsfrom (stmaryrd)
	- \DeclareTextCommand{\textLongmapsfrom}{PU}{\9047\375}%\* U+27FD
	- % U+27FE LONG RIGHTWARDS DOUBLE ARROW FROM BAR; \Longmapsto (stmaryrd)
	- \DeclareTextCommand{\textLongmapsto}{PU}{\9047\376}%\* U+27FE
	-
	-

# **51.2.33 Supplemental Arrows-B: U+2900 to U+297F**

19539 % U+2921 NORTH WEST AND SOUTH EAST ARROW; \nwsearrow (MnSym-

# bol)

\DeclareTextCommand{\textnwsearrow}{PU}{\9051\041}%\* U+2921

- % U+2922 NORTH EAST AND SOUTH WEST ARROW; \neswarrow (MnSym-
- bol)
- 
- \DeclareTextCommand{\textneswarrow}{PU}{\9051\042}%\* U+2922
- % U+2923 NORTH WEST ARROW WITH HOOK; \lhooknwarrow (MnSymbol)
- \DeclareTextCommand{\textlhooknwarrow}{PU}{\9051\043}%\* U+2923
- % U+2924 NORTH EAST ARROW WITH HOOK; \rhooknearrow (MnSymbol)

 % U+2925 SOUTH EAST ARROW WITH HOOK; \lhooksearrow (MnSymbol) \DeclareTextCommand{\textlhooksearrow}{PU}{\9051\045}%\* U+2925 % U+2926 SOUTH WEST ARROW WITH HOOK; \rhookswarrow (MnSymbol) \DeclareTextCommand{\textrhookswarrow}{PU}{\9051\046}%\* U+2926 % U+2933 WAVE ARROW POINTING DIRECTLY RIGHT; \leadsto (wasysym)

% U+2934 ARROW POINTING RIGHTWARDS THEN CURVING UPWARDS;

 \DeclareTextCommand{\textrcurvearrowne}{PU}{\9051\064}%\* U+2934 % U+2935 ARROW POINTING RIGHTWARDS THEN CURVING DOWN-

 \DeclareTextCommand{\textlcurvearrowse}{PU}{\9051\065}%\* U+2935 % U+2936 ARROW POINTING DOWNWARDS THEN CURVING LEFT-

 \DeclareTextCommand{\textlcurvearrowsw}{PU}{\9051\066}%\* U+2936 % U+2937 ARROW POINTING DOWNWARDS THEN CURVING RIGHT-

 \DeclareTextCommand{\textrcurvearrowse}{PU}{\9051\067}%\* U+2937 % U+2938 RIGHT-SIDE ARC CLOCKWISE ARROW; \lcurvearrowdown (Mn-

\DeclareTextCommand{\textlcurvearrowdown}{PU}{\9051\070}%\* U+2938

\DeclareTextCommand{\textleadsto}{PU}{\9051\063}%\* U+2933

% \rcurvearrowne (MnSymbol)

% \lcurvearrowse (MnSymbol)

% \lcurvearrowsw (MnSymbol)

% \rcurvearrowse (MnSymbol)

WARDS;

WARDS;

WARDS;

Symbol)

- 
- 
- 
- 
- 
- 
- 
- 
- 
- 
- 
- 
- 
- \DeclareTextCommand{\textrhooknearrow}{PU}{\9051\044}%\* U+2924
- 
- 
- 
- 
- 
- 
- 
- 
- 
- 
- 
- 
- 

%\* \textlcurvearrowdown -> \RightTorque (marvosym)

%\* \textlcurvearrowdown -> \Righttorque (marvosym)

% U+2939 LEFT-SIDE ARC ANTICLOCKWISE ARROW;

% \rcurvearrowdown (MnSymbol)

\DeclareTextCommand{\textrcurvearrowdown}{PU}{\9051\071}%\* U+2939

%\* \textrcurvearrowdown -> \LeftTorque (marvosym)

%\* \textrcurvearrowdown -> \Lefttorque (marvosym)

 % U+293A TOP ARC ANTICLOCKWISE ARROW; \rcurvearrowleft (MnSym $hol$ 

\DeclareTextCommand{\textrcurvearrowleft}{PU}{\9051\072}%\* U+293A

% U+293B BOTTOM ARC ANTICLOCKWISE ARROW;

% \rcurvearrowright (MnSymbol)

\DeclareTextCommand{\textrcurvearrowright}{PU}{\9051\073}%\* U+293B

 % U+294A LEFT BARB UP RIGHT BARB DOWN HARPOON; \leftrightharpoon (mathabx)

\DeclareTextCommand{\textleftrightharpoon}{PU}{\9051\112}%\* U+294A

 % U+294B LEFT BARB DOWN RIGHT BARB UP HARPOON; \rightleftharpoon (mathabx)

 \DeclareTextCommand{\textrightleftharpoon}{PU}{\9051\113}%\* U+294B % U+294C UP BARB RIGHT DOWN BARB LEFT HARPOON;

% \updownharpoonrightleft (MnSymbol)

 \DeclareTextCommand{\textupdownharpoonrightleft}{PU}{\9051\114}%\* U+294C % U+294D UP BARB LEFT DOWN BARB RIGHT HARPOON;

% \updownharpoonleftright (MnSymbol)

 \DeclareTextCommand{\textupdownharpoonleftright}{PU}{\9051\115}%\* U+294D % U+2962 LEFTWARDS HARPOON WITH BARB UP ABOVE LEFTWARDS

% HARPOON WITH BARB DOWN; \leftleftharpoons (mathabx)

\DeclareTextCommand{\textleftleftharpoons}{PU}{\9051\142}%\* U+2962

% U+2963 UPWARDS HARPOON WITH BARB LEFT BESIDE UPWARDS

% HARPOON WITH BARB RIGHT; \upupharpoons (mathabx)

 \DeclareTextCommand{\textupupharpoons}{PU}{\9051\143}%\* U+2963 % U+2964 RIGHTWARDS HARPOON WITH BARB UP ABOVE RIGHT-WARDS HARPOON

% WITH BARB DOWN; \rightrightharpoons (mathabx)

 \DeclareTextCommand{\textrightrightharpoons}{PU}{\9051\144}%\* U+2964 % U+2965 DOWNWARDS HARPOON WITH BARB LEFT BESIDE DOWN-

WARDS HARPOON

% WITH BARB RIGHT; \downdownharpoons (mathabx)

 \DeclareTextCommand{\textdowndownharpoons}{PU}{\9051\145}%\* U+2965 % U+296A LEFTWARDS HARPOON WITH BARB UP ABOVE LONG DASH; % \leftbarharpoon (mathabx)

\DeclareTextCommand{\textleftbarharpoon}{PU}{\9051\152}%\* U+296A

% U+296B LEFTWARDS HARPOON WITH BARB DOWN BELOW

% LONG DASH; \barleftharpoon (mathabx)

\DeclareTextCommand{\textbarleftharpoon}{PU}{\9051\153}%\* U+296B

% U+296C RIGHTWARDS HARPOON WITH BARB UP ABOVE

% LONG DASH; \rightbarharpoon (mathabx)

 \DeclareTextCommand{\textrightbarharpoon}{PU}{\9051\154}%\* U+296C % U+296D RIGHTWARDS HARPOON WITH BARB DOWN BELOW

% LONG DASH; \barrightharpoon (mathabx)

\DeclareTextCommand{\textbarrightharpoon}{PU}{\9051\155}%\* U+296D

 % U+296E UPWARDS HARPOON WITH BARB LEFT BESIDE DOWN-WARDS HARPOON

% WITH BARB RIGHT; \updownharpoons (mathabx)

\DeclareTextCommand{\textupdownharpoons}{PU}{\9051\156}%\* U+296E

 % U+296F DOWNWARDS HARPOON WITH BARB LEFT BESIDE UP-WARDS HARPOON

 % WITH BARB RIGHT; \downupharpoons (mathabx) \DeclareTextCommand{\textdownupharpoons}{PU}{\9051\157}%\* U+296F % U+297F DOWN FISH TAIL \DeclareTextCommand{\textmoo}{PU}{\9051\177\83\066}%\* U+297F U+0336 **51.2.34 Miscellaneous Mathematical Symbols-B: U+2980 to U+29FF** % U+2987 Z NOTATION LEFT IMAGE BRACKET; \llparenthesis (stmaryrd) \DeclareTextCommand{\textllparenthesis}{PU}{\9051\207}%\* U+2987 % U+2988 Z NOTATION RIGHT IMAGE BRACKET; \rrparenthesis (stmaryrd) \DeclareTextCommand{\textrrparenthesis}{PU}{\9051\210}%\* U+2988 % U+29B0 REVERSED EMPTY SET; \invdiameter (wasysym) \DeclareTextCommand{\textinvdiameter}{PU}{\9051\260}%\* U+29B0 % U+29B6 CIRCLED VERTICAL BAR; \obar (stmaryrd) \DeclareTextCommand{\textobar}{PU}{\9051\266}%\* U+29B6 %\* \textobar -> \textvarobar (stmaryrd) % U+29B8 CIRCLED REVERSE SOLIDUS; \obslash (stmaryrd) \DeclareTextCommand{\textobslash}{PU}{\9051\270}%\* U+29B8 %\* \textobslash -> \circledbslash (txfonts/pxfonts) %\* \textobslash -> \obackslash (mathabx) %\* \textobslash -> \varobslash (stmaryrd) % U+29BA CIRCLE DIVIDED BY HORIZONTAL BAR AND TOP HALF % DIVIDED BY VERTICAL BAR; \obot (mathabx) \DeclareTextCommand{\textobot}{PU}{\9051\272}%\* U+29BA %\* \textobot -> \odplus (ulsy) % U+29BB CIRCLE WITH SUPERIMPOSED X; \NoChemicalCleaning (marvosym) \DeclareTextCommand{\textNoChemicalCleaning}{PU}{\9051\273}%\* U+29BB % U+29C0 CIRCLED LESS-THAN; \olessthan (stmaryrd) \DeclareTextCommand{\textolessthan}{PU}{\9051\300}%\* U+29C0 %\* \textolessthan -> \varolessthan (stmaryrd) % U+29C1 CIRCLED GREATER-THAN; \ogreaterthan (stmaryrd) \DeclareTextCommand{\textogreaterthan}{PU}{\9051\301}%\* U+29C1 %\* \textogreaterthan -> \varogreaterthan (stmaryrd) % U+29C4 SQUARED RISING DIAGONAL SLASH; \boxslash (mathabx, stmaryrd) \DeclareTextCommand{\textboxslash}{PU}{\9051\304}%\* U+29C4 % U+29C5 SQUARED FALLING DIAGONAL SLASH; \boxbslash (stmaryrd) \DeclareTextCommand{\textboxbslash}{PU}{\9051\305}%\* U+29C5 % U+29C6 SQUARED ASTERISK; \boxast (stmaryrd) \DeclareTextCommand{\textboxast}{PU}{\9051\306}%\* U+29C6 % U+29C7 SQUARED SMALL CIRCLE; \boxcircle (stmaryrd) \DeclareTextCommand{\textboxcircle}{PU}{\9051\307}%\* U+29C7 % U+29C8 SQUARED SQUARE; \boxbox (stmaryrd) \DeclareTextCommand{\textboxbox}{PU}{\9051\310}%\* U+29C8 % U+29D3 BLACK BOWTIE; \Valve (marvosym) \DeclareTextCommand{\textValve}{PU}{\9051\323}%\* U+29D3 % U+29DF DOUBLE-ENDED MULTIMAP; \multimapboth (txfonts/pxfonts) \DeclareTextCommand{\textmultimapboth}{PU}{\9051\337}%\* U+29DF % U+29E2 SHUFFLE PRODUCT; \shuffle (shuffle) \DeclareTextCommand{\textshuffle}{PU}{\9051\342}%\* U+29E2 **51.2.35 Supplemental Mathematical Operators: U+2A00 to U+2AFF**

 % U+2A04 N-ARY UNION OPERATOR WITH PLUS; \uplus (LaTeX) \DeclareTextCommand{\textuplus}{PU}{\9052\004}%\* U+2A04 % U+2A07 TWO LOGICAL AND OPERATOR; \bigdoublewedge (MnSymbol) \DeclareTextCommand{\textbigdoublewedge}{PU}{\9052\007}%\* U+2A07 % U+2A08 TWO LOGICAL OR OPERATOR; \bigdoublevee (MnSymbol) \DeclareTextCommand{\textbigdoublevee}{PU}{\9052\010}%\* U+2A08

```
19669 % U+2A1D JOIN; \Join (latexsym, amsfonts, amssymb, mathabx, txfonts,
19670 % pxfonts, wasysym)
19671 \DeclareTextCommand{\textJoin}{PU}{\9052\035}%* U+2A1D
19672 % U+2A1F Z NOTATION SCHEMA COMPOSITION; \fatsemi (stmaryrd)
19673 \DeclareTextCommand{\textfatsemi}{PU}{\9052\037}%* U+2A1F
19674 % U+2A22 PLUS SIGN WITH SMALL CIRCLE ABOVE; \circplus (mathabx)
19675 \DeclareTextCommand{\textcircplus}{PU}{\9052\042}%* U+2A22
19676 % U+2A2A MINUS SIGN WITH DOT BELOW; \minusdot (MnSymbol)
19677 \DeclareTextCommand{\textminusdot}{PU}{\9052\052}%* U+2A2A
19678 %* \textminusdot -> \divdot (mathabx)
19679 % U+2A30 MULTIPLICATION SIGN WITH DOT ABOVE; \dottimes (math-
    abx)
19680 \DeclareTextCommand{\textdottimes}{PU}{\9052\060}%* U+2A30
19681 % U+2A32 SEMIDIRECT PRODUCT WITH BOTTOM CLOSED;
19682 % \dtimes (mathdesign)
19683 \DeclareTextCommand{\textdtimes}{PU}{\9052\062}%* U+2A32
19684 % U+2A38 CIRCLED DIVISION SIGN; \odiv (mathabx)
19685 \DeclareTextCommand{\textodiv}{PU}{\9052\070}%* U+2A38
19686 % U+2A3C INTERIOR PRODUCT; \invneg (MnSymbol)
19687 \DeclareTextCommand{\textinvneg}{PU}{\9052\074}%* U+2A3C
19688 % U+2A4E DOUBLE SQUARE INTERSECTION; \sqdoublecap (mathabx)
19689 \DeclareTextCommand{\textsqdoublecap}{PU}{\9052\116}%* U+2A4E
19690 %* \textsqdoublecap -> \doublesqcap (MnSymbol)
19691 % U+2A40 INTERSECTION WITH DOT; \capdot (MnSymbol)
19692 \DeclareTextCommand{\textcapdot}{PU}{\9052\100}%* U+2A40
19693 % U+2A4F DOUBLE SQUARE UNION; \sqdoublecup (mathabx)
19694 \DeclareTextCommand{\textsqdoublecup}{PU}{\9052\117}%* U+2A4F
19695 %* \textsqdoublecup -> \doublesqcup (MnSymbol)
19696 % U+2A55 TWO INTERSECTING LOGICAL AND; \doublewedge (MnSymbol)
19697 \DeclareTextCommand{\textdoublewedge}{PU}{\9052\125}%* U+2A55
19698 % U+2A56 TWO INTERSECTING LOGICAL OR; \doublevee (MnSymbol
19699 \DeclareTextCommand{\textdoublevee}{PU}{\9052\126}%* U+2A56
19700 %* \textdoublevee -> \merge (stmaryrd)
19701 % U+2A5E LOGICAL AND WITH DOUBLE OVERBAR;
19702 % \doublebarwedge (AmS)
19703 \DeclareTextCommand{\textdoublebarwedge}{PU}{\9052\136}%* U+2A5E
19704 % U+2A63 LOGICAL OR WITH DOUBLE UNDERBAR;
19705 % \veedoublebar (mahtabx)
19706 \DeclareTextCommand{\textveedoublebar}{PU}{\9052\143}%* U+2A63
19707 % U+2A66 EQUALS SIGN WITH DOT BELOW; \eqdot (MnSymbol)
19708 \DeclareTextCommand{\texteqdot}{PU}{\9052\146}%* U+2A66
19709 % \neqdot (MnSymbol)
19710 \DeclareTextCommand{\textneqdot}{PU}{\9052\146\83\070}%* U+2A66 U+0338
19711 % U+2A74 DOUBLE COLON EQUAL; \coloncolonequals (colonequals)
19712 \DeclareTextCommand{\textcoloncolonequals}{PU}{\9052\164}%* U+2A74
19713 % U+2A7D LESS-THAN OR SLANTED EQUAL TO; \leqslant (AmS)
19714 \DeclareTextCommand{\textleqslant}{PU}{\9052\175}%* U+2A7D
19715 % \nleqslant (txfonts/pxfonts)
19716 \DeclareTextCommand{\textnleqslant}{PU}{\9052\175\83\070}%* U+2A7D U+0338
19717 % U+2A7E GREATER-THAN OR SLANTED EQUAL TO; \geqslant (AmS)
19718 \DeclareTextCommand{\textgeqslant}{PU}{\9052\176}%* U+2A7E
19719 % \ngeqslang (txfonts/pxfonts)
19720 \DeclareTextCommand{\textngeqslant}{PU}{\9052\176\83\070}%* U+2A7E U+0338
19721 % U+2A85 LESS-THAN OR APPROXIMATE; \lessapprox (AmS)
19722 \DeclareTextCommand{\textlessapprox}{PU}{\9052\205}%* U+2A85
19723 % \nlessapprox (txfonts/pxfonts)
19724 \DeclareTextCommand{\textnlessapprox}{PU}{\9052\205\83\070}%* U+2A85 U+0338
```
 % U+2A86 GREATER-THAN OR APPROXIMATE; \gtrapprox (AmS) \DeclareTextCommand{\textgtrapprox}{PU}{\9052\206}%\* U+2A86 % \ngtrapprox (txfonts/pxfonts) \DeclareTextCommand{\textngtrapprox}{PU}{\9052\206\83\070}%\* U+2A86 U+0338 % U+2A87 LESS-THAN AND SINGLE-LINE NOT EQUAL TO; \lneq (AmS) \DeclareTextCommand{\textlneq}{PU}{\9052\207}%\* U+2A87 % U+2A88 GREATER-THAN AND SINGLE-LINE NOT EQUAL TO; % \gneq (AmS) \DeclareTextCommand{\textgneq}{PU}{\9052\210}%\* U+2A88 % U+2A89 LESS-THAN AND NOT APPROXIMATE; \lnapprox (AmS) \DeclareTextCommand{\textlnapprox}{PU}{\9052\211}%\* U+2A89 % U+2A8A GREATER-THAN AND NOT APPROXIMATE; \gnapprox (AmS) \DeclareTextCommand{\textgnapprox}{PU}{\9052\212}%\* U+2A8A % U+2A8B LESS-THAN ABOVE DOUBLE-LINE EQUAL ABOVE GREATER-THAN; % \lesseqqgtr (AmS) \DeclareTextCommand{\textlesseqqgtr}{PU}{\9052\213}%\* U+2A8B % U+2A8C GREATER-THAN ABOVE DOUBLE-LINE EQUAL ABOVE LESS-THAN; % \gtreqqless (AmS) \DeclareTextCommand{\textgtreqqless}{PU}{\9052\214}%\* U+2A8C % U+2A95 SLANTED EQUAL TO OR LESS-THAN; \eqslantless (AmS) 19745 \DeclareTextCommand{\texteqslantless}{PU}{\9052\225}%\* U+2A95 % U+2A96 SLANTED EQUAL TO OR GREATER-THAN; \eqslantgtr (AmS) \DeclareTextCommand{\texteqslantgtr}{PU}{\9052\226}%\* U+2A96 % U+2AA6 LESS-THAN CLOSED BY CURVE; \leftslice (stmaryrd) \DeclareTextCommand{\textleftslice}{PU}{\9052\246}%\* U+2AA6 % U+2AA7 GREATER-THAN CLOSED BY CURVE; \rightslice (stmaryrd) \DeclareTextCommand{\textrightslice}{PU}{\9052\247}%\* U+2AA7 % U+2AAF PRECEDES ABOVE SINGLE-LINE EQUALS SIGN; \preceq (Mn-Symbol) \DeclareTextCommand{\textpreceq}{PU}{\9052\257}%\* U+2AAF % \npreceq (txfonts/pxfonts) \DeclareTextCommand{\textnpreceq}{PU}{\9052\257\83\070}%\* U+2AAF U+0338 % U+2AB0 SUCCEEDS ABOVE SINGLE-LINE EQUALS SIGN; \succeq (Mn-Symbol) \DeclareTextCommand{\textsucceq}{PU}{\9052\260}%\* U+2AB0 % \nsucceq (txfonts/pxfonts) \DeclareTextCommand{\textnsucceq}{PU}{\9052\260\83\070}%\* U+2AB0 U+0338 % U+2AB1 PRECEDES ABOVE SINGLE-LINE NOT EQUAL TO; \precneq (mathabx) \DeclareTextCommand{\textprecneq}{PU}{\9052\261}%\* U+2AB1 % U+2AB2 SUCCEEDS ABOVE SINGLE-LINE NOT EQUAL TO; \succneq (mathabx) \DeclareTextCommand{\textsuccneq}{PU}{\9052\262}%\* U+2AB2 % U+2AB3 PRECEDES ABOVE EQUALS SIGN; \preceqq (txfonts/pxfonts) \DeclareTextCommand{\textpreceqq}{PU}{\9052\263}%\* U+2AB3 % \npreceqq (txfonts/pxfonts) \DeclareTextCommand{\textnpreceqq}{PU}{\9052\263\83\070}%\* U+2AB3 U+0338 % U+2AB4 SUCCEEDS ABOVE EQUALS SIGN; \succeqq (txfonts/pxfonts) \DeclareTextCommand{\textsucceqq}{PU}{\9052\264}%\* U+2AB4 % \nsucceqq (txfonts/pxfonts) \DeclareTextCommand{\textnsucceqq}{PU}{\9052\264\83\070}%\* U+2AB4 U+0338 % U+2AB5 PRECEDES ABOVE NOT EQUAL TO; \precneqq (txfonts/pxfonts) \DeclareTextCommand{\textprecneqq}{PU}{\9052\265}%\* U+2AB5 % U+2AB6 SUCCEEDS ABOVE NOT EQUAL TO; \succneqq (txfonts/pxfonts) \DeclareTextCommand{\textsuccneqq}{PU}{\9052\266}%\* U+2AB6 % U+2AB7 PRECEDES ABOVE ALMOST EQUAL TO; \precapprox (AmS) \DeclareTextCommand{\textprecapprox}{PU}{\9052\267}%\* U+2AB7

```
19778 % \nprecapprox (txfonts/pxfonts)
19779 \DeclareTextCommand{\textnprecapprox}{PU}{\9052\267\83\070}%* U+2AB7 U+0338
19780 % U+2AB8 SUCCEEDS ABOVE ALMOST EQUAL TO; \succapprox (AmS)
19781 \DeclareTextCommand{\textsuccapprox}{PU}{\9052\270}%* U+2AB8
19782 % \nsuccapprox (txfonts/pxfonts)
19783 \DeclareTextCommand{\textnsuccapprox}{PU}{\9052\270\83\070}%* U+2AB8 U+0338
19784 % U+2AB9 PRECEDES ABOVE NOT ALMOST EQUAL TO; \precnap-
    prox (AmS)
19785 \DeclareTextCommand{\textprecnapprox}{PU}{\9052\271}%* U+2AB9
19786 % U+2ABA SUCCEEDS ABOVE NOT ALMOST EQUAL TO; \succnap-
    prox (AmS)
19787 \DeclareTextCommand{\textsuccnapprox}{PU}{\9052\272}%* U+2ABA
19788 % U+2AC5 SUBSET OF ABOVE EQUALS SIGN; \subseteqq (AmS)
19789 \DeclareTextCommand{\textsubseteqq}{PU}{\9052\305}%* U+2AC5
19790 % \nsubseteqq (txfonts/pxfonts, mathabx)
19791 \DeclareTextCommand{\textnsubseteqq}{PU}{\9052\305\83\070}%* U+2AC5 U+0338
19792 % U+2AC6 SUPERSET OF ABOVE EQUALS SIGN; \supseteqq (AmS)
19793 \DeclareTextCommand{\textsupseteqq}{PU}{\9052\306}%* U+2AC6
19794 % \nsupseteqq (mathabx)
19795 \DeclareTextCommand{\textnsupseteqq}{PU}{\9052\306\83\070}%* U+2AC6 U+0338
19796 % U+2AE3 DOUBLE VERTICAL BAR LEFT TURNSTILE
19797 \DeclareTextCommand{\textdashV}{PU}{\9052\343}%* U+2AE3
19798 %* \textdashV -> \leftVdash (MnSymbol)
19799 % \ndashV (mathabx)
19800 \DeclareTextCommand{\textndashV}{PU}{\9052\343\83\070}%* U+2AE3 U+0338
19801 %* \textndashV -> \nleftVdash (MnSymbol)
19802 % U+2AE4 VERTICAL BAR DOUBLE LEFT TURNSTILE; \Dashv (mathabx)
19803 \DeclareTextCommand{\textDashv}{PU}{\9052\344}%* U+2AE4
19804 %* \textDashv -> \leftmodels (MnSymbol)
19805 % \nDashv (mathabx)
19806 \DeclareTextCommand{\textnDashv}{PU}{\9052\344\83\070}%* U+2AE4 U+0338
19807 %* \textnDashv -> \nleftmodels (MnSymbol)
19808 % U+2AE5 DOUBLE VERTICAL BAR DOUBLE LEFT TURNSTILE;
19809 % \DashV (mathabx)
19810 \DeclareTextCommand{\textDashV}{PU}{\9052\345}%* U+2AE5
19811 %* \textDashV -> \leftModels (MnSymbol)
19812 % \nDashV (mathabx)
19813 \DeclareTextCommand{\textnDashV}{PU}{\9052\345\83\070}%* U+2AE5 U+0338
19814 %* \textnDashV -> \nleftModels (MnSymbol)
19815 % U+2AEA DOUBLE DOWN TACK; \downmodels (MnSymbol)
19816 \DeclareTextCommand{\textdownmodels}{PU}{\9052\352}%* U+2AEA
19817 % \ndownmodels (MnSymbol)
19818 \DeclareTextCommand{\textndownmodels}{PU}{\9052\352\83\070}%* U+2AEA U+0338
19819 % U+2AEB DOUBLE UP TACK; \upmodels (MnSymbol)
19820 \DeclareTextCommand{\textupmodels}{PU}{\9052\353}%* U+2AEB
19821 % \nupmodels (MnSymbol)
19822 \DeclareTextCommand{\textnupmodels}{PU}{\9052\353\83\070}%* U+2AEB U+0338
19823 % U+2AEF VERTICAL LINE WITH CIRCLE ABOVE; \upspoon (MnSymbol)
19824 \DeclareTextCommand{\textupspoon}{PU}{\9052\357}%* U+2AEF
19825 % U+2AF4 TRIPLE VERTICAL BAR BINARY RELATION;
19826 % \interleave (stmaryrd)
19827 \DeclareTextCommand{\textinterleave}{PU}{\9052\364}%* U+2AF4
19828 % U+2AFD DOUBLE SOLIDUS OPERATOR; \sslash (stmaryrd)
19829 \DeclareTextCommand{\textsslash}{PU}{\9052\375}%* U+2AFD
19830 %* \textsslash -> \varparallel (txfonts\pxfonts)
51.2.36 Miscellaneous Symbols and Arrows: U+2B00 to U+2BFF
```
 % U+2B20 WHITE PENTAGON; \pentagon (wasysym) \DeclareTextCommand{\textpentagon}{PU}{\9053\040}%\* U+2B20 % U+2B21 WHITE HEXAGON; \varhexagon (wasysym) \DeclareTextCommand{\textvarhexagon}{PU}{\9053\041}%\* U+2B21

#### **51.2.37 Latin Extended-C: U+2C60 to U+2C7F**

 % U+2C7C LATIN SUBSCRIPT SMALL LETTER J \DeclareTextCommand{\textjinferior}{PU}{\9054\174}%\* U+2C7C

### **51.2.38 Supplemental Punctuation: U+2E00 to U+2E7F**

 % U+2E13 DOTTED OBELOS; \slashdiv (MnSymbol) \DeclareTextCommand{\textslashdiv}{PU}{\9056\023}%\* U+2E13 % U+2E18 INVERTED INTERROBANG; \textinterrobangdown (textcomp) \DeclareTextCommand{\textinterrobangdown}{PU}{\9056\030}% U+2E18 % U+2E2D FIVE DOT MARK; \fivedots (MnSymbol) \DeclareTextCommand{\textfivedots}{PU}{\9056\055}%\* U+2E2D

### **51.2.39 Modifier Tone Letters: U+A700 to U+A71F**

 % U+A71B MODIFIER LETTER RAISED UP ARROW; \textupstep (tipa) \DeclareTextCommand{\textupstep}{PU}{\9247\033}% U+A71B % U+A71C MODIFIER LETTER RAISED DOWN ARROW; % \textdownstep (tipa) \DeclareTextCommand{\textdownstep}{PU}{\9247\034}% U+A71C

### **51.2.40 Latin Extended-D: U+A720 to U+A7FF**

 % U+A727 LATIN SMALL LETTER HENG; \textheng (tipx) \DeclareTextCommand{\textPUheng}{PU}{\9247\047}% U+A727 %\* \textPUheng -> \textheng (tipx) % U+A72C LATIN CAPITAL LETTER CUATRILLO; \textlhookfour (tipx) \DeclareTextCommand{\textPUlhookfour}{PU}{\9247\054}% U+A72C 19853 %\* \textPUlhookfour -> \textlhookfour (tipx) % U+A730 LATIN LETTER SMALL CAPITAL F; \textscf (tipx) \DeclareTextCommand{\textPUscf}{PU}{\9247\060}% U+A730 %\* \textPUscf -> \textscf (tipx) % U+A735 LATIN SMALL LETTER AO; \textaolig (tipx) \DeclareTextCommand{\textPUaolig}{PU}{\9247\065}% U+A735 %\* \textPUaolig -> \textaolig (tipx) % U+A74F LATIN SMALL LETTER OO; \oo (wsuipa) \DeclareTextCommand{\textoo}{PU}{\9247\117}%\* U+A74F % U+A788 MODIFIER LETTER LOW CIRCUMFLEX ACCENT \DeclareTextCommand{\textcircumlow}{PU}{\9247\210}% U+A788

# **51.2.41 Alphabetic Presentation Forms: U+FB00 to U+FB4F**

 % U+FB01 LATIN SMALL LIGATURE FI; fi \DeclareTextCommand{\textfi}{PU}{\9373\001}% U+FB01 % U+FB02 LATIN SMALL LIGATURE FL; fl \DeclareTextCommand{\textfl}{PU}{\9373\002}% U+FB02

### **51.2.42 Musical Symbols: U+1D100 to U+1D1FF**

 % U+1D13B MUSICAL SYMBOL WHOLE REST; \GaPa (harmony) \DeclareTextCommand{\textGaPa}{PU}{\9330\064\9335\073}%\* U+1D13B % U+1D13C MUSICAL SYMBOL HALF REST; \HaPa (harmony) \DeclareTextCommand{\textHaPa}{PU}{\9330\064\9335\074}%\* U+1D13C % U+1D13D MUSICAL SYMBOL QUARTER REST; \ViPa (harmony) \DeclareTextCommand{\textViPa}{PU}{\9330\064\9335\075}%\* U+1D13D % U+1D13E MUSICAL SYMBOL EIGHTH REST; \AcPa (harmony) \DeclareTextCommand{\textAcPa}{PU}{\9330\064\9335\076}%\* U+1D13E

```
19876 % U+1D13F MUSICAL SYMBOL SIXTEENTH REST; \SePa (harmony)
19877 \DeclareTextCommand{\textSePa}{PU}{\9330\064\9335\077}%* U+1D13F
19878 % U+1D140 MUSICAL SYMBOL THIRTY-SECOND REST; \ZwPa (harmony)
19879 \DeclareTextCommand{\textZwPa}{PU}{\9330\064\9335\100}%* U+1D140
19880 % U+1D15D MUSICAL SYMBOL WHOLE NOTE; \fullnote (wasysym)
19881 \DeclareTextCommand{\textfullnote}{PU}{\9330\064\9335\135}%* U+1D15D
19882 %* \textfullnote -> \Ganz (harmony)
19883 % U+1D15E MUSICAL SYMBOL HALF NOTE; \halfnote (wasysym)
19884 \DeclareTextCommand{\texthalfnote}{PU}{\9330\064\9335\136}%* U+1D15E
19885 %* \texthalfnote -> \Halb (harmony)
19886 % U+1D15F MUSICAL SYMBOL QUARTER NOTE; \Vier (harmony)
19887 \DeclareTextCommand{\textVier}{PU}{\9330\064\9335\137}%* U+1D15F
19888 % U+1D160 MUSICAL SYMBOL EIGHTH NOTE; \Acht (harmony)
19889 \DeclareTextCommand{\textAcht}{PU}{\9330\064\9335\140}%* U+1D160
19890 % U+1D161 MUSICAL SYMBOL SIXTEENTH NOTE; \Sech (harmony)
19891 \DeclareTextCommand{\textSech}{PU}{\9330\064\9335\141}%* U+1D161
19892 % U+1D162 MUSICAL SYMBOL THIRTY-SECOND NOTE; \Zwdr (harmony)
19893 \DeclareTextCommand{\textZwdr}{PU}{\9330\064\9335\142}%* U+1D162
```
#### **51.2.43 Miscellaneous Symbols and Pictographs: U+1F300 to U+1F5FF**

 % U+1F30D EARTH GLOBE EUROPE-AFRICA; \Mundus (marvosym) \DeclareTextCommand{\textMundus}{PU}{\9330\074\9337\015}%\* U+1F30D % U+1F319 CRESCENT MOON; \Moon (marvosym) \DeclareTextCommand{\textMoon}{PU}{\9330\074\9337\031}%\* U+1F319 % U+1F468 MAN; \ManFace (marvosym) \DeclareTextCommand{\textManFace}{PU}{\9330\075\9334\150}%\* U+1F468 % U+1F469 WOMAN; \WomanFace (marvosym) \DeclareTextCommand{\textWomanFace}{PU}{\9330\075\9334\151}%\* U+1F469 %\* \textWomanFace -> \Womanface (marvosym) % U+1F4E0 FAX MACHINE; \Fax (marvosym) \DeclareTextCommand{\textFax}{PU}{\9330\075\9334\340}%\* U+1F4E0 %\* \textFax -> \Faxmachine (marvosym) % U+1F525 FIRE; \Fire (ifsym) \DeclareTextCommand{\textFire}{PU}{\9330\075\9335\045}%\* U+1F525 **51.2.44 Transport and Map Symbols: U+1F680 to U+1F6FF**

% U+1F6B2 BICYCLE; \Bicycle (marvosym)

- \DeclareTextCommand{\textBicycle}{PU}{\9330\075\9336\262}%\* U+1F6B2
- % U+1F6B9 MENS SYMBOL; \Gentsroom (marvosym)

\DeclareTextCommand{\textGentsroom}{PU}{\9330\075\9336\271}%\* U+1F6B9

% U+1F6BA WOMENS SYMBOL; \Ladiesroom (marvosym)

\DeclareTextCommand{\textLadiesroom}{PU}{\9330\075\9336\272}%\* U+1F6BA

### **51.2.45 Miscellaneous**

\DeclareTextCommand{\SS}{PU}{SS}%

 % \textcopyleft (textcomp) \DeclareTextCommand{\textcopyleft}{PU}{\9041\204\9040\335}% U+2184 U+20DD

% \ccnc (cclicenses)

- \DeclareTextCommand{\textccnc}{PU}{\80\044\9040\340}%\* U+0024 U+20E0
- % \ccnd (cclicenses)
- \DeclareTextCommand{\textccnd}{PU}{=\9040\335}%\* U+003D U+20DD
- % \ccsa (cclicenses)

\DeclareTextCommand{\textccsa}{PU}{\9047\362\9040\335}%\* U+27F2 U+20DD

% \Info (marvosym, china2e)

 \DeclareTextCommand{\textInfo}{PU}{\9330\065\9334\042\9040\336}%\* U+1D422 U+20DE % \CESign (marvosym)

\DeclareTextCommand{\textCESign}{PU}{\80\103\80\105}%\* U+0043 U+0045

%\* \textCESign -> \CEsign (marvosym)

#### **51.2.46 Aliases**

Aliases (german.sty)

```
19928 \DeclareTextCommand{\textglqq}{PU}{\quotedblbase}%
19929 \DeclareTextCommand{\textgrqq}{PU}{\textquotedblleft}%
19930 \DeclareTextCommand{\textglq}{PU}{\quotesinglbase}%
19931 \DeclareTextCommand{\textgrq}{PU}{\textquoteleft}%
19932 \DeclareTextCommand{\textflqq}{PU}{\guillemotleft}%
19933 \DeclareTextCommand{\textfrqq}{PU}{\guillemotright}%
19934 \DeclareTextCommand{\textflq}{PU}{\guilsinglleft}%
19935 \DeclareTextCommand{\textfrq}{PU}{\guilsinglright}%
Aliases (math names)
19936 \DeclareTextCommand{\textneg}{PU}{\textlogicalnot}%*
19937 \DeclareTextCommand{\texttimes}{PU}{\textmultiply}%*
19938 \DeclareTextCommand{\textdiv}{PU}{\textdivide}%*
19939 \DeclareTextCommand{\textpm}{PU}{\textplusminus}%*
```
\DeclareTextCommand{\textcdot}{PU}{\textperiodcentered}%\*

19941 (/puenc)

# **51.3 PU encoding, additions for VnTEX**

This file is provided by Han The Thanh.

#### 19942  $\langle$ \*puvnenc $\rangle$

```
19943 \DeclareTextCommand{\abreve}{PU}{\81\003}% U+0103
19944 \DeclareTextCommand{\acircumflex}{PU}{\80\342}% U+00E2
19945 \DeclareTextCommand{\ecircumflex}{PU}{\80\352}% U+00EA
19946 \DeclareTextCommand{\ocircumflex}{PU}{\80\364}% U+00F4
19947 \DeclareTextCommand{\ohorn}{PU}{\81\241}% U+01A1
19948 \DeclareTextCommand{\uhorn}{PU}{\81\260}% U+01B0
19949 \DeclareTextCommand{\ABREVE}{PU}{\81\002}% U+0102
19950 \DeclareTextCommand{\ACIRCUMFLEX}{PU}{\80\302}% U+00C2
19951 \DeclareTextCommand{\ECIRCUMFLEX}{PU}{\80\312}% U+00CA
19952 \DeclareTextCommand{\OCIRCUMFLEX}{PU}{\80\324}% U+00D4
19953 \DeclareTextCommand{\OHORN}{PU}{\81\240}% U+01A0
19954 \DeclareTextCommand{\UHORN}{PU}{\81\257}% U+01AF
19955 \DeclareTextCompositeCommand{\'}{PU}{a}{\80\341}% U+00E1
19956 \DeclareTextCompositeCommand{\d}{PU}{a}{\9036\241}% U+1EA1
19957 \DeclareTextCompositeCommand{\'}{PU}{a}{\80\340}% U+00E0
19958 \DeclareTextCompositeCommand{\h}{PU}{a}{\9036\243}% U+1EA3
19959 \DeclareTextCompositeCommand{\~}{PU}{a}{\80\343}% U+00E3
19960 \DeclareTextCompositeCommand{\'}{PU}{\abreve}{\9036\257}% U+1EAF
19961 \DeclareTextCompositeCommand{\d}{PU}{\abreve}{\9036\267}% U+1EB7
19962 \DeclareTextCompositeCommand{\'}{PU}{\abreve}{\9036\261}% U+1EB1
19963 \DeclareTextCompositeCommand{\h}{PU}{\abreve}{\9036\263}% U+1EB3
19964 \DeclareTextCompositeCommand{\~}{PU}{\abreve}{\9036\265}% U+1EB5
19965 \DeclareTextCompositeCommand{\'}{PU}{\acircumflex}{\9036\245}% U+1EA5
19966 \DeclareTextCompositeCommand{\d}{PU}{\acircumflex}{\9036\255}% U+1EAD
19967 \DeclareTextCompositeCommand{\'}{PU}{\acircumflex}{\9036\247}% U+1EA7
19968 \DeclareTextCompositeCommand{\h}{PU}{\acircumflex}{\9036\251}% U+1EA9
19969 \DeclareTextCompositeCommand{\~}{PU}{\acircumflex}{\9036\253}% U+1EAB
19970 \DeclareTextCompositeCommand{\'}{PU}{e}{\80\351}% U+00E9
19971 \DeclareTextCompositeCommand{\d}{PU}{e}{\9036\271}% U+1EB9
19972 \DeclareTextCompositeCommand{\'}{PU}{e}{\80\350}% U+00E8
```

```
19973 \DeclareTextCompositeCommand{\h}{PU}{e}{\9036\273}% U+1EBB
19974 \DeclareTextCompositeCommand{\~}{PU}{e}{\9036\275}% U+1EBD
19975 \DeclareTextCompositeCommand{\'}{PU}{\ecircumflex}{\9036\277}% U+1EBF
19976 \DeclareTextCompositeCommand{\d}{PU}{\ecircumflex}{\9036\307}% U+1EC7
19977 \DeclareTextCompositeCommand{\'}{PU}{\ecircumflex}{\9036\301}% U+1EC1
19978 \DeclareTextCompositeCommand{\h}{PU}{\ecircumflex}{\9036\303}% U+1EC3
19979 \DeclareTextCompositeCommand{\~}{PU}{\ecircumflex}{\9036\305}% U+1EC5
19980 \DeclareTextCompositeCommand{\'}{PU}{i}{\80\355}% U+00ED
19981 \DeclareTextCompositeCommand{\d}{PU}{i}{\9036\313}% U+1ECB
19982 \DeclareTextCompositeCommand{\'}{PU}{i}{\80\354}% U+00EC
19983 \DeclareTextCompositeCommand{\h}{PU}{i}{\9036\311}% U+1EC9
19984 \DeclareTextCompositeCommand{\~}{PU}{i}{\81\051}% U+0129
19985 \DeclareTextCompositeCommand{\'}{PU}{o}{\80\363}% U+00F3
19986 \DeclareTextCompositeCommand{\d}{PU}{o}{\9036\315}% U+1ECD
19987 \DeclareTextCompositeCommand{\'}{PU}{o}{\80\362}% U+00F2
19988 \DeclareTextCompositeCommand{\h}{PU}{o}{\9036\317}% U+1ECF
19989 \DeclareTextCompositeCommand{\~}{PU}{o}{\80\365}% U+00F5
19990 \DeclareTextCompositeCommand{\'}{PU}{\ocircumflex}{\9036\321}% U+1ED1
19991 \DeclareTextCompositeCommand{\d}{PU}{\ocircumflex}{\9036\331}% U+1ED9
19992 \DeclareTextCompositeCommand{\'}{PU}{\ocircumflex}{\9036\323}% U+1ED3
19993 \DeclareTextCompositeCommand{\h}{PU}{\ocircumflex}{\9036\325}% U+1ED5
19994 \DeclareTextCompositeCommand{\~}{PU}{\ocircumflex}{\9036\327}% U+1ED7
19995 \DeclareTextCompositeCommand{\'}{PU}{\ohorn}{\9036\333}% U+1EDB
19996 \DeclareTextCompositeCommand{\d}{PU}{\ohorn}{\9036\343}% U+1EE3
19997 \DeclareTextCompositeCommand{\'}{PU}{\ohorn}{\9036\335}% U+1EDD
19998 \DeclareTextCompositeCommand{\h}{PU}{\ohorn}{\9036\337}% U+1EDF
19999 \DeclareTextCompositeCommand{\~}{PU}{\ohorn}{\9036\341}% U+1EE1
20000 \DeclareTextCompositeCommand{\'}{PU}{u}{\80\372}% U+00FA
20001 \DeclareTextCompositeCommand{\d}{PU}{u}{\9036\345}% U+1EE5
20002 \DeclareTextCompositeCommand{\'}{PU}{u}{\80\371}% U+00F9
20003 \DeclareTextCompositeCommand{\h}{PU}{u}{\9036\347}% U+1EE7
20004 \DeclareTextCompositeCommand{\~}{PU}{u}{\81\151}% U+0169
20005 \DeclareTextCompositeCommand{\'}{PU}{\uhorn}{\9036\351}% U+1EE9
20006 \DeclareTextCompositeCommand{\d}{PU}{\uhorn}{\9036\361}% U+1EF1
20007 \DeclareTextCompositeCommand{\'}{PU}{\uhorn}{\9036\353}% U+1EEB
20008 \DeclareTextCompositeCommand{\h}{PU}{\uhorn}{\9036\355}% U+1EED
20009 \DeclareTextCompositeCommand{\~}{PU}{\uhorn}{\9036\357}% U+1EEF
20010 \DeclareTextCompositeCommand{\'}{PU}{y}{\80\375}% U+00FD
20011 \DeclareTextCompositeCommand{\d}{PU}{y}{\9036\365}% U+1EF5
20012 \DeclareTextCompositeCommand{\'}{PU}{y}{\9036\363}% U+1EF3
20013 \DeclareTextCompositeCommand{\h}{PU}{y}{\9036\367}% U+1EF7
20014 \DeclareTextCompositeCommand{\~}{PU}{y}{\9036\371}% U+1EF9
20015 \DeclareTextCompositeCommand{\'}{PU}{A}{\80\301}% U+00C1
20016 \DeclareTextCompositeCommand{\d}{PU}{A}{\9036\240}% U+1EA0
20017 \DeclareTextCompositeCommand{\'}{PU}{A}{\80\300}% U+00C0
20018 \DeclareTextCompositeCommand{\h}{PU}{A}{\9036\242}% U+1EA2
20019 \DeclareTextCompositeCommand{\~}{PU}{A}{\80\303}% U+00C3
20020 \DeclareTextCompositeCommand{\'}{PU}{\ABREVE}{\9036\256}% U+1EAE
20021 \DeclareTextCompositeCommand{\d}{PU}{\ABREVE}{\9036\266}% U+1EB6
20022 \DeclareTextCompositeCommand{\'}{PU}{\ABREVE}{\9036\260}% U+1EB0
20023 \DeclareTextCompositeCommand{\h}{PU}{\ABREVE}{\9036\262}% U+1EB2
20024 \DeclareTextCompositeCommand{\~}{PU}{\ABREVE}{\9036\264}% U+1EB4
20025 \DeclareTextCompositeCommand{\'}{PU}{\ACIRCUMFLEX}{\9036\244}% U+1EA4
20026 \DeclareTextCompositeCommand{\d}{PU}{\ACIRCUMFLEX}{\9036\254}% U+1EAC
20027 \DeclareTextCompositeCommand{\'}{PU}{\ACIRCUMFLEX}{\9036\246}% U+1EA6
20028 \DeclareTextCompositeCommand{\h}{PU}{\ACIRCUMFLEX}{\9036\250}% U+1EA8
20029 \DeclareTextCompositeCommand{\~}{PU}{\ACIRCUMFLEX}{\9036\252}% U+1EAA
```
 \DeclareTextCompositeCommand{\'}{PU}{E}{\80\311}% U+00C9 \DeclareTextCompositeCommand{\d}{PU}{E}{\9036\270}% U+1EB8 \DeclareTextCompositeCommand{\'}{PU}{E}{\80\310}% U+00C8 \DeclareTextCompositeCommand{\h}{PU}{E}{\9036\272}% U+1EBA \DeclareTextCompositeCommand{\~}{PU}{E}{\9036\274}% U+1EBC \DeclareTextCompositeCommand{\'}{PU}{\ECIRCUMFLEX}{\9036\276}% U+1EBE \DeclareTextCompositeCommand{\d}{PU}{\ECIRCUMFLEX}{\9036\306}% U+1EC6 \DeclareTextCompositeCommand{\'}{PU}{\ECIRCUMFLEX}{\9036\300}% U+1EC0 \DeclareTextCompositeCommand{\h}{PU}{\ECIRCUMFLEX}{\9036\302}% U+1EC2 \DeclareTextCompositeCommand{\~}{PU}{\ECIRCUMFLEX}{\9036\304}% U+1EC4 \DeclareTextCompositeCommand{\'}{PU}{I}{\80\315}% U+00CD \DeclareTextCompositeCommand{\d}{PU}{I}{\9036\312}% U+1ECA \DeclareTextCompositeCommand{\'}{PU}{I}{\80\314}% U+00CC \DeclareTextCompositeCommand{\h}{PU}{I}{\9036\310}% U+1EC8 \DeclareTextCompositeCommand{\~}{PU}{I}{\81\050}% U+0128 \DeclareTextCompositeCommand{\'}{PU}{O}{\80\323}% U+00D3 \DeclareTextCompositeCommand{\d}{PU}{O}{\9036\314}% U+1ECC \DeclareTextCompositeCommand{\'}{PU}{O}{\80\322}% U+00D2 \DeclareTextCompositeCommand{\h}{PU}{O}{\9036\316}% U+1ECE \DeclareTextCompositeCommand{\~}{PU}{O}{\80\325}% U+00D5 \DeclareTextCompositeCommand{\'}{PU}{\OCIRCUMFLEX}{\9036\320}% U+1ED0 \DeclareTextCompositeCommand{\d}{PU}{\OCIRCUMFLEX}{\9036\330}% U+1ED8 \DeclareTextCompositeCommand{\'}{PU}{\OCIRCUMFLEX}{\9036\322}% U+1ED2 \DeclareTextCompositeCommand{\h}{PU}{\OCIRCUMFLEX}{\9036\324}% U+1ED4 \DeclareTextCompositeCommand{\~}{PU}{\OCIRCUMFLEX}{\9036\326}% U+1ED6 \DeclareTextCompositeCommand{\'}{PU}{\OHORN}{\9036\332}% U+1EDA \DeclareTextCompositeCommand{\d}{PU}{\OHORN}{\9036\342}% U+1EE2 \DeclareTextCompositeCommand{\'}{PU}{\OHORN}{\9036\334}% U+1EDC \DeclareTextCompositeCommand{\h}{PU}{\OHORN}{\9036\336}% U+1EDE \DeclareTextCompositeCommand{\~}{PU}{\OHORN}{\9036\340}% U+1EE0 \DeclareTextCompositeCommand{\'}{PU}{U}{\80\332}% U+00DA \DeclareTextCompositeCommand{\d}{PU}{U}{\9036\344}% U+1EE4 \DeclareTextCompositeCommand{\'}{PU}{U}{\80\331}% U+00D9 \DeclareTextCompositeCommand{\h}{PU}{U}{\9036\346}% U+1EE6 \DeclareTextCompositeCommand{\~}{PU}{U}{\81\150}% U+0168 \DeclareTextCompositeCommand{\'}{PU}{\UHORN}{\9036\350}% U+1EE8 \DeclareTextCompositeCommand{\d}{PU}{\UHORN}{\9036\360}% U+1EF0 \DeclareTextCompositeCommand{\'}{PU}{\UHORN}{\9036\352}% U+1EEA \DeclareTextCompositeCommand{\h}{PU}{\UHORN}{\9036\354}% U+1EEC \DeclareTextCompositeCommand{\~}{PU}{\UHORN}{\9036\356}% U+1EEE \DeclareTextCompositeCommand{\'}{PU}{Y}{\80\335}% U+00DD \DeclareTextCompositeCommand{\d}{PU}{Y}{\9036\364}% U+1EF4 \DeclareTextCompositeCommand{\'}{PU}{Y}{\9036\362}% U+1EF2 \DeclareTextCompositeCommand{\h}{PU}{Y}{\9036\366}% U+1EF6 \DeclareTextCompositeCommand{\~}{PU}{Y}{\9036\370}% U+1EF8 20075 (/puvnenc)

# **51.4 PU encoding, additions for Arabi**

This file is provided and maintained by Youssef Jabri.

20076  $\langle$ \*puarenc $\rangle$ 

```
20077 % U+0621;afii57409;ARABIC LETTER HAMZA
20078 \DeclareTextCommand{\hamza}{PU}{\86\041}% U+0621
20079 % U+0622;afii57410;ARABIC LETTER ALEF WITH MADDA ABOVE
20080 \DeclareTextCommand{\alefmadda}{PU}{\86\042}% U+0622
20081 % U+0623;afii57411;ARABIC LETTER ALEF WITH HAMZA ABOVE
```

```
20082 \DeclareTextCommand{\alefhamza}{PU}{\86\043}% U+0623
20083 % U+0624;afii57412;ARABIC LETTER WAW WITH HAMZA ABOVE
20084 \DeclareTextCommand{\wawhamza}{PU}{\86\044}% U+0624
20085 % U+0625;afii57413;ARABIC LETTER ALEF WITH HAMZA BELOW
20086 \DeclareTextCommand{\aleflowerhamza}{PU}{\86\045}% U+0625
20087 % U+0626;afii57414;ARABIC LETTER YEH WITH HAMZA ABOVE
20088 \DeclareTextCommand{\yahamza}{PU}{\86\046}% U+0626
20089 % U+0627;afii57415;ARABIC LETTER ALEF
20090 \DeclareTextCommand{\alef}{PU}{\86\047}% U+0627
20091 % U+0628;afii57416;ARABIC LETTER BEH
20092 \DeclareTextCommand{\baa}{PU}{\86\050}% U+0628
20093 % U+0629;afii57417;ARABIC LETTER TEH MARBUTA
20094 \DeclareTextCommand{\T}{PU}{\86\051}% U+0629
20095 % U+062A;afii57418;ARABIC LETTER TEH
20096 \DeclareTextCommand{\taa}{PU}{\86\052}% U+062A
20097 % U+062B;afii57419;ARABIC LETTER THEH
20098 \DeclareTextCommand{\thaa}{PU}{\86\053}% U+062B
20099 % U+062C;afii57420;ARABIC LETTER JEEM
20100 \DeclareTextCommand{\jeem}{PU}{\86\054}% U+062C
20101 % U+062D;afii57421;ARABIC LETTER HAH
20102 \DeclareTextCommand{\Haa}{PU}{\86\055}% U+062D
20103 % U+062E;afii57422;ARABIC LETTER KHAH
20104 \DeclareTextCommand{\kha}{PU}{\86\056}% U+062E
20105 % U+062F;afii57423;ARABIC LETTER DAL
20106 \DeclareTextCommand{\dal}{PU}{\86\057}% U+062F
20107 % U+0630;afii57424;ARABIC LETTER THAL
20108 \DeclareTextCommand{\dhal}{PU}{\86\060}% U+0630
20109 % U+0631;afii57425;ARABIC LETTER REH
20110 \DeclareTextCommand{\ra}{PU}{\86\061}% U+0631
20111 % U+0632;afii57426;ARABIC LETTER ZAIN
20112 \DeclareTextCommand{\zay}{PU}{\86\062}% U+0632
20113 % U+0633;afii57427;ARABIC LETTER SEEN
20114 \DeclareTextCommand{\seen}{PU}{\86\063}% U+0633
20115 % U+0634;afii57428;ARABIC LETTER SHEEN
20116 \DeclareTextCommand{\sheen}{PU}{\86\064}% U+0634
20117 % U+0635;afii57429;ARABIC LETTER SAD
20118 \DeclareTextCommand{\sad}{PU}{\86\065}% U+0635
20119 % U+0636;afii57430;ARABIC LETTER DAD
20120 \DeclareTextCommand{\dad}{PU}{\86\066}% U+0636
20121 % U+0637;afii57431;ARABIC LETTER TAH
20122 \DeclareTextCommand{\Ta}{PU}{\86\067}% U+0637
20123 % U+0638;afii57432;ARABIC LETTER ZAH
20124 \DeclareTextCommand{\za}{PU}{\86\070}% U+0638
20125 % U+0639;afii57433;ARABIC LETTER AIN
20126 \DeclareTextCommand{\ayn}{PU}{\86\071}% U+0639
20127 % U+063A;afii57434;ARABIC LETTER GHAIN
20128 \DeclareTextCommand{\ghayn}{PU}{\86\072}% U+063A
20129 % U+0640;afii57440;ARABIC TATWEEL
20130 \DeclareTextCommand{\tatweel}{PU}{\86\100}% U+0640
20131 % U+0641;afii57441;ARABIC LETTER FEH
20132 \DeclareTextCommand{\fa}{PU}{\86\101}% U+0641
20133 % U+0642;afii57442;ARABIC LETTER QAF
20134 \DeclareTextCommand{\qaf}{PU}{\86\102}% U+0642
20135 % U+0643;afii57443;ARABIC LETTER KAF
20136 \DeclareTextCommand{\kaf}{PU}{\86\103}% U+0643
20137 % U+0644;afii57444;ARABIC LETTER LAM
20138 \DeclareTextCommand{\lam}{PU}{\86\104}% U+0644
```

```
20139 % U+0645;afii57445;ARABIC LETTER MEEM
20140 \DeclareTextCommand{\meem}{PU}{\86\105}% U+0645
20141 % U+0646;afii57446;ARABIC LETTER NOON
20142 \DeclareTextCommand{\nun}{PU}{\86\106}% U+0646
20143 % U+0647;afii57470;ARABIC LETTER HEH
20144 \DeclareTextCommand{\ha}{PU}{\86\107}% U+0647
20145 % U+0648;afii57448;ARABIC LETTER WAW
20146 \DeclareTextCommand{\waw}{PU}{\86\110}% U+0648
20147 % U+0649;afii57449;ARABIC LETTER ALEF MAKSURA
20148 \DeclareTextCommand{\alefmaqsura}{PU}{\86\111}% U+0649
20149 % U+064A;afii57450;ARABIC LETTER YEH
20150 \DeclareTextCommand{\ya}{PU}{\86\112}% U+064A
20151 % U+064B;afii57451;ARABIC FATHATAN
20152 \DeclareTextCommand{\nasb}{PU}{\86\113}% U+064B
20153 % U+064C;afii57452;ARABIC DAMMATAN
20154 \DeclareTextCommand{\raff}{PU}{\86\114}% U+064C
20155 % U+064D;afii57453;ARABIC KASRATAN
20156 \DeclareTextCommand{\jarr}{PU}{\86\115}% U+064D
20157 % U+064E;afii57454;ARABIC FATHA
20158 \DeclareTextCommand{\fatha}{PU}{\86\116}% U+064E
20159 % U+064F;afii57455;ARABIC DAMMA
20160 \DeclareTextCommand{\damma}{PU}{\86\117}% U+064F
20161 % U+0650;afii57456;ARABIC KASRA
20162 \DeclareTextCommand{\kasra}{PU}{\86\120}% U+0650
20163 % U+0651;afii57457;ARABIC SHADDA
20164 \DeclareTextCommand{\shadda}{PU}{\86\121}% U+0651
20165 % U+0652;afii57458;ARABIC SUKUN
20166 \DeclareTextCommand{\sukun}{PU}{\86\122}% U+0652
```
#### Farsi

```
20167 % U+067E ARABIC LETTER PEH; afii57506
20168 \DeclareTextCommand{\peh}{PU}{\86\176}% U+067E
20169 % U+0686 ARABIC LETTER TCHEH; afii57507
20170 \DeclareTextCommand{\tcheh}{PU}{\86\206}% U+0686
20171 % U+0698 ARABIC LETTER JEH; afii57508
20172 \DeclareTextCommand{\jeh}{PU}{\86\230}% U+0698
20173 % U+06A9 ARABIC LETTER KEHEH
20174 \DeclareTextCommand{\farsikaf}{PU}{\86\251}% U+06A9
20175 % U+06AF ARABIC LETTER GAF; afii57509
20176 \DeclareTextCommand{\gaf}{PU}{\86\257}% U+06AF
20177 % U+06CC ARABIC LETTER FARSI YEH
20178 \DeclareTextCommand{\farsiya}{PU}{\86\314}% U+06CC
20179 % U+200C ZERO WIDTH NON-JOINER; afii61664
20180 \DeclareTextCommand{\ZWNJ}{PU}{\9040\014}% U+200C
20181 % U+200D ZERO WIDTH JOINER; afii301
20182 \DeclareTextCommand{\noboundary}{PU}{\9040\015}% U+200D
20183 \langle/puarenc\rangle20184 \langle*psdextra\rangle20185 \Hy@VersionCheck{psdextra.def}
20186 \newcommand*{\psdmapshortnames}{%
20187 \let\MVPlus\textMVPlus
20188 \let\MVComma\textMVComma
20189 \let\MVMinus\textMVMinus
```
- \let\MVPeriod\textMVPeriod
- \let\MVDivision\textMVDivision
- \let\MVZero\textMVZero

 \let\MVOne\textMVOne \let\MVTwo\textMVTwo \let\MVThree\textMVThree \let\MVFour\textMVFour \let\MVFive\textMVFive \let\MVSix\textMVSix \let\MVSeven\textMVSeven \let\MVEight\textMVEight \let\MVNine\textMVNine \let\MVAt\textMVAt \let\copyright\textcopyright \let\twosuperior\texttwosuperior \let\threesuperior\textthreesuperior \let\onesuperior\textonesuperior \let\Thorn\textThorn \let\thorn\textthorn \let\hbar\texthbar \let\hausaB\texthausaB \let\hausaD\texthausaD \let\hausaK\texthausaK \let\barl\textbarl \let\inve\textinve \let\slashc\textslashc \let\scripta\textscripta \let\openo\textopeno \let\rtaild\textrtaild \let\reve\textreve \let\schwa\textschwa \let\niepsilon\textniepsilon \let\revepsilon\textrevepsilon \let\rhookrevepsilon\textrhookrevepsilon \let\scriptg\textscriptg \let\scg\textscg \let\ipagamma\textipagamma \let\babygamma\textbabygamma \let\bari\textbari \let\niiota\textniiota \let\sci\textsci \let\scn\textscn \let\niphi\textniphi \let\longlegr\textlonglegr \let\scr\textscr \let\invscr\textinvscr \let\esh\textesh \let\baru\textbaru \let\niupsilon\textniupsilon \let\scriptv\textscriptv \let\turnv\textturnv \let\turnw\textturnw \let\turny\textturny \let\scy\textscy \let\yogh\textyogh \let\glotstop\textglotstop \let\revglotstop\textrevglotstop \let\invglotstop\textinvglotstop \let\Gamma\textGamma \let\Delta\textDelta

 \let\Theta\textTheta \let\Lambda\textLambda \let\Xi\textXi \let\Pi\textPi \let\Sigma\textSigma \let\Upsilon\textUpsilon \let\Phi\textPhi \let\Psi\textPsi \let\Omega\textOmega \let\alpha\textalpha \let\beta\textbeta \let\gamma\textgamma \let\delta\textdelta \let\epsilon\textepsilon \let\zeta\textzeta \let\eta\texteta \let\theta\texttheta \let\iota\textiota \let\kappa\textkappa \let\lambda\textlambda \let\mugreek\textmugreek \let\nu\textnu \let\xi\textxi \let\pi\textpi \let\rho\textrho \let\varsigma\textvarsigma \let\sigma\textsigma \let\tau\texttau \let\upsilon\textupsilon \let\phi\textphi \let\chi\textchi \let\psi\textpsi \let\omega\textomega \let\scd\textscd \let\scu\textscu \let\iinferior\textiinferior \let\rinferior\textrinferior \let\uinferior\textuinferior \let\vinferior\textvinferior \let\betainferior\textbetainferior \let\gammainferior\textgammainferior \let\rhoinferior\textrhoinferior \let\phiinferior\textphiinferior \let\chiinferior\textchiinferior \let\barsci\textbarsci \let\barp\textbarp \let\barscu\textbarscu \let\htrtaild\texthtrtaild \let\dagger\textdagger \let\bullet\textbullet \let\hdotfor\texthdotfor \let\prime\textprime \let\second\textsecond \let\third\textthird \let\backprime\textbackprime \let\lefttherefore\textlefttherefore

\let\fourth\textfourth

 \let\diamonddots\textdiamonddots \let\zerosuperior\textzerosuperior \let\isuperior\textisuperior \let\foursuperior\textfoursuperior \let\fivesuperior\textfivesuperior \let\sixsuperior\textsixsuperior \let\sevensuperior\textsevensuperior \let\eightsuperior\texteightsuperior \let\ninesuperior\textninesuperior \let\plussuperior\textplussuperior \let\minussuperior\textminussuperior \let\equalsuperior\textequalsuperior \let\parenleftsuperior\textparenleftsuperior \let\parenrightsuperior\textparenrightsuperior \let\nsuperior\textnsuperior \let\zeroinferior\textzeroinferior \let\oneinferior\textoneinferior \let\twoinferior\texttwoinferior \let\threeinferior\textthreeinferior \let\fourinferior\textfourinferior \let\fiveinferior\textfiveinferior \let\sixinferior\textsixinferior \let\seveninferior\textseveninferior \let\eightinferior\texteightinferior \let\nineinferior\textnineinferior \let\plusinferior\textplusinferior \let\minusinferior\textminusinferior \let\equalsinferior\textequalsinferior \let\parenleftinferior\textparenleftinferior \let\parenrightinferior\textparenrightinferior \let\ainferior\textainferior \let\einferior\texteinferior \let\oinferior\textoinferior \let\xinferior\textxinferior \let\schwainferior\textschwainferior \let\hinferior\texthinferior \let\kinferior\textkinferior \let\linferior\textlinferior \let\minferior\textminferior \let\ninferior\textninferior \let\pinferior\textpinferior \let\sinferior\textsinferior \let\tinferior\texttinferior \let\Deleatur\textDeleatur \let\hslash\texthslash \let\Im\textIm \let\ell\textell \let\wp\textwp \let\Re\textRe \let\mho\textmho \let\riota\textriota \let\Finv\textFinv \let\aleph\textaleph \let\beth\textbeth \let\gimel\textgimel \let\daleth\textdaleth

\let\fax\textfax

 \let\Game\textGame \let\leftarrow\textleftarrow \let\uparrow\textuparrow \let\rightarrow\textrightarrow \let\downarrow\textdownarrow \let\leftrightarrow\textleftrightarrow \let\updownarrow\textupdownarrow \let\nwarrow\textnwarrow \let\nearrow\textnearrow \let\searrow\textsearrow \let\swarrow\textswarrow \let\nleftarrow\textnleftarrow \let\nrightarrow\textnrightarrow \let\twoheadleftarrow\texttwoheadleftarrow \let\ntwoheadleftarrow\textntwoheadleftarrow \let\twoheaduparrow\texttwoheaduparrow \let\twoheadrightarrow\texttwoheadrightarrow \let\ntwoheadrightarrow\textntwoheadrightarrow \let\twoheaddownarrow\texttwoheaddownarrow \let\leftarrowtail\textleftarrowtail \let\rightarrowtail\textrightarrowtail \let\mapsto\textmapsto \let\hookleftarrow\texthookleftarrow \let\hookrightarrow\texthookrightarrow \let\looparrowleft\textlooparrowleft \let\looparrowright\textlooparrowright \let\nleftrightarrow\textnleftrightarrow \let\lightning\textlightning \let\dlsh\textdlsh \let\curvearrowleft\textcurvearrowleft \let\curvearrowright\textcurvearrowright \let\leftharpoonup\textleftharpoonup \let\leftharpoondown\textleftharpoondown \let\upharpoonright\textupharpoonright \let\upharpoonleft\textupharpoonleft \let\rightharpoonup\textrightharpoonup \let\rightharpoondown\textrightharpoondown \let\downharpoonright\textdownharpoonright \let\downharpoonleft\textdownharpoonleft \let\rightleftarrows\textrightleftarrows \let\updownarrows\textupdownarrows \let\leftrightarrows\textleftrightarrows \let\leftleftarrows\textleftleftarrows \let\upuparrows\textupuparrows \let\rightrightarrows\textrightrightarrows \let\downdownarrows\textdowndownarrows \let\leftrightharpoons\textleftrightharpoons \let\rightleftharpoons\textrightleftharpoons \let\nLeftarrow\textnLeftarrow \let\nLeftrightarrow\textnLeftrightarrow \let\nRightarrow\textnRightarrow \let\Leftarrow\textLeftarrow \let\Uparrow\textUparrow \let\Rightarrow\textRightarrow \let\Downarrow\textDownarrow \let\Leftrightarrow\textLeftrightarrow

\let\Updownarrow\textUpdownarrow

 \let\Nearrow\textNearrow \let\Searrow\textSearrow \let\Swarrow\textSwarrow \let\Lleftarrow\textLleftarrow \let\Rrightarrow\textRrightarrow \let\leftsquigarrow\textleftsquigarrow \let\rightsquigarrow\textrightsquigarrow \let\dashleftarrow\textdashleftarrow \let\dasheduparrow\textdasheduparrow \let\dashrightarrow\textdashrightarrow \let\dasheddownarrow\textdasheddownarrow \let\pointer\textpointer \let\downuparrows\textdownuparrows \let\leftarrowtriangle\textleftarrowtriangle \let\rightarrowtriangle\textrightarrowtriangle \let\leftrightarrowtriangle\textleftrightarrowtriangle \let\forall\textforall \let\complement\textcomplement \let\partial\textpartial \let\exists\textexists \let\nexists\textnexists \let\emptyset\textemptyset \let\triangle\texttriangle \let\nabla\textnabla \let\in\textin \let\notin\textnotin \let\smallin\textsmallin \let\ni\textni \let\notowner\textnotowner \let\smallowns\textsmallowns \let\prod\textprod \let\amalg\textamalg \let\sum\textsum \let\mp\textmp \let\dotplus\textdotplus \let\Divides\textDivides \let\DividesNot\textDividesNot \let\setminus\textsetminus \let\ast\textast \let\circ\textcirc \let\surd\textsurd \let\propto\textpropto \let\infty\textinfty \let\angle\textangle \let\measuredangle\textmeasuredangle \let\sphericalangle\textsphericalangle \let\mid\textmid \let\nmid\textnmid \let\parallel\textparallel \let\nparallel\textnparallel \let\wedge\textwedge \let\owedge\textowedge \let\vee\textvee \let\ovee\textovee \let\cap\textcap \let\cup\textcup

\let\Nwarrow\textNwarrow

 \let\int\textint \let\iint\textiint \let\iiint\textiiint \let\oint\textoint \let\oiint\textoiint \let\ointclockwise\textointclockwise \let\ointctrclockwise\textointctrclockwise \let\therefore\texttherefore 20486 \let\because\textbecause \let\vdotdot\textvdotdot \let\squaredots\textsquaredots \let\dotminus\textdotminus \let\eqcolon\texteqcolon \let\sim\textsim \let\backsim\textbacksim \let\nbacksim\textnbacksim \let\wr\textwr \let\nsim\textnsim \let\eqsim\texteqsim \let\neqsim\textneqsim \let\simeq\textsimeq \let\nsimeq\textnsimeq \let\cong\textcong \let\ncong\textncong \let\approx\textapprox \let\napprox\textnapprox \let\approxeq\textapproxeq \let\napproxeq\textnapproxeq \let\triplesim\texttriplesim \let\ntriplesim\textntriplesim \let\backcong\textbackcong \let\nbackcong\textnbackcong \let\asymp\textasymp \let\nasymp\textnasymp \let\Bumpeq\textBumpeq \let\nBumpeq\textnBumpeq \let\bumpeq\textbumpeq \let\nbumpeq\textnbumpeq \let\doteq\textdoteq \let\ndoteq\textndoteq \let\doteqdot\textdoteqdot \let\nDoteq\textnDoteq \let\fallingdoteq\textfallingdoteq \let\nfallingdoteq\textnfallingdoteq \let\risingdoteq\textrisingdoteq \let\nrisingdoteq\textnrisingdoteq \let\colonequals\textcolonequals \let\equalscolon\textequalscolon \let\eqcirc\texteqcirc \let\neqcirc\textneqcirc \let\circeq\textcirceq \let\ncirceq\textncirceq \let\hateq\texthateq \let\nhateq\textnhateq \let\triangleeq\texttriangleeq \let\neq\textneq

 \let\equiv\textequiv \let\nequiv\textnequiv \let\leq\textleq \let\le\textle \let\geq\textgeq \let\ge\textge \let\leqq\textleqq \let\nleqq\textnleqq \let\geqq\textgeqq \let\ngeqq\textngeqq \let\lneqq\textlneqq \let\gneqq\textgneqq \let\ll\textll \let\nll\textnll \let\gg\textgg \let\ngg\textngg \let\between\textbetween \let\nless\textnless \let\ngtr\textngtr \let\nleq\textnleq \let\ngeq\textngeq \let\lesssim\textlesssim \let\gtrsim\textgtrsim \let\nlesssim\textnlesssim \let\ngtrsim\textngtrsim \let\lessgtr\textlessgtr \let\gtrless\textgtrless \let\ngtrless\textngtrless \let\nlessgtr\textnlessgtr \let\prec\textprec \let\succ\textsucc \let\preccurlyeq\textpreccurlyeq \let\succcurlyeq\textsucccurlyeq \let\precsim\textprecsim \let\nprecsim\textnprecsim \let\succsim\textsuccsim \let\nsuccsim\textnsuccsim \let\nprec\textnprec \let\nsucc\textnsucc \let\subset\textsubset \let\supset\textsupset \let\nsubset\textnsubset \let\nsupset\textnsupset \let\subseteq\textsubseteq \let\supseteq\textsupseteq \let\nsubseteq\textnsubseteq \let\nsupseteq\textnsupseteq \let\subsetneq\textsubsetneq \let\supsetneq\textsupsetneq \let\cupdot\textcupdot \let\cupplus\textcupplus \let\sqsubset\textsqsubset \let\nsqsubset\textnsqsubset \let\sqsupset\textsqsupset \let\nsqsupset\textnsqsupset \let\sqsubseteq\textsqsubseteq \let\nsqsubseteq\textnsqsubseteq  \let\sqsupseteq\textsqsupseteq \let\nsqsupseteq\textnsqsupseteq \let\sqcap\textsqcap \let\sqcup\textsqcup \let\oplus\textoplus \let\ominus\textominus \let\otimes\textotimes \let\oslash\textoslash 20600 \let\odot\textodot \let\circledcirc\textcircledcirc \let\circledast\textcircledast \let\circleddash\textcircleddash \let\boxplus\textboxplus \let\boxminus\textboxminus \let\boxtimes\textboxtimes \let\boxdot\textboxdot \let\vdash\textvdash \let\dashv\textdashv \let\ndashv\textndashv \let\top\texttop \let\ndownvdash\textndownvdash \let\bot\textbot \let\nupvdash\textnupvdash \let\vDash\textvDash \let\Vdash\textVdash \let\Vvdash\textVvdash \let\nVvash\textnVvash \let\VDash\textVDash \let\nvdash\textnvdash \let\nvDash\textnvDash \let\nVdash\textnVdash \let\nVDash\textnVDash \let\lhd\textlhd \let\rhd\textrhd \let\unlhd\textunlhd \let\unrhd\textunrhd \let\multimapdotbothA\textmultimapdotbothA \let\multimapdotbothB\textmultimapdotbothB \let\multimap\textmultimap \let\veebar\textveebar \let\barwedge\textbarwedge \let\star\textstar \let\divideontimes\textdivideontimes \let\bowtie\textbowtie \let\ltimes\textltimes \let\rtimes\textrtimes \let\leftthreetimes\textleftthreetimes \let\rightthreetimes\textrightthreetimes \let\backsimeq\textbacksimeq \let\nbacksimeq\textnbacksimeq \let\curlyvee\textcurlyvee \let\curlywedge\textcurlywedge \let\Subset\textSubset \let\nSubset\textnSubset \let\Supset\textSupset \let\nSupset\textnSupset \let\Cap\textCap

```
20649 \let\Cup\textCup
20650 \let\pitchfork\textpitchfork
20651 \let\lessdot\textlessdot
20652 \let\gtrdot\textgtrdot
20653 \let\lll\textlll
20654 \let\ggg\textggg
20655 \let\lesseqgtr\textlesseqgtr
20656 \let\gtreqless\textgtreqless
20657 \let\curlyeqprec\textcurlyeqprec
20658 \let\ncurlyeqprec\textncurlyeqprec
20659 \let\curlyeqsucc\textcurlyeqsucc
20660 \let\ncurlyeqsucc\textncurlyeqsucc
20661 \let\npreccurlyeq\textnpreccurlyeq
20662 \let\nsucccurlyeq\textnsucccurlyeq
20663 \let\nqsubseteq\textnqsubseteq
20664 \let\nqsupseteq\textnqsupseteq
20665 \let\sqsubsetneq\textsqsubsetneq
20666 \let\sqsupsetneq\textsqsupsetneq
20667 \let\lnsim\textlnsim
20668 \let\gnsim\textgnsim
20669 \let\precnsim\textprecnsim
20670 \let\succnsim\textsuccnsim
20671 \let\ntriangleleft\textntriangleleft
20672 \let\ntriangleright\textntriangleright
20673 \let\ntrianglelefteq\textntrianglelefteq
20674 \let\ntrianglerighteq\textntrianglerighteq
20675 \let\vdots\textvdots
20676 \let\cdots\textcdots
20677 \let\udots\textudots
20678 \let\ddots\textddots
20679 \let\barin\textbarin
20680 \let\diameter\textdiameter
20681 \let\backneg\textbackneg
20682 \let\wasylozenge\textwasylozenge
20683 \let\invbackneg\textinvbackneg
20684 \let\clock\textclock
20685 \let\ulcorner\textulcorner
20686 \let\urcorner\texturcorner
20687 \let\llcorner\textllcorner
20688 \let\lrcorner\textlrcorner
20689 \let\frown\textfrown
20690 \let\smile\textsmile
20691 \let\Keyboard\textKeyboard
20692 \let\langle\textlangle
20693 \let\rangle\textrangle
20694 \let\APLinv\textAPLinv
20695 \let\Tumbler\textTumbler
20696 \let\notslash\textnotslash
20697 \let\notbackslash\textnotbackslash
20698 \let\boxbackslash\textboxbackslash
20699 \let\APLleftarrowbox\textAPLleftarrowbox
20700 \let\APLrightarrowbox\textAPLrightarrowbox
20701 \let\APLuparrowbox\textAPLuparrowbox
20702 \let\APLdownarrowbox\textAPLdownarrowbox
20703 \let\APLinput\textAPLinput
20704 \let\Request\textRequest
```
\let\Beam\textBeam

 \let\APLbox\textAPLbox \let\ForwardToIndex\textForwardToIndex \let\RewindToIndex\textRewindToIndex \let\bbslash\textbbslash \let\CircledA\textCircledA \let\CleaningF\textCleaningF \let\CleaningFF\textCleaningFF \let\CleaningP\textCleaningP \let\CleaningPP\textCleaningPP \let\CuttingLine\textCuttingLine \let\UParrow\textUParrow \let\bigtriangleup\textbigtriangleup \let\Forward\textForward \let\triangleright\texttriangleright \let\RHD\textRHD \let\DOWNarrow\textDOWNarrow \let\bigtriangledown\textbigtriangledown \let\Rewind\textRewind \let\triangleleft\texttriangleleft \let\LHD\textLHD \let\diamond\textdiamond \let\lozenge\textlozenge \let\LEFTCIRCLE\textLEFTCIRCLE \let\RIGHTCIRCLE\textRIGHTCIRCLE \let\openbullet\textopenbullet \let\boxbar\textboxbar \let\bigcircle\textbigcircle \let\Cloud\textCloud \let\FiveStar\textFiveStar \let\FiveStarOpen\textFiveStarOpen \let\Phone\textPhone \let\boxempty\textboxempty \let\Checkedbox\textCheckedbox \let\Crossedbox\textCrossedbox \let\Coffeecup\textCoffeecup \let\HandCuffLeft\textHandCuffLeft \let\HandCuffRight\textHandCuffRight \let\HandLeft\textHandLeft \let\HandRight\textHandRight \let\Radioactivity\textRadioactivity \let\Biohazard\textBiohazard \let\Ankh\textAnkh \let\YinYang\textYinYang \let\frownie\textfrownie \let\smiley\textsmiley \let\blacksmiley\textblacksmiley \let\sun\textsun \let\leftmoon\textleftmoon \let\rightmoon\textrightmoon \let\mercury\textmercury \let\earth\textearth \let\male\textmale \let\jupiter\textjupiter \let\saturn\textsaturn \let\uranus\texturanus \let\neptune\textneptune

\let\hexagon\texthexagon

 \let\aries\textaries \let\taurus\texttaurus \let\gemini\textgemini \let\cancer\textcancer \let\leo\textleo \let\virgo\textvirgo \let\libra\textlibra \let\scorpio\textscorpio \let\sagittarius\textsagittarius \let\capricorn\textcapricorn \let\aquarius\textaquarius \let\pisces\textpisces \let\quarternote\textquarternote \let\twonotes\texttwonotes \let\sixteenthnote\textsixteenthnote \let\flat\textflat \let\natural\textnatural \let\sharp\textsharp \let\recycle\textrecycle \let\Wheelchair\textWheelchair \let\Flag\textFlag \let\MineSign\textMineSign \let\dsmilitary\textdsmilitary \let\dsmedical\textdsmedical \let\dsjuridical\textdsjuridical \let\dschemical\textdschemical \let\dsbiological\textdsbiological \let\dscommercial\textdscommercial \let\manstar\textmanstar \let\danger\textdanger \let\FemaleFemale\textFemaleFemale \let\MaleMale\textMaleMale \let\FemaleMale\textFemaleMale \let\Hermaphrodite\textHermaphrodite \let\Neutral\textNeutral \let\hexstar\texthexstar \let\SunCload\textSunCload \let\Rain\textRain \let\noway\textnoway \let\Mountain\textMountain \let\Tent\textTent \let\ScissorRight\textScissorRight \let\ScissorRightBrokenTop\textScissorRightBrokenTop \let\ScissorHollowRight\textScissorHollowRight \let\PhoneHandset\textPhoneHandset \let\Tape\textTape \let\Plane\textPlane \let\Envelope\textEnvelope \let\Peace\textPeace \let\WritingHand\textWritingHand \let\PencilRightDown\textPencilRightDown \let\PencilRight\textPencilRight \let\PencilRightUp\textPencilRightUp \let\NibRight\textNibRight \let\NibSolidRight\textNibSolidRight \let\Checkmark\textCheckmark

\let\pluto\textpluto

```
20820 \let\CheckmarkBold\textCheckmarkBold
20821 \let\XSolid\textXSolid
20822 \let\XSolidBold\textXSolidBold
20823 \let\XSolidBrush\textXSolidBrush
20824 \let\PlusOutline\textPlusOutline
20825 \let\Plus\textPlus
20826 \let\PlusThinCenterOpen\textPlusThinCenterOpen
20827 \let\PlusCenterOpen\textPlusCenterOpen
20828 \let\Cross\textCross
20829 \let\CrossOpenShadow\textCrossOpenShadow
20830 \let\CrossOutline\textCrossOutline
20831 \let\CrossMaltese\textCrossMaltese
20832 \let\DavidStar\textDavidStar
20833 \let\FourAsterisk\textFourAsterisk
20834 \let\JackStar\textJackStar
20835 \let\JackStarBold\textJackStarBold
20836 \let\ClowerTips\textClowerTips
20837 \let\FourStar\textFourStar
20838 \let\FourStarOpen\textFourStarOpen
20839 \let\FiveStarOpenCircled\textFiveStarOpenCircled
20840 \let\FiveStarCenterOpen\textFiveStarCenterOpen
20841 \let\FiveStarOpenDotted\textFiveStarOpenDotted
20842 \let\FiveStarOutline\textFiveStarOutline
20843 \let\FiveStarOutlineHeavy\textFiveStarOutlineHeavy
20844 \let\FiveStarConvex\textFiveStarConvex
20845 \let\FiveStarShadow\textFiveStarShadow
20846 \let\AsteriskBold\textAsteriskBold
20847 \let\AsteriskCenterOpen\textAsteriskCenterOpen
20848 \let\EightStarTaper\textEightStarTaper
20849 \let\EightStarConvex\textEightStarConvex
20850 \let\SixStar\textSixStar
20851 \let\EightStar\textEightStar
20852 \let\EightStarBold\textEightStarBold
20853 \let\TwelveStar\textTwelveStar
20854 \let\SixteenStarLight\textSixteenStarLight
20855 \let\SixFlowerPetalRemoved\textSixFlowerPetalRemoved
20856 \let\SixFlowerOpenCenter\textSixFlowerOpenCenter
20857 \let\Asterisk\textAsterisk
20858 \let\SixFlowerAlternate\textSixFlowerAlternate
20859 \let\FiveFlowerPetal\textFiveFlowerPetal
20860 \let\FiveFlowerOpen\textFiveFlowerOpen
20861 \let\EightFlowerPetal\textEightFlowerPetal
20862 \let\SunshineOpenCircled\textSunshineOpenCircled
20863 \let\SixFlowerAltPetal\textSixFlowerAltPetal
20864 \let\SnowflakeChevron\textSnowflakeChevron
20865 \let\Snowflake\textSnowflake
20866 \let\SnowflakeChevronBold\textSnowflakeChevronBold
20867 \let\Sparkle\textSparkle
20868 \let\SparkleBold\textSparkleBold
20869 \let\AsteriskRoundedEnds\textAsteriskRoundedEnds
20870 \let\EightFlowerPetalRemoved\textEightFlowerPetalRemoved
20871 \let\EightAsterisk\textEightAsterisk
20872 \let\CircleShadow\textCircleShadow
20873 \let\SquareShadowBottomRight\textSquareShadowBottomRight
20874 \let\SquareTopRight\textSquareTopRight
20875 \let\SquareCastShadowBottomRight\textSquareCastShadowBottomRight
```

```
20876 \let\SquareCastShadowTopRight\textSquareCastShadowTopRight
```

```
20877 \let\DiamandSolid\textDiamandSolid
20878 \let\RectangleThin\textRectangleThin
20879 \let\Rectangle\textRectangle
20880 \let\RectangleBold\textRectangleBold
20881 \let\perp\textperp
20882 \let\notperp\textnotperp
20883 \let\veedot\textveedot
20884 \let\wedgedot\textwedgedot
20885 \let\leftspoon\textleftspoon
20886 \let\lbrackdbl\textlbrackdbl
20887 \let\rbrackdbl\textrbrackdbl
20888 \let\circlearrowleft\textcirclearrowleft
20889 \let\circlearrowright\textcirclearrowright
20890 \let\longleftarrow\textlongleftarrow
20891 \let\longrightarrow\textlongrightarrow
20892 \let\longleftrightarrow\textlongleftrightarrow
20893 \let\Longleftarrow\textLongleftarrow
20894 \let\Longrightarrow\textLongrightarrow
20895 \let\Longleftrightarrow\textLongleftrightarrow
20896 \let\longmapsto\textlongmapsto
20897 \let\Longmapsfrom\textLongmapsfrom
20898 \let\Longmapsto\textLongmapsto
20899 \let\nwsearrow\textnwsearrow
20900 \let\neswarrow\textneswarrow
20901 \let\lhooknwarrow\textlhooknwarrow
20902 \let\rhooknearrow\textrhooknearrow
20903 \let\lhooksearrow\textlhooksearrow
20904 \let\rhookswarrow\textrhookswarrow
20905 \let\leadsto\textleadsto
20906 \let\rcurvearrowne\textrcurvearrowne
20907 \let\lcurvearrowse\textlcurvearrowse
20908 \let\lcurvearrowsw\textlcurvearrowsw
20909 \let\rcurvearrowse\textrcurvearrowse
20910 \let\lcurvearrowdown\textlcurvearrowdown
20911 \let\rcurvearrowdown\textrcurvearrowdown
20912 \let\rcurvearrowleft\textrcurvearrowleft
20913 \let\rcurvearrowright\textrcurvearrowright
20914 \let\leftrightharpoon\textleftrightharpoon
20915 \let\rightleftharpoon\textrightleftharpoon
20916 \let\updownharpoonrightleft\textupdownharpoonrightleft
20917 \let\updownharpoonleftright\textupdownharpoonleftright
20918 \let\leftleftharpoons\textleftleftharpoons
20919 \let\upupharpoons\textupupharpoons
20920 \let\rightrightharpoons\textrightrightharpoons
20921 \let\downdownharpoons\textdowndownharpoons
20922 \let\leftbarharpoon\textleftbarharpoon
20923 \let\barleftharpoon\textbarleftharpoon
20924 \let\rightbarharpoon\textrightbarharpoon
20925 \let\barrightharpoon\textbarrightharpoon
20926 \let\updownharpoons\textupdownharpoons
20927 \let\downupharpoons\textdownupharpoons
20928 \let\moo\textmoo
20929 \let\llparenthesis\textllparenthesis
20930 \let\rrparenthesis\textrrparenthesis
20931 \let\invdiameter\textinvdiameter
20932 \let\obar\textobar
```

```
20933 \let\obslash\textobslash
```
 \let\obot\textobot \let\NoChemicalCleaning\textNoChemicalCleaning \let\olessthan\textolessthan \let\ogreaterthan\textogreaterthan \let\boxslash\textboxslash \let\boxbslash\textboxbslash \let\boxast\textboxast \let\boxcircle\textboxcircle \let\boxbox\textboxbox \let\Valve\textValve \let\multimapboth\textmultimapboth \let\shuffle\textshuffle \let\uplus\textuplus \let\bigdoublewedge\textbigdoublewedge \let\bigdoublevee\textbigdoublevee \let\Join\textJoin \let\fatsemi\textfatsemi \let\circplus\textcircplus \let\minusdot\textminusdot \let\dottimes\textdottimes \let\dtimes\textdtimes \let\odiv\textodiv \let\invneg\textinvneg \let\sqdoublecap\textsqdoublecap \let\capdot\textcapdot \let\sqdoublecup\textsqdoublecup \let\doublewedge\textdoublewedge \let\doublevee\textdoublevee \let\doublebarwedge\textdoublebarwedge \let\veedoublebar\textveedoublebar \let\eqdot\texteqdot \let\neqdot\textneqdot \let\coloncolonequals\textcoloncolonequals 20967 \let\leqslant\textleqslant \let\nleqslant\textnleqslant \let\geqslant\textgeqslant \let\ngeqslant\textngeqslant \let\lessapprox\textlessapprox \let\nlessapprox\textnlessapprox \let\gtrapprox\textgtrapprox \let\ngtrapprox\textngtrapprox \let\lneq\textlneq \let\gneq\textgneq \let\lnapprox\textlnapprox \let\gnapprox\textgnapprox \let\lesseqqgtr\textlesseqqgtr \let\gtreqqless\textgtreqqless \let\eqslantless\texteqslantless \let\eqslantgtr\texteqslantgtr \let\leftslice\textleftslice \let\rightslice\textrightslice \let\preceq\textpreceq \let\npreceq\textnpreceq \let\succeq\textsucceq \let\nsucceq\textnsucceq \let\precneq\textprecneq \let\succneq\textsuccneq

 \let\preceqq\textpreceqq \let\npreceqq\textnpreceqq \let\succeqq\textsucceqq \let\nsucceqq\textnsucceqq \let\precneqq\textprecneqq \let\succneqq\textsuccneqq \let\precapprox\textprecapprox \let\nprecapprox\textnprecapprox \let\succapprox\textsuccapprox \let\nsuccapprox\textnsuccapprox \let\precnapprox\textprecnapprox \let\succnapprox\textsuccnapprox \let\subseteqq\textsubseteqq \let\nsubseteqq\textnsubseteqq \let\supseteqq\textsupseteqq \let\nsupseteqq\textnsupseteqq \let\dashV\textdashV \let\ndashV\textndashV \let\Dashv\textDashv \let\nDashv\textnDashv \let\DashV\textDashV \let\nDashV\textnDashV \let\downmodels\textdownmodels \let\ndownmodels\textndownmodels \let\upmodels\textupmodels \let\nupmodels\textnupmodels \let\upspoon\textupspoon \let\interleave\textinterleave \let\sslash\textsslash \let\pentagon\textpentagon \let\varhexagon\textvarhexagon \let\jinferior\textjinferior \let\slashdiv\textslashdiv \let\fivedots\textfivedots \let\oo\textoo \let\GaPa\textGaPa \let\HaPa\textHaPa \let\ViPa\textViPa \let\AcPa\textAcPa \let\SePa\textSePa \let\ZwPa\textZwPa \let\fullnote\textfullnote \let\halfnote\texthalfnote \let\Vier\textVier \let\Acht\textAcht \let\Sech\textSech \let\Zwdr\textZwdr \let\Mundus\textMundus \let\Moon\textMoon \let\ManFace\textManFace \let\WomanFace\textWomanFace \let\Fax\textFax \let\Fire\textFire \let\Bicycle\textBicycle \let\Gentsroom\textGentsroom \let\Ladiesroom\textLadiesroom \let\ccnc\textccnc
<span id="page-432-23"></span><span id="page-432-22"></span><span id="page-432-18"></span><span id="page-432-17"></span><span id="page-432-16"></span><span id="page-432-13"></span><span id="page-432-7"></span><span id="page-432-6"></span><span id="page-432-4"></span><span id="page-432-3"></span> \let\Info\textInfo \let\CESign\textCESign \let\neg\textneg \let\times\texttimes \let\div\textdiv \let\pm\textpm \let\cdot\textcdot }% \psdmapshortnames \newcommand\*{\psdaliasnames}{% \let\epsdice\HyPsd@DieFace \let\fcdice\HyPsd@DieFace \let\MoonPha\HyPsd@MoonPha \let\mathdollar\textdollar \let\EyesDollar\textdollar \let\binampersand\textampersand \let\with\textampersand \let\mathunderscore\textunderscore \let\textvertline\textbar \let\mathsterling\textsterling \let\pounds\textsterling \let\brokenvert\textbrokenbar \let\mathsection\textsection \let\S\textsection \let\mathparagraph\textparagraph \let\MultiplicationDot\textperiodcentered \let\Squaredot\textperiodcentered \let\vartimes\textmultiply \let\MVMultiplication\textmultiply 21077 \let\eth\dh \let\crossd\textcrd \let\textbard\textcrd \let\bard\textcrd \let\textcrh\texthbar \let\crossh\texthbar \let\planck\texthbar \let\eng\ng \let\engma\ng \let\crossb\textcrb \let\textbarb\textcrb \let\barb\textcrb \let\Florin\textflorin \let\hv\texthvlig \let\hausak\texthtk \let\crossnilambda\textcrlambda \let\barlambda\textcrlambda \let\lambdabar\textcrlambda \let\lambdaslash\textcrlambda \let\textnrleg\textPUnrleg \let\textpipevar\textpipe \let\textdoublepipevar\textdoublepipe \let\textdoublebarpipevar\textdoublebarpipe \let\textcrg\textgslash \let\textdblig\textPUdblig \let\textqplig\textPUqplig \let\textcentoldstyle\textslashc \let\textbarc\textslashc

<span id="page-432-5"></span>\let\ccsa\textccsa

<span id="page-432-21"></span><span id="page-432-20"></span><span id="page-432-19"></span><span id="page-432-15"></span><span id="page-432-14"></span><span id="page-432-12"></span><span id="page-432-11"></span><span id="page-432-10"></span><span id="page-432-9"></span><span id="page-432-8"></span><span id="page-432-2"></span><span id="page-432-1"></span><span id="page-432-0"></span>

<span id="page-433-28"></span><span id="page-433-27"></span><span id="page-433-26"></span><span id="page-433-25"></span><span id="page-433-24"></span><span id="page-433-23"></span><span id="page-433-22"></span><span id="page-433-20"></span><span id="page-433-19"></span><span id="page-433-18"></span><span id="page-433-17"></span><span id="page-433-16"></span><span id="page-433-15"></span><span id="page-433-14"></span><span id="page-433-13"></span><span id="page-433-12"></span><span id="page-433-11"></span><span id="page-433-10"></span><span id="page-433-9"></span><span id="page-433-8"></span><span id="page-433-7"></span><span id="page-433-6"></span><span id="page-433-5"></span><span id="page-433-4"></span><span id="page-433-3"></span><span id="page-433-2"></span><span id="page-433-1"></span><span id="page-433-0"></span> \let\vara\textscripta \let\invscripta\textturnscripta \let\rotvara\textturnscripta \let\hookb\texthtb \let\hausab\texthtb \let\varopeno\textopeno \let\curlyc\textctc \let\taild\textrtaild \let\hookd\texthtd \let\hausad\texthtd \let\er\textrhookschwa \let\epsi\textniepsilon \let\hookrevepsilon\textrhookrevepsilon \let\closedrevepsilon\textcloserevepsilon \let\barj\textbardotlessj \let\hookg\texthtg \let\varg\textscriptg \let\vod\textipagamma \let\invh\textturnh \let\udesc\textturnh \let\hookh\texthth \let\voicedh\texthth \let\hookheng\texththeng \let\ibar\textbari \let\vari\textniiota \let\tildel\textltilde \let\latfric\textbeltl \let\taill\textrtaill \let\lz\textlyoghlig \let\invm\textturnm \let\rotm\textturnm \let\legm\textturnmrleg \let\labdentalnas\textltailm \let\emgma\textltailm \let\nj\textltailn \let\enya\textltailn \let\tailn\textrtailn \let\closedniomega\textcloseomega \let\varomega\textcloseomega \let\invr\textturnr \let\rotr\textturnr \let\invlegr\textturnlonglegr \let\tailinvr\textturnrrtail \let\legr\textlonglegr \let\tailr\textrtailr \let\flapr\textfishhookr \let\flap\textfishhookr \let\tails\textrtails \let\curlyesh\textctesh \let\clickt\textturnt \let\tailt\textrtailt \let\ubar\textbaru \let\rotOmega\textniupsilon \let\invv\textturnv \let\pwedge\textturnv \let\invw\textturnw

<span id="page-433-21"></span>\let\inva\textturna

<span id="page-434-30"></span><span id="page-434-29"></span><span id="page-434-28"></span><span id="page-434-27"></span><span id="page-434-26"></span><span id="page-434-25"></span><span id="page-434-24"></span><span id="page-434-23"></span><span id="page-434-22"></span><span id="page-434-21"></span><span id="page-434-20"></span><span id="page-434-19"></span><span id="page-434-18"></span><span id="page-434-17"></span><span id="page-434-16"></span><span id="page-434-15"></span><span id="page-434-14"></span><span id="page-434-13"></span><span id="page-434-12"></span><span id="page-434-11"></span><span id="page-434-10"></span><span id="page-434-9"></span><span id="page-434-8"></span><span id="page-434-7"></span><span id="page-434-6"></span><span id="page-434-5"></span><span id="page-434-4"></span><span id="page-434-3"></span><span id="page-434-2"></span><span id="page-434-1"></span><span id="page-434-0"></span> \let\invy\textturny \let\roty\textturny \let\tailz\textrtailz \let\curlyz\textctz \let\curlyyogh\textctyogh \let\ejective\textglotstop \let\glottal\textglotstop \let\reveject\textrevglotstop \let\clickc\textstretchc \let\textstretchcvar\textstretchc \let\clickb\textbullseye \let\textObullseye\textbullseye \let\textctjvar\textctj \let\textturnsck\textturnk \let\dz\textdzlig \let\tesh\textteshlig \let\digamma\textdigammagreek \let\hardsign\cyrhrdsn \let\softsign\cyrsftsn \let\hebsin\hebshin \let\textsck\textPUsck \let\textscm\textPUscm \let\textscp\textPUscp \let\textrevscr\textPUrevscr \let\textrhooka\textPUrhooka \let\textrhooke\textPUrhooke \let\textrhookepsilon\textPUrhookepsilon \let\textrhookopeno\textPUrhookopeno \let\textdoublevertline\textbardbl \let\dag\textdagger \let\ddagger\textdaggerdbl \let\ddag\textdaggerdbl \let\mathellipsis\textellipsis \let\EurDig\texteuro \let\EURdig\texteuro \let\EurHv\texteuro \let\EURhv\texteuro \let\EurCr\texteuro \let\EURcr\texteuro \let\EurTm\texteuro \let\EURtm\texteuro \let\Eur\texteuro \let\Denarius\textDeleatur \let\agemO\textmho \let\EstimatedSign\textestimated \let\Ecommerce\textestimated \let\bindnasrepma\textinvamp \let\parr\textinvamp \let\MVRightArrow\textrightarrow \let\MVRightarrow\textrightarrow \let\MVArrowDown\textdownarrow \let\Force\textdownarrow \let\textglobrise\textnearrow \let\textglobfall\textsearrow \let\Lightning\textlightning \let\Conclusion\textRightarrow

\let\rotw\textturnw

<span id="page-435-9"></span><span id="page-435-8"></span><span id="page-435-2"></span><span id="page-435-1"></span> \let\dashedleftarrow\textdashleftarrow \let\dashedrightarrow\textdashrightarrow \let\varnothing\textemptyset \let\owns\textni \let\notni\textnotowner \let\varprop\textpropto \let\varangle\textsphericalangle \let\Anglesign\textsphericalangle \let\AngleSign\textsphericalangle \let\notdivides\textnmid \let\varowedge\textowedge \let\varovee\textovee \let\varint\textint \let\varoint\textoint \let\downtherefore\textbecause \let\textdotdiv\textdotminus \let\AC\textsim \let\wreath\textwr \let\nthickapprox\textnapprox \let\VHF\texttriplesim \let\notasymp\textnasymp \let\Doteq\textdoteqdot \let\corresponds\texthateq \let\Corresponds\texthateq \let\nequal\textneq \let\Congruent\textequiv \let\NotCongruent\textnequiv \let\notequiv\textnequiv \let\LessOrEqual\textleq \let\LargerOrEqual\textgeq \let\apprle\textlesssim \let\apprge\textgtrsim \let\varoplus\textoplus \let\varominus\textominus \let\varotimes\textotimes \let\varoslash\textoslash \let\varodot\textodot \let\ocirc\textcircledcirc \let\varocircle\textcircledcirc \let\varoast\textcircledast \let\oasterisk\textcircledast \let\rightvdash\textvdash \let\leftvdash\textdashv \let\nleftvdash\textndashv \let\downvdash\texttop \let\upvdash\textbot \let\nperp\textnupvdash \let\models\textvDash \let\rightmodels\textvDash \let\rightVdash\textVdash \let\rightModels\textVDash \let\nrightvdash\textnvdash \let\nrightmodels\textnvDash \let\nmodels\textnvDash \let\nrightVdash\textnVdash \let\nrightModels\textnVDash

- <span id="page-435-11"></span><span id="page-435-0"></span>
- <span id="page-435-10"></span>
- <span id="page-435-7"></span>
- <span id="page-435-6"></span>
- 
- 
- <span id="page-435-5"></span>
- 
- 
- 
- 
- <span id="page-435-4"></span>
- <span id="page-435-3"></span>
- 
- 
- 
- 
- 
- 
- 
- 
- 
- 
- 
- 
- <span id="page-435-12"></span>
- 
- 
- 
- 
- 
- 
- 
- 
- 
- 
- \let\lessclosed\textlhd

<span id="page-436-21"></span><span id="page-436-20"></span><span id="page-436-19"></span><span id="page-436-18"></span><span id="page-436-17"></span><span id="page-436-16"></span><span id="page-436-15"></span><span id="page-436-14"></span><span id="page-436-13"></span><span id="page-436-12"></span><span id="page-436-11"></span><span id="page-436-10"></span><span id="page-436-9"></span><span id="page-436-8"></span><span id="page-436-7"></span><span id="page-436-6"></span><span id="page-436-5"></span><span id="page-436-4"></span><span id="page-436-3"></span><span id="page-436-2"></span><span id="page-436-1"></span><span id="page-436-0"></span> \let\gtrclosed\textrhd \let\leqclosed\textunlhd \let\trianglelefteq\textunlhd \let\geqclosed\textunrhd \let\trianglerighteq\textunrhd \let\Bowtie\textbowtie \let\varcurlyvee\textcurlyvee \let\varcurlywedge\textcurlywedge \let\doublecap\textCap \let\doublecup\textCup \let\varsqsubsetneq\textsqsubsetneq \let\varsqsupsetneq\textsqsupsetneq \let\nlessclosed\textntriangleleft \let\ngtrclosed\textntriangleright \let\Clocklogo\textclock \let\ClockLogo\textclock \let\baro\textstmaryrdbaro \let\varparallelinv\textbbslash \let\CleaningA\textCircledA \let\Kutline\textCuttingLine \let\CutLine\textCuttingLine \let\Cutline\textCuttingLine \let\MoveUp\textUParrow \let\APLup\textbigtriangleup \let\Bleech\textbigtriangleup \let\MoveDown\textDOWNarrow \let\APLdown\textbigtriangledown \let\Diamond\textdiamond \let\varbigcirc\textbigcircle \let\Telefon\textPhone \let\Box\textboxempty \let\CheckedBox\textCheckedbox \let\XBox\textCrossedbox \let\CrossedBox\textCrossedbox \let\rightpointleft\textHandLeft \let\leftpointright\textHandRight \let\PointingHand\textHandRight \let\Pointinghand\textHandRight \let\Radiation\textRadioactivity \let\Yinyang\textYinYang \let\YingYang\textYinYang \let\Yingyang\textYinYang \let\Frowny\textfrownie \let\Smiley\textsmiley \let\Sun\textsun \let\Mercury\textmercury \let\textfemale\textPUfemale \let\female\textPUfemale \let\venus\textPUfemale \let\Venus\textPUfemale \let\Female\textPUfemale \let\Earth\textearth \let\mars\textmale \let\Mars\textmale \let\Male\textmale \let\Jupiter\textjupiter \let\Saturn\textsaturn

<span id="page-437-18"></span><span id="page-437-17"></span><span id="page-437-16"></span><span id="page-437-15"></span><span id="page-437-14"></span><span id="page-437-13"></span><span id="page-437-12"></span><span id="page-437-11"></span><span id="page-437-10"></span><span id="page-437-9"></span><span id="page-437-8"></span><span id="page-437-7"></span><span id="page-437-6"></span><span id="page-437-5"></span><span id="page-437-4"></span><span id="page-437-3"></span><span id="page-437-2"></span><span id="page-437-1"></span><span id="page-437-0"></span> \let\Uranus\texturanus \let\Neptune\textneptune \let\Pluto\textpluto \let\Aries\textaries \let\Taurus\texttaurus \let\Gemini\textgemini \let\Cancer\textcancer \let\Leo\textleo \let\Virgo\textvirgo \let\Libra\textlibra \let\Scorpio\textscorpio \let\Sagittarius\textsagittarius \let\Capricorn\textcapricorn \let\Aquarius\textaquarius \let\Pisces\textpisces \let\spadesuit\textspadesuitblack \let\Heart\textheartsuitwhite \let\heartsuit\textheartsuitwhite \let\diamondsuit\textdiamondsuitwhite \let\clubsuit\textclubsuitblack \let\eighthnote\textmusicalnote \let\Recycling\textrecycle \let\VarFlag\textFlag \let\textxswup\textdsmilitary \let\textuncrfemale\textPUuncrfemale \let\Football\textSoccerBall \let\CutLeft\textScissorRightBrokenBottom \let\Cutright\textScissorRightBrokenBottom \let\RightScissors\textScissorRight \let\Leftscissors\textScissorRight \let\Letter\textEnvelope \let\Writinghand\textWritingHand \let\checkmark\textCheckmark \let\davidstar\textDavidStar \let\llbracket\textlbrackdbl \let\rrbracket\textrbrackdbl \let\RightTorque\textlcurvearrowdown \let\Righttorque\textlcurvearrowdown \let\LeftTorque\textrcurvearrowdown \let\Lefttorque\textrcurvearrowdown \let\textvarobar\textobar \let\circledbslash\textobslash \let\obackslash\textobslash \let\varobslash\textobslash \let\odplus\textobot \let\varolessthan\textolessthan \let\varogreaterthan\textogreaterthan \let\divdot\textminusdot \let\doublesqcap\textsqdoublecap \let\doublesqcup\textsqdoublecup \let\merge\textdoublevee \let\leftVdash\textdashV \let\nleftVdash\textndashV \let\leftmodels\textDashv \let\nleftmodels\textnDashv \let\leftModels\textDashV \let\nleftModels\textnDashV

- \let\varparallel\textsslash
- \let\textheng\textPUheng
- \let\textlhookfour\textPUlhookfour
- \let\textscf\textPUscf
- \let\textaolig\textPUaolig
- <span id="page-438-4"></span>\let\Ganz\textfullnote
- <span id="page-438-5"></span>\let\Halb\texthalfnote
- \let\Womanface\textWomanFace
- <span id="page-438-3"></span>\let\Faxmachine\textFax
- <span id="page-438-1"></span>\let\CEsign\textCESign
- }% \psdaliasnames
- 21401  $\langle$ /psdextra $\rangle$

## **52 End of file hycheck.tex**

21402  $\langle$ \*check $\rangle$ 

\typeout{}

<span id="page-438-0"></span>\begin{document}

<span id="page-438-2"></span>\end{document}

 $21406 \; \langle \text{/check} \rangle$ 

## **53 Index**

Numbers written in italic refer to the page where the corresponding entry is described; numbers underlined refer to the code line of the definition; numbers in roman refer to the code lines where the entry is used.

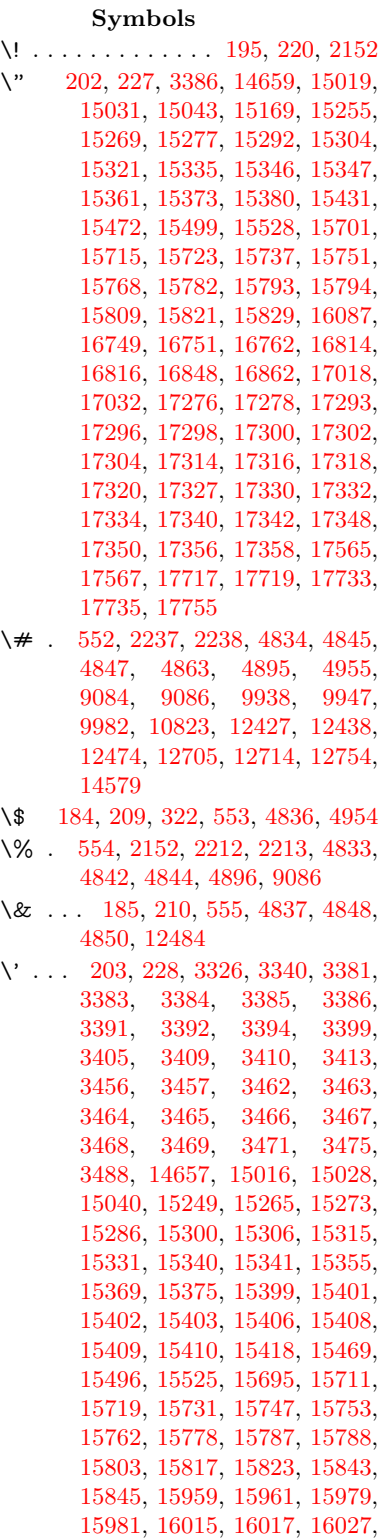

[16029,](#page-338-3) [16089,](#page-339-1) [16091,](#page-339-2) [16212,](#page-341-0) [16214,](#page-341-1) [16220,](#page-342-0) [16222,](#page-342-1) [16225,](#page-342-2) [16228,](#page-342-3) [16682,](#page-350-0) [16684,](#page-350-1) [16686,](#page-350-2) [16688,](#page-350-3) [16690,](#page-350-4) [16692,](#page-350-5) [16694,](#page-350-6) [16697,](#page-351-1) [16753,](#page-352-2) [16755,](#page-352-3) [16757,](#page-352-4) [16759,](#page-352-5) [16818,](#page-353-3) [16821,](#page-353-4) [16823,](#page-353-5) [16852,](#page-353-6) [16872,](#page-354-1) [17022,](#page-356-1) [17042,](#page-357-1) [17581,](#page-368-0) [17583,](#page-368-1) [17605,](#page-368-2) [17607,](#page-368-3) [17645,](#page-369-0) [17647,](#page-369-1) [17713,](#page-370-2) [17715,](#page-370-3) [19955,](#page-412-0) [19960,](#page-412-1) [19965,](#page-412-2) [19970,](#page-412-3) [19975,](#page-413-0) [19980,](#page-413-1) [19985,](#page-413-2) [19990,](#page-413-3) [19995,](#page-413-4) [20000,](#page-413-5) [20005,](#page-413-6) [20010,](#page-413-7) [20015,](#page-413-8) [20020,](#page-413-9) [20025,](#page-413-10) [20030,](#page-414-0) [20035,](#page-414-1) [20040,](#page-414-2) [20045,](#page-414-3) [20050,](#page-414-4) [20055,](#page-414-5) [20060,](#page-414-6) [20065,](#page-414-7) [20070](#page-414-8) \( . [190,](#page-10-6) [215,](#page-11-4) [323,](#page-13-1) [773,](#page-29-0) [776,](#page-29-1) [778,](#page-29-2) [2154,](#page-61-1) [14725,](#page-313-0) [15089](#page-320-0) \) . [191,](#page-10-7) [216,](#page-11-5) [324,](#page-13-2) [745,](#page-28-0) [751,](#page-28-1) [754,](#page-28-2) [2155,](#page-61-2) [14726,](#page-313-1) [15091](#page-320-1) \\* . . . . . . . . . . . . . . . . . . . . [326](#page-13-3)  $\setminus$  + . . . . . . . . . . . . . [200,](#page-10-8) [225,](#page-11-6) [327](#page-13-4) \- . . . . . . . . . . . . . . . . [201,](#page-10-9) [226](#page-11-7) \. [198,](#page-10-10) [223,](#page-11-8) [320,](#page-13-5) [1302,](#page-40-0) [3728,](#page-94-0) [4155,](#page-102-0) [15022,](#page-318-4) [15034,](#page-318-5) [15046,](#page-319-2) [15110,](#page-320-2) [15404,](#page-326-10) [15411,](#page-326-11) [15429,](#page-326-12) [15475,](#page-327-2) [15502,](#page-328-4) [15534,](#page-328-5) [15611,](#page-330-0) [15612,](#page-330-1) [15851,](#page-335-0) [15853,](#page-335-1) [15881,](#page-335-2) [15883,](#page-335-3) [15901,](#page-335-4) [15903,](#page-335-5) [15940,](#page-336-0) [15971,](#page-337-4) [15973,](#page-337-5) [16093,](#page-339-3) [16095,](#page-339-4) [16280,](#page-343-0) [16282,](#page-343-1) [16288,](#page-343-2) [16290,](#page-343-3) [17497,](#page-366-0) [17499,](#page-366-1) [17509,](#page-366-2) [17511,](#page-366-3) [17549,](#page-367-2) [17551,](#page-367-3) [17557,](#page-367-4) [17559,](#page-367-5) [17609,](#page-368-4) [17611,](#page-368-5) [17617,](#page-368-6) [17619,](#page-368-7) [17649,](#page-369-2) [17651,](#page-369-3) [17653,](#page-369-4) [17655,](#page-369-5) [17665,](#page-369-6) [17667,](#page-369-7) [17673,](#page-369-8) [17675,](#page-369-9) [17721,](#page-370-4) [17723,](#page-370-5) [17729,](#page-371-3) [17731,](#page-371-4) [17737,](#page-371-5) [17739,](#page-371-6) [17761](#page-371-7) \/ . [194,](#page-10-11) [219,](#page-11-9) [686,](#page-24-0) [687,](#page-24-1) [688,](#page-24-2) [756,](#page-28-3) [1926,](#page-56-0) [8482](#page-192-0) \: . . . . . . . . . . . . . . . . . [189,](#page-10-12) [214](#page-11-10)  $\lambda$ ; . . . . . . . . . . . . . [199,](#page-10-13) [224,](#page-11-11) [8778](#page-197-0) \< . . . . . . . . . . . . . . . . [196,](#page-10-14) [221](#page-11-12) \= . . . [167,](#page-10-15) [173,](#page-10-16) [180,](#page-10-17) [183,](#page-10-18) [15024,](#page-318-6) [15036,](#page-318-7) [15048,](#page-319-3) [15424,](#page-326-13) [15479,](#page-327-3) [15506,](#page-328-6) [15533,](#page-328-7) [15831,](#page-334-8) [15833,](#page-334-9) [15873,](#page-335-6) [15875,](#page-335-7) [15925,](#page-336-1) [15927,](#page-336-2) [15928,](#page-336-3) [15999,](#page-337-6) [16001,](#page-337-7) [16059,](#page-339-5) [16061,](#page-339-6) [16292,](#page-343-4) [16294,](#page-343-5) [17310,](#page-362-10) [17312,](#page-362-11) [17336,](#page-363-12) [17338,](#page-363-13) [17553,](#page-367-6) [17555](#page-367-7)  $\> \dots \dots \dots \dots \quad 197, 222$  $\> \dots \dots \dots \dots \quad 197, 222$  $\> \dots \dots \dots \dots \quad 197, 222$  $\> \dots \dots \dots \dots \quad 197, 222$ \? . . . . . . . . . . . . . . . . . . . . [328](#page-13-6)

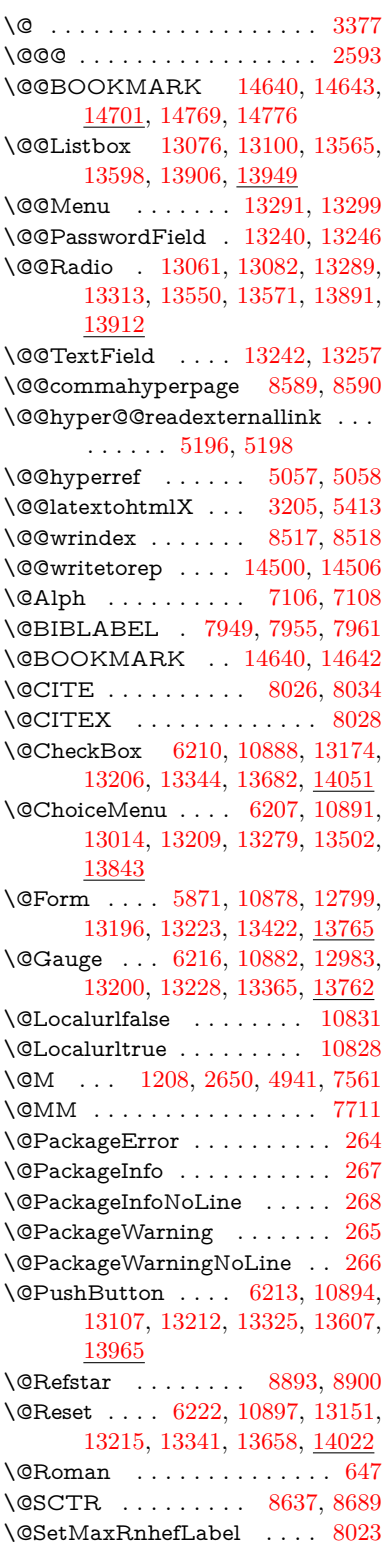

\@Submit . . [6219,](#page-143-5) [10900,](#page-238-5) [13134,](#page-282-2) [13218,](#page-284-10) [13338,](#page-286-4) [13636,](#page-291-2) [13999](#page-298-0) \@TextField . [6204,](#page-143-6) [10885,](#page-238-6) [12986,](#page-280-2) [13203,](#page-283-4) [13231,](#page-284-11) [13473,](#page-288-0) [13806](#page-295-1) \@addchap . . . . . . . . . . . . [14976](#page-317-0) \@addtoreset . [8411,](#page-190-0) [8412,](#page-190-1) [8426,](#page-190-2) [8634](#page-195-1) \@afterheading . . . . . . . . [14993](#page-318-8) \@alph . . . . . . . . . . . [7102,](#page-163-2) [7104](#page-163-3) \@anchorcolor [3707,](#page-94-1) [9907,](#page-220-2) [10002,](#page-222-0) [10945,](#page-239-0) [12395,](#page-269-1) [12675](#page-274-0) \@arabic [1178,](#page-38-0) [1183,](#page-38-1) [1187,](#page-38-2) [7014,](#page-161-0) [7030,](#page-161-1) [7101](#page-163-4) \@auxout [2587,](#page-70-1) [5104,](#page-120-0) [5360,](#page-126-0) [6430,](#page-148-0) [6432,](#page-148-1) [7191,](#page-165-0) [7219,](#page-165-1) [7969,](#page-181-1) [7984,](#page-181-2) [8000,](#page-181-3) [8010,](#page-181-4) [8040,](#page-182-4) [8063,](#page-183-0) [8089,](#page-183-1) [8095,](#page-183-2) [8119](#page-184-0) \@backslashchar . . . . . [869,](#page-31-0) [872,](#page-31-1) [875,](#page-31-2) [1432,](#page-43-0) [2114,](#page-60-0) [2118,](#page-60-1) [2121,](#page-60-2) [2259,](#page-63-2) [2276,](#page-63-3) [2282,](#page-64-0) [2286,](#page-64-1) [2294,](#page-64-2) [4858,](#page-115-11) [9099,](#page-203-2) [9109](#page-204-0) \@baseurl [3714,](#page-94-2) [3716,](#page-94-3) [5254,](#page-123-0) [9619,](#page-213-0) [9622,](#page-213-1) [9892,](#page-219-0) [9894,](#page-219-1) [10180,](#page-225-0) [10182,](#page-225-1) [10700,](#page-234-0) [10710,](#page-234-1) [10796,](#page-236-0) [10798,](#page-236-1) [11334,](#page-247-0) [11336,](#page-247-1) [11726,](#page-255-0) [11740,](#page-255-1) [12380,](#page-269-2) [12382,](#page-269-3) [12581,](#page-272-0) [12595,](#page-272-1) [12661,](#page-274-1) [12663](#page-274-2) \@begintheorem [7463,](#page-171-0) [7467,](#page-171-1) [7493,](#page-171-2) [7500,](#page-171-3) [7524,](#page-172-1) [7531](#page-172-2) \@bibitem . . . . . . . . [7976,](#page-181-5) [8007](#page-181-6) \@biblabel . . . . . . . . [7949,](#page-180-0) [7996](#page-181-7) \@bookmarkopenstatus . . [4658,](#page-111-0) [4675,](#page-112-0) [14561](#page-309-0) \@bookmarksopenlevel . . [3668,](#page-93-0) [3670,](#page-93-1) [4661](#page-112-1) \@bsphack . . . . [2580,](#page-70-2) [5097,](#page-120-1) [8093](#page-183-3)  $\verb+\@capstartfalse + \ldots + \ldots + 7842$  $\verb+\@capstartfalse + \ldots + \ldots + 7842$ \@caption [7807,](#page-177-0) [7819,](#page-178-1) [7862,](#page-178-2) [7899,](#page-179-0) [7901](#page-179-1) \@captype [2589,](#page-70-3) [7802,](#page-177-1) [7806,](#page-177-2) [7810,](#page-177-3) [7817,](#page-178-3) [7824,](#page-178-4) [7878,](#page-179-2) [7892,](#page-179-3) [7896,](#page-179-4) [7899](#page-179-0) \@car . . . [1714,](#page-50-0) [1730,](#page-50-1) [1748,](#page-50-2) [1768,](#page-51-0) [3647,](#page-93-2) [5489,](#page-129-0) [9571,](#page-212-0) [9582](#page-213-2) \@cdr . . . . . . . . . . . [9572,](#page-212-1) [9583](#page-213-3) \@chapter . . . . . . . [14900,](#page-316-0) [14901](#page-316-1) \@cite . . [8026,](#page-182-0) [8057,](#page-182-5) [8154,](#page-185-0) [8160](#page-185-1) \@cite@opt [8155,](#page-185-2) [8161,](#page-185-3) [8165,](#page-185-4) [8175](#page-185-5) \@citea . [8029,](#page-182-6) [8036,](#page-182-7) [8037,](#page-182-8) [8056,](#page-182-9) [8059,](#page-182-10) [8060](#page-182-11) \@citeb . [8035,](#page-182-12) [8038,](#page-182-13) [8040,](#page-182-4) [8042,](#page-182-14) [8046,](#page-182-15) [8049,](#page-182-16) [8058,](#page-182-17) [8061,](#page-183-4) [8063,](#page-183-0) [8065,](#page-183-5) [8069,](#page-183-6) [8072](#page-183-7) \@citebordercolor . . [3770,](#page-95-0) [4246](#page-104-0) \@citecolor . . . . . . . . . . . . [3708](#page-94-4) \@citedata@opt [8156,](#page-185-6) [8162,](#page-185-7) [8164](#page-185-8) \@citedatax . . . . . . . [8171,](#page-185-9) [8176](#page-185-10) \@citedatax@opt . . . [8168,](#page-185-11) [8174](#page-185-12) \@citeseppen . . . . . . [8153,](#page-185-13) [8159](#page-185-14) \@citex . . . . . . . . . . . . . . [8055](#page-182-18) \@clubpenalty . . . . . . . . . . [7563](#page-172-3) \@commahyperpage . [8584,](#page-194-2) [8589](#page-194-0) \@ctrerr . . . . . . . . . . [7079,](#page-162-0) [7088](#page-162-1) \@currDisplay . . . . [5959,](#page-139-0) [13026,](#page-280-3) [13089,](#page-281-3) [13308,](#page-285-5) [13322,](#page-286-5) [13514,](#page-289-1) [13578,](#page-290-3) [13855,](#page-295-2) [13922](#page-297-2) \@currValue . . [5961,](#page-139-1) [5963,](#page-139-2) [13087,](#page-281-4) [13094,](#page-282-3) [13308,](#page-285-5) [13319,](#page-286-6) [13576,](#page-290-4) [13585,](#page-290-5) [13920,](#page-297-3) [13937,](#page-297-4) [14377](#page-305-0)  $\text{CurrentHlabel} \ldots \ldots \quad \frac{7152}{7152}$  $\text{CurrentHlabel} \ldots \ldots \quad \frac{7152}{7152}$  $\text{CurrentHlabel} \ldots \ldots \quad \frac{7152}{7152}$ \@currentHref . . . . . . . . . . . . . . . . [2595,](#page-71-0) [5389,](#page-126-1) [6312,](#page-145-0) [6995,](#page-160-0) [7132,](#page-163-5) [7134,](#page-163-6) [7143,](#page-164-1) [7145,](#page-164-2) [7152,](#page-164-3) [7233,](#page-166-0) [7235,](#page-166-1) [7245,](#page-166-2) [7296,](#page-167-0) [7307,](#page-167-1) [7309,](#page-167-2) [7348,](#page-168-0) [7367,](#page-169-0) [7371,](#page-169-1) [7380,](#page-169-2) [7406,](#page-169-3) [7498,](#page-171-4) [7529,](#page-172-4) [7554,](#page-172-5) [7627,](#page-174-0) [7637,](#page-174-1) [7639,](#page-174-2) [7640,](#page-174-3) [7696,](#page-175-1) [7724,](#page-176-0) [7822,](#page-178-5) [7848,](#page-178-6) [7852,](#page-178-7) [7879,](#page-179-5) [7881,](#page-179-6) [8098,](#page-183-8) [8282,](#page-187-0) [8305,](#page-188-0) [8318,](#page-188-1) [8325,](#page-188-2) [8381,](#page-189-0) [8405,](#page-190-3) [8407,](#page-190-4) [14490,](#page-308-2) [14881,](#page-315-0) [14894,](#page-316-2) [14905,](#page-316-3) [14935,](#page-316-4) [14952,](#page-317-1) [14987](#page-317-2) \@currentlabel [7275,](#page-167-3) [7714,](#page-175-2) [8091,](#page-183-9) [8098,](#page-183-8) [8386,](#page-189-1) [8393,](#page-189-2) [8643,](#page-195-2) [8695](#page-196-1) \@currentlabelname . [2585,](#page-70-4) [7628,](#page-174-4) [7697,](#page-175-3) [7725,](#page-176-1) [7827](#page-178-8) \@currentlabstr . . . . [2584,](#page-70-5) [2592](#page-70-6) \@curropt . [13023,](#page-280-4) [13024,](#page-280-5) [13085,](#page-281-5) [13086,](#page-281-6) [13297,](#page-285-6) [13304,](#page-285-7) [13305,](#page-285-8) [13307,](#page-285-9) [13314,](#page-285-10) [13315,](#page-285-11) [13317,](#page-286-7) [13511,](#page-289-2) [13512,](#page-289-3) [13574,](#page-290-6) [13575,](#page-290-7) [13852,](#page-295-3) [13853,](#page-295-4) [13918,](#page-297-5) [13919](#page-297-6) \@dblarg . . . . . . . . . [7817,](#page-178-3) [7899](#page-179-0) \@definecounter . . . . [8366,](#page-189-3) [8367](#page-189-4) \@ehc . . [2948,](#page-78-0) [3063,](#page-80-0) [3088,](#page-81-0) [3121,](#page-81-1) [3159,](#page-82-0) [3166,](#page-82-1) [3177,](#page-82-2) [3183,](#page-82-3) [4383,](#page-106-0) [5003,](#page-118-0) [5218,](#page-123-1) [5583,](#page-131-0) [5707,](#page-134-0) [5903,](#page-138-0) [5936,](#page-138-1) [6146,](#page-142-0) [6195,](#page-143-7) [13116,](#page-282-4) [13162,](#page-283-5) [13617,](#page-291-3) [13669,](#page-292-2) [13975,](#page-298-1) [14033](#page-299-2) \@ehd . . [63,](#page-7-0) [283,](#page-12-5) [289,](#page-12-6) [304,](#page-12-7) [7803,](#page-177-4) [7893](#page-179-7) \@elt . . . [7002,](#page-161-2) [7004,](#page-161-3) [7005,](#page-161-4) [7010](#page-161-5) \@endForm . [5872,](#page-137-1) [10881,](#page-238-7) [12982,](#page-280-6) [13199,](#page-283-6) [13227,](#page-284-12) [13472,](#page-288-1) [13792](#page-294-2) \@endparenv . . [7461,](#page-171-5) [7489,](#page-171-6) [7520](#page-172-6) \@eqncr . . . . . . . . . . . . . . . [7390](#page-169-4) \@eqnstarfalse . . . . . [7362,](#page-169-5) [7393](#page-169-6) \@eqnstartrue . . . . . . . . . . [7390](#page-169-4) \@eqnswtrue . . . . . . [7323,](#page-168-1) [7332](#page-168-2) \@esphack [2601,](#page-71-1) [5108,](#page-120-2) [8103,](#page-183-10) [8529](#page-193-0)

\@extra@b@citeb . . . . . . . . . . . . . . [7934,](#page-180-2) [7937,](#page-180-3) [7954,](#page-180-4) [7959,](#page-181-8) [7979,](#page-181-9) [8027,](#page-182-19) [8049,](#page-182-16) [8065,](#page-183-5) [8072](#page-183-7) \@extra@binfo . [7933,](#page-180-5) [7936,](#page-180-6) [7940](#page-180-7) \@fifthoffive . . [4342,](#page-106-1) [4773,](#page-114-0) [5091,](#page-120-3) [8844,](#page-199-1) [8963](#page-201-0) \@filebordercolor [3771,](#page-95-1) [4244,](#page-104-1) [9486,](#page-211-0) [9488,](#page-211-1) [10512,](#page-231-0) [10514,](#page-231-1) [11031,](#page-240-0) [11033,](#page-240-1) [12097](#page-262-0) \@filecolor ... [3697,](#page-94-5) [3709,](#page-94-6) [9507,](#page-211-2) [10121,](#page-224-0) [10138,](#page-224-1) [10530,](#page-231-2) [11037](#page-240-2) \@firstoffive . . [4769,](#page-113-0) [4778,](#page-114-1) [8883,](#page-199-2) [8968](#page-201-1)  $\sqrt{\text{Cfirstofone}}$  .............. [583,](#page-21-0) [584,](#page-21-1) [585,](#page-21-2) [586,](#page-21-3) [587,](#page-21-4) [588,](#page-21-5) [589,](#page-21-6) [590,](#page-21-7) [591,](#page-21-8) [592,](#page-21-9) [593,](#page-21-10) [636,](#page-22-0) [673,](#page-23-1) [829,](#page-30-0) [1044,](#page-36-0) [1055,](#page-36-1) [1288,](#page-40-1) [1292,](#page-40-2) [1296,](#page-40-3) [1634,](#page-47-0) [4133,](#page-102-1) [4660,](#page-112-2) [5837,](#page-136-0) [5843,](#page-136-1) [6109,](#page-141-0) [6910,](#page-159-0) [7099,](#page-163-7) [7111,](#page-163-8) [7178,](#page-164-4) [7815,](#page-177-5) [7897,](#page-179-8) [8038,](#page-182-13) [8061,](#page-183-4) [8243,](#page-186-0) [8472,](#page-192-3) [9795,](#page-217-0) [13395,](#page-287-1) [14136,](#page-301-0) [14153,](#page-301-1) [14171](#page-301-2) \@firstoftwo . . . [656,](#page-23-2) [1002,](#page-34-0) [1170,](#page-38-3) [1842,](#page-54-0) [6400,](#page-147-0) [14942](#page-317-3) \@fnsymbol . . . . . . . . . . . . [7100](#page-163-9) \@footnotemark [7570,](#page-173-0) [7633,](#page-174-5) [7651,](#page-174-6) [7733,](#page-176-2) [7745,](#page-176-3) [7747,](#page-176-4) [7759,](#page-176-5) [7760,](#page-176-6) [7790,](#page-177-6) [7792](#page-177-7) \@footnotetext . . . . . . . . . . . . . . . . [7569,](#page-173-1) [7576,](#page-173-2) [7610,](#page-173-3) [7650,](#page-174-7) [7746,](#page-176-7) [7748,](#page-176-8) [7762,](#page-176-9) [7763,](#page-176-10) [7783](#page-177-8) \@for ... [3747,](#page-95-2) [5479,](#page-129-1) [8035,](#page-182-12) [8058,](#page-182-17) [13023,](#page-280-4) [13085,](#page-281-5) [13297,](#page-285-6) [13304,](#page-285-7) [13314,](#page-285-10) [13511,](#page-289-2) [13574,](#page-290-6) [13852,](#page-295-3) [13918](#page-297-5) \@fourthoffive [4772,](#page-114-2) [5092,](#page-120-4) [8958,](#page-201-2) [8965](#page-201-3) \@gobble . . . . . . . . . [49,](#page-7-1) [56,](#page-7-2) [117,](#page-8-0) [576,](#page-21-11) [577,](#page-21-12) [578,](#page-21-13) [579,](#page-21-14) [616,](#page-22-1) [617,](#page-22-2) [618,](#page-22-3) [619,](#page-22-4) [659,](#page-23-3) [660,](#page-23-4) [661,](#page-23-5) [670,](#page-23-6) [672,](#page-23-7) [833,](#page-30-1) [1009,](#page-34-1) [1042,](#page-36-2) [1053,](#page-36-3) [1194,](#page-38-4) [1198,](#page-38-5) [1201,](#page-38-6) [1571,](#page-45-0) [1632,](#page-47-1) [1651,](#page-48-0) [1664,](#page-48-1) [1668,](#page-48-2) [1731,](#page-50-3) [1794,](#page-52-0) [1795,](#page-52-1) [1802,](#page-52-2) [1807,](#page-52-3) [1821,](#page-53-0) [1826,](#page-53-1) [2440,](#page-67-0) [2622,](#page-71-2) [2895,](#page-77-0) [2907,](#page-77-1) [4121,](#page-101-0) [4330,](#page-105-0) [4385,](#page-106-2) [4824,](#page-114-3) [5822,](#page-136-2) [6099,](#page-141-1) [6365,](#page-146-0) [6369,](#page-146-1) [6386,](#page-147-1) [6388,](#page-147-2) [6404,](#page-147-3) [6405,](#page-147-4) [6408,](#page-147-5) [6409,](#page-147-6) [6411,](#page-147-7) [6884,](#page-158-0) [6904,](#page-159-1) [6908,](#page-159-2) [7452,](#page-170-0) [7480,](#page-171-7) [7513,](#page-172-7) [7804,](#page-177-9) [7894,](#page-179-9) [8281,](#page-187-1) [9023,](#page-202-0) [9797,](#page-217-1) [11214,](#page-244-0) [11217,](#page-244-1) [13423,](#page-287-2) [13766,](#page-294-3) [14547,](#page-309-1) [14548,](#page-309-2) [14549,](#page-309-3) [14550](#page-309-4)

\@gobblefour . . . [582,](#page-21-15) [696,](#page-25-0) [1328,](#page-41-0)

[1329,](#page-41-1) [1330,](#page-41-2) [3924,](#page-98-0) [8758](#page-197-1)  $\label{eq:Qgobbleopt} \texttt{{\char'136}Qgobbleopt~~\ldots~~.~~6411, 6413}$  $\label{eq:Qgobbleopt} \texttt{{\char'136}Qgobbleopt~~\ldots~~.~~6411, 6413}$  $\label{eq:Qgobbleopt} \texttt{{\char'136}Qgobbleopt~~\ldots~~.~~6411, 6413}$  $\label{eq:Qgobbleopt} \texttt{{\char'136}Qgobbleopt~~\ldots~~.~~6411, 6413}$  $\label{eq:Qgobbleopt} \texttt{{\char'136}Qgobbleopt~~\ldots~~.~~6411, 6413}$ \@gobbletwo [580,](#page-21-16) [663,](#page-23-8) [689,](#page-24-3) [697,](#page-25-1) [698,](#page-25-2) [846,](#page-30-2) [1327,](#page-41-3) [1749,](#page-50-4) [1826,](#page-53-1) [1830,](#page-53-2) [2780,](#page-75-0) [3922,](#page-98-1) [3923,](#page-98-2) [4334,](#page-105-1) [5768,](#page-135-0) [6390,](#page-147-9) [6399,](#page-147-10) [6407,](#page-147-11) [6411,](#page-147-7) [8946,](#page-200-1) [14891](#page-316-5) \@harvarditem ..... [8108,](#page-184-1) [8110](#page-184-2) \@hyper@@anchor . . [5304,](#page-124-0) [5305](#page-124-1) \@hyper@itemfalse . . [6940,](#page-159-3) [6958,](#page-160-1) [6972](#page-160-2) \@hyper@itemtrue . . . . . . . [6941](#page-159-4) \@hyper@launch . . . [5224,](#page-123-2) [5233,](#page-123-3) [9511,](#page-211-3) [10535,](#page-231-3) [11106,](#page-242-0) [12115](#page-262-1) \@hyper@linkfile . . . [5205,](#page-122-2) [5208,](#page-122-3) [5212,](#page-123-4) [5244](#page-123-5) \@hyper@readexternallink [5199,](#page-122-4) [5203](#page-122-5) \@hyperdef . . . . . . . [5065,](#page-119-2) [5066](#page-119-3)  $\label{eq:Chyperpage} \texttt{{\char'134}Qhyperpage . . . . . . 8581, 8582}$  $\label{eq:Chyperpage} \texttt{{\char'134}Qhyperpage . . . . . . 8581, 8582}$  $\label{eq:Chyperpage} \texttt{{\char'134}Qhyperpage . . . . . . 8581, 8582}$  $\label{eq:Chyperpage} \texttt{{\char'134}Qhyperpage . . . . . . 8581, 8582}$  $\label{eq:Chyperpage} \texttt{{\char'134}Qhyperpage . . . . . . 8581, 8582}$ \@hyperref . . . . . . . . [5046,](#page-119-4) [5057](#page-119-0)  $\label{eq:2}$ \@ifclassloaded [2572,](#page-70-7) [4800,](#page-114-4) [7163,](#page-164-5) [7200,](#page-165-2) [8018,](#page-182-20) [8617,](#page-194-5) [8621,](#page-195-3) [9800,](#page-217-2) [14998,](#page-318-11) [15003](#page-318-12) \@ifnextchar . [12,](#page-6-0) [88,](#page-8-1) [103,](#page-8-2) [123,](#page-8-3) [690,](#page-24-4) [4948,](#page-117-3) [5046,](#page-119-4) [5065,](#page-119-2) [5166,](#page-121-0) [5871,](#page-137-0) [6204,](#page-143-6) [6207,](#page-143-1) [6210,](#page-143-0) [6213,](#page-143-3) [6216,](#page-143-2) [6219,](#page-143-5) [6222,](#page-143-4) [6411,](#page-147-7) [6483,](#page-149-0) [6492,](#page-149-1) [7749,](#page-176-11) [7767,](#page-177-10) [8108,](#page-184-1) [8166,](#page-185-15) [11751,](#page-255-2) [12026,](#page-261-0) [12040,](#page-261-1) [14640,](#page-311-2) [14643](#page-311-3) \@ifpackagelater [238,](#page-11-14) [1064,](#page-36-4) [2603,](#page-71-3) [7154,](#page-164-6) [8436](#page-191-0)  $\text{Qifpackageloaded } \ldots \ldots \quad 505,$  $\text{Qifpackageloaded } \ldots \ldots \quad 505,$ [899,](#page-31-3) [1063,](#page-36-5) [2575,](#page-70-8) [3000,](#page-79-0) [3624,](#page-92-0) [3628,](#page-92-1) [4302,](#page-105-2) [4488,](#page-108-0) [6981,](#page-160-3) [7153,](#page-164-7) [7166,](#page-164-8) [7228,](#page-166-3) [7261,](#page-166-4) [7265,](#page-166-5) [7285,](#page-167-4) [7319,](#page-168-3) [7446,](#page-170-1) [7647,](#page-174-8) [7663,](#page-175-4) [7703,](#page-175-5) [7875,](#page-179-10) [8078,](#page-183-11) [8151,](#page-184-3) [8378,](#page-189-5) [8435,](#page-191-1) [8477,](#page-192-4) [8478,](#page-192-5) [8479,](#page-192-6) [8627,](#page-195-4) [8892,](#page-199-3) [9036,](#page-202-1) [9040,](#page-202-2) [12653](#page-274-3) \@ifpackagewith [3506,](#page-90-0) [4303,](#page-105-3) [8401](#page-190-5) \@ifstar . . . [66,](#page-7-3) [4795,](#page-114-5) [4798,](#page-114-6) [4807,](#page-114-7) [4811,](#page-114-8) [6347,](#page-146-2) [6351,](#page-146-3) [6417,](#page-147-12) [6421,](#page-147-13) [8900,](#page-200-0) [8926,](#page-200-2) [8946](#page-200-1) \@ifundefined . . . . [34,](#page-6-1) [362,](#page-14-0) [966,](#page-33-0) [976,](#page-33-1) [1005,](#page-34-2) [1008,](#page-34-3) [2869,](#page-76-0) [3018,](#page-79-1) [3524,](#page-90-1) [3560,](#page-91-0) [3568,](#page-91-1) [3575,](#page-91-2) [3597,](#page-91-3) [3645,](#page-92-2) [4270,](#page-104-2) [5578,](#page-131-1) [5898,](#page-138-2) [6837,](#page-157-0) [6950,](#page-159-5) [6985,](#page-160-4) [7000,](#page-161-6) [7267,](#page-166-6) [7288,](#page-167-5) [7289,](#page-167-6) [7342,](#page-168-4) [7373,](#page-169-7) [7401,](#page-169-8) [7438,](#page-170-2) [7808,](#page-177-11) [7826,](#page-178-9) [7943,](#page-180-8) [8026,](#page-182-0) [8042,](#page-182-14) [8065,](#page-183-5) [8375,](#page-189-6) [8416,](#page-190-6) [8424,](#page-190-7) [8425,](#page-190-8) [8438,](#page-191-2) [8439,](#page-191-3)

[8446,](#page-191-4) [9142,](#page-204-1) [10772,](#page-236-2) [11414,](#page-249-0) [11415,](#page-249-1) [12210,](#page-265-0) [13423,](#page-287-2) [13766,](#page-294-3) [14145,](#page-301-3) [14557](#page-309-5) \@indexfile . . . [8521,](#page-192-7) [8536,](#page-193-1) [8544,](#page-193-2) [8548,](#page-193-3) [8553](#page-193-4) \@inlabelfalse . . . . . . . . . . [7542](#page-172-8) \@inmathwarn . . . . . . . [546,](#page-20-4) [547](#page-20-5) \@inpenc@undefined@ . . . . [2314](#page-64-3) \@labels . . . . . . . . . . . . . . . [7558](#page-172-9) \@latex@ ........ [6514,](#page-150-0) [6515](#page-150-1) \@latex@error . . . . . [7803,](#page-177-4) [7893](#page-179-7) \@latex@warning . . . [5084,](#page-120-5) [8045,](#page-182-21) [8068,](#page-183-12) [8819,](#page-198-0) [8839,](#page-198-1) [8856,](#page-199-4) [8974](#page-201-4) \@lbibitem . . . . . . . . [7950,](#page-180-9) [7995](#page-181-10) \@linkbordercolor . . [3772,](#page-95-3) [4241,](#page-104-3) [9435,](#page-210-0) [10935](#page-239-1) \@linkcolor . . . . . . . [3706,](#page-94-7) [11773](#page-256-0) \@linkdim [474,](#page-16-0) [9956,](#page-221-1) [9957,](#page-221-2) [9965,](#page-221-3) [9966,](#page-221-4) [9967,](#page-221-5) [10036,](#page-222-1) [10037,](#page-222-2) [10049,](#page-223-0) [10050,](#page-223-1) [10051,](#page-223-2) [10073,](#page-223-3) [10074,](#page-223-4) [10087,](#page-223-5) [10088,](#page-223-6) [10089,](#page-223-7) [10113,](#page-224-2) [10114,](#page-224-3) [10127,](#page-224-4) [10128,](#page-224-5) [10129,](#page-224-6) [12448,](#page-270-2) [12449,](#page-270-3) [12457,](#page-270-4) [12458,](#page-270-5) [12459,](#page-270-6) [12723,](#page-275-3) [12724,](#page-275-4) [12737,](#page-275-5) [12738,](#page-275-6) [12739](#page-275-7) \@listctr . . . . . . . . . [7985,](#page-181-11) [8011](#page-181-12) \@m . . . [1191,](#page-38-7) [8037,](#page-182-8) [8060,](#page-182-11) [11261](#page-245-0) \@mainaux . . [6428,](#page-148-2) [6429,](#page-148-3) [6867,](#page-157-1) [6875,](#page-158-1) [13391,](#page-287-3) [13415](#page-287-4) \@makecaption [7843,](#page-178-10) [7845,](#page-178-11) [7912](#page-179-11) \@makefnmark . . . . . [7642,](#page-174-9) [7795](#page-177-12) \@makefntext . . . . . . . . . . [7715](#page-175-6) \@makeother . . . . . . . . [166,](#page-10-20) [167,](#page-10-15) [179,](#page-10-21) [180,](#page-10-17) [182,](#page-10-22) [183,](#page-10-18) [188,](#page-10-23) [189,](#page-10-12) [190,](#page-10-6) [191,](#page-10-7) [192,](#page-10-24) [193,](#page-10-25) [194,](#page-10-11) [195,](#page-10-0) [196,](#page-10-14) [197,](#page-10-19) [198,](#page-10-10) [199,](#page-10-13) [200,](#page-10-8) [201,](#page-10-9) [202,](#page-10-1) [203,](#page-10-5) [4848,](#page-115-9) [9071,](#page-203-3) [14729,](#page-313-3) [14732,](#page-313-4) [14759,](#page-313-5) [14762](#page-313-6) \@makeschapterhead . . . . [14990,](#page-318-13) [14992](#page-318-14) \@mem@titleref . . . . . . . . . [4807](#page-114-7) \@mem@titlerefnolink . . . . [4807](#page-114-7) \@menubordercolor . [3773,](#page-95-4) [4243,](#page-104-4) [9857,](#page-218-0) [9859,](#page-218-1) [10606,](#page-232-0) [10608,](#page-232-1) [11144,](#page-242-1) [11146,](#page-242-2) [12019](#page-260-0) \@menucolor . [3711,](#page-94-8) [9872,](#page-218-2) [10617,](#page-233-0) [11150](#page-242-3) \@minipagefalse . . . . . . . . . [7538](#page-172-10) \@mkboth . . . [663,](#page-23-8) [8740,](#page-197-2) [14891,](#page-316-5) [14979,](#page-317-4) [14981](#page-317-5) \@mpfn . . . . . . [7573,](#page-173-4) [7768,](#page-177-13) [7780](#page-177-14) \@mpfootnotetext . . [7576,](#page-173-2) [7589,](#page-173-5) [7590,](#page-173-6) [7652](#page-174-10) \@mycount . . . . . . [14705,](#page-312-1) [14715](#page-312-2) \@namedef [1308,](#page-40-4) [2543,](#page-69-0) [2545,](#page-69-1) [2547,](#page-70-9) [2549,](#page-70-10) [2551,](#page-70-11) [2553,](#page-70-12) [2555,](#page-70-13) [2557,](#page-70-14) [2559,](#page-70-15) [2561,](#page-70-16) [2563,](#page-70-17)

[2564,](#page-70-18) [2565,](#page-70-19) [2566,](#page-70-20) [2567,](#page-70-21) [2568,](#page-70-22) [2569,](#page-70-23) [2570,](#page-70-24) [2571,](#page-70-25) [2717,](#page-73-0) [3028,](#page-80-1) [3029,](#page-80-2) [3030,](#page-80-3) [3031,](#page-80-4) [3032,](#page-80-5) [3033,](#page-80-6) [3034,](#page-80-7) [3035,](#page-80-8) [3515,](#page-90-2) [3527,](#page-90-3) [5589,](#page-131-2) [5590,](#page-131-3) [5591,](#page-131-4) [5592,](#page-131-5) [5914,](#page-138-3) [5915,](#page-138-4) [7164,](#page-164-9) [7389,](#page-169-9) [7392,](#page-169-10) [8083,](#page-183-13) [8084,](#page-183-14) [8085,](#page-183-15) [8086](#page-183-16) \@namerefstar . . . . . [4811,](#page-114-8) [8888](#page-199-5) \@nameuse [2589,](#page-70-3) [3025,](#page-80-9) [5595,](#page-132-0) [5906](#page-138-5) \@ne [1177,](#page-38-8) [2967,](#page-79-2) [3109,](#page-81-2) [4646,](#page-111-1) [4973,](#page-117-4) [10444,](#page-230-0) [10449,](#page-230-1) [11313,](#page-246-0) [12235,](#page-265-1) [13801](#page-294-4) \@newctr . . . . . . . . [8371,](#page-189-7) [8372](#page-189-8) \@newl@bel . . . [5343,](#page-125-0) [6477,](#page-149-2) [7936](#page-180-6) \@newlistfalse . . . . . . . . . . [7539](#page-172-11) \@nil [294,](#page-12-8) [311,](#page-13-7) [491,](#page-17-1) [495,](#page-17-2) [500,](#page-17-3) [504,](#page-17-4) [519,](#page-18-0) [1626,](#page-46-0) [1629,](#page-46-1) [1637,](#page-47-2) [1714,](#page-50-0) [1732,](#page-50-5) [1750,](#page-51-1) [1766,](#page-51-2) [1768,](#page-51-0) [1771,](#page-51-3) [1774,](#page-51-4) [1777,](#page-51-5) [2323,](#page-65-0) [2325,](#page-65-1) [2341,](#page-65-2) [2343,](#page-65-3) [3647,](#page-93-2) [4880,](#page-116-2) [4884,](#page-116-3) [4889,](#page-116-4) [5271,](#page-124-2) [5279,](#page-124-3) [5285,](#page-124-4) [5287,](#page-124-5) [5489,](#page-129-0) [6090,](#page-141-2) [6093,](#page-141-3) [6112,](#page-141-4) [6502,](#page-149-3) [6505,](#page-149-4) [6512,](#page-150-2) [6514,](#page-150-0) [6515,](#page-150-1) [6627,](#page-152-0) [6675,](#page-153-0) [6676,](#page-153-1) [6678,](#page-153-2) [6701,](#page-154-0) [6718,](#page-154-1) [6772,](#page-155-0) [6774,](#page-155-1) [7291,](#page-167-7) [7300,](#page-167-8) [7302,](#page-167-9) [7314,](#page-167-10) [8568,](#page-193-5) [8570,](#page-193-6) [8577,](#page-194-6) [8600,](#page-194-7) [8603,](#page-194-8) [8613,](#page-194-9) [8823,](#page-198-2) [8826,](#page-198-3) [8982,](#page-201-5) [9013,](#page-202-3) [9095,](#page-203-4) [9101,](#page-203-5) [9105,](#page-204-2) [9111,](#page-204-3) [9571,](#page-212-0) [9572,](#page-212-1) [9582,](#page-213-2) [9583,](#page-213-3) [11179,](#page-243-0) [11181,](#page-243-1) [14143,](#page-301-4) [14156,](#page-301-5) [14162,](#page-301-6) [14589,](#page-310-1) [14592,](#page-310-2) [14595,](#page-310-3) [14604,](#page-310-4) [14607,](#page-310-5) [14616](#page-310-6) \@nobreakfalse . . . . [6474,](#page-149-5) [7561](#page-172-0) \@nocnterr . . . . . . . [8425,](#page-190-8) [8439](#page-191-3) \@nocounterr . . . . . . [8424,](#page-190-7) [8438](#page-191-2)  $\Omega$  . . . . . . . . . . [7540](#page-172-12) \@number . . . . [7099,](#page-163-7) [7178,](#page-164-4) [8243](#page-186-0) \@nx . . . [8428,](#page-190-9) [8442,](#page-191-5) [8445,](#page-191-6) [8447](#page-191-7) \@onelevel@sanitize . [2773,](#page-75-1) [2777,](#page-75-2) [2982,](#page-79-3) [3646,](#page-93-3) [4360,](#page-106-3) [4390,](#page-106-4) [4411,](#page-107-0) [4914,](#page-116-5) [5266,](#page-124-6) [5269,](#page-124-7) [5282,](#page-124-8) [5296,](#page-124-9) [5579,](#page-131-6) [5815,](#page-136-3) [5899,](#page-138-6) [6728,](#page-154-2) [6730,](#page-154-3) [7139,](#page-163-10) [8311,](#page-188-3) [8869,](#page-199-6) [10301,](#page-227-0) [14586](#page-310-7) \@oparg . [7463,](#page-171-0) [7467,](#page-171-1) [7493,](#page-171-2) [7500,](#page-171-3) [7524,](#page-172-1) [7531](#page-172-2) \@outlinefile [14559,](#page-309-6) [14648,](#page-311-5) [14743,](#page-313-7) [14745,](#page-313-8) [14747,](#page-313-9) [14825,](#page-314-1) [14827,](#page-314-2) [14829](#page-314-3) \@pagerefstar . . [4798,](#page-114-6) [8885,](#page-199-7) [8916](#page-200-3)  $\qquad$ Qpagesetref .......... [8835](#page-198-4) \@parboxrestore [7713,](#page-175-7) [7835,](#page-178-12) [7907](#page-179-12) \@parcount . . . . . . [14707,](#page-312-3) [14715](#page-312-2)

\@part . . . . . . . . . . [14918,](#page-316-6) [14925](#page-316-7) \@pdfauthor . [3940,](#page-98-3) [4249,](#page-104-5) [9679,](#page-214-0) [10162,](#page-225-2) [10647,](#page-233-1) [11387,](#page-248-0) [11652,](#page-253-0) [12512](#page-271-1) \@pdfborder . . . . . . . . . . . . . . . . . [3589,](#page-91-4) [3785,](#page-95-5) [3786,](#page-96-0) [3787,](#page-96-1) [3794,](#page-96-2) [3798,](#page-96-3) [3821,](#page-96-4) [3823,](#page-96-5) [4741,](#page-113-1) [9365,](#page-208-0) [10319,](#page-227-1) [10933,](#page-239-2) [11518,](#page-251-0) [11613,](#page-253-1) [12017,](#page-260-1) [12030,](#page-261-2) [12045,](#page-261-3) [12066,](#page-261-4) [12094,](#page-262-2) [12125,](#page-262-3) [12154,](#page-263-0) [12241,](#page-265-2) [12329,](#page-268-0) [12489](#page-271-2) \@pdfborderstyle . . . . . . . . . . . . . . [3590,](#page-91-5) [3802,](#page-96-6) [3803,](#page-96-7) [3804,](#page-96-8) [3813,](#page-96-9) [3817,](#page-96-10) [3825,](#page-96-11) [3827,](#page-96-12) [4742,](#page-113-2) [6061,](#page-140-0) [9366,](#page-209-0) [10320,](#page-227-2) [10934,](#page-239-3) [11519,](#page-251-1) [11614,](#page-253-2) [12018,](#page-260-2) [12031,](#page-261-5) [12046,](#page-261-6) [12067,](#page-261-7) [12095,](#page-262-4) [12126,](#page-262-5) [12155,](#page-263-1) [12242,](#page-265-3) [12330,](#page-268-1) [12490](#page-271-3) \@pdfcreationdate . . [3973,](#page-99-0) [4252,](#page-104-6) [9683,](#page-214-1) [9685,](#page-214-2) [10154,](#page-224-7) [10156,](#page-224-8) [10639,](#page-233-2) [10641,](#page-233-3) [11627,](#page-253-3) [11629,](#page-253-4) [12504,](#page-271-4) [12506](#page-271-5) \@pdfcreator . [3968,](#page-99-1) [4251,](#page-104-7) [9682,](#page-214-3) [10153,](#page-224-9) [10638,](#page-233-4) [11390,](#page-248-1) [11651,](#page-253-5) [12503](#page-271-6) \@pdfdirection . . . . [9642,](#page-214-4) [10218,](#page-226-0) [10680,](#page-234-2) [11346,](#page-247-2) [11706,](#page-254-0) [12561](#page-272-2) \@pdfduplex [9648,](#page-214-5) [10224,](#page-226-1) [10686,](#page-234-3) [11352,](#page-247-3) [11712,](#page-254-1) [12567](#page-272-3) \@pdfhighlight . . . . . . . . . . . . . . . . [3777,](#page-95-6) [4247,](#page-104-8) [9385,](#page-209-1) [9387,](#page-209-2) [9446,](#page-210-1) [9482,](#page-211-4) [9484,](#page-211-5) [9519,](#page-211-6) [9521,](#page-211-7) [9853,](#page-218-3) [9855,](#page-218-4) [11517,](#page-251-2) [11612,](#page-253-6) [12016,](#page-260-3) [12065,](#page-261-8) [12093,](#page-262-6) [12124](#page-262-7) \@pdfhightlight ........ [9444](#page-210-2) \@pdfkeywords [3992,](#page-99-2) [4255,](#page-104-9) [9695,](#page-215-0) [10151,](#page-224-10) [10652,](#page-233-5) [11395,](#page-248-2) [11653,](#page-253-7) [12501](#page-271-7) \@pdflang [4233,](#page-103-0) [4262,](#page-104-10) [9668,](#page-214-6) [9670,](#page-214-7) [10246,](#page-226-2) [10248,](#page-226-3) [10720,](#page-234-4) [10722,](#page-234-5) [11736,](#page-255-3) [11738,](#page-255-4) [12591,](#page-272-4) [12593](#page-272-5) \@pdfm@dest [10263,](#page-226-4) [10322,](#page-227-3) [10326](#page-228-0) \@pdfm@mark . . . . [6855,](#page-157-2) [10262,](#page-226-5) [10314,](#page-227-4) [10334,](#page-228-1) [10348,](#page-228-2) [10350,](#page-228-3) [10364,](#page-228-4) [10366,](#page-228-5) [10371,](#page-228-6) [10372,](#page-228-7) [10402,](#page-229-0) [10426,](#page-229-1) [10428,](#page-229-2) [10433,](#page-229-3) [10451,](#page-230-2) [10474,](#page-230-3) [10506,](#page-231-4) [10540,](#page-231-5) [10571,](#page-232-2) [10600,](#page-232-3) [10634,](#page-233-6) [10701,](#page-234-6) [10728,](#page-235-0) [13769,](#page-294-5) [13770,](#page-294-6) [13771,](#page-294-7) [13790,](#page-294-8) [13833,](#page-295-5) [13839,](#page-295-6) [13928,](#page-297-7) [13942,](#page-297-8) [13957,](#page-297-9) [13963,](#page-297-10) [13988,](#page-298-2) [13995,](#page-298-3) [14013,](#page-298-4) [14019,](#page-298-5) [14041,](#page-299-3) [14047,](#page-299-4) [14070,](#page-299-5) [14076,](#page-300-0) [14081,](#page-300-1) [14113,](#page-300-2) [14121,](#page-300-3) [14796](#page-314-4) \@pdfmoddate [3979,](#page-99-3) [4253,](#page-104-11) [9687,](#page-214-8)

[9689,](#page-214-9) [10158,](#page-225-3) [10160,](#page-225-4) [10643,](#page-233-7) [10645,](#page-233-8) [11631,](#page-253-8) [11635,](#page-253-9) [12508,](#page-271-8) [12510](#page-271-9)  $\verb+\@pdfnonfullscreenpage mode ...$ [9641,](#page-214-10) [10217,](#page-226-6) [10679,](#page-234-7) [11345,](#page-247-4) [11705,](#page-254-2) [12560](#page-272-6) \@pdfnumcopies . . . [9657,](#page-214-11) [9659,](#page-214-12) [10233,](#page-226-7) [10235,](#page-226-8) [10695,](#page-234-8) [10697,](#page-234-9) [11361,](#page-247-5) [11363,](#page-248-3) [11721,](#page-255-5) [11723,](#page-255-6) [12576,](#page-272-7) [12578](#page-272-8) \@pdfpageduration . [3724,](#page-94-9) [9739,](#page-216-0) [9743,](#page-216-1) [9748,](#page-216-2) [10745,](#page-235-1) [10747,](#page-235-2) [10750,](#page-235-3) [11270,](#page-245-1) [11272,](#page-245-2) [11275,](#page-246-1) [11557,](#page-252-0) [11559,](#page-252-1) [11567](#page-252-2) \@pdfpagelayout . . [9667,](#page-214-13) [10245,](#page-226-9) [10719,](#page-234-10) [11366,](#page-248-4) [11368,](#page-248-5) [11735,](#page-255-7) [12590](#page-272-9) \@pdfpagemode . . . . . . . . . . . . . . . [4476,](#page-108-1) [4477,](#page-108-2) [4671,](#page-112-3) [4672,](#page-112-4) [4681,](#page-112-5) [4682,](#page-112-6) [9621,](#page-213-4) [10201,](#page-225-5) [10714,](#page-234-11) [11333,](#page-247-6) [11689,](#page-254-3) [12544](#page-272-10) \@pdfpagescrop [4187,](#page-103-1) [4257,](#page-104-12) [9606,](#page-213-5) [9610,](#page-213-6) [10184,](#page-225-6) [10185,](#page-225-7) [10206,](#page-225-8) [10208,](#page-225-9) [10726,](#page-235-4) [10728,](#page-235-0) [11322,](#page-247-7) [11324,](#page-247-8) [11694,](#page-254-4) [11696,](#page-254-5) [12549,](#page-272-11) [12551](#page-272-12)  $\qquad$ Qpdfpagetransition .  $3720, 9715,$  $3720, 9715,$  $3720, 9715,$ [9719,](#page-215-2) [9724,](#page-215-3) [10734,](#page-235-5) [10736,](#page-235-6) [10739,](#page-235-7) [11159,](#page-243-2) [11161,](#page-243-3) [11163,](#page-243-4) [11540,](#page-251-3) [11542,](#page-251-4) [11550](#page-251-5) \@pdfpicktraybypdfsize . . [9649,](#page-214-14) [9651,](#page-214-15) [10225,](#page-226-10) [10227,](#page-226-11) [10687,](#page-234-12) [10689,](#page-234-13) [11353,](#page-247-9) [11355,](#page-247-10) [11713,](#page-254-6) [11715,](#page-254-7) [12568,](#page-272-13) [12570](#page-272-14) \@pdfprintarea . . . [9645,](#page-214-16) [10221,](#page-226-12) [10683,](#page-234-14) [11349,](#page-247-11) [11709,](#page-254-8) [12564](#page-272-15) \@pdfprintclip . . . . [9646,](#page-214-17) [10222,](#page-226-13) [10684,](#page-234-15) [11350,](#page-247-12) [11710,](#page-254-9) [12565](#page-272-16) \@pdfprintpagerange [3892,](#page-97-0) [4261,](#page-104-13) [9653,](#page-214-18) [9655,](#page-214-19) [10229,](#page-226-14) [10231,](#page-226-15) [10691,](#page-234-16) [10693,](#page-234-17) [11357,](#page-247-13) [11359,](#page-247-14) [11717,](#page-255-8) [11719,](#page-255-9) [12572,](#page-272-17) [12574](#page-272-18) \@pdfprintscaling . [9647,](#page-214-20) [10223,](#page-226-16) [10685,](#page-234-18) [11351,](#page-247-15) [11711,](#page-254-10) [12566](#page-272-19) \@pdfproducer [3946,](#page-98-4) [4250,](#page-104-14) [9547,](#page-212-2) [9691,](#page-214-21) [9693,](#page-215-4) [10144,](#page-224-11) [10145,](#page-224-12) [10163,](#page-225-10) [10165,](#page-225-11) [10623,](#page-233-9) [10624,](#page-233-10) [10628,](#page-233-11) [10648,](#page-233-12) [10650,](#page-233-13) [11290,](#page-246-2) [11291,](#page-246-3) [11295,](#page-246-4) [11298,](#page-246-5) [11299,](#page-246-6) [11391,](#page-248-6) [11393,](#page-248-7) [11638,](#page-253-10) [11642,](#page-253-11) [12151,](#page-263-2) [12152,](#page-263-3) [12234,](#page-265-4) [12236,](#page-265-5) [12238,](#page-265-6) [12326,](#page-267-0) [12327,](#page-267-1) [12494,](#page-271-10) [12495,](#page-271-11) [12513,](#page-271-12) [12515](#page-271-13)  $\label{eq:qndfremotest} \texttt{Qpdfremotestartview}\quad \ldots \ldots \ldots$ . . [4159,](#page-102-2) [4161,](#page-102-3) [4162,](#page-102-4) [4163,](#page-102-5) [4174,](#page-102-6) [4178,](#page-102-7) [4180,](#page-102-8) [4181,](#page-102-9) [4183,](#page-102-10) [4259,](#page-104-15) [9499,](#page-211-8) [10521,](#page-231-6)

[12105](#page-262-8) \@pdfstartpage [4142,](#page-102-11) [4144,](#page-102-12) [4260,](#page-104-16) [9627,](#page-213-7) [9631,](#page-213-8) [10188,](#page-225-12) [10193,](#page-225-13) [10703,](#page-234-19) [10707,](#page-234-20) [11326,](#page-247-16) [11330,](#page-247-17) [11676,](#page-254-11) [11681,](#page-254-12) [12531,](#page-271-14) [12536](#page-271-15) \@pdfstartview [4149,](#page-102-13) [4151,](#page-102-14) [4258,](#page-104-17) [9629,](#page-213-9) [9631,](#page-213-8) [10190,](#page-225-14) [10194,](#page-225-15) [10705,](#page-234-21) [10707,](#page-234-20) [11328,](#page-247-18) [11678,](#page-254-13) [11682,](#page-254-14) [12533,](#page-271-16) [12537](#page-271-17) \@pdfsubject . [3986,](#page-99-4) [4254,](#page-104-18) [9681,](#page-214-22) [10167,](#page-225-16) [10637,](#page-233-14) [11389,](#page-248-8) [11650,](#page-253-12) [12517](#page-271-18) \@pdftempa . . . [5210,](#page-123-6) [5211,](#page-123-7) [5214](#page-123-8) \@pdftempwordfile . [5201,](#page-122-6) [5211](#page-123-7) \@pdftempwordrun . [5202,](#page-122-7) [5214](#page-123-8) \@pdftitle . . . [3934,](#page-98-5) [4248,](#page-104-19) [9680,](#page-214-23) [10152,](#page-224-13) [10636,](#page-233-15) [11388,](#page-248-9) [11649,](#page-253-13) [12502](#page-271-19) \@pdftrapped [3997,](#page-99-5) [4000,](#page-99-6) [4003,](#page-99-7) [4012,](#page-99-8) [4021,](#page-100-0) [4256,](#page-104-20) [9696,](#page-215-5) [9698,](#page-215-6) [10653,](#page-233-16) [10655,](#page-233-17) [11654](#page-253-14) \@pdfview . . . [4123,](#page-101-1) [9347,](#page-208-1) [9355,](#page-208-2) [10269,](#page-227-5) [10273,](#page-227-6) [10277,](#page-227-7) [10281,](#page-227-8) [10285,](#page-227-9) [10289,](#page-227-10) [10290,](#page-227-11) [10293,](#page-227-12) [10294,](#page-227-13) [10297,](#page-227-14) [10301,](#page-227-0) [10303,](#page-227-15) [10318,](#page-227-16) [10932,](#page-239-4) [10942,](#page-239-5) [10954,](#page-239-6) [11455,](#page-250-0) [11475,](#page-250-1) [12156,](#page-263-4) [12243,](#page-265-7) [12331,](#page-268-2) [12603](#page-273-0) \@pdfviewarea . . . . [9643,](#page-214-24) [10219,](#page-226-17) [10681,](#page-234-22) [11347,](#page-247-19) [11707,](#page-254-15) [12562](#page-272-20) \@pdfviewclip [9644,](#page-214-25) [10220,](#page-226-18) [10682,](#page-234-23) [11348,](#page-247-20) [11708,](#page-254-16) [12563](#page-272-21) \@pdfviewparams . . [4125,](#page-101-2) [4127,](#page-101-3) [11455,](#page-250-0) [11475,](#page-250-1) [12157,](#page-263-5) [12244,](#page-265-8) [12332,](#page-268-3) [12604](#page-273-1) \@percentchar [4843,](#page-115-12) [4844,](#page-115-7) [4896,](#page-116-1) [14563](#page-309-7) \@processme . [5947,](#page-138-7) [5948,](#page-138-8) [9721,](#page-215-7) [9727,](#page-215-8) [9745,](#page-216-3) [9751,](#page-216-4) [9767,](#page-216-5) [9773,](#page-216-6) [11754,](#page-255-10) [11755,](#page-255-11) [11866,](#page-258-0) [11867,](#page-258-1) [11870,](#page-258-2) [11871](#page-258-3) \@protected@testopt . . . . . . [693](#page-24-5) \@protected@testopt@xargs . [694](#page-24-6) \@refstar . . . . . . . . . [4795,](#page-114-5) [8882](#page-199-8) \@runbordercolor . . . [3774,](#page-95-7) [4245,](#page-104-21) [9523,](#page-211-9) [9525,](#page-212-3) [10546,](#page-231-7) [10548,](#page-231-8) [11125,](#page-242-4) [11127,](#page-242-5) [12128](#page-262-9) \@runcolor . . . [3712,](#page-94-11) [9543,](#page-212-4) [10562,](#page-232-4) [11131](#page-242-6)  $\text{Qsafe}\$ <sup>2</sup> ... [645,](#page-22-5) [4775](#page-114-9) \@safe@activestrue . . . [644,](#page-22-6) [4774](#page-114-10) \@savsf . . . . . . . . . . [9350,](#page-208-3) [9358](#page-208-4) \@schapter . . . . . . . [14888,](#page-315-1) [14889](#page-316-8) \@secondoffive [4343,](#page-106-5) [4770,](#page-114-11) [4783,](#page-114-12) [8845,](#page-199-9) [8846,](#page-199-10) [8886](#page-199-11)  $\text{Qsecondoftwo} \dots \dots \dots \dots \quad 626,$  $\text{Qsecondoftwo} \dots \dots \dots \dots \quad 626,$ [635,](#page-22-8) [1000,](#page-34-4) [1173,](#page-38-9) [1700,](#page-49-0) [1840,](#page-53-3)

[4342,](#page-106-1) [4343,](#page-106-5) [14944](#page-317-6) \@sect . . . . . . . . . . [14939,](#page-316-9) [14940](#page-316-10) \@seqncr . . . . . . . . . . . . . . [7390](#page-169-4) \@serial@counter . [14655,](#page-311-6) [14703,](#page-312-4) [14705,](#page-312-1) [14706](#page-312-5) \@seteqlabel ...... [8402,](#page-190-10) [8403](#page-190-11) \@setminipage . . . . . [7837,](#page-178-13) [7909](#page-179-13) \@setref . [4778,](#page-114-1) [4783,](#page-114-12) [8814,](#page-198-5) [8815,](#page-198-6) [8852](#page-199-12) \@sharp . . . . . . . . . . [7291,](#page-167-7) [7297](#page-167-11) \@skiphyperreffalse . [6959,](#page-160-5) [7965,](#page-181-13) [7977](#page-181-14) \@skiphyperreftrue . [7951,](#page-180-10) [7977](#page-181-14) \@spaces . . . . . . . . . . . . . . . [271](#page-12-9) \@spart . . . . . . . . . [14931,](#page-316-11) [14932](#page-316-12) \@ssect . . . . . . . . . [14874,](#page-315-2) [14875](#page-315-3) \@startlos . . . . [8752,](#page-197-3) [8759,](#page-197-4) [8808](#page-198-7) \@starttoc . . . . . . . . . . . . . [6462](#page-148-4) \@tempa [7462,](#page-171-8) [7463,](#page-171-0) [7466,](#page-171-9) [7470,](#page-171-10) [7492,](#page-171-11) [7499,](#page-171-12) [7503,](#page-171-13) [7523,](#page-172-13) [7530,](#page-172-14) [7534,](#page-172-15) [7665,](#page-175-8) [7669,](#page-175-9) [7672,](#page-175-10) [7684](#page-175-11) \@tempb . . . . . . . . . [7418,](#page-170-3) [7422](#page-170-4) \@tempboxa . [9954,](#page-221-6) [9956,](#page-221-1) [9965,](#page-221-3) [10034,](#page-222-3) [10036,](#page-222-1) [10039,](#page-222-4) [10040,](#page-222-5) [10049,](#page-223-0) [10055,](#page-223-8) [10056,](#page-223-9) [10071,](#page-223-10) [10073,](#page-223-3) [10076,](#page-223-11) [10077,](#page-223-12) [10087,](#page-223-5) [10093,](#page-223-13) [10094,](#page-223-14) [10111,](#page-224-14) [10113,](#page-224-2) [10116,](#page-224-15) [10117,](#page-224-16) [10127,](#page-224-4) [10133,](#page-224-17) [10134,](#page-224-18) [12446,](#page-270-7) [12448,](#page-270-2) [12457,](#page-270-4) [12721,](#page-275-8) [12723,](#page-275-3) [12737](#page-275-5) \@tempcnta [14512,](#page-308-3) [14513,](#page-308-4) [14514,](#page-308-5) [14515,](#page-308-6) [14516,](#page-308-7) [14518,](#page-308-8) [14521,](#page-309-8) [14522,](#page-309-9) [14523,](#page-309-10) [14529,](#page-309-11) [14531,](#page-309-12) [14533,](#page-309-13) [14624,](#page-310-8) [14625,](#page-310-9) [14626,](#page-310-10) [14629,](#page-310-11) [14630,](#page-310-12) [14631,](#page-311-7) [14632,](#page-311-8) [14633,](#page-311-9) [14847,](#page-315-4) [14848,](#page-315-5) [14849](#page-315-6)  $\label{eq:main} $$ \@temp{dim}{\@temp{dim}{\@{dim}{\@{dim}{\@{dim}{\@{dim}{\@{dim}}}}}}.$ . . [2653,](#page-72-1) [6244,](#page-144-0) [6245,](#page-144-1) [6246,](#page-144-2) [6247,](#page-144-3) [6248,](#page-144-4) [6249,](#page-144-5) [6250,](#page-144-6) [6251,](#page-144-7) [9340,](#page-208-5) [13022,](#page-280-7) [13027,](#page-280-8) [13029,](#page-280-9) [13065,](#page-281-7) [13066,](#page-281-8) [13067,](#page-281-9) [13071,](#page-281-10) [13072,](#page-281-11) [13073,](#page-281-12) [13074,](#page-281-13) [13510,](#page-289-4) [13515,](#page-289-5) [13517,](#page-289-6) [13554,](#page-290-8) [13555,](#page-290-9) [13556,](#page-290-10) [13560,](#page-290-11) [13561,](#page-290-12) [13562,](#page-290-13) [13563,](#page-290-14) [13851,](#page-295-7) [13856,](#page-295-8) [13858,](#page-295-9) [13895,](#page-296-3) [13896,](#page-296-4) [13897,](#page-296-5) [13901,](#page-296-6) [13902,](#page-296-7) [13903,](#page-296-8) [13904](#page-296-9) \@tempdimb [13026,](#page-280-3) [13027,](#page-280-8) [13514,](#page-289-1) [13515,](#page-289-5) [13855,](#page-295-2) [13856](#page-295-8)  $\text{Ctempswafalse}$  ........ [8170](#page-185-16) \@tempswatrue [8140,](#page-184-4) [8143,](#page-184-5) [8146,](#page-184-6) [8167](#page-185-17) \@temptokena [3493,](#page-89-13) [3498,](#page-90-4) [3501,](#page-90-5) [3503](#page-90-6) \@tfor . . . . . . . . . . . . . . . . [7419](#page-170-5) \@the@H@page [8210,](#page-186-1) [8246,](#page-186-2) [8248,](#page-186-3) [8249](#page-186-4)  $\verb+\@thefmmark + \dots + \dots + \dots +$ . . [7574,](#page-173-7) [7585,](#page-173-8) [7676,](#page-175-12) [7714,](#page-175-2) [7731,](#page-176-12) [7738,](#page-176-13) [7769,](#page-177-15) [7781,](#page-177-16) [7788](#page-177-17) \@thirdoffive . . . . . . [4771,](#page-114-13) [8889](#page-199-13) \@thm . . . . . . . [7472,](#page-171-14) [7473,](#page-171-15) [7506](#page-171-16) \@topnewpage . . . . . . . . . [14990](#page-318-13) \@topsep . . . . . [7460,](#page-171-17) [7488,](#page-171-18) [7519](#page-172-16) \@topsepadd . . [7461,](#page-171-5) [7489,](#page-171-6) [7520](#page-172-6) \@typeset@protect . . . . . . [14860](#page-315-7) \@undefined . . . . . . . . . [375,](#page-14-1) [378,](#page-14-2) [699,](#page-25-3) [3497,](#page-89-14) [6401,](#page-147-14) [6436,](#page-148-5) [6449,](#page-148-6) [6461,](#page-148-7) [6690,](#page-153-3) [6708,](#page-154-4) [6753,](#page-155-2) [7802,](#page-177-1) [7866,](#page-179-14) [7871,](#page-179-15) [7877,](#page-179-16) [7892,](#page-179-3) [8877,](#page-199-14) [9338,](#page-208-6) [9551,](#page-212-5) [9560,](#page-212-6) [10905,](#page-238-8) [11301,](#page-246-7) [11315](#page-246-8)  $\label{lem:1} $$\Qundotted tocline \ldots. . . . . . . 8804$  $\label{lem:1} $$\Qundotted tocline \ldots. . . . . . . 8804$ \@unprocessedoptions . . . . [4621](#page-111-2) \@urlbordercolor [3775,](#page-95-8) [4242,](#page-104-22) [9448,](#page-210-3) [9450,](#page-210-4) [10577,](#page-232-5) [10579,](#page-232-6) [11057,](#page-241-0) [11059,](#page-241-1) [12068](#page-261-9) \@urlcolor [3710,](#page-94-12) [9467,](#page-210-5) [9961,](#page-221-7) [9974,](#page-221-8) [10081,](#page-223-15) [10098,](#page-223-16) [10591,](#page-232-7) [11063,](#page-241-2) [12453,](#page-270-8) [12466,](#page-270-9) [12732,](#page-275-9) [12745](#page-275-10) \@urltype . . . [9927,](#page-220-3) [9932,](#page-220-4) [10801,](#page-236-3) [10827,](#page-237-4) [10962,](#page-239-7) [10976,](#page-239-8) [12415,](#page-269-4) [12420,](#page-269-5) [12694,](#page-274-4) [12699](#page-274-5) \@vpageref . . . . . . . . . . . . [8910](#page-200-4) \@whilenum . . . . . . . . . . . [1344](#page-41-4) \@wrindex . . . . [8485,](#page-192-8) [8486,](#page-192-9) [8517](#page-192-1)  $\sqrt{\text{writefile}}$  . . . . . . . . . . . . [8096](#page-183-17) \@x@sf . . [7635,](#page-174-11) [7644,](#page-174-12) [7794,](#page-177-18) [7796](#page-177-19) \@xfootnote . . . . . . . . . . . . [7767](#page-177-10) \@xfootnotemark . . . [7582,](#page-173-9) [7785](#page-177-20) \@xfootnotenext . . . [7571,](#page-173-10) [7778](#page-177-21) \@xp . . . [8392,](#page-189-9) [8427,](#page-190-12) [8428,](#page-190-9) [8441,](#page-191-8) [8442,](#page-191-5) [8444,](#page-191-9) [8445](#page-191-6) \@xxxii . . . . . . . . . . . . . . . [5122](#page-120-6) \[ [192,](#page-10-24) [217,](#page-11-15) [321,](#page-13-8) [3791,](#page-96-13) [3809,](#page-96-14) [5015](#page-118-1) \{ . . [329,](#page-13-9) [351,](#page-13-10) [549,](#page-20-6) [2154,](#page-61-1) [11446,](#page-250-2) [14581](#page-310-13) \} . . [330,](#page-13-11) [356,](#page-13-12) [550,](#page-20-7) [2155,](#page-61-2) [11446,](#page-250-2) [14582](#page-310-14) \] . . . . . . . . . . . . . . . . . [193,](#page-10-25) [218](#page-11-16)  $\setminus$  . . . . . . . . . . . . . . . . . [186,](#page-10-26) [211,](#page-11-17) [319,](#page-13-13) [2252,](#page-63-4) [2253,](#page-63-5) [3404,](#page-87-4) [4831,](#page-115-13) [4832,](#page-115-14) [4840,](#page-115-15) [15017,](#page-318-15) [15029,](#page-318-16) [15041,](#page-319-4) [15251,](#page-323-5) [15267,](#page-323-6) [15275,](#page-323-7) [15288,](#page-324-9) [15302,](#page-324-10) [15317,](#page-324-11) [15333,](#page-324-12) [15343,](#page-325-11) [15344,](#page-325-12) [15357,](#page-325-13) [15371,](#page-325-14) [15420,](#page-326-14) [15470,](#page-327-4) [15497,](#page-328-8) [15526,](#page-328-9) [15697,](#page-332-8) [15713,](#page-332-9) [15721,](#page-332-10) [15733,](#page-332-11) [15749,](#page-333-11) [15764,](#page-333-12) [15780,](#page-333-13) [15790,](#page-333-14) [15791,](#page-333-15) [15805,](#page-334-10) [15819,](#page-334-11) [15847,](#page-334-12) [15849,](#page-334-13) [15893,](#page-335-8) [15895,](#page-335-9) [15909,](#page-336-4) [15911,](#page-336-5) [15948,](#page-336-6) [15950,](#page-336-7) [15951,](#page-336-8)

[16031,](#page-338-4) [16033,](#page-338-5) [16079,](#page-339-7) [16081,](#page-339-8) [16083,](#page-339-9) [16085,](#page-339-10) [17741,](#page-371-8) [17743](#page-371-9) \\_ [187,](#page-10-27) [212,](#page-11-18) [557,](#page-20-8) [4835,](#page-115-16) [4852,](#page-115-17) [4853](#page-115-18)  $\vee$  . . . . . . . . . . . . . [166,](#page-10-20) [172,](#page-10-28) [179,](#page-10-21) [182,](#page-10-22) [3340,](#page-85-1) [3474,](#page-89-15) [3477,](#page-89-16) [3479,](#page-89-17) [3487,](#page-89-18) [14580,](#page-310-15) [15015,](#page-318-17) [15027,](#page-318-18) [15039,](#page-319-5) [15247,](#page-323-8) [15263,](#page-323-9) [15271,](#page-323-10) [15284,](#page-324-13) [15298,](#page-324-14) [15313,](#page-324-15) [15329,](#page-324-16) [15337,](#page-325-15) [15338,](#page-325-16) [15353,](#page-325-17) [15367,](#page-325-18) [15416,](#page-326-15) [15468,](#page-327-5) [15495,](#page-328-10) [15524,](#page-328-11) [15693,](#page-332-12) [15709,](#page-332-13) [15717,](#page-332-14) [15729,](#page-332-15) [15745,](#page-333-16) [15760,](#page-333-17) [15776,](#page-333-18) [15784,](#page-333-19) [15785,](#page-333-20) [15801,](#page-334-14) [15815,](#page-334-15) [16216,](#page-341-2) [16218,](#page-341-3) [16845,](#page-353-7) [16874,](#page-354-2) [17015,](#page-356-2) [17044,](#page-357-2) [17709,](#page-370-6) [17711,](#page-370-7) [17787,](#page-372-0) [17789,](#page-372-1) [19957,](#page-412-4) [19962,](#page-412-5) [19967,](#page-412-6) [19972,](#page-412-7) [19977,](#page-413-11) [19982,](#page-413-12) [19987,](#page-413-13) [19992,](#page-413-14) [19997,](#page-413-15) [20002,](#page-413-16) [20007,](#page-413-17) [20012,](#page-413-18) [20017,](#page-413-19) [20022,](#page-413-20) [20027,](#page-413-21) [20032,](#page-414-9) [20037,](#page-414-10) [20042,](#page-414-11) [20047,](#page-414-12) [20052,](#page-414-13) [20057,](#page-414-14) [20062,](#page-414-15) [20067,](#page-414-16) [20072](#page-414-17) \| . . . . . . . . . . . . . . . . [188,](#page-10-23) [213,](#page-11-19) [325,](#page-13-14) [2060,](#page-59-0) [2153,](#page-61-3) [2194,](#page-62-2) [3286,](#page-84-0) [4285,](#page-104-23) [8481,](#page-192-10) [9070,](#page-203-6) [9080](#page-203-7)  $\sqrt{2}$  . . . . . . [556,](#page-20-9) [1346,](#page-41-5) [2302,](#page-64-4) [3398,](#page-86-10) [3406,](#page-87-5) [3407,](#page-87-6) [3408,](#page-87-7) [4404,](#page-107-1) [4856,](#page-115-19) [15018,](#page-318-19) [15030,](#page-318-20) [15042,](#page-319-6) [15253,](#page-323-11) [15282,](#page-324-17) [15290,](#page-324-18) [15319,](#page-324-19) [15351,](#page-325-19) [15359,](#page-325-20) [15422,](#page-326-16) [15471,](#page-327-6) [15498,](#page-328-12) [15527,](#page-328-13) [15699,](#page-332-16) [15727,](#page-332-17) [15735,](#page-332-18) [15766,](#page-333-21) [15799,](#page-334-16) [15807,](#page-334-17) [15920,](#page-336-9) [15922,](#page-336-10) [15923,](#page-336-11) [16055,](#page-338-6) [16057,](#page-338-7) [17701,](#page-370-8) [17703,](#page-370-9) [17771,](#page-371-10) [17773,](#page-371-11) [17795,](#page-372-2) [17797,](#page-372-3) [19959,](#page-412-8) [19964,](#page-412-9) [19969,](#page-412-10) [19974,](#page-413-22) [19979,](#page-413-23) [19984,](#page-413-24) [19989,](#page-413-25) [19994,](#page-413-26) [19999,](#page-413-27) [20004,](#page-413-28) [20009,](#page-413-29) [20014,](#page-413-30) [20019,](#page-413-31) [20024,](#page-413-32) [20029,](#page-413-33) [20034,](#page-414-18) [20039,](#page-414-19) [20044,](#page-414-20) [20049,](#page-414-21) [20054,](#page-414-22) [20059,](#page-414-23) [20064,](#page-414-24) [20069,](#page-414-25) [20074](#page-414-26) **Numbers** \3 . . . . . . [533,](#page-19-0) [1390,](#page-42-0) [1391,](#page-42-1) [1392,](#page-42-2) [1393,](#page-42-3) [1394,](#page-42-4) [1395,](#page-42-5) [1396,](#page-42-6) [1397,](#page-42-7) [1506,](#page-44-0) [1507,](#page-44-1) [1508,](#page-44-2) [1509,](#page-44-3) [1510,](#page-44-4) [1511,](#page-44-5) [1512,](#page-44-6) [1513,](#page-44-7) [2416,](#page-67-1) [2553,](#page-70-12) [2561,](#page-70-16) [2563,](#page-70-17) [14724,](#page-313-10) [15247,](#page-323-8) [15249,](#page-323-2) [15251,](#page-323-5) [15253,](#page-323-11) [15255,](#page-323-0) [15257,](#page-323-12) [15259,](#page-323-13) [15261,](#page-323-14) [15263,](#page-323-9) [15265,](#page-323-3) [15267,](#page-323-6) [15269,](#page-323-1) [15271,](#page-323-10) [15273,](#page-323-4) [15275,](#page-323-7) [15277,](#page-324-0) [15279,](#page-324-20) [15280,](#page-324-21) [15282,](#page-324-17) [15284,](#page-324-13) [15286,](#page-324-4) [15288,](#page-324-9) [15290,](#page-324-18) [15292,](#page-324-1) [15294,](#page-324-22) [15296,](#page-324-23) [15298,](#page-324-14) [15300,](#page-324-5) [15302,](#page-324-10) [15304,](#page-324-2) [15306,](#page-324-6) [15308,](#page-324-24) [15309,](#page-324-25) [15311,](#page-324-26) [15313,](#page-324-15) [15315,](#page-324-7) [15317,](#page-324-11) [15319,](#page-324-19)

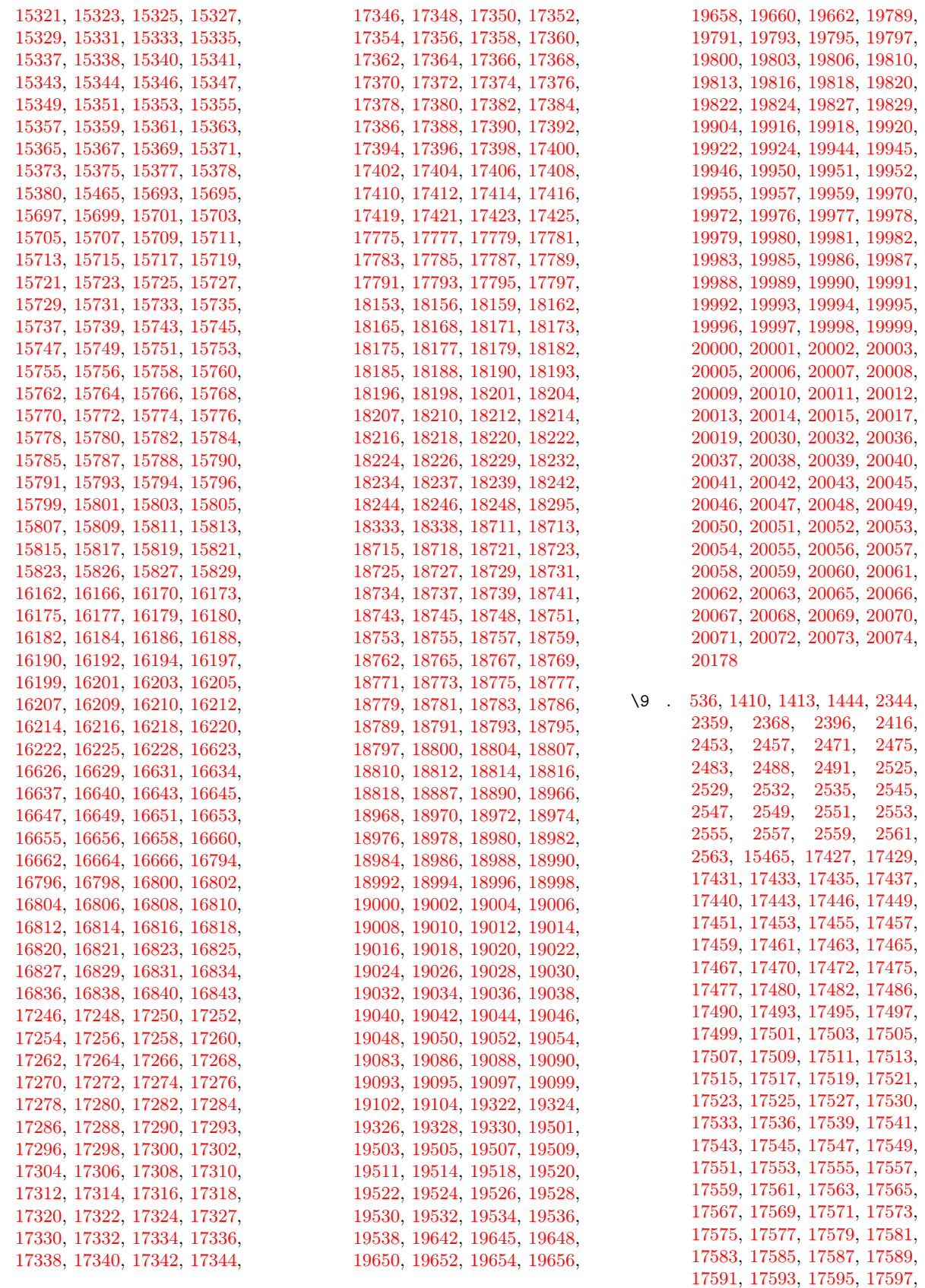

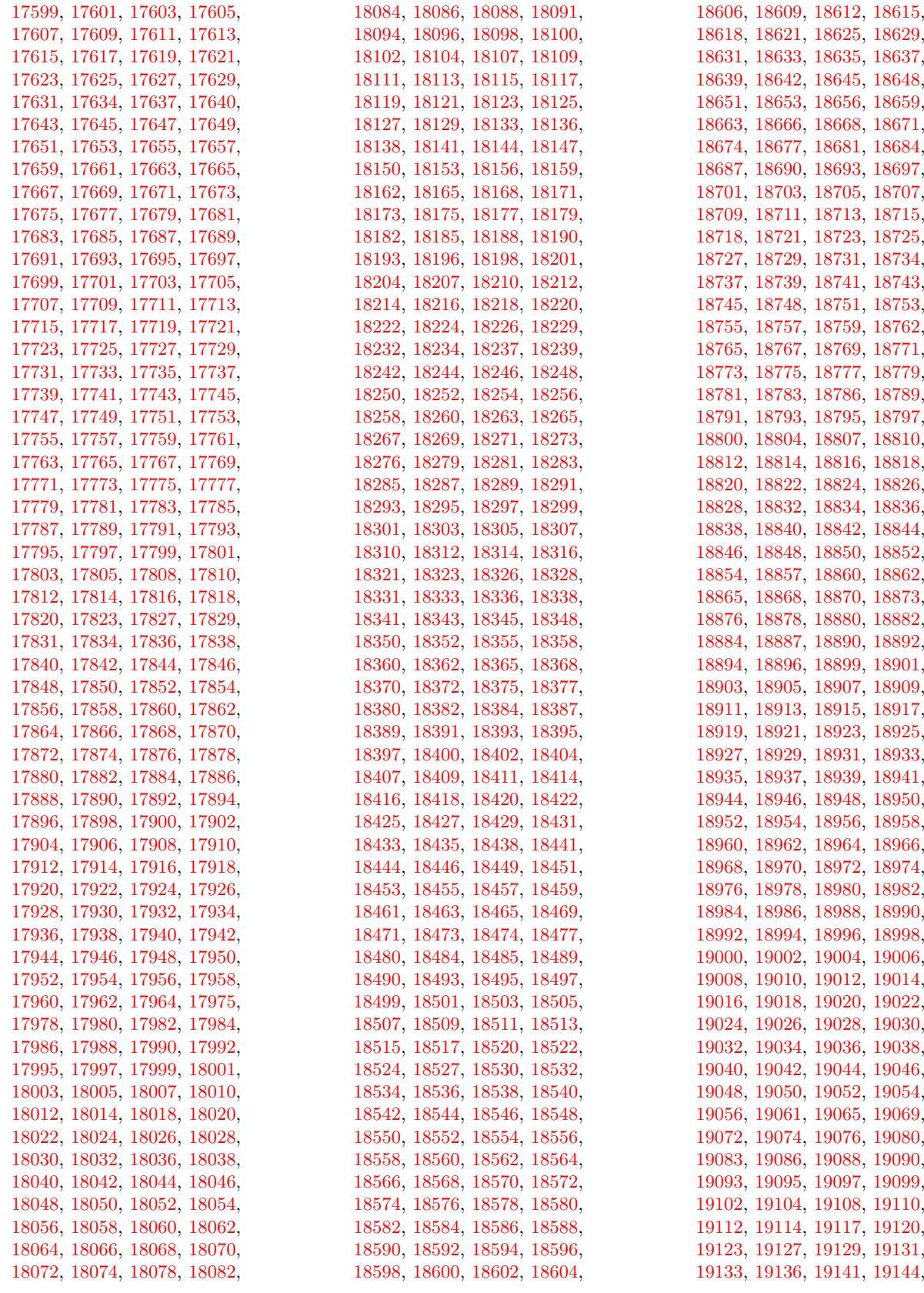

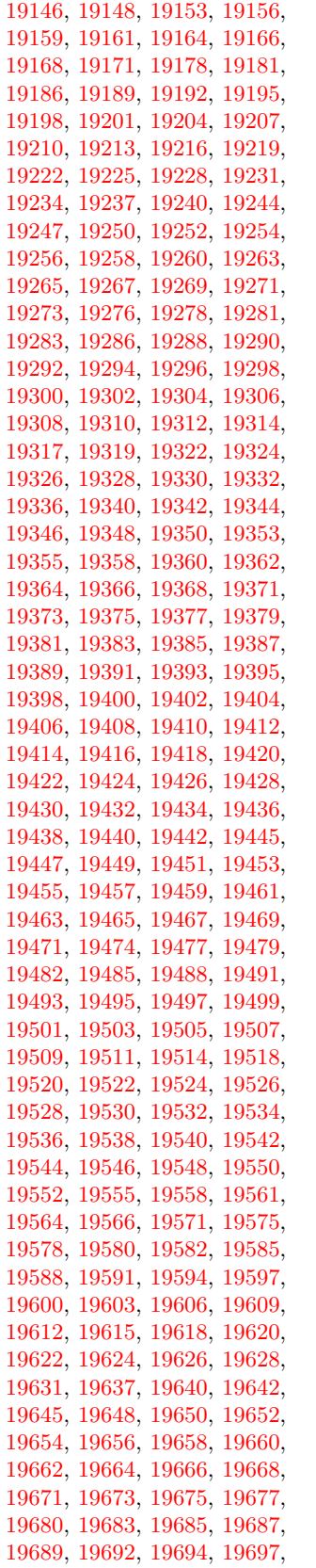

[19699,](#page-407-12) [19703,](#page-407-13) [19706,](#page-407-14) [19708,](#page-407-15) [19710,](#page-407-16) [19712,](#page-407-17) [19714,](#page-407-18) [19716,](#page-407-19) [19718,](#page-407-20) [19720,](#page-407-21) [19722,](#page-407-22) [19724,](#page-407-23) [19726,](#page-408-0) [19728,](#page-408-1) [19730,](#page-408-2) [19733,](#page-408-3) [19735,](#page-408-4) [19737,](#page-408-5) [19740,](#page-408-6) [19743,](#page-408-7) [19745,](#page-408-8) [19747,](#page-408-9) [19749,](#page-408-10) [19751,](#page-408-11) [19753,](#page-408-12) [19755,](#page-408-13) [19757,](#page-408-14) [19759,](#page-408-15) [19761,](#page-408-16) [19763,](#page-408-17) [19765,](#page-408-18) [19767,](#page-408-19) [19769,](#page-408-20) [19771,](#page-408-21) [19773,](#page-408-22) [19775,](#page-408-23) [19777,](#page-408-24) [19779,](#page-409-17) [19781,](#page-409-18) [19783,](#page-409-19) [19785,](#page-409-20) [19787,](#page-409-21) [19789,](#page-409-0) [19791,](#page-409-1) [19793,](#page-409-2) [19795,](#page-409-3) [19797,](#page-409-4) [19800,](#page-409-5) [19803,](#page-409-6) [19806,](#page-409-7) [19810,](#page-409-8) [19813,](#page-409-9) [19816,](#page-409-10) [19818,](#page-409-11) [19820,](#page-409-12) [19822,](#page-409-13) [19824,](#page-409-14) [19827,](#page-409-15) [19829,](#page-409-16) [19832,](#page-410-0) [19834,](#page-410-1) [19836,](#page-410-2) [19838,](#page-410-3) [19840,](#page-410-4) [19842,](#page-410-5) [19844,](#page-410-6) [19847,](#page-410-7) [19849,](#page-410-8) [19852,](#page-410-9) [19855,](#page-410-10) [19858,](#page-410-11) [19861,](#page-410-12) [19863,](#page-410-13) [19865,](#page-410-14) [19867,](#page-410-15) [19869,](#page-410-16) [19871,](#page-410-17) [19873,](#page-410-18) [19875,](#page-410-19) [19877,](#page-411-6) [19879,](#page-411-7) [19881,](#page-411-8) [19884,](#page-411-9) [19887,](#page-411-10) [19889,](#page-411-11) [19891,](#page-411-12) [19893,](#page-411-13) [19895,](#page-411-14) [19897,](#page-411-15) [19899,](#page-411-16) [19901,](#page-411-17) [19904,](#page-411-0) [19907,](#page-411-18) [19909,](#page-411-19) [19911,](#page-411-20) [19913,](#page-411-21) [19916,](#page-411-1) [19918,](#page-411-2) [19920,](#page-411-3) [19922,](#page-411-4) [19924,](#page-411-5) [19956,](#page-412-17) [19958,](#page-412-18) [19960,](#page-412-1) [19961,](#page-412-19) [19962,](#page-412-5) [19963,](#page-412-20) [19964,](#page-412-9) [19965,](#page-412-2) [19966,](#page-412-21) [19967,](#page-412-6) [19968,](#page-412-22) [19969,](#page-412-10) [19971,](#page-412-23) [19973,](#page-413-50) [19974,](#page-413-22) [19975,](#page-413-0) [19976,](#page-413-34) [19977,](#page-413-11) [19978,](#page-413-35) [19979,](#page-413-23) [19981,](#page-413-36) [19983,](#page-413-37) [19986,](#page-413-38) [19988,](#page-413-39) [19990,](#page-413-3) [19991,](#page-413-40) [19992,](#page-413-14) [19993,](#page-413-41) [19994,](#page-413-26) [19995,](#page-413-4) [19996,](#page-413-42) [19997,](#page-413-15) [19998,](#page-413-43) [19999,](#page-413-27) [20001,](#page-413-44) [20003,](#page-413-45) [20005,](#page-413-6) [20006,](#page-413-46) [20007,](#page-413-17) [20008,](#page-413-47) [20009,](#page-413-29) [20011,](#page-413-48) [20012,](#page-413-18) [20013,](#page-413-49) [20014,](#page-413-30) [20016,](#page-413-51) [20018,](#page-413-52) [20020,](#page-413-9) [20021,](#page-413-53) [20022,](#page-413-20) [20023,](#page-413-54) [20024,](#page-413-32) [20025,](#page-413-10) [20026,](#page-413-55) [20027,](#page-413-21) [20028,](#page-413-56) [20029,](#page-413-33) [20031,](#page-414-43) [20033,](#page-414-44) [20034,](#page-414-18) [20035,](#page-414-1) [20036,](#page-414-27) [20037,](#page-414-10) [20038,](#page-414-28) [20039,](#page-414-19) [20041,](#page-414-29) [20043,](#page-414-30) [20046,](#page-414-31) [20048,](#page-414-32) [20050,](#page-414-4) [20051,](#page-414-33) [20052,](#page-414-13) [20053,](#page-414-34) [20054,](#page-414-22) [20055,](#page-414-5) [20056,](#page-414-35) [20057,](#page-414-14) [20058,](#page-414-36) [20059,](#page-414-23) [20061,](#page-414-37) [20063,](#page-414-38) [20065,](#page-414-7) [20066,](#page-414-39) [20067,](#page-414-16) [20068,](#page-414-40) [20069,](#page-414-25) [20071,](#page-414-41) [20072,](#page-414-17) [20073,](#page-414-42) [20074,](#page-414-26) [20180,](#page-416-1) [20182](#page-416-2)

 $\setminus$  . . . . . . . . . . . . . [332,](#page-13-15) [678,](#page-24-7) [935,](#page-32-0) [955,](#page-32-1) [3421,](#page-87-8) [3424,](#page-87-9) [4155,](#page-102-0) [8037,](#page-182-8) [8060,](#page-182-11) [15039,](#page-319-5) [15040,](#page-319-1) [15041,](#page-319-4) [15042,](#page-319-6) [15043,](#page-319-0) [15044,](#page-319-7) [15045,](#page-319-8) [15046,](#page-319-2) [15047,](#page-319-9) [15048,](#page-319-3) [15049,](#page-319-10) [15050,](#page-319-11) [15495,](#page-328-10) [15496,](#page-328-2) [15497,](#page-328-8) [15498,](#page-328-12) [15499,](#page-328-0) [15500,](#page-328-14) [15501,](#page-328-15)

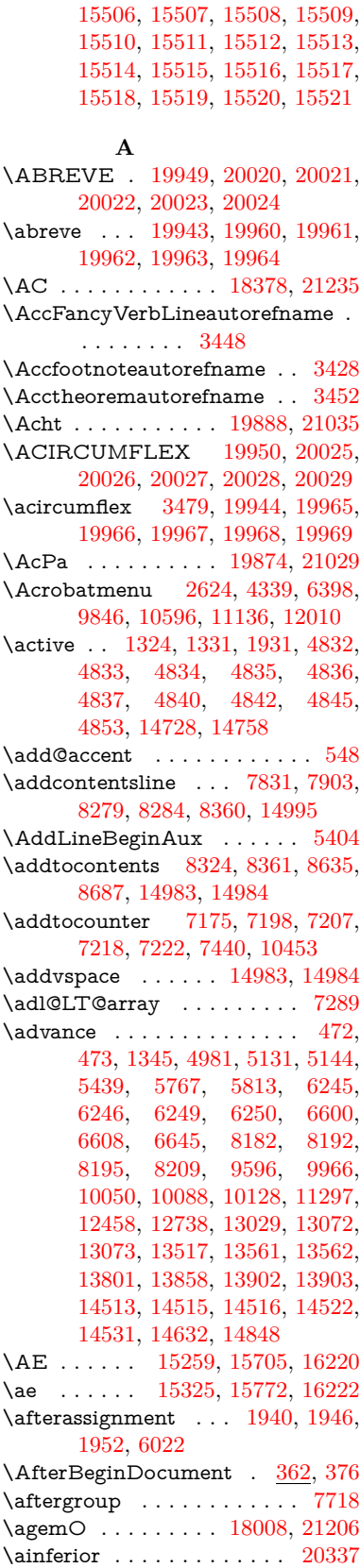

[15502,](#page-328-4) [15503,](#page-328-16) [15504,](#page-328-17) [15505,](#page-328-18)

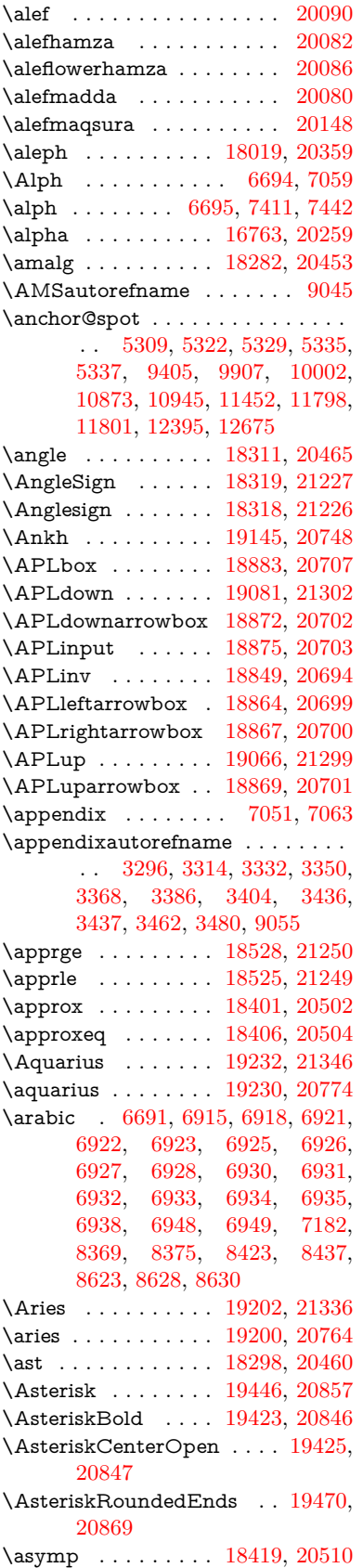

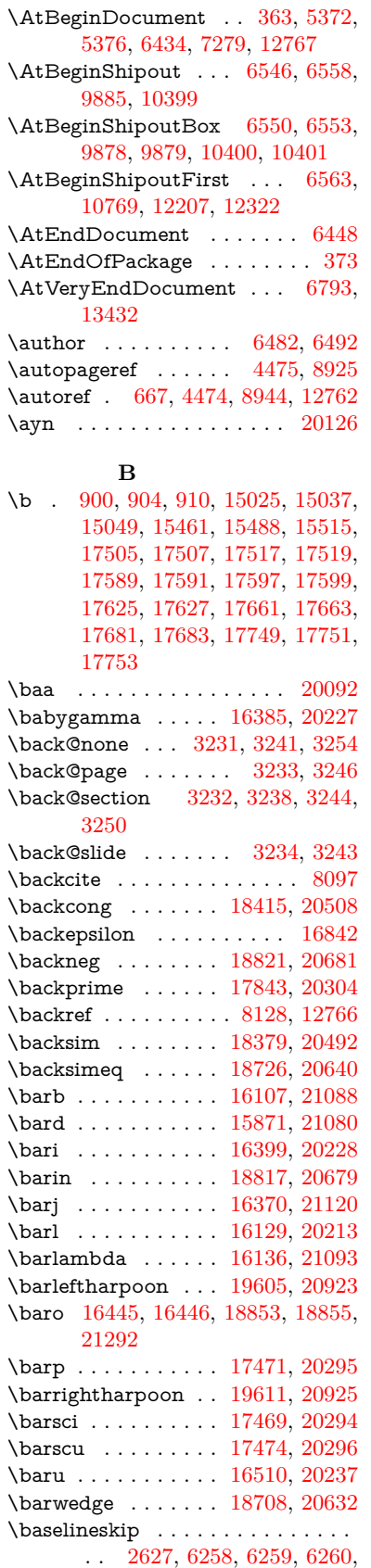

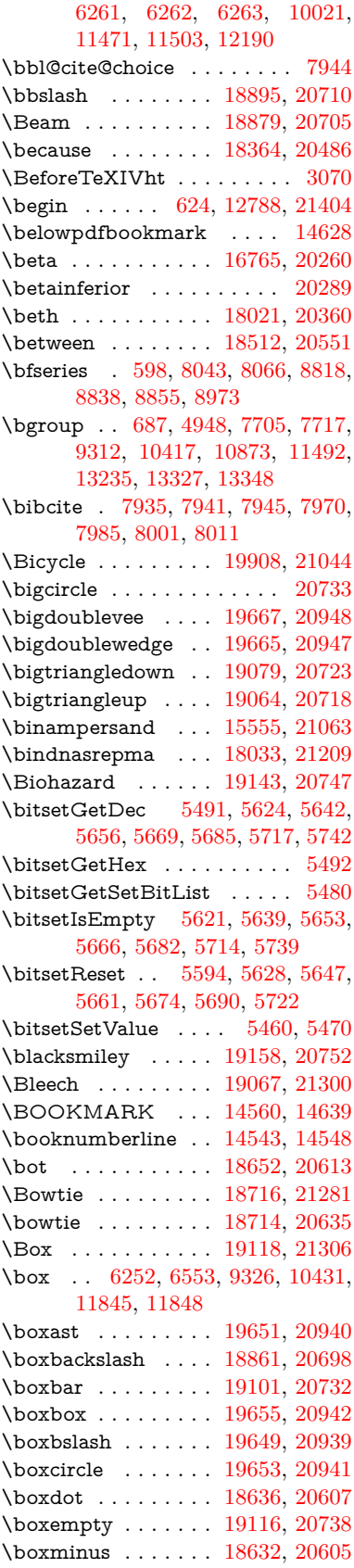

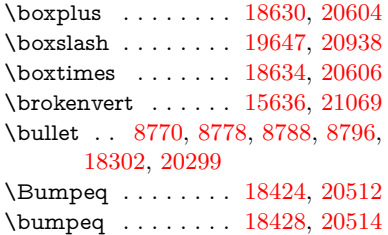

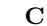

\C . . . . . . . [15440,](#page-327-9) [17096,](#page-358-0) [17099](#page-358-1)  $\c$  . . . . . . . . . . . . . . . . [901,](#page-31-6) [905,](#page-32-3) [911,](#page-32-4) [3398,](#page-86-10) [3406,](#page-87-5) [3407,](#page-87-6) [3408,](#page-87-7) [6505,](#page-149-4) [6512,](#page-150-2) [15023,](#page-318-23) [15035,](#page-318-24) [15047,](#page-319-9) [15261,](#page-323-14) [15327,](#page-324-29) [15450,](#page-327-10) [15476,](#page-327-11) [15503,](#page-328-16) [15522,](#page-328-35) [15707,](#page-332-21) [15774,](#page-333-28) [15905,](#page-336-12) [15907,](#page-336-13) [15953,](#page-336-14) [15955,](#page-336-15) [15963,](#page-337-8) [15965,](#page-337-9) [15983,](#page-337-10) [15985,](#page-337-11) [16019,](#page-338-8) [16021,](#page-338-9) [16035,](#page-338-10) [16037,](#page-338-11) [16043,](#page-338-12) [16045,](#page-338-13) [16284,](#page-343-6) [16286,](#page-343-7) [17156,](#page-359-0) [17159,](#page-359-1) [17521,](#page-367-11) [17523,](#page-367-12) [17569,](#page-368-8) [17571](#page-368-9) \c@footnote . . [7584,](#page-173-11) [7667,](#page-175-14) [7675,](#page-175-15) [7787](#page-177-22) \c@Hy@tempcnt . . . [4966,](#page-117-6) [4967,](#page-117-7) [4973,](#page-117-4) [4981](#page-117-5) \c@note . . . . . . . . . . . . . . [8185](#page-185-20) \c@overlay . . . . . . . . . . . . [8185](#page-185-20) \c@page . [6600,](#page-152-1) [6608,](#page-152-2) [6625,](#page-152-3) [6645,](#page-153-4) [6646,](#page-153-6) [6650,](#page-153-7) [6662,](#page-153-8) [6664,](#page-153-9) [6669,](#page-153-10) [6676,](#page-153-1) [6678,](#page-153-2) [6680,](#page-153-11) [6709,](#page-154-7) [8182,](#page-185-18) [8186,](#page-185-21) [8188,](#page-185-22) [8192,](#page-185-19) [8195,](#page-186-5) [8196,](#page-186-7) [8209,](#page-186-6) [8239](#page-186-8) \c@secnumdepth . [14908,](#page-316-13) [14926,](#page-316-14) [14941](#page-316-15) \c@slide ............... [8185](#page-185-20) \c@slidesection [8636,](#page-195-9) [8764,](#page-197-7) [8765](#page-197-8)  $\cosh$ desubsection ....... [8688](#page-196-3) \c@tocdepth . . . . . . [3638,](#page-92-3) [3643](#page-92-4) \calc@bm@number . [14770,](#page-313-13) [14846](#page-315-8) \calculate@pdfview . [4119,](#page-101-4) [4122](#page-101-5) \Cancer . . . . . . . . . [19211,](#page-398-23) [21339](#page-437-2) \cancer . . . . . . . . . [19209,](#page-398-24) [20767](#page-427-2) \Cap . . . . . . . . . . . [18744,](#page-389-27) [20648](#page-424-8) \cap . . . . . . . . . . . [18340,](#page-382-26) [20476](#page-421-3) \capdot . . . . . . . . . [19691,](#page-407-24) [20958](#page-430-7) \capitalacute ......... [15525](#page-328-3)  $\verb+\cap\text+ true + \verb+\dots+ ... + 15532+$  $\verb+\cap\text+ true + \verb+\dots+ ... + 15532+$  $\verb+\cap\text+ true + \verb+\dots+ ... + 15532+$ \capitalcaron . . . . . . . . . . [15531](#page-328-37)  $\verb+\cap+ \texttt{capital}cedilla \dots \dots \dots \ 15522$  $\verb+\cap+ \texttt{capital}cedilla \dots \dots \dots \ 15522$  $\cap$  . . . . . . . [15526](#page-328-9) \capitaldieresis . . . . . . . . [15528](#page-328-1)  $\verb+\cap+$  $\cap$  . . . . . . . . . . . [15524](#page-328-11)  $\verb+\capstrumlaut... 15529+$  $\verb+\capstrumlaut... 15529+$  $\verb+\capstrumlaut... 15529+$  $\cap$  ....... [15533](#page-328-7) \capitalnewtie . . . . . . . . . [15536](#page-328-39) \capitalogonek . . . . . . . . . [15523](#page-328-40)  $\cap$  . . . . . . . . . . . [15530](#page-328-41) \capitaltie . . . . . . . . . . . . [15535](#page-328-42) \capitaltilde . . . . . . . . . . . [15527](#page-328-13) \Capricorn . . . . . . [19229,](#page-398-25) [21345](#page-437-3) \capricorn . . . . . . . [19227,](#page-398-26) [20773](#page-427-3) \caption [7801,](#page-177-23) [7803,](#page-177-4) [7891,](#page-179-18) [7893](#page-179-7) \catcode . . . . . . . [172,](#page-10-28) [173,](#page-10-16) [184,](#page-10-2) [185,](#page-10-4) [186,](#page-10-26) [187,](#page-10-27) [206,](#page-10-29) [826,](#page-30-3) [827,](#page-30-4) [921,](#page-32-5) [922,](#page-32-6) [923,](#page-32-7) [924,](#page-32-8) [925,](#page-32-9) [926,](#page-32-10) [927,](#page-32-11) [928,](#page-32-12) [929,](#page-32-13) [930,](#page-32-14) [931,](#page-32-15) [932,](#page-32-16) [933,](#page-32-17) [934,](#page-32-18) [935,](#page-32-0) [936,](#page-32-19) [937,](#page-32-20) [938,](#page-32-21) [939,](#page-32-22) [942,](#page-32-23) [943,](#page-32-24) [944,](#page-32-25) [945,](#page-32-26) [946,](#page-32-27) [947,](#page-32-28) [948,](#page-32-29) [949,](#page-32-30) [950,](#page-32-31) [951,](#page-32-32) [952,](#page-32-33) [953,](#page-32-34) [954,](#page-32-35) [955,](#page-32-1) [956,](#page-32-36) [957,](#page-32-37) [958,](#page-32-38) [959,](#page-33-2) [1024,](#page-35-0) [1324,](#page-41-6) [1331,](#page-41-7) [1931,](#page-56-1) [2019,](#page-58-0) [2060,](#page-59-0) [2061,](#page-59-1) [2194,](#page-62-2) [2195,](#page-62-3) [2251,](#page-63-6) [2252,](#page-63-4) [2253,](#page-63-5) [4691,](#page-112-7) [4693,](#page-112-8) [4831,](#page-115-13) [4832,](#page-115-14) [4833,](#page-115-5) [4834,](#page-115-0) [4835,](#page-115-16) [4836,](#page-115-4) [4837,](#page-115-8) [4840,](#page-115-15) [4842,](#page-115-6) [4845,](#page-115-1) [4853,](#page-115-18) [4863,](#page-115-3) [4954,](#page-117-1) [4955,](#page-117-0) [9070,](#page-203-6) [11533,](#page-251-7) [11534,](#page-251-8) [14657,](#page-311-1) [14659,](#page-311-0) [14728,](#page-313-11) [14731,](#page-313-14) [14758,](#page-313-12) [14761](#page-313-15) \ccnc . . . . . . . . . . . [19917,](#page-411-24) [21047](#page-431-3) \ccnd . . . . . . . . . . . . . . . . [19919](#page-411-25) \ccsa . . . . . . . . . . . [19921,](#page-411-26) [21048](#page-432-5) \cdot . . . . . . . . . . . . . . . . [21055](#page-432-6) \cdots . . . . . . . . . . [18811,](#page-390-24) [20676](#page-425-10) \CESign . . . . . . . . [19925,](#page-411-27) [21050](#page-432-7) \CEsign . . . . . . . . . [19927,](#page-412-26) [21399](#page-438-1) \cf@encoding . . . . . . . . . . . [1649](#page-48-3) \chapterautorefname [3297,](#page-85-5) [3315,](#page-85-6) [3333,](#page-85-7) [3351,](#page-86-13) [3369,](#page-86-14) [3387,](#page-86-15) [3405,](#page-87-0) [3434,](#page-88-3) [3463,](#page-89-3) [3481,](#page-89-21) [9056](#page-202-6) \chapternumberline [14545,](#page-309-16) [14550](#page-309-4) \char . . . . . [13462,](#page-288-3) [14661,](#page-311-11) [14698](#page-312-6) \chardef . . . . . . . . . . . . . . . [276,](#page-12-10) [309,](#page-12-11) [2859,](#page-76-1) [2860,](#page-76-2) [2861,](#page-76-3) [2862,](#page-76-4) [3109,](#page-81-2) [3111,](#page-81-3) [4616,](#page-111-3) [4646,](#page-111-1) [11793,](#page-256-3) [11796,](#page-256-4) [11802](#page-256-5) \check@bm@number . . . . [14781,](#page-314-5) [14789,](#page-314-6) [14839,](#page-315-9) [14847](#page-315-4) \CheckBox . . . . . . . . . . . . [6209](#page-143-8) \CheckCommand . . . . . . . . [7664](#page-175-16)  $\verb+\check+ the ckcommand + \ldots+ \ldots+ \verb+\check+ \leq \verb+\check+ \leq \verb+\check+ \leq \verb+\check+ \geq \verb+\check+ \geq \verb$ [42,](#page-7-4) [7217,](#page-165-8) [7778,](#page-177-21) [7785,](#page-177-20) [7792,](#page-177-7) [7891,](#page-179-18) [7901,](#page-179-1) [7995,](#page-181-10) [8007,](#page-181-6) [8360,](#page-189-10) [8363,](#page-189-13) [8423,](#page-190-13) [8852](#page-199-12) \CheckedBox . . . . . [19121,](#page-396-24) [21307](#page-436-6) \Checkedbox . . . . . [19119,](#page-396-25) [20739](#page-426-10) \checklatex . [4,](#page-6-2) [7777,](#page-177-24) [7890,](#page-179-19) [7994,](#page-181-17) [8359,](#page-189-14) [8851](#page-199-16) \Checkmark . . . . . [19367,](#page-401-27) [20819](#page-427-4) \checkmark . . . . . . [19369,](#page-401-28) [21365](#page-437-4) \CheckmarkBold . . [19370,](#page-401-29) [20820](#page-428-4)

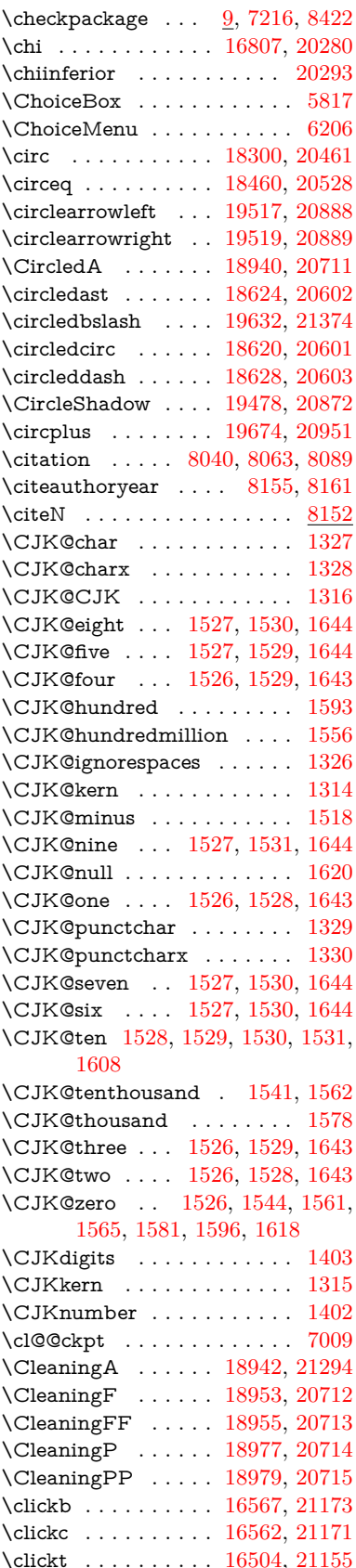

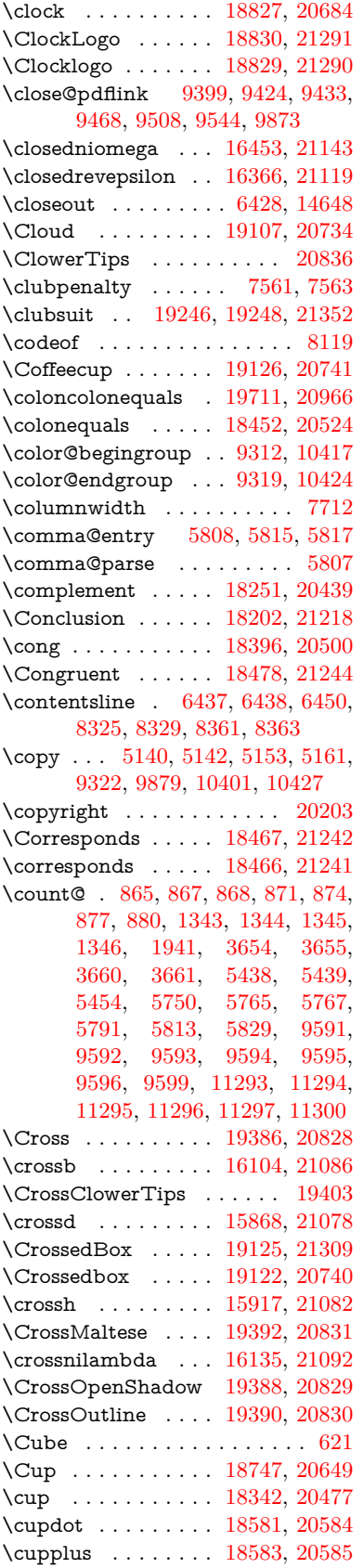

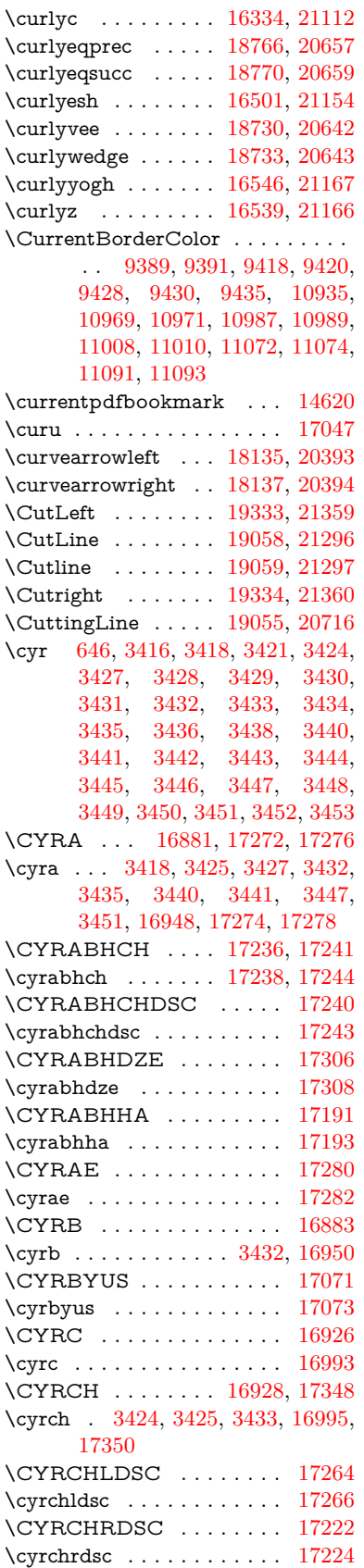

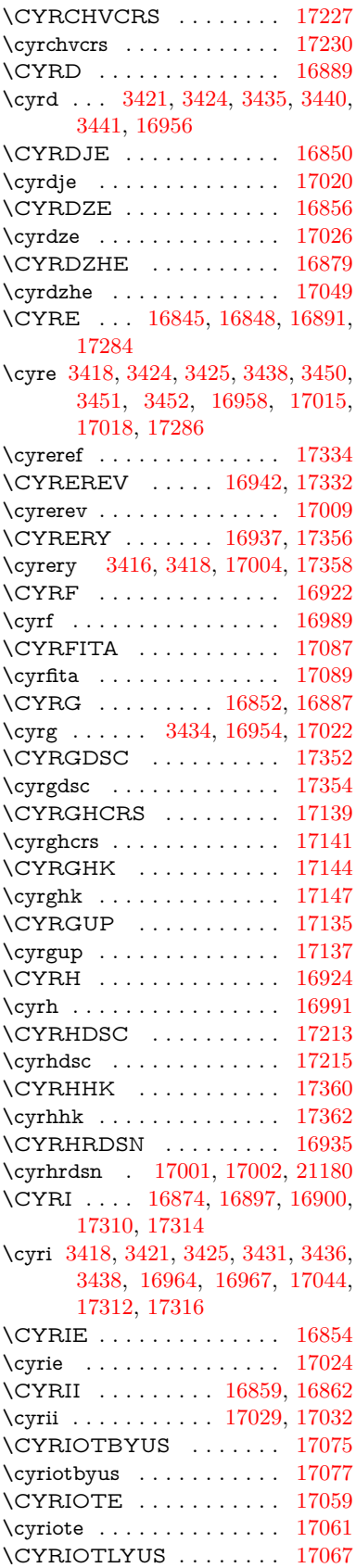

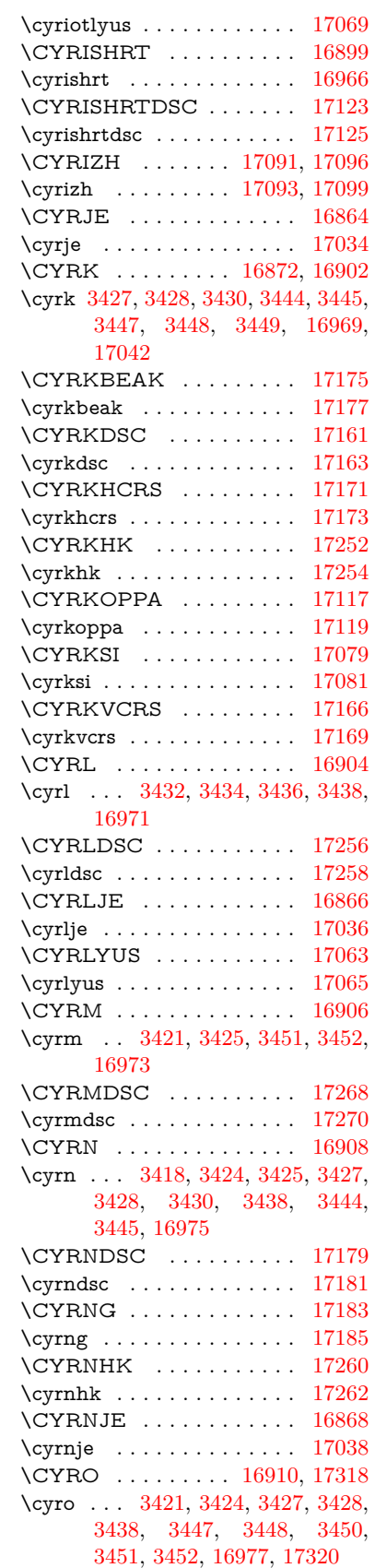

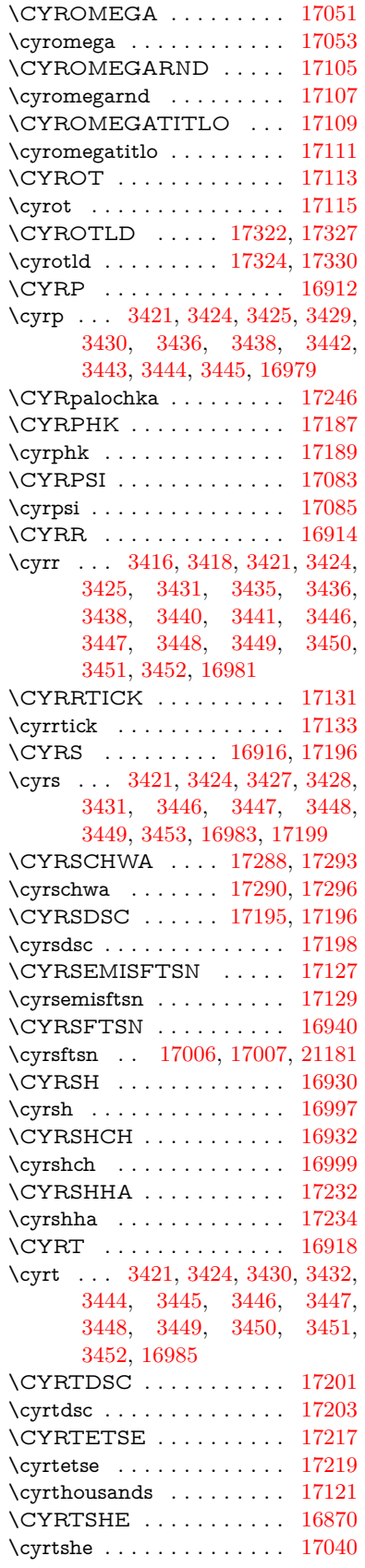

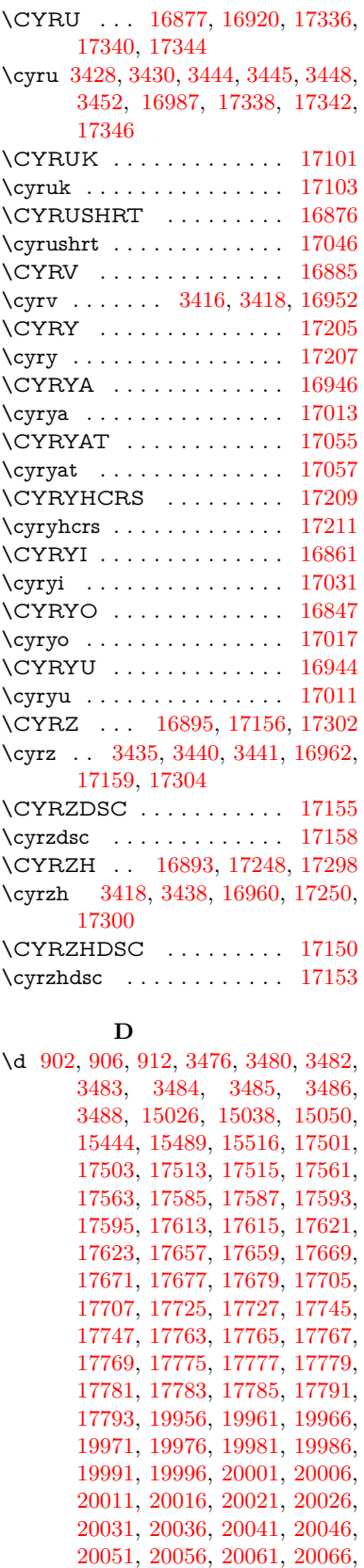

[20071](#page-414-41)

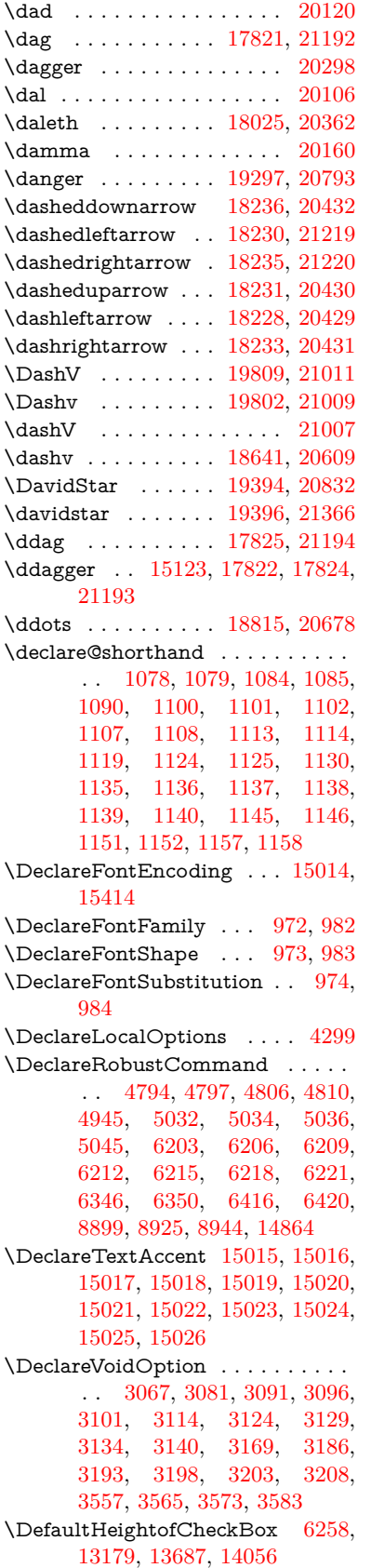

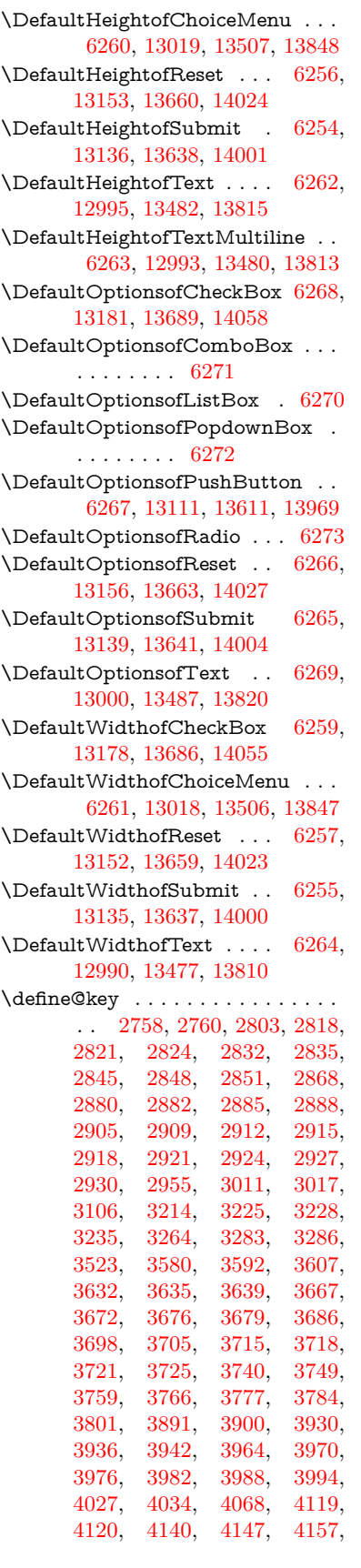

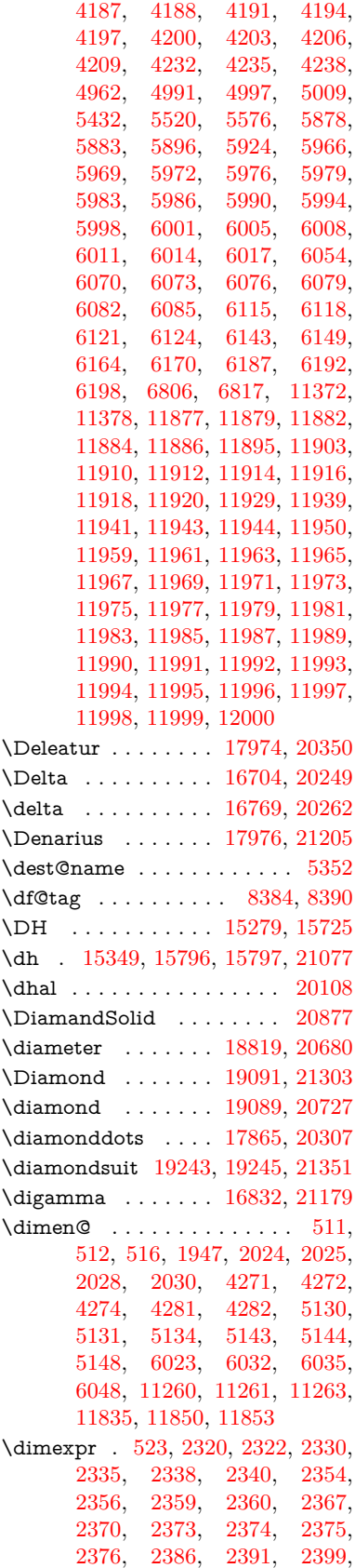

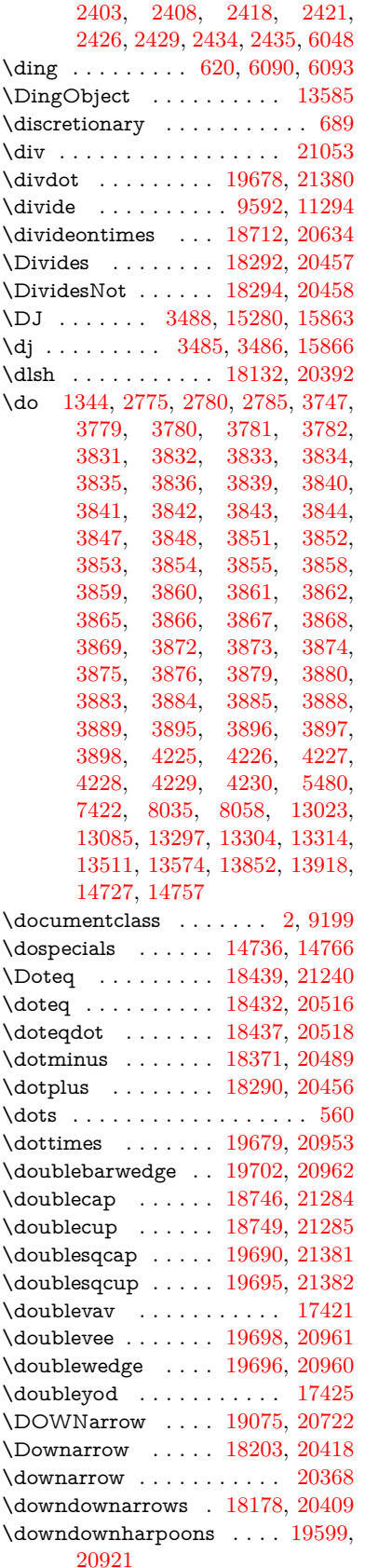

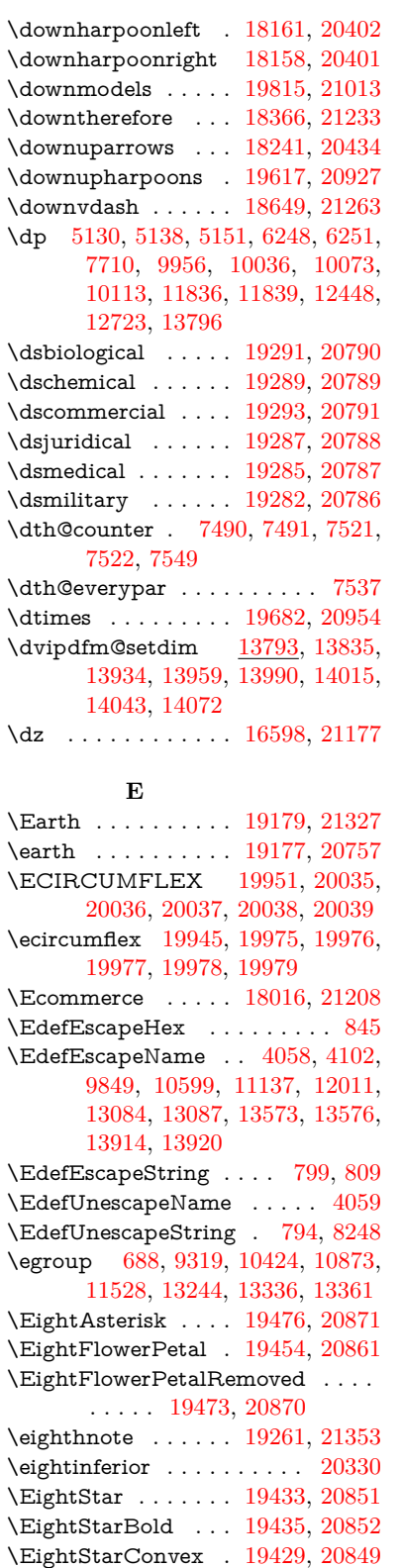

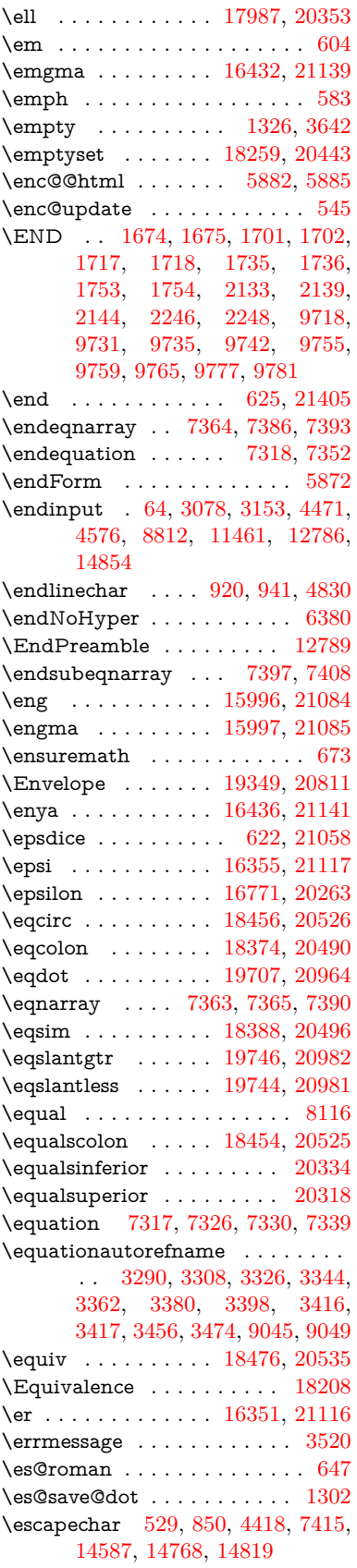

\EightStarTaper . . [19427,](#page-402-32) [20848](#page-428-18)  $\begin{array}{ccc} \text{eightsuperior} & \ldots & \ldots & 20314 \end{array}$  $\begin{array}{ccc} \text{eightsuperior} & \ldots & \ldots & 20314 \end{array}$  $\begin{array}{ccc} \text{eightsuperior} & \ldots & \ldots & 20314 \end{array}$  $\text{reinferior } \ldots \ldots \ldots 20338$  $\text{reinferior } \ldots \ldots \ldots 20338$ \ejective . . . . . . . . [16550,](#page-348-4) [21168](#page-434-16)

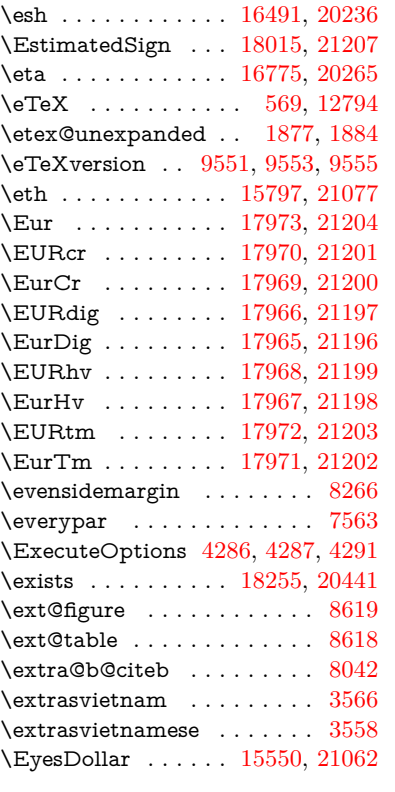

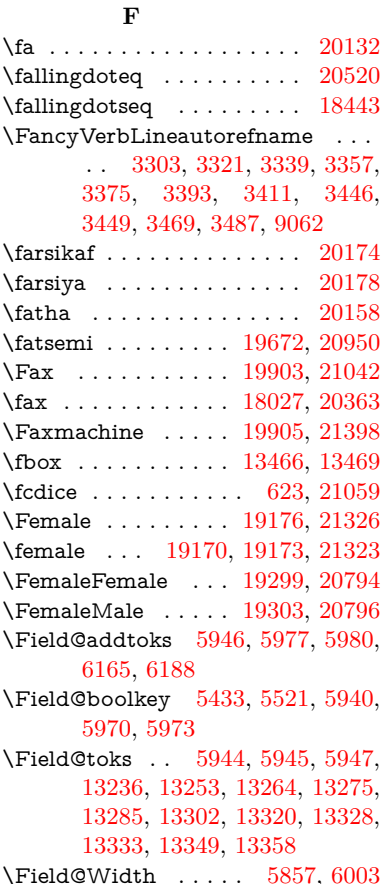

\figureautorefname . [3293,](#page-85-13) [3311,](#page-85-14) [3329,](#page-85-15) [3347,](#page-86-22) [3365,](#page-86-23) [3383,](#page-86-2) [3401,](#page-87-17) [3431,](#page-88-6) [3459,](#page-89-31) [3477,](#page-89-16) [9052](#page-202-8)  $\left\{ \alpha \ldots \ldots \right\}$  . . . . . . . . . [5250](#page-123-9)  $\left\{ \alpha \right\}$  . . . . . . . . . [5250](#page-123-9) \filename@ext [5247,](#page-123-10) [5248,](#page-123-11) [5250,](#page-123-9) [5251](#page-123-12)  $\left\{ \alpha \right\}$  . . . . . . . . . . [5246](#page-123-13) \find@pdflink . . [9368,](#page-209-9) [9422,](#page-209-10) [9432](#page-210-11) \Finv . . . . . . . . . . . [18017,](#page-376-33) [20358](#page-419-13) \Fire . . . . . . . . . . . [19906,](#page-411-30) [21043](#page-431-9) \fivedots . . . . . . . . [19841,](#page-410-21) [21024](#page-431-10) \FiveFlowerOpen . . [19452,](#page-402-33) [20860](#page-428-19) \FiveFlowerPetal . . [19450,](#page-402-34) [20859](#page-428-20)  $\langle$ fiveinferior . . . . . . . . . . [20327](#page-419-14) \FiveStar . . . . . . . . [19109,](#page-396-32) [20735](#page-426-23) \FiveStarCenterOpen . . . [19411,](#page-401-37) [20840](#page-428-21) \FiveStarConvex . . [19419,](#page-402-35) [20844](#page-428-22) \FiveStarOpen . . . [19111,](#page-396-33) [20736](#page-426-24) \FiveStarOpenCircled . . . [19409,](#page-401-38) [20839](#page-428-23) \FiveStarOpenDotted . . . [19413,](#page-401-39) [20841](#page-428-24) \FiveStarOutline . . [19415,](#page-401-40) [20842](#page-428-25) \FiveStarOutlineHeavy . . [19417,](#page-401-41) [20843](#page-428-26) \FiveStarShadow . . [19421,](#page-402-36) [20845](#page-428-27) \fivesuperior . . . . . . . . . . [20311](#page-419-15) \Flag . . . . . . . . . . . [19277,](#page-399-36) [20784](#page-427-15) \flap . . . . . . . . . . . [16479,](#page-346-5) [21152](#page-433-10) \flapr . . . . . . . . . . . [16478,](#page-346-6) [21151](#page-433-11) \flat . . . . . . . . . . . . [19266,](#page-399-37) [20779](#page-427-16) \Fld@@additionalactions . [14199,](#page-302-0) [14242,](#page-303-0) [14246](#page-303-1) \Fld@@DingDef [6090,](#page-141-2) [6093,](#page-141-3) [6112](#page-141-4) \Fld@additionalactions . . [14199,](#page-302-1) [14288,](#page-304-0) [14316,](#page-304-1) [14350,](#page-305-1) [14384,](#page-305-2) [14418,](#page-306-0) [14452,](#page-307-0) [14483](#page-307-1) \Fld@align . . . [5861,](#page-137-7) [6077,](#page-141-14) [14267,](#page-303-2) [14325,](#page-304-2) [14392](#page-306-1) \Fld@altname [5993,](#page-139-21) [5995,](#page-139-22) [14178,](#page-301-7) [14180,](#page-301-8) [14252,](#page-303-3) [14254](#page-303-4) \Fld@annotflags . . . . [5640,](#page-132-7) [5642,](#page-132-2) [14263,](#page-303-5) [14294,](#page-304-3) [14321,](#page-304-4) [14354,](#page-305-3) [14388,](#page-306-2) [14423,](#page-306-3) [14458](#page-307-2) \Fld@annotnames [14250,](#page-303-6) [14264,](#page-303-7) [14295,](#page-304-5) [14322,](#page-304-6) [14355,](#page-305-4) [14389,](#page-306-4) [14424,](#page-306-5) [14459](#page-307-3) \Fld@bcolor . . [5863,](#page-137-8) [6119,](#page-141-15) [14278,](#page-304-7) [14280,](#page-304-8) [14341,](#page-305-5) [14343,](#page-305-6) [14369,](#page-305-7) [14371,](#page-305-8) [14396,](#page-306-6) [14408,](#page-306-7) [14410](#page-306-8) \fld@bcolor . . . . . . . . . . . [14329](#page-304-9) \Fld@bordercolor . . . [5864,](#page-137-9) [6122,](#page-141-16) [14274,](#page-303-8) [14276,](#page-303-9) [14301,](#page-304-10) [14309,](#page-304-11) [14311,](#page-304-12) [14328,](#page-304-13) [14337,](#page-305-9) [14339,](#page-305-10) [14365,](#page-305-11) [14367,](#page-305-12) [14395,](#page-306-9) [14404,](#page-306-10)

[14406,](#page-306-11) [14430,](#page-306-12) [14438,](#page-306-13) [14440,](#page-307-4) [14465,](#page-307-5) [14473,](#page-307-6) [14475](#page-307-7) \Fld@bordersep . . . . [5865,](#page-137-10) [6071](#page-141-17) \Fld@borderstyle . . . . . . . . . . . . . . [5867,](#page-137-11) [6055,](#page-140-10) [6056,](#page-140-11) [6057,](#page-140-12) [6067,](#page-141-18) [14268,](#page-303-10) [14299,](#page-304-14) [14326,](#page-304-15) [14359,](#page-305-13) [14393,](#page-306-14) [14428,](#page-306-15) [14481](#page-307-8) \Fld@borderwidth . . . . . . . . . . . . . [5866,](#page-137-12) [6018,](#page-140-13) [6242,](#page-144-29) [6245,](#page-144-1) [6246,](#page-144-2) [6249,](#page-144-5) [6250,](#page-144-6) [13072,](#page-281-11) [13073,](#page-281-12) [13561,](#page-290-12) [13562,](#page-290-13) [13902,](#page-296-7) [13903,](#page-296-8) [14268,](#page-303-10) [14299,](#page-304-14) [14326,](#page-304-15) [14359,](#page-305-13) [14393,](#page-306-14) [14428,](#page-306-15) [14481](#page-307-8) \Fld@calculate@code [6130,](#page-142-7) [14212,](#page-302-2) [14214](#page-302-3) \Fld@cbsymbol [5868,](#page-137-13) [6083,](#page-141-19) [14282](#page-304-16) \Fld@charsize [5858,](#page-137-14) [5859,](#page-137-15) [6015,](#page-140-14) [13071,](#page-281-10) [13560,](#page-290-11) [13901,](#page-296-6) [14284,](#page-304-17) [14347,](#page-305-14) [14375,](#page-305-15) [14414,](#page-306-16) [14463](#page-307-9) \Fld@checkedfalse . . . . . . . [5854](#page-137-16) \Fld@checkequals . [5958,](#page-139-23) [13024,](#page-280-5) [13086,](#page-281-6) [13305,](#page-285-8) [13315,](#page-285-11) [13512,](#page-289-3) [13575,](#page-290-7) [13853,](#page-295-4) [13919](#page-297-6) \Fld@choices . . . . . . . . . . . . . . . . . [5747,](#page-135-6) [5755,](#page-135-7) [5757,](#page-135-8) [5761,](#page-135-9) [5770,](#page-135-10) [5778,](#page-135-11) [5783,](#page-135-12) [5831,](#page-136-10) [5833,](#page-136-11) [5841,](#page-136-12) [5842,](#page-136-13) [14349](#page-305-16) \Fld@color . . . [5862,](#page-137-17) [6125,](#page-142-8) [14285,](#page-304-18) [14348,](#page-305-17) [14376,](#page-305-18) [14415](#page-306-17) \Fld@default . [5772,](#page-135-13) [5775,](#page-135-14) [5777,](#page-135-15) [6074,](#page-141-20) [12988,](#page-280-16) [13004,](#page-280-17) [13016,](#page-280-18) [13056,](#page-281-15) [13084,](#page-281-14) [13176,](#page-283-13) [13234,](#page-284-17) [13252,](#page-284-18) [13266,](#page-285-16) [13274,](#page-285-17) [13281,](#page-285-18) [13307,](#page-285-9) [13317,](#page-286-7) [13347,](#page-286-17) [13357,](#page-286-18) [13475,](#page-288-9) [13492,](#page-289-10) [13504,](#page-289-11) [13545,](#page-290-16) [13573,](#page-290-15) [13684,](#page-292-9) [13808,](#page-295-17) [13825,](#page-295-18) [13845,](#page-295-19) [13886,](#page-296-11) [13914,](#page-296-10) [14053,](#page-299-14) [14377,](#page-305-0) [14378,](#page-305-19) [14379,](#page-305-20) [14416](#page-306-18) \Fld@DingDef . [6083,](#page-141-19) [6086,](#page-141-21) [6088](#page-141-22) \Fld@disabledfalse ....... [5855](#page-137-18) \Fld@export . [5585,](#page-131-8) [5588,](#page-131-9) [5595,](#page-132-0) [5887](#page-137-19) \Fld@findlength . . . [13284,](#page-285-19) [13295](#page-285-20) \Fld@flags [5654,](#page-133-9) [5656,](#page-133-0) [5667,](#page-133-10) [5669,](#page-133-1) [5683,](#page-133-11) [5685,](#page-133-2) [5715,](#page-134-5) [5717,](#page-134-1) [5740,](#page-135-16) [5742,](#page-135-2) [14266,](#page-303-11) [14297,](#page-304-19) [14324,](#page-304-20) [14357,](#page-305-21) [14391,](#page-306-19) [14426,](#page-306-20) [14461](#page-307-10) \Fld@format@code . [6128,](#page-142-9) [14204,](#page-302-4) [14206](#page-302-5) \Fld@getmethodfalse . . . . . [5907](#page-138-15) \Fld@getmethodtrue . . . . . [5909](#page-138-16) \Fld@height . [6012,](#page-140-15) [12991,](#page-280-19) [13008,](#page-280-20) [13019,](#page-280-10) [13074,](#page-281-13) [13091,](#page-281-16) [13103,](#page-282-9) [13136,](#page-282-5) [13153,](#page-283-8) [13179,](#page-283-7) [13188,](#page-283-14) [13478,](#page-288-10) [13497,](#page-289-12) [13507,](#page-289-7) [13563,](#page-290-14) [13590,](#page-290-17) [13603,](#page-291-8) [13638,](#page-291-4) [13660,](#page-292-4)

[13687,](#page-292-3) [13698,](#page-292-10) [13811,](#page-295-20) [13827,](#page-295-21) [13848,](#page-295-10) [13904,](#page-296-9) [13916,](#page-297-13) [13952,](#page-297-14) [14001,](#page-298-6) [14024,](#page-299-7) [14056,](#page-299-6) [14064](#page-299-15)  $\left\{\text{Field}$ chiddenfalse ........ [5543](#page-131-10) \Fld@hiddentrue ........ [5544](#page-131-11) \Fld@invisiblefalse . . . . . . . [5539](#page-130-2) \Fld@invisibletrue ...... [5540](#page-130-3) \Fld@keystroke@code . . . . [6131,](#page-142-10) [14200,](#page-302-6) [14202](#page-302-7) \Fld@listcount . . . [13083,](#page-281-17) [13088,](#page-281-18) [13099,](#page-282-10) [13572,](#page-290-18) [13577,](#page-290-19) [13591,](#page-290-20) [13597,](#page-291-9) [13913,](#page-296-12) [13921,](#page-297-15) [13925,](#page-297-16) [13930,](#page-297-17) [13941,](#page-297-18) [13948](#page-297-19) \Fld@loc . . . . . . . . . . . . . . [5967](#page-139-24) \Fld@mappingname . [5997,](#page-139-25) [5999,](#page-139-26) [14182,](#page-301-9) [14184,](#page-301-10) [14256,](#page-303-12) [14258](#page-303-13) \Fld@maxlen . [5860,](#page-137-20) [6006,](#page-139-27) [14419](#page-306-21) \Fld@menulength . . [5856,](#page-137-21) [6009,](#page-139-28) [13021,](#page-280-21) [13025,](#page-280-22) [13071,](#page-281-10) [13296,](#page-285-21) [13297,](#page-285-6) [13300,](#page-285-22) [13509,](#page-289-13) [13513,](#page-289-14) [13560,](#page-290-11) [13850,](#page-295-22) [13854,](#page-295-23) [13901](#page-296-6) \Fld@name . [5991,](#page-139-29) [12987,](#page-280-23) [13015,](#page-280-24) [13108,](#page-282-11) [13175,](#page-283-15) [13233,](#page-284-19) [13238,](#page-284-20) [13249,](#page-284-21) [13250,](#page-284-22) [13261,](#page-285-23) [13262,](#page-285-24) [13271,](#page-285-25) [13272,](#page-285-26) [13280,](#page-285-27) [13301,](#page-285-28) [13318,](#page-286-19) [13326,](#page-286-20) [13331,](#page-286-21) [13346,](#page-286-22) [13355,](#page-286-23) [13474,](#page-288-11) [13503,](#page-289-15) [13608,](#page-291-10) [13683,](#page-292-11) [13807,](#page-295-24) [13844,](#page-295-25) [13966,](#page-297-20) [14052,](#page-299-16) [14177,](#page-301-11) [14251](#page-303-14) \Fld@norotatefalse . . . . . . . [5556](#page-131-12) \Fld@norotatetrue . . . . . . . [5555](#page-131-13)  $\lvert$ Fld@noviewfalse ....... [5559](#page-131-14) \Fld@noviewtrue . . . . . . . . [5560](#page-131-15) \Fld@nozoomfalse . . . . . . . [5552](#page-131-16)  $\left\{\text{Fld@nozoomtrue } \dots \dots \quad 5551\right\}$  $\left\{\text{Fld@nozoomtrue } \dots \dots \quad 5551\right\}$  $\left\{\text{Fld@nozoomtrue } \dots \dots \quad 5551\right\}$ \Fld@onblur@code . [6133,](#page-142-11) [14220,](#page-302-8) [14222](#page-302-9) \Fld@onclick@code . [6127,](#page-142-12) [6199,](#page-143-19) [14315](#page-304-21) \Fld@onenter@code [6136,](#page-142-13) [14232,](#page-303-15) [14234](#page-303-16) \Fld@onexit@code . [6137,](#page-142-14) [14236,](#page-303-17) [14238](#page-303-18) \Fld@onfocus@code [6132,](#page-142-15) [14216,](#page-302-10) [14218](#page-302-11) \Fld@onmousedown@code [6134,](#page-142-16) [14224,](#page-302-12) [14226](#page-302-13) \Fld@onmouseup@code . . [6135,](#page-142-17) [14228,](#page-303-19) [14230](#page-303-20) \Fld@printfalse . . . . . . . . . [5548](#page-131-18) \Fld@printtrue . . . . . . . . . [5547](#page-131-19) \Fld@radiosymbol . . [5869,](#page-137-22) [6086,](#page-141-21) [14373](#page-305-22) \Fld@rotation [5870,](#page-137-23) [6116,](#page-141-23) [14270,](#page-303-21) [14272,](#page-303-22) [14300,](#page-304-22) [14305,](#page-304-23) [14307,](#page-304-24) [14327,](#page-304-25) [14333,](#page-305-23) [14335,](#page-305-24) [14361,](#page-305-25) [14363,](#page-305-26) [14394,](#page-306-22) [14400,](#page-306-23) [14402,](#page-306-24)

[14429,](#page-306-25) [14434,](#page-306-26) [14436,](#page-306-27) [14464,](#page-307-11) [14469,](#page-307-12) [14471](#page-307-13) \Fld@submitflags . . . [5622,](#page-132-8) [5624,](#page-132-1) [14450](#page-307-14) \Fld@temp . . [6089,](#page-141-24) [6091,](#page-141-25) [6094,](#page-141-26) [6095,](#page-141-27) [6104,](#page-141-28) [6105](#page-141-29) \Fld@validate@code [6129,](#page-142-18) [14208,](#page-302-14) [14210](#page-302-15) \Fld@value [5773,](#page-135-17) [5780,](#page-135-18) [5782,](#page-135-19) [6080,](#page-141-30) [12989,](#page-280-25) [13004,](#page-280-17) [13017,](#page-280-26) [13055,](#page-281-19) [13056,](#page-281-15) [13476,](#page-288-12) [13492,](#page-289-10) [13505,](#page-289-16) [13544,](#page-290-21) [13545,](#page-290-16) [13809,](#page-295-26) [13825,](#page-295-18) [13846,](#page-295-27) [13885,](#page-296-13) [13886,](#page-296-11) [14417](#page-306-28) \Fld@width . [6002,](#page-139-30) [12990,](#page-280-15) [13003,](#page-280-27) [13008,](#page-280-20) [13018,](#page-280-14) [13054,](#page-281-20) [13065,](#page-281-7) [13067,](#page-281-9) [13091,](#page-281-16) [13103,](#page-282-9) [13123,](#page-282-12) [13135,](#page-282-8) [13143,](#page-282-13) [13152,](#page-283-12) [13166,](#page-283-16) [13178,](#page-283-11) [13184,](#page-283-17) [13188,](#page-283-14) [13477,](#page-288-6) [13491,](#page-289-17) [13497,](#page-289-12) [13506,](#page-289-9) [13543,](#page-290-22) [13554,](#page-290-8) [13556,](#page-290-10) [13590,](#page-290-17) [13603,](#page-291-8) [13624,](#page-291-11) [13637,](#page-291-7) [13645,](#page-291-12) [13659,](#page-292-8) [13673,](#page-292-12) [13686,](#page-292-7) [13693,](#page-292-13) [13698,](#page-292-10) [13810,](#page-295-15) [13824,](#page-295-28) [13827,](#page-295-21) [13847,](#page-295-14) [13884,](#page-296-14) [13895,](#page-296-3) [13897,](#page-296-5) [13916,](#page-297-13) [13952,](#page-297-14) [13983,](#page-298-12) [14000,](#page-298-9) [14008,](#page-298-13) [14023,](#page-299-11) [14037,](#page-299-17) [14055,](#page-299-10) [14062,](#page-299-18) [14064](#page-299-15) \float@caption ..... [7811,](#page-177-25) [7883](#page-179-20) \float@makebox . . . . [7885,](#page-179-21) [7886](#page-179-22) \floatingpenalty . . . . . . . . . [7711](#page-175-0) \Florin . . . . . . . . . [16119,](#page-340-4) [21089](#page-432-19) \flq . . . . . . . . . . . . . . . . . . . [654](#page-23-11) \flqq .................. [652](#page-23-12)  $\forall$  . . . . . . . . . . . . . . . . [7](#page-6-5)  $\langle$  . . . . . . . . . . . . . . . . . [7](#page-6-5) \font . . . . . . . . . . . . . . . . . [5118](#page-120-7) \fontencoding . . . [537,](#page-20-13) [541,](#page-20-14) [576,](#page-21-11) [13458](#page-288-13)  $\forall$ fontfamily ....... [577,](#page-21-12) [13457](#page-288-14) \fontseries [578,](#page-21-13) [7455,](#page-171-21) [7483,](#page-171-22) [7514,](#page-172-21) [13459](#page-288-15) \fontshape . . . . [579,](#page-21-14) [4757,](#page-113-3) [13460](#page-288-16) \fontsize . . . . . . . . . . . . . . . [580](#page-21-16) \Football . . [19318,](#page-400-26) [19320,](#page-400-27) [21358](#page-437-15) \footins . . . . . . . . . . . . . . . [7705](#page-175-13) \footnote .............. [5409](#page-127-2)  $\label{eq:foot} \text{footnoteautoreframe} \dots \dots \,.$ . . [3291,](#page-85-16) [3309,](#page-85-17) [3327,](#page-85-18) [3345,](#page-86-24) [3363,](#page-86-25) [3381,](#page-86-1) [3399,](#page-86-8) [3420,](#page-87-18) [3423,](#page-87-19) [3457,](#page-89-1) [3475,](#page-89-11) [9046,](#page-202-9) [9050](#page-202-10) \footnotesep . . . . . . [7709,](#page-175-19) [7716](#page-175-20) \footnotesize . . . . . . . [609,](#page-22-15) [7707](#page-175-21) \footnotetext . . . . . . . . . . . [7667](#page-175-14) \footref . . . . . . . . . . [7735,](#page-176-16) [7736](#page-176-17) \forall . . . . . . . . . . [18249,](#page-380-33) [20438](#page-421-17) \Force . . . . . . . . . . [18080,](#page-377-23) [21214](#page-434-27) \foreignlanguage . . . . . . . . . [635](#page-22-8)

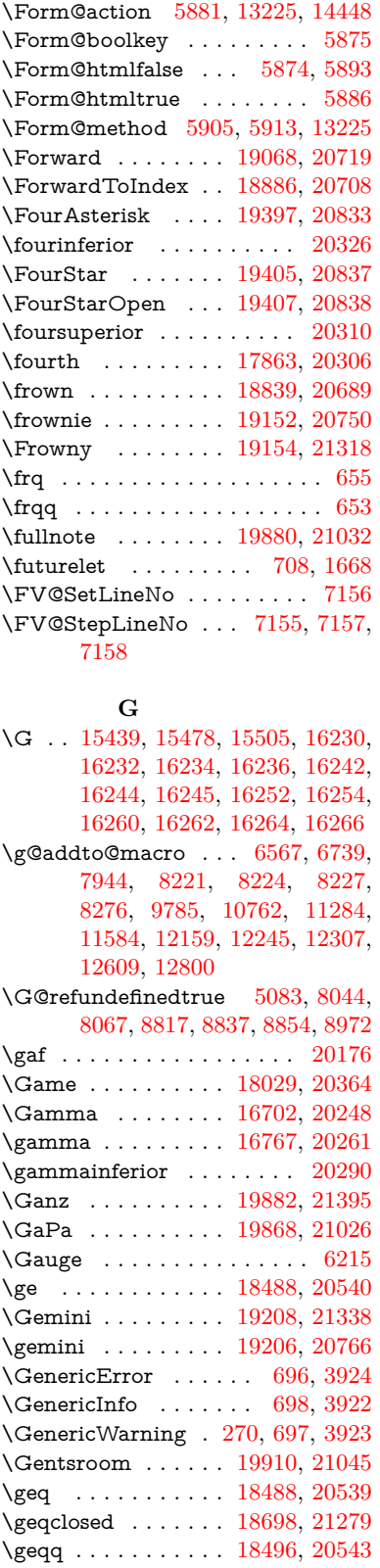

\geqslant . . . . . . . . [19717,](#page-407-37) [20969](#page-430-19) \getpagerefnumber . . . . . . [7270](#page-166-7)

\Form . . . . . . . . . . . . . . . . [5871](#page-137-0)

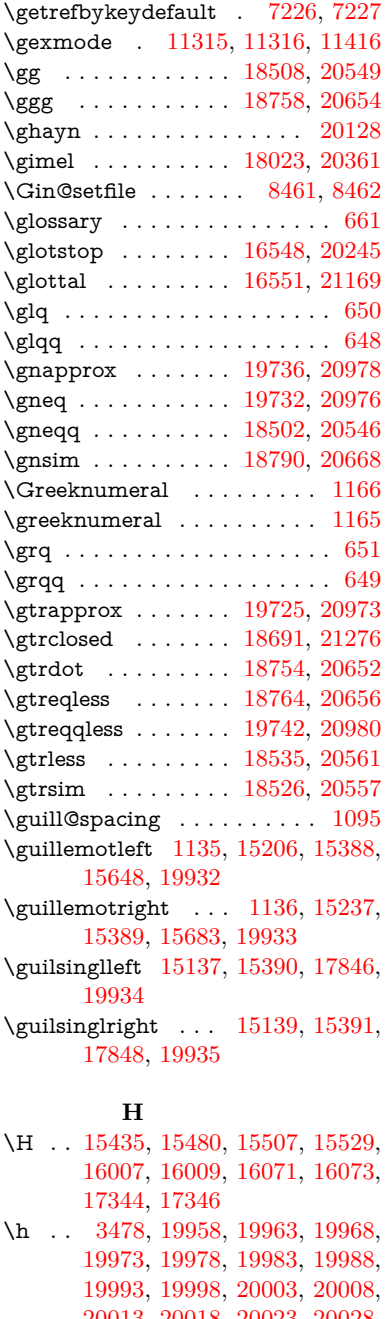

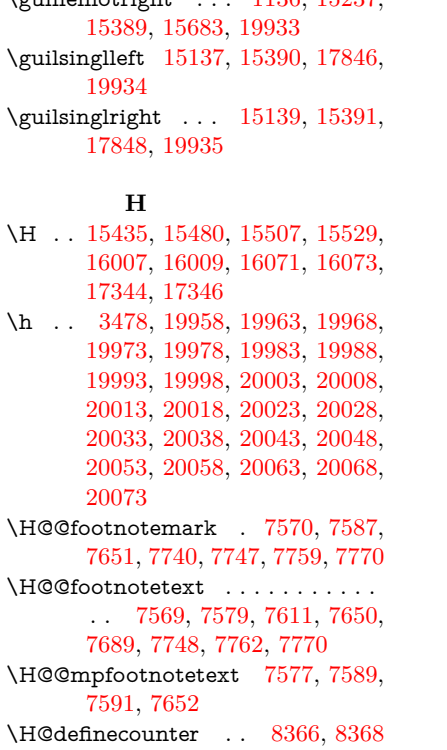

\H@endeqnarray . . . [7364,](#page-169-11) [7387](#page-169-17)

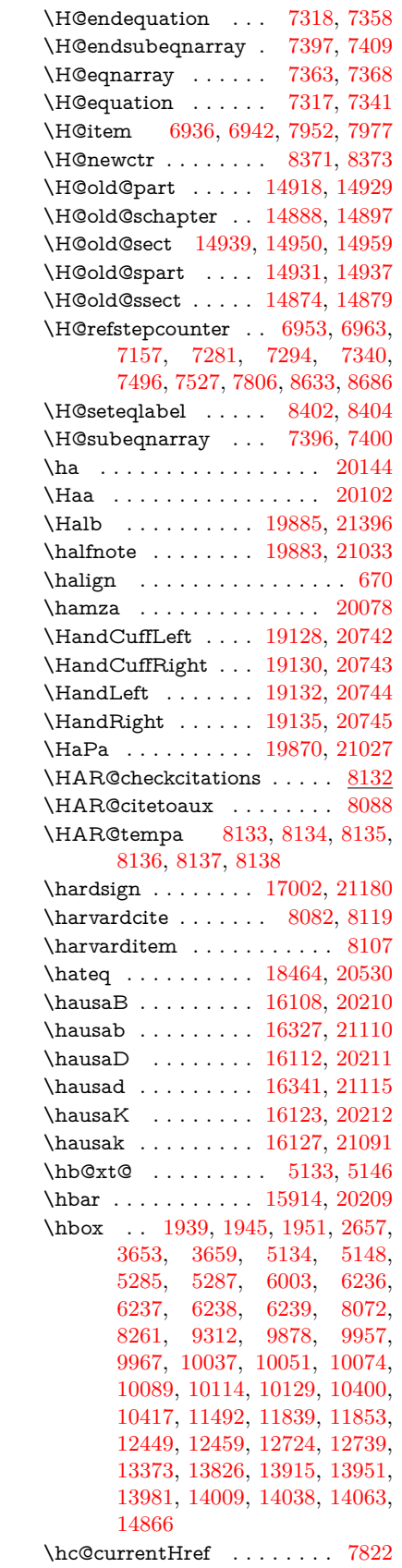

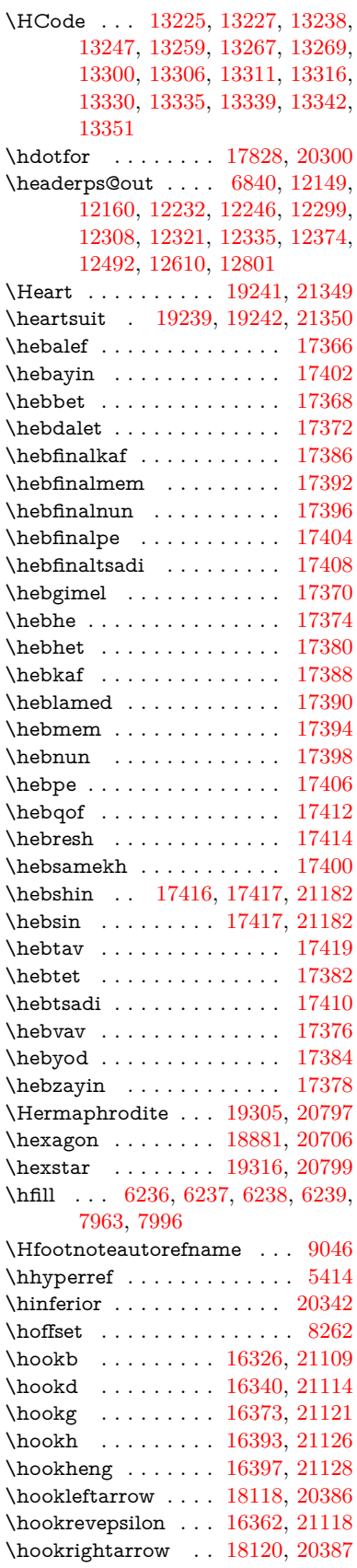

\hphantom . . . . . . . . . . . . . [619](#page-22-4) \href [662,](#page-23-19) [4945,](#page-117-8) [5408,](#page-127-4) [5409,](#page-127-2) [6406](#page-147-18) \href@ ....... [4948,](#page-117-3) [4951,](#page-117-10) [4956](#page-117-11) \href@split . . . . . . . . [4956,](#page-117-11) [4957](#page-117-12) \hsize . . . . . . . . . . . . . . . . [7712](#page-175-17) \hskip . . [1950,](#page-56-10) [2037,](#page-58-5) [2698,](#page-73-1) [2699,](#page-73-2) [4942,](#page-117-13) [6242,](#page-144-29) [13373](#page-287-5) \hslash . . . . . . . . . [17983,](#page-375-33) [20351](#page-419-20) \hspace . . . . . . . [658,](#page-23-20) [8122,](#page-184-18) [8123](#page-184-19) \hss . . . . [5135,](#page-121-15) [5147,](#page-121-16) [8270,](#page-187-8) [14871](#page-315-14) \ht [5139,](#page-121-17) [5143,](#page-121-9) [5152,](#page-121-18) [6244,](#page-144-0) [6247,](#page-144-3) [9965,](#page-221-3) [10040,](#page-222-5) [10049,](#page-223-0) [10056,](#page-223-9) [10077,](#page-223-12) [10087,](#page-223-5) [10094,](#page-223-14) [10117,](#page-224-16) [10127,](#page-224-4) [10134,](#page-224-18) [11835,](#page-257-2) [12457,](#page-270-4) [12737,](#page-275-5) [13794](#page-294-11)  $\hbox{\hbox{htmladdimg}} \ldots \ldots \ldots \ 5407$  $\hbox{\hbox{htmladdimg}} \ldots \ldots \ldots \ 5407$  $\th$ tmladdnormallink ...... [5408](#page-127-4) \htmladdnormallinkfoot . . . [5409](#page-127-2) \htmlref . . . . . . . . . . . . . . . [5410](#page-127-6) \htrtaild . . . . . . . . . . . . [20297](#page-418-18)  $\text{Huge}$  . . . . . . . . . . . . . . . . . [606](#page-21-20)  $\hbox{\tt huge} \ldots \ldots \ldots \ldots \quad 610$  $\hbox{\tt huge} \ldots \ldots \ldots \ldots \quad 610$ \Hurl . . . . . . . . [5031,](#page-119-9) [5033,](#page-119-10) [5035](#page-119-11) \hv . . . . . . . . . . . . [16122,](#page-340-8) [21090](#page-432-21) \hv@pdf@char ... [14656,](#page-311-12) [14721,](#page-313-21) [14722,](#page-313-22) [14723,](#page-313-23) [14724](#page-313-10) \hvtex@buffer ... [11179,](#page-243-0) [11183,](#page-244-2) [11191,](#page-244-3) [11194,](#page-244-4) [11203,](#page-244-5) [11207,](#page-244-6) [11223](#page-245-5) \hvtex@gettoken . [11178,](#page-243-5) [11192,](#page-244-7) [11196,](#page-244-8) [11205,](#page-244-9) [11209](#page-244-10) \hvtex@gettoken@ . [11179,](#page-243-0) [11181](#page-243-1) \hvtex@par@dimension . . [11174,](#page-243-6) [11215](#page-244-11) \hvtex@par@direction ... [11175,](#page-243-7) [11218](#page-244-12) \hvtex@par@duration . . . . [11176,](#page-243-8) [11210](#page-244-13) \hvtex@par@motion [11177,](#page-243-9) [11212](#page-244-14) \hvtex@param@dimension [11187,](#page-244-15) [11216,](#page-244-16) [11234,](#page-245-6) [11237](#page-245-7) \hvtex@param@direction . [11188,](#page-244-17) [11219,](#page-244-18) [11245,](#page-245-8) [11253](#page-245-9) \hvtex@param@duration . [11189,](#page-244-19) [11211,](#page-244-20) [11258,](#page-245-10) [11260](#page-245-3) \hvtex@param@motion . . [11190,](#page-244-21) [11213,](#page-244-22) [11234,](#page-245-6) [11241](#page-245-11) \hvtex@parse@trans [11163,](#page-243-4) [11185](#page-244-23) \hvtex@produce@trans . . . [11224,](#page-245-12) [11230](#page-245-13) \hvtex@token ... [11182,](#page-243-10) [11193,](#page-244-24) [11199,](#page-244-25) [11206,](#page-244-26) [11211,](#page-244-20) [11214,](#page-244-0) [11217,](#page-244-1) [11219](#page-244-18) \hvtex@trans@code [11167,](#page-243-11) [11168,](#page-243-12) [11169,](#page-243-13) [11170,](#page-243-14) [11171,](#page-243-15) [11172,](#page-243-16) [11173,](#page-243-17) [11186,](#page-244-27) [11232,](#page-245-14) [11233,](#page-245-15) [11235,](#page-245-16) [11237,](#page-245-7) [11239,](#page-245-17) [11241,](#page-245-11)

[11243,](#page-245-18) [11245,](#page-245-8) [11247,](#page-245-19) [11248,](#page-245-20) [11249,](#page-245-21) [11250,](#page-245-22) [11251,](#page-245-23) [11253](#page-245-9) \hvtex@trans@effect@Blinds . . . . . . . . . . . [11167](#page-243-11)  $\hbox{\tt\char'41168}$ \hvtex@trans@effect@Dissolve . . . . . . . . . [11169](#page-243-13) \hvtex@trans@effect@Glitter . . . . . . . . . . [11170](#page-243-14) \hvtex@trans@effect@R . . [11173](#page-243-17) \hvtex@trans@effect@Split [11171](#page-243-15) \hvtex@trans@effect@Wipe [11172](#page-243-16) \hvtex@trans@par [11206,](#page-244-26) [11210,](#page-244-13) [11212,](#page-244-14) [11215,](#page-244-11) [11218](#page-244-12) \hvtex@trans@params . . . [11200,](#page-244-28) [11202,](#page-244-29) [11226](#page-245-24) \Hy@@CleanupFile . [5285,](#page-124-4) [5287](#page-124-5) \Hy@@DefNameKey . [2800,](#page-75-6) [2802](#page-75-7) \Hy@@escapeform [14143,](#page-301-4) [14156,](#page-301-5) [14162](#page-301-6) \Hy@@SectionAnchor . . . . [14861,](#page-315-15) [14864](#page-315-10) \Hy@@temp . . [3683,](#page-93-15) [3685,](#page-93-16) [6139,](#page-142-19) [6141](#page-142-20) \Hy@@VersionCheck . . [292,](#page-12-13) [311](#page-13-16) \Hy@abspage . [6587,](#page-151-5) [6673,](#page-153-12) [6789,](#page-156-3) [6866](#page-157-4) \Hy@Acrobatmenu . . [4356,](#page-106-6) [4397,](#page-107-3) [9847,](#page-218-8) [10597,](#page-232-10) [11138,](#page-242-9) [12012](#page-260-28) \Hy@activeanchorfalse [4828,](#page-115-21) [9413,](#page-209-11) [9909,](#page-220-5) [9924,](#page-220-6) [10003,](#page-222-7) [10013,](#page-222-8) [10329,](#page-228-8) [10858,](#page-237-6) [10875,](#page-237-7) [10946,](#page-239-12) [10959,](#page-239-13) [11478,](#page-250-7) [12397,](#page-269-6) [12412,](#page-269-7) [12677,](#page-274-6) [12691](#page-274-7) \Hy@activeanchortrue [9409,](#page-209-12) [9906,](#page-220-7) [9920,](#page-220-8) [10001,](#page-222-9) [10010,](#page-222-10) [10325,](#page-228-9) [10854,](#page-237-8) [10872,](#page-237-9) [10944,](#page-239-14) [10956,](#page-239-15) [11468,](#page-250-8) [12394,](#page-269-8) [12408,](#page-269-9) [12674,](#page-274-8) [12687](#page-274-9) \Hy@ActiveCarriageReturn [4864,](#page-115-22) [4867](#page-115-23) \Hy@AllowHyphens [4938,](#page-117-14) [11466,](#page-250-9) [11498,](#page-250-10) [11822](#page-257-7) \Hy@AlphNoErr [7052,](#page-162-5) [7065,](#page-162-6) [7067](#page-162-7) \Hy@AnchorName .......... . . [5068,](#page-119-12) [5070,](#page-119-13) [5073,](#page-119-14) [5075,](#page-119-15) [5099,](#page-120-9) [5101,](#page-120-10) [5105,](#page-120-11) [5110,](#page-120-12) [5112](#page-120-13) \Hy@appendixstring [7047,](#page-162-8) [7069](#page-162-9) \Hy@AtBeginDocument . . . . . . . . . . [365,](#page-14-7) [1074,](#page-36-11) [2939,](#page-78-7) [2999,](#page-79-6) [3074,](#page-80-12) [3149,](#page-82-9) [3205,](#page-83-0) [3595,](#page-91-14) [4268,](#page-104-32) [4311,](#page-105-6) [4328,](#page-105-7) [4467,](#page-108-6) [4473,](#page-108-7) [4572,](#page-110-1) [4725,](#page-113-4) [4815,](#page-114-18) [6314,](#page-145-1) [6425,](#page-148-13) [6873,](#page-158-2) [7162,](#page-164-15) [8079,](#page-183-23) [8891,](#page-199-18) [9039,](#page-202-11) [9307,](#page-207-2) [9793,](#page-217-6) [10412,](#page-229-11) [10927,](#page-238-9) [12334,](#page-268-6) [12372,](#page-268-7) [13388,](#page-287-6) [13389](#page-287-7)

\Hy@AtBeginDocumentHook [366,](#page-14-8) [371,](#page-14-9) [377,](#page-14-10) [378](#page-14-2) \Hy@AtEndOfPackage .... [368,](#page-14-11) [908,](#page-32-43) [2573,](#page-70-26) [3559,](#page-91-15) [3567,](#page-91-16) [3574,](#page-91-17) [4455,](#page-108-8) [4481,](#page-108-9) [4487,](#page-108-10) [4677](#page-112-9) \Hy@AtEndOfPackageHook [369,](#page-14-12) [372,](#page-14-13) [374,](#page-14-14) [375](#page-14-1) \Hy@author . . . . . . . [6494,](#page-149-7) [6498](#page-149-8) \Hy@babelnormalise [5046,](#page-119-4) [5048](#page-119-16) \Hy@backout . [4824,](#page-114-3) [6365,](#page-146-0) [6369,](#page-146-1) [7918](#page-180-16) \Hy@backreffalse [433,](#page-15-0) [3255,](#page-84-10) [3277,](#page-84-11) [4479](#page-108-11) \Hy@backreftrue [3248,](#page-84-12) [3252,](#page-84-13) [3274](#page-84-14) \Hy@BeginAnnot . [10442,](#page-230-5) [10459,](#page-230-6) [10500,](#page-231-9) [10537,](#page-231-10) [10569,](#page-232-11) [10598](#page-232-12) \Hy@bibcite . . . . . . [7941,](#page-180-13) [7945](#page-180-14) \Hy@bookmarksdepth . . . [3638,](#page-92-3) [3643,](#page-92-4) [3655,](#page-93-5) [3661,](#page-93-7) [14498](#page-308-9) \Hy@bookmarksnumberedfalse . . . . . . . . . [434](#page-15-1) \Hy@bookmarksopenfalse . . [435](#page-15-2) \Hy@bookmarkstrue . . . . . . [436](#page-15-3) \Hy@bookmarkstype [3673,](#page-93-17) [3675,](#page-93-18) [8292,](#page-187-9) [14509](#page-308-10) \Hy@boolkey . [2727,](#page-74-2) [2819,](#page-76-14) [2822,](#page-76-15) [2825,](#page-76-16) [2846,](#page-76-17) [2849,](#page-76-18) [2852,](#page-76-19) [2883,](#page-77-10) [2886,](#page-77-11) [2889,](#page-77-12) [2906,](#page-77-13) [2910,](#page-77-14) [2913,](#page-77-15) [2916,](#page-77-16) [2919,](#page-78-8) [2922,](#page-78-9) [2925,](#page-78-10) [2928,](#page-78-11) [2931,](#page-78-12) [3012,](#page-79-7) [3226,](#page-83-13) [3229,](#page-83-14) [3284,](#page-84-15) [3581,](#page-91-18) [3593,](#page-91-19) [3608,](#page-92-10) [3633,](#page-92-11) [3636,](#page-92-12) [3677,](#page-93-19) [3680,](#page-93-20) [3741,](#page-95-18) [3901,](#page-98-10) [4189,](#page-103-19) [4192,](#page-103-20) [4195,](#page-103-21) [4198,](#page-103-22) [4201,](#page-103-23) [4204,](#page-103-24) [4207,](#page-103-25) [4215,](#page-103-26) [4236,](#page-103-27) [4239,](#page-103-28) [6807](#page-156-4) \Hy@BorderArrayPatch . . [11890,](#page-258-12) [11893,](#page-258-13) [12158,](#page-263-9) [12608](#page-273-4) \Hy@breaklinks@unsupported . . . . . . . [2894,](#page-77-17) [11444](#page-250-11) \Hy@breaklinksfalse ....... [437](#page-15-4) \Hy@breaklinksunhbox . . [11789,](#page-256-6) [11843](#page-257-8) \Hy@CatcodeWrapper . . . [4686,](#page-112-10) [4745,](#page-113-5) [4789,](#page-114-19) [4818](#page-114-20) \Hy@chapapp [7048,](#page-162-10) [7069,](#page-162-9) [7096,](#page-163-11) [14892,](#page-316-19) [14903,](#page-316-20) [14985](#page-317-11) \Hy@chapterstring . . [7043,](#page-162-11) [7045,](#page-162-12) [7048,](#page-162-10) [7095](#page-163-12) \Hy@CheckOptionValue . [2770,](#page-74-3) [2807](#page-75-8) \Hy@CJKbookmarksfalse . . . [439](#page-15-5) \Hy@cjkpu . . . . [1337,](#page-41-14) [1339,](#page-41-15) [1360](#page-42-10) \Hy@CleanupFile . . . [5283,](#page-124-10) [9474,](#page-210-12) [10502,](#page-231-11) [11023,](#page-240-6) [12084](#page-262-10) \Hv@colorlink .............. . . [3587,](#page-91-20) [4749,](#page-113-6) [4757,](#page-113-3) [4761,](#page-113-7)

[9308,](#page-207-3) [9394,](#page-209-13) [9467,](#page-210-5) [9507,](#page-211-2) [9543,](#page-212-4) [9872,](#page-218-2) [9907,](#page-220-2) [9930,](#page-220-9) [9961,](#page-221-7) [9974,](#page-221-8) [10002,](#page-222-0) [10018,](#page-222-11) [10043,](#page-222-12) [10059,](#page-223-17) [10081,](#page-223-15) [10098,](#page-223-16) [10121,](#page-224-0) [10138,](#page-224-1) [10413,](#page-229-12) [10491,](#page-230-7) [10530,](#page-231-2) [10562,](#page-232-4) [10591,](#page-232-7) [10617,](#page-233-0) [10945,](#page-239-0) [10967,](#page-239-16) [11037,](#page-240-2) [11063,](#page-241-2) [11098,](#page-241-7) [11131,](#page-242-6) [11150,](#page-242-3) [11496,](#page-250-12) [11773,](#page-256-0) [11775,](#page-256-7) [12395,](#page-269-1) [12418,](#page-269-10) [12453,](#page-270-8) [12466,](#page-270-9) [12675,](#page-274-0) [12697,](#page-274-10) [12732,](#page-275-9) [12745](#page-275-10) \Hy@colorlinksfalse . . . . . . [3584](#page-91-21) \Hy@ColorList . . . . . [3746,](#page-95-19) [3747](#page-95-2) \Hy@CounterExists . [6901,](#page-159-26) [6914,](#page-159-27) [6917](#page-159-28) \Hy@currentbookmarklevel [14504,](#page-308-11) [14514,](#page-308-5) [14515,](#page-308-6) [14521,](#page-309-8) [14528,](#page-309-17) [14621,](#page-310-19) [14624,](#page-310-8) [14629,](#page-310-11) [14633](#page-311-9) \Hy@debugfalse ......... [429](#page-15-6) \Hy@debugtrue . . . . . . . . . . [428](#page-15-7) \Hy@defaultbp . . . . [6018,](#page-140-13) [6020](#page-140-16) \Hy@defaultbpAux . [6022,](#page-140-1) [6027,](#page-140-17) [6041](#page-140-18) \Hy@defaultdriver . . [4561,](#page-110-2) [4586,](#page-110-3) [4596,](#page-110-4) [4607](#page-110-5) \Hy@DefFormAction [5879,](#page-137-29) [5881](#page-137-24) \Hy@DefNameKey . . [2799,](#page-75-9) [3778,](#page-95-20) [3830,](#page-96-26) [3838,](#page-96-27) [3846,](#page-97-37) [3850,](#page-97-38) [3857,](#page-97-39) [3864,](#page-97-40) [3871,](#page-97-41) [3878,](#page-97-42) [3882,](#page-97-43) [3887,](#page-97-44) [3894,](#page-97-45) [4224](#page-103-29) \Hy@DEST . . . . . . [11790,](#page-256-8) [11857](#page-257-9) \Hy@destlabelfalse . . . . . . . . [440](#page-15-8) \Hy@DestName .... [9355,](#page-208-2) [9362](#page-208-9) \Hy@DestRename . . [5348,](#page-125-7) [5373,](#page-126-4) [5377](#page-126-5) \Hy@DisableOption . [2756,](#page-74-4) [4348,](#page-106-7) [4349,](#page-106-8) [4350,](#page-106-9) [4352,](#page-106-10) [4355,](#page-106-11) [4460,](#page-108-12) [4486,](#page-108-13) [4623,](#page-111-4) [4624,](#page-111-5) [4625,](#page-111-6) [4626,](#page-111-7) [4627,](#page-111-8) [4628,](#page-111-9) [4629,](#page-111-10) [4630,](#page-111-11) [4631,](#page-111-12) [4632,](#page-111-13) [4633,](#page-111-14) [4634,](#page-111-15) [4635,](#page-111-16) [4636,](#page-111-17) [4637,](#page-111-18) [4638,](#page-111-19) [4639,](#page-111-20) [4640,](#page-111-21) [4685,](#page-112-11) [4738,](#page-113-8) [4766,](#page-113-9) [4767,](#page-113-10) 4826, 4827, 5403, 6318, [5403,](#page-127-7) [6318,](#page-145-2) [6319,](#page-145-3) [6320,](#page-145-4) [6321,](#page-145-5) [6322,](#page-145-6) [6323,](#page-145-7) [6324,](#page-145-8) [6325,](#page-145-9) [6326,](#page-145-10) [6327,](#page-145-11) [6328,](#page-145-12) [6329,](#page-145-13) [6330,](#page-145-14) [6331,](#page-145-15) [6332,](#page-145-16) [6333,](#page-145-17) [6334,](#page-145-18) [6335,](#page-145-19) [6336,](#page-145-20) [6337,](#page-145-21) [6338,](#page-146-7) [6339,](#page-146-8) [6340,](#page-146-9) [6341,](#page-146-10) [6518,](#page-150-4) [6741,](#page-155-4) [7774,](#page-177-27) [8466,](#page-191-13) [8564,](#page-193-7) [8565,](#page-193-8) [9232,](#page-206-0) [9335,](#page-208-10) [9703,](#page-215-12) [9704,](#page-215-13) [9705,](#page-215-14) [9706,](#page-215-15) [9707,](#page-215-16) [9708,](#page-215-17) [9709,](#page-215-18) [9710,](#page-215-19) [9711,](#page-215-20) [9712,](#page-215-21) [9842,](#page-218-9) [10168,](#page-225-17) [10169,](#page-225-18) [10170,](#page-225-19) [10171,](#page-225-20) [10172,](#page-225-21) [10173,](#page-225-22) [10174,](#page-225-23) [10175,](#page-225-24) [10176,](#page-225-25) [10177,](#page-225-26)

[10440,](#page-230-8) [10660,](#page-233-18) [10661,](#page-233-19) [10662,](#page-233-20) [10663,](#page-233-21) [10664,](#page-233-22) [10665,](#page-233-23) [10666,](#page-234-24) [10667,](#page-234-25) [10668,](#page-234-26) [10669,](#page-234-27) [10787,](#page-236-4) [10929,](#page-238-10) [11396,](#page-248-12) [11397,](#page-248-13) [11398,](#page-248-14) [11399,](#page-248-15) [11400,](#page-248-16) [11401,](#page-248-17) [11402,](#page-248-18) [11403,](#page-248-19) [11404,](#page-248-20) [11405,](#page-248-21) [11663,](#page-254-17) [11664,](#page-254-18) [11665,](#page-254-19) [11666,](#page-254-20) [11667,](#page-254-21) [11668,](#page-254-22) [11669,](#page-254-23) [11670,](#page-254-24) [11671,](#page-254-25) [11672,](#page-254-26) [12225,](#page-265-12) [12518,](#page-271-21) [12519,](#page-271-22) [12520,](#page-271-23) [12521,](#page-271-24) [12522,](#page-271-25) [12523,](#page-271-26) [12524,](#page-271-27) [12525,](#page-271-28) [12526,](#page-271-29) [12527](#page-271-30) \Hy@DistillerDestFix . . . . [8235,](#page-186-12) [11409,](#page-249-3) [11411](#page-249-4)  $\label{thm:q}$ \Hy@drafttrue . . . . . . . . . . . [396](#page-15-10) \Hy@driver [475,](#page-16-3) [2899,](#page-77-18) [3071,](#page-80-13) [3083,](#page-81-13) [3093,](#page-81-14) [3098,](#page-81-15) [3103,](#page-81-16) [3116,](#page-81-17) [3126,](#page-81-18) [3131,](#page-81-19) [3136,](#page-82-10) [3143,](#page-82-11) [3146,](#page-82-12) [3172,](#page-82-13) [3188,](#page-82-14) [3195,](#page-83-15) [3200,](#page-83-16) [3210,](#page-83-17) [3955,](#page-98-11) [4489,](#page-108-14) [4492,](#page-108-15) [4496,](#page-108-16) [4499,](#page-109-0) [4503,](#page-109-1) [4506,](#page-109-2) [4508,](#page-109-3) [4512,](#page-109-4) [4518,](#page-109-5) [4522,](#page-109-6) [4525,](#page-109-7) [4529,](#page-109-8) [4534,](#page-109-9) [4538,](#page-109-10) [4541,](#page-109-11) [4545,](#page-109-12) [4548,](#page-109-13) [4550,](#page-109-14) [4554,](#page-109-15) [4559,](#page-110-6) [4563,](#page-110-7) [4566,](#page-110-8) [4569,](#page-110-9) [4580,](#page-110-10) [4583,](#page-110-11) [4586,](#page-110-3) [4595,](#page-110-12) [4596,](#page-110-4) [4607,](#page-110-5) [4609,](#page-110-13) [4615,](#page-111-22) [4617,](#page-111-23) [4619](#page-111-24) \Hy@dth@currentHref [7498,](#page-171-4) [7529,](#page-172-4) [7554](#page-172-5) \Hy@DviErrMsg . . . [3038,](#page-80-14) [3040,](#page-80-15) [3043,](#page-80-16) [3049,](#page-80-17) [3062](#page-80-18) \Hy@DviModetrue . . [3047,](#page-80-19) [3052](#page-80-20) \Hy@DvipdfmxOutlineOpentrue . . . . . . [4647,](#page-111-25) [4654](#page-111-26) \Hy@EndAnnot . . [10448,](#page-230-9) [10494,](#page-230-10) [10533,](#page-231-12) [10565,](#page-232-13) [10594,](#page-232-14) [10620](#page-233-24) \Hy@endcolorlink . . . . . . . . . . . . . [3588,](#page-91-22) [4753,](#page-113-11) [4758,](#page-113-12) [4762,](#page-113-13) [9317,](#page-207-4) [9400,](#page-209-14) [9907,](#page-220-2) [9944,](#page-220-10) [9968,](#page-221-9) [9976,](#page-221-10) [10002,](#page-222-0) [10026,](#page-222-13) [10047,](#page-223-18) [10061,](#page-223-19) [10085,](#page-223-20) [10100,](#page-223-21) [10125,](#page-224-19) [10140,](#page-224-20) [10422,](#page-229-13) [10450,](#page-230-11) [10945,](#page-239-0) [11018,](#page-240-7) [11039,](#page-240-8) [11065,](#page-241-8) [11100,](#page-241-9) [11133,](#page-242-10) [11152,](#page-242-11) [11523,](#page-251-10) [11782,](#page-256-9) [12395,](#page-269-1) [12434,](#page-270-10) [12460,](#page-270-11) [12468,](#page-270-12) [12675,](#page-274-0) [12711,](#page-275-11) [12736,](#page-275-12) [12747](#page-275-13) \Hy@EndWrap [4687,](#page-112-12) [4689,](#page-112-13) [4690,](#page-112-14) [4723](#page-113-14) \Hy@Error . . . . . . [264,](#page-12-0) [280,](#page-12-14) [286,](#page-12-15) [300,](#page-12-16) [2943,](#page-78-13) [3060,](#page-80-21) [3085,](#page-81-20) [3118,](#page-81-21) [3156,](#page-82-15) [3163,](#page-82-16) [3174,](#page-82-17) [3180,](#page-82-18) [4381,](#page-106-12) [4999,](#page-118-5) [5216,](#page-123-14) [5580,](#page-131-20) [5704,](#page-134-6) [5900,](#page-138-19) [5932,](#page-138-20) [6144,](#page-142-21) [6193,](#page-143-22) [13114,](#page-282-14) [13160,](#page-283-18) [13615,](#page-291-13) [13667,](#page-292-14) [13973,](#page-298-16) [14031](#page-299-21)

\Hy@escapeform . [13007,](#page-280-28) [13090,](#page-281-21) [13102,](#page-282-15) [13126,](#page-282-16) [13144,](#page-282-17) [13167,](#page-283-19) [13187,](#page-283-20) [13495,](#page-289-18) [13580,](#page-290-23) [13601,](#page-291-14) [13627,](#page-291-15) [13647,](#page-291-16) [13674,](#page-292-15) [13696,](#page-292-16) [13832,](#page-295-30) [13924,](#page-297-22) [13955,](#page-297-23) [13987,](#page-298-17) [14011,](#page-298-18) [14039,](#page-299-22) [14069,](#page-299-23) [14137,](#page-301-12) [14167,](#page-301-13) [14174](#page-301-14) \Hy@escapestring [14134,](#page-301-15) [14202,](#page-302-7)  $14206, 14210, 14214, 14218,$  $14206, 14210, 14214, 14218,$  $14206, 14210, 14214, 14218,$  $14206, 14210, 14214, 14218,$  $14206, 14210, 14214, 14218,$  $14206, 14210, 14214, 14218,$  $14206, 14210, 14214, 14218,$ [14222,](#page-302-9) [14226,](#page-302-13) [14230,](#page-303-20) [14234,](#page-303-16) [14238,](#page-303-18) [14282,](#page-304-16) [14315,](#page-304-21) [14416,](#page-306-18) [14417,](#page-306-28) [14448](#page-307-15) \Hy@EveryPageAnchor . . [8234,](#page-186-13) [8277](#page-187-10) \Hy@EveryPageBoxHook . . . . . . . . [6544,](#page-150-5) [6548,](#page-150-6) [6552,](#page-151-6) [8276,](#page-187-5) [10762,](#page-235-9) [11284,](#page-246-14) [11584](#page-252-3) \Hy@EveryPageHook [6543,](#page-150-7) [6547,](#page-150-8) [6739,](#page-155-3) [9785](#page-217-5) \Hy@ExchangeLeftParenthesis . . . . . . . . [9095,](#page-203-4) [9101](#page-203-5) \Hy@ExchangeRightParenthesis . . . . . . . [9105,](#page-204-2) [9111](#page-204-3) \Hy@false [2621,](#page-71-5) [2737,](#page-74-5) [3240,](#page-84-16) [3276,](#page-84-17) [5929](#page-138-21) \Hy@finalfalse . . . . . . . . . . . [396](#page-15-10) \Hy@finaltrue ........... [395](#page-15-9) \Hy@FirstPage . . . . . . . . . [4367](#page-106-13) \Hy@FirstPageHook . . . . . . . . . . . [6545,](#page-150-9) [6559,](#page-151-7) [6560,](#page-151-8) [6564,](#page-151-9) [6567,](#page-151-4) [6838,](#page-157-5) [6839,](#page-157-6) [12159,](#page-263-6) [12245,](#page-265-9) [12307,](#page-267-3) [12609,](#page-273-2) [12800](#page-276-8) \Hy@FixNotFirstPage [9876,](#page-219-5) [9877,](#page-219-6) [9885](#page-219-2) \Hy@float@caption . . [7812,](#page-177-28) [7862,](#page-178-2) [7876](#page-179-23) \Hy@float@currentHref . . [7866,](#page-179-14) [7869,](#page-179-24) [7871,](#page-179-15) [7877,](#page-179-16) [7879,](#page-179-5) [7881](#page-179-6) \Hy@footnote@currentHref . . . . . . [6313,](#page-145-22) [7599,](#page-173-17) [7604,](#page-173-18) [7619,](#page-174-13) [7624,](#page-174-14) [7627,](#page-174-0) [7639,](#page-174-2) [7641,](#page-174-15) [7680,](#page-175-23) [7721,](#page-176-19) [7724](#page-176-0) \Hy@FormObjects [13426,](#page-287-8) [13704,](#page-292-17) [13758,](#page-293-0) [13768,](#page-294-12) [14080,](#page-300-4) [14130](#page-300-5) \Hy@frenchlinksfalse ..... [3586](#page-91-23) \Hy@Gin@setfile . . . [8461,](#page-191-11) [8463](#page-191-14) \Hy@GlobalStepCount [473,](#page-16-4) [6673,](#page-153-12) [7126,](#page-163-13) [7149,](#page-164-16) [8252,](#page-187-11) [8675,](#page-195-11) [8726](#page-196-5)  $\H{WQgtemp}$  . . . . . . . . . . . [823,](#page-30-7) [824,](#page-30-8) [4419,](#page-107-4) [4425,](#page-107-5) [4427,](#page-107-6) [5777,](#page-135-15) [5778,](#page-135-11) [5782,](#page-135-19) [5783,](#page-135-12) [5794,](#page-136-14) [5808,](#page-136-6) [7656,](#page-174-16) [7661,](#page-174-17) [9119,](#page-204-4) [9121,](#page-204-5) [14195,](#page-302-16) [14197](#page-302-17) \Hy@href . . . . . . . . . [4948,](#page-117-3) [4950](#page-117-15) \Hy@href@nextactionraw . . . . . . . . . . . . . [4985,](#page-118-6) [5008,](#page-118-7) [5010,](#page-118-8) [5011,](#page-118-9) [5013,](#page-118-10) [5018,](#page-118-11) [5022,](#page-118-12)

[5024,](#page-118-13) [9463,](#page-210-13) [9503,](#page-211-11) [9539,](#page-212-10) [9868,](#page-218-10) [10487,](#page-230-12) [10526,](#page-231-13) [10558,](#page-232-15) [10587,](#page-232-16) [10613,](#page-233-25) [10982,](#page-239-17) [11052,](#page-241-10) [11120,](#page-242-12) [12109,](#page-262-11) [12138](#page-263-10) \Hy@href@page [4963,](#page-117-16) [4965,](#page-117-17) [4969,](#page-117-18) [4970,](#page-117-19) [4972,](#page-117-20) [4979,](#page-117-21) [4982,](#page-117-22) [9499,](#page-211-8) [10521,](#page-231-6) [12105](#page-262-8) \Hy@hyperfiguresfalse . . . . . [442](#page-15-11) \Hy@hyperfootnotestrue . . . [444](#page-15-12) \Hy@hyperindextrue . . . . . . [445](#page-15-13) \Hy@hypertexnamesfalse . . [2577](#page-70-27) \Hy@hypertexnamestrue . . . [446](#page-16-5) \Hy@IfStringEndsWith . . [5251,](#page-123-12) [5263](#page-124-11) \Hy@implicittrue . . . . . . . . . [447](#page-16-6) \Hy@Info . . . . . . . . . . . . . . . . . . [267,](#page-12-1) [2745,](#page-74-6) [4430,](#page-107-7) [4432,](#page-107-8) [4435,](#page-107-9) [4437,](#page-107-10) [4440,](#page-107-11) [4442,](#page-107-12) [4445,](#page-107-13) [4447,](#page-108-17) [4450,](#page-108-18) [4452,](#page-108-19) [4670,](#page-112-15) [4676,](#page-112-16) [4754,](#page-113-15) [4759,](#page-113-16) [4763,](#page-113-17) [4907,](#page-116-6) [4934,](#page-117-23) [5487,](#page-129-7) [6275,](#page-144-32) [6277,](#page-144-33) [6280,](#page-144-34) [6282,](#page-144-35) [6285,](#page-144-36) [6287,](#page-144-37) [6290,](#page-145-23) [6292,](#page-145-24) [6295,](#page-145-25) [6297,](#page-145-26) [6300,](#page-145-27) [6302,](#page-145-28) [6305,](#page-145-29) [6307,](#page-145-30) [8019,](#page-182-24) [8080,](#page-183-24) [8297,](#page-187-12) [8314](#page-188-6) \Hy@InfoNoLine [268,](#page-12-2) [4462,](#page-108-20) [4464,](#page-108-21) [9157,](#page-205-1) [12654](#page-274-11) \Hy@IsNotEmpty . . [5355,](#page-126-6) [5356,](#page-126-7) [5379](#page-126-8) \Hy@LastPage . . . . . . . . . . [4370](#page-106-14) \Hy@level . [14510,](#page-308-12) [14512,](#page-308-3) [14523,](#page-309-10) [14528,](#page-309-17) [14529,](#page-309-11) [14530,](#page-309-18) [14561](#page-309-0) \Hy@levelcheck . . . [14511,](#page-308-13) [14526](#page-309-19) \Hy@linkcounter . . . . . . . . [477,](#page-16-7) [479,](#page-16-8) [7126,](#page-163-13) [7127,](#page-163-14) [7149,](#page-164-16) [7150,](#page-164-17) [8405,](#page-190-3) [8675,](#page-195-11) [8676,](#page-195-12) [8680,](#page-196-6) [8726,](#page-196-5) [8727,](#page-196-7) [8731](#page-196-8) \Hy@linkfileprefix . . [3717,](#page-94-19) [5235,](#page-123-15) [9947,](#page-220-1) [10823,](#page-237-0) [12438,](#page-270-0) [12714](#page-275-1) \Hy@LinkMath . . [11487,](#page-250-13) [11489,](#page-250-14) [11494,](#page-250-15) [11526,](#page-251-11) [11814,](#page-257-10) [11816,](#page-257-11) [11821,](#page-257-12) [11823,](#page-257-13) [11829,](#page-257-14) [11831](#page-257-15) \Hy@linktoc . [2854,](#page-76-20) [2856,](#page-76-21) [2864,](#page-76-22) [2866,](#page-76-23) [2876,](#page-77-19) [8338](#page-188-7) \Hy@linktoc@all . . . . . . . . [2862](#page-76-4) \Hy@linktoc@none . . . . . . . [2859](#page-76-1) \Hy@linktoc@page . . [2854,](#page-76-20) [2861,](#page-76-3) [2864](#page-76-22) \Hy@linktoc@section [2856,](#page-76-21) [2860,](#page-76-2) [2866](#page-76-23) \Hy@linktocpagefalse . . . . . . [448](#page-16-9) \Hy@localanchornamefalse . . [449](#page-16-10) \Hy@LookForParentCounter [7018](#page-161-8) \Hy@LT@currentHref [7296,](#page-167-0) [7307](#page-167-1) \Hy@LT@footnotetext [7679,](#page-175-24) [7688](#page-175-25) \Hy@make@anchor . [8379,](#page-189-19) [8385,](#page-189-20) [8391](#page-189-21)

\Hy@make@df@tag@@ [8383,](#page-189-22) [8398](#page-190-16) \Hy@make@df@tag@@@ . . [8389,](#page-189-23) [8399](#page-190-17) \Hy@MakeCurrentHref . . [7137,](#page-163-15) [7150](#page-164-17) \Hy@MakeCurrentHrefAuto [7148,](#page-164-18) [7230,](#page-166-8) [8380,](#page-189-24) [14489,](#page-308-14) [14876,](#page-315-16) [14892,](#page-316-19) [14903,](#page-316-20) [14933,](#page-316-21) [14947,](#page-317-12) [14985](#page-317-11) \Hy@MakeRemoteAction . [4968,](#page-117-24) [9477,](#page-210-14) [10505,](#page-231-14) [12087](#page-262-12) \Hy@maketitle@end . [7751,](#page-176-20) [7756,](#page-176-21) [7758](#page-176-22) \Hy@maketitle@optarg [7749,](#page-176-11) [7754](#page-176-23)  $\H{Hy@Match}$  . . . . . . . . . . . . [315,](#page-13-17) [317,](#page-13-18) [3217,](#page-83-18) [3727,](#page-94-20) [3787,](#page-96-1) [3804,](#page-96-8) [4163,](#page-102-5) [5013,](#page-118-10) [6057](#page-140-12) \Hy@MaybeStopNow [3139,](#page-82-19) [4292,](#page-104-33) [4295](#page-105-8) \Hy@Message . . . . . . . . . . . . . . [269,](#page-12-17) [3073,](#page-80-22) [3148,](#page-82-20) [4466,](#page-108-22) [4571,](#page-110-14) [4615,](#page-111-22) [10879,](#page-238-11) [10883,](#page-238-12) [10886,](#page-238-13) [10889,](#page-238-14) [10892,](#page-238-15) [10895,](#page-238-16) [10898,](#page-238-17) [10901,](#page-238-18) [12984,](#page-280-29) [13197,](#page-283-21) [13201,](#page-283-22) [13204,](#page-284-25) [13207,](#page-284-26) [13210,](#page-284-27) [13213,](#page-284-28) [13216,](#page-284-29) [13219,](#page-284-30) [13229,](#page-284-31) [13366,](#page-286-30) [13763](#page-294-13) \Hy@naturalnamesfalse . . . . [451](#page-16-11) \Hy@nestingfalse . . . . . . . . . [452](#page-16-12) \Hy@newline@author . . . . . [6537](#page-150-10) \Hy@newline@title . . . . . . . [6536](#page-150-11) \Hy@next . . . [6689,](#page-153-13) [6699,](#page-154-8) [6704,](#page-154-9) [14902,](#page-316-22) [14911,](#page-316-23) [14914](#page-316-24)  $\H{Hy@nextfalse ... ... 4399, 8476}$  $\H{Hy@nextfalse ... ... 4399, 8476}$  $\H{Hy@nextfalse ... ... 4399, 8476}$  $\H{Hy@nextfalse ... ... 4399, 8476}$  $\H{Hy@nextfalse ... ... 4399, 8476}$ \Hy@NextPage . . . . . . . . . [4361](#page-106-15) \Hy@nexttrue [4400,](#page-107-15) [4401,](#page-107-16) [4402,](#page-107-17) [8477,](#page-192-4) [8478,](#page-192-5) [8479](#page-192-6) \Hy@number . . [4132,](#page-102-18) [4136,](#page-102-19) [4144](#page-102-12) \Hy@numberline . [14505,](#page-308-15) [14542,](#page-309-20) [14543,](#page-309-15) [14544,](#page-309-21) [14545](#page-309-16) \Hy@ObsoletePaperOption [2828,](#page-76-24) [2836](#page-76-25) \Hy@ocgcolor [9311,](#page-207-5) [9325,](#page-208-11) [10416,](#page-229-14) [10430](#page-229-15) \Hy@ocgcolorlinksfalse [3585,](#page-91-24) [4733](#page-113-18) \Hy@org@chapter . [14900,](#page-316-0) [14915](#page-316-25) \Hy@OrgMakeLabel [12769,](#page-276-10) [12776](#page-276-11) \Hy@OutlineName . [14780,](#page-314-8) [14835](#page-315-17) \Hy@OutlineRerunCheck . [14645,](#page-311-13) [14744,](#page-313-24) [14826](#page-314-9) \Hy@PageAnchorSlide . . . [8194,](#page-186-14) [8232,](#page-186-15) [8245](#page-186-16) \Hy@PageAnchorSlidesPlain [8181,](#page-185-23) [8231,](#page-186-17) [8240](#page-186-18) \Hy@pageanchortrue . . . . . . [455](#page-16-13) \Hy@pagecounter [478,](#page-16-14) [480,](#page-16-15) [7188,](#page-165-12) [8252,](#page-187-11) [8254](#page-187-13)

\Hy@pageheight . . . [4282,](#page-104-28) [12247,](#page-265-13) [12336](#page-268-8) \Hy@param . . [7094,](#page-163-16) [7095,](#page-163-12) [7096,](#page-163-11) [7123,](#page-163-17) [7127](#page-163-14) \Hy@pdfafalse . . . . . . . . . . . [471](#page-16-16) \Hy@pdfcenterwindowfalse . [438](#page-15-14) \Hy@pdfdisplaydoctitlefalse . [470](#page-16-17) \Hy@pdfencoding@pdfdoc . [2994](#page-79-8) \Hy@pdfescapeformfalse . . . [441](#page-15-15) \Hy@pdffitwindowfalse . . . . [443](#page-15-16) \Hy@pdfmarkerrorfalse . . [11753](#page-255-12) \Hy@pdfmarkerrortrue . . [11923,](#page-259-16) [11932](#page-259-17) \Hy@pdfmenubartrue . . . . . [450](#page-16-18) \Hy@pdfminorversion . . . . . . . . . . [9131,](#page-204-6) [9137,](#page-204-7) [9140,](#page-204-8) [9148,](#page-204-9) [9167,](#page-205-2) [9190,](#page-205-3) [9211,](#page-206-1) [9226,](#page-206-2) [9230](#page-206-3) \Hy@pdfnewwindowfalse . . . [454](#page-16-19) \Hy@pdfnewwindowsetfalse [453,](#page-16-20) [4212](#page-103-30) \Hy@pdfnewwindowsettrue [4214,](#page-103-31) [4987](#page-118-14) \Hy@pdfnewwindowtrue . . [4988](#page-118-15) \Hy@pdfpagehiddenfalse . . . [457](#page-16-21) \Hy@pdfpagelabelsfalse . . . [6574](#page-151-10) \Hy@pdfpagelabelstrue . . . . [456](#page-16-22) \Hy@pdfstringdef [822,](#page-30-9) [5752,](#page-135-20) [5760](#page-135-21) \Hy@pdfstringfalse . . [458,](#page-16-23) [6343](#page-146-11) \Hy@pdfstringtrue . . . [675,](#page-24-8) [6315](#page-145-31) \Hy@pdftoolbartrue ....... [464](#page-16-24)  $\H{HyQp}$ dfusetitlefalse ...... [467](#page-16-25) \Hy@pdfversion [3025,](#page-80-9) [3036,](#page-80-23) [5754,](#page-135-22) [9153,](#page-205-4) [9161,](#page-205-5) [9167,](#page-205-2) [9190,](#page-205-3) [9193,](#page-205-6) [9211,](#page-206-1) [9213,](#page-206-4) [9227,](#page-206-5) [9230,](#page-206-3) [14189](#page-302-18) \Hy@pdfwindowuitrue . . . . . [469](#page-16-26) \Hy@plainpagesfalse . . . . . . [459](#page-16-27) \Hy@PrevPage . . . . . . . . . . [4364](#page-106-16) \Hy@ProvideTheHCounter [6999](#page-161-9) \Hy@ps@CR [12289,](#page-266-0) [12296,](#page-267-7) [12301,](#page-267-8) [12302,](#page-267-9) [12319,](#page-267-10) [12340,](#page-268-9) [12341,](#page-268-10) [12342,](#page-268-11) [12348,](#page-268-12) [12355,](#page-268-13) [12362,](#page-268-14) [12369](#page-268-15) \Hy@psdextrafalse ....... [463](#page-16-28) \Hy@pstringB [9619,](#page-213-0) [9624,](#page-213-17) [10700,](#page-234-0) [10712,](#page-234-28) [11726,](#page-255-0) [11742,](#page-255-13) [12581,](#page-272-0) [12597](#page-272-22) \Hy@pstringD [9476,](#page-210-15) [9501,](#page-211-12) [10504,](#page-231-15) [10523,](#page-231-16) [12086,](#page-262-13) [12107](#page-262-14) \Hy@pstringdef [9066,](#page-203-9) [9354,](#page-208-12) [9378,](#page-209-15) [9438,](#page-210-16) [9475,](#page-210-17) [9476,](#page-210-15) [9513,](#page-211-13) [9514,](#page-211-14) [9619,](#page-213-0) [10267,](#page-226-19) [10468,](#page-230-13) [10503,](#page-231-17) [10504,](#page-231-15) [10538,](#page-231-18) [10539,](#page-231-19) [10570,](#page-232-17) [10700,](#page-234-0) [10966,](#page-239-18) [11044,](#page-240-9) [11107,](#page-242-13) [11108,](#page-242-14) [11726,](#page-255-0) [11921,](#page-259-18) [11930,](#page-259-19) [12059,](#page-261-10) [12085,](#page-262-15) [12086,](#page-262-13)

[12117,](#page-262-16) [12118,](#page-262-17) [12581,](#page-272-0) [14160,](#page-301-16) [14779,](#page-314-10) [14795](#page-314-11) \Hy@pstringDest . . . [9354,](#page-208-12) [9355,](#page-208-2) [10267,](#page-226-19) [10314,](#page-227-4) [11921,](#page-259-18) [11922,](#page-259-20) [11926,](#page-259-21) [11930,](#page-259-19) [11931,](#page-259-22) [11935](#page-259-23) \Hy@pstringF . . . . . . . . . . . . . . . . [9473,](#page-210-18) [9474,](#page-210-12) [9475,](#page-210-17) [9495,](#page-211-15) [9513,](#page-211-13) [9532,](#page-212-11) [9537,](#page-212-12) [10501,](#page-231-20) [10502,](#page-231-11) [10503,](#page-231-17) [10518,](#page-231-21) [10538,](#page-231-18) [10551,](#page-231-22) [10556,](#page-232-18) [11022,](#page-240-10) [11023,](#page-240-6) [11027,](#page-240-11) [11107,](#page-242-13) [11114,](#page-242-15) [11118,](#page-242-16) [12083,](#page-262-18) [12084,](#page-262-10) [12085,](#page-262-15) [12102,](#page-262-19) [12117,](#page-262-16) [12133,](#page-262-20) [12136](#page-263-11) \Hy@pstringName [14779,](#page-314-10) [14780,](#page-314-8) [14795,](#page-314-11) [14809](#page-314-12) \Hy@pstringP [9514,](#page-211-14) [9537,](#page-212-12) [10539,](#page-231-19) [10556,](#page-232-18) [11108,](#page-242-14) [11118,](#page-242-16) [12118,](#page-262-17) [12136](#page-263-11) \Hy@pstringURI . . . [9438,](#page-210-16) [9459,](#page-210-19) [10570,](#page-232-17) [10583,](#page-232-19) [10966,](#page-239-18) [10978,](#page-239-19) [11044,](#page-240-9) [11048,](#page-241-11) [12059,](#page-261-10) [12071](#page-261-11) \Hy@PutCatalog [6735,](#page-155-5) [6743,](#page-155-6) [6855](#page-157-7) \Hy@raisedlink [2645,](#page-72-4) [6994,](#page-160-8) [7232,](#page-166-9) [7253,](#page-166-10) [7254,](#page-166-11) [7255,](#page-166-12) [7258,](#page-166-13) [7308,](#page-167-15) [7348,](#page-168-0) [7353,](#page-168-14) [7356,](#page-168-15) [7379,](#page-169-21) [7551,](#page-172-23) [7602,](#page-173-19) [7622,](#page-174-18) [7693,](#page-175-26) [7719,](#page-176-24) [7850,](#page-178-15) [7929,](#page-180-17) [7953,](#page-180-18) [7958,](#page-180-19) [7978,](#page-181-19) [8381,](#page-189-0) [8406,](#page-190-18) [12147,](#page-263-12) [12230,](#page-265-14) [12488,](#page-271-31) [12652,](#page-274-12) [14490,](#page-308-2) [14868,](#page-315-18) [14893,](#page-316-26) [14904,](#page-316-27) [14934,](#page-316-28) [14986](#page-317-13) \Hy@raiselinksfalse . . [460,](#page-16-29) [8081](#page-183-25) \Hy@RemoveDurPageAttr [9742,](#page-216-7) [9755](#page-216-11) \Hy@RemoveHidPageAttr [9765,](#page-216-10) [9777](#page-216-12) \Hy@RemovePercentCr . . [4880,](#page-116-2) [4884,](#page-116-3) [4889](#page-116-4) \Hy@RemoveTransPageAttr [9717,](#page-215-22) [9731](#page-215-23) \Hy@reserved@a [5165,](#page-121-19) [7366,](#page-169-22) [7399,](#page-169-23) [13232,](#page-284-32) [13282,](#page-285-34) [13345](#page-286-31) \Hy@RestoreCatcodes [205,](#page-10-30) [4288,](#page-104-34) [4622](#page-111-27) \Hy@RestoreCatcodeSettings [962,](#page-33-9) [969,](#page-33-10) [979,](#page-33-11) [993](#page-34-5) \Hy@RestoreLastskip [2666,](#page-72-5) [9356,](#page-208-13) [9910,](#page-220-11) [9925,](#page-220-12) [10004,](#page-222-14) [10014,](#page-222-15) [10316,](#page-227-17) [10859,](#page-237-10) [10876,](#page-237-11) [10947,](#page-239-20) [10960,](#page-239-21) [11459,](#page-250-16) [11479,](#page-250-17) [12398,](#page-269-11) [12413,](#page-269-12) [12678,](#page-274-13) [12692](#page-274-14) \Hy@RestoreSavedSpaceFactor . . [2641,](#page-72-6) [9955,](#page-221-11) [10035,](#page-222-16) [10072,](#page-223-22) [10112,](#page-224-21) [12447,](#page-270-13) [12722](#page-275-14) \Hy@RestoreSpaceFactor . . . . . . . . [2632,](#page-72-7) [2658,](#page-72-8) [2663,](#page-72-9) [9954,](#page-221-6) [9962,](#page-221-12) [9969,](#page-221-13) [10034,](#page-222-3) [10044,](#page-223-23)

[10052,](#page-223-24) [10071,](#page-223-10) [10082,](#page-223-25) [10090,](#page-223-26) [10111,](#page-224-14) [10122,](#page-224-22) [10130,](#page-224-23) [11493,](#page-250-18) [11529,](#page-251-12) [11820,](#page-257-16) [11828,](#page-257-17) [11855,](#page-257-18) [12446,](#page-270-7) [12454,](#page-270-14) [12461,](#page-270-15) [12721,](#page-275-8) [12733,](#page-275-15) [12740,](#page-275-16) [12777,](#page-276-12) [12781](#page-276-13) \Hy@ReturnAfterElseFiFiEnd . . . . . . . . [483,](#page-16-30) [1911](#page-55-1) \Hy@ReturnAfterFiFiEnd . [482,](#page-16-31) [1903,](#page-55-2) [1917,](#page-55-3) [2005,](#page-57-0) [2012](#page-57-1) \Hy@ReturnEnd . [481,](#page-16-32) [482,](#page-16-31) [483,](#page-16-30) [1923,](#page-56-11) [2017](#page-58-6) \Hy@safe@activesfalse [484,](#page-16-33) [4779,](#page-114-22) [4784,](#page-114-23) [5179,](#page-121-20) [8961](#page-201-8) \Hy@safe@activestrue ........ [484,](#page-16-34) [4408,](#page-107-18) [4777,](#page-114-24) [4782,](#page-114-25) [4860,](#page-115-25) [4897,](#page-116-7) [4905,](#page-116-8) [4933,](#page-117-25) [5050,](#page-119-17) [5171,](#page-121-21) [5341,](#page-125-8) [5351,](#page-125-9) [7093,](#page-163-18) [8331,](#page-188-8) [8867,](#page-199-19) [8950,](#page-200-8) [14737,](#page-313-25) [14767](#page-313-26) \Hy@SaveCatcodeSettings . [918,](#page-32-44) [967,](#page-33-12) [977,](#page-33-13) [991](#page-33-14) \Hy@saved@currentHref . . [7637,](#page-174-1) [7640](#page-174-3) \Hy@saved@footnotemark [7745,](#page-176-3) [7760](#page-176-6) \Hy@saved@footnotetext . [7746,](#page-176-7) [7763](#page-176-10) \Hy@saved@hook . . . [6522,](#page-150-12) [6532](#page-150-13) \Hy@saved@refstepcounter [6980,](#page-160-9) [7282](#page-167-16) \Hy@SavedSpaceFactor . . . . . . . . . [2628,](#page-72-10) [2630,](#page-72-11) [2635,](#page-72-12) [2636,](#page-72-13) [2642,](#page-72-14) [12774](#page-276-14) \Hy@SaveLastskip . . . . . . . . . . . . . [2666,](#page-72-15) [9352,](#page-208-14) [9898,](#page-220-13) [9913,](#page-220-14) [9995,](#page-222-17) [10007,](#page-222-18) [10264,](#page-226-20) [10846,](#page-237-12) [10862,](#page-237-13) [10937,](#page-239-22) [10950,](#page-239-23) [11449,](#page-250-19) [11463,](#page-250-20) [12387,](#page-269-13) [12401,](#page-269-14) [12667,](#page-274-15) [12681](#page-274-16) \Hy@SaveSavedSpaceFactor [2640,](#page-72-16) [9953,](#page-221-14) [10033,](#page-222-19) [10070,](#page-223-27) [10110,](#page-224-24) [12445,](#page-270-16) [12720](#page-275-17) \Hy@SaveSpaceFactor . . . . . . . . . . [2629,](#page-72-17) [2649,](#page-72-18) [2660,](#page-72-19) [9952,](#page-221-15) [9964,](#page-221-16) [10032,](#page-222-20) [10046,](#page-223-28) [10069,](#page-223-29) [10084,](#page-223-30) [10109,](#page-224-25) [10124,](#page-224-26) [11491,](#page-250-21) [11527,](#page-251-13) [11812,](#page-257-19) [11824,](#page-257-20) [11832,](#page-257-21) [12444,](#page-270-17) [12456,](#page-270-18) [12719,](#page-275-18) [12735,](#page-275-19) [12772,](#page-276-15) [12779](#page-276-16) \Hy@scanauthor . . . [6492,](#page-149-1) [6497](#page-149-9) \Hy@scanoptauthor . [6492,](#page-149-1) [6493](#page-149-10) \Hy@scanopttitle . . . [6483,](#page-149-0) [6484](#page-149-11) \Hy@scantitle . . . . . [6483,](#page-149-0) [6488](#page-149-12) \Hy@secnum@part [14921,](#page-316-29) [14923,](#page-316-30) [14926](#page-316-14) \Hy@SectionAnchorHref . . [672,](#page-23-7) [14859,](#page-315-19) [14881,](#page-315-0) [14952](#page-317-1)

\Hy@SectionHShift [14858,](#page-315-20) [14867,](#page-315-21) [14877,](#page-315-22) [14948](#page-317-14)  $\H{HyQseminarslidesfalse$  ... [8625](#page-195-13) \Hy@seminarslidestrue .... [8622](#page-195-14) \Hy@setbreaklinks . . [2891,](#page-77-20) [2895,](#page-77-0) [2907,](#page-77-1) [9127,](#page-204-10) [10257](#page-226-21) \Hy@SetCatcodes [181,](#page-10-31) [231,](#page-11-20) [4290](#page-104-35) \Hy@SetNewWindow [4218,](#page-103-32) [9497,](#page-211-16) [9534,](#page-212-13) [10525,](#page-231-23) [10553,](#page-232-20) [11115,](#page-242-17) [12101,](#page-262-21) [12132](#page-262-22) \Hy@setouterhbox . [11788,](#page-256-10) [11819](#page-257-22) \Hy@setpagesizetrue . . . . . . [461](#page-16-35) \Hy@setpdfborder . . . . . . . . . . . . . [3820,](#page-96-28) [9384,](#page-209-16) [9443,](#page-210-20) [9481,](#page-211-17) [9518,](#page-211-18) [9852,](#page-218-11) [10479,](#page-230-14) [10511,](#page-231-24) [10545,](#page-231-25) [10576,](#page-232-21) [10605,](#page-232-22) [10986,](#page-239-24) [11007,](#page-240-12) [11030,](#page-240-13) [11056,](#page-241-12) [11090,](#page-241-13) [11124,](#page-242-18) [11143](#page-242-19) \Hy@setpdfversiontrue . . . . [3024](#page-80-24) \Hy@setref@link . . . . [8823,](#page-198-2) [8826](#page-198-3) \Hy@SlidesFormatOptionalPage . [6603,](#page-152-4) [8180,](#page-185-24) [8199,](#page-186-19) [8203](#page-186-20) \Hy@SlidesPage [6610,](#page-152-5) [8213,](#page-186-21) [8214,](#page-186-22) [8220,](#page-186-23) [8222,](#page-186-24) [8225,](#page-186-25) [8228](#page-186-26) \Hy@slidetitle [8652,](#page-195-15) [8654,](#page-195-16) [8661,](#page-195-17) [8669,](#page-195-18) [8679,](#page-196-9) [8703,](#page-196-10) [8705,](#page-196-11) [8712,](#page-196-12) [8720,](#page-196-13) [8730](#page-196-14) \Hy@StartlinkName . [9382,](#page-209-17) [9396](#page-209-18) \Hy@StepCount [472,](#page-16-36) [6650,](#page-153-7) [13025,](#page-280-22) [13088,](#page-281-18) [13297,](#page-285-6) [13513,](#page-289-14) [13577,](#page-290-19) [13854,](#page-295-23) [13921,](#page-297-15) [14625,](#page-310-9) [14630,](#page-310-12) [14706](#page-312-5) \Hy@stoppedearlyfalse [4297,](#page-105-9) [6900](#page-158-3) \Hy@stoppedearlytrue [4294,](#page-104-36) [6897](#page-158-4) \Hy@StringLocalhost [5281,](#page-124-12) [5282,](#page-124-8) [5297](#page-124-13) \Hy@tabularx@hook [7649,](#page-174-19) [7657](#page-174-20) \Hy@temp . . . . . . [703,](#page-25-4) [710,](#page-26-1) [826,](#page-30-3) [898,](#page-31-16) [1062,](#page-36-12) [1065,](#page-36-13) [1073,](#page-36-14) [1074,](#page-36-11) [2834,](#page-76-26) [2839,](#page-76-27) [2840,](#page-76-28) [2841,](#page-76-29) [2842,](#page-76-30) [2843,](#page-76-31) [2844,](#page-76-32) [3682,](#page-93-21) [3691,](#page-93-22) [3692,](#page-93-23) [3693,](#page-93-24) [3694,](#page-93-25) [3695,](#page-93-26) [3696,](#page-93-27) [3697,](#page-94-5) [3747,](#page-95-2) [3748,](#page-95-21) [3749,](#page-95-10) [3752,](#page-95-22) [3754,](#page-95-23) [3757,](#page-95-24) [3767,](#page-95-25) [3770,](#page-95-0) [3771,](#page-95-1) [3772,](#page-95-3) [3773,](#page-95-4) [3774,](#page-95-7) [3775,](#page-95-8) [3785,](#page-95-5) [3798,](#page-96-3) [3802,](#page-96-6) [3817,](#page-96-10) [3954,](#page-98-12) [3955,](#page-98-11) [3995,](#page-99-15) [3996,](#page-99-16) [3999,](#page-99-17) [4002,](#page-99-18) [4005,](#page-99-19) [4030,](#page-100-6) [4038,](#page-100-7) [4039,](#page-100-8) [4040,](#page-100-9) [4041,](#page-100-10) [4042,](#page-100-11) [4043,](#page-100-12) [4044,](#page-100-13) [4045,](#page-100-14) [4046,](#page-100-15) [4210,](#page-103-33) [4211,](#page-103-34) [4388,](#page-106-17) [4392,](#page-106-18) [4393,](#page-106-19) [4394,](#page-106-20) [4395,](#page-107-19) [4494,](#page-108-23) [4496,](#page-108-16) [4501,](#page-109-16) [4503,](#page-109-1) 4506, 4520, 4522, 4527, [4506,](#page-109-2) [4520,](#page-109-17) [4522,](#page-109-6) [4527,](#page-109-18) [4529,](#page-109-8) [4536,](#page-109-19) [4538,](#page-109-10) [4543,](#page-109-20) [4545,](#page-109-12) [4548,](#page-109-13) [4608,](#page-110-15) [4609,](#page-110-13)

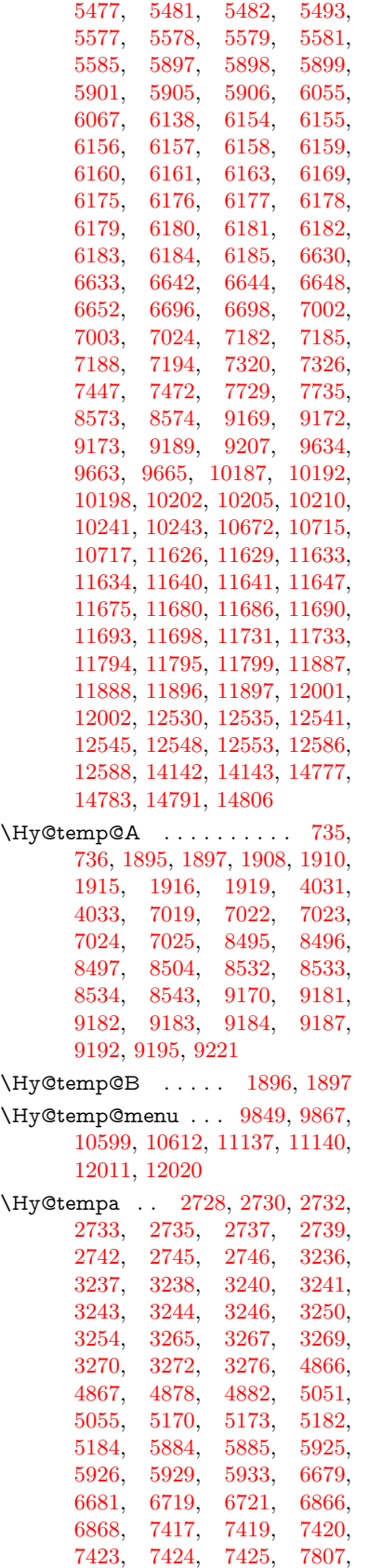

[7812,](#page-177-28) [7817,](#page-178-3) [8291,](#page-187-14) [8292,](#page-187-9) [8310,](#page-188-9) [8311,](#page-188-3) [8317,](#page-188-10) [8639,](#page-195-19) [8640,](#page-195-20) [8691,](#page-196-15) [8692,](#page-196-16) [9931,](#page-220-15) [9932,](#page-220-4) [10827,](#page-237-4) [10975,](#page-239-25) [10976,](#page-239-8) [12419,](#page-269-15) [12420,](#page-269-5) [12698,](#page-274-17) [12699,](#page-274-5) [14508,](#page-308-16) [14509,](#page-308-10) [14532,](#page-309-22) [14534,](#page-309-23) [14553,](#page-309-24) [14554,](#page-309-25) [14562,](#page-309-26) [14586,](#page-310-7) [14588,](#page-310-20) [14589,](#page-310-1) [14591,](#page-310-21) [14592,](#page-310-2) [14975,](#page-317-15) [15000,](#page-318-29) [15005,](#page-318-30) [15008,](#page-318-31) [15011](#page-318-32) \Hy@tempb . . [6680,](#page-153-11) [6681,](#page-153-17) [6720,](#page-154-14) [6721,](#page-154-13) [14533,](#page-309-13) [14534,](#page-309-23) [14562](#page-309-26) \Hy@tempcolor . . [11505,](#page-251-14) [11507,](#page-251-15) [11520,](#page-251-16) [11596,](#page-252-4) [11598,](#page-252-5) [11610](#page-253-21) \Hy@TempPageAnchor . . [8183,](#page-185-25) [8239,](#page-186-8) [8249,](#page-186-4) [8253,](#page-187-15) [8269](#page-187-16) \Hy@Test@Alph . . . . [7082,](#page-162-13) [7106](#page-163-0) \Hy@Test@alph .... [7073,](#page-162-14) [7102](#page-163-2) \Hy@testname . . . . . . . . . . . . . . . . [9370,](#page-209-19) [9371,](#page-209-20) [9376,](#page-209-21) [9378,](#page-209-15) [9379,](#page-209-22) [9393,](#page-209-23) [10460,](#page-230-15) [10461,](#page-230-16) [10466,](#page-230-17) [10468,](#page-230-13) [10470,](#page-230-18) [10486,](#page-230-19) [10994,](#page-240-14) [10995,](#page-240-15) [11000,](#page-240-16) [11004,](#page-240-17) [11077,](#page-241-14) [11078,](#page-241-15) [11083,](#page-241-16) [11087,](#page-241-17) [11601,](#page-252-6) [11602,](#page-252-7) [11607,](#page-253-22) [11618](#page-253-23) \Hy@texhtfalse .......... [462](#page-16-37) \Hy@texhttrue . . . . . [3068,](#page-80-25) [4490](#page-108-24) \Hy@TheSlideOptionalPage [8198,](#page-186-27) [8202,](#page-186-28) [8207,](#page-186-29) [8216](#page-186-30) \Hy@title . . . . . . . . . [6485,](#page-149-13) [6489](#page-149-14) \Hy@tocdestname . . [8333,](#page-188-11) [8335,](#page-188-12) [8342,](#page-188-13) [8346,](#page-188-14) [8350,](#page-188-15) [8352](#page-188-16) \Hy@toclevel . . [8302,](#page-188-17) [8306,](#page-188-18) [8319](#page-188-19) \Hy@true [2620,](#page-71-6) [2733,](#page-74-10) [2735,](#page-74-11) [3270,](#page-84-21) [3272,](#page-84-22) [5926](#page-138-25) \Hy@typexmlfalse . . . . . . . . [465](#page-16-38) \Hy@undefinedname [9367,](#page-209-24) [9374,](#page-209-25) [9376,](#page-209-21) [10455,](#page-230-20) [10464,](#page-230-21) [10466,](#page-230-17) [10963,](#page-239-26) [10998,](#page-240-18) [11000,](#page-240-16) [11081,](#page-241-18) [11083,](#page-241-16) [11592,](#page-252-8) [11605,](#page-253-24) [11607](#page-253-22) \Hy@unicodefalse . . . . [466,](#page-16-39) [802,](#page-29-5) [812,](#page-30-10) [2950,](#page-78-14) [2951,](#page-78-15) [2959,](#page-78-16) [3972,](#page-99-20) [3978,](#page-99-21) [7184,](#page-165-15) [8244,](#page-186-31) [14191](#page-302-19) \Hy@unicodetrue . . . [2951,](#page-78-15) [6800,](#page-156-5) [6814](#page-156-6) \Hy@useHidKeyfalse . . . . . [3739](#page-95-26) \Hy@useHidKeytrue . . . . . [3743](#page-95-27) \Hy@UseMaketitleInfos . . [6538,](#page-150-14) [9676,](#page-214-28) [10149,](#page-224-27) [10632,](#page-233-27) [11385,](#page-248-22) [11624,](#page-253-25) [12499](#page-271-34) \Hy@UseMaketitleString . [6519,](#page-150-15) [6539,](#page-150-16) [6540](#page-150-17) \Hy@UseNameKey . . . . . . . . . . . . . [2812,](#page-75-10) [9641,](#page-214-10) [9642,](#page-214-4) [9643,](#page-214-24) [9644,](#page-214-25) [9645,](#page-214-16) [9646,](#page-214-17) [9647,](#page-214-20) [9648,](#page-214-5) [9667,](#page-214-13) [10217,](#page-226-6) [10218,](#page-226-0) [10219,](#page-226-17) [10220,](#page-226-18) [10221,](#page-226-12) [10222,](#page-226-13)

[10223,](#page-226-16) [10224,](#page-226-1) [10245,](#page-226-9) [10679,](#page-234-7) [10680,](#page-234-2) [10681,](#page-234-22) [10682,](#page-234-23) [10683,](#page-234-14) [10684,](#page-234-15) [10685,](#page-234-18) [10686,](#page-234-3) [10719,](#page-234-10) [11345,](#page-247-4) [11346,](#page-247-2) [11347,](#page-247-19) [11348,](#page-247-20) [11349,](#page-247-11) [11350,](#page-247-12) [11351,](#page-247-15) [11352,](#page-247-3) [11705,](#page-254-2) [11706,](#page-254-0) [11707,](#page-254-15) [11708,](#page-254-16) [11709,](#page-254-8) [11710,](#page-254-9) [11711,](#page-254-10) [11712,](#page-254-1) [11735,](#page-255-7) [12560,](#page-272-6) [12561,](#page-272-2) [12562,](#page-272-20) [12563,](#page-272-21) [12564,](#page-272-15) [12565,](#page-272-16) [12566,](#page-272-19) [12567,](#page-272-3) [12590](#page-272-9) \Hy@varioref@refstepcounter . . . . . . . . . [7273,](#page-167-17) [7280](#page-167-18) \Hy@varioref@undefined . [7264,](#page-166-14) [7268,](#page-166-15) [8956](#page-201-9) \Hy@VerboseAnchor . . . . . . . . . . . [4930,](#page-117-26) [9353,](#page-208-15) [9899,](#page-220-16) [9914,](#page-220-17) [9996,](#page-222-21) [10008,](#page-222-22) [10265,](#page-226-24) [10847,](#page-237-14) [10863,](#page-237-15) [10938,](#page-239-27) [10951,](#page-239-28) [11450,](#page-250-22) [11464,](#page-250-23) [12388,](#page-269-16) [12402,](#page-269-17) [12668,](#page-274-18) [12682](#page-274-19) \Hy@verbosefalse . . . . . [429,](#page-15-6) [468](#page-16-40) \Hy@VerboseGlobalTemp [4906,](#page-116-11) [4907,](#page-116-6) [4908,](#page-116-12) [4909,](#page-116-13) [4913](#page-116-14) \Hy@VerboseLinkInfo [4913,](#page-116-14) [4914,](#page-116-5) [4917,](#page-116-15) [4924](#page-116-16) \Hy@VerboseLinkStart . . . . . . . . . [4902,](#page-116-17) [9416,](#page-209-26) [9426,](#page-210-21) [9929,](#page-220-18) [9981,](#page-221-17) [10017,](#page-222-23) [10029,](#page-222-24) [10457,](#page-230-22) [10803,](#page-236-5) [10826,](#page-237-16) [10965,](#page-239-29) [11070,](#page-241-19) [11482,](#page-250-24) [11594,](#page-252-9) [12417,](#page-269-18) [12473,](#page-270-19) [12696,](#page-274-20) [12753](#page-275-20) \Hy@VerboseLinkStop [4918,](#page-116-18) [9401](#page-209-27) \Hy@verbosetrue . . . . . . . . . [428](#page-15-7) \Hy@VersionCheck . . [277,](#page-12-18) [4619,](#page-111-24) [20185](#page-416-9) \Hy@VersionChecked . . [276,](#page-12-19) [309,](#page-12-11) [4616,](#page-111-3) [4618](#page-111-28) \Hy@vt@PutCatalog [6772,](#page-155-0) [6774](#page-155-1) \Hy@VTeXversion . . [6752,](#page-155-7) [6764,](#page-155-8) [11026,](#page-240-19) [11156,](#page-243-18) [11292,](#page-246-16) [14658](#page-311-14) \Hy@WarnHTMLFieldOption . . . [5951,](#page-138-27) [5984,](#page-139-31) [5987,](#page-139-32) [6171](#page-142-39) \Hy@Warning . . . . . . . [265,](#page-12-3) [340,](#page-13-19) [506,](#page-17-5) [1835,](#page-53-4) [2750,](#page-74-15) [2765,](#page-74-16) [2790,](#page-75-11) [2870,](#page-76-33) [2978,](#page-79-9) [2983,](#page-79-10) [3599,](#page-91-25) [3651,](#page-93-28) [3730,](#page-94-21) [3793,](#page-96-29) [3812,](#page-96-30) [3948,](#page-98-13) [3956,](#page-98-14) [4007,](#page-99-22) [4054,](#page-100-18) [4062,](#page-100-19) [4173,](#page-102-20) [4729,](#page-113-19) [4974,](#page-117-27) [5017,](#page-118-16) [5185,](#page-122-10) [5307,](#page-125-10) [5534,](#page-130-4) [5889,](#page-137-31) [5952,](#page-138-28) [6060,](#page-140-19) [6810,](#page-156-7) [6825,](#page-157-9) [8283,](#page-187-17) [8936,](#page-200-9) [8986,](#page-201-10) [9372,](#page-209-28) [10298,](#page-227-18) [10302,](#page-227-19) [10462,](#page-230-23) [10996,](#page-240-20) [11079,](#page-241-20) [11373,](#page-248-23) [11379,](#page-248-24) [11603,](#page-253-26) [11924,](#page-259-24) [11933,](#page-259-25) [14517,](#page-308-17) [14535](#page-309-27) \Hy@WarningNoLine . . . . . . . . . . . . [266,](#page-12-4) [2829,](#page-76-34) [2897,](#page-77-21) [3004,](#page-79-11)

[3702,](#page-94-22) [3763,](#page-95-28) [3907,](#page-98-15) [4023,](#page-100-20) [4275,](#page-104-37) [4346,](#page-106-21) [4498,](#page-109-21) [4507,](#page-109-22) [4524,](#page-109-23) [4540,](#page-109-24) [4549,](#page-109-25) [6466,](#page-149-15) [6575,](#page-151-11) [6766,](#page-155-9) [6880,](#page-158-5) [7169,](#page-164-19) [8293,](#page-187-18) [8453,](#page-191-15) [9203,](#page-205-20) [11761](#page-255-16) \Hy@WarningPageBorderColor . . . . [3760,](#page-95-29) [3762,](#page-95-30) [3764](#page-95-31) \Hy@WarningPageColor . [3699,](#page-94-23) [3701,](#page-94-24) [3703](#page-94-25) \Hy@WarnOptionDisabled [2762,](#page-74-17) [2764](#page-74-18) \Hy@WarnOptionValue . . [2743,](#page-74-19) [2749,](#page-74-20) [3257,](#page-84-23) [3279](#page-84-24) \Hy@wrapper@babel [4406,](#page-107-20) [4424](#page-107-21) \Hy@WrapperDef . . . . . . . . . . . . . [4416,](#page-107-22) [9348,](#page-208-16) [9897,](#page-220-19) [9912,](#page-220-20) [9994,](#page-222-25) [10006,](#page-222-26) [10263,](#page-226-4) [10845,](#page-237-17) [10861,](#page-237-18) [10936,](#page-239-30) [10949,](#page-239-31) [11448,](#page-250-25) [11462,](#page-250-26) [12386,](#page-269-19) [12400,](#page-269-20) [12666,](#page-274-21) [12680](#page-274-22) \Hy@writebookmark [2625,](#page-71-7) [8303,](#page-188-20) [8659,](#page-195-21) [8667,](#page-195-22) [8677,](#page-195-23) [8710,](#page-196-17) [8718,](#page-196-18) [8728,](#page-196-19) [14494,](#page-308-18) [14636](#page-311-15) \Hy@xspace@end . . . . . . . . . . . . . . [4309,](#page-105-10) [4314,](#page-105-11) [4318,](#page-105-12) [4323,](#page-105-13) [4326,](#page-105-14) [4331,](#page-105-15) [4332,](#page-105-16) [4333,](#page-105-17) [4335,](#page-105-18) [4336,](#page-105-19) [4337,](#page-105-20) [4338,](#page-105-21) [4339,](#page-105-4) [6354,](#page-146-12) [6355,](#page-146-13) [6357,](#page-146-14) [6360,](#page-146-15) [6362,](#page-146-16) [6363,](#page-146-17) [6364,](#page-146-18) [6368,](#page-146-19) [6371,](#page-146-20) [6374,](#page-146-21) [6376,](#page-146-22) [6377,](#page-146-23) [6378,](#page-146-24) [9432,](#page-210-11) [9467,](#page-210-5) [9507,](#page-211-2) [9543,](#page-212-4) [9974,](#page-221-8) [10045,](#page-223-31) [10060,](#page-223-32) [10083,](#page-223-33) [10099,](#page-223-34) [10123,](#page-224-28) [10139,](#page-224-29) [10496,](#page-231-26) [10532,](#page-231-27) [10564,](#page-232-23) [10593,](#page-232-24) [10619,](#page-233-28) [10807,](#page-236-6) [10817,](#page-236-7) [11038,](#page-240-21) [11064,](#page-241-21) [11099,](#page-241-22) [11132,](#page-242-21) [11151,](#page-242-22) [11822,](#page-257-7) [11830,](#page-257-23) [12455,](#page-270-20) [12466,](#page-270-9) [12734,](#page-275-21) [12746,](#page-275-22) [12778](#page-276-17) \HyC@@cmd .... [87,](#page-8-4) [109,](#page-8-5) [122](#page-8-6) \HyC@check . . . . . . . [68,](#page-7-6) [71,](#page-7-7) [74](#page-7-8) \HyC@checkcommand [50,](#page-7-9) [57,](#page-7-10)  $\frac{59}{1}$  $\frac{59}{1}$  $\frac{59}{1}$ \HyC@checkFailed . . . . [146,](#page-9-0) [157](#page-9-1) \HyC@checkItem . [132,](#page-9-2) [133,](#page-9-3) [134,](#page-9-4) [135,](#page-9-5) [138](#page-9-6) \HyC@checklong . . . . . . . [45,](#page-7-12) [53](#page-7-13) \HyC@checkOk . . . . . . [144,](#page-9-7) [154](#page-9-8) \HyC@checkPackage . [12,](#page-6-0) [16,](#page-6-6) [18](#page-6-7) \HyC@cmd . [62,](#page-7-14) [75,](#page-7-15) [87,](#page-8-4) [95,](#page-8-7) [118,](#page-8-8) [131](#page-9-9) \HyC@date . . . [11,](#page-6-8) [15,](#page-6-9) [23,](#page-6-10) [29,](#page-6-11) [31](#page-6-12) \HyC@DeclareRobustCommand . . . . . . . . [114](#page-8-9) \HyC@def . . . . . . . . . . . . . . [125](#page-9-10) \HyC@defcmd . . . . . . [47,](#page-7-16) [54,](#page-7-17) [93](#page-8-10)  $\HyC@doCheck$  . . . . . . . [99,](#page-8-11) [130](#page-9-11) \HyC@edef . . . . . . . . . . . . . [125](#page-9-12) \HyC@getDate . . . . . . . . [12,](#page-6-0) [14](#page-6-13)

 $\HyC@meaning \ldots 152, 160$  $\HyC@meaning \ldots 152, 160$  $\HyC@meaning \ldots 152, 160$  $\HyC@meaning \ldots 152, 160$ \HyC@nc@default . . . . [103,](#page-8-2) [105](#page-8-12) \HyC@nc@noopt [88,](#page-8-1) [91,](#page-8-13) [103,](#page-8-2) [112,](#page-8-14) [123,](#page-8-3) [127](#page-9-15) \HyC@nc@opt .... [88,](#page-8-1) [101,](#page-8-15) [123](#page-8-3) \HyC@newcommand . . . . . . . [86](#page-8-16) \HyC@next . . . . . [48,](#page-7-18) [55,](#page-7-19) [60,](#page-7-20) [83](#page-7-21) \HyC@noValue [80,](#page-7-22) [81,](#page-7-23) [82,](#page-7-24) [85,](#page-7-25) [139](#page-9-16) \HyC@optcmd . . . . . . . [107,](#page-8-17) [111](#page-8-18) \HyC@org@cmd . . . . . . . . . . . [76](#page-7-26) \HyC@org@optcmd . . . . [80,](#page-7-22) [111](#page-8-18) \HyC@org@robustcmd . . [81,](#page-7-23) [120](#page-8-19) \HyC@org@robustoptcmd . . . [82](#page-7-24) \HyC@package [10,](#page-6-14) [22,](#page-6-15) [28,](#page-6-16) [34,](#page-6-1) [37,](#page-6-17) [38](#page-6-18) \HyC@param . . . . . . [78,](#page-7-27) [96,](#page-8-20) [102](#page-8-21) \HyC@robustcmd [115,](#page-8-22) [120,](#page-8-19) [121,](#page-8-23) [122](#page-8-6) \HyC@star . . . . . . . . . [67,](#page-7-28) [70,](#page-7-29) [94](#page-8-24) \HyC@string . [131,](#page-9-9) [152,](#page-9-17) [155,](#page-9-18) [158](#page-9-19) \HyC@Toks . [79,](#page-7-30) <u>[90,](#page-8-25)</u> [96,](#page-8-20) [106,](#page-8-26) [126](#page-9-20) \HyCal@do . . . . . . . . . [500,](#page-17-3) [504](#page-17-4) \HyCal@scan . . . . [491,](#page-17-1) [495,](#page-17-2) [519](#page-18-0) \HyCnt@LookForParentCounter . . . . . . [7006,](#page-161-16) [7018](#page-161-17) \HyCnt@ProvideTheHCounter . . . . . . . . [6990,](#page-160-10) [6999](#page-161-18) \HyColor@FieldBColor . . [6119,](#page-141-15) [6122](#page-141-16) \HyColor@FieldColor . . . . [6125](#page-142-8) \HyColor@HyperrefBorderColor . . . . . . [3750,](#page-95-32) [3768](#page-95-33) \HyColor@HyperrefColor . . . . . . . . [3687,](#page-93-29) [3706,](#page-94-7) [3707,](#page-94-1) [3708,](#page-94-4) [3709,](#page-94-6) [3710,](#page-94-12) [3711,](#page-94-8) [3712](#page-94-11) \HyColor@UseColor . [4751,](#page-113-20) [9314,](#page-207-6) [9325,](#page-208-11) [10419,](#page-229-16) [10430](#page-229-15) \HyField@@AddToFields . [13408,](#page-287-9) [13412](#page-287-10) \HyField@@PDFChoices . [5772,](#page-135-13) [5773,](#page-135-17) [5788](#page-136-15) \HyField@@SetFlag . [5467,](#page-129-12) [5469](#page-129-13) \HyField@@UseFlag . [5457,](#page-129-14) [5459](#page-129-15) \HyField@AddToFields . . [13378,](#page-287-11) [13407,](#page-287-12) [13498,](#page-289-19) [13592,](#page-290-24) [13605,](#page-291-17) [13631,](#page-291-18) [13655,](#page-292-18) [13678,](#page-292-19) [13700](#page-292-20) \HyField@AdvanceAnnotCount . . . . . [13800,](#page-294-14) [13829,](#page-295-31) [13926,](#page-297-24) [13956,](#page-297-25) [13984,](#page-298-19) [14012,](#page-298-20) [14040,](#page-299-24) [14066](#page-299-25) \HyField@afields . [13375,](#page-287-13) [13397,](#page-287-14) [13398,](#page-287-15) [13400,](#page-287-16) [13435](#page-288-17) \HyField@AfterAuxOpen . [13388,](#page-287-6) [13395,](#page-287-1) [13413](#page-287-17) \HyField@AnnotCount . . [13798,](#page-294-15) [13801,](#page-294-4) [13804](#page-294-16)

\HyField@AuxAddToFields . . . . [13387,](#page-287-18) [13392,](#page-287-19) [13396,](#page-287-20) [13416](#page-287-21) \HyField@FlagsAnnot [5627,](#page-132-9) [5646,](#page-133-12) [5660,](#page-133-13) [5673,](#page-133-14) [5689,](#page-134-7) [5721](#page-134-8) \HyField@FlagsCheckBox [5659,](#page-133-15) [13183,](#page-283-23) [13692,](#page-292-21) [14061](#page-299-26) \HyField@FlagsChoice ... [5720,](#page-134-9) [13064,](#page-281-22) [13553,](#page-290-25) [13894](#page-296-16) \HyField@FlagsPushButton [5645,](#page-133-16) [13122,](#page-282-18) [13141,](#page-282-19) [13165,](#page-283-24) [13623,](#page-291-19) [13643,](#page-291-20) [13672,](#page-292-22) [13982,](#page-298-21) [14006,](#page-298-22) [14036](#page-299-27) \HyField@FlagsRadioButton . . . [5672,](#page-133-17) [13060,](#page-281-23) [13549,](#page-290-26) [13890](#page-296-17) \HyField@FlagsSubmit . . [5593,](#page-132-10) [13142,](#page-282-20) [13644,](#page-291-21) [14007](#page-298-23) \HyField@FlagsText [5688,](#page-134-10) [13002,](#page-280-30) [13490,](#page-289-20) [13823](#page-295-32) \HyField@NeedAppearancesfalse . . . . . . [5917,](#page-138-29) [5930](#page-138-30) \HyField@NeedAppearancestrue . . . [5920,](#page-138-31) [5923,](#page-138-32) [5927](#page-138-33) \HyField@NewBitsetFlag . [5425,](#page-128-5) [5428,](#page-128-6) [5436](#page-128-7) \HyField@NewFlag . [5423,](#page-128-8) [5499,](#page-130-5) [5500,](#page-130-6) [5501,](#page-130-7) [5502,](#page-130-8) [5503,](#page-130-9) [5504,](#page-130-10) [5505,](#page-130-11) [5506,](#page-130-12) [5507,](#page-130-13) [5508,](#page-130-14) [5509,](#page-130-15) [5510,](#page-130-16) [5511,](#page-130-17) [5512,](#page-130-18) [5513,](#page-130-19) [5514,](#page-130-20) [5515,](#page-130-21) [5516,](#page-130-22) [5517,](#page-130-23) [5518,](#page-130-24) [5523,](#page-130-25) [5524,](#page-130-26) [5525,](#page-130-27) [5526,](#page-130-28) [5527,](#page-130-29) [5528,](#page-130-30) [5529,](#page-130-31) [5530,](#page-130-32) [5531,](#page-130-33) [5564,](#page-131-23) [5566,](#page-131-24) [5567,](#page-131-25) [5569,](#page-131-26) [5570,](#page-131-27) [5572,](#page-131-28) [5573,](#page-131-29) [5574,](#page-131-30) [5575](#page-131-31) \HyField@NewFlagOnly . [5427,](#page-128-9) [5565,](#page-131-32) [5568,](#page-131-33) [5571](#page-131-34) \HyField@NewOption [5424,](#page-128-10) [5430](#page-128-11) \HyField@PDFAFlagWarning . . . . [5533,](#page-130-34) [5541,](#page-131-35) [5545,](#page-131-36) [5549,](#page-131-37) [5553,](#page-131-38) [5557,](#page-131-39) [5561](#page-131-40) \HyField@PDFChoices . . [5745,](#page-135-23) [13101,](#page-282-21) [13599,](#page-291-22) [13950](#page-297-26) \HyField@PrintFlags . . . . . . . . . . . [5474,](#page-129-16) [5620,](#page-132-11) [5638,](#page-132-12) [5652,](#page-133-18) [5665,](#page-133-19) [5681,](#page-133-20) [5713,](#page-134-11) [5738](#page-135-24) \HyField@SetFlag . . [5466,](#page-129-17) [5606,](#page-132-13) [5612,](#page-132-14) [5617,](#page-132-15) [5651,](#page-133-21) [5679](#page-133-22) \HyField@SetKeys . [5849,](#page-137-32) [12999,](#page-280-31) [13031,](#page-280-32) [13034,](#page-280-33) [13053,](#page-281-24) [13110,](#page-282-22) [13138,](#page-282-23) [13155,](#page-283-25) [13180,](#page-283-26) [13486,](#page-289-21) [13519,](#page-289-22) [13522,](#page-289-23) [13541,](#page-290-27) [13610,](#page-291-23) [13640,](#page-291-24) [13662,](#page-292-23) [13688,](#page-292-24) [13819,](#page-295-33) [13860,](#page-296-18) [13863,](#page-296-19) [13882,](#page-296-20) [13968,](#page-298-24) [14003,](#page-298-25) [14026,](#page-299-28) [14057](#page-299-29) \HvField@TheAnnotCount [13803,](#page-294-17) [13834,](#page-295-34) [13839,](#page-295-6) [13931,](#page-297-27) [13943,](#page-297-28) [13958,](#page-297-29) [13963,](#page-297-10) [13989,](#page-298-26) [13995,](#page-298-3)

[14014,](#page-298-27) [14019,](#page-298-5) [14042,](#page-299-30) [14047,](#page-299-4) [14071,](#page-299-31) [14076](#page-300-0)

```
\HyField@UseFlag . . . . . . . . . . .
      \ldots5456,5597,5598,5599,
      5600, 5601, 5602, 5603,
      5604, 5607, 5608, 5609,
      5610, 5613, 5614, 5615,
      5618, 5629, 5630, 5631,
      5632, 5633, 5634, 5635,
      5636, 5637, 5648, 5649,
      5650, 5662, 5663, 5664,
      5675, 5676, 5677, 5678,
      5680, 5691, 5692, 5693,
      5694, 5695, 5696, 5697,
      5698, 5709, 5712, 5723,
      5724, 5725, 5726, 5728,
      5730, 5731, 5734, 5737
\HyInd@@@wrindex . 8491, 8494,
      8525, 8531
\HyInd@@hyperpage 8571, 8581
\HyInd@@wrindex . . 8486, 8487
\HyInd@EncapChar . 3287, 4285,
      8481
\HyInd@hyperpage . 8568, 8570,
      8577
\HyInd@org@wrindex 8485, 8489,
      8499, 8505, 8507, 8510
\HyInd@pagelink . . . 8586, 8592,
      8594, 8597
\HyInd@ParenLeft . . 8468, 8496,
      8533
\HyInd@ParenRight . 8469, 8497,
      8504, 8534, 8543
\HyInd@removespaces 8600, 8603,
      8613
\HyInfo@AddonHandler . . 4049,
      4052
\HyInfo@AddonList . 4076, 4077,
      4111, 4118
\HyInfo@Addons . . . 4097, 4113,
      9700, 10657, 11656, 11660
\HyInfo@AddonUnsupportedtrue
      . . 10147, 11371, 12497
\HyInfo@do . . . 4051, 4078, 4101
\HyInfo@GenerateAddons 4095,
      9677, 10633, 11625
\HyInfo@Key . . . . . . . . . . . . . . .
      . . 4059, 4060, 4068, 4073,
      4078, 4081, 4088, 4102, 4106
\HyInfo@KeyEscaped 4058, 4059
\HyInfo@trapped@false . . 3999,
      4018
\HyInfo@trapped@true 3996, 4017
\HyInfo@trapped@unknown 4002,
      4019
\HyInfo@TrappedUnsupported .
       . 4020, 4024, 10150, 11386,
```
[12500](#page-271-36) \HyInfo@Value ..... [4072,](#page-101-21) [4074](#page-101-22) \HyLang@addto [3491,](#page-89-33) [3507,](#page-90-9) [3525,](#page-90-10) [3558,](#page-91-13) [3566](#page-91-12) \HyLang@afrikaans . . . . . . [3289](#page-85-19) \HyLang@DeclareLang . . . . . . . . . . [3505,](#page-90-11) [3534,](#page-90-12) [3535,](#page-90-13) [3536,](#page-90-14) [3537,](#page-90-15) [3538,](#page-90-16) [3539,](#page-90-17) [3540,](#page-90-18) [3541,](#page-90-19) [3542,](#page-90-20) [3543,](#page-90-21) [3544,](#page-90-22) [3545,](#page-90-23) [3546,](#page-90-24) [3547,](#page-90-25) [3548,](#page-90-26) [3549,](#page-90-27) [3550,](#page-90-28) [3551,](#page-90-29) [3552,](#page-90-30) [3553,](#page-90-31) [3554,](#page-90-32) [3555,](#page-91-26) [3556](#page-91-27) \HyLang@english . . . . . . . . [3307](#page-85-20) \HyLang@french ........ [3325](#page-85-21) \HyLang@german . . . . . . . [3343](#page-86-26) \HyLang@italian . . . . . . . . [3361](#page-86-27) \HyLang@magyar ....... [3379](#page-86-28) \HyLang@portuges . . . . . . [3397](#page-86-29) \HyLang@russian . . . . . . . . [3415](#page-87-20) \HyLang@spanish . . . . . . . [3455](#page-89-34) \HyLang@vietnamese [3473,](#page-89-35) [3558,](#page-91-13) [3566](#page-91-12) \HyLinguex@OrgB . . . [900,](#page-31-4) [904](#page-31-5) \HyLinguex@OrgC . . . [901,](#page-31-6) [905](#page-32-3) \HyLinguex@OrgD . . . [902,](#page-31-14) [906](#page-32-39) \HyLinguex@Restore . . [903,](#page-31-17) [916,](#page-32-45) [970,](#page-33-15) [980](#page-33-16) \HyNew@float@makebox . [7863,](#page-178-16) [7886](#page-179-22) \HyOpt@CheckDvi . . . . . . . . . . . . [3056,](#page-80-26) [3092,](#page-81-22) [3097,](#page-81-23) [3102,](#page-81-24) [3125,](#page-81-25) [3130,](#page-81-26) [3135,](#page-82-21) [3187,](#page-82-22) [3194,](#page-83-21) [3199,](#page-83-22) [3204,](#page-83-23) [3209](#page-83-24) \HyOpt@DriverFallback . . [3213,](#page-83-25) [3216,](#page-83-26) [3217,](#page-83-18) [3221,](#page-83-27) [4585,](#page-110-16) [4590](#page-110-17) \HyOpt@DriverType [4558,](#page-110-18) [4560,](#page-110-19) [4587,](#page-110-20) [4597,](#page-110-21) [4599,](#page-110-22) [4615](#page-111-22) \HyOrg@addtoreset . [8411,](#page-190-0) [8413,](#page-190-19) [8440](#page-191-16) \HyOrg@appendix . . [7051,](#page-162-3) [7070](#page-162-15) \HyOrg@author [6482,](#page-149-6) [6495,](#page-149-16) [6499](#page-149-17) \HyOrg@elt . . . . . . . [7004,](#page-161-3) [7010](#page-161-5) \HyOrg@float@makebox . . [7864,](#page-178-17) [7885](#page-179-21) \HyOrg@hyperpage . [8471,](#page-192-26) [8473,](#page-192-27) [8474](#page-192-28) \HyOrg@languageshorthands . . . . [1033,](#page-35-1) [1047,](#page-36-15) [1058,](#page-36-16) [1068](#page-36-17) \HyOrg@make@df@tag@@ . [8396](#page-190-20) \HyOrg@make@df@tag@@@ [8397](#page-190-21) \HyOrg@maketitle . . [7743,](#page-176-26) [7750,](#page-176-27) [7755](#page-176-28) \HyOrg@subequations [7434,](#page-170-17) [7441](#page-170-18) \HyOrg@title . . [6481,](#page-149-18) [6486,](#page-149-19) [6490](#page-149-20) \HyOrg@TX@endtabularx . [7648](#page-174-21)  $\HvOre@url$  . . . . . . . . . . . [5030](#page-118-17) \HyPat@NonNegativeReal . . . . . . . [3788,](#page-96-31) [3789,](#page-96-32) [3790,](#page-96-33) [3791,](#page-96-13) [3807,](#page-96-34) [3809,](#page-96-14) [4154,](#page-102-21) [4164,](#page-102-22) [4165,](#page-102-23) [4166,](#page-102-24) [4168,](#page-102-25) [4169,](#page-102-26) [4170](#page-102-27) \HyPat@ObjRef [5014,](#page-118-18) [5015,](#page-118-1) [5028,](#page-118-19) [9128,](#page-204-11) [10258,](#page-226-25) [11445](#page-250-27) \hyper@@anchor [4330,](#page-105-0) [5040,](#page-119-20) [5042,](#page-119-21) [5073,](#page-119-14) [5075,](#page-119-15) [5110,](#page-120-12) [5112,](#page-120-13) [5304,](#page-124-0) [6355,](#page-146-13) [6370,](#page-146-25) [6386,](#page-147-1) [7598,](#page-173-20) [7603,](#page-173-21) [7618,](#page-174-22) [7623,](#page-174-23) [7691,](#page-175-27) [7694,](#page-175-28) [7720,](#page-176-29) [7848,](#page-178-6) [7851,](#page-178-18) [7868,](#page-179-25) [8184,](#page-185-26) [8239,](#page-186-8) [8249,](#page-186-4) [8254,](#page-187-13) [8658,](#page-195-24) [8666,](#page-195-25) [8676,](#page-195-12) [8709,](#page-196-20) [8717,](#page-196-21) [8727](#page-196-7) \hyper@@link . [4900,](#page-116-19) [4958,](#page-117-28) [5063,](#page-119-22) [5091,](#page-120-3) [5165,](#page-121-19) [7937,](#page-180-3) [8083,](#page-183-13) [8084,](#page-183-14) [8085,](#page-183-15) [8133,](#page-184-11) [8135,](#page-184-13) [8137,](#page-184-15) [8828,](#page-198-15) [8843,](#page-199-20) [8946](#page-200-1) \hyper@@normalise . [4869,](#page-115-27) [4873,](#page-116-20) [4877](#page-116-21) \hyper@anchor [5331,](#page-125-11) [6358,](#page-146-26) [6372,](#page-146-27) [6436,](#page-148-5) [6449,](#page-148-6) [9404,](#page-209-29) [9897,](#page-220-19) [9994,](#page-222-25) [10321,](#page-227-20) [10861,](#page-237-18) [10936,](#page-239-30) [11448,](#page-250-25) [12386,](#page-269-19) [12666](#page-274-21) \hyper@anchorend . . [4318,](#page-105-12) [4326,](#page-105-14) [4333,](#page-105-17) [6342,](#page-146-28) [6360,](#page-146-15) [6374,](#page-146-21) [6389,](#page-147-19) [6995,](#page-160-0) [7234,](#page-166-16) [7309,](#page-167-2) [7354,](#page-168-17) [7356,](#page-168-15) [7380,](#page-169-2) [7406,](#page-169-3) [7555,](#page-172-24) [7931,](#page-180-20) [7956,](#page-180-21) [7959,](#page-181-8) [7979,](#page-181-9) [8112,](#page-184-20) [8381,](#page-189-0) [8407,](#page-190-4) [9411,](#page-209-30) [9922,](#page-220-21) [10012,](#page-222-27) [10328,](#page-228-10) [10856,](#page-237-19) [10958,](#page-239-32) [11470,](#page-250-28) [12410,](#page-269-21) [12689,](#page-274-23) [14490,](#page-308-2) [14637,](#page-311-16) [14869,](#page-315-23) [14894,](#page-316-2) [14905,](#page-316-3) [14935,](#page-316-4) [14987](#page-317-2) \hyper@anchorstart . . . . . . . . . . . . [4332,](#page-105-16) [6342,](#page-146-28) [6359,](#page-146-29) [6373,](#page-146-30) [6388,](#page-147-2) [6995,](#page-160-0) [7233,](#page-166-0) [7309,](#page-167-2) [7348,](#page-168-0) [7380,](#page-169-2) [7406,](#page-169-3) [7552,](#page-172-25) [7929,](#page-180-17) [7954,](#page-180-4) [7959,](#page-181-8) [7979,](#page-181-9) [8112,](#page-184-20) [8381,](#page-189-0) [8407,](#page-190-4) [9407,](#page-209-31) [9912,](#page-220-20) [10006,](#page-222-26) [10324,](#page-227-21) [10845,](#page-237-17) [10949,](#page-239-31) [11462,](#page-250-26) [12400,](#page-269-20) [12680,](#page-274-22) [14490,](#page-308-2) [14637,](#page-311-16) [14869,](#page-315-23) [14894,](#page-316-2) [14905,](#page-316-3) [14935,](#page-316-4) [14987](#page-317-2) \hyper@chars . [4894,](#page-116-22) [9439,](#page-210-22) [9902,](#page-220-22) [9916,](#page-220-23) [9936,](#page-220-24) [9958,](#page-221-18) [9972,](#page-221-19) [9986,](#page-221-20) [10066,](#page-223-35) [10106,](#page-224-32) [10812,](#page-236-8) [10833,](#page-237-20) [10849,](#page-237-21) [10866,](#page-237-22) [10941,](#page-239-33) [10953,](#page-239-34) [11045,](#page-241-23) [12060,](#page-261-12) [12404,](#page-269-22) [12424,](#page-269-23) [12450,](#page-270-21) [12464,](#page-270-22) [12478,](#page-270-23) [12684,](#page-274-24) [12703,](#page-275-23) [12726,](#page-275-24) [12743,](#page-275-25) [12758](#page-276-18) \hyper@currentanchor . . . [11467,](#page-250-29) [11476,](#page-250-30) [11499,](#page-250-31) [11516](#page-251-17) \hyper@currentlinktype . . [11500,](#page-251-18) [11504,](#page-251-19) [11508](#page-251-20)

\hvper@destlabel@hook . . [5347,](#page-125-12)

463

[5354](#page-125-13) \hyper@hash . [4846,](#page-115-28) [4847,](#page-115-2) [4895,](#page-116-0) [5227,](#page-123-16) [5239,](#page-123-17) [5256,](#page-123-18) [5259,](#page-124-14) [6309,](#page-145-32) [10806](#page-236-9) \hyper@image [5036,](#page-119-7) [5037,](#page-119-23) [9984,](#page-221-21) [11103,](#page-242-23) [11589,](#page-252-10) [12476,](#page-270-24) [12756](#page-276-19) \hyper@last . . . . . . . [6456,](#page-148-14) [6461](#page-148-7) \hyper@link . . [4331,](#page-105-15) [5174,](#page-121-24) [6356,](#page-146-31) [6357,](#page-146-14) [6371,](#page-146-20) [6381,](#page-146-32) [6387,](#page-147-20) [9425,](#page-210-23) [9980,](#page-221-22) [10028,](#page-222-28) [10495,](#page-230-24) [10802,](#page-236-10) [11069,](#page-241-24) [11593,](#page-252-11) [12472,](#page-270-25) [12752](#page-275-26) \hyper@link@ . [4338,](#page-105-21) [5166,](#page-121-0) [5168,](#page-121-25) [6354,](#page-146-12) [6368,](#page-146-19) [6394](#page-147-21) \hyper@linkend . . . . . . . . . . . . . . . [4318,](#page-105-12) [4326,](#page-105-14) [4335,](#page-105-18) [6362,](#page-146-16) [6376,](#page-146-22) [6391,](#page-147-22) [7643,](#page-174-24) [7923,](#page-180-22) [7926,](#page-180-23) [8342,](#page-188-13) [8346,](#page-188-14) [8350,](#page-188-15) [8352,](#page-188-16) [9424,](#page-210-6) [9942,](#page-220-25) [10025,](#page-222-29) [10494,](#page-230-10) [10496,](#page-231-26) [10838,](#page-237-23) [11016,](#page-240-22) [11502,](#page-251-21) [12432,](#page-270-26) [12709](#page-275-27) \hyper@linkfile ............. . . [4337,](#page-105-20) [5252,](#page-123-19) [6364,](#page-146-18) [6378,](#page-146-24) [6393,](#page-147-23) [9471,](#page-210-24) [9946,](#page-220-26) [10104,](#page-224-33) [10498,](#page-231-28) [10822,](#page-237-24) [11020,](#page-240-23) [12081,](#page-262-23) [12436,](#page-270-27) [12713](#page-275-28) \hyper@linkstart [4334,](#page-105-1) [6361,](#page-146-33) [6375,](#page-146-34) [6390,](#page-147-9) [7641,](#page-174-15) [7919,](#page-180-24) [7926,](#page-180-23) [8342,](#page-188-13) [8346,](#page-188-14) [8350,](#page-188-15) [8352,](#page-188-16) [9415,](#page-209-32) [9928,](#page-220-27) [10016,](#page-222-30) [10456,](#page-230-25) [10496,](#page-231-26) [10825,](#page-237-25) [10964,](#page-239-35) [11481,](#page-250-32) [12416,](#page-269-24) [12695](#page-274-25) \hyper@linkurl [4336,](#page-105-19) [5035,](#page-119-11) [5227,](#page-123-16) [5234,](#page-123-20) [5255,](#page-123-21) [5259,](#page-124-14) [6363,](#page-146-17) [6377,](#page-146-23) [6392,](#page-147-24) [9436,](#page-210-25) [9947,](#page-220-1) [9949,](#page-220-28) [9982,](#page-221-0) [10064,](#page-223-36) [10567,](#page-232-25) [10810,](#page-236-11) [10823,](#page-237-0) [11042,](#page-240-24) [11104,](#page-242-24) [11590,](#page-252-12) [12057,](#page-261-13) [12437,](#page-270-28) [12441,](#page-270-29) [12474,](#page-270-1) [12714,](#page-275-1) [12716,](#page-275-29) [12754](#page-275-2) \hyper@livelink . . . . [6356,](#page-146-31) [6381](#page-146-32) \hyper@makecurrent [6991,](#page-160-11) [7091,](#page-163-19) [7295,](#page-167-19) [7346,](#page-168-18) [7377,](#page-169-24) [7405,](#page-169-25) [7497,](#page-171-24) [7528,](#page-172-26) [7638,](#page-174-25) [7824,](#page-178-4) [7878](#page-179-2) \hyper@n@rmalise . . [4861,](#page-115-29) [4865](#page-115-30) \hyper@nat@current ..... [7920](#page-180-25) \hyper@natanchorend . . . . [7931](#page-180-20) \hyper@natanchorstart . . . [7928](#page-180-26) \hyper@natlinkbreak ..... [7925](#page-180-27) \hvper@natlinkend . . . . . . [7922](#page-180-28) \hyper@natlinkstart . . . . . . [7917](#page-180-29) \hyper@newdestlabel [5339,](#page-125-14) [5361,](#page-126-9) [5400,](#page-126-10) [5405](#page-127-8) \hyper@normalise . . [4286,](#page-104-29) [4291,](#page-104-31) [4838,](#page-115-31) [4948,](#page-117-3) [4951,](#page-117-10) [5032,](#page-119-5) [5034,](#page-119-6) [5036,](#page-119-7) [5057,](#page-119-0) [5879](#page-137-29) \hyper@pageduration [9738,](#page-216-13) [9787,](#page-217-7) [10744,](#page-235-10) [10764,](#page-235-11) [11269,](#page-245-25) [11286,](#page-246-17)

[11556,](#page-252-13) [11586](#page-252-14) \hyper@pagehidden .  $\frac{9762}{9788}$ , [10755,](#page-235-12) [10765,](#page-235-13) [11279,](#page-246-18) [11287,](#page-246-19) [11573,](#page-252-15) [11587](#page-252-16) \hyper@pagetransition [9714,](#page-215-25) [9786,](#page-217-9) [10733,](#page-235-14) [10763,](#page-235-15) [11158,](#page-243-19) [11285,](#page-246-20) [11539,](#page-251-22) [11585](#page-252-17) \hyper@quote [6311,](#page-145-33) [9904,](#page-220-29) [9918,](#page-220-30) [9933,](#page-220-31) [9938,](#page-220-0) [9959,](#page-221-23) [9973,](#page-221-24) [9987,](#page-221-25) [10806,](#page-236-9) [10816,](#page-236-12) [10829,](#page-237-26) [10852,](#page-237-27) [10870,](#page-237-28) [12392,](#page-269-25) [12406,](#page-269-26) [12421,](#page-269-27) [12427,](#page-269-0) [12451,](#page-270-30) [12465,](#page-270-31) [12479,](#page-270-32) [12672,](#page-274-26) [12685,](#page-274-27) [12700,](#page-275-30) [12705,](#page-275-0) [12728,](#page-275-31) [12744,](#page-275-32) [12759](#page-276-20) \hyper@readexternallink . [5176,](#page-121-26) [5192](#page-122-11) \hyper@refstepcounter . . . [6971,](#page-160-12) [6974,](#page-160-13) [6982](#page-160-14) \hyper@tilde . [4855,](#page-115-32) [4856,](#page-115-19) [4857,](#page-115-33) [6310](#page-145-34) \hyperbaseurl . [3714,](#page-94-2) [3715,](#page-94-15) [6405](#page-147-4) \hypercalcbp . . . . . . . . [486,](#page-17-6) [486](#page-17-7) \hypercalcbpdef . [488,](#page-17-8) [525,](#page-18-5) [4151,](#page-102-14) [4161](#page-102-3) \hyperdef . . . . . . . . [5065,](#page-119-2) [6407](#page-147-11) \HyperDestLabelReplace . [5391,](#page-126-11) [5398,](#page-126-12) [5401](#page-127-9) \HyperDestNameFilter . . . . . . . . . [4267,](#page-104-38) [4934,](#page-117-23) [5398,](#page-126-13) [9354,](#page-208-12) [9379,](#page-209-22) [9904,](#page-220-29) [9918,](#page-220-30) [9938,](#page-220-0) [9982,](#page-221-0) [10267,](#page-226-19) [10469,](#page-230-26) [10806,](#page-236-9) [10816,](#page-236-12) [10834,](#page-237-29) [10852,](#page-237-27) [10870,](#page-237-28) [10942,](#page-239-5) [10954,](#page-239-6) [11003,](#page-240-25) [11086,](#page-241-25) [11921,](#page-259-18) [11930,](#page-259-19) [12392,](#page-269-25) [12406,](#page-269-26) [12427,](#page-269-0) [12474,](#page-270-1) [12672,](#page-274-26) [12685,](#page-274-27) [12705,](#page-275-0) [12754,](#page-275-2) [14715,](#page-312-2) [14779,](#page-314-10) [14795](#page-314-11) \HyperDestRename . [5371,](#page-126-14) [5389,](#page-126-1) [5402](#page-127-10) \HyperFirstAtBeginDocument . . . [6433,](#page-148-15) [6435,](#page-148-16) [6457,](#page-148-17) [6460](#page-148-18) \hypergetpageref . . . . . . . . [7227](#page-165-11) \hypergetref . . . . . . . . . . . [7226](#page-165-10) \HyperGlobalCurrentHref [7112,](#page-163-20) [7114,](#page-163-21) [7122,](#page-163-22) [7123,](#page-163-17) [7127,](#page-163-14) [7130,](#page-163-23) [7134,](#page-163-6) [7140,](#page-163-24) [7141,](#page-163-25) [7145](#page-164-2) \hyperimage . . [5036,](#page-119-7) [5407,](#page-127-5) [8463](#page-191-14) \hyperindexformat . . . . . . . [8470](#page-192-29) \hyperlink . . . [4899,](#page-116-23) [6408,](#page-147-5) [8609,](#page-194-16) [8748,](#page-197-9) [8756,](#page-197-10) [8771,](#page-197-11) [8779,](#page-197-12) [8789,](#page-197-13) [8797,](#page-198-16) [8804](#page-198-8) \hyperlinkfileprefix . [3717,](#page-94-19) [3718,](#page-94-16) [3719,](#page-94-26) [12658](#page-274-28) \HyperLocalCurrentHref . . . . . . . . [7130,](#page-163-23) [7132,](#page-163-5) [7138,](#page-163-26) [7139,](#page-163-10) [7140,](#page-163-24) [7141,](#page-163-25) [7143](#page-164-1)

\hyperpage . . [6414,](#page-147-25) [8471,](#page-192-26) [8472,](#page-192-3) [8474,](#page-192-28) [8567](#page-193-18) \HyperRaiseLinkDefault . [2627,](#page-72-2) [2654](#page-72-20) \HyperRaiseLinkHook [2626,](#page-72-21) [2655](#page-72-22) \HyperRaiseLinkLength . . [2653,](#page-72-1) [2654,](#page-72-20) [2657](#page-72-3) \hyperref [5045,](#page-119-8) [5414,](#page-127-3) [5415,](#page-127-11) [6410,](#page-147-26) [8903,](#page-200-10) [8907,](#page-200-11) [8917,](#page-200-12) [8931](#page-200-13) \hypersetup . . [2971,](#page-79-12) [3015,](#page-79-13) [3543,](#page-90-21) [4035,](#page-100-30) [4287,](#page-104-30) [6404](#page-147-3) \hypertarget . . . . . . [5038,](#page-119-24) [6409](#page-147-6) \HyPL@@@CheckThePage [6700,](#page-154-15) [6718](#page-154-16) \HyPL@@CheckThePage . [6676,](#page-153-1) [6678](#page-153-18) \HyPL@Alph .......... [6595](#page-152-10)  $\HypL@alph \ldots \ldots \ldots 6596$  $\HypL@alph \ldots \ldots \ldots 6596$ \HyPL@arabic . . . . . . . . . . [6592](#page-152-12) \HyPL@CheckThePage . . [6627,](#page-152-0) [6675](#page-153-19) \HyPL@Entry [6868,](#page-157-8) [6876,](#page-158-6) [6884,](#page-158-0) [6886](#page-158-7) \HyPL@EveryPage . <u>[6615,](#page-152-13)</u> [6739](#page-155-3) \HyPL@Format [6691,](#page-153-5) [6692,](#page-153-20) [6693,](#page-153-21) [6694,](#page-154-5) [6695,](#page-154-6) [6707](#page-154-17) \HyPL@found [6690,](#page-153-3) [6697,](#page-154-18) [6701,](#page-154-0) [6708,](#page-154-4) [6718,](#page-154-1) [6720](#page-154-14) \HyPL@Labels [6586,](#page-151-12) [6730,](#page-154-3) [6731,](#page-154-19) [6733,](#page-154-20) [6735,](#page-155-5) [6786,](#page-156-8) [6787,](#page-156-9) [6879,](#page-158-8) [6887,](#page-158-9) [6888](#page-158-10) \HyPL@LastNumber [6590,](#page-151-13) [6646,](#page-153-6) [6669](#page-153-10) \HyPL@LastPrefix . . [6591,](#page-151-14) [6640,](#page-152-14) [6671](#page-153-22) \HyPL@LastType . . [6589,](#page-151-15) [6631,](#page-152-15) [6670](#page-153-23) \HyPL@page . [6609,](#page-152-16) [6618,](#page-152-17) [6621,](#page-152-18) [6627,](#page-152-0) [6636](#page-152-19) \HyPL@Prefix . . . . . . . . . . . . . . . . [6636,](#page-152-19) [6638,](#page-152-20) [6640,](#page-152-14) [6654,](#page-153-24) [6657,](#page-153-25) [6659,](#page-153-26) [6671,](#page-153-22) [6685,](#page-153-27) [6723](#page-154-21) \HyPL@Roman . . . . . . . . . [6593](#page-152-21) \HyPL@roman . . . . . . . . . . [6594](#page-152-22) \HyPL@SetPageLabels . . . [6729,](#page-154-22) [6794,](#page-156-10) [6882](#page-158-11) \HyPL@SlidesOptionalPage [6602,](#page-152-23) [6606,](#page-152-24) [6611](#page-152-25) \HyPL@SlidesSetPage [6597,](#page-152-26) [6599,](#page-152-27) [6619,](#page-152-28) [6626](#page-152-29) \HyPL@StorePageLabel . . [6654,](#page-153-24) [6656,](#page-153-28) [6726,](#page-154-23) [6784,](#page-156-11) [6863](#page-157-10) \HyPL@thisLabel . . [6583,](#page-151-16) [6585,](#page-151-17) [6617,](#page-152-30) [6621,](#page-152-18) [6622](#page-152-31) \HyPL@Type . [6624,](#page-152-32) [6631,](#page-152-15) [6635,](#page-152-33) [6653,](#page-153-29) [6661,](#page-153-30) [6670,](#page-153-23) [6684,](#page-153-31) [6722](#page-154-24) \HyPL@Useless . . . . [6727,](#page-154-25) [6733](#page-154-20) \HyPsd@@@autoref . [1756,](#page-51-8) [1758,](#page-51-9) [1761](#page-51-10) \HyPsd@@@CJKdigits . . . [1626,](#page-46-0) [1629,](#page-46-1) [1637](#page-47-2) \HyPsd@@@nameref [1738,](#page-50-10) [1740,](#page-50-11) [1743](#page-50-12) \HyPsd@@@pageref . [1720,](#page-50-13) [1722,](#page-50-14) [1725](#page-50-15) \HyPsd@@@ref . [1704,](#page-49-5) [1706,](#page-49-6) [1709](#page-50-16) \HyPsd@@@UTFviii@four [2369,](#page-66-15) [2372](#page-66-16) \HyPsd@@AppendItalcorr . [1925](#page-56-12) \HyPsd@@autoref . . [1753,](#page-51-6) [1754](#page-51-11) \HyPsd@@autorefname . . [1774,](#page-51-4) [1777](#page-51-12) \HyPsd@@CJKdigits [1618,](#page-46-8) [1620,](#page-46-3) [1623](#page-46-9) \HyPsd@@CJKnumber . . . . . . . . . [1519,](#page-45-14) [1521,](#page-45-15) [1524,](#page-45-16) [1577,](#page-46-10) [1592,](#page-46-11) [1605,](#page-46-12) [1607,](#page-46-13) [1611](#page-46-14) \HyPsd@@ConvertToUnicode . . . . . . . . . . [2248](#page-63-8) \HyPsd@@ding [2507,](#page-69-6) [2511,](#page-69-7) [2522](#page-69-8) \HyPsd@@GetNextTwoTokens . . . . . . . . . . <u>[2246](#page-63-9)</u> \HyPsd@@GlyphProcessWarning . . . . . . [2106,](#page-60-5) [2109](#page-60-6) \HyPsd@@GreekNum [1181,](#page-38-16) [1190,](#page-38-17) [1289,](#page-40-5) [1293,](#page-40-6) [1297](#page-40-7) \HyPsd@@hspace . . . [1674,](#page-49-1) [1675](#page-49-7) \HyPsd@@LetCommand . [1798,](#page-52-4) [1819](#page-53-5) \HyPsd@@nameref . . [1735,](#page-50-8) [1736](#page-50-17) \HyPsd@@pageref . . [1717,](#page-50-6) [1718](#page-50-18) \HyPsd@@ProtectSpacesFi [1847,](#page-54-2) [1851,](#page-54-3) [1869,](#page-54-4) [1875,](#page-54-5) [1880](#page-54-6) \HyPsd@@ref . . . . . . [1701,](#page-49-3) [1702](#page-49-8) \HyPsd@@RemoveBraces . . [1893](#page-55-12) \HyPsd@@RemoveBracesFi [1890,](#page-55-13) [1893](#page-55-14) \HyPsd@@RemoveCmdPrefix . . . . . . . . . [2063,](#page-59-2) [2066](#page-59-3) \HyPsd@@ReplaceFi [2133,](#page-60-3) [2139,](#page-60-4) [2144](#page-61-4) \HyPsd@@UTFviii@four . . [2353,](#page-66-17) [2358](#page-66-18) \HyPsd@add@accent . [548,](#page-20-10) [1663](#page-48-4) \HyPsd@AfterCountRemove . . . . . . . . . [1940,](#page-56-2) [2020](#page-58-7) \HyPsd@AfterDimenRemove . . .  $\ldots$  . . . [1946,](#page-56-3)  $2023$ \HyPsd@AfterSkipRemove [1952,](#page-56-4) [2035](#page-58-9) \HyPsd@AMSclassfix . [657,](#page-23-21) [1684,](#page-49-9) [1686](#page-49-10) \HyPsd@AppendItalcorr . [1909,](#page-55-15) [1916,](#page-55-9) [1925](#page-56-13)

\HyPsd@autoref . . . . . [667,](#page-23-9) [1753](#page-51-13) \HyPsd@autorefname [1765,](#page-51-14) [1771](#page-51-15) \HyPsd@babel@danish . . . . [1077](#page-36-18) \HyPsd@babel@dutch . . . . [1083](#page-36-19) \HyPsd@babel@finnish . . . . [1089](#page-36-20) \HyPsd@babel@frenchb . . . [1094](#page-37-20) \HyPsd@babel@german . . . [1099](#page-37-21) \HyPsd@babel@macedonian [1106](#page-37-22) \HyPsd@babel@ngerman . . [1112](#page-37-23) \HyPsd@babel@portuges . . [1118](#page-37-24) \HyPsd@babel@russian . . . [1123](#page-37-25) \HyPsd@babel@slovene . . . [1129](#page-37-26) \HyPsd@babel@spanish . . . [1134](#page-37-27) \HyPsd@babel@swedish . . . [1144](#page-37-28) \HyPsd@babel@ukrainian . [1150](#page-38-18) \HyPsd@babel@usorbian . . [1156](#page-38-19) \HyPsd@BabelPatch . [643,](#page-22-17) [1032,](#page-35-2) [1067](#page-36-21) \HyPsd@CatcodeWarning [1956,](#page-56-14) [1980,](#page-57-2) [1983,](#page-57-3) [1986,](#page-57-4) [1989,](#page-57-5) [2047](#page-58-10) \HyPsd@Char . . . . . . . . . . [2250](#page-63-10) \HyPsd@CharOctByte . . . [2270,](#page-63-11) [2272,](#page-63-12) [2275,](#page-63-13) [2284,](#page-64-5) [2289](#page-64-6) \HyPsd@CharSurrogate . . [2264,](#page-63-14) [2281](#page-64-7) \HyPsd@CharTwoByte . . [2262,](#page-63-15) [2269](#page-63-16) \HyPsd@CheckCatcodes . . [721,](#page-27-2) [1931](#page-56-15) \HyPsd@CJK@Unicode . . [1401,](#page-42-11) [1405](#page-43-4) \HyPsd@CJKActiveChars [1341,](#page-41-16) [1356](#page-42-12) \HyPsd@CJKdigit . . [1630,](#page-46-15) [1640](#page-47-5) \HyPsd@CJKdigits . [1403,](#page-42-8) [1616](#page-46-16) \HyPsd@CJKhook . . . [674,](#page-24-9) [1312,](#page-40-8) [1323](#page-41-17) \HyPsd@CJKhook@bookmarks . . . . . . . [1318,](#page-41-18) [1352](#page-41-19) \HyPsd@CJKhook@unicode [1320,](#page-41-20) [1400](#page-42-13) \HyPsd@CJKnumber [1402,](#page-42-9) [1516](#page-44-8) \HyPsd@CJKnumberFour . . . . . . . [1534,](#page-45-17) [1538,](#page-45-18) [1542,](#page-45-19) [1555,](#page-45-20) [1559,](#page-45-21) [1563,](#page-45-22) [1569](#page-45-23) \HyPsd@CJKnumberLarge [1547,](#page-45-24) [1554](#page-45-25) \HyPsd@CJKnumberThree [1575,](#page-46-17) [1579,](#page-46-18) [1585](#page-46-19) \HyPsd@CJKnumberTwo [1590,](#page-46-20) [1594,](#page-46-21) [1600](#page-46-22) \HyPsd@ConvertToUnicode [790,](#page-29-6) [2196](#page-62-4) \HyPsd@DecimalToOctal . [1333,](#page-41-21) [1364](#page-42-14) \HyPsd@DecimalToOctalFirst . . . . . . . . [1407,](#page-43-5) [1443](#page-43-6)

\HyPsd@DecimalToOctalSecond . . [1408,](#page-43-7) [1417,](#page-43-8) [1480,](#page-44-9) [2526,](#page-69-9) [2532,](#page-69-4) [2535](#page-69-5) \HyPsd@DefCommand [704,](#page-26-2) [705,](#page-26-3) [706,](#page-26-4) [707,](#page-26-5) [1787](#page-52-5) \HyPsd@DieFace . [621,](#page-22-10) [622,](#page-22-13) [623,](#page-22-14) [2447,](#page-67-10) [21058,](#page-432-16) [21059](#page-432-18) \HyPsd@DieFaceLarge [2455,](#page-68-7) [2464](#page-68-8) \HyPsd@ding . . . . . . . [620,](#page-22-11) [2497](#page-69-10) \HyPsd@DisableCommands [1014,](#page-34-6) [1016](#page-35-3) \HyPsd@DoConvert . [2198,](#page-62-5) [2208](#page-62-6) \HyPsd@DoEscape ...... [2222](#page-62-7) \HyPsd@doxspace ... [762,](#page-28-4) [2169](#page-61-5) \HyPsd@empty . . [747,](#page-28-5) [749,](#page-28-6) [753,](#page-28-7) [754,](#page-28-2) [756,](#page-28-3) [764,](#page-28-8) [771](#page-29-7) \HyPsd@End ........... [721,](#page-27-2) [725,](#page-27-3) [1848,](#page-54-7) [1851,](#page-54-8) [1854,](#page-54-9) [1857,](#page-54-10) [1860,](#page-54-11) [1873,](#page-54-12) [1883,](#page-55-16) [1890,](#page-55-13) [1893,](#page-55-14) [1933,](#page-56-16) [1941,](#page-56-5) [1947,](#page-56-6) [1953,](#page-56-17) [2006,](#page-57-6) [2013,](#page-57-7) [2020,](#page-58-11) [2023,](#page-58-12) [2035](#page-58-13) \HyPsd@EndWithElse [1653,](#page-48-5) [1662](#page-48-6) \HyPsd@EscapeTeX . . [801,](#page-29-8) [811,](#page-30-11) [2151](#page-61-6) \HyPsd@fi [1865,](#page-54-13) [1871,](#page-54-14) [1875,](#page-54-5) [1881](#page-54-15) \HyPsd@GetNextTwoTokens [2246](#page-63-7) \HyPsd@GetOneBye ..... [2241](#page-63-17) \HyPsd@GetTwoBytes .... [2237](#page-63-18) \HyPsd@GLYPHERR [727,](#page-27-4) [1650,](#page-48-7) [1664,](#page-48-1) [1671](#page-48-8) \HyPsd@GlyphProcess [729,](#page-27-5) [2094,](#page-59-4) [2107](#page-60-7) \HyPsd@GlyphProcessWarning . . . . . . . [2101,](#page-59-5) [2105](#page-60-8) \HyPsd@GobbleFiFi [1655,](#page-48-9) [1661](#page-48-10) \HyPsd@GreekNum . [1170,](#page-38-3) [1173,](#page-38-9) [1175](#page-38-20) \HyPsd@Greeknumeral . . [1166,](#page-38-14) [1172](#page-38-21) \HyPsd@greeknumeral [1165,](#page-38-15) [1169](#page-38-22) \HyPsd@GreekNumI [1193,](#page-38-23) [1219,](#page-39-1) [1262,](#page-39-2) [1288](#page-40-1) \HyPsd@GreekNumII [1197,](#page-38-24) [1241,](#page-39-3) [1285,](#page-40-9) [1292](#page-40-2) \HyPsd@GreekNumIII . . . [1200,](#page-38-25) [1264,](#page-40-10) [1296](#page-40-3) \HyPsd@GreekNumIV [1209,](#page-39-4) [1287](#page-40-11) \HyPsd@GreekNumV [1212,](#page-39-5) [1291](#page-40-12) \HyPsd@GreekNumVI [1214,](#page-39-6) [1295](#page-40-13) \HyPsd@GreekPatch . [640,](#page-22-18) [1162,](#page-38-26) [1164](#page-38-27) \HyPsd@HighA . . . . [1411,](#page-43-9) [1420](#page-43-10) \HyPsd@HighB . . . . [1421,](#page-43-11) [1426](#page-43-12) \HyPsd@HighC . . . . [1427,](#page-43-13) [1430](#page-43-14) \HyPsd@HighD . . . . [1423,](#page-43-15) [1435](#page-43-16) \HyPsd@href . . . . . . . [662,](#page-23-19) [1700](#page-49-11) \HyPsd@hspace . . . . . [658,](#page-23-20) [1674](#page-49-12) \HyPsd@hspacetest . [1677,](#page-49-13) [1679,](#page-49-14) [1682](#page-49-15) \HyPsd@ifnextchar [690,](#page-24-4) [691,](#page-24-10) [692,](#page-24-11) [1824](#page-53-6) \HyPsd@ignorespaces [671,](#page-23-22) [1023](#page-35-4) \HyPsd@inmathwarn . [547,](#page-20-5) [1647](#page-47-6) \HyPsd@ITALCORR . . [682,](#page-24-12) [686,](#page-24-0) [1671](#page-48-11) \HyPsd@langshort@system [1038,](#page-36-22) [1041](#page-36-23) \HyPsd@LanguageShorthands . . . . . [1034,](#page-35-5) [1039,](#page-36-24) [1051](#page-36-25) \HyPsd@LetCommand [708,](#page-26-0) [709,](#page-26-6) [1787](#page-52-6) \HyPsd@LetUnexpandableSpace . [677,](#page-24-13) [678,](#page-24-7) [679,](#page-24-14) [680,](#page-24-15) [1667,](#page-48-12) [1670](#page-48-13) \HyPsd@LoadExtra . . . [985,](#page-33-17) [988,](#page-33-18) [3013](#page-79-14) \HyPsd@LoadStringEnc . . [2975,](#page-79-15) [2995,](#page-79-16) [2997,](#page-79-17) [3001,](#page-79-18) [3003,](#page-79-19) [6805](#page-156-12) \HyPsd@LoadUnicode [975,](#page-33-19) [2934,](#page-78-17) [2940,](#page-78-18) [2942,](#page-78-19) [2949,](#page-78-20) [6799](#page-156-13) \HyPsd@MoonPha . . [2478,](#page-68-9) [2496,](#page-69-11) [21060](#page-432-22) \HyPsd@nameref . . . . [666,](#page-23-23) [1735](#page-50-19) \HyPsd@pageref . . . . [665,](#page-23-24) [1717](#page-50-20) \HyPsd@pdfencoding . . . . . . . . . . . . [791,](#page-29-9) [2933,](#page-78-21) [2936,](#page-78-22) [2958,](#page-78-23) [2970,](#page-79-20) [2973,](#page-79-21) [2974,](#page-79-22) [2979,](#page-79-23) [2994,](#page-79-8) [6801,](#page-156-14) [6803,](#page-156-15) [6820,](#page-156-16) [6823](#page-157-11) \HyPsd@pdfencoding@auto [791,](#page-29-9) [2964,](#page-78-24) [2974,](#page-79-22) [2991,](#page-79-24) [6803,](#page-156-15) [6822](#page-157-12) \HyPsd@pdfencoding@pdfdoc . . . . . [2957,](#page-78-25) [2979,](#page-79-23) [2992](#page-79-25) \HyPsd@pdfencoding@unicode . . . [2961,](#page-78-26) [2993,](#page-79-26) [6801,](#page-156-14) [6819](#page-156-17) \HyPsd@PrerenderUnicode . . . . . . [3917,](#page-98-16) [3933,](#page-98-17) [3939,](#page-98-18) [3945,](#page-98-19) [3967,](#page-99-23) [3985,](#page-99-24) [3991,](#page-99-25) [4071](#page-101-23) \HyPsd@protected@testopt [693,](#page-24-5) [694,](#page-24-6) [1828](#page-53-7) \HyPsd@ProtectSpaces [714,](#page-26-7) [1845,](#page-54-16) [1866,](#page-54-17) [1915](#page-55-8) \HyPsd@ref . . . . . . . . [664,](#page-23-25) [1701](#page-49-16) \HyPsd@RemoveBraces . . . [716,](#page-26-8) [1887,](#page-55-17) [1904,](#page-55-18) [1912,](#page-55-19) [1918](#page-55-20) \HyPsd@RemoveCmdPrefix [2056,](#page-59-6) [2062](#page-59-7) \HyPsd@RemoveMask [724,](#page-27-6) [1854,](#page-54-9) [1860,](#page-54-18) [1873,](#page-54-12) [1883](#page-55-16) \HyPsd@RemoveSpaceWarning . . . . [2030,](#page-58-4) [2042,](#page-58-14) [2068](#page-59-8) \HyPsd@ReplaceSpaceWarning . . . . [2025,](#page-58-2) [2037,](#page-58-5) [2081](#page-59-9)

\HyPsd@Rest . . . . . . . . . . . . . . . . [1934,](#page-56-18) [2002,](#page-57-8) [2010,](#page-57-9) [2013,](#page-57-7) [2021,](#page-58-15) [2026,](#page-58-16) [2032,](#page-58-17) [2038,](#page-58-18) [2044](#page-58-19) \HyPsd@RussianPatch [642,](#page-22-19) [1305](#page-40-14) \HyPsd@SanitizeForOutFile . . . . . . . . [14554,](#page-309-25) [14585](#page-310-22) \HyPsd@SanitizeOut@BraceLeft . . [14589,](#page-310-1) [14595,](#page-310-3) [14604](#page-310-4) \HyPsd@SanitizeOut@BraceRight . . [14592,](#page-310-2) [14607,](#page-310-5) [14616](#page-310-6) \HyPsd@SPACEOPTI . [718,](#page-27-7) [734,](#page-27-8) [735,](#page-27-0) [737,](#page-27-9) [739,](#page-27-10) [741,](#page-27-11) [742,](#page-27-12) [781,](#page-29-10) [783,](#page-29-11) [1976,](#page-57-10) [2180](#page-61-7) \HyPsd@spaceopti . . . [783,](#page-29-11) [2125](#page-60-9) \HyPsd@SpanishPatch [641,](#page-22-20) [1299](#page-40-15) \HyPsd@String [715,](#page-26-9) [717,](#page-26-10) [720,](#page-27-13) [722,](#page-27-14) [728,](#page-27-15) [730,](#page-27-16) [1898,](#page-55-21) [1899,](#page-55-22) [1909,](#page-55-15) [1964,](#page-57-11) [1966,](#page-57-12) [1970,](#page-57-13) [1971,](#page-57-14) [1975,](#page-57-15) [1976,](#page-57-10) [1991,](#page-57-16) [1992,](#page-57-17) [2024,](#page-58-1) [2036,](#page-58-20) [2095,](#page-59-10) [2096](#page-59-11) \HyPsd@StringSubst . . [731,](#page-27-17) [733,](#page-27-18) [739,](#page-27-10) [745,](#page-28-0) [748,](#page-28-9) [751,](#page-28-1) [754,](#page-28-2) [773,](#page-29-0) [776,](#page-29-1) [778,](#page-29-2) [2148](#page-61-8) \HyPsd@Subst . . . . . . . [727,](#page-27-4) [736,](#page-27-1) [740,](#page-27-19) [746,](#page-28-10) [752,](#page-28-11) [756,](#page-28-3) [760,](#page-28-12) [765,](#page-28-13) [766,](#page-28-14) [767,](#page-29-12) [768,](#page-29-13) [769,](#page-29-14) [770,](#page-29-15) [774,](#page-29-16) [777,](#page-29-17) [2132,](#page-60-10) [2149,](#page-61-9) [2164,](#page-61-10) [2165,](#page-61-11) [2166](#page-61-12) \HyPsd@temp . . . . . . . . . . [794,](#page-29-4) [796,](#page-29-18) [797,](#page-29-19) [799,](#page-29-3) [800,](#page-29-20) [807,](#page-30-12) [809,](#page-30-6) [810,](#page-30-13) [2956,](#page-78-27) [2957,](#page-78-25) [2958,](#page-78-23) [2961,](#page-78-26) [2964,](#page-78-24) [2970,](#page-79-20) [2982,](#page-79-3) [2986,](#page-79-27) [6818,](#page-156-18) [6819,](#page-156-17) [6820,](#page-156-16) [6822,](#page-157-12) [6823,](#page-157-11) [6828](#page-157-13) \HyPsd@ToBigChar [851,](#page-31-18) [852,](#page-31-19) [861](#page-31-20) \HyPsd@ToBigChars . . [804,](#page-30-14) [843](#page-30-15) \HyPsd@tocsection . . . . . . . . . . . . [1687,](#page-49-17) [1688,](#page-49-18) [1689,](#page-49-19) [1690,](#page-49-20) [1691,](#page-49-21) [1692,](#page-49-22) [1693,](#page-49-23) [1695](#page-49-24) \HyPsd@UnescapedString . [796,](#page-29-18) [845,](#page-30-5) [846,](#page-30-2) [852](#page-31-19) \HyPsd@UnexpandableSpace . . .  $\ldots$  [1670,](#page-48-14) [1856,](#page-54-19) [1880,](#page-54-6) [2026,](#page-58-16) [2038](#page-58-18) \HyPsd@unichar . . . [2311,](#page-64-8) [2378,](#page-66-19) [2384,](#page-66-20) [2389](#page-66-21) \HyPsd@unichar@first@byte [2397,](#page-66-22) [2417](#page-67-11) \HyPsd@unichar@octtwo . [2419,](#page-67-12) [2427,](#page-67-13) [2433](#page-67-14) \HyPsd@unichar@second@byte . . . . . . . . [2405,](#page-67-15) [2425](#page-67-16) \HyPsd@UnicodeReplacementCharacter [2381,](#page-66-23) [2416,](#page-67-1) [2450,](#page-68-10) [2480,](#page-68-11) [2485,](#page-68-12) [2493,](#page-68-13) [2500,](#page-69-12) [2503,](#page-69-13) [2513,](#page-69-14) [2571](#page-70-25)

\HyPsd@utf@viii@undeferr . [544,](#page-20-15) [2439](#page-67-17) \HyPsd@UTFviii [538,](#page-20-16) [2299,](#page-64-9) [2304](#page-64-10) \HyPsd@UTFviii@@three . [2334,](#page-65-11) [2343](#page-65-3) \HyPsd@UTFviii@@two . . [2319,](#page-65-12) [2325](#page-65-1) \HyPsd@UTFviii@ccxliv@def . . . . . . . . . [2309,](#page-64-11) [2315](#page-64-12) \HyPsd@UTFviii@ccxliv@undef . . . . . . . [2308,](#page-64-13) [2314](#page-64-3) \HyPsd@UTFviii@four [2307,](#page-64-14) [2352](#page-66-24) \HyPsd@UTFviii@three . . [2306,](#page-64-15) [2333](#page-65-13) \HyPsd@UTFviii@two [2305,](#page-64-16) [2318](#page-65-14) \HyPsd@Warning . . [1832,](#page-53-8) [2048,](#page-58-21) [2069,](#page-59-12) [2082,](#page-59-13) [2111,](#page-60-11) [2117](#page-60-12) \HyPsd@XeTeXBigCharsfalse . . . . . . . [818,](#page-30-16) [832,](#page-30-17) [837](#page-30-18) \HyPsd@XeTeXBigCharstrue [831,](#page-30-19) [840,](#page-30-20) [3932,](#page-98-20) [3938,](#page-98-21) [3944,](#page-98-22) [3966,](#page-99-26) [3984,](#page-99-27) [3990,](#page-99-28) [4070,](#page-100-31) [14194,](#page-302-20) [14552](#page-309-28) \HyPsd@XSPACE [684,](#page-24-16) [761,](#page-28-15) [1671](#page-48-15) \HyPsd@xspace . . [759,](#page-28-16) [761,](#page-28-15) [762](#page-28-4) \HyRef@@StarSetRef [8871,](#page-199-21) [8876](#page-199-22) \HyRef@autopageref [8928,](#page-200-14) [8930](#page-200-15) \HyRef@autopagerefname [8927,](#page-200-16) [8931,](#page-200-13) [8933](#page-200-17) \HyRef@autoref . . . . [8946,](#page-200-1) [8948](#page-200-18) \HyRef@autosetref . . [8951,](#page-200-19) [8954](#page-201-11) \HyRef@CaseStar . . [9015,](#page-202-12) [9021](#page-202-13) \HyRef@currentHtag [8967,](#page-201-12) [8985,](#page-201-13) [8988,](#page-201-14) [8994,](#page-201-15) [9001,](#page-201-16) [9007,](#page-201-17) [9022](#page-202-14) \HyRef@MakeUppercaseFirstOf-Five . . . . . . . . . . . . [8894,](#page-199-23) [8896](#page-199-24) \HyRef@name [8983,](#page-201-18) [8984,](#page-201-19) [8989,](#page-201-20) [8996,](#page-201-21) [9014,](#page-202-15) [9015,](#page-202-12) [9016,](#page-202-16) [9018](#page-202-17) \HyRef@Ref . . . . . . . [8900,](#page-200-0) [8902](#page-200-20) \HyRef@ShowKeysInit . . . [9024,](#page-202-18) [9037,](#page-202-19) [9041](#page-202-20) \HyRef@ShowKeysRef [8955,](#page-201-22) [9023](#page-202-21) \HyRef@StarSetRef . [8865,](#page-199-25) [8883,](#page-199-2) [8886,](#page-199-11) [8889,](#page-199-13) [8894](#page-199-23) \HyRef@StripStar . . [8982,](#page-201-5) [9013](#page-202-3) \HyRef@testreftype . [8960,](#page-201-23) [8979](#page-201-24) \HyRef@thisref .... [8957,](#page-201-25) [8960](#page-201-23) \HyTmp@found [5799,](#page-136-16) [5809,](#page-136-17) [5812](#page-136-18) \HyTmp@key ..... [5793,](#page-136-19) [5794](#page-136-14) \HyTmp@optitem . . [5749,](#page-135-25) [5765,](#page-135-5) [5792,](#page-136-20) [5797,](#page-136-21) [5803,](#page-136-22) [5824,](#page-136-23) [5835](#page-136-24) \HyTmp@optlist . . . . . . . . . . . . . . [5748,](#page-135-26) [5763,](#page-135-27) [5764,](#page-135-28) [5795,](#page-136-25) [5796,](#page-136-26) [5801,](#page-136-27) [5802,](#page-136-28) [5810,](#page-136-29) [5811,](#page-136-30) [5831,](#page-136-10) [5833,](#page-136-11) [5840,](#page-136-31) [5843](#page-136-1) \HyXeTeX@CheckUnicode [3903,](#page-98-23) [3914,](#page-98-24) [3931,](#page-98-25) [3937,](#page-98-26) [3943,](#page-98-27) [3965,](#page-99-29) [3983,](#page-99-30) [3989,](#page-99-31) [4069,](#page-100-32) [6833](#page-157-14) **I** \i . . . [15174,](#page-322-2) [15338,](#page-325-16) [15341,](#page-325-7) [15344,](#page-325-12) [15347,](#page-325-2) [15611,](#page-330-0) [15785,](#page-333-20) [15788,](#page-333-10) [15791,](#page-333-15) [15794,](#page-333-4) [15923,](#page-336-11) [15928,](#page-336-3) [15933,](#page-336-18) [15938,](#page-336-19) [15942,](#page-336-20) [16179,](#page-341-9) [16244,](#page-342-9) [16250](#page-342-17) \ibar . . . . . . . . . . . [16401,](#page-345-4) [21129](#page-433-20) \if [1696,](#page-49-25) [2614,](#page-71-8) [6644,](#page-152-9) [6652,](#page-153-15) [7423,](#page-170-14) [7424,](#page-170-15) [11232,](#page-245-14) [11235,](#page-245-16) [11239,](#page-245-17) [11243,](#page-245-18) [11247,](#page-245-19) [11249,](#page-245-21) [11251,](#page-245-23) [14242](#page-303-0) \if@eqnstar . . . . . . . [7361,](#page-169-26) [7369](#page-169-27) \if@filesw [2582,](#page-70-28) [5103,](#page-120-14) [5359,](#page-126-15) [6426,](#page-148-19) [6470,](#page-149-21) [6864,](#page-157-15) [6874,](#page-158-12) [7176,](#page-164-20) [7966,](#page-181-20) [7981,](#page-181-21) [7997,](#page-181-22) [8009,](#page-181-23) [8039,](#page-182-25) [8062,](#page-183-26) [8089,](#page-183-1) [8094,](#page-183-27) [8113,](#page-184-21) [8519,](#page-192-30) [13390,](#page-287-22) [13414,](#page-287-23) [14555,](#page-309-29) [14742,](#page-313-27) [14824](#page-314-17) \if@hyper@item . . . . [6956,](#page-160-15) [6969](#page-160-16) \if@inlabel . . . . . . . . . . . . . [7541](#page-172-27) \if@Localurl ...... [10793,](#page-236-13) [10839](#page-237-30) \if@mid@expandable ...... [656](#page-23-2) \if@minipage . . . . . . [7836,](#page-178-19) [7908](#page-179-26) \if@nmbrlist ........... [6941](#page-159-4) \if@nobreak . . . . . . . . . . . . [7560](#page-172-28) \if@skiphyperref . . . [6957,](#page-160-17) [6967](#page-160-18) \if@twocolumn . . . . . . . . . [14989](#page-317-16) \if@twoside ........... [14978](#page-317-17) \ifcase [333,](#page-13-20) [1226,](#page-39-7) [1248,](#page-39-8) [1271,](#page-40-16) [1365,](#page-42-15) [1414,](#page-43-17) [1436,](#page-43-18) [1439,](#page-43-19) [1445,](#page-43-20) [1481,](#page-44-10) [1525,](#page-45-26) [1641,](#page-47-7) [2347,](#page-65-15) [2479,](#page-68-14) [2961,](#page-78-26) [3648,](#page-93-30) [4618,](#page-111-28) [5595,](#page-132-0) [5700,](#page-134-31) [5829,](#page-136-9) [5906,](#page-138-5) [7074,](#page-162-16) [7083,](#page-162-17) [8338,](#page-188-7) [8496,](#page-192-13) [8533,](#page-193-12) [8763,](#page-197-14) [8956,](#page-201-9) [11305,](#page-246-21) [11807,](#page-256-14) [14300,](#page-304-22) [14327,](#page-304-25) [14394,](#page-306-22) [14429,](#page-306-25) [14464,](#page-307-11) [14662](#page-311-17) \ifcat [1935,](#page-56-19) [1962,](#page-57-18) [1969,](#page-57-19) [1974,](#page-57-20) [1979,](#page-57-21) [1982,](#page-57-22) [1985,](#page-57-23) [1988,](#page-57-24) [5315,](#page-125-15) [5317](#page-125-16) \ifdim . . [1682,](#page-49-26) [2024,](#page-58-1) [2028,](#page-58-3) [2036,](#page-58-20) [2040,](#page-58-22) [2669,](#page-72-23) [2688,](#page-73-3) [4272,](#page-104-25) [4644,](#page-111-29) [9806,](#page-217-10) [9810,](#page-217-11) [9815,](#page-217-12) [9819,](#page-217-13) [9826,](#page-217-14) [9829,](#page-217-15) [9833,](#page-218-13) [9836,](#page-218-14) [10773,](#page-236-14) [10774,](#page-236-15) [10779,](#page-236-16) [10780,](#page-236-17) [10912,](#page-238-19) [10915,](#page-238-20) [10919,](#page-238-21) [10922,](#page-238-22) [11836,](#page-257-5) [11850,](#page-257-3) [12211,](#page-265-15) [12212,](#page-265-16) [12217,](#page-265-17) [12218,](#page-265-18) [13027,](#page-280-8) [13065,](#page-281-7) [13066,](#page-281-8) [13515,](#page-289-5) [13554,](#page-290-8) [13555,](#page-290-9) [13856,](#page-295-8) [13895,](#page-296-3) [13896](#page-296-4) \ifetex@unexpanded . . . . . . [1839](#page-53-9) \iffalse . . . . . . . . . . . [838,](#page-30-21) [5918](#page-138-34) \IfFileExists . . [232,](#page-11-21) [6465,](#page-149-22) [9194,](#page-205-21) [12786](#page-276-5)

\ifFld@checked ... [5852,](#page-137-33) [13352,](#page-286-32) [14287](#page-304-26) \ifFld@comb ........... [5699](#page-134-32) \ifFld@combo [5727,](#page-134-33) [5732,](#page-134-34) [13040,](#page-281-25) [13069,](#page-281-26) [13528,](#page-289-24) [13558,](#page-290-28) [13869,](#page-296-21) [13899](#page-296-22) \ifFld@disabled .... [5853,](#page-137-34) [13353](#page-286-33) \ifFld@edit . . . . . . . . . . . . [5733](#page-134-35) \ifFld@fileselect . . . . . . . . . [5702](#page-134-36) \ifFld@hidden ... [13003,](#page-280-27) [13054,](#page-281-20) [13123,](#page-282-12) [13143,](#page-282-13) [13166,](#page-283-16) [13184,](#page-283-17) [13251,](#page-284-33) [13263,](#page-285-35) [13273,](#page-285-36) [13356,](#page-286-34) [13491,](#page-289-17) [13543,](#page-290-22) [13624,](#page-291-11) [13645,](#page-291-12) [13673,](#page-292-12) [13693,](#page-292-13) [13824,](#page-295-28) [13884,](#page-296-14) [13983,](#page-298-12) [14008,](#page-298-13) [14037,](#page-299-17) [14062](#page-299-18) \ifFld@multiline . . . [5700,](#page-134-31) [12992,](#page-280-34) [13258,](#page-284-34) [13479,](#page-288-18) [13812](#page-295-35) \ifFld@multiselect  $\dots \dots 5771$  $\dots \dots 5771$ \ifFld@password . . . [5701,](#page-134-37) [13239](#page-284-35) \ifFld@popdown . . [5519,](#page-130-35) [13041,](#page-281-27) [13529,](#page-289-25) [13870](#page-296-23) \ifFld@radio [13037,](#page-281-28) [13059,](#page-281-29) [13288,](#page-285-37) [13525,](#page-289-26) [13548,](#page-290-29) [13866,](#page-296-24) [13889](#page-296-25) \ifFld@readonly  $\ldots$  [13260,](#page-285-38) [13270,](#page-285-39) [13354](#page-286-35) \ifForm@html . . . . . . . . . . [5873](#page-137-35) \ifhmode [2630,](#page-72-11) [2634,](#page-72-24) [2687,](#page-73-4) [2696,](#page-73-5) [4940,](#page-117-29) [7448,](#page-170-19) [7474,](#page-171-25) [7507,](#page-171-26) [7635,](#page-174-11) [7644,](#page-174-12) [7794,](#page-177-18) [7796,](#page-177-19) [9349,](#page-208-17) [9357,](#page-208-18) [11842,](#page-257-24) [12771](#page-276-21) \ifHy@activeanchor . . [384,](#page-14-15) [5328](#page-125-17) \ifHy@backref . [385,](#page-14-16) [4449,](#page-108-25) [4821,](#page-114-26) [6289,](#page-144-38) [8090,](#page-183-28) [8126](#page-184-22) \ifHy@bookmarks . . . [386,](#page-14-17) [4669](#page-112-17) \ifHy@bookmarksnumbered [387,](#page-14-18) [8651,](#page-195-26) [8702,](#page-196-22) [14541](#page-309-30) \ifHy@bookmarksopen [388,](#page-14-19) [4659](#page-111-30) \ifHy@breaklinks .... [389,](#page-14-20) [2896,](#page-77-22) [11483,](#page-250-33) [11524,](#page-251-23) [11818,](#page-257-25) [11841](#page-257-26) \ifHy@CJKbookmarks [391,](#page-15-17) [1317](#page-41-22) \ifHy@colorlinks [392,](#page-15-18) [4740,](#page-113-21) [6294,](#page-145-35) [12373](#page-268-16) \ifHy@destlabel ..... [393,](#page-15-19) [5338](#page-125-18) \ifHy@draft . . . . . . . . [394,](#page-15-20) [4329](#page-105-22) \ifHy@DviMode [3037,](#page-80-27) [3057,](#page-80-28) [3215](#page-83-28) \ifHy@DvipdfmxOutlineOpen . . . . . . . [4642,](#page-111-31) [14797](#page-314-18) \ifHy@frenchlinks . . . [400,](#page-15-21) [4756](#page-113-22) \ifHy@href@ismap . . [4996,](#page-118-20) [9460,](#page-210-26) [10584,](#page-232-26) [10979,](#page-239-36) [11049,](#page-241-26) [12072](#page-261-14) \ifHy@hyperfigures . . [398,](#page-15-22) [4429,](#page-107-23) [6274,](#page-144-39) [8460](#page-191-17) \ifHy@hyperfootnotes [401,](#page-15-23) [7567](#page-173-22) \ifHy@hyperindex . . . [402,](#page-15-24) [4439,](#page-107-24) [6284,](#page-144-40) [8467](#page-191-18) \ifHy@hypertexnames [403,](#page-15-25) [7098,](#page-163-27) [7180,](#page-164-21) [8237,](#page-186-32) [8656,](#page-195-27) [8707](#page-196-23)

\ifHy@implicit . [404,](#page-15-26) [4461,](#page-108-26) [14852](#page-315-24) \ifHy@linktocpage ... [405,](#page-15-27) [2853,](#page-76-35) [2863](#page-76-36) \ifHy@localanchorname ... [406,](#page-15-28) [7131,](#page-163-28) [7142](#page-164-22) \ifHy@naturalnames . [408,](#page-15-29) [7110,](#page-163-29) [8657,](#page-195-28) [8708](#page-196-24) \ifHy@nesting . [409,](#page-15-30) [4434,](#page-107-25) [5039,](#page-119-25) [5072,](#page-119-26) [5109,](#page-120-15) [5313,](#page-125-19) [6279,](#page-144-41) [7592,](#page-173-23) [7612,](#page-173-24) [7690,](#page-175-29) [7847](#page-178-20) \ifHy@next ... [1075,](#page-36-26) [4403,](#page-107-26) [8484](#page-192-31) \ifHy@ocgcolorlinks . . . . . . . . . . . . . [412,](#page-15-31) [3598,](#page-91-28) [4726,](#page-113-23) [4736,](#page-113-24) [6299,](#page-145-36) [9147,](#page-204-12) [9233,](#page-206-7) [9310,](#page-207-7) [9318,](#page-207-8) [10332,](#page-228-11) [10415,](#page-229-17) [10423](#page-229-18) \ifHy@pageanchor ... [413,](#page-15-32) [7167,](#page-164-23) [7179,](#page-164-24) [7194,](#page-165-14) [8236](#page-186-33) \ifHy@pdfa [432,](#page-15-33) [4353,](#page-106-22) [4728,](#page-113-25) [5215,](#page-123-22) [5532,](#page-130-36) [6142,](#page-142-40) [6191,](#page-143-28) [6304,](#page-145-37) [9383,](#page-209-33) [9455,](#page-210-27) [9493,](#page-211-19) [9530,](#page-212-14) [9864,](#page-218-15) [10478,](#page-230-27) [10510,](#page-231-29) [10544,](#page-231-30) [10575,](#page-232-27) [10604,](#page-232-28) [10985,](#page-239-37) [11006,](#page-240-26) [11029,](#page-240-27) [11055,](#page-241-27) [11089,](#page-241-28) [11123,](#page-242-25) [11142,](#page-242-26) [11945,](#page-259-26) [12961,](#page-279-0) [13113,](#page-282-24) [13159,](#page-283-27) [13443,](#page-288-19) [13614,](#page-291-25) [13666,](#page-292-25) [13782,](#page-294-18) [13972,](#page-298-28) [14030,](#page-299-32) [14244,](#page-303-23) [14290,](#page-304-27) [14454](#page-307-16) \ifHy@pdfcenterwindow ... [390,](#page-15-34) [9639,](#page-214-30) [10215,](#page-226-26) [10677,](#page-234-32) [11343,](#page-247-21) [11703,](#page-254-34) [12558](#page-272-29) \ifHy@pdfdisplaydoctitle . . [431,](#page-15-35) [9640,](#page-214-31) [10216,](#page-226-27) [10678,](#page-234-33) [11344,](#page-247-22) [11704,](#page-254-35) [12559](#page-272-30) \ifHy@pdfescapeform [397,](#page-15-36) [14138,](#page-301-18) [14168](#page-301-19) \ifHy@pdffitwindow . . [399,](#page-15-37) [9638,](#page-214-32) [10214,](#page-225-33) [10676,](#page-234-34) [11342,](#page-247-23) [11702,](#page-254-36) [12557](#page-272-31) \ifHy@pdfmarkerror [11750,](#page-255-17) [11758](#page-255-18) \ifHy@pdfmenubar . . . [407,](#page-15-38) [9636,](#page-214-33) [10212,](#page-225-34) [10674,](#page-234-35) [11340,](#page-247-24) [11700,](#page-254-37) [12555](#page-272-32) \ifHy@pdfnewwindow [411,](#page-15-39) [4221,](#page-103-35) [11026](#page-240-19) \ifHy@pdfnewwindowset . . [410,](#page-15-40) [4219](#page-103-36) \ifHy@pdfpagehidden . [415,](#page-15-41) [3742,](#page-95-34) [9766,](#page-216-15) [10758,](#page-235-16) [11281,](#page-246-22) [11579](#page-252-18) \ifHy@pdfpagelabels . [414,](#page-15-42) [6571,](#page-151-18) [6784,](#page-156-19) [6862](#page-157-16) \ifHy@pdfstring . . [416,](#page-15-43) [999,](#page-34-7) [6961](#page-160-19) \ifHy@pdftoolbar . . . . [424,](#page-15-44) [9635,](#page-213-19) [10211,](#page-225-35) [10673,](#page-234-36) [11339,](#page-247-25) [11699,](#page-254-38) [12554](#page-272-33) \ifHy@pdfusetitle .... [426,](#page-15-45) [6480](#page-149-23) \ifHy@pdfwindowui . . [430,](#page-15-46) [9637,](#page-214-34) [10213,](#page-225-36) [10675,](#page-234-37) [11341,](#page-247-26) [11701,](#page-254-39)

[12556](#page-272-34) \ifHy@plainpages [417,](#page-15-47) [4444,](#page-107-27) [7181,](#page-165-16) [8238](#page-186-34) \ifHy@psdextra . . [423,](#page-15-48) [629,](#page-22-21) [989](#page-33-20) \ifHy@psize ............. [418](#page-15-49) \ifHy@raiselinks [419,](#page-15-50) [9951,](#page-221-26) [10031,](#page-222-31) [10068,](#page-223-37) [10108,](#page-224-34) [12443,](#page-270-33) [12718](#page-275-33) \ifHy@seminarslides ....... [420](#page-15-51) \ifHy@setpagesize . . . [421,](#page-15-52) [9794,](#page-217-16) [10770,](#page-236-18) [10909,](#page-238-23) [12208](#page-264-2) \ifHy@setpdfversion . [3016,](#page-79-28) [9152](#page-205-22) \ifHy@stoppedearly ....... [382](#page-14-21)  $\label{thm:opt} $$\if Hy@textht \ldots \ldots \ldots \ldots.$ [422,](#page-15-53) [4516,](#page-109-26) [4768,](#page-113-26) [4816,](#page-114-27) [5943,](#page-138-35) [5975,](#page-139-33) [6162,](#page-142-41) [6186,](#page-143-29) [6342,](#page-146-28) [8811](#page-198-17) \ifHy@typexml [383,](#page-14-22) [4454,](#page-108-27) [4743,](#page-113-27) [4787,](#page-114-28) [6427,](#page-148-20) [14746,](#page-313-28) [14828](#page-314-19) \ifHy@unicode . . . [425,](#page-15-54) [534,](#page-19-3) [567,](#page-21-21) [570,](#page-21-22) [630,](#page-22-22) [732,](#page-27-20) [744,](#page-28-17) [772,](#page-29-21) [780,](#page-29-22) [789,](#page-29-23) [1176,](#page-38-28) [1336,](#page-41-23) [2050,](#page-58-23) [2071,](#page-59-14) [2084,](#page-59-15) [2113,](#page-60-13) [2119,](#page-60-14) [2379,](#page-66-25) [2448,](#page-68-15) [2498,](#page-69-15) [2932,](#page-78-28) [2972,](#page-79-29) [3905,](#page-98-28) [6808,](#page-156-20) [14190](#page-302-21) \ifHy@useHidKey . . . [3738,](#page-95-35) [9763,](#page-216-16) [10756,](#page-235-17) [11280,](#page-246-23) [11574](#page-252-19) \ifHy@verbose . [427,](#page-15-55) [4903,](#page-116-24) [4919,](#page-116-25) [4931,](#page-117-30) [5475,](#page-129-19) [8308,](#page-188-21) [9156](#page-205-23) \ifHyField@NeedAppearances . . [5916,](#page-138-36) [5918,](#page-138-34) [5921,](#page-138-37) [12963,](#page-279-1) [13445,](#page-288-20) [13784](#page-294-19) \ifHyInfo@AddonUnsupported . .  $\ldots$  [4047,](#page-100-33) [4061,](#page-100-34) [4096](#page-101-24) \IfHyperBoolean . . . . . . . . [2718](#page-73-6) \IfHyperBooleanExists [2712,](#page-73-7) [2719](#page-73-8) \ifHyPsd@XeTeXBigChars . [836,](#page-30-22) [838,](#page-30-21) [841,](#page-30-23) [844](#page-30-24) \ifin@ ................. [7026](#page-161-19) \ifmeasuring@ ..... [6981,](#page-160-3) [6992](#page-160-20) \ifmmode ...... [11486,](#page-250-34) [11813](#page-257-27) \ifnum . . [244,](#page-11-22) [868,](#page-31-9) [871,](#page-31-10) [874,](#page-31-11) [877,](#page-31-12) [880,](#page-31-13) [1052,](#page-36-27) [1177,](#page-38-8) [1180,](#page-38-29) [1191,](#page-38-7) [1192,](#page-38-30) [1196,](#page-38-31) [1204,](#page-38-32) [1208,](#page-39-0) [1211,](#page-39-9) [1221,](#page-39-10) [1243,](#page-39-11) [1266,](#page-40-17) [1406,](#page-43-21) [1517,](#page-44-11) [1533,](#page-45-27) [1537,](#page-45-28) [1557,](#page-45-29) [1570,](#page-45-30) [1573,](#page-45-31) [1586,](#page-46-23) [1588,](#page-46-24) [1601,](#page-46-25) [1603,](#page-46-26) [1609,](#page-46-27) [2258,](#page-63-19) [2261,](#page-63-20) [2337,](#page-65-16) [2380,](#page-66-26) [2383,](#page-66-27) [2395,](#page-66-28) [2449,](#page-68-16) [2452,](#page-68-17) [2465,](#page-68-18) [2499,](#page-69-16) [2502,](#page-69-17) [2505,](#page-69-18) [2509,](#page-69-19) [2524,](#page-69-20) [2528,](#page-69-21) [2531,](#page-69-22) [2635,](#page-72-12) [3142,](#page-82-23) [3145,](#page-82-24) [3171,](#page-82-25) [3649,](#page-93-31) [3650,](#page-93-32) [4653,](#page-111-32) [4660,](#page-112-2) [4973,](#page-117-4) [5754,](#page-135-22) [5825,](#page-136-32) [5836,](#page-136-33) [6601,](#page-152-34) [6625,](#page-152-3) [6646,](#page-153-6) [6662,](#page-153-8) [6764,](#page-155-8) [7053,](#page-162-18) [7056,](#page-162-19) [8186,](#page-185-21) [8196,](#page-186-7) [8765,](#page-197-8) [8803,](#page-198-18) [9148,](#page-204-9) [9153,](#page-205-4) [9167,](#page-205-2) [9171,](#page-205-24) [9176,](#page-205-25)

[9193,](#page-205-6) [9213,](#page-206-4) [9555,](#page-212-9) [9562,](#page-212-15) [9568,](#page-212-16) [9576,](#page-212-17) [10444,](#page-230-0) [10449,](#page-230-1) [11026,](#page-240-19) [11156,](#page-243-18) [11292,](#page-246-16) [11300,](#page-246-13) [11302,](#page-246-24) [11303,](#page-246-25) [11313,](#page-246-0) [11316,](#page-246-15) [11414,](#page-249-0) [11416,](#page-249-2) [11536,](#page-251-24) [12235,](#page-265-1) [13427,](#page-287-24) [13591,](#page-290-20) [13925,](#page-297-16) [13930,](#page-297-17) [13941,](#page-297-18) [14189,](#page-302-18) [14270,](#page-303-21) [14300,](#page-304-22) [14305,](#page-304-23) [14327,](#page-304-25) [14333,](#page-305-23) [14361,](#page-305-25) [14394,](#page-306-22) [14400,](#page-306-23) [14419,](#page-306-21) [14429,](#page-306-25) [14434,](#page-306-26) [14464,](#page-307-11) [14469,](#page-307-12) [14498,](#page-308-9) [14514,](#page-308-5) [14658,](#page-311-14) [14728,](#page-313-11) [14731,](#page-313-14) [14758,](#page-313-12) [14761,](#page-313-15) [14799,](#page-314-20) [14908,](#page-316-13) [14926,](#page-316-14) [14941](#page-316-15) \ifodd . . . . . . . [2361,](#page-66-29) [2366,](#page-66-30) [8263](#page-187-19) \ifpdf [242,](#page-11-23) [3039,](#page-80-29) [3082,](#page-81-27) [4495,](#page-108-28) [4562](#page-110-23) \ifpdfstringunicode . . . [539,](#page-20-17) [542](#page-20-18)  $\left\{ \frac{1}{10} \right\}$  $\left\{\text{the} 1, \ldots, \ldots, \quad 8116\right\}$  $\left\{\text{the} 1, \ldots, \ldots, \quad 8116\right\}$  $\left\{\text{the} 1, \ldots, \ldots, \quad 8116\right\}$ \iftrue ... [841,](#page-30-23) [1846,](#page-54-20) [1868,](#page-54-21) [2143,](#page-61-13) [5921,](#page-138-37) [14910](#page-316-31) \ifvmode .... [2646,](#page-72-25) [2668,](#page-72-26) [2677](#page-72-27) \ifvoid . . . . . . . [7302,](#page-167-9) [7306,](#page-167-20) [7545](#page-172-29) \ifvtex . . . . . . . [3045,](#page-80-30) [3141,](#page-82-26) [3170](#page-82-27) \ifvtexdvi . . . . . . . . . . . . . [3046](#page-80-31) \ifvtexhtml . . . . . . . [4537,](#page-109-27) [4568](#page-110-24)  $\it \iint \text{vte} x \cdot \text{u} \cdot \ldots \cdot 4579$  $\it \iint \text{vte} x \cdot \text{u} \cdot \ldots \cdot 4579$ \ifvtexps . . . . . . . . . . . . . . [4582](#page-110-26)  $\text{Tr}\text{etex } \ldots \ldots \ldots$  795. [828,](#page-30-25) [3042,](#page-80-32) [3115,](#page-81-28) [3904,](#page-98-29) [3947,](#page-98-30) [4521,](#page-109-28) [4565,](#page-110-27) [4643,](#page-111-33) [5117](#page-120-16) \ignorespaces . . [671,](#page-23-22) [7262,](#page-166-17) [7443,](#page-170-20) [7726,](#page-176-30) [7832,](#page-178-21) [7843,](#page-178-10) [7846,](#page-178-22) [7904,](#page-179-27) [7912,](#page-179-11) [7974,](#page-181-24) [7989,](#page-181-25) [8005,](#page-181-26) [8014,](#page-182-26) [8124,](#page-184-23) [8636,](#page-195-9) [8688](#page-196-3) \iiint . . . . . . . . . . . [18349,](#page-382-31) [20480](#page-422-20) \iinferior . . . . . . . . . . . . . [20285](#page-418-19) \iint . . . . . . . . . . . [18347,](#page-382-32) [20479](#page-422-21) \IJ . . . . . . . . . . . . . [15170,](#page-322-3) [15944](#page-336-21) \ij . . . . . . . . . . . . . [15381,](#page-325-27) [15946](#page-336-22) \Im . . . . . . . . . . . . [17985,](#page-375-34) [20352](#page-419-21) \immediate .. [6428,](#page-148-2) [6429,](#page-148-3) [6430,](#page-148-0) [6432,](#page-148-1) [6472,](#page-149-24) [6777,](#page-156-21) [6867,](#page-157-1) [6875,](#page-158-1) [7191,](#page-165-0) [7219,](#page-165-1) [7969,](#page-181-1) [7984,](#page-181-2) [8000,](#page-181-3) [8010,](#page-181-4) [8040,](#page-182-4) [8063,](#page-183-0) [8089,](#page-183-1) [8119,](#page-184-0) [9235,](#page-206-8) [9250,](#page-206-9) [9265,](#page-207-9) [11419,](#page-249-5) [12232,](#page-265-10) [13369,](#page-286-36) [13391,](#page-287-3) [13433,](#page-288-21) [14648,](#page-311-5) [14714,](#page-312-7) [14745,](#page-313-8) [14747,](#page-313-9) [14827,](#page-314-2) [14829](#page-314-3) \in . . . . . . . . . . . . . [18266,](#page-380-34) [20446](#page-421-18) \in© . . . . . . . . . . . . . . . . . [7024](#page-161-11) \incr@eqnum . . . . . . [7321,](#page-168-19) [7334](#page-168-20) \indent . . . . . . . . . . [7453,](#page-170-21) [7481](#page-171-27) \index . . . . . . . . . . . . . . . . . [660](#page-23-4) \indexentry . . [8522,](#page-192-32) [8537,](#page-193-19) [8545,](#page-193-20) [8549,](#page-193-21) [8554](#page-193-22) \Info . . . . . . . . . . . [19923,](#page-411-36) [21049](#page-432-23)

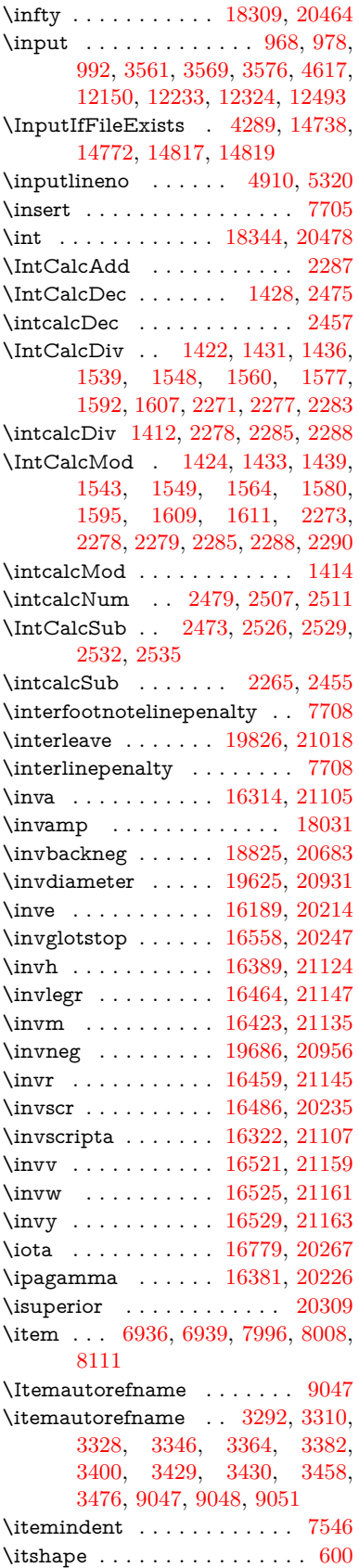
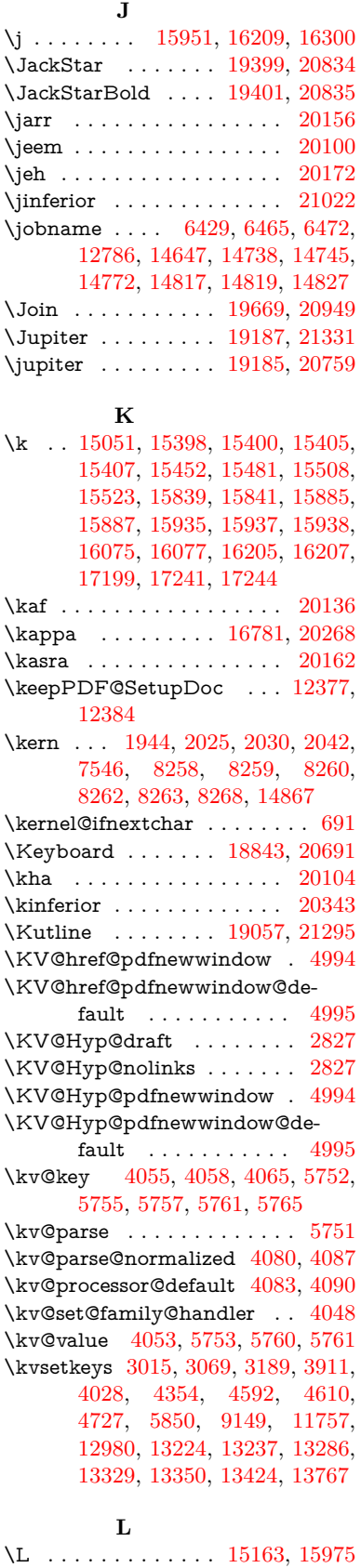

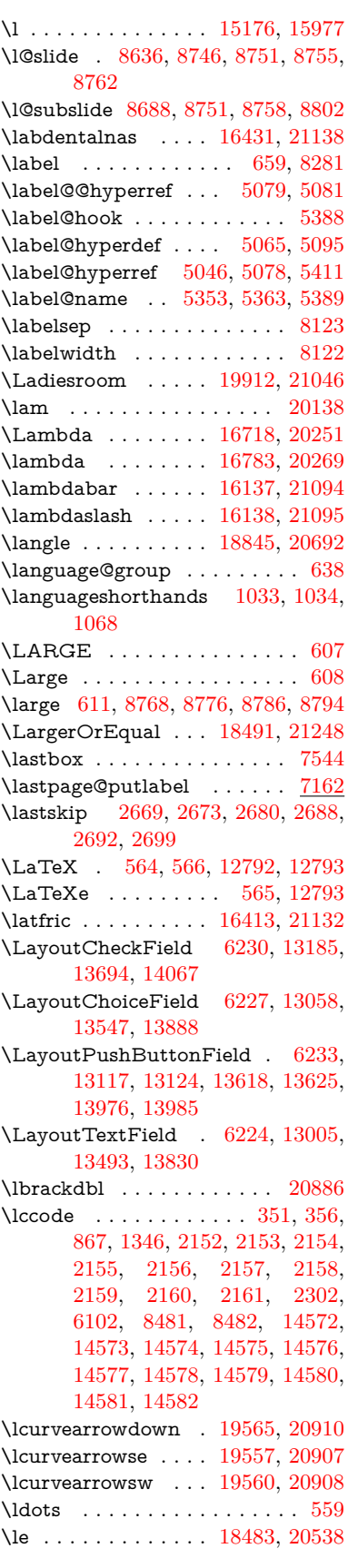

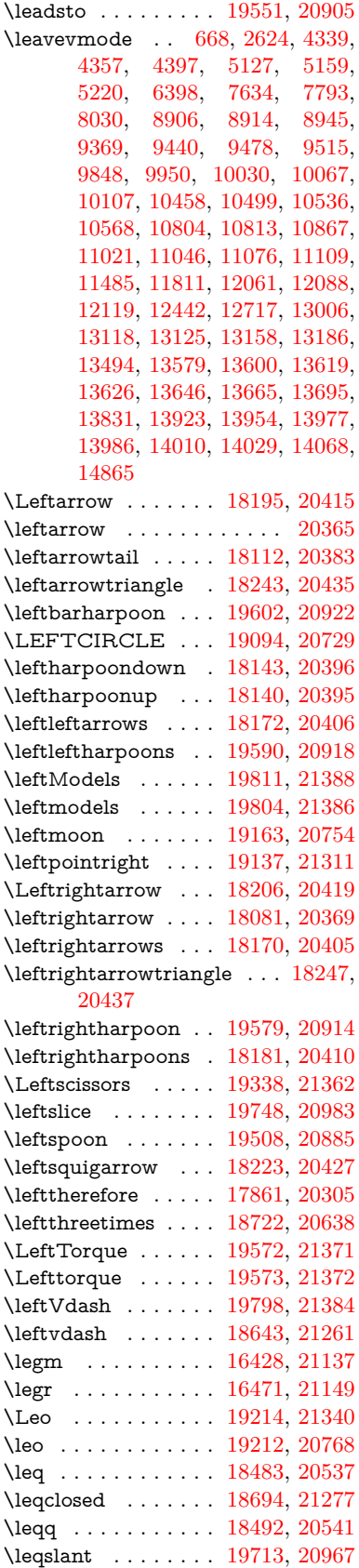

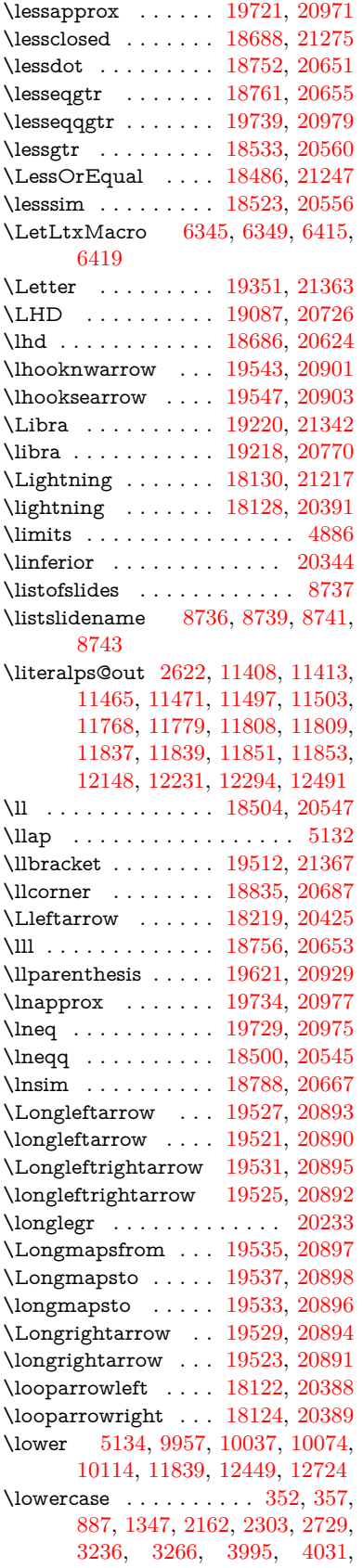

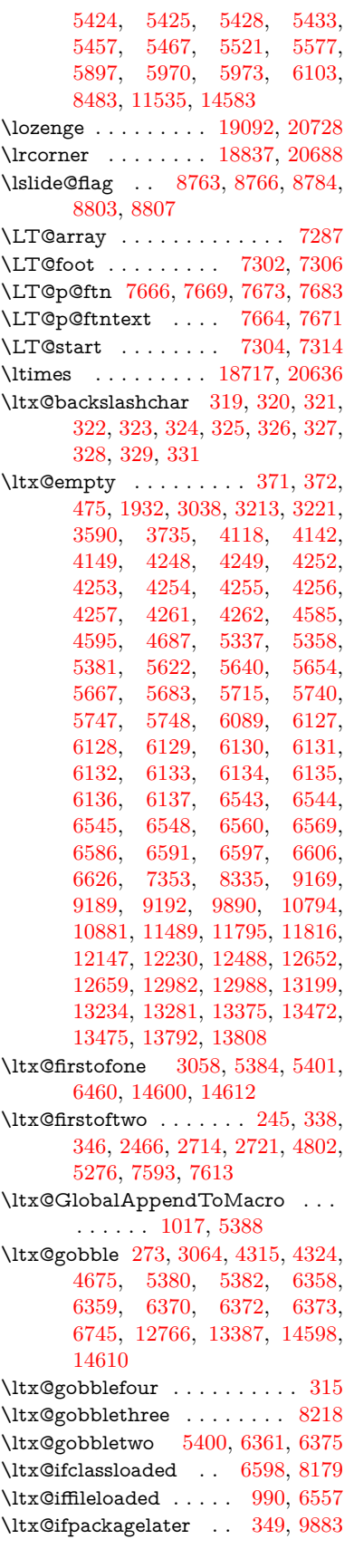

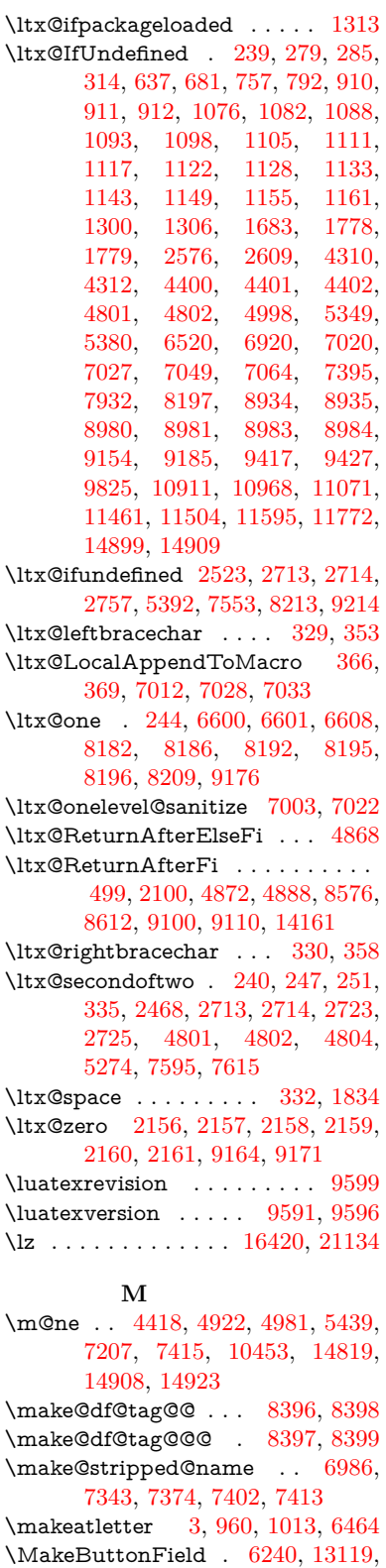

[13127,](#page-282-5) [13145,](#page-282-6) [13163,](#page-283-4) [13168,](#page-283-5) [13620,](#page-291-6) [13629,](#page-291-7) [13653,](#page-292-3) [13670,](#page-292-4) [13676,](#page-292-5) [13978,](#page-298-5) [13981,](#page-298-6) [14009,](#page-298-7) [14034,](#page-299-3) [14038](#page-299-4)

\MakeCheckField . [6237,](#page-143-4) [13188,](#page-283-6) [13698,](#page-292-6) [14064](#page-299-5) \MakeChoiceField . [6239,](#page-144-1) [13103,](#page-282-7) [13603,](#page-291-8) [13952](#page-297-2) \MakeFieldObject [13368,](#page-286-2) [13455,](#page-288-2) [13465,](#page-288-3) [13468](#page-288-4) \MakeLowercase . . . . . . . . . [628](#page-22-3) \MakeLowercaseUnsupportedIn-PdfStrings . . . . . . . . [628](#page-22-3) \MakeRadioField . . [6236,](#page-143-5) [13091,](#page-281-1) [13590,](#page-290-2) [13916](#page-297-3) \makeslideheading ....... [8646](#page-195-1) \makeslidesubheading . . . . [8698](#page-196-1) \maketag@@@ .......... [8385](#page-189-0) \MakeTextField . . . [6238,](#page-144-2) [13008,](#page-280-5) [13497,](#page-289-2) [13827](#page-295-3) \maketitle ........ [7743,](#page-176-0) [7744](#page-176-1) \MakeUppercase [627,](#page-22-4) [8741,](#page-197-11) [8743,](#page-197-12) [8897](#page-200-5) \MakeUppercaseUnsupportedIn-PdfStrings . . . . . . . . [627](#page-22-4) \Male . . . . . . . . . . [19184,](#page-397-3) [21330](#page-436-4) \male . . . . . . . . . . [19180,](#page-397-4) [20758](#page-426-5) \MaleMale . . . . . . . [19301,](#page-399-0) [20795](#page-427-2) \ManFace . . . . . . . [19898,](#page-411-1) [21040](#page-431-2) \manstar . . . . . . . . [19295,](#page-399-1) [20792](#page-427-3) \mapsto . . . . . . . . . [18116,](#page-378-7) [20385](#page-420-13) \Mars . . . . . . . . . . [19183,](#page-397-5) [21329](#page-436-5) \mars . . . . . . . . . . [19182,](#page-397-6) [21328](#page-436-6) \MathBSuppress . . [10814,](#page-236-3) [10818](#page-236-4) \mathclose ............ [7356](#page-168-2) \mathdisplay ...... [7324,](#page-168-3) [7333](#page-168-4) \mathdisplay@push . [7322,](#page-168-5) [7331](#page-168-6) \mathdollar . . . . . . [15549,](#page-329-0) [21061](#page-432-2) \mathellipsis . . . . . [17832,](#page-372-0) [21195](#page-434-1) \mathopen . . . . . . . [7347,](#page-168-7) [7378](#page-169-3) \mathparagraph . . [15671,](#page-331-0) [21072](#page-432-3) \mathsection .... [15639,](#page-331-1) [21070](#page-432-4) \mathsterling . . . . [15628,](#page-330-0) [21067](#page-432-5) \mathunderscore . . [15607,](#page-330-1) [21065](#page-432-6)  $\mathcal{N}$  . . . . . . . . . . . . . [616](#page-22-5) \maxdimen . . . . . . . [3670,](#page-93-0) [13373](#page-287-3) \MaybeStopEarly [476,](#page-16-1) [3072,](#page-80-4) [3147,](#page-82-1) [4465,](#page-108-0) [4570,](#page-110-4) [6895,](#page-158-0) [6898](#page-158-1) \mbox . . . [669,](#page-23-2) [8043,](#page-182-1) [8066,](#page-183-0) [9320,](#page-207-0) [10425](#page-229-0) \mddefault ... [7455,](#page-171-0) [7483,](#page-171-1) [7514](#page-172-3) \mdseries . . . . . . . . . . . . . . . [599](#page-21-5) \meaning . . . . . . . . . . . [62,](#page-7-0) [153,](#page-9-0) [159,](#page-9-1) [2585,](#page-70-1) [6504,](#page-149-2) [7123,](#page-163-0) [7420,](#page-170-2) [14783,](#page-314-3) [14791,](#page-314-4) [14806](#page-314-5) \measuredangle . . . [18313,](#page-381-0) [20466](#page-421-4)  $\mbox{measuring\%}$  . . . . . . . . . [6981](#page-160-1) \mediaheight . . . . [10905,](#page-238-2) [10907,](#page-238-3) [10913,](#page-238-4) [10920](#page-238-5) \mediawidth . . . . . [10916,](#page-238-6) [10923](#page-238-7) \meem . . . . . . . . . . . . . . . [20140](#page-416-3)

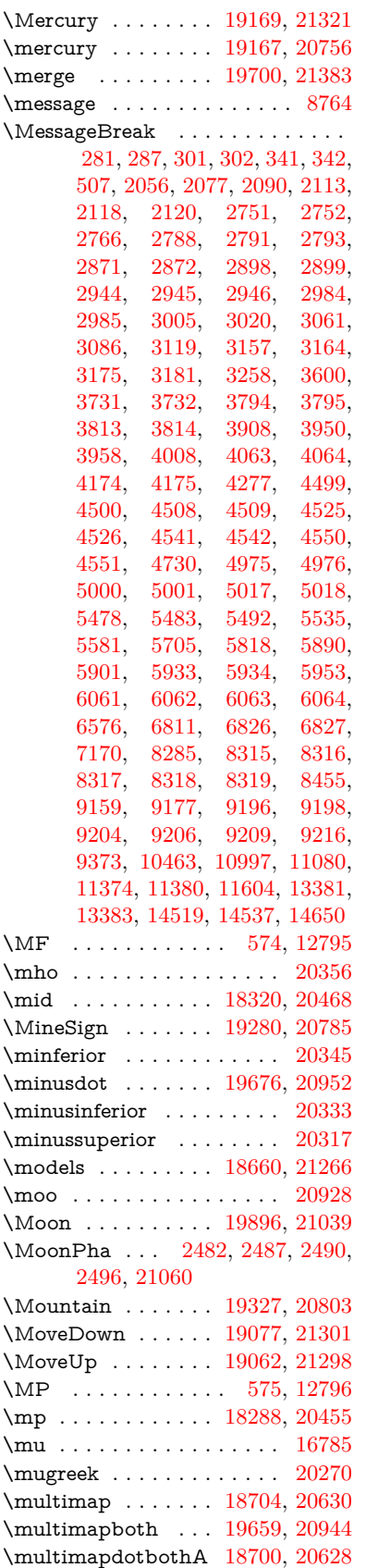

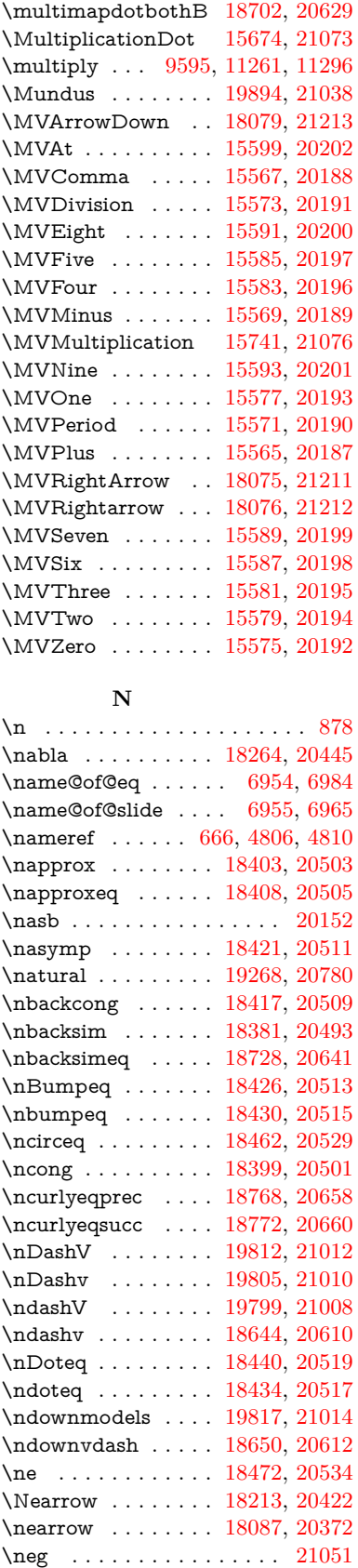

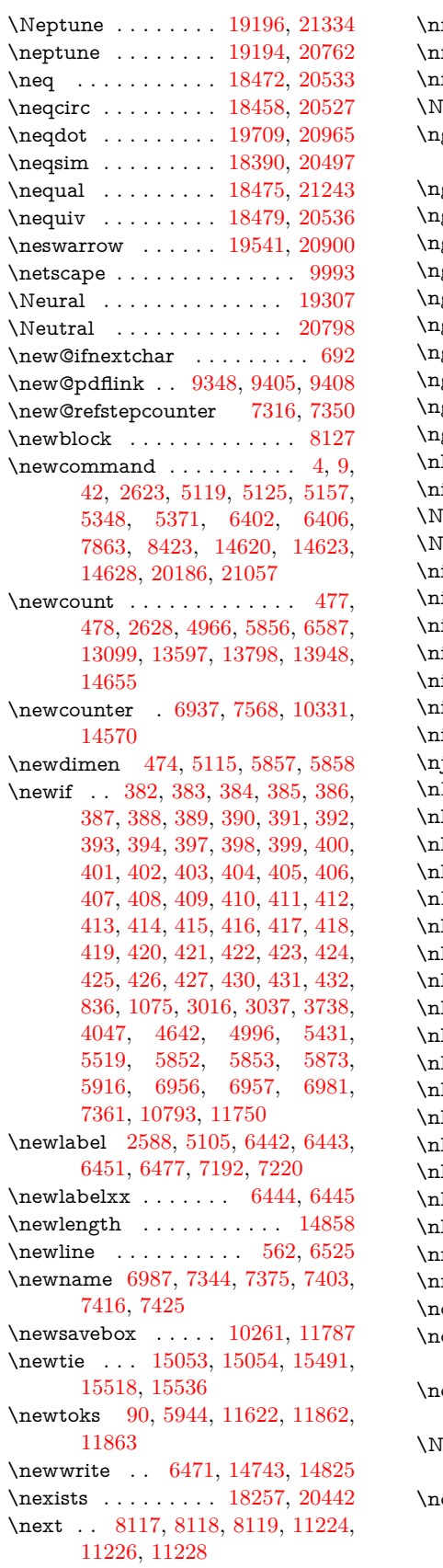

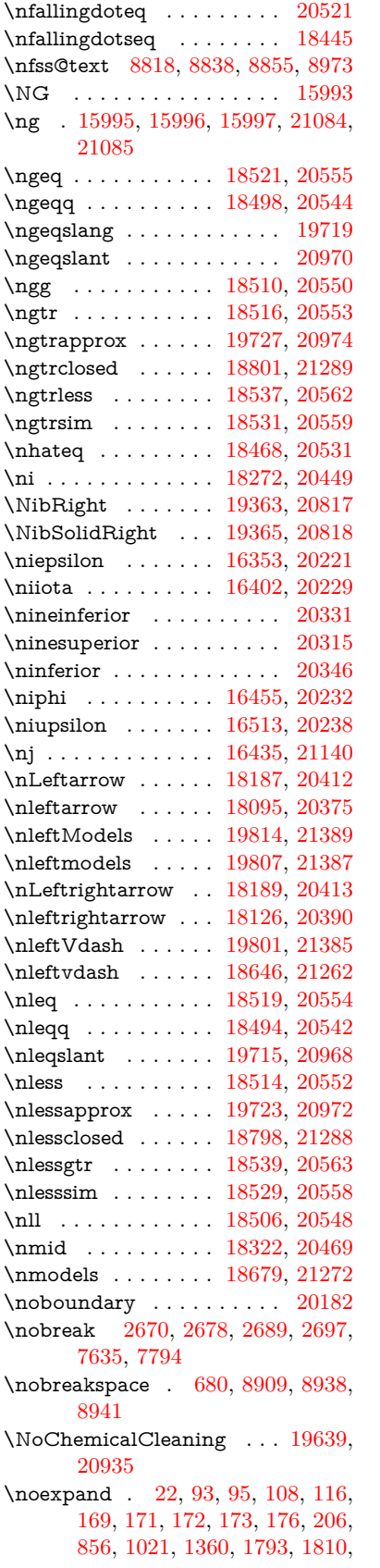

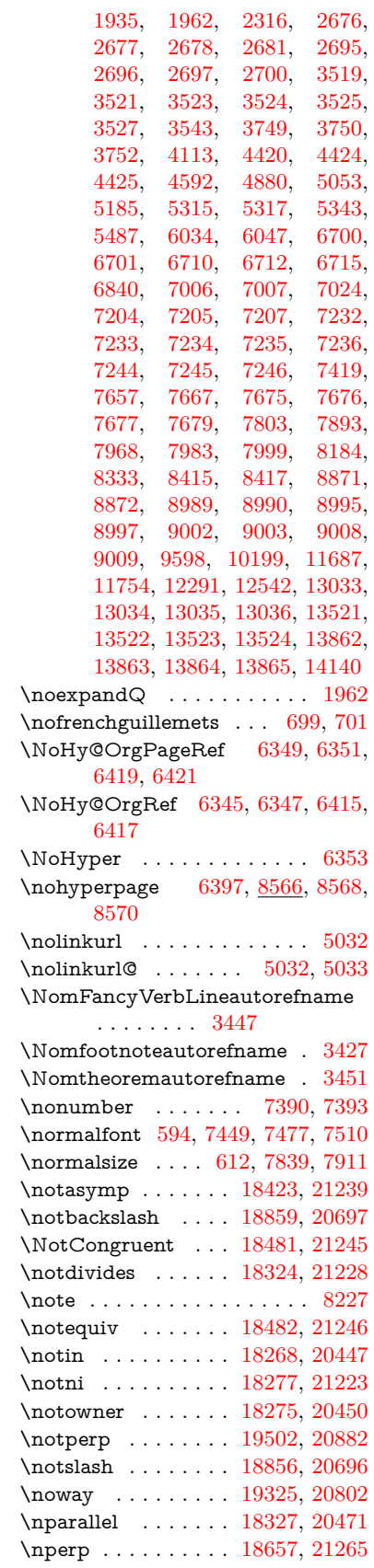

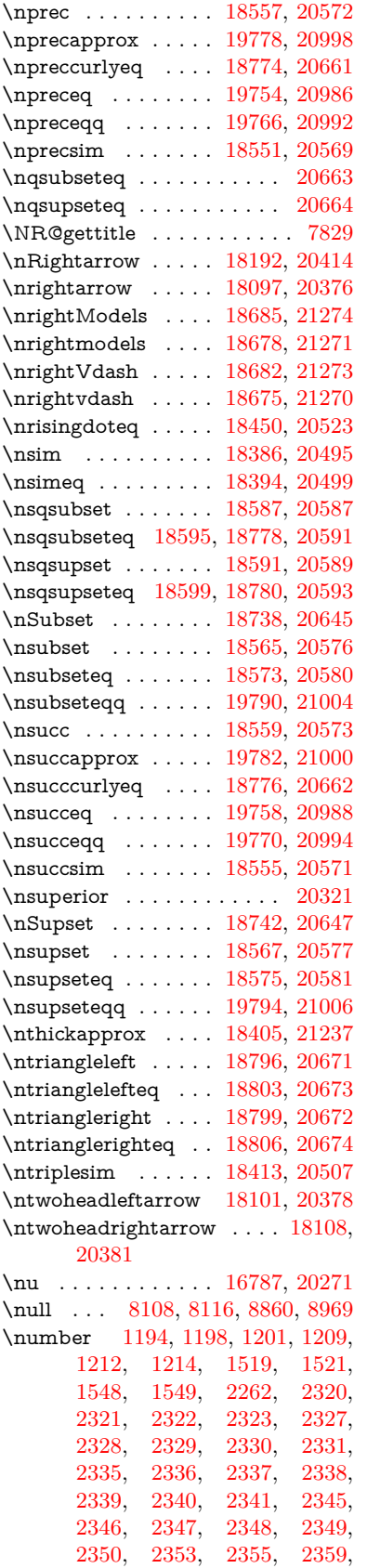

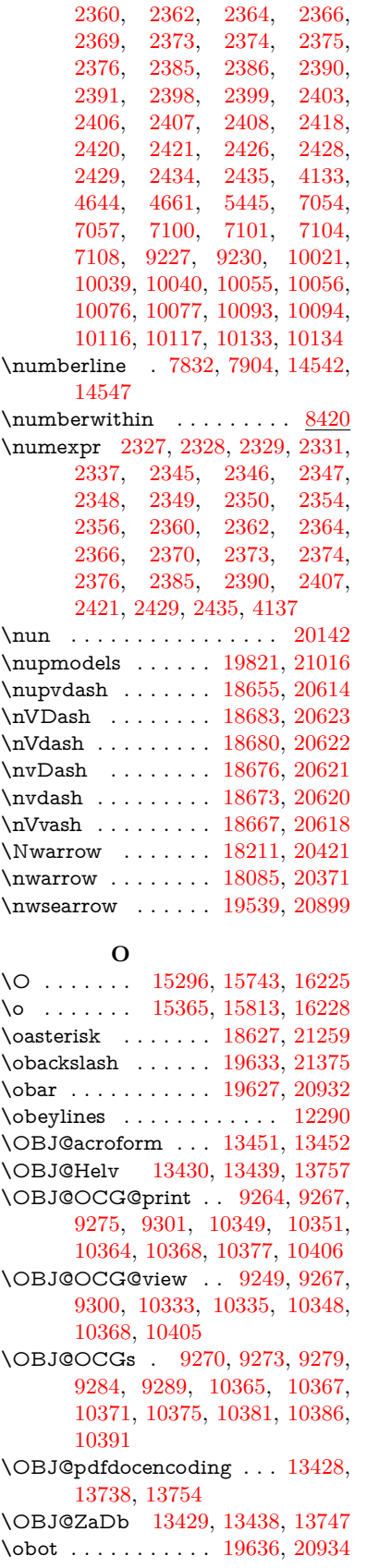

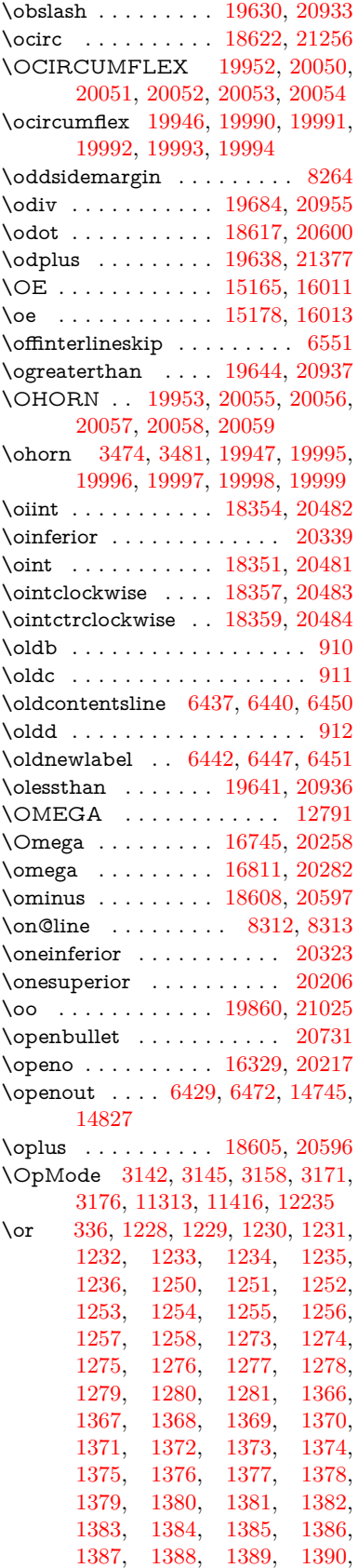

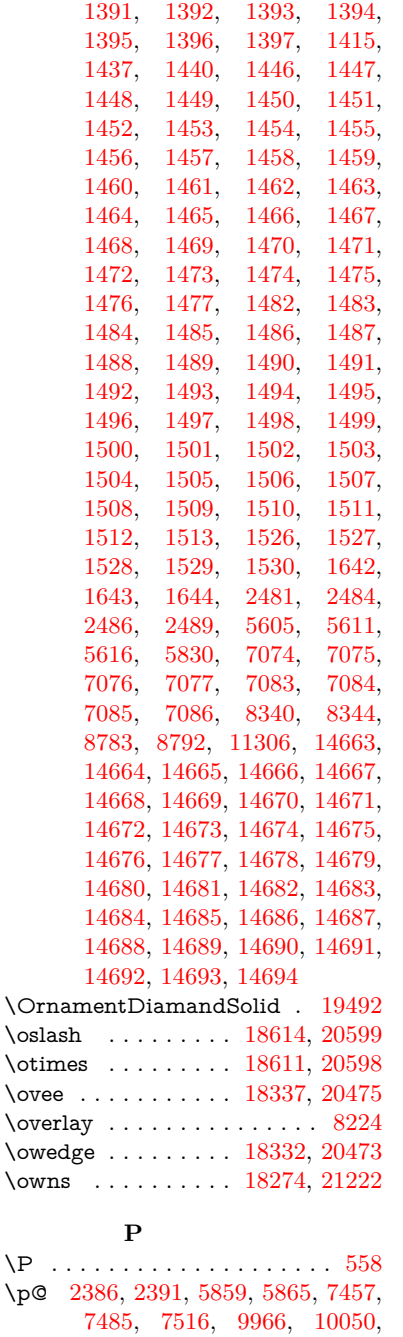

[10088,](#page-223-9) [10128,](#page-224-6) [11260,](#page-245-4) [12458,](#page-270-2) [12738,](#page-275-2) [13029,](#page-280-8) [13517,](#page-289-7) [13858,](#page-295-4)

[14983,](#page-317-0) [14984](#page-317-1)  $\verb+\p@equation + \ldots + \ldots + 8392$  $\verb+\p@equation + \ldots + \ldots + 8392$ \PackageError . . . . . . . . . . . . [61](#page-7-2) \PackageInfo . [9143,](#page-204-2) [9225,](#page-206-7) [13379](#page-287-6) \PackageWarning . . [3019,](#page-79-6) [5816](#page-136-2) \pageautorefname . . . . . . . . . . . . . [3305,](#page-85-0) [3323,](#page-85-1) [3341,](#page-85-2) [3359,](#page-86-0) [3377,](#page-86-1) [3395,](#page-86-2) [3413,](#page-87-1) [3453,](#page-89-3) [3471,](#page-89-4) [3489,](#page-89-5) [8941,](#page-200-8) [9064](#page-203-1)  $\text{pagename} \dots \dots \dots \dots \ 8938$  $\text{pagename} \dots \dots \dots \dots \ 8938$ 

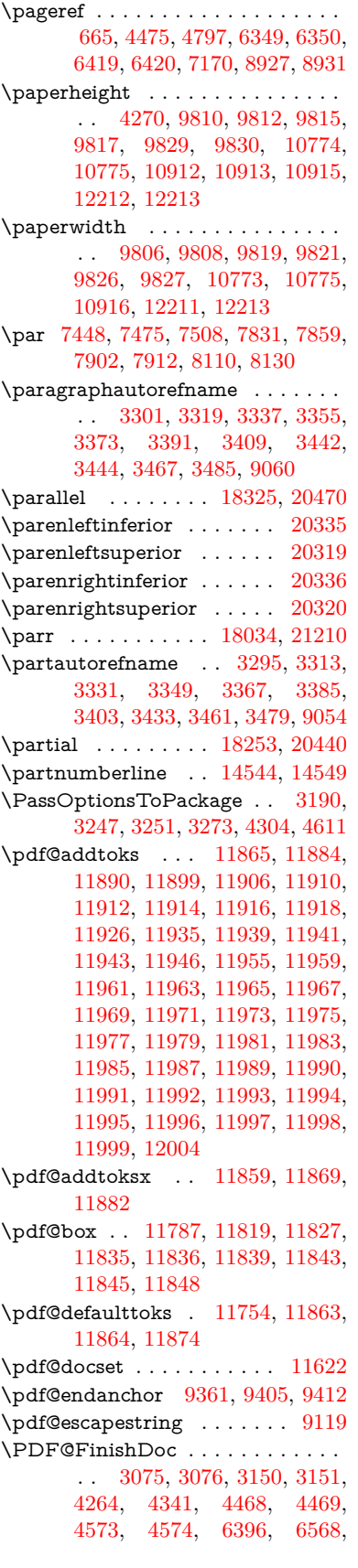

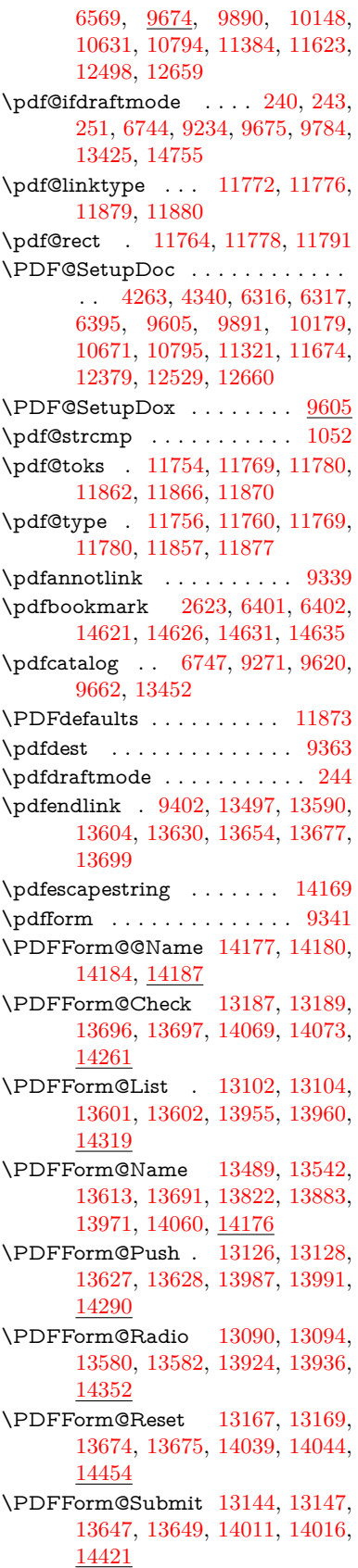

\PDFForm@Text . [13007,](#page-280-9) [13009,](#page-280-10) [13495,](#page-289-9) [13496,](#page-289-10) [13832,](#page-295-6) [13835,](#page-295-7) [14386](#page-306-1) \pdfhorigin . . . . . . . . . . . [9802](#page-217-14) \pdfinfo . . . . . . . . . . . . . . . [9678](#page-214-3)  $\nd$ flastannot .......... [9184](#page-205-14)  $\alpha$ flastform . . . . . . . . . . [9342](#page-208-5) \pdflastlink . . . . . . . [9187,](#page-205-15) [13409](#page-287-8) \pdflastobj [9181,](#page-205-16) [9249,](#page-206-6) [9264,](#page-206-5) [9270,](#page-207-5) [13451,](#page-288-5) [13738,](#page-293-1) [13747,](#page-293-3) [13757](#page-293-0) \pdflastxform [9182,](#page-205-17) [9342,](#page-208-5) [13371,](#page-287-9) [13373](#page-287-3)  $\Delta$ pdflastximage .........  $9183$ \pdflinkmargin [9337,](#page-208-6) [9340,](#page-208-7) [9345](#page-208-8) \pdfliteral .... [9321,](#page-207-11) [9323,](#page-208-9) [9328](#page-208-10) \pdfm@box [10261,](#page-226-0) [13794,](#page-294-3) [13795,](#page-294-4) [13796,](#page-294-5) [13826,](#page-295-8) [13838,](#page-295-9) [13915,](#page-296-6) [13940,](#page-297-9) [13951,](#page-297-10) [13962,](#page-297-11) [13981,](#page-298-6) [13994,](#page-298-13) [14009,](#page-298-7) [14018,](#page-298-14) [14038,](#page-299-4) [14046,](#page-299-11) [14063,](#page-299-12) [14075](#page-299-13) \pdfmark . . . [6858,](#page-157-3) [10199,](#page-225-0) [10208,](#page-225-2) [10238,](#page-226-1) [11452,](#page-250-6) [11472,](#page-250-7) [11511,](#page-251-3) [11546,](#page-251-4) [11563,](#page-252-1) [11575,](#page-252-2) [11609,](#page-253-3) [11646,](#page-253-4) [11658,](#page-253-5) [11687,](#page-254-0) [11696,](#page-254-2) [11727,](#page-255-6) [11751,](#page-255-7) [12013,](#page-260-22) [12028,](#page-261-1) [12043,](#page-261-2) [12055,](#page-261-3) [12062,](#page-261-4) [12089,](#page-262-2) [12120,](#page-262-3) [12542,](#page-272-0) [12551,](#page-272-1) [12582,](#page-272-2) [13008,](#page-280-5) [13091,](#page-281-1) [13103,](#page-282-7) [13127,](#page-282-5) [13145,](#page-282-6) [13168,](#page-283-5) [13188,](#page-283-6) [14787](#page-314-7) \pdfmark@ . . . . . . [11751,](#page-255-7) [11752](#page-255-8)  $\qquad$  $\qquad$ \PDFNextPage . . . . . . . . [12026](#page-261-5) \PDFNextPage@ . . [12026,](#page-261-5) [12027](#page-261-6) \pdfobj [9235,](#page-206-9) [9250,](#page-206-10) [9265,](#page-207-12) [13433,](#page-288-12) [13705,](#page-292-15) [13739,](#page-293-4) [13748](#page-293-5) \pdfobjcompresslevel [9164,](#page-205-6) [9218](#page-206-11) \PDFOpen . . . . . . . . . . . [12054](#page-261-7) \pdfoptionpdfminorversion [9137](#page-204-5) \pdfoutline . . . . . . . . . . . [14836](#page-315-3) \pdfpageattr . [9718,](#page-215-0) [9722,](#page-215-1) [9723,](#page-215-2) [9733,](#page-215-3) [9742,](#page-216-0) [9746,](#page-216-1) [9747,](#page-216-2) [9757,](#page-216-3) [9765,](#page-216-4) [9768,](#page-216-5) [9769,](#page-216-6) [9779](#page-217-15) \pdfpageheight [9812,](#page-217-2) [9821,](#page-217-10) [9830,](#page-217-6) [9837](#page-218-1) \pdfpageresources ....... [9298](#page-207-13) \pdfpagesattr . [9609,](#page-213-8) [9611,](#page-213-9) [9613](#page-213-10) \pdfpagewidth [9808,](#page-217-8) [9817,](#page-217-4) [9827,](#page-217-12) [9834](#page-218-2) \PDFPreviousPage . . . . . [12039](#page-261-8) \PDFPreviousPage@ . . . . [12040,](#page-261-9) [12042](#page-261-10) \pdfrefform ........... [9343](#page-208-11) \pdfrefobj . [13428,](#page-288-9) [13429,](#page-288-10) [13430](#page-288-7) \pdfrefxform ...... [9343,](#page-208-11) [13373](#page-287-3) \pdfstartlink . . . . . . . . . . . . . . . . . [9338,](#page-208-12) [9339,](#page-208-2) [9397,](#page-209-7) [9441,](#page-210-3)

[9479,](#page-210-4) [9516,](#page-211-1) [9850,](#page-218-3) [13496,](#page-289-10) [13581,](#page-290-6) [13602,](#page-291-13) [13628,](#page-291-16) [13648,](#page-291-19) [13675,](#page-292-14) [13697](#page-292-11)  $\ndfstringdef ... ... ... 527,$  $\ndfstringdef ... ... ... 527,$ [823,](#page-30-1) [3934,](#page-98-3) [3940,](#page-98-4) [3946,](#page-98-5) [3968,](#page-99-3) [3973,](#page-99-4) [3979,](#page-99-5) [3986,](#page-99-6) [3992,](#page-99-7) [4072,](#page-101-6) [5777,](#page-135-11) [5782,](#page-135-12) [5808,](#page-136-3) [6528,](#page-150-6) [6636,](#page-152-7) [6638,](#page-152-8) [7185,](#page-165-5) [8210,](#page-186-8) [8246,](#page-186-9) [14195,](#page-302-1) [14553](#page-309-11) \pdfstringdefDisableCommands . . . [909,](#page-32-3) [1011,](#page-34-1) [6399,](#page-147-12) [6523](#page-150-7) \pdfstringdefPostHook [819,](#page-30-2) [1005](#page-34-2) \pdfstringdefPreHook [676,](#page-24-4) [1005,](#page-34-3) [1017,](#page-35-2) [6522,](#page-150-8) [6532](#page-150-9)  $\alpha$ .... [561,](#page-21-10) [562,](#page-21-8) [670,](#page-23-5) [1020,](#page-35-4) [1801,](#page-52-2) [1806,](#page-52-3) [1825,](#page-53-1) [1829](#page-53-2) \pdftexrevision [9565,](#page-212-0) [9573,](#page-212-1) [9584](#page-213-11) \pdftexversion [9560,](#page-212-2) [9562,](#page-212-3) [9565,](#page-212-0) [9568,](#page-212-4) [9571,](#page-212-5) [9572,](#page-212-6) [9576,](#page-212-7) [9582,](#page-213-12) [9583,](#page-213-13) [13427](#page-287-10) \pdfvorigin . . . . . . . . . . . [9803](#page-217-16) \pdfxform . . . . . . . . [9341,](#page-208-4) [13369](#page-286-3) \Peace . . . . . . . . . . [19352,](#page-400-5) [20812](#page-427-11) \peh . . . . . . . . . . . . . . . [20168](#page-416-14) \penalty [1938,](#page-56-3) [2650,](#page-72-7) [4941,](#page-117-4) [8037,](#page-182-2) [8060](#page-182-3) \PencilRight . . . . . [19359,](#page-400-6) [20815](#page-427-12) \PencilRightDown . [19357,](#page-400-7) [20814](#page-427-13) \PencilRightUp . . . [19361,](#page-400-8) [20816](#page-427-14) \pentagon . . . . . . . [19831,](#page-410-1) [21020](#page-431-17) \perp . . . . . . . . . . . [19500,](#page-403-4) [20881](#page-429-27)  $\phi$ . . . . . . . . . . . . . . . . . [617](#page-22-7) \phantomsection . . . [4265,](#page-104-14) [6403,](#page-147-13) [8287,](#page-187-9) [14488,](#page-308-0) [14539,](#page-309-12) [14927](#page-316-4) \Phi . . . . . . . . . . . [16738,](#page-351-2) [20256](#page-418-8) \phi . . . . . . . . . . . . [16805,](#page-352-4) [20279](#page-418-9)  $\phi$ <sup>[20292](#page-418-10)</sup> \Phone . . . . . . . . . [19113,](#page-396-4) [20737](#page-426-9) \PhoneHandset . . . [19343,](#page-400-9) [20808](#page-427-15) \Pi . . . . . . . . . . . . . . . . . [20253](#page-418-11) \pi . . . . . . . . . . . . . [16793,](#page-352-5) [20273](#page-418-12) \pinferior . . . . . . . . . . . . [20347](#page-419-16) \Pisces . . . . . . . . . [19235,](#page-398-5) [21347](#page-437-17) \pisces . . . . . . . . . . [19233,](#page-398-6) [20775](#page-427-16) \pitchfork . . . . . . . [18750,](#page-389-8) [20650](#page-425-20) \planck . . . . . . . . . [15918,](#page-336-4) [21083](#page-432-14) \Plane . . . . . . . . . . [19347,](#page-400-10) [20810](#page-427-17) \Plus . . . . . . . . . . . [19380,](#page-401-4) [20825](#page-428-2) \PlusCenterOpen . [19384,](#page-401-5) [20827](#page-428-3)  $\alpha$  . . . . . . . . . . [20332](#page-419-17) \PlusOutline . . . . . [19378,](#page-401-6) [20824](#page-428-4) \plussuperior . . . . . . . . . . [20316](#page-419-18) \PlusThinCenterOpen . . . [19382,](#page-401-7) [20826](#page-428-5) \Pluto . . . . . . . . . . [19199,](#page-398-7) [21335](#page-437-18) \pluto . . . . . . . . . . [19197,](#page-398-8) [20763](#page-427-18) \pm . . . . . . . . . . . . . . . . . [21054](#page-432-15) \pointer . . . . . . . . . [18238,](#page-380-7) [20433](#page-421-20) \PointingHand . . . . [19138,](#page-397-10) [21312](#page-436-12) \Pointinghand . . . . [19139,](#page-397-11) [21313](#page-436-13) \pounds . . . . . . . . . [15629,](#page-331-3) [21068](#page-432-16) \Preamble . . . . . . . . . . . . [12787](#page-276-7) \prec . . . . . . . . . . . [18541,](#page-385-17) [20564](#page-423-31) \precapprox . . . . . . [19776,](#page-408-9) [20997](#page-431-18) \preccurlyeq . . . . . [18545,](#page-386-11) [20566](#page-423-32) \preceq . . . . . . . . . [19752,](#page-408-10) [20985](#page-430-21) \preceqq . . . . . . . . [19764,](#page-408-11) [20991](#page-431-19) \precnapprox . . . . . [19784,](#page-409-15) [21001](#page-431-20) \precneq . . . . . . . . [19760,](#page-408-12) [20989](#page-430-22) \precneqq . . . . . . . [19772,](#page-408-13) [20995](#page-431-21) \precnsim . . . . . . . [18792,](#page-390-13) [20669](#page-425-21) \precsim . . . . . . . . [18549,](#page-386-12) [20568](#page-423-33) \PrerenderUnicode . . . . . . [3925](#page-98-6) \prime . . . . . . . . . . [17837,](#page-372-1) [20301](#page-418-13) \process@me . [6502,](#page-149-5) [6514,](#page-150-10) [6515,](#page-150-11) [9608,](#page-213-14) [9617](#page-213-15) \ProcessKeyvalOptions . . . [4308](#page-105-6) \prod . . . . . . . . . . . [18280,](#page-381-10) [20452](#page-421-21) \propto . . . . . . . . . [18306,](#page-381-11) [20463](#page-421-22) \protect . [1936,](#page-56-4) [5083,](#page-120-9) [7832,](#page-178-3) [7904,](#page-179-2) [7968,](#page-181-0) [7983,](#page-181-1) [7999,](#page-181-2) [8115,](#page-184-10) [8122,](#page-184-1) [8123,](#page-184-0) [8325,](#page-188-11) [8361,](#page-189-2) [8636,](#page-195-0) [8688,](#page-196-0) [8817,](#page-198-7) [8837,](#page-198-8) [8843,](#page-199-4) [8854,](#page-199-5) [8972,](#page-201-13) [9901,](#page-220-0) [9998,](#page-222-6) [10865,](#page-237-1) [10940,](#page-239-1) [12390,](#page-269-3) [12670,](#page-274-3) [14560,](#page-309-13) [14860,](#page-315-4) [14983,](#page-317-0) [14984](#page-317-1) \protected@edef [5170,](#page-121-4) [6602,](#page-152-9) [6696,](#page-154-5) [7275,](#page-167-5) [7417,](#page-170-8) [7437,](#page-170-9) [8198,](#page-186-10) [8202,](#page-186-11) [9370,](#page-209-8) [10460,](#page-230-3) [10994,](#page-240-2) [11077,](#page-241-4) [11601](#page-252-3) \protected@write . . . [2587,](#page-70-3) [5104,](#page-120-10) [5360,](#page-126-11) [8095,](#page-183-1) [8521,](#page-192-3) [8536,](#page-193-3) [8544,](#page-193-4) [8548,](#page-193-5) [8553,](#page-193-6) [14559](#page-309-14) \protected@xdef . . . [7676,](#page-175-8) [7769](#page-177-3) \providecommand  $. 2604, 2605,$  $. 2604, 2605,$  $. 2604, 2605,$  $. 2604, 2605,$ [3625,](#page-92-0) [3626,](#page-92-1) [3629,](#page-92-2) [3630,](#page-92-3) [4561,](#page-110-7) [4774,](#page-114-6) [4775,](#page-114-7) [4894,](#page-116-4) [5037,](#page-119-5) [5347,](#page-125-7) [5405,](#page-127-2) [6433,](#page-148-12) [6726,](#page-154-6) [6751,](#page-155-3) [6876,](#page-158-2) [6915,](#page-159-2) [6918,](#page-159-3) [6921,](#page-159-4) [6922,](#page-159-5) [6923,](#page-159-6) [6925,](#page-159-7) [6926,](#page-159-8) [6927,](#page-159-9) [6928,](#page-159-10) [6930,](#page-159-11) [6931,](#page-159-12) [6932,](#page-159-13) [6933,](#page-159-14) [6934,](#page-159-15) [6935,](#page-159-16) [6944,](#page-159-17) [6945,](#page-159-18) [6946,](#page-159-19) [6947,](#page-159-20) [6948,](#page-159-21) [6949,](#page-159-22) [7411,](#page-170-10) [7933,](#page-180-1) [7934,](#page-180-2) [7949,](#page-180-3) [8027,](#page-182-4) [8618,](#page-194-2) [8619,](#page-194-3) [8623,](#page-195-2) [8628,](#page-195-3) [8629,](#page-195-4) [8736,](#page-197-9) [9045,](#page-202-3) [9046,](#page-202-4) [9047,](#page-202-5) [9048,](#page-202-6) [9049,](#page-202-7) [9050,](#page-202-8) [9051,](#page-202-9) [9052,](#page-202-10) [9053,](#page-202-11) [9054,](#page-202-2) [9055,](#page-202-12) [9056,](#page-202-13) [9057,](#page-202-14) [9058,](#page-202-15) [9059,](#page-202-16) [9060,](#page-202-1) [9061,](#page-203-2) [9062,](#page-203-3) [9063,](#page-203-4) [9064,](#page-203-1) [9126,](#page-204-6)

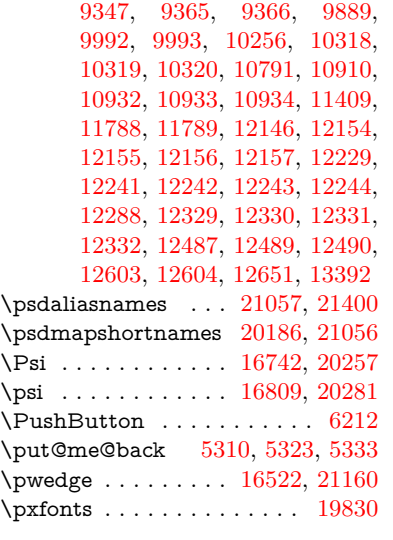

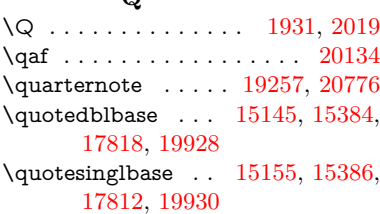

 $\Omega$ 

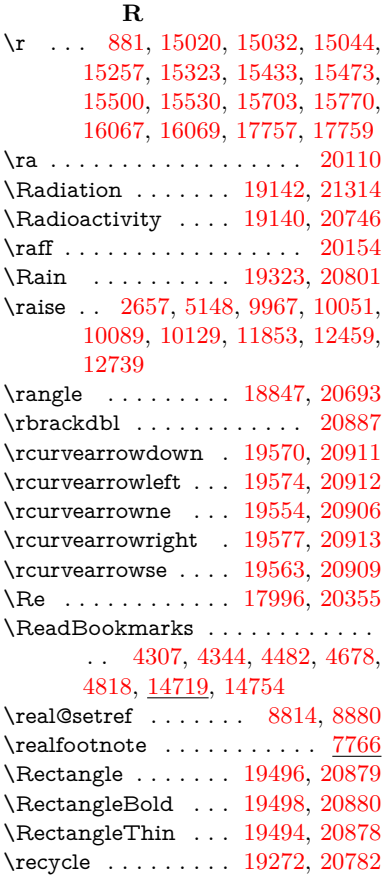

\Recycling . . . . . . . [19274,](#page-399-6) [21354](#page-437-19) \Ref . . . . . . . . [8899,](#page-200-11) [8903,](#page-200-12) [8908](#page-200-13) \ref [664,](#page-23-6) [4474,](#page-108-5) [4794,](#page-114-9) [5419,](#page-127-3) [6345,](#page-146-0) [6346,](#page-146-13) [6415,](#page-147-1) [6416,](#page-147-14) [7731,](#page-176-3) [7738,](#page-176-4) [8918,](#page-200-14) [12762](#page-276-8) \ref@one ........ [5059,](#page-119-6) [5060](#page-119-7) \rEfLiNK . . . . . . . . [12763,](#page-276-9) [12764](#page-276-10) \refstepcounter . . . . . . . . . . . . . . . [6953,](#page-160-9) [6960,](#page-160-10) [6980,](#page-160-11) [7257,](#page-166-8) [7280,](#page-167-6) [7281,](#page-167-7) [7282,](#page-167-8) [7291,](#page-167-9) [7316,](#page-168-8) [7340,](#page-168-11) [7350,](#page-168-9) [7465,](#page-171-8) [7896](#page-179-5) \rem@ptetc . . . . . . [11536,](#page-251-5) [11538](#page-251-6) \renewcommand . . . [2579,](#page-70-4) [8437,](#page-191-1) [14635](#page-311-7) \Request . . . . . . . . [18877,](#page-392-0) [20704](#page-425-23)  $\label{eq:reduirePackage} \begin{minipage}[c]{0.9\linewidth} \label{eq:reduirePackage} \begin{minipage}[c]{0.9\linewidth} \width{0.9\linewidth} \begin{minipage}[c]{0.9\linewidth} \width{0.9\linewidth} \begin{minipage}[c]{0.9\linewidth} \width{0.9\linewidth} \width{0.9\linewidth} \width{0.9\linewidth} \width{0.9\linewidth} \width{0.9\linewidth} \width{0.9\linewidth} \width{0.9\linewidth} \width{0.9\linewidth} \width{0.9\linewidth} \width{0.9\linewidth} \width{0.9\linewidth} \width{0.9\linewidth} \width{0.9\linewidth} \$ [235,](#page-11-8) [236,](#page-11-9) [237,](#page-11-10) [255,](#page-11-11) [256,](#page-11-12) [257,](#page-11-13) [258,](#page-11-14) [259,](#page-11-15) [260,](#page-11-16) [261,](#page-12-7) [262,](#page-12-8) [263,](#page-12-9) [381,](#page-14-12) [1311,](#page-40-11) [1838,](#page-53-3) [2573,](#page-70-5) [2996,](#page-79-7) [3070,](#page-80-9) [4456,](#page-108-6) [4457,](#page-108-7) [4746,](#page-113-2) [4790,](#page-114-10) [4822,](#page-114-11) [5029,](#page-118-8) [5422,](#page-128-7) [6385,](#page-147-15) [6542,](#page-150-12) [6792,](#page-156-1) [9197,](#page-205-19) [10792,](#page-236-11) [12656,](#page-274-5) [14645](#page-311-8) \RerunFileCheck . . . . . . . [14647](#page-311-0) \Reset . . . . . . . . . . . . . . . . [6221](#page-143-7) \reset@font . . [8043,](#page-182-1) [8066,](#page-183-0) [8818,](#page-198-4) [8838,](#page-198-5) [8855,](#page-199-0) [8973](#page-201-4) \reve . . . . . . . . . . . [16343,](#page-344-2) [20219](#page-417-17) \reveject . . . . . . . . [16556,](#page-348-0) [21170](#page-434-6) \revepsilon . . . . . . [16357,](#page-344-3) [20222](#page-417-18) \revglotstop . . . . . . [16554,](#page-348-1) [20246](#page-417-19)  $\verb+\revtex@|\\ch}+ \verb+\cev@|+ \verb+\cev@|+ \verb+\cev@|+ \verb+\cev@|+ \verb+\cev@|+ \verb+\cev@|+ \verb+\cev@|+ \verb+\cev@|+ \verb+\cev@|+ \verb+\cev@|+ \verb+\cev@|+ \verb+\cev@|+ \verb+\cev@|+ \verb+\cev@|+ \verb+\cev@|+ \verb+\cev@|+ \verb+\cev@|+ \verb+\cev@|+ \verb+\cev@|+ \verb+\cev@|+ \verb+\cev@|+ \verb+\cev@|+ \verb+\cev@|+ \verb+\cev@|+ \verb+\cev@|+ \verb+\cev@|+$ \Rewind . . . . . . . . [19082,](#page-395-3) [20724](#page-426-11) \RewindToIndex . . [18889,](#page-392-1) [20709](#page-426-12) \RHD . . . . . . . . . . [19073,](#page-395-4) [20721](#page-426-13) \rhd . . . . . . . . . . . [18689,](#page-388-19) [20625](#page-424-23) \rho . . . . . . . . . . . . [16795,](#page-352-6) [20274](#page-418-16)  $\hbox{\bf{prior}}$  . . . . . . . . . . . [20291](#page-418-17) \rhooknearrow . . . . [19545,](#page-404-19) [20902](#page-429-37) \rhookrevepsilon . . . . . . . [20223](#page-417-20) \rhookswarrow . . . [19549,](#page-404-20) [20904](#page-429-38) \Rightarrow . [8770,](#page-197-18) [18200,](#page-379-10) [20417](#page-420-24) \rightarrow . . . . . . . . . . . [20367](#page-420-25) \rightarrowtail . . . . [18114,](#page-378-9) [20384](#page-420-26) \rightarrowtriangle [18245,](#page-380-8) [20436](#page-421-23) \rightbarharpoon . . [19608,](#page-405-8) [20924](#page-429-39) \RIGHTCIRCLE . . [19096,](#page-396-5) [20730](#page-426-14) \rightharpoondown [18155,](#page-378-10) [20400](#page-420-27) \rightharpoonup . . [18152,](#page-378-11) [20399](#page-420-28) \rightleftarrows . . . [18164,](#page-378-12) [20403](#page-420-29) \rightleftharpoon . . [19581,](#page-405-9) [20915](#page-429-40) \rightleftharpoons . [18184,](#page-379-11) [20411](#page-420-30) \rightModels . . . . . [18672,](#page-388-20) [21269](#page-435-22) \rightmodels . . . . . [18661,](#page-388-21) [21267](#page-435-23) \rightmoon . . . . . . [19165,](#page-397-14) [20755](#page-426-15) \rightpointleft . . . . [19134,](#page-396-6) [21310](#page-436-15) \rightrightarrows . . [18176,](#page-379-12) [20408](#page-420-31)

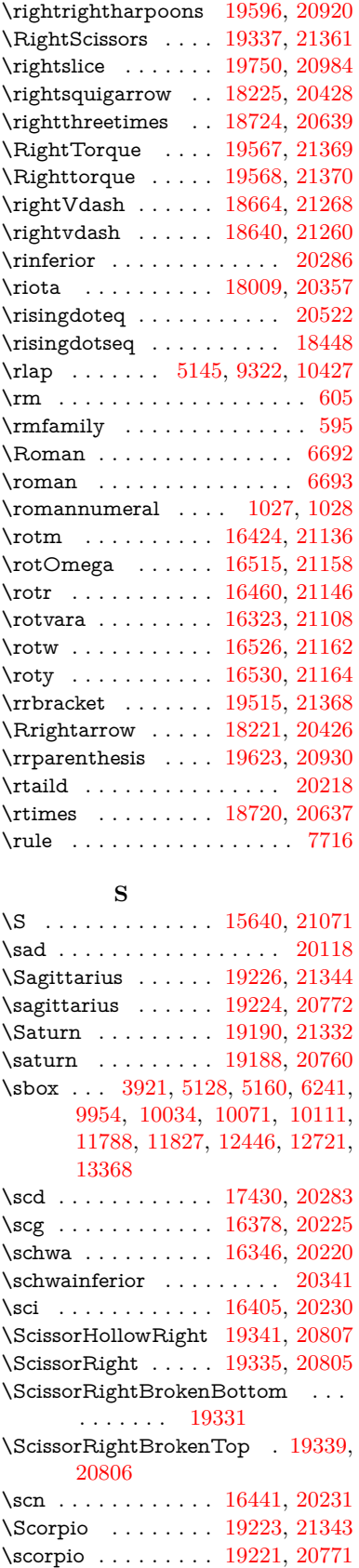

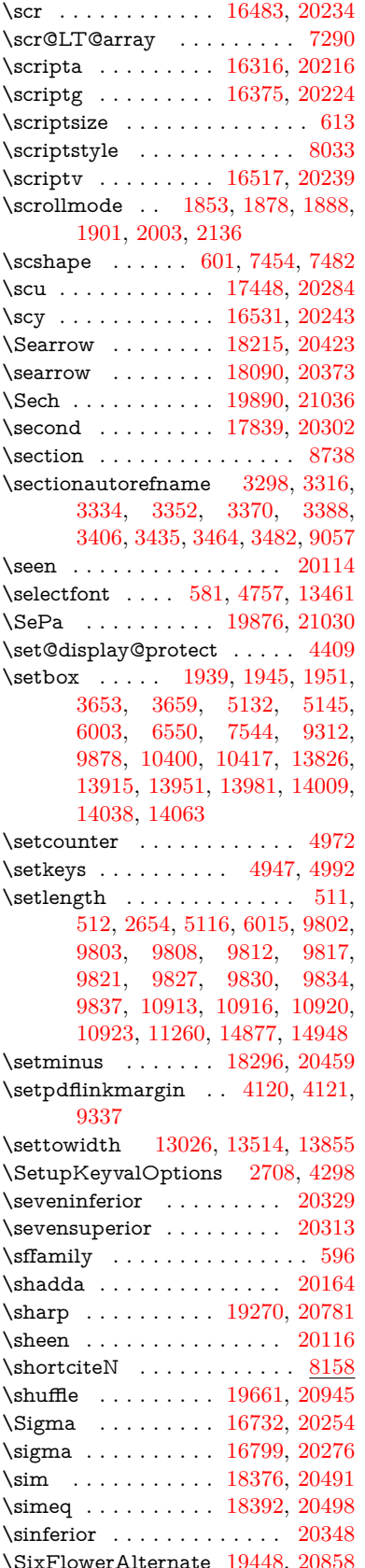

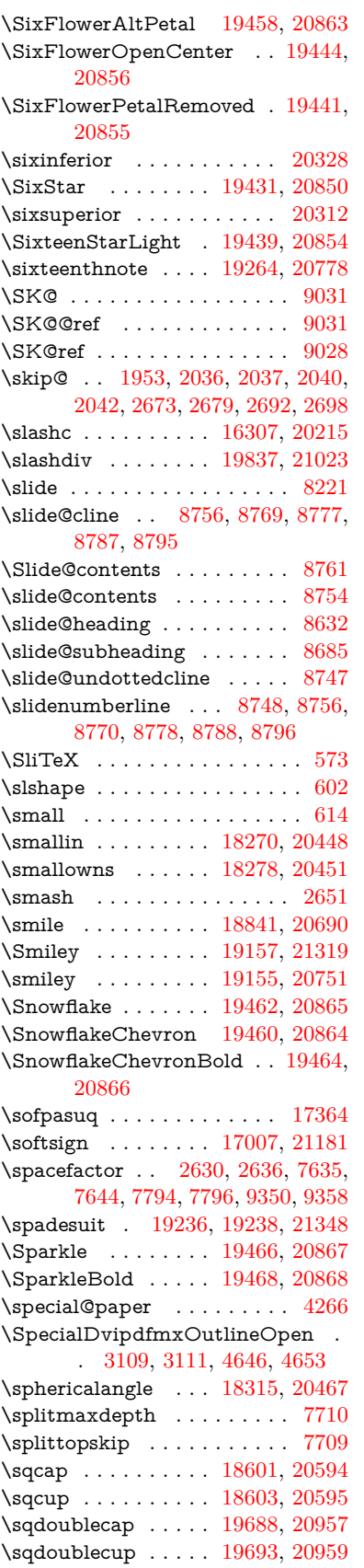

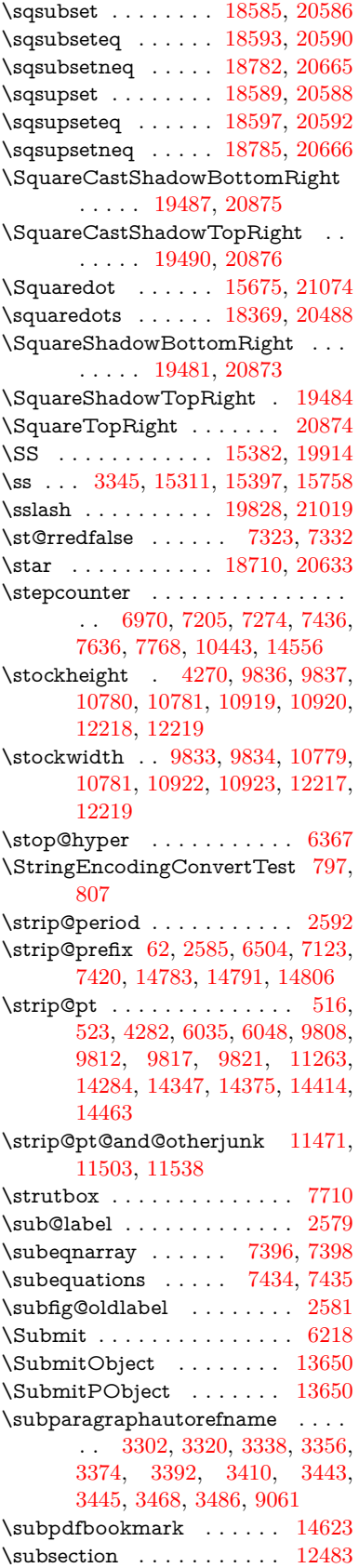

\subsectionautorefname . . . . . . . . . [3299,](#page-85-15) [3317,](#page-85-16) [3335,](#page-85-17) [3353,](#page-86-16) [3371,](#page-86-17) [3389,](#page-86-18) [3407,](#page-87-6) [3440,](#page-88-7) [3465,](#page-89-14) [3483,](#page-89-15) [9058](#page-202-15) \Subset . . . . . . . . . [18736,](#page-389-12) [20644](#page-424-30) \subset . . . . . . . . . [18561,](#page-386-17) [20574](#page-423-37) \subseteq . . . . . . . . [18569,](#page-386-18) [20578](#page-423-38) \subseteqq . . . . . . . [19788,](#page-409-18) [21003](#page-431-26) \subsetneq . . . . . . . [18577,](#page-386-19) [20582](#page-423-39) \subsubsectionautorefname . . . . . . [3300,](#page-85-18) [3318,](#page-85-19) [3336,](#page-85-20) [3354,](#page-86-19) [3372,](#page-86-20) [3390,](#page-86-21) [3408,](#page-87-7) [3441,](#page-88-8) [3466,](#page-89-16) [3484,](#page-89-17) [9059](#page-202-16) \succ . . . . . . . . . . . [18543,](#page-386-20) [20565](#page-423-40) \succapprox . . . . . . [19780,](#page-409-19) [20999](#page-431-27) \succcurlyeq . . . . . [18547,](#page-386-21) [20567](#page-423-41) \succeq . . . . . . . . . [19756,](#page-408-15) [20987](#page-430-27) \succeqq . . . . . . . . [19768,](#page-408-16) [20993](#page-431-28) \succnapprox . . . . . [19786,](#page-409-20) [21002](#page-431-29) \succneq . . . . . . . . [19762,](#page-408-17) [20990](#page-430-28) \succneqq . . . . . . . [19774,](#page-408-18) [20996](#page-431-30) \succnsim . . . . . . . [18794,](#page-390-16) [20670](#page-425-27) \succsim . . . . . . . . [18553,](#page-386-22) [20570](#page-423-42) \sukun . . . . . . . . . . . . . . . [20166](#page-416-17) \sum . . . . . . . . . . . [18284,](#page-381-16) [20454](#page-421-31) \Sun . . . . . . . . . . . [19162,](#page-397-19) [21320](#page-436-18) \sun . . . . . . . . . . . [19160,](#page-397-20) [20753](#page-426-18) \SunCload . . . . . . . . . . . . [20800](#page-427-29) \SunCloud . . . . . . . . . . . . [19321](#page-400-17) \SunshineOpenCircled . . . [19456,](#page-402-10) [20862](#page-428-21) \Supset . . . . . . . . . [18740,](#page-389-13) [20646](#page-424-31) \supset . . . . . . . . . [18563,](#page-386-23) [20575](#page-423-43) \supseteq . . . . . . . . [18571,](#page-386-24) [20579](#page-423-44) \supseteqq . . . . . . . [19792,](#page-409-21) [21005](#page-431-31) \supsetneq . . . . . . . [18579,](#page-386-25) [20583](#page-423-45) \surd . . . . . . . . . . . . [8778,](#page-197-28) [20462](#page-421-32) \Swarrow . . . . . . . . [18217,](#page-380-11) [20424](#page-421-33) \swarrow . . . . . . . . [18093,](#page-377-11) [20374](#page-420-33) **T** \T . . . . . . . . . . . . . . . . . . [20094](#page-415-9) \t . . [15052,](#page-319-4) [15463,](#page-327-3) [15490,](#page-328-7) [15517,](#page-328-8) [15535](#page-328-9) \T@nameref . . . . . . . . . . . . [4811](#page-114-12) \T@pageref . . . [4781,](#page-114-13) [4798,](#page-114-14) [8916](#page-200-15) \T@ref . . . . . . . . . . . [4776,](#page-114-15) [4795](#page-114-16) \T@temp . . . . . . . . . [8021,](#page-182-7) [8024](#page-182-8) \Ta . . . . . . . . . . . . . . . . . [20122](#page-415-10) \taa . . . . . . . . . . . . . . . . . [20096](#page-415-11)  $\verb+\tableautoreframe ... 3294, 3312,$  $\verb+\tableautoreframe ... 3294, 3312,$  $\verb+\tableautoreframe ... 3294, 3312,$  $\verb+\tableautoreframe ... 3294, 3312,$ [3330,](#page-85-23) [3348,](#page-86-22) [3366,](#page-86-23) [3384,](#page-86-24) [3402,](#page-87-8) [3432,](#page-88-9) [3460,](#page-89-18) [3478,](#page-89-19) [9053](#page-202-11)  $\tag{391}$ \taild . . . . . . . . . . . [16337,](#page-344-7) [21113](#page-433-11)

\tailinvr . . . . . . . . . [16468,](#page-346-7) [21148](#page-433-12) \taill . . . . . . . . . . [16417,](#page-345-7) [21133](#page-433-13) \tailn . . . . . . . . . . . [16440,](#page-346-8) [21142](#page-433-14) \tailr . . . . . . . . . . . [16474,](#page-346-9) [21150](#page-433-15) \tails . . . . . . . . . . . [16490,](#page-347-7) [21153](#page-433-16) \tailt . . . . . . . . . . . [16508,](#page-347-8) [21156](#page-433-17) \tailz . . . . . . . . . . . [16536,](#page-347-9) [21165](#page-434-10) \Tape . . . . . . . . . . [19345,](#page-400-18) [20809](#page-427-30) \tatweel . . . . . . . . . . . . . [20130](#page-415-12) \tau . . . . . . . . . . . . [16801,](#page-352-8) [20277](#page-418-24) \Taurus . . . . . . . . . [19205,](#page-398-15) [21337](#page-437-27) \taurus . . . . . . . . . [19203,](#page-398-16) [20765](#page-427-31) \tcheh . . . . . . . . . . . . . . . [20170](#page-416-18) \Telefon . . . . . . . . . [19115,](#page-396-7) [21305](#page-436-19)  $\label{eq:main} \verb+\temp@online + \ldots + 8312, 8315$  $\label{eq:main} \verb+\temp@online + \ldots + 8312, 8315$  $\label{eq:main} \verb+\temp@online + \ldots + 8312, 8315$  $\label{eq:main} \verb+\temp@online + \ldots + 8312, 8315$ \Tent . . . . . . . . . . . [19329,](#page-400-19) [20804](#page-427-32) \tesh . . . . . . . . . . . [16608,](#page-349-0) [21178](#page-434-11) \TeX . [563,](#page-21-18) [564,](#page-21-2) [571,](#page-21-19) [573,](#page-21-16) [12790,](#page-276-11) [12792,](#page-276-1) [12794](#page-276-12) \texorpdfstring . . . . . [998,](#page-34-4) [6400](#page-147-16) \textAcht . . . . . . . [19889,](#page-411-7) [21035](#page-431-32) \textAcPa . . . . . . . [19875,](#page-410-3) [21029](#page-431-33) \textacute . [15016,](#page-318-2) [15028,](#page-318-3) [15040,](#page-319-5) [15223,](#page-323-1) [15469,](#page-327-4) [15496,](#page-328-10) [15665](#page-331-6) \textacutedbl . . . . . . . . . . [16656](#page-350-0) \textacutemacron [15466,](#page-327-5) [15493,](#page-328-11) [15520,](#page-328-12) [17536,](#page-367-0) [17539,](#page-367-1) [17640,](#page-369-0) [17643](#page-369-1)  $\label{eq:optimal}$ \textaleph . . . . . . . [18020,](#page-376-2) [20359](#page-419-28) \textAlpha . [1228,](#page-39-3) [16682,](#page-350-1) [16699](#page-351-5) \textalpha . . [1228,](#page-39-3) [16753,](#page-352-9) [16764,](#page-352-10) [20259](#page-418-25) \textamalg . . . . . . [18283,](#page-381-17) [20453](#page-421-34) \textampersand . . . . [555,](#page-20-2) [15087,](#page-319-6) [15554,](#page-329-16) [15555,](#page-329-17) [15556,](#page-329-18) [21063,](#page-432-20) [21064](#page-432-21) \textangle . . . . . . . [18312,](#page-381-18) [20465](#page-421-35) \textangstrom ........ [18012](#page-376-3) \textAnkh . . . . . . . [19146,](#page-397-21) [20748](#page-426-19) \textaolig . [19857,](#page-410-4) [19859,](#page-410-5) [21394](#page-438-1) \textAPLbox . . . . . [18884,](#page-392-2) [20707](#page-426-20) \textAPLdownarrowbox . [18873,](#page-392-3) [20702](#page-425-28) \textAPLinput . . . [18876,](#page-392-4) [20703](#page-425-29) \textAPLinv . . . . . [18850,](#page-391-8) [20694](#page-425-30) \textAPLleftarrowbox . . . [18865,](#page-391-9) [20699](#page-425-31) \textAPLrightarrowbox . . [18868,](#page-391-10) [20700](#page-425-32) \textAPLuparrowbox . . . [18870,](#page-391-11) [20701](#page-425-33) \textapprox . . . . . . [18402,](#page-383-16) [20502](#page-422-29) \textapproxeq . . . . [18407,](#page-383-17) [20504](#page-422-30) \textaquarius . . . . [19231,](#page-398-17) [19232,](#page-398-18) [20774,](#page-427-33) [21346](#page-437-28) \textaries . . [19201,](#page-398-19) [19202,](#page-398-20) [20764,](#page-427-34) [21336](#page-437-29) \textasciiacute . . . . . . . . . [15666](#page-331-7)

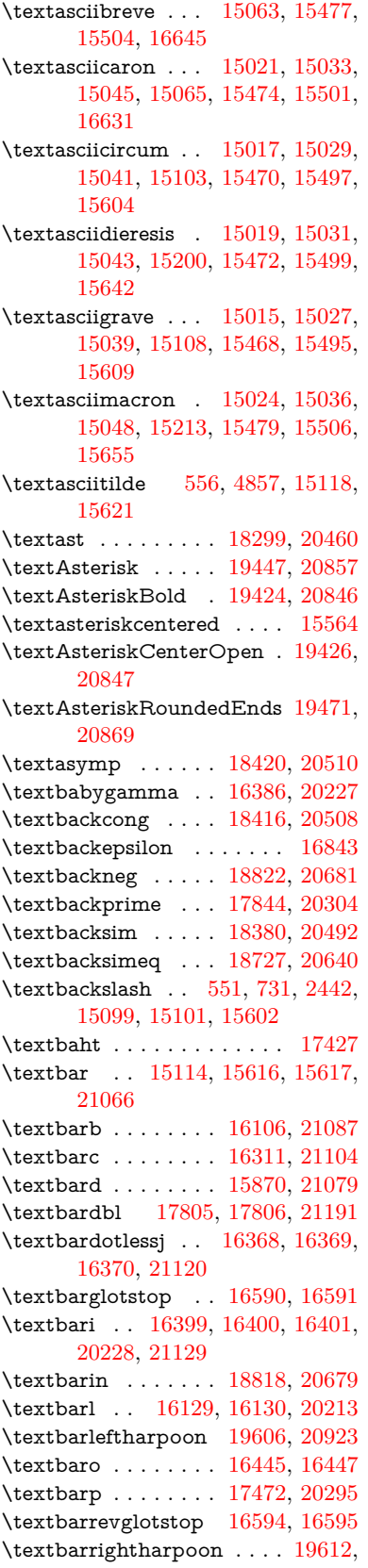

[20925](#page-429-44)

\textbarsci . . . . . . . [17470,](#page-366-1) [20294](#page-418-28) \textbarscu . . . . . . [17475,](#page-366-2) [20296](#page-418-29) \textbaru . . [16510,](#page-347-10) [16511,](#page-347-11) [16512,](#page-347-12) [20237,](#page-417-35) [21157](#page-433-20) \textbarwedge . . . . [18709,](#page-388-23) [20632](#page-424-33) \textbbslash [18896,](#page-392-5) [18897,](#page-392-6) [20710,](#page-426-21) [21293](#page-436-20) \textBeam . . . . . . . [18880,](#page-392-7) [20705](#page-425-36) \textbecause [18365,](#page-382-11) [18366,](#page-382-12) [20486,](#page-422-34) [21233](#page-435-26) \textbeltl . [16411,](#page-345-12) [16412,](#page-345-13) [16413,](#page-345-0) [21132](#page-433-1) \textBeta . . . . . . . . [1229,](#page-39-4) [16701](#page-351-6) \textbeta . . . [1229,](#page-39-4) [15397,](#page-326-5) [16766,](#page-352-11) [20260](#page-418-30) \textbetainferior . . [17459,](#page-365-3) [20289](#page-418-31) \textbeth . . . . . . . . [18022,](#page-376-4) [20360](#page-419-29) \textbetween . . . . . [18513,](#page-385-18) [20551](#page-423-46) \textbf . . . . . . . . . . . . . . . . [588](#page-21-20) \textBicycle . . . . . . [19909,](#page-411-8) [21044](#page-431-34) \textbigcircle . . . . [15492,](#page-328-19) [15519,](#page-328-20) [19104,](#page-396-8) [19105,](#page-396-9) [20733,](#page-426-22) [21304](#page-436-21) \textbigdoublevee . [19668,](#page-406-12) [20948](#page-430-29) \textbigdoublewedge . . . . [19666,](#page-406-13) [20947](#page-430-30) \textbigtriangledown . . . . [19080,](#page-395-5) [19081,](#page-395-6) [20723,](#page-426-23) [21302](#page-436-22) \textbigtriangleup [19065,](#page-395-7) [19066,](#page-395-8) [19067,](#page-395-9) [20718,](#page-426-24) [21299,](#page-436-23) [21300](#page-436-24) \textBiohazard . . . [19144,](#page-397-22) [20747](#page-426-25) \textblacksmiley . . [19159,](#page-397-23) [20752](#page-426-26)  $\label{eq:opt1} $$ \textblank ... \dots \dots 18892$  $\label{eq:opt1} $$ \textblank ... \dots \dots 18892$ \textbot . . [18653,](#page-387-15) [18654,](#page-387-16) [20613,](#page-424-34) [21264](#page-435-27) \textbowtie [18715,](#page-389-15) [18716,](#page-389-16) [20635,](#page-424-35) [21281](#page-436-25) \textboxast . . . . . . [19652,](#page-406-14) [20940](#page-430-31) \textboxbackslash . [18862,](#page-391-13) [20698](#page-425-37) \textboxbar . . . . . . [19102,](#page-396-10) [20732](#page-426-27) \textboxbox . . . . . [19656,](#page-406-15) [20942](#page-430-32) \textboxbslash . . . . [19650,](#page-406-16) [20939](#page-430-33) \textboxcircle . . . . [19654,](#page-406-17) [20941](#page-430-34) \textboxdot . . . . . . [18637,](#page-387-17) [20607](#page-424-36) \textboxempty .. [19117,](#page-396-11) [19118,](#page-396-12) [20738,](#page-426-28) [21306](#page-436-26) \textboxminus . . . . [18633,](#page-387-18) [20605](#page-424-37) \textboxplus . . . . . [18631,](#page-387-19) [20604](#page-424-38) \textboxslash . . . . . [19648,](#page-406-18) [20938](#page-430-35) \textboxtimes . . . . [18635,](#page-387-20) [20606](#page-424-39) \textbraceleft [549,](#page-20-5) [2443,](#page-67-13) [15112,](#page-320-4) [15614](#page-330-9) \textbraceright [550,](#page-20-6) [2443,](#page-67-13) [15116,](#page-321-6) [15619](#page-330-10) \textbrokenbar . [15196,](#page-322-4) [15635,](#page-331-10) [15636,](#page-331-11) [21069](#page-432-26) \textbullet . [15120,](#page-321-7) [17827,](#page-372-7) [20299](#page-418-32) \textbulletoperator . . . . . [18303](#page-381-20) \textbullseye . . . . [16565,](#page-348-4) [16566,](#page-348-5) [16567,](#page-348-6) [16568,](#page-348-7) [21173,](#page-434-13) [21174](#page-434-14) \textBumpeq . . . . . [18425,](#page-383-20) [20512](#page-422-35) \textbumpeq . . . . . [18429,](#page-383-21) [20514](#page-422-36) \textcancer [19210,](#page-398-21) [19211,](#page-398-22) [20767,](#page-427-35) [21339](#page-437-30) \textCap . . [18745,](#page-389-17) [18746,](#page-389-18) [20648,](#page-424-40) [21284](#page-436-27) \textcap . . . . . . . . [18341,](#page-382-13) [20476](#page-421-37) \textcapdot . . . . . . [19692,](#page-407-12) [20958](#page-430-36) \textcapricorn . . . [19228,](#page-398-23) [19229,](#page-398-24) [20773,](#page-427-36) [21345](#page-437-31) \textccnc . . . . . . . . [19918,](#page-411-9) [21047](#page-431-35) \textccnd . . . . . . . . . . . [19920](#page-411-10) \textccsa . . . . . . . . [19922,](#page-411-11) [21048](#page-432-27) \textcdj . . . . . . . . . . . . . . [16579](#page-348-8) \textcdot . . [15396,](#page-326-6) [19940,](#page-412-6) [21055](#page-432-28) \textcdots . . . . . . . [18812,](#page-390-18) [20676](#page-425-38) \textcedilla [15023,](#page-318-14) [15035,](#page-318-15) [15047,](#page-319-14) [15231,](#page-323-2) [15476,](#page-327-12) [15503,](#page-328-21) [15677](#page-331-12) \textcelsius . . . . . . [15383,](#page-325-4) [17982](#page-375-1) \textcent . . . . . . . . [15188,](#page-322-5) [15625](#page-330-11) \textcentoldstyle . . [16309,](#page-343-4) [21103](#page-432-29) \textCESign [19926,](#page-411-12) [19927,](#page-412-7) [21050,](#page-432-30) [21399](#page-438-2) \textCheckedbox . [19120,](#page-396-13) [19121,](#page-396-14) [20739,](#page-426-29) [21307](#page-436-28) \textCheckmark . [19368,](#page-401-8) [19369,](#page-401-9) [20819,](#page-427-37) [21365](#page-437-32) \textCheckmarkBold . . . . [19371,](#page-401-10) [20820](#page-428-26) \textChi . . . . . . . . . [1278,](#page-40-7) [16741](#page-351-7) \textchi . . . . [1278,](#page-40-7) [16808,](#page-353-3) [20280](#page-418-33) \textchiinferior . . . [17467,](#page-366-3) [20293](#page-418-34) \textcirc . . . . . . . . [18301,](#page-381-21) [20461](#page-421-38) \textcirceq . . . . . . . [18461,](#page-384-15) [20528](#page-422-37) \textcirclearrowleft [19518,](#page-403-15) [20888](#page-429-45) \textcirclearrowright . . . . [19520,](#page-404-21) [20889](#page-429-46) \textcircled [15465,](#page-327-13) [15492,](#page-328-19) [15519,](#page-328-20) [18899,](#page-392-9) [18901,](#page-392-10) [18903,](#page-392-11) [18905,](#page-392-12) [18907,](#page-392-13) [18909,](#page-392-14) [18911,](#page-392-15) [18913,](#page-392-16) [18915,](#page-392-17) [18917,](#page-392-18) [18919,](#page-392-19) [18921,](#page-393-0) [18923,](#page-393-1) [18925,](#page-393-2) [18927,](#page-393-3) [18929,](#page-393-4) [18931,](#page-393-5) [18933,](#page-393-6) [18935,](#page-393-7) [18937,](#page-393-8) [18939,](#page-393-9) [18944,](#page-393-10) [18946,](#page-393-11) [18948,](#page-393-12) [18950,](#page-393-13) [18952,](#page-393-14) [18958,](#page-393-15) [18960,](#page-393-16) [18962,](#page-393-17) [18964,](#page-393-18) [18966,](#page-393-19) [18968,](#page-393-20) [18970,](#page-393-21) [18972,](#page-393-22) [18974,](#page-393-23) [18976,](#page-393-24) [18982,](#page-394-0) [18984,](#page-394-1) [18986,](#page-394-2) [18988,](#page-394-3) [18990,](#page-394-4) [18992,](#page-394-5) [18994,](#page-394-6) [18996,](#page-394-7) [18998,](#page-394-8) [19000,](#page-394-9) [19002,](#page-394-10) [19004,](#page-394-11) [19006,](#page-394-12) [19008,](#page-394-13) [19010,](#page-394-14) [19012,](#page-394-15) [19014,](#page-394-16) [19016,](#page-394-17) [19018,](#page-394-18) [19020,](#page-394-19) [19022,](#page-394-20) [19024,](#page-394-21) [19026,](#page-394-22) [19028,](#page-394-23) [19030,](#page-394-24) [19032,](#page-394-25) [19034,](#page-394-26) [19036,](#page-395-10) [19038,](#page-395-11) [19040,](#page-395-12) [19042,](#page-395-13) [19044,](#page-395-14)

[19046,](#page-395-15) [19048,](#page-395-16) [19050,](#page-395-17) [19052,](#page-395-18) [19054](#page-395-19) \textCircledA ... [18941,](#page-393-25) [18942,](#page-393-26) [20711,](#page-426-30) [21294](#page-436-29) \textcircledast . . . [18625,](#page-387-21) [18626,](#page-387-22) [18627,](#page-387-5) [20602,](#page-424-41) [21258,](#page-435-28) [21259](#page-435-19) \textcircledcirc . . [18621,](#page-387-23) [18622,](#page-387-6) [18623,](#page-387-24) [20601,](#page-424-42) [21256,](#page-435-20) [21257](#page-435-29) \textcircleddash . . . [18629,](#page-387-25) [20603](#page-424-43) \textcircledP ......... [17992](#page-375-2) \textCircleShadow . [19479,](#page-403-16) [20872](#page-428-27) \textcircplus . . . . . [19675,](#page-407-13) [20951](#page-430-37)  $\text{circumflex} \dots \dots \ 15067$  $\text{circumflex} \dots \dots \ 15067$ \textcircumlow . . [15485,](#page-327-14) [15512,](#page-328-22) [19863](#page-410-6) \textCleaningF . . . [18954,](#page-393-27) [20712](#page-426-31) \textCleaningFF . . [18956,](#page-393-28) [20713](#page-426-32) \textCleaningP . . . [18978,](#page-394-27) [20714](#page-426-33) \textCleaningPP . . [18980,](#page-394-28) [20715](#page-426-34) \textclock . [18828,](#page-391-14) [18829,](#page-391-15) [18830,](#page-391-16) [20684,](#page-425-39) [21290,](#page-436-30) [21291](#page-436-31) \textcloseepsilon . . [16572,](#page-348-9) [16573](#page-348-10) \textcloseomega . . [16451,](#page-346-12) [16452,](#page-346-13) [16453,](#page-346-14) [16454,](#page-346-15) [21143,](#page-433-21) [21144](#page-433-22) \textcloserevepsilon [16364,](#page-344-11) [16365,](#page-344-12) [16366,](#page-344-13) [21119](#page-433-23) \textCloud . . . . . . [19108,](#page-396-15) [20734](#page-426-35) \textClowerTips . . [19404,](#page-401-11) [20836](#page-428-28) \textclubsuitblack . [2564,](#page-70-8) [19247,](#page-398-25) [19248,](#page-398-26) [21352](#page-437-33) \textclubsuit<br>white  $\ldots$  .  $19256$ \textCoffeecup . . . . [19127,](#page-396-16) [20741](#page-426-36) \textcoloncolonequals . . . [19712,](#page-407-14) [20966](#page-430-38) \textcolonequals . . [18453,](#page-384-16) [20524](#page-422-38) \textcolonmonetary . . . . . [17952](#page-375-3) \textcolor . . . [626,](#page-22-10) [13423,](#page-287-12) [13466,](#page-288-14) [13469,](#page-288-15) [13766](#page-294-6) \textcommatailz . . [16277,](#page-343-5) [16278](#page-343-6) \textcomplement . . [18252,](#page-380-12) [20439](#page-421-39) \textcompwordmark . . . . [17799](#page-372-8) \textcong . . . . . . . [18397,](#page-383-22) [20500](#page-422-39) \textcopyleft . . . . . [19915,](#page-411-13) [19916](#page-411-14) \textcopyright . . . [15202,](#page-322-6) [15644,](#page-331-13) [20203](#page-417-36) \textcorner . . . . . . [16665,](#page-350-3) [16666](#page-350-4) \textCR . . . . . . . . [15061,](#page-319-16) [15542](#page-329-20) \textcrb . . . [16102,](#page-339-5) [16103,](#page-339-6) [16104,](#page-339-7) [16106,](#page-339-4) [16107,](#page-339-8) [21086,](#page-432-31) [21087,](#page-432-23) [21088](#page-432-32) \textcrd . . . [15865,](#page-335-3) [15867,](#page-335-4) [15868,](#page-335-5) [15870,](#page-335-2) [15871,](#page-335-6) [21078,](#page-432-33) [21079,](#page-432-25) [21080](#page-432-34) \textcrg . . . . . . . . . [16195,](#page-341-3) [21100](#page-432-35) \textcrh . . . . . . . . . [15916,](#page-336-5) [21081](#page-432-36) \textcrinvglotstop . [16156,](#page-340-4) [16157](#page-340-5)

\textcrlambda . . . [16133,](#page-340-6) [16134,](#page-340-7) [16135,](#page-340-8) [16136,](#page-340-9) [16137,](#page-340-0) [16138,](#page-340-1) [21092,](#page-432-37) [21093,](#page-432-38) [21094,](#page-432-0) [21095](#page-432-1) \textCross . . . . . . . [19387,](#page-401-12) [20828](#page-428-29) \textCrossedbox . [19123,](#page-396-17) [19124,](#page-396-18) [19125,](#page-396-19) [20740,](#page-426-37) [21308,](#page-436-32) [21309](#page-436-33) \textCrossMaltese . [19393,](#page-401-13) [20831](#page-428-30) \textCrossOpenShadow . . [19389,](#page-401-14) [20829](#page-428-31) \textCrossOutline . [19391,](#page-401-15) [20830](#page-428-32) \textcrtwo . . . . . . . [16153,](#page-340-10) [16154](#page-340-11) \textctc ... [16332,](#page-344-14) [16333,](#page-344-15) [16334,](#page-344-16) [21112](#page-433-24) \textctd . . . . . . . . . [16275,](#page-343-7) [16276](#page-343-8) \textctesh . [16499,](#page-347-13) [16500,](#page-347-14) [16501,](#page-347-15) [21154](#page-433-25) \textctj . . . [16580,](#page-348-11) [16581,](#page-348-12) [21175](#page-434-15) \textctjvar . . . . . . . [16581,](#page-348-12) [21175](#page-434-15) \textctn . . . . . . . . . [16295,](#page-343-9) [16296](#page-343-10) \textctt . . . . . . . . . [16297,](#page-343-11) [16298](#page-343-12) \textctyogh [16544,](#page-348-13) [16545,](#page-348-14) [16546,](#page-348-15) [21167](#page-434-16) \textctz . . . [16537,](#page-347-16) [16538,](#page-348-16) [16539,](#page-348-17) [21166](#page-434-17) \textCup . . [18748,](#page-389-19) [18749,](#page-389-20) [20649,](#page-425-40) [21285](#page-436-34) \textcup . . . . . . . . [18343,](#page-382-14) [20477](#page-421-40) \textcupdot . . . . . . [18582,](#page-386-26) [20584](#page-423-47) \textcupplus . . . . . [18584,](#page-386-27) [20585](#page-423-48) \textcurlyeqprec . . [18767,](#page-390-19) [20657](#page-425-41) \textcurlyeqsucc . . [18771,](#page-390-20) [20659](#page-425-42) \textcurlyvee . . . . [18731,](#page-389-21) [18732,](#page-389-22) [20642,](#page-424-44) [21282](#page-436-35) \textcurlywedge . . [18734,](#page-389-23) [18735,](#page-389-24) [20643,](#page-424-45) [21283](#page-436-36) \textcurrency . . . . [15192,](#page-322-7) [15631](#page-331-14) \textcurvearrowleft [18136,](#page-378-13) [20393](#page-420-34) \textcurvearrowright . . . . [18138,](#page-378-14) [20394](#page-420-35) \textCuttingLine . [19056,](#page-395-20) [19057,](#page-395-0) [19058,](#page-395-21) [19059,](#page-395-22) [20716,](#page-426-38) [21295,](#page-436-1) [21296,](#page-436-37) [21297](#page-436-38) \textdagger [15122,](#page-321-8) [17820,](#page-372-9) [17821,](#page-372-10) [20298,](#page-418-35) [21192](#page-434-18) \textdaggerdbl . . . [15124,](#page-321-9) [17823,](#page-372-11) [17824,](#page-372-12) [17825,](#page-372-13) [21193,](#page-434-19) [21194](#page-434-20) \textdaleth . . . . . . [18026,](#page-376-5) [20362](#page-419-30) \textdanger . . . . . . [19298,](#page-399-10) [20793](#page-427-38) \textdasheddownarrow . . [18237,](#page-380-13) [20432](#page-421-41) \textdasheduparrow [18232,](#page-380-14) [20430](#page-421-42) \textdashleftarrow [18229,](#page-380-15) [18230,](#page-380-16) [20429,](#page-421-43) [21219](#page-435-30) \textdashrightarrow . . . . . [18234,](#page-380-17) [18235,](#page-380-18) [20431,](#page-421-44) [21220](#page-435-31) \textDashV [19810,](#page-409-22) [19811,](#page-409-0) [21011,](#page-431-36) [21388](#page-437-0)

\textDashv [19803,](#page-409-23) [19804,](#page-409-1) [21009,](#page-431-37) [21386](#page-437-1) \textdashV [19797,](#page-409-24) [19798,](#page-409-2) [21007,](#page-431-38) [21384](#page-437-5) \textdashv . [18642,](#page-387-26) [18643,](#page-387-0) [20609,](#page-424-46) [21261](#page-435-1) \textDavidStar . . [19395,](#page-401-16) [19396,](#page-401-17) [20832,](#page-428-33) [21366](#page-437-34) \textdblig . [16301,](#page-343-13) [16303,](#page-343-14) [21101](#page-432-39) \textdctzlig . . . . . . [16602,](#page-349-4) [16603](#page-349-5) \textddagger ......... [15125](#page-321-10) \textddots . . . . . . . [18816,](#page-390-21) [20678](#page-425-43) \textdegree [15215,](#page-322-8) [15383,](#page-325-4) [15657](#page-331-15) \textDeleatur . . . [17975,](#page-375-4) [17976,](#page-375-5) [20350,](#page-419-31) [21205](#page-434-21) \textDelta . . [1231,](#page-39-6) [16705,](#page-351-8) [20249](#page-417-37) \textdelta . . [1231,](#page-39-6) [16770,](#page-352-12) [20262](#page-418-36) \textDiamandSolid [19493,](#page-403-17) [20877](#page-429-47) \textdiameter . . . . [18820,](#page-391-17) [20680](#page-425-44) \textdiamond . . . [19090,](#page-396-20) [19091,](#page-396-21) [20727,](#page-426-39) [21303](#page-436-39) \textdiamonddots . [17866,](#page-373-2) [20307](#page-419-32) \textdiamondsuitblack  $\ldots$  [2565,](#page-70-9) [19254](#page-399-11) \textdiamondsuitwhite . . [19244,](#page-398-27) [19245,](#page-398-28) [21351](#page-437-35) \textDigammagreek . . . . . [16829](#page-353-4) \textdigammagreek [16831,](#page-353-5) [16832,](#page-353-6) [21179](#page-434-22) \textdiscount ......... [17860](#page-373-3) \textdiv . . . [15394,](#page-326-7) [19938,](#page-412-8) [21053](#page-432-40) \textdivide [15363,](#page-325-5) [15394,](#page-326-7) [15811,](#page-334-3) [19938](#page-412-8) \textdivideontimes [18713,](#page-389-25) [20634](#page-424-47) \textDivides . . . . . [18293,](#page-381-22) [20457](#page-421-45) \textDividesNot . . . [18295,](#page-381-23) [20458](#page-421-46) \textdivorced .......... [19312](#page-400-20) \textdlsh . . . . . . . . [18133,](#page-378-15) [20392](#page-420-36) \textdollar ... [553,](#page-20-7) [15083,](#page-319-17) [15548,](#page-329-21) [15549,](#page-329-0) [15550,](#page-329-22) [21061,](#page-432-2) [21062](#page-432-41) \textdong . . . . . . . . . . . . [17962](#page-375-6) \textdotaccent . . . [15022,](#page-318-16) [15034,](#page-318-17) [15046,](#page-319-18) [15069,](#page-319-19) [15475,](#page-327-15) [15502,](#page-328-23) [16647](#page-350-5) \textdotbelow ... [15026,](#page-318-18) [15038,](#page-319-20) [15050,](#page-319-21) [15093,](#page-320-5) [15489,](#page-328-24) [15516,](#page-328-25) [16672](#page-350-6) \textdotdiv . . . . . . [18373,](#page-382-15) [21234](#page-435-32) \textdoteq . . . . . . . [18433,](#page-383-23) [20516](#page-422-40) \textdoteqdot ... [18438,](#page-384-17) [18439,](#page-384-18) [20518,](#page-422-41) [21240](#page-435-33) \textdotminus . . . [18372,](#page-382-16) [18373,](#page-382-15) [20489,](#page-422-42) [21234](#page-435-32) \textdotplus . . . . . [18291,](#page-381-24) [20456](#page-421-47) \textdottimes . . . . [19680,](#page-407-15) [20953](#page-430-39) \textdoublebarpipe [16169,](#page-341-4) [16170,](#page-341-5) [16171,](#page-341-6) [21099](#page-432-42)

\textdoublebarpipevar . . . [16171,](#page-341-6) [21099](#page-432-42) \textdoublebarwedge . . . . [19703,](#page-407-16) [20962](#page-430-40) \textdoublegrave . [15478,](#page-327-16) [15505,](#page-328-26) [16668](#page-350-7) \textdoublepipe . . [16165,](#page-341-7) [16166,](#page-341-8) [16167,](#page-341-9) [21098](#page-432-43) \textdoublepipevar [16167,](#page-341-9) [21098](#page-432-43) \textdoublevee . . . [19699,](#page-407-17) [19700,](#page-407-3) [20961,](#page-430-41) [21383](#page-437-10) \textdoublevertline [17806,](#page-372-6) [21191](#page-434-12) \textdoublewedge . [19697,](#page-407-18) [20960](#page-430-42) \textDOWNarrow [19076,](#page-395-23) [19077,](#page-395-1) [20722,](#page-426-40) [21301](#page-436-8) \textDownarrow . . [18204,](#page-379-14) [20418](#page-420-37) \textdownarrow . . [18078,](#page-377-12) [18079,](#page-377-1) [18080,](#page-377-13) [20368,](#page-420-38) [21213,](#page-434-2) [21214](#page-434-23) \textdowndownarrows . . . [18179,](#page-379-15) [20409](#page-420-39) \textdowndownharpoons . [19600,](#page-405-15) [20921](#page-429-48) \textdownharpoonleft . . . [18162,](#page-378-16) [20402](#page-420-40) \textdownharpoonright . . [18159,](#page-378-17) [20401](#page-420-41) \textdownmodels . . [19816,](#page-409-25) [21013](#page-431-39) \textdownstep . . . . [19846,](#page-410-7) [19847](#page-410-8) \textdownuparrows [18242,](#page-380-19) [20434](#page-421-48) \textdownupharpoons . . . [19618,](#page-406-19) [20927](#page-429-49) \textdsbiological . . [19292,](#page-399-12) [20790](#page-427-39) \textdschemical . . . [19290,](#page-399-13) [20789](#page-427-40) \textdscommercial . [19294,](#page-399-14) [20791](#page-427-41) \textdsjuridical . . . [19288,](#page-399-15) [20788](#page-427-42) \textdsmedical .... [19286,](#page-399-16) [20787](#page-427-43) \textdsmilitary .. [19283,](#page-399-17) [19284,](#page-399-18) [20786,](#page-427-44) [21356](#page-437-36) \textdtimes . . . . . . [19683,](#page-407-19) [20954](#page-430-43) \textdyoghlig . . . . . [16599,](#page-349-6) [16600](#page-349-7) \textdzlig . [16596,](#page-349-8) [16597,](#page-349-9) [16598,](#page-349-10) [21177](#page-434-24) \textearth . [19178,](#page-397-24) [19179,](#page-397-25) [20757,](#page-426-41) [21327](#page-436-40) \textEightAsterisk . [19477,](#page-403-18) [20871](#page-428-34) \textEightFlowerPetal . . . [19455,](#page-402-14) [20861](#page-428-35) \textEightFlowerPetalRemoved . . . . . . [19474,](#page-403-19) [20870](#page-428-36) \texteightinferior . . [17912,](#page-374-1) [20330](#page-419-33) \textEightStar . . . . [19434,](#page-402-15) [20851](#page-428-37) \textEightStarBold [19436,](#page-402-16) [20852](#page-428-38) \textEightStarConvex ... [19430,](#page-402-17) [20849](#page-428-39) \textEightStarTaper [19428,](#page-402-18) [20848](#page-428-40) \texteightsuperior . [17880,](#page-373-4) [20314](#page-419-34) \texteinferior . . . . . [17928,](#page-374-2) [20338](#page-419-35)

\textell . . . . . . . . . [17988,](#page-375-7) [20353](#page-419-36) \textellipsis . . . [559,](#page-20-0) [560,](#page-20-8) [15127,](#page-321-11) [17831,](#page-372-14) [17832,](#page-372-0) [21195](#page-434-1) \textemdash . [765,](#page-28-1) [15129,](#page-321-12) [17803](#page-372-15) \textemptyset ... [18260,](#page-380-20) [18261,](#page-380-21) [20443,](#page-421-49) [21221](#page-435-34) \textendash . . [766,](#page-28-2) [15131,](#page-321-13) [17801](#page-372-16) \textEnvelope . . . [19350,](#page-400-21) [19351,](#page-400-1) [20811,](#page-427-45) [21363](#page-437-7) \textEpsilon [1232,](#page-39-7) [16684,](#page-350-8) [16707](#page-351-9) \textepsilon . . . . [567,](#page-21-21) [570,](#page-21-22) [1232,](#page-39-7) [16755,](#page-352-13) [16772,](#page-352-14) [20263](#page-418-37) \texteqcirc . . . . . . . [18457,](#page-384-19) [20526](#page-422-43) \texteqcolon . . . . . [18375,](#page-382-17) [20490](#page-422-44) \texteqdot . . . . . . . [19708,](#page-407-20) [20964](#page-430-44) \texteqsim . . . . . . . [18389,](#page-383-24) [20496](#page-422-45) \texteqslantgtr . . . [19747,](#page-408-19) [20982](#page-430-45) \texteqslantless . . . [19745,](#page-408-20) [20981](#page-430-46) \textequalscolon . . [18455,](#page-384-20) [20525](#page-422-46) \textequalsinferior . [17920,](#page-374-3) [20334](#page-419-37) \textequalsuperior . [17888,](#page-373-5) [20318](#page-419-38) \textequiv . [18477,](#page-384-21) [18478,](#page-384-22) [20535,](#page-423-49) [21244](#page-435-35) \textEreversed . . . . . . . . . [16115](#page-340-12) \textesh . . . [16491,](#page-347-17) [16492,](#page-347-18) [20236](#page-417-38) \textestimated . . . [18014,](#page-376-6) [18015,](#page-376-7) [18016,](#page-376-8) [21207,](#page-434-25) [21208](#page-434-26) \textEta . . . [1235,](#page-39-10) [16686,](#page-350-9) [16711](#page-351-10) \texteta . . . . [1235,](#page-39-10) [16757,](#page-352-15) [16776,](#page-352-16) [20265](#page-418-38) \texteuro . . [15184,](#page-322-9) [17964,](#page-375-8) [17965,](#page-375-9) [17966,](#page-375-10) [17967,](#page-375-11) [17968,](#page-375-12) [17969,](#page-375-13) [17970,](#page-375-14) [17971,](#page-375-15) [17972,](#page-375-16) [17973,](#page-375-17) [21196,](#page-434-27) [21197,](#page-434-28) [21198,](#page-434-29) [21199,](#page-434-30) [21200,](#page-434-31) [21201,](#page-434-32) [21202,](#page-434-33) [21203,](#page-434-34) [21204](#page-434-35) \textexclamdown . . . . [769,](#page-29-2) [1139,](#page-37-9) [15186,](#page-322-10) [15623](#page-330-12) \textexists . . . . . . . [18256,](#page-380-22) [20441](#page-421-50) \textfallingdoteq . . [18444,](#page-384-23) [20520](#page-422-47) \textfatsemi . . . . . . [19673,](#page-407-21) [20950](#page-430-47) \textFax . . [19904,](#page-411-15) [19905,](#page-411-16) [21042,](#page-431-40) [21398](#page-438-3) \textfax . . . . . . . . . [18028,](#page-376-9) [20363](#page-419-39) \textfemale . . . . . . [19172,](#page-397-26) [21322](#page-436-41)  $\label{lem:optimal}$ \textFemaleMale . . [19304,](#page-399-20) [20796](#page-427-47) \textfi . . . . . . [767,](#page-29-3) [15159,](#page-321-14) [19865](#page-410-9) \TextField . . . . . . . . . . . . . [6203](#page-143-9) \textFinv . . . . . . . . [18018,](#page-376-10) [20358](#page-419-40) \textFire . . . . . . . . [19907,](#page-411-17) [21043](#page-431-41) \textfishhookr . . . [16476,](#page-346-16) [16477,](#page-346-17) [16478,](#page-346-18) [16479,](#page-346-19) [21151,](#page-433-26) [21152](#page-433-27)  $\label{eq:optimal}$ \textfiveeighths . . . . . . . . [18062](#page-377-14) \textFiveFlowerOpen . . . [19453,](#page-402-19) [20860](#page-428-41)

\textFiveFlowerPetal . . . . [19451,](#page-402-20) [20859](#page-428-42) \textfiveinferior . . . [17906,](#page-374-4) [20327](#page-419-41) \textfivesixths ......... [18056](#page-376-11) \textFiveStar . . . . . [19110,](#page-396-22) [20735](#page-426-42) \textFiveStarCenterOpen [19412,](#page-401-18) [20840](#page-428-43) \textFiveStarConvex . . . . [19420,](#page-402-21) [20844](#page-428-44) \textFiveStarOpen [19112,](#page-396-23) [20736](#page-426-43) \textFiveStarOpenCircled [19410,](#page-401-19) [20839](#page-428-45) \textFiveStarOpenDotted [19414,](#page-401-20) [20841](#page-428-46) \textFiveStarOutline . . . . [19416,](#page-401-21) [20842](#page-428-47) \textFiveStarOutlineHeavy [19418,](#page-402-22) [20843](#page-428-48) \textFiveStarShadow . . . . [19422,](#page-402-23) [20845](#page-428-49)  $\label{thm:rel}$ \textfl . . . . . . [768,](#page-29-4) [15161,](#page-321-15) [19867](#page-410-11) \textFlag . . [19278,](#page-399-21) [19279,](#page-399-22) [20784,](#page-427-48) [21355](#page-437-37) \textflat . . . . . . . . [19267,](#page-399-23) [20779](#page-427-49) \textflorin . [15133,](#page-321-16) [16118,](#page-340-13) [16119,](#page-340-14) [21089](#page-432-44) \textflq . . . . . [654,](#page-23-7) [15390,](#page-326-8) [19934](#page-412-9) \textflqq . . . . [652,](#page-23-8) [15388,](#page-325-6) [19932](#page-412-10) \textforall . . . . . . . [18250,](#page-380-23) [20438](#page-421-51) \textForward . . . . . [19069,](#page-395-24) [20719](#page-426-44) \textForwardToIndex . . . . [18887,](#page-392-20) [20708](#page-426-45) \textFourAsterisk . [19398,](#page-401-22) [20833](#page-428-50) \textfourfifths  $\dots \dots 18052$  $\dots \dots 18052$ \textfourinferior . . [17904,](#page-374-5) [20326](#page-419-43) \textFourStar . . . . [19406,](#page-401-23) [20837](#page-428-51) \textFourStarOpen [19408,](#page-401-24) [20838](#page-428-52) \textfoursuperior . . [17872,](#page-373-7) [20310](#page-419-44) \textfourth . . . . . . [17864,](#page-373-8) [20306](#page-418-39) \textfractionsolidus [15135,](#page-321-17) [17854](#page-373-9) \textfrown . . . . . . . [18840,](#page-391-18) [20689](#page-425-45) \textfrownie [19153,](#page-397-27) [19154,](#page-397-28) [20750,](#page-426-46) [21318](#page-436-42) \textfrq . . . . . [655,](#page-23-9) [15391,](#page-326-9) [19935](#page-412-11) \textfrqq . . . . [653,](#page-23-10) [15389,](#page-326-10) [19933](#page-412-12) \textfullnote [19881,](#page-411-18) [19882,](#page-411-19) [21032,](#page-431-43) [21395](#page-438-4) \textGame . . . . . . . [18030,](#page-376-13) [20364](#page-420-42) \textGamma [1230,](#page-39-5) [16703,](#page-351-11) [20248](#page-417-39) \textgamma . [1230,](#page-39-5) [16768,](#page-352-17) [20261](#page-418-40) \textgammainferior [17461,](#page-365-4) [20290](#page-418-41) \textGaPa . . . . . . . [19869,](#page-410-12) [21026](#page-431-44) \textge . . . . . . . . . [18490,](#page-384-24) [20540](#page-423-50) \textgemini [19207,](#page-398-29) [19208,](#page-398-30) [20766,](#page-427-50) [21338](#page-437-38) \textGentsroom . . . [19911,](#page-411-20) [21045](#page-431-45) \textgeq . . [18489,](#page-384-25) [18491,](#page-384-0) [20539,](#page-423-51) [21248](#page-435-0) \textgeqq . . . . . . . [18497,](#page-385-19) [20543](#page-423-52) \textgeqslant . . . . . [19718,](#page-407-22) [20969](#page-430-48) \textgg . . . . . . . . . [18509,](#page-385-20) [20549](#page-423-53) \textggg . . . . . . . . [18759,](#page-389-26) [20654](#page-425-46) \textgimel . . . . . . . [18024,](#page-376-14) [20361](#page-419-45) \textglobfall ..... [18092,](#page-377-15) [21216](#page-434-36) \textglobrise . . . . . [18089,](#page-377-16) [21215](#page-434-37) \textglotstop . . . . [16548,](#page-348-18) [16549,](#page-348-19) [16550,](#page-348-20) [16551,](#page-348-21) [20245,](#page-417-40) [21168,](#page-434-38) [21169](#page-434-39) \textglq ..... [650,](#page-23-11) [15386,](#page-325-2) [19930](#page-412-5) \textglqq . . . . [648,](#page-23-12) [15384,](#page-325-1) [19928](#page-412-4) \textgnapprox . . . . [19737,](#page-408-21) [20978](#page-430-49) \textgneq . . . . . . . [19733,](#page-408-22) [20976](#page-430-50) \textgneqq . . . . . . . [18503,](#page-385-21) [20546](#page-423-54) \textgnsim . . . . . . . [18791,](#page-390-22) [20668](#page-425-47) \textgravedbl . . . . . . . . . . [16660](#page-350-10) \textgravemacron [15467,](#page-327-17) [15494,](#page-328-27) [15521,](#page-328-28) [17530,](#page-367-2) [17533,](#page-367-3) [17634,](#page-369-2) [17637](#page-369-3) \textgreater . . . . . . [15097,](#page-320-6) [15598](#page-330-13) \textgrq . . . . . [651,](#page-23-13) [15387,](#page-325-7) [19931](#page-412-13) \textgrqq . . . . [649,](#page-23-14) [15385,](#page-325-8) [19929](#page-412-14) \textGslash . . . . . . . . . . . [16192](#page-341-10) \textgslash [16194,](#page-341-11) [16195,](#page-341-3) [21100](#page-432-35) \textgtrapprox . . . . [19726,](#page-408-23) [20973](#page-430-51) \textgtrdot . . . . . . [18755,](#page-389-27) [20652](#page-425-48) \textgtreqless . . . . [18765,](#page-389-28) [20656](#page-425-49) \textgtreqqless . . . [19743,](#page-408-24) [20980](#page-430-52) \textgtrless . . . . . . [18536,](#page-385-22) [20561](#page-423-55) \textgtrsim [18527,](#page-385-23) [18528,](#page-385-24) [20557,](#page-423-56) [21250](#page-435-36) \textguarani . . . . . . . . . . [17980](#page-375-18)  $\text{th}$  ...  $16642, 16643$  $16642, 16643$  $16642, 16643$ \texthalfnote .... [19884,](#page-411-21) [19885,](#page-411-22) [21033,](#page-431-46) [21396](#page-438-5) \textHandCuffLeft . [19129,](#page-396-24) [20742](#page-426-47) \textHandCuffRight [19131,](#page-396-25) [20743](#page-426-48) \textHandLeft ... [19133,](#page-396-26) [19134,](#page-396-6) [20744,](#page-426-49) [21310](#page-436-15) \textHandRight . [19136,](#page-396-27) [19137,](#page-396-1) [19138,](#page-397-10) [19139,](#page-397-11) [20745,](#page-426-50) [21311,](#page-436-2) [21312,](#page-436-12) [21313](#page-436-13) \textHaPa . . . . . . . [19871,](#page-410-13) [21027](#page-431-47) \texthateq . [18465,](#page-384-26) [18466,](#page-384-27) [18467,](#page-384-28) [20530,](#page-422-48) [21241,](#page-435-37) [21242](#page-435-38) \texthausaB .... [16109,](#page-339-9) [20210](#page-417-41) \texthausaD ..... [16113,](#page-340-15) [20211](#page-417-42) \texthausaK ..... [16124,](#page-340-16) [20212](#page-417-43) \texthbar . . [15915,](#page-336-6) [15916,](#page-336-5) 15917. [15918,](#page-336-4) [20209,](#page-417-44) [21081,](#page-432-36) [21082,](#page-432-45) [21083](#page-432-14) \texthdotfor ..... [17829,](#page-372-17) [20300](#page-418-42) \textheartsuitblack . [2566,](#page-70-10) [19252](#page-399-24) \textheartsuitwhite [19240,](#page-398-31) [19241,](#page-398-32) [19242,](#page-398-33) [21349,](#page-437-39) [21350](#page-437-40) \textheng . [19848,](#page-410-14) [19850,](#page-410-15) [21391](#page-438-6) \textHermaphrodite [19306,](#page-399-25) [20797](#page-427-51) \texthexagon . . . . . [18882,](#page-392-21) [20706](#page-426-51) \texthexstar ..... [19317,](#page-400-22) [20799](#page-427-52) \texthinferior ..... [17936,](#page-374-6) [20342](#page-419-46) \texthookleftarrow . [18119,](#page-378-18) [20386](#page-420-43) \texthookrightarrow [18121,](#page-378-19) [20387](#page-420-44) \textHslash . . . . . . . . . . [15913](#page-336-8) \texthslash . . . . . . [17984,](#page-375-19) [20351](#page-419-47) \textHT . . . . . . . . [15057,](#page-319-22) [15538](#page-328-29) \texthtb . . [16324,](#page-344-17) [16325,](#page-344-18) [16326,](#page-344-19) [16327,](#page-344-20) [21109,](#page-433-28) [21110](#page-433-29) \texthtbardotlessj . [16494,](#page-347-19) [16495](#page-347-20) \texthtc . . . . . . . . . [16110,](#page-339-10) [16111](#page-340-17) \texthtd . [16338,](#page-344-21) [16339,](#page-344-22) [16340,](#page-344-23) [16341,](#page-344-24) [21114,](#page-433-30) [21115](#page-433-31) \texthtg . . . [16371,](#page-344-25) [16372,](#page-344-26) [16373,](#page-344-27) [21121](#page-433-32) \texthth . . [16391,](#page-345-14) [16392,](#page-345-15) [16393,](#page-345-16) [16394,](#page-345-17) [21126,](#page-433-33) [21127](#page-433-34) \texththeng [16395,](#page-345-18) [16396,](#page-345-19) [16397,](#page-345-20) [21128](#page-433-35) \texthtk . . [16125,](#page-340-18) [16126,](#page-340-19) [16127,](#page-340-20) [21091](#page-432-46) \texthtp . . . . . . . . [16143,](#page-340-21) [16144](#page-340-22) \texthtq . . . . . . . . [16587,](#page-348-22) [16588](#page-348-23) \texthtrtaild [17479,](#page-366-4) [17480,](#page-366-5) [20297](#page-418-43) \texthtscg . . . . . . . [16575,](#page-348-24) [16576](#page-348-25) \texthtt . . . . . . . . . [16148,](#page-340-23) [16149](#page-340-24) \texthungarumlaut [15071,](#page-319-23) [15480,](#page-327-18) [15507,](#page-328-30) [16655](#page-350-11) \texthvlig . [16120,](#page-340-25) [16121,](#page-340-26) [16122,](#page-340-27) [21090](#page-432-47) \textiiint . . . . . . . . [18350,](#page-382-18) [20480](#page-422-49) \textiinferior . . . . . [17451,](#page-365-5) [20285](#page-418-44) \textiint . . . . . . . . [18348,](#page-382-19) [20479](#page-422-50) \textIm . . . . . . . . . [17986,](#page-375-20) [20352](#page-419-48) \textin . . . . . . . . . . [18267,](#page-380-24) [20446](#page-421-52) \textInfo . . . . . . . . [19924,](#page-411-23) [21049](#page-432-48) \textinfty . . . . . . . [18310,](#page-381-25) [20464](#page-421-53) \textint . . . [18345,](#page-382-20) [18346,](#page-382-21) [20478,](#page-422-51) [21231](#page-435-39) \textinterleave . . . . [19827,](#page-409-26) [21018](#page-431-48) \textinterrobang . . . . . . . [17852](#page-373-10) \textinterrobangdown . . . [19839,](#page-410-16) [19840](#page-410-17) \textinvamp [18032,](#page-376-15) [18033,](#page-376-16) [18034,](#page-376-0) [21209,](#page-434-40) [21210](#page-434-5) \textinvbackneg . . . [18826,](#page-391-19) [20683](#page-425-50) \textinvbreve . . . . [15442,](#page-327-19) [15482,](#page-327-20) [15509,](#page-328-31) [16238,](#page-342-2) [16240,](#page-342-3) [16247,](#page-342-4) [16249,](#page-342-5) [16250,](#page-342-6) [16256,](#page-342-7) [16258,](#page-342-8) [16268,](#page-342-9) [16270](#page-343-15) \textinvdiameter . . [19626,](#page-406-20) [20931](#page-429-50) \textinve . . . . . . . [16190,](#page-341-12) [20214](#page-417-45)

\textinvglotstop . [16558,](#page-348-26) [16559,](#page-348-27) [20247](#page-417-46) \textinvneg . . . . . . [19687,](#page-407-23) [20956](#page-430-53) \textinvscr [16486,](#page-347-21) [16487,](#page-347-22) [20235](#page-417-47) \textIota . . . [1250,](#page-39-12) [16688,](#page-350-12) [16715,](#page-351-12) [16749](#page-351-13) \textiota . . . [1250,](#page-39-12) [16759,](#page-352-18) [16780,](#page-352-19) [16814,](#page-353-7) [20267](#page-418-45) \textIotadieresis . . [16697,](#page-351-14) [16748](#page-351-15) \textipagamma . . [16382,](#page-345-21) [16383,](#page-345-22) [20226,](#page-417-48) [21123](#page-433-36) \textisuperior . . . . [17870,](#page-373-11) [20309](#page-419-49) \textit . . . . . . . . . . . . . . . . . [590](#page-21-23) \textJackStar . . . . [19400,](#page-401-25) [20834](#page-428-0) \textJackStarBold . [19402,](#page-401-26) [20835](#page-428-1) \textjinferior . . . . . [19836,](#page-410-18) [21022](#page-431-0) \textJoin . . . . . . . . [19671,](#page-407-24) [20949](#page-430-0) \textjupiter [19186,](#page-397-29) [19187,](#page-397-0) [20759,](#page-426-0) [21331](#page-436-0) \textKappa . . . . . . . [1251,](#page-39-13) [16717](#page-351-16) \textkappa . [1251,](#page-39-13) [16782,](#page-352-20) [20268](#page-418-0) \textKeyboard . . . . [18844,](#page-391-20) [20691](#page-425-0) \textkinferior . . . . . [17938,](#page-374-7) [20343](#page-419-0) \textKoppagreek . . . [1258,](#page-39-20) [16834](#page-353-8) \textkoppagreek . . . [1258,](#page-39-20) [16836](#page-353-9) \textkra . . . . . . . . . . . . . . [15957](#page-337-6) \textLadiesroom . . [19913,](#page-411-24) [21046](#page-431-1) \textLambda [1252,](#page-39-14) [16719,](#page-351-17) [20251](#page-418-1) \textlambda [1252,](#page-39-14) [16784,](#page-352-21) [20269](#page-418-2) \textlangle . . . . . . . [18846,](#page-391-21) [20692](#page-425-1) \textlatin . . . . . . . . . . [636,](#page-22-11) [7111](#page-163-5) \textlbrackdbl ... [19511,](#page-403-20) [19512,](#page-403-1) [20886,](#page-429-0) [21367](#page-437-9) \textlcurvearrowdown . . . [19566,](#page-404-22) [19567,](#page-405-11) [19568,](#page-405-12) [20910,](#page-429-1) [21369,](#page-437-21) [21370](#page-437-22) \textlcurvearrowse . [19558,](#page-404-23) [20907](#page-429-2) \textlcurvearrowsw [19561,](#page-404-24) [20908](#page-429-3) \textle ......... [18485,](#page-384-29) [20538](#page-423-0) \textleadsto . . . . . . [19552,](#page-404-25) [20905](#page-429-4) \textLeftarrow . . . . [18196,](#page-379-16) [20415](#page-420-0) \textleftarrow . . . . [18070,](#page-377-17) [20365](#page-420-1) \textleftarrowtail . . [18113,](#page-378-20) [20383](#page-420-2) \textleftarrowtriangle . . . [18244,](#page-380-25) [20435](#page-421-0) \textleftbarharpoon [19603,](#page-405-16) [20922](#page-429-5) \textLEFTCIRCLE [19095,](#page-396-28) [20729](#page-426-1) \textleftharpoondown . . . [18144,](#page-378-21) [20396](#page-420-3) \textleftharpoonup [18141,](#page-378-22) [20395](#page-420-4) \textleftleftarrows . [18173,](#page-379-17) [20406](#page-420-5) \textleftleftharpoons . . . . [19591,](#page-405-17) [20918](#page-429-6) \textleftmoon . . . . [19164,](#page-397-30) [20754](#page-426-2) \textLeftrightarrow [18207,](#page-379-18) [20419](#page-420-6) \textleftrightarrow . [2569,](#page-70-11) [18082,](#page-377-18) [20369](#page-420-7)

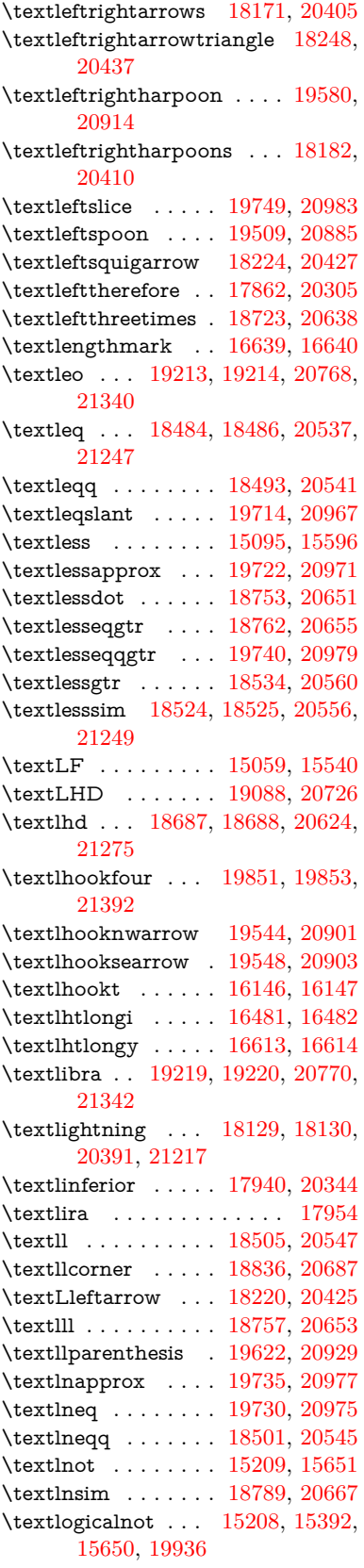

\textLongleftarrow [19528,](#page-404-28) [20893](#page-429-12)

\textlongleftarrow . [19522,](#page-404-29) [20890](#page-429-13) \textLongleftrightarrow . . [19532,](#page-404-30) [20895](#page-429-14) \textlongleftrightarrow . . [19526,](#page-404-31) [20892](#page-429-15) \textlonglegr . . . . [16469,](#page-346-22) [16470,](#page-346-23) [16471,](#page-346-1) [20233,](#page-417-0) [21149](#page-433-3) \textLongmapsfrom [19536,](#page-404-32) [20897](#page-429-16) \textLongmapsto . . [19538,](#page-404-33) [20898](#page-429-17) \textlongmapsto . . [19534,](#page-404-34) [20896](#page-429-18) \textLongrightarrow [19530,](#page-404-35) [20894](#page-429-19) \textlongrightarrow [19524,](#page-404-36) [20891](#page-429-20) \textlongs . . . . . . . [16101,](#page-339-11) [17761](#page-371-2) \textlooparrowleft . [18123,](#page-378-24) [20388](#page-420-11) \textlooparrowright [18125,](#page-378-25) [20389](#page-420-12) \textlozenge . . . . . [19093,](#page-396-30) [20728](#page-426-4) \textlptr . . . . . . . . [16625,](#page-349-17) [16626](#page-349-18) \textlquill . . . . . . . . . . . . [17856](#page-373-13) \textlrcorner . . . . . [18838,](#page-391-23) [20688](#page-425-7) \textltailm . [16429,](#page-345-23) [16430,](#page-345-24) [16431,](#page-346-0) [16432,](#page-346-24) [21138,](#page-433-0) [21139](#page-433-37) \textltailn . [16433,](#page-346-25) [16434,](#page-346-26) [16435,](#page-346-3) [16436,](#page-346-27) [21140,](#page-433-5) [21141](#page-433-38) \textltilde . [16408,](#page-345-25) [16409,](#page-345-26) [16410,](#page-345-27) [21131](#page-433-39) \textltimes . . . . . . [18718,](#page-389-33) [20636](#page-424-2) \textlyoghlig [16418,](#page-345-28) [16419,](#page-345-29) [16420,](#page-345-2) [21134](#page-433-4) \textmacronbelow [15025,](#page-318-19) [15037,](#page-319-25) [15049,](#page-319-26) [15106,](#page-320-8) [15488,](#page-328-32) [15515,](#page-328-33) [16674](#page-350-13) \textmale . [19181,](#page-397-31) [19182,](#page-397-6) [19183,](#page-397-5) [19184,](#page-397-3) [20758,](#page-426-5) [21328,](#page-436-6) [21329,](#page-436-5) [21330](#page-436-4) \textMaleMale . . . . [19302,](#page-399-26) [20795](#page-427-2) \textManFace . . . . [19899,](#page-411-25) [21040](#page-431-2) \textmanstar . . . . . [19296,](#page-399-27) [20792](#page-427-3) \textmapsto . . . . . [18117,](#page-378-26) [20385](#page-420-13) \textmarried . . . . . . . . . . [19310](#page-400-23) \textmd . . . . . . . . . . . . . . . . [589](#page-21-24) \textmeasuredangle [18314,](#page-381-26) [20466](#page-421-4) \textmercury . . . . [19168,](#page-397-32) [19169,](#page-397-7) [20756,](#page-426-6) [21321](#page-436-7) \textmho . . [18007,](#page-376-17) [18008,](#page-376-18) [20356,](#page-419-2) [21206](#page-434-41) \textmid . . . . . . . . [18321,](#page-381-27) [20468](#page-421-5) \textMineSign . . . . [19281,](#page-399-28) [20785](#page-427-4) \textminferior . . . . [17942,](#page-374-9) [20345](#page-419-3) \textminus . . . . . . [15141,](#page-321-18) [18287](#page-381-28) \textminusdot . . . [19677,](#page-407-27) [19678,](#page-407-28) [20952,](#page-430-7) [21380](#page-437-41) \textminusinferior . [17918,](#page-374-10) [20333](#page-419-4) \textminussuperior [17886,](#page-373-14) [20317](#page-419-5) \textmoo . . . . . . . . [19620,](#page-406-22) [20928](#page-429-21) \textMoon . . . . . . . [19897,](#page-411-26) [21039](#page-431-3) \textMountain . . . . [19328,](#page-400-24) [20803](#page-427-5) \textmp . . . . . . . . . [18289,](#page-381-29) [20455](#page-421-6) \textMu . . . . . . . . . [1253,](#page-39-15) [16721](#page-351-18) \textmu . . . . [1253,](#page-39-15) [15225,](#page-323-3) [15668](#page-331-18) \textmugreek . . . . . [16786,](#page-352-22) [20270](#page-418-4) \textmultimap . . . . [18705,](#page-388-25) [20630](#page-424-3) \textmultimapboth [19660,](#page-406-23) [20944](#page-430-8) \textmultimapdotbothA . [18701,](#page-388-26) [20628](#page-424-4) \textmultimapdotbothB . [18703,](#page-388-27) [20629](#page-424-5) \textmultiply . . . . [15294,](#page-324-3) [15393,](#page-326-12) [15739,](#page-332-1) [15740,](#page-333-4) [15741,](#page-333-0) [19937,](#page-412-16) [21075,](#page-432-49) [21076](#page-432-9) \textMundus . . . . . [19895,](#page-411-27) [21038](#page-431-4) \textmusicalnote . [19259,](#page-399-29) [19260,](#page-399-30) [19261,](#page-399-31) [21353](#page-437-42) \textMVAt . . . . . . [15600,](#page-330-15) [20202](#page-417-1) \textMVComma . . [15568,](#page-329-24) [20188](#page-416-4) \textMVDivision . [15574,](#page-329-25) [20191](#page-416-5) \textMVEight .... [15592,](#page-329-26) [20200](#page-417-2) \textMVFive . . . . . [15586,](#page-329-27) [20197](#page-417-3) \textMVFour . . . . . [15584,](#page-329-28) [20196](#page-417-4) \textMVMinus . . . . [15570,](#page-329-29) [20189](#page-416-6) \textMVNine . . . . . [15594,](#page-329-30) [20201](#page-417-5) \textMVOne . . . . . [15578,](#page-329-31) [20193](#page-417-6) \textMVPeriod . . . [15572,](#page-329-32) [20190](#page-416-7) \textMVPlus . . . . . [15566,](#page-329-33) [20187](#page-416-8) \textMVSeven . . . . [15590,](#page-329-34) [20199](#page-417-7) \textMVSix . . . . . . [15588,](#page-329-35) [20198](#page-417-8) \textMVThree . . . . [15582,](#page-329-36) [20195](#page-417-9) \textMVTwo . . . . . [15580,](#page-329-37) [20194](#page-417-10) \textMVZero . . . . . [15576,](#page-329-38) [20192](#page-416-9) \textnabla . . . . . . . [18265,](#page-380-29) [20445](#page-421-7) \textnaira . . . . . . . . . . . . [17956](#page-375-22) \textnapostrophe . . . . . . . [15991](#page-337-7) \textnapprox . . . . [18404,](#page-383-25) [18405,](#page-383-13) [20503,](#page-422-0) [21237](#page-435-18) \textnapproxeq . . . [18409,](#page-383-26) [20505](#page-422-1) \textnasymp [18422,](#page-383-27) [18423,](#page-383-10) [20511,](#page-422-2) [21239](#page-435-8) \textnatural . . . . . . [19269,](#page-399-32) [20780](#page-427-6) \textnbackcong . . . [18418,](#page-383-28) [20509](#page-422-3) \textnbacksim . . . . [18382,](#page-383-29) [20493](#page-422-4) \textnbacksimeq . . [18729,](#page-389-34) [20641](#page-424-6) \textnBumpeq . . . . [18427,](#page-383-30) [20513](#page-422-5) \textnbumpeq . . . . [18431,](#page-383-31) [20515](#page-422-6) \textncirceq . . . . . . [18463,](#page-384-31) [20529](#page-422-7) \textncong . . . . . . . [18400,](#page-383-32) [20501](#page-422-8) \textncurlyeqprec . [18769,](#page-390-24) [20658](#page-425-8) \textncurlyeqsucc . [18773,](#page-390-25) [20660](#page-425-9) \textnDashV [19813,](#page-409-27) [19814,](#page-409-7) [21012,](#page-431-5) [21389](#page-437-12) \textnDashv [19806,](#page-409-28) [19807,](#page-409-8) [21010,](#page-431-6) [21387](#page-437-13) \textndashV [19800,](#page-409-29) [19801,](#page-409-9) [21008,](#page-431-7) [21385](#page-437-14) \textndashv [18645,](#page-387-27) [18646,](#page-387-3) [20610,](#page-424-7) [21262](#page-435-6)

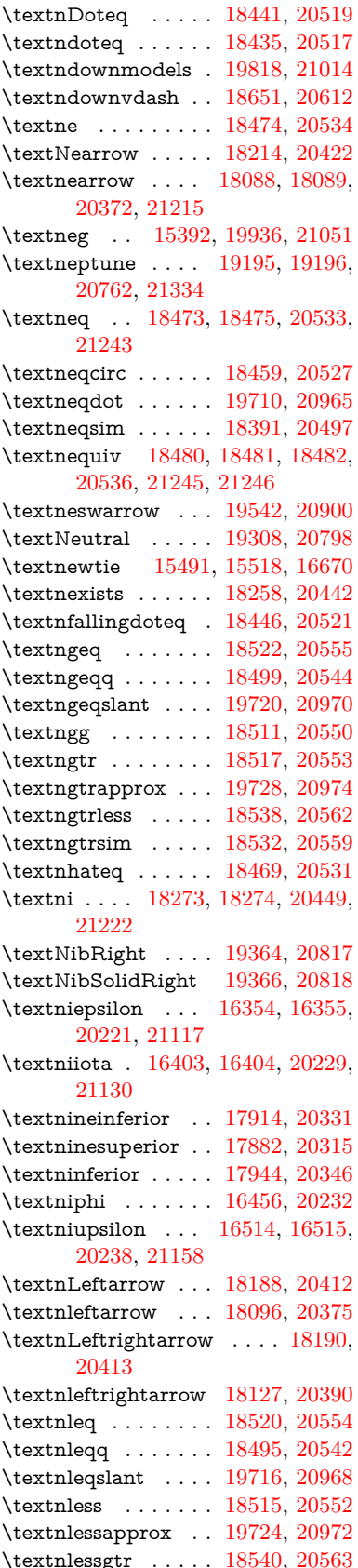

\textnlesssim . . . . . [18530,](#page-385-41) [20558](#page-423-18) \textnll . . . . . . . . . [18507,](#page-385-42) [20548](#page-423-19) \textnmid . [18323,](#page-381-31) [18324,](#page-381-5) [20469,](#page-421-11) [21228](#page-435-10) \textNoChemicalCleaning [19640,](#page-406-24) [20935](#page-430-14)  $\verb+\textnormal+... + \verb+\dots+ .584+$  $\verb+\textnormal+... + \verb+\dots+ .584+$  $\verb+\textnormal+... + \verb+\dots+ .584+$ \textnotbackslash . [18860,](#page-391-24) [20697](#page-425-10) \textnotin . . . . . . . [18269,](#page-381-32) [20447](#page-421-12) \textnotowner . . . [18276,](#page-381-33) [18277,](#page-381-7) [20450,](#page-421-13) [21223](#page-435-12)  $\label{eq:opt1}$ \textnotslash . . . . . [18857,](#page-391-25) [20696](#page-425-11) \textnoway . . . . . . [19326,](#page-400-26) [20802](#page-427-10) \textnparallel [18328,](#page-382-22) [18329,](#page-382-23) [20471](#page-421-14) \textnprec . . . . . . . [18558,](#page-386-28) [20572](#page-423-20) \textnprecapprox . . [19779,](#page-409-31) [20998](#page-431-9) \textnpreccurlyeq . [18775,](#page-390-26) [20661](#page-425-12) \textnpreceq . . . . . [19755,](#page-408-30) [20986](#page-430-15) \textnpreceqq . . . . [19767,](#page-408-31) [20992](#page-431-10) \textnprecsim . . . . [18552,](#page-386-29) [20569](#page-423-21) \textnqsubseteq . . . [18779,](#page-390-27) [20663](#page-425-13) \textnqsupseteq . . . [18781,](#page-390-28) [20664](#page-425-14) \textnRightarrow . [18193,](#page-379-24) [20414](#page-420-19) \textnrightarrow . . [18098,](#page-377-21) [20376](#page-420-20) \textnrisingdoteq . . [18451,](#page-384-39) [20523](#page-422-17) \textnrleg . [16140,](#page-340-30) [16142,](#page-340-31) [21096](#page-432-50) \textnsim . . . . . . . [18387,](#page-383-35) [20495](#page-422-18) \textnsimeq . . . . . . [18395,](#page-383-36) [20499](#page-422-19) \textnsqsubset  $\ldots$  [18588,](#page-386-30) [20587](#page-423-22) \textnsqsubseteq . . [18596,](#page-386-31) [20591](#page-423-23) \textnsqsupset . . . . [18592,](#page-386-32) [20589](#page-423-24) \textnsqsupseteq  $\therefore$  [18600,](#page-387-29) [20593](#page-424-9) \textnSubset . . . . . [18739,](#page-389-35) [20645](#page-424-10) \textnsubset . . . . . [18566,](#page-386-33) [20576](#page-423-25) \textnsubseteq  $\dots$  [18574,](#page-386-34) [20580](#page-423-26) \textnsubseteqq . . . [19791,](#page-409-32) [21004](#page-431-11) \textnsucc . . . . . . . [18560,](#page-386-35) [20573](#page-423-27) \textnsuccapprox . . [19783,](#page-409-33) [21000](#page-431-12) \textnsucccurlyeq . [18777,](#page-390-29) [20662](#page-425-15) \textnsucceq . . . . . [19759,](#page-408-32) [20988](#page-430-16) \textnsucceqq . . . . [19771,](#page-408-33) [20994](#page-431-13) \textnsuccsim . . . . [18556,](#page-386-36) [20571](#page-423-28) \textnsuperior . . . . [17894,](#page-374-13) [20321](#page-419-9) \textnSupset . . . . . [18743,](#page-389-36) [20647](#page-424-11) \textnsupset ..... [18568,](#page-386-37) [20577](#page-423-29) \textnsupseteq . . . . [18576,](#page-386-38) [20581](#page-423-30) \textnsupseteqq . . . [19795,](#page-409-34) [21006](#page-431-14) \textntriangleleft . [18797,](#page-390-30) [18798,](#page-390-4) [20671,](#page-425-16) [21288](#page-436-11) \textntrianglelefteq [18804,](#page-390-31) [20673](#page-425-17) \textntriangleright [18800,](#page-390-32) [18801,](#page-390-3) [20672,](#page-425-18) [21289](#page-436-10)  $\label{eq:optimal}$ [18808,](#page-390-34) [20674](#page-425-19) \textntriplesim . . . [18414,](#page-383-37) [20507](#page-422-20)

\textntwoheadleftarrow . . [18102,](#page-377-22) [20378](#page-420-21) \textntwoheadrightarrow . [18109,](#page-377-23) [20381](#page-420-22) \textNu . . . . . . . . . . [1254,](#page-39-16) [16723](#page-351-19) \textnu . . . . [1254,](#page-39-16) [16788,](#page-352-23) [20271](#page-418-5) \textnumbersign . . . [552,](#page-20-9) [15081,](#page-319-27) [15546](#page-329-39) \textnumeralsigngreek . . . [1205,](#page-38-6) [16678](#page-350-15) \textnumeralsignlowergreek [1222,](#page-39-21) [1244,](#page-39-22) [1267,](#page-40-12) [16680](#page-350-16) \textnumero . . . . . . . . . [17990](#page-375-23) \textnupmodels . . . [19822,](#page-409-35) [21016](#page-431-15) \textnupvdash . . . [18656,](#page-388-28) [18657,](#page-388-8) [20614,](#page-424-12) [21265](#page-435-13) \textnVDash [18684,](#page-388-29) [18685,](#page-388-9) [20623,](#page-424-13) [21274](#page-435-14) \textnVdash [18681,](#page-388-30) [18682,](#page-388-11) [20622,](#page-424-14) [21273](#page-435-16) \textnvDash [18677,](#page-388-31) [18678,](#page-388-10) [18679,](#page-388-7) [20621,](#page-424-15) [21271,](#page-435-15) [21272](#page-435-7) \textnvdash [18674,](#page-388-32) [18675,](#page-388-12) [20620,](#page-424-16) [21270](#page-435-17) \textnVvash . . . . . . [18668,](#page-388-33) [20618](#page-424-17) \textNwarrow . . . . [18212,](#page-379-25) [20421](#page-421-15) \textnwarrow . . . . . [18086,](#page-377-24) [20371](#page-420-23)  $\label{eq:1}$ \textobar . . [19628,](#page-406-25) [19629,](#page-406-26) [20932,](#page-429-25) [21373](#page-437-43) \textobot . . [19637,](#page-406-27) [19638,](#page-406-7) [20934,](#page-430-17) [21377](#page-437-16) \textobslash [19631,](#page-406-28) [19632,](#page-406-29) [19633,](#page-406-3) [19634,](#page-406-30) [20933,](#page-429-26) [21374,](#page-437-44) [21375,](#page-437-15) [21376](#page-437-45) \textObullseye . . . . [16568,](#page-348-7) [21174](#page-434-14) \textodiv . . . . . . . . [19685,](#page-407-33) [20955](#page-430-18) \textodot . . [18618,](#page-387-30) [18619,](#page-387-31) [20600,](#page-424-18) [21255](#page-435-41) \textogonek [15073,](#page-319-28) [15481,](#page-327-1) [15508,](#page-328-0) [16651](#page-350-17) \textogreaterthan [19645,](#page-406-31) [19646,](#page-406-32) [20937,](#page-430-19) [21379](#page-437-46) \textohm . . . . . . . . . . . . . [18005](#page-376-19) \textoiint . . . . . . . . [18355,](#page-382-24) [20482](#page-422-21) \textoinferior . . . . . [17930,](#page-374-14) [20339](#page-419-10) \textoint . . [18352,](#page-382-25) [18353,](#page-382-26) [20481,](#page-422-22) [21232](#page-435-42) \textointclockwise . [18358,](#page-382-27) [20483](#page-422-23) \textointctrclockwise . . . . [18360,](#page-382-28) [20484](#page-422-24) \textolessthan ... [19642,](#page-406-33) [19643,](#page-406-34) [20936,](#page-430-20) [21378](#page-437-47) \textOmega . [1280,](#page-40-9) [16694,](#page-350-18) [16746,](#page-351-20) [20258](#page-418-6) \textomega . [1280,](#page-40-9) [16812,](#page-353-10) [16823,](#page-353-11) [20282](#page-418-7)

\textOmicron [1256,](#page-39-18) [16690,](#page-350-19) [16727](#page-351-21) \textomicron [1256,](#page-39-18) [16792,](#page-352-24) [16818](#page-353-12) \textominus [18609,](#page-387-32) [18610,](#page-387-33) [20597,](#page-424-19) [21252](#page-435-43) \textoneeighth . . . . . . . . . [18058](#page-377-25)  $\text{testonefifth}$  .........  $18046$ \textonehalf . . . . . . [15241,](#page-323-4) [15687](#page-332-2) \textoneinferior . . . [17898,](#page-374-15) [20323](#page-419-11)  $\text{testone}$  . . . . . . . . . [18038](#page-376-21) \textonequarter ... [15239,](#page-323-5) [15685](#page-332-3)  $\label{eq:opt1} \verb|textoneseventh| ... ... 18036|$  $\label{eq:opt1} \verb|textoneseventh| ... ... 18036|$  $\label{eq:opt1} \verb|textoneseventh| ... ... 18036|$ \textonesixth . . . . . . . . . . [18054](#page-376-23) \textonesuperior . [15233,](#page-323-6) [15679,](#page-331-19) [20206](#page-417-15)  $\text{testone}$  . . . . . . . . . [18040](#page-376-24)  $\label{eq:optimal}$ \textoo ........ [19861,](#page-410-21) [21025](#page-431-16) \textopenbullet . . . [19099,](#page-396-31) [20731](#page-426-8) \textopencorner . . . [16663,](#page-350-20) [16664](#page-350-21) \textopeno [16329,](#page-344-1) [16330,](#page-344-30) [16331,](#page-344-31) [20217,](#page-417-16) [21111](#page-433-42) \textoplus . [18606,](#page-387-34) [18607,](#page-387-35) [20596,](#page-424-20) [21251](#page-435-44)  $\label{eq:opt204}$  <br> \textordfeminine  $\;\;$  .  $\;$  [15204,](#page-322-13) [15646](#page-331-20) \textordmasculine . [15235,](#page-323-7) [15681](#page-331-21) \textoslash [18615,](#page-387-36) [18616,](#page-387-37) [20599,](#page-424-21) [21254](#page-435-45) \textotimes [18612,](#page-387-38) [18613,](#page-387-39) [20598,](#page-424-22) [21253](#page-435-46) \textovee . . [18338,](#page-382-29) [18339,](#page-382-30) [20475,](#page-421-16) [21230](#page-435-47) \textowedge [18333,](#page-382-31) [18334,](#page-382-32) [20473,](#page-421-17) [21229](#page-435-48)  $\text{textparagnh}$  ... [558,](#page-20-1) [15227,](#page-323-8) [15670,](#page-331-22) [15671,](#page-331-0) [21072](#page-432-3) \textparallel ..... [18326,](#page-382-33) [20470](#page-421-18) \textparenleft . [773,](#page-29-5) [774,](#page-29-6) [15089,](#page-320-9) [15560](#page-329-40) \textparenleftinferior . . . . [17922,](#page-374-16) [20335](#page-419-12) \textparenleftsuperior . . . [17890,](#page-373-16) [20319](#page-419-13) \textparenright . . . [15091,](#page-320-10) [15562](#page-329-41) \textparenrightinferior ... [17924,](#page-374-17) [20336](#page-419-14) \textparenrightsuperior . . [17892,](#page-373-17) [20320](#page-419-15) \textpartial . . . . . . [18254,](#page-380-31) [20440](#page-421-19) \textPeace ...... [19353,](#page-400-27) [20812](#page-427-11) \textPencilRight . . [19360,](#page-400-28) [20815](#page-427-12) \textPencilRightDown . . . [19358,](#page-400-29) [20814](#page-427-13) \textPencilRightUp [19362,](#page-401-29) [20816](#page-427-14) \textpentagon . . . . [19832,](#page-410-22) [21020](#page-431-17) \textpercent . [554,](#page-20-10) [15085,](#page-319-29) [15552](#page-329-42) \textperiodcentered [15229,](#page-323-9) [15396,](#page-326-6) [15673,](#page-331-23) [15674,](#page-331-2) [15675,](#page-331-5) [19940,](#page-412-6) [21073,](#page-432-8) [21074](#page-432-19) \textperp . . . . . . . . [19501,](#page-403-23) [20881](#page-429-27) \textpertenthousand . . . . [17836](#page-372-18) \textperthousand . . [15143,](#page-321-19) [17834](#page-372-19) \textpeseta . . . . . . . . . . [17958](#page-375-24) \textpeso . . . . . . . . . . . . [17978](#page-375-25) \textPhi . . . [1277,](#page-40-6) [16739,](#page-351-22) [20256](#page-418-8) \textphi . . . . [1277,](#page-40-6) [16806,](#page-353-13) [20279](#page-418-9) \textphiinferior . . . [17465,](#page-366-6) [20292](#page-418-10) \textPhone [19114,](#page-396-32) [19115,](#page-396-7) [20737,](#page-426-9) [21305](#page-436-19) \textPhoneHandset [19344,](#page-400-30) [20808](#page-427-15) \textPi . . . . [1257,](#page-39-19) [16729,](#page-351-23) [20253](#page-418-11) \textpi . . . . . [1257,](#page-39-19) [16794,](#page-352-25) [20273](#page-418-12) \textpinferior . . . . . [17946,](#page-374-18) [20347](#page-419-16) \textpipe . . [16161,](#page-340-32) [16162,](#page-340-33) [16163,](#page-340-34) [21097](#page-432-51) \textpipevar . . . . . [16163,](#page-340-34) [21097](#page-432-51) \textpisces . [19234,](#page-398-37) [19235,](#page-398-5) [20775,](#page-427-16) [21347](#page-437-17) \textpitchfork . . . . [18751,](#page-389-37) [20650](#page-425-20) \textPlane . . . . . . . [19348,](#page-400-31) [20810](#page-427-17) \textPlus . . . . . . . . [19381,](#page-401-30) [20825](#page-428-2) \textPlusCenterOpen . . . [19385,](#page-401-31) [20827](#page-428-3) \textplusinferior . . [17916,](#page-374-19) [20332](#page-419-17) \textplusminus . . [15217,](#page-322-14) [15395,](#page-326-13) [15659,](#page-331-24) [19939](#page-412-17) \textPlusOutline . . [19379,](#page-401-32) [20824](#page-428-4) \textplussuperior . . [17884,](#page-373-18) [20316](#page-419-18) \textPlusThinCenterOpen [19383,](#page-401-33) [20826](#page-428-5) \textpluto . [19198,](#page-398-38) [19199,](#page-398-7) [20763,](#page-427-18) [21335](#page-437-18) \textpm . . . [15395,](#page-326-13) [19939,](#page-412-17) [21054](#page-432-15) \textpointer . . . . . . [18239,](#page-380-32) [20433](#page-421-20) \textprec . . . . . . . . [18542,](#page-385-43) [20564](#page-423-31) \textprecapprox . . . [19777,](#page-408-34) [20997](#page-431-18) \textpreccurlyeq . . [18546,](#page-386-39) [20566](#page-423-32) \textpreceq . . . . . . [19753,](#page-408-35) [20985](#page-430-21) \textpreceqq . . . . . [19765,](#page-408-36) [20991](#page-431-19) \textprecnapprox . . [19785,](#page-409-36) [21001](#page-431-20) \textprecneq . . . . . [19761,](#page-408-37) [20989](#page-430-22) \textprecneqq . . . . [19773,](#page-408-38) [20995](#page-431-21) \textprecnsim . . . . [18793,](#page-390-35) [20669](#page-425-21) \textprecsim . . . . . [18550,](#page-386-40) [20568](#page-423-33) \textprime . . . . . . . [17838,](#page-372-20) [20301](#page-418-13)  $\label{eq:optimal}$ \textprod . . . . . . . [18281,](#page-381-34) [20452](#page-421-21) \textpropto [18307,](#page-381-35) [18308,](#page-381-36) [20463,](#page-421-22) [21224](#page-435-49) \textPsi . . . . [1279,](#page-40-8) [16743,](#page-351-24) [20257](#page-418-14) \textpsi . . . . [1279,](#page-40-8) [16810,](#page-353-14) [20281](#page-418-15) \textPUaolig [19858,](#page-410-23) [19859,](#page-410-5) [21394](#page-438-1) \textPUdblig [16302,](#page-343-16) [16303,](#page-343-14) [21101](#page-432-39)

\textPUfemale . . . [19171,](#page-397-33) [19172,](#page-397-26) [19173,](#page-397-34) [19174,](#page-397-35) [19175,](#page-397-36) [19176,](#page-397-37) [21322,](#page-436-41) [21323,](#page-436-43) [21324,](#page-436-44) [21325,](#page-436-45) [21326](#page-436-46) \textPUheng [19849,](#page-410-24) [19850,](#page-410-15) [21391](#page-438-6) \textPUlhookfour [19852,](#page-410-25) [19853,](#page-410-20) [21392](#page-438-7) \textPUnrleg [16141,](#page-340-35) [16142,](#page-340-31) [21096](#page-432-50) \textPUqplig [16305,](#page-343-17) [16306,](#page-343-18) [21102](#page-432-52) \textPUrevscr . . . [17446,](#page-365-6) [17447,](#page-365-7) [21186](#page-434-42) \textPUrhooka . . [17477,](#page-366-7) [17478,](#page-366-8) [21187](#page-434-43) \textPUrhooke .. [17482,](#page-366-9) [17483,](#page-366-10) [21188](#page-434-44) \textPUrhookepsilon . . . . [17486,](#page-366-11) [17487,](#page-366-12) [21189](#page-434-45) \textPUrhookopeno [17490,](#page-366-13) [17491,](#page-366-14) [21190](#page-434-46) \textPUscf . [19855,](#page-410-26) [19856,](#page-410-27) [21393](#page-438-8) \textPUsck [17437,](#page-365-8) [17438,](#page-365-9) [21183](#page-434-47) \textPUscm [17440,](#page-365-10) [17441,](#page-365-11) [21184](#page-434-48) \textPUscp [17443,](#page-365-12) [17444,](#page-365-13) [21185](#page-434-49) \textPUuncrfemale [19314,](#page-400-32) [19315,](#page-400-33) [21357](#page-437-48) \textqplig . [16304,](#page-343-19) [16306,](#page-343-18) [21102](#page-432-52) \textquarternote . . [19258,](#page-399-33) [20776](#page-427-19) \textquestiondown . . . [770,](#page-29-7) [1140,](#page-37-10) [15245,](#page-323-10) [15691](#page-332-4) \textquotedbl . . . . [15079,](#page-319-30) [15544](#page-329-43) \textquotedblleft . [15147,](#page-321-20) [15385,](#page-325-8) [17814,](#page-372-21) [19929](#page-412-14) \textquotedblright . [15149,](#page-321-21) [17816](#page-372-22) \textquoteleft ... [15151,](#page-321-22) [15387,](#page-325-7) [17808,](#page-372-23) [19931](#page-412-13) \textquoteright . . . [15153,](#page-321-23) [17810](#page-372-24) \textquotesingle . . . . . . . [15558](#page-329-44) \textRadioactivity [19141,](#page-397-38) [19142,](#page-397-12) [20746,](#page-426-10) [21314](#page-436-14) \textRain . . . . . . . [19324,](#page-400-34) [20801](#page-427-20) \textraiseglotstop . [16622,](#page-349-21) [16623](#page-349-22) \textrangle . . . . . . [18848,](#page-391-26) [20693](#page-425-22) \textrbrackdbl ... [19514,](#page-403-24) [19515,](#page-403-8) [20887,](#page-429-28) [21368](#page-437-23) \textrcurvearrowdown . . . [19571,](#page-405-19) [19572,](#page-405-3) [19573,](#page-405-4) [20911,](#page-429-29) [21371,](#page-437-3) [21372](#page-437-4) \textrcurvearrowleft [19575,](#page-405-20) [20912](#page-429-30) \textrcurvearrowne [19555,](#page-404-39) [20906](#page-429-31) \textrcurvearrowright ... [19578,](#page-405-21) [20913](#page-429-32) \textrcurvearrowse [19564,](#page-404-40) [20909](#page-429-33) \textRe . . . . . . . . . [17997,](#page-375-26) [20355](#page-419-19) \textrecipe . . . . . . . . . . . [17999](#page-375-27) \textRectangle . . . . [19497,](#page-403-25) [20879](#page-429-34) \textRectangleBold [19499,](#page-403-26) [20880](#page-429-35) \textRectangleThin [19495,](#page-403-27) [20878](#page-429-36)

\textrecycle [19273,](#page-399-34) [19274,](#page-399-6) [20782,](#page-427-21) [21354](#page-437-19) \textreferencemark ..... [17850](#page-373-19) \textregistered .... [15211,](#page-322-15) [15653](#page-331-25) \textRequest . . . . . [18878,](#page-392-22) [20704](#page-425-23) \textrevapostrophe [16619,](#page-349-23) [16620](#page-349-24) \textrevc . . . . . . . . . . . . [18066](#page-377-26) \textrevE . . . . . . . . . . . . [16116](#page-340-36) \textreve . . [16343,](#page-344-2) [16344,](#page-344-32) [20219](#page-417-17) \textrevepsilon .. [16357,](#page-344-3) [16358,](#page-344-33) [20222](#page-417-18) \textrevglotstop . [16554,](#page-348-1) [16555,](#page-348-28) [16556,](#page-348-0) [20246,](#page-417-19) [21170](#page-434-6) \textrevscr [17445,](#page-365-14) [17447,](#page-365-7) [21186](#page-434-42) \textrevyogh . . . . . [16151,](#page-340-37) [16152](#page-340-38) \textRewind . . . . . [19083,](#page-395-25) [20724](#page-426-11) \textRewindToIndex .... [18890,](#page-392-23) [20709](#page-426-12) \textRHD . . . . . . . [19074,](#page-395-26) [20721](#page-426-13) \textrhd . . [18690,](#page-388-34) [18691,](#page-388-35) [20625,](#page-424-23) [21276](#page-436-47) \textRho . . . . . . . . . [1273,](#page-40-2) [16731](#page-351-25) \textrho . . . [1273,](#page-40-2) [16796,](#page-352-26) [20274](#page-418-16) \textrhoinferior . . . [17463,](#page-365-15) [20291](#page-418-17) \textrhooka [17476,](#page-366-15) [17478,](#page-366-8) [21187](#page-434-43) \textrhooke [17481,](#page-366-16) [17483,](#page-366-10) [21188](#page-434-44) \textrhookepsilon [17485,](#page-366-17) [17487,](#page-366-12) [21189](#page-434-45) \textrhooknearrow . [19546,](#page-404-41) [20902](#page-429-37) \textrhookopeno . [17489,](#page-366-18) [17491,](#page-366-14) [21190](#page-434-46) \textrhookrevepsilon . . . . [16360,](#page-344-34) [16361,](#page-344-35) [16362,](#page-344-36) [20223,](#page-417-20) [21118](#page-433-43) \textrhookschwa . [16349,](#page-344-37) [16350,](#page-344-38) [16351,](#page-344-39) [21116](#page-433-44) \textrhookswarrow [19550,](#page-404-42) [20904](#page-429-38) \textRightarrow . [18201,](#page-379-26) [18202,](#page-379-27) [20417,](#page-420-24) [21218](#page-434-50) \textrightarrow . . . [2568,](#page-70-12) [18074,](#page-377-27) [18075,](#page-377-2) [18076,](#page-377-3) [20367,](#page-420-25) [21211,](#page-434-3) [21212](#page-434-4) \textrightarrowtail . [18115,](#page-378-28) [20384](#page-420-26) \textrightarrowtriangle . . [18246,](#page-380-33) [20436](#page-421-23) \textrightbarharpoon . . . . [19609,](#page-405-22) [20924](#page-429-39) \textRIGHTCIRCLE . . . . [19097,](#page-396-33) [20730](#page-426-14) \textrightharpoondown . . [18156,](#page-378-29) [20400](#page-420-27) \textrightharpoonup [18153,](#page-378-30) [20399](#page-420-28) \textrightleftarrows [18165,](#page-378-31) [20403](#page-420-29) \textrightleftharpoon .... [19582,](#page-405-23) [20915](#page-429-40) \textrightleftharpoons . . . [18185,](#page-379-28) [20411](#page-420-30) \textrightmoon . . . [19166,](#page-397-39) [20755](#page-426-15) \textrightrightarrows . . . . [18177,](#page-379-29) [20408](#page-420-31) \textrightrightharpoons . . [19597,](#page-405-24) [20920](#page-429-41) \textrightslice . . . . [19751,](#page-408-39) [20984](#page-430-23) \textrightsquigarrow . . . . [18226,](#page-380-34) [20428](#page-421-24) \textrightthreetimes [18725,](#page-389-38) [20639](#page-424-24) \textrinferior . . . . . [17453,](#page-365-16) [20286](#page-418-18) \textring . . [15020,](#page-318-0) [15032,](#page-318-1) [15044,](#page-319-3) [15075,](#page-319-31) [15473,](#page-327-2) [15500,](#page-328-5) [16649](#page-350-22) \textringlow [15484,](#page-327-21) [15511,](#page-328-34) [16658](#page-350-23) \textriota . . . . . . . [18010,](#page-376-26) [20357](#page-419-20) \textrisingdoteq . . . [18449,](#page-384-40) [20522](#page-422-25) \textrm . . . . . . . . . . . . . . . . [585](#page-21-26) \textrptr . . . . . . . . [16628,](#page-349-25) [16629](#page-349-26) \textrquill . . . . . . . . . . . . [17858](#page-373-20) \textRrightarrow . . [18222,](#page-380-35) [20426](#page-421-25) \textrrparenthesis . [19624,](#page-406-35) [20930](#page-429-42) \textrtaild . [16335,](#page-344-40) [16336,](#page-344-41) [16337,](#page-344-7) [20218,](#page-417-21) [21113](#page-433-11) \textrtaill . [16415,](#page-345-32) [16416,](#page-345-33) [16417,](#page-345-7) [21133](#page-433-13) \textrtailn . [16438,](#page-346-29) [16439,](#page-346-30) [16440,](#page-346-8) [21142](#page-433-14) \textrtailr . [16472,](#page-346-31) [16473,](#page-346-32) [16474,](#page-346-9) [21150](#page-433-15) \textrtails . [16488,](#page-347-24) [16489,](#page-347-25) [16490,](#page-347-7) [21153](#page-433-16) \textrtailt . [16506,](#page-347-26) [16507,](#page-347-27) [16508,](#page-347-8) [21156](#page-433-17) \textrtailz . [16534,](#page-347-28) [16535,](#page-347-29) [16536,](#page-347-9) [21165](#page-434-10) \textrtimes . . . . . . [18721,](#page-389-39) [20637](#page-424-25) \textsagittarius . . [19225,](#page-398-39) [19226,](#page-398-9) [20772,](#page-427-22) [21344](#page-437-24) \textSampigreek . . . [1281,](#page-40-10) [16838](#page-353-15) \textsampigreek . . . . [1281,](#page-40-10) [16840](#page-353-16) \textsaturn [19189,](#page-397-40) [19190,](#page-397-15) [20760,](#page-426-16) [21332](#page-436-16) \textsc . . . . . . . . . . . . . . . . . [591](#page-21-27) \textsca . . . . . . . . . [17428,](#page-365-17) [17429](#page-365-18) \textscb . . . . . . . . . [16569,](#page-348-29) [16570](#page-348-30) \textscd . . . . . . . . . [17431,](#page-365-19) [20283](#page-418-19) \textsce . . . . . . . . . [17432,](#page-365-20) [17433](#page-365-21) \textscf . . . [19854,](#page-410-28) [19856,](#page-410-27) [21393](#page-438-8) \textscg . . . [16378,](#page-345-5) [16379,](#page-345-34) [20225](#page-417-22) \textsch . . . . . . . . . [16577,](#page-348-31) [16578](#page-348-32) \textschwa . [16346,](#page-344-5) [16347,](#page-344-42) [20220](#page-417-23) \textschwainferior . [17934,](#page-374-20) [20341](#page-419-21) \textsci . . . [16405,](#page-345-6) [16406,](#page-345-35) [20230](#page-417-24) \textScissorHollowRight . [19342,](#page-400-35) [20807](#page-427-23) \textScissorRight . [19336,](#page-400-36) [19337,](#page-400-12) [19338,](#page-400-0) [20805,](#page-427-24) [21361,](#page-437-20) [21362](#page-437-2)

\textScissorRightBrokenBottom . . . . [19332,](#page-400-37) [19333,](#page-400-38) [19334,](#page-400-39) [21359,](#page-437-49) [21360](#page-437-50) \textScissorRightBrokenTop . . . . . . . . [19340,](#page-400-40) [20806](#page-427-25) \textscj . . . . . . . . . [17434,](#page-365-22) [17435](#page-365-23) \textsck . . . [17436,](#page-365-24) [17438,](#page-365-9) [21183](#page-434-47) \textscl . . . . . . . . . [16585,](#page-348-33) [16586](#page-348-34) \textscm . . [17439,](#page-365-25) [17441,](#page-365-11) [21184](#page-434-48) \textscn . . . [16441,](#page-346-5) [16442,](#page-346-33) [20231](#page-417-25) \textscoelig . . . . . . [16448,](#page-346-34) [16449](#page-346-35) \textscorpio [19222,](#page-398-40) [19223,](#page-398-11) [20771,](#page-427-26) [21343](#page-437-25) \textscp . . . [17442,](#page-365-26) [17444,](#page-365-13) [21185](#page-434-49) \textscr . . . [16483,](#page-346-6) [16484,](#page-346-36) [20234](#page-417-26) \textscripta [16316,](#page-343-1) [16317,](#page-343-20) [16318,](#page-343-21) [20216,](#page-417-27) [21106](#page-433-45) \textscriptg [16375,](#page-344-6) [16376,](#page-345-36) [16377,](#page-345-37) [20224,](#page-417-28) [21122](#page-433-46) \textscriptv [16517,](#page-347-5) [16518,](#page-347-30) [20239](#page-417-29) \textscu . . . [17448,](#page-365-1) [17449,](#page-365-27) [20284](#page-418-20) \textscy . . . [16531,](#page-347-6) [16532,](#page-347-31) [20243](#page-417-30) \textSearrow . . . . . [18216,](#page-379-30) [20423](#page-421-26) \textsearrow [18091,](#page-377-28) [18092,](#page-377-15) [20373,](#page-420-32) [21216](#page-434-36) \textSech . . . . . . . . [19891,](#page-411-28) [21036](#page-431-22) \textsecond . . . . . . [17840,](#page-373-21) [20302](#page-418-21) \textsecstress . . . . . [16636,](#page-349-27) [16637](#page-349-28) \textsection [15198,](#page-322-16) [15638,](#page-331-26) [15639,](#page-331-1) [15640,](#page-331-4) [21070,](#page-432-4) [21071](#page-432-18) \textSePa . . . . . . . [19877,](#page-411-29) [21030](#page-431-23)  $\verb+\textservicemark + \verb+\+.\+18001+$  $\verb+\textservicemark + \verb+\+.\+18001+$  $\verb+\textservicemark + \verb+\+.\+18001+$ \textsetminus . . . [15101,](#page-320-3) [18297,](#page-381-37) [20459](#page-421-27) \textseveneighths . . . . . . [18064](#page-377-29) \textseveninferior . [17910,](#page-374-21) [20329](#page-419-22) \textsevensuperior . [17878,](#page-373-22) [20313](#page-419-23) \textsf . . . . . . [586,](#page-21-28) [13466,](#page-288-14) [13469](#page-288-15) \textsharp . . . . . . . [19271,](#page-399-35) [20781](#page-427-27) \textshuffle . . . . . . [19662,](#page-406-36) [20945](#page-430-24) \textSigma . [1274,](#page-40-3) [16733,](#page-351-26) [20254](#page-418-22) \textsigma . . [1274,](#page-40-3) [16800,](#page-352-27) [20276](#page-418-23) \textsim . . [18377,](#page-382-34) [18378,](#page-382-35) [20491,](#page-422-26) [21235](#page-435-50) \textsimeq . . . . . . . [18393,](#page-383-38) [20498](#page-422-27) \textsinferior . . . . . [17948,](#page-374-22) [20348](#page-419-24) \textSixFlowerAlternate . [19449,](#page-402-24) [20858](#page-428-6) \textSixFlowerAltPetal . . [19459,](#page-402-25) [20863](#page-428-7) \textSixFlowerOpenCenter [19445,](#page-402-26) [20856](#page-428-8) \textSixFlowerPetalRemoved . . . . . . . . [19442,](#page-402-27) [20855](#page-428-9)  $\label{eq:3}$ \textSixStar .... [19432,](#page-402-28) [20850](#page-428-10) \textsixsuperior . . . [17876,](#page-373-23) [20312](#page-419-26)

\textSixteenStarLight . . . [19440,](#page-402-29) [20854](#page-428-11) \textsixteenthnote . [19265,](#page-399-36) [20778](#page-427-28)  $\text{sts}$  . . . . . . . . . . . . . . . . . [592](#page-21-29) \textslashc . [16308,](#page-343-22) [16309,](#page-343-4) [16311,](#page-343-3) [20215,](#page-417-31) [21103,](#page-432-29) [21104](#page-432-24) \textslashdiv . . . . . [19838,](#page-410-29) [21023](#page-431-24) \textsmallin . . . . . . [18271,](#page-381-38) [20448](#page-421-28) \textsmallowns . . . [18279,](#page-381-39) [20451](#page-421-29) \textsmile . . . . . . . [18842,](#page-391-27) [20690](#page-425-24) \textsmiley [19156,](#page-397-41) [19157,](#page-397-17) [20751,](#page-426-17) [21319](#page-436-17) \textSnowflake ... [19463,](#page-402-30) [20865](#page-428-12) \textSnowflakeChevron . . [19461,](#page-402-31) [20864](#page-428-13) \textSnowflakeChevronBold . . . . . . . . [19465,](#page-402-32) [20866](#page-428-14) \textSoccerBall . . [19319,](#page-400-41) [19320,](#page-400-42) [21358](#page-437-51) \textspadesuitblack [2567,](#page-70-13) [19237,](#page-398-41) [19238,](#page-398-14) [21348](#page-437-26) \textspadesuitwhite . . . . . [19250](#page-398-42) \textSparkle . . . . . [19467,](#page-402-33) [20867](#page-428-15) \textSparkleBold . . [19469,](#page-403-28) [20868](#page-428-16) \textsphericalangle [18316,](#page-381-40) [18317,](#page-381-41) [18318,](#page-381-42) [18319,](#page-381-43) [20467,](#page-421-30) [21225,](#page-435-51) [21226,](#page-435-52) [21227](#page-435-53) \textsqcap . . . . . . . [18602,](#page-387-40) [20594](#page-424-26) \textsqcup . . . . . . . [18604,](#page-387-41) [20595](#page-424-27) \textsqdoublecap . [19689,](#page-407-34) [19690,](#page-407-35) [20957,](#page-430-25) [21381](#page-437-52) \textsqdoublecup . [19694,](#page-407-36) [19695,](#page-407-37) [20959,](#page-430-26) [21382](#page-437-53) \textsqsubset . . . . . [18586,](#page-386-41) [20586](#page-423-34) \textsqsubseteq . . . [18594,](#page-386-42) [20590](#page-423-35) \textsqsubsetneq . [18783,](#page-390-36) [18784,](#page-390-37) [20665,](#page-425-25) [21286](#page-436-48) \textsqsupset . . . . . [18590,](#page-386-43) [20588](#page-423-36) \textsqsupseteq . . . [18598,](#page-387-42) [20592](#page-424-28) \textsqsupsetneq . [18786,](#page-390-38) [18787,](#page-390-39) [20666,](#page-425-26) [21287](#page-436-49) \textSquareCastShadowBottom-Right . . . . . . . . . . [19488,](#page-403-29) [20875](#page-428-17) \textSquareCastShadowTopRight . . . . . [19491,](#page-403-30) [20876](#page-428-18) \textsquaredots . . . [18370,](#page-382-36) [20488](#page-422-28) \textSquareShadowBottomRight . . . . . [19482,](#page-403-31) [20873](#page-428-19) \textSquareTopRight . . . . [19485,](#page-403-32) [20874](#page-428-20) \textsslash . [19829,](#page-409-37) [19830,](#page-409-16) [21019,](#page-431-25) [21390](#page-438-9) \textstar . . . . . . . . [18711,](#page-389-40) [20633](#page-424-29) \textsterling [15190,](#page-322-17) [15627,](#page-330-16) [15628,](#page-330-0) [15629,](#page-331-3) [21067,](#page-432-5) [21068](#page-432-16) \textStigmagreek . . . [1233,](#page-39-8) [16825](#page-353-17)

\textstigmagreek . . . [1233,](#page-39-8) [16827](#page-353-18) \textstmaryrdbaro [18854,](#page-391-28) [18855,](#page-391-29) [21292](#page-436-50) \textstretchc . . . . [16560,](#page-348-35) [16561,](#page-348-36) [16562,](#page-348-37) [16563,](#page-348-38) [21171,](#page-434-51) [21172](#page-434-52) \textstretchcvar . . . [16563,](#page-348-38) [21172](#page-434-52) \textsubbreve . . . [15457,](#page-327-22) [15486,](#page-327-23) [15513,](#page-328-35) [17573,](#page-368-0) [17575](#page-368-1) \textsubcircum . . [15454,](#page-327-24) [15455,](#page-327-25) [15485,](#page-327-14) [15512,](#page-328-22) [17525,](#page-367-4) [17527,](#page-367-5) [17541,](#page-367-6) [17543,](#page-367-7) [17601,](#page-368-2) [17603,](#page-368-3) [17629,](#page-369-4) [17631,](#page-369-5) [17685,](#page-370-0) [17687,](#page-370-1) [17697,](#page-370-2) [17699](#page-370-3) \textsubring [15447,](#page-327-26) [15448,](#page-327-27) [15484,](#page-327-21) [15511,](#page-328-34) [17493,](#page-366-19) [17495](#page-366-20) \textSubset . . . . . . [18737,](#page-389-41) [20644](#page-424-30) \textsubset . . . . . . [18562,](#page-386-44) [20574](#page-423-37) \textsubseteq . . . . . [18570,](#page-386-45) [20578](#page-423-38) \textsubseteqq . . . . [19789,](#page-409-38) [21003](#page-431-26) \textsubsetneq . . . . [18578,](#page-386-46) [20582](#page-423-39) \textsubtilde . . . . [15458,](#page-327-28) [15459,](#page-327-29) [15487,](#page-327-30) [15514,](#page-328-36) [17545,](#page-367-8) [17547,](#page-367-9) [17577,](#page-368-4) [17579,](#page-368-5) [17693,](#page-370-4) [17695](#page-370-5) \textsubumlaut . . [15445,](#page-327-31) [15446,](#page-327-32) [15483,](#page-327-33) [15510,](#page-328-37) [17689,](#page-370-6) [17691](#page-370-7) \textsucc . . . . . . . . [18544,](#page-386-47) [20565](#page-423-40) \textsuccapprox . . . [19781,](#page-409-39) [20999](#page-431-27) \textsucccurlyeq . . [18548,](#page-386-48) [20567](#page-423-41) \textsucceq . . . . . . [19757,](#page-408-40) [20987](#page-430-27) \textsucceqq . . . . . [19769,](#page-408-41) [20993](#page-431-28) \textsuccnapprox . . [19787,](#page-409-40) [21002](#page-431-29) \textsuccneq . . . . . [19763,](#page-408-42) [20990](#page-430-28) \textsuccneqq . . . . [19775,](#page-408-43) [20996](#page-431-30) \textsuccnsim . . . . [18795,](#page-390-40) [20670](#page-425-27) \textsuccsim . . . . . [18554,](#page-386-49) [20570](#page-423-42) \textsum . . . . . . . . [18285,](#page-381-44) [20454](#page-421-31) \textsun . . [19161,](#page-397-42) [19162,](#page-397-19) [20753,](#page-426-18) [21320](#page-436-18) \textSunCload .... [19322,](#page-400-43) [20800](#page-427-29) \textSunshineOpenCircled [19457,](#page-402-34) [20862](#page-428-21) \textSupset . . . . . . [18741,](#page-389-42) [20646](#page-424-31) \textsupset . . . . . . [18564,](#page-386-50) [20575](#page-423-43) \textsupseteq . . . . . [18572,](#page-386-51) [20579](#page-423-44) \textsupseteqq . . . . [19793,](#page-409-41) [21005](#page-431-31) \textsupsetneq . . . . [18580,](#page-386-52) [20583](#page-423-45) \textsurd . . . . . . . . [18305,](#page-381-45) [20462](#page-421-32) \textSwarrow . . . . . [18218,](#page-380-36) [20424](#page-421-33) \textswarrow . . . . . [18094,](#page-377-30) [20374](#page-420-33) \TextSymbolUnavailable . [15051,](#page-319-0) [15052,](#page-319-4) [15054](#page-319-2) \textTape . . . . . . . [19346,](#page-400-44) [20809](#page-427-30) \textTau . . . . . . . . . [1275,](#page-40-4) [16735](#page-351-27) \texttau . . . [1275,](#page-40-4) [16802,](#page-352-28) [20277](#page-418-24) \texttaurus [19204,](#page-398-43) [19205,](#page-398-15) [20765,](#page-427-31) [21337](#page-437-27) \texttctclig . . . . . . [16610,](#page-349-29) [16611](#page-349-30) \textTent . . . . . . . [19330,](#page-400-45) [20804](#page-427-32) \textteshlig [16606,](#page-349-31) [16607,](#page-349-32) [16608,](#page-349-0) [21178](#page-434-11) \texttherefore . . . [18362,](#page-382-37) [18363,](#page-382-38) [20485](#page-422-52) \textTheta . [1236,](#page-39-11) [16713,](#page-351-28) [20250](#page-418-46) \texttheta . [1236,](#page-39-11) [16778,](#page-352-29) [20266](#page-418-47) \textthird . . . . . . . [17842,](#page-373-24) [20303](#page-418-48) \textThorn [15309,](#page-324-4) [15756,](#page-333-5) [20207](#page-417-49) \textthorn . [15378,](#page-325-9) [15825,](#page-334-4) [15827,](#page-334-5) [20208](#page-417-50) \textthreeeighths . . . . . . . [18060](#page-377-31)  $\label{eq:optimal}$ \textthreeinferior . . [17902,](#page-374-24) [20325](#page-419-50) \textthreequarters . [15243,](#page-323-11) [15689](#page-332-5) \textthreesuperior [15221,](#page-323-12) [15663,](#page-331-27) [20205](#page-417-51) \texttie . . . [15490,](#page-328-7) [15517,](#page-328-8) [16676](#page-350-24) \texttilde . . . [4404,](#page-107-9) [15018,](#page-318-20) [15030,](#page-318-21) [15042,](#page-319-32) [15077,](#page-319-33) [15471,](#page-327-34) [15498,](#page-328-38) [16653](#page-350-25) \texttildelow [15487,](#page-327-30) [15514,](#page-328-36) [16662](#page-350-26) \texttimes . [15393,](#page-326-12) [19937,](#page-412-16) [21052](#page-432-53) \texttinferior . . . . . [17950,](#page-375-29) [20349](#page-419-51) \texttop . . [18648,](#page-387-43) [18649,](#page-387-44) [20611,](#page-424-48) [21263](#page-435-54) \texttrademark . . . [15157,](#page-321-24) [18003](#page-376-28) \texttriangle . . . . . [18263,](#page-380-37) [20444](#page-421-54)  $\label{eq:optimal}$ \texttriangleleft . . . [19086,](#page-396-34) [20725](#page-426-52) \texttriangleright . . [19072,](#page-395-27) [20720](#page-426-53) \texttriplesim . . . [18411,](#page-383-39) [18412,](#page-383-40) [20506,](#page-422-54) [21238](#page-435-55)  $\label{eq:1}$ \texttslash . . . . . . . . . . . . [16053](#page-338-3) \texttslig . . . . . . . . [16604,](#page-349-33) [16605](#page-349-34) \texttt . . . . . . . . . . . . . . . . . [587](#page-21-30) \textTumbler . . . . . [18852,](#page-391-30) [20695](#page-425-51) \textturna . [16312,](#page-343-23) [16313,](#page-343-24) [16314,](#page-343-25) [21105](#page-433-47) \textturnh . [16387,](#page-345-38) [16388,](#page-345-39) [16389,](#page-345-40) [16390,](#page-345-41) [21124,](#page-433-48) [21125](#page-433-49) \textturnk . [16582,](#page-348-39) [16583,](#page-348-40) [16584,](#page-348-41) [21176](#page-434-53) \textturnlonglegr . [16462,](#page-346-37) [16463,](#page-346-38) [16464,](#page-346-39) [21147](#page-433-50) \textturnm [16421,](#page-345-42) [16422,](#page-345-43) [16423,](#page-345-44) [16424,](#page-345-4) [21135,](#page-433-51) [21136](#page-433-7) \textturnmrleg . . [16426,](#page-345-45) [16427,](#page-345-46) [16428,](#page-345-1) [21137](#page-433-2) \textturnr . [16457,](#page-346-40) [16458,](#page-346-41) [16459,](#page-346-42) [16460,](#page-346-4) [21145,](#page-433-52) [21146](#page-433-9) \textturnrrtail . . . [16466,](#page-346-43) [16467,](#page-346-44) [16468,](#page-346-7) [21148](#page-433-12) \textturnsck . . . . . [16584,](#page-348-41) [21176](#page-434-53) \textturnscripta . . [16320,](#page-343-26) [16321,](#page-343-27) [16322,](#page-343-28) [16323,](#page-344-4) [21107,](#page-433-53) [21108](#page-433-10)

\textturnt . [16502,](#page-347-32) [16503,](#page-347-33) [16504,](#page-347-34) [21155](#page-433-54) \textturnv . [16519,](#page-347-35) [16520,](#page-347-36) [16521,](#page-347-37) [16522,](#page-347-1) [20240,](#page-417-52) [21159,](#page-433-55) [21160](#page-433-6) \textturnw [16523,](#page-347-38) [16524,](#page-347-39) [16525,](#page-347-40) [16526,](#page-347-3) [20241,](#page-417-53) [21161,](#page-433-56) [21162](#page-434-7) \textturny . [16527,](#page-347-41) [16528,](#page-347-42) [16529,](#page-347-43) [16530,](#page-347-4) [20242,](#page-417-54) [21163,](#page-434-54) [21164](#page-434-8) \textTwelveStar ... [19438,](#page-402-35) [20853](#page-428-53) \texttwofifths . . . . . . . . . [18048](#page-376-29) \texttwoheaddownarrow . [18111,](#page-378-32) [20382](#page-420-45) \texttwoheadleftarrow . . . [18100,](#page-377-32) [20377](#page-420-46) \texttwoheadrightarrow . . [18107,](#page-377-33) [20380](#page-420-47) \texttwoheaduparrow . . . [18104,](#page-377-34) [20379](#page-420-48) \texttwoinferior . . . [17900,](#page-374-25) [20324](#page-419-52) \texttwonotes . . . . [19263,](#page-399-37) [20777](#page-427-53) \texttwosuperior . [15219,](#page-322-18) [15661,](#page-331-28) [20204](#page-417-55) \texttwothirds . . . . . . . . . [18044](#page-376-30) \textudots . . . . . . . [18814,](#page-390-41) [20677](#page-425-52) \textuinferior . . . . . [17455,](#page-365-28) [20287](#page-418-49) \textulcorner ..... [18832,](#page-391-31) [20685](#page-425-53) \textuncrfemale .. [19313,](#page-400-46) [19315,](#page-400-33) [21357](#page-437-48) \textunderscore [557,](#page-20-11) [4851,](#page-115-3) [4852,](#page-115-4) [4854,](#page-115-5) [15105,](#page-320-11) [15606,](#page-330-17) [15607,](#page-330-1) [21065](#page-432-6) \textunlhd . [18693,](#page-388-36) [18694,](#page-388-0) [18695,](#page-388-37) [20626,](#page-424-49) [21277,](#page-436-3) [21278](#page-436-51) \textunrhd [18697,](#page-388-38) [18698,](#page-388-39) [18699,](#page-388-40) [20627,](#page-424-50) [21279,](#page-436-52) [21280](#page-436-53)  $\text{textup}$  . . . . . . . . . . . . . . . . [593](#page-21-31) \textUParrow ... [19061,](#page-395-28) [19062,](#page-395-2) [20717,](#page-426-54) [21298](#page-436-9) \textUparrow . . . . [18198,](#page-379-31) [20416](#page-420-49) \textuparrow . . . . . [18072,](#page-377-35) [20366](#page-420-50) \textUpdownarrow [18210,](#page-379-32) [20420](#page-420-51) \textupdownarrow . [2570,](#page-70-14) [18084,](#page-377-36) [20370](#page-420-52) \textupdownarrows [18168,](#page-379-33) [20404](#page-420-53) \textupdownharpoonleftright . . . . . . . . [19588,](#page-405-25) [20917](#page-429-51) \textupdownharpoonrightleft . . . . . . . . [19585,](#page-405-26) [20916](#page-429-52) \textupdownharpoons . . . [19615,](#page-405-27) [20926](#page-429-53) \textupharpoonleft [18150,](#page-378-33) [20398](#page-420-54) \textupharpoonright . . . . [18147,](#page-378-34) [20397](#page-420-55) \textuplus . . . . . . . [19664,](#page-406-37) [20946](#page-430-54) \textupmodels . . . . [19820,](#page-409-42) [21015](#page-431-49) \textUpsilon [1276,](#page-40-5) [16692,](#page-350-27) [16737,](#page-351-29) [16751,](#page-352-30) [20255](#page-418-50)

\textupsilon . [1276,](#page-40-5) [16804,](#page-352-31) [16816,](#page-353-19) [16821,](#page-353-20) [20278](#page-418-51) \textupsilonacute . [16762,](#page-352-32) [16820](#page-353-21) \textupspoon . . . . . [19824,](#page-409-43) [21017](#page-431-50) \textupstep . . . . . . [19843,](#page-410-30) [19844](#page-410-31) \textupuparrows . . [18175,](#page-379-34) [20407](#page-420-56) \textupupharpoons [19594,](#page-405-28) [20919](#page-429-54) \texturanus [19192,](#page-397-43) [19193,](#page-397-44) [20761,](#page-426-55) [21333](#page-437-54) \texturcorner . . . . . [18834,](#page-391-32) [20686](#page-425-54) \textValve . . . . . . . [19658,](#page-406-38) [20943](#page-430-55) \textvarhexagon . . [19834,](#page-410-32) [21021](#page-431-51) \textvarobar . . . . . [19629,](#page-406-26) [21373](#page-437-43) \textvarsigma . . . . [16798,](#page-352-33) [20275](#page-418-52) \textVDash [18671,](#page-388-41) [18672,](#page-388-20) [20619,](#page-424-51) [21269](#page-435-22) \textVdash [18663,](#page-388-42) [18664,](#page-388-22) [20616,](#page-424-52) [21268](#page-435-24) \textvDash [18659,](#page-388-43) [18660,](#page-388-3) [18661,](#page-388-21) [20615,](#page-424-53) [21266,](#page-435-4) [21267](#page-435-23) \textvdash . [18639,](#page-387-45) [18640,](#page-387-12) [20608,](#page-424-54) [21260](#page-435-25) \textvdotdot . . . . . [18368,](#page-382-39) [20487](#page-422-55) \textvdots . . . . . . . [18810,](#page-390-42) [20675](#page-425-55) \textvee . . . . . . . . . [18336,](#page-382-40) [20474](#page-421-55) \textveebar . . . . . . [18707,](#page-388-44) [20631](#page-424-55) \textveedot . . . . . . [19505,](#page-403-33) [20883](#page-429-55) \textveedoublebar . [19706,](#page-407-38) [20963](#page-430-56) \textvertline . . . . . [15617,](#page-330-8) [21066](#page-432-22) \textvibyi . . . . . . . [16497,](#page-347-44) [16498](#page-347-45) \textvibyy . . . . . . . [16616,](#page-349-35) [16617](#page-349-36) \textVier . . . . . . . . [19887,](#page-411-30) [21034](#page-431-52) \textvinferior . . . . . [17457,](#page-365-29) [20288](#page-418-53) \textViPa . . . . . . . [19873,](#page-410-33) [21028](#page-431-53) \textvirgo . [19216,](#page-398-44) [19217,](#page-398-45) [20769,](#page-427-54) [21341](#page-437-55) \textvisiblespace . . . . . . . [18894](#page-392-24) \textVvdash . . . . . [18666,](#page-388-45) [20617](#page-424-56) \textwasylozenge . . [18824,](#page-391-33) [20682](#page-425-56) \textwedge . . . . . . [18331,](#page-382-41) [20472](#page-421-56) \textwedgedot . . . . [19507,](#page-403-34) [20884](#page-429-56) \textWheelchair . . . [19276,](#page-399-38) [20783](#page-427-55) \textWomanFace . [19901,](#page-411-31) [19902,](#page-411-32) [21041,](#page-431-54) [21397](#page-438-10) \textwon . . . . . . . . . . . . [17960](#page-375-30) \textwp . . . . . . . . . [17995,](#page-375-31) [20354](#page-419-53) \textwr . . . [18384,](#page-383-41) [18385,](#page-383-42) [20494,](#page-422-56) [21236](#page-435-56) \textWritingHand [19355,](#page-400-47) [19356,](#page-400-48) [20813,](#page-427-56) [21364](#page-437-56) \textwynn . . . . . . . [16158,](#page-340-39) [16159](#page-340-40) \textXi . . . . [1255,](#page-39-17) [16725,](#page-351-30) [20252](#page-418-54) \textxi . . . . . [1255,](#page-39-17) [16790,](#page-352-34) [20272](#page-418-55) \textxinferior . . . . . [17932,](#page-374-26) [20340](#page-419-54) \textXSolid . . . . . . [19373,](#page-401-34) [20821](#page-428-54) \textXSolidBold .. [19375,](#page-401-35) [20822](#page-428-55) \textXSolidBrush . [19377,](#page-401-36) [20823](#page-428-56) \textxswup . . . . . . [19284,](#page-399-18) [21356](#page-437-36) \textyen . . . . . . . . [15194,](#page-322-19) [15633](#page-331-29) \textYinYang . . . [19148,](#page-397-45) [19149,](#page-397-46) [19150,](#page-397-47) [19151,](#page-397-48) [20749,](#page-426-56) [21315,](#page-436-54) [21316,](#page-436-55) [21317](#page-436-56) \textyogh . [16541,](#page-348-42) [16542,](#page-348-43) [20244](#page-417-56) \textzeroinferior . . [17896,](#page-374-27) [20322](#page-419-55) \textzerosuperior . . [17868,](#page-373-25) [20308](#page-419-56)  $\text{textzerothirds}$  ....... [18068](#page-377-37) \textZeta . . . . . . . . [1234,](#page-39-9) [16709](#page-351-31) \textzeta . . . [1234,](#page-39-9) [16774,](#page-352-35) [20264](#page-418-56) \textZwdr . . . . . . . [19893,](#page-411-33) [21037](#page-431-55) \textZwPa . . . . . . . [19879,](#page-411-34) [21031](#page-431-56) \TH . [15307,](#page-324-5) [15308,](#page-324-6) [15754,](#page-333-6) [15755](#page-333-7) \th . [15376,](#page-325-10) [15377,](#page-325-11) [15825,](#page-334-4) [15826](#page-334-6) \thaa . . . . . . . . . . . . . . . . [20098](#page-415-13) \thebookmark@seq@number . . .  $\cdots \cdots 14563$  $\cdots \cdots 14563$ \theequation . [6986,](#page-160-0) [7343,](#page-168-1) [7374,](#page-169-1) [7402,](#page-169-2) [7438](#page-170-15) \thefootnote ...... [7585,](#page-173-5) [7788](#page-177-6) \theHchapter . [6925,](#page-159-7) [6926,](#page-159-8) [6927,](#page-159-9) [6928,](#page-159-10) [7067](#page-162-12)  $\theta$ Henumi . . . . . . . . . . . . [6944](#page-159-17)  $\label{eq:thm:main}$  $\label{eq:thm:main}$  $\theta$ Henumiv . . . . . . . . . . . [6947](#page-159-20) \theHequation [6915,](#page-159-2) [6987,](#page-160-8) [7344,](#page-168-10) [7375,](#page-169-5) [7403,](#page-169-6) [7411,](#page-170-10) [7438,](#page-170-15) [7442](#page-170-16) \theHfigure ...... [6922,](#page-159-5) [6926](#page-159-8) \theHHfootnote . . . . [6948,](#page-159-21) [6951](#page-159-23) \theHHmpfootnote ...... [6951](#page-159-23) \theHItem . . . [6938,](#page-159-24) [6944,](#page-159-17) [6945,](#page-159-18) [6946,](#page-159-19) [6947](#page-159-20) \theHlisting . . . . . . . . . . . . [3629](#page-92-2) \theHlstlisting .......... [3625](#page-92-0) \theHmpfootnote . . . . . . . . [6949](#page-159-22)  $\theta$  . . . . . . . . . . . . . [8203](#page-186-13) \theHparagraph . . . . [6932,](#page-159-13) [6933](#page-159-14) \theHparentequation [7437,](#page-170-9) [7442](#page-170-16) \the Hpart . . . . . . . . . . . . . [6918](#page-159-3) \theHsection . [6915,](#page-159-2) [6921,](#page-159-4) [6928,](#page-159-10) [6930,](#page-159-11) [6934,](#page-159-15) [6935,](#page-159-16) [7065](#page-162-13) \theHslide . . . . . . . . . . . . . [8623](#page-195-2) \theHslidesection ... [8628,](#page-195-3) [8630,](#page-195-6) [8666,](#page-195-7) [8670](#page-195-8) \theHslidesubsection [8629,](#page-195-4) [8717,](#page-196-3) [8721](#page-196-4) \theHsubequation . . . . . . . [7411](#page-170-10) \theHsubparagraph . . . . . . [6933](#page-159-14) \theHsubsection  $\ldots$  [6930,](#page-159-11) [6931](#page-159-12) \theHsubsubsection . [6931,](#page-159-12) [6932](#page-159-13)  $\theta$ Htable ....... [6923,](#page-159-6) [6927](#page-159-9)  $\theta$ Htheorem . . . . . . . . . . [6934](#page-159-15)  $\label{thm}$ \theHy@tempcnt [4967,](#page-117-7) [4975,](#page-117-1) [4982](#page-117-8)  $\theta$ . . . . . . . . . . . . . . [3629](#page-92-2)

\thelstlisting . . . . . . . . . . . [3625](#page-92-0) \thempfn [7574,](#page-173-6) [7677,](#page-175-9) [7769,](#page-177-3) [7781](#page-177-7) \theoremautorefname [3304,](#page-85-24) [3322,](#page-85-25) [3340,](#page-85-26) [3358,](#page-86-25) [3376,](#page-86-26) [3394,](#page-86-27) [3412,](#page-87-9) [3450,](#page-89-20) [3470,](#page-89-21) [3488,](#page-89-22) [9063](#page-203-4) \thepage [2590,](#page-70-15) [5085,](#page-120-13) [6577,](#page-151-10) [6603,](#page-152-10) [6618,](#page-152-11) [7185,](#page-165-5) [7193,](#page-165-6) [7220,](#page-165-2) [8046,](#page-182-9) [8069,](#page-183-2) [8098,](#page-183-3) [8246,](#page-186-9) [8325,](#page-188-11) [8361,](#page-189-2) [8522,](#page-192-4) [8539,](#page-193-7) [8545,](#page-193-8) [8549,](#page-193-9) [8556,](#page-193-10) [8820,](#page-198-12) [8840,](#page-198-13) [8857,](#page-199-7) [8975](#page-201-14) \therefore ...... [18361,](#page-382-42) [20485](#page-422-52)  $\theta$  . . . . . . . . . . [8649](#page-195-9) \theslidesection [8637,](#page-195-10) [8644,](#page-195-11) [8652,](#page-195-12) [8658,](#page-195-13) [8660,](#page-195-14) [8662,](#page-195-15) [8668,](#page-195-16) [8678](#page-196-5) \theslidesubheading  $. 8650, 8701$  $. 8650, 8701$  $. 8650, 8701$  $. 8650, 8701$ \theslidesubsection . . . . . . . . . . . . . [8689,](#page-196-7) [8696,](#page-196-8) [8703,](#page-196-9) [8709,](#page-196-10) [8711,](#page-196-11) [8713,](#page-196-12) [8719,](#page-196-13) [8729](#page-196-14) \Theta . . . . . . . . . [16712,](#page-351-32) [20250](#page-418-46) \theta . . . . . . . . . [16777,](#page-352-36) [20266](#page-418-47) \third ......... [17841,](#page-373-26) [20303](#page-418-48) \This@name . [6964,](#page-160-13) [6965,](#page-160-5) [6983,](#page-160-14) [6984](#page-160-3) \thispdfpagelabel . . . . . . . . [6582](#page-151-11) \ThisShouldNotHappen . . [14147](#page-301-7) \thm@headfont .... [7454,](#page-170-11) [7482](#page-171-9) \thm@headpunct . . . [7456,](#page-171-10) [7484,](#page-171-11) [7515](#page-172-5) \thm@headsep . [7457,](#page-171-4) [7485,](#page-171-5) [7516](#page-172-4) \thm@indent ...... [7453,](#page-170-17) [7481](#page-171-12) \thm@notefont [7455,](#page-171-0) [7483,](#page-171-1) [7514](#page-172-3) \thm@postskip [7461,](#page-171-13) [7489,](#page-171-14) [7520](#page-172-6) \thm@preskip . [7460,](#page-171-15) [7488,](#page-171-16) [7519](#page-172-7) \thm@space@setup . [7458,](#page-171-17) [7486,](#page-171-18) [7517](#page-172-8) \thm@swap ... [7452,](#page-170-18) [7480,](#page-171-19) [7513](#page-172-9) \thmheadnl ... [7451,](#page-170-19) [7479,](#page-171-20) [7512](#page-172-10) \Thorn . . . [15307,](#page-324-5) [15754,](#page-333-6) [20207](#page-417-49) \thorn .... [15376,](#page-325-10) [15825,](#page-334-4) [20208](#page-417-50)  $\hbox{thereinferior } ... ... ... 20325$  $\hbox{thereinferior } ... ... ... 20325$ \threesuperior . . . . . . . . . [20205](#page-417-51) \tildel . . . . . . . . . . [16410,](#page-345-27) [21131](#page-433-39) \times . . . . . . . . . . . . . . . [21052](#page-432-53) \tinferior . . . . . . . . . . . . [20349](#page-419-51)  $\t{tiny . . . . . . . . . . . . . 615}$  $\t{tiny . . . . . . . . . . . . . 615}$  $\t{tiny . . . . . . . . . . . . . 615}$ \title . . . . . . . . . . . . [6481,](#page-149-6) [6483](#page-149-7) \TMP@EnsureCode . . . . . . . . . . . . [4688,](#page-112-4) [4695,](#page-112-5) [4696,](#page-112-6) [4697,](#page-112-7) [4698,](#page-112-8) [4699,](#page-112-9) [4700,](#page-112-10) [4701,](#page-112-11) [4702,](#page-112-12) [4703,](#page-112-13) [4704,](#page-112-14) [4705,](#page-112-15) [4706,](#page-112-16) [4707,](#page-112-17) [4708,](#page-112-18) [4709,](#page-112-19) [4710,](#page-112-20) [4711,](#page-112-21) [4712,](#page-112-22) [4713,](#page-112-23) [4714,](#page-112-24) [4715,](#page-112-25) [4716,](#page-113-4) [4717,](#page-113-5) [4718,](#page-113-6) [4719,](#page-113-7) [4720,](#page-113-8) [4721](#page-113-9) \tocappendix . . . . . . . . . . . [1689](#page-49-1) \tocchapter . . . . . . . . . . . [1688](#page-49-2)

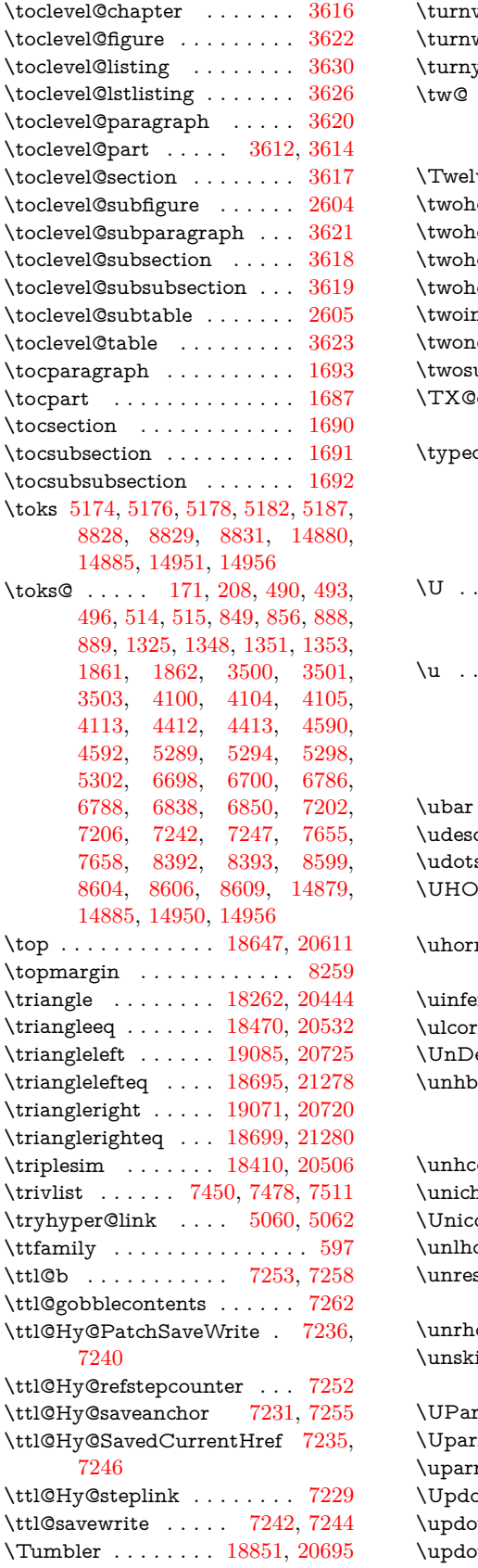

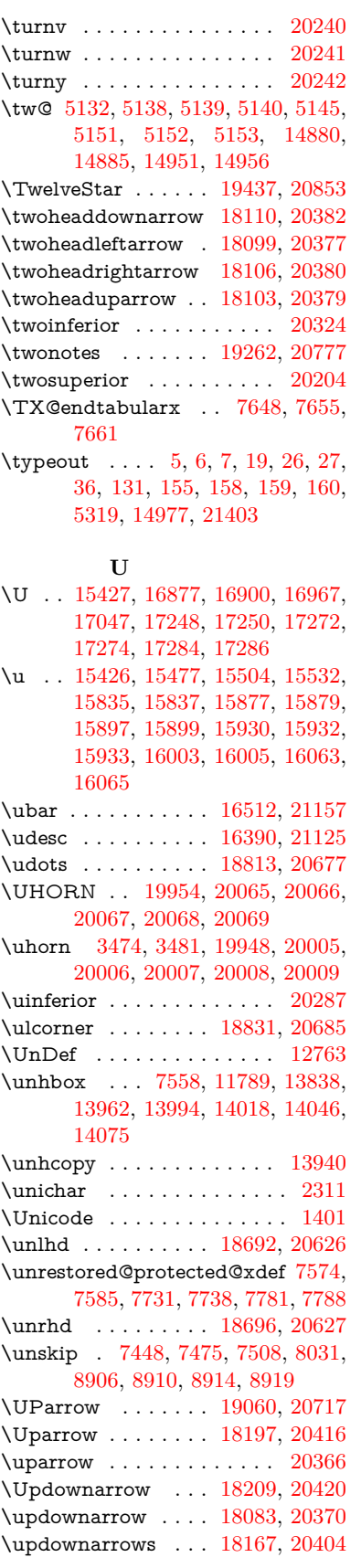

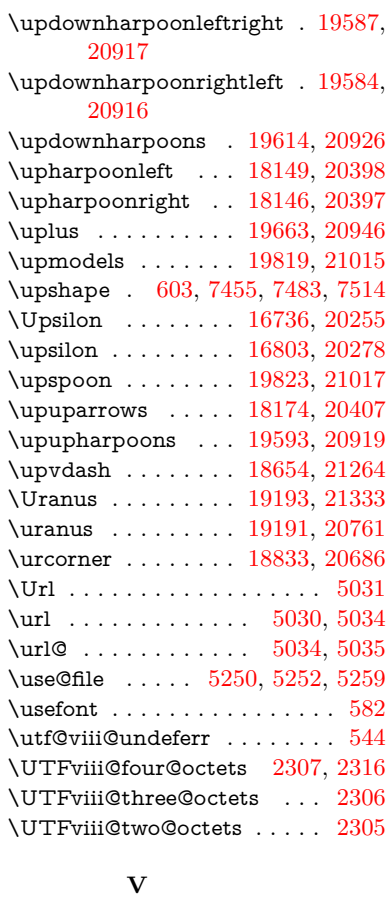

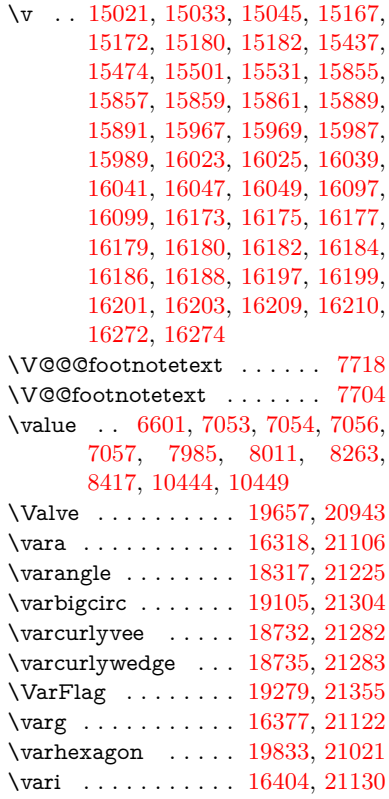

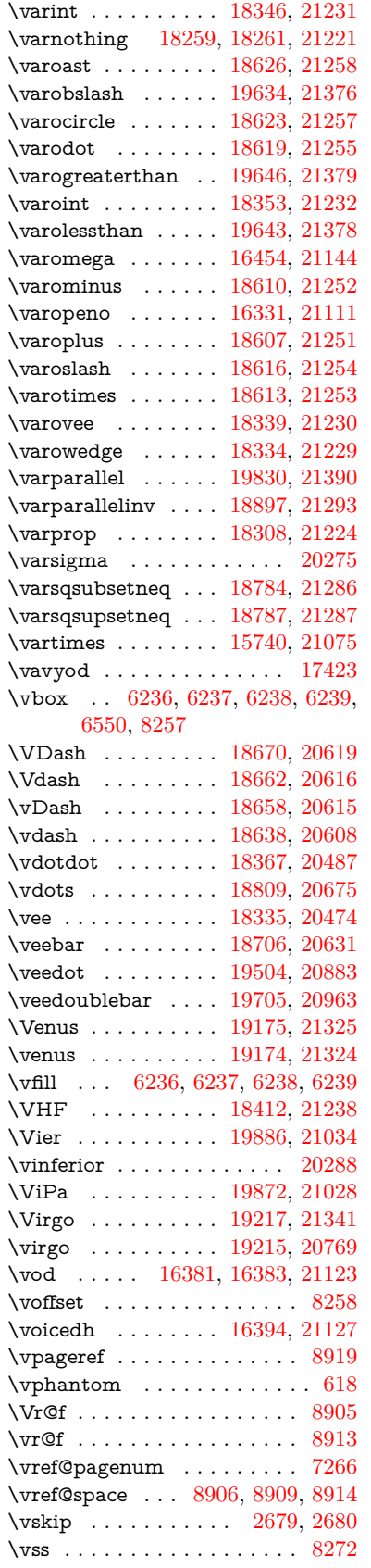

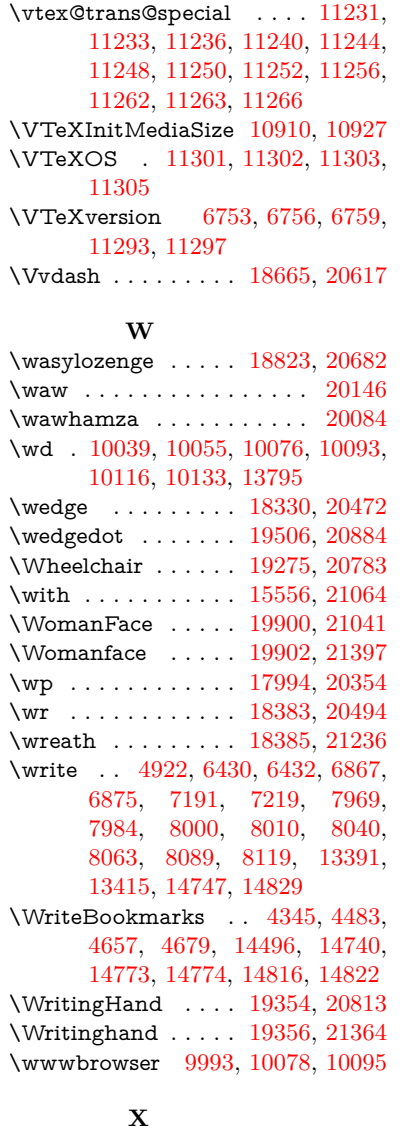

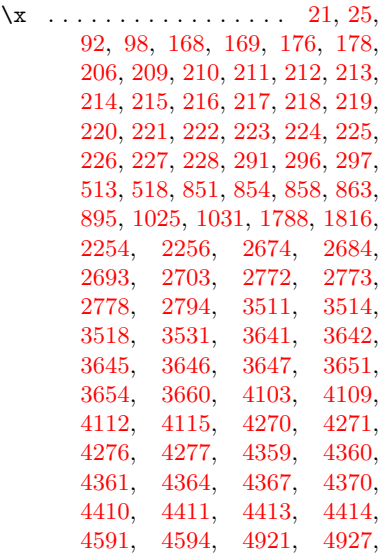

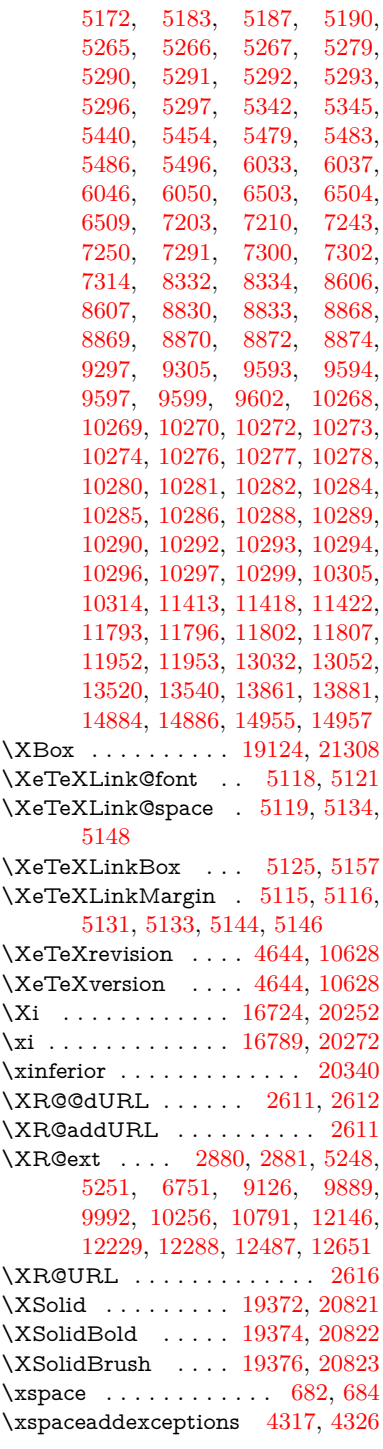

 $\sqrt{y}$  . . . . . . . . . . . . [296,](#page-12-11) [298,](#page-12-13) [302,](#page-12-6) [866,](#page-31-12) [869,](#page-31-13) [872,](#page-31-14) [875,](#page-31-15) [878,](#page-31-2) [881,](#page-31-4) [890,](#page-31-16) [2774,](#page-75-6) [2779,](#page-75-7) [2784,](#page-75-8) [3647,](#page-93-4) [3648,](#page-93-8) [3649,](#page-93-9) [3650,](#page-93-10) [4362,](#page-106-12) [4365,](#page-106-13) [4368,](#page-106-14) [4371,](#page-106-15) [4373,](#page-106-16) [4379,](#page-106-17) [5268,](#page-124-17) [5269,](#page-124-18) [5270,](#page-124-19) [5271,](#page-124-20) [5279,](#page-124-10) [6504,](#page-149-2) [6512,](#page-150-13)

**Y**

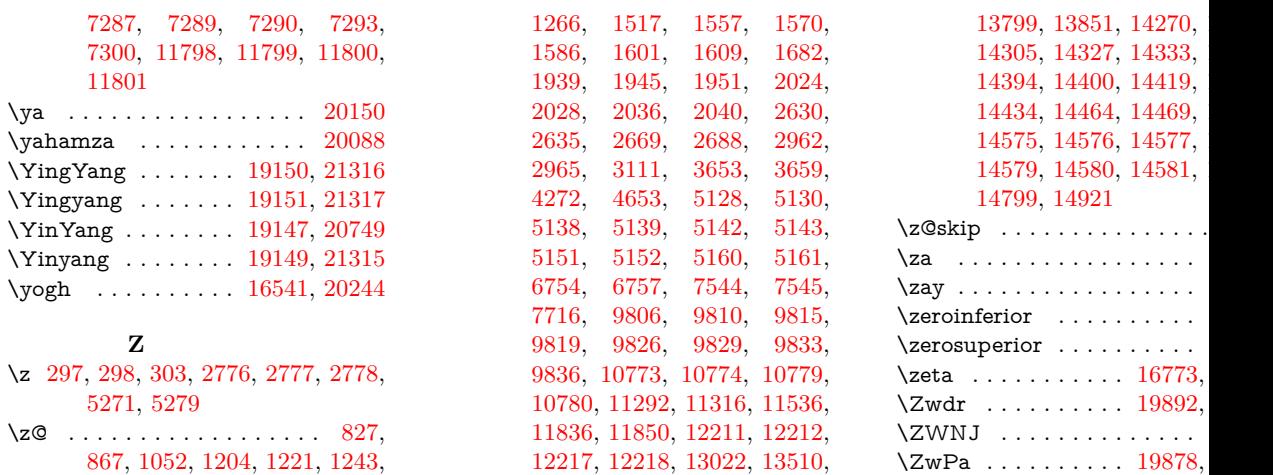